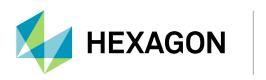

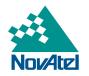

# OEM7 Commands and Logs Reference Manual

## **OEM7** Commands and Logs Reference Manual

Publication Number: D100404

Revision Level: v1

Revision Date: April 2024

#### Firmware Version::

- 7.09.02 / OM7MR0902RN0000: OEM719, OEM729, OEM7500, OEM7600, OEM7700, OEM7720, PwrPak7, CPT7, CPT7700
- 7.09.01 / OM7MR0901RN0000 SMART7, SMART2

### **Proprietary Notice**

This document and the information contained herein are the exclusive properties of NovAtel Inc. and/or its affiliates within the Hexagon Autonomy & Positioning division ("Hexagon").

No part of this document may be reproduced, displayed, distributed, or used in any medium, in connection with any other materials, or for any purpose without prior written permission from Hexagon. Applications for permission may be directed to <u>contact.ap@hexagon.com</u>. Unauthorized reproduction, display, distribution or use may result in civil as well as criminal sanctions under the applicable laws. Hexagon aggressively protects and enforces its intellectual property rights to the fullest extent allowed by law.

This document and the information contained herein are provided AS IS and without any representation or warranty of any kind. Hexagon disclaims all warranties, express or implied, including but not limited to any warranties of merchantability, non-infringement, and fitness for a particular purpose. Nothing herein constitutes a binding obligation on Hexagon.

The information contained herein is subject to change without notice.

ALIGN, GLIDE, Inertial Explorer, NovAtel, OCEANIX, OEM6, OEM7, PwrPak7, RELAY, RTK ASSIST, SPAN, STEADYLINE, TerraStar and Waypoint are trademarks of Hexagon AB and/or its subsidiaries and affiliates, and/or their licensors. All other trademarks are properties of their respective owners.

© Copyright 2017 – 2024 Hexagon AB and/or its subsidiaries and affiliates. All rights reserved. A list of entities within the Hexagon Autonomy & Positioning division is available at hexagon.com/company/divisions/autonomy-and-positioning.

# **Table of Contents**

Figures

Tables

**Customer Support** 

#### Foreword

#### Chapter 1 Messages

| 1.1 ASCII                                                   |    |
|-------------------------------------------------------------|----|
| 1.2 Abbreviated ASCII                                       |    |
| 1.3 Binary                                                  | 38 |
| 1.3.1 Virtual Ports                                         | 43 |
| 1.4 Description of ASCII and Binary Logs with Short Headers | 49 |
| 1.5 Message Responses                                       | 50 |
| 1.5.1 Abbreviated ASCII Response                            |    |
| 1.5.2 ASCII Response                                        | 50 |
| 1.5.3 Binary Response                                       | 51 |
| 1.6 GLONASS Slot and Frequency Numbers                      | 52 |
| 1.6.1 PRN Numbers                                           | 53 |
| 1.7 GPS Reference Time Status                               |    |
| 1.8 Message Time Stamps                                     |    |
| 1.9 Decoding of the GPS Reference Week Number               |    |
| 1.10 32-Bit CRC                                             |    |

## Chapter 2 Commands

| 2.1 Command Formats       |    |
|---------------------------|----|
| 2.1.1 Optional Parameters | 59 |
| 2.2 Command Settings      | 59 |
| 2.3 Command Defaults      | 60 |
| 2.4 ADJUST1PPS            | 61 |
| 2.5 ALIGNAUTOMATION       | 68 |
| 2.6 ANTENNAPOWER          | 70 |
| 2.7 ANTENNATYPE           | 72 |
| 2.8 APPROXPOSTIMEOUT      | 74 |
| 2.9 ASSIGN                | 75 |
| 2.10 ASSIGNALL            | 78 |
| 2.11 ASSIGNLBANDBEAM      | 80 |
| 2.12 AUTH                 | 82 |
| 2.13 AUTOSURVEY           | 85 |
| 2.14 BASEANTENNAPCO       |    |
| 2.15 BASEANTENNAPCV       | 90 |

| 2.16 | BASEANTENNATYPE          | 91  |
|------|--------------------------|-----|
| 2.17 | BDSECUTOFF               |     |
| 2.18 | BESTVELTYPE              |     |
| 2.19 | BLUETOOTHCONTROL         | 106 |
| 2.20 | CANCONFIG                | 107 |
| 2.21 | CCOMCONFIG               | 109 |
| 2.22 | CLOCKADJUST              |     |
| 2.23 | CLOCKCALIBRATE           | 113 |
| 2.24 | CLOCKOFFSET              | 116 |
| 2.25 | CNOUPDATE                | 117 |
| 2.26 | COMCONTROL               | 118 |
| 2.27 | CONFIGCODE               | 121 |
| 2.28 | DATADECODESIGNAL         | 123 |
|      | DATUM                    |     |
| 2.30 | DATUMTRANSFORMATION      | 129 |
| 2.31 | DGPSTXID                 | 132 |
| 2.32 | DIFFCODEBIASCONTROL      |     |
| 2.33 | DLLTIMECONST             | 135 |
| 2.34 | DNSCONFIG                | 138 |
| 2.35 | DOPPLERWINDOW            | 139 |
| 2.36 | DUALANTENNAALIGN         | 141 |
| 2.37 | DYNAMICS                 | 143 |
| 2.38 | ECHO                     | 145 |
| 2.39 | ECUTOFF                  | 148 |
| 2.40 | ELEVATIONCUTOFF          | 150 |
| 2.41 | ETHCONFIG                | 153 |
| 2.42 | EVENTINCONTROL           |     |
| 2.43 | EVENTOUTCONTROL          | 157 |
| 2.44 | EXTERNALCLOCK            | 160 |
| 2.45 | FILEAUTOTRANSFER         | 163 |
| 2.46 | FILECONFIG               | 165 |
| 2.47 | FILEDELETE               | 167 |
| 2.48 | FILEMEDIACONFIG          | 168 |
| 2.49 | FILEROTATECONFIG         | 170 |
| 2.50 | FILETRANSFER             | 172 |
| 2.51 | FIX                      | 174 |
| 2.52 | FORCEGALE6CODE           | 177 |
| 2.53 | FORCEGLOL2CODE           | 178 |
| 2.54 | FORCEGPSL2CODE           | 179 |
| 2.55 | FREQUENCYOUT             |     |
| 2.56 | FRESET                   |     |
| 2.57 | GALECUTOFF               |     |
| 2.58 | GENERATEALIGNCORRECTIONS | 189 |
| 2.59 | GENERATEDIFFCORRECTIONS  |     |

| 2.60 GENERATERTKCORRECTIONS    | 192 |
|--------------------------------|-----|
| 2.61 GEODETICDATUM             | 194 |
| 2.62 GGAQUALITY                |     |
| 2.63 GLIDEINITIALIZATIONPERIOD |     |
| 2.64 GLOECUTOFF                |     |
| 2.65 HDTOUTTHRESHOLD           | 201 |
| 2.66 HEADINGOFFSET             |     |
| 2.67 ICOMCONFIG                |     |
| 2.68 INTERFACEMODE             |     |
| 2.68.1 SPAN Systems            | 207 |
| 2.69 IONOCONDITION             |     |
| 2.70 IPCONFIG                  |     |
| 2.71 IPSERVICE                 | 216 |
| 2.72 ITBANDPASSCONFIG          | 218 |
| 2.73 ITDETECTCONFIG            | 220 |
| 2.74 ITFRONTENDMODE            |     |
| 2.75 ITPROGFILTCONFIG          |     |
| 2.76 ITSPECTRALANALYSIS        |     |
| 2.77 ITWARNINGCONFIG           | 231 |
| 2.78 J1939CONFIG               |     |
| 2.79 LOCKOUT                   |     |
| 2.80 LOCKOUTSATELLITE          |     |
| 2.81 LOCKOUTSYSTEM             |     |
| 2.82 LOG                       |     |
| 2.82.1 Binary                  |     |
| 2.82.2 ASCII                   |     |
| 2.83 LOGIN                     |     |
| 2.84 LOGOUT                    |     |
| 2.85 LUA                       |     |
| 2.86 MAGVAR                    |     |
| 2.87 MARKCONTROL               |     |
| 2.88 MEDIAFORMAT               |     |
| 2.89 MODEL                     |     |
| 2.90 MOVINGBASESTATION         |     |
| 2.91 NAVICECUTOFF              |     |
| 2.92 NMEABEIDOUTALKER          |     |
| 2.93 NMEAFORMAT                |     |
| 2.94 NMEATALKER                |     |
| 2.95 NMEAVERSION               |     |
|                                |     |
| 2.97 NTRIPSOURCETABLE          |     |
| 2.98 NVMRESTORE                |     |
| 2.99 NVMUSERDATA               |     |
| 2.100 OUTPUTDATUM              |     |

| 2.101 PDPFILTER                 |     |
|---------------------------------|-----|
| 2.101.1 GLIDE Position Filter   | 274 |
| 2.102 PDPMODE                   |     |
| 2.103 PGNCONFIG                 |     |
| 2.104 \$PMDT                    |     |
| 2.105 POSAVE                    |     |
| 2.106 POSTIMEOUT                |     |
| 2.107 PPPBASICCONVERGEDCRITERIA |     |
| 2.108 PPPCONVERGEDCRITERIA      |     |
| 2.109 PPPDYNAMICS               |     |
| 2.110 PPPDYNAMICSEED            |     |
| 2.111 PPPRESET                  |     |
| 2.112 PPPSEED                   |     |
| 2.113 PPPSOURCE                 |     |
| 2.114 PPPTIMEOUT                |     |
| 2.115 PPSCONTROL                |     |
| 2.116 PPSCONTROL2               |     |
| 2.117 PROFILE                   |     |
| 2.118 PSRDIFFSOURCE             |     |
| 2.119 PSRDIFFSOURCETIMEOUT      |     |
| 2.120 PSRDIFFTIMEOUT            |     |
| 2.121 PTPMODE                   |     |
| 2.122 PTPPROFILE                |     |
| 2.123 PTPTIMESCALE              |     |
| 2.124 QZSSECUTOFF               |     |
| 2.125 RADARCONFIG               |     |
| 2.126 RAIMMODE                  |     |
| 2.126.1 Detection strategy      |     |
| 2.126.2 Isolation strategy      |     |
| 2.127 REFERENCESTATIONTIMEOUT   |     |
| 2.128 RESET                     |     |
| 2.129 RFINPUTGAIN               |     |
| 2.130 RTKANTENNA                |     |
| 2.131 RTKASSIST                 |     |
| 2.132 RTKASSISTTIMEOUT          |     |
| 2.133 RTKDYNAMICS               |     |
| 2.134 RTKINTEGERCRITERIA        |     |
| 2.135 RTKMATCHEDTIMEOUT         |     |
| 2.136 RTKNETWORK                |     |
| 2.137 RTKPORTMODE               |     |
| 2.138 RTKQUALITYLEVEL           |     |
| 2.139 RTKRESET                  |     |
| 2.140 RTKSOURCE                 |     |
| 2.141 RTKSOURCETIMEOUT          |     |

| 2.142 | RTKSVENTRIES                  | . 339 |
|-------|-------------------------------|-------|
| 2.143 | RTKTIMEOUT                    | 340   |
| 2.144 | RTKTRACKINGCONTROL            | 341   |
| 2.145 | SATEL4CONFIG                  | . 342 |
| 2.146 | SATEL9CONFIG                  | . 345 |
| 2.147 | SATEL9CONFIGL                 | 347   |
| 2.148 | SATEL9CONFIGN                 | . 349 |
| 2.149 | SATELCONTROL                  | 351   |
| 2.150 | SATELDETECT                   | 352   |
| 2.151 | SATELSTARTUPDETECT            | 353   |
| 2.152 | SAVECONFIG                    | 354   |
| 2.153 | SAVEETHERNETDATA              | . 355 |
| 2.154 | SBASCONTROL                   | 357   |
| 2.155 | SBASECUTOFF                   | 360   |
| 2.156 | SBASTIMEOUT                   | 361   |
| 2.157 | SELECTCHANCONFIG              | 362   |
| 2.158 | SEND                          | . 368 |
| 2.159 | SENDHEX                       | . 370 |
| 2.160 | SERIALCONFIG                  | 371   |
| 2.161 | SERIALPROTOCOL                | . 374 |
| 2.162 | SET4BITSBASPREAMBLE           | 376   |
| 2.163 | SETADMINPASSWORD              | . 377 |
| 2.164 | SETAPPROXPOS                  | . 378 |
| 2.165 | SETAPPROXTIME                 | 379   |
| 2.166 | SETBASERECEIVERTYPE           | 381   |
| 2.167 | SETBESTPOSCRITERIA            | . 382 |
| 2.168 | SETDIFFCODEBIASES             | 383   |
| 2.169 | SETIONOTYPE                   | 385   |
| 2.170 | SETNAV                        | 386   |
| 2.171 | SETROVERID                    | 388   |
| 2.172 | SETTIMEBASE                   | . 389 |
| 2.173 | SETTIMESOURCE                 | . 391 |
| 2.174 | SETTROPOMODEL                 | 393   |
| 2.175 | SETUTCLEAPSECONDS             | 394   |
| 2.176 | SOFTLOADCOMMIT                | 395   |
| 2.177 | SOFTLOADDATA                  | 396   |
| 2.178 | SOFTLOADFILE                  | 397   |
| 2.179 | SOFTLOADRESET                 | 399   |
| 2.180 | SOFTLOADSETUP                 | 400   |
| 2.181 | SOFTLOADSREC                  | 402   |
| 2.182 | STATUSCONFIG                  | 403   |
| 2.183 | STEADYLINE                    | 405   |
| 2.184 | STEADYLINEDIFFERENTIALTIMEOUT | . 407 |
| 2.185 | SURVEYPOSITION                | . 408 |

| 2.186 TECTONICSCOMPENSATIONSOUR | CE |
|---------------------------------|----|
| 2.187 TERRASTARAUTOCHANCONFIG   |    |
| 2.188 THISANTENNAPCO            |    |
| 2.189 THISANTENNAPCV            |    |
| 2.190 THISANTENNATYPE           |    |
| 2.191 TILTCOMPENSATIONCONTROL   |    |
| 2.192 TILTFILTER                |    |
| 2.193 TILTZERO                  |    |
| 2.194 TRACKSIGNAL               |    |
| 2.195 TRACKSV                   |    |
| 2.196 TUNNELESCAPE              |    |
| 2.197 UALCONTROL                |    |
| 2.198 UNASSIGN                  |    |
| 2.199 UNASSIGNALL               |    |
| 2.200 UNDULATION                |    |
| 2.201 UNLOCKOUT                 |    |
| 2.202 UNLOCKOUTALL              |    |
| 2.203 UNLOCKOUTSATELLITE        |    |
| 2.204 UNLOCKOUTSYSTEM           |    |
| 2.205 UNLOG                     |    |
| 2.205.1 Binary                  |    |
|                                 |    |
| 2.206 UNLOGALL                  |    |
|                                 |    |
| 2.208 USERCANCLOSE              |    |
|                                 |    |
| 2.210 USERCANWRITE              |    |
| 2.211 USERDATUM                 |    |
| 2.212 USEREXPDATUM              |    |
| 2.213 USERI2CBITRATE            |    |
| 2.214 USERI2CREAD               |    |
| 2.215 USERI2CWRITE              |    |
|                                 |    |
| 2.217 WIFIALIGNAUTOMATION       |    |
| 2.218 WIFIAPCHANNEL             |    |
| 2.219 WIFIAPIPCONFIG            |    |
| 2.220 WIFIAPPASSKEY             |    |
| 2.221 WIFIAPSSID                |    |
| 2.222 WIFIMODE                  |    |
| 2.223 WIFINETCONFIG             |    |

# Chapter 3 Logs

| 3.1 Lo | Types             | 472 |
|--------|-------------------|-----|
|        | Log Type Examples |     |

| 3.2 ALIGNBSLNENU          | 474 |
|---------------------------|-----|
| 3.3 ALIGNBSLNXYZ          |     |
| 3.4 ALIGNDOP              |     |
| 3.5 ALMANAC               |     |
| 3.6 AUTHCODES             |     |
| 3.7 AVEPOS                |     |
| 3.8 BDSALMANAC            |     |
| 3.9 BDSBCNAV1EPHEMERIS    |     |
| 3.10 BDSBCNAV1RAWMESSAGE  | 491 |
| 3.11 BDSBCNAV2EPHEMERIS   |     |
| 3.12 BDSBCNAV2RAWMESSAGE  |     |
| 3.13 BDSBCNAV3EPHEMERIS   |     |
| 3.14 BDSBCNAV3RAWMESSAGE  |     |
| 3.15 BDSCLOCK             |     |
| 3.16 BDSEPHEMERIS         |     |
| 3.17 BDSIONO              |     |
| 3.18 BDSRAWNAVSUBFRAME    |     |
| 3.19 BESTDATUMINFO        |     |
| 3.20 BESTGNSSDATUMINFO    |     |
| 3.21 BESTPOS              | 511 |
| 3.22 BESTSATS             |     |
| 3.23 BESTUTM              | 523 |
| 3.24 BESTVEL              | 526 |
| 3.25 BESTXYZ              |     |
| 3.26 BSLNXYZ              |     |
| 3.27 CHANCONFIGLIST       |     |
| 3.28 CLOCKMODEL           |     |
| 3.29 CLOCKSTEERING        |     |
| 3.30 DATUMTRANSFORMATIONS |     |
| 3.31 DUALANTENNAHEADING   |     |
| 3.32 ETHSTATUS            |     |
| 3.33 FILELIST             |     |
| 3.34 FILESTATUS           |     |
| 3.35 FILESYSTEMCAPACITY   |     |
| 3.36 FILESYSTEMSTATUS     |     |
| 3.37 FILETRANSFERSTATUS   |     |
| 3.38 GALALMANAC           |     |
| 3.39 GALCLOCK             |     |
| 3.40 GALCNAVRAWPAGE       |     |
| 3.41 GALFNAVEPHEMERIS     |     |
| 3.42 GALFNAVRAWALMANAC    |     |
| 3.43 GALFNAVRAWEPHEMERIS  |     |
| 3.44 GALFNAVRAWPAGE       |     |
| 3.45 GALINAVEPHEMERIS     |     |
|                           |     |

| 3.46                                                                                 | GALINAVRAWALMANAC                                                                                                    | .574                                                               |
|--------------------------------------------------------------------------------------|----------------------------------------------------------------------------------------------------|--------------------------------------------------------------------|
| 3.47                                                                                 | GALINAVRAWEPHEMERIS                                                                                                    | 575                                                                |
| 3.48                                                                                 | GALINAVRAWWORD                                                                                                    | 576                                                                |
| 3.49                                                                                 | GALIONO                                                                                                    | 578                                                                |
| 3.50                                                                                 | GEODETICDATUMS                                                                                                    | 579                                                                |
| 3.51                                                                                 | GLMLA                                                                                                    | 581                                                                |
| 3.52                                                                                 | GLOALMANAC                                                                                                    | 584                                                                |
| 3.53                                                                                 | GLOCLOCK                                                                                                    | 586                                                                |
| 3.54                                                                                 | GLOEPHEMERIS                                                                                                    | 588                                                                |
| 3.55                                                                                 | GLORAWALM                                                                                                    | .592                                                               |
| 3.56                                                                                 | GLORAWEPHEM                                                                                                    | 594                                                                |
| 3.57                                                                                 | GLORAWFRAME                                                                                                    | 596                                                                |
| 3.58                                                                                 | GLORAWSTRING                                                                                                    | 598                                                                |
| 3.59                                                                                 | GPALM                                                                                                    | .599                                                               |
| 3.60                                                                                 | GPGGA                                                                                                    | 601                                                                |
| 3.61                                                                                 | GPGGALONG                                                                                                    | .604                                                               |
| 3.62                                                                                 | GPGLL                                                                                                    | 606                                                                |
| 3.63                                                                                 | GPGRS                                                                                                    | 608                                                                |
| 3.64                                                                                 | GPGSA                                                                                                    | 613                                                                |
| 3.65                                                                                 | GPGST                                                                                                    | .615                                                               |
| 3.66                                                                                 | GPGSV                                                                                                    | 617                                                                |
| 3.67                                                                                 | GPHDT                                                                                                    | .620                                                               |
| 3.68                                                                                 | GPHDTDUALANTENNA                                                                                                    | 621                                                                |
| 3.69                                                                                 | GPRMB                                                                                                    | 622                                                                |
| 3.70                                                                                 | GPRMC                                                                                                    | 625                                                                |
| 3.71                                                                                 | GPSCNAVRAWMESSAGE                                                                                                    | 627                                                                |
| 3.72                                                                                 | GPSEPHEM                                                                                                    | .630                                                               |
| 3.73                                                                                 | GPVTG                                                                                                    | .634                                                               |
| 3.74                                                                                 | GPZDA                                                                                                    | 636                                                                |
| 3.75                                                                                 | HEADING2                                                                                                    | 637                                                                |
| 3.76                                                                                 |                                                                                                    |                                                                    |
|                                                                                      | HEADINGEXT                                                                                                    | .640                                                               |
| 3.77                                                                                 | HEADINGEXT2                                                                                                    |                                                                    |
|                                                                                      |                                                                                                    | .641                                                               |
| 3.78                                                                                 | HEADINGEXT2                                                                                                    | .641<br>.642                                                       |
| 3.78<br>3.79                                                                         | HEADINGEXT2                                                                                                    | .641<br>.642<br>.644                                               |
| 3.78<br>3.79<br>3.80                                                                 | HEADINGEXT2                                                                                                    | .641<br>.642<br>.644<br>.646                                       |
| 3.78<br>3.79<br>3.80<br>3.81                                                         | HEADINGEXT2<br>HEADINGRATE<br>HEADINGSATS<br>HWMONITOR                                                                                     | .641<br>.642<br>.644<br>.646<br>.649                               |
| 3.78<br>3.79<br>3.80<br>3.81<br>3.82                                                 | HEADINGEXT2<br>HEADINGRATE<br>HEADINGSATS<br>HWMONITOR<br>IONUTC                                                                           | .641<br>.642<br>.644<br>.646<br>.649<br>.651                       |
| 3.78<br>3.79<br>3.80<br>3.81<br>3.82<br>3.83                                         | HEADINGEXT2<br>HEADINGRATE<br>HEADINGSATS<br>HWMONITOR<br>IONUTC<br>IPSTATS                                                                | 641<br>642<br>644<br>646<br>649<br>651<br>652                      |
| 3.78<br>3.79<br>3.80<br>3.81<br>3.82<br>3.83<br>3.83                                 | HEADINGEXT2<br>HEADINGRATE<br>HEADINGSATS<br>HWMONITOR<br>IONUTC<br>IPSTATS<br>IPSTATUS                                                    | 641<br>642<br>644<br>646<br>649<br>651<br>652<br>654               |
| 3.78<br>3.79<br>3.80<br>3.81<br>3.82<br>3.83<br>3.83<br>3.84<br>3.85                 | HEADINGEXT2<br>HEADINGRATE<br>HEADINGSATS<br>HWMONITOR<br>IONUTC<br>IPSTATS<br>IPSTATUS<br>ITBANDPASSBANK                                  | 641<br>642<br>644<br>646<br>649<br>651<br>652<br>654<br>656        |
| 3.78<br>3.79<br>3.80<br>3.81<br>3.82<br>3.83<br>3.84<br>3.85<br>3.86                 | HEADINGEXT2<br>HEADINGRATE<br>HEADINGSATS<br>HWMONITOR<br>IONUTC<br>IPSTATS<br>IPSTATUS<br>ITBANDPASSBANK<br>ITDETECTSTATUS                | 641<br>642<br>644<br>646<br>651<br>652<br>654<br>656<br>659        |
| 3.78<br>3.79<br>3.80<br>3.81<br>3.82<br>3.83<br>3.84<br>3.85<br>3.86<br>3.86<br>3.87 | HEADINGEXT2<br>HEADINGRATE<br>HEADINGSATS<br>HWMONITOR<br>IONUTC<br>IPSTATS<br>IPSTATUS<br>ITBANDPASSBANK<br>ITDETECTSTATUS<br>ITFILTTABLE | 641<br>642<br>644<br>646<br>651<br>652<br>654<br>656<br>659<br>663 |

| 3.89 ITPSDFINAL                                     | 669 |
|-----------------------------------------------------|-----|
| 3.90 J1939STATUS                                    | 673 |
| 3.91 LBANDBEAMTABLE                                 | 675 |
| 3.92 LBANDTRACKSTAT                                 | 677 |
| 3.93 LOGLIST                                        | 680 |
| 3.93.1 Binary                                       | 681 |
| 3.93.2 ASCII                                        | 682 |
| 3.94 LUAFILELIST                                    | 683 |
| 3.95 LUAFILESYSTEMSTATUS                            | 685 |
| 3.96 LUAOUTPUT                                      | 686 |
| 3.97 LUASTATUS                                      | 688 |
| 3.98 MARKPOS, MARK2POS, MARK3POS and MARK4POS       | 689 |
| 3.99 MARK1TIME, MARK2TIME, MARK3TIME and MARK4TIME  | 692 |
| 3.100 MASTERPOS                                     | 695 |
| 3.101 MATCHEDPOS                                    | 697 |
| 3.102 MATCHEDSATS                                   | 700 |
| 3.103 MATCHEDXYZ                                    | 702 |
| 3.104 MODELFEATURES                                 | 704 |
| 3.105 NAVICALMANAC                                  | 708 |
| 3.106 NAVICEPHEMERIS                                | 710 |
| 3.107 NAVICIONO                                     | 713 |
| 3.108 NAVICRAWSUBFRAME                              | 715 |
| 3.109 NAVICSYSCLOCK                                 | 716 |
| 3.110 NAVIGATE                                      | 718 |
| 3.111 NMEA Standard Logs                            | 721 |
| 3.112 NOVATELXOBS                                   | 723 |
| 3.113 NOVATELXREF                                   | 724 |
| 3.114 OCEANIXINFO                                   | 725 |
| 3.115 OCEANIXSTATUS                                 | 728 |
| 3.116 PASSCOM, PASSAUX, PASSUSB, PASSICOM, PASSNCOM | 730 |
| 3.117 PASSTHROUGH                                   | 734 |
| 3.118 PDPDATUMINFO                                  | 735 |
| 3.119 PDPDOP                                        | 736 |
| 3.120 PDPDOP2                                       | 738 |
| 3.121 PDPPOS                                        | 740 |
| 3.122 PDPSATS                                       | 742 |
| 3.123 PDPVEL                                        | 744 |
| 3.124 PDPXYZ                                        | 745 |
| 3.125 PORTSTATS                                     | 747 |
| 3.126 PPPDATUMINFO                                  | 749 |
| 3.127 PPPPOS                                        | 750 |
| 3.128 PPPSATS                                       | 752 |
| 3.129 PPPSEEDAPPLICATIONSTATUS                      | 754 |
| 3.130 PPPSEEDSTORESTATUS                            | 756 |

| 3.131 | PPPXYZ                             | 757 |
|-------|------------------------------------|-----|
| 3.132 | PROFILEINFO                        | 759 |
| 3.133 | PSRDATUMINFO                       | 761 |
| 3.134 | PSRDOP                             | 762 |
| 3.135 | PSRDOP2                            | 764 |
| 3.136 | PSRPOS                             | 766 |
| 3.137 | PSRSATS                            | 768 |
| 3.138 | PSRVEL                             | 770 |
| 3.139 | PSRXYZ                             | 772 |
| 3.140 | PTPDELTATIME                       | 775 |
| 3.141 | QZSSALMANAC                        | 777 |
| 3.142 | QZSSCNAVRAWMESSAGE                 | 779 |
| 3.143 | QZSSEPHEMERIS                      | 782 |
| 3.144 | QZSSIONUTC                         | 785 |
| 3.145 | QZSSRAWALMANAC                     | 787 |
| 3.146 | QZSSRAWCNAVMESSAGE                 | 789 |
| 3.147 | QZSSRAWEPHEM                       | 790 |
| 3.148 | QZSSRAWSUBFRAME                    | 792 |
| 3.149 | RADARSTATUS                        | 793 |
| 3.150 | RAIMSTATUS                         | 795 |
| 3.151 | RANGE                              | 798 |
| 3.152 | RANGECMP                           | 805 |
| 3.153 | RANGECMP2                          | 809 |
| 3.154 | RANGECMP4                          | 816 |
| 3.155 | RANGEGPSL1                         | 828 |
| 3.156 | RAWALM                             | 830 |
| 3.157 | RAWCNAVFRAME                       | 832 |
| 3.158 | RAWEPHEM                           | 833 |
| 3.159 | RAWGPSSUBFRAME                     | 835 |
| 3.160 | RAWGPSWORD                         | 836 |
| 3.161 | RAWSBASFRAME                       | 837 |
| 3.162 | RAWSBASFRAME2                      | 838 |
| 3.163 | REFSTATION                         | 840 |
| 3.164 | REFSTATIONINFO                     | 842 |
| 3.165 | ROVERPOS                           | 844 |
| 3.166 | RTCMV3 Standard Logs               | 847 |
|       | 166.1 Legacy Observable Messages   |     |
|       | 166.2 MSM Observable Messages      |     |
|       | 166.3 Station and Antenna Messages |     |
|       | 166.4 Ephemeris Messages           |     |
|       | RTKASSISTSTATUS                    |     |
|       | RTKDATUMINFO                       |     |
|       | RTKDOP                             |     |
| 5.109 |                                    |     |

| 3.171       RTKSATS       659         3.172       RTKSATS       662         3.173       RTKVEL       664         3.174       RTKYZ       866         3.175       RXCONFIG       669         3.176       RXCONFIGUSER       671         3.177       RXSTATUS       873         3.178       RXSTATUSEVENT       887         3.179       SAFEMODESTATUS       889         3.180       SATELSTATUS       889         3.181       SATELSTATUS       897         3.182       SATELSTATUS       897         3.183       SATUS2       902         3.184       SATV22       902         3.185       SAVEDSURVEYPOSITIONS       905         3.186       SBAS1       908         3.187       SBAS1       908         3.188       SBAS2       909         3.189       SBAS3       912         3.180       SBAS1       908         3.181       SBAS1       908         3.185       SBAS1       916         3.180       SBAS3       912         3.190       SBAS4       914         3.191       SBAS                                                     | 3.170 | RTKDOP2               |     |
|----------------------------------------------------------------------------------------------------|-------|-----------------------|-----|
| 3.173       RTKVEL                                                                                                    | 3.171 | RTKPOS                |     |
| 3.174       RTKXYZ       866         3.175       RXCONFIG       669         3.176       RXCONFIGUSER       873         3.177       RXSTATUS       873         3.178       RXSTATUSEVENT       889         3.179       SAFEMODESTATUS       889         3.170       SAFEMODESTATUS       889         3.181       SATEL4INFO       892         3.182       SATELSTATUS       897         3.183       SATUS2       899         3.184       SATUS2       899         3.185       SAVEDSURVEYPOSITIONS       902         3.186       SBAS0       907         3.187       SBAS1       908         3.188       SBAS2       909         3.189       SBAS4       914         3.190       SBAS4       914         3.191       SBAS4       914         3.192       SBAS4       914         3.193       SBAS4       912         3.194       SBAS4       914         3.195       SBAS10       926         3.196       SBAS12       928         3.197       SBAS12       928         3.198       SBA                                                     | 3.172 | RTKSATS               |     |
| 3.175       RXCONFIG       869         3.176       RXCONFIGUSER       871         3.177       RXSTATUS       873         3.178       RXSTATUS       889         3.179       SAFEMODESTATUS       889         3.170       SAFEMODESTATUS       889         3.181       SATEL4INFO       892         3.181       SATELSTATUS       897         3.183       SATVIS2       899         3.144       SATEVESTUS       897         3.185       SAVEDSURVEYPOSITIONS       905         3.186       SBAS0       907         3.187       SBAS1       908         3.188       SBAS2       909         3.188       SBAS2       909         3.189       SBAS3       912         3.190       SBAS4       914         3.191       SBAS5       916         3.192       SBAS6       918         3.193       SBAS7       921         3.194       SBAS1       930         3.195       SBAS1       931         3.196       SBAS12       924         3.197       SBAS1       932         3.198       SBAS1<                                                     | 3.173 | RTKVEL                |     |
| 3.176       RXCONFIGUSER       871         3.177       RXSTATUS       873         3.178       RXSTATUSEVENT       889         3.179       RXSTATUSEVENT       889         3.170       SAFEMODESTATUS       889         3.180       SATEL4INFO       892         3.181       SATELSTATUS       897         3.182       SATELSTATUS       897         3.183       SATUS2       899         3.184       SATVIS2       902         3.185       SAVEDSURVEYPOSITIONS       905         3.186       SBAS1       908         3.188       SBAS2       909         3.188       SBAS2       909         3.189       SBAS4       914         3.190       SBAS4       914         3.191       SBAS5       916         3.192       SBAS6       918         3.193       SBAS7       921         3.194       SBAS6       916         3.195       SBAS1       921         3.194       SBAS9       924         3.195       SBAS18       932         3.196       SBAS18       932         3.197       SB                                                     | 3.174 | RTKXYZ                | 866 |
| 3.177       RXSTATUS                                                                                                    | 3.175 | RXCONFIG              |     |
| 3.178       RXSTATUSEVENT                                                                                                    | 3.176 | RXCONFIGUSER          |     |
| 3.179       SAFEMODESTATUS       889         3.180       SATEL4INFO       892         3.181       SATEL9INFO       894         3.182       SATELSTATUS       897         3.183       SATVIS2       899         3.184       SATVIZ2       902         3.185       SAVEDSURVEYPOSITIONS       905         3.186       SBAS0       907         3.187       SBAS1       908         3.188       SBAS2       909         3.188       SBAS2       909         3.189       SBAS3       912         3.190       SBAS4       914         3.191       SBAS4       914         3.192       SBAS6       918         3.193       SBAS7       921         3.194       SBAS1       921         3.193       SBAS12       928         3.194       SBAS12       928         3.195       SBAS17       930         3.196       SBAS18       932         3.197       SBAS18       932         3.198       SBAS12       936         3.199       SBAS26       937         3.201       SBAS26       9                                                              | 3.177 | RXSTATUS              |     |
| 3.180       SATEL4INFO       892         3.181       SATELISTATUS       897         3.182       SATELISTATUS       899         3.183       SATVIS2       899         3.184       SATXYZ2       902         3.185       SAVEDSURVEYPOSITIONS       905         3.186       SBAS0       907         3.187       SBAS1       908         3.188       SBAS2       909         3.189       SBAS2       909         3.180       SBAS2       909         3.181       SBAS2       909         3.185       SBAS1       912         3.190       SBAS4       914         3.191       SBAS4       914         3.192       SBAS6       918         3.193       SBAS7       921         3.194       SBAS10       926         3.195       SBAS11       930         3.196       SBAS12       928         3.197       SBAS14       932         3.198       SBAS14       932         3.199       SBAS26       937         3.201       SBAS26       937         3.2020       SBAS26       940 <td>3.178</td> <td>RXSTATUSEVENT</td> <td></td>                 | 3.178 | RXSTATUSEVENT         |     |
| 3.181       SATELSINFO       894         3.182       SATELSTATUS       897         3.183       SATVIS2       899         3.184       SATXYZ2       902         3.185       SAVEDSURVEYPOSITIONS       905         3.186       SBAS0       907         3.187       SBAS1       908         3.188       SBAS2       909         3.189       SBAS1       908         3.180       SBAS2       909         3.181       SBAS2       909         3.182       SBAS3       912         3.183       SBAS2       909         3.184       SBAS4       914         3.195       SBAS4       914         3.191       SBAS5       916         3.192       SBAS6       918         3.193       SBAS1       921         3.194       SBAS10       926         3.195       SBAS12       928         3.196       SBAS12       928         3.197       SBAS14       932         3.198       SBAS26       940         3.201       SBAS26       941         3.202       SDAS27       942 <td>3.179</td> <td>SAFEMODESTATUS</td> <td></td>                          | 3.179 | SAFEMODESTATUS        |     |
| 3.182       SATELSTATUS       897         3.183       SATVIS2       899         3.184       SATXYZ2       902         3.185       SAVEDSURVEYPOSITIONS       905         3.186       SBAS0       907         3.187       SBAS1       908         3.188       SBAS1       908         3.189       SBAS1       909         3.180       SBAS2       909         3.181       SBAS2       909         3.182       SBAS4       914         3.190       SBAS4       914         3.191       SBAS5       916         3.192       SBAS6       918         3.193       SBAS7       921         3.194       SBAS9       924         3.195       SBAS10       926         3.196       SBAS12       928         3.197       SBAS17       930         3.198       SBAS18       932         3.199       SBAS26       937         3.201       SBAS26       937         3.202       SBAS26       937         3.203       SBAS26       940         3.204       SOFTLOADSTATUS       946                                                                      | 3.180 | SATEL4INFO            | 892 |
| 3.183       SATVIS2                                                                                                    | 3.181 | SATEL9INFO            | 894 |
| 3.184       SATXYZ2       902         3.185       SAVEDSURVEYPOSITIONS       905         3.186       SBAS0       907         3.187       SBAS1       908         3.188       SBAS2       909         3.189       SBAS2       909         3.180       SBAS2       909         3.181       SBAS2       909         3.182       SBAS3       912         3.193       SBAS4       914         3.193       SBAS7       921         3.194       SBAS9       924         3.195       SBAS10       926         3.196       SBAS17       921         3.197       SBAS17       930         3.198       SBAS18       932         3.199       SBAS24       934         3.200       SBAS25       937         3.201       SBAS26       940         3.202       SBAS21       942         3.203       SBAS4MANAC       944         3.204       SOLRCETABLE       949         3.205       SOURCETABLE       949         3.206       TECTONICSCOMPENSATION       952         3.207       TERASTARSTATUS </td <td>3.182</td> <td>SATELSTATUS</td> <td></td>    | 3.182 | SATELSTATUS           |     |
| 3.185       SAVEDSURVEYPOSITIONS       905         3.186       SBAS0       907         3.187       SBAS1       908         3.188       SBAS2       909         3.189       SBAS2       909         3.180       SBAS2       909         3.181       SBAS2       909         3.182       SBAS3       912         3.190       SBAS4       914         3.191       SBAS5       916         3.192       SBAS6       918         3.193       SBAS7       921         3.194       SBAS10       926         3.195       SBAS17       926         3.196       SBAS17       930         3.197       SBAS17       930         3.198       SBAS14       932         3.199       SBAS24       934         3.200       SBAS26       940         3.201       SBAS26       940         3.202       SBAS1MANAC       944         3.204       SOFTLOADSTATUS       946         3.205       SOURCETABLE       949         3.206       TECTONICSCOMPENSATION       952         3.207       TERRASTARSTATUS                                                     | 3.183 | SATVIS2               |     |
| 3.186       SBAS0       907         3.187       SBAS1       908         3.188       SBAS2       909         3.189       SBAS3       912         3.190       SBAS4       914         3.191       SBAS5       916         3.192       SBAS6       918         3.193       SBAS7       921         3.194       SBAS9       924         3.195       SBAS10       926         3.196       SBAS17       928         3.197       SBAS17       928         3.198       SBAS18       932         3.199       SBAS25       937         3.201       SBAS26       940         3.202       SBAS21       942         3.203       SBAS4LMANAC       944         3.204       SOFTLOADSTATUS       946         3.205       SOURCETABLE       949         3.206       TECTONICSCOMPENSATION       952         3.207       TERRASTARINFO       953         3.208       TERRASTARSTATUS       956         3.209       TILITDATA       958         3.210       TIME       959         3.211       TIME                                                          | 3.184 | SATXYZ2               |     |
| 3.187       SBAS1       908         3.188       SBAS2       909         3.189       SBAS3       912         3.190       SBAS4       914         3.191       SBAS5       916         3.192       SBAS6       918         3.193       SBAS7       921         3.194       SBAS6       918         3.193       SBAS7       921         3.194       SBAS9       924         3.195       SBAS10       926         3.196       SBAS12       928         3.197       SBAS12       928         3.198       SBAS18       932         3.199       SBAS25       937         3.200       SBAS25       937         3.201       SBAS26       940         3.202       SBAS2       942         3.203       SBASALMANAC       944         3.204       SOFTLOADSTATUS       946         3.205       SOURCETABLE       949         3.206       TECTONICSCOMPENSATION       952         3.207       TERRASTARINFO       953         3.208       TERRASTARSTATUS       956         3.209       TILITDATA <td>3.185</td> <td>SAVEDSURVEYPOSITIONS</td> <td></td> | 3.185 | SAVEDSURVEYPOSITIONS  |     |
| 3.188       SBAS2       909         3.189       SBAS3       912         3.190       SBAS4       914         3.191       SBAS5       916         3.192       SBAS6       918         3.193       SBAS7       921         3.194       SBAS9       924         3.195       SBAS10       926         3.196       SBAS12       928         3.197       SBAS17       930         3.198       SBAS18       932         3.199       SBAS25       937         3.201       SBAS26       940         3.202       SBAS21       942         3.203       SBAS4LMANAC       944         3.204       SOFTLOADSTATUS       942         3.205       SOURCETABLE       944         3.206       TECTONICSCOMPENSATION       952         3.207       TERRASTARSTATUS       956         3.208       TERRASTARSTATUS       956         3.209       TILTDATA       958         3.210       TIME       959         3.211       TIMESYNC       962         3.212       TRACKSTAT       963                                                                           | 3.186 | SBAS0                 |     |
| 3.189       SBAS3       912         3.190       SBAS4       914         3.191       SBAS5       916         3.192       SBAS6       918         3.193       SBAS7       921         3.194       SBAS9       924         3.195       SBAS10       926         3.196       SBAS12       928         3.197       SBAS17       930         3.198       SBAS18       932         3.199       SBAS24       934         3.200       SBAS25       937         3.201       SBAS26       940         3.202       SBASALMANAC       944         3.203       SBASALMANAC       944         3.204       SOFTLOADSTATUS       946         3.205       SOURCETABLE       949         3.207       TERRASTARINFO       952         3.207       TERRASTARSTATUS       956         3.209       TILTDATA       958         3.210       TIME       959         3.211       TIMESYNC       962         3.212       TRACKSTAT       963                                                                                                    | 3.187 | SBAS1                 |     |
| 3.190       SBAS4       914         3.191       SBAS5       916         3.192       SBAS6       918         3.193       SBAS7       921         3.194       SBAS9       924         3.195       SBAS10       926         3.196       SBAS12       928         3.197       SBAS17       930         3.198       SBAS18       932         3.199       SBAS24       934         3.200       SBAS25       937         3.201       SBAS26       944         3.202       SBAS27       942         3.203       SBASALMANAC       944         3.204       SOFTLOADSTATUS       946         3.205       SOURCETABLE       949         3.206       TECTONICSCOMPENSATION       952         3.207       TERRASTARSTATUS       956         3.208       TERRASTARSTATUS       956         3.209       TILTDATA       958         3.210       TIME       959         3.211       TIMESYNC       962         3.212       TRACKSTAT       963                                                                                                    | 3.188 | SBAS2                 |     |
| 3.191       SBAS5       916         3.192       SBAS6       918         3.193       SBAS7       921         3.194       SBAS9       924         3.195       SBAS10       926         3.196       SBAS12       928         3.197       SBAS17       930         3.198       SBAS18       932         3.199       SBAS24       934         3.200       SBAS25       937         3.201       SBAS26       940         3.202       SBAS27       942         3.203       SBASALMANAC       944         3.204       SOFTLOADSTATUS       946         3.205       SOURCETABLE       949         3.206       TECTONICSCOMPENSATION       952         3.207       TERRASTARINFO       955         3.208       TERRASTARINFO       955         3.209       TILTDATA       956         3.209       TILTDATA       955         3.210       TIME       955         3.210       TIME       955         3.210       TIME       956         3.211       TIMESYNC       962         3.212       TRACKST                                                     | 3.189 | SBAS3                 |     |
| 3.192       SBAS6       918         3.193       SBAS7       921         3.194       SBAS9       924         3.195       SBAS10       926         3.196       SBAS12       928         3.197       SBAS17       930         3.198       SBAS18       932         3.199       SBAS24       934         3.200       SBAS25       937         3.201       SBAS26       940         3.202       SBAS27       942         3.203       SBASALMANAC       944         3.204       SOFTLOADSTATUS       946         3.205       SOURCETABLE       949         3.206       TECTONICSCOMPENSATION       952         3.207       TERRASTARSTATUS       956         3.209       TILTDATA       958         3.210       TIME       959         3.211       TIMESYNC       962         3.212       TRACKSTAT       963                                                                                                    | 3.190 | SBAS4                 |     |
| 3.193       SBAS7       921         3.194       SBAS9       924         3.195       SBAS10       926         3.196       SBAS12       928         3.197       SBAS17       930         3.198       SBAS18       932         3.199       SBAS24       934         3.200       SBAS25       937         3.201       SBAS26       940         3.202       SBAS27       942         3.203       SBAS4LMANAC       944         3.204       SOFTLOADSTATUS       946         3.205       SOURCETABLE       949         3.206       TECTONICSCOMPENSATION       952         3.207       TERRASTARINFO       953         3.208       TERRASTARSTATUS       956         3.209       TILTDATA       958         3.210       TIME       959         3.211       TIMESYNC       962         3.212       TRACKSTAT       963                                                                                                    | 3.191 | SBAS5                 |     |
| 3.194       SBAS9       924         3.195       SBAS10       926         3.196       SBAS12       928         3.197       SBAS17       930         3.198       SBAS18       932         3.199       SBAS24       934         3.200       SBAS25       937         3.201       SBAS26       940         3.202       SBAS27       942         3.203       SBASALMANAC       944         3.204       SOFTLOADSTATUS       946         3.205       SOURCETABLE       949         3.206       TECTONICSCOMPENSATION       952         3.207       TERRASTARINFO       952         3.208       TERRASTARSTATUS       956         3.209       TILTDATA       958         3.210       TIME       959         3.211       TIMESYNC       962         3.212       TRACKSTAT       963                                                                                                    | 3.192 | SBAS6                 |     |
| 3.195       SBAS10       926         3.196       SBAS12       928         3.197       SBAS17       930         3.198       SBAS18       932         3.199       SBAS24       934         3.200       SBAS25       937         3.201       SBAS26       940         3.202       SBAS27       942         3.203       SBASALMANAC       944         3.204       SOFTLOADSTATUS       946         3.205       SOURCETABLE       949         3.206       TECTONICSCOMPENSATION       952         3.207       TERRASTARSTATUS       956         3.208       TERRASTARSTATUS       956         3.209       TILTDATA       958         3.210       TIME       959         3.211       TIMESYNC       962         3.212       TRACKSTAT       963                                                                                                    | 3.193 | SBAS7                 |     |
| 3.196       SBAS12       928         3.197       SBAS17       930         3.198       SBAS18       932         3.199       SBAS24       934         3.200       SBAS25       937         3.201       SBAS26       940         3.202       SBAS27       942         3.203       SBASALMANAC       944         3.204       SOFTLOADSTATUS       946         3.205       SOURCETABLE       949         3.206       TECTONICSCOMPENSATION       952         3.207       TERRASTARINFO       953         3.208       TERRASTARSTATUS       956         3.209       TILTDATA       958         3.210       TIME       959         3.211       TIMESYNC       962         3.212       TRACKSTAT       963                                                                                                    | 3.194 | SBAS9                 |     |
| 3.197       SBAS17       930         3.198       SBAS18       932         3.199       SBAS24       934         3.200       SBAS25       937         3.201       SBAS26       940         3.202       SBAS27       942         3.203       SBASALMANAC       944         3.204       SOFTLOADSTATUS       946         3.205       SOURCETABLE       949         3.206       TECTONICSCOMPENSATION       952         3.207       TERRASTARINFO       953         3.208       TERRASTARINFO       956         3.209       TILIDATA       958         3.210       TIME       959         3.211       TIMESYNC       962         3.212       TRACKSTAT       963                                                                                                    | 3.195 | SBAS10                |     |
| 3.198       SBAS18       932         3.199       SBAS24       934         3.200       SBAS25       937         3.201       SBAS26       940         3.202       SBAS27       942         3.203       SBASALMANAC       944         3.204       SOFTLOADSTATUS       946         3.205       SOURCETABLE       949         3.206       TECTONICSCOMPENSATION       952         3.207       TERRASTARINFO       953         3.208       TERRASTARINFO       953         3.209       TILTDATA       958         3.210       TIME       959         3.211       TIMESYNC       962         3.212       TRACKSTAT       963                                                                                                    | 3.196 | SBAS12                |     |
| 3.199       SBAS24       934         3.200       SBAS25       937         3.201       SBAS26       940         3.202       SBAS27       942         3.203       SBASALMANAC       944         3.204       SOFTLOADSTATUS       946         3.205       SOURCETABLE       949         3.206       TECTONICSCOMPENSATION       952         3.207       TERRASTARINFO       953         3.208       TERRASTARSTATUS       956         3.209       TILTDATA       958         3.210       TIME       959         3.211       TIMESYNC       962         3.212       TRACKSTAT       963                                                                                                    | 3.197 | SBAS17                |     |
| 3.200       SBAS25       937         3.201       SBAS26       940         3.202       SBAS27       942         3.203       SBASALMANAC       944         3.204       SOFTLOADSTATUS       946         3.205       SOURCETABLE       949         3.206       TECTONICSCOMPENSATION       952         3.207       TERRASTARINFO       953         3.208       TERRASTARSTATUS       956         3.209       TILTDATA       958         3.210       TIME       959         3.211       TIMESYNC       962         3.212       TRACKSTAT       963                                                                                                    | 3.198 | SBAS18                |     |
| 3.201       SBAS26       940         3.202       SBAS27       942         3.203       SBASALMANAC       944         3.204       SOFTLOADSTATUS       946         3.205       SOURCETABLE       949         3.206       TECTONICSCOMPENSATION       952         3.207       TERRASTARINFO       953         3.208       TERRASTARSTATUS       956         3.209       TILTDATA       958         3.210       TIME       959         3.211       TIMESYNC       962         3.212       TRACKSTAT       963                                                                                                    | 3.199 | SBAS24                |     |
| 3.202       SBAS27       942         3.203       SBASALMANAC       944         3.204       SOFTLOADSTATUS       946         3.205       SOURCETABLE       949         3.206       TECTONICSCOMPENSATION       952         3.207       TERRASTARINFO       953         3.208       TERRASTARSTATUS       956         3.209       TILTDATA       958         3.210       TIME       959         3.211       TIMESYNC       962         3.212       TRACKSTAT       963                                                                                                    | 3.200 | SBAS25                |     |
| 3.203       SBASALMANAC       944         3.204       SOFTLOADSTATUS       946         3.205       SOURCETABLE       949         3.206       TECTONICSCOMPENSATION       952         3.207       TERRASTARINFO       953         3.208       TERRASTARSTATUS       956         3.209       TILTDATA       958         3.210       TIME       959         3.211       TIMESYNC       962         3.212       TRACKSTAT       963                                                                                                    | 3.201 | SBAS26                |     |
| 3.204       SOFTLOADSTATUS       946         3.205       SOURCETABLE       949         3.206       TECTONICSCOMPENSATION       952         3.207       TERRASTARINFO       953         3.208       TERRASTARSTATUS       956         3.209       TILTDATA       958         3.210       TIME       959         3.211       TIMESYNC       962         3.212       TRACKSTAT       963                                                                                                    | 3.202 | SBAS27                |     |
| 3.205       SOURCETABLE       949         3.206       TECTONICSCOMPENSATION       952         3.207       TERRASTARINFO       953         3.208       TERRASTARSTATUS       956         3.209       TILTDATA       958         3.210       TIME       959         3.211       TIMESYNC       962         3.212       TRACKSTAT       963                                                                                                    | 3.203 | SBASALMANAC           |     |
| 3.206       TECTONICSCOMPENSATION       952         3.207       TERRASTARINFO       953         3.208       TERRASTARSTATUS       956         3.209       TILTDATA       958         3.210       TIME       959         3.211       TIMESYNC       962         3.212       TRACKSTAT       963                                                                                                    | 3.204 | SOFTLOADSTATUS        |     |
| 3.207       TERRASTARINFO       953         3.208       TERRASTARSTATUS       956         3.209       TILTDATA       958         3.210       TIME       959         3.211       TIMESYNC       962         3.212       TRACKSTAT       963                                                                                                    | 3.205 | SOURCETABLE           |     |
| 3.208       TERRASTARSTATUS       956         3.209       TILTDATA       958         3.210       TIME       959         3.211       TIMESYNC       962         3.212       TRACKSTAT       963                                                                                                    | 3.206 | TECTONICSCOMPENSATION |     |
| 3.209       TILTDATA       958         3.210       TIME       959         3.211       TIMESYNC       962         3.212       TRACKSTAT       963                                                                                                    | 3.207 | TERRASTARINFO         |     |
| 3.210       TIME       959         3.211       TIMESYNC       962         3.212       TRACKSTAT       963                                                                                                    | 3.208 | TERRASTARSTATUS       |     |
| 3.211       TIMESYNC       .962         3.212       TRACKSTAT       .963                                                                                                    | 3.209 | TILTDATA              |     |
| 3.212 TRACKSTAT                                                                                                    | 3.210 | ТІМЕ                  |     |
|                                                                                                    | 3.211 | TIMESYNC              |     |
| 3.213 TRANSFERPORTSTATUS                                                                                                    | 3.212 | TRACKSTAT             |     |
|                                                                                                    | 3.213 | TRANSFERPORTSTATUS    |     |

| 3.214 | UPTIME          | .967 |
|-------|-----------------|------|
| 3.215 | USERANTENNA     | .968 |
| 3.216 | USERCANDATA     | .970 |
| 3.217 | USERCANSTATUS   | 972  |
| 3.218 | USERI2CRESPONSE | .974 |
| 3.219 | VALIDMODELS     | 976  |
| 3.220 | VERIPOSINFO     | .978 |
| 3.221 | VERIPOSSTATUS   | .980 |
| 3.222 | VERSION         | .981 |
| 3.223 | WIFIAPSETTINGS  | .986 |
| 3.224 | WIFINETLIST     | .989 |
| 3.225 | WIFISTATUS      | .991 |

## Chapter 4 SPAN Commands

| 4.1 ALIGNMENTMODE            |  |
|------------------------------|--|
| 4.2 CONNECTIMU               |  |
| 4.3 DMICONFIG                |  |
| 4.4 EXTERNALPVAS             |  |
| 4.5 INPUTGIMBALANGLE         |  |
| 4.6 INSALIGNCONFIG           |  |
| 4.7 INSCALIBRATE             |  |
| 4.8 INSCOMMAND               |  |
| 4.9 INSSEED                  |  |
| 4.10 INSTHRESHOLDS           |  |
| 4.11 INSZUPT                 |  |
| 4.12 RELINSAUTOMATION        |  |
| 4.13 RELINSCONFIG            |  |
| 4.14 SETALIGNMENTORIENTATION |  |
| 4.15 SETALIGNMENTVEL         |  |
| 4.16 SETHEAVEWINDOW          |  |
| 4.17 SETIMUEVENT             |  |
| 4.18 SETIMUPORTPROTOCOL      |  |
| 4.19 SETIMUSPECS             |  |
| 4.20 SETINITAZIMUTH          |  |
| 4.21 SETINSPROFILE           |  |
| 4.22 SETINSROTATION          |  |
| 4.23 SETINSTRANSLATION       |  |
| 4.24 SETINSUPDATE            |  |
| 4.25 SETMAXALIGNMENTTIME     |  |
| 4.26 SETRELINSOUTPUTFRAME    |  |
| 4.27 SETUPSENSOR             |  |
| 4.28 TAGNEXTMARK             |  |
| 4.29 TIMEDEVENTPULSE         |  |

# Chapter 5 SPAN Logs

| 5.1 Logs with INS or GNSS Data                 |  |
|------------------------------------------------|--|
| 5.2 BESTGNSSPOS                                |  |
| 5.3 BESTGNSSVEL                                |  |
| 5.4 CORRIMUDATA                                |  |
| 5.5 CORRIMUDATAS                               |  |
| 5.6 CORRIMUS                                   |  |
| 5.7 DELAYEDHEAVE                               |  |
| 5.8 GIMBALLEDPVA                               |  |
| 5.9 HEAVE                                      |  |
| 5.10 IMURATECORRIMUS                           |  |
| 5.11 IMURATEPVA                                |  |
| 5.12 IMURATEPVAS                               |  |
| 5.13 INSATT                                    |  |
| 5.14 INSATTQS                                  |  |
| 5.15 INSATTS                                   |  |
| 5.16 INSATTX                                   |  |
| 5.17 INSCALSTATUS                              |  |
| 5.18 INSCONFIG                                 |  |
| 5.19 INSDATUMINFO                              |  |
| 5.20 INSPOS                                    |  |
| 5.21 INSPOSS                                   |  |
| 5.22 INSPOSX                                   |  |
| 5.23 INSPVA                                    |  |
| 5.24 INSPVACMP                                 |  |
| 5.25 INSPVAS                                   |  |
| 5.26 INSPVASDCMP                               |  |
| 5.27 INSPVAX                                   |  |
| 5.28 INSSEEDSTATUS                             |  |
| 5.29 INSSPD                                    |  |
| 5.30 INSSPDS                                   |  |
| 5.31 INSSTDEV                                  |  |
| 5.32 INSSTDEVS                                 |  |
| 5.33 INSUPDATESTATUS                           |  |
| 5.34 INSVEL                                    |  |
| 5.35 INSVELS                                   |  |
| 5.36 INSVELUSER                                |  |
| 5.37 INSVELX                                   |  |
| 5.38 MARK1PVA, MARK2PVA, MARK3PVA and MARK4PVA |  |
| 5.39 PASHR                                     |  |
| 5.40 RAWDMI                                    |  |
| 5.41 RAWIMU                                    |  |
| 5.42 RAWIMUS                                   |  |

| 5.43 RAWIMUSX                                           |   |
|---------------------------------------------------------|---|
| 5.44 RAWIMUX                                            |   |
| 5.45 RELINSPVA                                          |   |
| 5.46 SYNCHEAVE                                          |   |
| 5.47 SYNCRELINSPVA                                      |   |
| 5.48 SYNCRELINSPVACMP                                   |   |
| 5.49 TAGGEDMARK1PVA, TAGGEDMARK2PVA, TAGGEDMARK3PVA and | d |
| TAGGEDMARK4PVA                                          |   |
| 5.50 TSS1                                               |   |
| 5.51 VARIABLELEVERARM                                   |   |
|                                                         |   |

# Chapter 6 Responses

# APPENDIX A Example of Bit Parsing a RANGECMP4 Log

| A.1 | Refer  | ence Log Decoding                                                 |      |
|-----|--------|-------------------------------------------------------------------|------|
|     | A.1.1  | Reference Header                                                  | 1192 |
|     | A.1.2  | Reference Satellite and Signal Block: GPS                         | 1192 |
|     | A.1.3  | Reference Measurement Block Header: GPS                           | 1194 |
|     | A.1.4  | Reference Measurement Block: GPS                                  | 1194 |
|     | A.1.5  | Reference Primary Signal Measurement Block: GPS PRN 10 - L1CA     | 1195 |
|     | A.1.6  | Reference Secondary Signals Measurement Block: GPS PRN 10 - L2Y   | 1197 |
|     | A.1.7  | Reference Third Signals Measurement Block: GPS PRN 10 - L5Q       | 1199 |
|     | A.1.8  | Reference Satellite and Signal Block: GLONASS                     |      |
|     | A.1.9  | Reference Measurement Block Header: GLONASS PRN 38                |      |
|     | A.1.10 | Reference Primary Signal Measurement Block: GLONASS PRN 38 – L1CA | 1203 |
| A.2 | Differ | ential Log Decoding                                               | 1205 |
|     | A.2.1  | Differential Header                                               | 1206 |
|     | A.2.2  | Differential Satellite and Signal Block                           | 1206 |
|     | A.2.3  | Differential Measurement Block Header                             |      |
|     | A.2.4  | Differential Measurement Block                                    | 1208 |
|     | A.2.5  | Differential Primary Signal Measurement Block GPS PRN 10 - L1CA   | 1209 |
|     | A.2.6  | Differential Secondary Signals Measurement Block GPS PRN 10 - L2Y |      |
|     | A.2.7  | Differential Third Signals Measurement Block GPS PRN 10 - L5Q     | 1213 |
|     |        |                                                                   |      |

# Figures

| Figure 1: Byte Arrangements                                 |     |
|-------------------------------------------------------------|-----|
| Figure 2: 1PPS Alignment                                    | 61  |
| Figure 3: ADJUST1PPS Connections                            | 64  |
| Figure 4: Pulse Width and 1PPS Coherency                    |     |
| Figure 5: HEADINGOFFSET Example                             |     |
| Figure 6: Illustration of Magnetic Variation and Correction |     |
| Figure 7: TTL Pulse Polarity                                |     |
| Figure 8: Moving Base Station 'Daisy Chain' Effect          |     |
| Figure 9: Using the SEND Command                            |     |
| Figure 10: Illustration of SETNAV Parameters                |     |
| Figure 11: Illustration of Undulation                       |     |
| Figure 12: The WGS84 ECEF Coordinate System                 | 531 |
| Figure 13: Navigation Parameters                            | 718 |
| Figure 14: Pass Through Log Data                            | 732 |
| Figure 15: Channel Tracking Example                         |     |

# **Tables**

| Table 1: Field Type                                               | 33  |
|-------------------------------------------------------------------|-----|
| Table 2: ASCII Message Header Structure                           | 35  |
| Table 3: Abbreviated ASCII Message Header Structure               |     |
| Table 4: Binary Message Header Structure                          |     |
| Table 5: Detailed Port Identifier                                 | 41  |
| Table 6: Detailed Port Identifier – Virtual Ports                 | 43  |
| Table 7: Available Port Types                                     |     |
| Table 8: Short ASCII Message Header Structure                     | 50  |
| Table 9: Short Binary Message Header Structure                    | 50  |
| Table 10: Binary Message Response Structure                       | 51  |
| Table 11: Binary Message Sequence                                 |     |
| Table 12: PRN Numbers for Commands and Logs                       | 53  |
| Table 13: GPS Reference Time Status                               | 54  |
| Table 14: COM Port Signals Available for 1PPS                     | 62  |
| Table 15: ADJUST1PPS Mode                                         | 66  |
| Table 16: ANTENNAPOWER Parameters                                 | 71  |
| Table 17: User-Defined Antenna Type                               | 73  |
| Table 18: Channel State                                           | 77  |
| Table 19: Satellite System                                        | 79  |
| Table 20: L-Band Assignment Option                                | 81  |
| Table 21: AUTH Command State                                      | 84  |
| Table 22: Frequency Type                                          | 89  |
| Table 23: Antenna Type                                            | 92  |
| Table 24: Radome Type                                             | 101 |
| Table 25: CAN Port Speed                                          | 108 |
| Table 26: CAN Protocol                                            | 110 |
| Table 27: Control Options                                         | 119 |
| Table 28: Port, Signal and Control Availability on OEM7 Receivers | 120 |
| Table 29: GNSS Signal Default and Configurability                 | 123 |
| Table 30: Signal Type                                             |     |
| Table 31: Signal Type                                             |     |
| Table 32: Satellite System                                        | 140 |
| Table 33: User Dynamics                                           | 144 |
| Table 34: Communications Port Identifiers                         |     |

| Table 35: Clock Type                                                |     |
|---------------------------------------------------------------------|-----|
| Table 36: Pre-Defined Values for Oscillators                        | 162 |
| Table 37: Disk Full Action                                          | 171 |
| Table 38: FIX Parameters                                            | 175 |
| Table 39: Fix Types                                                 |     |
| Table 40: Signals Tracked – Channel Configuration and L2type Option | 178 |
| Table 41: GPS L2 Code Type                                          | 179 |
| Table 42: Signals Tracked – Channel Configuration and L2type Option |     |
| Table 43: FRESET Target                                             |     |
| Table 44: Datum Anchors                                             |     |
| Table 45: ICOMCONFIG Protocol                                       |     |
| Table 46: Serial Port Interface Modes                               |     |
| Table 47: IP Services                                               | 217 |
| Table 48: RF Path Selection                                         |     |
| Table 49: RF Paths for OEM7 Receivers                               |     |
| Table 50: Frequency Bands                                           | 223 |
| Table 51: Mode                                                      |     |
| Table 52: RF Paths for OEM7 Receivers                               |     |
| Table 53: Programmable Filter ID                                    |     |
| Table 54: Programmable Filter Mode                                  |     |
| Table 55: Data Sources for PSD Samples                              |     |
| Table 56: Frequency Types                                           |     |
| Table 57: FFT Sizes                                                 |     |
| Table 58: Log Triggers                                              | 242 |
| Table 59: NMEA Talkers                                              |     |
| Table 60: Epoch Options                                             |     |
| Table 61: Profile Option                                            |     |
| Table 62: PSRDIFFSOURCE Type                                        |     |
| Table 63: PTP Profiles                                              |     |
| Table 64: Response Modes                                            |     |
| Table 65: RAIM Mode Types                                           |     |
| Table 66: RF Paths for OEM7 Receivers                               |     |
| Table 67: Network RTK Mode                                          |     |
| Table 68: RTK Source Type                                           |     |
| Table 69: Base Type                                                 |     |
| Table 70: Compatibility Mode                                        |     |

| Table 71: Turn Radio On, Off or Factory Reset                                          |     |
|----------------------------------------------------------------------------------------|-----|
| Table 72: System Types                                                                 |     |
| Table 73: COM Port Identifiers                                                         |     |
| Table 74: Parity                                                                       |     |
| Table 75: Handshaking                                                                  |     |
| Table 76: Ports Supporting RS-422                                                      |     |
| Table 77: Selection Type                                                               |     |
| Table 78: System Used for Timing                                                       |     |
| Table 79: Systems Used for Time Setting                                                |     |
| Table 80: Available Set Up Commands                                                    | 401 |
| Table 81: STEADYLINE Mode                                                              |     |
| Table 82: Signal                                                                       | 421 |
| Table 83: TRACKSV Command Condition                                                    |     |
| Table 84:         User Accuracy Level Supplemental Position Types and NMEA Equivalents |     |
| Table 85: CAN Bit Rate                                                                 |     |
| Table 86: UTM Zone Commands                                                            |     |
| Table 87: Log Type Triggers                                                            |     |
| Table 88: Position Averaging Status                                                    |     |
| Table 89: Data Source                                                                  |     |
| Table 90: Transformation Status                                                        |     |
| Table 91: Solution Status                                                              |     |
| Table 92: Position or Velocity Type                                                    | 515 |
| Table 93: GPS and GLONASS Signal-Used Mask                                             | 517 |
| Table 94: Galileo and BeiDou Signal-Used Mask                                          |     |
| Table 95: Extended Solution Status                                                     |     |
| Table 96:         Supplemental Position Types and NMEA Equivalents                     | 518 |
| Table 97: Observation Statuses                                                         |     |
| Table 98: GPS Signal Mask                                                              |     |
| Table 99: GLONASS Signal Mask                                                          |     |
| Table 100: Galileo Signal Mask                                                         |     |
| Table 101: BeiDou Signal Mask                                                          |     |
| Table 102: QZSS Signal Mask                                                            |     |
| Table 103: NavIC Signal Mask                                                           |     |
| Table 104: Definitions                                                                 | 531 |
| Table 105: CHANCONFIGLIST Signal Type                                                  |     |
| Table 106: Clock Model Status                                                          |     |

| Table 107: Clock Source                           |     |
|---------------------------------------------------|-----|
| Table 108: Steering State                         | 542 |
| Table 109: File Type                              |     |
| Table 110: Mass Storage Device                    |     |
| Table 111: File Status                            | 552 |
| Table 112: Mass Storage Status                    | 556 |
| Table 113: File Transfer Status                   |     |
| Table 114: Signal Type                            |     |
| Table 115: Kp UTC Leap Second Descriptions        |     |
| Table 116: GLONASS Ephemeris Flags Coding         |     |
| Table 117: P1 Flag Range Values                   |     |
| Table 118: GPS Quality Indicators                 |     |
| Table 119: Position Precision of NMEA Logs        |     |
| Table 120: Position Precision of NMEA Logs        |     |
| Table 121: NMEA Positioning System Mode Indicator |     |
| Table 122: System and Signal IDs                  | 610 |
| Table 123: NMEA Positioning System Mode Indicator |     |
| Table 124: NMEA Positioning System Mode Indicator |     |
| Table 125: Signal Type                            |     |
| Table 126: URA Variance                           | 632 |
| Table 127: NMEA Positioning System Mode Indicator | 635 |
| Table 128: Solution Source                        |     |
| Table 129: Satellite System                       | 645 |
| Table 130: HWMONITOR Status Table                 |     |
| Table 131: RF Paths for OEM7 Receivers            |     |
| Table 132: DDC Filter Type                        |     |
| Table 133: ITFILTTable Status Word                |     |
| Table 134: Filter Switches                        |     |
| Table 135: Interference Detection Status Word     |     |
| Table 136: RF Frequency Path                      |     |
| Table 137: RF Paths for OEM7 Receivers            |     |
| Table 138: Spectral Analysis Status Word          | 671 |
| Table 139: Node Status                            |     |
| Table 140: L-Band Signal Tracking Status          |     |
| Table 141: File System Status                     |     |
| Table 142: Lua Data Source                        |     |

| Table 143: Script Status                                               |     |
|------------------------------------------------------------------------|-----|
| Table 144: Feature Status                                              | 705 |
| Table 145: Feature Type                                                | 706 |
| Table 146: GNSS Time Scales                                            | 717 |
| Table 147: Navigation Data Type                                        | 720 |
| Table 148: Oceanix Subscription Type                                   | 726 |
| Table 149: Oceanix Subscription Details Mask                           | 726 |
| Table 150: Oceanix Region Restriction                                  | 727 |
| Table 151: Decoder Data Synchronization State                          | 728 |
| Table 152: Region Restriction Status                                   | 729 |
| Table 153: System Used for Timing                                      | 739 |
| Table 154: Position Type                                               | 751 |
| Table 155: PPP Seed Application Status                                 | 755 |
| Table 156: Status Word                                                 |     |
| Table 157: System Used for Timing                                      |     |
| Table 158: PTP States                                                  | 776 |
| Table 159: Signal Type                                                 |     |
| Table 160: Emulated Radar Status                                       | 794 |
| Table 161: RAIM Mode Types                                             |     |
| Table 162: Integrity Status                                            |     |
| Table 163: Protection Level Status                                     |     |
| Table 164: Channel Tracking Status                                     |     |
| Table 165: Tracking State                                              |     |
| Table 166: Correlator Type                                             |     |
| Table 167: RINEX Mappings                                              |     |
| Table 168: Range Record Format (RANGECMP only)                         |     |
| Table 169: StdDev-PSR Values                                           |     |
| Table 170: Satellite Block of the Range Record Format (RANGECMP2 only) |     |
| Table 171: Signal Block of the Range Record Format (RANGECMP2 only)    | 811 |
| Table 172: Std Dev PSR Scaling                                         | 812 |
| Table 173: Std Dev ADR Scaling                                         | 813 |
| Table 174: L1/E1/B1 Scaling                                            |     |
| Table 175: Signal Type (only in RANGECMP2)                             |     |
| Table 176: Header                                                      |     |
| Table 177: Satellite and Signal Block                                  |     |
| Table 178: Measurement Block Header                                    |     |

| Table 179: Primary Reference Signal Measurement Block       | 820 |
|-------------------------------------------------------------|-----|
| Table 180: Secondary Reference Signals Measurement Block    | 821 |
| Table 181: Primary Differential Signal Measurement Block    |     |
| Table 182: Secondary Differential Signals Measurement Block | 824 |
| Table 183: Signal Bit Mask                                  |     |
| Table 184: Lock Time                                        | 826 |
| Table 185: ADR Std Dev                                      |     |
| Table 186: Pseudorange Std Dev                              |     |
| Table 187: Base Station Status                              |     |
| Table 188: Base Station Type                                |     |
| Table 189: Legacy Observable Messages                       |     |
| Table 190: MSM Type Descriptions                            |     |
| Table 191: MSM Log Names                                    |     |
| Table 192: MSM Message IDs                                  |     |
| Table 193: Station and Antenna Messages                     |     |
| Table 194: Ephemeris Messages                               |     |
| Table 195: GLONASS Bias Information Message                 |     |
| Table 196: System Used for Timing                           |     |
| Table 197: Receiver Error                                   |     |
| Table 198: Receiver Status                                  |     |
| Table 199: Version Bits                                     |     |
| Table 200: Auxiliary 1 Status                               |     |
| Table 201: RF Paths for OEM7 Receivers                      |     |
| Table 202: Auxiliary 2 Status                               |     |
| Table 203: Auxiliary 3 Status                               |     |
| Table 204: Antenna Gain State                               |     |
| Table 205: Auxiliary 4 Status                               |     |
| Table 206: Status Word                                      |     |
| Table 207: Event Type                                       |     |
| Table 208: Safe Mode States                                 |     |
| Table 209: Compatibility Mode                               |     |
| Table 210: ASCII and Binary Values                          |     |
| Table 211: Radio State                                      |     |
| Table 212: Error Types                                      |     |
| Table 213: Evaluation of UDREI                              |     |
| Table 214: SBAS Subsystem Types                             |     |

| Table 215: SoftLoad Status Type                    |      |
|----------------------------------------------------|------|
| Table 216: Tectonics Compensation Status           |      |
| Table 217: TerraStar Subscription Type             |      |
| Table 218: TerraStar Subscription Details Mask     |      |
| Table 219: TerraStar Region Restriction            |      |
| Table 220: Decoder Data Synchronization State      |      |
| Table 221: TerraStar Local Area Status             |      |
| Table 222: TerraStar Geogating Status              |      |
| Table 223: USB Detection Type                      |      |
| Table 224: USB Mode                                |      |
| Table 225: User-Defined Antenna Type               |      |
| Table 226: CAN Port ID                             |      |
| Table 227: CAN Message Type                        |      |
| Table 228: CAN Port ID                             |      |
| Table 229: Operation Mode                          |      |
| Table 230: CAN Status Message                      |      |
| Table 231: Error Code                              |      |
| Table 232: Operation Mode Code                     |      |
| Table 233: Veripos Operating Mode                  |      |
| Table 234: Veripos Subscription Details Mask       |      |
| Table 235: Decoder Data Synchronization State      |      |
| Table 236: Component Types                         |      |
| Table 237: Firmware and Boot Version Field Formats |      |
| Table 238: Wi-Fi Band                              |      |
| Table 239: Wi-Fi Security Protocol                 |      |
| Table 240: Wi-Fi Encryption Type                   |      |
| Table 241: Regulatory Region                       |      |
| Table 242: Wi-Fi Security Type                     |      |
| Table 243: Wi-Fi Status                            |      |
| Table 244: IMU Type                                |      |
| Table 245: EXTERNALPVAS Updates Mask               |      |
| Table 246: EXTERNALPVAS Options Mask               |      |
| Table 247: COM Ports                               |      |
| Table 248: Rotational Offset Types                 |      |
| Table 249: Translation Offset Types                | 1041 |
| Table 250: Translation Input Frame                 |      |

| Table 251: Inertial Solution Status              |      |
|--------------------------------------------------|------|
| Table 252: Extended Solution Status              |      |
| Table 253: Alignment Indication                  |      |
| Table 254: NVM Seed Indication                   |      |
| Table 255: Offset Type                           |      |
| Table 256: Source Status                         |      |
| Table 257: Injection Status                      |      |
| Table 258: Validity Status                       |      |
| Table 259: DMI Update Status                     |      |
| Table 260: ALIGN Update Values                   | 1113 |
| Table 261: INS Update Values                     |      |
| Table 262: Extended Velocity Status              | 1119 |
| Table 263: IMU-FSAS IMU Status                   |      |
| Table 264: HG1700 IMU Status                     | 1140 |
| Table 265: IMU-LN200 IMU Status                  |      |
| Table 266: IMU-ISA-100C IMU Status               | 1143 |
| Table 267: IMU-CPT IMU Status                    |      |
| Table 268: IMU-KVH1750 and IMU-P1750 IMU Status  | 1146 |
| Table 269: HG1900 and HG1930 IMU Status          | 1147 |
| Table 270: OEM-IMU-HG4930 AN01 IMU Status        |      |
| Table 271: OEM-IMU-HG4930 AN04 IMU Status        |      |
| Table 272: OEM-IMU-ADIS-16488 IMU Status         | 1152 |
| Table 273: OEM-IMU-STIM300 IMU Status            |      |
| Table 274: IMU-µIMU-IC IMU Status                | 1155 |
| Table 275: OEM-IMU-EG320N IMU Status             | 1157 |
| Table 276: OEM-IMU-EG370N IMU Status             | 1158 |
| Table 277: Raw IMU Scale Factors                 | 1160 |
| Table 278: Relative INS Extended Solution Status | 1168 |
| Table 279: Response Messages                     |      |

### NovAtel Knowledge Base

If you have a technical issue, visit the NovAtel Support page at <u>novatel.com/support</u>. Through the *Support* page you can contact Customer Support, find papers and tutorials or download the latest firmware. To access the latest user documentation, visit <u>docs.novatel.com/OEM7</u>.

## **Before Contacting Customer Support**

Before contacting NovAtel Customer Support about a software problem, perform the following steps:

If logging data over an RS-232 serial cable, ensure that the configured baud rate can support the data bandwidth (see **SERIALCONFIG** command). NovAtel recommends a minimum suggested baud rate of 230400 bps.

- Use the information in the **Troubleshooting** section to diagnose and troubleshoot your receiver's symptoms. Refer to the OEM7 Documentation Portal (docs.novatel.com/OEM7/Content/Troubleshooting/Troubleshooting.htm).
- 2. Log the data suggested in the appropriate *Troubleshooting Logs* section to a file on your computer for 15 minutes.
  - General Troubleshooting Logs on the next page
  - Tracking and Interference Troubleshooting Logs on the next page
  - SPAN Troubleshooting Logs on page 28
  - RTK Troubleshooting Logs on page 28
  - PPP Troubleshooting Logs on page 29
  - ALIGN Troubleshooting Logs on page 30

If using NovAtel Application Suite, log the Troubleshooting message set for 15 minutes.

- 3. Send the data file to NovAtel Customer Support: <a href="mailto:support.novatel@hexagon.com">support.novatel@hexagon.com</a>
- 4. You can also issue a FRESET command to the receiver to clear any unknown settings.

The **FRESET** command will erase all user settings. You should know your configuration (by requesting the RXCONFIGA log) and be able to reconfigure the receiver before you send the **FRESET** command.

If you are having a hardware problem, send a list of the troubleshooting steps taken and the results.

#### **Contact Information**

Log a support request with NovAtel Customer Support using one of the following methods:

#### Log a Case and Search Knowledge:

Website: novatel.com/support

#### Log a Case, Search Knowledge and View Your Case History: (login access required)

Web Portal: shop.novatel.com/novatelstore/s/login/

#### E-mail:

support.novatel@hexagon.com

#### **Telephone:**

U.S. and Canada: 1-800-NOVATEL (1-800-668-2835)

International: +1-403-295-4900

#### **General Troubleshooting Logs**

LOG RXSTATUSB ONCHANGED LOG RAWEPHEMB ONNEW LOG GLORAWEPHEMB ONNEW LOG BESTPOSB ONTIME 1 LOG RANGEB ONTIME 0.5 LOG RXCONFIGA ONCE LOG VERSIONA ONCE LOG LOGLISTA ONCE LOG PORTSTATSA ONTIME 10 LOG PROFILEINFOA ONCE LOG HWMONITORA ONTIME 10

#### **Tracking and Interference Troubleshooting Logs**

LOG VERSIONA ONCE LOG RXCONFIGA ONCE LOG CHANCONFIGLISTB ONCE LOG PASSTHROUGHA ONNEW LOG RXSTATUSB ONCHANGED LOG CLOCKSTEERINGB ONCHANGED LOG RAWEPHEMB ONNEW LOG GLORAWEPHEMB ONNEW LOG GALINAVRAWEPHEMERISB ONNEW LOG BDSEPHEMERISB ONNEW LOG QZSSEPHEMERISB ONNEW LOG NAVICEPHEMERISB ONNEW LOG RAWALMB ONNEW LOG GLORAWALMB ONNEW LOG GALALMANACB ONNEW LOG BDSALMANACB ONNEW LOG QZSSALMANACB ONNEW LOG NAVICALMANACB ONNEW LOG IONUTCB ONNEW LOG GLOCLOCKB ONNEW LOG GALCLOCKB ONNEW LOG BDSCLOCKB ONNEW LOG TRACKSTATB ONTIME 1 LOG RANGEB ONTIME 0.5 LOG BESTPOSB ONTIME 1 LOG SATVIS2B ONTIME 30 LOG ITDETECTSTATUSB ONCHANGED

#### For dual antenna receivers, add these logs:

LOG TRACKSTATE\_1 ONTIME 1 LOG RANGEB 1 ONTIME 0.5

#### For interference issues add this log:

LOG ITPSDDETECTB ONNEW

For interference issues, when you have enough datalink bandwidth to handle large logs, add this log:

LOG ITPSDFINALB ONNEW

#### **SPAN Troubleshooting Logs**

LOG RXSTATUSB ONCHANGED LOG RAWEPHEMB ONNEW LOG GLORAWEPHEMB ONNEW LOG GALINAVRAWEPHEMERISB ONNEW LOG BDSEPHEMERISB ONNEW LOG BESTPOSB ONTIME 1 LOG RANGEB ONTIME 1 LOG RXCONFIGA ONCE LOG VERSIONA ONCE LOG RAWIMUSXB ONNEW LOG INSUPDATESTATUSB ONCHANGED LOG INSPVAXB ONTIME 1 LOG BESTGNSSPOSB ONTIME 1

### **RTK Troubleshooting Logs**

LOG RXSTATUSB ONCHANGED LOG RAWEPHEMB ONNEW LOG GLORAWEPHEMB ONNEW LOG QZSSRAWEPHEMB ONNEW LOG BDSRAWNAVSUBFRAMEB ONNEW LOG GALFNAVRAWEPHEMERISB ONNEW LOG GALINAVRAWEPHEMERISB ONNEW LOG RANGEB ONTIME 0.5 LOG BESTPOSB ONTIME 1.0 LOG RXCONFIGB ONCE LOG VERSIONB ONCE LOG TRACKSTATB ONTIME 1.0 LOG RTKPOSB ONTIME 1.0 LOG MATCHEDPOSB ONNEW LOG MATCHEDSATSB ONNEW LOG RTKSATSB ONTIME 1.0 LOG PSRPOSB ONTIME 1.0 LOG RAWALMB ONNEW LOG IONUTCB ONNEW LOG GLORAWALMB ONNEW LOG GLOCLOCKB ONNEW LOG PASSTHROUGHB ONNEW LOG CLOCKMODELB ONTIME 1.0 LOG REFSTATIONB ONNEW LOG RTKVELB ONTIME 1.0

#### **PPP Troubleshooting Logs**

LOG RXSTATUSB ONCHANGED LOG GPSEPHEMB ONNEW LOG GLOEPHEMERISB ONNEW LOG QZSSEPHEMERISB ONNEW LOG BDSEPHEMERISB ONNEW LOG BDSBCNAV1EPHEMERISB ONNEW (firmware versions 7.08.03 and 7.08.10 and later) LOG BDSBCNAV2EPHEMERISB ONNEW (firmware versions 7.08.03 and 7.08.10 and later) LOG BDSBCNAV3EPHEMERISB ONNEW (firmware versions 7.08.03 and 7.08.10 and later) LOG GALFNAVEPHEMERISB ONNEW LOG GALINAVEPHEMERISB ONNEW LOG RANGEB ONTIME 0.5 LOG BESTPOSB ONTIME 1.0 LOG RXCONFIGB ONCE LOG VERSIONB ONCE LOG TRACKSTATB ONTIME 10.0 LOG LBANDTRACKSTATB ONTIME 1.0 LOG PPPPOSB ONTIME 1.0 LOG PPPSATSB ONTIME 1.0 LOG TERRASTARINFOB ONCHANGED LOG TERRASTARSTATUSB ONCHANGED LOG PSRPOSB ONTIME 1.0 LOG ALMANACB ONNEW LOG GLOALMANACB ONNEW LOG GALALMANACB ONNEW LOG BDSALMANACB ONNEW LOG QZSSALMANACB ONNEW LOG IONUTCB ONNEW LOG GLOCLOCKB ONNEW LOG LBANDBEAMTABLEB ONCHANGED

#### **ALIGN Troubleshooting Logs**

```
LOG RXSTATUSB ONCHANGED
LOG RAWEPHEMB ONNEW
LOG GLORAWEPHEMB ONNEW
LOG GALINAVRAWEPHEMERISB ONNEW
LOG BDSEPHEMERISB ONNEW
LOG BESTPOSB ONTIME 1
LOG RANGEB ONTIME 0.5
LOG RXCONFIGA ONCE
LOG VERSIONA ONCE
LOG LOGLISTA ONCE
LOG PORTSTATSA ONTIME 10
LOG ALIGNBSLNENUB ONNEW
LOG ALIGNBSLNXYZB ONNEW
LOG ALIGNDOPB ONNEW
LOG HEADING2B ONNEW
LOG MASTERPOSB ONNEW
LOG ROVERPOSE ONNEW (This log can only be output on a receiver where ALIGN is enabled.)
LOG HEADINGSATSA ONNEW (This log can only be output on a receiver where ALIGN is enabled and
configured as the ALIGN rover.)
LOG DUALANTENNAHEADINGB ONTIME 1.0
LOG TRACKSTATE 1 ONTIME 1 (dual antenna receivers only)
LOG RANGEB 1 ONTIME 0.5 (dual antenna receivers only)
```

This manual describes each command and log the OEM7 receivers and SMART2 receiver are capable of accepting or generating. Sufficient detail is provided so you can understand the purpose, syntax and structure of each command or log. You will also be able to communicate with the receiver, enabling you to effectively use and write custom interfacing software for specific applications.

## **Related Documents and Information**

OEM7 and SMART2 products include the following:

- · Support for all current and upcoming GNSS constellations
- Real-Time Kinematic (RTK) (not available on SMART2)
- L-Band capability including TerraStar licensed based corrections
- Satellite Based Augmentation System (SBAS) signal functionality
- Differential Global Positioning System (DGPS)
- National Marine Electronics Association (NMEA) standards, a protocol used by GNSS receivers to transmit data

For more information on these components, refer the Support page on our website at <u>novatel.com/support</u>. For introductory information on GNSS technology, refer to *An Introduction to GNSS* available on our website at <u>novatel.com/an-introduction-to-gnss</u>.

This manual does not address any of the receiver hardware attributes or installation information. Consult the product specific Installation and Operation User Manuals for information about these topics (<u>docs.novatel.com/OEM7</u>). Furthermore, should you encounter any functional, operational or interfacing difficulties with the receiver, refer to the NovAtel web site for warranty and support information.

#### **Prerequisites**

As this reference manual is focused on the OEM7 family commands and logging protocol, it is necessary to ensure the receiver has been properly installed and powered up according to the instructions outlined in the companion product specific user manuals (docs.novatel.com/OEM7).

### **Commands and Logs Defaults and Structure**

- The factory defaults for commands and logs are shown after the syntax but before the example in the command or log description.
- The letter H in the Binary Byte or Binary Offset columns of the commands and logs tables represents the header length for that command or log, see *Binary* on page 38.
- The number following 0x is a hexadecimal number.
- Default values shown in command tables indicate the assumed values when optional parameters have been omitted. Default values do not imply the factory default settings.
- Parameters surrounded by [ and ] are optional in a command or are required for only some instances of the command depending on the values of other parameters.
- Text displayed between < and > indicates the entry of a keystroke in the case of the command or an automatic entry in the case of carriage return <CR> and line feed <LF> in data output.
- In tables where no values are given they are assumed to be reserved for future use.

- Status words in ASCII logs are output as hexadecimal numbers and must be converted to binary format (and in some cases then also to decimal) to parse the fields because they are not fixed in 4-bits boundary. For an example of this type of conversion, see the RANGE log, *Table 164: Channel Tracking Status* on page 800.
- Conversions and their binary or decimal results are always read from right to left. For a complete list of hexadecimal, binary and decimal equivalents, refer to the <u>Unit Conversions</u> information available on our website at novatel.com/support.
- ASCII log examples may be split over several lines for readability. In reality, only a single [CR][LF] pair is transmitted at the end of an ASCII log.

You can download the most up-to-date version of this manual from the OEM7 Documentation Portal (docs.novatel.com/OEM7).

## Conventions

The following conventions are used in this manual:

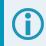

Information that supplements or clarifies text.

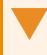

A caution that actions, operation or configuration may lead to incorrect or improper use of the hardware.

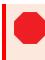

A warning that actions, operation or configuration may result in regulatory noncompliance, safety issues or equipment damage.

The receiver handles incoming and outgoing NovAtel data in three different message formats: Abbreviated ASCII, ASCII and Binary. This allows for a great deal of versatility in the way the OEM7 and SMART2 receivers can be used. All NovAtel commands and logs can be entered, transmitted, output or received in any of the three formats. The receiver also supports RTCMV3, NOVATELX and NMEA format messaging.

When entering an ASCII or abbreviated ASCII command to request an output log, the message type is indicated by the character appended to the end of the message name. 'A' indicates the message is ASCII and 'B' indicates binary. No character means the message is Abbreviated ASCII. When issuing binary commands, the output message type is dependent on the bit format in the message's binary header (refer to *Binary* on page 38).

Table 1: Field Type below below, describes the field types used in the description of messages.

| Туре   | Binary<br>Size<br>(bytes) | Description                                                                                                    |
|--------|---------------------------|----------------------------------------------------------------------------------------------------|
| Char   | 1                         | The <b>char</b> type is an 8-bit integer in the range -128 to +127. As a binary value, a two's complement format is used. This integer value may be the ASCII code corresponding to the specified character. In ASCII or Abbreviated ASCII this comes out as an actual character. |
| UChar  | 1                         | The <b>uchar</b> type is an 8-bit unsigned integer. Values are in the range from +0 to +255. In ASCII or Abbreviated ASCII this comes out as a number.                                                                                                    |
| Short  | 2                         | The <b>short</b> type is 16-bit integer in the range -32768 to +32767. As a binary value, a two's complement format is used.                                                                                                    |
| UShort | 2                         | The same as short except it is not signed. Values are in the range from +0 to +65535.                                                                                                    |
| Long   | 4                         | The <b>long</b> type is 32-bit integer in the range -2147483648 to +2147483647. As a binary value, a two's complement format is used.                                                                                                    |
| ULong  | 4                         | The same as long except it is not signed. Values are in the range from +0 to +4294967295.                                                                                                    |
| Double | 8                         | The <b>double</b> type contains 64-bits: 1 for sign, 11 for the exponent and 52 for the mantissa.<br>Its range is ±1.7E308 with at least 15 digits of precision. This is IEEE 754.                                                                                                |
| Float  | 4                         | The <b>float</b> type contains 32-bits: 1 for the sign, 8 for the exponent and 23 for the mantissa.<br>Its range is ±3.4E38 with at least 7 digits of precision. This is IEEE 754.                                                                                                |
| Enum   | 4                         | A 4-byte enumerated type beginning at zero (an unsigned long). In binary, the enumerated value is output. In ASCII or Abbreviated ASCII, the enumeration label is spelled out.                                                                                                    |
| GPSec  | 4                         | This type has two separate formats dependent on whether you requested a binary or an ASCII format output. For binary, the output is in milliseconds and is a <b>long</b> type. For ASCII, the output is in seconds and is a <b>float</b> type.                                    |
| Hex    | n                         | <b>Hex</b> is a packed, fixed length (n) array of bytes in binary but in ASCII or Abbreviated ASCII is converted into 2 character hexadecimal pairs.                                                                                                    |

#### Table 1: Field Type

| Туре         | Binary<br>Size<br>(bytes) | Description                                                                                                    |
|--------------|---------------------------|----------------------------------------------------------------------------------------------------|
| Hex<br>Ulong | 4                         | An unsigned, 32-bit integer in hexadecimal format. Values are in the range from +0 to +4294967295.                                                                                                    |
| String       | n                         | <b>String</b> is a variable length array of bytes that is null-terminated in the binary case and additional bytes of padding are added to maintain 4-byte alignment. The maximum byte length for each String field is shown in the row in the log or command tables. |

#### 0 char address n 15 7 0 short n + 1 address n 31 23 15 0 long n + 3n + 2 n + 1 address n 63 62 0 52 51 double | S | Biased Exponent 52-bits mantissa n + 6n + 5 n + 3n + 2n + 7n + 4address n n + 1 31 30 23 22 0 float S Biased Exponent 23-bits mantissa n + 2 address n n + 3n + 1

Figure 1: Byte Arrangements

*Byte Arrangements* above shows the arrangement of bytes, within each field type, when used by IBM PC computers. All data sent to or from the OEM7 and SMART2 receivers is ordered least significant bit (LSB) first (little-endian). This is opposite to the most significant bit first (big-endian) ordering that is shown in *Byte Arrangements* above. Data is then stored in the receiver LSB first. For example, in char type data, the LSB is bit 0 and the most significant bit (MSB) is bit 7. See *Table 164: Channel Tracking Status* on page 800 for a more detailed example.

# 1.1 ASCII

ASCII messages are readable by both the user and a computer. The structures of all ASCII messages follow the general conventions as noted here:

- 1. The lead code identifier for each record is '#'.
- 2. Each log or command is of variable length depending on amount of data and formats.
- 3. All data fields are delimited by a comma ',' with two exceptions:

- The first exception is the last header field which is followed by a ';' to denote the start of the data message.
- The second exception is the last data field, which is followed by a \* to indicate end of message data.
- Each log ends with a hexadecimal number preceded by an asterisk and followed by a line termination using the carriage return and line feed characters.
   For example:

\*1234ABCD[CR][LF]. This value is a 32-bit CRC of all bytes in the log, excluding the '#' identifier and the asterisk preceding the eight CRC digits.

See 32-Bit CRC on page 56 for the algorithm used to generate the CRC.

- 5. The receiver only accepts the following ASCII characters.
  - characters between space (ASCII value 32) and '~' (ASCII value 126) inclusive,
  - vertical tab (ASCII value 9)
  - line feed (ASCII value 10)
  - horizontal tab (ASCII value 11)
  - carriage return (ASCII value 13)

Other values are discarded and can lead to unexpected results.

- 6. An ASCII string is one field and is surrounded by double quotation marks.
  - For example:

"ASCII string". If separators are surrounded by quotation marks then the string is still one field and the separator will be ignored (example, "xxx,xxx" is one field). Double quotation marks within a string are not allowed.

7. If the receiver detects an error parsing an input message, it returns an error response message. See *Responses* on page 1182 for a list of response messages from the receiver.

#### Message Structure:

| header; | data field, | data field, | data field | *xxxxxxxx | [CR][LF] |
|---------|-------------|-------------|------------|-----------|----------|
|         |             |             |            |           |          |

The ASCII message header structure is described in Table 2: ASCII Message Header Structure below.

| Field | Field<br>Name | Field<br>Type | Description                                                                                                    | lgnored<br>on Input |
|-------|---------------|---------------|----------------------------------------------------------------------------------------------------|---------------------|
| 1     | Sync          | Char          | Sync character. The ASCII message is always preceded by a single '#' symbol                                                                                                    | Ν                   |
| 2     | Message       | Char[]        | The ASCII name of the log or command                                                                                                    | Ν                   |
| 3     | Port          | Char[]        | The name of the port from which the log was generated. The string<br>is made up of the port name followed by an _x where x is a number<br>from 1 to 31 denoting the virtual address of the port. If no virtual<br>address is indicated, it is assumed to be address 0 | Y                   |
| 4     | Sequence #    | Long          | Used for multiple related logs. It is a number that counts down from N-1 to 0, where 0 means it is the last one of the set. Most logs only come out one at a time in which case this number is 0                                                                      | N                   |

#### Table 2: ASCII Message Header Structure

| Field | Field<br>Name              | Field<br>Type | Description                                                                                                    | lgnored<br>on Input |
|-------|----------------------------|---------------|----------------------------------------------------------------------------------------------------|---------------------|
| 5     | % Idle Time                | Float         | The minimum percentage of time the processor is idle, calculated once per second                                                                                          | Y                   |
| 6     | Time Status                | Enum          | The value indicates the quality of the GPS reference time (see <i>Table 13: GPS Reference Time Status</i> on page 54)                                                     | Y                   |
| 7     | Week                       | Ulong         | GPS reference week number                                                                                                    | Y                   |
| 8     | Seconds                    | GPSec         | Seconds from the beginning of the GPS reference week; accurate to the millisecond level                                                                                   | Y                   |
| 9     | Receiver<br>Status         | Ulong         | An eight digit hexadecimal number representing the status of various hardware and software components of the receiver (see <i>Table 198: Receiver Status</i> on page 877) | Y                   |
| 10    | Reserved                   | Ulong         | Reserved for internal use                                                                                                    | Y                   |
| 11    | Receiver<br>S/W<br>Version | Ulong         | A value (0 - 65535) representing the receiver software build number                                                                                                    | Y                   |
| 12    | ,                          | Char          | The character indicates the end of the header                                                                                                    | Ν                   |

#### Example Log:

#RAWEPHEMA,COM1,0,55.5,SATTIME,2072,133140.000,02000000,58ba,15761;32,2072, 136800,8b00602b57a606100004389101eefa4e0eeed24e012f216600007608cd27, 8b00602b58282f02373454d33b986d01bd01a76ba710a2a10d008e21667f, 8b00602b58ae003384abe701001226ff6c6c1c9999f3c99fffa77c2f05c8\*d3806ea3

# 1.2 Abbreviated ASCII

This message format is designed to make entering and viewing commands and logs simple. The data is represented as simple ASCII characters, separated by spaces or commas and arranged in an easy to understand format. There is no 32-bit CRC for error detection because it is meant for viewing by the user.

The Abbreviated ASCII message header structure is described in *Table 3: Abbreviated ASCII Message Header Structure* below.

| Field | Field<br>Name | Field<br>Type | Description                                                                                | lgnored<br>on Input |
|-------|---------------|---------------|--------------------------------------------------------------------------------------------|---------------------|
| 1     | Sync          | Char          | Sync character. The Abbreviated ASCII message is always<br>preceded by a single '<' symbol | N                   |
| 2     | Message       | Char[]        | The ASCII name of the log or command                                                       | Ν                   |

#### Table 3: Abbreviated ASCII Message Header Structure

| Field | Field<br>Name              | Field<br>Type | Description                                                                                                    |   |
|-------|----------------------------|---------------|----------------------------------------------------------------------------------------------------|---|
| 3     | Port                       | Char[]        | The name of the port from which the log was generated. The string is made up of the port name followed by an _x where x is a number from 1 to 31 denoting the virtual address of the port. If no virtual address is indicated, it is assumed to be address 0 |   |
| 4     | Sequence #                 | Long          | Used for multiple related logs. It is a number that counts down from N-1 to 0, where 0 means it is the last one of the set. Most logs only come out one at a time in which case this number is 0                                                             |   |
| 5     | % Idle Time                | Float         | The minimum percentage of time the processor is idle, calculated once per second                                                                                                    | Y |
| 6     | Time Status                | Enum          | The value indicates the quality of the GPS reference time (see <i>Table 13: GPS Reference Time Status</i> on page 54)                                                                                                    |   |
| 7     | Week                       | Ulong         | GPS reference week number                                                                                                    |   |
| 8     | Seconds                    | GPSec         | Seconds from the beginning of the GPS reference week; accurate to the millisecond level                                                                                                    |   |
| 9     | Receiver<br>Status         | Ulong         | An eight digit hexadecimal number representing the status of various hardware and software components of the receiver (see <i>Table 198: Receiver Status</i> on page 877)                                                                                    |   |
| 10    | Reserved                   | Ulong         | Reserved for internal use                                                                                                    |   |
| 11    | Receiver<br>S/W<br>Version | Ulong         | A value (0 - 65535) representing the receiver software build number                                                                                                    |   |
| 12    | CR/LF                      | Char          | A carriage return / line feed indicates the end of the header                                                                                                    | N |

## **Example Command:**

log pppsats ontime 1

## **Resultant Log:**

```
<PPPSATS USB1 0 51.5 FINESTEERING 2209 510815.000 12000020 ce3f 16809</pre>
<
     45
          GPS 5 GOOD 0000003
<
<
          GPS 2 GOOD 0000003
<
          GPS 31 GOOD 0000003
<
          GPS 9 SUPPLEMENTARY 0000007
          GPS 18 GOOD 0000007
<
          GPS 6 SUPPLEMENTARY 0000007
<
<
          GPS 29 GOOD 0000003
<
          GPS 20 GOOD 0000003
          GPS 12 GOOD 0000003
<
<
          GPS 25 SUPPLEMENTARY 0000007
<
          QZSS 194 SUPPLEMENTARY 00000007
           SBAS 135 NOTUSED 0000000
<
<
           SBAS 138 NOTUSED 0000000
           SBAS 131 NOTUSED 0000000
<
```

| < | SBAS 133 NOTUSED 00000000         |
|---|-----------------------------------|
| < | GLONASS 19+3 GOOD 00000003        |
|   |                                   |
| < | GLONASS 2-4 GOOD 0000003          |
| < | GLONASS 9-2 GOOD 0000003          |
| < | GLONASS 3+5 GOOD 0000003          |
| < | GLONASS 18-3 GOOD 00000003        |
| < | GLONASS 15 SUPPLEMENTARY 00000003 |
| < | GLONASS 1+1 GOOD 00000003         |
| < | GLONASS 17+4 GOOD 0000003         |
| < | GALILEO 36 GOOD 0000000f          |
| < | GALILEO 2 GOOD 0000000f           |
| < | GALILEO 30 GOOD 0000000f          |
| < | GALILEO 34 GOOD 0000000f          |
| < | GALILEO 4 SUPPLEMENTARY 0000000f  |
| < | GALILEO 27 GOOD 0000000f          |
| < | GALILEO 15 GOOD 0000000f          |
| < | GALILEO 9 GOOD 0000000f           |
| < | GALILEO 5 SUPPLEMENTARY 0000000f  |
| < | BEIDOU 25 GOOD 0000001d           |
| < | BEIDOU 34 GOOD 0000001d           |
| < | BEIDOU 23 GOOD 0000001d           |
| < | BEIDOU 22 GOOD 0000001d           |
| < | BEIDOU 44 GOOD 0000001d           |
| < | BEIDOU 43 GOOD 0000001d           |
| < | BEIDOU 42 GOOD 0000001d           |
| < | BEIDOU 28 SUPPLEMENTARY 0000001d  |
| < | BEIDOU 37 GOOD 000001d            |
| < | BEIDOU 11 SUPPLEMENTARY 00000007  |
| < | BEIDOU 12 SUPPLEMENTARY 00000007  |
| < | BEIDOU 9 SUPPLEMENTARY 00000007   |
| < | BEIDOU 21 GOOD 000001d            |
| - |                                   |

The array of 45 entries are offset from the left hand side and start with '<'.

## 1.3 Binary

Binary messages are strictly machine readable format. They are ideal for applications where the amount of data transmitted is fairly high. Due to the inherent compactness of binary as opposed to ASCII data, messages are much smaller. The smaller message size allows a larger amount of data to be transmitted and received by the receiver's communication ports. The structure of all binary messages follows the general conventions as noted here:

- 1. Basic format of:
  - *Header*: 3 Sync bytes plus 25-bytes of header information. The header length is variable as fields may be appended in the future. Always check the header length.
  - Data: variable
  - CRC: 4 bytes
- 2. The 3 Sync bytes will always be:

| Byte   | Hex | Decimal |
|--------|-----|---------|
| First  | AA  | 170     |
| Second | 44  | 68      |
| Third  | 12  | 18      |

- 3. The CRC is a 32-bit CRC (see *32-Bit CRC* on page 56 for the CRC algorithm) performed on all data including the header.
- 4. The header is in the format shown in Table 4: Binary Message Header Structure below.

## Example

To convert the command **RTKTIMEOUT 60** to binary, populate the following fields in the header:

Sync1, Sync2, Sync3, Header length, Message ID, Port Address, and Message Length.

Always use THISPORT (0xC0) for the port address.

The binary header for this command is:

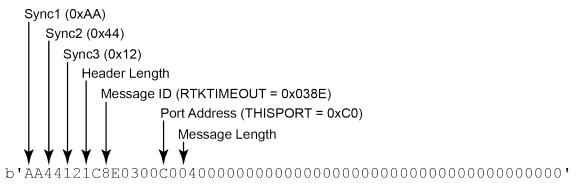

## The full binary command is:

Delay (60 = 0x3C)

| Field | Field<br>Name    | Field<br>Type | Description          | Binary<br>Bytes | Binary<br>Offset | Ignored<br>on Input |
|-------|------------------|---------------|----------------------|-----------------|------------------|---------------------|
| 1     | Sync             | Uchar         | Hexadecimal 0xAA     | 1               | 0                | N                   |
| 2     | Sync             | Uchar         | Hexadecimal 0x44     | 1               | 1                | N                   |
| 3     | Sync             | Uchar         | Hexadecimal 0x12     | 1               | 2                | N                   |
| 4     | Header<br>Length | Uchar         | Length of the header | 1               | 3                | N                   |

| Field | Field<br>Name     | Field<br>Type | Description                                                                                                    | Binary<br>Bytes | Binary<br>Offset | Ignored<br>on Input |
|-------|-------------------|---------------|----------------------------------------------------------------------------------------------------|-----------------|------------------|---------------------|
| 5     | Message ID        | Ushort        | This is the Message ID number of the log (see<br>the command or log descriptions for the<br>Message ID values of individual commands<br>or logs)                                                                                                    | 2               | 4                | N                   |
|       |                   |               | Bits 0-4 = Measurement source <sup>1</sup>                                                                                                    |                 |                  |                     |
|       |                   |               | Bits 5-6 = Format                                                                                                    |                 |                  | Ν                   |
|       |                   |               | 00 = Binary                                                                                                    |                 |                  |                     |
|       |                   |               | 01 = ASCII                                                                                                    |                 | 6                |                     |
| 6     | Message           | Char          | 10 = Abbreviated ASCII, NMEA                                                                                                    | 1               |                  |                     |
|       | Туре              |               | 11 = Reserved                                                                                                    |                 |                  |                     |
|       |                   |               | Bit 7 = Response bit (see <i>Message</i><br><i>Responses</i> on page 50)                                                                                                    |                 |                  |                     |
|       |                   |               | 0 = Original Message                                                                                                    |                 |                  |                     |
|       |                   |               | 1 = Response Message                                                                                                    |                 |                  |                     |
| 7     | Port<br>Address   | Uchar         | See <i>Table 5: Detailed Port Identifier</i> on the next page (decimal values >=32 may be used) (lower 8-bits only) <sup>2</sup>                                                                                                    | 1               | 7                | N <sup>3</sup>      |
| 8     | Message<br>Length | Ushort        | The length in bytes of the body of the message, not including the header nor the CRC                                                                                                    | 2               | 8                | N                   |
| 9     | Sequence          | Ushort        | Used for multiple related logs. It is a number<br>that counts down from N-1 to 0 where N is the<br>number of related logs and 0 means it is the<br>last one of the set. Most logs only come out<br>one at a time in which case this number is 0                                        | 2               | 10               | Ν                   |
| 10    | Idle Time         | Uchar         | Time the processor is idle, calculated once<br>per second. Take the time $(0 - 200)$ and<br>divide by two to give the percentage of time $(0 - 100\%)$ . 0% indicates the processor is fully<br>occupied. Other values indicate the<br>availability of the processor to take on tasks. | 1               | 12               | Y                   |

<sup>3</sup>Recommended value is THISPORT (decimal 192).

<sup>&</sup>lt;sup>1</sup>Bits 0-4 are used to indicate the measurement source. For dual antenna receivers, if bit 0 is set, the log is from the secondary antenna.

 $<sup>^{2}</sup>$ The 8-bit size means you will only see 0xA0 to 0xBF when the top bits are dropped from a port value greater than 8-bits. For example, ASCII port USB1 will be seen as 0xA0 in the binary output.

| Field | Field<br>Name              | Field<br>Type | Description                                                                                                    | Binary<br>Bytes | Binary<br>Offset | Ignored<br>on Input |
|-------|----------------------------|---------------|----------------------------------------------------------------------------------------------------|-----------------|------------------|---------------------|
| 11    | Time Status                | Enum          | Indicates the quality of the GPS reference time (see <i>Table 13: GPS Reference Time Status</i> on page 54).                                    | 1 <sup>1</sup>  | 13               | N <sup>2</sup>      |
| 12    | Week                       | Ushort        | GPS reference week number                                                                                                    | 2               | 14               | N                   |
| 13    | ms                         | GPSec         | Milliseconds from the beginning of the GPS reference week                                                                                       | 4               | 16               | N                   |
| 14    | Receiver<br>Status         | Ulong         | 32-bits representing the status of various hardware and software components of the receiver (see <i>Table 198: Receiver Status</i> on page 877) | 4               | 20               | Y                   |
| 15    | Reserved                   | Ushort        | Reserved for internal use                                                                                                    | 2               | 24               | Y                   |
| 16    | Receiver<br>S/W<br>Version | Ushort        | A value (0 - 65535) representing the receiver software build number                                                                             | 2               | 26               | Y                   |

## Table 5: Detailed Port Identifier

| ASCII Port Name | Hex Port Value | Decimal Port Value | Description                |
|-----------------|----------------|--------------------|----------------------------|
| NO_PORTS        | 0              | 0                  | No ports specified         |
| COM1            | 20             | 32                 | COM1                       |
| COM2            | 40             | 64                 | COM2                       |
| СОМЗ            | 60             | 96                 | COM3                       |
| SPECIAL         | a0             | 160                | Unknown port               |
| THISPORT        | c0             | 192                | Current COM port           |
| FILE            | e0             | 224                | Port for logging to a file |
| USB1            | 5a0            | 1440               | USB1                       |
| USB2            | 6a0            | 1696               | USB2                       |
| USB3            | 7a0            | 1952               | USB3                       |
| AUX             | 8a0            | 2208               | AUX port                   |
| COM4            | ba0            | 2976               | COM4                       |
| ETH1            | ca0            | 3232               | ETH1                       |

<sup>&</sup>lt;sup>1</sup>This ENUM is not 4-bytes long but, as indicated in the table, is only 1-byte.

<sup>&</sup>lt;sup>2</sup>Fields 12 and 13 (Week and ms) are ignored if Field 11 (Time Status) is invalid. In this case, the current receiver time is used. The recommended values for the three time fields are 0, 0, 0.

| ASCII Port Name | Hex Port Value | Decimal Port Value | Description      |
|-----------------|----------------|--------------------|------------------|
| IMU             | da0            | 3488               | IMU              |
| ICOM1           | fa0            | 4000               | ICOM1            |
| ICOM2           | 10a0           | 4256               | ICOM2            |
| ICOM3           | 11a0           | 4512               | ICOM3            |
| NCOM1           | 12a0           | 4768               | NCOM1            |
| NCOM2           | 13a0           | 5024               | NCOM2            |
| NCOM3           | 14a0           | 5280               | NCOM3            |
| ICOM4           | 15a0           | 5536               | ICOM4            |
| WCOM1           | 16a0           | 5792               | WCOM1            |
| COM5            | 17a0           | 6048               | COM5             |
| COM6            | 18a0           | 6304               | COM6             |
| BT1             | 19a0           | 6560               | Bluetooth device |
| COM7            | 1aa0           | 6816               | COM7             |
| COM8            | 1ba0           | 7072               | COM8             |
| COM9            | 1ca0           | 7328               | COM9             |
| COM10           | 1da0           | 7584               | COM10            |
| CCOM1           | 1ea0           | 7840               | CAN COM1         |
| CCOM2           | 1fa0           | 8096               | CAN COM2         |
| CCOM3           | 20a0           | 8352               | CAN COM3         |
| CCOM4           | 21a0           | 8608               | CAN COM4         |
| CCOM5           | 22a0           | 8864               | CAN COM5         |
| CCOM6           | 23a0           | 9120               | CAN COM6         |
| ICOM5           | 26a0           | 9888               | ICOM5            |
| ICOM6           | 27a0           | 10144              | ICOM6            |
| ICOM7           | 28a0           | 10400              | ICOM7            |
| SCOM1           | 29a0           | 10656              | SCOM1            |
| SCOM2           | 2aa0           | 10912              | SCOM2            |
| SCOM3           | 2ba0           | 11168              | SCOM3            |
| SCOM4           | 2ca0           | 11424              | SCOM4            |

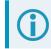

The ports available vary based on the receiver.

## 1.3.1 Virtual Ports

Virtual ports can be used to create groups of logs which are all sent to the same physical port.

To remove logging to virtual ports, the virtual port must be specified or the \_ALL port must be used. For example:

LOG COM2\_1 BESTPOS ONTIME 1 LOG COM2 2 TRACKSTAT ONTIME 10

Logs on the virtual ports will not be cleared by UNLOGALL COM2. To clear the logs COM2\_1, COM2\_2 or COM2\_ALL must be used.

| ASCII Port Name | Hex Port Value | Decimal Port Value | Description                            |
|-----------------|----------------|--------------------|----------------------------------------|
| COM1_ALL        | OM1_ALL 1 1    |                    | All virtual ports for COM1             |
| COM2_ALL 2      |                | 2                  | All virtual ports for COM2             |
| COM3_ALL        | 3              | 3                  | All virtual ports for COM3             |
| THISPORT_ALL    | 6              | 6                  | All virtual ports for the current port |
| FILE_ALL        | 7              | 7                  | All virtual ports for logging to file  |
| ALL_PORTS       | 8              | 8                  | All virtual ports for all ports        |
| USB1_ALL        | d              | 13                 | All virtual ports for USB1             |
| USB2_ALL        | е              | 14                 | All virtual ports for USB2             |
| USB3_ALL        | f              | 15                 | All virtual ports for USB3             |
| AUX_ALL         | 10             | 16                 | All virtual ports for the AUX          |
| COM4_ALL        | 13             | 19                 | All virtual ports for COM4             |
| ETH1_ALL        | 14             | 20                 | All virtual ports for ETH1             |
| IMU_ALL         | 15             | 21                 | All virtual ports for IMU              |
| ICOM1_ALL       | 17             | 23                 | All virtual ports for ICOM1            |
| ICOM2_ALL       | 18             | 24                 | All virtual ports for ICOM2            |
| ICOM3_ALL       | 19             | 25                 | All virtual ports for ICOM3            |
| NCOM1_ALL       | 1a             | 26                 | All virtual ports for NCOM1            |
| NCOM2_ALL       | 1b             | 27                 | All virtual ports for NCOM2            |
| NCOM3_ALL       | 1c             | 28                 | All virtual ports for NCOM3            |
| ICOM4_ALL       | 1d             | 29                 | All virtual ports for ICOM4            |
| WCOM1_ALL       | 1e             | 30                 | All virtual ports for WCOM1            |
| COM1_1          | 21             | 33                 | COM1, virtual port 1                   |

### Table 6: Detailed Port Identifier - Virtual Ports

| ASCII Port Name | Hex Port Value | Decimal Port Value | Description                         |
|-----------------|----------------|--------------------|-------------------------------------|
|                 |                |                    |                                     |
| COM1_31         | 3f             | 63                 | COM1, virtual port 31               |
| COM2_1          | 41             | 65                 | COM1, virtual port 1                |
|                 |                |                    |                                     |
| COM2_31         | 5f             | 95                 | COM2, virtual port 31               |
| COM3_1          | 61             | 97                 | COM3, virtual port 1                |
|                 |                |                    |                                     |
| COM3_31         | 7f             | 127                | COM3, virtual port 31               |
| SPECIAL_1       | a1             | 161                | Unknown port, virtual port 1        |
|                 |                |                    |                                     |
| SPECIAL_31      | bf             | 191                | Unknown port, virtual port 31       |
| THISPORT_1      | c1             | 193                | Current COM port, virtual port 1    |
|                 |                |                    |                                     |
| THISPORT_31     | df             | 223                | Current COM port, virtual port 31   |
| FILE_1          | e1             | 225                | Virtual port 1 for logging to file  |
|                 |                |                    |                                     |
| FILE_31         | ff             | 255                | Virtual port 31 for logging to file |
| USB1_1          | 5a1            | 1441               | USB1, virtual port 1                |
|                 | -              |                    |                                     |
| USB1_31         | 5bf            | 1471               | USB1, virtual port 31               |
| USB2_1          | 6a1            | 1967               | USB2, virtual port 1                |
|                 | -              |                    |                                     |
| USB2_31         | 6bf            | 1727               | USB2, virtual port 31               |
| USB3_1          | 7a1            | 1953               | USB3, virtual port 1                |
|                 |                |                    |                                     |
| USB3_31         | 7bf            | 1983               | USB port 3, virtual port 31         |
| AUX_1           | 8a1            | 2209               | AUX port, virtual port 1            |
|                 |                |                    |                                     |
| AUX_31          | 8bf            | 2239               | AUX port, virtual port 31           |

| Chapter 1 | Messages |
|-----------|----------|
|-----------|----------|

| ASCII Port Name | Hex Port Value | Decimal Port Value | Description            |
|-----------------|----------------|--------------------|------------------------|
| COM4_1          | ba1            | 2977               | COM4, virtual port 1   |
|                 |                |                    |                        |
| COM4_31         | bbf            | 3007               | COM4, virtual port 31  |
| ETH1_1          | ca1            | 3233               | ETH1, virtual port 1   |
|                 | •              |                    |                        |
| ETH1_31         | cbf            | 3263               | ETH1, virtual port 31  |
| IMU_1           | da1            | 3489               | IMU, virtual port 1    |
|                 |                |                    |                        |
| IMU_31          | dbf            | 3519               | IMU, virtual port 31   |
| ICOM1_1         | fa1            | 4001               | ICOM1, virtual port 1  |
|                 |                |                    |                        |
| ICOM1_31        | fbf            | 4031               | ICOM1, virtual port 31 |
| ICOM2_1         | 10a1           | 4257               | ICOM2, virtual port 1  |
|                 |                |                    |                        |
| ICOM2_31        | 10bf           | 4287               | ICOM2, virtual port 31 |
| ICOM3_1         | 11a1           | 4513               | ICOM3, virtual port 1  |
|                 |                |                    |                        |
| ICOM3_31        | 11bf           | 4543               | ICOM3, virtual port 31 |
| NCOM1_1         | 12a1           | 4769               | NCOM1, virtual port 1  |
|                 |                |                    |                        |
| NCOM1_31        | 12bf           | 4799               | NCOM1, virtual port 31 |
| NCOM2_1         | 13a1           | 5025               | NCOM2, virtual port 1  |
|                 |                |                    |                        |
| NCOM2_31        | 13bf           | 5055               | NCOM2, virtual port 31 |
| NCOM3_1         | 14a1           | 5281               | NCOM3, virtual port 1  |
|                 |                |                    |                        |
| NCOM3_31        | 14bf           | 5311               | NCOM3, virtual port 31 |
| ICOM4_1         | 15a1           | 5537               | ICOM4, virtual port 1  |
|                 |                |                    |                        |

| ASCII Port Name | Hex Port Value | Decimal Port Value | Description                                |
|-----------------|----------------|--------------------|--------------------------------------------|
| ICOM4_31        | 15bf           | 5567               | ICOM4, virtual port 31                     |
| WCOM1_1         | 16a1           | 5793               | WCOM1, virtual port 1                      |
|                 | •              |                    | •                                          |
| WCOM1_31        | 16bf           | 5823               | WCOM1, virtual port 31                     |
| COM5_ALL        | 16c0           | 5824               | All virtual ports for COM5                 |
| COM6_ALL        | 16c1           | 5825               | All virtual ports for COM6                 |
| BT1_ALL         | 16c2           | 5826               | All virtual ports for the Bluetooth device |
| COM7_ALL        | 16c3           | 5827               | All virtual ports for COM7                 |
| COM8_ALL        | 16c4           | 5828               | All virtual ports for COM8                 |
| COM9_ALL        | 16c5           | 5829               | All virtual ports for COM9                 |
| COM10_ALL       | 16c6           | 5830               | All virtual ports for COM10                |
| CCOM1_ALL       | 16c7           | 5831               | All virtual ports for CCOM1                |
| CCOM2_ALL       | 16c8           | 5832               | All virtual ports for CCOM2                |
| CCOM3_ALL       | 16c9           | 5833               | All virtual ports for CCOM3                |
| CCOM4_ALL       | 16ca           | 5834               | All virtual ports for CCOM4                |
| CCOM5_ALL       | 16cb           | 5835               | All virtual ports for CCOM5                |
| CCOM6_ALL       | 16cc           | 5836               | All virtual ports for CCOM6                |
| ICOM5_ALL       | 16cf           | 5839               | All virtual ports for ICOM5                |
| ICOM6_ALL       | 16d0           | 5840               | All virtual ports for ICOM6                |
| ICOM7_ALL       | 16d1           | 5841               | All virtual ports for ICOM7                |
| SCOM1_ALL       | 16d2           | 5842               | All virtual ports for SCOM1                |
| SCOM2_ALL       | 16d3           | 5843               | All virtual ports for SCOM2                |
| SCOM3_ALL       | 16d4           | 5844               | All virtual ports for SCOM3                |
| SCOM4_ALL       | 16d5           | 5845               | All virtual ports for SCOM4                |
| COM5_1          | 17a1           | 6049               | COM5, virtual port 1                       |
|                 |                |                    |                                            |
| COM5_31         | 17bf           | 6079               | COM5, virtual port 31                      |
| COM6_1          | 18a1           | 6305               | COM6, virtual port 1                       |
|                 |                |                    |                                            |

| ASCII Port Name | Hex Port Value | Decimal Port Value | Description                       |
|-----------------|----------------|--------------------|-----------------------------------|
| COM6_31         | 18bf           | 6335               | COM6, virtual port 31             |
| BT1_1           | 19a1           | 6561               | Bluetooth device, virtual port 1  |
|                 |                |                    |                                   |
| BT1_31          | 19bf           | 6591               | Bluetooth device, virtual port 31 |
| COM7_1          | 1aa1           | 6817               | COM7, virtual port 1              |
|                 |                |                    |                                   |
| COM7_31         | 1abf           | 6847               | COM7, virtual port 31             |
| COM8_1          | 1ba1           | 7073               | COM8, virtual port 1              |
|                 |                |                    |                                   |
| COM8_31         | 1bbf           | 7103               | COM8, virtual port 31             |
| COM9_1          | 1ca1           | 7329               | COM9, virtual port 1              |
|                 |                |                    |                                   |
| COM9_31         | 1cbf           | 7359               | COM9, virtual port 31             |
| COM10_1         | 1da1           | 7585               | COM10, virtual port 1             |
|                 |                |                    |                                   |
| COM10_31        | 1dbf           | 7615               | COM10, virtual port 31            |
| CCOM1_1         | 1ea1           | 7841               | CAN COM1, virtual port 1          |
|                 |                |                    |                                   |
| CCOM1_31        | 1ebf           | 7871               | CAN COM1, virtual port 31         |
| CCOM2_1         | 1fa1           | 8097               | CAN COM2, virtual port 1          |
|                 |                |                    |                                   |
| CCOM2_31        | 1fbf           | 8127               | CAN COM2, virtual port 31         |
| CCOM3_1         | 20a1           | 8353               | CAN COM3, virtual port 1          |
|                 |                |                    |                                   |
| CCOM3_31        | 20bf           | 8383               | CAN COM3, virtual port 31         |
| CCOM4_1         | 21a1           | 8609               | CAN COM4, virtual port 1          |
|                 |                |                    |                                   |
| CCOM4_31        | 21bf           | 8639               | CAN COM4, virtual port 31         |
| CCOM5_1         | 22a1           | 8865               | CAN COM5, virtual port 1          |

| _        |      |       | , 1                    |
|----------|------|-------|------------------------|
|          |      |       |                        |
| SCOM1-31 | 29bf | 10687 | SCOM1, virtual port 31 |
| SCOM2_1  | 2aa1 | 10913 | SCOM2, virtual port 1  |
|          |      |       |                        |
| SCOM2_31 | 2abf | 10943 | SCOM2, virtual port 31 |
| SCOM3_1  | 2ba1 | 11169 | SCOM3, virtual port 1  |
|          |      |       |                        |
| SCOM3_31 | 2bbf | 11199 | SCOM3, virtual port 31 |
| SCOM4_1  | 2ca1 | 11425 | SCOM4, virtual port 1  |
|          |      |       |                        |
| SCOM4_31 | 2cbf | 11455 | SCOM4, virtual port 31 |
|          |      |       |                        |
|          |      |       |                        |
|          |      |       |                        |
|          |      |       |                        |
|          |      |       |                        |

. . .

. . .

. . .

. . .

. . .

CCOM5\_31

CCOM6\_1

CCOM6\_31

ICOM5\_1

ICOM5\_31

ICOM6\_1

ICOM6\_31

ICOM7\_1

ICOM7\_31

SCOM1\_1

**ASCII Port Name** 

Hex Port Value

22bf

23a1

23bf

26a1

26bf

27a1

27bf

28a1

28bf

29a1

**Decimal Port Value** 

8895

9121

9151

9889

9919

10145

10175

10401

10431

10657

Description

CAN COM5, virtual port 31

CAN COM6, virtual port 1

CAN COM6, virtual port 31

ICOM5, virtual port 1

ICOM5, virtual port 31

ICOM6, virtual port 1

ICOM6, virtual port 31

ICOM7, virtual port 1

ICOM7, virtual port 31

SCOM1, virtual port 1

COM1\_ALL, COM2\_ALL, COM3\_ALL, COM4\_ALL, COM5\_ALL, THISPORT\_ALL, FILE\_ALL, ALL\_ PORTS, USB1\_ALL, USB2\_ALL, USB3\_ALL, AUX\_ALL, ETH1\_ALL, ICOM1\_ALL, ICOM2\_ALL, ICOM3\_ALL, ICOM4\_ALL, ICOM5\_ALL, ICOM6\_ALL, ICOM7\_ALL, CCOM1\_ALL, CCOM2\_ALL, CCOM3\_ALL, CCOM4\_ALL, CCOM5\_ALL, CCOM6\_ALL, NCOM1\_ALL, NCOM2\_ALL, NCOM3\_ ALL, SCOM1\_ALL, SCOM2\_ALL, SCOM3\_ALL, SCOM4\_ALL and WCOM1\_ALL are only valid for the **UNLOGALL** command.

Table 7: Available Port Types below provides examples of where each port type might be used.

| Port<br>Type | Description                 | Example of where it might be used                                                                      |  |  |  |
|--------------|-----------------------------|----------------------------------------------------------------------------------------------------|--|--|--|
| AUX          | Auxiliary "serial"<br>ports | An additional UART serial port available only on certain platforms                                     |  |  |  |
| BTx          | Bluetooth ports             | These ports are used to connect over Bluetooth devices, when the receiver is equipped with a BT device |  |  |  |
| СОМх         | Serial Port                 | UART serial ports. Used when there is a physical RS-232 or RS-422 connection to the receiver           |  |  |  |
| ICOMx        | Internet ports              | These ports are used when establishing TCP or UDP connections to the receiver over a network           |  |  |  |
| NCOMx        | NTRIP ports                 | These ports are used when establishing NTRIP connections to the receiver over a network                |  |  |  |
| SCOMx        | Script ports                | Ports used by the Scripted User Interface (i.e. Lua)                                                   |  |  |  |
| USBx         | USB "serial"<br>ports       | When the receiver is connected to an external host through USB, these ports are available              |  |  |  |
| WCOMx        | Web Server port             | Ports used by Web Server applications, for receivers equipped with a web server                        |  |  |  |

Table 7: Available Port Types

# **1.4 Description of ASCII and Binary Logs with Short Headers**

One difference from the standard OEM7 logs is there are two possible headers for the ASCII and binary versions of the INS logs. Which header is used for a given log is described in the log definitions in the *SPAN Logs* on page 1052 chapter. The reason for the alternate short headers is that the normal OEM7 binary header is quite long at 28 bytes. This is nearly as long as the data portion of many of the INS logs and creates excess storage and baud rate requirements.

These logs are set up in the same way as normal ASCII or binary logs except a normal ASCII or binary header is replaced with a short header (see *Table 8: Short ASCII Message Header Structure* on the next page and *Table 9: Short Binary Message Header Structure* on the next page).

| Field | Field Name  | Field Type | Description                                                                            |
|-------|-------------|------------|----------------------------------------------------------------------------------------|
| 1     | %           | Char       | % symbol                                                                               |
| 2     | Message     | Char       | This is the name of the log                                                            |
| 3     | Week Number | Ushort     | GNSS week number                                                                       |
| 4     | Seconds     | GPSec      | Seconds from the beginning of the GNSS week<br>(Same byte arrangement as a Float type) |

## Table 8: Short ASCII Message Header Structure

## Table 9: Short Binary Message Header Structure

| Field | Field Name        | Field<br>Type | Description                                                                                   | Binary<br>Bytes | Binary<br>Offset |
|-------|-------------------|---------------|-----------------------------------------------------------------------------------------------|-----------------|------------------|
| 1     | Synch             | Char          | Hex 0xAA                                                                                      | 1               | 0                |
| 2     | Synch             | Char          | Hex 0x44                                                                                      | 1               | 1                |
| 3     | Synch             | Char          | Hex 0x13                                                                                      | 1               | 2                |
| 4     | Message<br>Length | Uchar         | Message length, not including header or CRC                                                   | 1               | 3                |
| 5     | Message ID        | Ushort        | Message ID number                                                                             | 2               | 4                |
| 6     | Week Number       | Ushort        | GNSS week number                                                                              | 2               | 6                |
| 7     | Milliseconds      | GPSec         | Milliseconds from the beginning of the GNSS<br>week<br>(Same byte arrangement as a Long type) | 4               | 8                |

## 1.5 Message Responses

By default, if you input a message you get back a response. If desired, the **INTERFACEMODE** command (see page 207) can be used to disable response messages. The response will be in the exact format you entered the message (that is, binary input = binary response).

## 1.5.1 Abbreviated ASCII Response

The response is just the leading '<' followed by the response string, for example: <OK.

## 1.5.2 ASCII Response

The response is the full header with the message name being identical except ending in an 'R' (for response). The body of the message consists of a string of characters for the response. For example:

#FRESETR,COM1,0,73.0,UNKNOWN,0,0.0000,0000000,06e5,0;OK\*55c70910

The prefix "ERROR:" is added to the response message (see *Table 279: Response Messages* on page 1182) except when the command is accepted. When the command is accepted, the message response is "OK".

## 1.5.3 Binary Response

The response is similar to an ASCII response except that it follows the binary protocols, see *Table 10: Binary Message Response Structure* below.

*Table 11: Binary Message Sequence* on the next page is an example of the sequence for requesting and then receiving BESTPOSB. The example is in hex format. When you enter a hex command, you may need to add a '\x' or '0x' before each hex pair, depending on your code. For example:

### 0xAA0x440x120x1C0x010x000x02 and so on.

|             | Field | Field<br>Name              | Field<br>Type | Description                                                            | Binary<br>Bytes | Binary<br>Offset |
|-------------|-------|----------------------------|---------------|------------------------------------------------------------------------|-----------------|------------------|
|             | 1     | Sync                       | Char          | Hexadecimal 0xAA                                                       | 1               | 0                |
|             | 2     | Sync                       | Char          | Hexadecimal 0x44                                                       | 1               | 1                |
|             | 3     | Sync                       | Char          | Hexadecimal 0x12                                                       | 1               | 2                |
|             | 4     | Header<br>Length           | Uchar         | Length of the header                                                   | 1               | 3                |
|             | 5     | Message ID                 | Ushort        | Message ID number                                                      | 2               | 4                |
| B           | 6     | Message<br>Type            | Char          | Response Bit<br>1 = Response Message                                   |                 | 6                |
| N<br>A<br>R | 7     | Port<br>Address            | Uchar         | See Table 5: Detailed Port Identifier on page 41                       | 1               | 7                |
| Y           | 8     | Message<br>Length          | Ushort        | The length in bytes of the body of the message (not including the CRC) | 2               | 8                |
| HE          | 9     | Sequence                   | Ushort        | Normally 0                                                             | 2               | 10               |
| A           | 10    | Idle Time                  | Uchar         | Idle time                                                              | 1               | 12               |
| D<br>E      | 11    | Time Status                | Enum          | Table 13: GPS Reference Time Status on page 54                         | 1 <sup>1</sup>  | 13               |
| R           | 12    | Week                       | Ushort        | GPS reference week number                                              | 2               | 14               |
|             | 13    | ms                         | GPSec         | Milliseconds into GPS reference week                                   | 4               | 16               |
|             | 14    | Receiver<br>Status         | Ulong         | Table 198: Receiver Status on page 877                                 | 4               | 20               |
|             | 15    | Reserved                   | Ushort        | Reserved                                                               | 2               | 24               |
|             | 16    | Receiver<br>S/W<br>Version | Ushort        | Receiver software build number                                         | 2               | 26               |

### Table 10: Binary Message Response Structure

<sup>1</sup>This ENUM is not 4-bytes long but as indicated in the table is only 1 byte.

|             | Field | Field<br>Name                                                                                          | Field<br>Type | Description                                                                                                    | Binary<br>Bytes | Binary<br>Offset |
|-------------|-------|----------------------------------------------------------------------------------------------------|---------------|----------------------------------------------------------------------------------------------------|-----------------|------------------|
| I<br>D      | 17    | Response<br>ID                                                                                         | Enum          | The enumeration value corresponding to the response message ( <i>Table 279: Response Messages</i> on page 1182)                                                                                                    |                 | 28               |
|             |       | String containing the ASCII response in hex coding<br>to match the ID above (for example, 0x4F4B = OK) |               |                                                                                                    |                 |                  |
| H<br>E<br>X | 18    | Response                                                                                               | Hex           | The prefix "ERROR:" is added to the response<br>message (see <i>Table 279: Response Messages</i> on<br>page 1182) except when the command is accepted.<br>When the command is accepted, the message<br>response is "OK". | variable        | 32               |

## Table 11: Binary Message Sequence

| Direction        | Sequence                  | Data                                                                                                    |
|------------------|---------------------------|----------------------------------------------------------------------------------------------------|
| То               | LOG<br>Command<br>Header  | AA44121C 01000240 20000000 1D1D0000 29160000 00004C00 55525A80                                                                                                    |
| Receiver         | LOG<br>Parameters         | 20000000 2A000000 02000000 00000000 0000F03F 00000000 00000000                                                                                                    |
|                  | Checksum                  | 2304B3F1                                                                                                    |
|                  | LOG<br>Response<br>Header | AA44121C 01008220 06000000 FFB4EE04 605A0513 00004C00 FFFF5A80                                                                                                    |
| From<br>Receiver | LOG<br>Response<br>Data   | 0100000 4F4B                                                                                                    |
|                  | Checksum                  | DA8688EC                                                                                                    |
|                  | BESTPOSB<br>Header        | AA44121C 2A000220 48000000 90B49305 B0ABB912 00000000 4561BC0A                                                                                                    |
| From<br>Receiver | BESTPOSB<br>Data          | 00000000 10000000 1B0450B3 F28E4940 16FA6BBE 7C825CC0 0060769F<br>449F9040 A62A82C1 3D000000 125ACB3F CD9E983F DB664040 00303030<br>00000000 00000000 0B0B0000 00060003 |
|                  | Checksum                  | 42DC4C48                                                                                                    |

# 1.6 GLONASS Slot and Frequency Numbers

When a GLONASS PRN in a log is in the range 38 to 61, then that PRN represents a GLONASS Slot Number where the Slot Number shown is the actual GLONASS Slot Number plus 37.

Similarly, the GLONASS Frequency shown in logs is the actual GLONASS Frequency plus 7.

For example:

```
<RANGE COM1 0 82.0 FINESTEERING 1729 155076.000 02004000 5103 11465
46
31 0 24514687.250 0.064 -128825561.494675 0.010 3877.473 45.0 563.310
18109c04
...
46 5 24097664.754 0.213 -128680178.570435 0.014 -3740.543 40.6 10098.600
08119e44
...
8 0 39844800.076 0.043 -160438471.200694 0.013 -392.547 42.5 12038.660
00349c84</pre>
```

when 31 is a GPS satellite, 8 is a BeiDou satellite and 46 is a GLONASS satellite. Its actual GLONASS Slot Number is 9 and its frequency is -2.

Refer to *PRN Numbers* below for more information about GLONASS PRN numbers. Also, refer to *An Introduction to GNSS* available on our website at novatel.com/an-introduction-to-gnss for more information.

## 1.6.1 PRN Numbers

The PRN and SVID ranges for the logs and commands that use them are shown in the following table.

| Command/Log        | GPS<br>PRN | SBAS<br>PRN | SBAS<br>QZSS<br>L1S<br>PRN | GLONASS<br>Slot | Galileo<br>SVID | QZSS<br>PRN | BDS<br>PRN | NaviC<br>PRN |
|--------------------|------------|-------------|----------------------------|-----------------|-----------------|-------------|------------|--------------|
| ASSIGN             | 1-32       | 120-158     | 183-191                    | 38-61           | 1-36            | 193-202     | 1-63       | 1-14         |
| ASSIGNALL          | 1-32       | 120-158     | 183-191                    | 38-61           | 1-36            | 193-202     | 1-63       | 1-14         |
| LOCKOUTSATELLITE   | 1-32       | 120-158     | 183-191                    | 38-61           | 1-36            | 193-202     | 1-63       | 1-14         |
| SBASCONTROL        | -          | 120-158     | 183-191                    | -               | -               | -           | -          | -            |
| TRACKSV            | 1-32       | 120-158     | 183-191                    | 38-61           | 1-36            | 193-202     | 1-63       | 1-14         |
| UNLOCKOUTSATELLITE | 1-32       | 120-158     | 183-191                    | 38-61           | 1-36            | 193-202     | 1-63       | 1-14         |
| RANGE              | 1-32       | 120-158     | 183-191                    | 38-61           | 1-36            | 193-202     | 1-63       | 1-14         |
| RANGECMP           | 1-32       | 120-158     | 183-191                    | 38-61           | 1-36            | 193-202     | 1-63       | 1-14         |
| RANGECMP2          | 1-32       | 120-158     | 183-191                    | 1-24            | 1-36            | 193-202     | 1-63       | 1-14         |
| RANGECMP4          | 1-32       | 120-158     | 183-191                    | 1-24            | 1-36            | 193-202     | 1-63       | 1-14         |
| RANGEGPSL1         | 1-32       | -           | -                          | -               | -               | -           | -          | -            |
| SATVIS2            | 1-32       | 120-158     | 183-191                    | 1-24            | 1-36            | 193-202     | 1-63       | 1-14         |
| TRACKSTAT          | 1-32       | 120-158     | 183-191                    | 38-61           | 1-36            | 193-202     | 1-63       | 1-14         |

Table 12: PRN Numbers for Commands and Logs

## 1.7 GPS Reference Time Status

All reported receiver times are subject to a qualifying time status. The status indicates how well a time is known (see *Table 13: GPS Reference Time Status* on the next page).

| GPS Reference Time<br>Status (Decimal) | GPS Reference Time<br>Status<br>(ASCII) | Description                                                                                    |
|----------------------------------------|-----------------------------------------|------------------------------------------------------------------------------------------------|
| 20                                     | UNKNOWN                                 | Time validity is unknown                                                                       |
| 60                                     | APPROXIMATE                             | Time is set approximately                                                                      |
| 80                                     | COARSEADJUSTING                         | Time is approaching coarse precision                                                           |
| 100                                    | COARSE                                  | This time is valid to coarse precision                                                         |
| 120                                    | COARSESTEERING                          | Time is coarse set and is being steered                                                        |
| 130                                    | FREEWHEELING                            | Position is lost and the range bias cannot be calculated                                       |
| 140                                    | FINEADJUSTING                           | Time is adjusting to fine precision                                                            |
| 160                                    | FINE                                    | Time has fine precision                                                                        |
| 170                                    | FINEBACKUPSTEERING                      | Time is fine set and is being steered by the backup system                                     |
| 180                                    | FINESTEERING                            | Time is fine set and is being steered                                                          |
| 200                                    | SATTIME                                 | Time from satellite. Only used in logs containing satellite data such as ephemeris and almanac |

## Table 13: GPS Reference Time Status

There are several distinct states the receiver goes through.

When the CLOCKADJUST command (see page 111) is enabled:

- UNKNOWN (initial state)
- COARSESTEERING (initial coarse time set)
- FINESTEERING (normal operating state)
- FINEBACKUPSTEERING (when the backup system is used for a time)
- FREEWHEELING (when range bias becomes unknown)

When the CLOCKADJUST command (see page 111) is disabled:

- UNKNOWN (initial state)
- COARSE (initial coarse time set)
- FINE (normal operating state)

On startup and before any satellites are tracked, the receiver can not possibly know the current time. As such, the receiver time starts counting at GPS reference week 0 and second 0.0. The time status flag is set to UNKNOWN.

If time is input to the receiver using the **SETAPPROXTIME** command (see page 379), the time status will be APPROXIMATE.

After time information is decoded from the navigation data and validated, the receiver time is set with an accuracy of approximately ±10 milliseconds. This state is qualified by the COARSE or COARSESTEERING time status flag depending on the state of the CLOCKADJUST switch (for more information, refer to the **CLOCKADJUST** command on page 111).

Once a position is known and range biases are being calculated, the internal clock model will begin modeling the range biases also known as the receiver clock offset.

Modeling will continue until the model is a good estimation of the actual receiver clock behavior. At this time, the receiver time will again be adjusted, this time to an accuracy of  $\pm 1$  microsecond. This state is qualified by the FINE time status flag.

The final logical time status flag depends on whether **CLOCKADJUST** is enabled or not. If CLOCKADJUST is disabled, the time status flag will never improve on FINE. The time will only be adjusted again to within  $\pm 1$  microsecond if the range bias gets larger than  $\pm 250$  milliseconds. If CLOCKADJUST is enabled, the time status flag is set to FINESTEERING and the receiver time is continuously updated (steered) to minimize the receiver range bias.

If a solution cannot be computed with the primary satellite system, it will attempt to use a backup system (if available). When the backup system is used and time is computed, the time status is set to FINEBACKUPSTEERING. If the position is lost and the range bias cannot be calculated, the time status is degraded to FREEWHEELING.

See also Message Time Stamps below and the SETTIMEBASE command on page 389.

## 1.8 Message Time Stamps

All NovAtel format messages generated by the OEM7 and SMART2 receivers have a GPS reference time stamp in their header. GPS reference time is referenced to UTC with zero point defined as midnight on the night of January 5, 1980. The time stamp consists of the number of weeks since that zero point and the number of seconds since the last week number change (0 to 604,799). GPS reference time differs from UTC time since leap seconds are occasionally inserted into UTC and GPS reference time is continuous. In addition, a small error (less than 1 microsecond) can exist in synchronization between UTC and GPS reference time. The TIME log reports both GNSS and UTC time and the offset between the two.

The data in synchronous logs (for example, RANGE, BESTPOS, TIME) are based on a periodic measurement of satellite pseudoranges. The time stamp on these logs is the receiver estimate of GPS reference time at the time of the measurement.

Other log types (asynchronous and polled) are triggered by an external event and the time in the header may not be synchronized to the current GPS reference time. Logs that contain satellite broadcast data (for example, ALMANAC, GPSEPHEM) have the transmit time of their last subframe in the header. In the header of differential time matched logs (for example, MATCHEDPOS) is the time of the matched reference and local observation that they are based on. Logs triggered by a mark event (for example, MARKPOS, MARK1TIME) have the estimated GPS reference time of the mark event in their header. In the header of polled logs (for example, LOGLIST, PORTSTATS, VERSION) is the approximate GPS reference time when their data was generated. However, when asynchronous logs are triggered ONTIME, the time stamp will represent the time the log was generated and not the time given in the data.

For more information about log types, see *Log Types* on page 472.

## 1.9 Decoding of the GPS Reference Week Number

The GPS reference week number provided in the raw satellite data is the 10 least significant bits (or 8 least significant bits in the case of the almanac data) of the full week number. When the receiver processes the satellite data, the week number is decoded as defined in the log description. In all log headers, the full week number is given starting from week 0 or January 6, 1980.

## 1.10 32-Bit CRC

The ASCII and Binary OEM7 family and SMART2 message formats all contain a 32-bit CRC for data verification. This allows the user to ensure the data received (or transmitted) is valid with a high level of certainty.

The C functions below may be implemented to generate the CRC of a block of data.

```
#define CRC32 POLYNOMIAL 0xEDB88320L
/* _____
Calculate a CRC value to be used by CRC calculation functions.
_____
                              ..... * /
unsigned long CRC32Value(int i) {
   int j;
   unsigned long ulCRC;
   ulCRC = i;
   for ( j = 8 ; j > 0; j-- ) {
       if ( ulCRC & 1 )
           ulCRC = ( ulCRC >> 1 ) ^ CRC32 POLYNOMIAL;
       else
           ulCRC >>= 1;
   }
   return ulCRC;
}
/* _____
Calculates the CRC-32 of a block of data all at once
ulCount - Number of bytes in the data block
ucBuffer - Data block
----- */
unsigned long CalculateBlockCRC32 ( unsigned long ulCount, unsigned char
*ucBuffer ) {
   unsigned long ulTemp1;
   unsigned long ulTemp2;
   unsigned long ulCRC = 0;
   while ( ulCount-- != 0 ) {
       ulTemp1 = ( ulCRC >> 8 ) & 0x00FFFFFFL;
       ulTemp2 = CRC32Value( ((int) ulCRC ^ *ucBuffer++ ) & 0xFF );
       ulCRC = ulTemp1 ^ ulTemp2;
   }
   return ( ulCRC );
}
```

The NMEA checksum is an XOR of all the bytes (including delimiters such as ',' but excluding the \* and \$) in the message output. It is therefore an 8-bit and not a 32-bit checksum.

Not all logs may be available. Every effort is made to ensure examples are correct, however, a checksum may be created for promptness in publication. In this case it will appear as '9999'.

#### Example:

BESTPOSB and BESTPOSA from an OEM7 or SMART2 receiver.

#### **Binary Log Message:**

| 0xAA, | 0x44, | 0x12, | 0x1C, | 0x2A,         | 0x00,         | 0x02,           | 0x20,        | 0x48, | 0x00, | 0x00, | 0x00, |
|-------|-------|-------|-------|---------------|---------------|-----------------|--------------|-------|-------|-------|-------|
| 0x90, | 0xB4, | 0x93, | 0x05, | 0xB0,         | 0xAB,         | 0xB9,           | 0x12,        | 0x00, | 0x00, | 0x00, | 0x00, |
| 0x45, | 0x61, | 0xBC, | 0x0A, | 0x00,         | 0x00,         | 0x00,           | 0x00,        | 0x10, | 0x00, | 0x00, | 0x00, |
| 0x1B, | 0x04, | 0x50, | 0xB3, | 0xF2,         | 0x8E,         | 0x49,           | 0x40,        | 0x16, | 0xFA, | 0x6B, | 0xBE, |
| 0x7C, | 0x82, | 0x5C, | 0xC0, | 0x00,         | 0x60,         | 0x76,           | 0x9F,        | 0x44, | 0x9F, | 0x90, | 0x40, |
| 0xA6, | 0x2A, | 0x82, | 0xC1, | 0x3D,         | 0x00,         | 0x00,           | 0x00,        | 0x12, | 0x5A, | 0xCB, | 0x3F, |
| 0xCD, | 0x9E, | 0x98, | 0x3F, | 0xDB,         | 0x66,         | 0x40,           | 0x40,        | 0x00, | 0x30, | 0x30, | 0x30, |
| 0x00, | 0x00, | 0x00, | 0x00, | 0x00,         | 0x00,         | 0x00,           | 0x00,        | 0x0B, | 0x0B, | 0x00, | 0x00, |
| 0x00, | 0x06, | 0x00, | 0x03, | 0x <b>42,</b> | 0x <b>dc,</b> | 0x <b>4c</b> ,0 | )x <b>48</b> |       |       |       |       |

Below is a demonstration of how to generate the CRC from both ASCII and BINARY messages using the function described above.

When you pass the data into the code that follows, exclude the checksum shown in **bold italics** above. It is 42dc4c48.

#### **Binary Checksum Calculation:**

```
#include <stdio.h>
#include <string.h>
#include <inttypes.h>
void main() {
               // Expect checksum 0x42, 0xDC, 0x4C, 0x48 (42dc4c48)
               unsigned char buffer[] = \{0xAA, 0x44, 0x12, 0x1C, 0x2A, 0x00, 0x02, 0x20, 0x20, 0x12, 0x12, 0x12, 0x20, 0x20, 0x
0x48, 0x00,
                                                                                          0x00, 0x00, 0x90, 0xB4, 0x93, 0x05, 0xB0, 0xAB,
0xB9, 0x12,
                                                                                          0x00, 0x00, 0x00, 0x00, 0x45, 0x61, 0xBC, 0x0A,
0x00, 0x00,
                                                                                          0x00, 0x00, 0x10, 0x00, 0x00, 0x00, 0x1B, 0x04,
0x50, 0xB3,
                                                                                          0xF2, 0x8E, 0x49, 0x40, 0x16, 0xFA, 0x6B, 0xBE,
0x7C, 0x82,
                                                                                          0x5C, 0xC0, 0x00, 0x60, 0x76, 0x9F, 0x44, 0x9F,
0x90, 0x40,
                                                                                          0xA6, 0x2A, 0x82, 0xC1, 0x3D, 0x00, 0x00, 0x00,
0x12, 0x5A,
                                                                                          0xCB, 0x3F, 0xCD, 0x9E, 0x98, 0x3F, 0xDB, 0x66,
0x40, 0x40,
                                                                                          0x00, 0x30, 0x30, 0x30, 0x00, 0x00, 0x00, 0x00,
0x00, 0x00,
                                                                                          0x00, 0x00, 0x0B, 0x0B, 0x00, 0x00, 0x00, 0x06,
0x00, 0x03};
               //Note that the CRC on the binary data will be little-endian ordered.
               unsigned long CRCle = CalculateBlockCRC32(sizeof(buffer), buffer);
               //big-endian users (such as Atmel AVR32 users) may swap endianness as
follows
               unsigned long CRCbe = builtin bswap32(CRCle);
```

```
printf("\n\n%s %lx \n", "Computed binary checksum (little-endian): ",
CRCle);
    printf("%s %" PRIx32 "\n", "Computed binary checksum (big-endian): ",
CRCbe);
```

}

Note that the above checksum function (CalculateBlockCRC32) must also be included to execute this code.

#### ASCII Log Message:

```
#BESTPOSA,COM1,0,78.0,FINESTEERING,1427,325298.000,00000000,6145,2748;
SOL_COMPUTED,SINGLE,51.11678928753,-114.03886216575,1064.3470,-16.2708,
WGS84,2.3434,1.3043,4.7300,"",0.000,0.000,7,7,0,0,0,06,0,03*9c9a92bb
```

The checksum for this log is given above, it is 9c9a92bb.

#### ASCII:

```
#include <stdio.h>
#include <string.h>
void main() {
     //Remember to escape " characters as \"
     char *msgBlock =
"BESTPOSA,COM1,0,78.0,FINESTEERING,1427,325298.000,0000000,\
6145,2748;SOL COMPUTED,SINGLE,51.11678928753,-114.03886216575,
1064.3470,-
16.2708,WGS84,2.3434,1.3043,4.7300,\"\",0.000,0.000,7,7,0,0,0,06,0,03";
     unsigned long CRC = CalculateBlockCRC32(strlen(msgBlock), (unsigned
char*)msgBlock);
     printf("\n%s %s\n", "Demonstrating CRC computed for the block:",
msgBlock);
     printf("\n\n%s %lu\n", "CRC32 in Decimal is: ", CRC);
     printf("%s %lx\n", "CRC32 in Hex is: ", CRC);
}
```

Note that the above checksum function (CalculateBlockCRC32) must also be included to execute this code.

# **Chapter 2** Commands

Commands are used to control and configure OEM7 receivers.

## 2.1 Command Formats

The receiver accepts commands in 3 formats as described in Messages on page 33:

- Abbreviated ASCII
- ASCII
- · Binary

Abbreviated ASCII is the easiest to use for your input. The other two formats include a CRC for error checking and are intended for use when interfacing with other electronic equipment.

The following are examples of the same command in each format:

#### Abbreviated ASCII Example:

LOG COM1 BESTPOSB ONTIME 1[CR]

#### **ASCII Example:**

#LOGA,THISPORT,0,0,UNKNOWN,0,0.0,0,0,0;COM1,BESTPOSB,ONTIME,1.000000,0.000000,N OHOLD\*ec9ce601[CR]

#### **Binary Example:**

## 2.1.1 Optional Parameters

Many commands have nested optional parameters where an optional parameter requires the optional parameter before it to be present. This is noted in the Abbreviated ASCII Syntax as:

```
Command [OPT_1 [OPT_2 [OPT_3]]]
```

In this syntax example, OPT\_1 and OPT\_2 must be provided if you want to provide a value for OPT\_3. These leading two options are required even if you want to use the defaults for OPT\_1 and OPT\_2.

## 2.2 Command Settings

There are several ways to determine the current command settings of the receiver:

- 1. Request an **RXCONFIG** log (see page 869). This log provides a listing of all commands issued to the receiver and their parameter settings. It also provides the most complete information.
- For some specific commands, logs are available to indicate all their parameter settings. The LOGLIST log (see page 680) shows all active logs in the receiver beginning with the LOG command (see page 238).
- 3. Request a log of the specific command of interest to show the parameters last entered for that command. The format of the log produced is exactly the same as the format of the specific command with updated header information.

Requesting a log for specific command is useful for most commands. For commands repeated with different parameters (for example, **SERIALCONFIG** and **LOG**), only the most recent set of parameters used is shown. To view all sets of parameters, try method 1 or 2 above.

#### Abbreviated ASCII Example:

```
log fix
<FIX COM1 0 49.5 FINESTEERING 2072 405099.446 02000008 37d7 15761
< NONE -10000.000000000 -10000.00000000 -10000.0000
```

## 2.3 Command Defaults

When the receiver is first powered up or after a **FRESET** command (see page 184), all commands revert to their factory default settings. When you use a command without specifying its optional parameters, it may have a different command default than the factory default. The **SAVECONFIG** command (see page 354) can be used to save these defaults. Use the **RXCONFIG** log (see page 869) to reference any default command and log settings.

Factory default settings for individual commands are stated in the following commands, organized alphabetically by command name.

FRESET STANDARD causes all previously stored user configurations saved to non-volatile memory to be erased (including Saved Config, Saved Almanac, Saved Ephemeris and L-Band-related data, excluding subscription information).

Ensure that all windows, other than the Console window, are closed in NovAtel's Connect user interface application before you issue the **SAVECONFIG** command (see page 354).

# 2.4 ADJUST1PPS

## Adjusts the receiver clock

# Platform: OEM719, OEM729, OEM7500, OEM7600, OEM7700, OEM7720, PwrPak7, CPT7, CPT7700, SMART7, SMART2

Use this command to adjust the receiver clock or as part of the procedure to transfer time between receivers. The number of pulses per second (PPS) is always set to 1 Hz with this command. It is typically used when the receiver is not adjusting its own clock and is using an external reference frequency.

To disable the automatic clock adjustment, refer to the **CLOCKADJUST** command on page 111. To configure the receiver to use an external reference oscillator, see the **EXTERNALCLOCK** command on page 160.

The ADJUST1PPS command can be used to:

- Manually shift the phase of the clock
- Adjust the phase of the clock so the output 1PPS signal matches an external signal
- Set the receiver clock close to that of another GNSS receiver
- · Set the receiver clock exactly in phase of another GNSS receiver

1. The resolution of the clock synchronization is 20 ns.

- 2. To adjust the 1PPS output, when the receiver's internal clock is being used and the **CLOCKADJUST** command is enabled, use the **CLOCKOFFSET** command on page 116.
- 3. If the 1PPS rate is adjusted, the new rate does not start until the next second begins.

*Figure 2: 1PPS Alignment* below shows the 1PPS alignment between a Fine and a Warm Clock receiver. See also the **TIMESYNC** log on page 962 and Transferring Time Between Receivers in the <u>OEM7 Installation and</u> <u>Operation User Manual</u>.

#### Figure 2: 1PPS Alignment

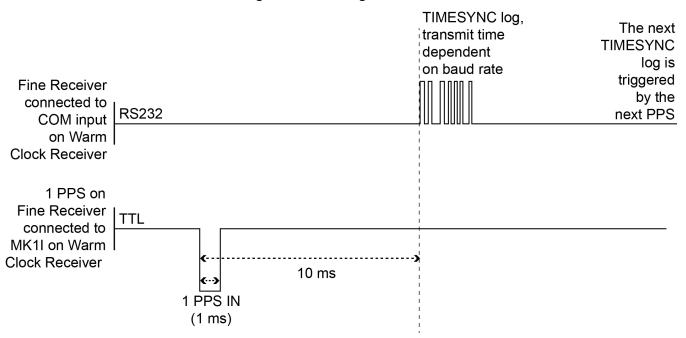

The 1PPS is obtained from different receivers in different ways.

In *Figure 2: 1PPS Alignment* on the previous page, the examples are for the transfer of time. If you need position, you must be tracking satellites and your receiver must have a valid almanac.

Alternatively, the 1PPS signal can be set up to be output on a COM port using the **COMCONTROL** command (see page 118). The accuracy of the 1PPS is less using this method, but may be more convenient in some circumstances.

| OEM719  | OEM729   | OEM7600  | OEM7700  | OEM7720  | PwrPak7 | CPT7    |
|---------|----------|----------|----------|----------|---------|---------|
| COM1 Tx | COM1 Tx  | COM1 Tx  | COM1 Tx  | COM1 Tx  | COM1 Tx | COM1 Tx |
| COM2 Tx | COM2 Tx  | COM2 Tx  | COM2 Tx  | COM2 Tx  | COM2 Tx | COM2 Tx |
|         | COM2 RTS | COM2 RTS | COM2 RTS | COM2 RTS |         |         |
|         | СОМЗ Тх  | COM3 Tx  | COM3 Tx  | COM3 Tx  | СОМЗ Тх |         |
|         |          | COM4 Tx  | COM4 Tx  | COM4 Tx  |         |         |
|         |          | COM5 Tx  | COM5 Tx  | COM5 Tx  |         |         |

Table 14: COM Port Signals Available for 1PPS

To find out the time of the last 1PPS output signal, use the TIMESYNCA/B output message (see the **TIMESYNC** log on page 962) which can be output serially on any available COM port, for example:

LOG COM1 TIMESYNCA ONTIME 1

#### Message ID: 429

#### Abbreviated ASCII Syntax:

ADJUST1PPS mode [period] [offset]

#### **Factory Default:**

ADJUST1PPS OFF

#### **ASCII Example:**

ADJUST1PPS MARK CONTINUOUS 250

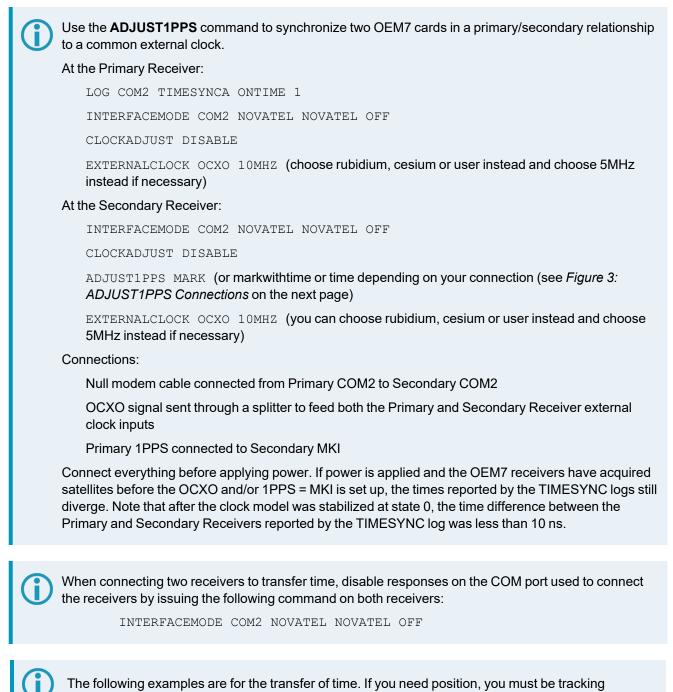

satellites and your receiver must have a valid almanac.

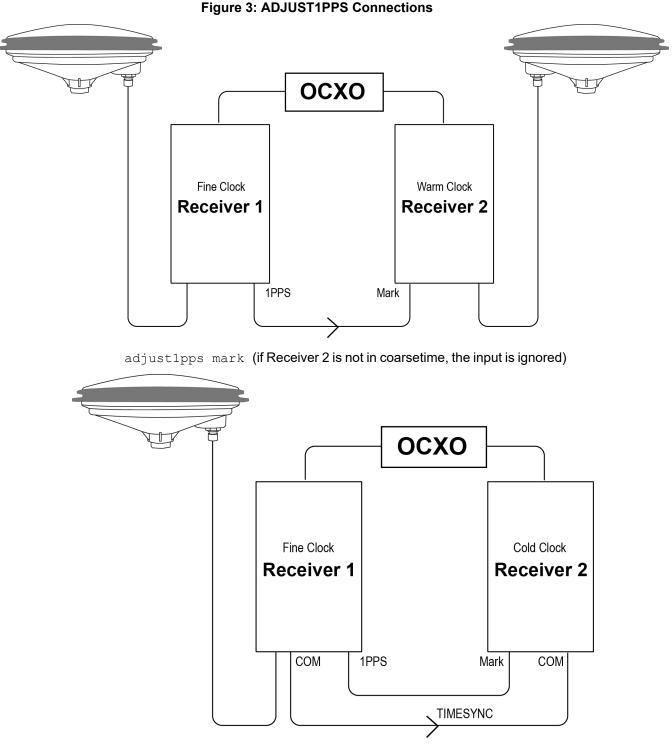

adjust1pps markwithtime (will get to finetime)

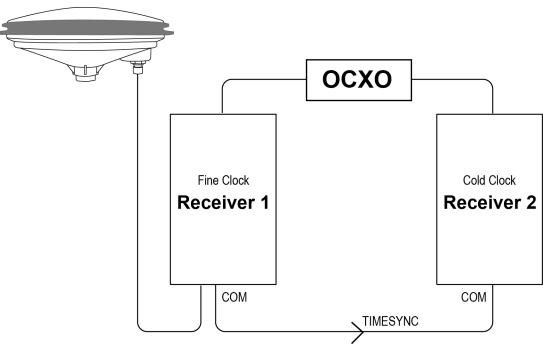

adjust1pps time (will only get to coarsetime)

| Field | Field Type        | ASCII Value                                          | Binary<br>Value | Description                                                                                                    | Format | Binary<br>Bytes | Binary<br>Offset |
|-------|-------------------|------------------------------------------------------|-----------------|----------------------------------------------------------------------------------------------------|--------|-----------------|------------------|
| 1     | Command<br>header | -                                                    | -               | ADJUST1PPS header<br>This field contains the<br>command name for<br>abbreviated ASCII or the<br>message header for ASCII<br>(see page 34) or <i>Binary</i><br>(see page 38). | -      | н               | 0                |
| 2     | mode              | See Table 15:<br>ADJUST1PPS Mode on the<br>next page |                 | Sets the ADJUST1PPS mode.                                                                                                    | Enum   | 4               | н                |
| 3     | period            | ONCE                                                 | 0               | The time is synchronized<br>only once (default). The<br><b>ADJUST1PPS</b> command<br>must be reissued if another<br>synchronization is required                              | Enum   | 4               | H+4              |
|       | pened             | CONTINUOUS                                           | 1               | The time is continuously<br>monitored and the receiver<br>clock is corrected if an<br>offset of more than 50 ns is<br>detected                                               |        | -               |                  |

| Field | Field Type | ASCII Value                        | Binary<br>Value | Description                                                                                                    | Format | Binary<br>Bytes | Binary<br>Offset |
|-------|------------|------------------------------------|-----------------|----------------------------------------------------------------------------------------------------|--------|-----------------|------------------|
| 4     | offset     | -2147483648 to<br>+2147483647 (ns) | )               | Allows the operator to shift<br>the Secondary clock in 20<br>ns increments. In MANUAL<br>mode, this command<br>applies an immediate shift<br>of this offset in ns to the<br>receiver clock. In MARK<br>and MARKWITHTIME<br>mode, this offset shifts the<br>receiver clock with respect<br>to the time of arrival of the<br>MK11 event. If this offset is<br>zero, the Secondary aligns<br>its 1PPS to that of the<br>signal received in its MK11<br>port. For example, if this<br>value was set to 50, then<br>the Secondary would set<br>its 1PPS 50 ns ahead of<br>the input signal and if this<br>value was set to -100 then<br>the would set its clock to<br>100 ns behind the input<br>signal. Typically, this offset<br>is used to correct for cable<br>delay of the 1PPS signal<br>(default=0) | Long   | 4               | H+8              |

## Table 15: ADJUST1PPS Mode

| ASCII Value | Binary<br>Value | Description                                                                                                    |
|-------------|-----------------|----------------------------------------------------------------------------------------------------|
| OFF         | 0               | Disables ADJUST1PPS                                                                                                    |
| MANUAL      | 1               | Immediately shifts the receivers time by the offset field in ns. The period field has no effect in this mode. This command does not affect the clock state.        |
|             |                 | Shifts the receiver time to align its 1PPS with the signal received in the MK1I port adjusted by the offset field in ns. The effective shift range is $\pm$ 0.5 s. |
| MARK        | 2               | Only the MK1I input can be used to synchronize the 1PPS signal.<br>Synchronization cannot be done using the MK2I input offered on some receivers.                  |

| ASCII Value  | Binary<br>Value | Description                                                                                                    |
|--------------|-----------------|----------------------------------------------------------------------------------------------------|
| MARKWITHTIME | 3               | Shifts the receiver time to align its 1PPS with the signal received in the MK1I port adjusted by the offset field in ns, and sets the receiver TOW and week number, to that embedded in a received <b>TIMESYNC</b> log (see page 962). Also sets the receiver Time Status to that embedded in the <b>TIMESYNC</b> log (see page 962), which must have arrived between 800 and 1000 ms prior to the MK1I event (presumably the 1PPS from the Primary), or it is rejected as an invalid message. See <i>Figure 2: 1PPS Alignment</i> on page 61 and <i>TIMESYNC</i> on page 962. Also refer to Transferring Time Between Receivers in the <u>OEM7 Installation and</u> Operation User Manual. |
| TIME         | 4               | If the receiver clock is not at least COARSEADJUSTED, this command enables<br>the receiver to COARSE adjust its time upon receiving a valid <b>TIMESYNC</b> log<br>(see page 962) in any of the ports. The clock state embedded in the <b>TIMESYNC</b><br>log (see page 962) must be at least FINE or FINESTEERING before it is<br>considered. The receiver does not use the MK1I event in this mode.                                                                                                    |

# 2.5 ALIGNAUTOMATION

## Configures ALIGN plug-and-play feature

# Platform: OEM719, OEM729, OEM7500, OEM7600, OEM7700, OEM7720, PwrPak7, CPT7, CPT7700, SMART7

This command configures the ALIGN plug and play feature. Use this command to enable/disable the plug and play feature, to set the Rover COM port to which the Base receiver is connected, to set the baud rate for communication, to set the intended operation rate using this command and to enable/disable sending the HEADINGEXTB/HEADINGEXT2B back to the Base receiver.

On issuing this command at the ALIGN Rover, the Rover will automatically sync with the ALIGN Base and configure it to send corrections at the specified baud rate and specified data rate.

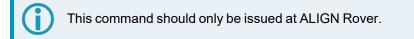

### Message ID: 1323

#### Abbreviated ASCII Syntax:

ALIGNAUTOMATION option [comport] [baudrate] [datarate] [headingextboption] [interfacemode]

## **Factory Default:**

ALIGNAUTOMATION disable

#### Example:

ALIGNAUTOMATION enable com2 230400 10 ON

| Field | Field Type        | ASCII<br>Value    | Binary<br>Value | Description                                                                                                    | Format | Binary<br>Bytes | Binary<br>Offset |
|-------|-------------------|-------------------|-----------------|----------------------------------------------------------------------------------------------------|--------|-----------------|------------------|
| 1     | Command<br>header | -                 | -               | ALIGNAUTOMATION<br>header<br>This field contains the<br>command name for<br>abbreviated ASCII or the<br>message header for ASCII<br>(see page 34) or <i>Binary</i> (see<br>page 38). | -      | н               | 0                |
| 2     | option            | ENABLE            | 1               | Enable or disable the plug-                                                                                                    | Enum   | 4               | Н                |
| 2     |                   | DISABLE           | 0               | and-play feature                                                                                                    |        | 4               |                  |
| 3     | comport           | COM1, CON<br>COM3 | /12 or          | Rover COM port to which the<br>Base is connected ( <i>Table</i><br><i>73: COM Port Identifiers</i> on<br>page 373)<br>(default=COM2)                                                 | Enum   | 4               | H+4              |

| Field | Field Type    | ASCII<br>Value                              | Binary<br>Value | Description                                                                                | Format | Binary<br>Bytes | Binary<br>Offset |
|-------|---------------|---------------------------------------------|-----------------|--------------------------------------------------------------------------------------------|--------|-----------------|------------------|
| 4     | baudrate      | 9600, 19200<br>57600, 1152<br>230400 or 4   | 200,            | Intended baud rate for data<br>transmission<br>(default=230400)                            | Ulong  | 4               | H+8              |
| 5     | datarate      | 1, 2, 4, 5, 10 or                           |                 | Rate (in Hz) at which<br>heading output is required<br>(default=10 Hz)                     | Ulong  | 4               | H+12             |
| 6     | headingextb   | OFF                                         | 0               | Enable or disable sending<br>HEADINGEXTB/<br>HEADINGEXT2B back to<br>the Base (default=ON) | Enum   | 4               | H+16             |
| 0     | 6 option      | ON                                          | 1               |                                                                                            |        |                 |                  |
| 7     | interfacemode | See Table 4<br>Port Interfac<br>on page 210 | e Modes         | Serial port interface mode<br>(default=None)                                               | Enum   | 4               | H+20             |

## 2.6 ANTENNAPOWER

## Controls power to the antenna

# Platform: OEM719, OEM729, OEM7500, OEM7600, OEM7700, OEM7720, PwrPak7, CPT7, CPT7700

This command enables or disables the supply of electrical power from the internal power source of the receiver to the Low Noise Amplifier (LNA) of an active antenna. Refer to the <u>OEM7 Installation and Operation</u> User Manual for further information about supplying power to the antenna.

There are several bits in the receiver status that pertain to the antenna (see *Table 198: Receiver Status* on page 877). These bits indicate whether the antenna is powered and whether it is open circuited or short circuited.

### Message ID: 98

### Abbreviated ASCII Syntax:

ANTENNAPOWER switch

### **Factory Default:**

ANTENNAPOWER ON

### **ASCII Examples:**

ANTENNAPOWER ON

ANTENNAPOWER OFF

If a short circuit or other problem causes an overload of the current supplied to the antenna, the receiver hardware shuts down the power supplied to the antenna. To restore power, power cycle the receiver. The Receiver Status word, available in the **RXSTATUS** log (see page 873), provides more information about the cause of the problem.

| Field | Field Type        | ASCII<br>Value                                    | Binary<br>Value | Description                                                                                                    | Format | Binary<br>Bytes | Binary<br>Offset |
|-------|-------------------|---------------------------------------------------|-----------------|----------------------------------------------------------------------------------------------------|--------|-----------------|------------------|
| 1     | Command<br>header | -                                                 | -               | ANTENNAPOWER header<br>This field contains the<br>command name for<br>abbreviated ASCII or the<br>message header for <i>ASCII</i> (see<br>page 34) or <i>Binary</i> (see page<br>38). | -      | н               | 0                |
| 2     | switch            | See Table 1<br>ANTENNA<br>Parameters<br>next page | POWER           | Antenna power setting                                                                                                    | Enum   | 4               | н                |

| Binary | ASCII                  | Description                                                          |
|--------|------------------------|----------------------------------------------------------------------|
|        |                        | Disables antenna power.                                              |
| 0      | OFF                    | On dual antenna receivers, disables antenna power for both antennas. |
|        |                        | Enables antenna power.                                               |
| 1      | ON                     | On dual antenna receivers, enables antenna power for both antennas.  |
| 3      | PRIMARY_ON_SECONDARY_  | Enables primary antenna power and disables secondary antenna power.  |
|        | OFF                    | Note: Dual antenna receivers only                                    |
| 4      | PRIMARY_OFF_SECONDARY_ | Disables primary antenna power and enables secondary antenna power.  |
|        |                        | Note: Dual antenna receivers only                                    |

## Table 16: ANTENNAPOWER Parameters

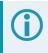

The OEM7 dual antenna receivers are: OEM7720, PwrPak7D, PwrPak7D-E1, PwrPak7D-E2 and CPT7.

# 2.7 ANTENNATYPE

## Store the user defined antenna type

# Platform: OEM719, OEM729, OEM7500, OEM7600, OEM7700, OEM7720, PwrPak7, CPT7, CPT7700

Use the **ANTENNATYPE** command to control the storage of up to five user-defined antennas. Values are entered and interpreted according to the conventions in the IGS ANTEX format.

The current list of user-defined antennas stored by the receiver can be viewed using the **USERANTENNA** log on page 968. The **THISANTENNATYPE** command (see page 415) and **BASEANTENNATYPE** command (see page 91) control the use of the antennas in RTK.

## Message ID: 2281

## Abbreviated ASCII Syntax:

```
ANTENNATYPE Action AntennaType [AntennaName] [NumberOfFrequencies] [Frequency] [NorthOffset] [EastOffset] [UpOffset] [PCVArray] ...
```

The "Number of frequencies" determines the number of frequencies for which Phase Center Offsets (PCOs) and Phase Center Variations (PCVs) are stored. For simplicity, the syntax above shows a single frequency. The ASCII Example 1 below shows two frequencies being added. PCOs and PCVs can be defined for up to 24 frequencies.

## ASCII Example 1:

ANTENNATYPE ADD USER\_ANTENNA\_1 NOVCUSTOM 2 GPSL1 0.09 0.0 51.74 0 -0.03 -0.11 -0.20 0.23 -0.17 -0.04 0.14 0.26 0.25 0.07 -0.24 -0.54 -0.67 -0.49 -0.02 0.55 0.84 0.47 GPSL2 -1.54 1.66 52.00 0.00 0.0 0.0 -0.03 -0.13 -0.28 -0.48 -0.61 -0.56 -0.28 0.23 0.84 1.29 1.31 0.77 -0.16 -0.95 -0.81 0.97

## **ASCII Example 2:**

ANTENNATYPE REMOVE USER\_ANTENNA\_1

| Field | Field Type        | ASCII<br>Value | Binary<br>Value | Description                                                                                                    | Format | Binary<br>Bytes | Binary<br>Offset |
|-------|-------------------|----------------|-----------------|----------------------------------------------------------------------------------------------------|--------|-----------------|------------------|
| 1     | Command<br>header | _              | _               | ANTENNATYPE header<br>This field contains the<br>command name for<br>abbreviated ASCII or the<br>message header for ASCII<br>(see page 34) or <i>Binary</i> (see<br>page 38). | _      | н               | 0                |
| 2     | 2 Action          | ADD            | 0               | Add a user antenna                                                                                                    | Enum   | 4               | н                |
| 2     |                   | REMOVE         | 1               | Delete a user antenna                                                                                                    |        | т<br>           | 11               |

| Field | Field Type              | ASCII<br>Value                            | Binary<br>Value | Description                                                                                                    | Format    | Binary<br>Bytes | Binary<br>Offset |
|-------|-------------------------|-------------------------------------------|-----------------|----------------------------------------------------------------------------------------------------|-----------|-----------------|------------------|
| 3     | AntennaType             | Table 17: U<br>Defined Anto<br>Type below |                 | User defined antenna type                                                                                                    | Enum      | 4               | H+4              |
| 4     | AntennaName             |                                           |                 | Name of the user defined antenna                                                                                                    | Char[16]  | 16              | H+8              |
| 5     | NumberOf<br>Frequencies |                                           |                 | Number of frequencies for which corrections are stored                                                                                                    | Ulong     | 8               | H+24             |
| 6     | Frequency               | See Table 2<br>Frequency 7<br>page 89     |                 | The frequency for which the phase center corrections are valid.                                                                                                    | Enum      | 4               | H+32             |
| 7     | NorthOffset             |                                           |                 | North phase center offset<br>(millimetres)<br>Valid range: -326.66 to<br>326.66                                                                                           | Float     | 4               | H+36             |
| 8     | EastOffset              |                                           |                 | East phase center offset<br>(millimetres)<br>Valid range: -326.66 to<br>326.66                                                                                            | Float     | 4               | H+40             |
| 9     | UpOffset                |                                           |                 | Up phase center offset<br>(millimetres)<br>Valid range: -326.66 to<br>326.66                                                                                              | Float     | 4               | H+44             |
| 10    | PCVArray                |                                           |                 | 19 element array of Phase<br>Center Variations in 5-<br>degree elevation increments<br>from 90 degrees elevation to<br>0 degrees (millimetres)<br>Valid range: -326.66 to | Float[19] | 76              | H+48             |
| 11    | Next Frequency          | <br>= H + 32 + (Ni                        | umber of fre    | 326.66                                                                                                    |           |                 |                  |

# Table 17: User-Defined Antenna Type

| Binary | ASCII          |
|--------|----------------|
| 1001   | USER_ANTENNA_1 |
| 1002   | USER_ANTENNA_2 |
| 1003   | USER_ANTENNA_3 |
| 1004   | USER_ANTENNA_4 |
| 1005   | USER_ANTENNA_5 |

# 2.8 APPROXPOSTIMEOUT

## Timeout for approximate positions in the receiver

# Platform: OEM719, OEM729, OEM7500, OEM7600, OEM7700, OEM7720, PwrPak7, CPT7, CPT7700, SMART7, SMART2

This command sets the approximate position timeout of the receiver. Approximate positions are used upon startup of the receiver to populate the satellite visibility lists (see **SATVIS2** log on page 899) that aid in initial acquisition of signals. By default, an approximate position times out after 150 seconds and the receiver reverts to a cold search. This command is typically used in a high dynamic application where an initial position becomes inaccurate.

#### Message ID: 1513

#### Abbreviated ASCII Syntax:

APPROXPOSTIMEOUT timeout

#### **Factory Default:**

APPROXPOSTIMEOUT 150

#### **ASCII Example:**

APPROXPOSTIMEOUT 20

| Field | Field Type        | ASCII<br>Value | Binary<br>Value | Description                                                                                                    | Format | Binary<br>Bytes | Binary<br>Offset |
|-------|-------------------|----------------|-----------------|----------------------------------------------------------------------------------------------------|--------|-----------------|------------------|
| 1     | Command<br>header | -              | -               | APPROXPOSTIMEOUT header<br>This field contains the command<br>name for abbreviated ASCII or the<br>message header for <i>ASCII</i> (see<br>page 34) or <i>Binary</i> (see page 38). | _      | н               | 0                |
| 2     | Timeout           | 0 to 8640      | 00              | Timeout in seconds.<br>Default = 150                                                                                                    | Ulong  | 4               | Н                |

# 2.9 ASSIGN

### Assigns a channel to a PRN

Platform: OEM719, OEM729, OEM7500, OEM7600, OEM7700, OEM7720, PwrPak7, CPT7, CPT7700, SMART7, SMART2

The **ASSIGN** command should only be used by advanced users.

- 1. Assigning SV channel sets the forced assignment bit in the channel tracking status field which is reported in the RANGE and TRACKSTAT logs.
- Assigning a PRN to a SV channel does not remove the PRN from the search space of the automatic searcher; only the SV channel is removed (that is, the searcher may search and lock onto the same PRN on another channel). See *Table 12: PRN Numbers for Commands and Logs* on page 53 for the PRN available for the **ASSIGN** command.
- 3. GLONASS SVs cannot be assigned if there is no information on GLONASS frequencies and matching slot numbers.
- 4. OEM7 cards have 4 channels available for SBAS. They automatically use the healthy GEO satellites with the highest elevations. Use the **ASSIGN** command to enter a GEO PRN manually.
- 5. The **ASSIGN** and **UNASSIGN** commands are not accepted for L-Band channels. The **ASSIGNLBANDBEAM** command (see page 80) should be used for L-Band channels.
- 6. Manually assigned satellites are not reported in the RANGECMP4 log (see page 816).

This command may be used to aid in the initial acquisition of a satellite by manually overriding the automatic satellite/channel assignment and reacquisition processes. The command specifies that the indicated tracking channel search for:

- · a specified satellite
- at a specified Doppler frequency
- within a specified Doppler window

The instruction remains in effect for the specified SV channel and PRN, even if the assigned satellite is below the elevation cutoff. If the satellite Doppler offset of the assigned SV channel exceeds that specified by the window parameter of the **ASSIGN** command, the satellite may never be acquired or reacquired. If a channel has been manually assigned, and the channel is changed to AUTO tracking, then the channel is idled immediately and returns to automatic mode.

To cancel the effects of ASSIGN, issue one of the following:

- The ASSIGN command with the state set to AUTO
- The UNASSIGN command (see page 428)
- The UNASSIGNALL command (see page 430)

These immediately return SV channel control to the automatic search engine

#### Message ID: 27

#### Abbreviated ASCII Syntax:

ASSIGN channel [state] [prn [Doppler [Doppler window]]]

#### **ASCII Example 1:**

ASSIGN 0 ACTIVE 29 0 2000

In example 1, the first SV channel is searching for satellite PRN 29 in a range from -2000 Hz to 2000 Hz until the satellite signal is detected.

#### **ASCII Example 2:**

ASSIGN 11 28 -250 0

SV channel 11 is searching for satellite PRN 28 at an offset of -250 Hz only.

#### **ASCII Example 3:**

ASSIGN 11 IDLE

SV channel 11 is idled and does not attempt to search for satellites.

**()** 

For dual antenna receivers:

- On the primary antenna, the SV channel is from 0 to N-1, where N is the number of channels in the primary antenna channel configuration.
- On the secondary antenna, the SV channel count is from at N to N+(M-1), where M is the number of channels in the secondary antenna SV channel configuration.
- Even though L-Band channels cannot be configured with the **ASSIGN** command, they are included when determining N.

| Field | Field Type        | ASCII<br>Value                                                        | Binary<br>Value      | Description                                                                                                    | Format | Binary<br>Bytes | Binary<br>Offset |
|-------|-------------------|-----------------------------------------------------------------------|----------------------|----------------------------------------------------------------------------------------------------|--------|-----------------|------------------|
| 1     | Command<br>header | -                                                                     | -                    | ASSIGN header<br>This field contains the<br>command name for abbreviated<br>ASCII or the message header<br>for <i>ASCII</i> (see page 34) or<br><i>Binary</i> (see page 38). | -      | н               | 0                |
| 2     | channel           | 0 to n-1, wh<br>maximum r<br>GNSS char<br>current cha<br>configuratio | nnels in the<br>nnel | Desired SV channel number<br>where channel 0 is the first SV<br>channel. The last channel<br>depends on the model<br>configuration.                                          | Ulong  | 4               | н                |
| 3     | state             | Refer to <i>Ta</i><br><i>Channel St</i><br>next page                  |                      | Set the SV channel state. If a value is not given, the default of ACTIVE is used when the additional optional parameters are entered.                                        | Enum   | 4               | H+4              |

| Field | Field Type        | ASCII<br>Value            | Binary<br>Value | Description                                                                                                    | Format | Binary<br>Bytes | Binary<br>Offset |
|-------|-------------------|---------------------------|-----------------|----------------------------------------------------------------------------------------------------|--------|-----------------|------------------|
| 4     | prn               | Refer to PR<br>Numbers of |                 | Optional satellite PRN number.<br>A value must be entered unless<br>the state parameter is IDLE or<br>AUTO.                                                                                                    | Ulong  | 4               | H+8              |
| 5     | Doppler           | -100 000 to<br>100 000 Hz |                 | Current Doppler offset of the<br>satellite.<br>(default=0)<br><b>Note</b> : Satellite motion, receiver<br>antenna motion and receiver<br>clock frequency error must be<br>included in the calculation of<br>Doppler frequency. | Long   | 4               | H+12             |
| 6     | Doppler<br>window | 0 to 10 000               | Hz              | Error or uncertainty in the<br>Doppler estimate above.<br>(default=4500)<br><b>Note</b> : This is a ± value.<br>Example: 500 for ± 500 Hz                                                                                      | Ulong  | 4               | H+16             |

#### Table 18: Channel State

| Binary | ASCII               | Description                                                       |
|--------|---------------------|-------------------------------------------------------------------|
| 0      | IDLE                | Set the SV channel to not track any satellites                    |
| 1      | ACTIVE <sup>1</sup> | Set the SV channel active (default)                               |
| 2      | AUTO                | Tell the receiver to automatically assign PRN numbers to channels |

<sup>1</sup>A PRN number is required when using the ACTIVE channel state in this command.

# 2.10 ASSIGNALL

## Assigns all channels of a satellite system

Platform: OEM719, OEM729, OEM7500, OEM7600, OEM7700, OEM7720, PwrPak7, CPT7, CPT7700, SMART7, SMART2

The ASSIGNALL command should only be used by advanced users.

This command is used to override the automatic satellite channel algorithms with manual instructions for all channels in a satellite system.

#### Message ID: 28

#### Abbreviated ASCII Syntax:

ASSIGNALL [system][state][prn [Doppler [Doppler window]]]

#### ASCII Example 1:

ASSIGNALL GLONASS IDLE

In example 1, all GLONASS channels are idled, essentially stopping the receiver from tracking GLONASS.

#### **ASCII Example 2:**

ASSIGNALL GLONASS AUTO

In example 2, all GLONASS channels are enabled in auto mode. This enables the receiver to automatically assign channels to track the available GLONASS satellites.

This command is the same as ASSIGN except that it affects all SV channels of the specified satellite system.

**()** 

These command examples are only applicable to specific receiver models.

If the system field is used with this command and the receiver has no channels configured with that satellite system, the command is rejected.

| Field | Field Type        | ASCII<br>Value | Binary<br>Value | Description                                                                                                    | Format | Binary<br>Bytes | Binary<br>Offset |
|-------|-------------------|----------------|-----------------|----------------------------------------------------------------------------------------------------|--------|-----------------|------------------|
| 1     | Command<br>header | -              | -               | ASSIGNALL header<br>This field contains the command<br>name for abbreviated ASCII or the<br>message header for <i>ASCII</i> (see<br>page 34) or <i>Binary</i> (see page 38). | -      | н               | 0                |

| Field | Field Type | ASCII<br>Value                   | Binary<br>Value                     | Description                                                                                                    | Format | Binary<br>Bytes | Binary<br>Offset |
|-------|------------|----------------------------------|-------------------------------------|----------------------------------------------------------------------------------------------------|--------|-----------------|------------------|
| 2     | system     | See Tab<br>Satellite<br>below    |                                     | Satellite system to assign. If no value is specified, the value defaults to ALL.                                                                                 | Enum   | 4               | Н                |
| 3     | state      |                                  | <i>Table 18:</i><br><i>State</i> on | Set the SV channel state.                                                                                                    | Enum   | 4               | H+4              |
| 4     | prn        | Refer to<br>Numbers<br>page 53   |                                     | Optional satellite PRN code. A value<br>must be entered if the state<br>parameter is neither IDLE or AUTO.                                                       | Ulong  | 4               | H+8              |
|       |            |                                  |                                     | Current Doppler offset of the satellite.<br>(default=0)                                                                                                    |        |                 |                  |
| 5     | Doppler    | -100 000<br>100 000              |                                     | <b>Note</b> : Satellite motion, receiver<br>antenna motion and receiver clock<br>frequency error must be included in<br>the calculation of Doppler<br>frequency. | Long   | 4               | H+12             |
| 6     | Doppler    | Doppler<br>window 0 to 10 000 Hz |                                     | Error or uncertainty in the Doppler<br>estimate above.<br>(default=4500)                                                                                         | Ulong  | 4               | H+16             |
|       | window     |                                  |                                     | <b>Note</b> : This is a ± value<br>Example, 500 for ± 500 Hz                                                                                                    |        |                 |                  |

## Table 19: Satellite System

| Binary | ASCII   | Description    |
|--------|---------|----------------|
| 3      | ALL     | All systems    |
| 99     | GPS     | GPS system     |
| 100    | SBAS    | SBAS system    |
| 101    | GLONASS | GLONASS system |
| 102    | GALILEO | GALILEO system |
| 103    | BEIDOU  | BeiDou system  |
| 104    | QZSS    | QZSS system    |
| 105    | NAVIC   | NavIC system   |

**()** 

GLONASS SVs cannot be assigned if there is no information on GLONASS frequencies and matching slot numbers.

# 2.11 ASSIGNLBANDBEAM

# Configure L-Band tracking

# Platform: OEM719, OEM729, OEM7500, OEM7600, OEM7700, OEM7720, PwrPak7, CPT7, CPT7700, SMART7, SMART2

This command assigns TerraStar or Veripos beams to the L-Band channels based on the defined L-Band assignment option.

Logging the **ASSIGNLBANDBEAM** command may not display the correct values. To access the actual beam name, frequency and baud rate values, log the **LBANDTRACKSTAT** log (see page 677) or if the beam name is known, log the **LBANDBEAMTABLE** log (see page 675) and find the associated frequency and baud rate.

## Message ID: 1733

## Abbreviated ASCII Syntax:

ASSIGNLBANDBEAM [option] [name] [frequency] [baudrate] [Dopplerwindow]

## Factory Default:

ASSIGNLBANDBEAM idle

ASSIGNLBANDBEAM auto (SMART2 and SMART7)

## **ASCII Examples:**

ASSIGNLBANDBEAM auto

ASSIGNLBANDBEAM 98W

ASSIGNLBANDBEAM manual 98w 1545865000 1200

| Field | Field Type        | Description                                                                                                    | Format  | Binary<br>Bytes | Binary<br>Offset |
|-------|-------------------|----------------------------------------------------------------------------------------------------|---------|-----------------|------------------|
| 1     | Command<br>header | ASSIGNLBANDBEAM header<br>This field contains the command name for abbreviated<br>ASCII or the message header for <i>ASCII</i> (see page 34) or<br><i>Binary</i> (see page 38). | -       | Н               | 0                |
| 2     | Option            | Assignment option (see <i>Table 20: L-Band Assignment Option</i> on the next page) (manual=default)                                                                             | Enum    | 4               | н                |
| 3     | Name              | Beam name (empty string=default)                                                                                                    | Char[8] | 8               | H+4              |
| 4     | Frequency         | Beam frequency in Hz (0=default)                                                                                                    | Ulong   | 4               | H+12             |
| 5     | Baud rate         | Data baud rate (0=default)                                                                                                    | Ulong   | 4               | H+16             |
| 6     | Doppler<br>window | Doppler window to search (6000=default)                                                                                                    | Ulong   | 4               | H+20             |

| ASCII  | Binary | Description                                                                                                    |
|--------|--------|----------------------------------------------------------------------------------------------------|
| IDLE   | 0      | Idle all L-Band channels                                                                                                    |
|        |        | The receiver searches for multiple L-Band beams on the L-Band channels based on AUTO selection criteria.                                                                                                    |
| AUTO   | 1      | If the receiver position is known, the AUTO selection criteria is a ranking of granted access L-Band beams by descending elevation angle.                                                                         |
|        |        | If the receiver position is not known, the AUTO selection criteria is a ranking of granted access L-Band beams in the order they appear in the stored beam table (see the <b>LBANDBEAMTABLE</b> log on page 675). |
| MANUAL | 2      | The receiver assigns the specified beam on the first L-BAND channel and makes the other L-BAND channels IDLE.                                                                                                    |

## Table 20: L-Band Assignment Option

# 2.12 AUTH

# Authorization code for different model

# Platform: OEM719, OEM729, OEM7500, OEM7600, OEM7700, OEM7720, PwrPak7, CPT7, CPT7700, SMART7, SMART2

This command is used to add or remove authorization codes from the receiver. Authorization codes are used to authorize models of software for a receiver. Models control the functionality the receiver provides. The receiver is capable of keeping track of 24 authorization codes at one time. The **MODEL** command (see page 254) can then be used to switch between authorized models. The **VALIDMODELS** command (see page 976) lists the current available models in the receiver. The **AUTHCODES** log (see page 482) lists all authorization codes entered into the receiver. This simplifies the use of multiple software models on the same receiver.

If there is more than one valid model in the receiver, the receiver either uses the model of the last auth code entered via the **AUTH** command or the model that was selected by the **MODEL** command, whichever was done last. Adding an authorization code or using the **MODEL** command causes an automatic reset of the receiver. Removing an authorization code does not cause a reset.

Removing an authorization code will cause the receiver to permanently lose this information.

## Message ID: 49

## Abbreviated ASCII Syntax:

AUTH [state] part1 part2 part3 part4 part5 model [date]

## Input Example:

AUTH add T48JF2,W25DBM,JH46BJ,2WGHMJ,8JW5TW,G2SR0RCCR,101114 AUTH erase table PW5W2B,WW5TM9,WW2PCZ,WW3M4H,WW4HPG,ERASE AUTH

When you are ready to upgrade from one model to another, call 1-800-NOVATEL to speak with our Customer Support/Sales Personnel, who can provide the authorization code that unlocks the additional features of your GNSS receiver. This procedure can be performed at your work site and takes only a few minutes.

Receiver models can also be downgraded. This is a two step handshaking process and is best performed in a location with e-mail access.

| Field | Field Type        | ASCII<br>Value                    | Binary<br>Value          | Description                                                                                                    | Format              | Binary<br>Bytes       | Binary<br>Offset |
|-------|-------------------|-----------------------------------|--------------------------|----------------------------------------------------------------------------------------------------|---------------------|-----------------------|------------------|
| 1     | Command<br>header | -                                 | -                        | AUTH header<br>This field contains the<br>command name for<br>abbreviated ASCII or the<br>message header for<br><i>ASCII</i> (see page 34) or<br><i>Binary</i> (see page 38). | -                   | н                     | 0                |
| 2     | state             | See Table<br>Command<br>next page | 21: AUTH<br>State on the | Authorization code function to perform                                                                                                    | Enum                | 4                     | н                |
| 3     | part1             | 6 character                       | - ASCII string           | Authorization code section 1                                                                                                    | String<br>[max. 16] | Variable <sup>1</sup> | H+4              |
| 4     | part2             | 6 character                       | - ASCII string           | Authorization code section 2                                                                                                    | String<br>[max. 16] | Variable <sup>1</sup> | H+20             |
| 5     | part3             | 6 character                       | - ASCII string           | Authorization code section 3                                                                                                    | String<br>[max. 16] | Variable <sup>1</sup> | H+36             |
| 6     | part4             | 6 character                       | - ASCII string           | Authorization code section 4                                                                                                    | String<br>[max. 16] | Variable <sup>1</sup> | H+52             |
| 7     | part5             | 6 character                       | - ASCII string           | Authorization code section 5                                                                                                    | String<br>[max. 16] | Variable <sup>1</sup> | H+68             |
| 8     | model             | Alpha<br>numeric                  | Null<br>terminated       | Model name of the receiver                                                                                                    | String<br>[max. 16] | Variable <sup>1</sup> | H+84             |
| 9     | date              | Numeric                           | Null<br>terminated       | Expiry date entered as<br>yymmdd in decimal<br>For binary, if the<br>authorization code does<br>not have an expiry date,<br>enter 4 null characters.                          | String<br>[max 7]   | Variable <sup>1</sup> | Variable         |

<sup>&</sup>lt;sup>1</sup>In the binary case, each string field needs to be NULL terminated and additional bytes of padding added to maintain 4-byte alignment, up to the maximum defined by the string size. The next defined field starts immediately at the next 4-byte alignment following the NULL.

| ASCII            | Binary | Description                                                                                                    |
|------------------|--------|----------------------------------------------------------------------------------------------------|
|                  |        | Remove the authorization code from the system                                                                                                    |
| REMOVE           | 0      | For this parameter, the Part1-Part5 fields can be entered as 0 0 0 0 0, and only the model name entered.                                                                                                    |
| ADD              | 1      | Add the authorization code to the system (default)                                                                                                    |
| ADD_<br>DOWNLOAD | 4      | Add the authorization code to the system (Deprecated: Use ADD instead)                                                                                                    |
| ERASE_<br>TABLE  | 7      | Erase all authorization codes from the system. Requires a special authorization code to prevent against accidental erasing. The special authorization code required for this option is:                                                        |
|                  |        | PW5W2B,WW5TM9,WW2PCZ,WW3M4H,WW4HPG,ERASE_AUTH                                                                                                    |
|                  |        | Remove all invalidated authorization codes from the system.                                                                                                    |
| CLEAN_<br>TABLE  | c      | When an authorization code is removed, it is simply invalidated and so it still uses one of the 24 spaces reserved for authorization codes in the receiver. Use the CLEAN_TABLE option to free up the spaces from removed authorization codes. |
|                  |        | The special authorization code required for this option is:<br>4DR69H,G369W8,34MNJJ,5NHXCJ,GW7C75,CLEAN_AUTH                                                                                                    |

#### Table 21: AUTH Command State

# 2.13 AUTOSURVEY

## Survey for accurate position

# Platform: OEM719, OEM729, OEM7500, OEM7600, OEM7700, OEM7720, PwrPak7, CPT7, CPT7700, SMART7

The **AUTOSURVEY** command uses position averaging to automatically determine the position for a base station.

When the **AUTOSURVEY** command is sent, the receiver starts position averaging. The position averaging continues until a specified accuracy level is met or until the specified survey time expires. When position averaging is complete, the calculated position is saved as the fix position for the base station. This calculated position is then used when transmitting differential corrections to the rover.

The **AUTOSURVEY** command computes the base position in WGS84.

If the **FIX** command is entered by a user, the **SAVECONFIG** command must then be issued to save to NVM. If the **FIX** command is issued by the AUTOSURVEY feature, the **SAVECONFIG** command does not need to be issued, because it is automatically saved to NVM.

On subsequent power ups or resets, an AUTOSURVEY runs to determine if the base station has moved. As the AUTOSURVEY runs, the average position calculated is compared to the saved fix position. If the average position is within the AUTOSURVEY tolerance setting, the receiver assumes it has not moved and uses the previously saved fix position. If the average position is outside of the AUTOSURVEY tolerance setting, the receiver assumes it has moved and will continue calculating a position average until the accuracy level is met or until the specified survey time expires.

The surveyed positions saved using the **AUTOSURVEY** command can be viewed using the **SAVEDSURVEYPOSITIONS** log on page 905. Surveyed positions can be added or deleted using the **SURVEYPOSITION** command on page 408.

The maximum number of surveys that can be saved to memory is 32. If this number is exceeded, the new position entry will overwrite the last entry reported by the **SAVEDSURVEYPOSITIONS** log.

#### Message ID: 1795

#### Abbreviated ASCII Syntax:

AUTOSURVEY control [time] [accuracy] [tolerance] [save\_nvm] [position\_id]

#### Input Example:

In the following example, the receiver is set up to survey its position for up to 24 hours or until the averaged position accuracy is 10 cm. On subsequent power ups at the same location, the survey will terminate as soon as the receiver determines the position is within 4 m of its surveyed position. Once the receiver has fixed its position, it will transmit RTCMV3 corrections over COM2.

```
SERIALCONFIG COM2 115200 N 8 1 N ON
INTERFACEMODE COM2 NONE RTCMV3 OFF
```

LOG COM2 RTCM1004 ONTIME 1 LOG COM2 RTCM1012 ONTIME 1 LOG COM2 RTCM1006 ONTIME 10 LOG COM2 RTCM1033 ONTIME 10 LOG COM2 RTCM1019 ONTIME 120 AUTOSURVEY ENABLE 1440 .1 4 SAVECONFIG

| Field | Field Type        | ASCII<br>Value   | Binary<br>Value | Description                                                                                                    | Format | Binary<br>Bytes | Binary<br>Offset |
|-------|-------------------|------------------|-----------------|----------------------------------------------------------------------------------------------------|--------|-----------------|------------------|
| 1     | Command<br>header |                  |                 | AUTOSURVEY header<br>This field contains the command<br>name for abbreviated ASCII or the<br>message header for <i>ASCII</i> (see<br>page 34) or <i>Binary</i> (see page 38).                                                                                                    | -      | н               | 0                |
| 2     | control           | disable          | 0               | Disables the self-survey feature<br>and halts any self-survey related<br>activity (default = disable)                                                                                                    | Enum   | 4               | н                |
|       |                   | enable           | 1               | Enables the self-survey feature                                                                                                    |        |                 |                  |
| 3     | time              | 1 - 6000 minutes |                 | Maximum amount of time to<br>perform self-survey<br>(default = 1440 minutes)                                                                                                    | Ulong  | 4               | H+4              |
| 4     | accuracy          | 0 - 100 metres   |                 | Desired horizontal standard<br>deviation<br>(default = 0.1 metres)                                                                                                    | Float  | 4               | H+8              |
| 5     | tolerance         | 3 - 100 metres   |                 | Maximum distance between<br>calculated position and saved<br>position. During the self-survey, if<br>the distance between the<br>calculated position and the<br>previously surveyed position is less<br>than this value, the previous<br>position is used.<br>(default = 10 metres) | Float  | 4               | H+12             |
|       |                   | OFF              | 0               | Do not save position in NVM                                                                                                    |        |                 |                  |
| 6     | save_nvm          | ON               | 1               | Save position in NVM<br>(default = ON)                                                                                                    | Enum   | 4               | H+16             |

| Field | Field Type  | ASCII<br>Value | Binary<br>Value | Description                                                                                                    | Format    | Binary<br>Bytes     | Binary<br>Offset |
|-------|-------------|----------------|-----------------|----------------------------------------------------------------------------------------------------|-----------|---------------------|------------------|
|       |             |                |                 | ID for the saved position. If the ID is<br>not specified or if the ID is entered<br>as "AUTO", receiver automatically<br>generates a unique ID for the<br>position. |           |                     |                  |
| 7     | position_id | 4 characte     | er string       | This ID is the ID for the surveyed position, not the station ID set using the <b>DGPSTXID</b> command on page 132.                                                  | String[5] | 4 or 8 <sup>1</sup> | H+20             |

<sup>1</sup>In the binary case, each string field needs to be NULL terminated and additional bytes of padding added to maintain 4-byte alignment. The next defined field starts immediately at the next 4-byte alignment following the NULL.

# 2.14 BASEANTENNAPCO

### Sets the PCO model of the base receiver

# Platform: OEM719, OEM729, OEM7500, OEM7600, OEM7700, OEM7720, PwrPak7, CPT7, CPT7700, SMART7

Use the **BASEANTENNAPCO** command to set the Phase Center Offsets (PCO) for a given frequency on the remote base receiver from which this receiver is receiving corrections. The Offsets are defined as North, East and Up from the Antenna Reference Point to the Frequency Phase Center in millimetres.

#### Message ID: 1415

#### Abbreviated ASCII Syntax:

BASEANTENNAPCO Frequency NorthOffset EastOffset UpOffset [CorrectionType [StationId]]

#### **ASCII Example:**

BASEANTENNAPCO GPSL1 0.61 1.99 65.64

| Field | Field Type        | ASCII<br>Value                                      | Binary<br>Value | Description                                                                                                    | Format | Binary<br>Bytes | Binary<br>Offset |
|-------|-------------------|-----------------------------------------------------|-----------------|----------------------------------------------------------------------------------------------------|--------|-----------------|------------------|
| 1     | Command<br>header | -                                                   | -               | BASEANTENNAPCO header<br>This field contains the<br>command name for<br>abbreviated ASCII or the<br>message header for ASCII<br>(see page 34) or <i>Binary</i> (see<br>page 38). | -      | н               | 0                |
| 2     | Frequency         | See Table 22:<br>Frequency Type<br>on the next page |                 | The frequency that the phase center offsets are valid for.                                                                                                    | Enum   | 4               | н                |
| 3     | NorthOffset       |                                                     |                 | NGS standard Phase Center<br>North Offset in millimetres.                                                                                                    | Double | 8               | H+4              |
| 4     | EastOffset        |                                                     |                 | NGS standard Phase Center<br>East Offset in millimetres.                                                                                                    | Double | 8               | H+12             |
| 5     | UpOffset          |                                                     |                 | NGS standard Phase Center<br>Up Offset in millimetres.                                                                                                    | Double | 8               | H+20             |
| 6     | CorrectionType    | See Table 68:<br>RTK Source Type<br>on page 337     |                 | Correction type<br>(default = AUTO)                                                                                                    | Enum   | 4               | H+28             |
| 7     | StationID         | Char [8] or ANY                                     |                 | ID string for the base station<br>(default = ANY)                                                                                                    | Char   | 8               | H+32             |

| Value | Name          | Description              |
|-------|---------------|--------------------------|
| 0     | GPSL1         | GPS L1 frequency         |
| 1     | GPSL2         | GPS L2 frequency         |
| 2     | GLONASSL1     | GLONASS L1 frequency     |
| 3     | GLONASSL2     | GLONASS L2 frequency     |
| 5     | GPSL5         | GPS L5 frequency         |
| 7     | GALILEOE1     | Galileo E1 frequency     |
| 8     | GALILEOE5A    | Galileo E5a frequency    |
| 9     | GALILEOE5B    | Galileo E5b frequency    |
| 10    | GALILEOALTBOC | Galileo AltBOC frequency |
| 11    | BEIDOUB1      | BeiDou B1 frequency      |
| 12    | BEIDOUB2      | BeiDou B2 frequency      |
| 13    | QZSSL1        | QZSS L1 frequency        |
| 14    | QZSSL2        | QZSS L2 frequency        |
| 15    | QZSSL5        | QZSS L5 frequency        |

Table 22: Frequency Type

# 2.15 BASEANTENNAPCV

# Sets the PCV model of the base receiver

# Platform: OEM719, OEM729, OEM7500, OEM7600, OEM7700, OEM7720, PwrPak7, CPT7, CPT7700, SMART7

Use the **BASEANTENNAPCV** command to set the Phase Center Variation (PCV) for a given frequency on the remote base receiver from which this receiver is receiving corrections. The Phase Center Variation entries follow the NGS standard and correspond to the phase elevation at 5 degree increments starting at 90 degrees and decreasing to 0.

## Message ID: 1416

## Abbreviated ASCII Syntax:

BASEANTENNAPCV Frequency [PCVArray [CorrectionType [StationId]]]

## ASCII Example:

BASEANTENNAPCV GPSL1 0.00 -0.020 -0.07 -0.15 -0.24 -0.34 -0.43 -0.51 -0.56 - 0.61 -0.65 -0.69 -0.69 -0.62 -0.44 -0.13 0.28 0.70 1.02

| Field | Field Type        | ASCII<br>Value                                                           | Binary<br>Value | Description                                                                                                    | Format         | Binary<br>Bytes | Binary<br>Offset |
|-------|-------------------|--------------------------------------------------------------------------|-----------------|----------------------------------------------------------------------------------------------------|----------------|-----------------|------------------|
| 1     | Command<br>header | -                                                                        | -               | BASEANTENNAPCV header<br>This field contains the<br>command name for<br>abbreviated ASCII or the<br>message header for <i>ASCII</i><br>(see page 34) or <i>Binary</i> (see<br>page 38). | -              | н               | 0                |
| 2     | Frequency         | See <i>Table 22:</i><br><i>Frequency Type</i><br>on the previous<br>page |                 | The frequency for which the phase center variations are valid.                                                                                                    | Enum           | 4               | н                |
| 3     | PCVArray          |                                                                          |                 | NGS standard 19 element<br>array of phase center<br>variations, in millimetres, in 5<br>degree elevation increments<br>from 90 to 0. Defaults to zero<br>for all elevation increments.  | Double<br>[19] | 152             | H+4              |
| 4     | CorrectionType    | See <i>Table 68:</i><br><i>RTK Source Type</i><br>on page 337            |                 | Correction type<br>(default = AUTO)                                                                                                    | Enum           | 4               | H+156            |
| 5     | StationID         | Char [8] or ANY                                                          |                 | ID string<br>(default = ANY)                                                                                                    | Char           | 8               | H+160            |

# 2.16 BASEANTENNATYPE

## Sets the antenna type of the base receiver

# Platform: OEM719, OEM729, OEM7500, OEM7600, OEM7700, OEM7720, PwrPak7, CPT7, CPT7700, SMART7

Use the **BASEANTENNATYPE** command to set the type of antenna connected to the base receiver from which this receiver is receiving RTK corrections. There are two sources of antenna information:

• An internal table

The firmware contains a set of predefined antenna and radome types taken from the IGS ANTEX file. Refer to *Table 23: Antenna Type* on the next page and *Table 24: Radome Type* on page 101 for the antennas currently supported.

• User-defined antennas User-defined antenna types can be entered using the **ANTENNATYPE** command (see page 72).

The **THISANTENNATYPE** command (see page 415) is used to set the type of antenna being used with this receiver.

#### Message ID: 1419

#### Abbreviated ASCII Syntax:

BASEANTENNATYPE AntennaType [RadomeType] [CorrectionType] [StationId]

#### **ASCII Examples:**

BASEANTENNATYPE NOV702

```
BASEANTENNATYPE USER_ANTENNA_1
```

| Field | Field Type        | ASCII<br>Value                                                                                               | Binary<br>Value | Description                                                                                                    | Format | Binary<br>Bytes | Binary<br>Offset |
|-------|-------------------|----------------------------------------------------------------------------------------------------|-----------------|----------------------------------------------------------------------------------------------------|--------|-----------------|------------------|
| 1     | Command<br>header | -                                                                                                    | -               | BASEANTENNATYPE<br>header<br>This field contains the<br>command name for<br>abbreviated ASCII or the<br>message header for <i>ASCII</i><br>(see page 34) or <i>Binary</i> (see<br>page 38). | -      | н               | 0                |
| 2     | AntennaType       | See Table 23:<br>Antenna Type on the<br>next page or Table<br>17: User-Defined<br>Antenna Type on<br>page 73 |                 | Antenna type                                                                                                    | Enum   | 4               | н                |
| 3     | RadomeType        | See Table 24:<br>Radome Type on<br>page 101                                                                  |                 | Radome type<br>(default = NONE)                                                                                                    | Enum   | 4               | H+4              |

| Field | Field Type     | ASCII<br>Value                                                | Binary<br>Value | Description                         | Format | Binary<br>Bytes | Binary<br>Offset |
|-------|----------------|---------------------------------------------------------------|-----------------|-------------------------------------|--------|-----------------|------------------|
| 4     | CorrectionType | See <i>Table 68: RTK</i><br><i>Source Type</i> on<br>page 337 |                 | Correction type<br>(default = AUTO) | Enum   | 4               | H+8              |
| 5     | StationID      | Char [8] or ANY                                               |                 | Base station ID<br>(default = ANY)  | Char   | 8               | H+12             |

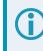

The latest information can be obtained from the National Geodetic Survey (NGS) site <u>www.ngs.noaa.gov/ANTCAL</u>.

## Table 23: Antenna Type

| Value | Name          | Description                                                                          |
|-------|---------------|--------------------------------------------------------------------------------------|
| 0     | NONE          | No antenna model                                                                     |
| 2     | AUTO          | Determine the antenna model from the RTK corrections (Not valid for THISANTENNATYPE) |
| 3     | AERAT2775_43  |                                                                                      |
| 4     | AOAD_M_B      |                                                                                      |
| 5     | AOAD_M_T      | AOAD/M_T                                                                             |
| 6     | AOAD_M_TA_NGS | AOAD/M_TA_NGS                                                                        |
| 7     | APSAPS-3      |                                                                                      |
| 8     | ASH700228A    |                                                                                      |
| 9     | ASH700228B    |                                                                                      |
| 10    | ASH700228C    |                                                                                      |
| 11    | ASH700228D    |                                                                                      |
| 12    | ASH700228E    |                                                                                      |
| 13    | ASH700699.L1  |                                                                                      |
| 14    | ASH700700.A   |                                                                                      |
| 15    | ASH700700.B   |                                                                                      |
| 16    | ASH700700.C   |                                                                                      |
| 17    | ASH700718A    |                                                                                      |
| 18    | ASH700718B    |                                                                                      |
| 19    | ASH700829.2   |                                                                                      |

| Value | Name            | Description |
|-------|-----------------|-------------|
| 20    | ASH700829.3     |             |
| 21    | ASH700829.A     |             |
| 22    | ASH700829.A1    |             |
| 23    | ASH700936A_M    |             |
| 24    | ASH700936B_M    |             |
| 25    | ASH700936C_M    |             |
| 26    | ASH700936D_M    |             |
| 27    | ASH700936E      |             |
| 28    | ASH700936E_C    |             |
| 29    | ASH700936F_C    |             |
| 30    | ASH701008.01B   |             |
| 31    | ASH701073.1     |             |
| 32    | ASH701073.3     |             |
| 33    | ASH701933A_M    |             |
| 34    | ASH701933B_M    |             |
| 35    | ASH701933C_M    |             |
| 36    | ASH701941.1     |             |
| 37    | ASH701941.2     |             |
| 38    | ASH701941.A     |             |
| 39    | ASH701941.B     |             |
| 40    | ASH701945B_M    |             |
| 41    | ASH701945C_M    |             |
| 42    | ASH701945D_M    |             |
| 43    | ASH701945E_M    |             |
| 44    | ASH701945G_M    |             |
| 45    | ASH701946.2     |             |
| 46    | ASH701946.3     |             |
| 47    | ASH701975.01A   |             |
| 48    | ASH701975.01AGP |             |

| Value | Name            | Description |
|-------|-----------------|-------------|
| 49    | JAV_GRANT-G3T   |             |
| 50    | JAV_RINGANT_G3T |             |
| 51    | JAVRINGANT_DM   |             |
| 52    | JNSMARANT_GGD   |             |
| 53    | JPLD/M_R        |             |
| 54    | JPLD/M_RA_SOP   |             |
| 55    | JPSLEGANT_E     |             |
| 56    | JPSODYSSEY_I    |             |
| 57    | JPSREGANT_DD_E  |             |
| 58    | JPSREGANT_SD_E  |             |
| 59    | LEIAR10         |             |
| 60    | LEIAR25         |             |
| 61    | LEIAR25.R3      |             |
| 62    | LEIAR25.R4      |             |
| 63    | LEIAS05         |             |
| 64    | LEIAX1202GG     |             |
| 65    | LEIAS10         |             |
| 66    | LEIAX1203+GNSS  |             |
| 67    | LEIAT202+GP     |             |
| 68    | LEIAT202-GP     |             |
| 69    | LEIAT302+GP     |             |
| 70    | LEIAT302-GP     |             |
| 71    | LEIAT303        |             |
| 72    | LEIAT502        |             |
| 73    | LEIAT503        |             |
| 74    | LEIAT504        |             |
| 75    | LEIAT504GG      |             |
| 76    | LEIATX1230      |             |
| 77    | LEIATX1230+GNSS |             |

| Value | Name                | Description |
|-------|---------------------|-------------|
| 78    | LEIATX1230GG        |             |
| 79    | LEIAX1202           |             |
| 80    | LEIGG02PLUS         |             |
| 81    | LEIGS08             |             |
| 82    | LEIGS09             |             |
| 83    | LEIGS12             |             |
| 84    | 3S-02-TSADM         |             |
| 85    | 3S-02-TSATE         |             |
| 86    | LEIGS15             |             |
| 87    | LEIMNA950GG         |             |
| 88    | LEISR299_INT        |             |
| 89    | LEISR399_INT        |             |
| 90    | LEISR399_INTA       |             |
| 91    | MAC4647942          |             |
| 92    | MPL_WAAS_<br>2224NW |             |
| 93    | MPL_WAAS_<br>2225NW |             |
| 94    | MPLL1_L2_SURV       |             |
| 95    | NAVAN2004T          |             |
| 96    | NAVAN2008T          |             |
| 97    | NAX3G+C             |             |
| 98    | NOV_WAAS_600        |             |
| 99    | NOV501              |             |
| 100   | NOV501+CR           |             |
| 101   | NOV502              |             |
| 102   | NOV502+CR           |             |
| 103   | NOV503+CR           |             |
| 104   | NOV531              |             |
| 105   | NOV531+CR           |             |

| Value | Name            | Description |
|-------|-----------------|-------------|
| 106   | NOV600          |             |
| 107   | NOV702          |             |
| 108   | NOV702GG        |             |
| 109   | NOV750.R4       |             |
| 110   | SEN67157596+CR  |             |
| 111   | SOK_RADIAN_IS   |             |
| 112   | SOK502          |             |
| 113   | SOK600          |             |
| 114   | SOK702          |             |
| 115   | SPP571212238+GP |             |
| 116   | STXS9SA7224V3.0 |             |
| 117   | TOP700779A      |             |
| 118   | TOP72110        |             |
| 119   | TPSCR.G3        |             |
| 120   | TPSCR3_GGD      |             |
| 121   | TPSCR4          |             |
| 122   | TPSG3_A1        |             |
| 123   | TPSHIPER_GD     |             |
| 124   | TPSHIPER_GGD    |             |
| 125   | TPSHIPER_LITE   |             |
| 126   | TPSHIPER_PLUS   |             |
| 127   | TPSLEGANT_G     |             |
| 128   | TPSLEGANT2      |             |
| 129   | TPSLEGANT3_UHF  |             |
| 130   | TPSODYSSEY_I    |             |
| 131   | TPSPG_A1        |             |
| 132   | TPSPG_A1+GP     |             |
| 133   | TRM14177.00     |             |
| 134   | TRM14532.00     |             |

| Value | Name           | Description |
|-------|----------------|-------------|
| 135   | TRM14532.10    |             |
| 136   | TRM22020.00+GP |             |
| 137   | TRM22020.00-GP |             |
| 138   | TRM23903.00    |             |
| 139   | TRM27947.00+GP |             |
| 140   | TRM27947.00-GP |             |
| 141   | TRM29659.00    |             |
| 142   | TRM33429.00+GP |             |
| 143   | TRM33429.00-GP |             |
| 144   | TRM33429.20+GP |             |
| 145   | TRM39105.00    |             |
| 146   | TRM41249.00    |             |
| 147   | TRM41249USCG   |             |
| 148   | TRM4800        |             |
| 149   | TRM55971.00    |             |
| 150   | TRM57970.00    |             |
| 151   | TRM57971.00    |             |
| 152   | TRM5800        |             |
| 153   | TRM59800.00    |             |
| 154   | TRM59800.80    |             |
| 155   | TRM59900.00    |             |
| 156   | TRMR8_GNSS     |             |
| 157   | TRMR8_GNSS3    |             |
| 158   | ASH701023.A    |             |
| 159   | CHCC220GR      |             |
| 160   | CHCC220GR2     |             |
| 161   | CHCX91+S       |             |
| 162   | GMXZENITH10    |             |
| 163   | GMXZENITH20    |             |

| Value | Name            | Description                                                                    |
|-------|-----------------|--------------------------------------------------------------------------------|
| 164   | GMXZENITH25     |                                                                                |
| 165   | GMXZENITH25PRO  |                                                                                |
| 166   | GMXZENITH35     |                                                                                |
| 167   | JAVRINGANT_G5T  |                                                                                |
| 168   | JAVTRIUMPH_1M   |                                                                                |
| 169   | JAVTRIUMPH_1MR  |                                                                                |
| 170   | JAVTRIUMPH_2A   |                                                                                |
| 171   | JAVTRIUMPH_LSA  |                                                                                |
| 172   | JNSCR_C146-22-1 |                                                                                |
| 173   | JPSREGANT_DD_E1 |                                                                                |
| 174   | JPSREGANT_DD_E2 |                                                                                |
| 175   | JPSREGANT_SD_E1 |                                                                                |
| 176   | JPSREGANT_SD_E2 |                                                                                |
| 177   | LEIAR20         |                                                                                |
| 178   | LEIGG03         |                                                                                |
| 179   | LEIGS08PLUS     |                                                                                |
| 180   | LEIGS14         |                                                                                |
| 181   | LEIICG60        |                                                                                |
| 182   | NOV533+CR       |                                                                                |
| 183   | NOV703GGG.R2    | This value may also be used for the GPS-713-GGG-N and GPS-713-GGGL-N antennas. |
| 184   | NOV750.R5       |                                                                                |
| 185   | RNG80971.00     |                                                                                |
| 186   | SEPCHOKE_B3E6   |                                                                                |
| 187   | SEPCHOKE_MC     |                                                                                |
| 188   | STXS10SX017A    |                                                                                |
| 189   | STXS8PX003A     |                                                                                |
| 190   | STXS9PX001A     |                                                                                |
| 191   | TIAPENG2100B    |                                                                                |

| Value | Name          | Description |
|-------|---------------|-------------|
| 192   | TIAPENG2100R  |             |
| 193   | TIAPENG3100R1 |             |
| 194   | TIAPENG3100R2 |             |
| 195   | TPSCR.G5      |             |
| 196   | TPSG5_A1      |             |
| 197   | TPSPN.A5      |             |
| 198   | TRM55970.00   |             |
| 199   | TRMR10        |             |
| 200   | TRMR4-3       |             |
| 201   | TRMR6-4       |             |
| 202   | TRMR8-4       |             |
| 203   | TRMR8S        |             |
| 204   | TRMSPS985     |             |
| 205   | AERAT1675_120 |             |
| 206   | ITT3750323    |             |
| 207   | NOV702GGL     |             |
| 208   | NOV704WB      |             |
| 209   | ARFAS1FS      |             |
| 210   | CHAPS9017     |             |
| 211   | CHCI80        |             |
| 212   | GMXZENITH15   |             |
| 213   | HXCCGX601A    |             |
| 214   | IGAIG8        |             |
| 215   | LEICGA60      |             |
| 216   | LEIGS15.R2    |             |
| 217   | LEIGS16       |             |
| 218   | MVEGA152GNSSA |             |
| 219   | SEPALTUS_NR3  |             |
| 220   | SJTTL111      |             |

| Value | Name            | Description                                                                               |
|-------|-----------------|-------------------------------------------------------------------------------------------|
| 221   | SOKGCX3         |                                                                                           |
| 222   | SOKSA500        |                                                                                           |
| 223   | STHCR3-G3       |                                                                                           |
| 224   | STXS9I          |                                                                                           |
| 225   | TPSCR.G5C       |                                                                                           |
| 226   | TPSHIPER_HR     |                                                                                           |
| 227   | TPSHIPER_HR+PS  |                                                                                           |
| 228   | TRM105000.10    |                                                                                           |
| 229   | TRM115000.00    |                                                                                           |
| 230   | TRM115000.10    |                                                                                           |
| 231   | TRMR2           |                                                                                           |
| 232   | TWIVP6000       |                                                                                           |
| 233   | TWIVP6050_CONE  |                                                                                           |
| 234   | JAVTRIUMPH_2A+G |                                                                                           |
| 235   | JAVTRIUMPH_2A+P |                                                                                           |
| 236   | LEIGS18         |                                                                                           |
| 237   | LEIGG04PLUS     |                                                                                           |
| 238   | STXS800         |                                                                                           |
| 239   | STXS800A        |                                                                                           |
| 240   | NOV850          | This value may also be used for the GNSS-802, GNSS-802L, GNSS-804 and GNSS-804L antennas. |
| 241   | TRM159800.00    |                                                                                           |
| 242   | TRM159900.00    |                                                                                           |
| 243   | LEIGG04         |                                                                                           |
| 244   | LEIICG70        |                                                                                           |
| 245   | JAV_GRANT-G3T+G |                                                                                           |
| 246   | JAVGRANT_G5T+GP |                                                                                           |
| 247   | JAVTRIUMPH_3A   |                                                                                           |
| 248   | TPSHIPER_VR     |                                                                                           |

| Value | Name           | Description                 |
|-------|----------------|-----------------------------|
| 249   | TRM59800.00C   |                             |
| 250   | TRM59800.99    |                             |
| 251   | TRMR10-2       |                             |
| 252   | TRMR12         |                             |
| 253   | TRMSPS986      |                             |
| 254   | TWIVC6050      |                             |
| 255   | TWIVC6150      |                             |
| 256   | GMXZENITH60    |                             |
| 257   | ASH701945B.99  |                             |
| 258   | LEIAS11        |                             |
| 1001  | USER_ANTENNA_1 | User defined antenna type 1 |
| 1002  | USER_ANTENNA_2 | User defined antenna type 2 |
| 1003  | USER_ANTENNA_3 | User defined antenna type 3 |
| 1004  | USER_ANTENNA_4 | User defined antenna type 4 |
| 1005  | USER_ANTENNA_5 | User defined antenna type 5 |

## Table 24: Radome Type

| Value | Name |
|-------|------|
| 0     | NONE |
| 1     | SPKE |
| 2     | SNOW |
| 3     | SCIS |
| 4     | SCIT |
| 5     | OLGA |
| 6     | PFAN |
| 7     | JVDM |
| 8     | LEIT |
| 9     | LEIC |
| 10    | LEIS |
| 11    | MMAC |

| Value | Name |
|-------|------|
| 12    | NOVS |
| 13    | TPSH |
| 14    | CONE |
| 15    | TPSD |
| 16    | TCWD |
| 17    | UNAV |
| 18    | TZGD |
| 19    | CHCD |
| 20    | JAVC |
| 21    | LEIM |
| 22    | NOVC |
| 23    | ARFC |
| 24    | HXCS |
| 25    | JVGR |
| 26    | STHC |
| 27    | DUTD |
| 28    | JAVD |
| 29    | JVSD |

# 2.17 BDSECUTOFF

## Sets elevation cut-off angle for BeiDou satellites

# Platform: OEM719, OEM729, OEM7500, OEM7600, OEM7700, OEM7720, PwrPak7, CPT7, CPT7700, SMART7, SMART2

This command is used to set the elevation cut-off angle for tracked BeiDou satellites. The receiver does not start automatically searching for a BeiDou satellite until it rises above the cut-off angle (when satellite position is known). Tracked satellites that fall below the cut-off angle are no longer tracked unless they are manually assigned (see the **ASSIGN** command on page 75).

In either case, satellites below the BDSECUTOFF angle are eliminated from the internal position and clock offset solution computations.

This command permits a negative cut-off angle; it could be used in these situations:

- The antenna is at a high altitude, and thus can look below the local horizon
- · Satellites are visible below the horizon due to atmospheric refraction

Care must be taken when using **BDSECUTOFF** command because the signals from lower elevation satellites are traveling through more atmosphere and are therefore degraded. Use of satellites below 5 degrees is not recommended.

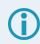

Use the **ELEVATIONCUTOFF** command on page 150 to set the cut-off angle for all other systems.

For dual antenna receivers, this command applies to both the primary and secondary antennas.

Message ID: 1582

#### Abbreviated ASCII Syntax:

BDSECUTOFF angle

#### **Factory Default:**

BDSECUTOFF 5.0

#### **ASCII Example:**

BDSECUTOFF 10.0

| Field | Field Type        | ASCII<br>Value | Binary<br>Value | Description                                                                                                    | Format | Binary<br>Bytes | Binary<br>Offset |
|-------|-------------------|----------------|-----------------|----------------------------------------------------------------------------------------------------|--------|-----------------|------------------|
| 1     | Command<br>header | -              | -               | BDSECUTOFF header<br>This field contains the command<br>name for abbreviated ASCII or the<br>message header for <i>ASCII</i> (see<br>page 34) or <i>Binary</i> (see page 38). | -      | н               | 0                |
| 2     | angle             | ±90.0 de       | grees           | Elevation cut-off angle relative to horizon                                                                                                    | Float  | 4               | н                |

# 2.18 BESTVELTYPE

## Sets the velocity used in the BESTVEL and GPVTG logs

# Platform: OEM719, OEM729, OEM7500, OEM7600, OEM7700, OEM7720, PwrPak7, CPT7, CPT7700, SMART7, SMART2

This command configures the source of the velocity that is output in the BESTVEL and GPVTG logs. Set the type to something other than BESTPOS when an unchanging velocity source with specific characteristics is needed.

The Doppler velocity is the highest-availability, lowest-latency velocity available from the receiver. Due to its low latency, it is also the noisiest velocity.

When the **RADARCONFIG** command (see page 313) is enabled, the **BESTVELTYPE** mode is set to **DOPPLER**.

#### Message ID: 1678

#### Abbreviated ASCII Syntax:

BESTVELTYPE mode

#### **Factory Default:**

BESTVELTYPE bestpos

#### **ASCII Example:**

BESTVELTYPE doppler

| Field | Field Type        | ASCII<br>Value | Binary<br>Value | Description                                                                                                    | Format | Binary<br>Bytes | Binary<br>Offset |
|-------|-------------------|----------------|-----------------|----------------------------------------------------------------------------------------------------|--------|-----------------|------------------|
| 1     | Command<br>header | -              | -               | BESTVELTYPE header<br>This field contains the<br>command name for<br>abbreviated ASCII or the<br>message header for <i>ASCII</i> (see<br>page 34) or <i>Binary</i> (see page<br>38). | -      | н               | 0                |
| 2     | mode              | BESTPOS        | 1               | Use the velocity from the same<br>positioning filter that is being<br>used to fill BESTPOS and<br>GPGGA.                                                                             | Enum 4 | 4               | н                |
|       |                   | DOPPLER        | 2               | Always fill BESTVEL and GPVTG using Doppler-derived velocities.                                                                                                    |        |                 |                  |

# 2.19 BLUETOOTHCONTROL

## Configure Bluetooth on the receiver

#### Platform: SMART2-B, SMART2-TB

The BLUETOOTHCONTROL command is used to set the Bluetooth operating mode.

Bluetooth support for Apple products requires that a custom application be developed.

#### Message ID: 2265

#### Abbreviated ASCII Syntax:

BLUETOOTH switch

#### Factory Default:

BLUETOOTHCONTROL ENABLE

#### Examples:

BLUETOOTHCONTROL ENABLE

BLUETOOTHCONTROL DISABLE

| Field | Field Type        | ASCII<br>Value | Binary<br>Value | Description                                                                                                    | Format | Binary<br>Bytes | Binary<br>Offset |
|-------|-------------------|----------------|-----------------|----------------------------------------------------------------------------------------------------|--------|-----------------|------------------|
| 1     | Command<br>header | -              | -               | BLUETOOTHCONTROL header<br>This field contains the command<br>name for abbreviated ASCII or<br>the message header for <i>ASCII</i><br>(see page 34) or <i>Binary</i> (see<br>page 38). | -      | н               | 0                |
|       |                   | DISABLE        | 0               | Power off Bluetooth module                                                                                                    | Enum   |                 |                  |
| 2     |                   | ENABLE         | 1               | Power on Bluetooth module and<br>configure to support Bluetooth<br>Serial Port Profile                                                                                                 |        | 4               | H+4              |
|       |                   | LOAD           | 2               | Load the Bluetooth firmware <sup>1</sup>                                                                                                    |        |                 |                  |

<sup>&</sup>lt;sup>1</sup>The LOAD switch should not normally be necessary. In rare situations, it might be possible for the Bluetooth module firmware to become corrupt. The LOAD switch can be used to force the Bluetooth image to be reloaded onto the module to correct the situation. Once the firmware is loaded onto the module, Bluetooth functionality is enabled automatically.

# 2.20 CANCONFIG

## **Configure CAN ports**

# Platform: OEM719, OEM729, OEM7500, OEM7600, OEM7700, OEM7720, PwrPak7, CPT7, CPT7700, SMART7, SMART2

Use the CANCONFIG command to configure the hardware parameters of the CAN ports.

#### Message ID: 884

#### Abbreviated ASCII Syntax:

CANCONFIG port switch [speed]

#### **Factory Default:**

CANCONFIG CAN1 OFF 250K CANCONFIG CAN2 OFF 250K

#### **ASCII Example:**

CANCONFIG CAN1 OFF 500K

| Field | Field Type        | ASCII<br>Value                   | Binary<br>Value | Description                                                                                                    | Format | Binary<br>Bytes | Binary<br>Offset |
|-------|-------------------|----------------------------------|-----------------|----------------------------------------------------------------------------------------------------|--------|-----------------|------------------|
|       |                   |                                  |                 | CANCONFIG header                                                                                                    |        |                 |                  |
| 1     | Command<br>header | -                                | -               | This field contains the command<br>name for abbreviated ASCII or the<br>message header for <i>ASCII</i> (see<br>page 34) or <i>Binary</i> (see page 38).                                 | -      | н               | 0                |
|       |                   |                                  |                 | Physical CAN port ID                                                                                                    |        |                 | н                |
|       | port              | CAN1                             | 1               | <b>Note</b> : The SMART2 supports the CAN1 port only.                                                                                                    | Enum   | 4               |                  |
| 2     |                   |                                  |                 | Note: The OEM7500 supports the<br>CAN1 port only (firmware version<br>7.07.03 and later).<br>With firmware versions earlier than<br>7.07.03, the OEM7500 supports the<br>CAN2 port only. |        |                 |                  |
|       |                   | CAN2                             | 2               |                                                                                                    |        |                 |                  |
| 2     | owitch            | ON                               | 1               | Sets the port to be On or Off the                                                                                                    | Faum   | 4               |                  |
| 3     | switch            | OFF                              | 0               | CAN bus                                                                                                    | Enum   | 4               | H+4              |
| 4     | speed             | See Tabl<br>CAN Por<br>on the ne | t Speed         | Physical CAN port speed (bits per<br>second)<br>(default = 250K                                                                                                    | Enum   | 4               | H+8              |

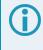

The CAN port must be set to OFF (using CANCONFIG <port> OFF) before the port speed can be changed.

| ASCII Value | Binary Value |
|-------------|--------------|
| 10K         | 0            |
| 20K         | 1            |
| 50K         | 2            |
| 100K        | 3            |
| 125K        | 4            |
| 250K        | 5            |
| 500K        | 6            |
| 1M          | 7            |

Table 25: CAN Port Speed

# 2.21 CCOMCONFIG

# Configure the CAN COM port

# Platform: OEM719, OEM729, OEM7500, OEM7600, OEM7700, OEM7720, PwrPak7, CPT7, CPT7700, SMART7

Bind a CAN communication port to a J1939 node (see **J1939CONFIG** command on page 232) and specify the CAN protocol, PGN, priority and address for messages transmitted and received over the CCOM port.

This command is not supported on the SMART2.

#### Message ID: 1902

#### Abbreviated ASCII Syntax:

```
CCOMCONFIG port node protocol [pgn [priority [address]]]
```

#### **Factory Default:**

CCOMCONFIG ccom1 node1 J1939 61184 7 fe CCOMCONFIG ccom2 node2 J1939 61184 7 fe CCOMCONFIG ccom3 node1 J1939 126720 7 fe CCOMCONFIG ccom4 none none 0 0 0 CCOMCONFIG ccom5 none none 0 0 0 CCOMCONFIG ccom6 none none 0 0 0

#### ASCII Example :

ccomconfig ccoml nodel j1939 1792 6 1b

| Field | Field Type        | ASCII<br>Value | Binary<br>Value | Description                                                                                                    | Format | Binary<br>Bytes | Binary<br>Offset |
|-------|-------------------|----------------|-----------------|----------------------------------------------------------------------------------------------------|--------|-----------------|------------------|
| 1     | Command<br>header | -              | -               | CCOMCONFIG header<br>This field contains the command<br>name for abbreviated ASCII or the<br>message header for <i>ASCII</i> (see | -      | н               | 0                |
|       |                   | CCOM1          | 38              | page 34) or <i>Binary</i> (see page 38).                                                                                          | Enum   | 4               | н                |
|       |                   | CCOM2          | 39              |                                                                                                    |        |                 |                  |
| 2     | nort              | CCOM3          | 40              | Name of CCOM part                                                                                                    |        |                 |                  |
| 2     | port              | CCOM4          | 41              | Name of CCOM port.                                                                                                    |        |                 |                  |
|       |                   | CCOM5          | 42              |                                                                                                    |        |                 |                  |
|       | -                 | CCOM6          | 43              |                                                                                                    |        |                 |                  |

| Field | Field Type | ASCII<br>Value           | Binary<br>Value | Description                                                                                          | Format | Binary<br>Bytes | Binary<br>Offset |
|-------|------------|--------------------------|-----------------|----------------------------------------------------------------------------------------------------|--------|-----------------|------------------|
| 3     | node       | NODE1                    | 1               | The J1939 node to use. This<br>binds a CCOM port to the CAN                                          | Enum   | 4               | H+4              |
|       |            | NODE2                    | 2               | NAME/address associated with the node.                                                               | Lindin | -<br>-          |                  |
| 4     | protocol   | See Table<br>Protocol be |                 | CAN transport protocol to use.                                                                       | Enum   | 4               | H+8              |
|       |            |                          |                 | Any valid PGN as defined by the J1939 protocol.                                                      |        |                 | H+12             |
| 5     | pgn        | 0 - 131071               |                 | All messages transmitted over<br>this CCOM port will contain this<br>PGN value.                      | Ulong  | 4               |                  |
|       |            |                          |                 | Only messages with this PGN will be received on this CCOM port.                                      |        |                 |                  |
|       |            |                          |                 | <b>Note</b> : This value is ignored if the protocol is NMEA2000.                                     |        |                 |                  |
| 6     | priority   | 0-7                      |                 | Default CAN message priority for transmitted messages. (Priority 0 is the highest priority)          | Uchar  | 1               | H+16             |
|       |            |                          |                 | <b>Note</b> : This value is ignored if the protocol is NMEA2000.                                     |        |                 |                  |
|       |            | s 00 – FF                |                 | <b>00 – FD</b> :<br>Transmit and receive messages<br>to/from this address only.                      |        | 1               | H+17             |
| 7     | address    |                          |                 | <b>FE</b> :<br>Transmit and receive message<br>to/from the address of the first<br>message received. | Hex    |                 |                  |
|       |            |                          |                 | <b>FF</b> :<br>Broadcast messages and receive<br>messages from all addresses.                        |        |                 |                  |
|       |            |                          |                 | <b>Note</b> : This value is ignored if the protocol is NMEA2000.                                     |        |                 |                  |

## Table 26: CAN Protocol

| Binary | ASCII    | Description                                         |
|--------|----------|-----------------------------------------------------|
| 2      | J1939    | J1939 single packet                                 |
| 3      | NMEA2000 | NMEA2000 (single packet, multi-packet, fast packet) |
| 5      | ISO11783 | ISO 11783 transport protocol                        |

# 2.22 CLOCKADJUST

# Enables clock adjustments

# Platform: OEM719, OEM729, OEM7500, OEM7600, OEM7700, OEM7720, PwrPak7, CPT7, CPT7700, SMART7, SMART2

All oscillators have some inherent drift. By default, the receiver attempts to steer the receiver's clock to accurately match GPS reference time. Use the **CLOCKADJUST** command to disable this function. The TIME log can then be used to monitor clock drift.

The **CLOCKADJUST** command should only be used by advanced users.

 If the CLOCKADJUST command is ENABLED and the receiver is configured to use an external reference frequency (set in the EXTERNALCLOCK command (see page 160) for an external clock -TCXO, OCXO, RUBIDIUM, CESIUM, or USER), then the clock steering process takes over the VARF output pins and may conflict with a previously entered EVENTOUTCONTROL command (see page 157).

- 2. When using the **EXTERNALCLOCK** and **CLOCKADJUST** commands together, issue the **EXTERNALCLOCK** command (see page 160) first to avoid losing satellites.
- 3. When disabled, the range measurement bias errors continue to accumulate with clock drift.
- 4. Pseudorange, carrier phase and Doppler measurements may jump if the **CLOCKADJUST** mode is altered while the receiver is tracking.
- 5. When disabled, the time reported on all logs may be offset from GPS reference time. The 1PPS output may also be offset. The amount of this offset may be determined from the **TIME** log (see page 959).
- 6. A discussion on GPS reference time may be found in GPS Reference Time Status on page 53.

## Message ID: 15

### Abbreviated ASCII Syntax:

CLOCKADJUST switch

## Factory Default:

CLOCKADJUST ENABLE

## ASCII Example:

CLOCKADJUST DISABLE

The **CLOCKADJUST** command can be used to calibrate an internal oscillator. Disable the CLOCKADJUST mode in order to find out what the actual drift is from the internal oscillator. Watch the CLOCKMODEL log to see the drift rate and adjust the oscillator until the drift stops.

| Field | Field Type        | ASCII<br>Value | Binary<br>Value                                                                                                    | Description                              | Format | Binary<br>Bytes | Binary<br>Offset |
|-------|-------------------|----------------|----------------------------------------------------------------------------------------------------|------------------------------------------|--------|-----------------|------------------|
| 1     | Command<br>header | -              | CLOCKADJUST header<br>This field contains the com<br>name for abbreviated ASC<br>the message header for AS<br>(see page 34) or <i>Binary</i> (se<br>page 38). |                                          | -      | н               | 0                |
| 2     | switch            | DISABLE        | 0                                                                                                    | Disallow adjustment of internal<br>clock | Enum   | 4               | н                |
| 2     |                   | ENABLE         | 1                                                                                                    | Allow adjustment of internal clock       |        |                 |                  |

# 2.23 CLOCKCALIBRATE

## Adjusts clock steering parameters

# Platform: OEM719, OEM729, OEM7500, OEM7600, OEM7700, OEM7720, PwrPak7, CPT7, CPT7700, SMART7, SMART2

This command is used to adjust the control parameters of the clock steering loop. The receiver must be enabled for clock steering before these values can take effect. Refer to the **CLOCKADJUST** command on page 111 to enable or disable clock steering.

To disable the clock steering process, issue the **CLOCKADJUST DISABLE** command.

The current values used by the clock steering process are listed in the **CLOCKSTEERING** command (see page 541).

The values entered using the **CLOCKCALIBRATE** command are saved to non-volatile memory (NVM). To restore the values to their defaults, the **FRESET CLKCALIBRATION** command must be used. Issuing FRESET without the CLKCALIBRATION parameter will not clear the values (see **FRESET** command on page 184 for more details).

#### Message ID: 430

#### Abbreviated ASCII Syntax:

CLOCKCALIBRATE [mode] [period] [pulsewidth] [slope] [bandwidth]

#### **ASCII Example:**

CLOCKCALIBRATE AUTO

The receiver by default steers its INTERNAL VCTCXO but can be commanded to control an EXTERNAL reference oscillator. Use the **EXTERNALCLOCK** command (see page 160) to configure the receiver to use an external reference oscillator. If the receiver is configured for an external reference oscillator and configured to adjust its clock, then the clock steering loop attempts to steer the external reference oscillator through the use of the VARF signal. Note that the clock steering control process conflicts with the manual **EVENTOUTCONTROL** command (see page 157) and **FREQUENCYOUT** command (see page 181). It is expected that the VARF signal is used to provide a stable reference voltage by the use of a filtered charge pump type circuit (not supplied).

| Field | Field Type        | ASCII<br>Value | Binary<br>Value | Description                                                                                                    | Format | Binary<br>Bytes | Binary<br>Offset |
|-------|-------------------|----------------|-----------------|----------------------------------------------------------------------------------------------------|--------|-----------------|------------------|
| 1     | Command<br>header | -              | -               | CLOCKCALIBRATE header<br>This field contains the command<br>name for abbreviated ASCII or the<br>message header for <i>ASCII</i> (see<br>page 34) or <i>Binary</i> (see page 38). | -      | н               | 0                |

| Field | Field Type | ASCII<br>Value                                                          | Binary<br>Value                                                                                                    | Description                                                                                                    | Format | Binary<br>Bytes | Binary<br>Offset |
|-------|------------|-------------------------------------------------------------------------|----------------------------------------------------------------------------------------------------|----------------------------------------------------------------------------------------------------|--------|-----------------|------------------|
|       |            | SET                                                                     | 0                                                                                                    | Sets the period, pulsewidth, slope<br>and bandwidth values into NVM for<br>the currently selected steered<br>oscillator. (INTERNAL or<br>EXTERNAL)                                                                                                    |        |                 |                  |
| 2     | 2 mode     |                                                                         | AUTO 1 Forces the receiver to do a clock<br>steering calibration to measure the<br>slope (change in clock drift rate with<br>a 1 bit change in pulse width) and<br>required pulsewidth to zero the<br>clock drift rate. After the calibration,<br>these values along with the period<br>and bandwidth are entered into<br>NVM and are then used from this<br>point forward on the selected<br>oscillator. |                                                                                                    | Enum   | 4               | н                |
|       |            | OFF                                                                     | 2                                                                                                    | Terminates a calibration process currently underway. (default)                                                                                                    |        |                 |                  |
| 3     | period     | 0 to 262144                                                             |                                                                                                    | Signal period in 10 ns steps.<br>Frequency Output = 100,000,000 /<br>Period<br>(default=11000)                                                                                                    | Ulong  | 4               | H+4              |
| 4     | pulsewidth | The valid range for<br>this parameter is<br>10% to 90% of the<br>period |                                                                                                    | Sets the initial pulse width that<br>should provide a near zero drift rate<br>from the selected oscillator being<br>steered. The valid range for this<br>parameter is 10% to 90% of the<br>period. If this value is not known, (in<br>the case of a new external<br>oscillator) then it should be set to ½<br>the period and the mode should be<br>set to AUTO to force a calibration.<br>(default=6600) | Ulong  | 4               | H+8              |

| Field | Field Type | ASCII<br>Value | Binary<br>Value | Description                                                                                                    | Format | Binary<br>Bytes | Binary<br>Offset |
|-------|------------|----------------|-----------------|----------------------------------------------------------------------------------------------------|--------|-----------------|------------------|
| 5     | slope      |                |                 | This value should correspond to<br>how much the clock drift changes<br>with a 1 bit change in the pulsewidth<br>m/s/bit. The default values for the<br>slope used for the INTERNAL and<br>EXTERNAL clocks is -2.0 and -0.01<br>respectively. If this value is not<br>known, then its value should be set<br>to 1.0 and the mode should be set<br>to AUTO to force a calibration.<br>Once the calibration process is<br>complete and using a slope value of<br>1.0, the receiver should be<br>recalibrated using the measured<br>slope and pulsewidth values (see<br>the <b>CLOCKSTEERING</b> log on<br>page 541). This process should be<br>repeated until the measured slope<br>value remains constant (less than a<br>5% change).<br>(default=0.774) | Float  | 4               | H+12             |
| 6     | bandwidth  |                |                 | This is the value used to control the<br>smoothness of the clock steering<br>process. Smaller values result in<br>slower and smoother changes to<br>the receiver clock. Larger values<br>result in faster responses to<br>changes in oscillator frequency and<br>faster start up clock pull in. The<br>default values are 0.03 and 0.001<br>Hz respectively for the INTERNAL<br>and EXTERNAL clocks.<br>(default=0.03)                                                                                                    | Float  | 4               | H+16             |

# 2.24 CLOCKOFFSET

## Adjusts for delay in 1PPS output

# Platform: OEM719, OEM729, OEM7500, OEM7600, OEM7700, OEM7720, PwrPak7, CPT7, CPT7700, SMART7, SMART2

This command is used to remove a delay in the PPS output. The PPS signal is delayed from the actual measurement time due to two major factors:

- · A delay in the signal path from the antenna to the receiver
- · An intrinsic delay through the RF and digital sections of the receiver

The second delay is automatically accounted for by the receiver using a nominal value determined for each receiver type. However, since the delay from the antenna to the receiver cannot be determined by the receiver, an adjustment cannot automatically be made. The **CLOCKOFFSET** command can be used to adjust for this delay.

For dual antenna receivers, a **CLOCKOFFSET\_1** command should be issued to adjust for delay on the second antenna. As described in *Table 4: Binary Message Header Structure* on page 39, the message type indicates the message is for the second antenna. To issue an ASCII message, enter **CLOCKOFFSETA\_1**.

#### Message ID: 596

#### Abbreviated ASCII Syntax:

CLOCKOFFSET offset

#### **Factory Default:**

CLOCKOFFSET 0

#### **ASCII Example:**

CLOCKOFFSET -15

There may be small variances in the delays for each cable or card. The **CLOCKOFFSET** command can be used to characterize each setup. For example, for a cable with a delay of 10 ns, the offset can be set to -10 to remove the delay from the PPS output.

| Field | Field Type        | ASCII<br>Value | Binary<br>Value | Description                                                                                                    | Format | Binary<br>Bytes | Binary<br>Offset |
|-------|-------------------|----------------|-----------------|----------------------------------------------------------------------------------------------------|--------|-----------------|------------------|
| 1     | Command<br>header | -              | -               | CLOCKOFFSET header<br>This field contains the command<br>name for abbreviated ASCII or the<br>message header for <i>ASCII</i> (see<br>page 34) or <i>Binary</i> (see page 38). | -      | т               | 0                |
| 2     | offset            | ±2000          |                 | Specifies the offset in nanoseconds                                                                                                    | Long   | 4               | Н                |

# 2.25 CNOUPDATE

# Sets the C/No update rate

# Platform: OEM719, OEM729, OEM7500, OEM7600, OEM7700, OEM7720, PwrPak7, CPT7, CPT7700, SMART7, SMART2

This command is used to set the C/No smoothing rate.

### Message ID: 849

## Abbreviated ASCII Syntax:

CNOUPDATE rate

## Factory Default:

CNOUPDATE default

## ASCII Example:

CNOUPDATE 20Hz

Use the **CNOUPDATE** command to change the smoothing rate of the C/No measurements of the incoming GNSS signals. By default, the C/No values are smoothed at approximately 200 ms (5 Hz) but this command allows a user to change that to 50 ms (20 Hz).

| Field | Field Type        | ASCII<br>Value | Binary<br>Value | Description                                                                                                    | Format | Binary<br>Bytes | Binary<br>Offset |
|-------|-------------------|----------------|-----------------|----------------------------------------------------------------------------------------------------|--------|-----------------|------------------|
| 1     | Command<br>header | -              | -               | CNOUPDATE header<br>This field contains the<br>command name for abbreviated<br>ASCII or the message header<br>for <i>ASCII</i> (see page 34) or<br><i>Binary</i> (see page 38). | -      | н               | 0                |
| 2     |                   | DEFAULT        | 0               | Default 5 Hz (200 ms) C/No<br>smoothing rate                                                                                                    | Enum   | 4               | н                |
| 2     | rate              | 20HZ           | 1               | 20 Hz (50 ms) C/No smoothing<br>rate                                                                                                    |        | +               |                  |

# 2.26 COMCONTROL

#### Controls the serial port hardware control lines

#### Platform: OEM719, OEM729, OEM7500, OEM7600, OEM7700, OEM7720

This command is typically used to control the hardware RTS control line of the serial communication (COM) ports; or, for SPAN applications, to output a 1PPS timing signal on a COM TX port. The TOGGLEPPS mode of this command is typically used to supply a timing signal to a host PC computer by using the RTS line. The PULSEPPSHIGH mode of this command is typically used to supply the timing pulse for SPAN applications by using the TX line. The accuracy of controlling the COM control signals is better than 900 µs. The other modes are typically used to control custom peripheral devices.

- If handshaking is disabled, any of these modes can be used without affecting regular serial communications through the selected COM port. However, if handshaking is enabled, it may conflict with handshaking of the selected COM port, causing unexpected results.
- To use the COM2 flow control signals, COM5 must be disabled. See OEM7600, OEM7700 and OEM7720 Multiplexed Port in the <u>OEM7 Installation and Operation User Manual</u> for more information.

#### Message ID: 431

#### Abbreviated ASCII Syntax:

COMCONTROL [port] [signal] [control]

#### **Factory Default:**

COMCONTROL COM1 TX DEFAULT COMCONTROL COM2 TX DEFAULT COMCONTROL COM3 TX DEFAULT COMCONTROL COM4 TX DEFAULT COMCONTROL COM5 TX DEFAULT

#### ASCII Example 1:

INTERFACEMODE COM5 NONE NONE OFF (OEM7600, OEM7700 and OEM7720 only) SERIALCONFIG COM2 9600 N 8 1 CTS (to enable handshaking) COMCONTROL COM2 RTS FORCELOW

#### **ASCII Example 2:**

To set a break condition on COM1:

COMCONTROL COM1 TX FORCEHIGH

#### A break condition remains in effect until it is cleared. To clear a break condition on COM1:

COMCONTROL COM1 TX DEFAULT

or

COMCONTROL COM1 TX FORCELOW

| Field               | Field Type | ASCII<br>Value                 | Binary<br>Value | Description                                                                                                    | Format | Binary<br>Bytes | Binary<br>Offset |
|---------------------|------------|--------------------------------|-----------------|----------------------------------------------------------------------------------------------------|--------|-----------------|------------------|
|                     |            |                                |                 | COMCONTROL header                                                                                                    |        |                 |                  |
| 1 Command<br>header |            |                                |                 | This field contains the command<br>name for abbreviated ASCII or the<br>message header for <i>ASCII</i> (see<br>page 34) or <i>Binary</i> (see page 38). | -      | н               | 0                |
|                     | port       | COM1                           | 1               |                                                                                                    |        |                 | н                |
|                     |            | COM2                           | 2               |                                                                                                    | Enum   | 4               |                  |
| 2                   |            | COM3                           | 3               | Serial port to control.                                                                                                    |        |                 |                  |
|                     |            | COM4                           | 19              |                                                                                                    |        |                 |                  |
|                     |            | COM5                           | 31              |                                                                                                    |        |                 |                  |
| 3                   | signal     | RTS                            | 0               | COM signal to control. The controllable COM signals are RTS                                                                                              | Enum   | 4               | H+4              |
| 5                   | Signal     | тх                             | 2               | and TX.                                                                                                    |        | 4               | 11+4             |
| 4                   | control    | See Tabl<br>Control C<br>below |                 | Control applied to the signal                                                                                                    | Enum   | 4               | H+8              |

## Table 27: Control Options

| Binary | ASCII        | Description                                                                                                    |
|--------|--------------|----------------------------------------------------------------------------------------------------|
| 0      | DEFAULT      | Disables this command and returns the COM signal to its default state                                                                                                    |
| 1      | FORCEHIGH    | Immediately forces the signal high <sup>1</sup>                                                                                                    |
| 2      | FORCELOW     | Immediately forces the signal low <sup>2</sup>                                                                                                    |
| 3      | TOGGLE       | Immediately toggles the current state of the signal                                                                                                    |
| 4      | TOGGLEPPS    | Toggles the state of the selected signal within 900 $\mu s$ after each 1PPS event. The state change of the signal lags the 1PPS by an average value of 450 $\mu s$ . The delay of each pulse varies by a uniformly random amount less than 900 $\mu s$ |
| 5      | PULSEPPSLOW  | Pulses the line low at a 1PPS event and to high 1 ms after it.                                                                                                    |
| 6      | PULSEPPSHIGH | Pulses the line high for 1 ms at the time of a 1PPS event                                                                                                    |

|             |                                                  | r ort, orginal and o                                                                   | · · · <b>· </b>                                                                        |                                                                                        |                                                                                        |
|-------------|--------------------------------------------------|----------------------------------------------------------------------------------------|----------------------------------------------------------------------------------------|----------------------------------------------------------------------------------------|----------------------------------------------------------------------------------------|
|             | <b>OEM719</b>                                    | <b>OEM729</b>                                                                          | OEM7600                                                                                | OEM7700                                                                                | OEM7720                                                                                |
| COM1<br>TX  | DEFAULT<br>FORCEHIGH<br>FORCELOW<br>PULSEPPSHIGH | DEFAULT<br>FORCEHIGH<br>FORCELOW<br>PULSEPPSHIGH                                       | DEFAULT<br>FORCEHIGH<br>FORCELOW<br>PULSEPPSHIGH                                       | DEFAULT<br>FORCEHIGH<br>FORCELOW<br>PULSEPPSHIGH                                       | DEFAULT<br>FORCEHIGH<br>FORCELOW<br>PULSEPPSHIGH                                       |
| COM2<br>TX  | N/A                                              | DEFAULT<br>FORCEHIGH<br>FORCELOW<br>PULSEPPSHIGH                                       | DEFAULT<br>FORCEHIGH<br>FORCELOW<br>PULSEPPSHIGH                                       | DEFAULT<br>FORCEHIGH<br>FORCELOW<br>PULSEPPSHIGH                                       | DEFAULT<br>FORCEHIGH<br>FORCELOW<br>PULSEPPSHIGH                                       |
| COM2<br>RTS | N/A                                              | DEFAULT<br>FORCEHIGH<br>FORCELOW<br>TOGGLE<br>TOGGLEPPS<br>PULSEPPSLOW<br>PULSEPPSHIGH | DEFAULT<br>FORCEHIGH<br>FORCELOW<br>TOGGLE<br>TOGGLEPPS<br>PULSEPPSLOW<br>PULSEPPSHIGH | DEFAULT<br>FORCEHIGH<br>FORCELOW<br>TOGGLE<br>TOGGLEPPS<br>PULSEPPSLOW<br>PULSEPPSHIGH | DEFAULT<br>FORCEHIGH<br>FORCELOW<br>TOGGLE<br>TOGGLEPPS<br>PULSEPPSLOW<br>PULSEPPSHIGH |
| СОМЗ<br>ТХ  | N/A                                              | DEFAULT<br>FORCEHIGH<br>FORCELOW<br>PULSEPPSHIGH                                       | DEFAULT<br>FORCEHIGH<br>FORCELOW<br>PULSEPPSHIGH                                       | DEFAULT<br>FORCEHIGH<br>FORCELOW<br>PULSEPPSHIGH                                       | DEFAULT<br>FORCEHIGH<br>FORCELOW<br>PULSEPPSHIGH                                       |
| COM4<br>TX  | N/A                                              | N/A                                                                                    | DEFAULT<br>FORCEHIGH<br>FORCELOW<br>PULSEPPSHIGH                                       | DEFAULT<br>FORCEHIGH<br>FORCELOW<br>PULSEPPSHIGH                                       | DEFAULT<br>FORCEHIGH<br>FORCELOW<br>PULSEPPSHIGH                                       |
| СОМ5<br>ТХ  | N/A                                              | N/A                                                                                    | DEFAULT<br>FORCEHIGH<br>FORCELOW<br>PULSEPPSHIGH                                       | DEFAULT<br>FORCEHIGH<br>FORCELOW<br>PULSEPPSHIGH                                       | DEFAULT<br>FORCEHIGH<br>FORCELOW<br>PULSEPPSHIGH                                       |

### Table 28: Port, Signal and Control Availability on OEM7 Receivers

# 2.27 CONFIGCODE

## **Configuration Code**

# Platform: OEM719, OEM729, OEM7500, OEM7600, OEM7700, OEM7720, PwrPak7, CPT7, CPT7700, SMART7, SMART2

Configuration Codes can be used to make permanent changes to a receiver. These are configurations that persist even after non-volatile memory is cleared.

A configuration code is different from an auth code, which controls the functionality the receiver firmware provides.

This command writes to and reads from non-volatile memory. Therefore, it is required that the receiver maintain power throughout the execution of this command. Loss of power during this critical step could result in an unrecoverable error.

#### Message ID: 1041

#### Abbreviated ASCII Syntax:

CONFIGCODE [action] data1 data2 data3 data4 data5 description

#### Input Example:

CONFIGCODE ERASE TABLE WJ4HDW,GM5Z99,T2M7DP,KG2T8T,KF7GKR,TABLECLEAR

| Field | Field Type        | ASCII<br>Value   | Binary<br>Value | Description                                                                                                    | Format         | Binary<br>Bytes | Binary<br>Offset |
|-------|-------------------|------------------|-----------------|----------------------------------------------------------------------------------------------------|----------------|-----------------|------------------|
| 1     | Command<br>header | _                | _               | CONFIGCODE header<br>This field contains the<br>command name for<br>abbreviated ASCII or the<br>message header for <i>ASCII</i><br>(see page 34) or <i>Binary</i> (see<br>page 38). | _              | н               | 0                |
|       |                   | REMOVE           | 0               | Invalidate the specified configuration code.                                                                                                    |                |                 | н                |
| 2     | action            | ADD              | 1               | Add the specified configuration code. (default)                                                                                                    | Enum           | 4               |                  |
|       |                   | ADD_NO_<br>RESET | 3               | Add the specified configuration code without resetting the receiver.                                                                                                    |                |                 |                  |
| 3     | data1             |                  |                 | First data block                                                                                                    | String<br>[15] | Max. 16         | H+4              |

ſ

| Field | Field Type  | ASCII<br>Value | Binary<br>Value | Description                    | Format         | Binary<br>Bytes | Binary<br>Offset |
|-------|-------------|----------------|-----------------|--------------------------------|----------------|-----------------|------------------|
| 4     | data2       |                |                 | Second data block              | String<br>[15] | Max. 16         | Variable         |
| 5     | data3       |                |                 | Third data block               | String<br>[15] | Max. 16         | Variable         |
| 6     | data4       |                |                 | Fourth data block              | String<br>[15] | Max. 16         | Variable         |
| 7     | data5       |                |                 | Fifth data block               | String<br>[15] | Max. 16         | Variable         |
| 8     | description |                |                 | Description of the config code | String<br>[15] | Max. 16         | Variable         |

For the fields with a format of **String [15]** (fields 3 to 8):

- The string must end with one or more '\0'.
- The number of valid characters should not be more than 14.
- The total number of characters (including padding '\0's) must be 4 byte aligned and not more than 16 bytes.

# 2.28 DATADECODESIGNAL

# Enable/Disable navigation data decoding for GNSS signal

# Platform: OEM719, OEM729, OEM7500, OEM7600, OEM7700, OEM7720, PwrPak7, CPT7, CPT7700, SMART7, SMART2

Use this command to enable or disable framing and decoding of the navigation message for each GNSS signal. When disabled, the receiver will no longer output raw frame data, ephemeris or almanac data from that signal. Signals which do not yet have the built in capability to output raw frame data are not configurable. Note that if a primary signal such as GPSL1CA is disabled, it may cause the receiver to no longer function normally because this signal's data is essential for setting receiver time and computing positions.

The default setting for each GNSS signal, and which signals can be configured, is available in *Table 29: GNSS Signal Default and Configurability* below. The table also lists if the signal's navigation message is used to compute the satellite position. For the binary value and a longer description for each signal, see *Table 30: Signal Type* on page 125.

| Signal    | Primary<br>Signal | Default  | Configurable | Used for satellite positioning |
|-----------|-------------------|----------|--------------|--------------------------------|
| GPSL1C    | No                | Disabled | No           | No                             |
| GPSL1CA   | Yes               | Enabled  | Yes          | Yes                            |
| GPSL2Y    | No                | Disabled | No           | No                             |
| GPSL2C    | No                | Disabled | Yes          | No                             |
| GPSL2P    | No                | Disabled | No           | No                             |
| GPSL5     | No                | Disabled | Yes          | No                             |
| GLOL1CA   | Yes               | Enabled  | Yes          | Yes                            |
| GLOL2CA   | No                | Disabled | No           | No                             |
| GLOL2P    | No                | Disabled | No           | No                             |
| GLOL3     | No                | Disabled | No           | No                             |
| SBASL1    | No                | Enabled  | Yes          | Yes                            |
| SBASL5    | No                | Enabled  | Yes          | Yes                            |
| GALE1     | Yes               | Enabled  | Yes          | Yes                            |
| GALE5A    | No                | Enabled  | Yes          | No                             |
| GALE5B    | No                | Enabled  | Yes          | Yes                            |
| GALALTBOC | No                | Disabled | No           | No                             |
| GALE6B    | No                | Enabled  | Yes          | No                             |
| GALE6C    | No                | Enabled  | Yes          | No                             |

#### Table 29: GNSS Signal Default and Configurability

| Signal     | Primary<br>Signal | Default  | Configurable | Used for satellite positioning |
|------------|-------------------|----------|--------------|--------------------------------|
| BDSB1C     | No                | Enabled  | Yes          | Yes                            |
| BDSB1D1    | Yes               | Enabled  | Yes          | Yes                            |
| BDSB1D2    | Yes               | Enabled  | Yes          | Yes                            |
| BDSB2A     | No                | Enabled  | Yes          | Yes                            |
| BDSB2BI    | No                | Disabled | No           | No                             |
| BDSB2D1    | No                | Disabled | No           | No                             |
| BDSB2D2    | No                | Disabled | No           | No                             |
| BDSB3D1    | No                | Disabled | No           | No                             |
| BDSB3D2    | No                | Disabled | No           | No                             |
| QZSSL1C    | No                | Disabled | No           | No                             |
| QZSSL1CA   | Yes               | Enabled  | Yes          | Yes                            |
| QZSSL2C    | No                | Disabled | Yes          | No                             |
| QZSSL5     | No                | Disabled | Yes          | No                             |
| QZSSL6     | No                | Disabled | No           | No                             |
| NAVICL5SPS | Yes               | Enabled  | Yes          | Yes                            |

## Message ID: 1532

## Abbreviated ASCII Syntax:

DATADECODESIGNAL signaltype switch

### Abbreviated ASCII Example:

DATADECODESIGNAL GPSL2C enable

| Field | Field Type        | ASCII<br>Value                       | Binary<br>Value            | Description                                                                                                    | Format | Binary<br>Bytes | Binary<br>Offset |
|-------|-------------------|--------------------------------------|----------------------------|----------------------------------------------------------------------------------------------------|--------|-----------------|------------------|
| 1     | Command<br>header | -                                    | -                          | DATADECODESIGNAL header<br>This field contains the command<br>name for abbreviated ASCII or the<br>message header for <i>ASCII</i> (see<br>page 34) or <i>Binary</i> (see page 38). | -      | н               | 0                |
| 2     | signal type       | See Table<br>Signal Typ<br>next page | e on the                   | GNSS Signal Type                                                                                                    | Enum   | 4               | н                |
| 3     | switch Disable 0  | 0                                    | Enable or disable the data | Enum                                                                                                    | 4      | H+4             |                  |
|       | SWIGH             | Enable                               | 1                          | decoding                                                                                                    |        | - T             | 11.4             |

|                | Table 30.      | - 5 - 71-                          |
|----------------|----------------|------------------------------------|
| Value (Binary) | Signal (ASCII) | Description                        |
| 33             | GPSL1CA        | GPS L1 C/A-code                    |
| 47             | GPSL1CP        | GPS L1C P-code                     |
| 68             | GPSL2Y         | GPS L2 P(Y)-code                   |
| 69             | GPSL2C         | GPS L2 C/A-code                    |
| 70             | GPSL2P         | GPS L2 P-code                      |
| 103            | GPSL5          | GPS L5                             |
| 2177           | GLOL1CA        | GLONASS L1 C/A-code                |
| 2211           | GLOL2CA        | GLONASS L2 C/A-code                |
| 2212           | GLOL2P         | GLONASS L2 P-code                  |
| 2662           | GLOL3          | GLONASS L3                         |
| 4129           | SBASL1         | SBAS L1                            |
| 4194           | SBASL5         | SBAS L5                            |
| 10433          | GALE1          | Galileo E1                         |
| 10466          | GALE5A         | Galileo E5A                        |
| 10499          | GALE5B         | Galileo E5B                        |
| 10532          | GALALTBOC      | Galileo ALT-BOC                    |
| 10565          | GALE6C         | Galileo E6C                        |
| 10572          | GALE6B         | Galileo E6B                        |
| 12673          | BDSB1D1        | BeiDou B1 with D1 navigation data  |
| 12674          | BDSB1D2        | BeiDou B1 with D2 navigation data  |
| 12803          | BDSB2D1        | BeiDou B2I with D1 navigation data |
| 12804          | BDSB2D2        | BeiDou B2I with D2 navigation data |
| 12877          | BDSB3D1        | BeiDou B3 with D1 navigation data  |
| 12880          | BDSB3D2        | BeiDou B3 with D2 navigation data  |
| 12979          | BDSB1C         | BeiDou B1C                         |
| 13012          | BDSB2A         | BeiDou B2a                         |
| 13077          | BDSB2BI        | BeiDou B2b (I)                     |
| 14753          | QZSSL1CA       | QZSS L1 C/A-code                   |
| 14760          | QZSSL1CP       | QZSS L1C P-code                    |

### Table 30: Signal Type

| Value (Binary) | Signal (ASCII) | Description      |
|----------------|----------------|------------------|
| 14787          | QZSSL2C        | QZSS L2 C/A-code |
| 14820          | QZSSL5         | QZSS L5          |
| 14891          | QZSSL6P        | QZSS L6P         |
| 19073          | NAVICL5SPS     | NavIC L5 SPS     |

# 2.29 **DATUM**

## Select a datum transformation

# Platform: OEM719, OEM729, OEM7500, OEM7600, OEM7700, OEM7720, PwrPak7, CPT7, CPT7700, SMART7, SMART2

This command is used to select the ellipsoid used for converting Cartesian co-ordinates to geodetic (latitude, longitude and height) and the transformation applied to positions calculated by the receiver before they are output.

The datum transformation selected by this command will be applied to **all** solutions calculated by the receiver. Solutions based on corrections, like RTK or pseudorange differential, will naturally be in the datum of the corrections; for example, RTK networks in North America will transmit corrections that position users in NAD83. Uncorrected solutions, meanwhile, will be in WGS84 or a datum closely-aligned to it. If different solutions are in different datums then a single transformation will not work in all cases. Care must therefore be taken when using this command.

With RTK, it is normally intended to position in the datum of the base station. A transformation applied to the natural solution will shift the solution out of the base station datum. Consequently, this command is generally not suitable for use with RTK.

Use of the factory default datum of WGS84 will result in no transformation being applied to any solution. User defined datums can also be used, after being created using the **USERDATUM** command (see page 447) or **USEREXPDATUM** command (see page 449).

Datum transformations matter mostly for precise solutions like PPP and RTK, where the difference between datums is large relative to the solution accuracy. As already outlined, RTK solutions are, typically, already in the desired datum. Therefore, in most cases only PPP solutions will need transforming. To transform only the PPP solution, use the **OUTPUTDATUM** command on page 272.

### Do not mix the **DATUM USER** and **OUTPUTDATUM** commands.

Message ID: 160

#### Abbreviated ASCII Syntax:

DATUM datum

#### **Factory Default:**

DATUM WGS84

#### **ASCII Example:**

DATUM USER

| Field | Field Type        | ASCII<br>Value | Binary<br>Value | Description                                                                                                    | Format | Binary<br>Bytes | Binary<br>Offset |
|-------|-------------------|----------------|-----------------|----------------------------------------------------------------------------------------------------|--------|-----------------|------------------|
| 1     | Command<br>header | -              | -               | DATUM header<br>This field contains the command<br>name for abbreviated ASCII or the<br>message header for <i>ASCII</i> (see<br>page 34) or <i>Binary</i> (see page 38). | -      | н               | 0                |
|       |                   | WGS84          | 61              | World Geodetic System 84                                                                                                    |        |                 |                  |
| 2     | datum             | USER           | 63              | User defined datum set by the <b>USERDATUM</b> command (see page 447) and <b>USEREXPDATUM</b> command (see page 449).                                                    | Enum   | 4               | н                |

# 2.30 DATUMTRANSFORMATION

# Set user-defined datum transformation parameters

# Platform: OEM719, OEM729, OEM7500, OEM7600, OEM7700, OEM7720, PwrPak7, CPT7, CPT7700, SMART7, SMART2

Use this command to add or remove user-defined datum transformations. Each entry converts from one geodetic datum in the **GEODETICDATUMS** list to another. Generally, "From" is the native service datum for one of the position types, such as ITRF2014 for TerraStar or Veripos, and "To" is a desired output datum. Entries are indexed by the pair "From" "To".

The **OUTPUTDATUM** command (see page 272) must be sent for any user-defined transformations to take effect.

The receiver firmware includes a default set of datum transformations. These default transformations cannot be deleted, but can be overwritten with user-defined parameters. A default transformation that has been overwritten can be reverted to the default parameters by deleting the transformation. User-defined transformations will persist a factory reset; all user-defined transformations can be removed by sending **FRESET USER\_DATUM\_TRANSFORMATION** (see the **FRESET** command on page 184).

The transformation used by this command is the 7 parameter Helmert transformation:

$$\begin{bmatrix} X_s \\ Y_s \\ Z_s \end{bmatrix} = \begin{bmatrix} T_x \\ T_y \\ T_z \end{bmatrix} + (1+s) \begin{bmatrix} 1 & -R_z & R_y \\ R_z & 1 & -R_x \\ -R_y & R_x & 1 \end{bmatrix} \begin{bmatrix} X \\ Y \\ Z \end{bmatrix}$$

Where:

X, Y, Z are the coordinates in the input datum

 $X_s, Y_s, Z_s$  are the coordinates in the output datum

 $T_x$ ,  $T_y$ ,  $T_z$  are the translation parameters corrected for translation rate (metres)

R<sub>x</sub>, R<sub>y</sub>, R<sub>z</sub> are the rotation parameters corrected for rotation rate (radians)

s is the scale difference corrected for scale rate (unitless)

A given parameter P is corrected for rate:

 $P(t)=P(t_r)+\dot{P}(t_r)(t-t_r)$ 

Where:

 $\mathbf{t}_{\mathbf{r}}$  is the reference epoch of the parameters

t is the current epoch

P(t<sub>r</sub>) is the parameter at the reference epoch

 $\dot{P}(t_r)$  is the rate of the parameter at the reference epoch

The entry contains the reference epoch, value of each parameter at the reference epoch and rate of each parameter at the reference epoch. Both the user-defined and default transformations are reported by the **DATUMTRANSFORMATIONS** log (see page 544).

Message ID: 2297

#### Abbreviated ASCII Syntax:

DATUMTRANSFORMATION switch from to [epoch [tx [ty [tz [rx [ry [rz [scale [tx\_vel [ty\_vel [tz\_vel [rx\_vel [ry\_vel [rz\_vel [scale\_vel]]]]]]]]]]

#### **ASCII Examples:**

#### Save a new transformation to NVM:

DATUMTRANSFORMATION save ITRF2008 NAD83(MA11) 1997.0 0.908 -2.0161 -0.5653 28.971 10.42 8.928 1.1 0.0001 0.0001 -0.0018 -0.02 0.105 -0.347 0.08

#### Delete an existing transformation from NVM:

DATUMTRANSFORMATION delete ITRF2008 NAD83(MA11)

| Field | Field Type        | ASCII<br>Value | Binary<br>Value | Description                                                                                                    | Format   | Binary<br>Bytes | Binary<br>Offset |
|-------|-------------------|----------------|-----------------|----------------------------------------------------------------------------------------------------|----------|-----------------|------------------|
|       |                   |                |                 | DATUMTRANS<br>FORMATION header                                                                                                    |          |                 |                  |
| 1     | Command<br>header | _              | -               | This field contains the<br>command name for<br>abbreviated ASCII or the<br>message header for <i>ASCII</i><br>(see page 34) or <i>Binary</i> (see<br>page 38). | _        | н               | 0                |
| 2     | switch            | SAVE           | 1               | Save the datum transformation defined by this command.                                                                                                    | Enum     | 4               | Н                |
| 2     | SWIGH             | DELETE         | 2               | Delete the datum transformation.                                                                                                    | Enum     |                 |                  |
| 3     | from              |                |                 | Name of the <i>From</i> datum in the <b>GEODETICDATUMS</b> log (see page 579).                                                                                 | Char[32] | Variable        | H+4              |
| 4     | to                |                |                 | Name of the <i>To</i> datum in the <b>GEODETICDATUMS</b> log (see page 579).                                                                                   | Char[32] | Variable        | Variable         |
|       |                   |                |                 | Reference epoch of the<br>parameters (decimal year)                                                                                                    |          |                 |                  |
| 5     | epoch             | 1900.000 –     | 3000.000        | Examples:                                                                                                    | Double   | 8               | Variable         |
|       |                   |                |                 | 2011.00 = Jan 1, 2011                                                                                                    |          |                 |                  |
|       |                   |                |                 | 2011.19 = Mar 11, 2011                                                                                                    |          |                 |                  |
| 6     | tx                |                |                 |                                                                                                    | Float    | 4               | Variable         |
| 7     | ty                |                |                 | Translations at the reference epoch (metres)                                                                                                    | Float    | 4               | Variable         |
| 8     | tz                |                |                 | · · · /                                                                                                    | Float    | 4               | Variable         |

| Field | Field Type | ASCII<br>Value | Binary<br>Value | Description                                                 | Format | Binary<br>Bytes | Binary<br>Offset |
|-------|------------|----------------|-----------------|-------------------------------------------------------------|--------|-----------------|------------------|
| 9     | rx         |                |                 |                                                             | Float  | 4               | Variable         |
| 10    | ry         |                |                 | Rotations at the reference epoch (milliarcseconds)          | Float  | 4               | Variable         |
| 11    | rz         |                |                 |                                                             | Float  | 4               | Variable         |
| 12    | scale      |                |                 | Scale difference at the reference epoch (parts per billion) | Float  | 4               | Variable         |
| 13    | tx_vel     |                |                 |                                                             | Float  | 4               | Variable         |
| 14    | ty_vel     |                |                 | Translation rates (metres/year)                             | Float  | 4               | Variable         |
| 15    | tz_vel     |                |                 |                                                             | Float  | 4               | Variable         |
| 16    | rx_vel     |                |                 |                                                             | Float  | 4               | Variable         |
| 17    | ry_vel     |                |                 | Rotation rates<br>(milliarcsecond/year)                     | Float  | 4               | Variable         |
| 18    | rz_vel     |                |                 |                                                             | Float  | 4               | Variable         |
| 19    | scale_vel  |                |                 | Scale difference rate (parts per<br>billion/year)           | Float  | 4               | Variable         |

# 2.31 DGPSTXID

## Sets DGPS station ID

# Platform: OEM719, OEM729, OEM7500, OEM7600, OEM7700, OEM7720, PwrPak7, CPT7, CPT7700, SMART7, SMART2

This command is used to set the station ID value for the receiver when it is transmitting corrections. This allows for the easy identification of which base station was the source of the data.

For example, if you want to compare RTCM and RTCMV3 corrections, you would be easily able to identify their base stations by first setting their respective DGPSTXID values.

If DGPSTXID AUTO is sent, the Base Station ID String (field 3) is mandatory, but any ID entered is always replaced by **ANY**.

#### Message ID: 144

#### Abbreviated ASCII Syntax:

DGPSTXID type ID

#### **Factory Default:**

DGPSTXID auto ANY

#### **ASCII Examples:**

DGPSTXID RTCM 2 - using an RTCM type and ID DGPSTXID CMR 30 - using a CMR type and ID DGPSTXID CMR ANY - using the default CMR ID DGPSTXID RTCA d36d - using an RTCA type and ID DGPSTXID RTCMV3 2050 - using an RTCMV3 type and ID

| Field | Field Type        | ASCII Value | Binary<br>Value | Description                                                                                                    | Format | Binary<br>Bytes | Binary<br>Offset |
|-------|-------------------|-------------|-----------------|----------------------------------------------------------------------------------------------------|--------|-----------------|------------------|
| 1     | Command<br>header | -           | -               | DGPSTXID header<br>This field contains the<br>command name for<br>abbreviated ASCII or the<br>message header for ASCII<br>(see page 34) or <i>Binary</i> (see<br>page 38). | -      | н               | 0                |

| Field | Field Type | ASCII Value | Binary<br>Value | Description                                                | Format  | Binary<br>Bytes | Binary<br>Offset |
|-------|------------|-------------|-----------------|------------------------------------------------------------|---------|-----------------|------------------|
|       |            | RTCM        | 0               | See <i>Table 68: RTK Source</i><br><i>Type</i> on page 337 | Enum    | 4               |                  |
|       |            | RTCA        | 1               |                                                            |         |                 | н                |
| 2     | tuno       | CMR         | 2               |                                                            |         |                 |                  |
| 2     | type       | AUTO        | 10              |                                                            |         |                 |                  |
|       |            | RTCMV3      | 13              |                                                            |         |                 |                  |
|       |            | NOVATELX    | 14              |                                                            |         |                 |                  |
| 3     | ID         | Char[5]     |                 | Base Station ID String or ANY                              | Char[5] | 8               | H+4              |

Ĭ

# 2.32 DIFFCODEBIASCONTROL

# Enables/disables satellite differential code biases

The **DIFFCODEBIASCONTROL** command has been deprecated. To disable differential code biases, use the **SETDIFFCODEBIASES** command (see page 383) to set the biases to zero.

Message ID: 913

# 2.33 DLLTIMECONST

## Sets carrier smoothing

# Platform: OEM719, OEM729, OEM7500, OEM7600, OEM7700, OEM7720, PwrPak7, CPT7, CPT7700, SMART7, SMART2

This command sets the amount of carrier smoothing performed on the code measurements. An input value of 100 corresponds to approximately 100 seconds of smoothing. Upon issuing the command, the locktime (amount of continuous tracking in seconds) for all tracking satellites is reset to zero and each code smoothing filter is restarted. You must wait for at least the length of smoothing time for the new smoothing constant to take full effect. The optimum setting for this command depends on the application.

- 1. This command may not be suitable for every GNSS application.
- When using DLLTIMECONST in differential mode with the same receivers, the same setting should be used at both the base and rover station. If the base and rover stations use different types of receivers, it is recommended that you use the command default value at each receiver (DLLTIMECONST <signaltype> 100).
- 3. There are several considerations when using the DLLTIMECONST command:
  - The attenuation of low frequency noise (multipath) in pseudorange measurements
  - The effect of time constants on the correlation of phase and code observations
  - The rate of "pulling-in" of the code tracking loop (step response)
  - The effect of ionospheric divergence on carrier smoothed pseudorange (ramp response)
- 4. To get unsmoothed pseudorange measurements, choose 0 as the time constant.

The primary reason for applying carrier smoothing to the measured pseudoranges is to mitigate the high frequency noise inherent in all code measurements. Adding more carrier smoothing by increasing the DLLTIMECONST value filters out lower frequency noise, including some multipath frequencies.

There are also some adverse effects of higher DLLTIMECONST values on some performance aspects of the receiver. Specifically, the time constant of the tracking loop is directly proportional to the DLLTIMECONST value and affects the degree of dependence between the carrier phase and pseudorange information. Carrier phase smoothing of the code measurements (pseudoranges) is accomplished by introducing data from the carrier tracking loops into the code tracking system. Phase and code data, collected at a sampling rate greater than about 3 time constants of the loop, are correlated (the greater the sampling rate, the greater the correlation). This correlation is not relevant if only positions are logged from the receiver, but is an important consideration if the data is combined in some other process such as post-mission carrier smoothing. Also, a narrow bandwidth in a feedback loop impedes the ability of the loop to track step functions. Steps in the pseudorange are encountered during initial lock-on of the satellite and when working in an environment conductive to multipath. A low DLLTIMECONST value allows the receiver to effectively adapt to these situations.

Also, increased carrier smoothing may cause problems when satellite signals are strongly affected by the ionosphere. The rate of divergence between the pseudoranges and phase-derived ranges is greatest when a satellite is low in the sky since the GPS signal must travel through a much "thicker" ionosphere. The tracking error of the receiver is greatest at these times when a lot of carrier smoothing is implemented. In addition, changing periods of ionospheric activity (diurnal changes and the 11-year cycle) influences the impact of large DLLTIMECONST values. It is important to realize that the advantages of carrier smoothing do not come without some trade off in receiver performance. The factory default DLLTIMECONST value of 100 was selected as an optimal compromise of the above considerations. For the majority of applications, this default value should be appropriate. However, the flexibility exists to adjust the parameter for specific applications by users who are familiar with the consequences.

#### Message ID: 1011

#### Abbreviated ASCII Syntax:

DLLTIMECONST signaltype timeconst

#### Factory Defaults:

DLLTIMECONST <signaltype> 100

#### Example:

DLLTIMECONST GPSL2C 100

| Field | Field Type        | ASCII<br>Value                                   | Binary<br>Value | Description                                                                                                    | Format | Binary<br>Bytes | Binary<br>Offset |
|-------|-------------------|--------------------------------------------------|-----------------|----------------------------------------------------------------------------------------------------|--------|-----------------|------------------|
| 1     | Command<br>header | -                                                | -               | DLLTIMECONST header<br>This field contains the command<br>name for abbreviated ASCII or the<br>message header for <i>ASCII</i> (see<br>page 34) or <i>Binary</i> (see page 38). | -      | н               | 0                |
| 2     | signal type       | See <i>Table 31:</i><br><i>Signal Type</i> below |                 | Signal type                                                                                                    | Enum   | 4               | н                |
| 3     | time const        |                                                  |                 | Time constant (seconds)                                                                                                    | Ulong  | 4               | H+4              |

#### Table 31: Signal Type

| Value (Binary) | Signal (ASCII) | Description      |
|----------------|----------------|------------------|
| 33             | GPSL1CA        | GPS L1 C/A-code  |
| 47             | GPSL1CP        | GPS L1C P-code   |
| 68             | GPSL2Y         | GPS L2 P(Y)-code |
| 69             | GPSL2C         | GPS L2 C/A-code  |
| 70             | GPSL2P         | GPS L2 P-code    |

| Value (Binary) | Signal (ASCII) | Description                        |
|----------------|----------------|------------------------------------|
| 103            | GPSL5          | GPS L5                             |
| 2177           | GLOL1CA        | GLONASS L1 C/A-code                |
| 2211           | GLOL2CA        | GLONASS L2 C/A-code                |
| 2212           | GLOL2P         | GLONASS L2 P-code                  |
| 2662           | GLOL3          | GLONASS L3                         |
| 4129           | SBASL1         | SBAS L1                            |
| 4194           | SBASL5         | SBAS L5                            |
| 10433          | GALE1          | Galileo E1                         |
| 10466          | GALE5A         | Galileo E5A                        |
| 10499          | GALE5B         | Galileo E5B                        |
| 10532          | GALALTBOC      | Galileo ALT-BOC                    |
| 10565          | GALE6C         | Galileo E6C                        |
| 10572          | GALE6B         | Galileo E6B                        |
| 12673          | BDSB1D1        | BeiDou B1 with D1 navigation data  |
| 12674          | BDSB1D2        | BeiDou B1 with D2 navigation data  |
| 12803          | BDSB2D1        | BeiDou B2I with D1 navigation data |
| 12804          | BDSB2D2        | BeiDou B2I with D2 navigation data |
| 12877          | BDSB3D1        | BeiDou B3 with D1 navigation data  |
| 12880          | BDSB3D2        | BeiDou B3 with D2 navigation data  |
| 12979          | BDSB1C         | BeiDou B1C                         |
| 13012          | BDSB2A         | BeiDou B2a                         |
| 13077          | BDSB2BI        | BeiDou B2b (I)                     |
| 14753          | QZSSL1CA       | QZSS L1 C/A-code                   |
| 14760          | QZSSL1CP       | QZSS L1C P-code                    |
| 14787          | QZSSL2C        | QZSS L2 C/A-code                   |
| 14820          | QZSSL5         | QZSS L5                            |
| 14891          | QZSSL6P        | QZSS L6P                           |
| 19073          | NAVICL5SPS     | NavIC L5 SPS                       |

# 2.34 DNSCONFIG

### Manually configures Ethernet DNS servers

# Platform: OEM729, OEM7600, OEM7700, OEM7720, PwrPak7, CPT7, CPT7700, SMART7-I, SMART7-SI

This command is part of the Ethernet set up. It is used to configure the Domain Name Servers (DNS) so that host names can be used instead of IP addresses.

The DNSCONFIG command configures a DNS server for the Ethernet interface, ETHA.

The **DNSCONFIG** command will fail if the IP address for the Ethernet interface, ETHA, is configured to use DHCP. Ensure the IP address for the Ethernet interface is configured to use a static IP address before entering the **DNSCONFIG** command.

When using DHCP, the DNS server received using DHCP is used and the DNS server configured by **DNSCONFIG** is ignored.

#### Message ID: 1244

#### Abbreviated ASCII Syntax:

DNSCONFIG DNSServers IP

#### **Factory Default:**

DNSCONFIG 0

#### **ASCII Example:**

DNSCONFIG 1 192.168.1.5

| Field | Field Type        | ASCII<br>Value      | Binary<br>Value | Data Description                                                                                                    | Format         | Binary<br>Bytes       | Binary<br>Offset |
|-------|-------------------|---------------------|-----------------|----------------------------------------------------------------------------------------------------|----------------|-----------------------|------------------|
| 1     | Command<br>header | -                   | -               | DNSCONFIG header<br>This field contains the<br>command name for<br>abbreviated ASCII or the<br>message header for <i>ASCII</i><br>(see page 34) or <i>Binary</i> (see<br>page 38). | -              | н                     | 0                |
| 2     | DNSServers        |                     | 0               | Number of DNS servers                                                                                                    | Enum           | 4                     | н                |
|       | Directivele       | 1                   | 1               | If this field is set to 0, an<br>IP address is not required.                                                                                                    | Lindin         |                       |                  |
| 3     | IP                | ddd.ddd.<br>ddd.ddd |                 | IP address of primary DNS server                                                                                                    | String<br>[16] | variable <sup>1</sup> | H+4              |

<sup>1</sup>In the binary case, each string field needs to be NULL terminated and additional bytes of padding added to maintain 4-byte alignment, up to the maximum defined by the string size. The next defined field starts immediately at the next 4-byte alignment following the NULL.

# 2.35 DOPPLERWINDOW

# Change the behavior of the doppler search

# Platform: OEM719, OEM729, OEM7500, OEM7600, OEM7700, OEM7720, PwrPak7, CPT7, CPT7700, SMART7, SMART2

Change the behavior of the doppler search for automatic channel assignments in the receiver. This command is used where the SV doppler may be outside of the normal receiver doppler search window of +/-16000 Hz.

The **DOPPLERWINDOW** command should only be used by advanced users.

## Message ID: 1512

### Abbreviated ASCII Syntax:

DOPPLERWINDOW system setting doppler\_window

## Factory Default:

DOPPLERWINDOW ALL AUTO 0

## ASCII Example:

DOPPLERWINDOW GPS USER 20000

| Field | Field Type         | ASCII<br>Value                                                      | Binary<br>Value | Description                                                                                                    | Format | Binary<br>Value | Binary<br>Offset |
|-------|--------------------|---------------------------------------------------------------------|-----------------|----------------------------------------------------------------------------------------------------|--------|-----------------|------------------|
| 1     | Command<br>header  | _                                                                   | _               | DOPPLERWINDOW header<br>This field contains the command<br>name for abbreviated ASCII or the<br>message header for <i>ASCII</i> (see<br>page 34) or <i>Binary</i> (see page 38). | _      | н               | 0                |
| 2     | system             | See <i>Table 32:</i><br><i>Satellite System</i><br>on the next page |                 | Satellite system to configure.                                                                                                    | Enum   | 4               | Н                |
| 3     | setting            | AUTO                                                                | 0               | Dennieden mede                                                                                                    | Enum   | 4               | H+4              |
| 3     | setting            | USER                                                                | 1               | Doppler window mode                                                                                                    |        | 4               | Π+4              |
| 4     | doppler_<br>window | 0 to 50000                                                          |                 | Doppler window to search in Hz                                                                                                    | Ulong  | 4               | H+8              |
| 5     | Reserved           | Reserved                                                            |                 |                                                                                                    |        |                 | H+12             |

| System  |       |  |  |  |  |  |  |
|---------|-------|--|--|--|--|--|--|
| System  | Value |  |  |  |  |  |  |
| ALL     | 3     |  |  |  |  |  |  |
| GPS     | 99    |  |  |  |  |  |  |
| GLONASS | 101   |  |  |  |  |  |  |
| SBAS    | 100   |  |  |  |  |  |  |
| GALILEO | 102   |  |  |  |  |  |  |
| BEIDOU  | 103   |  |  |  |  |  |  |
| QZSS    | 104   |  |  |  |  |  |  |
| NAVIC   | 105   |  |  |  |  |  |  |

# Table 32: Satellite

# 2.36 DUALANTENNAALIGN

# **Dual Antenna ALIGN configuration**

#### Platform: OEM7720, PwrPak7D, PwrPak7D-E1, PwrPak7D-E2, CPT7

Use this command to enable or disable ALIGN and configure the ALIGN operation rates on a dual antenna receiver.

### Message ID: 1761

#### Abbreviated ASCII Syntax:

DUALANTENNAALIGN switch [obsrate] [posrate]

#### Factory Default:

DUALANTENNAALIGN enable 1 1

#### Example:

DUALANTENNAALIGN enable 10 1

| Field | Field Type        | ASCII<br>Value     | Binary<br>Value | Description                                                                                                    | Format | Binary<br>Bytes | Binary<br>Offset |
|-------|-------------------|--------------------|-----------------|----------------------------------------------------------------------------------------------------|--------|-----------------|------------------|
| 1     | Command<br>header | _                  | _               | DUALANTENNAALIGN header<br>This field contains the command<br>name for abbreviated ASCII or<br>the message header for <i>ASCII</i><br>(see page 34) or <i>Binary</i> (see<br>page 38). | _      | н               | 0                |
| 2     | 2 Switch          | DISABLE            | 0               | Disable the dual antenna ALIGN feature                                                                                                    | - Enum | 4               | н                |
| 2 300 | Switch            | ENABLE             | 1               | Enable the dual antenna ALIGN feature                                                                                                    |        |                 |                  |
| 3     | obsrate           | 1, 2, 4, 5, 10, 20 |                 | Rate in Hz at which heading<br>output is required (default = 1<br>Hz)                                                                                                    | Ulong  | 4               | H+4              |
| 4     | posrate           | 1, 2, 4, 5, 10, 20 |                 | Rate in Hz at which<br>MASTERPOS output is required<br>(default = 1 Hz)                                                                                                    | Ulong  | 4               | H+8              |

**()** 

Dual antenna ALIGN rates (*obsrate* and *posrate*) are limited to the maximum position rate allowed by the receiver model.

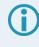

When a receiver with a SPAN model is reset, the dual antenna ALIGN rates (*obsrate* and *posrate*) return to the default values of 1 Hz. This occurs even if the command settings have been saved using the **SAVECONFIG** command.

# 2.37 DYNAMICS

### **Tunes receiver parameters**

# Platform: OEM719, OEM729, OEM7500, OEM7600, OEM7700, OEM7720, PwrPak7, CPT7, CPT7700, SMART7, SMART2

This command is used to adjust the receiver dynamics to that of an application. It is used to optimally tune receiver parameters.

The **DYNAMICS** command adjusts the Tracking State transition time out value of the receiver, see *Table 165: Tracking State* on page 802. When the receiver loses the position solution, see *Table 91: Solution Status* on page 514, it attempts to steer the tracking loops for fast reacquisition (5 s time-out by default). The **DYNAMICS** command adjusts this time-out value, effectively increasing the steering time. The three states AIR, LAND or FOOT set the time-out to 5, 10 or 20 seconds respectively.

The **DYNAMICS** command should only be used by advanced users. The default of AUTO should **not** be changed except under very specific conditions.

#### Message ID: 258

#### Abbreviated ASCII Syntax:

DYNAMICS settings

#### **Factory Default:**

DYNAMICS AUTO

#### Example:

DYNAMICS FOOT

| Field | Field Type        | ASCII<br>Value                                     | Binary<br>Value | Description                                                                                                    | Format | Binary<br>Bytes | Binary<br>Offset |
|-------|-------------------|----------------------------------------------------|-----------------|----------------------------------------------------------------------------------------------------|--------|-----------------|------------------|
| 1     | Command<br>header | -                                                  | -               | DYNAMICS header<br>This field contains the command<br>name for abbreviated ASCII or the<br>message header for <i>ASCII</i> (see<br>page 34) or <i>Binary</i> (see page 38). | -      | н               | 0                |
| 2     | settings          | See Table 33:<br>User Dynamics on<br>the next page |                 | Receiver dynamics based on the current environment                                                                                                    | Enum   | 4               | н                |

| Binary | ASCII | Description                                                                                                    |
|--------|-------|----------------------------------------------------------------------------------------------------|
| 0      | AIR   | Receiver is in an aircraft or a land vehicle, for example a high speed train, with velocity greater than 110 km/h (30 m/s). This is also the most suitable dynamic for a jittery vehicle at any speed. |
| 1      | LAND  | Receiver is in a stable land vehicle with velocity less than 110 km/h (30 m/s).                                                                                                    |
| 2      | FOOT  | Receiver is being carried by a person with velocity less than 11 km/h (3 m/s).                                                                                                    |
| 3      | AUTO  | Receiver monitors dynamics and adapts behavior accordingly                                                                                                    |

### Table 33: User Dynamics

Qualifying North American Solar Challenge cars annually weave their way through 1000's of miles between the US and Canada. GNSS keeps them on track through many intersections on secondary highways and gives the Calgary team constant intelligence on the competition's every move. In this case, with average speeds of 46 miles/hour and at times a jittery vehicle, AIR is the most suitable dynamic.

# 2.38 ECHO

## Sets port echo

# Platform: OEM719, OEM729, OEM7500, OEM7600, OEM7700, OEM7720, PwrPak7, CPT7, CPT7700, SMART7, SMART2

This command is used to set a port to echo.

#### Message ID: 1247

#### Abbreviated ASCII Syntax:

ECHO [port] echo

#### **Factory Default:**

| ECHO COM1 OFF  |                                     |
|----------------|-------------------------------------|
| ECHO COM2 OFF  |                                     |
| ECHO COM3 OFF  | (not supported on OEM719)           |
| ECHO COM4 OFF  | (OEM7600, OEM7700 and OEM7720 only) |
| ECHO COM5 OFF  | (OEM7600, OEM7700 and OEM7720 only) |
| ECHO USB1 OFF  |                                     |
| ECHO USB2 OFF  |                                     |
| ECHO USB3 OFF  |                                     |
| ECHO ICOM1 OFF | (not supported on OEM719)           |
| ECHO ICOM2 OFF | (not supported on OEM719)           |
| ECHO ICOM3 OFF | (not supported on OEM719)           |
| ECHO ICOM4 OFF | (not supported on OEM719)           |
| ECHO ICOM5 OFF | (not supported on OEM719)           |
| ECHO ICOM6 OFF | (not supported on OEM719)           |
| ECHO ICOM7 OFF | (not supported on OEM719)           |
| ECHO SCOM1 OFF |                                     |
| ECHO SCOM2 OFF |                                     |
| ECHO SCOM3 OFF |                                     |
| ECHO SCOM4 OFF |                                     |
|                |                                     |

### ASCII Example:

ECHO COM1 ON ECHO ON

| Field  | Field Type        | ASCII<br>Value                                | Binary<br>Value      | Description                                                                                                    | Format | Binary<br>Bytes | Binary<br>Offset |
|--------|-------------------|-----------------------------------------------|----------------------|----------------------------------------------------------------------------------------------------|--------|-----------------|------------------|
| 1      | Command<br>header | -                                             | -                    | ECHO header<br>This field contains the command<br>name for abbreviated ASCII or the<br>message header for <i>ASCII</i> (see<br>page 34) or <i>Binary</i> (see page 38). | -      | н               | 0                |
| 2      | port              | See Table<br>Communic<br>Port Identi<br>below | cations              | Port to configure<br>(default = THISPORT)                                                                                                    | Enum   | 4               | Н                |
| 3      | echo              | OFF                                           | 0                    | Sets port echo to off                                                                                                    | Enum   | 4               | H+4              |
| 5 echo | ON                | 1                                             | Sets port echo to on |                                                                                                    | 4      | ⊓±4             |                  |

## Table 34: Communications Port Identifiers

| ASCII Port Name | Binary Value |
|-----------------|--------------|
| ALL             | 8            |
| BT1             | 33           |
| CCOM1           | 38           |
| CCOM2           | 39           |
| ССОМЗ           | 40           |
| CCOM4           | 41           |
| CCOM5           | 42           |
| CCOM6           | 43           |
| COM1            | 1            |
| COM2            | 2            |
| СОМЗ            | 3            |
| COM4            | 19           |
| COM5            | 31           |
| COM6            | 32           |
| COM7            | 34           |
| COM8            | 35           |
| СОМ9            | 36           |
| COM10           | 37           |

| ASCII Port Name | Binary Value |
|-----------------|--------------|
| ETH1            | 20           |
| FILE            | 7            |
| ICOM1           | 23           |
| ICOM2           | 24           |
| ICOM3           | 25           |
| ICOM4           | 29           |
| ICOM5           | 46           |
| ICOM6           | 47           |
| ICOM7           | 48           |
| IMU             | 21           |
| NCOM1           | 26           |
| NCOM2           | 27           |
| NCOM3           | 28           |
| NOPORT          | 0            |
| SCOM1           | 49           |
| SCOM2           | 50           |
| SCOM3           | 51           |
| SCOM4           | 52           |
| THISPORT        | 6            |
| USB1            | 13           |
| USB2            | 14           |
| USB3            | 15           |
| WCOM1           | 30           |

# 2.39 ECUTOFF

## Sets satellite elevation cut-off for GPS Satellites

# Platform: OEM719, OEM729, OEM7500, OEM7600, OEM7700, OEM7720, PwrPak7, CPT7, CPT7700, SMART7, SMART2

This command is used to set the elevation cut-off angle for tracked GPS satellites. The receiver does not start automatically searching for a GPS satellite until it rises above the cut-off angle (when satellite position is known). Tracked satellites that fall below the cut-off angle are no longer tracked unless they are manually assigned (see the **ASSIGN** command on page 75).

In either case, satellites below the ECUTOFF angle are eliminated from the internal position and clock offset solution computations.

This command permits a negative cut-off angle; it could be used in these situations:

- The antenna is at a high altitude, and thus can look below the local horizon
- · Satellites are visible below the horizon due to atmospheric refraction

Care must be taken when using **ECUTOFF** command because the signals from lower elevation satellites are traveling through more atmosphere and are therefore degraded. Use of satellites below 5 degrees is not recommended.

Use the **ELEVATIONCUTOFF** command (see page 150) to set the cut-off angle for any system.

For dual antenna receivers, this command applies to both the primary and secondary antennas.

A low elevation satellite is a satellite the receiver tracks just above the horizon. Generally, a satellite is considered low elevation if it is between 0 and 15 degrees above the horizon.

There is no difference between the data transmitted from a low elevation satellite and that transmitted from a higher elevation satellite. However, differences in the signal path of a low elevation satellite make their use less desirable. Low elevation satellite signals have more error due to the increased amount of atmosphere they must travel through. In addition, signals from low elevation satellites don't fit the assumption that a signal travels in air nearly the same as in a vacuum. As such, using low elevation satellites in the solution results in greater position inaccuracies.

The elevation cut-off angle is specified with **ECUTOFF** to ensure that noisy, low elevation satellite data below the cut-off is not used in computing a position. If post-processing data, it is still best to collect all data (even that below the cut-off angle). Experimenting with different cut-off angles can then be done to provide the best results. In cases where there are not enough satellites visible, a low elevation satellite may actually help in providing a useful solution.

#### Message ID: 50

#### Abbreviated ASCII Syntax:

ECUTOFF angle

## Factory Default:

ECUTOFF 5.0

#### ASCII Example:

ECUTOFF 10.0

| Field | Field Type        | ASCII<br>Value | Binary<br>Value | Description                                                                                                    | Format | Binary<br>Bytes | Binary<br>Offset |
|-------|-------------------|----------------|-----------------|----------------------------------------------------------------------------------------------------|--------|-----------------|------------------|
| 1     | Command<br>header | -              | -               | ECUTOFF header<br>This field contains the command<br>name for abbreviated ASCII or the<br>message header for <i>ASCII</i> (see<br>page 34) or <i>Binary</i> (see page 38). | -      | н               | 0                |
| 2     | angle             | ±90.0 de       | grees           | Elevation cut-off angle relative to horizon                                                                                                    | Float  | 4               | н                |

# 2.40 ELEVATIONCUTOFF

## Sets the elevation cut-off angle for tracked satellites

# Platform: OEM719, OEM729, OEM7500, OEM7600, OEM7700, OEM7720, PwrPak7, CPT7, CPT7700, SMART7, SMART2

The **ELEVATIONCUTOFF** command is used to set the elevation cut-off angle for tracked satellites. The receiver does not start automatically searching for a satellite until it rises above the cut-off angle (when the satellite position is known). Tracked satellites that fall below the cut-off angle are no longer tracked unless they are manually assigned (refer to the **ASSIGN** command on page 75).

In either case, satellites below the elevation cut-off angle are eliminated from the internal position and clock offset solution computations.

This command permits a negative cut-off angle and can be used in the following situations:

- The antenna is at a high altitude and thus can look below the local horizon
- · Satellites are visible below the horizon due to atmospheric refraction

Care must be taken when using **ELEVATIONCUTOFF** command because the signals from lower elevation satellites are traveling through more atmosphere and are therefore degraded. Use of satellites below 5 degrees is not recommended.

This command combines the following commands into one convenient command: ECUTOFF, GLOECUTOFF, GALECUTOFF, QZSSECUTOFF, SBASECUTOFF, BDSECUTOFF and NAVICECUTOFF.

For dual antenna receivers, this command applies to both the primary and secondary antennas.

A low elevation satellite is a satellite the receiver tracks just above the horizon. Generally, a satellite is considered low elevation if it is between 0 and 15 degrees above the horizon.

There is no difference between the data transmitted from a low elevation satellite and that transmitted from a higher elevation satellite. However, differences in the signal path of a low elevation satellite make their use less desirable. Low elevation satellite signals have more error due to the increased amount of atmosphere they must travel through. In addition, signals from low elevation satellites don't fit the assumption that a signal travels in air nearly the same as in a vacuum. As such, using low elevation satellites in the solution results in greater position inaccuracies.

The elevation cut-off angle is specified with the **ELEVATIONCUTOFF** command to ensure that noisy, low elevation satellite data below the cut-off is not used in computing a position. If post-processing data, it is still best to collect all data (even that below the cutoff angle). Experimenting with different cut-off angles can then be done to provide the best results. In cases where there are not enough satellites visible, a low elevation satellite may actually help in providing a useful solution.

#### Message ID: 1735

## Abbreviated ASCII Syntax:

ELEVATIONCUTOFF Constellation Angle [Reserved]

#### Factory default:

ELEVATIONCUTOFF ALL 5.0 0

#### ASCII Example:

ELEVATIONCUTOFF GPS 5

ELEVATIONCUTOFF ALL 5

| Field | Field Type        | ASCII Value | Binary<br>Value | Description                                                                                                    | Format | Binary<br>Bytes | Binary<br>Offset |
|-------|-------------------|-------------|-----------------|----------------------------------------------------------------------------------------------------|--------|-----------------|------------------|
| 1     | Command<br>header | -           | -               | ELEVATIONCUTOFF<br>header<br>This field contains the<br>command name for<br>abbreviated ASCII or the<br>message header for ASCII<br>(see page 34) or <i>Binary</i> (see<br>page 38). | -      | н               | 0                |

| Field | Field Type    | ASCII Value   | Binary<br>Value | Description                                                                | Format | Binary<br>Bytes | Binary<br>Offset |
|-------|---------------|---------------|-----------------|----------------------------------------------------------------------------|--------|-----------------|------------------|
|       |               | GPS           | 0               | Sets the cut-off angle for<br>GPS Constellation satellites<br>only.        |        |                 |                  |
|       |               | GLONASS       | 1               | Sets the cut-off angle for<br>GLONASS constellation<br>satellites only.    |        |                 |                  |
|       |               | SBAS          | 2               | Sets the cut-off angle for<br>SBAS constellation satellites<br>only.       |        | 4               | Н                |
| 2 0   | Constellation | GALILEO       | 5               | Sets the cut-off angle for<br>Galileo constellation<br>satellites only.    | - Enum |                 |                  |
| 2     | Constellation | BEIDOU        | 6               | Sets the cut-off angle for<br>BeiDou constellation<br>satellites only.     |        |                 |                  |
|       |               | QZSS          | 7               | Sets the cut-off angle for QZSS constellation satellites only.             |        |                 |                  |
|       |               | NAVIC         | 9               | Sets the cut-off angle for<br>NavIC constellation<br>satellites only.      |        |                 |                  |
|       |               | ALL           | 32              | Sets the cut-off angle for all satellites regardless of the constellation. |        |                 |                  |
| 3     | Angle         | ±90.0 degrees | S               | Elevation cut-off angle relative to the horizon.                           | Float  | 4               | H+4              |
| 4     | Reserved      | 0             |                 | Reserved Field (optional)                                                  | Ulong  | 4               | H+8              |

# 2.41 ETHCONFIG

# Configures Ethernet physical layer

# Platform: OEM729, OEM7600, OEM7700, OEM7720, PwrPak7, CPT7, CPT7700, SMART7-I, SMART7-SI

This command is used to configure the Ethernet physical layer.

## Message ID: 1245

## Abbreviated ASCII Syntax:

ETHCONFIG interface\_name [speed] [duplex] [crossover] [power\_mode]

## Factory Default:

ETHCONFIG etha auto auto powerdown (OEM7 receiver cards)

ETHCONFIG etha auto auto auto (PwrPak7)

## ASCII Example:

ETHCONFIG etha 100 full mdix normal

| Field | Field Type         | ASCII Value | Binary<br>Value | Description                                                                                                    | Format | Binary<br>Bytes | Binary<br>Offset |
|-------|--------------------|-------------|-----------------|----------------------------------------------------------------------------------------------------|--------|-----------------|------------------|
| 1     | Command<br>header  | -           | -               | ETHCONFIG header<br>This field contains the<br>command name for<br>abbreviated ASCII or the<br>message header for ASCII<br>(see page 34) or <i>Binary</i><br>(see page 38).                                                                 | -      | н               | 0                |
| 2     | interface_<br>name | ETHA        | 2               | Name of the Ethernet interface                                                                                                    | Enum   | 4               | н                |
| 3     | speed              | AUTO        | 1               | Auto-negotiate speed<br>(default)<br>AUTO is the<br>recommended value for<br>the speed parameter.<br>If setting speed to AUTO,<br>duplex must be set to<br>AUTO at the same time<br>otherwise a "parameter 3<br>out of range" error occurs. | Enum   | 4               | H+4              |
|       |                    | 10          | 2               | Force 10BaseT                                                                                                    |        |                 |                  |
|       |                    | 100         | 3               | Force 100BaseT                                                                                                    |        |                 |                  |

| Field            | Field Type | ASCII Value | Binary<br>Value                                              | Description                                                                                                    | Format | Binary<br>Bytes | Binary<br>Offset |
|------------------|------------|-------------|--------------------------------------------------------------|----------------------------------------------------------------------------------------------------|--------|-----------------|------------------|
| 4                | duplex     | AUTO        | 1                                                            | Auto-negotiate duplex<br>(default)<br>If setting duplex to AUTO,<br>speed must be set to<br>AUTO at the same time<br>otherwise a "parameter 3<br>out of range" error occurs. | Enum   | 4               | H+8              |
|                  |            | HALF        | 2                                                            | Force half duplex                                                                                                    |        |                 |                  |
|                  |            | FULL        | 3                                                            | Force full duplex                                                                                                    |        |                 |                  |
|                  |            | AUTO        | 1                                                            | Auto-detect crossover<br>(default)                                                                                                    |        | 4               | H+12             |
| 5                | crossover  | MDI         | 2                                                            | Force MDI (straight through)                                                                                                    | Enum   |                 |                  |
|                  |            | MDIX        | 3                                                            | Force MDIX (crossover)                                                                                                    |        |                 |                  |
|                  |            | AUTO        | 1                                                            | Energy detect mode<br>(default for PwrPak7)                                                                                                    |        |                 |                  |
| 6 power_<br>mode | POWERDOWN  | 2           | Soft power down mode<br>(default for OEM7 receiver<br>cards) | Enum                                                                                                    | 4      | H+16            |                  |
|                  |            | NORMAL      | 3                                                            | Normal mode                                                                                                    |        |                 |                  |

The crossover parameter is ignored on OEM7 receivers, as the hardware automatically detects the cable connection and configures the interface for proper communication. For backwards compatibility, the crossover options are still accepted, but have no functional impact.

# 2.42 EVENTINCONTROL

# Controls Event-In input triggers

# Platform: OEM719, OEM729, OEM7500, OEM7600, OEM7700, OEM7720, PwrPak7, CPT7, CPT7700, SMART7, SMART2

This command controls up to four Event-In input triggers. Each input can be used as an event strobe.

When used as an event strobe, an accurate GPS time or position is applied to the rising or falling edge of the input event pulse (refer to the MARK1TIME, MARK2TIME, MARK3TIME and MARK4TIME log on page 692, MARKPOS, MARK2POS, MARK3POS and MARK4POS log on page 689 or MARK1PVA, MARK2PVA, MARK3PVA and MARK4PVA log on page 1122). Each input strobe is usually associated with a separate device, therefore different solution output lever arm offsets can be applied to each strobe. When used as an Event Input Trigger, it is possible to overwhelm the receiver with a very high rate of input events that impacts the performance of the receiver. For this reason, the receiver internally throttles the rate at which it responds to input events. The limit is 200 Hz.

#### Message ID: 1637

#### Abbreviated ASCII Syntax:

EVENTINCONTROL mark switch [polarity] [t\_bias] [t\_guard]

#### **ASCII Example:**

EVENTINCONTROL MARK1 ENABLE

| Field | Field Type        | ASCII Value | Binary<br>Value | Description                                                                                                    | Format | Binary<br>Bytes | Binary<br>Offset |
|-------|-------------------|-------------|-----------------|----------------------------------------------------------------------------------------------------|--------|-----------------|------------------|
| 1     | Command<br>header | -           | -               | EVENTINCONTROL header<br>This field contains the<br>command name for<br>abbreviated ASCII or the<br>message header for ASCII<br>(see page 34) or <i>Binary</i> (see<br>page 38). | -      | н               | 0                |

| Field | Field Type | ASCII Value                                 | Binary<br>Value                                                                 | Description                                                                                                    | Format | Binary<br>Bytes | Binary<br>Offset |
|-------|------------|---------------------------------------------|---------------------------------------------------------------------------------|----------------------------------------------------------------------------------------------------|--------|-----------------|------------------|
|       |            | MARK1                                       | 0                                                                               | Choose which Event-In Mark<br>to change. This value must be<br>specified.                                                                       |        |                 |                  |
|       | MARK2      | 1                                           | MARK3 is available<br>only on OEM7600,<br>OEM7700,<br>OEM7720,<br>PwrPak7, CPT7 | Enum                                                                                                    | 4      | н               |                  |
| 2     | mark       | MARK3                                       | 2                                                                               | and CPT7700 receivers.                                                                                                    |        |                 |                  |
|       |            |                                             |                                                                                 | MARK4 is available                                                                                                    |        |                 |                  |
|       | MARK4      | 3                                           | only on OEM7600,<br>OEM7700 and<br>OEM7720<br>receivers.                        |                                                                                                    |        |                 |                  |
|       |            | DISABLE                                     | 0                                                                               | Disables Event Input                                                                                                    |        |                 |                  |
|       |            | EVENT                                       | 1                                                                               | Enables Event Input                                                                                                    | l_     |                 |                  |
| 3     | switch     | ENABLE                                      | 3                                                                               | A synonym for the EVENT<br>option (for compatibility with<br>previous releases)                                                                 | Enum   | 4               | H+4              |
| 4     | polority   | NEGATIVE                                    | 0                                                                               | Negative polarity (default)                                                                                                    | Enum   | 4               | H+8              |
| 4     | polarity   | POSITIVE                                    | 1                                                                               | Positive polarity                                                                                                    |        | 4               | 11+0             |
| 5     | t_bias     | default: 0<br>minimum: -999<br>maximum: 999 |                                                                                 | A constant time bias in<br>nanoseconds can be applied<br>to each event pulse. Typically<br>this is used to account for a<br>transmission delay. | Long   | 4               | H+12             |
| 6     | t_guard    | default: 4<br>minimum: 2<br>maximum: 3,5    | 99,999                                                                          | The time guard specifies the<br>minimum number of<br>milliseconds between pulses.<br>This is used to coarsely filter<br>the input pulses.       | Ulong  | 4               | H+16             |

# 2.43 EVENTOUTCONTROL

# **Control Event Out properties**

# Platform: OEM719, OEM729, OEM7500, OEM7600, OEM7700, OEM7720, PwrPak7, CPT7, CPT7700

This command configures up to seven Event Out output strobes. The event strobes toggle between 3.3 V and 0 V. The pulse consists of two periods: one active period followed by a not active period. The start of the active period is synchronized with the top of the GNSS time second and the signal polarity determines whether the active level is 3.3 V or 0 V. The not active period immediately follows the active period and has the alternate voltage.

The outputs that are available vary according to the platform.

A 100 MHz clock is used internally to create these output signals. As a result, all period values are limited to 10 ns steps.

The EVENTOUT outputs cannot synchronize with GPS time until the receiver reaches FINESTEERING time status. As the receiver transitions to GPS time, there may be additional, unexpected pulses on the EVENTOUT signals.

#### Message ID: 1636

#### Abbreviated ASCII Syntax:

EVENTOUTCONTROL mark switch [polarity] [active period] [non active period]

#### **ASCII Example:**

EVENTOUTCONTROL MARK3 ENABLE

| Field | Field Type        | ASCII Value | Binary<br>Value | Description                                                                                                    | Format | Binary<br>Bytes | Binary<br>Offset |
|-------|-------------------|-------------|-----------------|----------------------------------------------------------------------------------------------------|--------|-----------------|------------------|
| 1     | Command<br>header | -           | -               | EVENTOUTCONTROL<br>header<br>This field contains the<br>command name for<br>abbreviated ASCII or the<br>message header for <i>ASCII</i><br>(see page 34) or <i>Binary</i> (see<br>page 38). | -      | Н               | 0                |

| Field  | Field Type | ASCII Value | Binary<br>Value                                                   | Description                                                                | Format         | Binary<br>Bytes | Binary<br>Offset |
|--------|------------|-------------|-------------------------------------------------------------------|----------------------------------------------------------------------------|----------------|-----------------|------------------|
|        |            | MARK1       | 0                                                                 | Choose which Event Out Mark<br>to change. This value must be<br>specified. |                |                 |                  |
|        | MARK2      | 1           | On OEM719 and<br>OEM729 receivers,<br>only MARK1 is<br>available. |                                                                            |                |                 |                  |
|        |            | MARK3       | 2                                                                 | On OEM7600,<br>OEM7700 and<br>OEM7720<br>receivers, only<br>MARK1 through  |                |                 |                  |
| 2      |            | MARK4       | 3                                                                 | receivers, only<br>MARK1 through<br>MARK4 are<br>available.                | Enum           | 4               | н                |
|        |            | MARK5       | 4                                                                 | MARK4 is not<br>available on the<br>CPT7 and                               |                |                 |                  |
|        |            | MARK6       | 5                                                                 | CPT7700.                                                                   |                |                 |                  |
|        |            |             |                                                                   | MARK3 defaults to                                                          |                |                 |                  |
|        |            | MARK7       | 6                                                                 | a PPS type signal<br>on the CPT7 and<br>CPT7700.                           |                |                 |                  |
| 2      | awitah     | DISABLE     | 0                                                                 | Disables the Event output                                                  | <b>E</b> nvine | 4               |                  |
| 3      | switch     | ENABLE      | 1                                                                 | Enables the Event output                                                   | Enum           | 4               | H+4              |
| 4 pola | polarity   | NEGATIVE    | 0                                                                 | Negative polarity (active = 0V)<br>(default)                               | Enum           | 4               | H+8              |
|        |            | POSITIVE    | 1                                                                 | Positive polarity (active = 3.3V)                                          |                |                 |                  |

| Field | Field Type            | ASCII Value                                    | Binary<br>Value | Description                                                                                                    | Format | Binary<br>Bytes | Binary<br>Offset |
|-------|-----------------------|------------------------------------------------|-----------------|----------------------------------------------------------------------------------------------------|--------|-----------------|------------------|
| 5     | active_<br>period     |                                                |                 | Active period of the Event Out<br>signal in nanoseconds.<br>10 ns steps must be used.<br>If the value entered<br>is not a multiple of<br>10, it will be<br>rounded down to<br>the nearest 10 ns.     | Ulong  | 4               | H+12             |
| 6     | non_active_<br>period | default: 500,00<br>minimum: 10<br>maximum: 999 |                 | Non-active period of the Event<br>Out signal in nanoseconds.<br>10 ns steps must be used.<br>If the value entered<br>is not a multiple of<br>10, it will be<br>rounded down to<br>the nearest 10 ns. | Ulong  | 4               | H+16             |

The sum of the active period and inactive period should total 1,000,000,000 ns. If the total exceeds one full second, both the active and inactive period duration will be as given and the EVENTOUT pulses will no longer be synchronized with the 1PPS output pulse.

Alternately, the sum of the active and inactive periods may be less than 1,000,000,000 ns, but should divide evenly into 1,000,000,000 ns. For example, if the active period is 150,000,000 and the inactive period is 50,000,000, the sum of the periods is 200,000,000 ns which divides evenly into one full second.

If the sum is less than one full second and does not divide evenly into one full second, the active and inactive period duration will be as given and the EVENTOUT pulses will no longer be synchronized with the 1PPS output pulse.

A 100 MHz clock is used internally to create these output signals. As a result, all period values are limited to 10 ns steps.

# 2.44 EXTERNALCLOCK

## Sets external clock parameters

#### Platform: OEM729

The **EXTERNALCLOCK** command is used to enable the OEM7 card to operate with an optional external oscillator. You are able to optimally adjust the clock model parameters of these receivers for various types of external clocks.

1. This command affects the interpretation of the CLOCKMODEL log.

- If the EXTERNALCLOCK command is enabled and set for an external clock (TCXO, OCXO, RUBIDIUM, CESIUM or USER) and the CLOCKADJUST command (see page 111) is ENABLED, then the clock steering process takes over the VARF output pins and may conflict with a previously entered EVENTOUTCONTROL command (see page 157). If clocksteering is not used with the external oscillator, the clocksteering process must be disabled by using the CLOCKADJUST disable command.
- 3. When using the **EXTERNALCLOCK** command and **CLOCKADJUST** command (see page 111) together, issue the **EXTERNALCLOCK** command first to avoid losing satellites.

There are three steps involved in using an external oscillator:

- 1. Follow the procedure outlined in the <u>OEM7 Installation and Operation User Manual</u> to connect an external oscillator to the OEM7.
- 2. Using the EXTERNALCLOCK command, select a standard oscillator and its operating frequency.
- 3. Using the **CLOCKADJUST** command (see page 111), disable the clocksteering process if external clocksteering is not used.

An unsteered oscillator can be approximated by a three-state clock model, with two states representing the range bias and range bias rate, and a third state assumed to be a Gauss-Markov (GM) process representing the range bias error generated from satellite clock dither. The third state is included because the Kalman filter assumes an (unmodeled) white input error. The significant correlated errors produced by satellite clock dither are obviously not white and the Markov process is an attempt to handle this kind of short term variation.

The internal units of the new clock model's three states (offset, drift and GM state) are metres, metres per second and metres. When scaled to time units for the output log, these become seconds, seconds per second and seconds, respectively.

The user has control over 3 process noise elements of the linear portion of the clock model. These are the  $h_0$ ,  $h_{-1}$  and  $h_{-2}$  elements of the power law spectral density model used to describe the frequency noise characteristics of oscillators:

$$S_{y}\left(f
ight) = rac{h_{-2}}{f^{2}} + rac{h_{-1}}{f} + h_{0} + h_{1}f + h_{2}f^{2}$$

where *f* is the sampling frequency and Sy(f) is the clock's power spectrum. Typically only  $h_0$ ,  $h_{-1}$ , and  $h_{-2}$  affect the clock's Allan variance and the clock model's process noise elements.

Before using an optional external oscillator, several clock model parameters must be set. There are default settings for a Voltage-Controlled Temperature-Compensated Crystal Oscillator (VCTCXO), Ovenized Crystal Oscillator (OCXO), Rubidium and Cesium standard, which are given in *Table 35: Clock Type* on page 162. You may alternatively choose to supply customized settings.

The **EXTERNALCLOCK** command configures whether the receiver uses its own internal temperature-compensated crystal oscillator or that of an external oscillator as a frequency reference. It also sets which clock model is used for an external oscillator.

To force the OEM7 to use the internal oscillator, use the **EXTERNALCLOCK disable** command and physically disconnect the external oscillator input. Do not use the EXTERNALCLOCK OCXO, CESIUM, RUBIDIUM or USER parameters if there is no external oscillator connected to the OEM7.

#### Message ID: 230

#### Abbreviated ASCII Syntax:

EXTERNALCLOCK clocktype [freq] [h0 [h-1 [h-2]]]

#### **Factory Default:**

EXTERNALCLOCK disable

#### **ASCII Examples:**

EXTERNALCLOCK USER 10MHZ 1.0167e-23 6.87621e-25 8.1762e-26

EXTERNALCLOCK TCXO 5MHZ

| Field | Field Type        | ASCII<br>Value                      | Binary<br>Value | Description                                                                                                    | Format | Binary<br>Bytes | Binary<br>Offset |
|-------|-------------------|-------------------------------------|-----------------|----------------------------------------------------------------------------------------------------|--------|-----------------|------------------|
| 1     | Command<br>header | -                                   | -               | EXTERNALCLOCK header<br>This field contains the command<br>name for abbreviated ASCII or the<br>message header for <i>ASCII</i> (see<br>page 34) or <i>Binary</i> (see page 38). | -      | н               | 0                |
| 2     | clocktype         | See Table<br>Clock Typ<br>next page | e on the        | Clock type                                                                                                    | Enum   | 4               | н                |
| 3     | freq              | 5MHz                                | 1               | Optional frequency. If a value is not                                                                                                    | Enum   | 4               | H+4              |
|       | licq              | 10MHz                               | 2               | specified, the default is 5 MHz                                                                                                    | Linam  | 7               |                  |
| 4     | h <sub>0</sub>    | 1.0 e-35 to<br>1.0 e-18             | D               | Optional timing standards. These<br>fields are only valid when the<br>USER clocktype is selected. Do                                                                             | Double | 8               | H+8              |
| 5     | h <sub>-1</sub>   | 1.0 e-35 to<br>1.0 e-18             | C               | not use h values with VCTCXO,<br>OCXO, CESIUM or RUBIDIUM<br>clock types. The h values for these                                                                                 | Double | 8               | H+16             |
| 6     | h_2               | 1.0 e-35 to<br>1.0 e-18             | 0               | options are fixed, see <i>Table 36:</i><br><i>Pre-Defined Values for Oscillators</i><br>on the next page (default=0.0)                                                           | Double | 8               | H+24             |

| ASCII    | Binary | Description                                                                                                    |  |  |  |  |  |  |  |  |  |
|----------|--------|----------------------------------------------------------------------------------------------------|--|--|--|--|--|--|--|--|--|
| DISABLE  | 0      | Turns the external clock input off, reverts back to the on-board VCTCXO. When used in a binary command, use the parameter defaults (i.e. freq=1, $h_0=0$ , $h_{-1}=0$ , $h_{-2}=0$ ). |  |  |  |  |  |  |  |  |  |
| тсхо     | 1      | Sets the predefined values for a VCTCXO                                                                                                    |  |  |  |  |  |  |  |  |  |
| осхо     | 2      | Sets the predefined values for an OCXO                                                                                                    |  |  |  |  |  |  |  |  |  |
| RUBIDIUM | 3      | Sets the predefined values for a rubidium oscillator                                                                                                    |  |  |  |  |  |  |  |  |  |
| CESIUM   | 4      | Sets the predefined values for a cesium oscillator                                                                                                    |  |  |  |  |  |  |  |  |  |
| USER     | 5      | Defines custom process noise elements                                                                                                    |  |  |  |  |  |  |  |  |  |

## Table 35: Clock Type

#### Table 36: Pre-Defined Values for Oscillators

| Clock Type | h <sub>0</sub> | h <sub>-1</sub> | h <sub>-2</sub> |
|------------|----------------|-----------------|-----------------|
| VCTCXO     | 1.0 e-21       | 1.0 e-20        | 1.0 e-20        |
| осхо       | 2.51 e-26      | 2.51 e-23       | 2.51 e-22       |
| Rubidium   | 1.0 e-23       | 1.0 e-22        | 1.3 e-26        |
| Cesium     | 2.0 e-20       | 7.0 e-23        | 4.0 e-29        |

# 2.45 FILEAUTOTRANSFER

# Enables/Disables automatic file transfer

## Platform: PwrPak7

PwrPak7M variants do not support this command.

Use this command to configure the automatic transfer function from internal memory to an external USB stick. If the mode is set to COPY or MOVE, all log files, except the file currently being logged to, will be automatically transferred to a USB stick when the USB stick is inserted.

This command will transfer all recorded log files to the USB stick provided the USB stick has enough free space to hold all the data. **Files too large to fit in the remaining space on the USB stick are skipped**.

The command must be issued before the USB stick is inserted. If the command is not issued first, the USB stick must be removed and reinserted to trigger the auto transfer.

The status of the transfer can be viewed by logging the FILETRANSFERSTATUS log (see page 557).

A transfer in progress can be canceled by issuing the FILETRANSFER CANCEL command.

The settings for this command can be saved using the SAVECONFIG command (see page 354).

## Message ID: 2135

## Abbreviated ASCII Syntax:

FILEAUTOTRANSFER [TransferMode]

## ASCII Example:

FILEAUTOTRANSFER COPY

| Field | Field Type        | ASCII<br>Value | Binary<br>Value                                                                                         | Description                                                                                                    | Binary<br>Format | Binary<br>Bytes | Binary<br>Offset |
|-------|-------------------|----------------|----------------------------------------------------------------------------------------------------|----------------------------------------------------------------------------------------------------|------------------|-----------------|------------------|
| 1     | Command<br>header | -              | -                                                                                                    | FILEAUTOTRANSFER header<br>This field contains the command<br>name for abbreviated ASCII or<br>the message header for <i>ASCII</i><br>(see page 34) or <i>Binary</i> (see<br>page 38). | -                | н               | 0                |
|       |                   | 1              | OFF                                                                                                    | Automatic copy/move is disabled (default)                                                                                                    |                  | 4               | Н                |
| 2     | TransferMode      | 2              | COPY                                                                                                    | Automatically copies all files                                                                                                    | Ulong            |                 |                  |
|       | 3                 | MOVE           | Automatically copies all files and<br>then deletes them from internal<br>memory after a successful copy | 5                                                                                                    |                  |                 |                  |

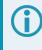

For the fastest transfer of files to an external memory stick, it is recommended that logging to a file be stopped.

# 2.46 FILECONFIG

## Open or close a log file

Platform: OEM7600, OEM7700, OEM7720, PwrPak7, CPT7, CPT7700

PwrPak7M variants and Legacy CPT7 receivers (PN 80023560) do not support this command.

To record logs, log requests are sent to the FILE port. Before the logs sent to the FILE port can be saved in a file, the file must be opened using the **FILECONFIG** command.

When configured to be open, a log file will be opened when the active file media is ready and has sufficient space. Once a log file is opened, any logs requested for the FILE port are recorded to the file.

Use the FILESTATUS log (see page 551) to determine the state of the log file.

 $\mathbf{\hat{I}}$ 

The file media is separately configured:

- On receiver cards, this is always USBSTICK, which is the only media available.
- On the PwrPak7, the active file media is configured using the FILEMEDIACONFIG command on page 168.

When a file is opened, the file name is automatically generated based on the following format:

```
<PSN>_<INDEX>.LOG
```

where:

- <PSN> is the PSN of the receiver
- <INDEX> is a number from 1 to 511.

The lowest number that produces an unused file name is selected. If there is no such number available, the **FILESTATUS** log (see page 551) will report an error.

The number is not zero-padded (i.e. the sequence is as follows: 1,2, ...,9,10,11,12, ...,99,100, ..., 510,511).

When a file is closed and the receiver has a valid time, the file is renamed based on the following format:

<PSN>\_<UTC Date>\_<UTC Time>.LOG

where:

- <PSN> is the PSN of the receiver
- <UTC\_Date> is the UTC date in the format YYYY-MM-DD
- <UTC\_Time> is the UTC time in the format HH-MM-SS

Example file name: NOV12001200A\_2017-01-10\_12-14-34.LOG

When a file is closed, but the receiver does not have a valid time, the file is left with its automatically generated name.

#### Other Notes:

• The FILE port represents the internal logging to flash memory. It has a NOVATEL Interface Mode - output only, no input is possible.

- Only logs that are published after the log file is open are recorded.
- Only one log file can be open at a time.
- Logs requested to the FILE port are still produced even if the log file is closed; however the logs are not recorded. (This is similar to requesting logs to COM4 when there's no cable on COM4.) If a new log file is opened, recording of the previously requested logs continues with the new file.
- When a file is closed, the log file is renamed to the format <PSN>\_<UTC Date>\_<UTC Time>.LOG, where the UTC time is the time when the file is closed. If the time is not available, the file is not renamed. If there is already a file with the intended name, the file is not renamed.
- After closing a file, the file system will be flushed to ensure that all data is written to the media.
- A disk is considered "full" when is has <= 10 MB of free space. This buffer is left in place to allow the system time and space to open up a new file if required.

#### Message ID: 2116

#### Abbreviated ASCII Syntax:

FILECONFIG FileOperation

#### **Factory Default:**

FILECONFIG CLOSE

#### Example:

FILECONFIG OPEN

| Field | Field Type        | ASCII<br>Value | Binary<br>Value | Description                                                                                                    | Format | Binary<br>Bytes | Binary<br>Offset |
|-------|-------------------|----------------|-----------------|----------------------------------------------------------------------------------------------------|--------|-----------------|------------------|
| 1     | Command<br>header | -              | -               | FILECONFIG header<br>This field contains the<br>command name for<br>abbreviated ASCII or the<br>message header for <i>ASCII</i> (see<br>page 34) or <i>Binary</i> (see page<br>38). | -      | н               | 0                |
| 2     | FileOperation     | OPEN           | 1               | Open (create) a new logging<br>file                                                                                                    | Enum   | 4               | н                |
|       |                   | CLOSE          | 2               | Close the logging file                                                                                                    | ]      |                 |                  |

# 2.47 FILEDELETE

## Deletes files from the currently selected mass storage device

Platform: OEM7600, OEM7700, OEM7720, PwrPak7, CPT7, CPT7700

PwrPak7M variants and Legacy CPT7 receivers (PN 80023560) do not support this command.

Use this command to delete a single file, or use the wild card symbol (\*) to delete all files, from the logging directory of the currently selected file media. This command will not delete a file if it is currently open for logging. Use the **FILESTATUS** log (see page 551) to determine the state of the log file.

The wild card symbol deletes all files in the directory. It cannot be used to delete a subset of the files in the directory. For example, the command **FILEDELETE \***.**LOG** will be rejected by the receiver.

The file media is separately configured:

- On receiver cards, the file media is always USBSTICK, which is the only media available.
- On enclosure products, the active file media is configured using a product-specific command, such as **FILEMEDIACONFIG** command (see page 168).

The list of files stored on the currently selected file media can be retrieved using the **FILELIST** log on page 549.

#### Message ID: 2190

#### Abbreviated ASCII Syntax:

FILEDELETE FileName

#### Example:

FILEDELETE NMNE17130016A\_2017-12-11\_18-17-06.LOG - Delete the file NMNE17130016A\_2017-12-11\_18-17-06.LOG

| Field | Field Type        | Description                                                                                                    | Format                 | Binary<br>Bytes       | Binary<br>Offset |
|-------|-------------------|----------------------------------------------------------------------------------------------------|------------------------|-----------------------|------------------|
| 1     | Command<br>header | FILEDELETE header<br>This field contains the command name for abbreviated<br>ASCII or the message header for <i>ASCII</i> (see page 34)<br>or <i>Binary</i> (see page 38). |                        | н                     | 0                |
| 2     | FileName          | Name of file to delete, or the wild card symbol (*)                                                                                                    | String<br>(Max<br>128) | variable <sup>1</sup> | Н                |

<sup>&</sup>lt;sup>1</sup>In the binary case, each string field needs to be NULL terminated and additional bytes of padding added to maintain 4-byte alignment, up to the maximum defined by the string size. The next defined field starts immediately at the next 4-byte alignment following the NULL.

# 2.48 FILEMEDIACONFIG

# Specify the file media

Platform: PwrPak7, CPT7, CPT7700

PwrPak7M variants do not support this command.

Use this command to specify which storage media is used for File operations.

To determine what storage device is currently being used for File operations, log this command. For example:

LOG FILEMEDIACONFIG

On OEM7 receiver cards, the file media is always USBSTICK, which is the only media available. On PwrPak7, CPT7 and CPT7700 products, the active file media is configured using the **FILEMEDIACONFIG** command.

#### Message ID: 2117

#### Abbreviated ASCII Syntax:

FILEMEDIACONFIG MassStorage

#### **ASCII Example:**

FILEMEDIACONFIG INTERNAL\_FLASH

- Use internal flash as the media

FILEMEDIACONFIG USBSTICK

- Use a USB stick as the media

| Field | Field Type        | ASCII<br>Value | Binary Value | Description                                                                                                    | Format | Binary<br>Bytes | Binary<br>Offset |
|-------|-------------------|----------------|--------------|----------------------------------------------------------------------------------------------------|--------|-----------------|------------------|
| 1     | Command<br>header | -              | -            | FILEMEDIACONFIG<br>header<br>This field contains the<br>command name for<br>abbreviated ASCII or the<br>message header for <i>ASCII</i><br>(see page 34) or <i>Binary</i><br>(see page 38). | -      | Н               | 0                |

| Field | Field Type  | ASCII<br>Value     | Binary Value                                     | Description                                                                                                    | Format | Binary<br>Bytes | Binary<br>Offset |
|-------|-------------|--------------------|--------------------------------------------------|----------------------------------------------------------------------------------------------------|--------|-----------------|------------------|
|       |             | 0                  | DEFAULT_<br>NO_<br>STORAGE                       | Disable logging to any<br>media. Makes the internal<br>storage accessible to a<br>connected computer.<br>(CPT7 and CPT7700 only) |        |                 |                  |
| 2     | MassStorage | 1                  | USBSTICK                                         | Use a USB stick as the<br>mass storage device.<br>(Not supported on CPT7 or<br>CPT7700)                                          | Enum   | 4               | н                |
|       | 2           | INTERNAL_<br>FLASH | Use Internal storage as the mass storage device. |                                                                                                    |        |                 |                  |

# 2.49 FILEROTATECONFIG

## Set the maximum size and duration of a log file

#### Platform: OEM7600, OEM7700, OEM7720, PwrPak7, CPT7, CPT7700

PwrPak7M variants and Legacy CPT7 receivers (PN 80023560) do not support this command.

Use this command to configure the maximum size and duration for a log file. This command also configures the action taken when the log file media is full.

A file rotation is when a new file is opened, the currently opened file is closed and logging on the FILE port is rerouted to this new file. There is no data loss during this process and individual logs within the file are not spread between log files.

#### Message ID: 2133

#### Abbreviated ASCII Syntax:

FILEROTATECONFIG [MaxFileTime] [MaxFileSize] [DiskFullAction]

#### **Factory Default:**

FILEROTATECONFIG 0 4096 STOP

#### Example:

FILEROTATECONFIG 2 4096 STOP

The file is left open for 2 hours or until the file size reaches 4096 MB. When the log file media is full, the file is closed.

FILEROTATECONFIG 4 4096 OVERWRITE

The file is left open for 4 hours or until the file size reaches 4096 MB. When the log media file is full, the oldest file on the log media file will be deleted.

| Field | Field Type        | ASCII<br>Value | Binary<br>Value | Description                                                                                                    | Format | Binary<br>Bytes | Binary<br>Offset |
|-------|-------------------|----------------|-----------------|----------------------------------------------------------------------------------------------------|--------|-----------------|------------------|
| 1     | Command<br>header | -              | -               | FILEROTATECONFIG header<br>This field contains the command<br>name for abbreviated ASCII or<br>the message header for <i>ASCII</i><br>(see page 34) or <i>Binary</i> (see<br>page 38). | -      | Н               | 0                |

| Field | Field Type     | ASCII<br>Value                | Binary<br>Value | Description                                                                                                    | Format | Binary<br>Bytes | Binary<br>Offset |
|-------|----------------|-------------------------------|-----------------|----------------------------------------------------------------------------------------------------|--------|-----------------|------------------|
| 2     | MaxFileTime    | 0 to 24                       |                 | Maximum number of hours to<br>leave a file open before<br>triggering a file rotation.<br>Set to 0 for no maximum time.<br>Maximum value is 24.<br>Default is 0.                                 | Ushort | 2               | Н                |
| 3     | MaxFileSize    | 1 to 4096                     | )               | Maximum number of mega<br>bytes (MB) for the file size. A file<br>rotation is triggered when the file<br>is within 1 MB of this size.<br>Maximum value is 4096 MB<br>Default is 4096 MB (4 GB). | Ushort | 2               | H+2              |
| 4     | DiskFullAction | See Tab<br>Disk Full<br>below |                 | Action to take when the log file media is full.                                                                                                    | Enum   | 4               | H+4              |

## Table 37: Disk Full Action

| Binary | ASCII                                                                                                    | Description                                                                                                    |  |  |
|--------|----------------------------------------------------------------------------------------------------|----------------------------------------------------------------------------------------------------|--|--|
| 0      | STOP                                                                                                    | Stops logging when the file media has 1 MB of free space or less or the file media has reached 1500 files.                 |  |  |
|        |                                                                                                    | Default is STOP.                                                                                                    |  |  |
|        |                                                                                                    | Deletes the oldest log file when the file media has 10 MB of free space or less or the file media has exceeded 1500 files. |  |  |
|        |                                                                                                    | To be selected for deletion a file must satisfy these requirements:                                                        |  |  |
|        |                                                                                                    | • The file must use the <b>FILECONFIG</b> command (see page 165) file name format.                                         |  |  |
| 1      | OVERWRITE                                                                                                    | <ul> <li>The <psn> value must match the current receiver.</psn></li> </ul>                                                 |  |  |
|        | OVERWRITE                                                                                                    | File age is determined using the <b>FILECONFIG</b> command (see page 165) file name format.                                |  |  |
|        | <ul> <li>Temporary files (i.e. those with an <index> value) are consider<br/>files will be sorted by their <index> value with lower values cor</index></index></li> </ul> |                                                                                                    |  |  |
|        |                                                                                                    | <ul> <li>Non-temporary files will be sorted by the date reported in the file format.</li> </ul>                            |  |  |

# 2.50 FILETRANSFER

# Copy files from internal memory

## Platform: PwrPak7

PwrPak7M variants do not support this command.

Use this command to copy files from internal memory to a USB stick. This command can also be used to cancel the file transfer in progress.

This command returns a response immediately to show that the copy/move operation started. However, the actual transfer of files will take some time. Use the **FILETRANSFERSTATUS** log (see page 557) to monitor the status of the file transfer.

To view the names of the files in memory, log the FILELIST log (see page 549).

## Message ID: 2109

### Abbreviated ASCII Syntax:

FILETRANSFER FileTransferOperation <FileName>

## **ASCII Examples:**

FILETRANSFER COPY ALL - Copies all files on internal memory

FILETRANSFER MOVE BMHR16460033T\_2017-3-16\_21-18-48.log

FILETRANSFER CANCEL - Cancels file transfer operation

| Field | Field Type     | ASCII<br>Value | Binary<br>Value | Description                                                                                                    | Binary<br>Format | Binary<br>Bytes | Binary<br>Offset |
|-------|----------------|----------------|-----------------|----------------------------------------------------------------------------------------------------|------------------|-----------------|------------------|
| 1     | Command header | -              | -               | FILETRANSFER<br>header<br>This field contains<br>the command name<br>for abbreviated<br>ASCII or the<br>message header for<br>ASCII (see page 34)<br>or <i>Binary</i> (see page<br>38). | -                | н               | 0                |

| Field   | Field Type            | ASCII Binary<br>Value Value |        | Description                                                         | Binary<br>Format | Binary<br>Bytes | Binary<br>Offset |
|---------|-----------------------|-----------------------------|--------|---------------------------------------------------------------------|------------------|-----------------|------------------|
|         |                       | 1                           | COPY   | Copy the file                                                       |                  |                 |                  |
| 2 File1 | FileTransferOperation | 2                           | MOVE   | Copy the file and<br>then delete file from<br>internal memory       | Enum             | 4               | Н                |
|         |                       | 3                           | CANCEL | Cancels the file<br>transfer currently in<br>progress               |                  |                 |                  |
| 3       | 3 FileName            |                             |        | The name of the file<br>to be moved or<br>copied.                   | String           | Variable        | H+4              |
| 5       | Thervame              |                             |        | To move or copy all<br>of the files on internal<br>memory, use ALL. | Jung             | Variable        | Π <sup>+4</sup>  |

When a **FILETRANSFER CANCEL ALL** command is issued, the file currently being transferred, and any pending files, are not transferred to the destination media. Any files already transferred are unaffected.

# 2.51 FIX

# Constrains to fixed height or position

# Platform: OEM719, OEM729, OEM7500, OEM7600, OEM7700, OEM7720, PwrPak7, CPT7, CPT7700, SMART7, SMART2

This command is used to fix height or position to the input values. For various applications, fixing these values can assist in improving acquisition times and accuracy of position or corrections. For example, fixing the position is a requirement for differential base stations as it provides the reference position to base the differential corrections from.

- 1. It is strongly recommended that the FIX POSITION entered be accurate to within a few metres. This level of accuracy can be obtained from a receiver using single point positioning once 5 or 6 satellites are being tracked.
  - FIX POSITION should only be used for base station receivers. Applying FIX POSITION to a rover switches it from RTK mode to a fixed position mode. Applying FIX POSITION to the rover does not speed up ambiguity resolution.
  - 3. Any setting other than FIX POSITION disables output of differential corrections unless the **MOVINGBASESTATION** command (see page 256) is set to ENABLE.
  - 4. You can fix the position of the receiver using latitude, longitude and height in Mean Sea Level (MSL) or ellipsoidal parameters depending on the UNDULATION setting. The factory default for the UNDULATION command (see page 431) setting is EGM96, where the height entered in the FIX command is set as MSL height. If you change the UNDULATION setting to USER 0, the height entered in the FIX command is set as ellipsoidal height (refer to *Table 38: FIX Parameters* on the next page).

Error checking is performed on the entered fixed position by the integrity monitor. Depending on the result of this check, the position can be flagged with the following statuses.

- SOL\_COMPUTED: The entered position has been confirmed by measurement.
- PENDING: Insufficient measurements are available to confirm the entered position.
- INTEGRITY\_WARNING: First level of error when an incorrect position has been entered. The fixed
  position is off by approximately 25-50 metres.
- INVALID\_FIX: Second level of error when an inaccurate position has been entered. The fixed position is off by a gross amount.

An incorrectly entered fixed position will be flagged either INTEGRITY\_WARNING or INVALID\_FIX. This will stop output of differential corrections or RTK measurements and can affect the clock steering and satellite signal search. Checks on the entered fixed position can be disabled using the **RAIMMODE** command (see page 315).

#### Message ID: 44

#### Abbreviated ASCII Syntax:

FIX type [param1 [param2 [param3]]]

#### Factory Default:

FIX none

#### **ASCII Example:**

FIX none FIX HEIGHT 4.567 FIX position 51.116 -114.038 1065.0

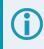

In order to maximize the absolute accuracy of RTK rover positions, the base station coordinates must be fixed to their known position using the **FIX POSITION [lat][lon][hgt]** command.

| Field | Field Type        | ASCII<br>Value | Binary<br>Value         | Description                                                                                                    | Format | Binary<br>Bytes | Binary<br>Offset |
|-------|-------------------|----------------|-------------------------|----------------------------------------------------------------------------------------------------|--------|-----------------|------------------|
| 1     | Command<br>header | -              | -                       | FIX header<br>This field contains the command<br>name for abbreviated ASCII or the<br>message header for <i>ASCII</i> (see<br>page 34) or <i>Binary</i> (see page 38). | -      | н               | 0                |
| 2     | type              |                | le 39: Fix<br>the next  | Fix type                                                                                                    | Enum   | 4               | Н                |
| 3     | param1            |                |                         | Parameter 1                                                                                                    | Double | 8               | H + 4            |
| 4     | param2            |                | le 38: FIX<br>ers below | Parameter 2                                                                                                    | Double | 8               | H + 12           |
| 5     | param3            |                |                         | Parameter 3                                                                                                    | Double | 8               | H + 20           |

### Table 38: FIX Parameters

| ASCII Type<br>Name | Parameter 1                                                                               | Parameter 2                                                                               | Parameter 3                                              |  |  |
|--------------------|-------------------------------------------------------------------------------------------|-------------------------------------------------------------------------------------------|----------------------------------------------------------|--|--|
| AUTO               | Not used                                                                                  | Not used                                                                                  | Not used                                                 |  |  |
| HEIGHT             | Default MSL height <sup>1</sup><br>(-1000 to 20000000 m)                                  | Notused                                                                                   | Not used                                                 |  |  |
| NONE               | Not used                                                                                  | Not used                                                                                  | Not used                                                 |  |  |
| POSITION           | Lat (-90 to 90 degrees) where a '-'<br>sign denotes south and a '+' sign<br>denotes north | Lon (-360 to 360 degrees) where a<br>'-' sign denotes west and a '+' sign<br>denotes east | Default MSL height <sup>1</sup><br>(-1000 to 20000000 m) |  |  |

<sup>1</sup>See also Note #4 above.

i

For a discussion on height, refer to *An Introduction to GNSS* available on our website at <u>novatel.com/an-introduction-to-gnss</u>.

#### Table 39: Fix Types

| ASCII<br>Name | Binary<br>Value | Description                                                                                                    |  |  |  |  |  |  |
|---------------|-----------------|----------------------------------------------------------------------------------------------------|--|--|--|--|--|--|
| NONE          | 0               | Unfix. Clears any previous FIX commands                                                                                                    |  |  |  |  |  |  |
| AUTO          | 1               | onfigures the receiver to fix the height at the last calculated value if the number of<br>atellites available is insufficient for a 3-D solution. This provides a 2-D solution. Heigh<br>alculation resumes when the number of satellites available allows a 3-D solution                                                                                                    |  |  |  |  |  |  |
| HEIGHT        | 2               | Configures the receiver in 2-D mode with its height constrained to a given value. This command is used mainly in marine applications where height in relation to mean sea level may be considered to be approximately constant. The height entered using this command is referenced to the mean sea level, see the <b>BESTPOS</b> log on page 511 (is in metres). The receiver is capable of receiving and applying differential corrections from a base station while fix height is in effect. The fix height command overrides any previous <b>FIX HEIGHT</b> or <b>FIX POSITION</b> command.                                                                                                    |  |  |  |  |  |  |
|               |                 | This command only affects pseudorange corrections and solutions.                                                                                                    |  |  |  |  |  |  |
| POSITION      | 3               | Configures the receiver with its position fixed. This command is used when it is necessary to generate differential corrections.<br>For both pseudorange and differential corrections, this command must be properly initialized before the receiver can operate as a GNSS base station. Once initialized, the receiver computes differential corrections for each satellite being tracked. The computed differential corrections can then be output to rover stations using the RTCMV3 differential corrections data log format. See Transmitting and Receiving Corrections in the <u>OEM7 Installation and Operation User Manual</u> , <u>PwrPak7 Installation and Operation User Manual</u> or <u>CPT7</u> <u>Installation and Operation User Manual</u> for information about using the receiver for differential applications.<br>The values entered into the fix position command should reflect the precise position of the base station antenna phase center. Any errors in the fix position coordinates directly bias the corrections calculated by the base receiver.<br>The receiver performs all internal computations based on WGS84 and the <b>DATUM</b> command (see page 127) is defaulted as such. The datum in which you choose to operate (by changing the <b>DATUM</b> command (see page 127)) is internally converted to and from WGS84. Therefore, all differential corrections are based on WGS84, regardless of your operating datum.<br>The <b>FIX POSITION</b> command overrides any previous <b>FIX HEIGHT</b> or <b>FIX POSITION</b> command settings. |  |  |  |  |  |  |

# 2.52 FORCEGALE6CODE

# Force receiver to track Galileo E6C or E6B signal

## Platform: OEM719, OEM729, OEM7700, PwrPak7, CPT7700

Use this command to force Galileo E6 channels to track E6B or E6C.

#### Message ID: 2222

#### Abbreviated ASCII Syntax:

FORCEGALE6CODE E6codetype

#### **Factory Default:**

FORCEGALE6CODE E6B

| Field | Field Type        | ASCII<br>Value | Binary<br>Value | Description                                                                                                    | Format | Binary<br>Bytes | Binary<br>Offset |
|-------|-------------------|----------------|-----------------|----------------------------------------------------------------------------------------------------|--------|-----------------|------------------|
| 1     | Command<br>header | -              | -               | FORCEGALE6CODE headerThis field contains the command<br>name for abbreviated ASCII or the<br>message header for ASCII (see<br>page 34) or Binary (see page 38) |        | н               | 0                |
| 2     | E6codetype        | E6B            | 0               | Galileo E6 code type                                                                                                    | Enum   | 4               | н                |
| 2     |                   | E6C            | 1               | (default = E6B)                                                                                                    |        | Т<br>Т          |                  |

# 2.53 FORCEGLOL2CODE

## Forces receiver to track GLONASS satellite L2 P or L2 C/A code

# Platform: OEM719, OEM729, OEM7500, OEM7600, OEM7700, OEM7720, PwrPak7, CPT7, CPT7700, SMART7, SMART2

This command is used to force the receiver to track GLONASS satellite L2 P-code or L2 C/A code. This command has no effect if the channel configuration contains both GLONASS L2 P and L2 C/A channels.

#### Message ID: 1217

#### Abbreviated ASCII Syntax:

FORCEGLOL2CODE L2type

#### **Factory Default:**

FORCEGLOL2CODE default

#### **ASCII Example:**

FORCEGLOL2CODE p

| Field | Field Type        | ASCII<br>Value | Binary<br>Value | Description                                                                                                    | Format | Binary<br>Bytes | Binary<br>Offset |
|-------|-------------------|----------------|-----------------|----------------------------------------------------------------------------------------------------|--------|-----------------|------------------|
| 1     | Command<br>header | -              | -               | FORCEGLOL2CODE header<br>This field contains the<br>command name for abbreviated<br>ASCII or the message header<br>for <i>ASCII</i> (see page 34) or<br><i>Binary</i> (see page 38). | -      | н               | 0                |
|       |                   | Р              | 1               | L2 P-code or L2 Precise code                                                                                                    |        |                 |                  |
| 2     | L2type            | С              | 2               | L2 C/A code or L2<br>Coarse/Acquisition code Enum 4                                                                                                    |        | 4               | н                |
|       |                   | DEFAULT        | 3               | Set to channel default                                                                                                    |        |                 |                  |

The following table lists which L2 signal is tracked based on the channel configuration and the setting used for the L2type parameter.

# Table 40: Signals Tracked – Channel Configuration and L2type Option

|                                     | L2type Setting |      |         |  |
|-------------------------------------|----------------|------|---------|--|
| Channel Configuration for L2 Signal | Р              | С    | DEFAULT |  |
| L2                                  | Р              | С    | Р       |  |
| L2C                                 | Р              | С    | С       |  |
| L2PL2C                              | Both           | Both | Both    |  |

# 2.54 FORCEGPSL2CODE

# Forces receiver to track GPS satellite L2 P or L2C code

# Platform: OEM719, OEM729, OEM7500, OEM7600, OEM7700, OEM7720, PwrPak7, CPT7, CPT7700, SMART7, SMART2

This command is used to force the receiver to track GPS L2 P-code or L2C code. AUTO tells the receiver to use L2C code type if available and L2 P-code if L2C code is not available. This command has no effect if the channel configuration contains both GPS L2 P and L2 C channels.

## Message ID: 796

## Abbreviated ASCII Syntax:

FORCEGPSL2CODE L2type

## Factory Default:

FORCEGPSL2CODE default

## ASCII Example:

FORCEGPSL2CODE p

| Field | Field Type        | ASCII<br>Value                             | Binary<br>Value | Description                                                                                                    | Format | Binary<br>Bytes | Binary<br>Offset |
|-------|-------------------|--------------------------------------------|-----------------|----------------------------------------------------------------------------------------------------|--------|-----------------|------------------|
| 1     | Command<br>header | -                                          | -               | FORCEGPSL2CODE header<br>This field contains the command<br>name for abbreviated ASCII or the<br>message header for <i>ASCII</i> (see<br>page 34) or <i>Binary</i> (see page 38). | -      | н               | 0                |
| 2     | L2type            | See Table 41:<br>GPS L2 Code<br>Type below |                 | GPS L2 code type                                                                                                    | Enum   | 4               | Н                |

#### Table 41: GPS L2 Code Type

| Binary | ASCII   | Description                                                                                                    |
|--------|---------|----------------------------------------------------------------------------------------------------|
| 0      | AUTO    | Receiver uses the L2C if available and L2 P otherwise. An exception is when the receiver is doing RTK positioning. In that case, AUTO changes the L2 code type being tracked to match the L2 code type found in the base station corrections, which ensures the greatest number of satellites are used in the solution. |
| 1      | Р       | L2 P-code or L2 Precise code                                                                                                    |
| 2      | С       | L2C code or L2 Civilian code                                                                                                    |
| 3      | DEFAULT | Set to channel default                                                                                                    |

The following table lists which L2 signal is tracked based on the channel configuration and the setting used for the L2type parameter.

| Channel                        | L2type Setting                 |      |      |                                |  |  |  |  |
|--------------------------------|--------------------------------|------|------|--------------------------------|--|--|--|--|
| Configuration<br>for L2 Signal | Auto                           | Р    | С    | DEFAULT                        |  |  |  |  |
| L2                             | C if available, P(Y) otherwise | P(Y) | С    | P(Y)                           |  |  |  |  |
| L2C                            | C if available, P(Y) otherwise | P(Y) | С    | С                              |  |  |  |  |
| L2P                            | C if available, P(Y) otherwise | P(Y) | С    | P(Y)                           |  |  |  |  |
| L2AUTO                         | C if available, P(Y) otherwise | P(Y) | С    | C if available, P(Y) otherwise |  |  |  |  |
| L2PL2C                         | Both                           | Both | Both | Both                           |  |  |  |  |

## Table 42: Signals Tracked – Channel Configuration and L2type Option

## 2.55 FREQUENCYOUT

## Sets output pulse train available on VARF

# Platform: OEM719, OEM729, OEM7500, OEM7600, OEM7700, OEM7720, PwrPak7, CPT7, CPT7700

This command is used to set the output pulse train available on the Variable Frequency (VARF) or EVENT\_OUT1 pin. The output waveform is coherent with the 1PPS output, see the usage note and *Figure 4: Pulse Width and 1PPS Coherency* on the next page.

The **FREQUENCYOUT** command is obsolete. Use the **EVENTOUTCONTROL** command (see page 157) to set the output pulse train on the VARF and EVENT\_OUT pins.

If the **CLOCKADJUST** command (see page 111) is ENABLED and the receiver is configured to use an external reference frequency (set in the **EXTERNALCLOCK** command (see page 160) for an external clock - TCXO, OCXO, RUBIDIUM, CESIUM, or USER), then the clock steering process takes over the VARF output pins and may conflict with a previously entered **FREQUENCYOUT** command.

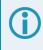

*Figure 4: Pulse Width and 1PPS Coherency* on the next page shows how the chosen pulse width is frequency locked but not necessarily phase locked when using ENABLE option. To synchronize the phase, use ENABLESYNC option.

The EVENTOUT outputs cannot synchronize with GPS time until the receiver reaches FINESTEERING time status. As the receiver transitions to GPS time, there may be additional, unexpected pulses on the EVENTOUT signals.

## Message ID: 232

### Abbreviated ASCII Syntax:

FREQUENCYOUT [switch] [pulsewidth] [period]

## **Factory Default:**

FREQUENCYOUT disable

### **ASCII Example:**

FREQUENCYOUT ENABLE 50000 100000

This example generates a 50% duty cycle 1 kHz square wave.

Signal integrity will begin to degrade when generating a clock frequency greater than 10 MHz. It is not recommended to generate a clock frequency greater than 20 MHz.

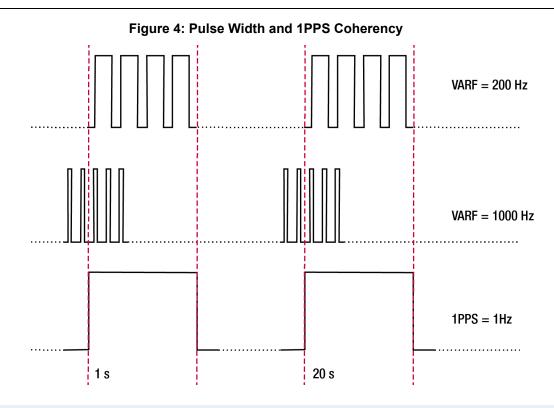

When using ENABLE option, the VARF and 1PPS are not necessarily in phase as described in *Figure 4: Pulse Width and 1PPS Coherency* above. To align the phase of the VARF with the 1PPS, use the ENABLESYNC option and the VARF phase will be synchronized to the leading edge of the 1PPS pulse. Note that if the VARF and 1PPS frequencies are not even multiples of each other, this may cause the VARF to have a shorter cycle pulse prior to each 1PPS pulse. 1PPS is not affected.

| Field | Field Type        | ASCII Value | Binary<br>Value | Description                                                                                                    | Format | Binary<br>Bytes | Binary<br>Offset |
|-------|-------------------|-------------|-----------------|----------------------------------------------------------------------------------------------------|--------|-----------------|------------------|
| 1     | Command<br>header | -           | -               | FREQUENCYOUT header<br>This field contains the<br>command name for<br>abbreviated ASCII or the<br>message header for ASCII<br>(see page 34) or <i>Binary</i><br>(see page 38). | -      | н               | 0                |

| Field | Field Type | ASCII Value       | Binary<br>Value | Description                                                                                                    | Format | Binary<br>Bytes | Binary<br>Offset |
|-------|------------|-------------------|-----------------|----------------------------------------------------------------------------------------------------|--------|-----------------|------------------|
|       |            | DISABLE           | 0               | Disable causes the output<br>to be fixed low. (if NONE<br>specified, defaults to<br>DISABLE)                                                                                                    |        | 4               |                  |
| 2     | switch     | ENABLE            | 1               | Enables customized<br>frequency output.                                                                                                    |        |                 | н                |
|       |            | ENABLESYNC        | 2               | Enables customized<br>frequency output<br>synchronized to PPS.                                                                                                    |        |                 |                  |
|       |            |                   |                 | Number of 10 ns steps for which the output is high.                                                                                                    |        |                 |                  |
| 3     | pulsewidth | (0 to 1073741823) |                 | Duty cycle = pulsewidth /<br>period. If pulsewidth is<br>greater than or equal to<br>the period, the output is a<br>high DC signal. If<br>pulsewidth is 1/2 the<br>period, then the output is a<br>square wave. (default = 0) | Ulong  | 4               | H+4              |
|       |            |                   |                 | Signal period in 10 ns steps.                                                                                                    |        |                 |                  |
| 4     | period     | (0 to 1073741823  | )               | Frequency Output =<br>100,000,000 / Period                                                                                                    | Ulong  | 4               | H+8              |
|       |            |                   |                 | (default = 0)                                                                                                    |        |                 |                  |

## 2.56 FRESET

## Clears selected data from NVM and reset

# Platform: OEM719, OEM729, OEM7500, OEM7600, OEM7700, OEM7720, PwrPak7, CPT7, CPT7700, SMART7, SMART2

This command is used to clear data which is stored in non-volatile memory. Such data includes the almanac, ephemeris, and any user specific configurations. The commands, ephemeris, almanac, and L-Band related data, excluding the subscription information, can be cleared by using the STANDARD target. The receiver is forced to reset.

**FRESET STANDARD** (which is also the default) causes most commands, ephemeris, GNSS and almanac data previously saved to NVM to be erased.

The **FRESET STANDARD** command will erase all user settings. You should know your configuration (by requesting the **RXCONFIG** log on page 869) and be able to reconfigure the receiver before you send the **FRESET** command.

## Message ID: 20

## Abbreviated ASCII Syntax:

FRESET [target]

### Input Example:

FRESET COMMAND

| Field | Field Type        | ASCII<br>Value | Binary<br>Value | Description                                                                                                    | Format | Binary<br>Bytes | Binary<br>Offset |
|-------|-------------------|----------------|-----------------|----------------------------------------------------------------------------------------------------|--------|-----------------|------------------|
| 1     | Command<br>header | -              | -               | FRESET header<br>This field contains the command<br>name for abbreviated ASCII or the<br>message header for <i>ASCII</i> (see<br>page 34) or <i>Binary</i> (see page 38). | -      | н               | 0                |
| 2     | target            | ERESEL Larger  |                 | What data is to be reset by the receiver (default = STANDARD)                                                                                                    | Enum   | 4               | н                |

If you are receiving no data or random data from your receiver, try the following before contacting NovAtel:

- Verify that the receiver is tracking satellites by logging the **TRACKSTAT** log (see page 963) and checking that the receiver is tracking at least four satellites.
- Check the integrity and connectivity of power, antenna and data cables
- Verify the baud rate settings of the receiver and terminal device (your PC, data logger or laptop)
- Switch COM ports
- Issue the **FRESET** command.

## Table 43: FRESET Target

| Binary | ASCII          | Description                                                                          |
|--------|----------------|--------------------------------------------------------------------------------------|
|        |                | Resets commands (except CLOCKCALIBRATION and MODEL).                                 |
|        |                | Resets the stored ephemeris and almanac from all satellite systems.                  |
| 0      | STANDARD       | Resets all L-Band related data except for the subscription information.              |
|        |                | Does not reset the Ethernet settings or stored Profile configurations.               |
|        |                | (default)                                                                            |
| 1      | COMMAND        | Resets the stored commands saved by the <b>SAVECONFIG</b> command (see page 354)     |
| 2      | GPSALMANAC     | Resets the stored GPS almanac                                                        |
| 3      | GPSEPHEM       | Resets the stored GPS ephemeris                                                      |
| 4      | GLOEPHEM       | Resets the stored GLONASS ephemeris                                                  |
| 5      | MODEL          | Resets the currently selected model                                                  |
| 10     | USERDATA       | Resets the user data saved using the <b>NVMUSERDATA</b> command (see page 271)       |
| 11     | CLKCALIBRATION | Resets the parameters entered using the <b>CLOCKCALIBRATE</b> command (see page 113) |
| 20     | SBASALMANAC    | Resets the stored SBAS almanac                                                       |
| 21     | LAST_POSITION  | Resets the position using the last stored position                                   |
| 31     | GLOALMANAC     | Resets the stored GLONASS almanac                                                    |
| 39     | GALFNAV_EPH    | Resets the stored GALFNAV ephemeris                                                  |
| 40     | GALINAV_EPH    | Resets the stored GALINAV ephemeris                                                  |
| 45     | GALFNAV_ALM    | Resets the stored GALFNAV almanac                                                    |
| 46     | GALINAV_ALM    | Resets the stored GALINAV almanac                                                    |

| Binary | ASCII                         | Description                                                                                                    |
|--------|-------------------------------|----------------------------------------------------------------------------------------------------|
| 52     | PROFILEINFO                   | Resets the stored profile configurations (see the <b>PROFILE</b> command on page 302)                             |
| 54     | QZSSALMANAC                   | Resets the QZSS almanac                                                                                           |
| 55     | QZSSEPHEMERIS                 | Resets the QZSS ephemeris                                                                                         |
| 57     | BDSALMANAC                    | Resets the BeiDou almanac                                                                                         |
| 58     | BDSEPHEMERIS                  | Resets the BeiDou ephemeris                                                                                       |
| 60     | USER_ACCOUNTS                 | Resets the admin password to the default (the receiver PSN) (see the <b>SETADMINPASSWORD</b> command on page 377) |
| 64     | ETHERNET                      | Resets the stored Ethernet settings saved by the <b>SAVEETHERNETDATA</b> command (see page 355)                   |
| 76     | COLDSTART                     | Resets the almanac and ephemeris for all constellations and position                                              |
| 87     | NAVICEPHEMERIS                | Resets the NavIC ephemeris                                                                                        |
| 88     | NAVICALMANAC                  | Resets the NavIC almanac                                                                                          |
| 93     | USER_DATUM                    | Resets the user datums (see the <b>GEODETICDATUM</b> command on page 194)                                         |
| 94     | USER_DATUM_<br>TRANSFORMATION | Resets the user datums transformations (see the <b>DATUMTRANSFORMATION</b> command on page 129)                   |

# 2.57 GALECUTOFF

## Sets elevation cut-off angle for Galileo satellites

# Platform: OEM719, OEM729, OEM7500, OEM7600, OEM7700, OEM7720, PwrPak7, CPT7, CPT7700, SMART7, SMART2

This command is used to set the elevation cut-off angle for tracked Galileo satellites. The receiver does not start automatically searching for a satellite until it rises above the cut-off angle (when satellite position is known). Tracked satellites that fall below the cut-off angle are no longer tracked unless they were manually assigned (see the **ASSIGN** command on page 75).

In either case, satellites below the GALECUTOFF angle are eliminated from the internal position and clock offset solution computations.

This command permits a negative cut-off angle and can be used in the following situations:

- The antenna is at a high altitude and thus look below the local horizon
- · Satellites are visible below the horizon due to atmospheric refraction

Care must be taken when using **GALECUTOFF** because the signals from lower elevation satellites are traveling through more atmosphere and are therefore degraded. Use of satellites below 5 degrees is not recommended.

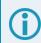

Use the **ELEVATIONCUTOFF** command (see page 150) to set the cut-off angle for any system.

For dual antenna receivers, this command applies to both the primary and secondary antennas.

Message ID: 1114

### Abbreviated ASCII Syntax:

GALECUTOFF angle

### **Factory Default:**

GALECUTOFF 5.0

### **ASCII Example:**

GALECUTOFF 10.0

| Field | Field Type        | ASCII<br>Value | Binary<br>Value | Description                                                                                                    | Format | Binary<br>Bytes | Binary<br>Offset |
|-------|-------------------|----------------|-----------------|----------------------------------------------------------------------------------------------------|--------|-----------------|------------------|
| 1     | Command<br>header | -              | -               | GALECUTOFF header<br>This field contains the command<br>name for abbreviated ASCII or the<br>message header for <i>ASCII</i> (see<br>page 34) or <i>Binary</i> (see page 38). | -      | н               | 0                |
| 2     | angle             | ±90.0 de       | grees           | Elevation cut-off angle relative to horizon                                                                                                    | Float  | 4               | н                |

## 2.58 GENERATEALIGNCORRECTIONS

## **Configure ALIGN Base**

# Platform: OEM719, OEM729, OEM7500, OEM7600, OEM7700, OEM7720, PwrPak7, CPT7, CPT7700, SMART7

This command is used to configure the ALIGN Base and starts sending out ALIGN corrections through the specified port. This command is like sending the following commands to the Base, assuming the use of a serial port and default ALIGN corrections:

```
unlogall [port]
fix none
movingbasestation enable
interfacemode [port] novatel rtca
serialconfig [port] [baud] N 8 1 N ON
log [port] rtcaobs3 ontime [rate = 1/ obsreqrate]
log [port] rtcarefext ontime [rate = 1/ refextreqrate]
```

## Message ID: 1349

## Abbreviated ASCII Syntax:

```
GENERATEALIGNCORRECTIONS port [baud] [obsreqrate] [refextreqrate] [interfacemode]
```

## **ASCII Example:**

GENERATEALIGNCORRECTIONS COM2 230400 10 10

| Field | Field Type        | ASCII Value                                        | Binary<br>Value | Description                                                                                                    | Format | Binary<br>Bytes | Binary<br>Offset |
|-------|-------------------|----------------------------------------------------|-----------------|----------------------------------------------------------------------------------------------------|--------|-----------------|------------------|
|       |                   |                                                    |                 | GENERATEALIGN<br>CORRECTIONS header                                                                                                    |        |                 |                  |
| 1     | Command<br>header | -                                                  | -               | This field contains the<br>command name for<br>abbreviated ASCII or the<br>message header for<br><i>ASCII</i> (see page 34) or<br><i>Binary</i> (see page 38). | -      | н               | 0                |
| 2     | port              | See Table 34:<br>Communication<br>Identifiers on p |                 | Port identifier<br>(default = THISPORT)                                                                                                    | Enum   | 4               | н                |
| 3     | baud              | 9600, 19200, 3<br>57600, 115200<br>or 460800       |                 | Communication baud<br>rate (bps)<br>(default = 9600)                                                                                                    | Ulong  | 4               | H+4              |
| 4     | obsreqrate        | 1, 2, 4, 5, 10, 2<br>100                           | 0, 50 or        | RTCAOBS3 data rate in<br>Hz<br>(default = 1)                                                                                                    | Ulong  | 4               | H+8              |

## Chapter 2 Commands

| Field | Field Type    | ASCII Value                         | Binary<br>Value | Description                                    | Format | Binary<br>Bytes | Binary<br>Offset |
|-------|---------------|-------------------------------------|-----------------|------------------------------------------------|--------|-----------------|------------------|
| 5     | refextreqrate | 0, 1, 2, 4, 5, 10, 20, 50 or<br>100 |                 | RTCAREFEXT data rate<br>in Hz<br>(default = 1) | Ulong  | 4               | H+12             |
| 6     | interfacemode | RTCA                                |                 | Correction interface mode                      | Enum   | 4               | H+16             |
|       | Interfacemode | NOVATELX                            | 35              | (default = RTCA)                               |        |                 |                  |

## 2.59 GENERATEDIFFCORRECTIONS

## Sends a preconfigured set of differential corrections

# Platform: OEM719, OEM729, OEM7500, OEM7600, OEM7700, OEM7720, PwrPak7, CPT7, CPT7700, SMART7, SMART2

This command is used to configure the receiver to send a preconfigured set of differential pseudorange corrections.

### Message ID: 1296

## Abbreviated ASCII Syntax:

GENERATEDIFFCORRECTIONS mode port

## **ASCII Example:**

GENERATEDIFFCORRECTIONS rtcm com2

### Preconfigured set of differential corrections sent when RTCM:

RTCM1 ontime 1 RTCM31 ontime 1 RTCM3 ontime 10

## Preconfigured set of differential corrections sent when RTCA:

RTCA1 ontime 1 RTCAREF ontime 10

| Field               | Field Type | ASCII<br>Value                                 | Binary<br>Value                                                                                                    | Description                                                                          |        | Binary<br>Bytes | Binary<br>Offset |
|---------------------|------------|------------------------------------------------|----------------------------------------------------------------------------------------------------|--------------------------------------------------------------------------------------|--------|-----------------|------------------|
|                     |            |                                                |                                                                                                    | GENERATEDIFF<br>CORRECTIONS header                                                   |        |                 |                  |
| 1 Command<br>header | -          | -                                              | This field contains the command<br>name for abbreviated ASCII or the<br>message header for <i>ASCII</i> (see<br>page 34) or <i>Binary</i> (see page 38). | -                                                                                    | Н      | 0               |                  |
| 2                   | mode       | RTCM                                           | 2                                                                                                    | Serial port interface mode identifier.<br>See <i>Table 46: Serial Port Interface</i> | Enum   | 4               | н                |
| 2                   | mode       | RTCA                                           | 3                                                                                                    | Modes on page 210                                                                    | Lindin | -               |                  |
| 3                   | port       | See Tabl<br>COM Poi<br>Identifier:<br>page 373 | rt<br>s on                                                                                                    | Port to configure                                                                    | Enum   | 4               | H+4              |

## 2.60 GENERATERTKCORRECTIONS

## Sends a preconfigured set of RTK corrections

# Platform: OEM719, OEM729, OEM7500, OEM7600, OEM7700, OEM7720, PwrPak7, CPT7, CPT7700, SMART7

This command is used to configure the receiver to send a preconfigured set of RTK (carrier phase) corrections.

#### Message ID: 1260

#### Abbreviated ASCII Syntax:

GENERATERTKCORRECTIONS mode port

### **ASCII Example:**

GENERATERTKCORRECTIONS rtcmv3 com2

#### Preconfigured set of differential corrections sent when RTCM:

RTCM1819 ontime 1 RTCM3 ontime 10 RTCM22 ontime 10 RTCM23 ontime 60 RTCM24 ontime 60

#### Preconfigured set of differential corrections sent when RTCMV3:

```
RTCM1004 ontime 1
RTCM1012 ontime 1
RTCM1006 ontime 10
RTCM1008 ontime 10
RTCM1033 ontime 10
```

#### Preconfigured set of differential corrections sent when RTCA:

RTCAOBS2 ontime 1

RTCAREF ontime 10

#### Preconfigured set of differential corrections sent when CMR:

CMROBS ontime 1

CMRGLOOBS ontime 1

CMRREF ontime 10

#### Preconfigured set of differential corrections sent when NOVATELX:

NOVATELXOBS ontime 1

| Field | Field Type        | ASCII Value                                          | Binary<br>Value | Description                                                                                                    | Format | Binary<br>Bytes | Binary<br>Offset |
|-------|-------------------|------------------------------------------------------|-----------------|----------------------------------------------------------------------------------------------------|--------|-----------------|------------------|
|       |                   |                                                      |                 | GENERATERTK<br>CORRECTIONS header                                                                                                    |        |                 |                  |
| 1     | Command<br>header | -                                                    | -               | This field contains the<br>command name for<br>abbreviated ASCII or the<br>message header for <i>ASCII</i><br>(see page 34) or <i>Binary</i> (see<br>page 38). | -      | н               | 0                |
|       |                   | RTCM                                                 | 2               |                                                                                                    |        |                 |                  |
|       |                   | RTCA                                                 | 3               | Serial port interface mode<br>identifier. For more                                                                                                    |        | 4               | н                |
|       |                   | CMR                                                  | 4               |                                                                                                    |        |                 |                  |
|       |                   | MSM                                                  | 5               |                                                                                                    |        |                 |                  |
|       |                   | MSM12                                                | 6               |                                                                                                    |        |                 |                  |
| 2     | mode              | MSM3                                                 | 7               |                                                                                                    | Enum   |                 |                  |
|       | mode              | MSM4                                                 | 8               | information, see <i>Table 46:</i><br>Serial Port Interface Modes                                                                                               |        |                 |                  |
|       |                   | MSM5                                                 | 9               | on page 210                                                                                                    |        |                 |                  |
|       |                   | MSM6                                                 | 10              |                                                                                                    |        |                 |                  |
|       |                   | MSM7                                                 | 11              |                                                                                                    |        |                 |                  |
|       |                   | RTCMV3                                               | 14              | ]                                                                                                    |        |                 |                  |
|       |                   | NOVATELX                                             | 35              |                                                                                                    |        |                 |                  |
| 3     | port              | See Table 73: COM<br>Port Identifiers on<br>page 373 |                 | Port to configure                                                                                                    | Enum   | 4               | H+4              |

**()** 

For information about the RTCM, RTCA and CMR messages, refer to the official standards document for those messages.

## 2.61 GEODETICDATUM

## Set user-defined datum parameters

# Platform: OEM719, OEM729, OEM7500, OEM7600, OEM7700, OEM7720, PwrPak7, CPT7, CPT7700, SMART7, SMART2

Use this command to add or remove user-defined datums. These are used by the **OUTPUTDATUM** command (see page 272) to select an entry from the **DATUMTRANSFORMATIONS** log (see page 544). They also define the parameters to convert between geodetic and Cartesian coordinates.

The **OUTPUTDATUM** command (see page 272) must be sent for any user-defined datums to be output.

The receiver firmware includes a default set of datums. These default datums cannot be deleted, but can be overwritten with user-defined parameters. A default datum that has been overwritten can be reverted to the default parameters by deleting the datum. User-defined datums will persist a factory reset; all user-defined datums can be removed by sending **FRESET USER\_DATUM** (see the **FRESET** command on page 184). Both the user-defined and default datums are reported by the **GEODETICDATUMS** log (see page 579).

Datum entries are indexed by name, which must be unique. The name "USER" is reserved for the **USEREXPDATUM** entry. "ECEF" is reserved as a generic Earth-Centered Earth-Fixed datum. "UNKNOWN" is also reserved.

The EPSG Geodetic Parameter Dataset (<u>epsg.io</u>) is a commonly-referenced database of coordinate reference systems and coordinate transformations. The EPSG code in this log is intended to correspond to the "GeodeticDatum" data type within that database. If you are using a custom datum, the ESPG code should be 0.

## Message ID: 2295

### Abbreviated ASCII Syntax:

GEODETICDATUM switch name epsg\_code anchor semimajor\_axis flattening

## Factory Default:

GEODETICDATUM none

### **ASCII Example:**

### Save a new geodetic datum to NVM:

GEODETICDATUM save NAD83(MA11) 1118 EARTH FIXED 6378137.0 298.257222101

### Delete an existing geodetic datum from NVM:

```
GEODETICDATUM delete NAD83(MA11)
```

| Field | Field Type         | ASCII<br>Value                    | Binary<br>Value | Description                                                                                                    | Format       | Binary<br>Bytes | Binary<br>Offset |
|-------|--------------------|-----------------------------------|-----------------|----------------------------------------------------------------------------------------------------|--------------|-----------------|------------------|
| 1     | Command<br>header  | _                                 | _               | GEODETICDATUM header<br>This field contains the<br>command name for<br>abbreviated ASCII or the<br>message header for ASCII<br>(see page 34) or <i>Binary</i> (see<br>page 38). | _            | н               | 0                |
| 2     | owitch             | SAVE                              | 1               | Save the datum.                                                                                                    | Enum         | 4               | Н                |
|       |                    | DELETE                            | 2               | Delete the datum.                                                                                                    |              |                 |                  |
| 3     | name               |                                   |                 | Name of the datum.                                                                                                    | Char<br>[32] | variable        | H+4              |
| 4     | epsg_code          |                                   |                 | The EPSG code.                                                                                                    | Ulong        | 4               | variable         |
| 5     | anchor             | See Table -<br>Datum Anc<br>below |                 | The datum type.                                                                                                    | Enum         | 4               | variable         |
| 6     | semimajor_<br>axis | 6300000.000 –<br>6400000.000      |                 | Semi-major axis of the datum's ellipsoid (metres)                                                                                                    | Double       | 8               | variable         |
| 7     | flattening         | 290.000 – 3                       | 305.000         | Inverse flattening of the datum's ellipsoid (unitless)                                                                                                    | Double       | 8               | variable         |

## Table 44: Datum Anchors

| Binary | ASCII       | ASCII Description                                                               |  |  |  |
|--------|-------------|---------------------------------------------------------------------------------|--|--|--|
| 0      | UNKNOWN     | The anchor is unknown.                                                          |  |  |  |
| 1      | EARTH_FIXED | The datum is not anchored to a specific tectonic plate (e.g., ITRF2005, WGS84). |  |  |  |
| 2      | PLATE_FIXED | The datum is anchored to a tectonic plate (e.g., NAD83, ETRF89).                |  |  |  |

## 2.62 GGAQUALITY

## Customizes the GPGGA GPS quality indicator

# Platform: OEM719, OEM729, OEM7500, OEM7600, OEM7700, OEM7720, PwrPak7, CPT7, CPT7700, SMART7, SMART2

This command is used to customize the NMEA GPGGA GPS quality indicator. See also the **GPGGA** log on page 601.

This command also changes the GPS quality indicator in the NMEA2000 CAN logs.

### Message ID: 691

### Abbreviated ASCII Syntax:

GGAQUALITY #entries pos\_type quality

## Input Example 1:

GGAQUALITY 1 waas 2

Makes the WAAS solution type show 2 as the quality indicator.

## Input Example 2:

GGAQUALITY 2 waas 2 NARROW FLOAT 3

Makes the WAAS solution type show 2 and the NARROW\_FLOAT solution type show 3, as their quality indicators.

### Input Example 3:

GGAQUALITY 0

Sets all the quality indicators back to the default.

Some solution types, see *Table 92: Position or Velocity Type* on page 515, share a quality indicator. For example, converged PPP and NARROW\_FLOAT all share an indicator of 5. This command can be used to customize an application to have unique indicators for each solution type. Sets all the quality indicators back to the default. Refer to *Table 118: GPS Quality Indicators* on page 603.

| Field | Field Type        | ASCII<br>Value | Binary<br>Value | Description                                                                                                    | Format | Binary<br>Bytes | Binary<br>Offset |
|-------|-------------------|----------------|-----------------|----------------------------------------------------------------------------------------------------|--------|-----------------|------------------|
| 1     | Command<br>header | -              | -               | GGAQUALITY header<br>This field contains the command<br>name for abbreviated ASCII or the<br>message header for <i>ASCII</i> (see<br>page 34) or <i>Binary</i> (see page 38). | -      | н               | 0                |

| Field | Field Type    | ASCII<br>Value                                              | Binary<br>Value | Description                                                                                         | Format | Binary<br>Bytes | Binary<br>Offset |
|-------|---------------|-------------------------------------------------------------|-----------------|----------------------------------------------------------------------------------------------------|--------|-----------------|------------------|
| 2     | #entries      | 0-20                                                        |                 | The number of position types that are being remapped (20 max)                                       | Ulong  | 4               | н                |
| 3     | pos_type      | See Table 92:<br>Position or Velocity<br>Type on page 515   |                 | The position type that is being remapped                                                            | Enum   | 4               | H+4              |
| 4     | quality       | See Table 118:<br>GPS Quality<br>Indicators on<br>page 603  |                 | The remapped quality indicator<br>value that will appear in the<br>GPGGA log for this position type | Ulong  | 4               | H+8              |
|       | Next solution | Next solution type and quality indicator set, if applicable |                 |                                                                                                    |        |                 | 3                |

## 2.63 GLIDEINITIALIZATIONPERIOD

## Configures the GLIDE initialization period

# Platform: OEM719, OEM729, OEM7500, OEM7600, OEM7700, OEM7720, PwrPak7, CPT7, CPT7700, SMART7, SMART2

This command sets the initialization period for Relative PDP (GLIDE) when pseudorange measurements are used more heavily. During the initialization period, the PDP output position is not as smooth as during full GLIDE operation, but it helps to get better absolute accuracy at the start. The longer this period is, the better the absolute accuracy that can be attained. The maximum period that can be set through **GLIDEINITIALIZATIONPERIOD** is 1200 seconds.

## Message ID: 1760

## Abbreviated ASCII Syntax:

GLIDEINITIALIZATIONPERIOD initialization

## **Factory Default:**

GLIDEINITIALIZATIONPERIOD 300

## **ASCII Example:**

GLIDEINITIALIZATIONPERIOD 100

| Field | Field Type        | ASCII<br>Value | Binary<br>Value | Description                                                                                                    | Binary<br>Format | Binary<br>Bytes | Binary<br>Offset |
|-------|-------------------|----------------|-----------------|----------------------------------------------------------------------------------------------------|------------------|-----------------|------------------|
| 1     | Command<br>header | -              | -               | GLIDEINITIALIZATION<br>PERIOD header<br>This field contains the command<br>name for abbreviated ASCII or the<br>message header for <i>ASCII</i> (see<br>page 34) or <i>Binary</i> (see page 38). | -                | н               | 0                |
| 2     | initialization    | 0 -1200 s      |                 | Initialization period for GLIDE in seconds                                                                                                    | Double           | 8               | Н                |

## 2.64 GLOECUTOFF

## Sets GLONASS satellite elevation cut-off

# Platform: OEM719, OEM729, OEM7500, OEM7600, OEM7700, OEM7720, PwrPak7, CPT7, CPT7700, SMART7, SMART2

This command is used to set the elevation cut-off angle for tracked GLONASS satellites. The receiver does not start automatically searching for a satellite until it rises above the cut-off angle (when satellite position is known). Tracked satellites that fall below the cut-off angle are no longer tracked unless they were manually assigned (see the **ASSIGN** command on page 75).

In either case, satellites below the GLOECUTOFF angle are eliminated from the internal position and clock offset solution computations.

This command permits a negative cut-off angle and can be used in the following situations:

- The antenna is at a high altitude and can look below the local horizon
- · Satellites are visible below the horizon due to atmospheric refraction
- However, for GLONASS it is not recommended to use negative values because a receiver should not track both antipodal satellites that are broadcasting on the same frequency.

Care must be taken when using **GLOECUTOFF** because the signals from lower elevation satellites are traveling through more atmosphere and are therefore degraded. Use of satellites below 5 degrees is not recommended.

Use the **ELEVATIONCUTOFF** command (see page 150) to set the cut-off angle for any system.

For dual antenna receivers, this command applies to both the primary and secondary antennas.

## Message ID: 735

### Abbreviated ASCII Syntax:

GLOECUTOFF angle

## Factory Default:

GLOECUTOFF 5.0

## **ASCII Example:**

GLOECUTOFF 0

| Field | Field Type        | ASCII<br>Value | Binary<br>Value | Description                                                                                                    | Format | Binary<br>Bytes | Binary<br>Offset |
|-------|-------------------|----------------|-----------------|----------------------------------------------------------------------------------------------------|--------|-----------------|------------------|
| 1     | Command<br>header | -              | -               | GLOECUTOFF header<br>This field contains the command<br>name for abbreviated ASCII or the<br>message header for <i>ASCII</i> (see<br>page 34) or <i>Binary</i> (see page 38). | -      | н               | 0                |
| 2     | angle             | ±90.0 de       | grees           | Elevation cut-off angle relative to horizon                                                                                                    | Float  | 4               | н                |

## 2.65 HDTOUTTHRESHOLD

## Controls GPHDT log output

# Platform: OEM719, OEM729, OEM7500, OEM7600, OEM7700, OEM7720, PwrPak7, CPT7, CPT7700, SMART7

This command is used to control the output of the NMEA **GPHDT** log (see page 620). It sets a heading standard deviation threshold. Only heading information with a standard deviation less than this threshold can be output into a GPHDT message.

## Message ID: 1062

## Abbreviated ASCII Syntax:

HDTOUTTHRESHOLD thresh

## **Factory Default:**

HDTOUTTHRESHOLD 2.0

## **ASCII Example:**

HDTOUTTHRESHOLD 12.0

| Field | Field Type        | ASCII<br>Value | Binary<br>Value | Description                                                                                                    | Format | Binary<br>Bytes | Binary<br>Offset |
|-------|-------------------|----------------|-----------------|----------------------------------------------------------------------------------------------------|--------|-----------------|------------------|
| 1     | Command<br>header | -              | -               | HDTOUTTHRESHOLD header<br>This field contains the command<br>name for abbreviated ASCII or the<br>message header for <i>ASCII</i> (see<br>page 34) or <i>Binary</i> (see page 38). | -      | н               | 0                |
| 2     | thresh            | 0.0 - 180      | .0              | Heading standard deviation threshold (degrees)                                                                                                    | Float  | 4               | н                |

## 2.66 HEADINGOFFSET

## Adds heading and pitch offset values

# Platform: OEM719, OEM729, OEM7500, OEM7600, OEM7700, OEM7720, PwrPak7, CPT7, CPT7700, SMART7

This command is used to add an offset in the heading and pitch values of the **HEADING2** log (see page 637) and **GPHDT** log (see page 620).

The unmodified heading value represents the angle from True North of the base to rover vector in a clockwise direction. In some installations, it may not be possible to place the rover antenna in the desired location, for instance to match the forward-facing direction of the vehicle.

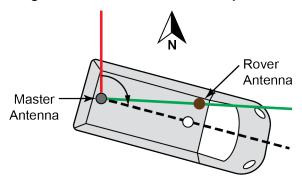

## Figure 5: HEADINGOFFSET Example

In the example above, the rover antenna (in brown) is offset from the forward direction of travel and the provided heading will look as if the land vehicle is "slipping". A Heading offset can help to account for that difference between heading output and actual course over ground. It is up to the user to accurately determine the offset to be applied to suit their scenario.

**HEADINGOFFSET** is not required to configure Dual Antenna ALIGN with SPAN. If desired, see configuration details in Configuring Dual Antenna ALIGN with SPAN in the <u>OEM7 SPAN Installation</u> and Operation User Manual.

Most configurations of the **HEADINGOFFSET** command are not compatible with Waypoint Inertial Explorer and as such is not recommended for use if the data will be post processed. Contact support (see *Customer Support* on page 26) for more information.

### Message ID: 1082

### Abbreviated ASCII Syntax:

HEADINGOFFSET headingoffsetindeg [pitchoffsetindeg]

### **Factory Default:**

HEADINGOFFSET 0 0

### **ASCII Example:**

HEADINGOFFSET 2 -1

| Field | Field Type         | ASCII<br>Value | Binary<br>Value | Description                                                                                                    | Format | Binary<br>Bytes | Binary<br>Offset |
|-------|--------------------|----------------|-----------------|----------------------------------------------------------------------------------------------------|--------|-----------------|------------------|
| 1     | Command header     | -              | -               | HEADINGOFFSET header<br>This field contains the<br>command name for<br>abbreviated ASCII or the<br>message header for <i>ASCII</i><br>(see page 34) or <i>Binary</i><br>(see page 38). | -      | н               | 0                |
| 2     | headingoffsetindeg | -180.0 - 180.0 |                 | Offset added to heading<br>output (degrees). Default=0                                                                                                    | Float  | 4               | н                |
| 3     | pitchoffsetindeg   | -90.0 - 90     | 0.0             | Offset added to pitch output (degrees). Default=0                                                                                                    | Float  | 4               | H+4              |

## 2.67 ICOMCONFIG

## Configures IP virtual COM port

# Platform: OEM729, OEM7600, OEM7700, OEM7720, PwrPak7, CPT7, CPT7700, SMART7-I, SMART7-SI

This command is used for Ethernet set up and to configure the transport/application layer of the configuration.

Access to the ICOM ports can be restricted by turning on ICOM security using the **IPSERVICE** command (see page 216).

## Message ID: 1248

### Abbreviated ASCII Syntax:

ICOMCONFIG [port] protocol [endpoint [bindinterface]]

## **Factory Default:**

ICOMCONFIGICOM1TCP:3001ICOMCONFIGICOM2TCP:3002ICOMCONFIGICOM4TCP:3003ICOMCONFIGICOM5TCP:3005ICOMCONFIGICOM6TCP:3006ICOMCONFIGICOM7TCP:3007

## ASCII Example:

ICOMCONFIG ICOM1 TCP :2000 All

Due to security concerns, configuring and enabling ICOM ports should only be done to receivers on a closed system, that is, board-to-board. NovAtel is not liable for any security breaches that may occur if not used on a closed system.

| Field | Field Type        | ASCII Value | Binary<br>Value | Data Description                                                                                                    | Format | Binary<br>Bytes | Binary<br>Offset |
|-------|-------------------|-------------|-----------------|----------------------------------------------------------------------------------------------------|--------|-----------------|------------------|
| 1     | Command<br>header | -           | -               | ICOMCONFIG header<br>This field contains the<br>command name for<br>abbreviated ASCII or the<br>message header for<br><i>ASCII</i> (see page 34) or<br><i>Binary</i> (see page 38). | -      | н               | 0                |

| Field | Field Type    | ASCII Value                                                   | Binary<br>Value | Data Description                                                                                                    | Format         | Binary<br>Bytes       | Binary<br>Offset |
|-------|---------------|---------------------------------------------------------------|-----------------|----------------------------------------------------------------------------------------------------|----------------|-----------------------|------------------|
|       |               | THISPORT                                                      | 6               |                                                                                                    |                |                       |                  |
|       |               | ICOM1                                                         | 23              |                                                                                                    |                |                       |                  |
|       |               | ICOM2                                                         | 24              |                                                                                                    |                |                       |                  |
| 2     | nort          | ICOM3                                                         | 25              | Name of the port (default                                                                                                    | Enum           |                       |                  |
| 2     | 2 port        | ICOM4                                                         | 29              | = THISPORT).                                                                                                    |                | 4                     | н                |
|       |               | ICOM5                                                         | 46              |                                                                                                    |                |                       |                  |
|       |               | ICOM6                                                         | 47              |                                                                                                    |                |                       |                  |
|       |               | ICOM7                                                         | 48              |                                                                                                    |                |                       |                  |
| 3     | protocol      | See Table 45:<br>ICOMCONFIC<br>below                          |                 | Protocol used by the ICOM port.                                                                                                    | Enum           | 4                     | H+4              |
| 4     | endpoint      | Host:Port<br>For example:<br>10.0.3.1:8000<br>mybase.com:3000 |                 | Endpoint to wait on, or to<br>connect to where host is a<br>host name or IP address<br>and port is the TCP/UDP<br>port number. If host is<br>blank, act as a server. | String<br>[80] | variable <sup>1</sup> | H+8              |
| 5     | bindInterface | ALL                                                           | 1               | Not supported. Set to <i>ALL</i> for future compatibility. (default)                                                                                                 | Enum           | 4                     | H+88             |

## Table 45: ICOMCONFIG Protocol

| Binary | ASCII    | Description                                                                                                  |  |  |  |  |
|--------|----------|----------------------------------------------------------------------------------------------------|--|--|--|--|
| 1      | DISABLED | D Will disable the service                                                                                   |  |  |  |  |
| 2      | ТСР      | Use TCP<br>The TCP protocol option provides a one to one connection between an OEM receiver<br>and a client. |  |  |  |  |

<sup>&</sup>lt;sup>1</sup>In the binary case, each string field needs to be NULL terminated and additional bytes of padding added to maintain 4-byte alignment, up to the maximum defined by the string size. The next defined field starts immediately at the next 4-byte alignment following the NULL.

| Binary | ASCII          | Description                                                                                                    |
|--------|----------------|----------------------------------------------------------------------------------------------------|
| 3      | UDP            | Use UDP                                                                                                    |
| 4      | TCP_<br>SERVER | Allow multiple TCP connections<br>The TCP_SERVER protocol option provides one to many connections so several<br>clients can connect to the same ICOM port. All clients receive the same OEM receiver<br>output, including command responses. When an ICOM port is configured as a TCP_<br>SERVER, it is suggested to not issue commands on the ICOM port or have responses<br>disabled (see INTERFACEMODE command on the next page).<br>There is a maximum of 20 TCP client connections to the receiver using ICOM ports<br>configured as TCP_SERVER. |

## 2.68 INTERFACEMODE

## Sets receive or transmit modes for ports

# Platform: OEM719, OEM729, OEM7500, OEM7600, OEM7700, OEM7720, PwrPak7, CPT7, CPT7700, SMART7, SMART2

This command is used to specify what type of data a particular port on the receiver can transmit and receive. The receive type tells the receiver what type of data to accept on the specified port. The transmit type tells the receiver what kind of data it can generate. For example, to accept RTCMV3 differential corrections, set the receive type on the port to RTCMV3.

It is also possible to disable or enable the generation or transmission of command responses for a particular port. Disabling of responses is important for applications where data is required in a specific form and the introduction of extra bytes may cause problems, i.e., RTCA, RTCM, RTCMV3 or CMR. Disabling a port prompt is also useful when the port is connected to a modem or other device that responds with data the RECEIVER does not recognize.

For applications running in specific interface modes, see *Table 46: Serial Port Interface Modes* on page 210, set the appropriate interface modes before sending or receiving corrections. It is important that the port interface mode matches the data being received on that port. Mismatches between the interface mode and received data can result in CPU overloads.

When INTERFACEMODE port NONE NONE OFF is set, the specified port is disabled from interpreting any input or output data. Therefore, no commands or differential corrections are decoded by the specified port. When GENERIC is set for a port, it is also disabled but data can be passed through the disabled port and be output from an alternative port using the pass-through logs PASSCOM, PASSAUX and PASSUSB. See *PASSCOM, PASSAUX, PASSUSB, PASSICOM, PASSNCOM* on page 730 for details on these logs along with Pass-Through Logging in the OEM7 Installation and Operation User Manual. PwrPak7 Installation and Operation User Manual or CPT7 Installation and Operation User Manual for information about pass-through logging. See also the SERIALCONFIG command on page 371. If you intend to use the SERIALCONFIG command (see page 371) can remove the INTERFACEMODE command on each port. The SERIALCONFIG command (see page 371) to stop the port from resetting because it is interpreting incoming bits as a break command. If such a reset happens, the Interface mode will be set back to the default NOVATEL mode for both input and output.

## 2.68.1 SPAN Systems

The INTERFACEMODE of the receiver is also configured for the serial port dedicated to the IMU. This mode changes automatically upon sending a **CONNECTIMU** command (see page 998) and the change is reflected when logging this command. This is normal operation.

When the **CONNECTIMU** command (see page 998) is used to configure the IMU connected to the receiver, the correct interface mode for the IMU port is automatically set. The IMU port should not be altered using the **INTERFACEMODE** command in normal operation. Doing so may result in the loss of IMU communication.

Message ID: 3

#### Abbreviated ASCII Syntax:

INTERFACEMODE [port] rxtype txtype [responses]

#### **Factory Default:**

INTERFACEMODE COM1 NOVATEL NOVATEL ON INTERFACEMODE COM2 NOVATEL NOVATEL ON INTERFACEMODE COM3 NOVATEL NOVATEL ON INTERFACEMODE AUX NOVATEL NOVATEL ON INTERFACEMODE USB1 NOVATEL NOVATEL ON INTERFACEMODE USB2 NOVATEL NOVATEL ON INTERFACEMODE USB3 NOVATEL NOVATEL ON INTERFACEMODE ICOM1 NOVATEL NOVATEL ON INTERFACEMODE ICOM2 NOVATEL NOVATEL ON INTERFACEMODE ICOM3 NOVATEL NOVATEL ON INTERFACEMODE ICOM4 NOVATEL NOVATEL ON INTERFACEMODE ICOM5 NOVATEL NOVATEL ON INTERFACEMODE ICOM6 NOVATEL NOVATEL ON INTERFACEMODE ICOM7 NOVATEL NOVATEL ON INTERFACEMODE NCOM1 RTCMV3 NONE OFF INTERFACEMODE NCOM2 RTCMV3 NONE OFF INTERFACEMODE NCOM3 RTCMV3 NONE OFF INTERFACEMODE CCOM1 NOVATELBINARY NOVATELBINARY ON INTERFACEMODE CCOM2 NOVATELBINARY NOVATELBINARY ON INTERFACEMODE CCOM3 AUTO NOVATEL OFF INTERFACEMODE CCOM4 AUTO NOVATEL OFF INTERFACEMODE CCOM5 AUTO NOVATEL OFF INTERFACEMODE CCOM6 AUTO NOVATEL OFF INTERFACEMODE SCOM1 NOVATEL NOVATEL ON INTERFACEMODE SCOM2 NOVATEL NOVATEL ON INTERFACEMODE SCOM3 NOVATEL NOVATEL ON INTERFACEMODE SCOM4 NOVATEL NOVATEL ON

#### **ASCII Example 1:**

INTERFACEMODE COM1 RTCMV3 NOVATEL ON

#### **ASCII Example 2:**

INTERFACEMODE COM2 MRTCA NONE

## Are NovAtel receivers compatible with others on the market?

All GNSS receivers output two solutions: position and time. The manner in which they output them makes each receiver unique. Most geodetic and survey grade receivers output the position in electronic form (typically RS-232), which makes them compatible with most computers and data loggers. All NovAtel receivers have this ability. However, each manufacturer has a unique way of formatting the messages. A NovAtel receiver is not directly compatible with a Trimble or Ashtech receiver (which are also incompatible with each other) unless everyone uses a standard data format.

However, there are several standard data formats available. For position and navigation output there is the NMEA format. Real-time differential corrections use RTCM or RTCA format. For receiver code and phase data RINEX format is often used. NovAtel and all other major manufacturers support these formats and can work together using them. The NovAtel format measurement logs can be converted to RINEX using the utilities provided in NovAtel Convert.

| Field | Field Type        | ASCII<br>Value                                                   | Binary<br>Value | Description                                                                                                    | Format | Binary<br>Bytes | Binary<br>Offset |
|-------|-------------------|------------------------------------------------------------------|-----------------|----------------------------------------------------------------------------------------------------|--------|-----------------|------------------|
|       |                   |                                                                  |                 | INTERFACEMODE header                                                                                                    |        |                 |                  |
| 1     | Command<br>header | -                                                                | -               | This field contains the command<br>name for abbreviated ASCII or<br>the message header for <i>ASCII</i><br>(see page 34) or <i>Binary</i> (see<br>page 38). | -      | н               | 0                |
|       |                   |                                                                  | -               | Serial port identifier                                                                                                    |        |                 |                  |
|       |                   | See Table                                                        | -               | (default = THISPORT)                                                                                                    |        |                 |                  |
| 2     | port              | <i>Communications<br/>Port Identifiers</i> on<br>page 146        |                 | <b>Note</b> : On the SMART2, the<br>INTERFACEMODE command<br>cannot be used with CCOM<br>ports.                                                             | Enum   | 4               | Н                |
| 3     | rxtype            | See Table<br>Port Interfa<br>on the nex                          | ace Modes       | Receive interface mode                                                                                                    | Enum   | 4               | H+4              |
| 4     | txtype            | See Table 46: Serial<br>Port Interface Modes<br>on the next page |                 | Transmit interface mode                                                                                                    | Enum   | 4               | H+8              |
|       |                   | OFF                                                              | 0               | Turn response generation off                                                                                                    |        |                 |                  |
| 5     | responses         | ON                                                               | 1               | Turn response generation on<br>(default)                                                                                                    | Enum   | 4               | H+12             |

| Binary<br>Value | ASCII Value       | Description                                                                                                    |  |  |
|-----------------|-------------------|----------------------------------------------------------------------------------------------------|--|--|
| 0               | NONE              | The port accepts/generates nothing. The port is disabled.                                                                                                    |  |  |
| 1               | NOVATEL           | The port accepts/generates NovAtel commands and logs.<br>The port also accepts/generates NOVATELX corrections.                                                                                                    |  |  |
| 2               | RTCM              | The port accepts/generates RTCM corrections.                                                                                                    |  |  |
| 3               | RTCA              | The port accepts/generates RTCA corrections.                                                                                                    |  |  |
| 4               | CMR               | The port accepts/generates CMR corrections.                                                                                                    |  |  |
| 5               | Reserved          |                                                                                                    |  |  |
| 6               | Reserved          |                                                                                                    |  |  |
| 7               | IMU               | This port supports communication with a NovAtel supported IMU.                                                                                                    |  |  |
|                 | RTCMNOCR          | When RTCMNOCR is used as the <i>txtype</i> , the port generates RTCM corrections without the CR/LF appended.                                                                                                    |  |  |
| 8               | RICMINOCK         | When RTCMNOCR is used as the <i>rxtype</i> , the port accepts RTCM corrections with or without the CR/LF appended.                                                                                                    |  |  |
| 9               | Reserved          |                                                                                                    |  |  |
| 10              | TCOM1             | INTERFACEMODE tunnel modes. To configure a full duplex tunnel,<br>configure the baud rate on each port. Once a tunnel is established, the<br>baud rate does not change. Special characters, such as a BREAK<br>condition, do not route across the tunnel transparently and the serial port is |  |  |
| 11              | TCOM2             | altered, see the <b>SERIALCONFIG</b> command on page 371. Only serial ports may be in a tunnel configuration: COM1, COM2, COM3 or AUX may be used.                                                                                                    |  |  |
|                 |                   | For example, configure a tunnel at 115200 bps between COM1 and AUX:                                                                                                    |  |  |
| 10              | TOOMO             | SERIALCONFIG AUX 115200                                                                                                    |  |  |
| 12              | ТСОМЗ             | SERIALCONFIG COM1 115200                                                                                                    |  |  |
|                 |                   | INTERFACEMODE AUX TCOM1 NONE OFF                                                                                                    |  |  |
| 13              | TAUX <sup>1</sup> | INTERFACEMODE COM1 TAUX NONE OFF                                                                                                    |  |  |
|                 |                   | The tunnel is fully configured to receive/transmit at a baud rate of 115200 bps.                                                                                                    |  |  |
| 14              | RTCMV3            | The port accepts/generates RTCM Version 3.0 corrections.                                                                                                    |  |  |

## Table 46: Serial Port Interface Modes

<sup>1</sup>Only available on specific models.

| Binary<br>Value | ASCII Value                                                                                                    | Description                                                                                                    |  |  |  |  |  |
|-----------------|----------------------------------------------------------------------------------------------------|----------------------------------------------------------------------------------------------------|--|--|--|--|--|
| 15              | NOVATELBINARY                                                                                                    | The port only accepts/generates binary messages. If an ASCII command is<br>entered when the mode is set to binary only, the command is ignored. Only<br>properly formatted binary messages are responded to and the response is<br>a binary message. |  |  |  |  |  |
| 16-17           | Reserved                                                                                                    |                                                                                                    |  |  |  |  |  |
| 18              | GENERIC The port accepts/generates nothing. The SEND command (see pag<br>or SENDHEX command (see page 370) from another port generate<br>this port. Any incoming data on this port can be seen with PASSCOM<br>on another port, see PASSCOM, PASSAUX, PASSUSB, PASSICO<br>PASSNCOM log on page 730. |                                                                                                    |  |  |  |  |  |
| 19              | IMARIMU                                                                                                    | This port supports communication with an iMAR IMU.                                                                                                    |  |  |  |  |  |
| 20              | MRTCA                                                                                                    | The port accepts/generates Modified Radio Technical Commission for Aeronautics (MRTCA) corrections.                                                                                                    |  |  |  |  |  |
| 21-22           | Reserved                                                                                                    |                                                                                                    |  |  |  |  |  |
| 23              | KVHIMU                                                                                                    | This port supports communication with a KVH CG5100 IMU.                                                                                                    |  |  |  |  |  |
| 24-26           | Reserved                                                                                                    |                                                                                                    |  |  |  |  |  |
| 27              | AUTO                                                                                                    | For auto-detecting different RTK correction formats and incoming baud rate (over serial ports).                                                                                                    |  |  |  |  |  |
|                 |                                                                                                    | The change of baud rate will not appear when <b>SERIALCONFIG</b> is logged as this shows the saved baud rate for that port.                                                                                                    |  |  |  |  |  |
| 28-34           | Reserved                                                                                                    |                                                                                                    |  |  |  |  |  |
| 35              | NOVATELX                                                                                                    | The port accepts/generates NOVATELX corrections.                                                                                                    |  |  |  |  |  |
| 36-40           | Reserved                                                                                                    |                                                                                                    |  |  |  |  |  |
| 41              | KVH1750IMU                                                                                                    | The port supports communication with an IMU-KVH1750 or IMU-P1750 IMU.                                                                                                    |  |  |  |  |  |
| 42              | VERIPOS                                                                                                    | This port supports Veripos, TerraStar and Oceanix PPP corrections.                                                                                                    |  |  |  |  |  |
| 43-45           | Reserved                                                                                                    |                                                                                                    |  |  |  |  |  |
| 46              | TCCOM1 CCOM1 Tunnel                                                                                                    |                                                                                                    |  |  |  |  |  |
| 47              | ТССОМ2                                                                                                    | CCOM2 Tunnel                                                                                                    |  |  |  |  |  |
| 48              | тссомз                                                                                                    | CCOM3 Tunnel                                                                                                    |  |  |  |  |  |
| 49              | NOVATELMINBINARY         NovAtel binary message with a minimal header.<br>Only available for CCOM ports.                                                                                                    |                                                                                                    |  |  |  |  |  |
| 50              | TCCOM4                                                                                                    | CCOM4 Tunnel                                                                                                    |  |  |  |  |  |

| Binary<br>Value | ASCII Value Description |                                                              |
|-----------------|-------------------------|--------------------------------------------------------------|
| 51              | TCCOM5                  | CCOM5 Tunnel                                                 |
| 52              | ТССОМ6                  | CCOM6 Tunnel                                                 |
| 53-57           | Reserved                |                                                              |
| 60              | TSCOM1                  | SCOM1 Tunnel                                                 |
| 61              | TSCOM2                  | SCOM2 Tunnel                                                 |
| 62              | ТЅСОМЗ                  | SCOM3 Tunnel                                                 |
| 63              | TSCOM4                  | SCOM4 Tunnel                                                 |
| 64              | LUA                     | Lua stdin/stdout/stderr.                                     |
| 04              |                         | Use the LUA PROMPT command to set this Interface Mode.       |
| 65              | HONEYWELLIMU            | This port supports communication with a Honeywell HG4930 IMU |

## 2.69 IONOCONDITION

## Sets ionospheric condition

# Platform: OEM719, OEM729, OEM7500, OEM7600, OEM7700, OEM7720, PwrPak7, CPT7, CPT7700, SMART7, SMART2

This command is used to change the level of ionosphere activity that is assumed by the RTK positioning algorithms.

Only advanced users should use this command.

## Message ID: 1215

## Abbreviated ASCII Syntax:

IONOCONDITION mode

## **Factory Default:**

IONOCONDITION AUTO

## **ASCII Example:**

IONOCONDITION normal

| Field | Field Type        | ASCII<br>Value | Binary<br>Value | Description                                                                                                    | Format | Binary<br>Bytes | Binary<br>Offset |
|-------|-------------------|----------------|-----------------|----------------------------------------------------------------------------------------------------|--------|-----------------|------------------|
|       |                   |                |                 | IONOCONDITION header                                                                                                    |        |                 |                  |
| 1     | Command<br>header | -              | -               | This field contains the command<br>name for abbreviated ASCII or<br>the message header for <i>ASCII</i><br>(see page 34) or <i>Binary</i> (see<br>page 38). |        | н               |                  |
| 2     | mode              | quiet          | 0               | Receiver assumes a low level of ionosphere activity                                                                                                    | Enum   | 4               | н                |
|       |                   | normal         | 1               | Receiver assumes a medium level of ionosphere activity                                                                                                    |        |                 |                  |
|       |                   | disturbed      | 2               | Receiver assumes a high level of ionosphere activity                                                                                                    |        |                 |                  |
|       |                   | auto           | 10              | Receiver monitors the<br>ionosphere activity and adapts<br>behavior accordingly                                                                             |        |                 |                  |

## 2.70 IPCONFIG

## Configures network IP settings

# Platform: OEM729, OEM7600, OEM7700, OEM7720, PwrPak7, CPT7, CPT7700, SMART7-I, SMART7-SI

This command is used to configure static/dynamic TCP/IP properties for the Ethernet connection.

In addition to configuring an IP address and netmask for the interface, this command also includes a gateway address.

For certain applications when **STATIC** IP address is used, it is necessary to specify a DNS server using the **DNSCONFIG** command (see page 138) in order to use host names.

## Message ID: 1243

### Abbreviated ASCII Syntax:

IPCONFIG [interface\_name] address\_mode [IP\_address [netmask [gateway]]]

## **Factory Default:**

IPCONFIG ETHA DHCP

## **ASCII Examples:**

IPCONFIG ETHA STATIC 192.168.74.10 255.255.255.0 192.168.74.1

| Field | Field Type         | ASCII<br>Value | Binary<br>Value | Description                                                                                                    | Format | Binary<br>Bytes | Binary<br>Offset |
|-------|--------------------|----------------|-----------------|----------------------------------------------------------------------------------------------------|--------|-----------------|------------------|
| 1     | Command<br>header  | -              | -               | IPCONFIG header<br>This field contains the command<br>name for abbreviated ASCII or<br>the message header for <i>ASCII</i><br>(see page 34) or <i>Binary</i> (see<br>page 38). | -      | н               | 0                |
| 2     | interface_<br>name | ETHA           | 2               | Name of the Ethernet interface<br>(default = ETHA)                                                                                                    | Enum   | 4               | н                |
| 3     | address_<br>mode   | DHCP           | 1               | Use Dynamic IP address                                                                                                    | Enum   | 4               | H+4              |
|       |                    | STATIC         | 2               | Use Static IP address                                                                                                    |        |                 | 1174             |

| Field | Field Type | ASCII<br>Value                                     | Binary<br>Value | Description                     | Format         | Binary<br>Bytes       | Binary<br>Offset |
|-------|------------|----------------------------------------------------|-----------------|---------------------------------|----------------|-----------------------|------------------|
| 4     | IP_address | ddd.ddd.ddd<br>(For example:<br>10.0.0.2)          |                 | IP Address-decimal dot notation | String<br>[16] | variable <sup>1</sup> | H+8              |
| 5     | netmask    | ddd.ddd.ddd.ddd<br>(For example:<br>255.255.255.0) |                 | Netmask-decimal dot notation    | String<br>[16] | variable <sup>1</sup> | H+24             |
| 6     | gateway    | ddd.ddd.ddd.ddd<br>(For example:<br>10.0.0.1)      |                 | Gateway-decimal dot notation    | String<br>[16] | variable <sup>1</sup> | H+40             |

<sup>&</sup>lt;sup>1</sup>In the binary case, each string field needs to be NULL terminated and additional bytes of padding added to maintain 4-byte alignment, up to the maximum defined by the string size. The next defined field starts immediately at the next 4-byte alignment following the NULL.

## 2.71 IPSERVICE

## Configure availability of networks ports/services

# Platform: OEM729, OEM7600, OEM7700, OEM7720, PwrPak7, CPT7, CPT7700, SMART7-I, SMART7-SI

Use the **IPSERVICE** command to configure the availability of specific network ports/services. When disabled, the service does not accept incoming connections.

On most OEM7 receivers, the FTP Server is disabled by default. The exception is the PwrPak7 which has FTP enabled by default.

We have found two problems in the Microsoft<sup>®</sup> FTP clients contained within the Internet Explorer<sup>®</sup> and Edge browsers which make them unsuitable for retrieving files from a NovAtel receiver. When using a Windows<sup>®</sup> computer to transfer files off a NovAtel receiver, we suggest using a 3rd party FTP client.

## Message ID: 1575

## Abbreviated ASCII Syntax:

IPSERVICE IPService switch

## **Factory Default:**

IPSERVICE WEB\_SERVER DISABLE (OEM719 and OEM7500) IPSERVICE WEB\_SERVER ENABLE (OEM729, OEM7600 OEM7700 and OEM7720) IPSERVICE SECURE\_ICOM DISABLE

## ASCII Example:

IPSERVICE FTP SERVER ENABLE

| Field | Field Type        | ASCII<br>Value                                                 | Binary<br>Value | Description                                                                                                    | Format | Binary<br>Bytes | Binary<br>Offset |
|-------|-------------------|----------------------------------------------------------------|-----------------|----------------------------------------------------------------------------------------------------|--------|-----------------|------------------|
| 1     | Command<br>header | -                                                              | -               | IPSERVICE header<br>This field contains the command<br>name for abbreviated ASCII or<br>the message header for <i>ASCII</i><br>(see page 34) or <i>Binary</i> (see<br>page 38). | -      | н               | 0                |
| 2     | ipservice         | See <i>Table 47: IP</i><br><i>Services</i> on the next<br>page |                 | IP service                                                                                                    | Enum   | 4               | н                |
| 3     | switch            | DISABLE                                                        | 0               | Disable the IP service specified.                                                                                                    | Enum   | 4               | H+4              |
|       |                   | ENABLE                                                         | 1               | Enable the IP service specified.                                                                                                    |        | 4               | 1174             |

| Value<br>(Binary) | IP Service<br>(ASCII) | Description                                                                                                    |  |  |
|-------------------|-----------------------|----------------------------------------------------------------------------------------------------|--|--|
| 0                 | NO_PORT               | No port                                                                                                    |  |  |
|                   |                       | FTP server port.<br>For most OEM7 receivers the default = DISABLE.<br>For the PwrPak7 the default = ENABLE.                                                                                                    |  |  |
| 1                 | FTP_SERVER            | A username and password is required to access the FTP server.<br>The default username is <i>admin</i> . The default password for receiver<br>cards is the receiver PSN. The default password for the PwrPak7<br>or CPT7 is the enclosure PSN. To change the default password,<br>see the <b>SETADMINPASSWORD</b> command on page 377. |  |  |
| 2                 | WEB_SERVER            | Web server port<br>For most OEM7 receivers the default = ENABLE.<br>For the OEM7500 and OEM719 the default = DISABLE.                                                                                                    |  |  |
| 3                 | SECURE_ICOM           | Enables or disables security on ICOM ports.<br>When security is enabled, a login is required as part of the connection process<br>(see the <b>LOGIN</b> command on page 243).<br>Default = DISABLE                                                                                                    |  |  |
|                   |                       | Security in this sense means users must supply a name and password before being allowed to enter commands on the ICOM ports. It does not mean there is data encryption                                                                                                    |  |  |
| 4                 | SOFTLOADFILE          | Enables or disables SOFTLOADFILE.<br>By default the receiver will not allow the <b>SOFTLOADFILE</b> command (see page 397) to operate until it is enabled using the <b>IPSERVICE</b> command.                                                                                                    |  |  |

#### Table 47: IP Services

## 2.72 ITBANDPASSCONFIG

#### Enable and configure bandpass filter on receiver

## Platform: OEM719, OEM729, OEM7500, OEM7600, OEM7700, OEM7720, PwrPak7, CPT7, CPT7700, SMART7

Use this command to apply a bandpass filter at a certain frequency to mitigate interference in the pass band of GNSS signals. The **ITBANDPASSBANK** log (see page 654) provides information on the allowable configuration settings for each frequency band. The bandpass filter is symmetrical in nature, which means that specifying one cutoff frequency will apply a cutoff on both the low side and high side of the signal's center frequency. Only one filter can be applied for each signal.

To enable a filter on the signal received from the secondary antenna of dual antenna receivers (OEM7720, PwrPak7D, PwrPak7D-E1, PwrPak7D-E2 and CPT7), use the **ITBANDPASSCONFIG\_1** command.

On OEM7720, PwrPak7D, PwrPak7D-E1, PwrPak7D-E2 and CPT7 receivers, any filter enabled for GPS L2 or GLONASS L2 on the secondary antenna will be applied to both GPS L2 and GLONASS L2. For this reason, care must be taken to avoid attenuating the signals with a bandpass filter that is too narrow in bandwidth. The recommended maximum lower cutoff frequency is 1221 MHz. The recommended minimum upper cutoff frequency is 1254 MHz.

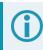

When applying a filter to a signal using the MEC correlator, a brief interruption in tracking may occur on affected channels.

This command is available only on some software models. Contact your NovAtel Sales representative (novatel.com/contactus/sales-offices) to obtain interference mitigation functionality.

#### Message ID: 1999

#### Abbreviated ASCII Syntax:

ITBANDPASSCONFIG frequency switch [cutofffrequency]

#### **ASCII Example:**

```
ITBANDPASSCONFIG gps15 enable 1165.975
```

| Field | Field Type        | ASCII<br>Value                                  | Binary<br>Value | Description                                                                                                    | Format   | Binary<br>Bytes | Binary<br>Offset |
|-------|-------------------|-------------------------------------------------|-----------------|----------------------------------------------------------------------------------------------------|----------|-----------------|------------------|
|       |                   |                                                 |                 | ITBANDPASSCONFIG<br>header                                                                                                    |          |                 |                  |
| 1     | Command<br>header | -                                               | -               | This field contains the<br>command name for<br>abbreviated ASCII or the<br>message header for <i>ASCII</i><br>(see page 34) or <i>Binary</i><br>(see page 38). | -        | Н               | 0                |
| 2     | frequency         | See Table 56:<br>Frequency Types on<br>page 229 |                 | Set the frequency band on which to apply the filter                                                                                                    | Enum     | 4               | Н                |
| 3     | switch            | DISABLE                                         | 0               | Disable filter                                                                                                    | <b>F</b> | 4               | H+4              |
| 3     | Switch            | ENABLE                                          | 1               | Enable filter                                                                                                    | Enum     |                 | Π+4              |
|       |                   |                                                 |                 | Cut off frequency for band<br>pass filter (MHz).<br>(default = 0)                                                                                              |          |                 |                  |
| 4     | 4 cutofffrequency |                                                 |                 | Refer to<br>ITBANDPASSBANK log<br>(see page 654) for the<br>allowable values.                                                                                  | Float    | 4               | H+8              |

## 2.73 ITDETECTCONFIG

### Enable interference detection on receiver

# Platform: OEM719, OEM729, OEM7500, OEM7600, OEM7700, OEM7720, PwrPak7, CPT7, CPT7700, SMART7

This command is used to enable or disable interference detection on the receiver. It is applicable to both Spectral Analysis Detection and Statistical Analysis Detection at the same time. Detection can be enabled on all RF paths, only one RF path (L1, L2, or L5), or no RF paths. By default, only the RF paths connecting to the first antenna are enabled.

To start interference detection on the secondary antenna of dual antenna receivers (OEM7720, PwrPak7D, PwrPak7D-E1, PwrPak7D-E2 and CPT7), use the **ITDETECTCONFIG\_1** command. The interference detection results for the secondary antenna are shown in the **ITDETECTSTATUS\_1** log.

Enabling interference detection on both antennas slows down interference detection. In most installations, the primary and secondary antennas will be impacted by the same interference signal. Therefore, enabling interference detection on both antennas will slow down detection and may provide only limited benefits.

#### Message ID: 2143

#### Abbreviated ASCII Syntax:

ITDETECTCONFIG RFPath [reserved1] [reserved2] [reserved3]

#### **Factory Default:**

ITDETECTCONFIG all

#### **ASCII Example:**

ITDETECTCONFIG L1

ITDETECTCONFIG none

| Field | Field Type        | ASCII<br>Value                                         | Binary<br>Value | Description                                                                                                    | Format | Binary<br>Bytes | Binary<br>Offset |
|-------|-------------------|--------------------------------------------------------|-----------------|----------------------------------------------------------------------------------------------------|--------|-----------------|------------------|
| 1     | Command<br>header | -                                                      | -               | ITDETECTCONFIG header<br>This field contains the command<br>name for abbreviated ASCII or the<br>message header for <i>ASCII</i> (see<br>page 34) or <i>Binary</i> (see page 38). | -      | н               | 0                |
| 2     | RFPath            | See Table 48: RF<br>Path Selection on<br>the next page |                 | RF path selected for detection. By default, all paths are turned on. The receiver will cycle through all active paths.                                                            | Enum   | 4               | н                |
| 3     | reserved1         | 0                                                      |                 | Reserved parameter                                                                                                    | Ulong  | 4               | H+4              |

| Field | Field Type | ASCII<br>Value | Binary<br>Value | Description        | Format | Binary<br>Bytes | Binary<br>Offset |
|-------|------------|----------------|-----------------|--------------------|--------|-----------------|------------------|
| 4     | reserved2  | 0              |                 | Reserved parameter | Ulong  | 4               | H+8              |
| 5     | reserved3  | 0              |                 | Reserved parameter | Ulong  | 4               | H+12             |

#### Table 48: RF Path Selection

| ASCII Value | Binary Value | Description                                                     |  |
|-------------|--------------|-----------------------------------------------------------------|--|
| NONE        | 0            | Turn off detection on all paths                                 |  |
| ALL         | 1            | Turn on detection on all paths (cycle through all active paths) |  |
| L1          | 2            | Turn on detection only on L1 path                               |  |
| L2          | 3            | Turn on detection only on L2 path                               |  |
| L5          | 4            | Turn on detection only on L5 path                               |  |

#### Table 49: RF Paths for OEM7 Receivers

| RF Path | OEM719, OEM729,<br>OEM7700, PwrPak7,<br>CPT7700, SMART7                        | OEM7720,<br>PwrPak7D, CPT7                                                              | OEM7500, OEM7600,<br>SMART2                                                             |
|---------|--------------------------------------------------------------------------------|-----------------------------------------------------------------------------------------|-----------------------------------------------------------------------------------------|
| L1      | GPS L1<br>GLONASS L1<br>Galileo E1<br>BDS B1<br>QZSS L1<br>SBAS L1             | GPS L1<br>GLONASS L1<br>Galileo E1<br>BDS B1<br>QZSS L1<br>SBAS L1                      | GPS L1<br>GLONASS L1<br>Galileo E1<br>BDS B1<br>QZSS L1<br>SBAS L1                      |
| L2      | GPS L2<br>GLONASS L2<br>Galileo E6<br>BDS B3<br>QZSS L2/L6                     | GPS L2/L5<br>GLONASS L2/L3<br>Galileo E5<br>BDS B2<br>QZSS L2/L5<br>NavIC L5<br>SBAS L5 | GPS L2/L5<br>GLONASS L2/L3<br>Galileo E5<br>BDS B2<br>QZSS L2/L5<br>NavIC L5<br>SBAS L5 |
| L5      | GPS L5<br>GLONASS L3<br>Galileo E5<br>BDS B2<br>QZSS L5<br>NavIC L5<br>SBAS L5 |                                                                                         |                                                                                         |

### 2.74 ITFRONTENDMODE

### Configure the front end mode settings

# Platform: OEM719, OEM729, OEM7500, OEM7600, OEM7700, OEM7720, PwrPak7, CPT7, CPT7700, SMART7

Use this command to configure the front end mode for the L1, L2 and L5 RF paths to use the default thirdorder CIC mode or HDR (High Dynamic Range) mode. The HDR mode is used in an interference environment to obtain best interference rejection in general. However, the power consumption will increase in this mode.

To configure the front end mode settings for the secondary antenna of dual antenna receivers (OEM7720, PwrPak7D, PwrPak7D-E1, PwrPak7D-E2 and CPT7), use the **ITFRONTENDMODE\_1** command.

This command is available only on some software models. Contact your NovAtel Sales representative (novatel.com/contactus/sales-offices) to obtain interference mitigation functionality.

#### Message ID: 2039

#### Abbreviated ASCII Syntax:

ITFRONTENDMODE frequency mode

#### **Factory Default**

ITFRONTENDMODE L1 cic3 ITFRONTENDMODE L2 cic3 ITFRONTENDMODE LBAND cic3 ITFRONTENDMODE L5 cic3

#### **ASCII Example:**

ITFRONTENDMODE L1 hdr

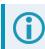

On the OEM7500, the default mode for all frequency bands is HDR.

| Field | Field Type        | ASCII<br>Value | Binary<br>Value | Description                                                                                                    | Format | Binary<br>Bytes | Binary<br>Offset |
|-------|-------------------|----------------|-----------------|----------------------------------------------------------------------------------------------------|--------|-----------------|------------------|
| 1     | Command<br>header | -              | -               | ITFRONTENDMODE header<br>This field contains the command<br>name for abbreviated ASCII or the<br>message header for <i>ASCII</i> (see<br>page 34) or <i>Binary</i> (see page 38). | -      | н               | 0                |

| Field | Field Type | ASCII<br>Value                | Binary<br>Value    | Description                           | Format | Binary<br>Bytes | Binary<br>Offset |
|-------|------------|-------------------------------|--------------------|---------------------------------------|--------|-----------------|------------------|
| 2     | frequency  | See Tabl<br>Frequent<br>below | le 50:<br>cy Bands | Set the frequency band for adjustment | Enum   | 4               | н                |
| 3     | mode       | See Tabl<br>Mode be           |                    | Select the desired mode               | Enum   | 4               | H+4              |

#### Table 50: Frequency Bands

| Binary Value | ASCII Value | Description                  |
|--------------|-------------|------------------------------|
| 2            | L1          | Selects the L1 frequency     |
| 3            | L2          | Selects the L2 frequency     |
| 4            | LBAND       | Selects the L-Band frequency |
| 5            | L5          | Selects the L5 frequency     |

#### Table 51: Mode

| Binary Value | ASCII Value | Description                         |
|--------------|-------------|-------------------------------------|
| 0            | CIC3        | 3rd order CIC (CIC3) mode (default) |
| 1            | HDR         | High Dynamic Range (HDR) mode       |

#### Table 52: RF Paths for OEM7 Receivers

| RF Path | OEM719, OEM729,<br>OEM7700, PwrPak7,<br>CPT7700, SMART7            | OEM7720,<br>PwrPak7D, CPT7                                                              | OEM7500, OEM7600,<br>SMART2                                                             |
|---------|--------------------------------------------------------------------|-----------------------------------------------------------------------------------------|-----------------------------------------------------------------------------------------|
| L1      | GPS L1<br>GLONASS L1<br>Galileo E1<br>BDS B1<br>QZSS L1<br>SBAS L1 | GPS L1<br>GLONASS L1<br>Galileo E1<br>BDS B1<br>QZSS L1<br>SBAS L1                      | GPS L1<br>GLONASS L1<br>Galileo E1<br>BDS B1<br>QZSS L1<br>SBAS L1                      |
| L2      | GPS L2<br>GLONASS L2<br>Galileo E6<br>BDS B3<br>QZSS L2/L6         | GPS L2/L5<br>GLONASS L2/L3<br>Galileo E5<br>BDS B2<br>QZSS L2/L5<br>NavIC L5<br>SBAS L5 | GPS L2/L5<br>GLONASS L2/L3<br>Galileo E5<br>BDS B2<br>QZSS L2/L5<br>NavIC L5<br>SBAS L5 |

| RF Path | OEM719, OEM729,<br>OEM7700, PwrPak7,<br>CPT7700, SMART7                        | OEM7720,<br>PwrPak7D, CPT7 | OEM7500, OEM7600,<br>SMART2 |
|---------|--------------------------------------------------------------------------------|----------------------------|-----------------------------|
| L5      | GPS L5<br>GLONASS L3<br>Galileo E5<br>BDS B2<br>QZSS L5<br>NavIC L5<br>SBAS L5 |                            |                             |

## 2.75 ITPROGFILTCONFIG

#### Enable and configure filtering on the receiver

## Platform: OEM719, OEM729, OEM7500, OEM7600, OEM7700, OEM7720, PwrPak7, CPT7, CPT7700, SMART7

Use this command to set the programmable filter to be either a notch filter or a bandpass filter to mitigate interference in the pass band of GNSS signals. The notch filter is used to attenuate a very narrow band of frequencies (specified by the notch width) around the configured center frequency.

The bandpass filter is symmetrical in nature, which means that specifying one cutoff frequency will apply a cutoff on both the low side and high side of the spectrum center frequency.

The **ITPROGFILTBANK** log (see page 663) provides information on the allowable configuration settings for the programmable filter (i.e. the allowable settings for the notch filter and bandpass filter) for each frequency band. Only one filter can be applied for each frequency.

To enable a filter on the signal received from the secondary antenna of dual antenna receivers (OEM7720, PwrPak7D, PwrPak7D-E1, PwrPak7D-E2 and CPT7), use the **ITPROGFILTCONFIG\_1** command.

**()** 

When applying a filter to a signal using the MEC correlator, a brief interruption in tracking may occur on affected channels.

This command is available only on some software models. Contact your NovAtel Sales representative (novatel.com/contactus/sales-offices) to obtain interference mitigation functionality.

#### Message ID: 2000

#### Abbreviated ASCII Syntax:

```
ITPROGFILTCONFIG frequency filterid switch [filtermode] [cutofffreq]
[notchwidth]
```

#### **ASCII Example:**

ITPROGFILTCONFIG gpsl1 pf0 enable notchfilter 1580 1

| Field | Field Type        | ASCII<br>Value | Binary<br>Value | Description                                                                                                    | Format | Binary<br>Bytes | Binary<br>Offset |
|-------|-------------------|----------------|-----------------|----------------------------------------------------------------------------------------------------|--------|-----------------|------------------|
| 1     | Command<br>header | -              | -               | ITPROGFILTCONFIG header<br>This field contains the command<br>name for abbreviated ASCII or<br>the message header for ASCII<br>(see page 34) or <i>Binary</i> (see<br>page 38). | -      | н               | 0                |

| Field | Field Type | ASCII<br>Value                                     | Binary<br>Value | Description                                                                             | Format | Binary<br>Bytes | Binary<br>Offset |
|-------|------------|----------------------------------------------------|-----------------|-----------------------------------------------------------------------------------------|--------|-----------------|------------------|
| 2     | frequency  | See Table 5<br>Frequency 7<br>page 229             | -               | Set the frequency band on which to apply the filter                                     | Enum   | 4               | н                |
| 3     | filterid   | See Table 53:<br>Programmable Filter<br>ID below   |                 | Select the filter ID to use                                                             | Enum   | 4               | H+4              |
| 4     | switch     | DISABLE                                            | 0               | Disable the filter                                                                      | Enum   | 4               | H+8              |
| 4     | SWIICH     | ENABLE                                             | 1               | Enable the filter                                                                       |        | 4               |                  |
| 5     | filtermode | See Table 54:<br>Programmable Filter<br>Mode below |                 | Configure the type of filter to use<br>(default = NONE)                                 | Enum   | 4               | H+12             |
|       |            |                                                    |                 | Center frequency for notch filter<br>or cut off frequency for<br>bandpass filter (MHz). |        |                 |                  |
| 6     | cutofffreq |                                                    |                 | Refer to <b>ITPROGFILTBANK</b> log (see page 663) for the allowable values.             | Float  | 4               | H+16             |
|       |            |                                                    |                 | (default = 0)                                                                           |        |                 |                  |
|       |            |                                                    |                 | Notch width (MHz).                                                                      |        |                 |                  |
| 7     | notchwidth |                                                    |                 | Refer to <b>ITPROGFILTBANK</b> log (see page 663) for the allowable values.             | Float  | 4               | H+20             |
|       |            |                                                    |                 | (default = 0)                                                                           |        |                 |                  |

### Table 53: Programmable Filter ID

| Binary Va | lue | ASCII Value | Description           |
|-----------|-----|-------------|-----------------------|
| 0         |     | PF0         | Programmable Filter 0 |
| 1         |     | PF1         | Programmable Filter 1 |

#### Table 54: Programmable Filter Mode

| Binary<br>Value | ASCII Value    | Description                                                                                                    |  |  |  |
|-----------------|----------------|----------------------------------------------------------------------------------------------------|--|--|--|
| 0               | NOTCHFILTER    | Configure the filter as a notch filter                                                                                                    |  |  |  |
| 1               | BANDPASSFILTER | Configure the filter as a bandpass filter                                                                                                    |  |  |  |
| 2               | NONE           | Turn off filter<br>If the switch parameter is set to ENABLED while the filtermode parameter is<br>set to NONE, the system will return a parameter out of range message. |  |  |  |

## 2.76 ITSPECTRALANALYSIS

### Enable and configure spectral analysis on receiver

# Platform: OEM719, OEM729, OEM7500, OEM7600, OEM7700, OEM7720, PwrPak7, CPT7, CPT7700, SMART7

Use this command to view the spectrum in a range of frequencies. The **ITSPECTRALANALYSIS** command enables and configures the spectral analysis. The spectrum is viewed by plotting the PSD samples in the **ITPSDFINAL** log (see page 669).

Decreasing the update period or increasing the FFT size will impact receiver idle time. The idle time should be monitored to prevent adverse effects on receiver performance.

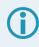

Due to the high volume of data, a higher bandwidth medium, such as USB or Ethernet, is recommended when monitoring signals using the Interference Toolkit.

To enable and configure spectral analysis on the secondary antenna of dual antenna receivers (OEM7720, PwrPak7D, PwrPak7D-E1, PwrPak7D-E2 and CPT7), use the **ITSPECTRALANALYSIS\_1** command.

#### Message ID: 1967

#### Abbreviated ASCII Syntax:

```
ITSPECTRALANALYSIS mode [frequency] [updateperiod] [FFTsize] [timeavg]
[integration_window]
```

#### **Factory Default:**

ITSPECTRALANALYSIS off

#### ASCII Example:

ITSPECTRALANALYSIS predecimation gpsl1 500 1K 20 1

| Field | Field Type        | ASCII<br>Value | Binary<br>Value | Description                                                                                                    | Format | Binary<br>Bytes | Binary<br>Offset |
|-------|-------------------|----------------|-----------------|----------------------------------------------------------------------------------------------------|--------|-----------------|------------------|
| 1     | Command<br>header | -              | -               | ITSPECTRALANALYSIS header<br>This field contains the command<br>name for abbreviated ASCII or<br>the message header for <i>ASCII</i><br>(see page 34) or <i>Binary</i> (see<br>page 38). | -      | н               | 0                |

| Field | Field Type                | ASCII<br>Value                                            | Binary<br>Value                                                                                                    | Description                                                                                | Format | Binary<br>Bytes | Binary<br>Offset |
|-------|---------------------------|-----------------------------------------------------------|----------------------------------------------------------------------------------------------------|--------------------------------------------------------------------------------------------|--------|-----------------|------------------|
| 2     | mode                      | See Table 55:<br>Data Sources for<br>PSD Samples<br>below |                                                                                                    | Set the view mode.                                                                         | Enum   | 4               | н                |
| 3     | frequency                 | See Tabl<br>Frequent<br>on the ne                         | cy Types                                                                                                    | Set the frequency band to view.                                                            | Enum   | 4               | H+4              |
|       |                           |                                                           |                                                                                                    | The spectrum update rate in milliseconds.                                                  |        |                 |                  |
| 4     | updateperiod 50 to 100000 |                                                           | The update period is limited by<br>the FFT size chosen. For 32k the<br>minimum update period is 100<br>ms and for 64k the minimum<br>update period is 200 ms. | Ulong                                                                                      | 4      | H+8             |                  |
|       |                           |                                                           |                                                                                                    | (default = 1000)                                                                           |        |                 |                  |
| 5     | FFTsize                   | See <i>Table 57:</i><br><i>FFT Sizes</i> on<br>page 230   |                                                                                                    | The frequency resolution of the spectrum.<br>(default = 1k)                                | Enum   | 4               | H+12             |
| 6     | timeavg                   | 0 to 50                                                   |                                                                                                    | Time averaging window in<br>seconds. 0 means no time<br>averaging.<br>(default = 10)       | Ulong  | 4               | H+16             |
| 7     | integration<br>window     | 1 to 1024                                                 |                                                                                                    | The integration window size of<br>FFT samples. 1 means no<br>integration.<br>(default = 5) | Ulong  | 4               | H+20             |

### Table 55: Data Sources for PSD Samples

| Binary<br>Value | ASCII Value   | Description                                                                                                    |  |  |  |
|-----------------|---------------|----------------------------------------------------------------------------------------------------|--|--|--|
| 0               | OFF           | Disable spectral analysis                                                                                                    |  |  |  |
| 1               | PREDECIMATION | Perform spectrum analysis on the pre-decimated spectrum.<br>This can be used to see a wide view of the spectrum for an RF path (L1, L2 or L5). |  |  |  |

| Binary<br>Value | ASCII Value    | Description                                                                                                    |
|-----------------|----------------|----------------------------------------------------------------------------------------------------|
| 2               | POSTDECIMATION | Perform spectrum analysis on the post-decimated spectrum.<br>This is narrower than pre-decimation and is used to see the spectrum for a given signal.                                      |
| 3               | POSTFILTER     | Perform spectrum analysis on the post-filtered spectrum.<br>This can be used when either bandpass or notch filters have been enabled to<br>see the spectrum after the filters are applied. |

The post-filter spectrum is not available for the Galileo AltBOC frequency. Only the pre-decimation and post-decimation spectrums are available for Galileo AltBOC.

| Binary Value   | ASCII Value   | Description               |
|----------------|---------------|---------------------------|
| 0              | GPSL1         | GPS L1 frequency          |
| 1              | GPSL2         | GPS L2 frequency          |
| 2              | GLONASSL1     | GLONASS L1 frequency      |
| 3              | GLONASSL2     | GLONASS L2 frequency      |
| 4              | Reserved      |                           |
| 5              | GPSL5         | GPS L5 frequency          |
| 6 <sup>1</sup> | LBAND         | Inmarsat L-Band frequency |
| 7              | GALILEOE1     | Galileo E1 frequency      |
| 8              | GALILEOE5A    | Galileo E5A frequency     |
| 9              | GALILEOE5B    | Galileo E5B frequency     |
| 10             | GALILEOALTBOC | Galileo AltBOC frequency  |
| 11             | BEIDOUB1      | BeiDou B1 frequency       |
| 12             | BEIDOUB2      | BeiDou B2I frequency      |
| 13             | QZSSL1        | QZSS L1 frequency         |
| 14             | QZSSL2        | QZSS L2 frequency         |
| 15             | QZSSL5        | QZSS L5 frequency         |
| 16             | QZSSL6        | QZSS L6 frequency         |

#### Table 56: Frequency Types

<sup>1</sup>Must first enable L-Band using the ASSIGNLBANDBEAM command.

| Binary Value | ASCII Value | Description          |
|--------------|-------------|----------------------|
| 17           | GALILEOE6   | Galileo E6 frequency |
| 18           | BEIDOUB3    | BeiDou B3 frequency  |
| 19           | GLONASSL3   | GLONASS L3 frequency |
| 20           | NAVICL5     | NavIC L5 frequency   |
| 21           | BEIDOUB1C   | BeiDou B1C frequency |
| 22           | BEIDOUB2A   | BeiDou B2a frequency |
| 23           | BEIDOUB2B   | BeiDou B2b frequency |

#### Table 57: FFT Sizes

| Binary Value | ASCII Value | Description            |
|--------------|-------------|------------------------|
| 0            | 1K          | 1K FFT, 1024 samples   |
| 1            | 2K          | 2K FFT, 2048 samples   |
| 2            | 4K          | 4K FFT, 4096 samples   |
| 3            | 8K          | 8K FFT, 8192 samples   |
| 4            | 16K         | 16K FFT, 16384 samples |
| 5            | 32K         | 32K FFT, 32768 samples |
| 6            | 64K         | 64K FFT, 65536 samples |

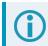

The 64k FFT is not available in post-decimation or post-filter modes.

### 2.77 ITWARNINGCONFIG

#### Configure the sensitivity level for the Jammer Detected bit

## Platform: OEM719, OEM729, OEM7500, OEM7600, OEM7700, OEM7720, PwrPak7, CPT7, CPT7700, SMART7

This command is used to configure the sensitivity level for setting the Jammer Detected bit in the Receiver Status word in the **RXSTATUS** log (see page 873). Warning level 0 is the most sensitive, while level 3 is the least sensitive. Warning level 0 means the Jammer Detected bit can be set even when minor interference is detected. By default, the warning level is set at 3.

On dual antenna receivers (OEM7720, PwrPak7D, PwrPak7D-E1, PwrPak7D-E2 and CPT7), the **ITWARNINGCONFIG** setting applies to both antenna inputs.

#### Message ID: 2289

#### Abbreviated ASCII Syntax

ITWARNINGCONFIG WarningLevel [Reserved]

#### **Factory Default:**

ITWARNINGCONFIG 3

#### **ASCII Example:**

ITWARNINGCONFIG 0

| Field | Field Type        | ASCII<br>Value   | Binary<br>Value | Description                                                                                                    | Format | Binary<br>Bytes | Binary<br>Offset |
|-------|-------------------|------------------|-----------------|----------------------------------------------------------------------------------------------------|--------|-----------------|------------------|
| 1     | Command<br>header | _                | -               | ITWARNINGCONFIG header<br>This field contains the command<br>name for abbreviated ASCII or<br>the message header for <i>ASCII</i><br>(see page 34) or <i>Binary</i> (see<br>page 38). | -      | н               | 0                |
| 2     | WarningLevel      | 0<br>1<br>2<br>3 |                 | Detection warning sensitivity<br>level<br>0 = most sensitive<br>3 = least sensitive                                                                                                   | Ulong  | 4               | н                |
| 3     | Reserved          | 0                |                 | Reserved                                                                                                    | Ulong  | 4               | H+4              |

### 2.78 J1939CONFIG

#### **Configure CAN network-level parameters**

## Platform: OEM719, OEM729, OEM7500, OEM7600, OEM7700, OEM7720, PwrPak7, CPT7, CPT7700, SMART7, SMART2

Use this command to configure the CAN J1939 network-level parameters (NAME, etc).

Issuing this command may initiate a CAN 'Address Claim' procedure. The status of the node and address claim are reported in the **J1939STATUS** log (see page 673).

Once a "node" is configured using **J1939CONFIG**, and the "port" is configured to ON using CANCONFIG "port" ON, J1939CONFIG "node" cannot be entered again until the "port" is configured to "OFF" using CANCONFIG "port" OFF. (See the **CANCONFIG** command on page 107

#### Message ID: 1903

#### Abbreviated ASCII Syntax:

```
J1939CONFIG node port [pref_addr [alt_addr_range_start] [alt_addr_range_end] [mfgcode] [industry] [devclass] [devinstance] [func] [funcinstance] [ECUinstance]]
```

#### **Factory Default:**

J1939CONFIG NODE1 CAN1 1C 0 FD 305 2 0 0 23 0 0 J1939CONFIG NODE2 CAN2 1C 0 FD 305 2 0 0 23 0 0

#### ASCII Example :

J1939CONFIG NODE1 CAN1 AA 0 FD 305 2 0 0 23 0 0

| Field | Field Type        | ASCII<br>Value | Binary<br>Value | Description                                                                                                    | Format | Binary<br>Bytes | Binary<br>Offset |
|-------|-------------------|----------------|-----------------|----------------------------------------------------------------------------------------------------|--------|-----------------|------------------|
| 1     | Command<br>header | -              | -               | J1939CONFIG header<br>This field contains the<br>command name for<br>abbreviated ASCII or the<br>message header for <i>ASCII</i> (see<br>page 34) or <i>Binary</i> (see page<br>38). | -      | н               | 0                |
|       | node              | NODE1          | 1               | Identifies the J1939 Node (i.e.,<br>CAN NAME)                                                                                                    | Enum   | 4               | н                |
| 2     | noue              | NODE2          | 2               | SMART2 does not support NODE2.                                                                                                    |        | 4               | Π                |

| Field | Field Type               | ASCII<br>Value | Binary<br>Value | Description                                                                                                    | Format | Binary<br>Bytes | Binary<br>Offset |
|-------|--------------------------|----------------|-----------------|----------------------------------------------------------------------------------------------------|--------|-----------------|------------------|
|       |                          | CAN1           | 1               | Physical CAN port to use                                                                                                    |        |                 |                  |
| 3     | port                     |                |                 | SMART2 does not                                                                                                    | Enum   | 4               |                  |
|       |                          | CAN2           | 2               | support the CAN2 port.                                                                                                    |        |                 |                  |
| 4     | pref_addr                | 0x0 - 0xFE     | )               | Preferred CAN address. The<br>receiver attempts to claim this<br>address<br>(default = 0x0)                                 | Ulong  | 4               | H+8              |
| 5     | alt_addr_<br>range_start | 0x0 - 0xFE     | )               | When the pref_addr cannot be<br>claimed, the receiver attempts<br>to claim an address from this<br>range.<br>(default: 0x0) | Ulong  | 4               | H+12             |
| 6     | alt_addr_<br>range_end   | 0x0 - 0xFE     | )               | End of alternative address<br>range.<br>(default: 0xFD)                                                                     | Ulong  | 4               | H+16             |
| 7     | mfgcode                  | 0-2047         |                 | NAME: Manufacturer Code.<br>Refer to ISO 11783-5.<br>(default: 0)                                                           | Ulong  | 4               | H+20             |
| 8     | industry                 | 0 - 7          |                 | NAME: Industry Group<br>(default: 2)                                                                                        | Ulong  | 4               | H+24             |
| 9     | devclass                 | 0 - 127        |                 | NAME: Device Class<br>(default: 0)                                                                                          | Ulong  | 4               | H+28             |
| 10    | devinstance              | 0 - 15         |                 | NAME: Device Class Instance<br>(default: 0)                                                                                 | Ulong  | 4               | H+32             |
| 11    | func                     | 0 - 255        |                 | NAME: Function<br>(default: 23)                                                                                             | Ulong  | 4               | H+36             |
| 12    | funcinstance             | 0 - 31         |                 | NAME: Function instance<br>(default: 0)                                                                                     | Ulong  | 4               | H+40             |
| 13    | ECUinstance              | 0 - 7          |                 | NAME: ECU Instance<br>(default: 0)                                                                                          | Ulong  | 4               | H+44             |

Due to current limitations in the CAN stack, NODE1 can only be associated with CAN1 and NODE2 can only be associated with CAN2. A mismatch combination results in an 'invalid parameter' error.

Node statistics are reported in the **J1939STATUS** log (see page 673).

## 2.79 LOCKOUT

### Prevents the receiver from using a satellite

The **LOCKOUT** command has been deprecated. To prevent the receiver from using a satellite in the solution computations, use the **LOCKOUTSATELLITE** command on the next page.

Message ID: 137

## 2.80 LOCKOUTSATELLITE

#### Prevents use of a satellite

## Platform: OEM719, OEM729, OEM7500, OEM7600, OEM7700, OEM7720, PwrPak7, CPT7, CPT7700, SMART7, SMART2

This command locks a specified satellite out from being used in solution computations. This command only locks out single satellites and must be repeated for each satellite. See also the **UNLOCKOUTSATELLITE** command on page 435.

#### Abbreviated ASCII Syntax:

LOCKOUTSATELLITE system prn

#### Message ID: 2415

#### **ASCII Example:**

LOCKOUTSATELLITE gps 10

| Field | Field Type        | ASCII<br>Value                                    | Binary<br>Value | Description                                                                                                    | Format | Binary<br>Bytes | Binary<br>Offset |
|-------|-------------------|---------------------------------------------------|-----------------|----------------------------------------------------------------------------------------------------|--------|-----------------|------------------|
| 1     | Command<br>header | _                                                 | _               | LOCKOUTSATELLITE header<br>This field contains the command<br>name for abbreviated ASCII or the<br>message header for <i>ASCII</i> (see<br>page 34) or <i>Binary</i> (see page 38). | -      | н               | 0                |
| 2     | system            | See Table 129:<br>Satellite System<br>on page 645 |                 | The satellite system for the satellite being locked out.                                                                                                    | Enum   | 4               | н                |
| 3     | prn               | See 1.6.<br><i>Numbers</i><br>page 53             |                 | Unique identifier for the satellite being locked out.                                                                                                    | Ulong  | 4               | H+4              |

## 2.81 LOCKOUTSYSTEM

#### Prevents the receiver from using a system

## Platform: OEM719, OEM729, OEM7500, OEM7600, OEM7700, OEM7720, PwrPak7, CPT7, CPT7700, SMART7, SMART2

This command is used to prevent the receiver from using all satellites in a system in the solution computations.

The **LOCKOUTSYSTEM** command does not prevent the receiver from tracking an undesirable satellite.

This command must be repeated for each system to be locked out. See also the **UNLOCKOUTSYSTEM** command on page 436 and **UNLOCKOUTALL** command on page 434.

#### Message ID: 871

#### Abbreviated ASCII Syntax:

LOCKOUTSYSTEM system

#### Factory Defaults:

LOCKOUTSYSTEM sbas

LOCKOUTSYSTEM navic

The **LOCKOUTSYSTEM** command removes one or more systems from the solution while leaving other systems available.

| Field | Field Type        | ASCII<br>Value                  | Binary<br>Value | Description                                                                                                    | Format | Binary<br>Bytes | Binary<br>Offset |
|-------|-------------------|---------------------------------|-----------------|----------------------------------------------------------------------------------------------------|--------|-----------------|------------------|
| 1     | Command<br>header | -                               | -               | LOCKOUTSYSTEM header<br>This field contains the command<br>name for abbreviated ASCII or the<br>message header for <i>ASCII</i> (see<br>page 34) or <i>Binary</i> (see page 38). | -      | н               | 0                |
| 2     | system            | See Tab<br>Satellite<br>on page | System          | A single satellite system to be locked out                                                                                                    | Enum   | 4               | н                |

## 2.82 LOG

#### Requests logs from the receiver

# Platform: OEM719, OEM729, OEM7500, OEM7600, OEM7700, OEM7720, PwrPak7, CPT7, CPT7700, SMART7, SMART2

Many different types of data can be logged using different methods of triggering the log events. Every log element can be directed to any combination of the receiver's ports. The ontime trigger option requires the addition of the period parameter. See *Logs* on page 472 for further information and a complete list of data log structures. The LOG command tables in this section show the binary format followed by the ASCII command format.

The optional parameter [hold] prevents a log from being removed when the **UNLOGALL** command (see page 439), with its defaults, is issued. To remove a log which was invoked using the [hold] parameter requires the specific use of the **UNLOG** command (see page 437). To remove all logs that have the [hold] parameter, use the **UNLOGALL** command (see page 439) with the held field set to 1.

The [port] parameter is optional. If [port] is not specified, [port] is defaulted to the port that the command was received on.

- 1. The maximum number of logs the OEM7 family of receivers can handle at a time is 128 logs for firmware versions 7.09.00 and greater or 80 logs for firmware versions prior to 7.09.00. If an attempt is made to log more than the maximum number of logs at a time, the receiver responds with an Insufficient Resources error. Note that **RXSTATUSEVENTA** logs are requested on most ports by default and these logs count against the maximum.
  - 2. The user is cautioned that each log requested requires additional CPU time and memory buffer space. Too many logs may result in lost data and low CPU idle time. Receiver overload can be monitored using the idle-time field and buffer overload bits of the Receiver Status in any log header.
  - Only the MARKPOS, MARK2POS, MARK3POS and MARK4POS log (see page 689), MARK1TIME, MARK2TIME, MARK3TIME and MARK4TIME log (see page 692) and 'polled' log types are generated, on the fly, at the exact time of the mark. Synchronous and asynchronous logs output the most recently available data.
  - 4. Use the ONNEW or ONALL trigger with the MARKPOS, MARK2POS, MARK3POS and MARK4POS log (see page 689) and MARK1TIME, MARK2TIME, MARK3TIME and MARK4TIME log (see page 692).
  - 5. Polled log types do not all allow fractional offsets.
  - 6. If ONTIME trigger is used with asynchronous logs, the time stamp in the log does not necessarily represent the time the data was generated but rather the time when the log is transmitted.
  - 7. Published logs are not placed in a queue if there is no physical or virtual connection when the log is generated. Thus, a log requested ONNEW, ONCHANGED or ONALL that is in SAVECONFIG may not be received if it is published before connections are made. This can happen if there's no cable connected or if the communication protocol has not been established yet (e.g. CAN, Ethernet, USB, etc).
  - 8. PwrPak7M variants do not support the FILE port.

#### Message ID: 1

#### Abbreviated ASCII Syntax:

LOG [port] message ONNEW LOG [port] message ONCHANGED LOG [port] message ONTIME period [offset [hold]] LOG [port] message ONNEXT LOG [port] message ONCE LOG [port] message ONMARK

#### **Factory Default:**

```
LOGCOM1RXSTATUSEVENTAONNEW00HOLDLOGCOM2RXSTATUSEVENTAONNEW00HOLDLOGCOM3RXSTATUSEVENTAONNEW00HOLDLOGUSB1RXSTATUSEVENTAONNEW00HOLDLOGUSB2RXSTATUSEVENTAONNEW00HOLDLOGUSB3RXSTATUSEVENTAONNEW00HOLDLOGICOM1RXSTATUSEVENTAONNEW00HOLDLOGICOM2RXSTATUSEVENTAONNEW00HOLDLOGICOM4RXSTATUSEVENTAONNEW00HOLDLOGICOM5RXSTATUSEVENTAONNEW00HOLDLOGICOM6RXSTATUSEVENTAONNEW00HOLDLOGICOM7RXSTATUSEVENTAONNEW00HOLD
```

#### Abbreviated ASCII Example 1:

LOG COM1 BESTPOS ONTIME 7 0.5 HOLD

The above example shows **BESTPOS** logging to com port 1 at 7 second intervals and offset by 0.5 seconds (output at 0.5, 7.5, 14.5 seconds and so on). The [hold] parameter is set so that logging is not disrupted by the **UNLOGALL** command (see page 439).

To send a log once, the trigger option can be omitted.

#### Abbreviated ASCII Example 2:

LOG COM1 BESTPOS ONCE

Using the NovAtel Connect utility there are two ways to initiate data logging from the receiver's serial ports. Either enter the **LOG** command in the *Console* window or use the interface provided in the *Logging Control* window. Ensure the Power Settings on the computer are not set to go into Hibernate or Standby modes. Data is lost if one of these modes occurs during a logging session.

#### 2.82.1 Binary

| Field | Field<br>Type             | Binary Value                                                     | Description                               | Format | Binary<br>Bytes | Binary<br>Offset |
|-------|---------------------------|------------------------------------------------------------------|-------------------------------------------|--------|-----------------|------------------|
| 1     | LOG<br>(binary)<br>header | See Table 4:<br>Binary Message<br>Header Structure<br>on page 39 | This field contains the message<br>header | -      | н               | 0                |

| Field | Field<br>Type   | Binary Value                                                                                                    | Description                                                                                                    | Format | Binary<br>Bytes | Binary<br>Offset |
|-------|-----------------|----------------------------------------------------------------------------------------------------|----------------------------------------------------------------------------------------------------|--------|-----------------|------------------|
| 2     | port            | See Table 5:<br>Detailed Port<br>Identifier on<br>page 41                                                                                                    | Output port                                                                                                    | Enum   | 4               | н                |
| 3     | message         | Any valid<br>message ID                                                                                                    | Message ID of the log to output                                                                                                    | Ushort | 2               | H+4              |
| 4     | message<br>type | Bits 0-4 =<br>Measurement<br>source <sup>1</sup><br>Bits 5-6 = Format<br>00 = Binary<br>01 = ASCII<br>10 = Abbreviated<br>ASCII, NMEA<br>11 = Reserved<br>Bit 7 = Response<br>Bit ( <i>Message</i><br><i>Responses</i> on<br>page 50)<br>0 = Original<br>Message<br>1 = Response<br>Message | Message type of log                                                                                                    | Char   | 1               | H+6              |
| 5     | Reserved        |                                                                                                    |                                                                                                    | Char   | 1               | H+7              |
| 6     | trigger         | See Table 58: Log                                                                                                    | Triggers on page 242                                                                                                    | Enum   | 4               | H+8              |
| 7     | period          | Valid values for<br>the high rate<br>logging are 0.01,<br>0.02, 0.05, 0.1,<br>0.2, 0.25 and 0.5.<br>For logging slower<br>than 1 Hz any<br>integer value is<br>accepted                                                                                                    | Log period (for ONTIME trigger) in<br>seconds<br>If the value entered is lower than the<br>minimum measurement period, the<br>command will be rejected. Refer to<br>Receiver Technical Specifications on<br>the OEM7 Documentation Portal<br>(docs.novatel.com/OEM7) for the<br>maximum raw measurement rate to<br>calculate the minimum period. | Double | 8               | H+12             |

<sup>&</sup>lt;sup>1</sup>Bits 0-4 are used to indicate the measurement source. For dual antenna receivers, if bit 0 is set, the log is from the secondary antenna.

| Field    | Field<br>Type | Binary Value                    | Description                                                                                                    | Format | Binary<br>Bytes | Binary<br>Offset |
|----------|---------------|---------------------------------|----------------------------------------------------------------------------------------------------|--------|-----------------|------------------|
|          |               |                                 | A valid value is any integer (whole number) smaller than the period.                                                                                                    |        |                 |                  |
|          |               | Offset for period               | For example, to log data at 1 second,<br>after every minute, set the period to<br>60 and the offset to 1.                                                                                                    |        |                 |                  |
| 8 offset | offset        | (ONTIME trigger)<br>in seconds. | These decimal values, on their own,<br>are also valid: 0.1, 0.2, 0.25 or 0.5, as<br>well as any multiple of the maximum<br>logging rate defined by the receiver<br>model. The offset cannot be smaller<br>than the minimum measurement<br>period supported by the model. | Double | 8               | H+20             |
| 9        | hold          | 0 = NOHOLD                      | Allow log to be removed by the<br>UNLOGALL command (see page<br>439)                                                                                                    | Enum   | 4               | H+28             |
| 9        |               | 1 = HOLD                        | Prevent log from being removed by the default <b>UNLOGALL</b> command (see page 439)                                                                                                    |        | 7               | 11-20            |

### 2.82.2 ASCII

| Field | Field<br>Name            | ASCII Value                                                                                           | Description                                                                                                    | Format   |
|-------|--------------------------|----------------------------------------------------------------------------------------------------|----------------------------------------------------------------------------------------------------|----------|
| 1     | LOG<br>(ASCII)<br>header | -                                                                                                    | This field contains the command name or the message<br>header depending on whether the command is abbreviated<br>ASCII or ASCII respectively                                                                                                    | -        |
| 2     | port                     | <i>Table 5: Detailed Port Identifier</i> on page 41                                                   | Output port<br>(default = THISPORT)                                                                                                    | Enum     |
| 3     | message                  | Any valid<br>message name,<br>with an optional A<br>or B suffix                                       | Message name of log to output                                                                                                    | Char [ ] |
| 4     | trigger                  | See Table 58: Log                                                                                     | <i>Triggers</i> on the next page                                                                                                    | Enum     |
| 5     | period                   | Any positive<br>double value<br>larger than the<br>receiver's<br>minimum raw<br>measurement<br>period | Log period (for ONTIME trigger) in seconds (default = 0)<br>If the value entered is lower than the minimum<br>measurement period, the command will be rejected. Refer<br>to Receiver Technical Specifications on the OEM7<br>Documentation Portal (docs.novatel.com/OEM7) for the<br>maximum raw measurement rate to calculate the minimum<br>period. | Double   |

| Field  | Field<br>Name | ASCII Value                                                | Description                                                                                                    | Format |  |
|--------|---------------|------------------------------------------------------------|----------------------------------------------------------------------------------------------------|--------|--|
| 6      | offset        | Any positive<br>double value<br>smaller than the<br>period | Offset for period (ONTIME trigger) in seconds (default = 0)<br>For example, if you want to log data, at 1 second after every<br>minute, set the period to 60 and the offset to 1. | Double |  |
| 7      | hold          | NOHOLD                                                     | To be removed by the <b>UNLOGALL</b> command (see page 439) (default)                                                                                                    |        |  |
| 7 hold |               | HOLD                                                       | Prevent log from being removed by the default <b>UNLOGALL</b> command (see page 439)                                                                                              | Enum   |  |

#### Table 58: Log Triggers

| Binary<br>Value | ASCII VALUE | Description                                                                                                    |
|-----------------|-------------|----------------------------------------------------------------------------------------------------|
| 0               | ONNEW       | Does not output the current message but outputs when the message is updated (not necessarily changed)                                                                                                    |
| 1               | ONCHANGED   | Outputs the current message and then continues to output when the message is changed                                                                                                    |
| 2               | ONTIME      | Output on a time interval                                                                                                    |
| 3               | ONNEXT      | Output only the next message                                                                                                    |
| 4               | ONCE        | Output only the current message (default). If no message is currently present, the next message is output when available.                                                                                                    |
|                 |             | Output when a pulse is detected on the mark 1 input, MK11<br>Refer to Receiver Technical Specifications on the OEM7 Documentation Portal<br>( <u>docs.novatel.com/OEM7</u> ) for more details on the MK11 pin. ONMARK only applies<br>to MK11. Events on MK2I (if available) do not trigger logs when ONMARK is used.<br>Use the ONNEW trigger with the MARKTIME, MARK2TIME, MARKPOS or<br>MARK2POS logs.*                                                                                                    |
| 5               | ONMARK      | Once the 1PPS signal has hit a rising edge, for both MARKPOS and MARKTIME logs, a resolution of both measurements is 10 ns. As for the ONMARK trigger for other logs that measure latency, for example RANGE and POSITION logs such as BESTPOS, it takes typically 20-30 ms (50 ms maximum) for the logs to output information from the 1PPS signal. Latency is the time between the reception of the 1PPS pulse and the first byte of the associated log. See also the <b>MARKPOS</b> , <b>MARK2POS</b> , <b>MARK2POS</b> and <b>MARK4POS</b> log on page 689 and the <b>MARK1TIME</b> , <b>MARK2TIME</b> , <b>MARK3TIME</b> and <b>MARK4TIME</b> log on page 692. |
| 6               | ONALL       | Outputs the current message and then continues to output when the message is updated (not necessarily changed).                                                                                                    |

## 2.83 LOGIN

#### Start a secure ICOM/SCOM connection to the receiver

## Platform: OEM729, OEM7600, OEM7700, OEM7720, PwrPak7, CPT7, CPT7700, SMART7-I, SMART7-SI

When ICOM/SCOM ports have security enabled (see the **IPSERVICE** command on page 216), a session to the ICOM/SCOM port can be established but commands are refused until a valid **LOGIN** command is issued. Both the UserName and Password are required. The **LOGIN** command checks the supplied credentials against known UserNames/Passwords and determines if the login is successful or not. A successful login permits the secured ICOM/SCOM command interpreter to accept further commands and returns OK. An unsuccessful login does not release the secured ICOM/SCOM command interpreter and returns Login Failed.

Entering a **LOGIN** command on any command port other than the ICOM/SCOM port has no effect, regardless of whether the UserName/Password is correct. In this case, the appropriate response (OK or Login Failed) is returned, but there is no effect on the command interpreter.

When security is enabled, access to the port is restricted unless a valid name and password are supplied. It does not mean there is data encryption enabled. Username is case-insensitive and password is case-sensitive.

#### Message ID: 1671

#### Abbreviated ASCII Syntax:

LOGIN [commport] UserName Password

#### **ASCII Example:**

LOGIN ADMIN ADMINPASSWORD

| Field | Field Type        | ASCII<br>Value | Binary<br>Value | Description                                                                                                    | Format | Binary<br>Bytes | Binary<br>Offset |
|-------|-------------------|----------------|-----------------|----------------------------------------------------------------------------------------------------|--------|-----------------|------------------|
| 1     | Command<br>header | -              | -               | LOGIN header<br>This field contains the command<br>name for abbreviated ASCII or<br>the message header for <i>ASCII</i><br>(see page 34) or <i>Binary</i> (see<br>page 38). | -      | н               | 0                |

| Field | Field Type | ASCII<br>Value | Binary<br>Value | Description                                                         | Format | Binary<br>Bytes       | Binary<br>Offset |
|-------|------------|----------------|-----------------|---------------------------------------------------------------------|--------|-----------------------|------------------|
|       |            | ICOM1          | 23              |                                                                     |        |                       |                  |
|       |            | ICOM2          | 24              |                                                                     |        |                       |                  |
|       |            | ICOM3          | 25              |                                                                     |        |                       |                  |
|       |            | ICOM4          | 29              | The ICOM or SCOM port to log                                        |        |                       | H<br>H+4         |
| 2     |            | ICOM5          | 46              | into.                                                               |        |                       |                  |
|       | commport   | ICOM6          | 47              | This is an optional parameter.                                      | Enum   | 4                     |                  |
|       |            | ICOM7          | 48              | If no value is entered, logs in to<br>the ICOM port currently being |        |                       |                  |
|       |            | SCOM1          | 49              | used. (default=THISPORT)                                            |        |                       |                  |
|       |            | SCOM2          | 50              |                                                                     |        |                       |                  |
|       |            | SCOM3          | 51              |                                                                     |        |                       |                  |
|       |            | SCOM4          | 52              |                                                                     |        |                       |                  |
| 3     | username   |                |                 | Provide the user name for the login command.                        | String | variable <sup>1</sup> | H±4              |
| 5     | usemane    |                |                 | The user name is not case sensitive.                                | [32]   | variable              | 1114             |
| 4     | password   |                |                 | Provide the password for the user name.                             | String | variable <sup>1</sup> | variable         |
|       |            |                |                 | The password is case sensitive.                                     | [28]   |                       |                  |

<sup>&</sup>lt;sup>1</sup>In the binary case, each string field needs to be NULL terminated and additional bytes of padding added to maintain 4-byte alignment, up to the maximum defined by the string size. The next defined field starts immediately at the next 4-byte alignment following the NULL.

## 2.84 LOGOUT

#### End a secure ICOM/SCOM session started using the LOGIN command

# Platform: OEM729, OEM7600, OEM7700, OEM7720, PwrPak7, CPT7, CPT7700, SMART7-I, SMART7-SI

Use the **LOGOUT** command to sign out of an ICOM/SCOM connection after a user has successfully logged in using the **LOGIN** command. After the sending the **LOGOUT** command, the ICOM/SCOM connection will not accept further commands, other than a new LOGIN command. The session itself is not ended. This only applies to ICOM/SCOM ports that have had security enabled (see the **IPSERVICE** command on page 216).

#### Message ID: 1672

#### Abbreviated ASCII Syntax:

LOGOUT [commport]

#### **ASCII Example:**

LOGOUT

| Field | Field Type        | ASCII<br>Value | Binary<br>Value | Description                                                                                                    | Format | Binary<br>Bytes | Binary<br>Offset |
|-------|-------------------|----------------|-----------------|----------------------------------------------------------------------------------------------------|--------|-----------------|------------------|
|       |                   |                |                 | LOGOUT header                                                                                                    |        |                 |                  |
| 1     | Command<br>header | -              | -               | This field contains the command<br>name for abbreviated ASCII or the<br>message header for <i>ASCII</i> (see<br>page 34) or <i>Binary</i> (see page 38).                  | -      | н               | 0                |
|       |                   | ICOM1          | 23              | The ICOM or SCOM port from<br>which to log out. This is an<br>optional parameter. If no value is<br>entered, logs out from the<br>ICOM/SCOM port currently being<br>used. | Enum   | 4               | Н                |
|       |                   | ICOM2          | 24              |                                                                                                    |        |                 |                  |
|       |                   | ІСОМ3          | 25              |                                                                                                    |        |                 |                  |
|       |                   | ICOM4          | 29              |                                                                                                    |        |                 |                  |
|       |                   | ICOM5          | 46              |                                                                                                    |        |                 |                  |
| 2     | commport          | ICOM6          | 47              |                                                                                                    |        |                 |                  |
|       |                   | ICOM7          | 48              |                                                                                                    |        |                 |                  |
|       |                   | SCOM1          | 49              |                                                                                                    |        |                 |                  |
|       |                   | SCOM2          | 50              |                                                                                                    |        |                 |                  |
|       |                   | SCOM3          | 51              |                                                                                                    |        |                 |                  |
|       |                   | SCOM4          | 52              |                                                                                                    |        |                 |                  |

### 2.85 LUA

#### Configure Lua Interpreter

## Platform: OEM719, OEM729, OEM7500, OEM7600, OEM7700, OEM7720, PwrPak7, CPT7, CPT7700, SMART7

Use this command to configure the execution of the Lua interpreter on the receiver. Scripts that appear within the **LUAFILELIST** log (see page 683) can be executed by the Lua interpreter.

#### Message ID: 2049

#### Abbreviated ASCII Syntax:

LUA option [LuaInterpreterArguments]

#### Abbreviated ASCII Example:

```
lua start "printarguments.lua 1 2 3 4 5"
```

| Field | Field Type        | ASCII<br>Value | Binary<br>Value | Description                                                                                                    | Format | Binary<br>Bytes | Binary<br>Offset |
|-------|-------------------|----------------|-----------------|----------------------------------------------------------------------------------------------------|--------|-----------------|------------------|
| 1     | Command<br>header | -              | -               | LUA header<br>This field contains the<br>command name for<br>abbreviated ASCII or the<br>message header for <i>ASCII</i><br>(see page 34) or <i>Binary</i><br>(see page 38).                                                    | -      | н               | 0                |
|       | option            | START          | 1               | Start the Lua interpreter in<br>the background. The file<br>descriptors stdout, stdin<br>and stderr will not be<br>accessible outside the<br>receiver.                                                                          |        |                 |                  |
| 2     |                   | PROMPT         | 2               | Start the Lua interpreter in<br>interactive mode and<br>connect stdout, stdio and<br>stderr to the port on which<br>the command was entered.<br>The INTERFACEMODE of<br>that port will be changed to<br>LUA for both RX and TX. | Enum   | 4               | н                |

| Field | Field Type                  | ASCII<br>Value | Binary<br>Value | Description                                                                                                    | Format          | Binary<br>Bytes | Binary<br>Offset |
|-------|-----------------------------|----------------|-----------------|----------------------------------------------------------------------------------------------------|-----------------|-----------------|------------------|
| 3     | LuaInterpreter<br>Arguments | STRING         |                 | String containing Lua<br>interpreter options<br>including the name of the<br>script file to run and<br>arguments to pass to the<br>script.<br>This string must be<br>enclosed in quotes if it<br>contains any spaces.<br>String arguments within the<br>field <b>must</b> be enclosed by<br>single quotes. | String<br>[400] | Variable        | H+4              |

The format of the Lua Interpreter Arguments is as follows as adapted from the standard Lua 5.3 interpreter:

```
[options] [script [args]]
Available options are:
  -e stat execute string 'stat'
  -i enter interactive mode after executing 'script'.
        (This is added to the arguments when using the PROMPT option of the
        LUA command)
  -l name require library 'name'
```

### 2.86 MAGVAR

#### Sets a magnetic variation correction

#### Platform: OEM719, OEM729, OEM7500, OEM7600, OEM7700, OEM7720, PwrPak7, CPT7, CPT7700, SMART7, SMART2

The receiver computes directions referenced to True North (also known as geodetic north). The Magnetic Variation Correction command (MAGVAR) is used to navigate in agreement with magnetic compass bearings. The correction value entered here causes the "bearing" field of the navigate log to report bearing in degrees Magnetic. The receiver computes the magnetic variation correction when using the auto option. See Figure 6: Illustration of Magnetic Variation and Correction below.

The receiver calculates values of magnetic variation for given values of latitude, longitude and time using the International Geomagnetic Reference Field (IGRF) 2020 spherical harmonic coefficients and IGRF time corrections to the harmonic coefficients. (IGRF-2020 is also referred to as IGRF-13.) The model is intended for use up to the year 2025. Furthermore, the receiver will compute for years beyond 2025, but accuracy may be further reduced depending on the behavior of the magnetic pole.

#### Message ID: 180

#### Abbreviated ASCII Syntax:

MAGVAR type [correction [std dev]]

#### **Factory Default:**

MAGVAR correction 0 0

#### **ASCII Example 1:**

MAGVAR AUTO

#### **ASCII Example 2:**

MAGVAR CORRECTION 15 0

## Figure 6: Illustration of Magnetic Variation and Correction 0 +15° 50° 315 45 270 90 135 .225 180

| Ref | Des | scrip | tion |
|-----|-----|-------|------|
|     | _   | _     |      |

- True Bearing а
- b Local Magnetic Variation
- Local Magnetic Variation Correction С (Inverse of magnetic variation)
- Magnetic Bearing a + c
- Heading: 50° True, 65° Magnetic d
- True North е
- f Local Magnetic North

Magnetic North refers to the location of the Earth's Magnetic North Pole. Its position is constantly changing in various cycles over centuries, years and days. These rates of change vary and are not well understood. However, we are able to monitor the changes.

True North refers to the earth's spin axis, that is, at 90° north latitude or the location where the lines of longitude converge. The position of the spin axis does not vary with respect to the Earth.

The locations of these two poles do not coincide. Thus, a relationship is required between these two values for users to relate GNSS bearings to their compass bearings. This value is called the magnetic variation correction or declination.

GNSS does not determine where Magnetic North is nor do the satellites provide magnetic correction or declination values. However, OEM7 receivers store this information internally in look up tables so that when you specify that you want to navigate with respect to Magnetic North, this internal information is used. These values are also available from various information sources such as the United States Geological Survey (USGS). The USGS produces maps and has software which enables the determination of these correction values. By identifying your location (latitude and longitude), you can obtain the correction value. Refer to *An Introduction to GNSS* available on our website at novatel.com/an-introduction-to-gnss.

| Field | Field Type        | ASCII Value     | Binary<br>Value | Description                                                                                                    | Format | Binary<br>Bytes | Binary<br>Offset |
|-------|-------------------|-----------------|-----------------|----------------------------------------------------------------------------------------------------|--------|-----------------|------------------|
| 1     | Command<br>header | -               | -               | MAGVAR header<br>This field contains the<br>command name for<br>abbreviated ASCII or the<br>message header for ASCII<br>(see page 34) or <i>Binary</i><br>(see page 38). | -      | н               | 0                |
|       | type              | AUTO            | 0               | Use IGRF corrections                                                                                                    | Enum   | 4               | н                |
| 2     |                   | CORRECTION      | 1               | Use the correction supplied                                                                                                    |        |                 |                  |
| 3     | correction        | ± 180.0 degrees |                 | Magnitude of correction<br>(Required field if type =<br>Correction)                                                                                                    | Float  | 4               | H+4              |
| 4     | std_dev           | ± 180.0 degrees |                 | Standard deviation of<br>correction<br>(default = 0)                                                                                                    | Float  | 4               | H+8              |

### 2.87 MARKCONTROL

### Controls processing of mark inputs

## Platform: OEM719, OEM729, OEM7500, OEM7600, OEM7700, OEM7720, PwrPak7, CPT7, CPT7700

This command is used to control the processing of the mark inputs. Using this command, the mark inputs can be enabled or disabled, polarity can be changed and a time offset and guard against extraneous pulses can be added.

The MARKxPOS and MARKxTIME logs have their outputs (and extrapolated time tags) pushed into the future (relative to the mark input (MKI) event) by the amount entered into the time bias field. In almost all cases, this value is set to 0, which is also the default setting (see MARKPOS, MARK2POS, MARK3POS and MARK4POS on page 689 and MARK1TIME, MARK2TIME, MARK3TIME and MARK4TIME on page 692).

#### Message ID: 614

#### Abbreviated ASCII Syntax:

MARKCONTROL signal [switch [polarity [timebias [timeguard]]]]

#### **Factory Default:**

MARKCONTROL MARK1 ENABLE MARKCONTROL MARK2 ENABLE

#### **ASCII Example:**

MARKCONTROL MARK1 ENABLE NEGATIVE 50 100

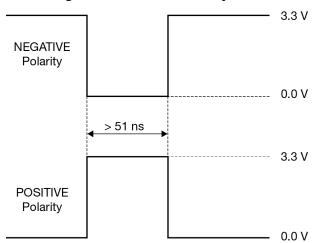

#### Figure 7: TTL Pulse Polarity

i

If using an external device, such as a camera, connect the device to the receiver's I/O port. Use a cable that is compatible with both the receiver and the device. A MARKIN pulse can be a trigger from the device to the receiver. See also the **MARKPOS**, **MARK2POS**, **MARK3POS** and **MARK4POS** command on page 689 and the **MARK1TIME**, **MARK2TIME**, **MARK3TIME** and **MARK4TIME** command on page 692.

| Field | Field Type        | ASCII Value | Binary<br>Value | Description                                                                                                    | Format | Binary<br>Bytes | Binary<br>Offset |
|-------|-------------------|-------------|-----------------|----------------------------------------------------------------------------------------------------|--------|-----------------|------------------|
| 1     | Command<br>header | -           | -               | MARKCONTROL header<br>This field contains the<br>command name for<br>abbreviated ASCII or the<br>message header for <i>ASCII</i><br>(see page 34) or <i>Binary</i> (see<br>page 38).                                                                                   | -      | н               | 0                |
|       |                   | MARK1       | 0               | Specifies which mark input the command should be applied to. Set to MARK1 for the                                                                                                    |        | 4               | Н                |
| 2     | signal            | MARK2       | 1               | Event1 input, MARK2 for<br>Event2, MARK3 for Event3<br>and MARK4 for Event4. All of<br>the mark inputs have 10 K pull-<br>up resistors to 3.3 V and are<br>leading edge triggered.<br>MARK3 and MARK4 are<br>available only on the<br>OEM7600, OEM7700 and<br>OEM7720. | Enum   |                 |                  |
| 2     |                   | MARK3       | 2               |                                                                                                    |        |                 |                  |
|       |                   | MARK4       | 3               |                                                                                                    |        |                 |                  |
| 3     | switch            | DISABLE     | 0               | Disables or enables<br>processing of the mark input<br>signal for the input specified. If<br>DISABLE is selected, the mark<br>input signal is ignored. (default<br>= ENABLE)                                                                                           | Enum   | 4               | H+4              |
| 5     |                   | ENABLE      | 1               |                                                                                                    |        | -               |                  |
| 4     | polarity          | NEGATIVE    | 0               | Optional field to specify the<br>polarity of the pulse to be<br>received on the mark input.<br>See <i>Figure 7: TTL Pulse</i><br><i>Polarity</i> on the previous page<br>for more information. (default=<br>NEGATIVE)                                                  | Enum   | 4               | H+8              |
|       |                   | POSITIVE    | 1               |                                                                                                    |        |                 |                  |

| Field | Field Type | ASCII Value                                                                                                    | Binary<br>Value | Description                                                                                                    | Format | Binary<br>Bytes | Binary<br>Offset |
|-------|------------|----------------------------------------------------------------------------------------------------|-----------------|----------------------------------------------------------------------------------------------------|--------|-----------------|------------------|
| 5     | timebias   | Any valid long value                                                                                                 |                 | Optional value to specify an<br>offset, in nanoseconds, to be<br>applied to the time the mark<br>input pulse occurs. (default =0)                                                                                                    | Long   | 4               | H+12             |
| 6     | timeguard  | default: 4<br>minimum: 2<br>Any valid Ulong value<br>larger than the<br>receiver's minimum raw<br>measurement period |                 | Optional field to specify a time<br>period, in milliseconds, during<br>which subsequent pulses after<br>an initial pulse are ignored.<br>See Receiver Technical<br>Specifications on the OEM7<br>Documentation Portal<br>(docs.novatel.com/OEM7) for<br>the maximum raw<br>measurement rate to<br>determine the minimum<br>period. If the value entered is<br>lower than the minimum<br>measurement period, the<br>value is ignored and the | Ulong  | 4               | H+16             |

## 2.88 MEDIAFORMAT

## Format the media for PwrPak7

## Platform: PwrPak7, CPT7, CPT7700

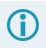

PwrPak7M variants do not support this command.

Formats the specified media as FAT32, using enclosure specific cluster size and other parameters.

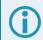

Only the internal flash memory can be formatted.

Entering this command results in complete loss of all data stored on the media.

Entering this command initiates the format operation. An error is reported if formatting could not be initiated, for example due to the media being disconnected.

Formatting progress can be observed using the **FILESYSTEMSTATUS** log on page 555, which will report *BUSY*, followed by *MOUNTED*.

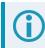

The receiver may reboot in the process.

## Message ID: 2128

### Abbreviated ASCII Syntax:

MEDIAFORMAT MassStorage

### Example:

MEDIAFORMAT INTERNAL FLASH

| Field | Field Type        | ASCII Value        | Binary<br>Value | Description                                                                                                    | Format | Binary<br>Bytes | Binary<br>Offset |
|-------|-------------------|--------------------|-----------------|----------------------------------------------------------------------------------------------------|--------|-----------------|------------------|
| 1     | Command<br>header | -                  | -               | MEDIAFORMAT header<br>This field contains the<br>command name for<br>abbreviated ASCII or the<br>message header for ASCII<br>(see page 34) or <i>Binary</i><br>(see page 38). | -      | н               | 0                |
| 2     | MassStorage       | INTERNAL_<br>FLASH | 4               | Format the internal memory in the enclosure.                                                                                                    | Enum   | 4               | Н                |

## 2.89 **MODEL**

## Switches to a previously authorized model

# Platform: OEM719, OEM729, OEM7500, OEM7600, OEM7700, OEM7720, PwrPak7, CPT7, CPT7700, SMART7, SMART2

This command is used to switch the receiver between models previously added with the **AUTH** command (see page 82). When the **MODEL** command is issued, the receiver saves the specified model as the active model. The active model is now used on every subsequent start up. The **MODEL** command causes an automatic reset.

Use the **VALIDMODELS** log (see page 976) to output a list of available models on the receiver. Use the **VERSION** log (see page 981) to output the active model. Use the **AUTHCODES** log (see page 482) to output a list of the auth codes present on the receiver.

If the **MODEL** command is used to switch to an expired model, the receiver will reset and enter into an error state. Switch to a valid model to continue.

## Message ID: 22

## Abbreviated ASCII Syntax:

MODEL model

## Input Example:

MODEL DDNRNNTBN

NovAtel uses the term models to refer to and control different levels of functionality in the receiver firmware. For example, a receiver may be purchased with an L1 only capability and be easily upgraded at a later time to a more feature intensive model, like L1/L2 dual-frequency. All that is required to upgrade is an authorization code for the higher model and the **AUTH** command (see page 82). Reloading the firmware or returning the receiver for service to upgrade the model is not required. Upgrades are available from novatel.com/support.

| Field | Field Type        | ASCII<br>Value | Binary<br>Value | Description                                                                                                    | Format | Binary<br>Bytes | Binary<br>Offset |
|-------|-------------------|----------------|-----------------|----------------------------------------------------------------------------------------------------|--------|-----------------|------------------|
| 1     | Command<br>header | -              | -               | MODEL header<br>This field contains the command<br>name for abbreviated ASCII or<br>the message header for <i>ASCII</i><br>(see page 34) or <i>Binary</i> (see<br>page 38). | -      | н               | 0                |

| Field | Field Type | ASCII<br>Value                                    | Binary<br>Value | Description | Format             | Binary<br>Bytes       | Binary<br>Offset |
|-------|------------|---------------------------------------------------|-----------------|-------------|--------------------|-----------------------|------------------|
| 2     | model      | Max 16 ch<br>null-termir<br>string (incl<br>null) | nated           | Model name  | String<br>[max 16] | Variable <sup>1</sup> | н                |

<sup>&</sup>lt;sup>1</sup>In the binary case, each string field needs to be NULL terminated and additional bytes of padding added to maintain 4-byte alignment, up to the maximum defined by the string size. The next defined field starts immediately at the next 4-byte alignment following the NULL.

## 2.90 MOVINGBASESTATION

## Enables the use of a moving base station

# Platform: OEM719, OEM729, OEM7500, OEM7600, OEM7700, OEM7720, PwrPak7, CPT7, CPT7700, SMART7, SMART2

This command is used to enable or disable a receiver from transmitting corrections without a fixed position.

The moving base function allows you to obtain a centimetre level xyz baseline estimate when the base station and possibly the rover are moving. It is very similar to normal RTK, with one stationary base station and a moving rover (refer to Transmitting and Receiving Corrections in the <u>OEM7 Installation and Operation User</u> <u>Manual</u>, <u>PwrPak7 Installation and Operation User Manual</u>, <u>SMART7 Installation and Operation User Manual</u> or <u>CPT7 Installation and Operation User Manual</u>). The BSLNXYZ log is an asynchronous 'matched' log that can be logged with the onchanged trigger to provide an accurate baseline between the base and rover.

Due to the latency of the reference station position messages, the following logs are not recommended to be used when in moving baseline mode: BESTXYZ, GPGST, MARKPOS, MARK2POS, MATCHEDPOS, MATCHEDXYZ, RTKPOS and RTKXYZ. The position error of these logs could exceed 100 m, depending on the latency of the reference station position message. If a rover position is required during moving basestation mode, then PSRPOS is recommended.

The **MOVINGBASESTATION** command must be used to allow the base to transmit messages without a fixed position.

1. Use the PSRPOS position log at the rover. It provides the best accuracy and standard deviations when the MOVINGBASESTATION mode is enabled.

- 2. This command supports RTCM V3 operation.
- 3. RTCM V3 support includes GPS + GLONASS operation.

### Message ID: 763

### Abbreviated ASCII Syntax:

MOVINGBASESTATION switch

### Factory Default:

MOVINGBASESTATION disable

### **ASCII Example:**

MOVINGBASESTATION ENABLE

Consider the case where there is a fixed base, an airplane flying with a moving base station near its front and a rover station at its tail end.

Corrections can be sent between the receivers in a 'daisy chain' effect, where the fixed base station sends corrections to the moving base station, which in turn can send corrections to the rover.

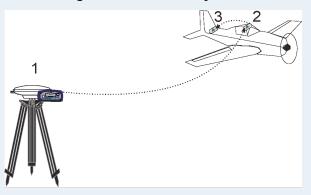

## Figure 8: Moving Base Station 'Daisy Chain' Effect

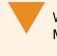

When using this method, the position type is only checked at the fixed base station. Moving base stations will continue to operate under any conditions.

This command is useful for moving base stations doing RTK positioning at sea. A rover station is used to map out local areas (for marking shipping lanes, hydrographic surveying and so on), while the base station resides on the control ship. The control ship may not move much (parked at sea), but there is a certain amount of movement due to the fact that it is floating in the ocean. By using the **MOVINGBASESTATION** command, the control ship is able to use RTK positioning and move to new survey sites.

| Field               | Field Type | ASCII<br>Value | Binary<br>Value | Description                                                                                                    | Format | Binary<br>Bytes | Binary<br>Offset |
|---------------------|------------|----------------|-----------------|----------------------------------------------------------------------------------------------------|--------|-----------------|------------------|
|                     |            |                | -               | MOVINGBASESTATION<br>header                                                                                                    |        |                 | 0                |
| 1 Command<br>header |            | -              |                 | This field contains the command<br>name for abbreviated ASCII or<br>the message header for <i>ASCII</i><br>(see page 34) or <i>Binary</i> (see<br>page 38). | -      | н               |                  |
| 2                   |            | DISABLE        | 0               | Do not transmit corrections without a fixed position.                                                                                                    | Enum   | 4               | н                |
| 2 switch            | SWILCH     | ENABLE         | 1               | Transmit corrections without a fixed position.                                                                                                    |        |                 | п                |

# 2.91 NAVICECUTOFF

## Sets elevation cut-off angle for NavIC satellites

# Platform: OEM719, OEM729, OEM7500, OEM7600, OEM7700, OEM7720, PwrPak7, CPT7, CPT7700, SMART7

This command is used to set the elevation cut-off angle for tracked NavIC satellites. The receiver does not start automatically searching for a NavIC satellite until it rises above the cut-off angle (when satellite position is known). Tracked satellites that fall below the cut-off angle are no longer tracked unless they are manually assigned (see the **ASSIGN** command on page 75).

In either case, satellites below the NAVICECUTOFF angle are eliminated from the internal position and clock offset solution computations.

This command permits a negative cut-off angle; it could be used in these situations:

- The antenna is at a high altitude, and thus can look below the local horizon
- · Satellites are visible below the horizon due to atmospheric refraction

Care must be taken when using **NAVICECUTOFF** command because the signals from lower elevation satellites are traveling through more atmosphere and are therefore degraded. Use of satellites below 5 degrees is not recommended.

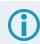

Use the ELEVATIONCUTOFF command on page 150 to set the cut-off angle for all other systems.

For dual antenna receivers, this command applies to both the primary and secondary antennas.

Message ID: 2134

### Abbreviated ASCII Syntax:

NAVICECUTOFF angle

## **Factory Default:**

NAVICECUTOFF 5.0

### **ASCII Example:**

NAVICECUTOFF 10.0

| Field | Field Type        | ASCII<br>Value | Binary<br>Value | Description                                                                                                    | Format | Binary<br>Bytes | Binary<br>Offset |
|-------|-------------------|----------------|-----------------|----------------------------------------------------------------------------------------------------|--------|-----------------|------------------|
| 1     | Command<br>header | -              | -               | NAVICECUTOFF header<br>This field contains the command<br>name for abbreviated ASCII or the<br>message header for <i>ASCII</i> (see<br>page 34) or <i>Binary</i> (see page 38). | -      | н               | 0                |
| 2     | angle             | +90 0 dedrees  |                 | Elevation cut-off angle relative to horizon                                                                                                    | Float  | 4               | н                |

## 2.92 NMEABEIDOUTALKER

## Sets the NMEA BeiDou talker ID

# Platform: OEM719, OEM729, OEM7500, OEM7600, OEM7700, OEM7720, PwrPak7, CPT7, CPT7700, SMART7, SMART2

This command is used to alter the behavior of the NMEA BeiDou talker ID. The default behavior is to use the legacy BeiDou Talker ID of 'BD' to maintain backward compatibility.

## Message ID: 2258

## Abbreviated ASCII Syntax:

NMEABEIDOUTALKER id

## Factory Default:

NMEABEIDOUTALKER BD

## ASCII Example:

NMEABEIDOUTALKER GB

| Field | Field Type        | ASCII<br>Value | Binary<br>Value | Description                                                                                                    | Format | Binary<br>Bytes | Binary<br>Offset |
|-------|-------------------|----------------|-----------------|----------------------------------------------------------------------------------------------------|--------|-----------------|------------------|
| 1     | Command<br>header | _              | -               | NMEABEIDOUTALKER header<br>This field contains the command<br>name for abbreviated ASCII or the<br>message header for <i>ASCII</i> (see<br>page 34) or <i>Binary</i> (see page 38). | _      | н               | 0                |
| 2     | id                | GB             | 0               | Use the NMEA ID                                                                                                    | Enum   | 4               | н                |
|       |                   | BD             | 1               | Use the legacy ID                                                                                                    |        | 4               |                  |

## 2.93 NMEAFORMAT

## Customize NMEA output

# Platform: OEM719, OEM729, OEM7500, OEM7600, OEM7700, OEM7720, PwrPak7, CPT7, CPT7700, SMART7, SMART2

Use the NMEAFORMAT command to customize the NMEA GPGGA and GPGGALONG output.

Modifying the NMEA output will make it not compliant with the NMEA standard.

#### Message ID: 1861

#### Abbreviated ASCII Syntax:

NMEAFORMAT field format

#### **Factory Default:**

```
NMEAFORMAT GGA_LATITUDE 9.4
NMEAFORMAT GGA_LONGITUDE 10.4
NMEAFORMAT GGA_ALTITUDE .2
NMEAFORMAT GGALONG_LATITUDE 12.7
NMEAFORMAT GGALONG_LONGITUDE 13.7
NMEAFORMAT GGALONG ALTITUDE .3
```

#### **Example:**

The following settings increase the precision of the GPGGA latitude and longitude fields:

NMEAFORMAT GGA\_LATITUDE 11.6 NMEAFORMAT GGA LONGITUDE 12.6

The following settings decrease the precision of the GPGGALONG latitude and longitude fields:

NMEAFORMAT GGALONG\_LATITUDE 11.6 NMEAFORMAT GGALONG LONGITUDE 12.6

The following setting stops the undulation fields of the GPGGALONG log being filled, making a log like the GPGGARTK log that was in NovAtel's OEM6 firmware:

```
NMEAFORMAT GGALONG_UNDULATION !0
```

| Field | Field Type        | ASCII Value            | Binary<br>Value | Description                                                                                                    | Format   | Binary<br>Bytes | Binary<br>Offset |
|-------|-------------------|------------------------|-----------------|----------------------------------------------------------------------------------------------------|----------|-----------------|------------------|
| 1     | Command<br>header | -                      | -               | NMEAFORMAT header<br>This field contains the<br>command name for<br>abbreviated ASCII or the<br>message header for ASCII<br>(see page 34) or <i>Binary</i><br>(see page 38). | -        | н               | 0                |
|       |                   | GGA_<br>LATITUDE       | 0               | GPGGA latitude field                                                                                                    |          | 4               | Н                |
|       |                   | GGA_<br>LONGITUDE      | 1               | GPGGA longitude field                                                                                                    | <br>Enum |                 |                  |
|       |                   | GGA_<br>ALTITUDE       | 2               | GPGGA altitude (height)<br>field                                                                                                    |          |                 |                  |
| 2     | Field             | GGA_<br>UNDULATION     | 3               | GPGGA undulation field                                                                                                    |          |                 |                  |
| 2     | Field             | GGALONG_<br>LATITUDE   | 10              | GPGGALONG latitude field                                                                                                    | Enum     | 4               |                  |
|       |                   | GGALONG_<br>LONGITUDE  | 11              | GPGGALONG longitude field                                                                                                    |          |                 |                  |
|       |                   | GGALONG_<br>ALTITUDE   | 12              | GPGGALONG altitude<br>(height) field                                                                                                    |          |                 |                  |
|       |                   | GGALONG_<br>UNDULATION | 13              | GPGGALONG undulation field                                                                                                    |          |                 |                  |

| Field    | Field Type | ASCII Value | Binary<br>Value                                                                                                    | Description                                                                                                    | Format | Binary<br>Bytes | Binary<br>Offset |
|----------|------------|-------------|----------------------------------------------------------------------------------------------------|----------------------------------------------------------------------------------------------------|--------|-----------------|------------------|
|          |            |             |                                                                                                    | The Format field has a<br>syntax similar to the printf<br>function commonly found in<br>programming languages.<br>The format is:                                       |        |                 |                  |
|          |            |             |                                                                                                    | !x.y                                                                                                    |        |                 |                  |
|          |            |             |                                                                                                    | Where:                                                                                                    |        |                 |                  |
| 3 Format |            |             | <b>y</b> is the number of digits to display after the decimal point                                                                                                    |                                                                                                    | 8      | H+4             |                  |
|          | Char[8]    |             | <b>x</b> sets the minimum field<br>width including the decimal<br>point. X is optional if ! is not<br>used. If the value requires<br>fewer digits than x, leading<br>zeros are added to the<br>output. | Char[8]                                                                                                    |        |                 |                  |
|          |            |             |                                                                                                    | ! forces the field width to x. !<br>is optional. If a value<br>exceeds the permitted<br>width, the value will be<br>saturated. If ! is used, y<br>must be less than x. |        |                 |                  |
|          |            |             |                                                                                                    | Examples (GGA_<br>LATITUDE):                                                                                                    |        |                 |                  |
|          |            |             |                                                                                                    | .5 = 5106.98120                                                                                                    |        |                 |                  |
|          |            |             |                                                                                                    | 2.3 = 5106.981                                                                                                    |        |                 |                  |
|          |            |             |                                                                                                    | 7.1 = 05107.0                                                                                                    |        |                 |                  |
|          |            |             |                                                                                                    | !7.2 = 5106.98                                                                                                    |        |                 |                  |
|          |            |             |                                                                                                    | !7.3 = 999.999                                                                                                    |        |                 |                  |

## 2.94 NMEATALKER

## Sets the NMEA talker ID

# Platform: OEM719, OEM729, OEM7500, OEM7600, OEM7700, OEM7720, PwrPak7, CPT7, CPT7700, SMART7, SMART2

This command is used to alter the behavior of the NMEA talker ID. The talker is the first 2 characters after the \$ sign (e.g. \$XXGST) in the log header of the NMEA logs. The logs affected by the **NMEATALKER** command are GPHDT, GPGLL, GPGRS, GPGSA, GPGST, GPGSV, GPRMC, and GPVTG.

On SPAN systems, the GPGGA position is always based on the position solution from the BESTPOS log which incorporate GNSS + INS solutions as well.

When **NMEATALKER** is set to **GP**, the NMEA messages include information only about the GPS satellites that have a 'GP' talker solution, even when the receiver is tracking multi-constellation and with SPAN enabled.

When **NMEATALKER** is set to **AUTO**, the NMEA Talker ID changes as per the constellations enabled on the receiver. When there is one constellation in the solution and SPAN is disabled, the NMEA Talker ID is output as: **GP** for GPS, **GL** for GLONASS, **GA** for Galileo, and **GB/BD** for BeiDou (see **NMEABEIDOUTALKER** command on page 260). If more than one constellation is in the solution, the NMEA Talker ID is output as **GN** with the exception of GPGSV.

With SPAN enabled, the logs change theirs IDs to **IN** in single and multi-constellation use cases, except the GPGSA, GPGRS, GPHDT logs, which report a **GN** talker ID, and GPGSV.

For the **GPGSV** message with a single constellation in the solution, the output is its respective talker ID. When it is a multi-constellation solution, multiple sentences are output with their respective talker IDs. For example, if both GPS and GLONASS satellites are in the solution, two different sentences with **GP** and **GL** are output.

### Message ID: 861

### Abbreviated ASCII Syntax:

NMEATALKER id

### **Factory Default:**

NMEATALKER gp

### **ASCII Example:**

NMEATALKER auto

| Field | Field Type        | ASCII<br>Value | Binary<br>Value                                     | Description                                                                                                    | Format | Binary<br>Bytes | Binary<br>Offset |
|-------|-------------------|----------------|-----------------------------------------------------|----------------------------------------------------------------------------------------------------|--------|-----------------|------------------|
| 1     | Command<br>header | -              | -                                                   | NMEATALKER header<br>This field contains the command<br>name for abbreviated ASCII or the<br>message header for <i>ASCII</i> (see<br>page 34) or <i>Binary</i> (see page 38). | -      | н               | 0                |
|       |                   | GP             | 0                                                   | GPS (GP) only                                                                                                    |        |                 |                  |
| 2 ID  | AUTO              | 1              | GPS, GLONASS, Galileo, BeiDou,<br>NavIC and/or QZSS | Enum                                                                                                    | 4      | Н               |                  |

The NMEATALKER command only affects NMEA logs that are capable of a GPS output. For example, GLMLA is a GLONASS-only log and the output will always use the GL talker. *Table 59: NMEA Talkers* below shows the NMEA logs and whether they use GPS (GP), GLONASS (GL), Galileo (GA), BeiDou (GB/BD), NavIC (GI), QZSS (GQ) or combined (GN) talkers with NMEATALKER AUTO.

| Log   | Talker IDs                                |
|-------|-------------------------------------------|
| GLMLA | GL                                        |
| GPALM | GP                                        |
| GPGGA | GP                                        |
| GPGLL | GA or GB/BD or GI or GL or GN or GP or GQ |
| GPGRS | GA or GB/BD or GI or GL or GN or GP or GQ |
| GPGSA | GA or GB/BD or GI or GL or GN or GP or GQ |
| GPGST | GA or GB/BD or GI or GL or GN or GP or GQ |
| GPGSV | GA or GB/BD or GI or GL or GP or GQ       |
| GPRMB | GA or GB/BD or GI or GL or GN or GP or GQ |
| GPRMC | GA or GB/BD or GI or GL or GN or GP or GQ |
| GPVTG | GA or GB/BD or GI or GL or GN or GP or GQ |
| GPZDA | GP                                        |

### Table 59: NMEA Talkers

Which BeiDou NMEA Talker ID, GB or BD, is used in NMEA logs is determined by the setting in the **NMEABEIDOUTALKER** command on page 260.

## 2.95 NMEAVERSION

## Sets the NMEA Version for Output

# Platform: OEM719, OEM729, OEM7500, OEM7600, OEM7700, OEM7720, PwrPak7, CPT7, CPT7700, SMART7, SMART2

Use this command to set the output version of NMEA messages.

## Message ID: 1574

## Abbreviated ASCII Syntax:

NMEAVERSION Version

## Factory Defaults:

NMEAVERSION V31

## **ASCII Example:**

NMEAVERSION V41

| Field | Field Type        | ASCII<br>Value | Binary<br>Value | Description                                                                                                    | Format | Binary<br>Bytes | Binary<br>Offset |
|-------|-------------------|----------------|-----------------|----------------------------------------------------------------------------------------------------|--------|-----------------|------------------|
| 1     | Command<br>header | -              | -               | NMEAVERSION header<br>This field contains the command<br>name for abbreviated ASCII or the<br>message header for <i>ASCII</i> (see<br>page 34) or <i>Binary</i> (see page 38). | -      | н               | 0                |
| 2     | V31               |                | 0               | NMEA messages will be output in NMEA version 3.01 format.                                                                                                    | Enum   |                 |                  |
| 2     | 2 Version         | V41            | 1               | NMEA messages will be output in NMEA version 4.11 format.                                                                                                    |        | 4               | Н                |

## 2.96 NTRIPCONFIG

## **Configures NTRIP**

# Platform: OEM729, OEM7600, OEM7700, OEM7720, PwrPak7, CPT7, CPT7700, SMART7-I, SMART7-SI

This command sets up and configures NTRIP communication.

## Message ID: 1249

#### Abbreviated ASCII Syntax:

```
NTRIPCONFIG port type [protocol [endpoint [mountpoint [username [password [bindinterface]]]]]
```

Mountpoint, username and password are all set up on the caster.

#### **Factory Default:**

```
NTRIPCONFIG ncom1 disabled
NTRIPCONFIG ncom2 disabled
NTRIPCONFIG ncom3 disabled
NTRIPCONFIG ncomX disabled
```

### **ASCII Example:**

NTRIPCONFIG ncom1 client v1 :2000 calg0

#### **ASCII example (NTRIP client):**

NTRIPCONFIG ncom1 client v2 192.168.1.100:2101 RTCM3 calgaryuser calgarypwd

### ASCII example (NTRIP server):

NTRIPCONFIG ncom1 server v1 192.168.1.100:2101 RTCM3 "" casterpwd

| Field | Field Type        | ASCII Value | Binary<br>Value | Description                                                                                                    | Format | Binary<br>Bytes | Binary<br>Offset |
|-------|-------------------|-------------|-----------------|----------------------------------------------------------------------------------------------------|--------|-----------------|------------------|
| 1     | Command<br>header | -           | -               | NTRIPCONFIG header<br>This field contains the<br>command name for<br>abbreviated ASCII or the<br>message header for ASCII<br>(see page 34) or <i>Binary</i><br>(see page 38). | -      | н               | 0                |
|       |                   | NCOM1       | 26              | Name of the port see                                                                                                    |        |                 |                  |
| 2 por | port              | NCOM2       | 27              | <i>Table 34:</i><br><i>Communications Port</i><br><i>Identifiers</i> on page 146                                                                                              | Enum   | 4               | н                |
|       |                   | NCOM3       | 28              |                                                                                                    |        |                 |                  |

| Field | Field Type    | ASCII Value             | Binary<br>Value | Description                                                                                                    | Format         | Binary<br>Bytes       | Binary<br>Offset |
|-------|---------------|-------------------------|-----------------|----------------------------------------------------------------------------------------------------|----------------|-----------------------|------------------|
|       |               | DISABLED                | 1               |                                                                                                    |                |                       | H+4              |
| 3     | type          | CLIENT                  | 2               | NTRIP type                                                                                                    | Enum           | 4                     |                  |
|       | SERVER        | 3                       |                 |                                                                                                    |                |                       |                  |
|       |               | DISABLED                | 1               |                                                                                                    |                |                       |                  |
| 4     | protocol      | V1                      | 2               | Protocol (default V1)                                                                                                    | Enum           | 4                     | H+8              |
|       |               | V2                      | 3               |                                                                                                    |                |                       |                  |
| 5     | endpoint      | Max 80 chara            | cter string     | Endpoint to wait on or to<br>connect to where host is a<br>hostname or IP address<br>and port is the TCP/UDP<br>port number (default = 80) | String<br>[80] | variable <sup>1</sup> | H+12             |
| 6     | mountpoint    | Max 80 chara            | cter string     | Which mount point to use                                                                                                    | String<br>[80] | variable <sup>1</sup> | variable         |
| 7     | user name     | Max 30 chara            | cter string     | Login user name                                                                                                    | String<br>[30] | variable <sup>1</sup> | variable         |
| 8     | password      | Max 30 character string |                 | Password                                                                                                    | String<br>[30] | variable <sup>1</sup> | variable         |
| 9     | bindInterface | ALL (default)           | 1               | Not supported. Set to <i>ALL</i> for future compatibility.                                                                                 | Enum           | 4                     | variable         |

<sup>&</sup>lt;sup>1</sup>In the binary case, each string field needs to be NULL terminated and additional bytes of padding added to maintain 4-byte alignment, up to the maximum defined by the string size. The next defined field starts immediately at the next 4-byte alignment following the NULL.

## 2.97 NTRIPSOURCETABLE

## Set NTRIP caster endpoints

# Platform: OEM729, OEM7600, OEM7700, OEM7720, PwrPak7, CPT7, CPT7700, SMART7-I, SMART7-SI

This command is used to set the NTRIP caster endpoints to be used for the **SOURCETABLE** log (see page 949).

### Message ID: 1343

### Abbreviated ASCII Syntax:

NTRIPSOURCETABLE endpoint [reserved1] [reserved2]

## **Factory Default:**

NTRIPSOURCETABLE none

## **ASCII Example:**

NTRIPSOURCETABLE base.station.novatel.ca:1001

NTRIPSOURCETABLE 192.168.1.100:1001

| Field | Field Type        | ASCII<br>Value     | Binary<br>Value | Description                                                                                                    | Format         | Binary<br>Bytes       | Binary<br>Offset |
|-------|-------------------|--------------------|-----------------|----------------------------------------------------------------------------------------------------|----------------|-----------------------|------------------|
| 1     | Command<br>header | -                  |                 | NTRIPSOURCETABLE header<br>This field contains the command<br>name for abbreviated ASCII or the<br>message header for <i>ASCII</i> (see<br>page 34) or <i>Binary</i> (see page 38). | -              | н                     | 0                |
| 2     | Endpoint          | Max 80 c<br>string | haracter        | Endpoint, in format of host:port, to<br>connect to where the host is a<br>hostname or IP address and port<br>is the TCP/IP port number                                              | String<br>[80] | variable <sup>1</sup> | н                |
| 3     | Reserved1         | Reserved           |                 | Reserved                                                                                                    | Ulong          | 4                     | variable         |
| 4     | Reserved2         | Reserve            | d               | Reserved                                                                                                    | Ulong          | 4                     | variable         |

<sup>&</sup>lt;sup>1</sup>In the binary case, each string field needs to be NULL terminated and additional bytes of padding added to maintain 4-byte alignment, up to the maximum defined by the string size. The next defined field starts immediately at the next 4-byte alignment following the NULL.

# 2.98 NVMRESTORE

## Restores NVM data after an NVM failure

# Platform: OEM719, OEM729, OEM7500, OEM7600, OEM7700, OEM7720, PwrPak7, CPT7, CPT7700, SMART7, SMART2

This command is used to restore Non-Volatile Memory (NVM) data after a NVM Fail error. This failure is indicated by bit 15 of the receiver error word being set (see also **RXSTATUS** command on page 873 and **RXSTATUSEVENT** command on page 887). If corrupt NVM data is detected, the receiver remains in the error state and continues to flash an error code on the Status LED until the **NVMRESTORE** command is issued (refer to Built-In Status Tests in the <u>OEM7 Installation and Operation User Manual</u>, <u>PwrPak7 Installation and Operation User Manual</u>, <u>SMART7 Installation and Operation User Manual</u> or <u>SMART2 Installation and Operation User Manual</u> for further explanation).

After entering the **NVMRESTORE** command and resetting the receiver, the communications link may have to be reestablished at a different baud rate from the previous connection.

## Message ID: 197

## Abbreviated ASCII Syntax:

NVMRESTORE

**()** 

The possibility of NVM failure is extremely remote, however, if it should occur it is likely that only a small part of the data is corrupt. This command is used to remove the corrupt data and restore the receiver to an operational state. The data lost could be the user configuration, almanac, model or other reserved information.

## 2.99 NVMUSERDATA

## Write User Data to NVM

# Platform: OEM719, OEM729, OEM7500, OEM7600, OEM7700, OEM7720, PwrPak7, CPT7, CPT7700, SMART7, SMART2

This command writes the data provided in the data array to NVM. This data can be retrieved by issuing the command **LOG NVMUSERDATA**.

The user data is maintained through power cycles and a standard **FRESET** command (see page 184). To clear the user data, use the **FRESET USERDATA** command.

The user data may be deleted if the **NVMRESTORE** command (see page 270) is sent. NVMRESTORE should be used with caution and is meant for use only in the event of a NVM receiver error.

## Message ID: 1970

## Abbreviated ASCII Syntax:

NVMUSERDATA #bytes data

| Field | Field Type        | Binary<br>Value | Description                                                                                                    | Binary<br>Format | Binary<br>Bytes | Binary<br>Offset |
|-------|-------------------|-----------------|----------------------------------------------------------------------------------------------------|------------------|-----------------|------------------|
| 1     | Command<br>header | -               | NVMUSERDATA header<br>This field contains the command name for<br>abbreviated ASCII or the message header for<br><i>ASCII</i> (see page 34) or <i>Binary</i> (see page 38). | -                | н               | 0                |
| 2     | #bytes            | -               | Number of bytes of data to follow                                                                                                    | Ulong            | 4               | н                |
| 3     | data              | -               | User input data up to a maximum of 2000<br>bytes.<br>Data is entered in hexadecimal values with no<br>separators between the values. For example,<br>1a2b3c4e               | Uchar            | 2000            | H+4              |

## 2.100 OUTPUTDATUM

## Choose the datum to output

# Platform: OEM719, OEM729, OEM7500, OEM7600, OEM7700, OEM7720, PwrPak7, CPT7, CPT7700, SMART7, SMART2

This command is used to select the geodetic datum and co-ordinate epoch in which solutions are output. If not set, the factory default value is the service datum and service epoch.

For either a plate-fixed or earth-fixed output datum, using a fixed epoch will compensate for plate motion such that you get repeatable co-ordinates over time for a location. Compensation is controlled using the **TECTONICSCOMPENSATIONSOURCE** command on page 410 and reported by the **TECTONICSCOMPENSATION** log (see page 952). The **TECTONICSCOMPENSATION** log will warn when operating in a region where tectonics compensation may be imprecise.

In order for solutions to be transformed to the requested datum, the datum selected must be in the list of datums shown in the **GEODETICDATUMS** log (see page 579).

To view the current datum, use the BESTDATUMINFO log (see page 508).

### Message ID: 1144

### Abbreviated ASCII Syntax:

OUTPUTDATUM name epoch option epoch

### **Factory Default:**

OUTPUTDATUM SERVICE SERVICE EPOCH 0

### **ASCII Example:**

#### To output co-ordinates in NAD83(CSRS), 2018:

OUTPUTDATUM NAD83(CSRS) FIXED EPOCH 2018.000

#### To output co-ordinates in ITRF2014, 2010.00:

OUTPUTDATUM ITRF2014 FIXED EPOCH 2010.000

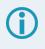

The **OUTPUTDATUM** command only accepts a non-zero epoch if the FIXED\_EPOCH option is specified. The earliest fixed epoch must be greater than 1900.

Do not mix the OUTPUTDATUM command and the DATUM USER commands.

| Field | Field Type        | ASCII<br>Value                             | Binary<br>Value | Description                                                                                                    | Format   | Binary<br>Bytes | Binary<br>Offset |
|-------|-------------------|--------------------------------------------|-----------------|----------------------------------------------------------------------------------------------------|----------|-----------------|------------------|
| 1     | Command<br>header | -                                          | _               | OUTPUTDATUM header<br>This field contains the command<br>name for abbreviated ASCII or the<br>message header for <i>ASCII</i> (see<br>page 34) or <i>Binary</i> (see page 38). | _        | н               | 0                |
| 2     | name              |                                            |                 | The datum output.                                                                                                    | Char[32] | variable        | Н                |
| 3     | epoch_<br>option  | See Tab<br>Epoch O<br>below                |                 | Epoch type to enter coordinates in.                                                                                                    | Enum     | 4               | variable         |
| 4     | epoch             | 0 = unknown<br>(default),<br>else >1900.00 |                 | Co-ordinate epoch (decimal year).<br>Example:<br>2011.00 = Jan 1, 2011<br>2011.19 = Mar 11, 2011                                                                               | Double   | 8               | variable         |

## Table 60: Epoch Options

| Binary | ASCII Description |                                                              |  |
|--------|-------------------|--------------------------------------------------------------|--|
| 0      | SERVICE_EPOCH     | Output coordinates in the epoch of the corrections (default) |  |
| 1      | FIXED_EPOCH       | Output coordinates in the specified epoch                    |  |
| 2      | CURRENT_EPOCH     | Output coordinates in the current epoch                      |  |

## 2.101 PDPFILTER

## Enables, disables or resets the PDP filter

# Platform: OEM719, OEM729, OEM7500, OEM7600, OEM7700, OEM7720, PwrPak7, CPT7, CPT7700, SMART7, SMART2

This command is used to enable, disable or reset the Pseudorange/Delta-Phase (PDP) filter. The main advantages of the PDP implementation are:

- Smooths a jumpy position
- Bridges outages in satellite coverage (the solution is degraded from normal but there is at least a reasonable solution without gaps)

Enable the PDP filter to output the PDP solution in the **BESTPOS** log (see page 511), **BESTVEL** log (see page 526) and *NMEA Standard Logs* on page 721.

Refer to PDP and GLIDE Configurations in the <u>OEM7 Installation and Operation User</u> <u>Manual</u>, <u>PwrPak7 Installation and Operation User Manual</u>, <u>CPT7 Installation and Operation</u> <u>User Manual</u>, <u>SMART7 Installation and Operation User Manual</u> or <u>SMART2 Installation and</u> <u>Operation User Manual</u> for information on configuring your receiver for PDP or GLIDE operation.

## 2.101.1 GLIDE Position Filter

GLIDE is a mode of the PDP filter that optimizes the position for consistency over time rather than absolute accuracy. This is ideal in clear sky conditions where the user needs a tight, smooth and consistent output. The GLIDE filter works best with SBAS. The PDP filter is smoother than a least squares solution but is still noisy in places. The GLIDE filter produces a very smooth solution with relative rather than absolute position accuracy. There should typically be less than 1 centimetre difference in error from epoch to epoch. GLIDE also works in single point and DGPS modes. See also the **PDPMODE** command on page 276 and the **PDPPOS** log on page 740, **PDPVEL** log on page 744 and **PDPXYZ** log on page 745.

Refer also to the application note <u>APN-038</u>: <u>Pseudorange/Delta-Phase (PDP) and GLIDE Filters</u>, available at <u>novatel.com/support/support-materials/application-notes</u>.

### Message ID: 424

#### Abbreviated ASCII Syntax:

PDPFILTER switch

### Factory Default:

PDPFILTER disable

#### **ASCII Example:**

PDPFILTER enable

| Field | Field Type        | ASCII<br>Value | Binary<br>Value | Description                                                                                                    | Format | Binary<br>Bytes | Binary<br>Offset |
|-------|-------------------|----------------|-----------------|----------------------------------------------------------------------------------------------------|--------|-----------------|------------------|
| 1     | Command<br>header | -              | -               | PDPFILTER header<br>This field contains the command<br>name for abbreviated ASCII or<br>the message header for <i>ASCII</i><br>(see page 34) or <i>Binary</i> (see<br>page 38). | -      | н               | 0                |
|       |                   | DISABLE        | 0               | Disable the PDP filter.                                                                                                    |        |                 | н                |
|       |                   | ENABLE         | 1               | Enable the PDP filter.                                                                                                    | _      |                 |                  |
| 2     | switch            | RESET          | 2               | Reset the PDP filter. A reset<br>clears the filter memory so that<br>the PDP filter can start over.                                                                             | Enum   | 4               |                  |

## 2.102 **PDPMODE**

## Selects the PDP mode and dynamics

# Platform: OEM719, OEM729, OEM7500, OEM7600, OEM7700, OEM7720, PwrPak7, CPT7, CPT7700, SMART7, SMART2

This command is used to select the mode and dynamics of the PDP filter.

The **PDPFILTER ENABLE** command (see the **PDPFILTER** command on page 274) must be entered before the **PDPMODE** command.

It is recommended that the ionotype be left at AUTO when using either normal mode PDP or GLIDE. See also the **SETIONOTYPE** command on page 385.

## Message ID: 970

## Abbreviated ASCII Syntax:

PDPMODE mode dynamics

## Factory Default:

PDPMODE normal auto

## **ASCII Example:**

PDPMODE relative dynamic

| Field | Field Type        | ASCII Value | Binary<br>Value | Description                                                                                                    | Format | Binary<br>Bytes | Binary<br>Offset |
|-------|-------------------|-------------|-----------------|----------------------------------------------------------------------------------------------------|--------|-----------------|------------------|
| 1     | Command<br>header | -           | -               | PDPMODE header<br>This field contains the<br>command name for<br>abbreviated ASCII or the<br>message header for <i>ASCII</i><br>(see page 34) or <i>Binary</i> (see<br>page 38). | -      | н               | 0                |

| Field | Field Type | ASCII Value | Binary<br>Value | Description                                                                                                    | Format | Binary<br>Bytes | Binary<br>Offset |
|-------|------------|-------------|-----------------|----------------------------------------------------------------------------------------------------|--------|-----------------|------------------|
|       | 2 mode     | NORMAL      | 0               | In RELATIVE or GLIDE mode,<br>GLIDE performance is<br>optimized to obtain a<br>consistent error in latitude and                                                                         |        |                 | Н                |
| 2     |            | RELATIVE    | 1               | longitude over time periods of<br>15 minutes or less, rather than<br>to obtain the smallest absolute<br>position error. See also <i>GLIDE</i><br><i>Position Filter</i> on page 274 for | Enum   | 4               |                  |
|       |            | GLIDE       | 3               | GLIDE mode additional<br>information.<br>GLIDE mode is the same as<br>RELATIVE mode.                                                                                                    |        |                 |                  |
|       |            | AUTO        | 0               | Auto detect dynamics mode                                                                                                    |        | 4               | H+4              |
| 3     | dynamics   | STATIC      | 1               | Static mode                                                                                                    | Enum   |                 |                  |
|       |            | DYNAMIC     | 2               | Dynamic mode                                                                                                    |        |                 |                  |

## 2.103 PGNCONFIG

## Configure NMEA2000 PGNs.

# Platform: OEM719, OEM729, OEM7500, OEM7600, OEM7700, OEM7720, PwrPak7, CPT7, CPT7700, SMART7, SMART2

Use this command to configure the PGNs of the proprietary NMEA 2000 fast-packet messages the OEM7 receivers produce.

The receiver must be reset after issuing a **SAVECONFIG** command (see page 354) for all the configuration changes to take affect.

## Message ID: 1892

## Abbreviated ASCII Syntax:

PGNCONFIG message\_id pgn priority

## **Factory Default:**

PGNCONFIG INSPVACMP 130816 7

PGNCONFIG INSPVASDCMP 130817 7

```
PGNCONFIG SYNCRELINSPVACMP 130819 7
```

## **ASCII Example:**

PGNCONFIG INSPVACMP 129500 3

This example sets the INSPVACMP message to PGN 129500 with priority 3.

| Field | Field Type        | ASCII Value           | Binary<br>Value | Description                                                                                                    | Format | Binary<br>Bytes | Binary<br>Offset |
|-------|-------------------|-----------------------|-----------------|----------------------------------------------------------------------------------------------------|--------|-----------------|------------------|
|       |                   |                       |                 | PGNCONFIG<br>header                                                                                                    |        |                 |                  |
| 1     | Command<br>header | _                     | _               | This field contains<br>the command<br>name for<br>abbreviated<br>ASCII or the<br>message header<br>for <i>ASCII</i> (see<br>page 34) or<br><i>Binary</i> (see page<br>38). | _      | н               | 0                |
|       |                   | INSPVACMP             | 1889            |                                                                                                    |        |                 |                  |
| 2     | message_id        | INSPVASDCMP           | 1890            | NovAtel message                                                                                                    | Ulong  | 4               | н                |
|       |                   | SYNCRELINSPVACMP 2538 |                 |                                                                                                    |        |                 |                  |
| 3     | pgn               | 0 to 4294967295       |                 | PGN to use for<br>message_id                                                                                                    | Ulong  | 4               | H+4              |

| Field | Field Type | ASCII Value | Binary<br>Value | Description            | Format | Binary<br>Bytes | Binary<br>Offset |
|-------|------------|-------------|-----------------|------------------------|--------|-----------------|------------------|
| 4     | priority   | 0 - 7       |                 | CAN priority to<br>use | Uchar  | 1               | H+8              |

## 2.104 **\$PMDT**

## **Configure Terrain Compensation**

## Platform: SMART7-I, SMART7-W, SMART2-TB

Use this NMEA style command to configure the Terrain Compensation feature. The Terrain Compensation filter must be enabled using the **TILTCOMPENSATIONCONTROL** command (see page 416) for the Terrain Compensation feature to function.

The maximum antenna height allowed is 500 inches (12.7 metres).

The **TILTFILTER** command (see page 417) and **TILTZERO** command (see page 418) can also be used to configure the Terrain Compensation filter. Either method will successfully configure the Terrain Compensation feature, however only the single-stage zeroing procedure is supported with the **\$PMDT** command. For best performance, two-stage zeroing using the **TILTZERO** command (see page 418) is recommended.

## Message ID: 2308

## Syntax

\$PMDT,a,x,x,x,x.x\*hh[CR][LF]

## **ASCII Example:**

\$PMDT, u, , 1, 1\*78

| Field | Structure | Description                                                                                                    | Format | Symbol | Example |
|-------|-----------|----------------------------------------------------------------------------------------------------|--------|--------|---------|
|       |           | Command header                                                                                                    |        |        |         |
| 1     | \$PMDT    | This field contains the command name for abbreviated ASCII or the message header for <i>ASCII</i> (see page 34) or <i>Binary</i> (see page 38). | -      | \$PMDT | \$PMDT  |
|       |           | The function to perform, where:                                                                                                    |        | а      |         |
|       |           | I = Set level state                                                                                                    |        |        |         |
| 2     | function  | u = Set/Get antenna height                                                                                                    | Char   |        |         |
| 2     | Turiction | x = Save level and height values                                                                                                    | Chai   | a      | ,u      |
|       |           | r = Clear the saved level and height values                                                                                                    |        |        |         |
|       |           | Required field.                                                                                                    |        |        |         |
| 3     | reserved  | Reserved field, leave empty.                                                                                                    | _      | x      | 3       |

| Field | Structure                   | Description                                                                       | Format  | Symbol | Example  |
|-------|-----------------------------|-----------------------------------------------------------------------------------|---------|--------|----------|
|       | antenna<br>height feet      | Antenna height in feet. Will be combined with the antenna height inches field.    |         |        |          |
| 4     |                             | Cannot be combined with the antenna height metres field.                          | Integer | x      | ,1       |
|       | antenna<br>height<br>inches | Antenna height in inches. Will be combined with the antenna height feet field.    |         |        |          |
| 5     |                             | Cannot be combined with the <i>antenna height metres</i> field.                   | Integer | x      | ,1       |
|       |                             | Antenna height in metres.                                                         |         |        |          |
| 6     | antenna<br>height<br>metres | Cannot be combined with the antenna height feet and antenna height inches fields. | Float   | x.x    | ,2.2     |
| 7     | *hh                         | NMEA check sum.                                                                   |         | *hh    | *78      |
| 8     | [CR][LF]                    | Sentence terminator.                                                              |         |        | [CR][LF] |

1

For more information about configuring the Terrain Compensation feature using the \$PMDT command, see Configuring Terrain Compensation using NMEA Command in the <u>SMART7 Installation</u> and Operation User Manual or <u>SMART2 Installation</u> and Operation User Manual.

# 2.105 **POSAVE**

## Implements base station position averaging

# Platform: OEM719, OEM729, OEM7500, OEM7600, OEM7700, OEM7720, PwrPak7, CPT7, CPT7700, SMART7, SMART2

This command implements position averaging for base stations. Position averaging continues for a specified number of hours or until the estimated averaged position error is within specified accuracy limits. Averaging stops when the time limit or the horizontal standard deviation limit or the vertical standard deviation limit is achieved. When averaging is complete, the **FIX POSITION** command is automatically invoked. See the **FIX** command on page 174.

If differential logging is initiated, then issue the **POSAVE** command followed by the **SAVECONFIG** command (see page 354). The receiver averages positions after every power on or reset. It then invokes the **FIX POSITION** command to enable it to send differential corrections.

## Message ID: 173

## Abbreviated ASCII Syntax:

POSAVE state [maxtime [maxhstd [maxvstd]]]

## **Factory Default:**

POSAVE off

## ASCII Example 1:

POSAVE on 24 1 2

## **ASCII Example 2:**

POSAVE OFF

| Field | Field Type        | ASCII<br>Value   | Binary<br>Value | Description                                                                                                    | Format | Binary<br>Bytes | Binary<br>Offset |
|-------|-------------------|------------------|-----------------|----------------------------------------------------------------------------------------------------|--------|-----------------|------------------|
| 1     | Command<br>header | -                | -               | POSAVE header<br>This field contains the command<br>name for abbreviated ASCII or the<br>message header for <i>ASCII</i> (see<br>page 34) or <i>Binary</i> (see page 38). | -      | н               | 0                |
| 2     | state             | ON               | 1               | Enable position averaging                                                                                                    | Enum   | 4               | н                |
| 2     | Slate             | OFF              | 0               | Disable position averaging                                                                                                    |        |                 |                  |
| 3     | maxtime           | 0.01 - 100 hours |                 | Maximum amount of time that positions are to be averaged (default=0.01)                                                                                                   | Float  | 4               | H+4              |
| 4     | maxhstd           | 0 - 100 m        | 1               | Desired horizontal standard<br>deviation<br>(default = 0.0)                                                                                                    | Float  | 4               | H+8              |
| 5     | maxvstd           | 0 - 100 m        | 1               | Desired vertical standard deviation<br>(default = 0.0)                                                                                                    | Float  | 4               | H+12             |

The **POSAVE** command can be used to establish a new base station, in any form of survey or RTK data collection, by occupying a site and averaging the position until either a certain amount of time has passed or position accuracy has reached a user-specified level. User-specified requirements can be based on time or horizontal or vertical quality of precision.

## 2.106 POSTIMEOUT

## Sets the position time out

# Platform: OEM719, OEM729, OEM7500, OEM7600, OEM7700, OEM7720, PwrPak7, CPT7, CPT7700, SMART7, SMART2

This command is used to set the time out value for the position calculation in seconds.

In position logs, for example **BESTPOS** log (see page 511) or **PSRPOS** log (see page 766), when the position time out expires, the Position Type field is set to NONE. Other field values in these logs remain populated with the last available position data. Also, the position is no longer used in conjunction with the almanac to determine what satellites are visible.

## Message ID: 612

## Abbreviated ASCII Syntax:

POSTIMEOUT sec

## Factory Default:

POSTIMEOUT 600

## ASCII Example:

POSTIMEOUT 1200

When performing data collection in a highly dynamic environment (for example, urban canyons or in high speed operations), you can use **POSTIMEOUT** to prevent the receiver from outputting calculated positions that are too old. Use **POSTIMEOUT** to force the receiver position type to NONE. This ensures that the position information being used in the **BESTPOS** log (see page 511) or **PSRPOS** log (see page 766) is based on a recent calculation. All position calculations are then recalculated using the most recent satellite information.

| Field | Field Type        | ASCII<br>Value | Binary<br>Value | Description                                                                                                    | Format | Binary<br>Bytes | Binary<br>Offset |
|-------|-------------------|----------------|-----------------|----------------------------------------------------------------------------------------------------|--------|-----------------|------------------|
| 1     | Command<br>header | -              | -               | POSTIMEOUT header<br>This field contains the command<br>name for abbreviated ASCII or the<br>message header for <i>ASCII</i> (see<br>page 34) or <i>Binary</i> (see page 38). | -      | н               | 0                |
| 2     | sec               | 0-86400        |                 | Time out in seconds                                                                                                    | Ulong  | 4               | Н                |

## 2.107 PPPBASICCONVERGEDCRITERIA

## Configures decision for PPP Basic convergence

# Platform: OEM719, OEM729, OEM7500, OEM7600, OEM7700, OEM7720, PwrPak7, CPT7, CPT7700, SMART7, SMART2

The **PPPBASICCONVERGEDCRITERIA** command sets the threshold that determines if the solution has converged for lower accuracy PPP solutions. These are the PPP solutions reported with the PPP\_BASIC and PPP\_BASIC\_CONVERGING position types.

The convergence threshold for high-accuracy PPP solutions (reported with PPP and PPP\_ CONVERGING position types) is set using the **PPPCONVERGEDCRITERIA** command (see page 287).

Relaxing the convergence threshold shortens the time before a PPP solution is reported as converged. However, it does not alter solution behavior. During the initial PPP solution period, the positions can have decimetre error variation. Only relax the convergence threshold if the application can tolerate higher solution variability.

## Message ID: 1949

## Abbreviated ASCII Syntax:

PPPBASICCONVERGEDCRITERIA criteria tolerance

### **Factory Default:**

PPPBASICCONVERGEDCRITERIA horizontal stddev 0.60

### **ASCII Example:**

PPPBASICCONVERGEDCRITERIA total stddev 0.45

| Field | Field Type        | ASCII Value | Binary<br>Value | Description                                                                                                    | Format | Binary<br>Bytes | Binary<br>Offset |
|-------|-------------------|-------------|-----------------|----------------------------------------------------------------------------------------------------|--------|-----------------|------------------|
| 1     | Command<br>header | -           | -               | PPPBASIC<br>CONVERGED<br>CRITERIA header<br>This field contains the<br>command name for<br>abbreviated ASCII or the<br>message header for<br><i>ASCII</i> (see page 34) or<br><i>Binary</i> (see page 38). | -      | Н               | 0                |

## Chapter 2 Commands

| Field | Field Type | ASCII Value           | Binary<br>Value | Description                                | Format | Binary<br>Bytes | Binary<br>Offset |
|-------|------------|-----------------------|-----------------|--------------------------------------------|--------|-----------------|------------------|
| 2     | Criteria   | TOTAL_<br>STDDEV      | 1               | Use the total, 3D,<br>standard deviation   | - Enum | 4               | Т                |
|       |            | HORIZONTAL_<br>STDDEV | 2               | Use the horizontal, 2D, standard deviation |        | 4               | п                |
| 3     | Tolerance  |                       |                 | Tolerance (m)                              | Float  | 4               | H+4              |

## 2.108 PPPCONVERGEDCRITERIA

## Configures decision for PPP convergence

# Platform: OEM719, OEM729, OEM7500, OEM7600, OEM7700, OEM7720, PwrPak7, CPT7, CPT7700, SMART7, SMART2

The **PPPCONVERGEDCRITERIA** command sets the threshold that determines if the solution has converged for high-accuracy PPP solutions. These are the PPP solutions reported with the PPP and PPP\_CONVERGING position types.

The convergence threshold for lower accuracy PPP solutions (reported with PPP\_BASIC and PPP\_ BASIC\_CONVERGING position types) is set using the **PPPBASICCONVERGEDCRITERIA** command (see page 285).

Relaxing the convergence threshold shortens the time before a PPP solution is reported as converged. However, it does not alter solution behavior. During the initial PPP solution period, the positions can have decimetre error variation. Only relax the convergence threshold if the application can tolerate higher solution variability.

## Message ID: 1566

## Abbreviated ASCII Syntax:

PPPCONVERGEDCRITERIA criteria tolerance

### **Factory Default:**

PPPCONVERGEDCRITERIA horizontal stddev 0.32

### **ASCII Example:**

PPPCONVERGEDCRITERIA total stddev 0.15

| Field | Field Type        | ASCII Value | Binary<br>Value | Description                                                                                                    | Format | Binary<br>Bytes | Binary<br>Offset |
|-------|-------------------|-------------|-----------------|----------------------------------------------------------------------------------------------------|--------|-----------------|------------------|
| 1     | Command<br>header | -           | -               | PPPCONVERGED<br>CRITERIA header<br>This field contains the<br>command name for<br>abbreviated ASCII or the<br>message header for<br>ASCII (see page 34) or<br>Binary (see page 38). | -      | Н               | 0                |

## Chapter 2 Commands

| Field | Field Type | ASCII Value      | Binary<br>Value                            | Description                              | Format | Binary<br>Bytes | Binary<br>Offset |
|-------|------------|------------------|--------------------------------------------|------------------------------------------|--------|-----------------|------------------|
| 2     | Ottoria    | TOTAL_<br>STDDEV | 1                                          | Use the total, 3D,<br>standard deviation |        | 4               | Н                |
|       | Chiena     |                  | Use the horizontal, 2D, standard deviation | Enum                                     | 4      |                 |                  |
| 3     | Tolerance  |                  |                                            | Tolerance (m)                            | Float  | 4               | H+4              |

## 2.109 PPPDYNAMICS

## Sets the PPP dynamics mode

# Platform: OEM719, OEM729, OEM7500, OEM7600, OEM7700, OEM7720, PwrPak7, CPT7, CPT7700, SMART7, SMART2

This command configures the dynamics assumed by the PPP filter. AUTO detects the antenna dynamics and adapts filter operation accordingly.

The automatic dynamics detection may be fooled by very slow, "creeping" motion, where the antenna consistently moves less than 2 cm/s. In such cases, the mode should explicitly be set to DYNAMIC.

## Message ID: 1551

## Abbreviated ASCII Syntax:

PPPDYNAMICS mode

## Factory Default:

PPPDYNAMICS dynamic

## ASCII Example:

PPPDYNAMICS auto

| Field | Field Type        | ASCII<br>Value | Binary<br>Value | Description                                                                                                    | Format | Binary<br>Bytes | Binary<br>Offset |
|-------|-------------------|----------------|-----------------|----------------------------------------------------------------------------------------------------|--------|-----------------|------------------|
| 1     | Command<br>header | -              | -               | PPPDYNAMICS header<br>This field contains the<br>command name for abbreviated<br>ASCII or the message header<br>for <i>ASCII</i> (see page 34) or<br><i>Binary</i> (see page 38). | -      | н               | 0                |
|       |                   | AUTO           | 0               | Automatically determines dynamics mode                                                                                                    |        |                 |                  |
| 2     | Mode              | STATIC         | 1               | Static mode                                                                                                    | Enum   | 4               | н                |
|       |                   | DYNAMIC        | 2               | Dynamic mode                                                                                                    |        |                 |                  |

## 2.110 PPPDYNAMICSEED

## Seed the PPP filter in any platform motion state

# Platform: OEM719, OEM729, OEM7500, OEM7600, OEM7700, OEM7720, PwrPak7, CPT7, CPT7700, SMART7, SMART2

This command enables seeding of the PPP engine regardless of the receiver motion state. Accurate seeds can be used to improve initial PPP convergence and re-convergence following signal outages.

The seed position given by the **PPPDYNAMICSEED** command must be in a datum consistent with the PPP corrections that are in use. For TerraStar corrections, the datum is ITRF2014. The dynamic seed's time must refer to receiver time and cannot be more than 15 seconds in the past. A valid PPP solution (the **PPPPOS** log (see page 750) solution status is SOL\_COMPUTED) must have been computed for the same epoch as the seed in order for the seed to be used.

See the **PPPSEED** command on page 293 for stationary-only seeding and for other control over seeding.

#### Message ID: 2071

#### Abbreviated ASCII Syntax:

PPPDYNAMICSEED week seconds latitude longitude height northing\_std\_dev
easting\_std\_dev height\_std\_dev [northing\_easting\_covariance] [northing\_
height covariance] [easting height covariance]

#### Example :

PPPDYNAMICSEED 1817 247603 51.2086442297 -113.9810263055 1071.859 0.02 0.02 0.04

| Field | Field Type           | ASCII<br>Value | Binary<br>Value | Description                                                                                                    | Format | Binary<br>Bytes | Binary<br>Offset |
|-------|----------------------|----------------|-----------------|----------------------------------------------------------------------------------------------------|--------|-----------------|------------------|
| 1     | Command<br>header    | -              | -               | PPPDYNAMICSEED header<br>This field contains the command<br>name for abbreviated ASCII or the<br>message header for <i>ASCII</i> (see<br>page 34) or <i>Binary</i> (see page 38). |        | н               | 0                |
| 2     | week                 | 0-9999         |                 | GPS Week number                                                                                                    | Ulong  | 4               | н                |
| 3     | seconds              | 0-60480        | 0               | Number of seconds into GPS week                                                                                                    | Ulong  | 4               | H+4              |
| 4     | latitude             | ±90            |                 | Latitude (degrees)                                                                                                    | Double | 8               | H+8              |
| 5     | longitude            | ±180           |                 | Longitude (degrees)                                                                                                    | Double | 8               | H+16             |
| 6     | height               | > -2000.0      | C               | Ellipsoidal height (metres)                                                                                                    | Double | 8               | H+24             |
| 7     | northing_<br>std_dev |                |                 | Northing standard deviation<br>(metres)                                                                                                    | Float  | 4               | H+32             |
| 8     | easting_<br>std_dev  |                |                 | Easting standard deviation (metres)                                                                                                    | Float  | 4               | H+36             |

| Field | Field Type                          | ASCII<br>Value | Binary<br>Value | Description                                                 | Format | Binary<br>Bytes | Binary<br>Offset |
|-------|-------------------------------------|----------------|-----------------|-------------------------------------------------------------|--------|-----------------|------------------|
| 9     | height_std_<br>dev                  |                |                 | Ellipsoidal height standard deviation (metres)              | Float  | 4               | H+40             |
| 10    | northing_<br>easting_<br>covariance |                |                 | Covariance between northing and easting components (metres) | Float  | 4               | H+44             |
| 11    | northing_<br>height_<br>covariance  |                |                 | Covariance between northing and height components (metres)  | Float  | 4               | H+48             |
| 12    | easting_<br>height_<br>covariance   |                |                 | Covariance between easting and height components (metres)   | Float  | 4               | H+52             |

## 2.111 PPPRESET

## Reset the PPP filter

# Platform: OEM719, OEM729, OEM7500, OEM7600, OEM7700, OEM7720, PwrPak7, CPT7, CPT7700, SMART7, SMART2

This command resets the PPP filter. After a reset, the PPP filter is restored to its initial state and PPP convergence will start over.

If deletion of the NVM-saved PPP seed information is also required, then a **PPPSEED CLEAR** command must be applied before the PPPRESET command. See the **PPPSEED** command on the next page.

#### Message ID: 1542

#### Abbreviated ASCII Syntax:

PPPRESET [Option]

#### ASCII Example :

PPPRESET

| Field | Field Type        | ASCII<br>Value | Binary<br>Value | Description                                                                                                    | Binary<br>Bytes | Binary<br>Format | Binary<br>Offset |
|-------|-------------------|----------------|-----------------|----------------------------------------------------------------------------------------------------|-----------------|------------------|------------------|
| 1     | Command<br>header | -              | -               | PPPRESET header<br>This field contains the command<br>name for abbreviated ASCII or the<br>message header for <i>ASCII</i> (see<br>page 34) or <i>Binary</i> (see page 38). | -               | н                | 0                |
| 2     | Option            | FILTER         | 1               | Reset the PPP filter.<br>(default = FILTER)                                                                                                    | 4               | Enum             | Н                |
|       |                   | ALL            | 10              | Reset the PPP filter and<br>Corrections                                                                                                    | -               |                  |                  |

## 2.112 PPPSEED

## Control the seeding of the PPP filter

# Platform: OEM719, OEM729, OEM7500, OEM7600, OEM7700, OEM7720, PwrPak7, CPT7, CPT7700, SMART7, SMART2

The **PPPSEED** command controls the seeding of the PPP filter. Accurate position seeding can accelerate PPP convergence.

**PPPSEED SET** is used to explicitly specify a seed position. The seed position must be in a datum consistent with the PPP corrections that will be used. For TerraStar corrections, this is ITRF2014. The **PPPSEED SET** command can only be used to give seed positions for stationary platforms. If the platform is moving, use the **PPPDYNAMICSEED** command (see page 290).

Caution must be exercised when using **PPPSEED SET**. While a good seed position can accelerate convergence, a bad seed position hurts performance. In some cases, a bad seed can prevent a solution from ever converging to a correct position. In other cases, a bad seed might be rejected immediately. In still other cases, the filter might operate with it for a time period only to reject it later. In this case, the filter position is partially reset, with a corresponding discontinuity in the PPP position.

**PPPSEED STORE** and **RESTORE** are intended to simplify seeding in operations where the antenna does not move between power-down and power-up. For example, in agricultural operations a tractor might be stopped in a field at the end of a day and then re-started the next day in the same position. Before the receiver is powered-down, the current PPP position could be saved to NVM using the **PPPSEED STORE** command, and then that position applied as a seed after power-up using **PPPSEED RESTORE**.

**PPPSEED AUTO** automates the STORE and RESTORE process. When this option is used, the PPP filter automatically starts using the stopping position of the previous day. For this command to work, the **PPPDYNAMICS** command (see page 289) setting must be AUTO so that the receiver can determine when it is static, or the filter must explicitly be told it is static using **PPPDYNAMIC STATIC**. Additionally, in order for the receiver to recall the saved seed, the **PPPSEED AUTO** command should be saved to NVM using the **SAVECONFIG** command (see page 354).

When **PPPSEED** is in AUTO mode and a **PPPSEED STORE** command is issued, there must be a minimum half second pause before a **SAVECONFIG** command is issued. This ensures the configuration persists through a power cycle.

For more guidance on using position seeding, refer to <u>APN-104 Position Seeding Guide and</u> <u>Recommendations</u>.

## Message ID: 1544

## Abbreviated ASCII Syntax:

```
PPPSEED option [latitude] [longitude] [height] [northing_std_dev] [easting_
std_dev] [height_std_dev]
```

### **ASCII Example:**

PPPSEED set 51.11635322441 -114.03819311672 1064.5458 0.05 0.05 0.05

| Field | Field Type        | ASCII Value | Binary<br>Value                                                                                               | Description                                                                                                    | Format  | Binary<br>Bytes | Binary<br>Offset |
|-------|-------------------|-------------|----------------------------------------------------------------------------------------------------|----------------------------------------------------------------------------------------------------|---------|-----------------|------------------|
| 1     | Command<br>header | _           | _                                                                                                    | PPPSEED header<br>This field contains the<br>command name for<br>abbreviated ASCII or the<br>message header for <i>ASCII</i><br>(see page 34) or <i>Binary</i> (see<br>page 38). | _       | н               | 0                |
|       |                   | CLEAR       | 0                                                                                                    | Delete any stored seed and<br>disable automatic store and<br>restore of PPP seed positions.<br>Sets the PPPSEED state to<br>CLEAR.                                               |         |                 |                  |
|       | SET               | 1           | Immediately apply the<br>specified coordinates as a<br>seed position.<br>Sets the PPPSEED state to<br>MANUAL. |                                                                                                    |         |                 |                  |
|       |                   | STORE       | 2                                                                                                    | Store the current PPP position<br>in NVM for use as a future<br>seed.<br>Sets the PPPSEED state to<br>MANUAL.                                                                    |         |                 |                  |
| 2     | option            | RESTORE     | 3                                                                                                    | Retrieve and apply a seed<br>position if a position was<br>previously saved in NVM via<br>the STORE or AUTO options.<br>Sets the PPPSEED state to<br>MANUAL.                     | Enum    | 4               | н                |
|       |                   | Αυτο        | 4                                                                                                    | Automatically store and restore<br>PPP seed positions.<br>Sets the PPPSEED state to<br>AUTO.                                                                                     |         |                 |                  |
|       |                   | MANUAL      | 5                                                                                                    | Disable automatic store and<br>restore of PPP seed positions.<br>This option does not clear any<br>saved positions.<br>Sets the PPPSEED state to                                 |         |                 |                  |
|       | 1-4:4!-           |             |                                                                                                    | MANUAL.                                                                                                    | Decible | 0               |                  |
| 3     | latitude          | ±90         |                                                                                                    | Latitude (degrees)                                                                                                    | Double  | 8               | H+4              |

| Field | Field Type           | ASCII Value | Binary<br>Value | Description                                    | Format | Binary<br>Bytes | Binary<br>Offset |
|-------|----------------------|-------------|-----------------|------------------------------------------------|--------|-----------------|------------------|
| 4     | longitude            | ±180        |                 | Longitude (degrees)                            | Double | 8               | H+12             |
| 5     | height               | > -2000.0   |                 | Ellipsoidal height (metres)                    | Double | 8               | H+20             |
| 6     | northing_<br>std_dev |             |                 | Northing standard deviation (metres)           | Float  | 4               | H+28             |
| 7     | easting_<br>std_dev  |             |                 | Easting standard deviation<br>(metres)         | Float  | 4               | H+32             |
| 8     | height_std_<br>dev   |             |                 | Ellipsoidal height standard deviation (metres) | Float  | 4               | H+36             |
| 9     | Reserved             |             |                 |                                                | Float  | 4               | H+40             |

## 2.113 PPPSOURCE

## Specifies the PPP correction source

# Platform: OEM719, OEM729, OEM7500, OEM7600, OEM7700, OEM7720, PwrPak7, CPT7, CPT7700, SMART7, SMART2

This command determines what corrections the PPP filter can use.

**PPPSOURCE NONE** disables PPP output.

## Message ID: 1707

## Abbreviated ASCII Syntax:

PPPSOURCE source

## Factory Default:

PPPSOURCE auto

## ASCII Example:

PPPSOURCE none

| Field | Field Type        | ASCII Value | Binary<br>Value | Description                                                                                                    | Format | Binary<br>Bytes | Binary<br>Offset |
|-------|-------------------|-------------|-----------------|----------------------------------------------------------------------------------------------------|--------|-----------------|------------------|
| 1     | Command<br>header | -           | -               | PPPSOURCE header<br>This field contains the<br>command name for<br>abbreviated ASCII or the<br>message header for ASCII<br>(see page 34) or <i>Binary</i> (see<br>page 38). | -      | н               | 0                |
|       |                   | NONE        | 0               | Disable PPP output                                                                                                    |        |                 |                  |
|       |                   | TERRASTAR   | 1               | Only accept TerraStar PPP<br>corrections                                                                                                    |        |                 |                  |
| 2     | source            | VERIPOS     | 2               | Only accept Veripos PPP<br>corrections                                                                                                    | Enum   | 4               | н                |
|       |                   | AUTO        | 100             | Automatically select and use the best corrections                                                                                                    |        |                 |                  |

## 2.114 PPPTIMEOUT

## Sets the maximum age of the PPP corrections

# Platform: OEM719, OEM729, OEM7500, OEM7600, OEM7700, OEM7720, PwrPak7, CPT7, CPT7700, SMART7, SMART2

This command sets the maximum age of the corrections that can be used to generate a PPP solution.

By default, the delay is 360 seconds. If the received corrections are older than the delay time set, the receiver will not produce a PPP solution.

For example, if L-Band tracking (which is providing us the PPP corrections) is lost for some reason, the receiver will continue generating a PPP solution using last available corrections until the age of corrections is older than the delay time. Note that using older corrections degrades the PPP solution quality.

#### Message ID: 1560

#### Abbreviated ASCII Syntax:

PPPTIMEOUT delay

### **Factory Default:**

PPPTIMEOUT 360

### **ASCII Example:**

PPPTIMEOUT 120

| Field | Field Type        | ASCII<br>Value | Binary<br>Value | Description                                                                                                    | Format | Binary<br>Bytes | Binary<br>Offset |
|-------|-------------------|----------------|-----------------|----------------------------------------------------------------------------------------------------|--------|-----------------|------------------|
| 1     | Command<br>header | -              | -               | PPPTIMEOUT header<br>This field contains the command<br>name for abbreviated ASCII or the<br>message header for <i>ASCII</i> (see<br>page 34) or <i>Binary</i> (see page 38). | -      | н               | 0                |
| 2     | delay             | 5 to 900       | S               | Maximum corrections age                                                                                                    | Ulong  | 4               | Н                |

## 2.115 PPSCONTROL

### Controls the PPS output

# Platform: OEM719, OEM729, OEM7500, OEM7600, OEM7700, OEM7720, PwrPak7, CPT7, CPT7700, SMART7, SMART2

This command provides a method for controlling the polarity, period and pulse width of the PPS output on the OEM7. The PPS output can also be disabled using this command.

This command is used to setup the PPS signal coming from the receiver. For example, to take measurements such as temperature or pressure, in synch with your GNSS data, the PPS signal can be used to trigger measurements in other devices.

The leading edge of the 1 PPS pulse is always the trigger/reference. For example:

PPSCONTROL ENABLE NEGATIVE

generates a normally high, active low pulse with the falling edge as the reference, while:

PPSCONTROL ENABLE POSITIVE

generates a normally low, active high pulse with the rising edge as the reference.

The pulse width is user-adjustable. The adjustable pulse width feature supports triggers/systems that need longer, or shorter, pulse widths than the default to register the pulse enabling a type of GPIO line for manipulation of external hardware control lines.

The switch states allow more control over disabling/enabling the PPS. The ENABLE\_FINETIME switch prevents the PPS from being enabled until FINE or FINESTEERING time status has been reached. The ENABLE\_FINETIME\_MINUTEALIGN switch is similar to ENABLE\_FINETIME with caveat that the PPS will still not be enabled until the start of the next 60 seconds (a 1 minute modulus) after FINE or FINESTEERING time status has been reached.

If the value of a field shared with PPSCONTROL2 is changed in PPSCONTROL, the value of that field is also changed in PPSCONTROL2. For example, if the polarity is changed using the PPSCONTROL command, the polarity is also changed in PPSCONTROL2 command.

#### Message ID: 613

#### Abbreviated ASCII Syntax:

PPSCONTROL [switch [polarity [period [pulsewidth]]]]

#### **Factory Default:**

PPSCONTROL enable negative 1.0 1000

#### ASCII Example:

PPSCONTROL enable positive 0.5 2000

| Field | Field Type        | ASCII Value                                | Binary<br>Value | Description                                                                                                    | Format | Binary<br>Bytes | Binary<br>Offset |
|-------|-------------------|--------------------------------------------|-----------------|----------------------------------------------------------------------------------------------------|--------|-----------------|------------------|
| 1     | Command<br>header | -                                          | -               | PPSCONTROL header<br>This field contains the<br>command name for<br>abbreviated ASCII or the<br>message header for ASCII<br>(see page 34) or <i>Binary</i><br>(see page 38).     | -      | н               | 0                |
|       |                   | DISABLE                                    | 0               | Disable the PPS                                                                                                    |        |                 |                  |
|       |                   | ENABLE                                     | 1               | Enable the PPS (default)                                                                                                    |        |                 |                  |
| 2     | switch            | ENABLE_<br>FINETIME                        | 2               | Enable the PPS only when<br>FINE or FINESTEERING<br>time status has been<br>reached                                                                                              | Enum   | 4               | н                |
| 2     |                   | ENABLE_<br>FINETIME_<br>MINUTEALIGN        | 3               | Enable the PPS only when<br>FINE or FINESTEERING<br>time status has been<br>reached AND the start of<br>the next 60 seconds (1<br>minute modulus) has<br>occurred                |        |                 |                  |
| 3     | nolority          | NEGATIVE                                   | 0               | Optional field to specify<br>the polarity of the pulse to<br>be generated on the PPS<br>output. See <i>Figure 7: TTL</i>                                                         | Enum   | 4               | H+4              |
| 5     | polarity          | POSITIVE                                   | 1               | <i>Pulse Polarity</i> on<br>page 250 for more<br>information (default=<br>NEGATIVE)                                                                                              |        | 4               | Π <sup>+</sup> 4 |
| 4     | period            | 0.05, 0.1, 0.2, 0.2<br>2.0, 3.0,20.0       | 5, 0.5, 1.0,    | Optional field to specify<br>the period of the pulse, in<br>seconds (default=1.0)                                                                                                | Double | 8               | H+8              |
| 5     | pulsewidth        | Any positive value<br>or equal to half the |                 | Optional field to specify<br>the pulse width of the PPS<br>signal in microseconds.<br>This value should always<br>be less than or equal to<br>half the period.<br>(default=1000) | Ulong  | 4               | H+16             |

# 2.116 PPSCONTROL2

## Controls polarity, period, pulse width and estimated error limit of the PPS output

# Platform: OEM719, OEM729, OEM7500, OEM7600, OEM7700, OEM7720, PwrPak7, CPT7, CPT7700, SMART7, SMART2

The **PPSCONTROL2** command provides a method for controlling the polarity, period, pulse width, and estimated error limit of the PPS output on the OEM7. The PPS output can also be disabled using this command.

This command is identical to the **PPSCONTROL** command (see page 298) with the addition of a new parameter that represents the Estimated Error Limit.

If the value of a field shared with PPSCONTROL is changed in PPSCONTROL2, the value of that field is also changed in PPSCONTROL. For example, if the polarity is changed using the PPSCONTROL2 command, the polarity is also changed in PPSCONTROL command.

The estimated error limit sets an allowable  $\pm$  range for the clock offset. The PPS output is only enabled when the clock offset is within this range.

#### Message ID: 1740

### Abbreviated ASCII Syntax:

PPSCONTROL2 [switch [polarity [period [pulsewidth [estimatederrorlimit]]]]

#### Factory default:

PPSCONTROL2 enable negative 1.0 1000 0

### ASCII Example:

PPSCONTROL2 enable finetime positive 0.5 2000 10

| Field | Field Type        | ASCII Value | Binary<br>Value | Description                                                                                                    | Format | Binary<br>Bytes | Binary<br>Offset |
|-------|-------------------|-------------|-----------------|----------------------------------------------------------------------------------------------------|--------|-----------------|------------------|
| 1     | Command<br>header | -           | -               | PPSCONTROL2 header<br>This field contains the<br>command name for<br>abbreviated ASCII or the<br>message header for ASCII<br>(see page 34) or <i>Binary</i><br>(see page 38). | -      | н               | 0                |

| Field    | Field Type                                              | ASCII Value                                                 | Binary<br>Value                                                                                                    | Description                                                                                                    | Format | Binary<br>Bytes | Binary<br>Offset |
|----------|---------------------------------------------------------|-------------------------------------------------------------|----------------------------------------------------------------------------------------------------|----------------------------------------------------------------------------------------------------|--------|-----------------|------------------|
|          |                                                         | DISABLE                                                     | 0                                                                                                    | Disable the PPS                                                                                                    |        |                 |                  |
|          |                                                         | ENABLE                                                      | 1                                                                                                    | Enable the PPS (default)                                                                                                    |        |                 |                  |
| 2        | switch                                                  | ENABLE_<br>FINETIME                                         | 2                                                                                                    | Enable the PPS only when<br>FINE or FINESTEERING<br>time status has been<br>reached                                                                                                 | Enum   | 4               | н                |
| 2 SWITCH | ENABLE_<br>FINETIME_<br>MINUTEALIGN                     | 3                                                           | Enable the PPS only when<br>FINE or FINESTEERING<br>time status has been<br>reached AND the start of<br>the next 60 seconds (1<br>minute modulus) has<br>occurred                                                                          |                                                                                                    |        |                 |                  |
| 3        | polarity                                                | NEGATIVE                                                    | 0                                                                                                    | Optional field to specify<br>the polarity of the pulse to<br>be generated on the PPS<br>output. See <i>Figure 7: TTL</i>                                                            | Enum   | 4               | H+4              |
|          |                                                         | POSITIVE 1                                                  |                                                                                                    | Pulse Polarity on page 250<br>for more information<br>(default = NEGATIVE).                                                                                                    |        |                 |                  |
| 4        | period                                                  | 0.05, 0.1, 0.2, 0.25<br>2.0, 3.0,20.0                       | 5, 0.5, 1.0,                                                                                                    | Optional field to specify<br>the period of the pulse in<br>seconds (default = 1.0).                                                                                                 | Double | 8               | H+8              |
| 5        | pulse width                                             | Any value less tha<br>to half the pulse pe<br>microseconds. | •                                                                                                    | Optional field to specify<br>the pulse width of the PPS<br>signal in microseconds.<br>This value should always<br>be less than or equal to<br>half the period. (default =<br>1000). | Ulong  | 4               | H+16             |
| 6        | estimated 0 to 2147483647 in<br>error limit nanoseconds |                                                             | Optional field to specify<br>the $\pm$ estimated error limit<br>(in nanoseconds) for the<br>clock offset (default = 0).<br>The PPS output is only<br>enabled when the clock<br>offset is within this limit.<br>An estimated error limit of | Long                                                                                                    | 4      | H+20            |                  |
|          |                                                         |                                                             |                                                                                                    | 0 removes the estimated<br>error limit restraint on the<br>PPS.                                                                                                    |        |                 |                  |

## 2.117 PROFILE

## Profile in Non-Volatile Memory (NVM)

# Platform: OEM719, OEM729, OEM7500, OEM7600, OEM7700, OEM7720, PwrPak7, CPT7, CPT7700, SMART7, SMART2

This command is used to configure multiple profiles in the NVM at receiver startup. The output is in the **PROFILEINFO** log (see page 759).

#### Message ID: 1411

#### Abbreviated ASCII Syntax:

PROFILE Option Name [command]

#### **ASCII Examples:**

PROFILE create Base PROFILE createelement Base "log com1 versiona" PROFILE createelement Base "serialconfig com2 115200" PROFILE createelement Base "log com2 rtcm1004 ontime 1" PROFILE activate Base

| Field | Field Type        | ASCII<br>Value                           | Binary<br>Value | Description                                                                                                    | Format              | Binary<br>Bytes       | Binary<br>Offset |
|-------|-------------------|------------------------------------------|-----------------|----------------------------------------------------------------------------------------------------|---------------------|-----------------------|------------------|
| 1     | Command<br>header | -                                        | -               | PROFILE header<br>This field contains the<br>command name for abbreviated<br>ASCII or the message header<br>for <i>ASCII</i> (see page 34) or<br><i>Binary</i> (see page 38). | -                   | н                     | 0                |
| 2     | Option            | Refer to<br><i>Profile O</i><br>the next |                 | Profile options                                                                                                    | Enum                | 4                     | Н                |
| 3     | Name              |                                          |                 | Profile name                                                                                                    | String<br>[Max 20]  | variable <sup>1</sup> | H+4              |
| 4     | Command           |                                          |                 | Profile command                                                                                                    | String<br>[Max 200] | variable <sup>1</sup> | variable         |

<sup>&</sup>lt;sup>1</sup>In the binary case, each string field needs to be NULL terminated and additional bytes of padding added to maintain 4-byte alignment, up to the maximum defined by the string size. The next defined field starts immediately at the next 4-byte alignment following the NULL.

#### **Restrictions**:

- 1. Only supports up to a maximum of 9 profiles.
- 2. Only supports up to a maximum of 20 commands per profile.
- 3. Only supports up to a maximum of 200 characters long for each command.
- 4. Only supports up to a maximum of 1500 characters for all commands in one profile.
- 5. If one of the profiles is activated, the **SAVECONFIG** functionality is disabled.
- 6. All profiles are deleted by a FRESET PROFILEINFO command (see the **FRESET** command on page 184).
- 7. The receiver resets after a profile is activated.
- 8. Some commands optionally accept a port parameter and will default to THISPORT if no port is provided (e.g. LOG command). Since the commands in a profile are not sent from a port THISPORT is undefined in this case. When adding such commands to a profile, be sure to specify the port for the command rather than letting the command use the default, which may result in incorrect behavior.
- 9. Commands that lead to a reset of the receiver are rejected by the **PROFILE** command.

| Binary | ASCII         | Description                                       |  |  |
|--------|---------------|---------------------------------------------------|--|--|
| 0      | Reserved      |                                                   |  |  |
| 1      | CREATE        | Create a profile                                  |  |  |
| 2      | DELETE        | Delete an existing profile                        |  |  |
| 3      | CREATEELEMENT | Create an element in an existing profile          |  |  |
| 4      | DELETEELEMENT | Delete an existing element in an existing profile |  |  |
| 5      | ACTIVATE      | Activate an existing profile                      |  |  |
| 6      | DEACTIVATE    | Deactivate a running profile                      |  |  |

#### Table 61: Profile Option

# 2.118 PSRDIFFSOURCE

## Sets the pseudorange differential correction source

# Platform: OEM719, OEM729, OEM7500, OEM7600, OEM7700, OEM7720, PwrPak7, CPT7, CPT7700, SMART7, SMART2

This command determines what differential corrections the PSR and PDP (GLIDE) filters can use.

Differential corrections can be generated from RTK corrections. **PSRDIFFSOURCE RTK** enables this, allowing the PSR and PDP solutions to benefit from RTK corrections. An RTK-capable model is not required for this capability.

**PSRDIFFSOURCE NONE** stops any corrections from being used; the PSR and PDP solutions will revert to being uncorrected.

All types except NONE may revert to SBAS (if enabled) or SINGLE position types.

#### Message ID: 493

#### Abbreviated ASCII Syntax:

PSRDIFFSOURCE type [id]

#### **Factory Default:**

PSRDIFFSOURCE AUTO ANY

### **ASCII Examples:**

#### 1. Enable only SBAS:

PSRDIFFSOURCE SBAS SBASCONTROL ENABLE AUTO

#### 2. Enable differential from RTCM, with a fall-back to SBAS:

PSRDIFFSOURCE RTCM ANY SBASCONTROL ENABLE AUTO

#### 3. Disable all corrections:

PSRDIFFSOURCE NONE

| Field | Field Type        | ASCII<br>Value | Binary<br>Value | Description                                                                                                    | Format | Binary<br>Bytes | Binary<br>Offset |
|-------|-------------------|----------------|-----------------|----------------------------------------------------------------------------------------------------|--------|-----------------|------------------|
| 1     | Command<br>header | -              | -               | PSRDIFFSOURCE header<br>This field contains the<br>command name for<br>abbreviated ASCII or the<br>message header for <i>ASCII</i> (see<br>page 34) or <i>Binary</i> (see page<br>38). | -      | н               | 0                |

| Field | Field Type | ASCII<br>Value                        | Binary<br>Value | Description                        | Format  | Binary<br>Bytes | Binary<br>Offset |
|-------|------------|---------------------------------------|-----------------|------------------------------------|---------|-----------------|------------------|
| 2     | type       | See Table 6<br>PSRDIFFS<br>Type below | OURCE           | Correction type                    | Enum    | 4               | н                |
| 3     | id         | Char[4] or A                          | NY              | Base station ID<br>(default = ANY) | Char[4] | 8               | H+4              |

## Table 62: PSRDIFFSOURCE Type

| Binary | ASCII   | Description                                                                                                    |
|--------|---------|----------------------------------------------------------------------------------------------------|
| 0      | RTCM    | Use RTCM version 2 corrections from the given ID if available or SBAS otherwise.                                                                                                    |
| 0      | KT CIVI | RTCM ID: $0 \le RTCM$ ID $\le 1023$ or ANY to accept all IDs.                                                                                                    |
|        |         | Use RTCA corrections from the given ID if available or SBAS otherwise.                                                                                                    |
| 1      | RTCA    | RTCA ID: A four-character string containing only alpha (a-z) or numeric characters (0-9) <b>or</b> ANY to accept all IDs.                                                                                                    |
| 5      | SBAS    | Use SBAS corrections such as WAAS, EGNOS and MSAS in the region they are available<br>and applicable to. There are regions that are not covered by any SBAS satellite and so the<br>solution will revert to uncorrected.<br>The ID is ignored for this correction type. |
| 6      | RTK     | Use differential corrections that are generated from RTK corrections if available or SBAS otherwise.<br>The correction type used is determined by the setting of the <b>RTKSOURCE</b> command (see page 336).                                                           |
| 10     | AUTO    | Use any available correction source. If both differential and SBAS sources are available, differential will be preferred.                                                                                                    |
| 11     | NONE    | Disables all differential correction types. Solution will revert to uncorrected.                                                                                                    |

## 2.119 PSRDIFFSOURCETIMEOUT

## Sets pseudorange differential correction source timeout

# Platform: OEM719, OEM729, OEM7500, OEM7600, OEM7700, OEM7720, PwrPak7, CPT7, CPT7700, SMART7, SMART2

When multiple differential correction sources are available, this command allows the user to set a time in seconds, that the receiver will wait before switching to another differential source, if corrections from the original source are lost.

#### Message ID: 1449

#### Abbreviated ASCII Syntax:

PSRDIFFSOURCETIMEOUT option [timeout]

#### **Factory Default:**

PSRDIFFSOURCETIMEOUT AUTO

#### **ASCII Example:**

PSRDIFFSOURCETIMEOUT auto

PSRDIFFSOURCETIMEOUT set 180

| Field | Field Type        | ASCII<br>Value | Binary<br>Value | Description                                                                                                    | Format | Binary<br>Bytes | Binary<br>Offset |
|-------|-------------------|----------------|-----------------|----------------------------------------------------------------------------------------------------|--------|-----------------|------------------|
| 11 1  |                   |                |                 | PSRDIFFSOURCETIMEOUT<br>header                                                                                                    |        |                 |                  |
|       | Command<br>header | -              | -               | This field contains the command<br>name for abbreviated ASCII or the<br>message header for <i>ASCII</i> (see<br>page 34) or <i>Binary</i> (see page 38). | -      | Н               | 0                |
| 2     | ontion            | AUTO           | 1               | · Use AUTO or SET to set the time                                                                                                    | Enum   | 4               | Н                |
| 2     | option            | SET            | 2               |                                                                                                    |        |                 |                  |
| 3     | timeout           | 0 to 3600 sec  |                 | Specify the timeout<br>(default=0)                                                                                                    | Ulong  | 4               | H+4              |

## 2.120 PSRDIFFTIMEOUT

## Sets maximum age of pseudorange differential data

# Platform: OEM719, OEM729, OEM7500, OEM7600, OEM7700, OEM7720, PwrPak7, CPT7, CPT7700, SMART7, SMART2

This command is used to set the maximum age of pseudorange differential correction data to use when operating as a rover station. Received pseudorange differential correction data, older than the specified time, is ignored. This time out period also applies to differential corrections generated from RTK corrections.

The RTCA Standard for scat-i stipulates that the maximum age of differential correction messages cannot be greater than 22 seconds. Therefore, for RTCA rover users, the recommended PSRDIFF delay setting is 22.

## Message ID: 1450

## Abbreviated ASCII Syntax:

PSRDIFFTIMEOUT delay

## Factory Default:

PSRDIFFTIMEOUT 300

## ASCII Example:

PSRDIFFTIMEOUT 60

| Field | Field Type        | ASCII<br>Value | Binary<br>Value | Description                                                                                                    | Format | Binary<br>Bytes | Binary<br>Offset |
|-------|-------------------|----------------|-----------------|----------------------------------------------------------------------------------------------------|--------|-----------------|------------------|
| 1     | Command<br>header | -              | -               | PRSDIFFTIMEOUT header<br>This field contains the command<br>name for abbreviated ASCII or the<br>message header for <i>ASCII</i> (see<br>page 34) or <i>Binary</i> (see page 38). | -      | Н               | 0                |
| 2     | delay             | 2 to 1000      | ) s             | Maximum pseudorange differential age                                                                                                    | Ulong  | 4               | Н                |

## 2.121 PTPMODE

## Enable or Disable the PTP Clock

# Platform: OEM729, OEM7600, OEM7700, OEM7720, PwrPak7, CPT7, CPT7700, SMART7-I, SMART7-SI

Use this command to enable or disable the Precision Time Protocol (PTP) clock and configure the receiver's mode of operation.

## Message ID: 2460

## Abbreviated ASCII Syntax:

PTPMODE <ptp\_mode>

## Factory Default Setting:

PTPMODE DISABLE

## ASCII Example:

PTPMODE ENABLE

| Field | Field Type        | ASCII<br>Value      | Binary<br>Value | Description                                                                                                    | Format | Binary<br>Bytes | Binary<br>Offset |
|-------|-------------------|---------------------|-----------------|----------------------------------------------------------------------------------------------------|--------|-----------------|------------------|
| 1     | Command<br>header | _                   | _               | PTPMODE header<br>This field contains the<br>command name for<br>abbreviated ASCII or the<br>message header for <i>ASCII</i> (see<br>page 34) or <i>Binary</i> (see page<br>38).                                                                                                    | _      | н               | 0                |
|       |                   | DISABLE             | 0               | Disable the PTP clock module.                                                                                                    |        |                 |                  |
|       | 2 ptp_mode        | ENABLE              | 3               | Enable standard operating mode with PTP functionality.                                                                                                    |        |                 |                  |
| 2     |                   | ENABLE_<br>FINETIME | 4               | PTP functionality is enabled<br>only after the receiver obtains<br>GNSS time (GPS reference<br>time status is FINESTEERING).<br>Until that time, the PTP<br>functionality remains idle. If the<br>receiver loses<br>FINESTEERING, PTP<br>functionality continues. The<br>deferral of PTP start up, if it<br>occurs, only happens when the<br>feature is enabled. | Enum   | 4               | н                |

# 2.122 PTPPROFILE

## Select a PTP Configuration Profile

# Platform: OEM729, OEM7600, OEM7700, OEM7720, PwrPak7, CPT7, CPT7700, SMART7-I, SMART7-SI

Use this command to select one of the pre-configured PTP profiles.

### Message ID: 2461

### Abbreviated ASCII Syntax:

PTPPROFILE <ptp\_profile>

### **Factory Default Setting:**

PTPPROFILE PTP\_UDP

### **ASCII Example:**

PTPPROFILE PTP\_ETH\_PEER

| Field | Field Type        | ASCII<br>Value                      | Binary<br>Value    | Description                                                                                                    | Format | Binary<br>Bytes | Binary<br>Offset |
|-------|-------------------|-------------------------------------|--------------------|----------------------------------------------------------------------------------------------------|--------|-----------------|------------------|
| 1     | Command<br>header | -                                   | -                  | PTPPROFILE header<br>This field contains the command<br>name for abbreviated ASCII or the<br>message header for <i>ASCII</i> (see<br>page 34) or <i>Binary</i> (see page 38). | Ι      | н               | 0                |
| 2     | ptp_profile       | Refer to<br><i>PTP Pro</i><br>below | Table 63:<br>files | PTP profile to use                                                                                                    | Enum   | 4               | н                |

### Table 63: PTP Profiles

| Binary | ASCII                     | Description                                                                                                    |
|--------|---------------------------|----------------------------------------------------------------------------------------------------|
| 0      | PTP_UDP                   | PTP Default: Multicast, UDP, E2E_DELAY_REQUEST, 1 Hz Sync, 1/2 Hz Announce, Default BMCA, Domain 0, Priority1 128, Priority2 128                                                             |
| 1      | PTP_UDP_<br>PEER          | PTP Default: Multicast, UDP, P2P_DELAY_REQUEST, 1 Hz Sync, 1/2 Hz Announce,<br>Default BMCA, Domain 0, Priority1 128, Priority2 128                                                          |
| 2      | PTP_ETH                   | PTP Default: Multicast, Ethernet, E2E_DELAY_REQUEST, 1 Hz Sync, 1/2 Hz<br>Announce, Default BMCA, Domain 0, Priority1 128, Priority2 128                                                     |
| 3      | PTP_ETH_<br>PEER          | PTP Default: Multicast, Ethernet, P2P_DELAY_REQUEST, 1 Hz Sync, 1/2 Hz<br>Announce, Default BMCA, Domain 0, Priority1 128, Priority2 128                                                     |
| 6      | ITUT_<br>G.8275.1_<br>ETH | ITU-T: Multicast, Ethernet, E2E_DELAY_REQUEST, 16 Hz Sync, 8 Hz Announce,<br>ITUT_G.8275_BMCA, Domain 24, Priority1 128, Priority2 128<br>This is a Telecom Grandmaster (T_GM) configuration |

## 2.123 PTPTIMESCALE

## Select the Time Scale Used for PTP

# Platform: OEM729, OEM7600, OEM7700, OEM7720, PwrPak7, CPT7, CPT7700, SMART7-I, SMART7-SI

Use this command to set the time scale used for PTP. PTP time scale does not correct for leap seconds while UTC time scale corrects for leap seconds. Usually, PTP time scale is used in hardware time stamping mode, while UTC time scale is used in software or legacy time stamping mode.

If possible, both the PTP master and slave should use PTP time scale. Since there is no leap second adjustment, the PTP hardware clock does not need to adjust the time when a leap second happens.

## Message ID: 2463

## Abbreviated ASCII Syntax:

PTPTIMESCALE <ptp\_timescale>

## Factory Default Setting:

PTPTIMESCALE PTP\_TIME

## ASCII Example:

PTPTIMESCALE UTC\_TIME

| Field | Field Type        | ASCII<br>Value | Binary<br>Value | Description                                                                                                    | Format | Binary<br>Bytes | Binary<br>Offset |
|-------|-------------------|----------------|-----------------|----------------------------------------------------------------------------------------------------|--------|-----------------|------------------|
| 1     | Command<br>header | -              | _               | PTPTIMESCALE header<br>This field contains the command<br>name for abbreviated ASCII or the<br>message header for <i>ASCII</i> (see<br>page 34) or <i>Binary</i> (see page 38). | _      | н               | 0                |
| 2     | ptp_<br>timescale | PTP_<br>TIME   | 0               | PTP time scale to use                                                                                                    | Enum   | 4               | н                |
|       |                   | UTC_<br>TIME   | 1               |                                                                                                    |        |                 |                  |

# 2.124 QZSSECUTOFF

## Sets QZSS satellite elevation cutoff

# Platform: OEM719, OEM729, OEM7500, OEM7600, OEM7700, OEM7720, PwrPak7, CPT7, CPT7700, SMART7, SMART2

This command is used to set the elevation cut-off angle for tracked QZSS satellites. The receiver does not start automatically searching for a QZSS satellite until it rises above the cut-off angle (when satellite position is known). Tracked satellites that fall below the cut-off angle are no longer tracked unless they are manually assigned (see the **ASSIGN** command on page 75).

In either case, satellites below the QZSSECUTOFF angle are eliminated from the internal position and clock offset solution computations.

This command permits a negative cut-off angle; it could be used in these situations:

- The antenna is at a high altitude, and thus can look below the local horizon
- · Satellites are visible below the horizon due to atmospheric refraction

Care must be taken when using **QZSSECUTOFF** command because the signals from lower elevation satellites are traveling through more atmosphere and are therefore degraded. Use of satellites below 5 degrees is not recommended.

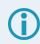

Use the **ELEVATIONCUTOFF** command (see page 150) to set the cut-off angle for any system.

For dual antenna receivers, this command applies to both the primary and secondary antennas.

Message ID: 1350

#### Abbreviated ASCII Syntax:

QZSSECUTOFF angle

#### **Factory Default:**

QZSSECUTOFF 5.0

#### **ASCII Example**

QZSSECUTOFF 10.0

| Field | Field Type        | ASCII<br>Value | Binary<br>Value | Description                                                                                                    | Format | Binary<br>Bytes | Binary<br>Offset |
|-------|-------------------|----------------|-----------------|----------------------------------------------------------------------------------------------------|--------|-----------------|------------------|
| 1     | Command<br>header | -              | -               | QZSSECUTOFF header<br>This field contains the command<br>name for abbreviated ASCII or the<br>message header for <i>ASCII</i> (see<br>page 34) or <i>Binary</i> (see page 38). | -      | Н               | 0                |
| 2     | angle             | ±90 degr       | ees             | Elevation cutoff angle relative to the horizon                                                                                                    | Float  | 4               | н                |

## 2.125 RADARCONFIG

## Configure the Emulated Radar Output

# Platform: OEM719, OEM729, OEM7500, OEM7600, OEM7700, OEM7720, PwrPak7, CPT7, CPT7700, SMART7, SMART2

Use this command to configure the Emulated Radar (ER) output.

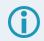

The ER signal is output on the **VARF** or **EVENT\_OUT1** pin of the receiver.

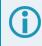

When **RADARCONFIG** is enabled, the **BESTVELTYPE** command (see page 105) mode is set to **DOPPLER**.

### Message ID: 1878

#### Abbreviated ASCII Syntax:

RADARCONFIG switch [freq\_step [update\_rate [resp\_mode [threshold]]]]

### **Factory Default:**

radarconfig disable

### **ASCII Example:**

radarconfig enable 26.11 5hz 2 3.5

| Field | Field Type        | ASCII<br>Value                                     | Binary<br>Value | Description                                                                                                    | Format | Binary<br>Bytes | Binary<br>Offset |
|-------|-------------------|----------------------------------------------------|-----------------|----------------------------------------------------------------------------------------------------|--------|-----------------|------------------|
| 1     | Command<br>header | -                                                  | -               | RADARCONFIG header<br>This field contains the command<br>name for abbreviated ASCII or<br>the message header for <i>ASCII</i><br>(see page 34) or <i>Binary</i> (see<br>page 38). | -      | н               | 0                |
| 2     | switch            | DISABLE<br>ENABLE                                  | 0<br>1          | Disables radar emulation<br>Enables radar emulation                                                                                                    | Enum   | 4               | Н                |
| 3     | freq_step         | 10.06<br>16.32<br>26.11<br>28.12<br>34.80<br>36.11 |                 | Frequency step per kilometre<br>per hour.<br>(default = 36.11 Hz/kph)                                                                                                    | Double | 8               | H+4              |

| Field | Field Type  | ASCII<br>Value                     | Binary<br>Value                                                                          | Description                                                                                            | Format  | Binary<br>Bytes | Binary<br>Offset |
|-------|-------------|------------------------------------|------------------------------------------------------------------------------------------|----------------------------------------------------------------------------------------------------|---------|-----------------|------------------|
|       |             | 1HZ                                | 1                                                                                        |                                                                                                    |         |                 |                  |
|       |             | 2HZ                                | 2                                                                                        | Rate at which the output                                                                               |         |                 |                  |
| 4     | update_rate | 5HZ                                | 3                                                                                        | frequency is adjusted                                                                                  | Enum    | 4               | H+12             |
|       |             | 10HZ                               | 4                                                                                        | (default = 10HZ) <sup>1</sup>                                                                          |         |                 |                  |
|       |             | 20HZ                               | 5                                                                                        |                                                                                                    |         |                 |                  |
| 5     | resp_mode   | See Table 6<br>Response M<br>below |                                                                                          | Specify how responsive radar<br>emulation is to changes in<br>velocity<br>(Default = 500) <sup>1</sup> | Integer | 4               | H+16             |
|       |             |                                    | The speed threshold at which to switch between response mode 1000 and response mode 500. |                                                                                                    |         |                 |                  |
| 6 t   | threshold   | threshold 2 to 50 kph              |                                                                                          | The threshold is only applicable<br>when the response mode is set<br>to 2.                             | Double  | 8               | H+20             |
|       |             |                                    |                                                                                          | (default = 5 kph)                                                                                      |         |                 |                  |

### Table 64: Response Modes

| Mode | Description                                                                                                    |
|------|----------------------------------------------------------------------------------------------------|
| 1    | Immediate. This results in the lowest latency at the cost of higher noise.                                                                                           |
| 2    | Automatically switch between 1000 and 500 depending on speed. When speed is below the Threshold parameter, use Response Mode 500. Otherwise, use Response Mode 1000. |
| 500  | Signal is minimally smoothed resulting in low latency but increased noise.                                                                                           |
| 1000 | Output signal is smoothed over a smaller window resulting in less latency than 2000 and less noise than 500.                                                         |
| 2000 | Output signal is smoothed to reduce noise at the cost of higher latency.                                                                                             |

<sup>1</sup>The number of samples used for smoothing depends on both the update\_rate and resp\_mode parameters. For instance, if the update\_rate is 5 Hz and the resp\_mode is 2000 ms, the number of samples used will be 10.

## 2.126 RAIMMODE

## Configures RAIM mode

# Platform: OEM719, OEM729, OEM7500, OEM7600, OEM7700, OEM7720, PwrPak7, CPT7, CPT7700, SMART7, SMART2

This command is used to configure Receiver Autonomous Integrity Monitoring (RAIM) operation. This command uses RTCA MOPS characteristics which defines the positioning accuracy requirements for airborne lateral navigation (LNAV) and vertical navigation (VNAV) at 3 stages of flight:

- 1. En route travel
- 2. Terminal (within range of air terminal)
- 3. Non-precision approach

In order to ensure that the required level of accuracy is available in these phases of flight, MOPS requires the computation of protection levels (HPL and VPL). MOPS has the following definitions that apply to NovAtel's RAIM feature:

**Horizontal Protection Level (HPL)** is a radius of the circle in the horizontal plane. Its center is at the true position, that describes the region, assured to contain the indicated horizontal position. It is the horizontal region where the missed alert and false alert requirements are met using autonomous fault detection.

**Vertical Protection Level (VPL)** is half the length of the segment on the vertical axis. Its center is at the true position, that describes the region, assured to contain the indicated vertical position when autonomous fault detection is used.

**Horizontal Alert Limit (HAL)** is a radius of the circle in the horizontal plane. Its center is at the true position, that describes the region, required to contain the indicated horizontal position with the required probability.

**Vertical Alert Limit (VAL)** is half the length of the segment on the vertical axis. Its center is at the true position, that describes the region, required to contain the indicated vertical position with certain probability.

**Probability of False Alert (P**<sub>fa</sub>) is a false alert defined as the indication of a positioning failure, when a positioning failure has not occurred (as a result of false detection). A false alert would cause a navigation alert.

## 2.126.1 Detection strategy

NovAtel's RAIM detection strategy uses the weighted Least-Squares Detection (LSA) method. This method computes a solution using a LSA and is based on the sum of squares of weighted residuals. It is a comparison between a root sum of squares of residuals and a decision threshold to determine a pass/fail decision.

## 2.126.2 Isolation strategy

NovAtel RAIM uses the maximum residual method. Logically it is implemented as a second part of Fault Detection and Exclusion (FDE) algorithm for LSA detection method. Weighted LSA residuals are standardized individually and the largest residual is compared to a decision threshold. If it is more than the threshold, the observation corresponding to this residual is declared faulty.

The Detection strategy and Isolation strategy are used for all RAIM modes (USER, DEFAULT, APPROACH, TERMINAL and ENROUTE.

### Message ID: 1285

## Abbreviated ASCII Syntax:

```
RAIMMODE mode [hal [val [pfa]]]
```

## Factory Default:

RAIMMODE default

### Input Example:

RAIMMODE user 100 100 0.01

RAIMMODE terminal

| Field | Field Type        | ASCII<br>Value               | Binary<br>Value                                            | Description                                                                                                    | Format | Binary<br>Bytes | Binary<br>Offset |
|-------|-------------------|------------------------------|------------------------------------------------------------|----------------------------------------------------------------------------------------------------|--------|-----------------|------------------|
|       |                   |                              |                                                            | RAIMMODE header                                                                                                    |        |                 |                  |
| 1     | Command<br>header | -                            | -                                                          | This field contains the command<br>name for abbreviated ASCII or<br>the message header for <i>ASCII</i><br>(see page 34) or <i>Binary</i> (see<br>page 38).            | -      | н               | 0                |
|       |                   | See Table                    | 65: RAIM N                                                 | <i>lode Types</i> below                                                                                                    |        |                 |                  |
| 2     | MODE              |                              | orotection lev<br>values for HA<br>When the MO<br>APPROACH | DDE is set to DEFAULT,<br>vels are not calculated and the<br>AL, VAL and PFA are set to 0.0.<br>DDE is set to USER,<br>I, TERMINAL or ENROUTE,<br>vels are calculated. | Enum   | 4               | н                |
| 3     | HAL               | $5 \le HAL \le 9$            | 9999.99                                                    | Horizontal alert limit (m) (Default<br>= 0.0)                                                                                                    | Double | 8               | H+4              |
| 4     | VAL               | $5 \le VAL \le 9$            | 9999.99                                                    | Vertical alert limit (m) (Default = 0.0)                                                                                                    | Double | 8               | H+12             |
| 5     | PFA               | $(P_{fa}) = 1e^{-7}$<br>0.25 | ′≤P <sub>fa</sub> ≤                                        | Probability of false alert (Default<br>= 0.0)                                                                                                    | Double | 8               | H+20             |

### Table 65: RAIM Mode Types

| Binary | ASCII   | Description                                                   |
|--------|---------|---------------------------------------------------------------|
| 0      | DISABLE | Do not do integrity monitoring of least squares solution      |
| 1      | USER    | User will specify alert limits and probability of false alert |
| 2      | DEFAULT | Use NovAtel RAIM (default)                                    |

#### Chapter 2 Commands

| Binary | ASCII    | Description                                                                                                    |
|--------|----------|----------------------------------------------------------------------------------------------------|
| 3      | APPROACH | Default numbers for non-precision approach navigation modes are used - HAL = 556 m (0.3 nm), VAL = 50 m for LNAV/VNAV |
| 4      | TERMINAL | Default numbers for terminal navigation mode are used - HAL = 1 nm, no VAL requirement                                |
| 5      | ENROUTE  | Default numbers for enroute navigation mode are used - HAL = 2 nm, no VAL requirement                                 |

## 2.127 REFERENCESTATIONTIMEOUT

## Sets timeout for removing previously stored base stations

# Platform: OEM719, OEM729, OEM7500, OEM7600, OEM7700, OEM7720, PwrPak7, CPT7, CPT7700, SMART7

This command sets how long the receiver will retain RTK base station co-ordinates. Shorter durations might be required if the receiver is operating in a VRS RTK network that recycles base station IDs quickly.

## Message ID: 2033

## Abbreviated ASCII Syntax:

REFERENCESTATIONTIMEOUT option [timeout]

## Factory Default:

REFERENCESTATIONTIMEOUT AUTO

## ASCII Example:

REFERENCESTATIONTIMEOUT SET 90

| Field | Field Type        | ASCII<br>Value | Binary<br>Value | Description                                                                                                    | Format | Binary<br>Bytes | Binary<br>Offset |
|-------|-------------------|----------------|-----------------|----------------------------------------------------------------------------------------------------|--------|-----------------|------------------|
|       |                   |                |                 | REFERENCESTATION<br>TIMEOUT header                                                                                                    |        |                 |                  |
| 1     | Command<br>header | -              | -               | This field contains the command<br>name for abbreviated ASCII or the<br>message header for <i>ASCII</i> (see<br>page 34) or <i>Binary</i> (see page 38). | -      | н               | 0                |
|       |                   |                |                 | Sets the Timeout to 90 seconds <sup>1</sup>                                                                                                    |        | 4               | н                |
|       |                   |                | AUTO 1          | The Timeout field is optional for<br>AUTO and has no effect                                                                                              |        |                 |                  |
| 2     | option            |                | ET 2            | Must set the timeout value using the Timeout field                                                                                                    | Enum   |                 |                  |
|       |                   | 351            |                 | 0 is not accepted when using the SET option                                                                                                    |        |                 |                  |
| 3     | timeout           | 1 to 3600      | s               | Specify the time                                                                                                    | Ulong  | 4               | H+4              |

<sup>1</sup>This behavior is subject to change.

# 2.128 **RESET**

## Performs a hardware reset

# Platform: OEM719, OEM729, OEM7500, OEM7600, OEM7700, OEM7720, PwrPak7, CPT7, CPT7700, SMART7, SMART2

This command performs a hardware reset. The receiver configuration reverts either to the factory default, if no user configuration was saved or the last **SAVECONFIG** settings. Refer to the **FRESET** command on page 184 and **SAVECONFIG** command on page 354.

The optional delay field is used to set the number of seconds the receiver is to wait before resetting.

### Message ID: 18

#### Abbreviated ASCII Syntax:

RESET [delay]

#### Input Example

RESET 30

The **RESET** command can be used to erase any unsaved changes to the receiver configuration.

Unlike the **FRESET** command on page 184, the **RESET** command does not erase data stored in the NVM, such as Almanac and Ephemeris data.

| Field | Field Type        | ASCII<br>Value | Binary<br>Value | Description                                                                                                    | Format | Binary<br>Bytes | Binary<br>Offset |
|-------|-------------------|----------------|-----------------|----------------------------------------------------------------------------------------------------|--------|-----------------|------------------|
| 1     | Command<br>header | -              | -               | RESET header<br>This field contains the command<br>name for abbreviated ASCII or the<br>message header for <i>ASCII</i> (see<br>page 34) or <i>Binary</i> (see page 38). | -      | н               | 0                |
| 2     | delay (0-60)      |                |                 | Seconds to wait before resetting<br>(default = 0)                                                                                                    | Ulong  | 4               | н                |

## 2.129 RFINPUTGAIN

## Configure the Calibrated Antenna Gain (CAG)

# Platform: OEM719, OEM729, OEM7500, OEM7600, OEM7700, OEM7720, PwrPak7, CPT7, CPT7700

Use this command to select the mode (AUTO or MANUAL) of setting the CAG for the purpose of interference detection.

If auto mode is used, the receiver will automatically compute the CAG at start up. In this case it is assumed that the receiver is powered up with its antenna connected and no interference is present.

If the antenna is changed, either reset the receiver or reissue this command to allow receiver to recompute the CAG.

If manual mode is used, the CAG input by the user is used by the receiver to detect interference.

The CAG is defined to be the cascaded RF gain before receiver input plus LNA noise figure (NF), counting active antenna LNA gain, in-line amplifier, RF cable or distribution loss prior to receiver input connector.

A typical GNSS active antenna (of reasonable quality) has a noise figure of ~2dB (dominated by the LNA in an active antenna).

RFINPUTGAIN = Cascaded Gain before receiver + LNA NF

#### For advanced users.

If using this command in manual mode, the antenna gain must be accurately measured when the system is not experiencing any interference. If an erroneous CAG is injected, the interference detection performance can be degraded.

#### Message ID: 1658

#### Abbreviated ASCII Syntax:

RFINPUTGAIN RFPath [mode] [CAG]

#### **Factory Default:**

RFINPUTGAIN L1 AUTO RFINPUTGAIN L2 AUTO RFINPUTGAIN L5 AUTO

### ASCII Example:

RFINPUTGAIN L1 MANUAL 30 RFINPUTGAIN L2 30

| Field | Field Type        | ASCII<br>Value | Binary<br>Value | Description                                                                                                    | Format | Binary<br>Bytes | Binary<br>Offset |
|-------|-------------------|----------------|-----------------|----------------------------------------------------------------------------------------------------|--------|-----------------|------------------|
|       |                   |                |                 | RFINPUTGAIN header                                                                                                    |        |                 |                  |
| 1     | Command<br>header | -              | -               | This field contains the command<br>name for abbreviated ASCII or<br>the message header for <i>ASCII</i><br>(see page 34) or <i>Binary</i> (see<br>page 38). | -      | Н               | 0                |
|       |                   | L1             | 2               | RF path selection                                                                                                    | Enum   | 4               | н                |
| 2     | RFPath            | L2             | 3               |                                                                                                    |        |                 |                  |
|       |                   | L5             | 5               |                                                                                                    |        |                 |                  |
| 3     | mode              | AUTO           | 0               | Calibrated Antenna Gain (CAG) mode.                                                                                                    | Enum   | 4               | H+4              |
|       | mode              | MANUAL         | 1               | Default = MANUAL                                                                                                    | Enam   |                 |                  |
| 4     |                   |                |                 | Calibrated Antenna Gain value                                                                                                    |        | 4               | H+8              |
|       | CAG               | 0.0-100.0      |                 | If the mode is MANUAL, a value for CAG must be entered.                                                                                                    | Float  |                 |                  |

## Table 66: RF Paths for OEM7 Receivers

| RF Path | OEM719, OEM729,<br>OEM7700, PwrPak7,<br>CPT7700, SMART7                        | OEM7720,<br>PwrPak7D, CPT7                                                              | OEM7500, OEM7600,<br>SMART2                                                             |
|---------|--------------------------------------------------------------------------------|-----------------------------------------------------------------------------------------|-----------------------------------------------------------------------------------------|
| L1      | GPS L1<br>GLONASS L1<br>Galileo E1<br>BDS B1<br>QZSS L1<br>SBAS L1             | GPS L1<br>GLONASS L1<br>Galileo E1<br>BDS B1<br>QZSS L1<br>SBAS L1                      | GPS L1<br>GLONASS L1<br>Galileo E1<br>BDS B1<br>QZSS L1<br>SBAS L1                      |
| L2      | GPS L2<br>GLONASS L2<br>Galileo E6<br>BDS B3<br>QZSS L2/L6                     | GPS L2/L5<br>GLONASS L2/L3<br>Galileo E5<br>BDS B2<br>QZSS L2/L5<br>NavIC L5<br>SBAS L5 | GPS L2/L5<br>GLONASS L2/L3<br>Galileo E5<br>BDS B2<br>QZSS L2/L5<br>NavIC L5<br>SBAS L5 |
| L5      | GPS L5<br>GLONASS L3<br>Galileo E5<br>BDS B2<br>QZSS L5<br>NavIC L5<br>SBAS L5 |                                                                                         |                                                                                         |

# 2.130 RTKANTENNA

## Specifies L1 phase center (PC) or ARP and enables/disables PC modeling

# Platform: OEM719, OEM729, OEM7500, OEM7600, OEM7700, OEM7720, PwrPak7, CPT7, CPT7700

Use this command to specify whether to use L1 phase center or Antenna Reference Point (ARP) positioning.

There is also an option to apply phase center variation modeling. If there are any conditions that make a selected mode impossible, the solution status in the position log will indicate an error or warning.

L1 ARP offsets and L2 ARP offsets can be entered using the **BASEANTENNAPCO** command on page 88 and **THISANTENNAPCO** command on page 413. Phase center variation parameters can be entered using the **BASEANTENNAPCV** command on page 90 and **THISANTENNAPCV** command on page 414.

Error states occur if either the rover does not have the necessary antenna information entered or the base is not sending sufficient information to work in the requested mode. An example of these error conditions is:

• Position reference to the ARP is requested but no rover antenna model is available

#### Message ID: 858

#### Abbreviated ASCII Syntax:

RTKANTENNA posref pcv

#### **Factory Default:**

RTKANTENNA unknown disable

#### **ASCII Example:**

RTKANTENNA arp enable

This command is used for high precision RTK positioning allowing application of antenna offset and phase center variation parameters.

| Field    | Field Type        | ASCII Value | Binary<br>Value | Description                                                                                                    | Format | Binary<br>Bytes | Binary<br>Offset |
|----------|-------------------|-------------|-----------------|----------------------------------------------------------------------------------------------------|--------|-----------------|------------------|
| 1        | Command<br>header | -           | -               | RTKANTENNA header<br>This field contains the<br>command name for<br>abbreviated ASCII or the<br>message header for <i>ASCII</i><br>(see page 34) or <i>Binary</i> (see<br>page 38). | -      | н               | 0                |
|          |                   | L1PC        | 0               | L1 phase center position reference                                                                                                    | Enum 4 |                 |                  |
| 2 posref | posref            | ARP         | 1               | ARP position reference                                                                                                    |        | 4               | н                |
|          |                   | UNKNOWN     | 2               | Unknown position reference                                                                                                    |        |                 |                  |

| Field | Field Type | ASCII Value | Binary<br>Value | Description          | Format | Binary<br>Bytes | Binary<br>Offset |
|-------|------------|-------------|-----------------|----------------------|--------|-----------------|------------------|
| 3     |            | DISABLE     | 0               | Disable PCV modeling | Enum   | 4               | H+4              |
| 3     | pcv        | ENABLE      | 1               | Enable PCV modeling  |        | 4               |                  |
| 4     | Reserved   |             |                 | Bool                 | 4      | H+8             |                  |
| 5     | Reserved   |             | Bool            | 4                    | H+12   |                 |                  |

# 2.131 RTKASSIST

## Enable or disable RTK ASSIST

# Platform: OEM719, OEM729, OEM7500, OEM7600, OEM7700, OEM7720, PwrPak7, CPT7, CPT7700, SMART7

This command enables or disables RTK ASSIST.

RTK ASSIST uses L-Band-delivered corrections to enable RTK operation to continue for extended durations if RTK corrections are lost. In order to use RTK ASSIST, a receiver with L-Band tracking capability and RTK ASSIST capability is needed. The duration of RTK ASSIST operation can be limited using the **RTKASSISTTIMEOUT** command (see page 325).

When active, RTK ASSIST is shown in the RTKPOS and BESTPOS extended solution status field (see *Table 95: Extended Solution Status* on page 518). The active status and further details on the RTK ASSIST status are available through the **RTKASSISTSTATUS** log on page 852.

For reliable RTK ASSIST performance, the RTK base station position must be within 1 metre of its true WGS84 position.

#### Message ID: 1985

#### Abbreviated ASCII Syntax:

RTKASSIST switch

### **Factory Default:**

RTKASSIST enable

#### **ASCII Example:**

RTKASSIST disable

| Field | Field Type        | ASCII<br>Value | Binary<br>Value | Description                                                                                                    | Format | Binary<br>Bytes       | Binary<br>Offset |
|-------|-------------------|----------------|-----------------|----------------------------------------------------------------------------------------------------|--------|-----------------------|------------------|
| 1     | Command<br>header | -              | -               | RTKASSIST header<br>This field contains the command<br>name for abbreviated ASCII or<br>the message header for <i>ASCII</i><br>(see page 34) or <i>Binary</i> (see<br>page 38). | -      | н                     | 0                |
| 2     | switch            | DISABLE        | 0               | Disable RTK ASSIST                                                                                                    | Enum   | 4                     | Н                |
| 2 500 | Switch            | ENABLE         | 1               | Enable RTK ASSIST                                                                                                    | Enum   | <b> </b> <sup>+</sup> |                  |

# 2.132 RTKASSISTTIMEOUT

## Set the maximum RTK ASSIST duration

# Platform: OEM719, OEM729, OEM7500, OEM7600, OEM7700, OEM7720, PwrPak7, CPT7, CPT7700, SMART7

This command sets how long the receiver will report an RTK solution when RTK is being maintained by RTK ASSIST. The maximum permitted duration of RTK ASSIST operation is determined by the subscription and receiver model. Values less than the subscription limit can be set using the **RTKASSISTTIMEOUT** command.

When RTK ASSIST is active, the **RTKTIMEOUT** command is disregarded. The maximum time that RTK will continue past an RTK corrections outage is controlled by **RTKASSISTTIMEOUT**.

#### Message ID: 2003

#### Abbreviated ASCII Syntax:

RTKASSISTTIMEOUT limit type [limit value]

#### **Factory Default:**

RTKASSISTTIMEOUT SUBSCRIPTION LIMIT

#### **ASCII Example:**

RTKASSISTTIMEOUT USER\_LIMIT 900

| Field | Field Type        | ASCII Value            | Binary<br>Value | Description                                                                                                    | Format | Binary<br>Bytes | Binary<br>Offset |
|-------|-------------------|------------------------|-----------------|----------------------------------------------------------------------------------------------------|--------|-----------------|------------------|
| 1     | Command<br>header | -                      | -               | RTKASSISTTIMEOUT<br>header<br>This field contains the<br>command name for<br>abbreviated ASCII or the<br>message header for<br><i>ASCII</i> (see page 34) or<br><i>Binary</i> (see page 38). | -      | н               | 0                |
|       |                   | SUBSCRIPTION<br>_LIMIT | 0               | Use maximum permitted duration limit.                                                                                                    |        |                 |                  |
| 2     | limit_type        | USER_LIMIT             | 1               | The maximum RTK<br>ASSIST duration is user<br>set, up to the limit<br>permitted by the<br>subscription and model.                                                                            | Enum   | 4               | Н                |
| 3     | limit_value       |                        |                 | Time out value in<br>seconds.<br>Only valid for the USER_<br>LIMIT Limit Type.                                                                                                    | Ulong  | 4               | H+4              |

# 2.133 RTKDYNAMICS

# Sets the RTK dynamics mode

# Platform: OEM719, OEM729, OEM7500, OEM7600, OEM7700, OEM7720, PwrPak7, CPT7, CPT7700, SMART7

This command is used to specify how the receiver looks at the data. There are three modes: STATIC, DYNAMIC and AUTO. The STATIC mode forces the RTK software to treat the rover station as though it were stationary.

DYNAMIC mode forces the software to treat the rover as though it were in motion. If the receiver is undergoing very slow, steady motion (<2.5 cm/s for more than 5 seconds), use DYNAMIC mode (as opposed to AUTO) to prevent inaccurate results and possible resets.

For reliable performance, the antenna should not move more than 1-2 cm when in STATIC mode.

### Message ID: 183

### Abbreviated ASCII Syntax:

RTKDYNAMICS mode

## Factory Default:

RTKDYNAMICS dynamic

## ASCII Example:

RTKDYNAMICS static

Use the STATIC option to decrease the time required to fix ambiguities and reduce the amount of noise in the position solution. If STATIC mode is used when the antenna is not static, the receiver will have erroneous solutions and unnecessary RTK resets.

| Field  | Field Type        | ASCII<br>Value | Binary<br>Value | Description                                                                                                    | Format | Binary<br>Bytes | Binary<br>Offset |
|--------|-------------------|----------------|-----------------|----------------------------------------------------------------------------------------------------|--------|-----------------|------------------|
| 1      | Command<br>header | -              | -               | RTKDYNAMICS header<br>This field contains the<br>command name for abbreviated<br>ASCII or the message header<br>for <i>ASCII</i> (see page 34) or<br><i>Binary</i> (see page 38). | -      | н               | 0                |
| 2 mode |                   | AUTO           | 0               | Automatically determines dynamics mode                                                                                                    |        |                 |                  |
|        | mode              | STATIC         | 1               | Static mode                                                                                                    | Enum   | 4               | н                |
|        |                   | DYNAMIC        | 2               | Dynamic mode                                                                                                    |        |                 |                  |

# 2.134 RTKINTEGERCRITERIA

## Report inaccurate fixed-integer RTK positions with float solution type

# Platform: OEM719, OEM729, OEM7500, OEM7600, OEM7700, OEM7720, PwrPak7, CPT7, CPT7700, SMART7

This command forces a fixed-integer RTK position to be reported as float if the estimated solution standard deviation exceeds a threshold.

Normally, a fixed-integer solution is very accurate. However, in some rarely-occurring situations, even a fixed-integer solution can become inaccurate; for example, if the DOP is high due to satellites not being visible. In such cases, the accuracy of the RTK solution might be worse than what is customarily expected from a fixed-integer solution. The **RTKINTEGERCRITERIA** command changes the solution type of these high standard deviation integer solutions to their float equivalent. NARROW\_INT, for instance, becomes NARROW\_FLOAT. Depending on the GGAQUALITY command setting, this will also impact the NMEA GGA quality flag.

#### Message ID: 2070

#### Abbreviated ASCII Syntax:

RTKINTEGERCRITERIA criteria threshold

#### **Factory Default:**

RTKINTEGERCRITERIA TOTAL STDDEV 1.0

#### **ASCII Example:**

RTKINTEGERCRITERIA HORIZONTAL STDDEV 0.25

| Field               | Field Type | ASCII Value           | Binary<br>Value                                                                                                    | Description                                                                                        | Format | Binary<br>Bytes | Binary<br>Offset |
|---------------------|------------|-----------------------|----------------------------------------------------------------------------------------------------|----------------------------------------------------------------------------------------------------|--------|-----------------|------------------|
| 1 Command<br>header |            |                       |                                                                                                    | RTKINTEGER<br>CRITERIA header                                                                      |        |                 |                  |
|                     | -          | -                     | This field contains the<br>command name for<br>abbreviated ASCII or the<br>message header for<br><i>ASCII</i> (see page 34) or<br><i>Binary</i> (see page 38). | -                                                                                                  | н      | 0               |                  |
| 2                   | criteria   | TOTAL_<br>STDDEV      | 1                                                                                                    | Test the threshold against<br>the estimated total, 3D,<br>standard deviation                       | Enum   | 4               | Н                |
| 2                   | Cillena    | HORIZONTAL_<br>STDDEV | 2                                                                                                    | Test the threshold against the estimated horizontal standard deviation                             | Lium   | 4               |                  |
| 3                   | threshold  | 0.01 m and higher     |                                                                                                    | Estimated solution<br>standard deviation (m)<br>required for solution to be<br>reported as integer | Float  | 4               | H+4              |

# 2.135 RTKMATCHEDTIMEOUT

## Sets RTK filter reset time after corrections are lost

# Platform: OEM719, OEM729, OEM7500, OEM7600, OEM7700, OEM7720, PwrPak7, CPT7, CPT7700, SMART7

This command sets the length of time the receiver continues to use the last RTK correction data once the corrections stop. Once this time is reached, the RTK filter is reset.

#### Message ID: 1447

#### Abbreviated ASCII Syntax:

RTKMATCHEDTIMEOUT timeout

#### **ASCII Example:**

RTKMATCHEDTIMEOUT 180

#### **Factory Default**

RTKMATCHEDTIMEOUT 300

| Field | Field Type        | ASCII<br>Value | Binary<br>Value | Description                                                                                                    | Format | Binary<br>Bytes | Binary<br>Offset |
|-------|-------------------|----------------|-----------------|----------------------------------------------------------------------------------------------------|--------|-----------------|------------------|
| 1     | Command<br>header | -              | -               | RTKMATCHEDTIMEOUT header<br>This field contains the command<br>name for abbreviated ASCII or the<br>message header for <i>ASCII</i> (see<br>page 34) or <i>Binary</i> (see page 38). | -      | н               | 0                |
| 2     | timeout           | 1 to 3600      | ) s             | Time out period                                                                                                    | Ulong  | 4               | Н                |

# 2.136 RTKNETWORK

# Specifies the RTK network mode

# Platform: OEM719, OEM729, OEM7500, OEM7600, OEM7700, OEM7720, PwrPak7, CPT7, CPT7700, SMART7

Network RTK uses permanent base station installations, allowing kinematic GNSS users to achieve centimetre accuracies, without the need of setting up a GNSS base station, at a known site. This command sets the RTK network mode for a specific network. For more details on Network RTK, refer to the application note <u>APN-041 Network RTK</u>.

When using network RTK, it is important to ensure you are working within the region that is supported by the service provider.

### Message ID: 951

### Abbreviated ASCII Syntax:

RTKNETWORK mode [network#]

## Factory Default:

RTKNETWORK AUTO

## Input Example:

RTKNETWORK imax

| Field | Field Type        | ASCII<br>Value                   | Binary<br>Value | Description                                                                                                    | Format | Binary<br>Bytes | Binary<br>Offset |
|-------|-------------------|----------------------------------|-----------------|----------------------------------------------------------------------------------------------------|--------|-----------------|------------------|
| 1     | Command<br>header | -                                | -               | RTKNETWORK header<br>This field contains the command<br>name for abbreviated ASCII or the<br>message header for <i>ASCII</i> (see<br>page 34) or <i>Binary</i> (see page 38). | -      | н               | 0                |
| 2     | mode              | Table 67<br>RTK Moo<br>next page |                 | RTK network mode. The factory<br>default is auto where the receiver<br>switches to the first available<br>network RTK source                                                  | Enum   | 4               | н                |
| 3     | network#          | 0 to 4294967295                  |                 | Specify a number for the network<br>(default = 0)                                                                                                    | Ulong  | 4               | H+4              |

| Binary | ASCII    | Description                                                                                                    |
|--------|----------|----------------------------------------------------------------------------------------------------|
| 0      | DISABLE  | Single reference station RTK mode. All received network RTK corrections are ignored.                                                                                                    |
| 1-4    | Reserved |                                                                                                    |
| 5      | VRS      | The Virtual Reference Station (VRS) or Virtual Base Station (VBS) idea introduced by Trimble, is that a base station is artificially created in the vicinity of a rover receiver. All baseline length dependent errors, such as abnormal troposphere variation, ionospheric disturbances and orbital errors, are reduced for this VRS. The rover receiving VRS information has a lower level of these errors than a distant base station. The VRS is calculated for a position, supplied by the rover during communication start up, with networking software. The VRS position can change if the rover is far away from the initial point. The format for sending the rover's position, within a couple of metres away.                                                                                                    |
|        |          | The VRS approach requires bi-directional communication for supplying the rover's position to the networking software.                                                                                                    |
| 6      | IMAX     | The iMAX idea, introduced by Leica Geosystems, is that networking software corrections, based on the rover's position, are calculated as with VRS. However, instead of calculating the base station observations for the provided position or another position closer to the base station, original observation information is corrected with the calculated corrections and broadcast. VRS works so that although the rover is unaware of the errors the VRS is taking care of, there still might be ionospheric remains in the base station observations. iMAX provides actual base station position information. The rover may assume the base station is at a distance and open its settings for estimation of the remaining ionospheric residuals. The iMAX method may trigger the rover to open its settings further than required, since the networking software removes at least part of the ionospheric disturbances. However, compared to VRS above, this approach is safer since it notifies the rover when there might be baseline length dependent errors in the observation information. iMAX requires bi-directional communication to the networking software for supplying the base station observation information. |
| 7      | FKP      | The FKP method delivers the information from a base station network to the rover. No precise knowledge of the rover's position is required for providing the correct information. The corrections are deployed as gradients to be used for interpolating to the rover's actual position.                                                                                                    |
| 8      | MAX      | The basic principle of the master-auxiliary concept is to provide, in compact form, as much of the information from the network and the errors it is observing to the rover as possible. With more information about the state and distribution of the dispersive and non-dispersive errors across the network, the rover is able to use more intelligent algorithms in the determination of its position solution. Each supplier of reference station software will have their own proprietary algorithms for modeling or estimating these error sources. The rover system can decide to use or to neglect the network RTK information, depending on its own firmware algorithm performance.                                                                                                    |

#### Table 67: Network RTK Mode

| Binary | ASCII    | Description                                                                                                    |
|--------|----------|----------------------------------------------------------------------------------------------------|
| 9      | Reserved |                                                                                                    |
| 10     | AUTO     | Default value, assume single base. If network RTK corrections are detected then the receiver will switch to the appropriate mode. iMAX and VRS can only be detected using RTCMV3, however, it is not possible to distinguish between iMAX or VRS. If iMAX or VRS is detected, then iMAX will be assumed. |

# 2.137 RTKPORTMODE

## Assigns the port for RTK and ALIGN messages

# Platform: OEM719, OEM729, OEM7500, OEM7600, OEM7700, OEM7720, PwrPak7, CPT7, CPT7700, SMART7

This command only applies to receivers with both RTK and ALIGN enabled.

A rover receiver with RTK and ALIGN enabled can receive RTK and ALIGN corrections at the same time. However, the two different sources (RTK and ALIGN) must be sent to different ports.

Use the RTKPORTMODE command to route correction feeds to different ports. RTK and ALIGN can be routed to any user specified ports.

Failing to specify the mode for the incoming source could cause unexpected behavior of RTK or ALIGN.

Ports configured using the RTKPORTMODE command must also be configured using the **INTERFACEMODE** command (see page 207).

#### Message ID: 1936

#### Abbreviated ASCII Syntax:

RTKPORTMODE [port] mode

#### **Factory Default:**

| RTKPORTMODE | COM1 RTK  |
|-------------|-----------|
| RTKPORTMODE | COM2 RTK  |
| RTKPORTMODE | COM3 RTK  |
| RTKPORTMODE | COM4 RTK  |
| RTKPORTMODE | COM5 RTK  |
| RTKPORTMODE | COM6 RTK  |
| RTKPORTMODE | ICOM1 RTK |
| RTKPORTMODE | ICOM2 RTK |
| RTKPORTMODE | ICOM3 RTK |
| RTKPORTMODE | ICOM4 RTK |
| RTKPORTMODE | ICOM5 RTK |
| RTKPORTMODE | ICOM6 RTK |
| RTKPORTMODE | ICOM7 RTK |
| RTKPORTMODE | NCOM1 RTK |
| RTKPORTMODE | NCOM2 RTK |
| RTKPORTMODE | NCOM3 RTK |
| RTKPORTMODE | USB1 RTK  |

| RTKPORTMODE | USB2 RTK    |
|-------------|-------------|
| RTKPORTMODE | USB3 RTK    |
| RTKPORTMODE | WCOM1 RTK   |
| RTKPORTMODE | BT1 RTK     |
| RTKPORTMODE | AUX RTK     |
| RTKPORTMODE | CCOM1 RTK   |
| RTKPORTMODE | CCOM2 RTK   |
| RTKPORTMODE | CCOM3 RTK   |
| RTKPORTMODE | CCOM4 RTK   |
| RTKPORTMODE | CCOM5 ALIGN |
| RTKPORTMODE | CCOM6 RTK   |
|             |             |

## ASCII Example:

RTKPORTMODE COM2 RTK RTKPORTMODE COM3 ALIGN

| Field | Field Type        | ASCII<br>Value                                                     | Binary<br>Value | Description                                                                                                    | Format | Binary<br>Bytes | Binary<br>Offset |
|-------|-------------------|--------------------------------------------------------------------|-----------------|----------------------------------------------------------------------------------------------------|--------|-----------------|------------------|
| 1     | Command<br>header | -                                                                  | -               | RTKPORTMODE header<br>This field contains the command<br>name for abbreviated ASCII or<br>the message header for <i>ASCII</i><br>(see page 34) or <i>Binary</i> (see<br>page 38). | -      | н               | 0                |
| 2     | Port              | See Table 34:<br>Communications<br>Port Identifiers on<br>page 146 |                 | Port identifier<br>(default = THISPORT)                                                                                                    | Enum   | 4               | н                |
| 3     | Mode              | RTK                                                                | 0               | Mode for this port                                                                                                    | Enum   | 4               | H+4              |
| S IV  | NUCLE             | ALIGN                                                              | 1               | - Mode for this port                                                                                                    |        | 4               | LU14             |

# 2.138 RTKQUALITYLEVEL

## Sets an RTK quality mode

# Platform: OEM719, OEM729, OEM7500, OEM7600, OEM7700, OEM7720, PwrPak7, CPT7, CPT7700, SMART7

Use this command to select an RTK quality mode.

#### Message ID: 844

#### Abbreviated ASCII Syntax:

RTKQUALITYLEVEL mode

#### **Factory Default:**

RTKQUALITYLEVEL normal

#### **ASCII Example:**

RTKQUALITYLEVEL extra safe

The **EXTRA\_SAFE** mode is needed in areas where the signal is partially blocked and the position solution in NORMAL mode shows NARROW\_INT even though the real position solution is out by several metres. Using EXTRA\_SAFE in these environments means the solution will be slower getting to NARROW\_INT but it is less likely to be erroneous.

| Field | Field Type        | ASCII<br>Value | Binary<br>Value | Description                                                                                                    | Format | Binary<br>Bytes | Binary<br>Offset |
|-------|-------------------|----------------|-----------------|----------------------------------------------------------------------------------------------------|--------|-----------------|------------------|
| 1     | Command<br>header | -              | -               | RTKQUALITYLEVEL header<br>This field contains the command<br>name for abbreviated ASCII or<br>the message header for <i>ASCII</i><br>(see page 34) or <i>Binary</i> (see<br>page 38). | -      | н               | 0                |
| 2 mod | modo              | NORMAL         | 1               | Set the RTK quality level mode to Normal RTK                                                                                                    | _      | 4               | н                |
|       | mode              | EXTRA_<br>SAFE | 4               | Set the RTK quality level mode<br>to Extra Safe RTK                                                                                                    | Enum   | 4               |                  |

# 2.139 RTKRESET

### Reset the RTK filter

# Platform: OEM719, OEM729, OEM7500, OEM7600, OEM7700, OEM7720, PwrPak7, CPT7, CPT7700, SMART7

This command resets the RTK filter and causes the AdVanceRTK filter to undergo a complete reset, forcing the system to restart the ambiguity resolution calculations.

#### Message ID: 2082

#### Abbreviated ASCII Syntax:

RTKRESET [Switch]

#### Example :

RTKRESET

| Field | Field Type        | ASCII<br>Value | Binary<br>Value | Description                                                                                                    | Format | Binary<br>Byte | Binary<br>Offset |
|-------|-------------------|----------------|-----------------|----------------------------------------------------------------------------------------------------|--------|----------------|------------------|
| 1     | Command<br>header | -              | -               | RTKRESET header<br>This field contains the command<br>name for abbreviated ASCII or the<br>message header for <i>ASCII</i> (see<br>page 34) or <i>Binary</i> (see page 38). | -      | н              | 0                |
| 2     | Switch            | FILTER         | 1               | Reset the RTK filter.<br>This is an optional parameter                                                                                                    | Enum   | 4              | Н                |

# 2.140 RTKSOURCE

## Sets the RTK correction source

# Platform: OEM719, OEM729, OEM7500, OEM7600, OEM7700, OEM7720, PwrPak7, CPT7, CPT7700, SMART7

This command determines what corrections the RTK filter can use. This is useful when the receiver is receiving corrections from multiple base stations.

**RTKSOURCE NONE** stops any corrections from being used and immediately disables RTK and RTK ASSIST.

### Message ID: 494

### Abbreviated ASCII Syntax:

RTKSOURCE type [id]

## Factory Default:

RTKSOURCE AUTO ANY

## ASCII Examples:

1. Use a specific format:

RTKSOURCE RTCMV3

### 2. Use a specific format and base station:

RTKSOURCE RTCMV3 1234

## 3. Disable RTK:

RTKSOURCE NONE

| Field | Field Type        | ASCII<br>Value                                                     | Binary<br>Value | Description                                                                                                    | Format  | Binary<br>Bytes | Binary<br>Offset |
|-------|-------------------|--------------------------------------------------------------------|-----------------|----------------------------------------------------------------------------------------------------|---------|-----------------|------------------|
| 1     | Command<br>header | -                                                                  | -               | RTKSOURCE header<br>This field contains the command<br>name for abbreviated ASCII or the<br>message header for <i>ASCII</i> (see<br>page 34) or <i>Binary</i> (see page 38). | -       | н               | 0                |
| 2     | type              | See <i>Table 68:</i><br><i>RTK Source Type</i><br>on the next page |                 | Correction type                                                                                                    | Enum    | 4               | н                |
| 3     | id                | Char[4] or ANY                                                     |                 | Base station ID<br>(default = ANY)                                                                                                    | Char[4] | 8               | H+4              |

| Binary | ASCII    | Description                                                                                                    |  |  |  |  |
|--------|----------|----------------------------------------------------------------------------------------------------|--|--|--|--|
| 0      | DTOM     | Use only RTCM version 2 corrections from the given ID.                                                                            |  |  |  |  |
| 0      | RTCM     | ID: $0 \leq \text{RTCM}$ ID $\leq 1023$ or ANY to accept all IDs                                                                  |  |  |  |  |
|        |          | Use only RTCA corrections from the given ID.                                                                                      |  |  |  |  |
| 1      | RTCA     | D: A four-character string containing only alpha (a-z) or numeric characters (0-9) <b>or</b><br>ANY to accept all IDs             |  |  |  |  |
| 0      | CMD      | Use only CMR corrections from the given ID.                                                                                       |  |  |  |  |
| 2 CMR  |          | ID: $0 \le CMR ID \le 31$ or ANY to accept all IDs                                                                                |  |  |  |  |
| 10     | AUTO     | Use any correction type received. If multiple types are received, the first one received is used. If entered, the ID must be ANY. |  |  |  |  |
| 11     | NONE     | Disable RTK                                                                                                    |  |  |  |  |
| 10     |          | Use only RTCM version 3 corrections from the given ID.                                                                            |  |  |  |  |
| 13     | RTCMV3   | ID: $0 \leq \text{RTCMV3}$ ID $\leq 4095$ or ANY to accept all IDs.                                                               |  |  |  |  |
|        |          | Use only NovAtel proprietary corrections from the given ID.                                                                       |  |  |  |  |
| 14 NO  | NOVATELX | ID: A four-character string containing alpha (a-z) or numeric characters (0-9) <b>or</b> ANY to accept all IDs.                   |  |  |  |  |

### Table 68: RTK Source Type

# 2.141 RTKSOURCETIMEOUT

## Sets RTK correction source timeout

# Platform: OEM719, OEM729, OEM7500, OEM7600, OEM7700, OEM7720, PwrPak7, CPT7, CPT7700, SMART7

When multiple RTK correction sources are available, this command allows the user to set a time, in seconds, that the receiver will wait before switching to another RTK correction source if corrections from the original source are lost.

#### Message ID: 1445

#### Abbreviated ASCII Syntax:

RTKSOURCETIMEOUT option [timeout]

#### **Factory Default:**

RTKSOURCETIMEOUT AUTO

#### **ASCII Example:**

RTKSOURCETIMEOUT auto

RTKSOURCETIMEOUT set 180

| Field | Field Type        | ASCII<br>Value           | Binary<br>Value | Description                                                                                                    | Format | Binary<br>Bytes | Binary<br>Offset |
|-------|-------------------|--------------------------|-----------------|----------------------------------------------------------------------------------------------------|--------|-----------------|------------------|
| 1     | Command<br>header | -                        | -               | RTKSOURCETIMEOUT header<br>This field contains the command<br>name for abbreviated ASCII or the<br>message header for <i>ASCII</i> (see<br>page 34) or <i>Binary</i> (see page 38). | -      | н               | 0                |
| 2     | 2 option          | AUTO                     | 1               | Sets the timeout according to<br>network type or other self-detected<br>conditions.<br>Timeout field is optional for AUTO<br>and has no effect                                      | Enum   | 4               | н                |
|       |                   | SET                      | 2               | Sets the timeout to the value entered in the <i>timeout</i> field.                                                                                                    |        |                 |                  |
| 3     | timeout           | 1 to 3600 s<br>(maximum) |                 | Specify the time<br>0 is not accepted if <i>SET</i> is entered<br>in the <i>option</i> field<br>(default=0 for the AUTO option)                                                     | Ulong  | 4               | H+4              |

# 2.142 RTKSVENTRIES

## Sets number of satellites in corrections

# Platform: OEM719, OEM729, OEM7500, OEM7600, OEM7700, OEM7720, PwrPak7, CPT7, CPT7700, SMART7

This command sets the number of satellites (at the highest elevation) that are transmitted in the RTK corrections from a base station receiver. This is useful when the amount of bandwidth available for transmitting corrections is limited.

## Message ID: 92

### Abbreviated ASCII Syntax:

RTKSVENTRIES number

### Factory Default:

RTKSVENTRIES 24

### ASCII Example:

RTKSVENTRIES 7

GPS devices have enabled many transit and fleet authorities to provide Automatic Vehicle Location (AVL). AVL systems track the position of individual vehicles and relay that data back to a remote dispatch location that can store or better utilize the information. Consider the implementation of an AVL system within a police department, to automatically log and keep track of the location of each cruiser. Typically a fleet uses a 9600 bps connection where AVL data is relayed back to headquarters. The limited bandwidth of the radio must be shared amongst the AVL and other systems in multiple cruisers.

When operating with a low baud rate radio transmitter (9600 or lower), especially over a long distance, the AVL system could limit the number of satellites for which corrections are sent using the **RTKSVENTRIES** command.

| Field | Field Type        | ASCII<br>Value | Binary<br>Value | Description                                                                                                    | Format | Binary<br>Bytes | Binary<br>Offset |
|-------|-------------------|----------------|-----------------|----------------------------------------------------------------------------------------------------|--------|-----------------|------------------|
| 1     | Command<br>header | -              | -               | RTKSVENTRIES header<br>This field contains the command<br>name for abbreviated ASCII or the<br>message header for <i>ASCII</i> (see<br>page 34) or <i>Binary</i> (see page 38). | -      | Н               | 0                |
| 2     | number            | 4-24           |                 | The number of SVs to be transmitted in correction messages                                                                                                    | Ulong  | 4               | н                |

# 2.143 RTKTIMEOUT

## Sets maximum age of RTK data

# Platform: OEM719, OEM729, OEM7500, OEM7600, OEM7700, OEM7720, PwrPak7, CPT7, CPT7700, SMART7

This command is used to set the maximum age of RTK data to use when operating as a rover station. RTK data received that is older than the specified time is ignored.

When RTK ASSIST is active, the **RTKTIMEOUT** command is disregarded. The maximum time that RTK will continue past an RTK corrections outage is controlled by the settings in the **RTKASSISTTIMEOUT** command (see page 325).

#### Message ID: 910

#### Abbreviated ASCII Syntax:

RTKTIMEOUT delay

#### **Factory Default:**

RTKTIMEOUT 60

#### ASCII Example (rover):

RTKTIMEOUT 20

| Field | Field Type        | ASCII<br>Value | Binary<br>Value | Description                                                                                                    | Format | Binary<br>Bytes | Binary<br>Offset |
|-------|-------------------|----------------|-----------------|----------------------------------------------------------------------------------------------------|--------|-----------------|------------------|
| 1     | Command<br>header | -              | -               | RTKTIMEOUT header<br>This field contains the command<br>name for abbreviated ASCII or the<br>message header for <i>ASCII</i> (see<br>page 34) or <i>Binary</i> (see page 38). | -      | т               | 0                |
| 2     | delay             | 5 to 60 s      |                 | Maximum RTK data age                                                                                                    | Ulong  | 4               | Н                |

# 2.144 RTKTRACKINGCONTROL

# Automatic selection of tracking signal type based on incoming base station observations

# Platform: OEM719, OEM729, OEM7500, OEM7600, OEM7700, OEM7720, PwrPak7, CPT7, CPT7700, SMART7

Controls automatic selection of tracking signal type based on incoming base station observations. This command only applies to single GPS/GLO L2 channel configurations that can auto switch between L2P and L2C. The **RTKTRACKINGCONTROL** command setting takes precedence over the **FORCEGPSL2CODE** command (see page 179) and **FORCEGLOL2CODE** command (see page 178). If this command is set to AUTO, the receiver will always match signal types to incoming corrections.

#### Message ID: 1351

#### Abbreviated ASCII Syntax:

RTKTRACKINGCONTROL [Mode]

#### **Factory Default:**

RTKTRACKINGCONTROL AUTO

#### ASCII Example:

RTKTRACKINGCONTROL DISABLE

| Field | Field Type        | ASCII<br>Value | Binary<br>Value                                                                                                    | Description                                       | Format | Binary<br>Bytes | Binary<br>Offset |
|-------|-------------------|----------------|----------------------------------------------------------------------------------------------------|---------------------------------------------------|--------|-----------------|------------------|
|       | Command<br>header |                |                                                                                                    | RTKTRACKINGCONTROL<br>header                      |        |                 |                  |
| 1     |                   |                | This field contains the command<br>name for abbreviated ASCII or the<br>message header for <i>ASCII</i> (see<br>page 34) or <i>Binary</i> (see page 38). | _                                                 | Н      | 0               |                  |
|       | Mode              | Disable        | 0                                                                                                    | Disable automatic selection of<br>tracking signal |        |                 |                  |
| 2     |                   | Auto 1         | Automatically match the signal type to the incoming corrections.                                                                                         | Enum                                              | 4      | н               |                  |
|       |                   |                |                                                                                                    | Default = Auto                                    |        |                 |                  |

# 2.145 SATEL4CONFIG

# Configures the Satel 400 MHz radio

## Platform: SMART7 with RELAY7

Refer to the Satel Radio user documentation for complete and detailed instructions regarding the correct operation of the radio.

This command is used to configure the Satel 400 MHz radio. Settings in this command are stored directly on the radio and not saved through the **SAVECONFIG** command on page 354.

The receiver responds to the command immediately, but the radio settings will take some time to be applied. Log **SATELSTATUS** onchanged to receive a notification that configuration is complete. See the **SATELSTATUS** log on page 897.

- $(\mathbf{i})$
- Not all compatibility modes are available on every radio.
- The **radio\_behavior** setting determines whether the receive or transmit frequency will be changed.
- If the TRIMTALK protocol is used, the base transmitter type (TRIMBLE or PACCREST) must be specified.
- If the tx\_power value entered does not correspond to one of the power levels supported by the radio module, the output power is set to the nearest possible value.

Do not interrupt power while the radio is being configured.

#### Message ID: 2215

#### Abbreviated ASCII Syntax:

SATEL4CONFIG <radio behavior> <tx power> <freq> <compatibility> <base type>

#### **ASCII Example:**

SATEL4CONFIG RX 0 438000000 7 TRIMBLE

| Field | Field Type        | ASCII<br>Value | Binary<br>Value | Description                                                                                                    | Format | Binary<br>Bytes | Binary<br>Offset |
|-------|-------------------|----------------|-----------------|----------------------------------------------------------------------------------------------------|--------|-----------------|------------------|
|       |                   |                |                 | SATEL4CONFIG header                                                                                                    |        |                 |                  |
| 1     | Command<br>header | -              | -               | This field contains the command<br>name for abbreviated ASCII or<br>the message header for <i>ASCII</i><br>(see page 34) or <i>Binary</i> (see<br>page 38). | -      | н               | 0                |

| Field | Field Type    | ASCII<br>Value                                                                     | Binary<br>Value | Description                                                 | Format | Binary<br>Bytes | Binary<br>Offset |
|-------|---------------|------------------------------------------------------------------------------------|-----------------|-------------------------------------------------------------|--------|-----------------|------------------|
| 2     | radio_        | RX                                                                                 | 0               | Configure for receive                                       | Enum   | 4               |                  |
| 2     | behavior      | ТХ                                                                                 | 1               | Configure for transmit                                      |        |                 | Н                |
| 3     | tx_power      | 0 - 35000                                                                          |                 | Transmit power (mW)                                         | UInt   | 4               | H+4              |
| 4     | freq          | 40300000 -<br>47300000                                                             |                 | Frequency (Hz)                                              | UInt   | 4               | H+8              |
| 5     | compatibility | 1-20<br>Refer to <i>Table 70:</i><br><i>Compatibility Mode</i><br>on the next page |                 | Radio compatibility mode                                    | UInt   | 4               | H+12             |
| 6     | base_type     | 0-5<br>Refer to <i>Table 69:<br/>Base Type</i> below                               |                 | Base transmitter type (required for TRIMTALK protocol only) | Enum   | 4               | H+16             |
| 7     | crc           |                                                                                    |                 | 32-bit CRC (ASCII and Binary only)                          | Hex    | 4               | H+20             |

# Table 69: Base Type

| Binary | ASCII    | Description           |
|--------|----------|-----------------------|
| 0      | PACCREST | PacCrest transmitter  |
| 4      | TRIMBLE  | Trimble transmitter   |
| 9      | NONE     | Unspecified base type |

| Binary | Protocol                     | Modulation | Link Rate (bps) /<br>Channel Spacing (kHz) | FEC              |
|--------|------------------------------|------------|--------------------------------------------|------------------|
| 1      | Pacific Crest compatible     | GMSK       | 4800 / 12.5                                | ON               |
| 2      | Pacific Crest compatible     | GMSK       | 4800 / 12.5                                | OFF <sup>1</sup> |
| 3      | Pacific Crest compatible     | 4FSK       | 9600 / 12.5                                | ON               |
| 4      | Pacific Crest compatible     | 4FSK       | 9600 / 12.5                                | OFF <sup>1</sup> |
| 5      | Pacific Crest FST compatible | 4FSK       | 9600 / 12.5                                | ON               |
| 6      | Pacific Crest FST compatible | 4FSK       | 9600 / 12.5                                | OFF <sup>1</sup> |
| 7      | Trimtalk compatible          | GMSK       | 4800 / 12.5                                |                  |
| 8      | Trimtalk compatible          | GMSK       | 8000 <sup>2</sup>                          |                  |
| 9      | Satel 3AS                    | 4FSK       | 9600 / 12.5                                | ON               |
| 10     | Satel 3AS                    | 4FSK       | 9600 / 12.5                                | OFF              |
| 11     | Pacific Crest compatible     | GMSK       | 9600 / 25.0                                | ON               |
| 12     | Pacific Crest compatible     | GMSK       | 9600 / 25.0                                | OFF <sup>1</sup> |
| 13     | Pacific Crest compatible     | 4FSK       | 19200 / 25.0                               | ON               |
| 14     | Pacific Crest compatible     | 4FSK       | 19200 / 25.0                               | OFF <sup>1</sup> |
| 15     | Pacific Crest FST compatible | 4FSK       | 19200 / 25.0                               | ON               |
| 16     | Pacific Crest FST compatible | 4FSK       | 19200 / 25.0                               | OFF <sup>1</sup> |
| 17     | Trimtalk compatible          | GMSK       | 9600/ 25.0                                 |                  |
| 18     | Trimtalk compatible          | GMSK       | 16000 <sup>2</sup>                         |                  |
| 19     | Satel 3AS                    | 4FSK       | 19200 / 25.0                               | ON               |
| 20     | Satel 3AS                    | 4FSK       | 19200 / 25.0                               | OFF              |

#### Table 70: Compatibility Mode

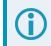

Base Type is only required for receiving TRIMTALK protocol.

 $^{1}\mbox{The Satel M3-R4}$  and EASy radio modules do not support disabling FEC for compatibility modes.

 $^2\mbox{The}$  Satel M3-R4 and EASy radio modules do not support Trimtalk 8000 and 16000 link rates.

# 2.146 SATEL9CONFIG

## Configures the Satel 900 MHz radio

### Platform: SMART7 with RELAY7

Refer to the Satel Radio user documentation for complete and detailed instructions regarding the correct operation of the radio.

This command is used to configure the Satel 900 MHz radio. Settings in this command are stored directly on the radio and not saved through the **SAVECONFIG** command on page 354. Commands can be sent immediately after each other with the last command issued is applied.

Log **SATELSTATUS** onchanged to send a notification configuration is complete. See the **SATELSTATUS** log on page 897.

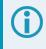

If modem mode is set to P2MP\_SLAVE or P2MP\_RX\_SLAVE, the receive frequency is changed. If modem mode is set to P2MP\_MASTER, the transmit frequency is changed.

Do not interrupt power while the radio is being configured.

#### Message ID: 2217

#### Abbreviated ASCII Syntax:

SATEL9CONFIG <modem\_mode> <freq\_key> <nid> <minpkt> <maxpkt> <retrytimeout>
<subnet> <repeaters> <packetrepeat> <txpwr>

#### **ASCII Example:**

SATEL9CONFIG P2MP\_MASTER 1 4024 8 9 10 00 TRUE 1 1000 SATEL9CONFIG P2MP RX SLAVE 1 4024 8 9 10 00 FALSE 1 0

| Field | Field Type        | ASCII<br>Value | Binary<br>Value | Description                                                                                                    | Format | Binary<br>Bytes | Binary<br>Offset |
|-------|-------------------|----------------|-----------------|----------------------------------------------------------------------------------------------------|--------|-----------------|------------------|
|       |                   |                |                 | SATEL9CONFIG header                                                                                                    |        |                 |                  |
| 1     | Command<br>header | -              | -               | This field contains the<br>command name for<br>abbreviated ASCII or the<br>message header for <i>ASCII</i><br>(see page 34) or <i>Binary</i> (see<br>page 38). | -      | н               | 0                |

| Field | Field Type   | ASCII<br>Value        | Binary<br>Value | Description                                                          | Format | Binary<br>Bytes | Binary<br>Offset |
|-------|--------------|-----------------------|-----------------|----------------------------------------------------------------------|--------|-----------------|------------------|
|       | 2 modem_mode | P2MP_<br>MASTER       | 2               |                                                                      |        |                 |                  |
| 2     |              | P2MP_<br>SLAVE        | 3               | Radio role in the network                                            | Enum   | 4               | н                |
|       |              | P2MP_<br>RX_<br>SLAVE | 8               |                                                                      |        |                 |                  |
| 3     | freq_key     | 0-14                  |                 | Frequency key for hop table                                          | Uint   | 4               | H+4              |
| 4     | nid          | 0-4095                |                 | Network ID                                                           | Uint   | 4               | H+8              |
| 5     | minpkt       | 0-9                   |                 | Minimum packet size                                                  | Uint   | 4               | H+12             |
| 6     | maxpkt       | 0-9                   |                 | Maximum packet size                                                  | Enum   | 4               | H+16             |
| 7     | retrytimeout | 8-255                 |                 | Number of failed attempts to receive packets before connection drops | Uint   | 4               | H+20             |
| 8     | subnet       | 0x00, 0xFF            |                 | Multi-point subnet<br>0x00=Roaming<br>0xFF=Disabled                  | Uint   | 4               | H+24             |
| 9     | ropostoro    | FALSE                 | 0               | Boolean to specify if repeaters                                      | Bool   | 4               | H+28             |
| 9     | repeaters    | TRUE                  | 1               | are present in the network                                           | DOOL   | 4               | П+20             |
| 10    | packetrepeat | 0-9                   |                 | Number of times the master repeats packets                           | Uint   | 4               | H+32             |
| 11    | txpwr        | 0-1000                |                 | Transmitter output power<br>(mW)                                     | Uint   | 4               | H+36             |
| 12    | crc          |                       |                 | 32-bit CRC (ASCII and Binary only)                                   | Hex    | 4               | H+40             |

# 2.147 SATEL9CONFIGL

## Configures the 900 MHz radio network

### Platform: SMART7 with RELAY7

The SATEL9CONFIGL command is used to configure the Satel 900 MHz radio network settings using a simplified Leica channel identifier.

## Message ID: 2218

## Abbreviated ASCII Syntax:

SATEL9CONFIGL <modem\_mode> <channel> <retrytimeout> <subnet> <repeaters>
<packetrepeat> <txpwr>

### ASCII Example:

SATEL9CONFIGL P2MP\_MASTER 2 10 00 TRUE 1 1000

SATEL9CONFIGL P2MP\_RX\_SLAVE 4 10 FF FALSE 0 0

| Field        | Field Type        | ASCII<br>Value        | Binary<br>Value | Description                                                                                                    | Format | Binary<br>Bytes | Binary<br>Offset |
|--------------|-------------------|-----------------------|-----------------|----------------------------------------------------------------------------------------------------|--------|-----------------|------------------|
| 1            | Command<br>header | -                     | -               | SATEL9CONFIGL header<br>This field contains the<br>command name for<br>abbreviated ASCII or the<br>message header for <i>ASCII</i><br>(see page 34) or <i>Binary</i> (see<br>page 38). | -      | н               | 0                |
| 2 modem_mode | P2MP_<br>MASTER   | 2                     |                 |                                                                                                    |        |                 |                  |
|              | modem_mode        | P2MP_<br>SLAVE        | 3               | Radio roll in network                                                                                                    | Enum   | 4               | н                |
|              |                   | P2MP_<br>RX_<br>SLAVE | 8               |                                                                                                    |        |                 |                  |
| 3            | channel           | 1-9                   | -               | Virtual channel                                                                                                    | Uint   | 4               | H+4              |
| 4            | retrytimeout      | 8-255                 |                 | Number of failed attempts to<br>receive packets before<br>connection is dropped                                                                                                    | Uint   | 4               | H+8              |
| 5            | subnet            | 0x00, 0xFF            |                 | Multi-point subnet<br>0x00=Roaming,<br>0xFF=Disabled                                                                                                    | Uint   | 4               | H+12             |
| 6            | repeaters         | FALSE                 | 0               | Boolean to specify if repeaters                                                                                                    | Bool   | 4               | H+16             |
| 0            | Γερεαίειο         | TRUE                  | 1               | are present in the network                                                                                                    | B001   |                 |                  |

#### Chapter 2 Commands

| Field | Field Type   | ASCII<br>Value | Binary<br>Value | Description                            | Format | Binary<br>Bytes | Binary<br>Offset |
|-------|--------------|----------------|-----------------|----------------------------------------|--------|-----------------|------------------|
| 7     | packetrepeat | 0-9            |                 | Number of times master repeats packets | Uint   | 4               | H+20             |
| 8     | txpwr        | 0-1000         |                 | Transmitter output power<br>(mW)       | Uint   | 4               | H+24             |
| 9     | crc          |                |                 | 32-bit CRC (ASCII and Binary only)     | Hex    | 4               | H+28             |

# 2.148 SATEL9CONFIGN

## Configures the 900 MHz radio network

#### Platform: SMART7 with RELAY7

The SATEL9CONFIGN command is used to configure the Satel 900 MHz radio network settings using a simplified Novariant channel identifier.

#### Message ID: 2219

#### Abbreviated ASCII Syntax:

SATEL9CONFIGN <modem\_mode> <channel> <retrytimeout> <subnet> <repeaters>
<packetrepeat> <txpwr>

#### **ASCII Example:**

SATEL9CONFIGN P2MP MASTER 32 10 00 TRUE 1 1000

SATEL9CONFIGN P2MP RX SLAVE 32 10 00 FALSE 0 0

| Field | Field Type        | ASCII<br>Value        | Binary<br>Value | Description                                                                                                    | Format | Binary<br>Bytes | Binary<br>Offset |
|-------|-------------------|-----------------------|-----------------|----------------------------------------------------------------------------------------------------|--------|-----------------|------------------|
| 1     | Command<br>header | -                     | -               | SATEL9CONFIGN header<br>This field contains the<br>command name for<br>abbreviated ASCII or the<br>message header for <i>ASCII</i><br>(see page 34) or <i>Binary</i> (see<br>page 38). | -      | н               | 0                |
|       |                   | P2MP_<br>MASTER       | 2               |                                                                                                    |        | 4               | Н                |
| 2     | modem_mode        | e P2MP_<br>SLAVE      | 3               | Radio roll in network                                                                                                    | Enum   |                 |                  |
|       |                   | P2MP_<br>RX_<br>SLAVE | 8               |                                                                                                    |        |                 |                  |
| 3     | channel           | 1-3824                |                 | Virtual channel                                                                                                    | Uint   | 4               | H+4              |
| 4     | retrytimeout      | 8-255                 |                 | Number of failed attempts to<br>receive packets before<br>connection is dropped                                                                                                    | Uint   | 4               | H+8              |
| 5     | subnet            | 0x00, 0xFF            |                 | Multi-point subnet<br>0x00=Roaming,<br>0xFF=Disabled                                                                                                    | Uint   | 4               | H+12             |
| 6     | repeaters         | FALSE                 | 0               | Boolean to specify if repeaters                                                                                                    | Bool   | 4               | H+16             |
|       | Γερσαίσιο         | TRUE                  | 1               | are present in the network                                                                                                    |        |                 | 01110            |

#### Chapter 2 Commands

| Field | Field Type   | ASCII<br>Value | Binary<br>Value | Description                            | Format | Binary<br>Bytes | Binary<br>Offset |
|-------|--------------|----------------|-----------------|----------------------------------------|--------|-----------------|------------------|
| 7     | packetrepeat | 0-9            |                 | Number of times master repeats packets | Uint   | 4               | H+20             |
| 8     | txpwr        | 0-1000         |                 | Transmitter output power<br>(mW)       | Uint   | 4               | H+24             |
| 9     | crc          |                |                 | 32-bit CRC (ASCII and Binary only)     | Hex    | 4               | H+28             |

# 2.149 SATELCONTROL

## Controls radio operations

#### Platform: SMART7 with RELAY7

The SATELCONTROL command is used to control the SATEL radio.

#### Message ID: 2203

#### Abbreviated ASCII Syntax:

SATELCONTROL <Action> <Value>

#### **ASCII Example:**

SATELCONTROL POWER ON

| Field | Field Type        | ASCII<br>Value                           | Binary<br>Value | Description                                                                                                    | Format                      | Binary<br>Bytes | Binary<br>Offset |
|-------|-------------------|------------------------------------------|-----------------|----------------------------------------------------------------------------------------------------|-----------------------------|-----------------|------------------|
|       |                   |                                          |                 | SATELCONTROL header                                                                                                    |                             |                 |                  |
| 1     | Command<br>header | -                                        | -               | This field contains the command<br>name for abbreviated ASCII or the<br>message header for <i>ASCII</i> (see<br>page 34) or <i>Binary</i> (see page 38). | -                           | н               | 0                |
|       | action            | Refer to Table 71:<br>Turn Radio On, Off |                 | Action to perform                                                                                                    | Enum                        | 4               | н                |
| 2     | value             | or Factor<br>below                       | ,               | Corresponding value for action                                                                                                    | String<br>[24] <sup>1</sup> | 24              | H+4              |
| 3     | crc               |                                          |                 | 32-bit CRC (ASCII and Binary only)                                                                                                    | Hex                         | 4               | H+28             |

#### Table 71: Turn Radio On, Off or Factory Reset

| Action | Value | Description                                  |  |  |  |  |
|--------|-------|----------------------------------------------|--|--|--|--|
| POWER  | ON    | Toggles radio power (if available)           |  |  |  |  |
|        | OFF   |                                              |  |  |  |  |
| FRESET | -     | Resets the radio to factory default settings |  |  |  |  |

<sup>1</sup>Refer to *Table 1: Field Type* on page 33 for detailed explanation of string variable length.

# 2.150 SATELDETECT

## Detects the connected Satel radio

#### Platform: SMART7 with RELAY7

This command is used to detect the Satel radio connected to the serial port. Detection is only required to configure the radio settings. If previously configured, the radio can provide RTK corrections without issuing the SATELDETECT command.

Logging **SATELSTATUS** command on page 897 onchanged provides a notification of the completion of detection. If no radio is detected at the default baud rate of 38400, the RIL will attempt at additional baud rates (115200, 9600). If a radio is detected, the baud rate of the radio will be changed to 38400. Upon detection, the radio identity (version block) and settings (**SATEL4INFO** command on page 892 and **SATEL9INFO** command on page 894) will be queried. Regardless of the presence of a radio, the final state of the given serial port will be baud rate=38400, data bits=8, parity bits=N, stop bits=1. Interfacemode will be returned to its setting before SATELDETECT was issued.

#### Message ID: 2204

#### Abbreviated ASCII Syntax:

SATELDETECT COMPort

#### **ASCII Example:**

SATELDETECT COM3

| Field | Field Type        | ASCII<br>Value                               | Binary<br>Value | Description                                                                                                    | Format | Binary<br>Bytes | Binary<br>Offset |
|-------|-------------------|----------------------------------------------|-----------------|----------------------------------------------------------------------------------------------------|--------|-----------------|------------------|
| 1     | Command<br>header | -                                            | -               | SATELDETECT header<br>This field contains the command<br>name for abbreviated ASCII or the<br>message header for <i>ASCII</i> (see<br>page 34) or <i>Binary</i> (see page 38). | -      | н               | 0                |
| 2     | port              | See Tabl<br>COM Po<br>Identifier<br>page 373 | rt<br>s on      | Port to attempt detection<br>(default=COM3)                                                                                                    | Enum   | 4               | н                |

# 2.151 SATELSTARTUPDETECT

## Detects the Satel radio on the COM port during startup

#### Platform: SMART7 with RELAY7

This command is used to detect the Satel radio connected to the COM port during system startup. Detection functions the same as if the **SATELDETECT** command on the previous page was issued. SATELDETECT automatically begins at the next startup when the **SATELSTARTUPDETECT** command is used.

The **SAVECONFIG** command on the next page must be issued to set this command parameters.

#### Message ID: 2221

#### Abbreviated ASCII Syntax:

SATELSTARTUPDETECT Switch COMPort

#### **ASCII Example:**

SATELSTARTUPDETECT Enable COM3

| Field | Field Type        | ASCII<br>Value                                   | Binary<br>Value | - Description                                                                                                    |      | Binary<br>Bytes | Binary<br>Offset |
|-------|-------------------|--------------------------------------------------|-----------------|----------------------------------------------------------------------------------------------------|------|-----------------|------------------|
| 1     | Command<br>header | -                                                | -               | SATELSTARTUPDETECT header<br>This field contains the command<br>name for abbreviated ASCII or the<br>message header for <i>ASCII</i> (see<br>page 34) or <i>Binary</i> (see page 38). | -    | н               | 0                |
| 2     | switch            | Enable                                           | -               | Switch to enable detection                                                                                                    | Enum | 4               | Н                |
| 2     | SWIGH             | Disable                                          | -               | (default=Disable)                                                                                                    |      | 4               |                  |
| 3     | port              | See Table<br>COM Port<br>Identifiers<br>page 373 |                 | Port to attempt detection<br>(default=COM3)                                                                                                    | Enum | 4               | H+4              |

# 2.152 SAVECONFIG

# Save current configuration in NVM

# Platform: OEM719, OEM729, OEM7500, OEM7600, OEM7700, OEM7720, PwrPak7, CPT7, CPT7700, SMART7, SMART2

**SAVECONFIG** saves commands that were entered by a user to establish the desired receiver configuration on start up. This configuration is saved in Non-Volatile Memory (NVM) and is executed every time the receiver starts, whether by power-up or the **RESET** command on page 319. The commands that are saved as part of a configuration are typically **LOG** requests, **SERIALCONFIG** commands, **ICOMCONFIG** commands, a **FIX** command and others. Note that not all the commands can be saved using **SAVECONFIG**. All of the commands that set a configuration, including default commands for the receiver, are listed in the **RXCONFIG** log (see page 869). To clear the commands saved by **SAVECONFIG** and reset the receiver to the factory-set configuration, the **FRESET** command on page 184 can be used.

For commands that configure hardware, there is a delay between power being applied and the saved configuration being restored.

If using the **SAVECONFIG** command in NovAtel Connect, ensure that you have all windows other than the Console window closed. Otherwise, log requests used for the various windows are saved as well. This will result in unnecessary data being logged.

#### Message ID: 19

#### Abbreviated ASCII Syntax:

SAVECONFIG

| Field | Field Type        | ASCII<br>Value | Binary<br>Value | Description                                                                                                    | Format | Binary<br>Bytes | Binary<br>Offset |
|-------|-------------------|----------------|-----------------|----------------------------------------------------------------------------------------------------|--------|-----------------|------------------|
| 1     | Command<br>header | -              | -               | SAVECONFIG header<br>This field contains the command<br>name for abbreviated ASCII or the<br>message header for <i>ASCII</i> (see<br>page 34) or <i>Binary</i> (see page 38). | -      | н               | 0                |

# 2.153 SAVEETHERNETDATA

## Save the configuration data associated with an Ethernet interface

# Platform: OEM729, OEM7600, OEM7700, OEM7720, PwrPak7, CPT7, CPT7700, SMART7-I, SMART7-SI

Saving the configuration data for an Ethernet interface allows the interface to start automatically at boot time and be configured with either a static IP address or to obtain an address using DHCP. The **SAVEETHERNETDATA** command saves the configuration for the interface previously entered using the **ETHCONFIG** command (see page 153), **IPCONFIG** command (see page 214) and **DNSCONFIG** command (see page 138). The configuration data that is saved will survive a **RESET** command (see page 319) and **FRESET** command (see page 184). To clear the Ethernet interface configuration data, the **FRESET ETHERNET** command is used. It is not necessary to issue the **SAVECONFIG** command (see page 354) to save the Ethernet interface configuration data. In fact, if **SAVECONFIG** is used to save the **ETHCONFIG**, **IPCONFIG** and **DNSCONFIG** commands, the configuration saved by **SAVEETHERNETDATA** will take precedence over the **SAVECONFIG** configuration.

#### Message ID: 1679

#### Abbreviated ASCII Syntax:

SAVEETHERNETDATA [Interface]

#### **ASCII Example:**

ETHCONFIG ETHA AUTO AUTO AUTO AUTO IPCONFIG ETHA STATIC 192.168.8.11 255.255.255.0 192.168.8.1 DNSCONFIG 1 192.168.4.200

SAVEETHERNETDATA ETHA

| Field | Field Type        | ASCII<br>Value | Binary<br>Value | Description                                                                                                    | Format | Binary<br>Bytes | Binary<br>Offset |
|-------|-------------------|----------------|-----------------|----------------------------------------------------------------------------------------------------|--------|-----------------|------------------|
| 1     | Command<br>header | -              | -               | SAVEETHERNETDATA header<br>This field contains the command<br>name for abbreviated ASCII or the<br>message header for <i>ASCII</i> (see<br>page 34) or <i>Binary</i> (see page 38). | -      | н               | 0                |
| 2     | Interface         | ETHA           | 2               | The Ethernet interface to save the configuration data for. The default is ETHA.                                                                                                    | Enum   | 4               | н                |

Note that the configurations set using the **ICOMCONFIG** command (see page 204) and **NTRIPCONFIG** command (see page 267) are not saved by the **SAVEETHERNETDATA** command. The following factory default ICOM configurations can be used if Ethernet access to the receiver is required immediately after the receiver is **RESET** or **FRESET**.

```
ICOMCONFIG ICOM1 TCP :3001
ICOMCONFIG ICOM2 TCP :3002
ICOMCONFIG ICOM3 TCP :3003
ICOMCONFIG ICOM4 TCP :3004
ICOMCONFIG ICOM5 TCP :3005
```

```
ICOMCONFIG ICOM6 TCP :3006
ICOMCONFIG ICOM7 TCP :3007
```

See also the following commands:

- ETHCONFIG command on page 153
- IPCONFIG command on page 214
- DNSCONFIG command on page 138
- FRESET command on page 184

# 2.154 SBASCONTROL

## Sets SBAS test mode and PRN

# Platform: OEM719, OEM729, OEM7500, OEM7600, OEM7700, OEM7720, PwrPak7, CPT7, CPT7700, SMART7, SMART2

This command is used to dictate how the receiver tracks and uses correction data from Satellite Based Augmentation Systems (SBAS).

To enable the position solution corrections, issue the **SBASCONTROL ENABLE** command. The receiver does not, by default, attempt to track or use any SBAS signals satellites unless told to do so by the **SBASCONTROL** command. When in AUTO mode, if the receiver is outside the defined satellite system's corrections grid, it reverts to ANY mode and chooses a system based on other criteria.

The "testmode" parameter in the example provides a method to use a particular satellite even if it is currently operating in test mode. The recommended setting for tracking satellites operating in test mode is ZEROTOTWO. On a simulator, you may want to leave this parameter off or specify NONE explicitly.

When using the **SBASCONTROL** command to direct the receiver to use a specific correction type, the receiver begins to search for and track the relevant GEO PRNs for that correction type only.

The receiver can be forced to track a specific PRN using the **ASSIGN** command (see page 75). The receiver can also be forced to use the corrections from a specific SBAS PRN using the **SBASCONTROL** command.

Disable stops the corrections from being used.

#### Message ID: 652

#### Abbreviated ASCII Syntax:

SBASCONTROL switch [system] [prn] [testmode]

#### Factory Default:

SBASCONTROL disable

#### **ASCII Example:**

SBASCONTROL enable waas

| Field | Field Type        | ASCII Value | Binary<br>Value | Description                                                                                                    | Format | Binary<br>Bytes | Binary<br>Offset |
|-------|-------------------|-------------|-----------------|----------------------------------------------------------------------------------------------------|--------|-----------------|------------------|
| 1     | Command<br>header | -           | -               | SBASCONTROL header<br>This field contains the<br>command name for<br>abbreviated ASCII or the<br>message header for ASCII<br>(see page 34) or <i>Binary</i><br>(see page 38). | -      | н               | 0                |

| Field | Field Type | ASCII Value                                         | Binary<br>Value | Description                                                                                                    | Format | Binary<br>Bytes | Binary<br>Offset |
|-------|------------|-----------------------------------------------------|-----------------|----------------------------------------------------------------------------------------------------|--------|-----------------|------------------|
| 2     | switch     | DISABLE 0                                           |                 | Receiver does not use the<br>SBAS corrections it<br>receives (default)                                                                      | Enum   | 4               | н                |
|       |            | ENABLE                                              | 1               | Receiver uses the SBAS corrections it receives                                                                                              |        |                 |                  |
| 3     | system     | See <i>Table 72: Sy</i><br><i>Types</i> on the next |                 | Choose the SBAS the receiver will use                                                                                                    | Enum   | 4               | H+4              |
|       |            | 0                                                   |                 | Receiver uses any PRN<br>(default)                                                                                                    |        |                 |                  |
|       |            |                                                     |                 | Receiver uses SBAS<br>corrections only from this<br>PRN if tracked, otherwise<br>any PRN                                                    |        | 4               | H+8              |
| 4 prn | prn        | 120-158 and 183-                                    | 187             | Using the ASSIGN<br>command (see page 75) to<br>manually assign<br>an SBAS<br>channel is<br>recommended if<br>a specific PRN<br>is desired. | Ulong  |                 |                  |
|       |            | NONE                                                | 0               | Receiver interprets Type 0<br>messages as they are<br>intended (as do not use)<br>(default)                                                 |        |                 |                  |
| 5     | testmode   | ZEROTOTWO 1<br>IGNOREZERO 2                         |                 | Receiver interprets Type 0<br>messages as Type 2<br>messages                                                                                | Enum   | 4               | H+12             |
|       |            |                                                     |                 | Receiver ignores the usual<br>interpretation of Type 0<br>messages (as do not use)<br>and continues                                         |        |                 |                  |

| ASCII | Binary | Description                                      |  |  |
|-------|--------|--------------------------------------------------|--|--|
| NONE  | 0      | Does not use any SBAS satellites                 |  |  |
|       |        | (Default for SBASCONTROL DISABLE)                |  |  |
| AUTO  | 1      | Automatically determines satellite system to use |  |  |
|       |        | (Default for SBASCONTROL ENABLE)                 |  |  |
| ANY   | 2      | Uses any and all SBAS satellites found           |  |  |
| WAAS  | 3      | Uses only WAAS satellites                        |  |  |
| EGNOS | 4      | Uses only EGNOS satellites                       |  |  |
| MSAS  | 5      | Uses only MSAS satellites                        |  |  |
| GAGAN | 6      | Uses only GAGAN satellites                       |  |  |
| QZSS  | 7      | Uses only QZSS L1S signals                       |  |  |

### Table 72:System Types

# 2.155 SBASECUTOFF

## Sets SBAS satellite elevation cut-off

# Platform: OEM719, OEM729, OEM7500, OEM7600, OEM7700, OEM7720, PwrPak7, CPT7, CPT7700, SMART7, SMART2

This command sets the elevation cut-off angle for tracked SBAS satellites. The receiver does not start automatically searching for an SBAS satellite until it rises above the cut-off angle (when satellite position is known). Tracked SBAS satellites that fall below the cut-off angle are no longer tracked unless they are manually assigned (see the **ASSIGN** command on page 75).

This command permits a negative cut-off angle and can be used in the following situations:

- The antenna is at a high altitude and can look below the local horizon
- · Satellites are visible below the horizon due to atmospheric refraction

Use the **ELEVATIONCUTOFF** command (see page 150) to set the cut-off angle for any system.

#### Message ID: 1000

#### Abbreviated ASCII Syntax:

SBASECUTOFF angle

#### **Factory Default:**

SBASECUTOFF -5.0

#### **ASCII Example:**

SBASECUTOFF 10.0

| Field | Field Type        | ASCII<br>Value | Binary<br>Value | Description                                                                                                    | Format | Binary<br>Bytes | Binary<br>Offset |
|-------|-------------------|----------------|-----------------|----------------------------------------------------------------------------------------------------|--------|-----------------|------------------|
| 1     | Command<br>header | -              | -               | SBASECUTOFF header<br>This field contains the command<br>name for abbreviated ASCII or the<br>message header for <i>ASCII</i> (see<br>page 34) or <i>Binary</i> (see page 38). | -      | н               | 0                |
| 2     | angle             | ±90.0 degrees  |                 | Elevation cut-off angle relative to horizon                                                                                                    | Float  | 4               | н                |

## 2.156 SBASTIMEOUT

## Sets the SBAS position time out

# Platform: OEM719, OEM729, OEM7500, OEM7600, OEM7700, OEM7720, PwrPak7, CPT7, CPT7700, SMART7, SMART2

This command is used to set the amount of time the receiver remains in an SBAS position if it stops receiving SBAS corrections.

#### Message ID: 1001

### Abbreviated ASCII Syntax:

SBASTIMEOUT mode [delay]

### **Factory Default:**

SBASTIMEOUT auto

### **ASCII Example:**

SBASTIMEOUT set 100

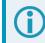

When the time out mode is AUTO, the time out delay is 180 s.

| Field | Field Type        | ASCII<br>Value | Binary<br>Value | Description                                                                                                    | Format | Binary<br>Bytes | Binary<br>Offset |
|-------|-------------------|----------------|-----------------|----------------------------------------------------------------------------------------------------|--------|-----------------|------------------|
|       |                   |                |                 | SBASTIMEOUT header                                                                                                    |        |                 |                  |
| 1     | Command<br>header | -              | -               | This field contains the command<br>name for abbreviated ASCII or<br>the message header for <i>ASCII</i><br>(see page 34) or <i>Binary</i> (see<br>page 38). | -      | н               | 0                |
|       |                   | Reserved       | 0               | Reserved                                                                                                    |        |                 |                  |
| 2     | mode              | AUTO           | 1               | Set to the default value (180 s)                                                                                                    | Enum   | 4               | н                |
|       |                   | SET            | 2               | Set the delay in seconds                                                                                                    |        |                 |                  |
| 3     | delay             |                |                 | Maximum SBAS position age<br>(default=180)                                                                                                    | Double | 8               | H+4              |
| 4     | Reserved          |                |                 |                                                                                                    | Double | 8               | H+12             |

# 2.157 SELECTCHANCONFIG

## Sets the channel configuration

# Platform: OEM719, OEM729, OEM7500, OEM7600, OEM7700, OEM7720, PwrPak7, CPT7, CPT7700, SMART7, SMART2

Some software models come with support for more than one channel configuration, which can be verified by logging **CHANCONFIGLIST** log (see page 534). The **SELECTCHANCONFIG** command is used to pick a different channel configuration. If a different channel configuration is selected via the **SELECTCHANCONFIG** command, the receiver resets and starts up with the new configuration. The Set in Use number in the **CHANCONFIGLIST** log (see page 534) changes as a result.

After a FRESET, the channel configuration is reset to the factory default value. For receivers with a positioning model bit of R, B or P, the default channel configuration is 3. For all other positioning models, the default is 1.

Subscription Managed Channel Configuration (SMCC) has precedence over **SELECTCHANCONFIG**. When the receiver is reset, any user selected channel configuration will be overwritten by the channel configuration chosen by SMCC.

## Message ID: 1149

## Abbreviated ASCII Syntax:

SELECTCHANCONFIG chanconfigsetting

## Factory Default:

| SELECTCHANCONFIG 3 | (if the positioning model bit is $R, B$ or $P$ ) |
|--------------------|--------------------------------------------------|
| SELECTCHANCONFIG 1 | (for all other positioning models)               |

## **ASCII Example:**

SELECTCHANCONFIG 2

| Field | Field Type     | ASCII<br>Value | Binary<br>Value | Description                                                                                                    | Format | Binary<br>Bytes | Binary<br>Offset |
|-------|----------------|----------------|-----------------|----------------------------------------------------------------------------------------------------|--------|-----------------|------------------|
| 1     | Command header | -              | -               | SELECTCHANCONFIG<br>header<br>This field contains the<br>command name for<br>abbreviated ASCII or the<br>message header for<br><i>ASCII</i> (see page 34) or<br><i>Binary</i> (see page 38). | -      | Н               | 0                |

| Field | Field Type        | ASCII<br>Value                                                                          | Binary<br>Value      | Description                  | Format | Binary<br>Bytes | Binary<br>Offset |
|-------|-------------------|-----------------------------------------------------------------------------------------|----------------------|------------------------------|--------|-----------------|------------------|
| 2     | chanconfigsetting | 1 to n<br>where n is th<br>of channel<br>configuratio<br><b>CHANCON</b><br>log (see pag | ns in the<br>FIGLIST | Channel configuration to use | Ulong  | 4               | н                |

Below is a use case example of the **SELECTCHANCONFIG** command. Abbreviated ASCII commands and logs are used to better illustrate the example.

1. LOG CHANCONFIGLIST to show what the channel configuration options are and which channel configuration set is being used.

```
<CHANCONFIGLIST COM1 0 76.5 UNKNOWN 0 11.470 024c0020 dlc0 32768</pre>
<
      59
<
           7
<
          16 GPSL1L2PL5
<
          4 QZSSL1CAL2CL5
<
          4 SBASL1
          14 GLOL1L2
<
<
          16 GALE1E5B
          30 BEIDOUB1B2B2B
<
<
          5 LBAND
<
          7
<
          16 GPSL1L2
<
          4 QZSSL1CAL2C
          4 SBASL1
<
          14 GLOL1L2
<
<
          16 GALE1E5B
          30 BEIDOUB1B2B
<
          5 LBAND
<
<
          7
          16 GPSL1L2PL2CL5
<
<
          4 QZSSL1CAL2CL5
<
          4 SBASL1
<
          14 GLOL1L2PL2C
<
          16 GALE1E5AE5BALTBOC
          30 BEIDOUB1B2B2B
<
<
         5 LBAND
<
          8
          16 GPSL1L2PL2CL5
<
<
         4 QZSSL1CAL2CL5
<
          4 SBASL1L5
<
          14 GLOL1L2PL2C
<
          16 GALE1E5AE5BALTBOC
<
          20 BEIDOUB1B1CB2B2BB3
<
          8 NAVICL5
<
          5 LBAND
<
         8
          16 GPSL1L2PL2CL5L1C
<
<
          4 QZSSL1CAL2CL5L1CL6
<
          4 SBASL1L5
<
          14 GLOL1L2PL2CL3
<
          11 GALE1E5AE5BALTBOCE6
<
          16 BEIDOUB1B1CB2B2BB3
          8 NAVICL5
<
<
         5 LBAND
<
          8
<
          16 GPSL1L2PL2CL5
<
           6 QZSSL1CAL2CL5
```

|              | < | 4 SBASL1L5             |
|--------------|---|------------------------|
| $\mathbf{U}$ | < | 14 GLOL1L2PL2CL3       |
|              | < | 9 GALE1E5AE5BALTBOCE6  |
|              | < | 24 BEIDOUB1B1CB2B2BB3  |
|              | < | 8 NAVICL5              |
|              | < | 5 LBAND                |
|              | < | 8                      |
|              | < | 16 GPSL1L2PL2CL5       |
|              | < | 4 QZSSL1CAL2CL5        |
|              | < | 4 SBASL1L5             |
|              | < | 14 GLOL1L2PL2CL3       |
|              | < | 16 GALE1E5AE5BALTBOCE6 |
|              | < | 16 BEIDOUB1B1CB2B2BB3  |
|              | < | 8 NAVICL5              |
|              | < | 5 LBAND                |
|              | < | 8                      |
|              | < | 16 GPSL1L2PL2CL5       |
|              | < | 4 QZSSL1CAL2CL5L1CL6   |
|              | < | 4 SBASL1L5             |
|              | < | 14 GLOL1L2PL2CL3       |
|              | < | 11 GALE1E5AE5BALTBOCE6 |
|              | < | 20 BEIDOUB1B1CB2B2BB3  |
|              | < | 8 NAVICL5              |
|              | < | 5 LBAND                |
|              | < | 8                      |
|              | < | 16 GPSL1L2PL2CL5L1C    |
|              | < | 4 QZSSL1CAL2CL5L1C     |
|              | < | 4 SBASL1L5             |
|              | < | 14 GLOL1L2PL2CL3       |
|              | < | 16 GALE1E5AE5BALTBOC   |
|              | < | 20 BEIDOUB1B1CB2B2B    |
|              | < | 8 NAVICL5              |
|              | < | 5 LBAND                |
|              |   |                        |

- 2. There are nine options given for the model and the fifth channel configuration set is currently being used.
- 3. If the user would like to use the third channel configuration set enter, **SELECTCHANCONFIG 3** command.
- 4. The receiver receives the command and resets. At startup, the third channel configuration set is configured.
- 5. To verify that setting has changed, enter LOG CHANCONFIGLIST.

```
<CHANCONFIGLIST COM1 0 76.5 UNKNOWN 0 11.470 024c0020 dlc0 32768</pre>
< 3 9
<
          7
<
         16 GPSL1L2PL5
<
         4 QZSSL1CAL2CL5
<
         4 SBASL1
<
         14 GLOL1L2
<
         16 GALE1E5B
<
         30 BEIDOUB1B2B2B
```

|     | < | 5 LBAND                |
|-----|---|------------------------|
| (i) | < | 7                      |
|     | < | /<br>16 GPSL1L2        |
|     | < | 4 QZSSL1CAL2C          |
|     | < | 4 SBASL1               |
|     |   |                        |
|     | < | 14 GLOL1L2             |
|     | < | 16 GALE1E5B            |
|     | < | 30 BEIDOUB1B2B         |
|     | < | 5 LBAND                |
|     | < | 7                      |
|     | < | 16 GPSL1L2PL2CL5       |
|     | < | 4 QZSSL1CAL2CL5        |
|     | < | 4 SBASL1               |
|     | < | 14 GLOL1L2PL2C         |
|     | < | 16 GALE1E5AE5BALTBOC   |
|     | < | 30 BEIDOUB1B2B2B       |
|     | < | 5 LBAND                |
|     | < | 8                      |
|     | < | 16 GPSL1L2PL2CL5       |
|     | < | 4 QZSSL1CAL2CL5        |
|     | < | 4 SBASL1L5             |
|     | < | 14 GLOL1L2PL2C         |
|     | < | 16 GALE1E5AE5BALTBOC   |
|     | < | 20 BEIDOUB1B1CB2B2BB3  |
|     | < | 8 NAVICL5              |
|     | < | 5 LBAND                |
|     | < | 8                      |
|     | < | 16 GPSL1L2PL2CL5L1C    |
|     | < | 4 QZSSL1CAL2CL5L1CL6   |
|     | < | 4 SBASL1L5             |
|     | < | 14 GLOL1L2PL2CL3       |
|     |   |                        |
|     | < | 11 GALE1E5AE5BALTBOCE6 |
|     | < | 16 BEIDOUB1B1CB2B2BB3  |
|     | < | 8 NAVICL5              |
|     | < | 5 LBAND                |
|     | < | 8                      |
|     | < | 16 GPSL1L2PL2CL5       |
|     | < | 6 QZSSL1CAL2CL5        |
|     | < | 4 SBASL1L5             |
|     | < | 14 GLOL1L2PL2CL3       |
|     | < | 9 GALE1E5AE5BALTBOCE6  |
|     | < | 24 BEIDOUB1B1CB2B2BB3  |
|     | < | 8 NAVICL5              |
|     | < | 5 LBAND                |
|     | < | 8                      |
|     | < | 16 GPSL1L2PL2CL5       |
|     | < | 4 QZSSL1CAL2CL5        |
|     | < | 4 SBASL1L5             |
|     | < | 14 GLOL1L2PL2CL3       |
|     | < | 16 GALE1E5AE5BALTBOCE6 |
|     | < | 16 BEIDOUB1B1CB2B2BB3  |
|     | < | 8 NAVICL5              |
|     |   |                        |
|     |   |                        |

| <            | 5 LBAND                |  |
|--------------|------------------------|--|
| <            | 8                      |  |
| <            | 16 GPSL1L2PL2CL5       |  |
| <            | 4 QZSSL1CAL2CL5L1CL6   |  |
| <            | 4 SBASL1L5             |  |
| <            | 14 GLOL1L2PL2CL3       |  |
| <            | 11 GALE1E5AE5BALTBOCE6 |  |
| <            | 20 BEIDOUB1B1CB2B2BB3  |  |
| <            | 8 NAVICL5              |  |
| <            | 5 LBAND                |  |
| <            | 8                      |  |
| <            | 16 GPSL1L2PL2CL5L1C    |  |
| <            | 4 QZSSL1CAL2CL5L1C     |  |
| <            | 4 SBASL1L5             |  |
| <            | 14 GLOL1L2PL2CL3       |  |
| <            | 16 GALE1E5AE5BALTBOC   |  |
| <            | 20 BEIDOUB1B1CB2B2B    |  |
| <            | 8 NAVICL5              |  |
| <            | 5 LBAND                |  |
| <del>.</del> |                        |  |

6. This log shows that the third set is selected. To further verify, enter **LOG TRACKSTAT** to show all the configured channels.

## 2.158 SEND

## Sends an ASCII message to a COM port

# Platform: OEM719, OEM729, OEM7500, OEM7600, OEM7700, OEM7720, PwrPak7, CPT7, CPT7700, SMART7, SMART2

This command is used to send ASCII printable data from any of the COM or USB ports to a specified communications port. This is a one time command, therefore the data message must be preceded by the **SEND** command and followed by <CR> each time data is sent. If the data string contains delimiters (that is, spaces, commas, tabs and so on), the entire string must be contained within double quotation marks. Carriage return and line feed characters (for example, 0x0D, 0x0A) are appended to the sent ASCII data.

## Message ID: 177

### Abbreviated ASCII Syntax:

SEND [port] data

## **ASCII Example**

SEND com1 "log com1 rtcaobs ontime 5"

**()** 

**Scenario**: Assume you are operating receivers as base and rover stations. It could also be assumed that the base station is unattended but operational and you wish to control it from the rover station. From the rover station, you could establish the data link and command the base station receiver to send differential corrections.

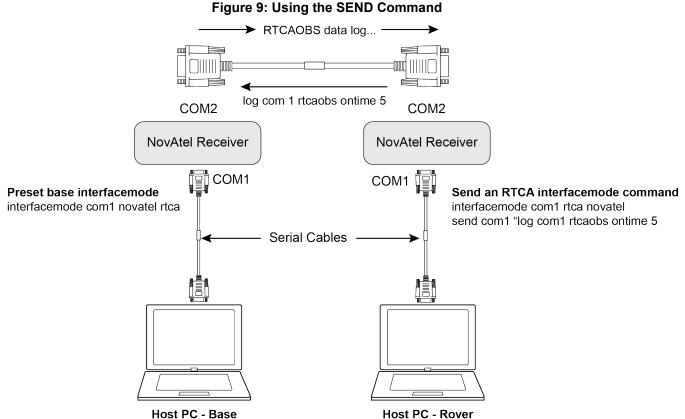

Host PC - Base (Operational with position fixed)

Host PC - Rover (Rover station is commanding base station to send RTCAOBS log)

| Field | Field Type        | ASCII<br>Value                                                           | Binary<br>Value                          | Description                                                                                                    | Format                 | Binary<br>Bytes       | Binary<br>Offset |
|-------|-------------------|--------------------------------------------------------------------------|------------------------------------------|----------------------------------------------------------------------------------------------------|------------------------|-----------------------|------------------|
| 1     | Command<br>header | -                                                                        | -                                        | SEND header<br>This field contains the<br>command name for<br>abbreviated ASCII or the<br>message header for <i>ASCII</i><br>(see page 34) or <i>Binary</i> (see<br>page 38). | -                      | н                     | 0                |
| 2     | port              | See Table S<br>Port Identifi<br>page 41                                  |                                          | Output port<br>(default=THISPORT)                                                                                                    | Enum                   | 4                     | Н                |
| 3     | message           | Max 100 ch<br>string (99 ty<br>chars and a<br>added by th<br>automatical | vped visible<br>null char<br>ne firmware | ASCII data to send                                                                                                    | String<br>[max<br>100] | Variable <sup>1</sup> | H+4              |

<sup>&</sup>lt;sup>1</sup>In the binary case, each string field needs to be NULL terminated and additional bytes of padding added to maintain 4-byte alignment, up to the maximum defined by the string size. The next defined field starts immediately at the next 4-byte alignment following the NULL.

## 2.159 SENDHEX

## Send non-printable characters in hex pairs

# Platform: OEM719, OEM729, OEM7500, OEM7600, OEM7700, OEM7720, PwrPak7, CPT7, CPT7700, SMART7, SMART2

This command is like the **SEND** command (see page 368) except it is used to send non-printable characters expressed as hexadecimal pairs. Carriage return and line feed characters (for example, 0x0D, 0x0A) will not be appended to the sent data and so must be explicitly added to the data if needed.

## Message ID: 178

## Abbreviated ASCII Syntax:

SENDHEX [port] length data

## Input Example:

SENDHEX COM1 6 143Ab5910D0A

| Field | Field Type        | ASCII Binary<br>Value Value                                                                                                    |                                | Description                                                                                                    | Format                 | Binary<br>Bytes       | Binary<br>Offset |
|-------|-------------------|----------------------------------------------------------------------------------------------------|--------------------------------|----------------------------------------------------------------------------------------------------|------------------------|-----------------------|------------------|
| 1     | Command<br>header | -                                                                                                    | -                              | SENDHEX header<br>This field contains the<br>command name for<br>abbreviated ASCII or the<br>message header for<br><i>ASCII</i> (see page 34) or<br><i>Binary</i> (see page 38). | -                      | н                     | 0                |
| 2     | port              | See <i>Table 5:</i><br><i>Identifier</i> on p                                                                                                    | <i>Detailed Port</i><br>age 41 | Output port<br>(default=THISPORT)                                                                                                    | Enum                   | 4                     | н                |
| 3     | length            | 0 - 700                                                                                                    |                                | Number of hex pairs                                                                                                    | Ulong                  | 4                     | H+4              |
| 4     | message           | limited to a 700 maximum<br>string (1400 pair hex). Even<br>number of ASCII characters<br>from set of 0-9, A-F. No<br>spaces are allowed<br>between pairs of characters |                                | Data                                                                                                    | String<br>[max<br>700] | Variable <sup>1</sup> | H+8              |

<sup>&</sup>lt;sup>1</sup>In the binary case, each string field needs to be NULL terminated and additional bytes of padding added to maintain 4-byte alignment, up to the maximum defined by the string size. The next defined field starts immediately at the next 4-byte alignment following the NULL.

## 2.160 SERIALCONFIG

## Configures serial port settings

# Platform: OEM719, OEM729, OEM7500, OEM7600, OEM7700, OEM7720, PwrPak7, CPT7, CPT7700, SMART7, SMART2

This command is used to configure the receiver's asynchronous serial port communications drivers.

1. Also refer to the ECHO command on page 145.

2. The SERIALCONFIG command can be used as a log to confirm settings.

3. The entire content of the current log is sent before pausing due to the receipt of the XOFF character.

The current SERIALCONFIG port configuration can be reset to its default state by sending it two hardware break signals of 250 milliseconds each, spaced by fifteen hundred milliseconds (1.5 seconds) with a pause of at least 250 milliseconds following the second break. This will:

- Stop the logging of data on the current port (see the UNLOGALL command on page 439)
- · Clear the transmit and receive buffers on the current port
- Return the current port to its default settings (see Command Defaults on page 60 for details)
- Set the interface mode to NovAtel for both input and output (see the INTERFACEMODE command on page 207)

This break detection can be disabled using the SERIALCONFIG command.

1. The **COMCONTROL** command (see page 118) may conflict with handshaking of the selected COM port. If handshaking is enabled, then unexpected results may occur.

2. Baud rates higher than 115,200 bps are not supported by standard PC hardware. Special PC hardware may be required for higher rates, including 230400 bps and 460800 bps. Avoid having COM ports of two receivers connected together using baud rates that do not match. Data transmitted through a port operating at a slower baud rate may be misinterpreted as break signals by the receiving port if it is operating at a higher baud rate because data transmitted at the lower baud rate is stretched relative to the higher baud rate. In this case, configure the receiving port to break detection disabled using the SERIALCONFIG command.

Use the **SERIALCONFIG** command before using the **INTERFACEMODE** command on each port. Turn break detection off using the **SERIALCONFIG** command to stop the port from resetting because it is interpreting incoming bits as a break command.

#### Message ID: 1246

#### Abbreviated ASCII Syntax:

SERIALCONFIG [port] baud [parity[databits[stopbits[handshaking[break]]]]]

#### Factory Defaults:

SERIALCONFIG COM1 9600 N 8 1 N ON SERIALCONFIG COM2 9600 N 8 1 N ON

| SERIALCONFIG | СОМЗ | 9600 | Ν | 8 | 1 | Ν | ON |
|--------------|------|------|---|---|---|---|----|
| SERIALCONFIG | COM4 | 9600 | Ν | 8 | 1 | Ν | ON |
| SERIALCONFIG | COM5 | 9600 | Ν | 8 | 1 | Ν | ON |

## ASCII Example:

SERIALCONFIG com1 9600 n 8 1 n off

| Field | Field Type             | ASCII<br>Value                                                               | Binary<br>Value | Description                                                                                                    | Format | Binary<br>Bytes | Binary<br>Offset |
|-------|------------------------|------------------------------------------------------------------------------|-----------------|----------------------------------------------------------------------------------------------------|--------|-----------------|------------------|
| 1     | Command<br>header      | -                                                                            | -               | SERIALCONFIG header<br>This field contains the command<br>name for abbreviated ASCII or the<br>message header for <i>ASCII</i> (see<br>page 34) or <i>Binary</i> (see page 38). | -      | н               | 0                |
| 2     | port                   | See Table<br>COM Por<br>Identifiers<br>next page                             | t<br>s on the   | Port to configure<br>(default = THISPORT)                                                                                                    | Enum   | 4               | н                |
| 3     | bps/baud               | 2400, 4800, 9600,<br>19200, 38400,<br>57600, 115200,<br>230400 and<br>460800 |                 | Communication baud rate (bps).                                                                                                    | Ulong  | 4               | H+4              |
| 4     | parity                 | See Table<br>Parity on page                                                  |                 | Parity                                                                                                    | Enum   | 4               | H+8              |
| 5     | databits               | 7 or 8                                                                       |                 | Number of data bits<br>(default = 8)                                                                                                    | Ulong  | 4               | H+12             |
| 6     | stopbits               | 1 or 2                                                                       |                 | Number of stop bits<br>(default = 1)                                                                                                    | Ulong  | 4               | H+16             |
| 7     | handshake <sup>1</sup> | See Table<br>Handshal<br>the next p                                          | <i>king</i> on  | Handshaking                                                                                                    | Enum   | 4               | H+20             |
| 8     | break                  | OFF                                                                          | 0               | Disable break detection                                                                                                    | - Enum | 4               | H+24             |
|       |                        | ON                                                                           | 1               | Enable break detection (default)                                                                                                    |        |                 | H+24             |

<sup>1</sup>The OEM719, CPT7 and SMART7 do not support hardware handshaking. Only transmit and receive lines exist for the OEM719, CPT7 and SMART7 ports.

| Binary | ASCII    | Description           | Applicable Receiver                                              |
|--------|----------|-----------------------|------------------------------------------------------------------|
| 1      | COM1     | COM port 1            | OEM719, OEM729, OEM7600, OEM7700, OEM7720, PwrPak7, CPT7, SMART7 |
| 2      | COM2     | COM port 2            | OEM719, OEM729, OEM7600, OEM7700, OEM7720, PwrPak7, CPT7, SMART7 |
| 3      | COM3     | COM port 3            | OEM729, OEM7600, OEM7700, OEM7720, PwrPak7, SMART7               |
| 6      | THISPORT | The current COM port  | OEM719, OEM729, OEM7600, OEM7700, OEM7720, PwrPak7, CPT7         |
| 19     | COM4     | COM port 4            | OEM7700, OEM7600, OEM7720                                        |
| 21     | IMU      | IMU COM port          | dependent on hardware configuration                              |
| 31     | COM5     | COM port 5            | OEM7700, OEM7600, OEM7720                                        |
| 32     | COM6     | COM port 6            |                                                                  |
| 33     | BT1      | Bluetooth COM<br>port | dependent on hardware configuration                              |
| 34     | COM7     | COM port 7            |                                                                  |
| 35     | COM8     | COM port 8            |                                                                  |
| 36     | COM9     | COM port 9            |                                                                  |
| 37     | COM10    | COM port 10           |                                                                  |

### Table 73: COM Port Identifiers

## Table 74: Parity

| Binary | ASCII | Description         |
|--------|-------|---------------------|
| 0      | Ν     | No parity (default) |
| 1      | E     | Even parity         |
| 2      | 0     | Odd parity          |

## Table 75: Handshaking

| Binary | ASCII                            | Description                  |
|--------|----------------------------------|------------------------------|
| 0      | N                                | No handshaking (default)     |
| 1      | XON XON/XOFF software handshakir |                              |
| 2      | CTS                              | CTS/RTS hardware handshaking |

## 2.161 SERIALPROTOCOL

## Sets the protocol to be used by a serial port

## Platform: OEM729, PwrPak7

On some OEM7 receiver cards, selected ports can support either RS-232 or RS-422 signaling protocol. The default protocol is RS-232. The **SERIALPROTOCOL** command is used to select the protocol (RS-232 or RS-422) supported on the port.

RS-422/RS-232 selection is available only on COM1 of the OEM729 or COM1 and COM2 on the PwrPak7.

### Message ID: 1444

### Abbreviated ASCII Syntax:

SERIALPROTOCOL port protocol

## **ASCII Example:**

SERIALPROTOCOL COM1 RS422

| Field | Field Type        | ASCII<br>Value                                                             | Binary<br>Value | Description                                                                                                    | Format | Binary<br>Bytes | Binary<br>Offset |
|-------|-------------------|----------------------------------------------------------------------------|-----------------|----------------------------------------------------------------------------------------------------|--------|-----------------|------------------|
| 1     | Command<br>header | -                                                                          | -               | SERIALPROTOCOL header<br>This field contains the command<br>name for abbreviated ASCII or the<br>message header for <i>ASCII</i> (see<br>page 34) or <i>Binary</i> (see page 38). | -      | н               | 0                |
| 2     | port              | See <i>Table 76: Ports</i><br><i>Supporting RS-422</i><br>on the next page |                 | Select the COM port on which the<br>protocol is being set.<br>The port that can be entered<br>depends on the hardware platform<br>being used.                                     | Enum   | 4               | н                |
| 2     | protocol          | RS232                                                                      | 0               | Set the port to use RS-232 protocol                                                                                                    | _      |                 |                  |
| 3     |                   | RS422                                                                      | 1               | Set the port to use RS-422 protocol                                                                                                    | Enum   | 4               | H+4              |

After switching a COM port from RS-232 to RS-422, send a carriage return (CR) on the newly configured port to flush the buffer prior to sending new commands on the port.

| OEM7 Receiver Type | Allowable Ports | Binary Value |
|--------------------|-----------------|--------------|
| OEM719             | None            |              |
| OEM729             | COM1            | 1            |
| OEM7600            | None            |              |
| OEM7700            | None            |              |
| OEM7720            | None            |              |
| PwrPak7            | COM1            | 1            |
|                    | COM2            | 2            |

## Table 76: Ports Supporting RS-422

## 2.162 SET4BITSBASPREAMBLE

## Configure an SBAS PRN to use 4 bit preamble L5 data framing

# Platform: OEM719, OEM729, OEM7500, OEM7600, OEM7700, OEM7720, PwrPak7, CPT7, CPT7700, SMART7, SMART2

This command controls whether a tracked SBAS PRN will use the 3x8 distributed preamble defined in RTCA/DO-229D or the 6x4 distributed preamble defined in the proposed SBAS L5 DFMC ICD when framing the L5 signal navigation data.

All SBAS SVs will eventually transition to the proposed L5 DFMC 6x4 preamble format. Therefore, in a future release the default behavior of the receiver will be changed from the current 3x8 preamble to the new 6x4 preamble.

## Message ID: 2066

## Abbreviated ASCII Syntax:

SET4BITSBASPREAMBLE prn switch

## **Factory Default:**

SET4BITSBASPREAMBLE <prn> disable

## Example:

SET4BITSBASPREAMBLE 133 enable

| Field | Field Type        | ASCII<br>Value                                                           | Binary<br>Value | Description                                                                                                    | Format | Binary<br>Bytes | Binary<br>Offset |
|-------|-------------------|--------------------------------------------------------------------------|-----------------|----------------------------------------------------------------------------------------------------|--------|-----------------|------------------|
| 1     | Command<br>header | _                                                                        | -               | SET4BITSBASPREAMBLE<br>header<br>This field contains the command<br>name for abbreviated ASCII or<br>the message header for ASCII<br>(see page 34) or <i>Binary</i> (see<br>page 38). | -      | Н               | 0                |
| 2     | PRN               | Refer to Table 12:<br>PRN Numbers for<br>Commands and Logs<br>on page 53 |                 | PRN number                                                                                                    | Ulong  | 4               | н                |
| 3     | switch            | DISABLE                                                                  | 0               | Use 3x8 preamble                                                                                                    | Enum   | 4               | H+4              |
| 3     | SWIICH            | ENABLE                                                                   | 1               | Use 6x4 preamble                                                                                                    |        | 4               | H+4              |

## 2.163 SETADMINPASSWORD

## Sets the administration password

# Platform: OEM729, OEM7600, OEM7700, OEM7720, PwrPak7, CPT7, CPT7700, SMART7-I, SMART7-SI

This command sets the administration password used to log into various web services.

• The administration password is required for Secure ICOM access.

The default admin password is the receiver PSN. For OEM7 enclosures, such as the PwrPak7, the default password is the enclosure PSN. The enclosure PSN is shown on the label on the bottom of the enclosure and in the ENCLOSURE line in the **VERSION** log (see page 981). The default password should be changed before connecting the receiver to a network.

## Message ID: 1579

## Abbreviated ASCII Syntax:

SETADMINPASSWORD oldpassword newpassword

## Input example

SETADMINPASSWORD ABC123 XYZ789

| Field | Field Type        | ASCII<br>Value      | Binary<br>Value | Description                                                                                                    | Format         | Binary<br>Bytes       | Binary<br>Offset |
|-------|-------------------|---------------------|-----------------|----------------------------------------------------------------------------------------------------|----------------|-----------------------|------------------|
| 1     | Command<br>header | -                   | -               | SETADMINPASSWORD<br>header<br>This field contains the<br>command name for<br>abbreviated ASCII or the<br>message header for <i>ASCII</i><br>(see page 34) or <i>Binary</i> (see<br>page 38). | -              | н                     | 0                |
| 2     | OldPassword       | Maximur<br>characte |                 | Previous password.                                                                                                    | String<br>[28] | variable <sup>1</sup> | н                |
| 3     | NewPassword       | Maximur<br>characte |                 | New password.                                                                                                    | String<br>[28] | variable <sup>1</sup> | variable         |

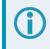

This password can be restored to default (the receiver PSN) by issuing the **FRESET USER\_ ACCOUNTS** command (see *FRESET* on page 184).

<sup>&</sup>lt;sup>1</sup>In the binary case, each string field needs to be NULL terminated and additional bytes of padding added to maintain 4-byte alignment, up to the maximum defined by the string size. The next defined field starts immediately at the next 4-byte alignment following the NULL.

## 2.164 SETAPPROXPOS

## Sets an approximate position

# Platform: OEM719, OEM729, OEM7500, OEM7600, OEM7700, OEM7720, PwrPak7, CPT7, CPT7700, SMART7, SMART2

This command sets an approximate latitude, longitude and height in the receiver. Estimating these parameters, when used in conjunction with an approximate time (see the **SETAPPROXTIME** command on the next page), can improve satellite acquisition times and Time To First Fix (TTFF). For more information about TTFF and Satellite Acquisition, refer to *An Introduction to GNSS* available on our website at <u>novatel.com/an-introduction-to-gnss</u>.

The horizontal position entered should be within 200 km of the actual receiver position. The approximate height is not critical and can normally be entered as zero. By default, if the receiver cannot calculate a valid position within 2.5 minutes of entering an approximate position, the approximate position is ignored.

The approximate position is not visible in any position logs. It can be seen by issuing a SETAPPROXPOS log.

## Message ID: 377

### Abbreviated ASCII Syntax:

SETAPPROXPOS lat lon height

## Input Example:

SETAPPROXPOS 51.116 -114.038 0

**i** For

For an example on the use of this command, refer to the **SETAPPROXTIME** command on the next page.

| Field | Field Type        | ASCII<br>Value          | Binary<br>Value | Description                                                                                                    | Format | Binary<br>Bytes | Binary<br>Offset |
|-------|-------------------|-------------------------|-----------------|----------------------------------------------------------------------------------------------------|--------|-----------------|------------------|
| 1     | Command<br>header | -                       | -               | SETAPPROXPOS header<br>This field contains the command<br>name for abbreviated ASCII or the<br>message header for <i>ASCII</i> (see<br>page 34) or <i>Binary</i> (see page 38). | -      | н               | 0                |
| 2     | Lat               | ± 90 degrees            |                 | Approximate latitude                                                                                                    | Double | 8               | Н                |
| 3     | Lon               | ± 180 degrees           |                 | Approximate longitude                                                                                                    | Double | 8               | H+8              |
| 4     | Height            | -1000 to<br>+20000000 m |                 | Approximate height                                                                                                    | Double | 8               | H+16             |

## 2.165 SETAPPROXTIME

## Sets an approximate GPS reference time

# Platform: OEM719, OEM729, OEM7500, OEM7600, OEM7700, OEM7720, PwrPak7, CPT7, CPT7700, SMART7, SMART2

This command sets an approximate time in the receiver. The receiver uses this time as system time until a coarse time can be acquired. This can be used in conjunction with an approximate position (see the **SETAPPROXPOS** command on the previous page) to improve Time To First Fix (TTFF). For more information TTFF and Satellite Acquisition, refer to *An Introduction to GNSS* available on our website at novatel.com/an-introduction-to-gnss.

The time entered should be within 10 minutes of the actual GPS reference time. If the week number entered does not match the broadcast week number, the receiver resets once it is tracking.

#### Message ID: 102

#### Abbreviated ASCII Syntax:

SETAPPROXTIME week sec

#### Input Example:

SETAPPROXTIME 1930 501232

Upon power up, the receiver does not know its position or time and therefore cannot use almanac information to aid satellite acquisition. You can set an approximate GPS reference time using the **SETAPPROXPOS** command (see page 378).

Approximate time and position may be used in conjunction with a current almanac to aid satellite acquisition. See the table below for a summary of the OEM7 family commands used to inject an approximated time or position into the receiver:

| Approximate | Command       |
|-------------|---------------|
| Time        | SETAPPROXTIME |
| Position    | SETAPPROXPOS  |

Base station aiding can help in these environments. A set of ephemerides can be injected into a rover station by broadcasting the RTCAEPHEM message from a base station. This is also useful in environments where there is frequent loss of lock. GPS ephemeris is three frames long within a sequence of five frames. Each frame requires 6 s of continuous lock to collect the ephemeris data. This gives a minimum of 18 s and a maximum of 36 s continuous lock time or when no recent ephemerides (new or stored) are available.

| Field | Field Type        | ASCII<br>Value | Binary<br>Value | Description                                                                                                    | Format | Binary<br>Bytes | Binary<br>Offset |
|-------|-------------------|----------------|-----------------|----------------------------------------------------------------------------------------------------|--------|-----------------|------------------|
| 1     | Command<br>header | -              | -               | SETAPPROXTIME header<br>This field contains the command<br>name for abbreviated ASCII or the<br>message header for <i>ASCII</i> (see<br>page 34) or <i>Binary</i> (see page 38). | -      | н               | 0                |
| 2     | week              | 0-9999         |                 | GPS reference week number                                                                                                    | Ulong  | 4               | Н                |
| 3     | sec               | 0-604800       |                 | Number of seconds into GPS reference week                                                                                                    | Double | 8               | H+4              |

## 2.166 SETBASERECEIVERTYPE

## Sets base receiver type

# Platform: OEM719, OEM729, OEM7500, OEM7600, OEM7700, OEM7720, PwrPak7, CPT7, CPT7700, SMART7

This command allows the user to specify the base receiver type to aid GLONASS ambiguity fixing in RTK. It can be used as a substitute for RTCM1033 messages that contains the information on the base receiver type. This command should be issued to the Rover.

An incorrect base type setting can significantly impair ambiguity resolution.

## Message ID: 1374

## Abbreviated ASCII Syntax:

SETBASERECEIVERTYPE base\_type

## **Factory Default:**

SETBASERECEIVERTYPE unknown

## **ASCII Example:**

SETBASERECEIVERTYPE novatel

| Field | Field Type        | ASCII<br>Value | Binary<br>Value                                                                                                    | Description                | Format      | Binary<br>Bytes | Binary<br>Offset |
|-------|-------------------|----------------|----------------------------------------------------------------------------------------------------|----------------------------|-------------|-----------------|------------------|
|       |                   |                |                                                                                                    | SETBASERECEIVERTYPE header |             |                 |                  |
| 1     | Command<br>header |                | This field contains the command<br>name for abbreviated ASCII or<br>the message header for <i>ASCII</i><br>(see page 34) or <i>Binary</i> (see<br>page 38). | -                          | Н           | 0               |                  |
|       |                   | unknown        | 0                                                                                                    | Unknown Base               | -           |                 |                  |
|       |                   | novatel        | 1                                                                                                    | NovAtel Base               |             |                 |                  |
| 2     | base tupe         | trimble        | 2                                                                                                    | Trimble Base               | Enum        | 4               |                  |
|       | base_type         | topcon         | 3                                                                                                    | Topcon Base                | - Enum<br>- | 4               | Н                |
|       |                   | magellan       | 4                                                                                                    | Magellan Base              |             |                 |                  |
|       |                   | leica          | 5                                                                                                    | Leica Base                 |             |                 |                  |

## 2.167 SETBESTPOSCRITERIA

## Sets selection criteria for BESTPOS

# Platform: OEM719, OEM729, OEM7500, OEM7600, OEM7700, OEM7720, PwrPak7, CPT7, CPT7700, SMART7, SMART2

Use this command to set the criteria for the **BESTPOS** log (see page 511) and choose between 2D and 3D standard deviation to obtain the best position from the **BESTPOS** log (see page 511). It also allows you to specify the number of seconds to wait before changing the position type. This delay provides a single transition that ensures position types do not skip back and forth.

The **SETBESTPOSCRITERIA** command is also used as the basis for the **UALCONTROL** command (see page 426) standard deviations.

## Message ID: 839

### Abbreviated ASCII Syntax:

SETBESTPOSCRITERIA type [delay]

## **Factory Default:**

SETBESTPOSCRITERIA pos3d 0

## Input Example:

SETBESTPOSCRITERIA pos2d 5

| Field | Field Type        | ASCII<br>Value                           | Binary<br>Value | Description                                                                                                    | Format | Binary<br>Bytes | Binary<br>Offset |
|-------|-------------------|------------------------------------------|-----------------|----------------------------------------------------------------------------------------------------|--------|-----------------|------------------|
| 1     | Command<br>header | -                                        | -               | SETBESTPOSCRITERIA header<br>This field contains the command<br>name for abbreviated ASCII or the<br>message header for <i>ASCII</i> (see<br>page 34) or <i>Binary</i> (see page 38). | -      | н               | 0                |
| 2     | type              | See Table 77:<br>Selection Type<br>below |                 | Select a 2D or 3D standard<br>deviation type to obtain the best<br>position from the BESTPOS log                                                                                      | Enum   | 4               | н                |
| 3     | delay             | 0 to 100 s                               |                 | Set the number of seconds to wait<br>before changing the position type.<br>Default=0                                                                                                  | Ulong  | 4               | H+4              |

## Table 77: Selection Type

| ASCII | Binary | Description           |
|-------|--------|-----------------------|
| POS3D | 0      | 3D standard deviation |
| POS2D | 1      | 2D standard deviation |

## 2.168 SETDIFFCODEBIASES

## Sets satellite differential code biases

# Platform: OEM719, OEM729, OEM7500, OEM7600, OEM7700, OEM7720, PwrPak7, CPT7, CPT7700, SMART7, SMART2

Changing the biases may negatively affect positioning accuracy. NovAtel recommends that only advanced users modify the biases.

Use this command to set the differential code biases that correct pseudorange errors affecting the L1/L2 ionospheric corrections. Bias values are restricted to between -10 ns and +10 ns. A set of biases is included in the firmware and use of the biases is enabled by default.

The receiver uses the C/A code on L1 and the P code on L2 to calculate a dual-frequency ionospheric correction. However, the GNSS clock corrections are broadcast as if the P codes on both L1 and L2 are used to calculate this correction. The biases account for the differences between the P and C/A codes on L1 and improve the estimate of the ionospheric correction.

The biases are calculated by the International GNSS Service (IGS). Calculation details, analysis and results are available at <a href="http://aiuws.unibe.ch/spec/dcb.php">http://aiuws.unibe.ch/spec/dcb.php</a>. The most recent 30 day average bias values can be downloaded from <a href="http://tip.aiub.unibe.ch/CODE/CODE\_FULL.DCB">http://aiuws.unibe.ch/spec/dcb.php</a>. The most recent 30 day average bias values can be downloaded from <a href="http://tip.aiub.unibe.ch/CODE/CODE\_FULL.DCB">http://aiuws.unibe.ch/spec/dcb.php</a>. The most recent 30 day average bias values can be downloaded from <a href="http://tip.aiub.unibe.ch/CODE/CODE\_FULL.DCB">http://tip.aiub.unibe.ch/CODE/CODE\_FULL.DCB</a>.

#### Message ID: 687

#### Abbreviated ASCII Syntax:

SETDIFFCODEBIASES bias type biases

### **ASCII Example:**

<SETDIFFCODEBIASES COM1 2 91.0 UNKNOWN 0 0.470 02440020 365b 32768</pre>

< GPS\_C1P1 1.302 -1.326 1.360 1.649 1.357 1.586 0.776 -0.079 -0.123 0.888 -0.321 0.718 0.527 -0.720 1.193 -1.331 0.828 -1.061 -2.497 -2.106 -1.979 -2.747 -0.254 1.202 -0.716 0.077 -0.180 -1.059 1.269 -0.481 0.734 1.516 0.000 0.000 0.000 0.000 0.000 0.000 0.000

<SETDIFFCODEBIASES COM1 1 91.0 UNKNOWN 0 0.471 02440020 365b 32768</pre>

< GLONASS\_C1P1 -0.092 0.381 0.581 1.033 0.642 -0.561 0.794 0.899 0.380 -0.832 -0.358 -0.606 -2.181 0.023 1.135 0.346 0.009 0.384 -1.394 0.224 -0.022 -0.824 -0.133 -0.437 0.000 0.608 0.000 0.000 0.000 0.000 0.000 0.000 0.000 0.000 0.000 0.000 0.000 0.000

<SETDIFFCODEBIASES COM1 0 91.0 UNKNOWN 0 0.473 02440020 365b 32768</pre>

< GPS\_C2P2 1.358 0.000 -0.381 0.000 -0.344 -0.707 0.306 -1.068 0.624 1.480 0.000 -0.401 0.000 0.000 -0.169 0.0 00 0.236 0.000 0.000 0.000 0.000 0.000 0.000 0.051 -0.711 1.082 -0.128 0.000 -0.101 -0.483 -0.630 -0.015 0.000 0.0 00 0.000 0.000 0.000 0.000 0.000

| Field | Field Type        | ASCII Value      | Binary<br>Value                                                                                                    | Description                 | Format    | Binary<br>Bytes | Binary<br>Offset |
|-------|-------------------|------------------|----------------------------------------------------------------------------------------------------|-----------------------------|-----------|-----------------|------------------|
|       | Command<br>header |                  |                                                                                                    | SETDIFFCODEBIASES<br>header |           |                 |                  |
| 1     |                   |                  | This field contains the<br>command name for<br>abbreviated ASCII or the<br>message header for <i>ASCII</i><br>(see page 34) or <i>Binary</i> (see<br>page 38). | -                           | Н         | 0               |                  |
|       |                   | GPS_C1P1         | 0                                                                                                    |                             |           | 4               | н                |
| 2     | bias_type         | GPS_C2P2         | 1                                                                                                    | Code pair to which biases   | Enum      |                 |                  |
| _     |                   | GLONASS_<br>C1P1 | 2                                                                                                    | refer                       |           |                 |                  |
| 3     | biases            | -10 to +10 ns    |                                                                                                    | Array of 40 biases (ns)     | Float[40] | 160             | H+4              |

## 2.169 SETIONOTYPE

## Enables ionospheric models

# Platform: OEM719, OEM729, OEM7500, OEM7600, OEM7700, OEM7720, PwrPak7, CPT7, CPT7700, SMART7, SMART2

Use this command to set which ionospheric corrections model the receiver should use. If the selected model is not available, the receiver reverts to AUTO.

L1 only models automatically use SBAS ionospheric grid corrections, if available.

## Message ID: 711

### Abbreviated ASCII Syntax:

SETIONOTYPE model

## **Factory Default:**

SETIONOTYPE auto

## **ASCII Example:**

SETIONOTYPE Klobuchar

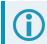

An ionotype of AUTO is recommended for PDP and GLIDE.

| Field | Field Type        | ASCII Value | Binary<br>Value | Description                                                                                                    | Format | Binary<br>Bytes | Binary<br>Offset |
|-------|-------------------|-------------|-----------------|----------------------------------------------------------------------------------------------------|--------|-----------------|------------------|
| 1     | Command<br>header | -           | -               | SETIONOTYPE header<br>This field contains the<br>command name for<br>abbreviated ASCII or the<br>message header for ASCII<br>(see page 34) or <i>Binary</i><br>(see page 38). | -      | н               | 0                |
|       |                   | NONE        | 0               | Do not use ionosphere<br>modeling                                                                                                    |        | 4               | Н                |
|       |                   | KLOBUCHAR   | 1               | Use the Klobuchar model broadcast by GPS                                                                                                    |        |                 |                  |
| 2     | model             | GRID        | 2               | Use the SBAS grid model                                                                                                    | Enum   |                 |                  |
|       |                   | L1L2        | 3               | Multi-frequency computed                                                                                                    |        |                 |                  |
|       |                   | AUTO        | 4               | Automatically determine the ionospheric model to use                                                                                                    |        |                 |                  |

# 2.170 SETNAV

## Sets start and destination waypoints

# Platform: OEM719, OEM729, OEM7500, OEM7600, OEM7700, OEM7720, PwrPak7, CPT7, CPT7700, SMART7, SMART2

This command permits entry of one set of navigation waypoints (see *Figure 10: Illustration of SETNAV Parameters* below). The origin (from) and destination (to) waypoint coordinates entered are considered on the ellipsoidal surface of the current datum (default wgs84). Once **SETNAV** has been set, monitor the navigation calculations and progress by observing messages in the **NAVIGATE** log (see page 718).

Track offset is the perpendicular distance from the great circle line drawn between the from lat-lon and to lat-lon waypoints. It establishes the desired navigation path or track, that runs parallel to the great circle line, which now becomes the offset track, and is set by entering the track offset value in metres. A negative track offset value indicates that the offset track is to the left of the great circle line track. A positive track offset value (no sign required) indicates the offset track is to the right of the great circle line track (looking from origin to destination). See *Figure 10: Illustration of SETNAV Parameters* below for clarification.

### Message ID: 162

### Abbreviated ASCII Syntax:

SETNAV fromlat fromlon tolat tolon trackoffset from-point to-point

## **Factory Default:**

SETNAV 90.0 0.0 90.0 0.0 0.0 from to

## **ASCII Example:**

SETNAV 51.1516 -114.16263 51.16263 -114.1516 -125.23 FROM TO

## Figure 10: Illustration of SETNAV Parameters

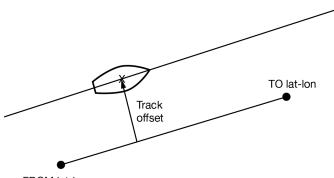

FROM lat-lon

Consider the case of setting waypoints in a deformation survey along a dam. The surveyor enters the From and To point locations, on either side of the dam using the **SETNAV** command. They then use the NAVIGATE log messages to record progress and show where they are in relation to the From and To points.

| Field | Field Type        | ASCII<br>Value          | Binary<br>Value | Description                                                                                                    | Format            | Binary<br>Bytes       | Binary<br>Offset |
|-------|-------------------|-------------------------|-----------------|----------------------------------------------------------------------------------------------------|-------------------|-----------------------|------------------|
| 1     | Command<br>header | -                       | -               | SETNAV header<br>This field contains the command<br>name for abbreviated ASCII or<br>the message header for ASCII<br>(see page 34) or <i>Binary</i> (see<br>page 38).              | -                 | н                     | 0                |
| 2     | fromlat           | ± 90 deg                | rees            | Origin latitude in units of<br>degrees/decimal degrees.<br>A negative sign for South latitude.<br>No sign for North latitude                                                       | Double            | 8                     | н                |
| 3     | fromlon           | ± 180 de                | grees           | Origin longitude in units of<br>degrees/decimal degrees.<br>A negative sign for West<br>longitude. No sign for East<br>longitude                                                   | Double            | 8                     | H+8              |
| 4     | tolat             | ± 90 deg                | rees            | Destination latitude in units of degrees/decimal degrees                                                                                                    | Double            | 8                     | H+16             |
| 5     | tolon             | ± 180 de                | grees           | Destination longitude in units of degrees/decimal degrees                                                                                                    | Double            | 8                     | H+24             |
| 6     | trackoffset       | ± 1000 k                | m               | Waypoint great circle line offset<br>(in metres) establishes offset<br>track. Positive indicates right of<br>great circle line and negative<br>indicates left of great circle line | Double            | 8                     | H+32             |
| 7     | from-point        | 5 characters<br>maximum |                 | ASCII origin station name                                                                                                    | String<br>[max 5] | Variable <sup>1</sup> | H+40             |
| 8     | to-point          | 5 charac<br>maximur     |                 | ASCII destination station name                                                                                                    | String<br>[max 5] | Variable <sup>1</sup> | Variable         |

<sup>&</sup>lt;sup>1</sup>In the binary case, each string field needs to be NULL terminated and additional bytes of padding added to maintain 4-byte alignment, up to the maximum defined by the string size. The next defined field starts immediately at the next 4-byte alignment following the NULL.

## 2.171 SETROVERID

## Set ID for ALIGN rovers

# Platform: OEM719, OEM729, OEM7500, OEM7600, OEM7700, OEM7720, PwrPak7, CPT7, CPT7700, SMART7

This command sets the Rover ID output in the **ROVERPOS** log (see page 844), **HEADING2** log (see page 637), **ALIGNBSLNXYZ** log (see page 476) and **ALIGNBSLNENU** log (see page 474).

The default value for the ID is set using the last seven characters of the receiver PSN Number. For example, if the receiver PSN number is DMMU20240186H, the ID is set as Y86H, i.e., 24 is represented as Y and last three characters are filled in as is. The fourth and fifth last characters are ignored.

It is not guaranteed that each receiver will have a unique auto-generated ID. Use this command to set the ID in case the auto-generated ID overlaps with other rovers. It is the user's responsibility to ensure each receiver ID is unique (if they own multiple receivers). If the ID overlaps, use this command to set the ID.

### Message ID: 1135

#### Abbreviated ASCII Syntax:

SETROVERID rovid

### **Factory Default:**

If the receiver PSN is: DAB07170027 SETROVERID R027

### Input Example

SETROVERID rov1

| Field | Field Type        | ASCII<br>Value                   | Binary<br>Value | Description                                                                                                    | Format    | Binary<br>Bytes     | Binary<br>Offset |
|-------|-------------------|----------------------------------|-----------------|----------------------------------------------------------------------------------------------------|-----------|---------------------|------------------|
| 1     | Command<br>header | -                                | -               | SETROVERID header<br>This field contains the command<br>name for abbreviated ASCII or the<br>message header for <i>ASCII</i> (see<br>page 34) or <i>Binary</i> (see page 38). | -         | н                   | 0                |
| 2     | rovid             | 4 Character String<br>e.g., ROV1 |                 | ID String (maximum 4 characters plus NULL)                                                                                                    | String[5] | 4 or 8 <sup>1</sup> | н                |

<sup>&</sup>lt;sup>1</sup>In the binary case, each string field needs to be NULL terminated and additional bytes of padding added to maintain 4-byte alignment. The next defined field starts immediately at the next 4-byte alignment following the NULL.

## 2.172 SETTIMEBASE

## Sets primary and backup systems for time base

# Platform: OEM719, OEM729, OEM7500, OEM7600, OEM7700, OEM7720, PwrPak7, CPT7, CPT7700, SMART7, SMART2

This command configures the primary and backup steering systems for timing.

- The primary system is the system to which the receiver steers the clock.
- The backup systems are used whenever the primary system is not present.

Upon start-up, the primary system must be present long enough to steer the clock to be valid once, otherwise, the backup system cannot be used.

This command does not control which systems are used to set the time. Use the **SETTIMESOURCE** command on page 391 to control which systems are used to set the time.

## Message ID: 1237

## Abbreviated ASCII Syntax:

SETTIMEBASE primarysystem numbackups[system[timeout]]

## Factory Default:

## For GLONASS only receiver:

SETTIMEBASE glonass 0

### For GPS capable receiver:

SETTIMEBASE gps 1 auto 0

### For BeiDou only receiver:

SETTIMEBASE beidou 0

## Input Example:

SETTIMEBASE gps 1 glonass 30

| Field | Field Type        | ASCII<br>Value                               | Binary<br>Value | Description                                                                                                    | Format | Binary<br>Bytes | Binary<br>Offset |
|-------|-------------------|----------------------------------------------|-----------------|----------------------------------------------------------------------------------------------------|--------|-----------------|------------------|
| 1     | Command<br>header | -                                            | -               | SETTIMEBASE header<br>This field contains the<br>command name for abbreviated<br>ASCII or the message header<br>for <i>ASCII</i> (see page 34) or<br><i>Binary</i> (see page 38). | -      | н               | 0                |
| 2     | primarysystem     | Table 78: System<br>Used for Timing<br>below |                 | The primary system for steering the receiver clock                                                                                                    | Enum   | 4               | н                |

| Field | Field Type           | ASCII Binary<br>Value Value                  | Description                                                                                                    | Format | Binary<br>Bytes | Binary<br>Offset |
|-------|----------------------|----------------------------------------------|----------------------------------------------------------------------------------------------------|--------|-----------------|------------------|
|       |                      |                                              | The number of records to follow.                                                                                          | Ulong  |                 | H+4              |
| 3     | numbackups           | 0 or 4                                       | When more than one<br>backup system is<br>specified, the backup<br>systems are selected<br>according to numeric<br>order. |        | 4               |                  |
| 4     | system <sup>1</sup>  | Table 78: System<br>Used for Timing<br>below | The system to be used for backup                                                                                          | Enum   | 4               | H+8              |
| 5     | timeout <sup>1</sup> | 0 to +4294967295<br>(seconds)                | Duration that the backup<br>system is used to steer the<br>clock. 0 means ongoing                                         | Ulong  | 4               | H+12             |

## Table 78: System Used for Timing

| Binary | ASCII             |
|--------|-------------------|
| 0      | GPS <sup>2</sup>  |
| 1      | GLONASS           |
| 2      | GALILEO           |
| 3      | BEIDOU            |
| 4      | NAVIC             |
| 99     | AUTO <sup>3</sup> |

<sup>1</sup>The *system* and *timeout* fields can repeat.

 $^2\mbox{GPS}$  setting includes QZSS satellites.

 $^{3}\mbox{AUTO}$  is used only as a backup system (not available for primary system field).

## 2.173 SETTIMESOURCE

## Sets systems for setting time

# Platform: OEM719, OEM729, OEM7500, OEM7600, OEM7700, OEM7720, PwrPak7, CPT7, CPT7700

This command configures the satellite systems that may be used to set the receiver time. Any of the systems specified can set the time, however systems not specified cannot set the time.

This is different from the **SETTIMEBASE** command (see page 389), which configures the systems that can steer the receiver clock.

Once the time has been set by a particular system, the primary system specified in the **SETTIMEBASE** command (see page 389) must also be present to steer the receiver clock from COARSESTEERING to FINESTEERING.

## Message ID: 2484

### Abbreviated ASCII Syntax:

SETTIMESOURCE numsystems system

## **Factory Default:**

SETTIMESOURCE 3 gps beidou galileo

## **ASCII Examples:**

SETTIMESOURCE 1 glonass

SETTIMESOURCE 2 gps galileo

SETTIMESOURCE 6 gps beidou glonass galileo navic qzss

| Field | Field Type        | ASCII<br>Value                                                                             | Binary<br>Value | Description                                                                                                    | Format | Binary<br>Bytes | Binary<br>Offset |
|-------|-------------------|--------------------------------------------------------------------------------------------|-----------------|----------------------------------------------------------------------------------------------------|--------|-----------------|------------------|
| 1     | Command<br>header | _                                                                                          | -               | SETTIMESOURCE header<br>This field contains the command<br>name for abbreviated ASCII or<br>the message header for <i>ASCII</i><br>(see page 34) or <i>Binary</i> (see<br>page 38). | -      | н               | 0                |
| 2     | numsystems        | 1 to 6                                                                                     |                 | The number of systems that can set the time.                                                                                                    | Ulong  | 4               | н                |
| 3     | system            | See <i>Table</i> 79:<br><i>Systems Used for</i><br><i>Time Setting</i> on the<br>next page |                 | The systems used to set the time.                                                                                                    | Enum   | 4               | H+4              |

Table 79:SystemsUsed for Time Setting

| Binary | ASCII   |
|--------|---------|
| 0      | GPS     |
| 1      | GLONASS |
| 5      | GALILEO |
| 6      | BEIDOU  |
| 7      | QZSS    |
| 9      | NAVIC   |

## 2.174 SETTROPOMODEL

## Sets Troposphere model

# Platform: OEM719, OEM729, OEM7500, OEM7600, OEM7700, OEM7720, PwrPak7, CPT7, CPT7700, SMART7, SMART2

This command sets the troposphere model used to correct ranges used in the PSRPOS and PDPPOS solutions.

### Message ID: 1434

### Abbreviated ASCII Syntax:

SETTROPOMODEL model

### **Factory Default:**

SETTROPOMODEL auto

### Input Example:

SETTROPOMODEL none

Disabling the troposphere model may negatively affect positioning accuracy. NovAtel recommends that only advanced users modify this setting.

| Field | Field Type        | ASCII<br>Value | Binary<br>Value | Description                                                                                                    | Format | Binary<br>Bytes | Binary<br>Offset |
|-------|-------------------|----------------|-----------------|----------------------------------------------------------------------------------------------------|--------|-----------------|------------------|
|       |                   |                |                 | SETTROPOMODEL header                                                                                                    |        |                 |                  |
| 1     | Command<br>header | -              | -               | This field contains the command<br>name for abbreviated ASCII or the<br>message header for <i>ASCII</i> (see<br>page 34) or <i>Binary</i> (see page 38). | -      | н               | 0                |
| 2     | 0                 | NONE           | 1               | Do not apply any troposphere corrections                                                                                                    | - Enum | 4               | н                |
|       | moder             | nodel AUTO     | 2               | Automatically use an appropriate model                                                                                                    |        |                 |                  |

## 2.175 SETUTCLEAPSECONDS

## Sets future leap seconds

# Platform: OEM719, OEM729, OEM7500, OEM7600, OEM7700, OEM7720, PwrPak7, CPT7, CPT7700, SMART7, SMART2

This command allows the user to force the UTC offset to be updated according to the input date.

Leap seconds will occur at the end of the UTC day specified. The receiver will use the leap second set by this command until a leap second can be obtained over the air.

## Message ID: 1150

## Abbreviated ASCII Syntax:

SETUTCLEAPSECONDS seconds [futureweek [futureday [futureseconds]]]

## Input Example:

SETUTCLEAPSECONDS 18 1929 7 18

| Field | Field Type           | ASCII<br>Value | Binary<br>Value | Description                                                                                                    | Format | Binary<br>Bytes | Binary<br>Offset |
|-------|----------------------|----------------|-----------------|----------------------------------------------------------------------------------------------------|--------|-----------------|------------------|
|       |                      |                |                 | SETUTCLEAPSECONDS<br>header                                                                                                    |        |                 |                  |
| 1     | Command<br>header    | -              | -               | This field contains the<br>command name for<br>abbreviated ASCII or the<br>message header for <i>ASCII</i> (see<br>page 34) or <i>Binary</i> (see page<br>38). | -      | н               | 0                |
| 2     | Seconds <sup>1</sup> | 0-4294         | 967295          | Current UTC leap second                                                                                                    | Ulong  | 4               | Н                |
| 3     | Futureweek           | 0 – 1000       | 0               | GPS Week when future leap seconds will take effect                                                                                                    | Ulong  | 4               | H+4              |
| 4     | Futureday            | 1-7            |                 | Day of the week when future<br>leap seconds will take effect                                                                                                   | Ulong  | 4               | H+8              |
| 5     | Futureseconds        | 0 – 4294       | 967295          | Future leap second offset that<br>will take effect at the end of the<br>futuredaynumber of the<br>futureweeknumber                                             | Ulong  | 4               | H+12             |

<sup>1</sup>This value will only be applied if the UTC status in the TIME log is not Valid.

## 2.176 SOFTLOADCOMMIT

## Completes the SoftLoad process

# Platform: OEM719, OEM729, OEM7500, OEM7600, OEM7700, OEM7720, PwrPak7, CPT7, CPT7700, SMART7, SMART2

This command completes the SoftLoad process by verifying the downloaded image and activating it. Refer to Updating Using SoftLoad Commands in the <u>OEM7 Installation and Operation User Manual</u>, <u>PwrPak7</u> <u>Installation and Operation User Manual</u>, <u>CPT7 Installation and Operation User Manual</u>, <u>SMART7 Installation</u> <u>and Operation User Manual</u> or <u>SMART2 Installation and Operation User Manual</u> for more information about the SoftLoad process.

This command can only be sent to the receiver when the **SOFTLOADSTATUS** log (see page 946) reports READY\_FOR\_DATA.

After issuing the **SOFTLOADCOMMIT** command the user must wait for the OK or ERROR command response before proceeding. This response is guaranteed to be output from the receiver within 300 seconds from the time the command was received by the receiver. If an error response is returned, consult the **SOFTLOADSTATUS** log on page 946 for more detail.

## Message ID: 475

## Abbreviated ASCII Syntax:

SOFTLOADCOMMIT

## Input Example:

SOFTLOADCOMMIT

| Field | Field Type        | ASCII<br>Value | Binary<br>Value | Description                                                                                                    | Format | Binary<br>Bytes | Binary<br>Offset |
|-------|-------------------|----------------|-----------------|----------------------------------------------------------------------------------------------------|--------|-----------------|------------------|
| 1     | Command<br>header | -              | -               | SOFTLOADCOMMIT header<br>This field contains the command<br>name for abbreviated ASCII or the<br>message header for <i>ASCII</i> (see<br>page 34) or <i>Binary</i> (see page 38). | -      | н               | 0                |
| 2     | Reserved          | -              |                 | Reserved. Set to 1 in the binary case                                                                                                    | Enum   | 4               | н                |

# 2.177 SOFTLOADDATA

## Sends firmware image data to the receiver for the SoftLoad process

# Platform: OEM719, OEM729, OEM7500, OEM7600, OEM7700, OEM7720, PwrPak7, CPT7, CPT7700, SMART7, SMART2

This command is only valid in binary mode.

This command is used to upload data to the receiver for the SoftLoad process. Refer to Updating Using SoftLoad Commands in the OEM7 Installation and Operation User Manual, PwrPak7 Installation and Operation User Manual, CPT7 Installation and Operation User Manual, SMART7 Installation and Operation User Manual or SMART2 Installation and Operation User Manual for more information about the SoftLoad process.

After each **SOFTLOADDATA** command, the user must wait for the OK or ERROR command response before proceeding. This response is guaranteed to be output from the receiver within 15 seconds from the time the command was received by the receiver. If an error response is returned, consult the **SOFTLOADSTATUS** log on page 946 for more detail.

This command can only be sent to the receiver after the **SOFTLOADSREC** command (see page 402) or **SOFTLOADSETUP** command (see page 400) have sent the content of the S0 records from the start of a firmware \*.shex file. In these cases, the **SOFTLOADSTATUS** log (see page 946) reports READY\_FOR\_SETUP or READY\_FOR\_DATA.

## Message ID: 1218

## Abbreviated ASCII Syntax:

Not applicable

| Field | Field Type        | Binary<br>Value | Description                                                                                                    | Format | Binary<br>Bytes | Binary<br>Offset |
|-------|-------------------|-----------------|----------------------------------------------------------------------------------------------------|--------|-----------------|------------------|
| 1     | Command<br>header | -               | SOFTLOADDATA header<br>NovAtel binary message header                                                                  | -      | Н               | 0                |
| 2     | offset            | -               | Offset of the data within the downloaded image                                                                        | Ulong  | 4               | н                |
| 3     | data length       | -               | Number of bytes of data. This must match the number of bytes contained within the "data" field                        | Ulong  | 4               | H+4              |
| 4     | data              | -               | Incoming data up to a maximum of 4096 bytes When using a CAN interface, the incoming data has a maximum of 256 bytes. | Uchar  | 4096            | H+8              |

# 2.178 SOFTLOADFILE

### Updates firmware using file devices of the receiver

Platform: PwrPak7

The **SOFTLOADFILE** command applies only to receivers with internal data storage.

To use the **SOFTLOADFILE** command, the option must be enabled using the **IPSERVICE** command (see page 216).

Receivers with storage for data logging can also store firmware images to be flashed onto the receiver. Using FTP, .shex or .sbin files are uploaded and the **SOFTLOADFILE** command programs a firmware file to be used on next boot. ASCII **.shex** files contain the required metadata to be used directly without further user input. However, binary **.sbin** files do not and require other SOFTLOAD commands to reset the process and set the Version, Platform, and Type values. See <u>docs.novatel.com/OEM7/Content/Firmware\_Update/Updating\_Using\_SoftLoad.htm</u>

Use of binary images is recommended as binary images (.sbin) take significantly less time to flash than ASCII images (.shex). Binary image files are available on request from NovAtel Support.

#### Message ID: 1302

#### Abbreviated ASCII Syntax:

SOFTLOADFILE StorageDevice Filename [Reserved]

#### **ASCII Examples:**

SOFTLOADFILE INTERNAL FLASH OM7MR0705RN0000.sbin

| Field | Field Type        | ASCII Value | Binary<br>Value | Description                                                                                                    | Format | Binary<br>Bytes | Binary<br>Offset |
|-------|-------------------|-------------|-----------------|----------------------------------------------------------------------------------------------------|--------|-----------------|------------------|
| 1     | Command<br>header | _           | _               | SOFTLOADFILE<br>header<br>This field contains the<br>command name for<br>abbreviated ASCII or<br>the message header<br>for ASCII (see page<br>34) or <i>Binary</i> (see<br>page 38). | -      | н               | 0                |

| Field | Field Type    | ASCII Value        | Binary<br>Value | Description                                                                                                    | Format            | Binary<br>Bytes       | Binary<br>Offset |
|-------|---------------|--------------------|-----------------|----------------------------------------------------------------------------------------------------|-------------------|-----------------------|------------------|
| 2     | StorageDevice | USBSTICK           | 1               | This allows .shex files<br>to be flashed on to<br>the receiver from an<br>attached USB stick<br>containing the files. | Enum              | 4                     | н                |
|       |               | INTERNAL_<br>FLASH | 4               | The source device on<br>which the firmware<br>file is stored.                                                         |                   |                       |                  |
| 3     | Filename      | Character string   |                 | File name of the<br>firmware file.<br>(128 characters<br>maximum)                                                     | Char<br>(max 128) | Variable <sup>1</sup> | H+4              |
| 4     | Reserved      |                    |                 | Int                                                                                                    | 4                 | H+132                 |                  |

#### Binary File Example:

This example shows how to load the binary file EP7PR0705RN0000.sbin.

- 1. Upload the EP7PR0705RN0000.sbin firmware file via FTP.
- 2. Enter LOG SOFTLOADSTATUS ONNEW.
- 3. Enter **SOFTLOADRESET**.
- 4. Enter softloadsetup datatype app.
- 5. Enter SOFTLOADSETUP VERSION EP7PR0705RM0000 (version string).
- 6. Enter SOFTLOADSETUP PLATFORM OEM7700 (must match receiver platform ID).
- 7. Enter SOFTLOADFILE INTERNAL\_FLASH EP7PR0705RN0000.sbin.
- 8. Enter **RESET** when the SoftLoad status shows **COMPLETE**.

#### ASCII File Example:

This example shows how to load the ASCII file EP7PR0705RN0000.shex.

- 1. Upload the EP7PR0705RN0000.shex firmware file via FTP.
- 2. Enter LOG SOFTLOADSTATUS ONNEW.
- 3. Enter softloadfile internal\_flash ep7pr0705rn0000.shex.
- 4. Enter **RESET** when the SoftLoad status shows **COMPLETE**.

<sup>&</sup>lt;sup>1</sup>In the binary case, the string field needs to be NULL terminated and additional bytes of padding added to maintain 4-byte alignment, up to the maximum defined by the string size. The next defined field starts immediately at the next 4-byte alignment following the NULL.

# 2.179 SOFTLOADRESET

### Initiates a new SoftLoad process

# Platform: OEM719, OEM729, OEM7500, OEM7600, OEM7700, OEM7720, PwrPak7, CPT7, CPT7700, SMART7, SMART2

This command restarts the SoftLoad process. Refer to Updating Using SoftLoad Commands in the <u>OEM7</u> Installation and Operation User Manual, <u>PwrPak7 Installation and Operation User Manual</u>, <u>CPT7 Installation</u> and Operation User Manual, <u>SMART7 Installation and Operation User Manual</u> or <u>SMART2 Installation and</u> Operation User Manual for more information about the SoftLoad process.

The command does not affect the flash and does not reset the receiver.

The **SOFTLOADRESET** command can be issued at any time. If it is issued while a SoftLoad process is currently in progress then that process is terminated and a new one is started. After the **SOFTLOADRESET** command is processed the SOFTLOADSTATUS log will report a status of READY\_FOR\_SETUP.

After issuing the **SOFTLOADRESET** command the user must wait for the OK or ERROR command response before proceeding. This response is guaranteed to be output from the receiver within 300 seconds from the time the command was received by the receiver. If an error response is returned, consult the **SOFTLOADSTATUS** log on page 946 for more detail.

#### Message ID: 476

#### Abbreviated ASCII Syntax:

SOFTLOADRESET

#### Input Example:

SOFTLOADRESET

| Field | Field Type        | ASCII<br>Value | Binary<br>Value | Description                                                                                                    | Format | Binary<br>Bytes | Binary<br>Offset |
|-------|-------------------|----------------|-----------------|----------------------------------------------------------------------------------------------------|--------|-----------------|------------------|
| 1     | Command<br>header | -              | -               | SOFTLOADRESET header<br>This field contains the command<br>name for abbreviated ASCII or the<br>message header for <i>ASCII</i> (see<br>page 34) or <i>Binary</i> (see page 38). | -      | н               | 0                |
| 2     | Reserved          | -              | -               | Reserved. Set to 1 in the binary case                                                                                                    | Enum   | 4               | н                |

# 2.180 SOFTLOADSETUP

## Sends configuration information to the receiver for the SoftLoad process

# Platform: OEM719, OEM729, OEM7500, OEM7600, OEM7700, OEM7720, PwrPak7, CPT7, CPT7700, SMART7, SMART2

The **SOFTLOADSETUP** command can be used in place of the **SOFTLOADSREC** command when sending S0 Records. This command is meant to be used if the user requires that the entire SoftLoad process be performed in binary, but can also be used in ASCII or abbreviated ASCII. The examples below are given in abbreviated ASCII for simplicity.

Refer to Updating Using SoftLoad Commands in the <u>OEM7 Installation and Operation User Manual</u>, <u>PwrPak7</u> <u>Installation and Operation User Manual</u>, <u>CPT7 Installation and Operation User Manual</u>, <u>SMART7 Installation</u> <u>and Operation User Manual</u> or <u>SMART2 Installation and Operation User Manual</u> for more information about the SoftLoad process.

This command can only be sent to the receiver when the SOFTLOADSTATUS log reports READY\_FOR\_ SETUP.

After each **SOFTLOADSETUP** command, the user must wait for the OK or ERROR command response before proceeding. This response is guaranteed to be output from the receiver within 15 seconds from the time the command was received by the receiver. If an error response is returned, consult the **SOFTLOADSTATUS** log on page 946 for more detail.

NovAtel S0 records use the following format: **S0~X~<<DATA>>**, where **X** is the Setup Type and **<<DATA>>** is a NULL terminated string. To convert from S0 record to the SOFTLOADSETUP command, convert the Setup Type to the appropriate Setup type enumeration, as described in *Table 80: Available Set Up Commands* on the next page, and copy the <<DATA>> string in to the Setup data string.

#### Message ID: 1219

#### Abbreviated ASCII Syntax:

SOFTLOADSETUP setuptype setupdata

#### Input Example:

SOFTLOADSETUP datatype "APP"

| Field | Field Type        | ASCII<br>Value                             | Binary<br>Value        | Description                                                                                                    | Format | Binary<br>Bytes | Binary<br>Offset |
|-------|-------------------|--------------------------------------------|------------------------|----------------------------------------------------------------------------------------------------|--------|-----------------|------------------|
| 1     | Command<br>header | -                                          | -                      | SOFTLOADSETUP header<br>This field contains the command<br>name for abbreviated ASCII or the<br>message header for <i>ASCII</i> (see<br>page 34) or <i>Binary</i> (see page 38). | -      | н               | 0                |
| 2     | Setuptype         | See Tab<br>Available<br>Commai<br>next pag | e Set Up<br>nds on the | The type of setup command                                                                                                    | Enum   | 4               | н                |

| Field | Field Type | ASCII<br>Value | Binary<br>Value | Description                                                                                                    | Format          | Binary<br>Bytes       | Binary<br>Offset |
|-------|------------|----------------|-----------------|----------------------------------------------------------------------------------------------------|-----------------|-----------------------|------------------|
| 3     | Setupdata  | -              | -               | ASCII setup data string. See <i>Table</i><br><i>80: Available Set Up Commands</i><br>below for details on this data. This<br>data can be pulled from the S0<br>records of the hex file being loaded<br>onto the receiver. If the ASCII form<br>of this command is used, this string<br>must be enclosed in double quotes<br>(" ") | String<br>[512] | variable <sup>1</sup> | H+4              |

#### Table 80: Available Set Up Commands

| Binary | ASCII    | Description                                                                                                    |
|--------|----------|----------------------------------------------------------------------------------------------------|
| 1      | Platform | Comma separated list of platforms supported by the data to be uploaded. This corresponds to S0~P~. For example, the S-Record S0~P~OEM729,OEM7700,OEM719, translates to SOFTLOADSETUP PLATFORM "OEM729,OEM7700,OEM719" |
| 2      | Version  | Version of the data to be uploaded. This corresponds to S0~V~. For example, the S-Record S0~V~OMP070400RN0000, translates to SOFTLOADSETUP VERSION "OMP070400RN0000"                                                  |
| 3      | Datatype | Intended data block for the data to be uploaded. This corresponds to S0~T~. For example, the S-Record S0~T~APP, translates to SOFTLOADSETUP DATATYPE "APP"                                                            |
| 4      | Authcode | PSN and AUTH code for the data to be uploaded. The format is: PSN:AuthCode.Note that since there are commas within the AuthCode, double quotes must surround the PSN:AuthCode string. For example:                    |
|        |          | SOFTLOADSETUP AUTHCODE "BFN10260115:<br>T48JF2,W25DBM,JH46BJ,2WGHMJ,8JW5TW,G2SR0RCCR,101114"                                                                                                    |

<sup>&</sup>lt;sup>1</sup>In the binary case, each string field needs to be NULL terminated and additional bytes of padding added to maintain 4-byte alignment, up to the maximum defined by the string size. The next defined field starts immediately at the next 4-byte alignment following the NULL.

# 2.181 SOFTLOADSREC

### Sends an S-Record to the receiver for the SoftLoad process

# Platform: OEM719, OEM729, OEM7500, OEM7600, OEM7700, OEM7720, PwrPak7, CPT7, CPT7700, SMART7, SMART2

Use this command to send S-Records to the receiver for the SoftLoad process. Refer to Updating Using SoftLoad Commands in the <u>OEM7 Installation and Operation User Manual</u>, <u>PwrPak7 Installation and Operation User Manual</u>, <u>SMART7 Installation and Operation User Manual</u>, <u>SMART7 Installation and Operation User Manual</u> for more information about the SoftLoad process.

After each **SOFTLOADDATA** command, the user must wait for the OK or ERROR command response before proceeding. This response is guaranteed to be output from the receiver within 15 seconds from the time the command was received by the receiver. If an error response is returned, consult the **SOFTLOADSTATUS** log on page 946 for more detail.

This command can only be sent to the receiver when the SOFTLOADSTATUS log reports READY\_FOR\_ SETUP or READY\_FOR\_DATA.

#### Message ID: 477

#### Abbreviated ASCII Syntax:

SOFTLOADSREC s-record

#### Input Example:

SOFTLOADSREC "S30900283C10FAA9F000EF"

| Field | Field Type        | ASCII<br>Value | Binary<br>Value | Description                                                                                                    | Format          | Binary<br>Bytes       | Binary<br>Offset |
|-------|-------------------|----------------|-----------------|----------------------------------------------------------------------------------------------------|-----------------|-----------------------|------------------|
|       |                   |                |                 | SOFTLOADSREC header                                                                                                    |                 |                       |                  |
| 1     | Command<br>header | -              | -               | This field contains the command<br>name for abbreviated ASCII or the<br>message header for <i>ASCII</i> (see<br>page 34) or <i>Binary</i> (see page 38). | -               | н                     | 0                |
| 2     | s-record          | -              |                 | ASCII S-Record string copites<br>from firmware *.shex file                                                                                               | String<br>[515] | variable <sup>1</sup> | н                |
| 3     | Reserved          | -              | 1               | Reserved. Set to 1 in the binary case                                                                                                    | Ulong           | 4                     | variable         |

<sup>&</sup>lt;sup>1</sup>In the binary case, each string field needs to be NULL terminated and additional bytes of padding added to maintain 4-byte alignment, up to the maximum defined by the string size. The next defined field starts immediately at the next 4-byte alignment following the NULL.

## 2.182 STATUSCONFIG

### Configures RXSTATUSEVENT mask fields

# Platform: OEM719, OEM729, OEM7500, OEM7600, OEM7700, OEM7720, PwrPak7, CPT7, CPT7700, SMART7, SMART2

This command is used to configure the various status mask fields in the **RXSTATUSEVENT** log (see page 887). These masks can modify whether various status fields generate errors or event messages when they are set or cleared.

Receiver Errors automatically generate event messages. These event messages are output in **RXSTATUSEVENT** log (see page 887). It is also possible to have status conditions trigger event messages to be generated by the receiver. This is done by setting/clearing the appropriate bits in the event set/clear masks. The set mask tells the receiver to generate an event message when the bit becomes set. Likewise, the clear mask causes messages to be generated when a bit is cleared. To disable all these messages without changing the bits, simply UNLOG the **RXSTATUSEVENT** log (see page 887) on the appropriate ports. Refer also to Built-In Status Tests in the OEM7 Installation and Operation User Manual, PwrPak7 Installation and Operation User Manual, CPT7 Installation and Operation User Manual, SMART7 Installation and Operation User Manual or SMART2 Installation and Operation User Manual.

#### Message ID: 95

#### Abbreviated ASCII Syntax:

STATUSCONFIG type word mask

#### **Factory Default:**

| STATUSCONFIG | PRIORITY STATUS 0       |
|--------------|-------------------------|
| STATUSCONFIG | PRIORITY AUX1 0x0000008 |
| STATUSCONFIG | PRIORITY AUX2 0         |
| STATUSCONFIG | SET STATUS 0x0000000    |
| STATUSCONFIG | SET AUX1 0              |
| STATUSCONFIG | SET AUX2 0              |
| STATUSCONFIG | SET AUX4 0xffffffff     |
| STATUSCONFIG | CLEAR STATUS 0x0000000  |
| STATUSCONFIG | CLEAR AUX1 0            |
| STATUSCONFIG | CLEAR AUX2 0            |
| STATUSCONFIG | CLEAR AUX4 0            |

#### **ASCII Example:**

STATUSCONFIG SET STATUS 0028A51D

The receiver gives the user the ability to determine the importance of the status bits. In the case of the Receiver Status, setting a bit in the priority mask causes the condition to trigger an error. This causes the receiver to idle all channels, set the ERROR strobe line, flash an error code on the status LED, turn off the antenna (LNA power) and disable the RF hardware, the same as if a bit in the Receiver Error word is set. Setting a bit in an Auxiliary Status priority mask causes that condition to set the bit in the Receiver Status word corresponding to that Auxiliary Status.

| Field | Field Type        | ASCII<br>Value | Binary<br>Value | Description                                                                                                    | Format | Binary<br>Bytes | Binary<br>Offset |
|-------|-------------------|----------------|-----------------|----------------------------------------------------------------------------------------------------|--------|-----------------|------------------|
|       |                   |                |                 | STATUSCONFIG header                                                                                                    |        |                 |                  |
| 1     | Command<br>header | -              | -               | This field contains the<br>command name for<br>abbreviated ASCII or the<br>message header for <i>ASCII</i> (see<br>page 34) or <i>Binary</i> (see page<br>38). | -      | н               | 0                |
|       |                   | PRIORITY       | 0               | Replace the Priority mask                                                                                                    | Enum   | 4               | н                |
| 2     | type              | SET            | 1               | Replace the Set mask                                                                                                    |        |                 |                  |
|       |                   | CLEAR          | 2               | Replace the Clear mask                                                                                                    |        |                 |                  |
|       |                   | STATUS         | 1               | Receiver Status word                                                                                                    |        |                 |                  |
|       |                   | AUX1           | 2               | Auxiliary 1 Status word                                                                                                    | 1      |                 |                  |
| 3     | word              | AUX2           | 3               | Auxiliary 2 Status word                                                                                                    | Enum   | 4               | H+4              |
|       |                   | AUX3           | 4               | Auxiliary 3 Status word                                                                                                    |        |                 |                  |
|       |                   | AUX4           | 5               | Auxiliary 4 Status word                                                                                                    |        |                 |                  |
| 4     | mask              | 8 digit hexade | ecimal          | The hexadecimal bit mask                                                                                                    | Ulong  | 4               | H+8              |

# 2.183 STEADYLINE

## Configures position mode matching

# Platform: OEM719, OEM729, OEM7500, OEM7600, OEM7700, OEM7720, PwrPak7, CPT7, CPT7700, SMART7

The STEADYLINE functionality helps mitigate the discontinuities that often occur when a GNSS receiver changes positioning modes. The effect is especially evident when a receiver transitions from an RTK position mode solution to a lower accuracy "fall back" solution, such as DGPS, WAAS+GLIDE or even autonomous GLIDE. Smooth transitions are particularly important for agricultural steering applications where sudden jumps may be problematic.

The STEADYLINE internally monitors the position offsets between all the positioning modes present in the receiver. When the receiver experiences a position transition, the corresponding offset is applied to the output position to limit a potential real position jump. When the original accurate position type returns, the STEADYLINE algorithm will slowly transition back to the new accurate position at a default rate of 0.005 m/s. This creates a smoother pass-to-pass relative accuracy at the expense of a possible degradation of absolute accuracy.

For example, a receiver can be configured to do both RTK and GLIDE. If this receiver has a fixed RTK position and experiences a loss of correction data causing the loss of the RTK solution it will immediately apply the offset between the two position modes and uses the GLIDE position stability to maintain the previous trajectory. Over time the GLIDE (or non-RTK) position will experience some drift. Once the RTK position is achieved again the receiver will start using the RTK positions for position stability and will slowly transition back to the RTK positions at a default rate of 0.005 m/s.

#### Message ID: 1452

#### Abbreviated ASCII Syntax:

STEADYLINE mode [transition\_time]

### Factory Default:

STEADYLINE disable

### **ASCII Example:**

STEADYLINE prefer\_accuracy 100

| Field | Field Type        | ASCII<br>Value                         | Binary<br>Value | Description                                                                                                    | Format | Binary<br>Bytes | Binary<br>Offset |
|-------|-------------------|----------------------------------------|-----------------|----------------------------------------------------------------------------------------------------|--------|-----------------|------------------|
| 1     | Command<br>header | -                                      | -               | STEADYLINE header<br>This field contains the command<br>name for abbreviated ASCII or the<br>message header for <i>ASCII</i> (see<br>page 34) or <i>Binary</i> (see page 38). | -      | н               | 0                |
| 2     | mode              | See Table<br>STEADY<br>Mode on<br>page | LINE            | STEADYLINE mode                                                                                                    | Enum   | 4               | н                |

| Field | Field Type          | ASCII<br>Value | Binary<br>Value | Description                                                                                                    | Format | Binary<br>Bytes | Binary<br>Offset |
|-------|---------------------|----------------|-----------------|----------------------------------------------------------------------------------------------------|--------|-----------------|------------------|
| 3     | transition_<br>time |                |                 | Time over which solutions will<br>transition in seconds. The minimum<br>rate of change is 0.005 m/s<br>regardless of this parameter.<br>Default = -1, which sets the<br>parameter to the minimum value<br>0.005 m/s. | Ulong  | 4               | H+4              |

## Table 81: STEADYLINE Mode

| ASCII               | Binary | Description                                                                                                    |  |
|---------------------|--------|----------------------------------------------------------------------------------------------------|--|
| DISABLE             | 0      | Disable STEADYLINE (default)                                                                                                    |  |
| RESET               | 3      | Reset the offsets, jump immediately to the current position and continue in the cu<br>mode.                                                                                                    |  |
| PREFER_<br>ACCURACY | 4      | Slowly transition to the new reference position when changing from less accurate reference positioning type to more accurate reference positioning type. Maintains the position offset calculated when changing from more accurate reference positioning type to a less accurate reference positioning type. |  |

# 2.184 STEADYLINEDIFFERENTIALTIMEOUT

### Sets how long the receiver will report RTK/PPP after corrections are lost

# Platform: OEM719, OEM729, OEM7500, OEM7600, OEM7700, OEM7720, PwrPak7, CPT7, CPT7700, SMART7

Use this command to set how long STEADYLINE will report RTK or PPP solutions after a loss of corrections. If able, STEADYLINE will report an RTK or PPP solution until this timeout expires or until the RTK/PPP timeout expires, whichever is higher.

For example:

- If the **RTKTIMEOUT** is 60 seconds and the **STEADYLINEDIFFERENTIALTIMEOUT** is 300 seconds, STEADYLINE will report an RTK solution for 300 seconds.
- If the **RTKTIMEOUT** is 60 seconds and the **STEADYLINEDIFFERENTIALTIMEOUT** is 30 seconds, STEADYLINE will report an RTK solution for 60 seconds.

#### Message ID: 2002

#### Abbreviated ASCII Syntax:

STEADYLINEDIFFERENTIALTIMEOUT timeout

#### **Factory Default:**

STEADYLINEDIFFERENTIALTIMEOUT 60

#### **ASCII Example:**

STEADYLINEDIFFERENTIALTIMEOUT 300

| Field | Field Type        | ASCII<br>Value | Binary<br>Value                          | Description                                                                                                    | Format | Binary<br>Bytes | Binary<br>Offset |
|-------|-------------------|----------------|------------------------------------------|----------------------------------------------------------------------------------------------------|--------|-----------------|------------------|
|       |                   |                | STEADYLINEDIFFERENTIAL<br>TIMEOUT header |                                                                                                    |        |                 |                  |
| 1     | Command<br>header | -              | -                                        | This field contains the command<br>name for abbreviated ASCII or the<br>message header for <i>ASCII</i> (see<br>page 34) or <i>Binary</i> (see page 38). | -      | н               | 0                |
| 2     | timeout           | 5 to 1200      | )                                        | Timeout period in seconds                                                                                                    | Float  | 4               | Н                |

# 2.185 SURVEYPOSITION

## Saves or deletes a surveyed position

# Platform: OEM719, OEM729, OEM7500, OEM7600, OEM7700, OEM7720, PwrPak7, CPT7, CPT7700, SMART7

Use this command to add or delete a surveyed position saved in the receiver NVM.

The surveyed positions added or deleted with this command are used in conjunction with the **AUTOSURVEY** command on page 85.

The maximum number of surveys that can be saved to memory is 32. If this number is exceeded, the new position entry will overwrite the last entry reported by the **SAVEDSURVEYPOSITIONS** log.

## Message ID: 1952

### Abbreviated ASCII Syntax:

SURVEYPOSITION option id [latitude] [longitude] [height] [tolerance]

## ASCII Examples:

SURVEYPOSITION save auto 51.116 -114.038 1065.0 10.0

SURVEYPOSITION delete cal2

| Field | Field Type        | ASCII<br>Value | Binary<br>Value | Description                                                                                                    | Format | Binary<br>Bytes | Binary<br>Offset |
|-------|-------------------|----------------|-----------------|----------------------------------------------------------------------------------------------------|--------|-----------------|------------------|
| 1     | Command<br>header | -              | -               | SURVEYPOSITION header<br>This field contains the command<br>name for abbreviated ASCII or<br>the message header for <i>ASCII</i><br>(see page 34) or <i>Binary</i> (see<br>page 38). | -      | н               | 0                |
| 2     | 0                 | SAVE           | 1               | Save the surveyed position in the receiver NVM                                                                                                    | Enum   | 4               | н                |
|       | option            | DELETE         | 2               | Delete the surveyed position from the receiver NVM                                                                                                    |        | +               |                  |

| Field | Field Type | ASCII<br>Value | Binary<br>Value | Description                                                                                                    | Format    | Binary<br>Bytes     | Binary<br>Offset |
|-------|------------|----------------|-----------------|----------------------------------------------------------------------------------------------------|-----------|---------------------|------------------|
|       |            |                |                 | ID for the saved position                                                                                                    |           |                     |                  |
| 3     | id         |                |                 | When saving a position, "AUTO"<br>can be entered and the receiver<br>will automatically generate a<br>unique ID for the position.<br>"AUTO" cannot be used when<br>deleting a position.                                                                                                    | String[5] | 4 or 8 <sup>1</sup> | H+4              |
|       |            |                |                 | To determine the ID for a saved<br>position, use the<br><b>SAVEDSURVEYPOSITIONS</b> log<br>on page 905.                                                                                                    |           |                     |                  |
| 4     | latitude   | -90 to 90      |                 | Latitude of the position in<br>degrees<br>(default=0.0)                                                                                                    | Double    | 8                   | H+8 or<br>H+12   |
|       |            |                |                 | A "-" sign denotes south and a "+" sign denotes north                                                                                                    |           |                     | 11712            |
| 5     | longitude  | -360 to 360    |                 | Longitude of the position in<br>degrees<br>(default=0)                                                                                                    | Double    | 8                   | H+16 or<br>H+20  |
|       |            |                |                 | A "-" sign denotes west and a "+" sign denotes east                                                                                                    |           |                     |                  |
| 6     | height     | -1000 to 20    | 000000          | Mean Sea Level height of the<br>position in metres<br>(default=0.0)                                                                                                    | Double    | 8                   | H+24 or<br>H+28  |
|       |            |                |                 | Position tolerance in metres<br>(default=10.0)                                                                                                    |           |                     |                  |
| 7     | tolerance  | 3 - 100        |                 | The maximum distance between<br>the position calculated during an<br>self-survey and the saved<br>position. During the self-survey, if<br>the distance between the<br>calculated position and the<br>previously surveyed position is<br>less than this value, the previous<br>position is used. | Double    | 8                   | H+32 or<br>H+36  |

<sup>&</sup>lt;sup>1</sup>In the binary case, each string field needs to be NULL terminated and additional bytes of padding added to maintain 4-byte alignment. The next defined field starts immediately at the next 4-byte alignment following the NULL.

# 2.186 TECTONICSCOMPENSATIONSOURCE

## Chooses the model to use for tectonics compensation

# Platform: OEM719, OEM729, OEM7500, OEM7600, OEM7700, OEM7720, PwrPak7, CPT7, CPT7700, SMART7, SMART2

Use this command to enable tectonics (plate motion) compensation.

### Message ID: 2290

## Abbreviated ASCII Syntax:

TECTONICSCOMPENSATIONSOURCE model

## Factory Default:

TECTONICSCOMPENSATIONSOURCE plate\_motion\_model

## ASCII Example:

TECTONICSCOMPENSATIONSOURCE none

| Field | Field Type        | ASCII<br>Value             | Binary<br>Value | Description                                                                                                    | Format   | Binary<br>Bytes | Binary<br>Offset |
|-------|-------------------|----------------------------|-----------------|----------------------------------------------------------------------------------------------------|----------|-----------------|------------------|
| 1     | Command<br>header | -                          | -               | TECTONICS<br>COMPENSATION<br>SOURCE header<br>This field contains the<br>command name for<br>abbreviated ASCII or the<br>message header for <i>ASCII</i><br>(see page 34) or <i>Binary</i> (see<br>page 38). | -        | н               | 0                |
|       |                   | NONE                       | 0               | Do not use a tectonics model.                                                                                                    |          |                 |                  |
| 2     | model             | PLATE_<br>MOTION_<br>MODEL | 1               | Automatically determine the plate the receiver is on and use the plate motion model of that plate.                                                                                                    | Enum     | 4               | Н                |
| 3     | reserved          |                            |                 |                                                                                                    | Char[32] | variable        | H+4              |

# 2.187 TERRASTARAUTOCHANCONFIG

## Enable channel configurations granted by eligible TerraStar subscriptions

# Platform: OEM719, OEM729, OEM7500, OEM7600, OEM7700, OEM7720, PwrPak7, CPT7, CPT7700, SMART7

This command allows the receiver to use a subscription managed channel configuration while an eligible TerraStar or Oceanix subscription is active. This enables the receiver to make the best use of the subscription while computing PPP position solutions. Subscription managed multi-constellation, multi-frequency channel configurations give better accuracy and faster convergence time compared to a dual-constellation, dualfrequency channel configuration.

Subscription Managed Channel Configuration (SMCC) has precedence over **SELECTCHANCONFIG**. When the receiver is reset, any user selected channel configuration will be overwritten by the channel configuration chosen by SMCC.

To enable this feature, issue the **TERRASTARAUTOCHANCONFIG ENABLE** command. If an eligible subscription is active, as reflected in the **TERRASTARINFO** log (see page 953) or **OCEANIXINFO** log (see page 725), the channel configuration (see **CHANCONFIGLIST** log on page 534) will be modified on the next reboot.

Eligible subscriptions include: TerraStar-X, TerraStar-C PRO, RTK ASSIST PRO, RTK ASSIST, or Oceanix-H.

#### Message ID: 2284

#### Abbreviated ASCII Syntax:

TERRASTARAUTOCHANCONFIG switch

#### **Factory Default:**

TERRASTARAUTOCHANCONFIG ENABLE

#### **ASCII Example:**

TERRASTARAUTOCHANCONFIG ENABLE

| Field | Field Type        | ASCII<br>Value | Binary<br>Value | Description                                                                                                    | Format | Binary<br>Bytes | Binary<br>Offset |
|-------|-------------------|----------------|-----------------|----------------------------------------------------------------------------------------------------|--------|-----------------|------------------|
|       |                   |                |                 | TERRASTARAUTOCHAN<br>CONFIG header                                                                                                    |        |                 |                  |
| 1     | Command<br>header | _              | _               | This field contains the command<br>name for abbreviated ASCII or<br>the message header for <i>ASCII</i><br>(see page 34) or <i>Binary</i> (see<br>page 38). | _      | Н               | 0                |

| Field | Field Type | ASCII<br>Value | Binary<br>Value | Description                                                                                                 | Format | Binary<br>Bytes | Binary<br>Offset |
|-------|------------|----------------|-----------------|----------------------------------------------------------------------------------------------------|--------|-----------------|------------------|
| 2     | 2 switch   | DISABLE        | 0               | The receiver does not use the<br>channel configuration granted by<br>the TerraStar/Oceanix<br>subscription. | Enum   | 4               | н                |
|       |            | ENABLE         | 1               | The receiver uses the channel configuration granted by the TerraStar/Oceanix subscription.                  |        |                 |                  |

## 2.188 THISANTENNAPCO

## Sets the PCO model of this receiver

# Platform: OEM719, OEM729, OEM7500, OEM7600, OEM7700, OEM7720, PwrPak7, CPT7, CPT7700

Use the **THISANTENNAPCO** command to set the Phase Center Offsets (PCO) for the given frequency of this receiver. The Offsets are defined as North, East and Up from the Antenna Reference Point to the Frequency Phase Center in mm.

#### Message ID: 1417

#### Abbreviated ASCII Syntax:

THISANTENNAPCO Frequency[NorthOffset][EastOffset][UpOffset]

#### **ASCII Example:**

THISANTENNAPCO GPSL1 0.61 1.99 65.64

| Field | Field Type        | ASCII<br>Value                | Binary<br>Value | Description                                                                                                    | Format | Binary<br>Bytes | Binary<br>Offset |
|-------|-------------------|-------------------------------|-----------------|----------------------------------------------------------------------------------------------------|--------|-----------------|------------------|
| 1     | Command<br>header | -                             | -               | THISANTENNAPCO header<br>This field contains the command<br>name for abbreviated ASCII or the<br>message header for <i>ASCII</i> (see<br>page 34) or <i>Binary</i> (see page 38). | -      | н               | 0                |
| 2     | Frequency         | See Tab<br>Frequen<br>on page | су Туре         | The frequency for which the phase center offsets are valid.                                                                                                    | Enum   | 4               | н                |
| 3     | NorthOffset       |                               |                 | NGS standard Phase Center North<br>Offset (millimetres). <sup>1</sup>                                                                                                    | Double | 8               | H+4              |
| 4     | EastOffset        |                               |                 | NGS standard Phase Center East<br>Offset (millimetres). <sup>1</sup>                                                                                                    | Double | 8               | H+12             |
| 5     | UpOffset          |                               |                 | NGS standard Phase Center Up<br>Offset (millimetres). <sup>1</sup>                                                                                                    | Double | 8               | H+20             |

<sup>1</sup>Enter values as per the NGS standards and tables to define which direction is plus or minus.

## 2.189 THISANTENNAPCV

### Sets the PCV model of this receiver

# Platform: OEM719, OEM729, OEM7500, OEM7600, OEM7700, OEM7720, PwrPak7, CPT7, CPT7700

Use the **THISANTENNAPCV** command to set the Phase Center Variation (PVC) for the given frequency of this receiver. The Phase Center Variation entries follow the NGS standard and correspond to the phase elevation at 5 degree increments starting at 90 degrees and decreasing to 0.

#### Message ID: 1418

#### Abbreviated ASCII Syntax:

THISANTENNAPCV Frequency[PCVArray]

#### **ASCII Example:**

THISANTENNAPCV GPSL1 0.00 -0.020 -0.07 -0.15 -0.24 -0.34 -0.43 -0.51 -0.56 - 0.61 -0.65 -0.69 -0.69 -0.62 -0.44 -0.13 0.28 0.70 1.02

| Field | Field Type        | ASCII<br>Value   | Binary<br>Value | Description                                                                                                    | Format                  | Binary<br>Bytes | Binary<br>Offset |
|-------|-------------------|------------------|-----------------|----------------------------------------------------------------------------------------------------|-------------------------|-----------------|------------------|
| 1     | Command<br>header | -                | -               | THISANTENNAPCV header<br>This field contains the command<br>name for abbreviated ASCII or the<br>message header for <i>ASCII</i> (see<br>page 34) or <i>Binary</i> (see page 38).                                   | -                       | н               | 0                |
| 2     | Frequency         | Frequency Lyne I |                 | The frequency for which the phase center variations is valid.                                                                                                    | Enum                    | 4               | н                |
| 3     | PCVArray          |                  |                 | NGS standard 19 Element array of<br>Phase Center Variations for phase<br>variation for 5 degree elevation<br>increments starting at 90 degrees<br>and decreasing to 0. The variances<br>are entered in millimetres. | Double<br>Array<br>[19] | 152             | H+4              |

# 2.190 THISANTENNATYPE

## Sets the antenna type of this receiver

Platform: OEM719, OEM729, OEM7500, OEM7600, OEM7700, OEM7720, PwrPak7, CPT7, CPT7700

Use the **THISANTENNATYPE** command to set the type of antenna being used with the receiver. There are two sources of antenna information:

• An internal table

The firmware contains a set of predefined antenna and radome types taken from the IGS ANTEX file. Refer to *Table 23: Antenna Type* on page 92 and *Table 24: Radome Type* on page 101 for the antennas currently supported.

• User-defined antennas User-defined antenna types can be entered using the **ANTENNATYPE** command (see page 72).

The **BASEANTENNATYPE** command (see page 91) is used to set the RTK base antenna type.

#### Message ID: 1420

#### Abbreviated ASCII Syntax:

THISANTENNATYPE AntennaType [RadomeType]

#### **ASCII Examples:**

THISANTENNATYPE NOV702

THISANTENNATYPE USER\_ANTENNA\_1

| Field | Field Type        | ASCII<br>Value                                                             | Binary<br>Value            | Description                                                                                                    | Format | Binary<br>Bytes | Binary<br>Offset |
|-------|-------------------|----------------------------------------------------------------------------|----------------------------|----------------------------------------------------------------------------------------------------|--------|-----------------|------------------|
| 1     | Command<br>header | -                                                                          | -                          | THISANTENNATYPE header<br>This field contains the<br>command name for<br>abbreviated ASCII or the<br>message header for <i>ASCII</i><br>(see page 34) or <i>Binary</i> (see<br>page 38). | -      | н               | 0                |
| 2     | AntennaType       | See Table<br>Antenna T<br>page 92 or<br>User-Defin<br>Antenna T<br>page 73 | ype on<br>Table 17:<br>ned | Antenna type                                                                                                    | Enum   | 4               | н                |
| 3     | RadomeType        | See Table<br>Radome T<br>page 101                                          |                            | Radome type<br>(default = NONE)                                                                                                    | Enum   | 4               | H+4              |

# 2.191 TILTCOMPENSATIONCONTROL

## Control the application of position corrections for vehicle roll and pitch

#### Platform: SMART7-I, SMART7-W, SMART2-TB

Use this command to enable or disable the application of position corrections computed by the Terrain Compensation filter to output positions. If disabled, the Terrain Compensation filter will continue to run in the background but the reported position will be the antenna position.

The **TILTFILTER** command on the next page and **TILTZERO** command on page 418, or the **\$PMDT** command on page 280, are used to configure the Terrain Compensation feature.

#### Message ID: 2309

#### Abbreviated ASCII Syntax:

TILTCOMPENSATIONCONTROL switch

#### Abbreviated ASCII Example:

TILTCOMPENSATIONCONTROL ENABLE

| Field | Field Type        | ASCII<br>Value | Binary<br>Value | Description                                                                                                    | Format | Binary<br>Bytes | Binary<br>Offset |
|-------|-------------------|----------------|-----------------|----------------------------------------------------------------------------------------------------|--------|-----------------|------------------|
|       |                   |                |                 | TILTCOMPENSATION<br>CONTROL header                                                                                                    |        |                 | 0                |
| 1     | Command<br>header | _              | -               | This field contains the command<br>name for abbreviated ASCII or<br>the message header for <i>ASCII</i><br>(see page 34) or <i>Binary</i> (see<br>page 38). | _      | Н               |                  |
| 2     | 2 switch          | DISABLE        | 0               | Disable Terrain Compensation (Tilt) corrections.                                                                                                    | Enum   | 4               | Н                |
|       |                   | ENABLE         | 1               | Enable Terrain Compensation (Tilt) corrections.                                                                                                    |        | 4               | п                |

# 2.192 TILTFILTER

### Configure the Terrain Compensation filter

#### Platform: SMART7-I, SMART7-W, SMART2-TB

Use this command to enable or disable estimation of the system pitch and roll by the Terrain Compensation filter and to set the height of the GNSS antenna above the vehicle control point. The Terrain Compensation filter must be enabled for the Terrain Compensation feature to function.

The **\$PMDT** command (see page 280) can also be used to enable and configure the Terrain Compensation filter.

#### Message ID: 1221

#### Abbreviated ASCII Syntax:

TILTFILTER switch antennaheight

#### Abbreviated ASCII Example:

TILTFILTER ENABLE 3.5

| Field | Field Type        | ASCII<br>Value | Binary<br>Value | Description                                                                                                    | Format | Binary<br>Bytes | Binary<br>Offset |
|-------|-------------------|----------------|-----------------|----------------------------------------------------------------------------------------------------|--------|-----------------|------------------|
| 1     | Command<br>header | _              | _               | TILTFILTER header<br>This field contains the<br>command name for<br>abbreviated ASCII or the<br>message header for <i>ASCII</i><br>(see page 34) or <i>Binary</i> (see<br>page 38). | _      | н               | 0                |
| 2     | switch            | DISABLE        | 0               | Disable the Tilt filter.                                                                                                    | Enum   | 4               | Н                |
|       | Switch            | ENABLE         | 1               | Enable the Tilt filter.                                                                                                    | Linam  | -               |                  |
| 3     | antennaheight     | 0.0 – 12.7     |                 | Height of the GNSS antenna<br>above the vehicle control<br>point (metres).<br>(default = 0.0)                                                                                       | Float  | 4               | H+4              |
| 4     | Reserved          |                |                 |                                                                                                    | Ulong  | 4               | H+8              |
| 5     | Reserved          |                |                 |                                                                                                    | Ulong  | 4               | H+12             |

Refer to Terrain Compensation in the <u>SMART7 Installation and Operation User Manual</u> or <u>SMART2</u> <u>Installation and Operation User Manual</u> for information about mounting the SMART antenna and measuring the antenna height.

# 2.193 TILTZERO

## Set the zero level and save Terrain Compensation settings to NVM

#### Platform: SMART7-I, SMART7-W, SMART2-TB

Use this command to set the internal zero level for Terrain Compensation and to save the settings (including antenna height which is configured with the **TILTFILTER** command on the previous page) to NVM.

Sending this command with the **ZERO** option will set the current roll and pitch as the zero level. Setting the zero level allows the Terrain Compensation filter to account for any mounting offset between the receiver and the vehicle or any inherent tilt of the vehicle. It will also observe the internal sensor biases to allow for better performance of the filter. Zeroing must be conducted while the vehicle is stationary on a flat surface. This option is used for single-stage zeroing.

Sending this command with the **NEW** and **ADD** options will set the zero level when performing two-stage zeroing.

Sending this command with the **SAVE** option will save the zero level and antenna height settings to NVM. Theses settings will be automatically used on following startups.

Sending this command with the **RESTORE** option will clear the saved settings from NVM and restore the factory defaults.

The **\$PMDT** command (see page 280) can also be used to zero the filter (single-stage leveling only) and save the settings to NVM.

#### Message ID: 1222

#### Abbreviated ASCII Syntax:

TILTZERO action

#### **ASCII Example:**

TILTZERO zero

| Field | Field Type        | ASCII Value | Binary<br>Value | Description                                                                                                    | Format | Binary<br>Bytes | Binary<br>Offset |
|-------|-------------------|-------------|-----------------|----------------------------------------------------------------------------------------------------|--------|-----------------|------------------|
| 1     | Command<br>header | _           | Ι               | TILTZERO header<br>This field contains the<br>command name for<br>abbreviated ASCII or the<br>message header for <i>ASCII</i><br>(see page 34) or <i>Binary</i> (see<br>page 38). | -      | Н               | 0                |

| Field | Field Type | ASCII Value | Binary<br>Value | Description                                                                                 | Format | Binary<br>Bytes | Binary<br>Offset |
|-------|------------|-------------|-----------------|---------------------------------------------------------------------------------------------|--------|-----------------|------------------|
|       |            | ZERO        | 0               | Set the current orientation as zero (level) for single-stage zeroing.                       |        |                 | Н                |
|       |            | SAVE        | 1               | Saves the current level setting and antenna height to NVM.                                  | Enum   | 4               |                  |
| 2     | action     | RESTORE     | 2               | Clear the current Tilt filter<br>settings saved in NVM and<br>restore the factory defaults. |        |                 |                  |
|       |            | NEW         | 3               | Begin a new two stage calibration.                                                          |        |                 |                  |
|       |            | ADD         | 4               | Complete a two stage calibration and set the zero level.                                    |        |                 |                  |

Use the **ZERO** option to perform a single-stage zeroing. Use the **NEW** and **ADD** options to perform a two-stage zeroing.

Refer to Leveling the Terrain Compensation Sensor in the <u>SMART7 Installation and Operation User</u> <u>Manual</u> or <u>SMART2 Installation and Operation User Manual</u> for information about single-stage and two-stage zeroing.

# 2.194 TRACKSIGNAL

## Enable or disable tracking of a signal

# Platform: OEM719, OEM729, OEM7500, OEM7600, OEM7700, OEM7720, PwrPak7, CPT7, CPT7700, SMART7, SMART2

Use this command to enable or disable tracking of a signal within the channel configuration signal list.

Primary signals (LBAND and L1/E1/B1I signals) can not be disabled using the **TRACKSIGNAL** command.

Channel configurations containing the B2 signal will either track B2I or B2a signals corresponding to the availability of BeiDou Phase II and Phase III satellites respectively. Due to this, using the BEIDOUB2 option will toggle tracking for both B2I and B2a signals.

By default, the receiver attempts to track all signals in the channel configuration without needing a **TRACKSIGNAL** command. The channel configuration can be determined from the **CHANCONFIGLIST** log (see page 534).

#### Message ID: 2311

#### Abbreviated ASCII Syntax:

TRACKSIGNAL signal track

#### Abbreviated ASCII Example:

TRACKSIGNAL GPSL2C DISABLE

| Field | Field Type        | ASCII<br>Value                      | Binary<br>Value | Description                                                                                                    | Format | Binary<br>Bytes | Binary<br>Offset |
|-------|-------------------|-------------------------------------|-----------------|----------------------------------------------------------------------------------------------------|--------|-----------------|------------------|
| 1     | Command<br>header | _                                   | _               | TRACKSIGNAL header<br>This field contains the command<br>name for abbreviated ASCII or<br>the message header for <i>ASCII</i><br>(see page 34) or <i>Binary</i> (see<br>page 38). | _      | н               | 0                |
| 2     | signal            | See <i>Table 8</i><br>on the next p |                 | The signal to enable or disable<br>The signal is<br>expected to match a<br>signal in the current<br>channel<br>configuration.                                                     | Enum   | 4               | н                |

| Field | Field Type | ASCII<br>Value | Binary<br>Value | Description                    | Format | Binary<br>Bytes | Binary<br>Offset |
|-------|------------|----------------|-----------------|--------------------------------|--------|-----------------|------------------|
| 3     | track      | DISABLE        | 0               | Disable tracking of the signal | Enum   | 4               | H+4              |
| 5     | liack      | ENABLE         | 1               | Enable tracking of the signal  |        |                 |                  |

## Table 82: Signal

| Binary | ASCII     |
|--------|-----------|
| 1      | GPSL2     |
| 2      | GPSL2P    |
| 3      | GPSL2C    |
| 4      | GPSL5     |
| 5      | GPSL1C    |
| 6      | SBASL5    |
| 7      | GLOL2     |
| 8      | GLOL2P    |
| 9      | GLOL2C    |
| 10     | GLOL3     |
| 11     | GALE5A    |
| 12     | GALE5B    |
| 13     | GALALTBOC |
| 14     | GALE6     |
| 15     | QZSSL2C   |
| 16     | QZSSL5    |
| 17     | QZSSL1C   |
| 18     | QZSSL6    |
| 19     | BEIDOUB1C |
| 20     | BEIDOUB2  |
| 21     | BEIDOUB3  |
| 22     | BEIDOUB2B |

## 2.195 TRACKSV

## Overrides automatic satellite assignment criteria

# Platform: OEM719, OEM729, OEM7500, OEM7600, OEM7700, OEM7720, PwrPak7, CPT7, CPT7700, SMART7, SMART2

This command is used to override the automatic satellite/channel assignment for all satellites with manual instructions.

#### Message ID: 1326

#### Abbreviated ASCII Syntax:

TRACKSV system SVID condition

#### **Factory Default:**

GPS, GLONASS, GALILEO, QZSS, BeiDou and NavIC default = GOODHEALTH SBAS default = ANYHEALTH TRACKSV QZSS 198 NEVER

TRACKSV QZSS 202 NEVER

QZSS 198 and QZSS 202 are excluded because they are defined as test PRNs in the QZSS ICD.

#### Input Example:

TRACKSV GALILEO O ANYHEALTH

For dual antenna receivers, this command applies to both the primary and secondary antennas.

| Field | Field Type        | ASCII<br>Value                                 | Binary<br>Value  | Description                                                                                                    | Format | Binary<br>Bytes | Binary<br>Offset |
|-------|-------------------|------------------------------------------------|------------------|----------------------------------------------------------------------------------------------------|--------|-----------------|------------------|
| 1     | Command<br>header | -                                              | -                | TRACKSV header<br>This field contains the command<br>name for abbreviated ASCII or the<br>message header for <i>ASCII</i> (see<br>page 34) or <i>Binary</i> (see page 38). | -      | н               | 0                |
| 2     | System            | See Table<br>Satellite S<br>page 645           | <i>System</i> on | System that the SVID belongs to                                                                                                    | Enum   | 4               | н                |
| 3     | SVID              | Refer to <i>F</i><br><i>Numbers</i><br>page 53 |                  | Satellite SVID number<br>"0" is allowed and applies to all<br>SVIDs for the specified system<br>type                                                                       | Ulong  | 4               | H+4              |

| Field | Field Type | ASCII<br>Value                              | Binary<br>Value | Description        | Format | Binary<br>Bytes | Binary<br>Offset |
|-------|------------|---------------------------------------------|-----------------|--------------------|--------|-----------------|------------------|
| 4     | Condition  | See Table<br>TRACKS<br>Command<br>Condition | V<br>d          | Tracking condition | Enum   | 4               | H+8              |

## Table 83: TRACKSV Command Condition

| Binary | ASCII      | Description                                                                                  |
|--------|------------|----------------------------------------------------------------------------------------------|
| 1      | NEVER      | Never track this satellite                                                                   |
| 2      | GOODHEALTH | Track this satellite if the health is indicated as healthy in both the almanac and ephemeris |
| 3      | ANYHEALTH  | Track this satellite regardless of health status                                             |
| 4      | ALWAYS     | Always track this satellite                                                                  |

# 2.196 TUNNELESCAPE

## Breaks out of an established tunnel

# Platform: OEM719, OEM729, OEM7500, OEM7600, OEM7700, OEM7720, PwrPak7, CPT7, CPT7700, SMART7, SMART2

The tunnel escape sequence feature allows you to break out of a tunnel between two ports by sending a predefined sequence of bytes through the tunnel in-line with the data stream.

Use the **TUNNELESCAPE** command to specify the tunnel escape sequence. The escape sequence is applied independently to all active tunnels. Use the **SAVECONFIG** command (see page 354) to save the escape sequence in case of a power cycle.

This command is used to define an escape sequence that, when detected in a byte stream between any two COM (or AUX) ports, resets the interface mode to **NOVATEL NOVATEL** on those ports. The baud rate and other port parameters remain unaffected.

The **TUNNELESCAPE** command accepts three parameters. The first is the *switch* parameter with **ENABLE** or **DISABLE** options. The second is the *length* parameter. It is a number from 1 to 8 and must be present if the switch parameter is set to ENABLE. The third parameter, *esc seq*, consists of a series of pairs of digits representing hexadecimal numbers, where the number of pairs are equal to the value entered for the second parameter. The series of hexadecimal pairs of digits represent the escape sequence. The receiver detects a sequence in a tunnel exactly as it was entered.

For example, the command **TUNNELESCAPE ENABLE 4 61626364** searches for the bytes representing "abcd" in a tunnel stream. **TUNNELESCAPE ENABLE 3 AA4412** searches for the NovAtel binary log sync bytes.

You must first set up a tunnel. For example, create a tunnel between COM1 and COM2 by entering **INTERFACEMODE COM1 TCOM2 NONE OFF**. The commands can be entered in any order.

 All bytes, leading up to and including the escape sequence, pass through the tunnel before it is reset. Therefore, the escape sequence is the last sequence of bytes that passes through the tunnel. Configure the receiver to detect and interpret the escape sequence. For example, use this information to reset equipment or perform a shutdown process.

- 2. The receiver detects the escape sequence in all active tunnels in any direction.
- 3. Create tunnels using the INTERFACEMODE command (see page 207).

#### Message ID: 962

#### Abbreviated ASCII Syntax:

TUNNELESCAPE switch length escseq

#### Factory Default:

TUNNELESCAPE disable 0

#### ASCII Example:

TUNNELESCAPE enable 1 aa

| Field | Field Type        | ASCII<br>Value | Binary<br>Value | Description                                                                                                    | Format   | Binary<br>Bytes | Binary<br>Offset |
|-------|-------------------|----------------|-----------------|----------------------------------------------------------------------------------------------------|----------|-----------------|------------------|
|       |                   |                |                 | TUNNELESCAPE header                                                                                                    |          |                 |                  |
| 1     | Command<br>header | -              | -               | This field contains the command<br>name for abbreviated ASCII or<br>the message header for <i>ASCII</i><br>(see page 34) or <i>Binary</i> (see<br>page 38). | н        | 0               | -                |
| 2     | switch            | DISABLE        | 0               | Enable or disable the tunnel                                                                                                    | Enum     | 4               | н                |
| 2     | SWITCH            | ENABLE         | 1               | escape mode                                                                                                    |          |                 | 11               |
| 3     | length            | 1 to 8         |                 | Specifies the number of hex bytes to follow                                                                                                    | Ulong    | 4               | H+4              |
| 4     | escseq            |                |                 | Escape sequence where Hex<br>pairs are entered without<br>spaces, for example, AA4412                                                                       | Uchar[8] | 8               | H+8              |

If using the **SAVECONFIG** command (see page 354) in NovAtel Connect, ensure all windows other than the *Console* window are closed. If open, NovAtel Connect also saves log commands used for its various windows. This results in unnecessary data being logged.

# 2.197 UALCONTROL

### Setup User Accuracy levels

# Platform: OEM719, OEM729, OEM7500, OEM7600, OEM7700, OEM7720, PwrPak7, CPT7, CPT7700, SMART7, SMART2

The **UALCONTROL** command is used to define User Accuracy Levels. User accuracy levels are user defined standard deviations thresholds, used to determine solution acceptability. Issuing the **UALCONTROL** command causes the BESTPOS and GPGGA solution types to be controlled via the specified thresholds, rather than by the solution source or mode. The new solution types are described in the table below.

| Value                                                    | BESTPOS Position Type <sup>1</sup>       | NMEA Equivalent <sup>2</sup> |  |  |  |
|----------------------------------------------------------|------------------------------------------|------------------------------|--|--|--|
| 70                                                       | OPERATIONAL                              | 4                            |  |  |  |
| 71                                                       | WARNING                                  | 5                            |  |  |  |
| 72                                                       | OUT_OF_BOUNDS                            | 1                            |  |  |  |
| 1. As reported in the <b>BESTPOS</b> log (see page 511). |                                          |                              |  |  |  |
| 2. Refers to the GPGGA qu                                | ality indicator (see the <b>GPGGA</b> lo | og on page 601 for details). |  |  |  |

# Table 84: User Accuracy Level Supplemental Position Types and NMEA Equivalents

The **SETBESTPOSCRITERIA** command (see page 382) determines which standard deviations are compared against the provided thresholds.

UAL is useful for applications that rely upon specific solutions types being present in the BESTPOS or GPGGA logs. For example, if an agricultural steering system commonly requires an RTK fixed GPGGA solution type (4) to operate, and interruptions in RTK conventionally cause the GPGGA to switch to another solution type. This causes the steering system to disengage.

#### Message ID: 1627

#### Abbreviated ASCII Syntax:

UALCONTROL Action [Operational limit] [Warning limit]

#### **Factory Default:**

UALCONTROL disable

#### **ASCII Example:**

UALCONTROL enable 0.10 0.20

| Field | Field Type            | ASCII<br>Value | Binary<br>Value | Description                                                                                                    | Format | Binary<br>Bytes | Binary<br>Offset |
|-------|-----------------------|----------------|-----------------|----------------------------------------------------------------------------------------------------|--------|-----------------|------------------|
| 1     | Command<br>header     | -              | -               | UALCONTROL header<br>This field contains the<br>command name for<br>abbreviated ASCII or the<br>message header for <i>ASCII</i><br>(see page 34) or <i>Binary</i> (see<br>page 38).                                                                                                    | -      | н               | 0                |
|       |                       | DISABLE        | 0               | Disables this feature                                                                                                    |        |                 |                  |
| 2     | Action                | ENABLE         | 1               | Replace BESTPOS and<br>GPGGA position types with<br>OPERATIONAL, WARNING<br>or OUT_OF_BOUNDS based<br>on the entered standard<br>deviations (refer to <i>Table 84:</i><br><i>User Accuracy Level</i><br><i>Supplemental Position Types</i><br><i>and NMEA Equivalents</i> on the<br>previous page) | Enum   | 4               | н                |
|       |                       | CLEAR          | 2               | Disable this feature and reset<br>the entered standard<br>deviations.                                                                                                    |        | 4               |                  |
| 3     | Operational_<br>Limit |                |                 | Standard deviation in metres to report OPERATIONAL                                                                                                    | Double | 8               | H+4              |
| 4     | Warning_Limit         |                |                 | Standard deviation in metres<br>to report WARNING<br>OUT_OF_BOUND<br>reports when the<br>standard deviation<br>exceeds this value                                                                                                    | Double | 8               | H+12             |

## 2.198 UNASSIGN

#### Unassigns a previously assigned channel

# Platform: OEM719, OEM729, OEM7500, OEM7600, OEM7700, OEM7720, PwrPak7, CPT7, CPT7700, SMART7, SMART2

This command cancels a previously issued **ASSIGN** command (see page 75) and the SV channel reverts to automatic control (the same as **ASSIGN AUTO**).

#### Message ID: 29

#### Abbreviated ASCII Syntax:

UNASSIGN channel [state]

#### Input Example:

UNASSIGN 11

Issuing the **UNASSIGN** command to a channel that was not previously assigned by the **ASSIGN** command (see page 75) has no effect.

For dual antenna receivers:

- On the primary antenna, the SV channel is from 0 to N-1, where N is the number of channels in the primary antenna channel configuration.
- On the secondary antenna, the SV channel count is from at N to N+(M-1), where M is the number of channels in the secondary antenna SV channel configuration.
- Even though L-Band channels cannot be configured with ASSIGN or UNASSIGN, they are included when determining N.

(j

The **ASSIGN** and **UNASSIGN** commands are not accepted for L-Band channels. The **ASSIGNLBANDBEAM** command (see page 80) should be used for L-Band channels.

| Field | Field Type        | ASCII<br>Value | Binary<br>Value | Description                                                                                                    | Format | Binary<br>Bytes | Binary<br>Offset |
|-------|-------------------|----------------|-----------------|----------------------------------------------------------------------------------------------------|--------|-----------------|------------------|
| 1     | Command<br>header | -              | -               | UNASSIGN header<br>This field contains the<br>command name for<br>abbreviated ASCII or the<br>message header for <i>ASCII</i><br>(see page 34) or <i>Binary</i> (see<br>page 38). | -      | н               | 0                |

| Field | Field Type | ASCII<br>Value                                                                           | Binary<br>Value                     | Description                                                         | Format | Binary<br>Bytes | Binary<br>Offset |
|-------|------------|------------------------------------------------------------------------------------------|-------------------------------------|---------------------------------------------------------------------|--------|-----------------|------------------|
| 2     | channel    | number of the last GNSS<br>channel in the current<br>channel configuration               |                                     | Channel number reset to<br>automatic search and<br>acquisition mode | Ulong  | 4               | н                |
| 3     | state      | These return<br>control to the<br>search engin<br>immediately<br>18: Channel<br>page 77) | automatic<br>e<br>(see <i>Table</i> | Set the SV channel state<br>(currently ignored)                     | Enum   | 4               | H+4              |

# 2.199 UNASSIGNALL

## Unassigns all previously assigned channels

# Platform: OEM719, OEM729, OEM7500, OEM7600, OEM7700, OEM7720, PwrPak7, CPT7, CPT7700, SMART7, SMART2

This command cancels all previously issued **ASSIGN** or **ASSIGNALL** commands for all SV channels for a satellite system (same as **ASSIGNALL AUTO**). Tracking and control for each SV channel reverts to automatic mode.

### Message ID: 30

### Abbreviated ASCII Syntax:

UNASSIGNALL [system]

## Input Example:

UNASSIGNALL GPS

Issuing the **UNASSIGNALL** command has no effect on channels that were not previously assigned using the **ASSIGN** command (see page 75) or **ASSIGNALL** command (see page 78).

| Field | Field Type        | ASCII<br>Value                                                | Binary<br>Value | Description                                                                                                    | Format | Binary<br>Bytes | Binary<br>Offset |
|-------|-------------------|---------------------------------------------------------------|-----------------|----------------------------------------------------------------------------------------------------|--------|-----------------|------------------|
| 1     | Command<br>header | -                                                             | -               | UNASSIGNALL header<br>This field contains the command<br>name for abbreviated ASCII or the<br>message header for <i>ASCII</i> (see<br>page 34) or <i>Binary</i> (see page 38). | -      | н               | 0                |
| 2     | system            | See <i>Table 19:</i><br><i>Satellite System</i><br>on page 79 |                 | System that will be affected by the<br>UNASSIGNALL command (default<br>= ALL)                                                                                                  | Enum   | 4               | Н                |

# 2.200 UNDULATION

## **Chooses undulation**

# Platform: OEM719, OEM729, OEM7500, OEM7600, OEM7700, OEM7720, PwrPak7, CPT7, CPT7700, SMART7, SMART2

This command permits you to enter a specific geoidal undulation value. In the option field, the EGM96 table provides ellipsoid heights at a 0.5° by 0.5° spacing while the OSU89B is implemented at a 2° by 3° spacing. In areas of rapidly changing elevation, you could be operating somewhere within the 2° by 3° grid with an erroneous height. EGM96 provides a more accurate model of the ellipsoid which results in a denser grid of heights. It is also more accurate because the accuracy of the grid points themselves has also improved from OSU89B to EGM96. For example, the default grid (EGM96) is useful where there are underwater canyons, steep drop-offs or mountains.

The undulation values reported in the position logs are in reference to the ellipsoid of the chosen datum.

Refer to the application note <u>APN-006: Geoid Issue</u>, available at <u>novatel.com/support/support-</u> <u>materials/application-notes</u>, for a description of the relationships in *Figure 11: Illustration of Undulation* below.

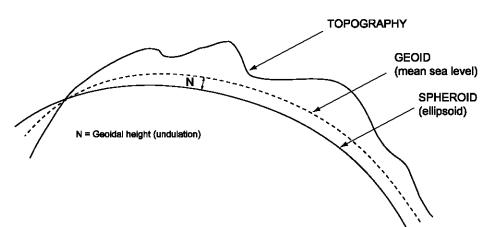

#### Figure 11: Illustration of Undulation

#### Message ID: 214

#### Abbreviated ASCII Syntax:

UNDULATION option [separation]

#### **Factory Default:**

UNDULATION egm96 0.0000

#### ASCII Example 1:

UNDULATION osu89b

#### **ASCII Example 2:**

UNDULATION USER -5.59999905

| Field | Field Type        | ASCII<br>Value | Binary<br>Value | Description                                                                                                    | Format | Binary<br>Bytes | Binary<br>Offset |
|-------|-------------------|----------------|-----------------|----------------------------------------------------------------------------------------------------|--------|-----------------|------------------|
| 1     | Command<br>header | -              | -               | UNDULATION header<br>This field contains the command<br>name for abbreviated ASCII or<br>the message header for ASCII<br>(see page 34) or <i>Binary</i> (see<br>page 38). | -      | н               | 0                |
| 2     | option            | USER           | 1               | Use the user specified undulation value                                                                                                    | Enum   | 4               | н                |
|       |                   | OSU89B         | 2               | Use the OSU89B undulation table                                                                                                    |        |                 |                  |
|       |                   | EGM96          | 3               | Use global geoidal height model<br>EGM96 table                                                                                                    |        |                 |                  |
| 3     | separation        | ±1000.0 m      |                 | The undulation value (required<br>for the USER option) (default =<br>0.000)                                                                                               | Float  | 4               | H+4              |

# 2.201 UNLOCKOUT

## Reinstates a satellite in the solution

The **UNLOCKOUT** command has been deprecated. To allow a satellite that was previously locked out to be reinstated in the solution computation, use the **UNLOCKOUTSATELLITE** command on page 435.

Message ID: 138

# 2.202 UNLOCKOUTALL

### Reinstates all previously locked out satellites

# Platform: OEM719, OEM729, OEM7500, OEM7600, OEM7700, OEM7720, PwrPak7, CPT7, CPT7700, SMART7, SMART2

This command allows all satellites or systems which have been previously locked out (**LOCKOUT** command on page 235 or **LOCKOUTSYSTEM** command on page 237) to be reinstated in the solution computation.

#### Message ID: 139

#### Abbreviated ASCII Syntax:

UNLOCKOUTALL

### Input Example:

UNLOCKOUTALL

| Field | Field Type        | ASCII<br>Value | Binary<br>Value | Description                                                                                                    | Format | Binary<br>Bytes | Binary<br>Offset |
|-------|-------------------|----------------|-----------------|----------------------------------------------------------------------------------------------------|--------|-----------------|------------------|
| 1     | Command<br>header | -              | -               | UNLOCKOUTALL header<br>This field contains the command<br>name for abbreviated ASCII or the<br>message header for <i>ASCII</i> (see<br>page 34) or <i>Binary</i> (see page 38). | -      | н               | 0                |

# 2.203 UNLOCKOUTSATELLITE

### Reinstates a satellite into the solution

# Platform: OEM719, OEM729, OEM7500, OEM7600, OEM7700, OEM7720, PwrPak7, CPT7, CPT7700, SMART7, SMART2

This command allows a satellite previously locked out using the **LOCKOUTSATELLITE** command (see page 236) to be added back into solution computations. To reinstate multiple satellites that have been locked out, this command must be issued multiple times.

### Abbreviated ASCII Syntax:

UNLOCKOUTSATELLITE system prn

### Message ID: 2416

### **ASCII Example:**

UNLOCKOUTSATELLITE gps 10

| Field | Field Type        | ASCII<br>Value                                    | Binary<br>Value | Description                                                                                                    | Format | Binary<br>Bytes | Binary<br>Offset |
|-------|-------------------|---------------------------------------------------|-----------------|----------------------------------------------------------------------------------------------------|--------|-----------------|------------------|
| 1     | Command<br>header | _                                                 | _               | UNLOCKOUTSATELLITE header<br>This field contains the command<br>name for abbreviated ASCII or the<br>message header for <i>ASCII</i> (see<br>page 34) or <i>Binary</i> (see page 38). | -      | н               | 0                |
| 2     | system            | See Table 129:<br>Satellite System<br>on page 645 |                 | The satellite system for the satellite being unlocked.                                                                                                    | Enum   | 4               | Н                |
| 3     | prn               | See 1.6.1 PRN<br>Numbers on<br>page 53            |                 | Unique identifier for the satellite<br>being unlocked (added back into the<br>solution).                                                                                              | Ulong  | 4               | H+4              |

# 2.204 UNLOCKOUTSYSTEM

### Reinstates previously locked out system

# Platform: OEM719, OEM729, OEM7500, OEM7600, OEM7700, OEM7720, PwrPak7, CPT7, CPT7700, SMART7, SMART2

This command allows a system which has been previously locked out (refer to the **LOCKOUTSYSTEM** command on page 237) to be reinstated in the solution computation.

If more than one system is to be reinstated, this command must be reissued for each system reinstatement.

### Message ID: 908

### Abbreviated ASCII Syntax:

UNLOCKOUTSYSTEM system

### Input Example:

UNLOCKOUTSYSTEM glonass

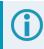

The **UNLOCKOUTSYSTEM** command is used to reinstate a system while leaving other locked out systems unchanged.

| Field | Field Type        | ASCII<br>Value                                    | Binary<br>Value | Description                                                                                                    | Format | Binary<br>Bytes | Binary<br>Offset |
|-------|-------------------|---------------------------------------------------|-----------------|----------------------------------------------------------------------------------------------------|--------|-----------------|------------------|
| 1     | Command<br>header | -                                                 | -               | UNLOCKOUTSYSTEM header<br>This field contains the command<br>name for abbreviated ASCII or the<br>message header for <i>ASCII</i> (see<br>page 34) or <i>Binary</i> (see page 38). | -      | н               | 0                |
| 2     | system            | See Table 129:<br>Satellite System<br>on page 645 |                 | A single satellite system to be reinstated                                                                                                    | Enum   | 4               | н                |

# 2.205 UNLOG

## Removes a log from logging control

# Platform: OEM719, OEM729, OEM7500, OEM7600, OEM7700, OEM7720, PwrPak7, CPT7, CPT7700, SMART7, SMART2

This command is used to remove a specific log request from the system.

### Message ID: 36

### Abbreviated ASCII Syntax:

UNLOG [port] message

### Input Example:

UNLOG com1 bestposa

UNLOG bestposa

The UNLOG command is used to remove one or more logs while leaving other logs unchanged.

## 2.205.1 Binary

| Field | Field<br>Name               | Binary Value                                                                                              | Description                                     | Format | Binary<br>Bytes | Binary<br>Offset |
|-------|-----------------------------|----------------------------------------------------------------------------------------------------|-------------------------------------------------|--------|-----------------|------------------|
| 1     | UNLOG<br>(binary)<br>header | (See <i>Table 4: Binary Message Header</i><br><i>Structure</i> on page 39)                                | This field<br>contains the<br>message<br>header | -      | н               | 0                |
| 2     | port                        | See <i>Table 5: Detailed Port Identifier</i> on page 41 (decimal port values greater than 16 may be used) | Port to which log is being sent                 | Enum   | 4               | н                |
| 3     | message                     | Any valid message ID                                                                                      | Message ID of log to output                     | Ushort | 2               | H+4              |

| Field | Field<br>Name   | Binary Value                                                                                                    | Description            | Format | Binary<br>Bytes | Binary<br>Offset |
|-------|-----------------|----------------------------------------------------------------------------------------------------|------------------------|--------|-----------------|------------------|
| 4     | message<br>type | Bits 0-4 = Reserved<br>Bits 5-6 = Format<br>00 = Binary<br>01 = ASCII<br>10 = Abbreviated ASCII, NMEA<br>11 = Reserved<br>Bit 7 = Response Bit ( <i>Message</i><br><i>Responses</i> on page 50) | Message type<br>of log | Char   | 1               | H+6              |
|       |                 | 0 = Original Message<br>1 = Response Message                                                                                                    |                        |        |                 |                  |
| 5     | Reserved        |                                                                                                    |                        | Char   | 1               | H+7              |

# 2.205.2 ASCII

| Field | Field<br>Type              | ASCII<br>Value                                                                                                 | Binary<br>Value | Description                                                                                                    | Format | Binary<br>Bytes | Binary<br>Offset |
|-------|----------------------------|----------------------------------------------------------------------------------------------------|-----------------|----------------------------------------------------------------------------------------------------|--------|-----------------|------------------|
| 1     | UNLOG<br>(ASCII)<br>header | -                                                                                                    | -               | This field contains the command<br>name or the message header<br>depending on whether the<br>command is abbreviated ASCII<br>or ASCII, respectively | -      | н               | 0                |
| 2     | port                       | See Table 5: Detailed<br>Port Identifier on<br>page 41 (decimal port<br>values greater than 16<br>may be used) |                 | Port to which log is being sent<br>(default = THISPORT)                                                                                             | Enum   | 4               | н                |
| 3     | message                    | Message<br>Name                                                                                                | N/A             | Message Name of log to be disabled                                                                                                    | Ulong  | 4               | H+4              |

# 2.206 UNLOGALL

## Removes all logs from logging control

# Platform: OEM719, OEM729, OEM7500, OEM7600, OEM7700, OEM7720, PwrPak7, CPT7, CPT7700, SMART7, SMART2

If [*port*] is specified, this command disables all logs on the specified port only. All other ports are unaffected. If [*port*] is not specified this command defaults to the ALL\_PORTS setting.

### Message ID: 38

### Abbreviated ASCII Syntax:

UNLOGALL [port] [held]

### Input Example:

UNLOGALL com2\_15

UNLOGALL true

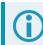

The UNLOGALL command is used to remove all log requests currently in use.

| Field  | Field Type        | ASCII<br>Value                                                            | Binary<br>Value                       | Description                                                                                                    | Format | Binary<br>Bytes | Binary<br>Offset |
|--------|-------------------|---------------------------------------------------------------------------|---------------------------------------|----------------------------------------------------------------------------------------------------|--------|-----------------|------------------|
| 1      | Command<br>header | -                                                                         | -                                     | UNLOGALL header<br>This field contains the<br>command name for<br>abbreviated ASCII or the<br>message header for <i>ASCII</i><br>(see page 34) or <i>Binary</i> (see<br>page 38). | -      | н               | 0                |
| 2      | port              | See Table 5<br>Port Identifie<br>page 41 (de<br>values grea<br>may be use | e <i>r</i> on<br>cimal<br>ter than 16 | Port to clear<br>(default = ALL_PORTS)                                                                                                    | Enum   | 4               | н                |
|        |                   | FALSE                                                                     | 0                                     | Does not remove logs with the HOLD parameter (default)                                                                                                    |        |                 |                  |
| 3 held | held              | TRUE                                                                      | 1                                     | Removes previously held logs,<br>even those with the HOLD<br>parameter                                                                                                    | Bool   | 4               | H+4              |

# 2.207 USBSTICKEJECT

### Prepare a USB stick for removal

### Platform: OEM7600, OEM7700, OEM7720, PwrPak7

PwrPak7M variants and Legacy CPT7 receivers (PN 80023560) do not support this command.

Use this command to unmount the USB stick and prepare it for safe physical removal.

This command may fail with a Busy error if there is an ongoing USB stick mounting or unmounting operation.

The **FILETRANSFERSTATUS** log (see page 557) indicates the *USBSTICK UNMOUNTED* status when it is safe to physically remove the stick. This may take up to 10 seconds.

### Message ID: 2115

### Abbreviated ASCII Syntax:

USBSTICKEJECT

### Example:

USBSTICKEJECT

| Field | Field Type        | ASCII Value | Binary<br>Value | Description                                                                                                    | Format | Binary<br>Bytes | Binary<br>Offset |
|-------|-------------------|-------------|-----------------|----------------------------------------------------------------------------------------------------|--------|-----------------|------------------|
| 1     | Command<br>header | -           | -               | USBSTICKEJECT header<br>This field contains the<br>command name for<br>abbreviated ASCII or the<br>message header for <i>ASCII</i><br>(see page 34) or <i>Binary</i> (see<br>page 38). | -      | Н               | 0                |

# 2.208 USERCANCLOSE

### Disable a CAN port

### Platform: OEM719, OEM729, OEM7700, OEM7720, PwrPak7, CPT7, CPT7700, SMART7

Use this command to disable a CAN port. The **USERCANSTATUS** log (see page 972) can be used to check the completion or status of the operation. An optional user defined Transaction ID can be provided to help synchronize requests with responses in the **USERCANSTATUS** log (see page 972).

This command is primarily intended to be used by Lua applications that need to interact with external devices.

Closing a CAN port requires the port ID. There are up to 2 CAN buses available on OEM7 receivers, CAN1 and CAN2.

#### Message ID:2313

#### Syntax:

USERCANCLOSE PortID [TransactionID]

#### Abbreviated ASCII Examples:

USERCANCLOSE CAN1 1234

USERCANCLOSE CAN2

| Field | Field Type        | ASCII<br>Value | Binary<br>Value                                                                                                    | Description                                                                                                    | Format | Binary<br>Bytes | Binary<br>Offset |
|-------|-------------------|----------------|----------------------------------------------------------------------------------------------------|----------------------------------------------------------------------------------------------------|--------|-----------------|------------------|
| 1     | Command<br>header | _              | USERCANCLOSE header<br>This field contains the command<br>name for abbreviated ASCII or<br>the message header for ASCII<br>(see page 34) or <i>Binary</i> (see<br>page 38). |                                                                                                    | -      | н               | 0                |
| 2     | PortID            | CAN1           | 1                                                                                                    | The CAN port Identifier.                                                                                                    | Enum   | 4               | н                |
|       |                   | CAN2           | 2                                                                                                    |                                                                                                    | Lindin | 4               |                  |
| 3     | TransactionID     |                |                                                                                                    | An optional user provided ID for<br>this transaction. Default = 0.<br>This transaction ID will copied to<br>the <b>USERCANSTATUS</b> log (see | Ulong  | 4               | H+4              |
|       |                   |                |                                                                                                    | page 972) created for this operation.                                                                                                    |        |                 |                  |

# 2.209 USERCANOPEN

Platform: OEM719, OEM729, OEM7700, OEM7720, PwrPak7, CPT7, CPT7700, SMART7

Use this command to enable a CAN port. The **USERCANSTATUS** log (see page 972) can be used to check the completion or status of the operation. An optional user defined Transaction ID can be provided to help synchronize requests with responses in the **USERCANSTATUS** log (see page 972).

This command is primarily intended to be used by Lua applications that need to interact with external devices.

Opening a CAN port requires the port ID. There are up to 2 CAN buses available on OEM7 receivers, CAN1 and CAN2. The speed (i.e. bit rate) must also be specified.

For the CAN hardware to select certain messages on the bus, a set of hardware filters need to be associated with the port.

This command is rejected if the specified CAN port has already been opened. The CAN port can be opened by either a previous **USERCANOPEN** command or a **CANCONFIG** command (see page 107).

### Message ID: 2312

### Syntax:

USERCANOPEN PortID BitRate ElementNum [HWFilters] [TransactionID]

#### Abbreviated ASCII Examples:

USERCANOPEN CAN1 250K 3 EXT 11111111 00000000 EXT 12222222 00000000 STD 333 00000000 123456

USERCANOPEN CAN2 100K 0 123457

| Field | Field Type        | ASCII<br>Value                                                  | Binary<br>Value Description |                                                                                                    | Format | Binary<br>Bytes | Binary<br>Offset |
|-------|-------------------|-----------------------------------------------------------------|-----------------------------|----------------------------------------------------------------------------------------------------|--------|-----------------|------------------|
| 1     | Command<br>header | _                                                               | -                           | USERCANOPEN header<br>This field contains the command<br>name for abbreviated ASCII or<br>the message header for <i>ASCII</i><br>(see page 34) or <i>Binary</i> (see<br>page 38). | _      | н               | 0                |
| 2     | PortID            | CAN1                                                            | 1                           | The CAN port Identifier.                                                                                                    | Enum   | 4               | Н                |
| 2     |                   | CAN2                                                            | 2                           |                                                                                                    |        |                 |                  |
| 3     | BitRate           | See <i>Table 85:</i><br><i>CAN Bit Rate</i> on<br>the next page |                             | The CAN speed.                                                                                                    | Enum   | 4               | H+4              |

| Field | Field Type    | ASCII<br>Value | Binary<br>Value | Description                                                                                                    | Format            | Binary<br>Bytes | Binary<br>Offset |
|-------|---------------|----------------|-----------------|----------------------------------------------------------------------------------------------------|-------------------|-----------------|------------------|
| 4     | ElementNum    | 0 - 16         |                 | Number of HWFilter Arrays                                                                                                    | Ulong             | 4               | H+8              |
| 5     | HWFilters     |                |                 | An array of class CANHwFilter<br>with the following structure:<br>{<br>CanMessageTypeFinum<br>eMessageType;<br>ULONG<br>ulAcceptCode;<br>ULONG<br>ulAcceptMask;<br>}<br>Only filters in use need to be<br>provided, so the format for this<br>section (for N elements) is:<br>{eMessageType1 ulAcceptCode1<br>ulAcceptMask1<br>eMessageTypeN ulAcceptCode1<br>ulAcceptMaskN}<br>If N = 0, this whole field is omitted.<br>N is the number of elements in<br>the array, which is specified in the<br><i>ElementNum</i> field. | HWFilter<br>Array | 12*N            | H+12             |
| 6     | TransactionID |                |                 | An optional user provided ID for<br>this transaction. Default = 0.<br>This transaction ID will copied to<br>the <b>USERCANSTATUS</b> log (see<br>page 972) created for this<br>operation.                                                                                                    | Ulong             | 4               | H+12+<br>12*N    |

### Table 85: CAN Bit Rate

| Binary | ASCII | Description   |
|--------|-------|---------------|
| 0      | 10K   | 10 Kbits/sec  |
| 1      | 20K   | 20 Kbits/sec  |
| 2      | 50K   | 50 Kbits/sec  |
| 3      | 100K  | 100 Kbits/sec |
| 4      | 125K  | 125 Kbits/sec |
| 5      | 250K  | 250 Kbits/sec |
| 6      | 500K  | 500 Kbits/sec |
| 7      | 1M    | 1 Mbits/sec   |

# 2.210 USERCANWRITE

Write frames to a CAN port

Platform: OEM719, OEM729, OEM7700, OEM7720, PwrPak7, CPT7, CPT7700, SMART7

Use this command to write a basic CAN frame to the specified CAN port. The **USERCANSTATUS** log (see page 972) can be used to check the completion or status of the operation. An optional user defined Transaction ID can be provided to help synchronize requests with responses in the **USERCANSTATUS** log (see page 972).

This command is primarily intended to be used by Lua applications that need to interact with external devices.

Writing a CAN frame requires a Port ID, which indicates the CAN bus to write to; a identifier type (STANDARD or EXTENDED) and an identifier number. The operation can be set as "blocked" (TimeOutMS > 0) or "non-blocked" (TimeOutMS == 0). If set to "blocked", the operation will wait a certain period of time for a slot in the TX FIFO buffer. For system health reasons, there is no option for the operation to be blocked indefinitely.

### Message ID: 2255

### Syntax:

```
USERCANWRITE PortID MessageType MessageID Datalength Data [TimeOutMS] [TransactionID]
```

### Abbreviated ASCII Examples:

USERCANWRITE CAN1 STD 123 8 3132333435363738 12 1234

USERCANWRITE CAN2 EXT 1767 3 ABCDED

| Field | Field Type        | ASCII<br>Value | Binary<br>Value | Description                                                                                                    | Format | Binary<br>Bytes | Binary Offset |
|-------|-------------------|----------------|-----------------|----------------------------------------------------------------------------------------------------|--------|-----------------|---------------|
|       | Command<br>header |                |                 | USERCANWRITE<br>header                                                                                                    |        |                 |               |
| 1     |                   |                | _               | This field contains the<br>command name for<br>abbreviated ASCII or<br>the message header for<br><i>ASCII</i> (see page 34) or<br><i>Binary</i> (see page 38). | _      | Header          | 0             |
| 2     | PortID            | CAN1           | 1               | The CAN port Identifier.                                                                                                    | Enum   | 4               | н             |
|       |                   | CAN2           | 2               | The OAN port identifier.                                                                                                    |        | -               |               |
| 3     | MessageType       | STD            | 1               | Standard message                                                                                                    | Enum   | 4               | H+4           |
|       |                   | EXT            | 2               | Extended message                                                                                                    | Enum   | 4               |               |

| Field | Field Type | ASCII<br>Value | Binary<br>Value | Description                                                                                                    | Format         | Binary<br>Bytes | Binary Offset           |
|-------|------------|----------------|-----------------|----------------------------------------------------------------------------------------------------|----------------|-----------------|-------------------------|
| 4     | MessageID  |                |                 | The Standard message<br>ID has 11 bits.<br>The Extended message<br>ID has 29 bits.                                                                                                    | HexUlong       | 4               | H+8                     |
| 5     | Datalength | 0 to 8         | <u>.</u>        | The length of data to be written in bytes.                                                                                                    | Ulong          | 4               | H+12                    |
|       |            |                |                 | The data to be written.                                                                                                    |                |                 |                         |
|       |            |                |                 | The number of bytes in<br>this data block must<br>match the <i>DataLength</i> .<br>In particular, when<br><i>DataLength</i> is 0, this<br>field is empty.                                                           | UChar<br>Array |                 |                         |
| 6     | Data       |                |                 | For ASCII and<br>Abbreviated ASCII<br>commands, this field is<br>a hexadecimal string of<br>two digits for each byte<br>in the data block. There<br>is no 0x prefix and<br>spaces are not allowed<br>in the string. |                | N <sup>1</sup>  | H+16                    |
|       |            |                |                 | Data is streamed to the<br>device as a series of<br>bytes in the order<br>provided.                                                                                                    |                |                 |                         |
|       | TimeOutMS  |                |                 | The number of<br>milliseconds for the<br>operation to timeout.<br>Default is 0.                                                                                                    |                |                 |                         |
| 7     |            | 0 to 5000      |                 | If set to 0, there is no<br>wait for a free slot in the<br>TX FIFO. If no slot is<br>available, the data<br>drops and a flag is set in<br><b>USERCANSTATUS</b> log<br>(see page 972).<br>Maximum value is 5000.     | Ulong          | 4               | H+16+4*INT<br>((N+3)/4) |

<sup>&</sup>lt;sup>1</sup>In the binary command/log case, additional bytes of padding are added after this field to maintain 4-byte alignment for the fields that follow.

| Field | Field Type    | ASCII<br>Value | Binary<br>Value | Description                                                                                                    | Format | Binary<br>Bytes | Binary Offset           |
|-------|---------------|----------------|-----------------|----------------------------------------------------------------------------------------------------|--------|-----------------|-------------------------|
|       |               |                |                 | An optional user<br>provided ID for this<br>transaction. Default = 0.                                                      |        | 4               |                         |
| 8     | TransactionID |                |                 | This transaction ID is<br>copied to the<br><b>USERCANSTATUS</b> log<br>(see page 972) created<br>for this write operation. | Ulong  |                 | H+20+4*INT<br>((N+3)/4) |

# 2.211 USERDATUM

### Sets user customized ellipsoid and datum transformation

# Platform: OEM719, OEM729, OEM7500, OEM7600, OEM7700, OEM7720, PwrPak7, CPT7, CPT7700, SMART7, SMART2

This command is like the **USEREXPDATUM** command but without parameter rates. See the **USEREXPDATUM** command on page 449 for details on command usage and parameter meaning.

When the **USERDATUM** command is entered, the **USEREXPDATUM** command on page 449 is issued internally with the **USERDATUM** command values. It is the **USEREXPDATUM** command on page 449 that appears in the **RXCONFIG** log (see page 869). Only a single set of **USEREXPDATUM** or **USERDATUM** entered parameters is valid at one time. Newer parameters entered by either command will overwrite previously entered parameters.

See the **DATUM** command on page 127 for important guidance and details on datum operation.

### Message ID: 78

#### Abbreviated ASCII Syntax:

USERDATUM semi\_major\_axis flattening dx dy dz rx ry rz scale

### **Factory Default:**

USERDATUM 6378137.0 298.2572235628 0.0 0.0 0.0 0.0 0.0 0.0 0.0

### **ASCII Example:**

USERDATUM 6378206.400 294.97869820000 -12.0000 147.0000 192.0000 0.0000 0.0000 0.0000 0.00000000

| Field | Field Type          | ASCII<br>Value     | Binary<br>Value | Description                                                                                                    | Format | Binary<br>Bytes | Binary<br>Offset |
|-------|---------------------|--------------------|-----------------|----------------------------------------------------------------------------------------------------|--------|-----------------|------------------|
| 1     | Command<br>header   | -                  | -               | USERDATUM header<br>This field contains the command<br>name for abbreviated ASCII or the<br>message header for <i>ASCII</i> (see<br>page 34) or <i>Binary</i> (see page 38). | -      | Н               | 0                |
| 2     | semi_<br>major_axis | 6300000<br>6400000 | -               | Datum semi-major axis (a) (metres)                                                                                                    | Double | 8               | н                |
| 3     | flattening          | 290.0 - 3          | 05.0            | Reciprocal Flattening,<br>1/f = a/(a-b)                                                                                                    | Double | 8               | H+8              |
| 4     | dx                  | ± 2000.0           |                 |                                                                                                    | Double | 8               | H+16             |
| 5     | dy                  | ± 2000.0           |                 | Translation values (metres)                                                                                                    | Double | 8               | H+24             |
| 6     | dz                  | ± 2000.0           |                 |                                                                                                    | Double | 8               | H+32             |

| Field | Field Type | ASCII<br>Value | Binary<br>Value             | Description                                                      | Format | Binary<br>Bytes | Binary<br>Offset |
|-------|------------|----------------|-----------------------------|------------------------------------------------------------------|--------|-----------------|------------------|
| 7     | rx         | ± 10.0 ra      | dians Datum rotation angles |                                                                  | Double | 8               | H+40             |
| 8     | ry         | ± 10.0 ra      | dians                       | A positive sign is for counter clockwise rotation and a negative | Double | 8               | H+48             |
| 9     | rz         | ± 10.0 ra      | dians                       | sign is for clockwise rotation                                   | Double | 8               | H+56             |
| 10    | scale      | ± 10.0 pp      | om                          | Scale value is the difference in ppm                             | Double | 8               | H+64             |

## 2.212 USEREXPDATUM

### Set custom expanded datum

# Platform: OEM719, OEM729, OEM7500, OEM7600, OEM7700, OEM7720, PwrPak7, CPT7, CPT7700, SMART7, SMART2

This command permits entry of customized ellipsoid and datum transformation parameters. The command **DATUM USER** must be sent for the parameters set by **USERDATUM** to take effect.

Only a single set of **USEREXPDATUM** or **USERDATUM** entered parameters is valid at one time. Newer parameters entered by either command will overwrite previously entered parameters.

The transformation used by this command is the 7 parameter Helmert transformation, with the parameters provided being for the transformation from the user datum to WGS84:

$$\begin{bmatrix} X_s \\ Y_s \\ Z_s \end{bmatrix} = \begin{bmatrix} T_x \\ T_y \\ T_z \end{bmatrix} + (1+s) \begin{bmatrix} 1 & -R_z & R_y \\ R_z & 1 & -R_x \\ -R_y & R_x & 1 \end{bmatrix} \begin{bmatrix} X \\ Y \\ Z \end{bmatrix}$$

Where:

X, Y, Z are the coordinates in the user datum

X<sub>s</sub>, Y<sub>s</sub>, Z<sub>s</sub> are the coordinates in WGS84

 $T_x$ ,  $T_y$ ,  $T_z$  are the translation parameters corrected for translation rate (metres)

 $\mathbf{R}_{\mathbf{x}}, \mathbf{R}_{\mathbf{v}}, \mathbf{R}_{\mathbf{z}}$  are the rotation parameters corrected for rotation rate (radians)

s is the scale difference corrected for scale rate (unitless)

A given parameter P is corrected for rate:

 $P(t)=P(t_r)+\dot{P}(t_r)(t-t_r)$ 

Where:

t<sub>r</sub> is the reference epoch of the parameters

t is the current epoch

P(t<sub>r</sub>) is the parameter at the reference epoch

 $\dot{\mathbf{P}}(\mathbf{t_r})$  is the rate of the parameter at the reference epoch

The convention used by this command differs from that used by the **DATUMTRANSFORMATION** command on page 129, and from parameter conventions seen typically in transformation sources. Care should be taken that the parameter convention matches that in the equation above.

See the DATUM command on page 127 for important guidance and details on datum operation.

#### Message ID: 783

#### Abbreviated ASCII Syntax:

```
USEREXPDATUM semi_major_axis flattening dx dy dz rx ry rz scale xvel yvel zvel xrvel yrvel zrvel scalevel epoch
```

#### **Factory Default:**

### ASCII Example:

G

Use the **USEREXPDATUM** command in a survey to fix the position with values from another known datum so that the GPS calculated positions are reported in the known datum rather than WGS84. For example, it is useful for places like Australia, where the continent is moving several centimetres a year relative to WGS84. With **USEREXPDATUM**, you can also input the velocity of the movement to account for drift over the years.

| Field | Field Type          | ASCII<br>Value     | Binary<br>Value | Description                                                                                                    | Format | Binary<br>Bytes | Binary<br>Offset |
|-------|---------------------|--------------------|-----------------|----------------------------------------------------------------------------------------------------|--------|-----------------|------------------|
|       |                     |                    |                 | USEREXPDATUM header                                                                                                    |        |                 |                  |
| 1     | Command<br>header   | -                  | -               | This field contains the command<br>name for abbreviated ASCII or the<br>message header for <i>ASCII</i> (see<br>page 34) or <i>Binary</i> (see page 38). | -      | н               | 0                |
| 2     | semi_<br>major_axis | 6300000<br>6400000 |                 | Datum semi-major axis (a) (metres)                                                                                                    | Double | 8               | н                |
| 3     | flattening          | 290.0 - 3          | 05.0            | Reciprocal Flattening,<br>1/f = a/(a-b)                                                                                                    | Double | 8               | H+8              |
| 4     | dx                  | ± 2000.0           | m               |                                                                                                    | Double | 8               | H+16             |
| 5     | dy                  | ± 2000.0           | m               | Translation values (metres)                                                                                                    | Double | 8               | H+24             |
| 6     | dz                  | ± 2000.0           | m               |                                                                                                    | Double | 8               | H+32             |
| 7     | rx                  | ± 10.0 ra          | dians           | Datum rotation angles                                                                                                    | Double | 8               | H+40             |
| 8     | ry                  | ± 10.0 ra          | dians           | A positive sign is for counter clockwise rotation and a negative                                                                                         | Double | 8               | H+48             |
| 9     | rz                  | ± 10.0 ra          | dians           | sign is for clockwise rotation                                                                                                    | Double | 8               | H+56             |
| 10    | scale               | ± 10.0 p           | om              | Scale value is the difference in ppm                                                                                                    | Double | 8               | H+64             |
| 11    | xvel                | ± 2000.0           | m/yr            | Velocity vector along X-axis                                                                                                    | Double | 8               | H+72             |
| 12    | yvel                | ± 2000.0           | m/yr            | Velocity vector along Y-axis                                                                                                    | Double | 8               | H+80             |
| 13    | zvel                | ± 2000.0           | m/yr            | Velocity vector along Z-axis                                                                                                    | Double | 8               | H+88             |
| 14    | xrvel               | ± 10.0 ra          | dians/yr        | Change in the rotation about X over time                                                                                                    | Double | 8               | H+96             |

| Field | Field Type | ASCII<br>Value | Binary<br>Value | Description                                     | Format | Binary<br>Bytes | Binary<br>Offset |
|-------|------------|----------------|-----------------|-------------------------------------------------|--------|-----------------|------------------|
| 15    | yrvel      | ± 10.0 ra      | dians/yr        | Change in the rotation about Y over time        | Double | 8               | H+104            |
| 16    | zrvel      | ± 10.0 ra      | dians/yr        | Change in the rotation about Z over time        | Double | 8               | H+112            |
| 17    | scalevel   | ± 10.0 pp      | om/yr           | Change in scale from WGS84 over time            | Double | 8               | H+120            |
|       |            |                |                 | Reference epoch of parameters<br>(decimal year) |        | -               |                  |
| 18    | epoch      | 0.0 year       |                 | Example:                                        | Double | 8               | H+128            |
|       |            |                |                 | 2011.00 = Jan 1, 2011                           |        |                 |                  |
|       |            |                |                 | 2011.19 = Mar 11, 2011                          |        |                 |                  |

# 2.213 USERI2CBITRATE

### Set the communication rate for the User I2C bus

### Platform: OEM7600, OEM7700, OEM7720

Use this command to set the communication bit rate for the User I2C bus.

### Message ID: 2383

### Abbreviated ASCII Syntax:

USERI2CBITRATE BitRate

### **Factory Default:**

USERI2CBITRATE 400K

#### **ASCII Examples:**

USERI2CBITRATE 100K

USERI2CBITRATE 400K

| Field | Field Type        | ASCII<br>Value | Binary<br>Value | Description                                                                                                    | Format | Binary<br>Bytes | Binary<br>Offset |
|-------|-------------------|----------------|-----------------|----------------------------------------------------------------------------------------------------|--------|-----------------|------------------|
| 1     | Command<br>header | -              | _               | USERI2CBITRATE header<br>This field contains the command<br>name for abbreviated ASCII or the<br>message header for <i>ASCII</i> (see<br>page 34) or <i>Binary</i> (see page 38). | _      | н               | 0                |
| 2     | BitRate           | 100K           | 1               | Set the User I2C bus communication rate to 100 kbits/s.                                                                                                    | Enum   | 4               | н                |
| 2     | DIINALE           | 400K           | 2               | Set the User I2C bus communication rate to 400 kbits/s.                                                                                                    |        |                 |                  |

# 2.214 USERI2CREAD

### Read data from devices on the I2C bus

### Platform: OEM7600, OEM7700, OEM7720

Use this command to read data from devices on the I2C bus.

This command only applies to OEM7 receivers that have I2C signals available on the interface connector. The compatible receivers are listed in the **Platform** section above.

The **USERI2CRESPONSE** log (see page 974) can be used to check the completion or status of the read operation. An optional user defined Transaction ID can be provided to help synchronize requests with responses in the **USERI2CRESPONSE** log (see page 974). This command is primarily intended to be used by Lua applications that need to interact with external devices.

Reading from an I2C device requires a device address, to distinguish which physical device is to be accessed, a register within the device, and the expected number of bytes to be read. Depending on the type of I2C device, register addresses can be 1 to 4 bytes in length, so the actual number of bytes for the register address must be specified.

For some I2C devices there are no registers within the device. In this case, the Register Address Length is 0 and no bytes are supplied for the Register Address.

The USERI2CREAD command is flexible to handle all of these situations.

### Message ID: 2232

#### Abbreviated ASCII Syntax:

USERI2CREAD DeviceAddress RegisterAddressLen RegisterAddress RequestReadLen [TransactionID]

#### Examples:

USERI2CREAD 70 1 AB 12 1234 USERI2CREAD 74 3 ABCDEF 234 5678 USERI2CREAD 74 0 234 5678

| Field | Field Type     | Description                                                                                                    | Format | Binary<br>Bytes | Binary<br>Offset |
|-------|----------------|----------------------------------------------------------------------------------------------------|--------|-----------------|------------------|
| 1     | Command header | USERI2CREAD header<br>This field contains the command name for<br>abbreviated ASCII or the message header for<br><i>ASCII</i> (see page 34) or <i>Binary</i> (see page 38). | -      | н               | 0                |

| Field | Field Type         | Description                                                                                                    | Format         | Binary<br>Bytes | Binary<br>Offset  |
|-------|--------------------|----------------------------------------------------------------------------------------------------|----------------|-----------------|-------------------|
|       | DeviceAddress      | The 7 bit address of the I2C device. Valid values are 0 through 127.                                                                                                    |                | 1 <sup>1</sup>  | н                 |
| 2     |                    | For ASCII and Abbreviated commands, this<br>field is a hexadecimal string of two digits.<br>There is no 0x prefix and spaces are not<br>allowed in the string.                                                                                                    | Uchar          |                 |                   |
| 3     | RegisterAddressLen | The length of the register address that follows.<br>Valid values are 0 through 4.                                                                                                    | Ulong          | 4               | H+4               |
| 4     | RegisterAddress    | The actual address of the register to be read.<br>The number of bytes here must match the<br>RegisterAddressLen. In particular, when<br>RegisterAddressLen is 0, this field is empty<br>(even for a binary command)<br>For ASCII and Abbreviated commands, this<br>field is a hexadecimal string of two digits for<br>each byte in the register address. There is no<br>0x prefix and spaces are not allowed in the<br>string. | Uchar<br>Array | X <sup>1</sup>  | H+8               |
| 5     | RequestReadLen     | The length of data expected to be retrieved from the device. Valid values are 1 through 256.                                                                                                    | Ulong          | 4               | H+12 <sup>2</sup> |
| 6     | TransactionID      | An optional user provided ID for this<br>transaction. Default = 0.<br>This transaction ID will be copied to the<br><b>USERI2CRESPONSE</b> log (see page 974)<br>created for this read operation.                                                                                                    | Ulong          | 4               | H+16 <sup>3</sup> |

<sup>1</sup>In the binary case, additional bytes of padding are added after this field to maintain 4-byte alignment for the fields that follow. <sup>2</sup>H+8 if X=0 <sup>3</sup>H+12 if X=0

# 2.215 USERI2CWRITE

### Write data to device on I2C bus

#### Platform: OEM7600, OEM7700, OEM7720

Use this command to write data to devices on the I2C bus.

This command only applies to OEM7 receivers that have I2C signals available on the interface connector. The compatible receivers are listed in the **Platform** section above.

The **USERI2CRESPONSE** log (see page 974) can be used to check the completion or status of the write operation. An optional user defined Transaction ID can be provided to help synchronize requests with responses in the **USERI2CRESPONSE** log (see page 974). This command is primarily intended to be used by Lua applications that need to interact with external devices.

Writing to an I2C device requires a device address, to distinguish which physical device is to be accessed, a register within the device and the data. Depending on the type of I2C device, register addresses can be 1 to 4 bytes in length, and so the actual number of bytes for the register address must be specified.

For some I2C devices there are no registers within the device. In this case, the Register Address Length is 0, and no bytes are supplied for the Register Address.

For some other I2C devices, write operations are done in two stages:

- 1. The first stage sends a write command with a register address, but no data. This is a dummy write to set the register within the device for write operations that follow.
- 2. The second stage sends a write command with no register address, but does send a stream of data.

The USERI2CWRITE command is flexible to handle all of these situations.

#### Message ID: 2233

#### Abbreviated ASCII Syntax:

```
USERI2CWRITE DeviceAddress RegisterAddressLen RegisterAddress
WriteDataLength WriteData [TransactionID]
```

#### **Examples:**

USERI2CWRITE 70 1 AB 12 3132333435363738393A3B3C 1234 USERI2CWRITE 74 3 ABCDED 5 1234567890 1234 USERI2CWRITE 40 0 5 1234567890 1234 USERI2CWRITE 40 2 AABB 0 1234 (a dummy write)

| Field | Field Type         | Description                                                                                                    | Format         | Binary<br>Bytes | Binary Offset     |
|-------|--------------------|----------------------------------------------------------------------------------------------------|----------------|-----------------|-------------------|
| 1     | Command header     | USERI2CWRITE header<br>This field contains the command name<br>for abbreviated ASCII or the message<br>header for <i>ASCII</i> (see page 34) or <i>Binary</i><br>(see page 38).                                                                                                    | -              | н               | 0                 |
| 2     | DeviceAddress      | The 7 bit address of the I2C device. Valid<br>values 0 through 127.<br>For ASCII and Abbreviated commands,<br>this field is a hexadecimal string of two<br>digits. There is no 0x prefix and spaces<br>are not allowed in the string.                                                                                                    | Uchar          | 1 <sup>1</sup>  | н                 |
| 3     | RegisterAddressLen | The length of the register address that follows. Valid values are 0 through 4.                                                                                                    | Ulong          | 4               | H+4               |
| 4     | RegisterAddress    | The actual address of the register to be<br>written. The number of bytes here must<br>match the RegisterAddressLen. In<br>particular, when RegisterAddressLen is<br>0, this field is empty (even for a binary<br>command)<br>For ASCII and Abbreviated commands,<br>this field is a hexadecimal string of two<br>digits for each byte in the register<br>address. There is no 0x prefix and<br>spaces are not allowed in the string. | Uchar<br>Array | X <sup>1</sup>  | H+8               |
| 5     | WriteDataLength    | The length of data to be written in bytes.<br>Valid values are 0 through 256.                                                                                                    | Ulong          | 4               | H+12 <sup>2</sup> |

<sup>&</sup>lt;sup>1</sup>In the binary case, additional bytes of padding are added after this field to maintain 4-byte alignment for the fields that follow.  $^{2}$ H+8 if X=0

| Field | Field Type    | Description                                                                                                    | Format         | Binary<br>Bytes | Binary Offset                        |
|-------|---------------|----------------------------------------------------------------------------------------------------|----------------|-----------------|--------------------------------------|
|       | WriteData     | The data to be written. The number of<br>bytes in this data block must match the<br>WriteDataLength. In particular, when<br>WriteDataLength is 0, this field is empty.                            |                |                 |                                      |
| 6     |               | For ASCII and Abbreviated commands,<br>this field is a hexadecimal string of two<br>digits for each byte in the data block.<br>There is no 0x prefix and spaces are not<br>allowed in the string. | Uchar<br>Array | Y <sup>1</sup>  | H+16 <sup>2</sup>                    |
|       |               | Data is streamed to the device as a series of bytes in the order provided.                                                                                                    |                |                 |                                      |
|       |               | An optional user provided ID for this transaction. Default = 0.                                                                                                    |                |                 | H+16+4*INT<br>((Y+3)/4) <sup>3</sup> |
| 7     | TransactionID | This transaction ID will be copied to the <b>USERI2CRESPONSE</b> log (see page 974) created for this write operation.                                                                             | Ulong          | 4               |                                      |

<sup>1</sup>In the binary case, additional bytes of padding are added after this field to maintain 4-byte alignment for the fields that follow. <sup>2</sup>H+12 if X=0 <sup>3</sup>H+12+4\*INT((Y+3)/4) if X=0

# 2.216 UTMZONE

### Sets UTM parameters

# Platform: OEM719, OEM729, OEM7500, OEM7600, OEM7700, OEM7720, PwrPak7, CPT7, CPT7700, SMART7, SMART2

This command sets the UTM persistence, zone number or meridian. Refer to https://en.wikipedia.org/wiki/Universal\_Transverse\_Mercator\_coordinate\_system.

1. The latitude limits of the UTM System are 80°S to 84°N, so if your position is outside this range, the **BESTUTM** log (see page 523) outputs a northing, easting and height of 0.0, along with a zone letter of "\*" and a zone number of 0, so that it is obvious that the data in the log is dummy data.

2. If the latitude band is X, then the Zone number should not be set to 32, 34 or 36. These zones were incorporated into other zone numbers and do not exist.

### Message ID: 749

#### Abbreviated ASCII Syntax:

UTMZONE command [parameter]

### **Factory Default:**

UTMZONE auto 0

### ASCII Example 1:

UTMZONE SET 10

### **ASCII Example 2:**

UTMZONE CURRENT

The UTM grid system is displayed on all National Topographic Series (NTS) of Canada maps and United States Geological Survey (USGS) maps. On USGS 7.5-minute quadrangle maps (1:24,000 scale), 15-minute quadrangle maps (1:50,000, 1:62,500, and standard-edition 1:63,360 scales) and Canadian 1:50,000 maps the UTM grid lines are drawn at intervals of 1,000 metres and are shown either with blue ticks at the edge of the map or by full blue grid lines. On USGS maps at 1:100,000 and 1:250,000 scale and Canadian 1:250,000 scale maps a full UTM grid is shown at intervals of 10,000 metres.

| Field | Field Type        | ASCII<br>Value | Binary<br>Value | Description                                                                                                    | Format | Binary<br>Bytes | Binary<br>Offset |
|-------|-------------------|----------------|-----------------|----------------------------------------------------------------------------------------------------|--------|-----------------|------------------|
| 1     | Command<br>header | -              | -               | UTMZONE header<br>This field contains the command<br>name for abbreviated ASCII or the<br>message header for <i>ASCII</i> (see<br>page 34) or <i>Binary</i> (see page 38). | -      | н               | 0                |

| Field | Field Type | ASCII<br>Value | Binary<br>Value | Description           | Format | Binary<br>Bytes | Binary<br>Offset |
|-------|------------|----------------|-----------------|-----------------------|--------|-----------------|------------------|
| 2     | command    | See Tab        | le 86: UTM      | I Zone Commands below | Enum   | 4               | Н                |
| 3     | parameter  | See Tab        | le 86: UTM      | I Zone Commands below | Long   | 4               | H+4              |

### Table 86: UTM Zone Commands

| Binary | ASCII    | Description                                                                                                    |
|--------|----------|----------------------------------------------------------------------------------------------------|
| 0      | AUTO     | UTM zone default that automatically sets the central meridian and does not switch zones until it overlaps by the set persistence. This a spherical approximation to the earth unless you are at the equator (default = $0$ ) (m)           |
| 1      | CURRENT  | Same as UTMZONE AUTO with infinite persistence of the current zone. The parameter field is not used                                                                                                    |
| 2      | SET      | Sets the central meridian based on the specified UTM zone. A zone includes its western boundary, but not its eastern boundary, Meridian. For example, zone 12 includes (108°W, 114°W) where 108° < longitude < 114°                        |
| 3      | MERIDIAN | Sets the central meridian as specified in the parameter field. In the <b>BESTUTM</b> log (see page 523), the zone number is output as 61 to indicate the manual setting (zones are set by pre-defined central meridians not user-set ones) |

# 2.217 WIFIALIGNAUTOMATION

# Configure the ALIGN plug-and-play feature over Wi-Fi

### Platform: PwrPak7, SMART7-I, SMART7-SI, SMART7-W

PwrPak7M and PwrPak7Q variants do not support this command.

Use this command to simplify the configuration of a pair of receivers; one acting as an ALIGN Base and the other acting as an ALIGN Rover.

Similar to the **ALIGNAUTOMATION** command (see page 68) the ALIGN Rover, acting as a Wi-Fi Client, connects to the specified Wi-Fi Access Point and configures it as an ALIGN Base.

The IP address of the ALIGN Rover and ALIGN Base must be different. Since all NovAtel receivers are delivered with the same default IP address, it is highly recommended to use the **WIFIAPIPCONFIG** command (see page 464) to change the IP address of the ALIGN Rover to a non-default value such as 192.168.20.1 prior to entering the **WIFIALIGNAUTOMATION** command. Failure to do so may result in loss of wireless communication to the ALIGN Rover.

### Message ID: 2214

### Abbreviated ASCII Syntax:

WIFIALIGNAUTOMATION option [base\_networkid] [corrections\_port] [datarate] [headingextboption] [interfacemode]

### Factory Default:

WIFIALIGNAUTOMATION DISABLE

#### Example:

WIFIALIGNAUTOMATION enable 1 icom1 10 on novatelx

| Field | Field Type     | ASCII<br>Value | Binary<br>Value | Description                                                                                                    | Format | Binary<br>Bytes | Binary<br>Offset |
|-------|----------------|----------------|-----------------|----------------------------------------------------------------------------------------------------|--------|-----------------|------------------|
| 1     | Command header | -              | -               | WIFIALIGN<br>AUTOMATION<br>header<br>This field contains the<br>command name for<br>abbreviated ASCII or<br>the message header<br>for <i>ASCII</i> (see page<br>34) or <i>Binary</i> (see<br>page 38). | -      | Τ               | 0                |

| Field | Field Type        | ASCII<br>Value       | Binary<br>Value | Description                                                                                                    | Format                  | Binary<br>Bytes | Binary<br>Offset |
|-------|-------------------|----------------------|-----------------|----------------------------------------------------------------------------------------------------|-------------------------|-----------------|------------------|
| 2     | option            | ENABLE               | 1               | Enable or disable the                                                                                               | Enum                    | 4               | н                |
|       |                   | DISABLE              | 0               | plug-and-play feature.                                                                                              |                         | ·               | ···              |
| 3     | base_network      | 1-4                  |                 | Network id of Align<br>Base Access Point as<br>defined in the<br><b>WIFINETCONFIG</b><br>command (see page<br>469). | Ulong                   | 4               | H+4              |
|       |                   | ICOM1                | 23              | Name of ICOM port to be used by Rover and                                                                           |                         |                 |                  |
|       | ICOM2             | 24                   | Base.           |                                                                                                    |                         |                 |                  |
|       |                   | ICOM3                | 25              | The Base<br>ICOM port                                                                                               |                         |                 |                  |
| 4     | corrections_port  | ICOM4                | 29              | must be<br>configured                                                                                               | Enum                    | 4               | H+8              |
|       |                   | ICOM5                | 46              | with factory<br>default<br>settings.                                                                                | with factory<br>default |                 |                  |
|       |                   | ICOM6                | 47              |                                                                                                    |                         |                 |                  |
|       |                   | ICOM7                | 48              | (default=ICOM1)                                                                                                    |                         |                 |                  |
| 5     | datarate          | 1, 2, 4, 5, 10 or 20 |                 | Rate (in Hz) at which<br>heading output is<br>required (default =<br>ICOM1)                                         | Ulong                   | 4               | H+12             |
| 6     | headingextboption | OFF                  | 0               | Enable or disable<br>sending<br>HEADINGEXTB /                                                                       | Enum                    | 4               | H+16             |
|       |                   | ON                   | 1               | HEADINGEXT2B<br>back to Base<br>(default=ON)                                                                        |                         |                 |                  |

| Field | Field Type    | ASCII<br>Value                    | Binary<br>Value | Description                                                                                                    | Format | Binary<br>Bytes | Binary<br>Offset |
|-------|---------------|-----------------------------------|-----------------|----------------------------------------------------------------------------------------------------|--------|-----------------|------------------|
| 7     | interfacemode | See 2.68<br>INTERFACE<br>page 207 | EMODE on        | Interfacemode for<br>corrections (default =<br>NONE)<br>If this parameter is not<br>specified, the ALIGN<br>Base is not configured<br>to generate any<br>corrections. The<br>assumption is that the<br>Base has been<br>separately configured.<br>Refer to ALIGN Over<br>Wi-Fi Overview in the<br>PwrPak7 Installation<br>and Operation User<br>Manual or SMART7<br>Installation and<br>Operation User<br>Manual for details on<br>ALIGN. | Enum   | 4               | H+20             |

# 2.218 WIFIAPCHANNEL

## Set the channel for the Wi-Fi access point

### Platform: PwrPak7, SMART7-I, SMART7-SI, SMART7-W

PwrPak7M and PwrPak7Q variants do not support this command.

Use this command to set the operating channel for the Wi-Fi module when operating as an access point. The new channel will be used the next time the **WIFIMODE AP** or **WIFIMODE CONCURRENT** command is received.

### Message ID: 2091

### Abbreviated ASCII Syntax:

WIFIAPCHANNEL channel

### **Factory Default:**

WIFIAPCHANNEL 11

### Example:

WIFIAPCHANNEL 6

| Field | Field Type        | ASCII<br>Value | Binary<br>Value | Description                                                                                                    | Format | Binary<br>Value | Binary<br>Offset |
|-------|-------------------|----------------|-----------------|----------------------------------------------------------------------------------------------------|--------|-----------------|------------------|
| 1     | Command<br>header | -              | -               | WIFIAPCHANNEL header<br>This field contains the command<br>name for abbreviated ASCII or the<br>message header for <i>ASCII</i> (see<br>page 34) or <i>Binary</i> (see page 38). | -      | т               | 0                |
| 2     | channel           | 1-14           |                 | 802.11 channel                                                                                                    | Long   | 4               | Н                |

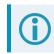

For best performance, choose one of the non-overlapping channels: 1, 6, or 11.

# 2.219 WIFIAPIPCONFIG

## Set the IP address and netmask for the Wi-Fi access point

Platform: PwrPak7, SMART7-I, SMART7-SI, SMART7-W

PwrPak7M and PwrPak7Q variants do not support this command.

Use this command to set the Wi-Fi IP address and netmask for Wi-Fi module when operating as an access point. The new network configuration takes effect the next time the **WIFIMODE AP** or **WIFIMODE CONCURRENT** command is received.

### Message ID: 2096

### Abbreviated ASCII Syntax:

WIFIAPIPCONFIG ip address ip netmask

### Factory Default:

WIFIAPIPCONFIG 192.168.19.1 255.255.255.0

### Example:

WIFIAPIPCONFIG 192.162.55.20 255.255.0.0

| Field | Field Type        | ASCII<br>Value         | Binary<br>Value | Description                                                                                                    | Format         | Binary<br>Bytes | Binary<br>Offset |
|-------|-------------------|------------------------|-----------------|----------------------------------------------------------------------------------------------------|----------------|-----------------|------------------|
| 1     | Command<br>header | -                      | -               | WIFIAPIPCONFIG header<br>This field contains the command<br>name for abbreviated ASCII or<br>the message header for <i>ASCII</i><br>(see page 34) or <i>Binary</i> (see<br>page 38). |                | н               | 0                |
| 2     | ip_address        | Null-term<br>ASCII sti |                 | IP address, dot decimal format                                                                                                    | String<br>[16] | Variable        | Н                |
| 3     | ip_netmask        | Null-tern<br>ASCII sti | (optional)      |                                                                                                    | String<br>[16] | Variable        | Variable         |

# 2.220 WIFIAPPASSKEY

### Set Wi-Fi access point passkey

### Platform: PwrPak7, SMART7-I, SMART7-SI, SMART7-W

PwrPak7M and PwrPak7Q variants do not support this command.

Use this command to set the WPA2 PSK ASCII passkey for the Wi-Fi module when the receiver is operating as an Access Point.

The default passkey is printed on the receiver label.

The new passkey takes effect the next time the **WIFIMODE AP** or **WIFIMODE CONCURRENT** command is received.

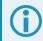

The term passkey and password are the same.

### Message ID: 2090

#### Abbreviated ASCII Syntax:

WIFIAPPASSKEY passkey

#### **Factory Default:**

The default passkey/password is printed on the receiver label.

#### Example:

WIFIAPPASSKEY "bysP3zE6SZmFQeyd"

| Field | Field Type        | ASCII<br>Value                     | Binary<br>Value | Description                                                                                                    | Format         | Binary<br>Bytes | Binary<br>Offset |
|-------|-------------------|------------------------------------|-----------------|----------------------------------------------------------------------------------------------------|----------------|-----------------|------------------|
| 1     | Command<br>header | -                                  | -               | WIFIAPPASSKEY header<br>This field contains the command<br>name for abbreviated ASCII or the<br>message header for <i>ASCII</i> (see<br>page 34) or <i>Binary</i> (see page 38). | -              | н               | 0                |
| 2     | passkey           | Null-term<br>ASCII str<br>64 chara | ring, 8 to      | WPA2 PSK ASCII passkey                                                                                                    | String<br>[65] | Variable        | Н                |

# 2.221 WIFIAPSSID

## Set the SSID for the Wi-Fi access point

### Platform: PwrPak7, SMART7-I, SMART7-SI, SMART7-W

PwrPak7M and PwrPak7Q variants do not support this command.

Use this command to explicitly set the SSID of the Access Point when the receiver is configured to operate in either AP or CONCURRENT mode (refer to the **WIFIMODE** command on the next page for details regarding the Wi-Fi configuration modes).

### Message ID: 2206

### Abbreviated ASCII Syntax:

WIFIAPSSID ssid

### **Factory Default:**

<platform-dependent prefix>-<Enclosure PSN>

### Example:

PwrPak7-NMND17190003B

SM7i-NMPX17500010L

#### Example:

WIFIAPSSID SomeSSIDName

WIFIAPSSID "SSID with spaces"

| Field | Field Type        | ASCII<br>Value                  | Binary<br>Value | Description                                                                                                    | Format         | Binary<br>Bytes | Binary<br>Offset |
|-------|-------------------|---------------------------------|-----------------|----------------------------------------------------------------------------------------------------|----------------|-----------------|------------------|
| 1     | Command<br>header | -                               | -               | WIFIAPSSID header<br>This field contains the command<br>name for abbreviated ASCII or the<br>message header for <i>ASCII</i> (see<br>page 34) or <i>Binary</i> (see page 38). | -              | н               | 0                |
| 2     | SSID              | Null-terminated<br>ASCII string |                 | SSID to be broadcast by access point                                                                                                    | String<br>[33] | Variable        | н                |

# 2.222 WIFIMODE

### Configure the receiver Wi-Fi mode

### Platform: PwrPak7, SMART7-I, SMART7-SI, SMART7-W

PwrPak7M and PwrPak7Q variants do not support this command.

Use this command to enable, disable or set the operating mode of Wi-Fi on the receiver. This command is also applies any Wi-Fi configuration changes specified by other Wi-Fi commands such as **WIFIAPCHANNEL**.

### Message ID: 2144

### Abbreviated ASCII Syntax:

WIFIMODE mode

### **Factory Default:**

WIFIMODE AP

### Example:

WIFIMODE CLIENT

WIFIMODE OFF

| Field | Field Type        | ASCII Value | Binary<br>Value | Description                                                                                                    | Format | Binary<br>Bytes | Binary<br>Offset |
|-------|-------------------|-------------|-----------------|----------------------------------------------------------------------------------------------------|--------|-----------------|------------------|
| 1     | Command<br>header | -           | -               | WIFIMODE header<br>This field contains the<br>command name for<br>abbreviated ASCII or the<br>message header for<br><i>ASCII</i> (see page 34) or<br><i>Binary</i> (see page 38). | -      | Н               | 0                |

| Field | Field Type | ASCII Value | Binary<br>Value | Description                                                                                                    | Format | Binary<br>Bytes | Binary<br>Offset |
|-------|------------|-------------|-----------------|----------------------------------------------------------------------------------------------------|--------|-----------------|------------------|
|       |            | OFF         | 0               | Power off the Wi-Fi<br>module                                                                                                    |        |                 |                  |
|       |            | AP          | 1               | Configure the Wi-Fi<br>module as an Access<br>Point (AP)                                                                                                    |        | ı 4             |                  |
|       |            | CLIENT      | 2               | Configure the Wi-Fi<br>module as a<br>Client/Station                                                                                                    |        |                 |                  |
| 2     | mode       | ON          | 3               | Supply power to the Wi-Fi<br>module, but do not<br>configure it.                                                                                                    | Enum   |                 | н                |
|       |            | CONCURRENT  |                 | Configure the Wi-Fi<br>module as both an access<br>point and Client/Station<br>simultaneously. When<br>configured in this mode it<br>is possible to connect the<br>receiver to an access<br>point and for<br>Clients/Stations to<br>connect to the receiver<br>simultaneously. | -      |                 |                  |

# 2.223 WIFINETCONFIG

# Set the connection parameters of Wi-Fi to which the Wi-Fi client can connect

Platform: PwrPak7, SMART7-I, SMART7-SI, SMART7-W

PwrPak7M and PwrPak7Q variants do not support this command.

Use this command to specify Access Points (AP) to which the Client/Station will automatically connect when the receiver's Wi-Fi Client/Station functionality is enabled (refer to the **WIFIMODE** command (see page 467) for details regarding the Wi-Fi configuration modes).

If the Wi-Fi Client/Station is already connected to an access point (defined using this command), the connection remains in effect even when a more preferred access point comes into range (preferred as indicated by network\_id).

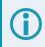

If Wi-Fi ALIGN automation is enabled, the Client only connects to the Access Point specified in the **WIFIALIGNAUTOMATION** command (see page 460).

The term passkey and password are the same.

### Message ID: 2213

#### Abbreviated ASCII Syntax:

```
WIFINETCONFIG network_id switch [ssid [passkey [address_mode [IP_address]]]]]]
```

### Factory Default:

WIFINETCONFIG 1 DISABLE WIFINETCONFIG 2 DISABLE WIFINETCONFIG 3 DISABLE WIFINETCONFIG 4 DISABLE

#### Example:

WIFINETCONFIG 1 ENABLE SomeSSID 12345678 WIFINETCONFIG 2 ENABLE AnotherSSID 1A2b3C4d STATIC 192.168.19.1

| Field | Field Type        | ASCII<br>Value                               | Binary<br>Value | Description                                                                                                    | Format         | Binary<br>Bytes | Binary<br>Offset |
|-------|-------------------|----------------------------------------------|-----------------|----------------------------------------------------------------------------------------------------|----------------|-----------------|------------------|
| 1     | Command<br>header | -                                            | -               | WIFINETCONFIG header<br>This field contains the<br>command name for<br>abbreviated ASCII or the<br>message header for <i>ASCII</i><br>(see page 34) or <i>Binary</i> (see<br>page 38).                | -              | н               | 0                |
| 2     | network_id        | 1, 2, 3, 4                                   |                 | The Network identifier value is<br>used to prioritize network<br>connections when more than<br>one network is in range of the<br>client. The access point with<br>the lowest network_id is<br>chosen. | Ulong          | 4               | н                |
|       |                   | DISABLE                                      | 0               | When set to Disable, the client<br>will not connect to an access<br>point with this SSID.                                                                                                    |                |                 |                  |
| 3     | switch            | ENABLE                                       | 1               | When set to Enable, the client<br>connects to an access point<br>with this SSID if there are no<br>other APs with a lower<br>network_id in range.                                                     | Enum           | 4               | H+4              |
| 4     | ssid              | Null-termina<br>string                       | ted ASCII       | Access Points with non-ASCII<br>SSIDs are not supported.<br>Required if switch is set to<br>ENABLE.                                                                                                   | String<br>[33] | Variable        |                  |
| 5     | passkey           | Null-termina<br>string, 8 to 6<br>characters |                 | Passkey required to connect to<br>access point identified by<br>"ssid" parameter.(default = "")                                                                                                    | String<br>[65] | Variable        |                  |
| 6     | address_<br>mode  | DHCP                                         | 1               | Use dynamic IP address<br>(default = DHCP)                                                                                                    | Enum           | 4               |                  |
|       | mode              | STATIC                                       | 2               | Use static IP address                                                                                                    |                |                 |                  |
| 7     | ip_address        | ddd.ddd.ddd                                  |                 | IP Address - decimal dot<br>notation<br>The IP address is mandatory<br>when the address mode is<br>STATIC.                                                                                            | String<br>[16] | Variable        |                  |
| 8     | netmask           | ddd.ddd.ddc                                  | l.ddd           | Netmask – decimal dot<br>notation (default =<br>255.255.255.0)                                                                                                    | String<br>[16] | Variable        |                  |

| Field | Field Type | ASCII<br>Value    | Binary<br>Value | Description                                              | Format         | Binary<br>Bytes | Binary<br>Offset |
|-------|------------|-------------------|-----------------|----------------------------------------------------------|----------------|-----------------|------------------|
| 9     | gateway    | ddd.ddd.ddc       | l.ddd           | Gateway – decimal dot<br>notation (default = 0.0.0.0)    | String<br>[16] | Variable        |                  |
| 10    | dns        | ddd ddd ddd ddd l |                 | DNS server – decimal dot<br>notation (default = 0.0.0.0) | String<br>[16] | Variable        |                  |

Logs are the mechanism used to extract information from the receiver.

# 3.1 Log Types

See the LOG command on page 238, for details about requesting logs.

The receiver is capable of generating three type of logs: synchronous, asynchronous and polled. The data for synchronous logs is generated on a regular schedule. In order to output the most current data as soon as it is available, asynchronous data is generated at irregular intervals. The data in polled logs is generated on demand. The following table outlines the log types and the valid triggers to use:

| Туре   | Recommended Trigger         | Illegal Trigger  |
|--------|-----------------------------|------------------|
| Synch  | ONTIME                      | ONNEW, ONCHANGED |
| Asynch | ONCHANGED or ONCE           | -                |
| Polled | ONCE or ONTIME <sup>1</sup> | ONNEW, ONCHANGED |

 Table 87: Log Type Triggers

See *Message Time Stamps* on page 55 for information about how the message time stamp is set for each type of log.

- 1. The maximum number of logs the OEM7 family of receivers can handle at a time is 128 logs for firmware versions 7.09.00 and greater or 80 logs for firmware versions prior to 7.09.00. If an attempt is made to log more than the maximum number of logs at a time, the receiver responds with an Insufficient Resources error. Note that **RXSTATUSEVENTA** logs are requested on most ports by default and these logs count against the maximum.
  - 2. Asynchronous logs, such as MATCHEDPOS, should only be logged ONCHANGED. Otherwise, the most current data is not output when it is available. This is especially true of the ONTIME trigger, which may result in inaccurate time tags.
  - 3. Use the ONNEW trigger with the MARKxTIME or MARKxPOS logs.
  - 4. Before the output of fields for logs, there is a header. See ASCII on page 34, Abbreviated ASCII on page 36 and *Binary* on page 38.

# 3.1.1 Log Type Examples

For polled logs, the receiver only supports an offset that is:

- smaller than the logging period
- decimal values that are a multiple of the maximum logging rate defined by the receiver model. For more information see the **LOG** command on page 238.

The following are valid examples for a polled log:

<sup>&</sup>lt;sup>1</sup>Polled log types do not allow fractional offsets and cannot do ontime rates faster than 1 Hz.

```
log portstats ontime 4 2
```

log version once

For polled logs, the following examples are invalid:

| log serialconfig ontime 1 2   | [offset is larger than the logging period] |
|-------------------------------|--------------------------------------------|
| log serialconfig ontime 4 1.5 | [offset is not an integer]                 |

For synchronous and asynchronous logs, the receiver supports any offset that is both:

- smaller than the logging period
- a multiple of the minimum logging period

For example, if the receiver supports 20 Hz logging, the minimum logging period is 1/20 Hz or 0.05 s. The following are valid examples for a synchronous or asynchronous log, on a receiver that can log at rates up to 20 Hz:

```
log bestpos ontime 1 [1 Hz]
log bestpos ontime 1 0.1
log bestpos ontime 1 0.90
log avepos ontime 1 0.95
log avepos ontime 2 [0.5 Hz]
log avepos ontime 2 1.35
log avepos ontime 2 1.75
```

For synchronous and asynchronous logs, the following examples are invalid:

| log bestpos ontime 1 0.08 | [offset is not a multiple of the minimum logging period] |
|---------------------------|----------------------------------------------------------|
| log bestpos ontime 1 1.05 | [offset is larger than the logging period]               |

# 3.2 ALIGNBSLNENU

# ENU baselines using ALIGN

# Platform: OEM719, OEM729, OEM7500, OEM7600, OEM7700, OEM7720, PwrPak7, CPT7, CPT7700, SMART7

This log outputs the RTK quality ENU baselines from ALIGN. The XYZ baselines (output in the **ALIGNBSLNXYZ** log on page 476) are rotated relative to base receiver position (output in MASTERPOS) to compute ENU baselines.

On dual antenna receivers, the baseline vector from the primary to the secondary antenna is provided. Additionally, with an ALIGN Relative Positioning model, the baseline vector from an external base station to the primary antenna is also available. The baseline vector from an external base station to the secondary antenna is not available.

### Message ID: 1315

## Log Type: Asynch

## **Recommended Input:**

log alignbslnenua onnew

## **ASCII Example:**

#ALIGNBSLNENUA,COM1,0,29.0,FINESTEERING,1629,259250.000,02040000,100b,39448; SOL\_COMPUTED,NARROW\_INT,4.1586,-1.9197,-0.0037,0.0047,0.0050,0.0062,"0092", "AAAA",22,16,16,16,0,01,0,33\*11e1d4c0

| Field | Field type | Description                                                                                                    | Format | Binary<br>Bytes | Binary<br>Offset |
|-------|------------|----------------------------------------------------------------------------------------------------|--------|-----------------|------------------|
|       |            | ALIGNBSLNENU header                                                                                                    |        |                 |                  |
| 1     | Log header | For information about log headers, see <i>ASCII</i> on page 34, <i>Abbreviated ASCII</i> on page 36 or <i>Binary</i> on page 38. |        | н               | 0                |
| 2     | sol stat   | Solution status, see <i>Table 91: Solution Status</i> on page 514                                                                | Enum   | 4               | н                |
| 3     | pos type   | Position type, see <i>Table 92: Position or Velocity Type</i> on page 515                                                        | Enum   | 4               | H+4              |
| 4     | East       | East Baseline (relative to base position) in metres                                                                              | Double | 8               | H+8              |
| 5     | North      | North Baseline (relative to base position) in metres                                                                             | Double | 8               | H+16             |
| 6     | Up         | Up Baseline (relative to base position) in metres                                                                                | Double | 8               | H+24             |
| 7     | East σ     | East Baseline standard deviation in metres                                                                                       | Float  | 4               | H+32             |
| 8     | North σ    | North Baseline standard deviation in metres                                                                                      | Float  | 4               | H+36             |

| Field | Field type                        | Description                                                                                                    | Format  | Binary<br>Bytes | Binary<br>Offset |
|-------|-----------------------------------|----------------------------------------------------------------------------------------------------|---------|-----------------|------------------|
| 9     | Up σ                              | Up Baseline standard deviation in metres                                                                              | Float   | 4               | H+40             |
| 10    | Rover id                          | Rover Receiver ID<br>Set using the <b>SETROVERID</b> command (see page<br>388) on the Rover                           | Char[4] | 4               | H+44             |
|       |                                   | e.g., setroverid RRRR                                                                                                 |         |                 | ļ                |
| 11    | Base id                           | Base Receiver ID<br>Set using the <b>DGPSTXID</b> command (see page 132) on<br>the Base                               | Char[4] | 4               | H+48             |
|       |                                   | Default: AAAA                                                                                                    |         |                 |                  |
| 12    | #SVs                              | Number of satellites tracked                                                                                          | Uchar   | 1               | H+52             |
| 13    | #solnSVs                          | Number of satellites used in solution                                                                                 | Uchar   | 1               | H+53             |
| 14    | #obs                              | Number of satellites above elevation mask angle                                                                       | Uchar   | 1               | H+54             |
| 15    | #multi                            | Number of satellites with multi-frequency signals above the mask angle                                                | Uchar   | 1               | H+55             |
| 16    | Reserved                          |                                                                                                    | Hex     | 1               | H+56             |
| 17    | ext sol stat                      | Extended solution status, see <i>Table 95: Extended Solution Status</i> on page 518                                   | Hex     | 1               | H+57             |
| 18    | Galileo and<br>BeiDou sig<br>mask | Galileo and BeiDou signals used mask (see <i>Table 94:</i><br><i>Galileo and BeiDou Signal-Used Mask</i> on page 517) | Hex     | 1               | H+58             |
| 19    | GPS and<br>GLONASS sig<br>mask    | GPS and GLONASS signals used mask (see <i>Table 93: GPS and GLONASS Signal-Used Mask</i> on page 517)                 | Hex     | 1               | H+59             |
| 20    | хххх                              | 32-bit CRC (ASCII and Binary only)                                                                                    | Hex     | 4               | H+60             |
| 21    | [CR][LF]                          | Sentence Terminator (ASCII only)                                                                                      | -       | -               | -                |

# 3.3 ALIGNBSLNXYZ

# XYZ baselines using ALIGN

# Platform: OEM719, OEM729, OEM7500, OEM7600, OEM7700, OEM7720, PwrPak7, CPT7, CPT7700, SMART7

This log outputs the RTK quality XYZ baselines from ALIGN.

On dual antenna receivers, the baseline vector from the primary to the secondary antenna is provided. Additionally, with an ALIGN Relative Positioning model, the baseline vector from an external base station to the primary antenna is also available. The baseline vector from an external base station to the secondary antenna is not available.

#### Message ID: 1314

### Log Type: Asynch

### **Recommended Input:**

log alignbslnxyza onnew

### **ASCII Example:**

#ALIGNBSLNXYZA,COM1,0,29.0,FINESTEERING,1629,259250.000,02040000,9d28,39448; SOL\_COMPUTED,NARROW\_INT,3.1901,-3.0566,1.2079,0.0050,0.0054,0.0056,"0092", "AAAA",22,16,16,16,0,01,0,33\*ac372198

| Field | Field type | Description                                                                                                    | Format | Binary<br>Bytes | Binary<br>Offset |
|-------|------------|----------------------------------------------------------------------------------------------------|--------|-----------------|------------------|
|       |            | ALIGNBSLNXYZ header                                                                                                    |        |                 |                  |
| 1     | Log header | For information about log headers, see <i>ASCII</i> on page 34, <i>Abbreviated ASCII</i> on page 36 or <i>Binary</i> on page 38. |        | н               | 0                |
| 2     | sol stat   | Solution status, see <i>Table 91: Solution Status</i> on page 514                                                                | Enum   | 4               | н                |
| 3     | pos type   | Position type, see <i>Table 92: Position or Velocity Type</i> on page 515                                                        | Enum   | 4               | H+4              |
| 4     | dX         | X Baseline in metres                                                                                                    | Double | 8               | H+8              |
| 5     | dY         | Y Baseline in metres                                                                                                    | Double | 8               | H+16             |
| 6     | dZ         | Z Baseline in metres                                                                                                    | Double | 8               | H+24             |
| 7     | dX σ       | X Baseline standard deviation in metres                                                                                          | Float  | 4               | H+32             |
| 8     | dYσ        | Y Baseline standard deviation in metres                                                                                          | Float  | 4               | H+36             |
| 9     | dΖ σ       | Z Baseline standard deviation in metres                                                                                          | Float  | 4               | H+40             |

| Field | Field type                        | Description                                                                                                    | Format   | Binary<br>Bytes | Binary<br>Offset |
|-------|-----------------------------------|----------------------------------------------------------------------------------------------------|----------|-----------------|------------------|
| 10    | Rover id                          | Rover Receiver ID<br>Set using <b>SETROVERID</b> command (see page 388) on<br>the Rover<br>e.g. SETROVERID RRRR       | Uchar[4] | 4               | H+44             |
| 11    | Base id                           | Base Receiver Id<br>Set using the <b>DGPSTXID</b> command (see page 132) on<br>the Base<br>Default: AAAA              | Uchar[4] | 4               | H+48             |
| 12    | #SVs                              | Number of satellites tracked                                                                                          | Uchar    | 1               | H+52             |
| 13    | #solnSVs                          | Number of satellites used in solution                                                                                 | Uchar    | 1               | H+53             |
| 14    | #obs                              | Number of satellites above elevation mask angle                                                                       | Uchar    | 1               | H+54             |
| 15    | #multi                            | Number of satellites with multi-frequency signals above the mask angle                                                | Uchar    | 1               | H+55             |
| 16    | Reserved                          |                                                                                                    | Hex      | 1               | H+56             |
| 17    | ext sol stat                      | Extended solution status, see <i>Table 95: Extended Solution Status</i> on page 518                                   | Hex      | 1               | H+57             |
| 18    | Galileo and<br>BeiDou sig<br>mask | Galileo and BeiDou signals used mask (see <i>Table 94:</i><br><i>Galileo and BeiDou Signal-Used Mask</i> on page 517) | Hex      | 1               | H+58             |
| 19    | GPS and<br>GLONASS sig<br>mask    | GPS and GLONASS signals used mask (see <i>Table 93: GPS and GLONASS Signal-Used Mask</i> on page 517)                 | Hex      | 1               | H+59             |
| 20    | хххх                              | 32-bit CRC (ASCII and Binary only)                                                                                    | Hex      | 4               | H+60             |
| 21    | [CR][LF]                          | Sentence Terminator (ASCII only)                                                                                      | -        | -               | -                |

# 3.4 ALIGNDOP

# **Calculated DOP values**

# Platform: OEM719, OEM729, OEM7500, OEM7600, OEM7700, OEM7720, PwrPak7, CPT7, CPT7700, SMART7

This log outputs the DOP computed using the satellites used in the heading solution. This log comes out at a default 1 Hz rate. Additional logs may be output not on the even second if the DOP changes and ALIGN is operating at greater than 1 Hz.

## Message ID: 1332

## Log Type: Asynch

## **Recommended Input:**

log aligndopa onnew

## **ASCII Example:**

#ALIGNDOPA,COM1,0,22.5,FINESTEERING,1629,259250.000,02040000,de2d,39448;1.6160, 1.2400,0.6900,0.9920,0.7130,10.0,16,4,32,23,10,7,20,13,30,16,47,43,46,53,54,44, 45\*90a72971

| Field | Field<br>type                      | Description                                                                                                    | Format | Binary<br>Bytes | Binary<br>Offset        |  |  |
|-------|------------------------------------|----------------------------------------------------------------------------------------------------|--------|-----------------|-------------------------|--|--|
|       | Log                                | ALIGNDOP header                                                                                                    |        |                 |                         |  |  |
| 1     | header                             | For information about log headers, see <i>ASCII</i> on page 34, <i>Abbreviated ASCII</i> on page 36 or <i>Binary</i> on page 38. |        | Н               | 0                       |  |  |
| 2     | GDOP                               | Geometric DOP                                                                                                    | Float  | 4               | Н                       |  |  |
| 3     | PDOP                               | Position DOP                                                                                                    | Float  | 4               | H+4                     |  |  |
| 4     | HDOP                               | Horizontal DOP                                                                                                    | Float  | 4               | H+8                     |  |  |
| 5     | HTDOP                              | Horizontal and time DOP                                                                                                    | Float  | 4               | H+12                    |  |  |
| 6     | TDOP                               | GPS time DOP                                                                                                    | Float  | 4               | H+16                    |  |  |
| 7     | Elev<br>mask                       | Elevation mask angle                                                                                                    | Float  | 4               | H+20                    |  |  |
| 8     | #sats                              | Number of satellites to follow                                                                                                   | Ulong  | 4               | H+24                    |  |  |
| 9     | sats                               | Satellites in use at time of calculation                                                                                         | Ulong  | 4               | H+28                    |  |  |
| 10    | Next sat offset = H+28+(#sats * 4) |                                                                                                    |        |                 |                         |  |  |
| 11    | xxxx                               | 32-bit CRC (ASCII and Binary only)                                                                                               | Hex    | 4               | H+28+<br>(#sats *<br>4) |  |  |
| 12    | [CR][LF]                           | Sentence terminator (ASCII only)                                                                                                 | -      | -               | -                       |  |  |

# 3.5 ALMANAC

# Decoded GPS L1 C/A Almanac

# Platform: OEM719, OEM729, OEM7500, OEM7600, OEM7700, OEM7720, PwrPak7, CPT7, CPT7700, SMART7, SMART2

This log contains the decoded GPS almanac parameters from L1 C/A subframes four and five, as received from the satellite, with the parity information removed and appropriate scaling applied. For more information about almanac data, refer to the GPS SPS Signal Specification.

The OEM7 family of receivers automatically save almanacs in their Non-Volatile Memory (NVM), so creating an almanac boot file is not necessary.

Message ID: 73

Log Type: Asynch

#### **Recommended Input:**

log almanaca onchanged

#### **ASCII Example:**

#ALMANACA,USB1,0,65.5,SATTIME,2209,494970.000,02000020,06de,16809;

31,

1,2210,61440.0,1.189947e-02,-7.49745516e-09,2.7464570e+00,9.04911221e-01, 5.43628036e-01,3.62396240e-04,-7.27595761e-12,1.45857660e-04,2.6559901e+07, 4.54861256e-02,3,0,0,TRUE,

2,2210,61440.0,2.042484e-02,-7.79461039e-09,2.6553604e+00,-1.4191382e+00, 6.98451114e-01,-6.53266907e-04,0.00000000,1.45858448e-04,2.6559805e+07, 2.35789625e-02,1,0,0,TRUE,

3,2210,61440.0,4.142284e-03,-7.64603277e-09,-2.5031848e+00,9.52756366e-01, -5.65670396e-01,-2.45094299e-04,-1.45519152e-11,1.45862179e-04,2.6559352e+07, 3.12788270e-02,3,0,0,TRUE,

•••

30,2210,61440.0,5.815029e-03,-7.89747182e-09,-3.91536612e-01,-2.6938085e+00, -1.35149100e-01,-5.28335571e-04,0.00000000,1.45850074e-04,2.6560822e+07, -6.21981273e-03,3,0,0,TRUE,

31,2210,61440.0,1.043320e-02,-7.71460706e-09,-3.84896228e-01,3.90039333e-01, -5.91707997e-01,-1.77383423e-04,0.00000000,1.45852520e-04,2.6560525e+07, 1.28291128e-02,2,0,0,TRUE,

32,2210,61440.0,5.961895e-03,-8.08033658e-09,-1.4636431e+00,-2.2868654e+00, -2.8675969e+00,-1.27792358e-04,-7.27595761e-12,1.45866076e-04,2.6558879e+07, 1.52259577e-02,3,0,0,TRUE\*0eadcab6 i

The speed at which the receiver locates and locks onto new satellites is improved if the receiver has approximate time and position (**SETAPPROXTIME** and **SETAPPROXPOS**), as well as an almanac. This allows the receiver to compute the elevation of each satellite so it can tell which satellites are visible and their Doppler offsets, improving Time to First Fix (TTFF).

| Field | Field type      | Description                                                                                                    | Format | Binary<br>Bytes | Binary<br>Offset |
|-------|-----------------|----------------------------------------------------------------------------------------------------|--------|-----------------|------------------|
|       |                 | ALMANAC header                                                                                                    |        |                 |                  |
| 1     | Log header      | For information about log headers, see <i>ASCII</i> on page 34, <i>Abbreviated ASCII</i> on page 36 or <i>Binary</i> on page 38. |        | н               | 0                |
| 2     | #messages       | The number of satellite PRN almanac messages to follow. Set to zero until almanac data is available                              | Long   | 4               | н                |
| 3     | PRN             | Satellite PRN number for current message (dimensionless)                                                                         | Ulong  | 4               | H+4              |
| 4     | week            | Almanac reference week (GPS reference week number)                                                                               | Ulong  | 4               | H+8              |
| 5     | seconds         | Almanac reference time (seconds into the week)                                                                                   | Double | 8               | H+12             |
| 6     | ecc             | Eccentricity (dimensionless)                                                                                                    | Double | 8               | H+20             |
| 7     | ώ               | Rate of right ascension (radians/second)                                                                                         | Double | 8               | H+28             |
| 8     | ω <sub>o</sub>  | Right ascension (radians)                                                                                                    | Double | 8               | H+36             |
| 9     | ω               | Argument of perigee (radians)                                                                                                    | Double | 8               | H+44             |
| 10    | Mo              | Mean anomaly of reference time (radians)                                                                                         | Double | 8               | H+52             |
| 11    | a <sub>fo</sub> | Clock aging parameter (seconds)                                                                                                  | Double | 8               | H+60             |
| 12    | a <sub>f1</sub> | Clock aging parameter (seconds/second)                                                                                           | Double | 8               | H+68             |
| 13    | N <sub>0</sub>  | Computed mean motion (radians/second)                                                                                            | Double | 8               | H+76             |
| 14    | A               | Semi-major axis (metres)                                                                                                    | Double | 8               | H+84             |
| 15    | incl-angle      | Angle of inclination relative to 0.3 $\pi$ (radians)                                                                             | Double | 8               | H+92             |
| 16    | SV config       | Satellite configuration                                                                                                    | Ulong  | 4               | H+100            |
| 17    | health-prn      | SV health from Page 25 of subframe 4 or 5 (6 bits)                                                                               | Ulong  | 4               | H+104            |
| 18    | health-alm      | SV health from almanac (8 bits)                                                                                                  | Ulong  | 4               | H+108            |

| Field | Field type                                  | Description                        | Format | Binary<br>Bytes | Binary<br>Offset            |  |  |
|-------|---------------------------------------------|------------------------------------|--------|-----------------|-----------------------------|--|--|
|       |                                             | Anti-spoofing on?                  |        |                 |                             |  |  |
| 19    | antispoof                                   | 0 = FALSE                          | Bool   | 4               | H+112                       |  |  |
|       |                                             | 1 = TRUE                           |        |                 |                             |  |  |
| 20    | Next PRN offset = H + 4 + (#messages x 112) |                                    |        |                 |                             |  |  |
| 21    | хххх                                        | 32-bit CRC (ASCII and Binary only) | Hex    | 4               | H + 4 +(112 x<br>#messages) |  |  |
| 22    | [CR][LF]                                    | Sentence terminator (ASCII only)   | -      | -               | -                           |  |  |

# 3.6 AUTHCODES

# List of authorization codes

# Platform: OEM719, OEM729, OEM7500, OEM7600, OEM7700, OEM7720, PwrPak7, CPT7, CPT7700, SMART7, SMART2

This log contains all authorization codes (auth codes) entered into the system since the last complete firmware reload. Signature authorization codes will be maintained through a SoftLoad. The log also indicates the status of the firmware signature. For more information about firmware signatures see Upgrading Using the AUTH Command in the <u>OEM7 Installation and Operation User Manual</u>, <u>PwrPak7 Installation and Operation User Manual</u>, <u>CPT7 Installation and Operation User Manual</u>, <u>SMART7 Installation and Operation User Manual</u> or <u>SMART2 Installation and Operation User Manual</u>.

The following situations will cause an authorization code to be marked invalid:

- Authorization Code is for a different receiver
- · Authorization Code has expired
- · Authorization Code was entered incorrectly

If you require new authorization codes, contact NovAtel Customer Service.

## Message ID: 1348

## Log Type: Polled

## **Recommended Input:**

log authcodesa once

## **ASCII Example:**

#AUTHCODESA,USB1,0,67.0,FINESTEERING,2209,495534.000,02000020,2ad2,16809;VALID, 1,STANDARD,TRUE,"KGHNCD,6ZD36P,GXBTC5,34M5DR,CW573K,FFNRNNCBES1"\*02d3c863

| Field | Field type             | Description                                                                                                    | Format | Binary<br>Bytes | Binary Offset |
|-------|------------------------|----------------------------------------------------------------------------------------------------|--------|-----------------|---------------|
|       |                        | AUTHCODES header                                                                                                    |        |                 |               |
| 1     | Log header             | For information about log headers, see <i>ASCII</i> on page 34, <i>Abbreviated ASCII</i> on page 36 or <i>Binary</i> on page 38. |        | н               | 0             |
|       |                        | Status of the Firmware Signature                                                                                                 |        |                 |               |
|       |                        | 1 = NONE                                                                                                    |        |                 |               |
| 2     | AUTHCODES<br>Signature | 2 = INVALID                                                                                                    | Enum   | 4               | Н             |
| 2     | Status                 | 3 = VALID                                                                                                    | Enum   | 4               | 11            |
|       |                        | 4 = RESERVED                                                                                                    |        |                 |               |
|       |                        | 5 = HIGH_SPEED                                                                                                    |        |                 |               |

| Field | Field type              | Description                              | Format             | Binary<br>Bytes       | Binary Offset                     |
|-------|-------------------------|------------------------------------------|--------------------|-----------------------|-----------------------------------|
| 3     | Number of<br>Auth Codes | # of Auth Codes to follow<br>(max is 24) | Ulong              | 4                     | H+4                               |
| 4     | Auth code type          | 1=STANDARD<br>2=SIGNATURE<br>3=EMBEDDED  | Enum               | 4                     | H+8                               |
| 5     | Valid                   | TRUE if the Auth Code has been verified  | Bool               | 4                     | H+12                              |
| 6     | Auth Code<br>String     | ASCII String of the Auth Code            | String<br>[max 80] | variable <sup>1</sup> | H+16                              |
| 7     | Next AuthCode =         | H+8+ (#AuthCodes*variable)               |                    |                       |                                   |
| 8     | хххх                    | 32-bit CRC (ASCII and Binary only)       | Hex                | 4                     | H+8+<br>(#AuthCodes*<br>variable) |
| 9     | [CR][LF]                | Sentence terminator (ASCII only)         | -                  | -                     | -                                 |

<sup>&</sup>lt;sup>1</sup>In the binary case, each string field needs to be NULL terminated and additional bytes of padding added to maintain 4-byte alignment, up to the maximum defined by the string size. The next defined field starts immediately at the next 4-byte alignment following the NULL.

# 3.7 AVEPOS

# Position averaging

# Platform: OEM719, OEM729, OEM7500, OEM7600, OEM7700, OEM7720, PwrPak7, CPT7, CPT7700, SMART7, SMART2

When position averaging is underway, the various fields in the AVEPOS log contain the parameters being used in the position averaging process. *Table 88: Position Averaging Status* on the next page shows the possible position averaging status values seen in field #8 of the AVEPOS log table.

See the description of the **POSAVE** command on page 282. For general positioning information, refer to *An Introduction to GNSS* available on our website at novatel.com/an-introduction-to-gnss.

Asynchronous logs should only be logged ONCHANGED. Otherwise, the most current data is not output when it is available. This is especially true of the ONTIME trigger, which may cause inaccurate time tags to result.

## Message ID: 172

## Log Type: Asynch

### **Recommended Input:**

log aveposa onchanged

## **ASCII Example:**

#AVEPOSA,USB1,0,72.5,FINESTEERING,2210,147873.000,02100020,e3b4,16809; 51.15043181793,-114.03067226763,1097.6045,1.9300,1.9294,1.9392,COMPLETE,5,6 \*83bdc6a3

When a GNSS position is computed, there are four unknowns being solved: latitude, longitude, height and receiver clock offset (often just called time). The solutions for each of the four unknowns are correlated to satellite positions in a complex way. Since satellites are above the antenna (none are below) there is a geometric bias. Therefore, geometric biases are present in the solutions and affect the computation of height. These biases are called DOPs (Dilution Of Precision). Smaller biases are indicated by low DOP values. VDOP (Vertical DOP) pertains to height. Most of the time, VDOP is higher than HDOP (Horizontal DOP) and TDOP (Time DOP). Therefore, of the four unknowns, height is the most difficult to solve. Many GNSS receivers output the Standard Deviations (SD) of the latitude, longitude and height. Height often has a larger value than the other two.

Accuracy is based on statistics and reliability is measured in percent. When a receiver states it can measure height to one metre, this is an accuracy. Usually this is a one sigma value (one SD). A one sigma value for height has a reliability of 68%. In other words, the error is less than one metre 68% of the time. For a more realistic accuracy, double the one sigma value (one metre) and the result is 95% reliability (error is less than two metres 95% of the time). Generally, GNSS heights are 1.5 times poorer than horizontal positions. See also **GPGST** log on page 615 for CEP and RMS definitions.

| Field | Field type | Description                                                                                                    | Format | Binary<br>Bytes | Binary<br>Offset |
|-------|------------|----------------------------------------------------------------------------------------------------|--------|-----------------|------------------|
|       |            | AVEPOS header                                                                                                    |        |                 |                  |
| 1     | Log header | For information about log headers, see <i>ASCII</i> on page 34, <i>Abbreviated ASCII</i> on page 36 or <i>Binary</i> on page 38. |        | Н               | 0                |
| 2     | lat        | Average WGS84 latitude (degrees)                                                                                                 | Double | 8               | н                |
| 3     | lon        | Average WGS84 longitude (degrees)                                                                                                | Double | 8               | H+8              |
| 4     | hgt        | Average height above sea level (m)                                                                                               | Double | 8               | H+16             |
| 5     | lat σ      | Estimated average standard deviation of latitude solution element (m)                                                            | Float  | 4               | H+24             |
| 6     | lon σ      | Estimated average standard deviation of longitude solution element (m)                                                           | Float  | 4               | H+28             |
| 7     | hgt σ      | Estimated average standard deviation of height solution element (m)                                                              | Float  | 4               | H+32             |
| 8     | posave     | Position averaging status (see <i>Table 88: Position Averaging Status</i> below)                                                 | Enum   | 4               | H+36             |
| 9     | ave time   | Elapsed time of averaging (s)                                                                                                    | Ulong  | 4               | H+40             |
| 10    | #samples   | Number of samples in the average                                                                                                 | Ulong  | 4               | H+44             |
| 11    | xxxx       | 32-bit CRC (ASCII and Binary only)                                                                                               | Hex    | 4               | H+48             |
| 12    | [CR][LF]   | Sentence terminator (ASCII only)                                                                                                 | -      | -               | -                |

# Table 88: Position Averaging Status

| Binary | ASCII      | Description               |
|--------|------------|---------------------------|
| 0      | OFF        | Receiver is not averaging |
| 1      | INPROGRESS | Averaging is in progress  |
| 2      | COMPLETE   | Averaging is complete     |

# 3.8 BDSALMANAC

# **Decoded BDS Almanac**

# Platform: OEM719, OEM729, OEM7500, OEM7600, OEM7700, OEM7720, PwrPak7, CPT7, CPT7700, SMART7, SMART2

This log contains the decoded BeiDou B1I almanac parameters, with the parity information removed and appropriate scaling applied. Multiple messages are transmitted, one for each SV almanac collected. For more information about almanac data, refer to the BDS Signal Specification.

The OEM7 family of receivers automatically save almanacs in their Non-Volatile Memory (NVM), so creating an almanac boot file is not necessary.

Message ID: 1584

Log Type: Asynch

#### **Recommended Input:**

log bdsalmanaca onchanged

### **ASCII Example:**

#BDSALMANACA,USB1,58,66.0,SATTIME,2209,495392.000,02000020,24ad,16809;1,853, 233472,6493.366211,3.9148330688e-04,2.140348862,1.199588705,-2.642467663, 6.62884755e-10,1.3200623733e-02,1.783371e-04,4.36557e-11,0\*47ce1f59

#BDSALMANACA,USB1,57,66.0,SATTIME,2209,495422.000,02000020,24ad,16809;2,853, 233472,6493.407715,1.2860298157e-03,-1.063963232,-3.106212600,-2.469847262, 2.85726187e-10,3.2794831454e-02,4.005432e-05,-4.00178e-11,0\*8a6f2da6

#BDSALMANACA,USB1,56,66.0,SATTIME,2209,495452.000,02000020,24ad,16809;3,853, 233472,6493.317871,8.8787078857e-04,0.016723986,2.822887922,-2.736275307, 4.11445710e-10,3.2818799903e-02,-5.550385e-04,7.27596e-12,0\*d002a7ff

• • •

#BDSALMANACA,USB1,2,66.0,SATTIME,2209,494348.000,02000020,24ad,16809;60,853, 233472,6493.458496,4.3869018555e-04,1.681354547,2.010414773,2.163612865, 2.25152236e-09,3.6605814973e-02,-9.536743e-07,0.00000,58\*0b0eeddc

#BDSALMANACA,USB1,1,66.0,SATTIME,2209,494378.000,02000020,24ad,16809;61,853, 233472,6493.341309,5.9413909912e-04,-0.385926122,-0.842142719,1.330163202, 2.12580283e-09,2.6886608575e-02,0.000000,0.00000,58\*0db11f92

#BDSALMANACA,USB1,0,66.0,SATTIME,2209,474248.000,02000020,24ad,16809;62,853, 417792,6553.599609,1.2499809265e-02,-1.256637361,-1.256637361,1.256636987, 5.99202102e-07,1.5707723583e-01,7.810593e-04,-1.49157e-09,100\*5633ace5

The speed at which the receiver locates and locks onto new satellites is improved if the receiver has approximate time and position (**SETAPPROXTIME** and **SETAPPROXPOS**), as well as an almanac. This allows the receiver to compute the elevation of each satellite so it can tell which satellites are visible and their Doppler offsets, improving Time to First Fix (TTFF).

| Field | Field<br>Type   | Description                                                                                                    | Format | Binary<br>Bytes | Binary<br>Offset |
|-------|-----------------|----------------------------------------------------------------------------------------------------|--------|-----------------|------------------|
|       |                 | BDSALMANAC header                                                                                                    |        |                 |                  |
| 1     | Log<br>header   | For information about log headers, see <i>ASCII</i> on page 34, <i>Abbreviated ASCII</i> on page 36 or <i>Binary</i> on page 38. |        | Н               | 0                |
| 2     | satellite<br>ID | Satellite ID/ranging code                                                                                                    | Ulong  | 4               | н                |
| 3     | week            | Week number in BeiDou time (BDT) since the BeiDou system time start epoch (January 1, 2006)                                      | Ulong  | 4               | H+4              |
| 4     | toa             | Time of almanac (s)                                                                                                    | Ulong  | 4               | H+8              |
| 5     | RootA           | Square root of semi-major axis (sqrt(m))                                                                                         | Double | 8               | H+12             |
| 6     | есс             | Eccentricity (dimensionless)                                                                                                    | Double | 8               | H+20             |
| 7     | ω               | Argument of perigee (radians)                                                                                                    | Double | 8               | H+28             |
| 8     | M <sub>0</sub>  | Mean anomaly at reference time (radians)                                                                                         | Double | 8               | H+36             |
| 9     | Ω               | Longitude of ascending node of orbital of plane computed according to reference time (radians)                                   | Double | 8               | H+44             |
| 10    | Ω               | Rate of right ascension (radians/s)                                                                                              | Double | 8               | H+52             |
| 11    | δ <sub>i</sub>  | Correction of orbit reference inclination at reference time (radians)                                                            | Double | 8               | H+60             |
| 12    | a <sub>0</sub>  | Constant term of clock correction polynomial (s)                                                                                 | Double | 8               | H+68             |
| 13    | a <sub>1</sub>  | Linear term of clock correction polynomial (s/s)                                                                                 | Double | 8               | H+76             |
| 14    | health          | Satellite health information                                                                                                    | Ulong  | 4               | H+84             |
| 15    | xxxx            | 32-bit CRC (ASCII and Binary only)                                                                                               | Hex    | 4               | H+88             |
| 16    | [CR][LF]        | Sentence terminator (ASCII only)                                                                                                 | -      | -               | -                |

# 3.9 BDSBCNAV1EPHEMERIS

# Decoded BeiDou B-CNAV1 ephemeris

# Platform: OEM719, OEM729, OEM7500, OEM7600, OEM7700, OEM7720, PwrPak7, CPT7, CPT7700, SMART7, SMART2

This log provides the decoded BeiDou B-CNAV1 ephemeris for the BeiDou B1C signal.

# Message ID: 2371

# Log Type: Asynch

## **Recommended Input:**

log bdsbcnavlephemerisa onall

# Example log:

#BDSBCNAV1EPHEMERISA,USB1,6,59.0,SATTIME,2209,496436.000,02000020,27d6,16809; 25,853,00000000,25,493200,3,83.013672,-0.003732,3.9006981940e-09, 1.9335870986e-14,0.477429585,4.3404346798e-04,0.447233249,1.0544811238e-01, 9.4935254055e-01,-6.84742808e-09,3.476930542e-10,5.401670933e-08, -3.539025784e-08,128.6171875,146.8867188,1.032091677e-05,6.321817636e-06, 25,493200,-7.37199793e-04,5.41433565e-12,0.00000000,1.920852810e-09, -1.711305231e-08,-2.328306437e-10,0\*eb1ad752

#BDSBCNAV1EPHEMERISA,USB1,5,59.0,SATTIME,2209,496436.000,02000020,27d6,16809; 24,853,00000000,25,493200,3,19.027344,0.006292,3.9494502247e-09, -6.8209628314e-14,1.247259053,4.9585988745e-04,0.517626996,1.3024422419e-01, 9.4798221860e-01,-6.90885921e-09,3.485859486e-10,2.421438694e-08, -5.587935448e-09,115.0976563,154.5429688,9.900890291e-06,5.632638931e-06, 25,493200,-9.63939528e-04,-4.78550533e-12,0.00000000,1.175794750e-08, -1.484295353e-08,2.910383046e-10,0\*273a26ab

```
• • •
```

#BDSBCNAV1EPHEMERISA,USB1,1,59.0,SATTIME,2209,496436.000,02000020,27d6,16809; 39,853,00000000,25,493200,2,5263.894531,-0.062899,7.7092496926e-10, 1.9584381616e-13,-2.140521199,2.2453696001e-03,-2.871042649,-9.3801678773e-01, 9.6155928554e-01,-1.86489911e-09,-1.102724504e-09,-4.284083843e-08, 4.004687071e-08,-83.8671875,-507.8242188,2.449937165e-05,-3.319233656e-06, 25,493200,3.49998591e-05,3.10862447e-14,0.00000000,7.799826562e-09, -1.426087692e-08,-3.492459655e-10,0\*890d2cfd

```
#BDSBCNAV1EPHEMERISA,USB1,0,59.0,SATTIME,2209,496436.000,02000020,27d6,16809;
44,853,00000000,25,493200,3,65.369141,-0.011349,3.8406956947e-09,
1.0343710014e-13,-0.198007475,8.3381979493e-04,0.582406796,2.199813208e+00,
9.5949562234e-01,-6.96636161e-09,-4.343038048e-10,-5.215406418e-08,
-4.190951586e-08,-118.6484375,212.3242188,7.395632565e-06,-5.853362381e-06,
25,493200,6.58427074e-04,1.22231114e-11,0.00000000,-2.153683454e-09,
-1.199077815e-08,-2.910383046e-10,0*aafflaac
```

| Field | Field Type         | Description                                                                                                    | Format | Binary<br>Bytes | Binary<br>Offset |
|-------|--------------------|----------------------------------------------------------------------------------------------------|--------|-----------------|------------------|
|       |                    | BDSBCNAV1EPHEMERIS header                                                                                                    |        |                 |                  |
| 1     | Log header         | For information about log headers, see <i>ASCII</i> on page 34, <i>Abbreviated ASCII</i> on page 36 or <i>Binary</i> on page 38. | -      | н               | 0                |
| 2     | Satellite ID       | ID/ranging code                                                                                                    | Ulong  | 4               | н                |
| 0     |                    | Week number in BeiDou time (BDT).                                                                                                |        |                 |                  |
| 3     | WN                 | This will be offset from GPS time by 1356 weeks.                                                                                 | Ulong  | 4               | H+4              |
|       |                    | Satellite Status Information:                                                                                                    |        |                 |                  |
|       |                    | Bits 0 to 1: Health Status (HS)                                                                                                  |        |                 |                  |
|       | Satellite          | Bit 2: Data Integrity Flag (DIF)                                                                                                 | Hex    |                 |                  |
| 4     | Status             | Bit 3: Signal Integrity Flag (SIF)                                                                                               | Ulong  | 4               | H+8              |
|       |                    | Bit 4: Accuracy Integrity Flag (AIF)                                                                                             |        |                 |                  |
|       |                    | Bits 5 to 8: Signal In Space Monitoring Accuracy Index (SISMAI)                                                                  |        |                 |                  |
| 5     | IODE               | Issue of data, ephemeris                                                                                                    | Ulong  | 4               | H+12             |
| 6     | toe                | Reference time of ephemeris parameters in BeiDou time (BDT). (s)                                                                 | Ulong  | 4               | H+16             |
|       |                    | This will be offset from GPS time.                                                                                               |        |                 |                  |
|       | Satellite          | 2 bit orbit type:                                                                                                    | Ulong  |                 |                  |
| 7     |                    | 01 indicates GEO,                                                                                                    |        | 4               | H+20             |
| 1     | Туре               | 10 indicates IGSO,                                                                                                    |        | 4               | H+20             |
|       |                    | 11 indicates MEO                                                                                                    |        |                 |                  |
| 8     | DeltaA             | Semi-major axis difference at reference time (m)                                                                                 | Double | 8               | H+24             |
| 9     | ADot               | Change rate in Semi-major axis (m/s)                                                                                             | Double | 8               | H+32             |
| 10    | DeltaN             | Mean motion difference from computed value (radians/s)                                                                           | Double | 8               | H+40             |
| 11    | NDot               | Rate of Mean motion difference from computed value (radians/s <sup>2</sup> )                                                     | Double | 8               | H+48             |
| 12    | M <sub>0</sub>     | Mean anomaly at reference time (radians)                                                                                         | Double | 8               | H+56             |
| 13    | е                  | Eccentricity (unitless)                                                                                                    | Double | 8               | H+64             |
| 14    | Omega              | Argument of perigee (radians)                                                                                                    | Double | 8               | H+72             |
| 15    | Omega <sub>0</sub> | Longitude of ascending node of orbital of plane at weekly epoch (radians)                                                        | Double | 8               | H+80             |

| Field | Field Type         | Description                                                                                                    | Format | Binary<br>Bytes | Binary<br>Offset |
|-------|--------------------|----------------------------------------------------------------------------------------------------|--------|-----------------|------------------|
| 16    | i <sub>0</sub>     | Inclination angle at reference time (radians)                                                                       | Double | 8               | H+88             |
| 17    | OmegaDot           | Rate of right ascension (radians/s)                                                                                 | Double | 8               | H+96             |
| 18    | i <sub>0</sub> Dot | Rate of inclination angle (radians/s)                                                                               | Double | 8               | H+104            |
| 19    | C <sub>is</sub>    | Amplitude of sine harmonic correction term to the angle of inclination (radians)                                    | Double | 8               | H+112            |
| 20    | C <sub>ic</sub>    | Amplitude of cosine harmonic correction term to the angle of inclination (radians)                                  | Double | 8               | H+120            |
| 21    | C <sub>rs</sub>    | Amplitude of sine harmonic correction term to the orbit radius (m)                                                  | Double | 8               | H+128            |
| 22    | C <sub>rc</sub>    | Amplitude of cosine harmonic correction term to the orbit radius (m)                                                | Double | 8               | H+136            |
| 23    | C <sub>us</sub>    | Amplitude of sine harmonic correction term to the argument of latitude (radians)                                    | Double | 8               | H+144            |
| 24    | C <sub>uc</sub>    | Amplitude of cosine harmonic correction term to the argument of latitude (radians)                                  | Double | 8               | H+152            |
| 25    | IODC               | Issue of data, clock                                                                                                | Ulong  | 4               | H+160            |
| 26    | toc                | Reference time of clock parameters in BeiDou time<br>(BDT). This will be offset from GPS time by 14 seconds.<br>(s) | Ulong  | 4               | H+164            |
| 27    | a <sub>0</sub>     | Constant term of clock correction polynomial (s)                                                                    | Double | 8               | H+168            |
| 28    | a <sub>1</sub>     | Linear term of clock correction polynomial (s/s)                                                                    | Double | 8               | H+176            |
| 29    | a <sub>2</sub>     | Quadratic term of clock correction polynomial (s/s <sup>2</sup> )                                                   | Double | 8               | H+184            |
| 30    | TGDB1Cp            | Group delay differential between the B1C pilot component and the B3I signal (s)                                     | Double | 8               | H+192            |
| 31    | TGDB2Ap            | Group delay differential between the B2a pilot component and the B3I signal (s)                                     | Double | 8               | H+200            |
| 32    | ISCB1Cd            | Group delay differential between the B1C data and pilot components (s)                                              | Double | 8               | H+208            |
| 33    | Reserved           |                                                                                                    | Ulong  | 4               | H+216            |
| 34    | хххх               | 32-bit CRC (ASCII and Binary only)                                                                                  | Hex    | 4               | H+220            |
| 35    | [CR][LF]           | Sentence Terminator (ASCII only)                                                                                    | _      | _               | _                |

# 3.10 BDSBCNAV1RAWMESSAGE

# Framed BeiDou B-CNAV1 raw navigation message

# Platform: OEM719, OEM729, OEM7500, OEM7600, OEM7700, OEM7720, PwrPak7, CPT7, CPT7700, SMART7, SMART2

This log provides the framed BeiDou B-CNAV1 navigation message for the BeiDou B1C signals in raw bit format.

### Message ID: 2373

## Log Type: Asynch

## **Recommended Input:**

log bdsbcnav1rawmessagea onnew

## Example log:

#BDSBCNAV1RAWMESSAGEA,USB1,0,44.0,SATTIME,2209,496508.000,02000020,661c,16809;6
5,35,25,8edc,1aac4832339b3ffd8f4800492456a4fff4b8388a7301006a93d00a12254256670b
18c4e66ba28ecf15da87ffcc009ffddd84032e24041b5fe422cd847641001322800781ffeffd00,
67130e81da82fbb1ce82698141147b890a5ad77d74230493bfcc363b79e2\*556d1498

| Field | Field Type                | Description                                                                                                    | Format  | Binary<br>Bytes | Binary<br>Offset |
|-------|---------------------------|----------------------------------------------------------------------------------------------------|---------|-----------------|------------------|
|       |                           | BDSBCNAV1RAWMESSAGE header                                                                                                    |         |                 |                  |
| 1     | Log header                | For information about log headers, see <i>ASCII</i> on page 34, <i>Abbreviated ASCII</i> on page 36 or <i>Binary</i> on page 38. | _       | н               | 0                |
| 2     | Signal<br>Channel         | Signal Channel Number                                                                                                    | Ulong   | 4               | н                |
| 3     | Satellite ID              | Satellite ID / PRN                                                                                                    | Ulong   | 4               | H+4              |
| 4     | Page ID                   | Page ID for Subframe 3                                                                                                    | Ulong   | 4               | H+8              |
| 5     | Raw<br>Subframe 1<br>Data | Framed raw navigation bits for Subframe 1                                                                                        | Hex[2]  | 2               | H+12             |
| 6     | Raw<br>Subframe 2<br>Data | Framed raw navigation bits for Subframe 2 (CRC check bits removed)                                                               | Hex[72] | 72              | H+14             |
| 7     | Raw<br>Subframe 3<br>Data | Framed raw navigation bits for Subframe 3 (CRC check bits removed)                                                               | Hex[30] | 30              | H+86             |
| 8     | хххх                      | 32-bit CRC (ASCII and Binary only)                                                                                               | Hex     | 4               | H+116            |
| 9     | [CR][LF]                  | Sentence Terminator (ASCII only)                                                                                                 | _       | _               | _                |

# 3.11 BDSBCNAV2EPHEMERIS

## **Decoded BDS B-CNAV2 ephemeris**

# Platform: OEM719, OEM729, OEM7500, OEM7600, OEM7700, OEM7720, PwrPak7, CPT7, CPT7700, SMART7, SMART2

This log provides the Decoded BDS B-CNAV2 ephemeris for the BeiDou B2a signals.

#### Message ID: 2372

#### Log Type: Asynch

#### **Recommended Input:**

log bdsbcnav2ephemerisa onall

#### Example log:

#BDSBCNAV2EPHEMERISA,USB1,6,63.5,SATTIME,2209,496514.000,02000020,21df,16809; 34,853,00000000,25,493200,3,25.591797,0.006489,3.8598036335e-09, -5.7266440902e-14,-1.169634521,6.7982793553e-04,0.749691829,2.199470739e+00, 9.6205966277e-01,-6.88135806e-09,-3.976951370e-10,3.259629011e-08, -3.166496754e-08,-104.0195313,198.4492188,8.173286915e-06,-5.176290870e-06, 25,493200,-4.04388702e-04,8.52029558e-12,0.00000000,-3.085006028e-09, -1.635635272e-08,-2.735760063e-09,0\*ecfc685f

#BDSBCNAV2EPHEMERISA,USB1,5,63.5,SATTIME,2209,496514.000,02000020,21df,16809; 39,853,00000000,25,493200,2,5263.894531,-0.062899,7.7092496926e-10, 1.9584381616e-13,-2.140521199,2.2453696001e-03,-2.871042649,-9.3801678773e-01, 9.6155928554e-01,-1.86489911e-09,-1.102724504e-09,-4.284083843e-08, 4.004687071e-08,-83.8671875,-507.8242188,2.449937165e-05,-3.319233656e-06, 25,493200,3.49998591e-05,3.10862447e-14,0.00000000,7.799826562e-09, -1.426087692e-08,-2.502929419e-09,0\*4bceb44d

• • •

#BDSBCNAV2EPHEMERISA,USB1,1,63.5,SATTIME,2209,496514.000,02000020,21df,16809; 24,853,00000000,25,493200,3,19.027344,0.006292,3.9494502247e-09, -6.8209628314e-14,1.247259053,4.9585988745e-04,0.517626996,1.3024422419e-01, 9.4798221860e-01,-6.90885921e-09,3.485859486e-10,2.421438694e-08, -5.587935448e-09,115.0976563,154.5429688,9.900890291e-06,5.632638931e-06, 25,493200,-9.63939528e-04,-4.78550533e-12,0.00000000,1.175794750e-08, -1.484295353e-08,-2.502929419e-09,0\*f6bbff08

#BDSBCNAV2EPHEMERISA,USB1,0,63.5,SATTIME,2209,496514.000,02000020,21df,16809; 26,853,0000000,25,493200,3,107.203125,-0.005850,3.7798003010e-09, 4.1571032661e-14,2.051998724,7.3472585063e-04,0.436791966,1.0602762178e-01, 9.4940386191e-01,-6.82564146e-09,3.775157250e-10,-3.166496754e-08, -3.073364496e-08,103.6250000,136.3750000,1.077353954e-05,5.120411515e-06,25, 493200,7.38367089e-04,-5.27311528e-12,0.00000000,0.00000000,-1.699663699e-08, -2.561137080e-09,0\*bf8175af

| Field | Field Type         | Description                                                                                                    | Format | Binary<br>Bytes | Binary<br>Offset |
|-------|--------------------|----------------------------------------------------------------------------------------------------|--------|-----------------|------------------|
|       |                    | BDSBCNAV2EPHEMERIS header                                                                                                    |        |                 |                  |
| 1     | Log header         | For information about log headers, see <i>ASCII</i> on page 34, <i>Abbreviated ASCII</i> on page 36 or <i>Binary</i> on page 38. | -      | н               | 0                |
| 2     | Satellite ID       | ID/ranging code                                                                                                    | Ulong  | 4               | н                |
| 3     | WN                 | Week number in BeiDou time (BDT).                                                                                                | Ulong  | 4               | H+4              |
|       |                    | This will be offset from GPS time by 1356 weeks.                                                                                 |        |                 |                  |
|       |                    | Satellite Status Information:                                                                                                    |        |                 |                  |
|       |                    | Bits 0 to 1: Health Status (HS)                                                                                                  |        |                 |                  |
| 4     | Satellite          | Bit 2: Data Integrity Flag (DIF)                                                                                                 | Hex    | 4               | H+8              |
| 4     | Status             | Bit 3: Signal Integrity Flag (SIF)                                                                                               | Ulong  | 4               | H+0              |
|       |                    | Bit 4: Accuracy Integrity Flag (AIF)                                                                                             |        |                 |                  |
|       |                    | Bits 5 to 8: Signal In Space Monitoring Accuracy Index (SISMAI)                                                                  |        |                 |                  |
| 5     | IODE               | Issue of data, ephemeris                                                                                                    | Ulong  | 4               | H+12             |
| 6     | toe                | Reference time of ephemeris parameters in BeiDou time (BDT). This will be offset from GPS time. (s)                              | Ulong  | 4               | H+16             |
|       | Satellite<br>Type  | 2 bit orbit type:                                                                                                    | Ulong  |                 |                  |
| 7     |                    | 01 indicates GEO,                                                                                                    |        |                 | 11.20            |
| 7     |                    | 10 indicates IGSO,                                                                                                    |        | 4               | H+20             |
|       |                    | 11 indicates MEO                                                                                                    |        |                 |                  |
| 8     | DeltaA             | Semi-major axis difference at reference time (m)                                                                                 | Double | 8               | H+24             |
| 9     | ADot               | Change rate in Semi-major axis (m/s)                                                                                             | Double | 8               | H+32             |
| 10    | DeltaN             | Mean motion difference from computed value (radians/s)                                                                           | Double | 8               | H+40             |
| 11    | NDot               | Rate of mean motion difference from computed value (radians/s <sup>2</sup> )                                                     | Double | 8               | H+48             |
| 12    | M <sub>0</sub>     | Mean anomaly at reference time (radians)                                                                                         | Double | 8               | H+56             |
| 13    | е                  | Eccentricity (unitless)                                                                                                    | Double | 8               | H+64             |
| 14    | Omega              | Argument of perigee (radians)                                                                                                    | Double | 8               | H+72             |
| 15    | Omega <sub>0</sub> | Longitude of ascending node of orbital of plane at weekly epoch (radians)                                                        | Double | 8               | H+80             |
| 16    | i <sub>0</sub>     | Inclination angle at reference time (radians)                                                                                    | Double | 8               | H+88             |

| Field | Field Type         | Description                                                                                                    | Format | Binary<br>Bytes | Binary<br>Offset |
|-------|--------------------|----------------------------------------------------------------------------------------------------|--------|-----------------|------------------|
| 17    | OmegaDot           | Rate of right ascension (radians/s)                                                                                 | Double | 8               | H+96             |
| 18    | i <sub>0</sub> Dot | Rate of inclination angle (radians/s)                                                                               | Double | 8               | H+104            |
| 19    | C <sub>is</sub>    | Amplitude of sine harmonic correction term to the angle of inclination (radians)                                    | Double | 8               | H+112            |
| 20    | C <sub>ic</sub>    | Amplitude of cosine harmonic correction term to the angle of inclination (radians)                                  | Double | 8               | H+120            |
| 21    | C <sub>rs</sub>    | Amplitude of sine harmonic correction term to the orbit radius (m)                                                  | Double | 8               | H+128            |
| 22    | C <sub>rc</sub>    | Amplitude of cosine harmonic correction term to the orbit radius (m)                                                | Double | 8               | H+136            |
| 23    | C <sub>us</sub>    | Amplitude of sine harmonic correction term to the argument of latitude (radians)                                    | Double | 8               | H+144            |
| 24    | C <sub>uc</sub>    | Amplitude of cosine harmonic correction term to the argument of latitude (radians)                                  | Double | 8               | H+152            |
| 25    | IODC               | Issue of data, clock                                                                                                | Ulong  | 4               | H+160            |
| 26    | toc                | Reference time of clock parameters in BeiDou time<br>(BDT). (s)<br>This will be offset from GPS time by 14 seconds. | Ulong  | 4               | H+164            |
| 27    | a <sub>0</sub>     | Constant term of clock correction polynomial (s)                                                                    | Double | 8               | H+168            |
| 28    | a <sub>1</sub>     | Linear term of clock correction polynomial (s/s)                                                                    | Double | 8               | H+176            |
| 29    | a <sub>2</sub>     | Quadratic term of clock correction polynomial (s/s <sup>2</sup> )                                                   | Double | 8               | H+184            |
| 30    | TGDB1Cp            | Group delay differential between the B1C pilot component and the B3I signal (s)                                     | Double | 8               | H+192            |
| 31    | TGDB2Ap            | Group delay differential between the B2a pilot component and the B3I signal (s)                                     | Double | 8               | H+200            |
| 32    | ISCB2ad            | Group delay differential between the B2a data and pilot components (s)                                              | Double | 8               | H+208            |
| 33    | Reserved           |                                                                                                    | Ulong  | 4               | H+216            |
| 34    | хххх               | 32-bit CRC (ASCII and Binary only)                                                                                  | Hex    | 4               | H+220            |
| 35    | [CR][LF]           | Sentence Terminator (ASCII only)                                                                                    | -      | -               | -                |

# 3.12 BDSBCNAV2RAWMESSAGE

# Framed BeiDou B-CNAV2 raw navigation message

# Platform: OEM719, OEM729, OEM7500, OEM7600, OEM7700, OEM7720, PwrPak7, CPT7, CPT7700, SMART7, SMART2

This log provides the framed BeiDou B-CNAV2 raw navigation message for the BeiDou B2a signals in raw bit format.

### Message ID: 2374

## Log Type: Asynch

## **Recommended Input:**

log bdsbcnav2rawmessagea onnew

## Example log:

#BDSBCNAV2RAWMESSAGEA,USB1,0,44.0,SATTIME,2209,496625.000,02000020,fb5d,16809; 144,26,11,e24de868ba1a841e01147a2024d5d4871ed564210bff7bff7c019e8002218005a6001 57a\*1985a1bd

| Field | Field<br>Type          | Description                                                                                                    | Format  | Binary<br>Bytes | Binary<br>Offset |
|-------|------------------------|----------------------------------------------------------------------------------------------------|---------|-----------------|------------------|
|       |                        | BDSBCNAV2RAWMESSAGE header                                                                                                    |         |                 |                  |
| 1     | Log<br>header          | For information about log headers, see <i>ASCII</i> on page 34, <i>Abbreviated ASCII</i> on page 36 or <i>Binary</i> on page 38. | _       | Н               | 0                |
| 2     | Signal<br>Channel      | Signal channel number                                                                                                    | Ulong   | 4               | н                |
| 3     | Satellite ID           | Satellite ID / PRN                                                                                                    | Ulong   | 4               | H+4              |
| 4     | Message<br>Type        | Message type contained in the data                                                                                               | Ulong   | 4               | H+8              |
| 5     | Raw<br>Message<br>Data | Framed raw navigation data, 288 bits (CRC removed)                                                                               | Hex[36] | 36              | H+12             |
| 6     | xxxx                   | 32-bit CRC (ASCII and Binary only)                                                                                               | Hex     | 4               | H+48             |
| 7     | [CR][LF]               | Sentence Terminator (ASCII only)                                                                                                 | _       | _               | -                |

# 3.13 BDSBCNAV3EPHEMERIS

## **Decoded BDS B-CNAV3 ephemeris**

# Platform: OEM719, OEM729, OEM7500, OEM7600, OEM7700, OEM7720, PwrPak7, CPT7, CPT7700, SMART7, SMART2

This log provides the decoded parameters from words 10 and 30 of the BeiDou B2b signals. The data includes orbital parameters, group delay, health, and other status information.

#### Message ID: 2412

#### Log Type: Asynch

#### **Recommended Input:**

log bdsbcnav3ephemerisa onall

#### Example log:

#BDSBCNAV3EPHEMERISA,USB1,6,50.5,SATTIME,2209,496718.000,02000020,070d,16809; 26,853,00000000,493200,3,107.203125,-0.005850,3.7798003010e-09, 4.1571032661e-14,2.051998724,7.3472585063e-04,0.436791966,1.0602762178e-01, 9.4940386191e-01,-6.82564146e-09,3.775157250e-10,-3.166496754e-08, -3.073364496e-08,103.6250000,136.3750000,1.077353954e-05,5.120411515e-06, 493200,7.38367089e-04,-5.27311528e-12,0.00000000,-1.565786079e-08,0\*25ddf0a6

#BDSBCNAV3EPHEMERISA,USB1,5,50.5,SATTIME,2209,496718.000,02000020,070d,16809; 35,853,00000000,493200,3,-78.089844,0.004464,3.9608792722e-09, -3.1478013195e-14,0.693860220,8.1312097609e-04,0.494353216,2.199361578e+00, 9.6212843381e-01,-6.96993318e-09,-4.284107022e-10,-1.210719347e-08, 3.632158041e-08,-136.6210938,203.5351563,7.832422853e-06,-6.644055247e-06, 493200,2.72334553e-04,1.74029680e-11,0.00000000,-1.315493137e-08,0\*152a37f1

• • •

#BDSBCNAV3EPHEMERISA,USB1,1,50.5,SATTIME,2209,496719.000,02000020,070d,16809; 39,853,00000000,493200,2,5263.894531,-0.062899,7.7092496926e-10, 1.9584381616e-13,-2.140521199,2.2453696001e-03,-2.871042649,-9.3801678773e-01, 9.6155928554e-01,-1.86489911e-09,-1.102724504e-09,-4.284083843e-08, 4.004687071e-08,-83.8671875,-507.8242188,2.449937165e-05,-3.319233656e-06, 493200,3.49998591e-05,3.10862447e-14,0.00000000,-1.268927008e-08,0\*d3f6f534

#BDSBCNAV3EPHEMERISA,USB1,0,50.5,SATTIME,2209,496718.000,02000020,070d,16809; 44,853,00000000,493200,3,65.369141,-0.011349,3.8406956947e-09,1.0343710014e-13, -0.198007475,8.3381979493e-04,0.582406796,2.199813208e+00,9.5949562234e-01, -6.96636161e-09,-4.343038048e-10,-5.215406418e-08,-4.190951586e-08, -118.6484375,212.3242188,7.395632565e-06,-5.853362381e-06,493200, 6.58427074e-04,1.22231114e-11,0.00000000,-1.204898581e-08,0\*0c179456

| Field | Field Type         | Description                                                                                                    | Format | Binary<br>Bytes | Binary<br>Offset |
|-------|--------------------|----------------------------------------------------------------------------------------------------|--------|-----------------|------------------|
|       |                    | BDSBCNAV3EPHEMERIS header                                                                                                    |        |                 |                  |
| 1     | Log header         | For information about log headers, see <i>ASCII</i> on page 34, <i>Abbreviated ASCII</i> on page 36 or <i>Binary</i> on page 38. | _      | н               | 0                |
| 2     | Satellite ID       | ID/ranging code                                                                                                    | Ulong  | 4               | н                |
| 3     | WN                 | Week number in BeiDou time (BDT).                                                                                                | Ulong  | 4               | H+4              |
|       |                    | This will be offset from GPS time by 1356 weeks.                                                                                 |        |                 |                  |
|       |                    | Satellite Status Information:                                                                                                    |        |                 |                  |
|       |                    | Bits 0 to 1: Health Status (HS)                                                                                                  |        |                 |                  |
|       | Satellite          | Bit 2: Data Integrity Flag (DIF)                                                                                                 | Hex    |                 |                  |
| 4     | Status             | Bit 3: Signal Integrity Flag (SIF)                                                                                               | Ulong  | 4               | H+8              |
|       |                    | Bit 4: Accuracy Integrity Flag (AIF)                                                                                             |        |                 |                  |
|       |                    | Bits 5 to 8: Signal In Space Monitoring Accuracy Index (SISMAI)                                                                  |        |                 |                  |
| 5     | toe                | Reference time of ephemeris parameters in BeiDou time (BDT). This will be offset from GPS time. (s)                              | Ulong  | 4               | H+12             |
|       | Satellite<br>Type  | 2 bit orbit type:                                                                                                    | Ulong  |                 |                  |
| 0     |                    | 01 indicates GEO,                                                                                                    |        |                 | 11.40            |
| 6     |                    | 10 indicates IGSO,                                                                                                    |        | 4               | H+16             |
|       |                    | 11 indicates MEO                                                                                                    |        |                 |                  |
| 7     | DeltaA             | Semi-major axis difference at reference time (m)                                                                                 | Double | 8               | H+20             |
| 8     | ADot               | Change rate in Semi-major axis (m/s)                                                                                             | Double | 8               | H+28             |
| 9     | DeltaN             | Mean motion difference from computed value (radians/s)                                                                           | Double | 8               | H+36             |
| 10    | NDot               | Rate of mean motion difference from computed value (radians/s <sup>2</sup> )                                                     | Double | 8               | H+44             |
| 11    | M <sub>0</sub>     | Mean anomaly at reference time (radians)                                                                                         | Double | 8               | H+52             |
| 12    | е                  | Eccentricity (unitless)                                                                                                    | Double | 8               | H+60             |
| 13    | Omega              | Argument of perigee (radians)                                                                                                    | Double | 8               | H+68             |
| 14    | Omega <sub>0</sub> | Longitude of ascending node of orbital of plane at weekly epoch (radians)                                                        | Double | 8               | H+76             |
| 15    | i <sub>0</sub>     | Inclination angle at reference time (radians)                                                                                    | Double | 8               | H+84             |
| 16    | OmegaDot           | Rate of right ascension (radians/s)                                                                                              | Double | 8               | H+92             |

| Field | Field Type         | Description                                                                                                    | Format | Binary<br>Bytes | Binary<br>Offset |
|-------|--------------------|----------------------------------------------------------------------------------------------------|--------|-----------------|------------------|
| 17    | i <sub>0</sub> Dot | Rate of inclination angle (radians/s)                                                                               | Double | 8               | H+100            |
| 18    | C <sub>is</sub>    | Amplitude of sine harmonic correction term to the angle of inclination (radians)                                    | Double | 8               | H+108            |
| 19    | C <sub>ic</sub>    | Amplitude of cosine harmonic correction term to the angle of inclination (radians)                                  | Double | 8               | H+116            |
| 20    | C <sub>rs</sub>    | Amplitude of sine harmonic correction term to the orbit radius (m)                                                  | Double | 8               | H+124            |
| 21    | C <sub>rc</sub>    | Amplitude of cosine harmonic correction term to the orbit radius (m)                                                | Double | 8               | H+132            |
| 22    | C <sub>us</sub>    | Amplitude of sine harmonic correction term to the argument of latitude (radians)                                    | Double | 8               | H+140            |
| 23    | C <sub>uc</sub>    | Amplitude of cosine harmonic correction term to the argument of latitude (radians)                                  | Double | 8               | H+148            |
| 24    | toc                | Reference time of clock parameters in BeiDou time<br>(BDT). (s)<br>This will be offset from GPS time by 14 seconds. | Ulong  | 4               | H+156            |
| 25    | a <sub>0</sub>     | Constant term of clock correction polynomial (s)                                                                    | Double | 8               | H+160            |
| 26    | a <sub>1</sub>     | Linear term of clock correction polynomial (s/s)                                                                    | Double | 8               | H+168            |
| 27    | a <sub>2</sub>     | Quadratic term of clock correction polynomial (s/s <sup>2</sup> )                                                   | Double | 8               | H+176            |
| 28    | TGDB2Bi            | Group delay differential between the B2bI and the B3I signal (s)                                                    | Double | 8               | H+184            |
| 29    | Reserved           |                                                                                                    | Ulong  | 4               | H+192            |
| 30    | хххх               | 32-bit CRC (ASCII and Binary only)                                                                                  | Hex    | 4               | H+196            |
| 31    | [CR][LF]           | Sentence Terminator (ASCII only)                                                                                    | _      | _               | -                |

# 3.14 BDSBCNAV3RAWMESSAGE

# Framed BDS B-CNAV3 raw navigation message

# Platform: OEM719, OEM729, OEM7500, OEM7600, OEM7700, OEM7720, PwrPak7, CPT7, CPT7700, SMART7, SMART2

This log provides the framed BeiDou B-CNAV3 navigation message for the BeiDou B2b signals in raw bit format.

# Message ID: 2411

# Log Type: Asynch

# **Recommended Input:**

log bdsbcnav3rawmessagea onnew

# Example log:

#BDSBCNAV3RAWMESSAGEA,USB1,0,61.0,SATTIME,2209,496760.000,02000020,5050,16809; 116,24,10,eb9060029e51aa7366001307000ce2cacc9ffcf1ccb4589080081fc9815170ba002a7 3f8e89a7f40bbda3803d0000d7ffd00398c804d4580a61c02f40000,0,0\*1c4e0ec2

| Field | Field<br>Type          | Description                                                                                                    | Format  | Binary<br>Bytes | Binary<br>Offset |
|-------|------------------------|----------------------------------------------------------------------------------------------------|---------|-----------------|------------------|
|       | Log                    | BDSBCNAV3RAWMESSAGE header                                                                                                    |         |                 |                  |
| 1     | header                 | For information about log headers, see <i>ASCII</i> on page 34, <i>Abbreviated ASCII</i> on page 36 or <i>Binary</i> on page 38. | -       | н               | 0                |
| 2     | Signal<br>channel      | Signal channel number                                                                                                    | Ulong   | 4               | н                |
| 3     | Satellite ID           | Satellite ID / PRN                                                                                                    | Ulong   | 4               | H+4              |
| 4     | Message<br>type        | Message type contained in the data                                                                                               | Ulong   | 4               | H+8              |
| 5     | Raw<br>message<br>data | Framed raw navigation data, 490 bits (CRC removed)                                                                               | Hex[62] | 62              | H+12             |
| 6     | Reserved               |                                                                                                    | Char    | 1               | H+74             |
| 7     | Reserved               |                                                                                                    | Char    | 1               | H+75             |
| 8     | хххх                   | 32-bit CRC                                                                                                    | Hex     | 4               | H+76             |
| 9     | [CR][LF]               | Sentence Terminator (ASCII only)                                                                                                 | -       | -               | -                |

# 3.15 BDSCLOCK

# **BeiDou time parameters**

# Platform: OEM719, OEM729, OEM7500, OEM7600, OEM7700, OEM7720, PwrPak7, CPT7, CPT7700, SMART7, SMART2

This log contains time parameters transmitted by the BeiDou B1I signals. These parameters can be used to calculated the offset between BeiDou time (BDT) and other time frames.

## Message ID: 1607

### Log Type: Asynch

## **Recommended Input:**

log bdsclocka onchanged

## **ASCII Example:**

#BDSCLOCKA,USB1,0,61.5,SATTIME,2209,496388.000,02000020,3b16,16809;

-9.313225746154785e-10,-9.769962616701378e-15,4,61,6,4,

| Field | Field<br>Type     | Description                                                                                                    | Format | Binary<br>Bytes | Binary<br>Offset |
|-------|-------------------|----------------------------------------------------------------------------------------------------|--------|-----------------|------------------|
| 1     | Log<br>header     | BDSCLOCK header                                                                                                    |        |                 |                  |
|       |                   | For information about log headers, see <i>ASCII</i> on page 34, <i>Abbreviated ASCII</i> on page 36 or <i>Binary</i> on page 38. |        | Н               | 0                |
| 2     | A <sub>0UTC</sub> | BDT clock bias relative to UTC (s)                                                                                               | Double | 8               | н                |
| 3     | A <sub>1UTC</sub> | BDT clock rate relative to UTC (s/s)                                                                                             | Double | 8               | H+8              |
| 4     | ΔT <sub>LS</sub>  | Delta time due to leap seconds before the new leap second is effective (s)                                                       | Short  | 2               | H+16             |
| 5     | WN <sub>LSF</sub> | Week number of the new leap second<br>(8-bit week in BeiDou time (BDT))                                                          | Ushort | 2               | H+18             |
| 6     | DN                | Day number of week of the new leap second                                                                                        | Ushort | 2               | H+20             |
| 7     | ΔT <sub>LSF</sub> | Delta time due to leap seconds after the new leap second effective                                                               | Short  | 2               | H+22             |
| 8     | A <sub>0GPS</sub> | BDT clock bias relative to GPS time (s)                                                                                          | Double | 8               | H+24             |
| 9     | A <sub>1GPS</sub> | BDT clock rate relative to GPS time (s/s)                                                                                        | Double | 8               | H+32             |
| 10    | A <sub>0Gal</sub> | BDT clock bias relative to Galileo time (s)                                                                                      | Double | 8               | H+40             |
| 11    | A <sub>1Gal</sub> | BDT clock rate relative to Galileo time (s/s)                                                                                    | Double | 8               | H+48             |
| 12    | A <sub>0GLO</sub> | BDT clock bias relative to GLONASS time (s)                                                                                      | Double | 8               | H+56             |

| Field | Field<br>Type     | Description                                   | Format | Binary<br>Bytes | Binary<br>Offset |
|-------|-------------------|-----------------------------------------------|--------|-----------------|------------------|
| 13    | A <sub>1GLO</sub> | BDT clock rate relative to GLONASS time (s/s) | Double | 8               | H+64             |
| 14    | xxxx              | 32-bit CRC (ASCII and Binary only)            | Ulong  | 4               | H+72             |
| 15    | [CR][LF]          | Sentence terminator (ASCII only)              | -      | -               | -                |

# 3.16 BDSEPHEMERIS

## **Decoded BDS ephemeris**

# Platform: OEM719, OEM729, OEM7500, OEM7600, OEM7700, OEM7720, PwrPak7, CPT7, CPT7700, SMART7, SMART2

This log contains a single set of BDS B1I ephemeris parameters with appropriate scaling applied. Multiple messages are transmitted, one for each SV ephemeris collected.

#### Message ID: 1696

#### Log Type: Asynch

#### **Recommended Input:**

log bdsephemerisa onall

#### **ASCII Example:**

```
#BDSEPHEMERISA,USB1,37,62.0,SATTIME,2209,496784.000,02000020,2626,16809;6,853,
2.00,0,8.30e-09,-1.60e-09,0,493200,-2.22835224e-05,7.54090124e-11,0.00000000,
1,493200,6493.813231,2.7420885162e-03,-2.990457924,7.3681640565e-10,
-2.306284799,-8.5916965356e-01,-1.83364781e-09,9.4558331017e-01,
-1.049329423e-09,-5.817040801e-06,2.914015204e-05,-660.2187500,-168.3906250,
1.862645149e-08,-1.862645149e-09*7a36ae90
```

#BDSEPHEMERISA,USB1,36,62.0,SATTIME,2209,446414.000,02000020,2626,16809;7,853, 2.00,0,1.42e-08,7.00e-10,0,446400,-1.59412972e-04,-4.91571228e-11,0.00000000, 1,446400,6493.661501,2.0398380002e-03,3.127789902,2.1922341725e-09, -1.234405677,1.121228087e+00,-3.13084470e-09,8.7727285371e-01,1.428630937e-11, 4.341825843e-06,-1.132534817e-05,564.6718750,139.0781250,5.261972547e-08, -2.561137080e-08\*f39a85dd

• • •

#BDSEPHEMERISA,USB1,1,62.0,SATTIME,2209,475214.000,02000020,2626,16809;46,853, 2.00,0,-2.41e-08,-2.41e-08,1,475200,-3.22318403e-04,-2.03899120e-11,0.00000000, 1,475200,5282.635483,6.9640530273e-04,-0.109104372,3.9308780226e-09, 2.513097275,1.3085507441e-01,-6.78742558e-09,9.5335228732e-01,3.782300405e-10, 5.458947271e-06,1.009693369e-05,153.7500000,108.2187500,-8.568167686e-08, -1.001171768e-07\*8c90e4b5

#BDSEPHEMERISA,USB1,0,62.0,SATTIME,2208,422804.000,02000020,2626,16809;58,852, 2.00,1,-9.00e-09,0.00,28,295200,2.80906679e-05,3.90798505e-13,0.00000000, 29,295200,5282.617880,4.8023159616e-04,0.041959073,3.3054948300e-09, 0.355899976,-2.126947333e+00,-6.67813531e-09,9.7631596256e-01,2.464388366e-11, -9.997747838e-07,9.569805115e-06,175.8125000,-20.7031250,-1.164153218e-08, -9.778887033e-09\*2efb9c0a

| Field | Field<br>Type   | Description                                                                                                    | Format | Binary<br>Bytes | Binary<br>Offset |
|-------|-----------------|----------------------------------------------------------------------------------------------------|--------|-----------------|------------------|
|       | Log             | BDSEPHEMERIS header                                                                                                    |        |                 |                  |
| 1     | Log<br>header   | For information about log headers, see <i>ASCII</i> on page 34, <i>Abbreviated ASCII</i> on page 36 or <i>Binary</i> on page 38. |        | н               | 0                |
| 2     | satellite<br>ID | ID/ranging code                                                                                                    | Ulong  | 4               | н                |
| 3     | Week            | Week number in BeiDou time (BDT) since the BeiDou system time start epoch (January 1, 2006)                                      | Ulong  | 4               | H+4              |
| 4     | URA             | User range accuracy (m). This is the evaluated URAI/URA lookup-table value.                                                      | Double | 8               | H+8              |
| 5     | health 1        | Autonomous satellite health flag. 0 means broadcasting satellite is good and 1 means not.                                        | Ulong  | 4               | H+16             |
| 6     | tgd1            | Equipment group delay differential for the B1 signal (s)                                                                         | Double | 8               | H+20             |
| 7     | tgd2            | Equipment group delay differential for the B2 signal (s)                                                                         | Double | 8               | H+28             |
| 8     | AODC            | Age of data, clock                                                                                                    | Ulong  | 4               | H+36             |
| 9     | toc             | Reference time of clock parameters (s)                                                                                           | Ulong  | 4               | H+40             |
| 10    | a <sub>0</sub>  | Constant term of clock correction polynomial (s)                                                                                 | Double | 8               | H+44             |
| 11    | a <sub>1</sub>  | Linear term of clock correction polynomial (s/s)                                                                                 | Double | 8               | H+52             |
| 12    | a <sub>2</sub>  | Quadratic term of clock correction polynomial (s/s^2)                                                                            | Double | 8               | H+60             |
| 13    | AODE            | Age of data, ephemeris                                                                                                    | Ulong  | 4               | H+68             |
| 14    | toe             | Reference time of ephemeris parameters (s)                                                                                       | Ulong  | 4               | H+72             |
| 15    | RootA           | Square root of semi-major axis (sqrt(m))                                                                                         | Double | 8               | H+76             |
| 16    | есс             | Eccentricity (dimensionless)                                                                                                    | Double | 8               | H+84             |
| 17    | ω               | Argument of perigee (radians)                                                                                                    | Double | 8               | H+92             |
| 18    | ΔΝ              | Mean motion difference from computed value (radians/s)                                                                           | Double | 8               | H+100            |
| 19    | M <sub>0</sub>  | Mean anomaly at reference time (radians)                                                                                         | Double | 8               | H+108            |
| 20    | Ω <sub>0</sub>  | Longitude of ascending node of orbital of plane computed according to reference time (radians)                                   | Double | 8               | H+116            |
| 21    | Ω               | Rate of right ascension (radians/s)                                                                                              | Double | 8               | H+124            |
| 22    | i <sub>0</sub>  | Inclination angle at reference time (radians)                                                                                    | Double | 8               | H+132            |
| 23    | IDOT            | Rate of inclination angle (radians/second)                                                                                       | Double | 8               | H+140            |

| Field | Field<br>Type   | Description                                                                        | Format | Binary<br>Bytes | Binary<br>Offset |
|-------|-----------------|------------------------------------------------------------------------------------|--------|-----------------|------------------|
| 24    | c <sub>uc</sub> | Amplitude of cosine harmonic correction term to the argument of latitude (radians) | Double | 8               | H+148            |
| 25    | c <sub>us</sub> | Amplitude of sine harmonic correction term to the argument of latitude (radians)   | Double | 8               | H+156            |
| 26    | c <sub>rc</sub> | Amplitude of cosine harmonic correction term to the orbit radius (m)               | Double | 8               | H+164            |
| 27    | c <sub>rs</sub> | Amplitude of sine harmonic correction term to the orbit radius (m)                 | Double | 8               | H+172            |
| 28    | c <sub>ic</sub> | Amplitude of cosine harmonic correction term to the angle of inclination (radians) | Double | 8               | H+180            |
| 29    | c <sub>is</sub> | Amplitude of sine harmonic correction term to the angle of inclination (radians)   | Double | 8               | H+188            |
| 30    | xxxx            | 32-bit CRC (ASCII and Binary only)                                                 | Ulong  | 4               | H+196            |
| 31    | [CR][LF]        | Sentence terminator (ASCII only)                                                   | -      | -               | -                |

## 3.17 BDSIONO

## BeiDou Klobuchar ionosphere delay model

# Platform: OEM719, OEM729, OEM7500, OEM7600, OEM7700, OEM7720, PwrPak7, CPT7, CPT7700, SMART7, SMART2

This log contains the Klobuchar ionosphere model parameters transmitted by the BeiDou B1I signals.

#### Message ID: 1590

#### Log Type: Asynch

#### **Recommended Input:**

log bdsionoa onchanged

#### **ASCII Example:**

#BDSIONOA,USB1,9,61.0,SATTIME,2209,496844.000,02000020,1956,16809;35, 2.700835466384888e-08,1.937150955200195e-07,-1.668930053710938e-06, 2.503395080566406e-06,157696.0,-884736.0,5373952.0,-3932160.0\*c84eb5f1

•••

#BDSIONOA,USB1,0,61.0,SATTIME,2209,496844.000,02000020,1956,16809;6, 2.700835466384888e-08,1.937150955200195e-07,-1.668930053710938e-06, 2.503395080566406e-06,157696.0,-884736.0,5373952.0,-3932160.0\*1f0a025a

| Field | Field<br>Type | Description                                                                                                    | Format | Binary<br>Bytes | Binary<br>Offset |
|-------|---------------|----------------------------------------------------------------------------------------------------|--------|-----------------|------------------|
|       |               | BDSIONO header                                                                                                    |        |                 |                  |
| 1     | Log<br>header | For information about log headers, see <i>ASCII</i> on page 34, <i>Abbreviated ASCII</i> on page 36 or <i>Binary</i> on page 38. |        | Н               | 0                |
| 2     | ID            | Transmitting satellite ID                                                                                                    | Ulong  | 4               | н                |
| 3     | α0            | Alpha parameter constant term                                                                                                    | Double | 8               | H+4              |
| 4     | α1            | Alpha parameter 1st order term                                                                                                   |        | 8               | H+12             |
| 5     | α2            | Alpha parameter 2nd order term                                                                                                   | Double | 8               | H+20             |
| 6     | α3            | Alpha parameter 3rd order term                                                                                                   |        | 8               | H+28             |
| 7     | β0            | Beta parameter constant term                                                                                                    | Double | 8               | H+36             |
| 8     | β1            | Beta parameter 1st order term                                                                                                    | Double | 8               | H+44             |
| 9     | β2            | Beta parameter 2nd order term                                                                                                    | Double | 8               | H+52             |
| 10    | β3            | Beta parameter 3rd order term                                                                                                    | Double | 8               | H+60             |
| 11    | xxxx          | 32-bit CRC (ASCII and Binary only)                                                                                               | Ulong  | 4               | H+68             |
| 12    | [CR][LF]      | Sentence terminator (ASCII only)                                                                                                 | -      | -               | -                |

## 3.18 BDSRAWNAVSUBFRAME

### Raw BeiDou subframe data

# Platform: OEM719, OEM729, OEM7500, OEM7600, OEM7700, OEM7720, PwrPak7, CPT7, CPT7700, SMART7, SMART2

This log contains the raw BeiDou subframe data for the BeiDou B1I signals with parity bits removed. Only subframes that have passed the parity check are output.

#### Message ID: 1695

#### Log Type: Asynch

#### **Recommended Input:**

log bdsrawnavsubframea onchanged

#### **ASCII Example:**

#BDSRAWNAVSUBFRAMEA,USB1,0,61.5,SATTIME,2209,496898.000,02000020,88f3,16809;142
,26,B1D1,5,e2415e53d00e945264012f45b271a033e077c1cff684b81b23204963\*36497110

| Field | Field Type              | Description                                                                                                    | Format  | Binary<br>Bytes | Binary<br>Offset |
|-------|-------------------------|----------------------------------------------------------------------------------------------------|---------|-----------------|------------------|
|       |                         | BDSRAWNAVSUBFRAME header                                                                                                    |         |                 |                  |
| 1     | Log<br>header           | For information about log headers, see <i>ASCII</i> on page 34, <i>Abbreviated ASCII</i> on page 36 or <i>Binary</i> on page 38. |         | Н               | 0                |
| 2     | signal<br>channel       | Signal channel number                                                                                                    |         | 4               | н                |
| 3     | satellite ID            | Satellite ID                                                                                                    | Ulong   | 4               | H+4              |
| 4     | data<br>source          | Source of data (refer to Table 89: Data Source below)                                                                            | Enum    | 4               | H+8              |
| 5     | subframe<br>ID          | Subframe identifier                                                                                                    | Ulong   | 4               | H+12             |
| 6     | raw<br>subframe<br>data | Framed raw navigation bits                                                                                                    | Hex[28] | 28              | H+16             |
| 7     | хххх                    | 32-bit CRC (ASCII and Binary only)                                                                                               | Hex     | 4               | H+44             |
| 8     | [CR][LF]                | Sentence terminator (ASCII only)                                                                                                 | -       | -               | -                |

#### Table 89: Data Source

| ASCII | Binary | Description                  |
|-------|--------|------------------------------|
| B1D1  | 0      | Data is from a B1I/D1 signal |
| B1D2  | 1      | Data is from a B1I/D2 signal |

| ASCII | Binary | Description                  |
|-------|--------|------------------------------|
| B2D1  | 65536  | Data is from a B2I/D1 signal |
| B2D2  | 65537  | Data is from a B2I/D2 signal |

## 3.19 **BESTDATUMINFO**

## Datum information for best position

# Platform: OEM719, OEM729, OEM7500, OEM7600, OEM7700, OEM7720, PwrPak7, CPT7, CPT7700, SMART7, SMART2

This log reports the datum and co-ordinate epoch of the solution in the **BESTPOS** log (see page 511). For differential solutions, such as RTK or PSRDIFF, where the base station datum is not known, "UNKNOWN" is reported with an ESPG code of 0. Single-point and SBAS report "ECEF" and code 0.

#### Message ID: 2305

#### Log Type: Asynch

## **Recommended Input:**

log bestdatuminfoa onchanged

#### **ASCII Example:**

#BESTDATUMINFOA,USB1,0,62.5,FINESTEERING,2209,501000.000,02000020,0c2b,16809; "ITRF2014",1165,2022.364,GOOD\*ee0ebd8b

| Field | Field<br>Type                                                                                                    | Description                                                                                      | Format   | Binary<br>Bytes | Binary<br>Offset |
|-------|----------------------------------------------------------------------------------------------------|--------------------------------------------------------------------------------------------------|----------|-----------------|------------------|
| 1     | Log<br>headerBESTDATUMINFO headerFor information about log headers, see ASCII on page 34,<br>Abbreviated ASCII on page 36 or Binary on page 38. |                                                                                                  | _        | Н               | 0                |
| 2     | datum                                                                                                    | Datum of the position being output by the <b>BESTPOS</b> log.                                    | Char[32] | variable        | Н                |
| 3     | epsg_<br>code                                                                                                    | EPSG code of the datum.                                                                          | Ulong    | 4               | variable         |
| 4     | epoch                                                                                                    | Co-ordinate epoch (decimal year).<br>Example:<br>2011.00 = Jan 1, 2011<br>2011.19 = Mar 11, 2011 | Double   | 8               | variable         |
| 5     | status                                                                                                    | Transformation status.Enum4See Table 90: Transformation Status on the next page.4                |          | 4               | variable         |
| 6     | xxxx                                                                                                    | 32-bit CRC (ASCII and Binary only)                                                               | Hex      | 4               | variable         |
| 7     | [CR][LF]                                                                                                    | Sentence terminator (ASCII only)                                                                 | -        | _               | _                |

| Binary | ASCII                                        | Description                                                                                                    |
|--------|----------------------------------------------|----------------------------------------------------------------------------------------------------|
| 0      | GOOD                                         | An exact transformation was found and used.                                                                                               |
| 1      | ECEF_EQUIVALENCY                             | An exact transformation could not be found, but a similar transformation involving another Earth-fixed transformation was found and used. |
| 2      | SERVICE_DETAILS_<br>UNKNOWN                  | The datum of the input solution was not known and therefore a transformation could not take place.                                        |
| 3      | REQUESTED_<br>TRANSFORMATION_<br>UNAVAILABLE | No transformation could be found to transform the solution into the requested datum.                                                      |

#### Table 90: Transformation Status

## 3.20 BESTGNSSDATUMINFO

## Datum information for BESTGNSS position

# Platform: OEM719, OEM729, OEM7500, OEM7600, OEM7700, OEM7720, PwrPak7, CPT7, CPT7700, SMART7, SMART2

This log reports the datum and co-ordinate epoch of the solution in the **BESTGNSSPOS** log (see page 1054). For differential solutions, such as RTK or PSRDIFF, where the base station datum is not known, "UNKNOWN" is reported with an ESPG code of 0. Single-point and SBAS report "ECEF" and code 0.

## Message ID: 2302

## Log Type: Asynch

## **Recommended Input:**

log bestgnssdatuminfoa onchanged

## ASCII Example:

#BESTGNSSDATUMINFOA,USB1,0,62.0,FINESTEERING,2209,501000.000,02000020,1790, 16809;"ITRF2014",1165,2022.364,GOOD\*c889c041

| Field    | Field<br>Type | Description                                                                                                    | Format | Binary<br>Bytes | Binary<br>Offset |
|----------|---------------|----------------------------------------------------------------------------------------------------|--------|-----------------|------------------|
|          |               | BESTGNSSDATUMINFO header                                                                                                    |        |                 |                  |
| 1        | Log<br>header | For information about log headers, see <i>ASCII</i> on page 34, <i>Abbreviated ASCII</i> on page 36 or <i>Binary</i> on page 38. | -      | Н               | 0                |
| 2        | datum         | Datum of position being output by the <b>BESTGNSSPOS</b> log.                                                                    |        |                 |                  |
| 3        | epsg_<br>code | EPSG code of the datum.                                                                                                    |        | 4               | variable         |
|          |               | Co-ordinate epoch (decimal year).                                                                                                |        |                 |                  |
| 4        | epoch         | Example:                                                                                                    | Double | 8               | variable         |
| <b>–</b> |               | 2011.00 = Jan 1, 2011                                                                                                    |        |                 |                  |
|          |               | 2011.19 = Mar 11, 2011                                                                                                    |        |                 |                  |
|          |               | Transformation Status.                                                                                                    |        |                 |                  |
| 5        | status        | See <i>Table 90: Transformation Status</i> on the previous page.                                                                 | Enum   | 4               | variable         |
| 6        | xxxx          | 32-bit CRC (ASCII and Binary only)                                                                                               | Hex    | 4               | variable         |
| 7        | [CR][LF]      | Sentence terminator (ASCII only)                                                                                                 | _      | _               | -                |

## 3.21 BESTPOS

#### **Best position**

# Platform: OEM719, OEM729, OEM7500, OEM7600, OEM7700, OEM7720, PwrPak7, CPT7, CPT7700, SMART7, SMART2

When positioning with GNSS, there are four parameters being solved for: latitude, longitude, height and receiver clock offset from GPS time. The quality of the solution for all four parameters depends on the geometry of where the satellites are with respect to the antenna (and receiver). The strength of the positioning geometry is indicated by Dilution of Precision (DOP) values, with lower DOP numbers indicating better geometry. Because all the GNSS satellites are above terrestrial receivers, the VDOP (vertical DOP) is the largest DOP value. This is why the reported standard deviation for height is usually larger than for latitude or longitude.

Accuracy is based on statistics and reliability is measured in percentages. When a receiver states it can measure height to one metre, this is an accuracy measure. Usually this is a one sigma value (one SD). A one sigma value for height has a reliability of 68%. In other words, the error is less than one metre 68% of the time. For a more realistic accuracy, double the one sigma value (one metre) and the result is 95% reliability (error is less than two metres 95% of the time). Generally, GNSS heights are 1.5 times poorer than horizontal positions. See also the note in the **GPGST** log on page 615 for CEP and RMS definitions.

This log contains the best position computed by the receiver. In addition, it reports several status indicators, including differential age, which is useful in predicting anomalous behavior brought about by outages in differential corrections. A differential age of 0 indicates that no differential correction was used.

## SPAN Systems

On systems with SPAN enabled, this log contains the best available combined GNSS and Inertial Navigation System (INS - if available) position computed by the receiver.

With the system operating in an RTK mode, BESTPOS reflects the latest low-latency solution for up to 60 seconds after reception of the last base station observation. After this 60 second period, the position reverts to the best solution available and the degradation in accuracy is reflected in the standard deviation fields. If the system is not operating in RTK mode, pseudorange differential solutions continue for the time specified in the **PSRDIFFTIMEOUT** command (see page 307). If the receiver is SPAN enabled, the GNSS+INS combined solution is also a candidate for BESTPOS output.

The RTK system in the receiver provides two kinds of position solutions. The Matched RTK position is computed with buffered observations, so there is no error due to the extrapolation of base station measurements. This provides the highest accuracy solution possible at the expense of some latency which is affected primarily by the speed of the differential data link. The **MATCHEDPOS** log (see page 697) contains the matched RTK solution and can be generated for each processed set of base station observations.

The Low-Latency RTK position is computed from the latest local observations and extrapolated base station observations. This supplies a valid RTK position with the lowest latency possible at the expense of some accuracy. The degradation in accuracy is reflected in the standard deviation and is summarized in *An Introduction to GNSS* available on our website at <u>novatel.com/an-introduction-to-gnss</u>. The amount of time that the base station observations are extrapolated is in the "differential age" field of the position log. The Low-Latency RTK system extrapolates for 60 seconds. The **RTKPOS** log (see page 859) contains the Low-Latency RTK position when valid, and an "invalid" status when a Low-Latency RTK solution could not be computed. The **BESTPOS** log contains either the low-latency RTK, PPP or pseudorange-based position, whichever has the smallest standard deviation.

RTK positioning uses the carrier phase observations from the receiver. The carrier phases are precise but ambiguous: the measurement includes an unknown integer number of cycles known as the "ambiguities". Determining these ambiguities is the key to unlocking the highest-accuracy GNSS positions. This determination is known as ambiguity resolution. Before the integer ambiguities can be resolved they are first estimated as real-numbered values, "floats" in computing parlance. After some period that depends on RTK baseline length, ionosphere activity, and other observing conditions, the ambiguities can be resolved into integers, making centimetre or even sub-centimetre positioning possible.

Different positioning modes have different maximum logging rates, which are also controlled by model option. The maximum rates are: 100 Hz for RTK, 100 Hz for pseudorange based positioning, 20 Hz for GLIDE (PDP) and 20 Hz for PPP.

On SMART antennas, the position in the **BESTPOS** log may be corrected for antenna height. If so this will be indicated in the Extended Solution Status. See Terrain Compensation in the <u>SMART7</u> Installation and Operation User Manual or <u>SMART2 Installation and Operation User Manual</u> for details.

#### Message ID: 42

#### Log Type: Synch

#### **Recommended Input:**

log bestposa ontime 1

#### **ASCII Example:**

```
#BESTPOSA,USB1,0,58.5,FINESTEERING,2209,502061.000,02000020,cdba,16809;
SOL_COMPUTED,PPP,51.15043706870,-114.03067882331,1097.3462,-17.0001,WGS84,
0.0154,0.0139,0.0288,"TSTR",11.000,0.000,43,39,39,38,00,00,7f,37*52483ac5
```

| Field | Field type | Description                                                                                                    | Format  | Binary<br>Bytes | Binary<br>Offset |
|-------|------------|----------------------------------------------------------------------------------------------------|---------|-----------------|------------------|
|       |            | BESTPOS header                                                                                                    |         |                 |                  |
| 1     | Log header | For information about log headers, see <i>ASCII</i> on page 34, <i>Abbreviated ASCII</i> on page 36 or <i>Binary</i> on page 38.                                                                                                    |         | н               | 0                |
| 2     | sol stat   | Solution status, see <i>Table 91: Solution Status</i> on the next page                                                                                                    | Enum    | 4               | н                |
| 3     | pos type   | Position type, see <i>Table 92: Position or Velocity Type</i> on page 515                                                                                                    | Enum    | 4               | H+4              |
| 4     | lat        | Latitude (degrees)                                                                                                    | Double  | 8               | H+8              |
| 5     | lon        | Longitude (degrees)                                                                                                    | Double  | 8               | H+16             |
| 6     | hgt        | Height above mean sea level (metres)                                                                                                    | Double  | 8               | H+24             |
| 7     | undulation | Undulation - the relationship between the geoid and<br>the ellipsoid (m) of the chosen datum<br>When using a datum other than<br>WGS84, the undulation value also<br>includes the vertical shift due to<br>differences between the datum in use<br>and WGS84. | Float   | 4               | H+32             |
| 8     | datum id#  | Datum ID number<br>61 = WGS84<br>63 = USER                                                                                                    | Enum    | 4               | H+36             |
| 9     | lat σ      | Latitude standard deviation (m)                                                                                                    | Float   | 4               | H+40             |
| 10    | lon σ      | Longitude standard deviation (m)                                                                                                    | Float   | 4               | H+44             |
| 11    | hgt σ      | Height standard deviation (m)                                                                                                    | Float   | 4               | H+48             |
| 12    | stn id     | Base station ID                                                                                                    | Char[4] | 4               | H+52             |
| 13    | diff_age   | Differential age in seconds                                                                                                    | Float   | 4               | H+56             |
| 14    | sol_age    | Solution age in seconds                                                                                                    | Float   | 4               | H+60             |
| 15    | #SVs       | Number of satellites tracked                                                                                                    | Uchar   | 1               | H+64             |
| 16    | #solnSVs   | Number of satellites used in solution                                                                                                    | Uchar   | 1               | H+65             |
| 17    | #solnL1SVs | Number of satellites with L1/E1/B1 signals used in solution                                                                                                    | Uchar   | 1               | H+66             |

| Field | Field type                        | Description                                                                                                 | Format | Binary<br>Bytes | Binary<br>Offset |
|-------|-----------------------------------|----------------------------------------------------------------------------------------------------|--------|-----------------|------------------|
| 18    | #solnMultiSVs                     | Number of satellites with multi-frequency signals used in solution                                          | Uchar  | 1               | H+67             |
| 19    | Reserved                          |                                                                                                    | Hex    | 1               | H+68             |
| 20    | ext sol stat                      | Extended solution status (see <i>Table 95: Extended Solution Status</i> on page 518)                        | Hex    | 1               | H+69             |
| 21    | Galileo and<br>BeiDou sig<br>mask | Galileo and BeiDou signals used mask (see <i>Table 94: Galileo and BeiDou Signal-Used Mask</i> on page 517) | Hex    | 1               | H+70             |
| 22    | GPS and<br>GLONASS sig<br>mask    | GPS and GLONASS signals used mask (see <i>Table 93: GPS and GLONASS Signal-Used Mask</i> on page 517)       | Hex    | 1               | H+71             |
| 23    | xxxx                              | 32-bit CRC (ASCII and Binary only)                                                                          | Hex    | 4               | H+72             |
| 24    | [CR][LF]                          | Sentence terminator (ASCII only)                                                                            | -      | -               | -                |

## Table 91: Solution Status

| Binary | ASCII                 | Description                                                                           |
|--------|-----------------------|---------------------------------------------------------------------------------------|
| 0      | SOL_COMPUTED          | Solution computed                                                                     |
| 1      | INSUFFICIENT_<br>OBS  | Insufficient observations                                                             |
| 2      | NO_<br>CONVERGENCE    | No convergence                                                                        |
| 3      | SINGULARITY           | Singularity at parameters matrix                                                      |
| 4      | COV_TRACE             | Covariance trace exceeds maximum (trace > 1000 m)                                     |
| 5      | TEST_DIST             | Test distance exceeded (maximum of 3 rejections if distance >10 km)                   |
| 6      | COLD_START            | Not yet converged from cold start                                                     |
| 7      | V_H_LIMIT             | Height or velocity limits exceeded (in accordance with export licensing restrictions) |
| 8      | VARIANCE              | Variance exceeds limits                                                               |
| 9      | RESIDUALS             | Residuals are too large                                                               |
| 10-12  | Reserved              |                                                                                       |
| 13     | INTEGRITY_<br>WARNING | Large residuals make position unreliable                                              |
| 14-17  | Reserved              |                                                                                       |

| Binary | ASCII        | Description                                                                                                    |  |
|--------|--------------|----------------------------------------------------------------------------------------------------|--|
|        |              | When a <b>FIX position</b> command is entered, the receiver computes its own position and determines if the fixed position is valid                                                                                                    |  |
| 18     | PENDING      | PENDING implies there are not enough satellites currently tracked<br>to verify if the FIX POSITION entered into the receiver is valid.<br>Under normal conditions, you should only see PENDING for a few<br>seconds on power up before the GNSS receiver has locked onto<br>its first few satellites. If your antenna is obstructed (or not plugged<br>in) and you have entered a FIX POSITION command, then you<br>may see PENDING indefinitely. |  |
| 19     | INVALID_FIX  | The fixed position, entered using the <b>FIX position</b> command, is not valid                                                                                                    |  |
| 20     | UNAUTHORIZED | Position type is unauthorized                                                                                                    |  |
| 21     | Reserved     |                                                                                                    |  |
| 22     | INVALID_RATE | The selected logging rate is not supported for this solution type.                                                                                                    |  |

## Table 92: Position or Velocity Type

| Binary | ASCII                | Description                                                                                          |  |
|--------|----------------------|----------------------------------------------------------------------------------------------------|--|
| 0      | NONE                 | No solution                                                                                          |  |
| 1      | FIXEDPOS             | Position has been fixed by the <b>FIX position</b> command or by position averaging.                 |  |
| 2      | FIXEDHEIGHT          | Position has been fixed by the <b>FIX height</b> or <b>FIX auto</b> command or by position averaging |  |
| 3-7    | Reserved             |                                                                                                    |  |
| 8      | DOPPLER_<br>VELOCITY | Velocity computed using instantaneous Doppler                                                        |  |
| 9-15   | Reserved             |                                                                                                    |  |
| 16     | SINGLE               | Solution calculated using only data supplied by the GNSS satellites                                  |  |
| 17     | PSRDIFF              | Solution calculated using pseudorange differential (DGPS, DGNSS) corrections                         |  |
| 18     | WAAS                 | Solution calculated using corrections from an SBAS satellite                                         |  |
| 19     | PROPAGATED           | Propagated by a Kalman filter without new observations                                               |  |
| 20-31  | Reserved             |                                                                                                    |  |
| 32     | L1_FLOAT             | Single-frequency RTK solution with unresolved, float carrier phase ambiguities                       |  |
| 33     | Reserved             |                                                                                                    |  |
| 34     | NARROW_<br>FLOAT     | Multi-frequency RTK solution with unresolved, float carrier phase ambiguities                        |  |

| Binary | ASCII                    | Description                                                                                                    |  |
|--------|--------------------------|----------------------------------------------------------------------------------------------------|--|
| 35-47  | Reserved                 |                                                                                                    |  |
| 48     | L1_INT                   | Single-frequency RTK solution with carrier phase ambiguities resolved to integers                                                                    |  |
| 49     | WIDE_INT                 | Multi-frequency RTK solution with carrier phase ambiguities resolved to wide-lane integers                                                           |  |
| 50     | NARROW_INT               | Multi-frequency RTK solution with carrier phase ambiguities resolved to narrow-<br>lane integers                                                     |  |
| 51     | RTK_DIRECT_<br>INS       | RTK status where the RTK filter is directly initialized from the INS filter                                                                          |  |
| 52     | INS_SBAS                 | INS position, where the last applied position update used a GNSS solution computed using corrections from an SBAS (WAAS) solution                    |  |
| 53     | INS_PSRSP                | INS position, where the last applied position update used a single point GNSS (SINGLE) solution                                                      |  |
| 54     | INS_PSRDIFF              | INS position, where the last applied position update used a pseudorange differential GNSS (PSRDIFF) solution                                         |  |
| 55     | INS_RTKFLOAT             | INS position, where the last applied position update used a floating ambiguity RTK (L1_FLOAT or NARROW_FLOAT) solution                               |  |
| 56     | INS_RTKFIXED             | INS position, where the last applied position update used a fixed integer ambiguity RTK (L1_INT, WIDE_INT or NARROW_INT) solution                    |  |
| 57-66  | Reserved                 |                                                                                                    |  |
| 67     | EXT_<br>CONSTRAINED      | INS position, where the last applied position update used an external source (entered using the <b>EXTERNALPVAS</b> command (see page 1002))         |  |
| 68     | PPP_<br>CONVERGING       | Converging TerraStar-C, TerraStar-C PRO or TerraStar-X solution                                                                                      |  |
| 69     | PPP                      | Converged TerraStar-C, TerraStar-C PRO or TerraStar-X solution                                                                                       |  |
| 70     | OPERATIONAL              | Solution accuracy is within UAL operational limit                                                                                                    |  |
| 71     | WARNING                  | Solution accuracy is outside UAL operational limit but within warning limit                                                                          |  |
| 72     | OUT_OF_<br>BOUNDS        | Solution accuracy is outside UAL limits                                                                                                    |  |
| 73     | INS_PPP_<br>CONVERGING   | INS position, where the last applied position update used a converging TerraStar-<br>C, TerraStar-C PRO or TerraStar-X PPP (PPP_CONVERGING) solution |  |
| 74     | INS_PPP                  | INS position, where the last applied position update used a converged TerraStar-<br>C, TerraStar-C PRO or TerraStar-X PPP (PPP) solution             |  |
| 77     | PPP_BASIC_<br>CONVERGING | Converging TerraStar-L solution                                                                                                    |  |
| 78     | PPP_BASIC                | Converged TerraStar-L solution                                                                                                    |  |

| Binary | ASCII                        | Description                                                                                                    |
|--------|------------------------------|----------------------------------------------------------------------------------------------------|
| 79     | INS_PPP_BASIC<br>_CONVERGING | INS position, where the last applied position update used a converging TerraStar-<br>L PPP (PPP_BASIC) solution |
| 80     | INS_PPP_BASIC                | INS position, where the last applied position update used a converged TerraStar-L PPP (PPP_BASIC) solution      |

PPP requires access to a suitable correction stream, delivered either through L-Band or the Internet. For L-Band delivered TerraStar or Veripos service, an L-Band capable receiver and software model is required, along with a subscription to the desired service. Contact NovAtel for TerraStar and Veripos subscription details.

#### Table 93: GPS and GLONASS Signal-Used Mask

| Bit | Mask | Description                 |
|-----|------|-----------------------------|
| 0   | 0x01 | GPS L1 used in Solution     |
| 1   | 0x02 | GPS L2 used in Solution     |
| 2   | 0x04 | GPS L5 used in Solution     |
| 3   | 0x08 | Reserved                    |
| 4   | 0x10 | GLONASS L1 used in Solution |
| 5   | 0x20 | GLONASS L2 used in Solution |
| 6   | 0x40 | GLONASS L3 used in Solution |
| 7   | 0x80 | Reserved                    |

#### Table 94: Galileo and BeiDou Signal-Used Mask

| Bit | Mask | Description                                   |  |
|-----|------|-----------------------------------------------|--|
| 0   | 0x01 | Galileo E1 used in Solution                   |  |
| 1   | 0x02 | Galileo E5a used in Solution                  |  |
| 2   | 0x04 | Galileo E5b used in Solution                  |  |
| 3   | 0x08 | Galileo ALTBOC used in Solution               |  |
| 4   | 0x10 | BeiDou B1 used in Solution (B1I and B1C)      |  |
| 5   | 0x20 | BeiDou B2 used in Solution (B2I, B2a and B2b) |  |
| 6   | 0x40 | BeiDou B3 used in Solution (B3I)              |  |
| 7   | 0x80 | Galileo E6 used in Solution (E6B and E6C)     |  |

| Bit | Mask | Description                                            |  |
|-----|------|--------------------------------------------------------|--|
|     |      | If an RTK solution: an RTK solution has been verified  |  |
| 0   | 0x01 | If a PDP solution: solution is GLIDE                   |  |
|     |      | Otherwise: Reserved                                    |  |
|     |      | Pseudorange Iono Correction                            |  |
|     |      | 0 = Unknown or default Klobuchar model                 |  |
|     |      | 1 = Klobuchar Broadcast                                |  |
| 1-3 | 0x0E | 2 = SBAS Broadcast                                     |  |
|     |      | 3 = Multi-frequency Computed                           |  |
|     |      | 4 = PSRDiff Correction                                 |  |
|     |      | 5 = NovAtel Blended Iono Value                         |  |
| 4   | 0x10 | RTK ASSIST active                                      |  |
|     |      | 0 = No antenna warning                                 |  |
| 5   | 0x20 | 1 = Antenna information is missing                     |  |
|     |      | See the <b>RTKANTENNA</b> command on page 322          |  |
| 6   | 0x40 | Reserved                                               |  |
| 7   | 0x80 | 0 = Terrain Compensation corrections are not used      |  |
|     | 0,00 | 1 = Position includes Terrain Compensation corrections |  |

#### Table 95: Extended Solution Status

# Table 96: Supplemental Position Types and NMEAEquivalents

| Value | Documented Enum Name | NMEA Equivalent |
|-------|----------------------|-----------------|
| 68    | PPP_CONVERGING       | 2               |
| 69    | PPP                  | 5               |
| 70    | OPERATIONAL          | 4               |
| 71    | WARNING              | 5               |
| 72    | OUT_OF_BOUNDS        | 1               |
| 77    | PPP_BASIC_CONVERGING | 1               |
| 78    | PPP_BASIC            | 2               |

## 3.22 BESTSATS

#### Satellites used in BESTPOS

## Platform: OEM719, OEM729, OEM7500, OEM7600, OEM7700, OEM7720, PwrPak7, CPT7, CPT7700, SMART7, SMART2

This log lists the used and unused satellites for the corresponding BESTPOS solution. It also describes the signals of the used satellites or reasons for exclusions.

#### Message ID: 1194

#### Log Type: Synch

#### **Recommended Input:**

log bestsatsa ontime 1 Abbreviated ASCII Example: <BESTSATS COM1 0 62.5 FINESTEERING 2220 503251.000 02000000 be05 16807</pre> < 36 GPS 18 GOOD 0000007 < < GPS 16 GOOD 0000003 GPS 5 GOOD 0000003 < < GPS 27 GOOD 0000007 GPS 29 GOOD 0000003 < < GPS 10 GOOD 0000007 < GPS 23 GOOD 0000007 < GPS 13 GOOD 0000003 < GPS 15 GOOD 0000003 < GPS 26 GOOD 0000007 < OZSS 194 GOOD 0000007 < GLONASS 18-3 GOOD 0000003 < GLONASS 2-4 GOOD 0000003 < GLONASS 15 SUPPLEMENTARY 0000003 < GLONASS 1+1 GOOD 0000003 GLONASS 24+2 GOOD 0000003 < < GLONASS 23+3 GOOD 0000001 < GLONASS 17+4 GOOD 0000003 GLONASS 8+6 GOOD 0000003 < < GALILEO 15 GOOD 000000f < GALILEO 27 GOOD 000000f < GALILEO 3 GOOD 0000000f GALILEO 36 GOOD 000000f < < GALILEO 5 GOOD 0000000f < GALILEO 21 GOOD 000000f < GALILEO 30 SUPPLEMENTARY 0000000f < GALILEO 9 GOOD 000000f < BEIDOU 28 GOOD 000001d < BEIDOU 33 GOOD 000001d BEIDOU 42 GOOD 000001d < < BEIDOU 27 GOOD 000001d < BEIDOU 43 GOOD 000001d BEIDOU 41 GOOD 000001d < BEIDOU 40 GOOD 000001d < < BEIDOU 11 GOOD 0000007 BEIDOU 14 GOOD 0000007 <

| Field | Field type     | Description                                                                                                    | Format | Binary<br>Bytes | Binary<br>Offset          |
|-------|----------------|----------------------------------------------------------------------------------------------------|--------|-----------------|---------------------------|
|       |                | BESTSATS header                                                                                                    |        |                 |                           |
| 1     | Log<br>header  | For information about log headers, see ASCII on page 34, <i>Abbreviated ASCII</i> on page 36 or <i>Binary</i> on page 38.                                                                                                    |        | н               | 0                         |
| 2     | #entries       | Number of records to follow                                                                                                    | Ulong  | 4               | н                         |
| 3     | System         | See Table 129: Satellite System on page 645                                                                                                    | Enum   | 4               | H+4                       |
| 4     | Satellite ID   | In binary logs, the satellite ID field is 4 bytes. The 2<br>lowest-order bytes, interpreted as a USHORT, are the<br>system identifier: for instance, the PRN for GPS,<br>Galileo, BeiDou, NavIC and QZSS, or the slot for<br>GLONASS. The 2 highest-order bytes are the frequency<br>channel for GLONASS, interpreted as a SHORT and<br>zero for all other systems.<br>In ASCII and abbreviated ASCII logs, the satellite ID<br>field is the system identifier. If the system is GLONASS<br>and the frequency channel is not zero, then the signed<br>channel is appended to the system identifier. For<br>example, slot 13, frequency channel -2 is output as 13-<br>2. | Ulong  | 4               | H+8                       |
| 5     | Status         | Satellite status. See Table 97: Observation Statuses below                                                                                                    | Enum   | 4               | H+12                      |
| 6     | Signal<br>mask | See Table 98: GPS Signal Mask on the next page,<br>Table 99: GLONASS Signal Mask on page 522, Table<br>100: Galileo Signal Mask on page 522, Table 101:<br>BeiDou Signal Mask on page 522, Table 102: QZSS<br>Signal Mask on page 522 and Table 103: NavIC Signal<br>Mask on page 522                                                                                                    | Hex    | 4               | H+16                      |
| 7     | Next satellite | Next satellite offset = H + 4 + (#entries x 16)                                                                                                    |        |                 |                           |
| 8     | xxxx           | 32-bit CRC (ASCII and Binary only)                                                                                                    | Hex    | 4               | H+4<br>(#entries x<br>16) |
| 9     | [CR][LF]       | Sentence terminator (ASCII only)                                                                                                    | -      | -               | -                         |

### Table 97: Observation Statuses

| Value | Name         | Description                                                |
|-------|--------------|------------------------------------------------------------|
| 0     | GOOD         | Observation is good                                        |
| 1     | BADHEALTH    | Satellite is flagged as bad health in ephemeris or almanac |
| 2     | OLDEPHEMERIS | Ephemeris >3 hours old                                     |

| Value | Name           | Description                                                      |
|-------|----------------|------------------------------------------------------------------|
| 6     | ELEVATIONERROR | Satellite was below the elevation cutoff                         |
| 7     | MISCLOSURE     | Observation was too far from predicted value                     |
| 8     | NODIFFCORR     | No differential correction available                             |
| 9     | NOEPHEMERIS    | No ephemeris available                                           |
| 10    | INVALIDIODE    | IODE used is invalid                                             |
| 11    | LOCKEDOUT      | Satellite has been locked out                                    |
| 12    | LOWPOWER       | Satellite has low signal power                                   |
| 13    | OBSL2          | An L2 observation not directly used in the solution              |
| 15    | UNKNOWN        | Observation was not used because it was of an unknown type       |
| 16    | NOIONOCORR     | No ionosphere delay correction was available                     |
| 17    | NOTUSED        | Observation was not used in the solution                         |
| 18    | OBSL1          | An L1 observation not directly used in the solution              |
| 19    | OBSE1          | An E1 observation not directly used in the solution              |
| 20    | OBSL5          | An L5 observation not directly used in the solution              |
| 21    | OBSE5          | An E5 observation not directly used in the solution              |
| 22    | OBSB2          | A B2 observation not directly used in the solution               |
| 23    | OBSB1          | A B1 observation not directly used in the solution               |
| 24    | OBSB3          | A B3 observation not directly used in the solution               |
| 25    | NOSIGNALMATCH  | Signal type does not match                                       |
| 26    | SUPPLEMENTARY  | Observation contributes supplemental information to the solution |
| 99    | NA             | No observation available                                         |
| 100   | BAD_INTEGRITY  | Observation was an outlier and was eliminated from the solution  |
| 101   | LOSSOFLOCK     | Lock was broken on this signal                                   |
| 102   | NOAMBIGUITY    | No RTK ambiguity type resolved                                   |

## Table 98: GPS Signal Mask

| Bit | Mask | Description                 |
|-----|------|-----------------------------|
| 0   | 0x01 | GPS L1 used in the solution |
| 1   | 0x02 | GPS L2 used in the solution |
| 2   | 0x04 | GPS L5 used in the solution |

| Bit | Mask | Description                     |
|-----|------|---------------------------------|
| 0   | 0x01 | GLONASS L1 used in the solution |
| 1   | 0x02 | GLONASS L2 used in the solution |
| 2   | 0x04 | GLONASS L3 used in the solution |

#### Table 99: GLONASS Signal Mask

## Table 100: Galileo Signal Mask

| Bit | Mask | Description                         |
|-----|------|-------------------------------------|
| 0   | 0x01 | Galileo E1 used in the solution     |
| 1   | 0x02 | Galileo E5A used in the solution    |
| 2   | 0x04 | Galileo E5B used in the solution    |
| 3   | 0x08 | Galileo ALTBOC used in the solution |
| 4   | 0x10 | Galileo E6 used in the solution     |

#### Table 101: BeiDou Signal Mask

| Bit | Mask | Description                     |
|-----|------|---------------------------------|
| 0   | 0x01 | BeiDou B1I used in the solution |
| 1   | 0x02 | BeiDou B2I used in the solution |
| 2   | 0X04 | BeiDou B3 used in the solution  |
| 3   | 0x08 | BeiDou B1C used in the solution |
| 4   | 0x10 | BeiDou B2a used in the solution |
| 5   | 0x20 | BeiDou B2b used in the solution |

## Table 102: QZSS Signal Mask

| Bit | Mask | Description                  |
|-----|------|------------------------------|
| 0   | 0x01 | QZSS L1 used in the solution |
| 1   | 0x02 | QZSS L2 used in the solution |
| 2   | 0x04 | QZSS L5 used in the solution |
| 4   | 0x08 | QZSS L6 used in the solution |

#### Table 103: NavIC Signal Mask

| Bit | Mask | Description                   |
|-----|------|-------------------------------|
| 2   | 0x04 | NavIC L5 used in the solution |

## 3.23 BESTUTM

### Best available UTM data

# Platform: OEM719, OEM729, OEM7500, OEM7600, OEM7700, OEM7720, PwrPak7, CPT7, CPT7700, SMART7, SMART2

This log contains the best available position computed by the receiver in UTM coordinates.

See also the UTMZONE command on page 458 and the BESTPOS log on page 511.

The latitude limits of the UTM System are 80°S to 84°N. If your position is outside this range, the BESTUTM log outputs a northing, easting and height of 0.0, along with a zone letter of '\*'and a zone number of 0, to indicate that the data in the log is unusable.

#### Message ID: 726

#### Log Type: Synch

#### **Recommended Input:**

log bestutma ontime 1

#### **ASCII Example:**

#BESTUTMA,USB1,0,59.0,FINESTEERING,2209,502191.000,02000020,a40a,16809; SOL\_COMPUTED,PPP,11,U,5670746.6432,707661.8351,1097.3653,-17.0001,WGS84,0.0152, 0.0132,0.0286,"TSTR",11.000,0.000,44,39,39,38,0,00,7f,37\*5e568127

| Field | Field type | Description                                                                                                    | Format | Binary<br>Bytes | Binary<br>Offset |
|-------|------------|----------------------------------------------------------------------------------------------------|--------|-----------------|------------------|
| 1     | Log header | BESTUTM header<br>For information about log headers, see <i>ASCII</i> on<br>page 34, <i>Abbreviated ASCII</i> on page 36 or <i>Binary</i> on<br>page 38.                                                                      |        | н               | 0                |
| 2     | sol status | Solution status, see <i>Table 91: Solution Status</i> on page 514                                                                                                    | Enum   | 4               | н                |
| 3     | pos type   | Position type, see <i>Table 92: Position or Velocity Type</i> on page 515                                                                                                    | Enum   | 4               | H+4              |
| 4     | z#         | Longitudinal zone number                                                                                                    | Ulong  | 4               | H+8              |
| 5     | zletter    | Latitudinal zone letter                                                                                                    | Ulong  | 4               | H+12             |
| 6     | northing   | Northing (m) where the origin is defined as the equator<br>in the northern hemisphere and as a point 10,000,000<br>metres south of the equator in the southern<br>hemisphere (that is, a 'false northing' of 10,000,000<br>m) | Double | 8               | H+16             |

| Field | Field type                        | Description                                                                                                    | Format  | Binary<br>Bytes | Binary<br>Offset |
|-------|-----------------------------------|----------------------------------------------------------------------------------------------------|---------|-----------------|------------------|
| 7     | easting                           | Easting (m) where the origin is 500,000 m west of the central meridian of each longitudinal zone (that is, a 'false easting' of 500,000 m)                                                                                                    | Double  | 8               | H+24             |
| 8     | hgt                               | Height above mean sea level (m)                                                                                                    | Double  | 8               | H+32             |
| 9     | undulation                        | Undulation - the relationship between the geoid and<br>the ellipsoid (m) of the chosen datum<br>When using a datum other than WGS84,<br>the undulation value also includes the<br>vertical shift due to differences between the<br>datum in use and WGS84. | Float   | 4               | H+40             |
| 10    | datum id#                         | Datum ID number<br>61 = WGS84<br>63 = USER                                                                                                    | Enum    | 4               | H+44             |
| 11    | Νσ                                | Northing standard deviation (m)                                                                                                    | Float   | 4               | H+48             |
| 12    | Eσ                                | Easting standard deviation (m)                                                                                                    | Float   | 4               | H+52             |
| 13    | hgt σ                             | Height standard deviation (m)                                                                                                    | Float   | 4               | H+56             |
| 14    | stn id                            | Base station ID                                                                                                    | Char[4] | 4               | H+60             |
| 15    | diff_age                          | Differential age in seconds                                                                                                    | Float   | 4               | H+64             |
| 16    | sol_age                           | Solution age in seconds                                                                                                    | Float   | 4               | H+68             |
| 17    | #SVs                              | Number of satellites tracked                                                                                                    | Uchar   | 1               | H+72             |
| 18    | #solnSVs                          | Number of satellites used in solution                                                                                                    | Uchar   | 1               | H+73             |
| 19    | #ggL1                             | Number of satellites with L1/E1/B1 signals used in solution                                                                                                    | Uchar   | 1               | H+74             |
| 20    | #solnMultiSV                      | Number of satellites with multi-frequency signals used in solution                                                                                                    | Uchar   | 1               | H+75             |
| 21    | Reserved                          |                                                                                                    | Uchar   | 1               | H+76             |
| 22    | ext sol stat                      | Extended solution status (see <i>Table 95: Extended Solution Status</i> on page 518)                                                                                                    | Hex     | 1               | H+77             |
| 23    | Galileo and<br>BeiDou sig<br>mask | Galileo and BeiDou signals used mask (see <i>Table 94: Galileo and BeiDou Signal-Used Mask</i> on page 517)                                                                                                    | Hex     | 1               | H+78             |

| Field | Field type                     | Description                                                                                           | Format | Binary<br>Bytes | Binary<br>Offset |
|-------|--------------------------------|----------------------------------------------------------------------------------------------------|--------|-----------------|------------------|
| 24    | GPS and<br>GLONASS sig<br>mask | GPS and GLONASS signals used mask (see <i>Table</i> 93: GPS and GLONASS Signal-Used Mask on page 517) | Hex    | 1               | H+79             |
| 25    | xxxx                           | 32-bit CRC (ASCII and Binary only)                                                                    | Hex    | 4               | H+80             |
| 26    | [CR][LF]                       | Sentence terminator (ASCII only)                                                                      | -      | -               | -                |

## 3.24 BESTVEL

### Best available velocity data

# Platform: OEM719, OEM729, OEM7500, OEM7600, OEM7700, OEM7720, PwrPak7, CPT7, CPT7700, SMART7, SMART2

This log contains the best available velocity information computed by the receiver. In addition, it reports a velocity status indicator, which is needed to determine whether or not the corresponding data is valid. The velocities calculated by the receiver can have a latency associated with them. When present, the velocity time of validity is the time tag in the log minus the latency value.

The velocity is typically from the same source used in the BESTPOS solution. For example, if the BESTPOS is from the pseudorange filter, then the BESTVEL velocity type is the same as for PSRVEL. However, a specific velocity source can be chosen. See the **BESTVELTYPE** command on page 105.

In a BESTVEL log, the actual speed and direction of the receiver antenna over ground is provided. The receiver does not determine the direction a vessel, craft or vehicle is pointed (heading) but rather the direction of motion of the GNSS antenna relative to ground.

The RTK, PDP and PPP velocities are computed from the average change in position over the time interval between consecutive solutions. As such, they are an average velocity based on the time difference between successive position computations and not an instantaneous velocity at the BESTVEL time tag. The velocity latency to be subtracted from the time tag is normally half the time between filter updates. Under default operation, the positioning filters are updated at a rate of 2 Hz. *This average velocity translates into a velocity latency of 0.25 seconds*. To reduce the latency, increase the update rate of the positioning filter being used by requesting the BESTVEL or BESTPOS messages at a rate higher than 2 Hz. For example, a logging rate of 10 Hz would reduce the velocity latency to 0.05 seconds.

If the velocity in the BESTVEL log comes from the pseudorange filter, it has been computed from instantaneous Doppler measurements. You know that you have an instantaneous Doppler derived velocity solution when the velocity type is PSRDIFF, WAAS or DOPPLER\_VELOCITY. The instantaneous Doppler derived velocity has low latency and is not position change dependent. If you change your velocity quickly, you can see this in the DOPPLER\_VELOCITY solution. Under typically seen dynamics with minimal jerk, the velocity latency is zero. Under extreme, high-jerk dynamics, the latency cannot be well represented: it will still be reported as being zero, but may be as high as 0.15 seconds. Such dynamics are typically only seen in simulated trajectories.

#### Message ID: 99

#### Log Type: Synch

#### **Recommended Input:**

log bestvela ontime 1

#### **ASCII Example:**

```
#BESTVELA,USB1,0,57.5,FINESTEERING,2209,502223.000,02000020,10a2,16809;
SOL COMPUTED,PPP,0.250,13.000,0.0025,28.358727,0.0021,0*e9418656
```

| Field | Field<br>Type | Description                                                                                                    | Format | Binary<br>Bytes | Binary<br>Offset |
|-------|---------------|----------------------------------------------------------------------------------------------------|--------|-----------------|------------------|
|       | Log           | BESTVEL header                                                                                                    |        |                 |                  |
| 1     | header        | For information about log headers, see <i>ASCII</i> on page 34, <i>Abbreviated ASCII</i> on page 36 or <i>Binary</i> on page 38.                      |        | Н               | 0                |
| 2     | sol<br>status | Solution status, see <i>Table 91: Solution Status</i> on page 514                                                                                     | Enum   | 4               | н                |
| 3     | vel type      | Velocity type, see <i>Table 92: Position or Velocity Type</i> on page 515                                                                             | Enum   | 4               | H+4              |
| 4     | latency       | A measure of the latency in the velocity time tag in seconds.<br>It should be subtracted from the time to give improved<br>results (s)                | Float  | 4               | H+8              |
| 5     | age           | Differential age in seconds                                                                                                    | Float  | 4               | H+12             |
| 6     | hor spd       | Horizontal speed over ground, in metres per second                                                                                                    | Double | 8               | H+16             |
| 7     | trk gnd       | Actual direction of motion over ground (track over ground) with respect to True North, in degrees                                                     | Double | 8               | H+24             |
| 8     | vert spd      | Vertical speed, in metres per second, where positive values indicate increasing altitude (up) and negative values indicate decreasing altitude (down) | Double | 8               | H+32             |
| 9     | Reserved      | ·                                                                                                    | Float  | 4               | H+40             |
| 10    | xxxx          | 32-bit CRC (ASCII and Binary only)                                                                                                    | Hex    | 4               | H+44             |
| 11    | [CR][LF]      | Sentence terminator (ASCII only)                                                                                                    | -      | -               | -                |

Velocity (speed and direction) calculations are computed from either Doppler or carrier phase measurements rather than from pseudorange measurements. Typical speed accuracies are around 0.03 m/s (0.07 mph, 0.06 knots).

Direction accuracy is derived as a function of the vehicle speed. A simple approach would be to assume a worst case 0.03 m/s cross-track velocity that would yield a direction error function something like:

d (speed) =  $\tan^{-1}(0.03/\text{speed})$ 

For example, if you are flying in an airplane at a speed of 120 knots or 62 m/s, the approximate directional error will be:

tan<sup>-1</sup> (0.03/62) = 0.03 degrees

Consider another example applicable to hiking at an average walking speed of 3 knots or 1.5 m/s. Using the same error function yields a direction error of about 1.15 degrees.

You can see from both examples that a faster vehicle speed allows for a more accurate heading indication. As the vehicle slows down, the velocity information becomes less and less accurate. If the vehicle is stopped, a GNSS receiver still outputs some kind of movement at speeds between 0 and 0.5 m/s in random and changing directions. This represents the noise and error of the static position.

In a navigation capacity, the velocity information provided by your GNSS receiver is as, or more, accurate than that indicated by conventional instruments as long as the vehicle is moving at a reasonable rate of speed. It is important to set the GNSS measurement rate fast enough to keep up with all major changes of the vehicle's speed and direction. It is important to keep in mind that although the velocity vector is quite accurate in terms of heading and speed, the actual track of the vehicle might be skewed or offset from the true track by plus or minus 0 to 1.8 metres as per the standard positional errors.

## 3.25 BESTXYZ

### Best available Cartesian position and velocity

# Platform: OEM719, OEM729, OEM7500, OEM7600, OEM7700, OEM7720, PwrPak7, CPT7, CPT7700, SMART7, SMART2

This log contains the receiver's best available position and velocity in ECEF coordinates. The position and velocity status fields indicate whether or not the corresponding data is valid. See *Figure 12: The WGS84 ECEF Coordinate System* on page 531, for a definition of the ECEF coordinates.

See also the **BESTPOS** log on page 511 and **BESTVEL** log on page 526.

The position coordinates are provided in the datum configured by the **OUTPUTDATUM** command (see page 272).

#### Message ID: 241

Log Type: Synch

#### **Recommended Input:**

log bestxyza ontime 1

#### **ASCII Example:**

#BESTXYZA,USB1,0,59.0,FINESTEERING,2209,502264.000,02000020,44cf,16809; SOL\_COMPUTED,PPP,-1632848.2165,-3662158.6200,4944901.2721,0.0134,0.0197,0.0259, SOL\_COMPUTED,PPP,0.0007,0.0011,0.0009,0.0055,0.0069,0.0103,"TSTR",0.250,14.000, 0.000,44,40,40,39,0,00,7f,37\*868939b6

| Field | Field type   | Description                                                                                                    | Format | Binary<br>Bytes | Binary<br>Offset |
|-------|--------------|----------------------------------------------------------------------------------------------------|--------|-----------------|------------------|
|       |              | BESTXYZ header                                                                                                    |        |                 |                  |
| 1     | Log header   | For information about log headers, see <i>ASCII</i> on page 34, <i>Abbreviated ASCII</i> on page 36 or <i>Binary</i> on page 38. |        | н               | 0                |
| 2     | P-sol status | Solution status, see <i>Table 91: Solution Status</i> on page 514                                                                | Enum   | 4               | н                |
| 3     | pos type     | Position type, see <i>Table 92: Position or Velocity Type</i> on page 515                                                        | Enum   | 4               | H+4              |
| 4     | P-X          | Position X-coordinate (m)                                                                                                    | Double | 8               | H+8              |
| 5     | P-Y          | Position Y-coordinate (m)                                                                                                    | Double | 8               | H+16             |
| 6     | P-Z          | Position Z-coordinate (m)                                                                                                    | Double | 8               | H+24             |
| 7     | Ρ-Χ σ        | Standard deviation of P-X (m)                                                                                                    | Float  | 4               | H+32             |
| 8     | Ρ-Υ σ        | Standard deviation of P-Y (m)                                                                                                    | Float  | 4               | H+36             |

| Field | Field type                        | Description                                                                                                    | Format  | Binary<br>Bytes | Binary<br>Offset |
|-------|-----------------------------------|----------------------------------------------------------------------------------------------------|---------|-----------------|------------------|
| 9     | P-Zσ                              | Standard deviation of P-Z (m)                                                                                                | Float   | 4               | H+40             |
| 10    | V-sol status                      | Solution status, see <i>Table 91: Solution Status</i> on page 514                                                            | Enum    | 4               | H+44             |
| 11    | vel type                          | Velocity type, see <i>Table 92: Position or Velocity Type</i> on page 515                                                    | Enum    | 4               | H+48             |
| 12    | V-X                               | Velocity vector along X-axis (m/s)                                                                                           | Double  | 8               | H+52             |
| 13    | V-Y                               | Velocity vector along Y-axis (m/s)                                                                                           | Double  | 8               | H+60             |
| 14    | V-Z                               | Velocity vector along Z-axis (m/s)                                                                                           | Double  | 8               | H+68             |
| 15    | V-X σ                             | Standard deviation of V-X (m/s)                                                                                              | Float   | 4               | H+76             |
| 16    | V-Y σ                             | Standard deviation of V-Y (m/s)                                                                                              | Float   | 4               | H+80             |
| 17    | V-Zσ                              | Standard deviation of V-Z (m/s)                                                                                              | Float   | 4               | H+84             |
| 18    | stn ID                            | Base station identification                                                                                                  | Char[4] | 4               | H+88             |
| 19    | V-latency                         | A measure of the latency in the velocity time tag in seconds. It should be subtracted from the time to give improved results | Float   | 4               | H+92             |
| 20    | diff_age                          | Differential age in seconds                                                                                                  | Float   | 4               | H+96             |
| 21    | sol_age                           | Solution age in seconds                                                                                                    | Float   | 4               | H+100            |
| 22    | #SVs                              | Number of satellites tracked                                                                                                 | Uchar   | 1               | H+104            |
| 23    | #soInSVs                          | Number of satellites used in solution                                                                                        | Uchar   | 1               | H+105            |
| 24    | #ggL1                             | Number of satellites with L1/E1/B1 signals used in solution                                                                  | Uchar   | 1               | H+106            |
| 25    | #solnMultiSVs                     | Number of satellites with multi-frequency signals used in solution                                                           | Uchar   | 1               | H+107            |
| 26    | Reserved                          |                                                                                                    | Char    | 1               | H+108            |
| 27    | ext sol stat                      | Extended solution status (see <i>Table 95: Extended Solution Status</i> on page 518)                                         | Hex     | 1               | H+109            |
| 28    | Galileo and<br>BeiDou sig<br>mask | Galileo and BeiDou signals used mask (see <i>Table</i><br>94: Galileo and BeiDou Signal-Used Mask on<br>page 517)            | Hex     | 1               | H+110            |
| 29    | GPS and<br>GLONASS sig<br>mask    | GPS and GLONASS signals used mask (see <i>Table 93: GPS and GLONASS Signal-Used Mask</i> on page 517)                        | Hex     | 1               | H+111            |
| 30    | хххх                              | 32-bit CRC (ASCII and Binary only)                                                                                           | Hex     | 4               | H+112            |
| 31    | [CR][LF]                          | Sentence terminator (ASCII only)                                                                                             | -       | -               | -                |

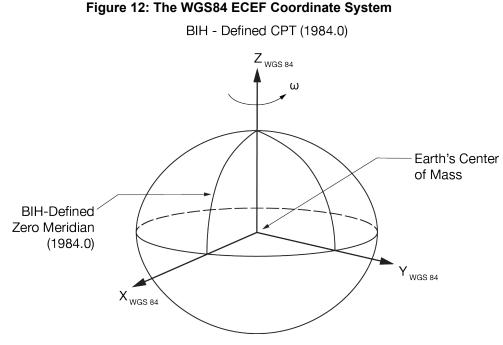

Table 104: Definitions

- Origin = Earth's center of mass
- Z-Axis = Parallel to the direction of the Conventional Terrestrial Pole (CTP) for polar motion, as defined by the Bureau International de l'Heure (BIH) on the basis of the coordinates adopted for the BIH stations.
- X-Axis = Intersection of the WGS 84 Reference Meridian Plane and the plane of the CTP's Equator, the Reference Meridian being parallel to the Zero Meridian defined by the BIH on the basis of the coordinates adopted for the BIH stations.
- Y-Axis = Completes a right-handed, earth-centered, earth-fixed (ECEF) orthogonal coordinate system, measured in the plane of the CTP Equator, 90° East of the X-Axis.

These definitions are analogous to the BIH Defined Conventional Terrestrial System (CTS), or BTS, 1984.0.

## 3.26 BSLNXYZ

## RTK XYZ baseline

# Platform: OEM719, OEM729, OEM7500, OEM7600, OEM7700, OEM7720, PwrPak7, CPT7, CPT7700, SMART7, SMART2

This log contains the receiver's RTK baseline in ECEF coordinates. The position status field indicates whether or not the corresponding data is valid. See *Figure 12: The WGS84 ECEF Coordinate System* on the previous page for a definition of the ECEF coordinates.

The BSLNXYZ log comes from time-matched base and rover observations such as in the **MATCHEDXYZ** log on page 702.

Asynchronous logs, such as BSLNXYZ, should only be logged ONCHANGED. Otherwise, the most current data is not output when it is available. This is especially true of the ONTIME trigger, which may cause inaccurate time tags to result.

#### Message ID: 686

#### Log Type: Asynch

#### **Recommended Input:**

log bslnxyza onchanged

#### **ASCII Example:**

#BSLNXYZA,USB1,0,66.0,FINESTEERING,2211,232444.000,02000020,6877,16809; SOL\_COMPUTED,NARROW\_INT,2.9912,3.1779,3.3197,0.0070,0.0074,0.0105,"K250", 35,16,16,15,0,01,00,33\*6c019b18

| Field | Field type | Data Description                                                                                                    | Format | Binary<br>Bytes | Binary<br>Offset |
|-------|------------|----------------------------------------------------------------------------------------------------|--------|-----------------|------------------|
|       |            | BSLNXYZ header                                                                                                    |        |                 |                  |
| 1     | Log header | For information about log headers, see <i>ASCII</i> on page 34, <i>Abbreviated ASCII</i> on page 36 or <i>Binary</i> on page 38. |        | н               | 0                |
| 2     | sol status | Solution status, see <i>Table 91: Solution Status</i> on page 514                                                                | Enum   | 4               | н                |
| 3     | bsln type  | Baseline type, see <i>Table 92: Position or Velocity Type</i> on page 515                                                        | Enum   | 4               | H+4              |
| 4     | B-X        | X Baseline (m)                                                                                                    | Double | 8               | H+8              |
| 5     | B-Y        | Y Baseline (m)                                                                                                    | Double | 8               | H+16             |
| 6     | B-Z        | Z Baseline (m)                                                                                                    | Double | 8               | H+24             |
| 7     | Β-Χ σ      | Standard deviation of B-X (m)                                                                                                    | Float  | 4               | H+32             |

| Field | Field type                        | Data Description                                                                                            | Format  | Binary<br>Bytes | Binary<br>Offset |
|-------|-----------------------------------|----------------------------------------------------------------------------------------------------|---------|-----------------|------------------|
| 8     | Β-Υ σ                             | Standard deviation of B-Y (m)                                                                               | Float   | 4               | H+36             |
| 9     | B-Zσ                              | Standard deviation of B-Z (m)                                                                               | Float   | 4               | H+40             |
| 10    | stn ID                            | Base station identification                                                                                 | Char[4] | 4               | H+44             |
| 11    | #SVs                              | Number of satellites tracked                                                                                | Uchar   | 1               | H+48             |
| 12    | #solnSVs                          | Number of satellites used in solution                                                                       | Uchar   | 1               | H+49             |
| 13    | #ggL1                             | Number of satellites with L1/E1/B1 signals used in solution                                                 | Uchar   | 1               | H+50             |
| 14    | #solnMultiSVs                     | Number of satellites with multi-frequency signals used in solution                                          | Uchar   | 1               | H+51             |
| 15    | Reserved                          |                                                                                                    | Uchar   | 1               | H+52             |
| 16    | ext sol stat                      | Extended solution status (see <i>Table 95: Extended Solution Status</i> on page 518)                        | Hex     | 1               | H+53             |
| 17    | Galileo and<br>BeiDou sig<br>mask | Galileo and BeiDou signals used mask (see <i>Table 94: Galileo and BeiDou Signal-Used Mask</i> on page 517) | Hex     | 1               | H+54             |
| 18    | GPS and<br>GLONASS sig<br>mask    | GPS and GLONASS signals used mask (see <i>Table 93: GPS and GLONASS Signal-Used Mask</i> on page 517)       | Hex     | 1               | H+55             |
| 19    | хххх                              | 32-bit CRC (ASCII and Binary only)                                                                          | Hex     | 4               | H+56             |
| 20    | [CR][LF]                          | Sentence terminator (ASCII only)                                                                            | -       | -               | -                |

## 3.27 CHANCONFIGLIST

### **Channel configuration list**

# Platform: OEM719, OEM729, OEM7500, OEM7600, OEM7700, OEM7720, PwrPak7, CPT7, CPT7700, SMART7, SMART2

This log provides the channel configuration list including the number of channels and signal types. If more than one channel configuration is available, then it can be switched using the **SELECTCHANCONFIG** command (see page 362).

#### Message ID: 1148

Log Type: Polled

#### **Recommended Input:**

log chanconfiglist once

#### Abbreviated ASCII Example:

```
<CHANCONFIGLIST USB1 0 65.0 FINESTEERING 2209 502508.560 02000020 d1c0 16809</pre>
```

| .011111 | 00111 1 | 01101 0001 0 00.0 110101 |
|---------|---------|--------------------------|
| <       | 39      |                          |
| <       |         | 7                        |
| <       |         | 16 GPSL1L2PL5            |
| <       |         | 4 QZSSL1CAL2CL5          |
| <       |         | 4 SBASL1                 |
| <       |         | 14 GLOL1L2               |
| <       |         | 16 GALE1E5B              |
| <       |         | 30 BEIDOUB1B2B2B         |
| <       |         | 5 LBAND                  |
| <       |         | 7                        |
| <       |         | 16 GPSL1L2               |
| <       |         | 4 QZSSL1CAL2C            |
| <       |         | 4 SBASL1                 |
| <       |         | 14 GLOL1L2               |
| <       |         | 16 GALE1E5B              |
| <       |         | 30 BEIDOUB1B2B           |
| <       |         | 5 LBAND                  |
| <       |         | 7                        |
| <       |         | 16 GPSL1L2PL2CL5         |
| <       |         | 4 QZSSL1CAL2CL5          |
| <       |         | 4 SBASL1                 |
| <       |         | 14 GLOL1L2PL2C           |
| <       |         | 16 GALE1E5AE5BALTBOC     |
| <       |         | 30 BEIDOUB1B2B2B         |
| <       |         | 5 LBAND                  |
| <       |         | 8                        |
| <       |         | 16 GPSL1L2PL2CL5         |
| <       |         | 4 QZSSL1CAL2CL5          |
| <       |         | 4 SBASL1L5               |
| <       |         | 14 GLOL1L2PL2C           |
| <       |         | 16 GALE1E5AE5BALTBOC     |
| <       |         | 20 BEIDOUB1B1CB2B2BB3    |
| <       |         | 8 NAVICL5                |
| <       |         | 5 LBAND                  |
| <       |         | 8                        |
|         |         |                          |

| < | 16 GPSL1L2PL2CL5L1C    |
|---|------------------------|
| < | 4 QZSSL1CAL2CL5L1CL6   |
| < | 4 SBASL1L5             |
| < | 14 GLOL1L2PL2CL3       |
| < | 11 GALE1E5AE5BALTBOCE6 |
| < | 16 BEIDOUB1B1CB2B2BB3  |
| < | 8 NAVICL5              |
| < | 5 LBAND                |
| < | 8                      |
| < | °<br>16 GPSL1L2PL2CL5  |
| < | 6 QZSSL1CAL2CL5        |
| < | 4 SBASL1L5             |
| < | 14 GLOL1L2PL2CL3       |
| < | 9 GALE1E5AE5BALTBOCE6  |
| < | 24 BEIDOUB1B1CB2B2BB3  |
| < | 8 NAVICL5              |
| < | 5 LBAND                |
| < | 8<br>8                 |
| < | °<br>16 GPSL1L2PL2CL5  |
| < | 4 QZSSL1CAL2CL5        |
| < | 4 SBASL1L5             |
| < | 14 GLOL1L2PL2CL3       |
| < | 16 GALE1E5AE5BALTBOCE6 |
| < | 16 BEIDOUB1B1CB2B2BB3  |
| < | 8 NAVICL5              |
| < | 5 LBAND                |
| < | 8                      |
| < | 16 GPSL1L2PL2CL5       |
| < | 4 QZSSL1CAL2CL5L1CL6   |
| < | 4 SBASL1L5             |
| < | 14 GLOL1L2PL2CL3       |
| < | 11 GALE1E5AE5BALTBOCE6 |
| < | 20 BEIDOUB1B1CB2B2BB3  |
| < | 8 NAVICL5              |
| < | 5 LBAND                |
| < | 8                      |
| < | 16 GPSL1L2PL2CL5L1C    |
| < | 4 QZSSL1CAL2CL5L1C     |
| < | 4 SBASL1L5             |
| < | 14 GLOL1L2PL2CL3       |
| < | 16 GALE1E5AE5BALTBOC   |
| < | 20 BEIDOUB1B1CB2B2B    |
| < | 8 NAVICL5              |
| < | 5 LBAND                |
|   |                        |

| Field | Field type | Description                                                                                                    | Format | Binary<br>Bytes | Binary<br>Offset |
|-------|------------|----------------------------------------------------------------------------------------------------|--------|-----------------|------------------|
| 1     | Log header | CHANCONFIGLIST header<br>For information about log headers, see <i>ASCII</i> on<br>page 34, <i>Abbreviated ASCII</i> on page 36 or <i>Binary</i><br>on page 38. |        | н               | 0                |

| Field | Field type                                                                | Description                                                                                                    | Format | Binary<br>Bytes | Binary<br>Offset |
|-------|---------------------------------------------------------------------------|----------------------------------------------------------------------------------------------------|--------|-----------------|------------------|
| 2     | SetInUse                                                                  | Current channel configuration being used. For<br>example, if SetInUse is 2 then the second channel<br>configuration listed in this log is the current channel<br>configuration | Ulong  | 4               | н                |
| 3     | #chanconfigs                                                              | Number of channel configurations to follow                                                                                                    | Ulong  | 4               | H+4              |
| 4     | #signaltypes                                                              | Total number of signal types in this channel configuration                                                                                                    | Ulong  | 4               | H+8              |
| 5     | NumChans                                                                  | Number of channels for individual signal type                                                                                                    | Ulong  | 4               | H+12             |
| 6     | SignalType                                                                | See Table 105: CHANCONFIGLIST Signal Type below                                                                                                    | Ulong  | 4               | H+16             |
| 7     | Next chanconfig offset = H + 8+ (#chanconfigs * (4 + (#signaltypes * 8))) |                                                                                                    |        |                 |                  |
| 8     | хххх                                                                      | 32-bit CRC (ASCII and Binary only)                                                                                                    | Hex    | 4               | variable         |
| 9     | [CR][LF]                                                                  | Sentence terminator (ASCII only)                                                                                                    | -      | -               | -                |

## Table 105: CHANCONFIGLIST Signal Type

| Value | Name        | Description                   |
|-------|-------------|-------------------------------|
| 0     | GPSL1       | GPS L1 C/A                    |
| 1     | GPSL1L2     | GPS L1 C/A and L2 P(Y)        |
| 4     | SBASL1      | SBAS L1 C/A                   |
| 5     | GPSL5       | GPS L5                        |
| 6     | GPSL1L2C    | GPS L1 C/A and L2C            |
| 7     | GPSL1L2AUTO | GPS L1 C/A and L2 P(Y) or L2C |
| 8     | GLOL1L2     | GLONASS L1 C/A and L2 P       |
| 9     | LBAND       | L-Band                        |
| 10    | GLOL1       | GLONASS L1 C/A                |
| 11    | GALE1       | Galileo E1                    |
| 12    | GALE5A      | Galileo E5a                   |
| 13    | GALE5B      | Galileo E5b                   |
| 14    | GALALTBOC   | Galileo E5 AltBOC             |
| 15    | BEIDOUB1    | BeiDou B1I                    |
| 16    | GPSL1L2PL2C | GPS L1 C/A, L2 P(Y) and L2C   |

| Value | Name                | Description                            |
|-------|---------------------|----------------------------------------|
| 17    | GPSL1L5             | GPS L1 C/A and L5                      |
| 18    | SBASL1L5            | SBAS L1 C/A and L5                     |
| 19    | GPSL1L2PL2CL5       | GPS L1 C/A, L2 P(Y), L2C and L5        |
| 20    | GPSL1L2PL5          | GPS L1 C/A, L2 P(Y) and L5             |
| 21    | GALE1E5AE5B         | Galileo E1, E5a and E5b                |
| 22    | GALE1E5AE5BALTBOC   | Galileo E1, E5a, E5b and E5 AltBOC     |
| 23    | GALE1E5A            | Galileo E1 and E5a                     |
| 24    | GLOL1L2C            | GLONASS L1 C/A and L2 C/A              |
| 25    | GLOL1L2PL2C         | GLONASS L1 C/A, L2 P and L2 C/A        |
| 26    | QZSSL1CA            | QZSS L1 C/A                            |
| 27    | QZSSL1CAL2C         | QZSS L1 C/A and L2C                    |
| 28    | QZSSL1CAL2CL5       | QZSS L1 C/A, L2C and L5                |
| 29    | QZSSL1CAL5          | QZSS L1 C/A and L5                     |
| 31    | GALE1E5B            | Galileo E1 and E5b                     |
| 32    | BEIDOUB1B3          | BeiDou B1I and B3I                     |
| 33    | BEIDOUB3            | BeiDou B3I                             |
| 35    | GALE1E5AE5BALTBOCE6 | Galileo E1, E5a, E5b, E5 AltBOC and E6 |
| 36    | GPSL1L2PL2CL5L1C    | GPS L1 C/A, L2 P(Y), L2C, L5 and L1C   |
| 37    | QZSSL1CAL2CL5L1C    | QZSS L1 C/A, L2C, L5 and L1C           |
| 38    | QZSSL1CAL2CL5L1CL6  | QZSS L1 C/A, L2C, L5, L1C and L6       |
| 39    | GLOL1L3             | GLONASS L1 C/A and L3                  |
| 40    | GLOL3               | GLONASS L3                             |
| 41    | GLOL1L2PL2CL3       | GLONASS L1 C/A, L2 P, L2 C/A and L3    |
| 42    | GPSL1L2PL2CL1C      | GPS L1 C/A, L2 P(Y), L2C and L1C       |
| 43    | QZSSL1CAL2CL1C      | QZSS L1 C/A, L2C and L1C               |
| 44    | NAVICL5             | NavIC L5                               |
| 45    | BEIDOUB1C           | BeiDou B1C                             |
| 46    | BEIDOUB1B1C         | BeiDou B1I and B1C                     |
| 49    | BEIDOUB1B2IB2B      | BeiDou B1I, B2I, and B2b               |

| Value | Name                | Description                          |
|-------|---------------------|--------------------------------------|
| 50    | BEIDOUB1B2B         | BeiDou B1I, and B2b                  |
| 51    | BEIDOUB1B1CB2IB2B   | BeiDou B1I, B1C, B2I and B2b         |
| 52    | BEIDOUB1B1CB2IB2BB3 | BeiDou B1I, B1C, B2I, B2b and B3     |
| 53    | BEIDOUB1B1CB2B      | BeiDou B1I, B1C and B2b              |
| 54    | BEIDOUB1B2IB2BB3    | BeiDou B1I, B2I, B2b and B3          |
| 55    | BEIDOUB1B2B2B       | BeiDou B1I, B2I/B2a and B2b          |
| 56    | BEIDOUB1B1CB2B2B    | BeiDou B1I, B1C, B2I/B2a and B2b     |
| 57    | BEIDOUB1B1CB2B2BB3  | BeiDou B1I, B1C, B2I/B2a, B2b and B3 |
| 58    | BEIDOUB1B2B2BB3     | BeiDou B1I, B2I/B2a, B2b and B3      |

**()** 

Configurations with **B2I** will track the B2I signal provided by BeiDou Phase II satellites. Configurations with **B2** will track either the B2I or B2a signal corresponding to BeiDou Phase II and Phase III satellites respectively, if the frequency is enabled by the model.

## 3.28 CLOCKMODEL

### Current clock model status

# Platform: OEM719, OEM729, OEM7500, OEM7600, OEM7700, OEM7720, PwrPak7, CPT7, CPT7700, SMART7, SMART2

The CLOCKMODEL log contains a filtered representation of the receiver's clock bias relative to GPS system time.

#### Message ID: 16

#### Log Type: Synch

#### **Recommended Input:**

log clockmodela ontime 1

#### **ASCII Example:**

#CLOCKMODELA,USB1,0,65.0,FINESTEERING,2209,502563.000,02000020,98f9,16809; VALID,0,502563.000,502563.000,1.645927507e-01,-3.828977102e-02,0.000000000, 3.705045540e-02,8.770260153e-04,0.000000000,8.770260153e-04,3.242199713e-03, 0.000000000,0.000000000,0.00000000,0.227,-4.714598090e-02,FALSE \*6572f493

The CLOCKMODEL log can be used to monitor the clock drift of an internal oscillator once the CLOCKADJUST mode has been disabled. Watch the CLOCKMODEL log to see the drift rate and adjust the oscillator until the drift stops.

| Field | Field type           | Description                                                                                                    | Format | Binary<br>Bytes | Binary<br>Offset |
|-------|----------------------|----------------------------------------------------------------------------------------------------|--------|-----------------|------------------|
|       |                      | CLOCKMODEL header                                                                                                    |        |                 |                  |
| 1     | Log header           | For information about log headers, see <i>ASCII</i> on page 34, <i>Abbreviated ASCII</i> on page 36 or <i>Binary</i> on page 38. |        | н               | 0                |
| 2     | status               | Clock model status. See <i>Table 106: Clock Model Status</i> on the next page                                                    | Enum   | 4               | н                |
| 3     | reject_count         | Number of rejected instantaneous clock errors                                                                                    | Ulong  | 4               | H+4              |
| 4     | propagation_<br>time | Time of last propagation                                                                                                    | GPSec  | 4               | H+8              |
| 5     | update_time          | Time of last update                                                                                                    | GPSec  | 4               | H+12             |
| 6     | bias                 | Receiver clock bias (m)                                                                                                    | Double | 8               | H+16             |
| 7     | rate                 | Receiver clock bias rate (m/s)                                                                                                   | Double | 8               | H+24             |
| 8     | Reserved             |                                                                                                    | Double | 8               | H+32             |

| Field | Field type             | Description                                                         | Format | Binary<br>Bytes | Binary<br>Offset |
|-------|------------------------|---------------------------------------------------------------------|--------|-----------------|------------------|
| 9     | bias_variance          | Receiver clock bias variance (m <sup>2</sup> )                      | Double | 8               | H+40             |
| 10    | covariance             | Receiver clock bias/bias rate covariance (m <sup>2</sup> /s)        | Double | 8               | H+48             |
| 11    | Reserved               | •                                                                   | Double | 8               | H+56             |
| 12    | Reserved               |                                                                     | Double | 8               | H+64             |
| 13    | rate_variance          | Receiver clock bias rate variance (m <sup>2</sup> /s <sup>2</sup> ) | Double | 8               | H+72             |
| 14    | Reserved               |                                                                     | Double | 8               | H+80             |
| 15    | Reserved               |                                                                     | Double | 8               | H+88             |
| 16    | Reserved               |                                                                     | Double | 8               | H+96             |
| 17    | Reserved               |                                                                     | Double | 8               | H+104            |
| 18    | instantaneous_<br>bias | Last instantaneous receiver clock bias (m)                          | Double | 8               | H+112            |
| 19    | instantaneous_<br>rate | Last instantaneous receiver clock bias rate (m/s)                   | Double | 8               | H+120            |
| 20    | Reserved               |                                                                     | Bool   | 4               | H+128            |
| 21    | хххх                   | 32-bit CRC (ASCII and Binary only)                                  | Hex    | 4               | H+132            |
| 22    | [CR][LF]               | Sentence terminator (ASCII only)                                    | -      | -               | -                |

### Table 106: Clock Model Status

| Clock Status (Binary) | Clock Status (ASCII)           | Description                                   |
|-----------------------|--------------------------------|-----------------------------------------------|
| 0                     | VALID The clock model is valid |                                               |
| 1                     | CONVERGING                     | The clock model is near validity              |
| 2                     | ITERATING                      | The clock model is iterating towards validity |
| 3                     | INVALID                        | The clock model is not valid                  |

# 3.29 CLOCKSTEERING

# Clock steering status

# Platform: OEM719, OEM729, OEM7500, OEM7600, OEM7700, OEM7720, PwrPak7, CPT7, CPT7700, SMART7, SMART2

The CLOCKSTEERING log is used to monitor the current state of the clock steering process. All oscillators have some inherent drift. By default the receiver attempts to steer the receiver clock to accurately match GPS reference time. If for some reason this is not desired, this behavior can be disabled using the **CLOCKADJUST** command (see page 111).

If the **CLOCKADJUST** command (see page 111) is ENABLED and the receiver is configured to use an external reference frequency (set in the **EXTERNALCLOCK** command (see page 160)), then the clock steering process takes over the VARF output pins and may conflict with a previously entered **EVENTOUTCONTROL** command (see page 157).

### Message ID: 26

### Log Type: Asynch

## **Recommended Input:**

log clocksteeringa onchanged

# **ASCII Example:**

```
#CLOCKSTEERINGA,USB1,0,64.0,FINESTEERING,2209,502647.507,02000020,0f61,16809;
INTERNAL,SECOND_ORDER,11000,6888.960937500,0.029999999,0.621999979,0.357,-0.027
*5368cd23
```

**()** 

To configure the receiver to use an external reference oscillator, see the **EXTERNALCLOCK** command on page 160.

| Field | Field type        | Description                                                                                                    | Format | Binary<br>Bytes | Binary<br>Offset |
|-------|-------------------|----------------------------------------------------------------------------------------------------|--------|-----------------|------------------|
|       |                   | CLOCKSTEERING header                                                                                                    |        |                 |                  |
| 1     | Log header        | For information about log headers, see <i>ASCII</i> on page 34, <i>Abbreviated ASCII</i> on page 36 or <i>Binary</i> on page 38. |        | н               | 0                |
| 2     | source            | Clock source, see <i>Table 107: Clock Source</i> on the next page                                                                | Enum   | 4               | н                |
| 3     | steering<br>state | Steering state, see <i>Table 108: Steering State</i> on the next page                                                            | Enum   | 4               | H+4              |

| Field | Field type  | Description                                                                                                    | Format | Binary<br>Bytes | Binary<br>Offset |
|-------|-------------|----------------------------------------------------------------------------------------------------|--------|-----------------|------------------|
| 4     | period      | Period of the pulse width modulated signal used to control the oscillator. This value is set using the <b>CLOCKCALIBRATE</b> command (see page 113).                                                                                                    | Ulong  | 4               | H+8              |
| 5     | pulse width | Current pulse width of the pulse width modulated signal<br>used to control the oscillator. The starting point for this<br>value is set using the <b>CLOCKCALIBRATE</b> command<br>(see page 113). The clock steering loop continuously<br>adjusts this value in an attempt to drive the receiver clock<br>offset and drift terms to zero. |        | 8               | H+12             |
| 6     | bandwidth   | The current band width of the clock steering tracking loop<br>n Hz. This value is set using the <b>CLOCKCALIBRATE</b><br>command (see page 113).                                                                                                    |        | 8               | H+20             |
| 7     | slope       | The current clock drift change in m/s/bit for a 1 LSB pulse width. This value is set using the <b>CLOCKCALIBRATE</b> command (see page 113).                                                                                                    | Float  | 4               | H+28             |
| 8     | offset      | The last valid receiver clock offset computed (m). It is the same as Field # 18 of the <b>CLOCKMODEL</b> log (see page 539).                                                                                                    | Double | 8               | H+32             |
| 9     | drift rate  | The last valid receiver clock drift rate received (m/s). It is the same as Field # 19 of the <b>CLOCKMODEL</b> log (see page 539).                                                                                                    | Double | 8               | H+40             |
| 10    | xxxx        | 32-bit CRC (ASCII and Binary only)                                                                                                    | Hex    | 4               | H+48             |
| 11    | [CR][LF]    | Sentence terminator (ASCII only)                                                                                                    | -      | -               | -                |

# Table 107: Clock Source

| Binary | ASCII    | Description                                                                              |
|--------|----------|------------------------------------------------------------------------------------------|
| 0      | INTERNAL | The receiver is currently steering its internal VCTCXO using an internal VARF signal     |
| 1      | EXTERNAL | The receiver is currently steering an external oscillator using the external VARF signal |

# Table 108: Steering State

| Binary | ASCII            | Description                                                                                                    |
|--------|------------------|----------------------------------------------------------------------------------------------------|
| 0      | FIRST_<br>ORDER  | Upon start-up, the clock steering task adjusts the VARF pulse width to reduce the receiver clock drift rate to below 1 ms using a 1st order control loop. This is the normal start-up state of the clock steering loop.       |
| 1      | SECOND_<br>ORDER | Once the receiver has reduced the clock drift to below 1 m/s, it enters a second order control loop and attempts to reduce the receiver clock offset to zero. This is the normal runtime state of the clock steering process. |

| Binary | ASCII              | Description                                                                                                    |
|--------|--------------------|----------------------------------------------------------------------------------------------------|
|        |                    | This state corresponds to when the calibration process is measuring at the "High" pulse width setting.                                                                                                    |
| 2      | CALIBRATE_<br>HIGH | The CALIBRATE_HIGH state is only seen if you force the receiver to do a clock steering calibration using the <b>CLOCKCALIBRATE</b> command (see page 113). With the <b>CLOCKCALIBRATE</b> command (see page 113), you can force the receiver to calibrate the slope and center pulse width of the currently selected oscillator, to steer. The receiver measures the drift rate at several "High" and "Low" pulse width settings. |
|        |                    | This state corresponds to when the calibration process is measuring at the "Low" pulse width setting.                                                                                                    |
| 3      | CALIBRATE_<br>LOW  | The CALIBRATE_LOW state is only seen if you force the receiver to do a clock steering calibration using the <b>CLOCKCALIBRATE</b> command (see page 113). With the <b>CLOCKCALIBRATE</b> command (see page 113), you can force the receiver to calibrate the slope and center pulse width of the currently selected oscillator, to steer. The receiver measures the drift rate at several "High" and "Low" pulse width settings.  |
| 4      | CALIBRATE_         | This state corresponds to the "Center" calibration process. Once the center has been found, the modulus pulse width, center pulse width, loop bandwidth and measured slope values are saved in NVM and are used from now on for the currently selected oscillator (INTERNAL or EXTERNAL).                                                                                                    |
|        | CENTER             | After the receiver has measured the "High" and "Low" pulse width setting, the calibration process enters a "Center calibration" process where it attempts to find the pulse width required to zero the clock drift rate.                                                                                                    |

# 3.30 DATUMTRANSFORMATIONS

# Available datum transformations

# Platform: OEM719, OEM729, OEM7500, OEM7600, OEM7700, OEM7720, PwrPak7, CPT7, CPT7700, SMART7, SMART2

This log reports the datum transformations known to the receiver. This includes the default transformations included in the firmware, plus user-defined transformations entered using the **DATUMTRANSFORMATION** command (see page 129).

The entry "USER" to "WGS84" transformation in this log is the datum transformation set by the **USERDATUM** command (see page 447) or the **USEREXPDATUM** command (see page 449). The parameters in this entry will differ from those entered via the user datum commands due to differences in units and convention.

Message ID: 2298

# Log Type: Asynch

# **Recommended Input:**

log datumtransformations

# Abbreviated ASCII Example:

```
<DATUMTRANSFORMATIONS COM1 0 30.0 UNKNOWN 0 0.377 02040020 f957 32768</pre>
<
     12
           "ITRF2014" "ITRF2000" 2010.000 0.0007 0.0012 -0.0261 0.0000 0.0000
<
0.0000 2.120 0.0001 0.0001 -0.0019 0.0000 0.0000 0.0000 0.110
           "ITRF2014" "ITRF2005" 2010.000 0.0026 0.0010 -0.0023 0.0000 0.0000
0.0000 0.920 0.0003 0.0000 -0.0001 0.0000 0.0000 0.0000 0.030
           "ITRF2014" "ITRF2008" 2010.000 0.0016 0.0019 0.0024 0.0000 0.0000
<
0.0000 -0.020 0.0000 0.0000 -0.0001 0.0000 0.0000 0.0000 0.030
           "ITRF2014" "ETRF2000" 2010.000 0.0547 0.0522 -0.0741 1.7010 10.2900
<
-16.6320 2.120 0.0001 0.0001 -0.0019 0.0810 0.4900 -0.7920 0.110
           "ITRF2014" "ETRF2005" 1989.000 0.0523 0.0490 -0.0372 0.0000 0.0000
<
0.0000 0.290 0.0003 0.0000 -0.0001 0.0540 0.5180 -0.7810 0.030
           "ITRF2014" "ETRF2014" 2010.000 0.0000 0.0000 0.0000 1.7850 11.1510 -
<
16.1700 0.000 0.0000 0.0000 0.0000 0.0850 0.5310 -0.7700 -0.000
           "ITRF2014" "NAD83(NSRS2011)" 1997.000 0.9950 -1.9014 -0.5228 -
<
25.9147 -9.4264 -11.5993 1.305 0.0008 -0.0006 -0.0014 -0.0667 0.7574 0.0513 -
0.072
           "ITRF2014" "NAD83(CSRS)" 1997.000 0.9950 -1.9014 -0.5228 -25.9147 -
<
9.4264 -11.5993 1.305 0.0008 -0.0006 -0.0014 -0.0667 0.7574 0.0513 -0.072
           "ITRF2014" "NAD83(PA11)" 1997.000 0.9096 -2.0142 -0.5616 -27.7410 -
<
13.4690 -2.7120 0.690 0.0001 0.0001 -0.0019 0.3840 -1.0070 2.1860 0.110
           "ITRF2014" "NAD83(MA11)" 1997.000 0.9096 -2.0142 -0.5616 -28.9710 -
<
10.4200 -8.9280 0.690 0.0001 0.0001 -0.0019 0.0200 -0.1050 0.3470 0.110
           "ITRF2014" "GDA94" 1994.000 -0.0831 -0.0175 0.0360 0.4254 -2.2578 -
<
2.4015 9.210 0.0014 0.0013 0.0008 -1.5461 -1.1820 -1.1551 0.139
           "ITRF2014" "GDA2020" 2020.000 0.0000 0.0000 0.0000 0.0000 0.0000
<
0.0000 0.000 0.0000 0.0000 0.0000 -1.5038 -1.1835 -1.2072 0.000
```

| Field    | Field Type                            | Description                                                                                                    | Format   | Binary<br>Bytes | Binary<br>Offset |
|----------|---------------------------------------|----------------------------------------------------------------------------------------------------|----------|-----------------|------------------|
|          |                                       | DATUMTRANSFORMATIONS header                                                                                                    |          |                 |                  |
| 1        | Log header                            | For information about log headers, see <i>ASCII</i> on page 34, <i>Abbreviated ASCII</i> on page 36 or <i>Binary</i> on page 38. | -        | н               | 0                |
| 2        | # transformations                     | Number of transformations to follow                                                                                              | Ulong    | 4               | н                |
| 3        | from                                  | Name of from datum                                                                                                    | Char[32] | variable        | H+4              |
| 4        | to                                    | Name of to datum                                                                                                    | Char[32] | variable        | variable         |
| 5        | epoch                                 | Reference epoch of parameters (decimal year)<br>Examples:                                                                        | Double   | 8               | variable         |
|          |                                       | 2011.00 = Jan 1, 2011,<br>2011.19 = Mar 11, 2011                                                                                 |          |                 |                  |
| 6        | tx                                    |                                                                                                    | Float    | 4               | variable         |
| 7        | ty                                    | Translations at reference epoch (metres)                                                                                         | Float    | 4               | variable         |
| 8        | tz                                    | -                                                                                                    | Float    | 4               | variable         |
| 9        | rx                                    |                                                                                                    | Float    | 4               | variable         |
| 10       | ry                                    | Rotations at reference epoch<br>(milliarcseconds)                                                                                | Float    | 4               | variable         |
| 11       | rz                                    | (                                                                                                    | Float    | 4               | variable         |
| 12       | scale                                 | Scale difference at reference epoch (parts per billion)                                                                          | Float    | 4               | variable         |
| 13       | tx_vel                                |                                                                                                    | Float    | 4               | variable         |
| 14       | ty_vel                                | Translation rates (metres/year)                                                                                                  | Float    | 4               | variable         |
| 15       | tz_vel                                |                                                                                                    | Float    | 4               | variable         |
| 16       | rx_vel                                |                                                                                                    | Float    | 4               | variable         |
| 17       | ry_vel                                | Rotation rates (milliarcseconds/year)                                                                                            | Float    | 4               | variable         |
| 18       | rz_vel                                |                                                                                                    | Float    | 4               | variable         |
| 19       | scale_vel                             | Scale difference rate (parts per billion/year)                                                                                   | Float    | 4               | variable         |
| 21       | Next transformation offset = variable |                                                                                                    |          |                 |                  |
| variable | хххх                                  | 32-bit CRC (ASCII and Binary only)                                                                                               | Ulong    | 4               | variable         |
| variable | [CR][LF]                              | Sentence terminator (ASCII only)                                                                                                 | -        | -               | -                |

# 3.31 DUALANTENNAHEADING

# Synchronous heading information for dual antenna product

# Platform: OEM7720, PwrPak7D, PwrPak7D-E1, PwrPak7D-E2, CPT7

The heading is the angle from True North of the primary antenna to secondary antenna vector in a clockwise direction.

You must have an ALIGN capable, dual antenna receiver to use this log.

# Message ID: 2042

## Log Type: Synch

# **Recommended Input:**

log dualantennaheadinga ontime 1

# **ASCII Example:**

#DUALANTENNAHEADINGA,UNKNOWN,0,66.5,FINESTEERING,1949,575614.000,02000000,d426, 32768;SOL\_COMPUTED,NARROW\_INT,-1.000000000,255.538528442,0.006041416,0.0, 0.043859947,0.052394450,"J56X",24,18,18,17,04,01,00,33\*1f082ec5

| Field | Field type | Description                                                                                                    | Binary<br>Format | Binary<br>Bytes | Binary<br>Offset |
|-------|------------|----------------------------------------------------------------------------------------------------|------------------|-----------------|------------------|
|       |            | DUALANTENNAHEADING header                                                                                                    |                  |                 |                  |
| 1     | Log header | For information about log headers, see <i>ASCII</i> on page 34, <i>Abbreviated ASCII</i> on page 36 or <i>Binary</i> on page 38. | -                | н               | 0                |
| 2     | sol stat   | Solution status, see <i>Table 91: Solution Status</i> on page 514                                                                | Enum             | 4               | н                |
| 3     | pos type   | Position type, see <i>Table 92: Position or Velocity Type</i> on page 515                                                        | Enum             | 4               | H+4              |
|       |            | Baseline length in metres                                                                                                    |                  |                 |                  |
|       |            | For ALIGN Heading models, this field is -1.                                                                                      |                  |                 |                  |
| 4     | length     | For ALIGN Relative Positioning models with a fixed position, this field is -1.                                                   | Float            | 4               | H+8              |
|       |            | For ALIGN Relative Positioning models, this field is the baseline length in metres, unless the position is fixed.                |                  |                 |                  |
| 5     | heading    | Heading in degrees (0° to 359.999°)                                                                                              | Float            | 4               | H+12             |
| 6     | pitch      | Pitch (±90 degrees)                                                                                                    | Float            | 4               | H+16             |
| 7     | Reserved   | Reserved                                                                                                    |                  | 4               | H+20             |

| Field | Field type                        | Description                                                                                                    | Binary<br>Format | Binary<br>Bytes | Binary<br>Offset |
|-------|-----------------------------------|----------------------------------------------------------------------------------------------------|------------------|-----------------|------------------|
| 8     | hdg std dev                       | Heading standard deviation in degrees                                                                                 | Float            | 4               | H+24             |
| 9     | ptch std dev                      | Pitch standard deviation in degrees                                                                                   | Float            | 4               | H+28             |
| 10    | stn ID                            | Station ID string                                                                                                    | Char[4]          | 4               | H+32             |
| 11    | #SVs                              | Number of satellites tracked                                                                                          | Uchar            | 1               | H+36             |
| 12    | #solnSVs                          | Number of satellites used in solution                                                                                 | Uchar            | 1               | H+37             |
| 13    | #obs                              | Number of satellites above the elevation mask angle                                                                   | Uchar            | 1               | H+38             |
| 14    | #multi                            | Number of satellites with multi-frequency signals used in solution                                                    | Uchar            | 1               | H+39             |
| 15    | sol source                        | Solution source (see <i>Table 128: Solution Source</i> on page 639)                                                   | Hex              | 1               | H+40             |
| 16    | ext sol stat                      | Extended solution status (see <i>Table 95: Extended Solution Status</i> on page 518)                                  | Hex              | 1               | H+41             |
| 17    | Galileo and<br>BeiDou sig<br>mask | Galileo and BeiDou signals used mask (see <i>Table 94:</i><br><i>Galileo and BeiDou Signal-Used Mask</i> on page 517) | Hex              | 1               | H+42             |
| 18    | GPS and<br>GLONASS sig<br>mask    | GPS and GLONASS signals used mask (see <i>Table 93:</i> GPS and GLONASS Signal-Used Mask on page 517)                 | Hex              | 1               | H+43             |
| 19    | хххх                              | 32-bit CRC (ASCII and Binary only)                                                                                    | Hex              | 4               | H+44             |
| 20    | [CR][LF]                          | Sentence terminator (ASCII only)                                                                                      | -                | -               | -                |

# 3.32 ETHSTATUS

# Current Ethernet status

# Platform: OEM729, OEM7600, OEM7700, OEM7720, PwrPak7, CPT7, CPT7700, SMART7-I, SMART7-SI

This log provides the current status of the Ethernet ports.

### Message ID: 1288

### Log Type: Polled

## **Recommended Input:**

log ethstatusa once

# **ASCII Example:**

```
#ETHSTATUSA,USB1,0,65.0,FINESTEERING,2209,502756.000,02000020,e89d,16809;
1,ETHA,"00-21-66-04-18-FE",NOTCONNECT*9699791a
```

| Field | Field Type                 | Description                                                                                                    | Format         | Binary<br>Bytes       | Binary<br>Offset                 |
|-------|----------------------------|----------------------------------------------------------------------------------------------------|----------------|-----------------------|----------------------------------|
|       |                            | ETHSTATUS header                                                                                                    |                |                       |                                  |
| 1     | Log header                 | For information about log headers, see <i>ASCII</i> on page 34, <i>Abbreviated ASCII</i> on page 36 or <i>Binary</i> on page 38. | -              | н                     | 0                                |
| 2     | # of interfaces            | Number of records to follow                                                                                                    | Ulong          | 4                     | Н                                |
| 3     | interface                  | Name of the Ethernet interface (e.g., ETHA)                                                                                      | Enum           | 4                     | H+4                              |
| 4     | MAC address                | An identifier assigned to the network adapters or network interface card                                                         | String<br>[18] | variable <sup>1</sup> | H+8                              |
| 5     | interface<br>configuration | Current connectivity, speed and duplex settings of the Ethernet interface                                                        | Enum           | 4                     | H+26                             |
| 6     | Next interface =           | H+4+(# of interfaces * 26)                                                                                                    |                |                       | <u> </u>                         |
| 7     | хххх                       | 32-bit CRC (ASCII and Binary only)                                                                                               | Hex            | 4                     | H+4+(# of<br>interfaces *<br>26) |
| 8     | [CR][LF]                   | Sentence terminator (ASCII only)                                                                                                 | -              | -                     | -                                |

Refer to the ETHCONFIG command (see page 153) for enum values.

<sup>&</sup>lt;sup>1</sup>In the binary case, each string field needs to be NULL terminated and additional bytes of padding added to maintain 4-byte alignment, up to the maximum defined by the string size. The next defined field starts immediately at the next 4-byte alignment following the NULL.

# 3.33 FILELIST

# Display the storage media contents

Platform: OEM7600, OEM7700, OEM7720, PwrPak7, CPT7, CPT7700

PwrPak7M variants and Legacy CPT7 receivers (PN 80023560) do not support this log.

Use this log to display the root directory of the active media. A log is produced for each file and directory in the root directory.

The active media is set with the FILEMEDIACONFIG command on page 168.

#### Message ID: 2100

Log Type: Asynch

#### **Recommended Input:**

log filelista

#### **ASCII Example:**

#FILELISTA,USB1,16,65.5,FINESTEERING,2209,502825.000,02000020,50e7,16809; INTERNAL\_FLASH,FILE,419859,20200409,221434, "NMNE17200009B 2020-04-09 22-14-34.LOG"\*2ea4d1bf

#FILELISTA,USB1,15,65.5,FINESTEERING,2209,502825.000,02000020,50e7,16809; INTERNAL\_FLASH,FILE,14370264,20200409,223412, "NMNE17200009B 2020-04-09 22-34-11.LOG"\*36c44730

#FILELISTA,USB1,0,65.5,FINESTEERING,2209,502825.000,02000020,50e7,16809; INTERNAL FLASH,DIR,0,20200306,162238,"System Volume Information"\*4cf7cae9

| Field | Field Type        | Description                                                                                                    | Format | Binary<br>Bytes | Binary<br>Offset |
|-------|-------------------|----------------------------------------------------------------------------------------------------|--------|-----------------|------------------|
| 1     | Log header        | FILELIST header<br>For information about log headers, see<br><i>ASCII</i> on page 34, <i>Abbreviated ASCII</i> on<br>page 36 or <i>Binary</i> on page 38. | -      | н               | 0                |
| 2     | MassStorageDevice | Mass Storage Device<br>See <i>Table 110: Mass Storage Device</i> on<br>page 552                                                                           | Enum   | 4               | н                |
| 3     | FileType          | The type of entry for this log. See <i>Table 109: File Type</i> on the next page                                                                          | Enum   | 4               | H+4              |
| 4     | FileSize          | File Size (in Bytes)                                                                                                    | Ulong  | 4               | H+8              |
| 5     | ChangeDate        | Date of the last change                                                                                                    | Ulong  | 4               | H+12             |
| 6     | ChangeTime        | Time of last change                                                                                                    | Ulong  | 4               | H+16             |

| Field | Field Type | Description                                                       | Format | Binary<br>Bytes | Binary<br>Offset |
|-------|------------|-------------------------------------------------------------------|--------|-----------------|------------------|
| 7     | FileName   | Name of the file or directory File Name<br>STRING Variable H + 20 | String | Variable        | H+20             |
| 8     | хххх       | 32-bit CRC (ASCII and Binary only)                                | Hex    | 4               | Variable         |
| 9     | [CR][LF]   | Sentence terminator (ASCII only)                                  | -      | -               | -                |

# Table 109: File Type

| Binary | ASCII | Description                                          |
|--------|-------|------------------------------------------------------|
| 0      | NONE  | Indicates there are no entries in the selected media |
| 1      | FILE  | File                                                 |
| 2      | DIR   | Directory                                            |

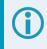

When there no files or directories on the specified media, a single **FILELIST** log is output with **FileType** set to *NONE* and file information set to *0* and empty strings.

# 3.34 FILESTATUS

# Displays the state of the data log file

# Platform: OEM7600, OEM7700, OEM7720, PwrPak7, CPT7, CPT7700

PwrPak7M variants and Legacy CPT7 receivers (PN 80023560) do not support this log.

Use this log to display the current state of the data log file. Typically the **FILESTATUS** log is used to determine if the log file is open for writing or closed. However, it also shows any error that has occurred.

Message ID: 2127

Log Type: Asynch

### **Recommended Input:**

log filestatusa

## **ASCII Example**

#FILESTATUSA,USB1,0,65.5,FINESTEERING,2209,502895.032,02000020,4dbd,16809; INTERNAL\_FLASH,CLOSED,"",0,15726822,15754462,""\*791f9a6e

| Field | Field Type             | Description                                                                                                    | Format                  | Binary Bytes                         | Binary<br>Offset |
|-------|------------------------|----------------------------------------------------------------------------------------------------|-------------------------|--------------------------------------|------------------|
|       |                        | FILESTATUS header                                                                                                    |                         |                                      |                  |
| 1     | Log header             | For information about log<br>headers, see <i>ASCII</i> on<br>page 34, <i>Abbreviated ASCII</i> on<br>page 36 or <i>Binary</i> on page 38. | -                       | н                                    | 0                |
|       |                        | The type of recording device                                                                                                    |                         |                                      |                  |
| 2     | MassStorageDevice      | See <i>Table 110: Mass Storage Device</i> on the next page.                                                                               | Enum                    | 4                                    | Н                |
|       |                        | File status                                                                                                    |                         |                                      |                  |
| 3     | FileStatus             | See <i>Table 111: File Status</i> on the next page.                                                                                       | Enum                    | 4                                    | H+4              |
| 4     | FileName               | Filename of the log file                                                                                                    | Fixed<br>Uchar<br>Array | MAX_<br>FILENAME_<br>LENGTH<br>(MFL) | H+8              |
| 5     | FileSize               | File Size (bytes)                                                                                                    | Ulong                   | 4                                    | H+MFL+8          |
| 6     | MediaRemainingCapacity | Remaining capacity on the storage media (kb)                                                                                              | Ulong                   | 4                                    | H+MFL+12         |

| Field | Field Type         | Description                                 | Format | Binary Bytes | Binary<br>Offset |
|-------|--------------------|---------------------------------------------|--------|--------------|------------------|
| 7     | MediaTotalCapacity | Total capacity of the storage<br>media (kb) | Ulong  | 4            | H+MFL+16         |
| 8     | ErrorMsg           | Error Message                               | String | Variable     | H+MFL+20         |
| 9     | хххх               | 32-bit CRC (ASCII and Binary only)          | Hex    | 4            | Variable         |
| 10    | [CR][LF]           | Sentence terminator (ASCII only)            | -      | -            | -                |

# Table 110: Mass Storage Device

| Binary | ASCII          | Description             |
|--------|----------------|-------------------------|
| 1      | USBSTICK       | USB mass storage device |
| 3      | NO_STORAGE     | No mass storage         |
| 4      | INTERNAL_FLASH | Internal eMMC flash     |

# Table 111: File Status

| Binary | ASCII   | Description                                                                                                  |
|--------|---------|----------------------------------------------------------------------------------------------------|
| 1      | OPEN    | Log file is open                                                                                             |
| 2      | CLOSED  | Log file is closed                                                                                           |
| 3      | BUSY    | Media device is busy                                                                                         |
| 4      | ERROR   | An error has occurred                                                                                        |
| 5      | COPY    | Media is copying                                                                                             |
| 6      | PENDING | Waiting for the system to complete an operation. The file can not be opened until the operation is complete. |

# 3.35 FILESYSTEMCAPACITY

# Displays storage capacity available

# Platform: OEM7600, OEM7700, OEM7720, PwrPak7, CPT7, CPT7700

PwrPak7M variants and Legacy CPT7 receivers (PN 80023560) do not support this log.

Use this log to check the amount of storage capacity available in both the internal and external storage.

## Message ID: 2137

### Log Type: Polled

## **Recommended Input:**

log filesystemcapacity

## Abbreviated ASCII Example:

# ASCII Example:

```
#FILESYSTEMCAPACITYA,USB1,0,65.0,FINESTEERING,2209,503492.024,02000020,fded,
16809;2,USBSTICK,30984437760,27656192,INTERNAL_FLASH,15754461184,27639808
*63cab762
```

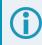

The INTERNAL\_FLASH is only present on the PwrPak7, CPT7 and CPT7700.

| Field | Field Type        | Description                                                                                                    | Format | Binary<br>Bytes | Binary<br>Offset |
|-------|-------------------|----------------------------------------------------------------------------------------------------|--------|-----------------|------------------|
| 1     | Log header        | FILESYSTEMCAPACITY header<br>For information about log headers, see ASCII<br>on page 34, Abbreviated ASCII on page 36 or<br>Binary on page 38. | -      | н               | 0                |
| 2     | #Dev              | Number of device with data to follow                                                                                                    | Ulong  | 4               | Н                |
| 3     | MassStorageDevice | File system type (recording device)<br>See <i>Table 110: Mass Storage Device</i> on the<br>previous page                                       | Enum   | 4               | H+4              |
| 4     | TotalStorage      | Total storage on device in bytes                                                                                                    | Ulong  | 8               | H+8              |

| Field | Field Type                           | Description                                   | Format | Binary<br>Bytes | Binary<br>Offset       |
|-------|--------------------------------------|-----------------------------------------------|--------|-----------------|------------------------|
| 5     | UsedStorage                          | Amount of storage used on the device in bytes | Ulong  | 8               | H+16                   |
| 6     | Next device offset = H+4+(#Dev x 20) |                                               |        |                 |                        |
| 7     | хххх                                 | 32-bit CRC (ASCII and Binary only)            | Hex    | 4               | H+4+<br>(#Dev x<br>20) |
| 8     | [CR][LF]                             | Sentence terminator (ASCII only)              | -      | -               | -                      |

# 3.36 FILESYSTEMSTATUS

# Display state of recording media

# Platform: OEM7600, OEM7700, OEM7720, PwrPak7, CPT7, CPT7700

PwrPak7M variants and Legacy CPT7 receivers (PN 80023560) do not support this log.

This log displays the current state of the recording media. It can be used to determine the state of the file system, such as any mounting errors.

When logging the FILESYSTEMSTATUS log, use the ONNEW or ONCHANGED log trigger.

### Message ID: 2104

Log Type: Asynch

#### **Recommended Input:**

log filesystemstatusa onchanged

### Abbreviated ASCII Example:

<FILESYSTEMSTATUS USB1 0 65.5 UNKNOWN 0 15.440 02000020 143c 16809</pre>

< INTERNAL\_FLASH MOUNTED 15754462 ""</pre>

### **ASCII Example:**

#FILESYSTEMSTATUSA,USB1,1,65.5,FINESTEERING,2210,166466.301,02000020,143c, 16809;USBSTICK,MOUNTED,30984440,""\*30c0e28c

#FILESYSTEMSTATUSA,USB1,0,65.5,UNKNOWN,0,15.440,02000020,143c,16809; INTERNAL FLASH,MOUNTED,15754462,""\*2e6f66ef

| Field | Field Type        | Description                                                                                                    | Format | Binary<br>Bytes | Binary<br>Offset |
|-------|-------------------|----------------------------------------------------------------------------------------------------|--------|-----------------|------------------|
| 1     | Log header        | FILESYSTEMSTATUS header<br>For information about log headers, see<br>ASCII on page 34, Abbreviated ASCII on<br>page 36 or <i>Binary</i> on page 38. |        | н               | 0                |
| 2     | MassStorageDevice | Recording Device<br>See <i>Table 110: Mass Storage Device</i> on<br>page 552                                                                        | Enum   | 4               | н                |

| Field | Field Type        | Description                                                     | Format | Binary<br>Bytes | Binary<br>Offset |
|-------|-------------------|-----------------------------------------------------------------|--------|-----------------|------------------|
| 3     | MassStorageStatus | Media Status<br>See <i>Table 112: Mass Storage Status</i> below | Enum   | 4               | H+4              |
| 4     | TotalCapacity     | Media total capacity (in kB)                                    | Ulong  | 4               | H+8              |
| 5     | ErrorMsg          | Error Message                                                   | String | Variable        | H+12             |
| 6     | хххх              | 32-bit CRC (ASCII and Binary only)                              | Hex    | 4               | Variable         |
| 7     | [CR][LF]          | Sentence Terminator (ASCII only)                                | -      | -               | -                |

# Table 112: Mass Storage Status

| Binary | ASCII      | Description                        |
|--------|------------|------------------------------------|
| 0      | UNMOUNTED  | Mass storage unmounted             |
| 1      | MOUNTED    | Mass storage mounted               |
| 2      | BUSY       | Mass storage busy. i.e. formatting |
| 3      | ERROR      | Mounting error                     |
| 4      | MOUNTING   | Mass storage is being mounted      |
| 5      | UNMOUNTING | Mass storage is being unmounted    |

# 3.37 FILETRANSFERSTATUS

# Display the current state of a file transfer

# Platform: PwrPak7

PwrPak7M variants do not support this log.

This log contains the current state of a file transfer from the internal memory to a USB stick. This logs also indicates any file transfer errors that may have occurred.

### Message ID: 2101

Log Type: Asynch

### **Recommended Input:**

log filetransferstatusa onchanged

## **ASCII Example:**

#FILETRANSFERSTATUSA,USB1,0,27.0,FINESTEERING,2209,503218.978,02000020,ce81, 16809;TRANSFERRING,0,27444,"NMNE17200009B 2020-04-09 22-14-34.LOG",""\*4fa2a7a3

#FILETRANSFERSTATUSA,USB1,0,55.5,FINESTEERING,2209,503236.640,02000020,ce81, 16809;FINISHED,27444,27444,"NMNE17200009B 2022-05-05 23-03-19.LOG",""\*2d48645b

| Field | Field Type              | Description                                                                                                    | Format | Binary<br>Bytes | Binary<br>Offset |
|-------|-------------------------|----------------------------------------------------------------------------------------------------|--------|-----------------|------------------|
|       |                         | FILETRANSFERSTATUS header                                                                                                    |        |                 |                  |
| 1     | Log header              | For information about log headers, see <i>ASCII</i> on page 34, <i>Abbreviated ASCII</i> on page 36 or <i>Binary</i> on page 38. | -      | Н               | 0                |
| 2     | File Transfer<br>Status | The status of the file transfer. See <i>Table 113: File Transfer Status</i> on the next page.                                    | Enum   | 4               | Н                |
| 3     | Total<br>Transferred    | Total amount of data transferred.(kbytes)                                                                                        | Ulong  | 4               | H+4              |
| 4     | Total<br>Transfer Size  | Total size of the data to transfer.(kbytes)                                                                                      | Ulong  | 4               | H+8              |
| 5     | Filename                | Name of the file that is currently transferring.                                                                                 | String | Variable        | H+12             |
| 6     | Error Msg               | Error message<br>(if an error occurred)                                                                                          | String | Variable        | Variable         |
| 7     | хххх                    | 32-bit CRC (ASCII and Binary only)                                                                                               | Hex    | 4               | Variable         |
| 8     | [CR][LF]                | Sentence terminator (ASCII only)                                                                                                 | -      | -               | -                |

| Binary Value | ASCII Value  | Description                                  |
|--------------|--------------|----------------------------------------------|
| 1            | NONE         | There is no file transfer in progress        |
| 2            | TRANSFERRING | There is an active file transfer             |
| 3            | FINISHED     | The transfer has been successfully completed |
| 4            | ERROR        | An error occurred during the transfer        |
| 5            | CANCELLED    | A user cancelled the active file transfer    |

 Table 113:
 File Transfer Status

# 3.38 GALALMANAC

# **Decoded Galileo Almanac**

# Platform: OEM719, OEM729, OEM7500, OEM7600, OEM7700, OEM7720, PwrPak7, CPT7, CPT7700, SMART7, SMART2

This log contains the decoded Galileo almanac parameters from Galileo navigation messages. Multiple messages are transmitted, one for each satellite ID with data. The Galileo almanac can come from any of the E1, E5a or E5b signals.

The OEM7 family of receivers automatically save almanacs in their Non-Volatile Memory (NVM), so creating an almanac boot file is not necessary.

Message ID: 1120

Log Type: Asynch

### **Recommended Input:**

log galalmanaca onchanged

### **ASCII Example:**

#GALALMANACA,USB1,22,65.5,SATTIME,2209,503250.000,02000020,131f,16809; 2,TRUE,TRUE,0,0,0,0,5,1185,502200.000,3.052e-04,-5.852e-09,6.4734e-01, 3.4994e-01,2.017e+00,2.9945e-04,3.638e-12,1.367e-02,-3.260e-03\*d4dcde5e

#GALALMANACA,USB1,21,65.5,SATTIME,2209,503250.000,02000020,131f,16809; 3,TRUE,TRUE,0,0,0,0,5,1185,502200.000,3.052e-04,-5.852e-09,-1.452e+00, -4.6096e-01,-1.392e+00,-5.5885e-04,-3.638e-12,2.344e-02,-2.148e-02\*8b956b99

•••

#GALALMANACA,USB1,1,65.5,SATTIME,2209,502900.000,02000020,131f,16809; 34,TRUE,TRUE,0,0,0,0,4,1185,501600.000,2.899e-04,-5.120e-09,2.728e+00, 1.629e+00,-1.433e+00,-5.1689e-04,-3.638e-12,2.344e-02,2.052e-02\*6235e5c8

```
#GALALMANACA,USB1,0,65.5,SATTIME,2209,502950.000,02000020,131f,16809;
36,TRUE,TRUE,0,0,0,0,4,1185,501600.000,2.594e-04,-5.120e-09,2.730e+00,
2.2166e-01,7.6191e-01,-3.7384e-04,-7.276e-12,2.539e-02,2.052e-02*7aa7acd3
```

The speed at which the receiver locates and locks onto new satellites is improved if the receiver has approximate time and position (**SETAPPROXTIME** and **SETAPPROXPOS**), as well as an almanac. This allows the receiver to compute the elevation of each satellite so it can tell which satellites are visible and their Doppler offsets, improving Time to First Fix (TTFF).

| Field | Field Type | Description                                                                                                    | Format | Binary<br>Bytes | Binary<br>Offset |
|-------|------------|----------------------------------------------------------------------------------------------------|--------|-----------------|------------------|
| 1     | Log header | GALALMANAC header<br>For information about log headers, see <i>ASCII</i> on<br>page 34, <i>Abbreviated ASCII</i> on page 36 or <i>Binary</i><br>on page 38. |        | Т               | 0                |

| Field | Field Type   | Description                                                                                      | Format | Binary<br>Bytes | Binary<br>Offset |
|-------|--------------|--------------------------------------------------------------------------------------------------|--------|-----------------|------------------|
| 2     | SatId        | Satellite ID                                                                                     | Ulong  | 4               | н                |
| 3     | FNAVReceived | Indicates F/NAV almanac data received                                                            | Bool   | 4               | H+4              |
| 4     | INAVReceived | Indicates I/NAV almanac data received                                                            | Bool   | 4               | H+8              |
| 5     | E1BHealth    | E1B health status bits (only valid if INAVReceived is TRUE)                                      | Uchar  | 1               | H+12             |
| 6     | E5aHealth    | E5a health status bits (only valid if FNAVReceived is TRUE)                                      | Uchar  | 1               | H+13             |
| 7     | E5bHealth    | E5b health status bits (only valid if INAVReceived is TRUE)                                      | Uchar  | 1               | H+14             |
| 8     | Reserved     | •                                                                                                | Uchar  | 1               | H+15             |
| 9     | IODa         | Almanac issue of data                                                                            | Ulong  | 4               | H+16             |
| 10    | Weeks        | Almanac reference week since the Galileo system time start epoch (August 22nd 1999)              | Ulong  | 4               | H+20             |
| 11    | Seconds      | Almanac reference time of week (s for ASCII, ms for binary)                                      | GPSec  | 4               | H+24             |
| 12    | Ecc          | Eccentricity (dimensionless)                                                                     | Double | 8               | H+28             |
| 13    | OmegaDot     | Rate of right ascension (radians/s)                                                              | Double | 8               | H+36             |
| 14    | Omega0       | Right ascension (radians)                                                                        | Double | 8               | H+44             |
| 15    | Omega        | Argument of perigee (radians)                                                                    | Double | 8               | H+52             |
| 16    | MO           | Mean anomaly at ref time (radians)                                                               | Double | 8               | H+60             |
| 17    | Af0          | Satellite clock correction bias (s)                                                              | Double | 8               | H+68             |
| 18    | Af1          | Satellite clock correction linear (s/s)                                                          | Double | 8               | H+76             |
| 19    | DeltaRootA   | Difference with respect to the square root of the nominal semi-major axis (sqrt(m)) <sup>1</sup> | Double | 8               | H+84             |
| 20    | Deltal       | Difference with respect to the nominal inclination at reference time (radians) <sup>2</sup>      | Double | 8               | H+92             |
| 21    | хххх         | 32-bit CRC (ASCII and Binary only)                                                               | Hex    | 4               | H+100            |
| 22    | [CR][LF]     | Sentence terminator (ASCII only)                                                                 | -      | -               | -                |

<sup>1</sup>Nominal value is 29,600,000 m.

<sup>2</sup>Nominal value is 56 degrees.

# 3.39 GALCLOCK

# Galileo clock information

# Platform: OEM719, OEM729, OEM7500, OEM7600, OEM7700, OEM7720, PwrPak7, CPT7, CPT7700, SMART7, SMART2

This log contains the Galileo time information.

This log is populated from both the I/NAV and F/NAV messages from any of the E1, E5a or E5b signals. Depending on the data source, it is possible that the time in the header of the log is earlier than the time in a previous log. This is expected behavior.

#### Message ID: 1121

#### Log Type: Asynch

### **Recommended Input:**

log galclocka onchanged

## **ASCII Example:**

#GALCLOCKA,USB1,0,66.5,SATTIME,2209,503614.000,02000020,c6cf,16809; 9.313225746e-10,0.0000000,18,432000,161,137,7,18,2.5902e-09,1.199e-14,518400,33 \*802b6b93

| Field | Field<br>Type | Description                                                                                                    | Format | Binary<br>Bytes | Binary<br>Offset |
|-------|---------------|----------------------------------------------------------------------------------------------------|--------|-----------------|------------------|
|       | Log           | GALCLOCK header                                                                                                    |        |                 |                  |
| 1     | Log<br>header | For information about log headers, see <i>ASCII</i> on page 34, <i>Abbreviated ASCII</i> on page 36 or <i>Binary</i> on page 38. |        | Н               | 0                |
| 2     | A0            | Constant term of polynomial (s)                                                                                                  | Double | 8               | н                |
| 3     | A1            | 1st order term of polynomial (s/s)                                                                                               | Double | 8               | H+8              |
| 4     | DeltaTls      | Leap second count before leap second adjustment                                                                                  | Long   | 4               | H+16             |
| 5     | Tot           | UTC data reference time of week (s)                                                                                              | Ulong  | 4               | H+20             |
| 6     | WNt           | UTC data reference week number (0 – 255)                                                                                         | Ulong  | 4               | H+24             |
| 7     | WNIsf         | Week number of leap second adjustment (0 – 255)                                                                                  | Ulong  | 4               | H+28             |
| 8     | DN            | Day number at the end of which a leap second adjustment becomes effective                                                        | Ulong  | 4               | H+32             |
| 9     | DeltaTlsf     | Leap second count after leap second adjustment                                                                                   | Long   | 4               | H+36             |
| 10    | A0g           | Constant term of the polynomial describing the difference between Galileo and GPS time (s)                                       | Double | 8               | H+40             |

| Field | Field<br>Type | Description                                                            | Format | Binary<br>Bytes | Binary<br>Offset |
|-------|---------------|------------------------------------------------------------------------|--------|-----------------|------------------|
| 11    | A1g           | Rate of change of offset the offset between Galileo and GPS time (s/s) | Double | 8               | H+48             |
| 12    | T0g           | Reference time for GGTO data (s)                                       | Ulong  | 4               | H+56             |
| 13    | WN0g          | Week number of GGTO reference $(0 - 63)$                               | Ulong  | 4               | H+60             |
| 14    | хххх          | 32-bit CRC (ASCII and Binary only)                                     | Hex    | 4               | H+64             |
| 15    | [CR][LF]      | Sentence terminator (ASCII only)                                       | -      | -               | -                |

# 3.40 GALCNAVRAWPAGE

# Galileo raw CNAV page

# Platform: OEM719, OEM729, OEM7500, OEM7600, OEM7700, OEM7720, PwrPak7, CPT7, CPT7700, SMART7, SMART2

This log provides Galileo raw C/NAV page data from Galileo E6 signals.

The **GALCNAVRAWPAGE** log is not output by default. To receive this log, data decoding for E6B/E6C must be enabled using the **DATADECODESIGNAL** command (see page 123) the specific signal.

### Message ID: 2239

#### Log Type: Asynch

### **Recommended Input:**

log galcnavrawpagea onnew

## **ASCII Example:**

#GALCNAVRAWPAGEA,COM1,0,61.0,SATTIME,2227,252250.000,02000120,ec4c,32768; 214,30,7,185,fffc13c6e6243942790079d6c8a83e7c1ee5dbcefe2b05e637d7b161a643559c44 a7e148041d9a4511720d7ead579003d92588c7ec76880035e6\*cf1b4560

| Field | Field<br>Type     | Description                                                                                                    | Format  | Binary<br>Bytes | Binary<br>Offset |
|-------|-------------------|----------------------------------------------------------------------------------------------------|---------|-----------------|------------------|
|       |                   | GALCNAVRAWPAGE header                                                                                                    |         |                 |                  |
| 1     | Log<br>header     | For information about log headers, see <i>ASCII</i> on page 34, <i>Abbreviated ASCII</i> on page 36 or <i>Binary</i> on page 38.                                                                                                    | -       | Н               | 0                |
| 2     | Signal<br>Channel | Signal channel providing the bits                                                                                                    | Ulong   | 4               | н                |
| 3     | PRN               | Satellite PRN number                                                                                                    | Ulong   | 4               | H+4              |
| 4     | Message<br>ID     | ID of the message                                                                                                    | Ushort  | 2               | H+8              |
| 5     | Page ID           | ID of the transmitted page of the encoded message                                                                                                    | Ushort  | 2               | H+10             |
| 6     | Data              | Raw C/NAV page data (464 bits). Does not include CRC<br>or Tail bits.<br>The first 14 bits are the Reserved bits of the C/NAV page.<br>The next 448 bits contain the HAS page. The final 2 bits<br>are included due to the HEX byte format and should be<br>ignored. | HEX[58] | 58              | H+12             |
| 7     | хххх              | 32-bit CRC (ASCII and Binary only)                                                                                                    | Hex     | 4               | h+70             |
| 8     | [CR][LF]          | Sentence terminator (ASCII only)                                                                                                    | -       | -               | -                |

# 3.41 GALFNAVEPHEMERIS

# **Decoded Galileo FNAV Ephemeris**

# Platform: OEM719, OEM729, OEM7500, OEM7600, OEM7700, OEM7720, PwrPak7, CPT7, CPT7700, SMART7, SMART2

The GALFNAVEPHEMERIS log contains the Galileo F/NAV ephemeris information. Multiple messages are transmitted, one for each satellite ID. The F/NAV messages are only transmitted on E5a.

#### Message ID: 1310

#### Log Type: Asynch

#### **Recommended Input:**

log galfnavephemerisa onall

#### **ASCII Example:**

#GALFNAVEPHEMERISA,USB1,21,35.5,SATTIME,2209,504150.000,02000020,02cd,16809; 2,0,0,0,0,68,107,0,501600,501600,1.94195529e+00,3.0676e-09,3.055053530e-04, 5.44060316e+03,9.740321573e-01,5.6931e-10,6.473214246e-01,3.503504077e-01, -5.8141708e-09,7.6238e-06,4.7404e-06,2.409e+02,1.610e+02,-5.0291e-08,2.9802e-08, 2.989536151e-04,2.359002e-12,0.0,-6.985e-10\*e65b02c5

#GALFNAVEPHEMERISA,USB1,20,35.5,SATTIME,2209,492700.000,02000020,02cd,16809; 3,0,0,0,0,52,107,0,492000,492000,-2.64850798e+00,3.4862e-09,3.018563148e-04, 5.44061768e+03,9.558740377e-01,-4.0323e-10,-1.45198786e+00,-4.689335290e-01, -5.9263183e-09,-3.3025e-06,5.0087e-06,2.308e+02,-7.150e+01,1.8626e-09, 3.5390e-08,-5.578687415e-04,-3.907985e-12,0.0,3.260e-09\*b13e7513

• • •

#GALFNAVEPHEMERISA,USB1,1,35.5,SATTIME,2209,504150.000,02000020,02cd,16809; 34,0,0,0,0,69,107,0,502200,502200,-1.35918661e+00,2.4115e-09,2.855090424e-04, 5.44061144e+03,9.978304990e-01,-5.8931e-11,2.72810277e+00,1.63000994e+00, -5.1241420e-09,-4.7926e-06,1.3456e-05,6.991e+01,-1.037e+02,-3.9116e-08, -3.5390e-08,-5.168793723e-04,-1.961098e-12,0.0,4.657e-09\*3e6bf310

#GALFNAVEPHEMERISA,USB1,0,35.5,SATTIME,2209,504150.000,02000020,02cd,16809; 36,0,0,0,0,70,107,0,502800,502800,9.062661404e-01,2.4169e-09,2.578824060e-04, 5.44061532e+03,9.979634387e-01,-6.7860e-12,2.72986363e+00,2.260476454e-01, -5.1745013e-09,-4.6510e-06,1.4180e-05,5.316e+01,-1.043e+02,8.0094e-08, 3.1665e-08,-3.731751349e-04,-5.456968e-12,0.0,6.286e-09\*cfd6ad68

| Field | Field Type | Description                                                                                                    | Format | Binary<br>Bytes | Binary<br>Offset |
|-------|------------|----------------------------------------------------------------------------------------------------|--------|-----------------|------------------|
| 1     | Log header | GALFNAVEPHEMERIS header<br>For information about log headers, see <i>ASCII</i> on<br>page 34, <i>Abbreviated ASCII</i> on page 36 or <i>Binary</i> on<br>page 38. |        | н               | 0                |
| 2     | SatId      | Satellite identifier                                                                                                    | Ulong  | 4               | Н                |

| Field | Field Type | Description                                                                            | Format | Binary<br>Bytes | Binary<br>Offset |
|-------|------------|----------------------------------------------------------------------------------------|--------|-----------------|------------------|
| 3     | E5aHealth  | E5a health status bits                                                                 | Uchar  | 1               | H+4              |
| 4     | E5aDVS     | E5a data validity status                                                               | Uchar  | 1               | H+5              |
| 5     | Reserved   |                                                                                        | Uchar  | 1               | H+6              |
| 6     | Reserved   |                                                                                        | Uchar  | 1               | H+7              |
| 7     | IODnav     | Issue of data ephemeris                                                                | Ushort | 2               | H+8              |
| 8     | SISA Index | Signal in space accuracy (unitless)                                                    | Uchar  | 1               | H+10             |
| 9     | Reserved   |                                                                                        | Uchar  | 1               | H+11             |
| 10    | T0e        | Ephemeris reference time (s)                                                           | Ulong  | 4               | H+12             |
| 11    | T0c        | Clock correction data reference time of week from the F/NAV message (s)                | Ulong  | 4               | H+16             |
| 12    | M0         | Mean anomaly at ref time (radians)                                                     | Double | 8               | H+20             |
| 13    | DeltaN     | Mean motion difference (radians/s)                                                     | Double | 8               | H+28             |
| 14    | Ecc        | Eccentricity (unitless)                                                                | Double | 8               | H+36             |
| 15    | RootA      | Square root of semi-major axis                                                         | Double | 8               | H+44             |
| 16    | 10         | Inclination angle at ref time (radians)                                                | Double | 8               | H+52             |
| 17    | IDot       | Rate of inclination angle (radians/s)                                                  | Double | 8               | H+60             |
| 18    | Omega0     | Longitude of ascending node of orbital plane at weekly epoch (radians)                 | Double | 8               | H+68             |
| 19    | Omega      | Argument of perigee (radians)                                                          | Double | 8               | H+76             |
| 20    | OmegaDot   | Rate of right ascension (radians/s)                                                    | Double | 8               | H+84             |
| 21    | Cuc        | Amplitude of the cosine harmonic correction term to the argument of latitude (radians) | Double | 8               | H+92             |
| 22    | Cus        | Amplitude of the sine harmonic correction term to the argument of latitude (radians)   | Double | 8               | H+100            |
| 23    | Crc        | Amplitude of the cosine harmonic correction term to the orbit radius (m)               | Double | 8               | H+108            |
| 24    | Crs        | Amplitude of the sine harmonic correction term to the orbit radius (m)                 | Double | 8               | H+116            |
| 25    | Cic        | Amplitude of the cosine harmonic correction term to the angle of inclination (radians) | Double | 8               | H+124            |
| 26    | Cis        | Amplitude of the sine harmonic correction term to the angle of inclination (radians)   | Double | 8               | H+132            |

| Field | Field Type | Description                                                               | Format | Binary<br>Bytes | Binary<br>Offset |
|-------|------------|---------------------------------------------------------------------------|--------|-----------------|------------------|
| 27    | Af0        | SV clock bias correction coefficient from the F/NAV message (s)           | Double | 8               | H+140            |
| 28    | Af1        | SV clock drift correction coefficient from the F/NAV message (s/s)        | Double | 8               | H+148            |
| 29    | Af2        | SV clock drift rate correction coefficient from the F/NAV message (s/s^2) | Double | 8               | H+156            |
| 30    | E1E5aBGD   | E1, E5a broadcast group delay                                             | Double | 8               | H+164            |
| 31    | хххх       | 32-bit CRC (ASCII and Binary only)                                        | Hex    | 4               | H+172            |
| 32    | [CR][LF]   | Sentence terminator (ASCII only)                                          | -      | -               | -                |

# 3.42 GALFNAVRAWALMANAC

# Galileo FNAV raw almanac

# Platform: OEM719, OEM729, OEM7500, OEM7600, OEM7700, OEM7720, PwrPak7, CPT7, CPT7700, SMART7, SMART2

The GALFNAVRAWALMANAC log contains the Galileo F/NAV raw almanac information. This log contains the raw bits from page types 5 and 6. The F/NAV messages are only transmitted on E5a.

### Message ID: 1123

### Log Type: Asynch

### **Recommended Input:**

log galfnavrawalmanaca onchanged

## **ASCII Example:**

#GALFNAVRAWALMANACA,USB1,22,54.5,SATTIME,2209,503250.000,02000020,5a64,16809;5, 1,502200,0800e050390bf78d307f0522b009d00080000000\*7f669413

#GALFNAVRAWALMANACA,USB1,21,54.5,SATTIME,2209,503250.000,02000020,5a64,16809;5, 1,502200,0c018053b4e3c8626bff0c749fedbfff80000000\*68aedae2

•••

#GALFNAVRAWALMANACA,USB1,1,54.5,SATTIME,2209,503700.000,02000020,5a64,16809;6,1,502800,8801804d09cc35b793ff2cb9efef1fff80000000\*cceb28d7

#GALFNAVRAWALMANACA,USB1,0,54.5,SATTIME,2209,503750.000,02000020,5a64,16809;6,1
,502800,9001c04424d835b79d7f224edff3cfff00000000\*84d3670a

| Field | Field<br>Type | Description                                                                                                    | Format  | Binary<br>Bytes | Binary<br>Offset |
|-------|---------------|----------------------------------------------------------------------------------------------------|---------|-----------------|------------------|
| 1     | Log<br>header | GALFNAVRAWALMANAC header<br>For information about log headers, see <i>ASCII</i> on page 34,<br><i>Abbreviated ASCII</i> on page 36 or <i>Binary</i> on page 38. | -       | н               | 0                |
| 2     | IODa          | Almanac issue of data                                                                                                    | Ulong   | 4               | Н                |
| 3     | WNa           | Almanac reference Week Number                                                                                                    | Ulong   | 4               | H+4              |
| 4     | T0a           | Almanac reference time                                                                                                    | Ulong   | 4               | H+8              |
| 5     | Raw<br>Data   | F/NAV raw almanac data                                                                                                    | Hex[20] | 20              | H+12             |
| 6     | xxxx          | 32-bit CRC (ASCII and Binary only)                                                                                                    | Hex     | 4               | H+32             |
| 7     | [CR][LF]      | Sentence terminator (ASCII only)                                                                                                    | _       | -               | _                |

# 3.43 GALFNAVRAWEPHEMERIS

# Galileo FNAV raw ephemeris

# Platform: OEM719, OEM729, OEM7500, OEM7600, OEM7700, OEM7720, PwrPak7, CPT7, CPT7700, SMART7, SMART2

The GALFNAVEPHEMERIS log contains the Galileo F/NAV raw ephemeris information. This log contains raw ephemeris data from page type 1 to page type 4. The F/NAV messages are only transmitted on E5a.

#### Message ID: 1124

#### Log Type: Asynch

#### **Recommended Input:**

log galfnavrawephemerisa onall

#### **ASCII Example:**

#GALFNAVRAWEPHEMERISA,USB1,21,31.0,SATTIME,2209,504350.000,02000020,4c19,16809; 2,2209,504350.080,4,0421120a8009cbce0000a601ace083204e41fe8942f643caaaaaa9,0,08 444f1f5411ffc06900280b0faa04d3431a5fceb018e9285ec8a0,0,0c4427af86200e46498d218d 0ffd09f11e1e141f82a1285ec8c955,0,1044ffe5001000000010000001278a189e252000b2037 0bd91e2b,0\*29c25908

#GALFNAVRAWEPHEMERISA,USB1,20,31.0,SATTIME,2209,492700.000,02000020,4c19,16809; 3,2209,492700.093,4,0430d2008fedb8421ffeed01ace083204e40070942f0938aaaaaaa,0,08 3494170f49ffbf2f0027909eaa04f100c4d7379fee5d285e1298,0,0c3426f220bcece4d88b2621 f9130a811cdaf7108021285e12c155,0,103400010013000000010000001278a189e252000b2037 0bc25d28,0\*582c6a94

#GALFNAVRAWEPHEMERISA,USB1,19,31.0,SATTIME,2209,474100.000,02000020,4c19,16809; 4,2209,474100.093,4,044055ed2fde5928dffdb801ace083204e41f98942e77e8aaaaaab,0,08 15bd2316e5ffbf80002e7ae8aa04f353c4d94c9cf26d285ceffb,0,0c1526f2a4fdc6630b882658 f8610b291c45f62c7b49285cf02155,0,1015ffe80007000000010000001278a189e24f0004e027 0b9e092a,0\*e2d0c13d

• • •

#GALFNAVRAWEPHEMERISA,USB1,2,31.0,SATTIME,2209,489700.000,02000020,4c19,16809;3 3,2209,489700.095,4,0610bdfd6ff1092960001c01ace083204e41fa8942ef1c8aaaaaa9,0,08 2f44c396a3ffc8190021253caa04fd856f39e443fe01285de3b9,0,0c2f28a90fba03eb32641844 f6001fd60415f2f27f59285de3e154,0,102ffff20019000000010000001278a189e252000b2037 0bbc8129,0\*8294e367

#GALFNAVRAWEPHEMERISA,USB1,1,31.0,SATTIME,2209,504350.000,02000020,4c19,16809;3 4,2209,504350.081,4,0621160b2fef101a1fff7601ace083204e400a0942f643caaaaaa8,0,08 45c89f2b5dffc7f500256c18aa04e43b6f2724e3fd6d285ec8a3,0,0c4528a7bfe842699ecf1a60 f5f31c3808bdf30982c9285ec8c954,0,1045ffebffed000000010000001278a189e252000b2037 0bd91e2a,0\*d478a330

#GALFNAVRAWEPHEMERISA,USB1,0,31.0,SATTIME,2209,504350.000,02000020,4c19,16809;3 6,2209,504350.079,4,06411a0bcff3c5949ffe8001ace083204e400d8942f643caaaaaa8,0,08 4624ecb2e0ffc7680021cd19aa04ec2f6f3982b0ffb5285ec8a0,0,0c4628a922e10935c3311a6f f63f1dbd06a5f2f882f1285ec8c954,0,1046002b0011000000010000001278a189e252000b2037 0bd91e2b,0\*3dd4e753

| Field | Field<br>Type | Description                                                                                                    | Format  | Binary<br>Bytes | Binary<br>Offset      |
|-------|---------------|----------------------------------------------------------------------------------------------------|---------|-----------------|-----------------------|
|       | Log           | GALFNAVRAWEPHEMERIS header                                                                                                    |         |                 |                       |
| 1     | Log<br>header | For information about log headers, see <i>ASCII</i> on page 34, <i>Abbreviated ASCII</i> on page 36 or <i>Binary</i> on page 38. | -       | Н               | 0                     |
| 2     | satID         | Satellite ID                                                                                                    | Ulong   | 4               | Н                     |
| 3     | weeks         | GPS reference week, in weeks                                                                                                    | Ulong   | 4               | H+4                   |
| 4     | time          | GPS reference time (ms)                                                                                                    | Ulong   | 4               | H+8                   |
| 5     | #recs         | Number of records to follow                                                                                                    | Ulong   | 4               | H+12                  |
| 6     | Raw<br>Data   | F/NAV raw ephemeris data                                                                                                    | Hex[27] | 27              | H+16                  |
| 7     | Reserved      |                                                                                                    | UChar   | 1               | H+43                  |
| 8     | Next reco     | rd offset = H + 12 + (#recs x 28)                                                                                                |         |                 |                       |
| 9     | xxxx          | 32-bit CRC (ASCII and Binary only)                                                                                               | Hex     | 4               | H+12+<br>(#recs x 28) |
| 10    | [CR][LF]      | Sentence terminator (ASCII only)                                                                                                 | -       | _               | _                     |

# 3.44 GALFNAVRAWPAGE

# Raw Galileo FNAV page data

# Platform: OEM719, OEM729, OEM7500, OEM7600, OEM7700, OEM7720, PwrPak7, CPT7, CPT7700, SMART7, SMART2

This log contains the raw Galileo F/NAV page data. The F/NAV messages are only transmitted on E5a.

# Message ID: 1413

### Log Type: Asynch

### **Recommended Input:**

log galfnavrawpagea onchanged

## **ASCII Example:**

#GALFNAVRAWPAGEA,USB1,0,53.5,SATTIME,2209,504490.000,02000020,d4fb,16809;323,11,19eaaaaaaaaaaaaaaaaab780240648d73f08d36ff0234efef6ffc0a\*71133086

| Field | Field<br>Type        | Description                                                                                                    | Format  | Binary<br>Bytes | Binary<br>Offset |
|-------|----------------------|----------------------------------------------------------------------------------------------------|---------|-----------------|------------------|
| 1     | Log<br>header        | GALFNAVRAWPAGE header<br>For information about log headers, see <i>ASCII</i> on page 34,<br><i>Abbreviated ASCII</i> on page 36 or <i>Binary</i> on page 38. |         | н               | 0                |
| 2     | signal<br>channel    | Signal channel providing the data                                                                                                    | Ulong   | 4               | н                |
| 3     | SVID                 | SVID of transmitting satellite                                                                                                    | Ulong   | 4               | H+4              |
| 4     | raw<br>frame<br>data | Raw F/NAV page (214 bits). Does not include CRC or Tail bits.                                                                                                | Hex[27] | 27              | H+8              |
| 5     | xxxx                 | 32-bit CRC (ASCII and Binary only)                                                                                                    | Hex     | 4               | H+35             |
| 6     | [CR][LF]             | Sentence terminator (ASCII only)                                                                                                    | -       | -               | -                |

# 3.45 GALINAVEPHEMERIS

# Decoded Galileo INAV Ephemeris

# Platform: OEM719, OEM729, OEM7500, OEM7600, OEM7700, OEM7720, PwrPak7, CPT7, CPT7700, SMART7, SMART2

The GALINAVEPHEMERIS log contains the Galileo I/NAV ephemeris information. Multiple messages are transmitted, one for each SVID with date. The I/NAV messages are only transmitted on E1 and E5b.

#### Message ID: 1309

#### Log Type: Asynch

#### **Recommended Input:**

log galinavephemerisa onall

#### **ASCII Example:**

#GALINAVEPHEMERISA,USB1,21,54.0,SATTIME,2209,504514.000,02000020,dbe9,16809; 2,0,0,0,0,0,0,0,0,68,107,3,501600,501600,1.94195529e+00,3.0676e-09, 3.055053530e-04,5.44060316e+03,9.740321573e-01,5.6931e-10,6.473214246e-01, 3.503504077e-01,-5.8141708e-09,7.6238e-06,4.7404e-06,2.409e+02,1.610e+02, -5.0291e-08,2.9802e-08,2.989528002e-04,2.359002e-12,0.0,-6.985e-10,-1.630e-09 \*96bd12ad

#GALINAVEPHEMERISA,USB1,20,54.0,SATTIME,2209,492664.000,02000020,dbe9,16809; 3,0,0,0,0,0,0,0,0,52,107,3,492000,492000,-2.64850798e+00,3.4862e-09, 3.018563148e-04,5.44061768e+03,9.558740377e-01,-4.0323e-10,-1.45198786e+00, -4.689335290e-01,-5.9263183e-09,-3.3025e-06,5.0087e-06,2.308e+02,-7.150e+01, 1.8626e-09,3.5390e-08,-5.578683922e-04,-3.907985e-12,0.0,3.260e-09,3.725e-09 \*b4c17a47

• • •

#GALINAVEPHEMERISA,USB1,1,54.0,SATTIME,2209,504514.000,02000020,dbe9,16809; 34,0,0,0,0,0,0,0,0,0,69,107,3,502200,502200,-1.35918661e+00,2.4115e-09, 2.855090424e-04,5.44061144e+03,9.978304990e-01,-5.8931e-11,2.72810277e+00, 1.63000994e+00,-5.1241420e-09,-4.7926e-06,1.3456e-05,6.991e+01,-1.037e+02, -3.9116e-08,-3.5390e-08,-5.168783828e-04,-1.961098e-12,0.0,4.657e-09,5.588e-09 \*3526c71f

#GALINAVEPHEMERISA,USB1,0,54.0,SATTIME,2209,504514.000,02000020,dbe9,16809; 36,0,0,0,0,0,0,0,0,0,70,107,3,502800,502800,9.062661404e-01,2.4169e-09, 2.578824060e-04,5.44061532e+03,9.979634387e-01,-6.7860e-12,2.72986363e+00, 2.260476454e-01,-5.1745013e-09,-4.6510e-06,1.4180e-05,5.316e+01,-1.043e+02, 8.0094e-08,3.1665e-08,-3.731743782e-04,-5.456968e-12,0.0,6.286e-09,7.218e-09 \*3ad372dc

| Field | Field Type  | Description                                                                                                    | Format | Binary<br>Bytes | Binary<br>Offset |
|-------|-------------|----------------------------------------------------------------------------------------------------|--------|-----------------|------------------|
|       |             | GALINAVEPHEMERIS header                                                                                                    |        |                 |                  |
| 1     | Log header  | For information about log headers, see <i>ASCII</i> on page 34, <i>Abbreviated ASCII</i> on page 36 or <i>Binary</i> on page 38. |        | н               | 0                |
| 2     | SatId       | Satellite identifier                                                                                                    | Ulong  | 4               | н                |
| 3     | E5bHealth   | E5b health status bits                                                                                                    | Uchar  | 1               | H+4              |
| 4     | E5bDVS      | E5b data validity status                                                                                                    | Uchar  | 1               | H+5              |
| 5     | Reserved    |                                                                                                    | Uchar  | 1               | H+6              |
| 6     | Reserved    |                                                                                                    | Uchar  | 1               | H+7              |
| 7     | E1bHealth   | E1b health status bits                                                                                                    | Uchar  | 1               | H+8              |
| 8     | E1bDVS      | E1b data validity status                                                                                                    | Uchar  | 1               | H+9              |
| 9     | Reserved    |                                                                                                    | Uchar  | 1               | H+10             |
| 10    | Reserved    |                                                                                                    | Uchar  | 1               | H+11             |
| 11    | IODnav      | Issue of data ephemeris                                                                                                    | Ushort | 2               | H+12             |
| 12    | SISA Index  | Signal in space accuracy (unitless)                                                                                              | Uchar  | 1               | H+14             |
|       |             | Identifies the source signal:                                                                                                    |        |                 |                  |
|       |             | 0 = Unknown                                                                                                    |        |                 |                  |
| 13    | INAV Source | 1 = E1b                                                                                                    | Uchar  | 1               | H+15             |
|       |             | 2 = E5b                                                                                                    |        |                 |                  |
|       |             | 3 = E1b and E5b                                                                                                    |        |                 |                  |
| 14    | T0e         | Ephemeris reference time (s)                                                                                                    | Ulong  | 4               | H+16             |
| 15    | T0c         | Clock correction data reference time of week from the I/NAV message (s)                                                          | Ulong  | 4               | H+20             |
| 16    | M0          | Mean anomaly at ref time (radians)                                                                                               | Double | 8               | H+24             |
| 17    | DeltaN      | Mean motion difference (radians/s)                                                                                               | Double | 8               | H+32             |
| 18    | Ecc         | Eccentricity (unitless)                                                                                                    | Double | 8               | H+40             |
| 19    | RootA       | Square root of semi-major axis                                                                                                   | Double | 8               | H+48             |
| 20    | 10          | Inclination angle at ref time (radians)                                                                                          | Double | 8               | H+56             |
| 21    | IDot        | Rate of inclination angle (radians/s)                                                                                            | Double | 8               | H+64             |
| 22    | Omega0      | Longitude of ascending node of orbital plane at weekly epoch (radians)                                                           | Double | 8               | H+72             |

| Field | Field Type | Description                                                                            | Format | Binary<br>Bytes | Binary<br>Offset |
|-------|------------|----------------------------------------------------------------------------------------|--------|-----------------|------------------|
| 23    | Omega      | Argument of perigee (radians)                                                          | Double | 8               | H+80             |
| 24    | OmegaDot   | Rate of right ascension (radians/s)                                                    | Double | 8               | H+88             |
| 25    | Cuc        | Amplitude of the cosine harmonic correction term to the argument of latitude (radians) | Double | 8               | H+96             |
| 26    | Cus        | Amplitude of the sine harmonic correction term to the argument of latitude (radians)   | Double | 8               | H+104            |
| 27    | Crc        | Amplitude of the cosine harmonic correction term to the orbit radius (m)               | Double | 8               | H+112            |
| 28    | Crs        | Amplitude of the sine harmonic correction term to the orbit radius (m)                 | Double | 8               | H+120            |
| 29    | Cic        | Amplitude of the cosine harmonic correction term to the angle of inclination (radians) | Double | 8               | H+128            |
| 30    | Cis        | Amplitude of the sine harmonic correction term to the angle of inclination (radians)   | Double | 8               | H+136            |
| 31    | AfO        | SV clock bias correction coefficient from the I/NAV message (s)                        | Double | 8               | H+144            |
| 32    | Af1        | SV clock drift correction coefficient from the I/NAV message (s/s)                     | Double | 8               | H+152            |
| 33    | Af2        | SV clock drift rate correction coefficient from the I/NAV message (s/s^2)              | Double | 8               | H+160            |
| 34    | E1E5aBGD   | E1, E5a broadcast group delay                                                          | Double | 8               | H+168            |
| 35    | E1E5bBGD   | E1, E5b broadcast group delay                                                          | Double | 8               | H+176            |
| 36    | хххх       | 32-bit CRC (ASCII and Binary only)                                                     | Hex    | 4               | H+184            |
| 37    | [CR][LF]   | Sentence terminator (ASCII only)                                                       | -      | -               | -                |

# 3.46 GALINAVRAWALMANAC

# Galileo INAV raw almanac

# Platform: OEM719, OEM729, OEM7500, OEM7600, OEM7700, OEM7720, PwrPak7, CPT7, CPT7700, SMART7, SMART2

The GALINAVRAWALMANAC log contains the Galileo I/NAV raw almanac information. This log contains the I/NAV raw data from word types of 7 to 10. The I/NAV messages are only transmitted on E1 and E5b.

### Message ID: 1125

#### Log Type: Asynch

#### **Recommended Input:**

log galinavrawalmanaca onchanged

### **ASCII Example:**

#GALINAVRAWALMANACA,USB1,22,53.0,SATTIME,2209,504399.000,02000020,53f2,16809;6, 1,502800,0800e05038fff78d307f05537009d00080000000\*89e6eee3

#GALINAVRAWALMANACA,USB1,21,53.0,SATTIME,2209,504401.000,02000020,53f2,16809;6, 1,502800,0c018053b4efc8626bff0ca4ffedbfff80000000\*069e52d2

#GALINAVRAWALMANACA,USB1,20,53.0,SATTIME,2209,504431.000,02000020,53f2,16809;6, 1,502800,1001a05f199fc8626bff051a1fde5fff00000000\*7b988d8c

• • •

#GALINAVRAWALMANACA,USB1,2,53.0,SATTIME,2209,504640.000,02000020,53f2,16809;7,1,503400,840240440e4035b79cff28ddbff110000000000\*57fdc359

#GALINAVRAWALMANACA,USB1,1,53.0,SATTIME,2209,504311.000,02000020,53f2,16809;6,1
,502800,8801804d09cc35b793ff2cb9efef1fff80000000\*bd7dfce2

#GALINAVRAWALMANACA,USB1,0,53.0,SATTIME,2209,504341.000,02000020,53f2,16809;6,1
,502800,9001c04424d835b79d7f224edff3cfff00000000\*f545b33f

| Field | Field<br>Type | Description                                                                                                    | Format  | Binary<br>Bytes | Binary<br>Offset |
|-------|---------------|----------------------------------------------------------------------------------------------------|---------|-----------------|------------------|
| 1     | Log<br>header | GALINAVRAWALMANAC header<br>For information about log headers, see <i>ASCII</i> on page 34,<br><i>Abbreviated ASCII</i> on page 36 or <i>Binary</i> on page 38. | _       | Н               | 0                |
| 2     | IODa          | Almanac issue of data                                                                                                    | Ulong   | 4               | Н                |
| 3     | WNa           | Almanac reference week number                                                                                                    | Ulong   | 4               | H+4              |
| 4     | T0a           | Almanac reference time                                                                                                    | Ulong   | 4               | H+8              |
| 5     | Raw<br>Data   | I/NAV raw almanac data                                                                                                    | Hex[20] | 20              | H+12             |
| 6     | xxxx          | 32-bit CRC (ASCII and Binary only)                                                                                                    | Ulong   | 4               | H+32             |
| 7     | [CR][LF]      | Sentence terminator (ASCII only)                                                                                                    | _       | _               | _                |

# 3.47 GALINAVRAWEPHEMERIS

# Galileo FNAV raw ephemeris

# Platform: OEM719, OEM729, OEM7500, OEM7600, OEM7700, OEM7720, PwrPak7, CPT7, CPT7700, SMART7, SMART2

The GALINAVEPHEMERIS log contains the Galileo I/NAV raw ephemeris information. This log contains the ephemeris raw data from word types of 1 to 6. The I/NAV messages are only transmitted on E1 and E5b.

## Message ID: 1126

## Log Type: Asynch

## **Recommended Input:**

log galinavrawephemerisa onall

## **ASCII Example:**

#GALINAVRAWEPHEMERISA,USB1,21,46.5,SATTIME,2209,504780.000,02000020,bdd7,16809; 2,2209,504780.081,6,044482a13c7d504400a02c3ea8134d0f,08441a5fceb027af86200e4649 8d18e9,0c44ffc069218d0ffd09f11e1e141f6b,10440bff9400420a8009cbcc4000a601,14e083 204e41feff20250bd9e82aaaaa,180000000400000049e28627893d9e8a\*7c51efc8

• • •

#GALINAVRAWEPHEMERISA,USB1,0,46.5,SATTIME,2209,504780.000,02000020,bdd7,16809;3 6,2209,504780.079,6,044682f093b2cb8000873466a813b0bf,08466f3982b028a922e10935c3 31ffb5,0c46ffc7681a6ff63f1dbd06a5f2f86b,10469000ac00460bcff3c5963ffe8001,14e083 204e400d83e0250bd9e82aaaaa,180000000400000049e28627893d9e8a\*a5fcb10e

| Field | Field<br>Type                              | Description                                                                                                    | Format  | Binary<br>Bytes | Binary<br>Offset         |
|-------|--------------------------------------------|----------------------------------------------------------------------------------------------------|---------|-----------------|--------------------------|
| 1     | Log<br>header                              | GALINAVRAWEPHEMERIS header                                                                                                    | -       | Н               | 0                        |
|       |                                            | For information about log headers, see <i>ASCII</i> on page 34, <i>Abbreviated ASCII</i> on page 36 or <i>Binary</i> on page 38. |         |                 |                          |
| 2     | satID                                      | Satellite ID                                                                                                    | Ulong   | 4               | Н                        |
| 3     | weeks                                      | GPS reference week, in weeks                                                                                                    | Ulong   | 4               | H+4                      |
| 4     | time                                       | GPS reference time (ms)                                                                                                    | Ulong   | 4               | H+8                      |
| 5     | #recs                                      | Number of records to follow                                                                                                    | Ulong   | 4               | H+12                     |
| 6     | Raw<br>Data                                | I/NAV raw ephemeris data                                                                                                    | Hex[16] | 16              | H+16                     |
| 7     | Next record offset = H + 12 + (#recs x 16) |                                                                                                    |         |                 |                          |
| 8     | xxxx                                       | 32-bit CRC (ASCII and Binary only)                                                                                               | Hex     | 4               | H+12+<br>(#recs x<br>16) |
| 9     | [CR][LF]                                   | Sentence terminator (ASCII only)                                                                                                 | _       | _               | -                        |

# 3.48 GALINAVRAWWORD

# Raw Galileo INAV word data

# Platform: OEM719, OEM729, OEM7500, OEM7600, OEM7700, OEM7720, PwrPak7, CPT7, CPT7700, SMART7, SMART2

This log contains the raw Galileo I/NAV word data. The I/NAV messages are only transmitted on E1 and E5b.

## Message ID: 1414

### Log Type: Asynch

### **Recommended Input:**

log galinavrawworda onchanged

## **ASCII Example:**

#GALINAVRAWWORDA,USB1,0,52.5,SATTIME,2209,504850.000,02000020,884b,16809; 256,25,GALE5B,025555555555555555555555554a17b412\*e0b32217

| Field | Field<br>Type        | Description                                                                                                    | Format  | Binary<br>Bytes | Binary<br>Offset |
|-------|----------------------|----------------------------------------------------------------------------------------------------|---------|-----------------|------------------|
| 1     | Log<br>header        | GALINAVRAWWORD header<br>For information about log headers, see <i>ASCII</i> on page 34,<br><i>Abbreviated ASCII</i> on page 36 or <i>Binary</i> on page 38. |         | Н               | 0                |
| 2     | signal<br>channel    | Signal channel providing data                                                                                                    | Ulong   | 4               | н                |
| 3     | SVID                 | Space Vehicle ID (SVID) of transmitting satellite                                                                                                    | Ulong   | 4               | H+4              |
| 4     | signal<br>type       | Signal Type as defined in <i>Table 114: Signal Type</i> below                                                                                                | Enum    | 4               | H+8              |
| 5     | raw<br>frame<br>data | Raw I/NAV word (128 bits)                                                                                                    | Hex[16] | 16              | H+12             |
| 6     | xxxx                 | 32-bit CRC (ASCII and binary only)                                                                                                    | Hex     | 4               | H+28             |
| 7     | [CR][LF]             | Sentence terminator (ASCII only)                                                                                                    | -       | -               | -                |

### Table 114: Signal Type

| Value (Binary) | Signal (ASCII) | Description      |
|----------------|----------------|------------------|
| 33             | GPSL1CA        | GPS L1 C/A-code  |
| 47             | GPSL1CP        | GPS L1C P-code   |
| 68             | GPSL2Y         | GPS L2 P(Y)-code |
| 69             | GPSL2C         | GPS L2 C/A-code  |

| Value (Binary) | Signal (ASCII) | Description                        |
|----------------|----------------|------------------------------------|
| 70             | GPSL2P         | GPS L2 P-code                      |
| 103            | GPSL5          | GPS L5                             |
| 2177           | GLOL1CA        | GLONASS L1 C/A-code                |
| 2211           | GLOL2CA        | GLONASS L2 C/A-code                |
| 2212           | GLOL2P         | GLONASS L2 P-code                  |
| 2662           | GLOL3          | GLONASS L3                         |
| 4129           | SBASL1         | SBAS L1                            |
| 4194           | SBASL5         | SBAS L5                            |
| 10433          | GALE1          | Galileo E1                         |
| 10466          | GALE5A         | Galileo E5A                        |
| 10499          | GALE5B         | Galileo E5B                        |
| 10532          | GALALTBOC      | Galileo ALT-BOC                    |
| 10565          | GALE6C         | Galileo E6C                        |
| 10572          | GALE6B         | Galileo E6B                        |
| 12673          | BDSB1D1        | BeiDou B1 with D1 navigation data  |
| 12674          | BDSB1D2        | BeiDou B1 with D2 navigation data  |
| 12803          | BDSB2D1        | BeiDou B2I with D1 navigation data |
| 12804          | BDSB2D2        | BeiDou B2I with D2 navigation data |
| 12877          | BDSB3D1        | BeiDou B3 with D1 navigation data  |
| 12880          | BDSB3D2        | BeiDou B3 with D2 navigation data  |
| 12979          | BDSB1C         | BeiDou B1C                         |
| 13012          | BDSB2A         | BeiDou B2a                         |
| 13077          | BDSB2BI        | BeiDou B2b (I)                     |
| 14753          | QZSSL1CA       | QZSS L1 C/A-code                   |
| 14760          | QZSSL1CP       | QZSS L1C P-code                    |
| 14787          | QZSSL2C        | QZSS L2 C/A-code                   |
| 14820          | QZSSL5         | QZSS L5                            |
| 14891          | QZSSL6P        | QZSS L6P                           |
| 19073          | NAVICL5SPS     | NavIC L5 SPS                       |

# 3.49 GALIONO

## **Decoded Galileo ionospheric corrections**

# Platform: OEM719, OEM729, OEM7500, OEM7600, OEM7700, OEM7720, PwrPak7, CPT7, CPT7700, SMART7, SMART2

This log contains the decoded Galileo ionospheric corrections.

#### Message ID: 1127

#### Log Type: Asynch

#### **Recommended Input:**

log galionoa onchanged

#### **ASCII Example:**

#GALIONOA,USB1,0,53.5,SATTIME,2209,504850.000,02000020,d22e,16809; 1.12e+02,1.953e-01,9.5520e-03,0,0,0,0,0\*38bfa05e

| Field | Field<br>Type | Description                                                                                                    | Format | Binary<br>Bytes | Binary<br>Offset |
|-------|---------------|----------------------------------------------------------------------------------------------------|--------|-----------------|------------------|
| 1     | Log<br>header | GALIONO header<br>For information about log headers, see <i>ASCII</i> on page 34,<br><i>Abbreviated ASCII</i> on page 36 or <i>Binary</i> on page 38. |        | Н               | 0                |
| 2     | Ai0           | Effective ionization level 1st order parameter (sfu)                                                                                                  | Double | 8               | Н                |
| 3     | Ai1           | Effective ionization level 2st order parameter (sfu/degree)                                                                                           | Double | 8               | H+8              |
| 4     | Ai2           | Effective ionization level 3st order parameter (sfu/degree <sup>2</sup> )                                                                             | Double | 8               | H+16             |
| 5     | SF1           | Ionospheric disturbance flag for region 1                                                                                                    | Uchar  | 1               | H+24             |
| 6     | SF2           | Ionospheric disturbance flag for region 2                                                                                                    | Uchar  | 1               | H+25             |
| 7     | SF3           | Ionospheric disturbance flag for region 3                                                                                                    | Uchar  | 1               | H+26             |
| 8     | SF4           | Ionospheric disturbance for flag region 4                                                                                                    | Uchar  | 1               | H+27             |
| 9     | SF5           | lonospheric disturbance for flag region 5                                                                                                    | Uchar  | 1               | H+28             |
| 10    | хххх          | 32-bit CRC (ASCII and Binary only)                                                                                                    | Hex    | 4               | H+29             |
| 11    | [CR][LF]      | Sentence terminator (ASCII only)                                                                                                    | -      | -               | -                |

# 3.50 GEODETICDATUMS

### Available datums

# Platform: OEM719, OEM729, OEM7500, OEM7600, OEM7700, OEM7720, PwrPak7, CPT7, CPT7700, SMART7, SMART2

This log shows a list of available datums. User-defined datums can be added using the **GEODETICDATUM** command (see page 194).

The "USER" entry in the this log is the datum set by the **USERDATUM** command (see page 447) or the **USEREXPDATUM** command (see page 449).

#### Message ID: 2296

#### Log Type: Asynch

#### **Recommended Input:**

log geodeticdatums

#### Abbreviated ASCII Example:

<GEODETICDATUMS COM1 0 37.0 UNKNOWN 0 0.375 02040020 e7f2 32768</pre>

| < | 14 |                                                              |
|---|----|--------------------------------------------------------------|
| < |    | "WGS84" 6326 EARTH_FIXED 6378137.00 298.2572235630           |
| < |    | "ITRF2000" 6656 EARTH_FIXED 6378137.00 298.2572221010        |
| < |    | "ITRF2005" 6896 EARTH_FIXED 6378137.00 298.2572221010        |
| < |    | "ITRF2008" 1061 EARTH_FIXED 6378137.00 298.2572221010        |
| < |    | "ITRF2014" 1165 EARTH_FIXED 6378137.00 298.2572221010        |
| < |    | "ETRF2000" 1186 PLATE_FIXED 6378137.00 298.2572221010        |
| < |    | "ETRF2005" 1204 PLATE_FIXED 6378137.00 298.2572221010        |
| < |    | "ETRF2014" 1206 PLATE_FIXED 6378137.00 298.2572221010        |
| < |    | "NAD83(NSRS2011)" 1116 PLATE_FIXED 6378137.00 298.2572221010 |
| < |    | "NAD83(CSRS)" 6140 PLATE_FIXED 6378137.00 298.2572221010     |
| < |    | "NAD83(PA11)" 1117 PLATE_FIXED 6378137.00 298.2572221010     |
| < |    | "NAD83(MA11)" 1118 PLATE_FIXED 6378137.00 298.2572221010     |
| < |    | "GDA94" 6283 PLATE_FIXED 6378137.00 298.2572221010           |
| < |    | "GDA2020" 1168 PLATE_FIXED 6378137.00 298.2572221010         |

| Field | Field Type | Description                                                                                                    | Format   | Binary<br>Bytes | Binary<br>Offset |
|-------|------------|----------------------------------------------------------------------------------------------------|----------|-----------------|------------------|
|       |            | GEODETICDATUMS header                                                                                                    |          |                 |                  |
| 1     | Log header | For information about log headers, see <i>ASCII</i> on page 34, <i>Abbreviated ASCII</i> on page 36 or <i>Binary</i> on page 38. | -        | н               | 0                |
| 2     | # datums   | Number of datums to follow                                                                                                    | Ulong    | 4               | Н                |
| 3     | name       | Name of datum                                                                                                    | Char[32] | variable        | H+4              |
| 4     | epsg_code  | EPSG code of datum                                                                                                    | Ulong    | 4               | variable         |

| Field    | Field Type                   | Description                                                            | Format | Binary<br>Bytes | Binary<br>Offset |
|----------|------------------------------|------------------------------------------------------------------------|--------|-----------------|------------------|
| 5        | anchor                       | The datum's anchor.<br>See <i>Table 44: Datum Anchors</i> on page 195. | Enum   | 4               | variable         |
| 6        | semimajor_<br>axis           | Semi-major axis of datum's ellipsoid (m)                               | Double | 8               | variable         |
| 7        | flattening                   | Inverse flattening of datum's ellipsoid (unitless)                     | Double | 8               | variable         |
| 8        | Next datum offset = variable |                                                                        |        |                 |                  |
| variable | хххх                         | 32-bit CRC (ASCII and Binary only)                                     | Ulong  | 4               | variable         |
| variable | [CR][LF]                     | Sentence terminator (ASCII only)                                       | -      | -               | -                |

# 3.51 GLMLA

### NMEA GLONASS L1 C/A Almanac data

# Platform: OEM719, OEM729, OEM7500, OEM7600, OEM7700, OEM7720, PwrPak7, CPT7, CPT7700, SMART7, SMART2

This log outputs L1 C/A almanac data for GLONASS satellites. Multiple sentences are transmitted, one for each satellite.

The following relationships enable translation between the NMEA GLONASS satellite IDs, the NovAtel GLONASS PRN IDs, and the GLONASS slot numbers:

NMEA GLONASS satellite ID NovAtel GLONASS PRN ID = GLONASS slot number + 64 = GLONASS slot number + 37 = NMEA GLONASS satellite ID - 27

Message ID: 859

Log Type: Asynch

#### **Recommended Input:**

log glmla onchanged

#### **ASCII Example:**

\$GLMLA,23,01,65,0864,81,01f4,1e,96d9,0000,34bf42,129a60,0c37e8,001e0d,000,202\*60 \$GLMLA,23,02,66,0864,9c,0890,24,d8e6,0000,34c033,019183,16aac8,00285e,000,288\*6E \$GLMLA,23,03,67,0864,85,0868,24,d5c3,0000,34c034,040255,188fa3,0024a2,000,20f\*33 \$GLMLA,23,04,68,0864,86,04e1,21,c31c,0000,34c047,066866,1a5cae,002bbc,000,225\*30 \$GLMLA,23,05,69,0864,81,02e0,22,d6dc,0000,34c05d,08cdb4,1c2bda,002c12,000,218\*6F \$GLMLA,23,06,70,0864,9c,0175,20,7033,0000,34c01b,0b9ef4,1e7b43,001dac,000,00d\*6F \$GLMLA,23,07,71,0864,85,074e,20,d48f,0000,34c021,0e0302,0fd5ff,0024ce,000,209\*35 \$GLMLA,23,08,72,0864,86,092c,1e,c79b,0000,34c03b,1051a4,0e14e5,0024f8,000,011\*61 \$GLMLA,23,09,73,0864,9e,06bf,56,f118,0000,34bfb2,120342,18a752,001077,000,20e\*39 \$GLMLA,23,10,74,0864,99,0675,57,077a,0000,34c013,0077c3,04b7a2,002068,000,016\*36 \$GLMLA,23,11,75,0864,80,01c7,56,d960,0000,34c012,02ffd6,02ca03,002685,000,20a\*35 \$GLMLA,23,12,76,0864,9f,03ec,55,ae43,0000,34bfb3,059c9f,00da9f,00216d,000,205\*69 \$GLMLA,23,13,77,0864,9e,023b,55,3cdc,0000,34c021,07f162,10f94a,002037,000,006\*3E \$GLMLA,23,14,78,0864,99,020b,55,dc08,0000,34bfba,0a9208,12ef43,001ae9,000,207\*65 \$GLMLA,23,15,79,0864,80,02b6,56,c127,0000,34bfbf,0d03c1,14c440,001fcd,000,219\*62 \$GLMLA,23,16,81,0864,84,02b6,41,fbc5,0000,34bfb5,112438,02cf59,003ad4,000,28a\*64 \$GLMLA,23,17,82,0864,9d,0523,41,89a7,0000,34bfcc,137a8d,011221,0040c1,000,21f\*62 \$GLMLA,23,18,83,0864,83,00f3,48,3129,0000,34c009,01dd22,0e9ada,004642,000,031\*67 \$GLMLA,23,19,84,0864,82,0430,46,8255,0000,34bfc7,04b2bb,0c7533,004691,000,012\*36 \$GLMLA,23,20,85,0864,84,01da,43,6b28,0000,34bf81,0773a7,0a3509,003f61,000,04f\*33 \$GLMLA,23,21,86,0864,9d,095f,43,0cbb,0000,34bff6,09b474,0889a2,0043a5,000,030\*37 \$GLMLA,23,22,87,0864,83,021f,43,30bb,0000,34c0f6,0c8f05,065ccf,004357,000,00b\*37 \$GLMLA,23,23,88,0864,82,019d,43,cfaf,0000,34bfd2,0eb0d3,04bb13,002bc3,000,218\*36

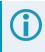

Refer to the GLONASS section of *An Introduction to GNSS* available on our website at novatel.com/an-introduction-to-gnss.

| Field | Structure          | Description                                                                                                    | Symbol | Example |
|-------|--------------------|----------------------------------------------------------------------------------------------------|--------|---------|
| 1     | \$GLMLA            | Log header                                                                                                    |        | \$GLMLA |
| 2     | #alm               | Number of NMEA almanac messages in the set                                                                                                    | x.x    | 16      |
| 3     | alm#               | Current message number                                                                                                    | x.x    | 13      |
| 4     | slot               | Slot number for satellite (65-96)<br>The NMEA GLONASS PRN numbers are 64 plus the GLONASS<br>slot number. Current slot numbers are 1 to 24 which give the<br>range 65 to 88. PRN numbers 89 to 96 are available if slot<br>numbers above 24 are allocated to on-orbit spares. | хх     | 85      |
| 5     | N                  | Calendar day count within the four year period from the last leap year                                                                                                    | x.x    | 1176    |
| 6     | hlth & freq        | Health and frequency for satellite<br>Health and carrier frequency numbers are represented in this 2-<br>character Hex field as:<br>hh = [8][7][6][5][4][3][2][1] (LSB)<br>carrier frequency number of satellite spare bits health of satellite                               | hh     | 88      |
| 7     | есс                | Eccentricity <sup>1</sup>                                                                                                    | hhhh   | 01a6    |
| 8     | ΔTdot              | Rate of change of orbital period (s/orbital period <sup>2</sup> ) <sup>1</sup>                                                                                                    | hh     | 0d      |
| 9     | w                  | Argument of perigee (PZ-90.02) (radians) <sup>1</sup>                                                                                                    | hhhh   | 9dc9    |
| 10    | t <sub>16MSB</sub> | Clock offset, in seconds (s) <sup>1</sup>                                                                                                    | hhhh   | 8000    |
| 11    | ΔΤ                 | Correction to the mean value of the Draconian period (s/orbital period) <sup>1</sup>                                                                                                    | hhhhhh | 34bff8  |
| 12    | tπ                 | GLONASS Time of ascending node equator crossing (s) <sup>1</sup>                                                                                                    | hhhhhh | 031887  |
| 13    | 1                  | Longitude of ascending node equator crossing (PZ-90.02) (radians) <sup>1</sup>                                                                                                    | hhhhhh | 02da1e  |
| 14    | Δi                 | Correction to nominal inclination (radians) <sup>1</sup>                                                                                                    | hhhhhh | 002838  |
| 15    | t <sub>12LSB</sub> | Clock offset (s) <sup>1</sup>                                                                                                    | hhh    | 099     |

<sup>&</sup>lt;sup>1</sup>The LSB of the Hex data field corresponds to the LSB of the word indicated in the Table 4.3 of the GLONASS Interface Control Document, 1995. If the number of available bits in the Hex field is greater than the word, the MSB (upper bits) are unused and filled with zeroes.

| Field | Structure | Description                                       | Symbol | Example  |
|-------|-----------|---------------------------------------------------|--------|----------|
| 16    | t         | Coarse value of the time scale shift <sup>1</sup> | hhh    | 242      |
| 17    | хххх      | 32-bit CRC (ASCII and Binary only)                | Hex    | *6D      |
| 18    | [CR][LF]  | Sentence terminator (ASCII only)                  | -      | [CR][LF] |

# 3.52 GLOALMANAC

## Decoded GLONASS L1 C/A Almanac

# Platform: OEM719, OEM729, OEM7500, OEM7600, OEM7700, OEM7720, PwrPak7, CPT7, CPT7700, SMART7, SMART2

The GLONASS L1 C/A almanac reference time and week are in GPS reference time coordinates. GLONASS ephemeris information is available through the **GLOEPHEMERIS** log (see page 588).

The OEM7 family of receivers automatically save almanacs in their Non-Volatile Memory (NVM), so creating an almanac boot file is not necessary.

The speed at which the receiver locates and locks onto new satellites is improved if the receiver has approximate time and position (**SETAPPROXTIME** and **SETAPPROXPOS**), as well as an almanac. This allows the receiver to compute the elevation of each satellite so it can tell which satellites are visible and their Doppler offsets, improving Time to First Fix (TTFF).

#### Message ID: 718

#### Log Type: Asynch

#### **Recommended Input:**

log gloalmanaca onchanged

#### **ASCII Example:**

```
#GLOALMANACA,USB1,0,53.0,SATTIME,2209,504978.000,02000020,ba83,16809;
24,
2209,459317.000,1,1,1,0,38099.00000000,2.399074047,0.023048661,0.000476837,
-0.560765852,-2655.628906250,0.001831055,-0.000007629,
2209,424430.093,2,-4,1,0,3212.093750000,-1.309084823,0.030961245,0.002090454,
-2.181895923,-2656.099609375,0.002197266,-0.000518799,
...
2209,446938.156,23,3,1,0,25720.156250000,1.249280545,0.051649013,0.000517845,
```

1.196025646,-2656.480468750,-0.000183105,0.000041962, 2209,451304.593,24,2,1,0,30086.593750000,0.928882292,0.033564818,0.000393867, -1.955729631,-2655.910156250,-0.000183105,-0.000091553\*87b68608

| Field | Field type | Description                                                                                                    | Format | Binary<br>Bytes | Binary<br>Offset |
|-------|------------|----------------------------------------------------------------------------------------------------|--------|-----------------|------------------|
| 1     | Log header | GLOALMANAC header<br>For information about log headers, see <i>ASCII</i> on<br>page 34, <i>Abbreviated ASCII</i> on page 36 or <i>Binary</i> on<br>page 38. |        | н               | 0                |
| 2     | #recs      | The number of GLONASS almanac records to follow.<br>Set to zero until almanac data is available                                                             | Long   | 4               | Н                |
| 3     | week       | GPS reference week, in weeks                                                                                                    | Ulong  | 4               | H+4              |

| 6frequencyFrequency for satellite, ordinal (frequency channels are<br>in the range -7 to +6)Char1H+137Satellite type where<br>$0 = GLO_SAT$<br>$1 = GLO_SAT_M (M type)$<br>$2 = GLO_SAT_K (K type)Uchar1H+148healthSatellite status where0 = OPERATIONAL1 = MALFUNCTIONUchar1H+149TlambdaNGLONASS Time of ascending node equator crossing (s)(PZ-90.02) (radians)Double8H+1410lambdaNLongitude of ascending node equator crossing(PZ-90.02) (radians)Double8H+2411delta1Correction to nominal inclination (radians)^1Double8H+4413ArgPerigArgument of perigee (PZ-90.02) (radians)Double8H+4414deltaTCorrection to the mean value of the Draconian period(s/orbital period)2Double8H+5415deltaTDRate of change of orbital period (s/orbital period2)Double8H+6416tauClock offset (s)Double8H+7717Next message offset = H + 4 + (#recs x 76)Next messageH+4418xxxx32-bit CRC (ASCII and Binary only)Ulong4H+44$ | Field | Field type                                 | Description                                                                     | Format | Binary<br>Bytes | Binary<br>Offset        |  |
|----------------------------------------------------------------------------------------------------|-------|--------------------------------------------|---------------------------------------------------------------------------------|--------|-----------------|-------------------------|--|
| 6frequencyFrequency for satellite, ordinal (frequency channels are<br>in the range -7 to +6)Char1H+137sat typeSatellite type where<br>$0 = GLO_SAT$<br>$1 = GLO_SAT_ADDDDDDDDDDDDDDDDDDDDDDDDDDDDDDDDDD$                                                                                                    | 4     | time                                       | seconds (ASCII data) <b>Note</b> : The week and time are based on the GPS scale | GPSec  | 4               | H+8                     |  |
| brrequencyin the range -7 to +6)Char1H+1.7 $sat type$ $satellite type where0 = GLO_SAT1 = GLO_SAT_M (M type)2 = GLO_SAT_K (K type)Uchar1H+1.48healthsatellite status where0 = OPERATIONAL1 = MALFUNCTIONUchar1H+1.49TlambdaNGLONASS Time of ascending node equator crossing(PZ-90.02) (radians)Double8H+2.410lambdaNLongitude of ascending node equator crossing(PZ-90.02) (radians)Double8H+2.411delta1Correction to nominal inclination (radians)^1Double8H+4.413ArgPerigArgument of perigee (PZ-90.02) (radians)Double8H+4.414deltaTCorrection to the mean value of the Draconian period(s/orbital period)2Double8H+4.415deltaTDRate of change of orbital period (s/orbital period²)Double8H+6.416tauClock offset (s)Double8H+7.417Next messau-rection to the mean value of the Draconian period(s/orbital period)2Double8H+7.418xxxx32-bit CRC (ASCII and Binary only)Ulong4\frac{H+4.7}{76.4}$            | 5     | slot                                       | Slot number for satellite, ordinal                                              | Uchar  | 1               | H+12                    |  |
| 7sat type $0 = GLO_SAT$<br>$1 = GLO_SAT_M (M type)$<br>$2 = GLO_SAT_K (K type)$ Uchar $1 = M_{14}$ 8healthSatellite status where<br>$0 = OPERATIONAL$<br>$1 = MALFUNCTION$ Uchar $1 = M_{14}$ 9TlambdaNGLONASS Time of ascending node equator crossing (s)Double $8 = M_{14}$ 10lambdaNGLONASS Time of ascending node equator crossing (s)Double $8 = M_{14}$ 11deltalCorrection to nominal inclination (radians)^1Double $8 = M_{14}$ 12eccEccentricityDouble $8 = M_{14}$ 13ArgPerigArgument of perige (PZ-90.02) (radians)Double $8 = M_{14}$ 14deltaTCorrection to the mean value of the Draconian period<br>(s/orbital period)^2Double $8 = M_{14}$ 15deltaTDRate of change of orbital period (s/orbital period^2)Double $8 = M_{14}$ 16tauClock offset (s)Double $8 = M_{14}$ 17Next message ffset = H + 4 + (#recs x 76)Next message $M_{14}$ 18xxxx $3$ -bit CRC (ASCII and Binary only)Ulong $4$      | 6     | frequency                                  |                                                                                 | Char   | 1               | H+13                    |  |
| 8health0 = OPERATIONAL<br>1 = MALFUNCTIONUchar1H+199TlambdaNGLONASS Time of ascending node equator crossing (s)Double8H+1010lambdaNLongitude of ascending node equator crossing (pZ-90.02) (radians)Double8H+2011deltaICorrection to nominal inclination (radians)^1Double8H+4012eccEccentricityDouble8H+4013ArgPerigArgument of perigee (PZ-90.02) (radians)Double8H+4014deltaTCorrection to the mean value of the Draconian period<br>(s/orbital period)2Double8H+6015deltaTDRate of change of orbital period (s/orbital period²)Double8H+6016tauClock offset (s)Double8H+7217Next message offset = H + 4 + (#recs x 76)Ulong4H+4418xxxx32-bit CRC (ASCII and Binary only)Ulong4H+44                                                                                                    | 7     | sat type                                   | 0 = GLO_SAT<br>1 = GLO_SAT_M (M type)                                           | Uchar  | 1               | H+14                    |  |
| 10IambdaNLongitude of ascending node equator crossing<br>(PZ-90.02) (radians)Double8H+2411deltalCorrection to nominal inclination (radians)^1Double8H+3312eccEccentricityDouble8H+4413ArgPerigArgument of perigee (PZ-90.02) (radians)Double8H+4414delta TCorrection to the mean value of the Draconian period<br>(s/orbital period) <sup>2</sup> Double8H+5615delta TDRate of change of orbital period (s/orbital period <sup>2</sup> )Double8H+6616tauClock offset (s)Double8H+7217Next message offset = H + 4 + (#recs x 76)Ulong4H+44<br>(76 x<br>                                                                                                    | 8     | health                                     | 0 = OPERATIONAL                                                                 | Uchar  | 1               | H+15                    |  |
| 10IambdaN $(PZ-90.02)$ (radians)Double8 $H+24$ 11deltalCorrection to nominal inclination (radians) <sup>1</sup> Double8 $H+32$ 12eccEccentricityDouble8 $H+44$ 13ArgPerigArgument of perigee (PZ-90.02) (radians)Double8 $H+44$ 14deltaTCorrection to the mean value of the Draconian period<br>(s/orbital period) <sup>2</sup> Double8 $H+64$ 15deltaTDRate of change of orbital period (s/orbital period <sup>2</sup> )Double8 $H+64$ 16tauClock offset (s)Double8 $H+72$ 17Next message offset = H + 4 + (#recs x 76)Jong4 $H+44$ 18xxxx32-bit CRC (ASCII and Binary only)Ulong4 $H+44$                                                                                                    | 9     | TlambdaN                                   | GLONASS Time of ascending node equator crossing (s)                             | Double | 8               | H+16                    |  |
| 12eccEccentricityDouble8H+4013ArgPerigArgument of perigee (PZ-90.02) (radians)Double8H+4014delta TCorrection to the mean value of the Draconian period<br>(s/orbital period)2Double8H+5015delta TDRate of change of orbital period (s/orbital period2)Double8H+6016tauClock offset (s)Double8H+7217Next message offset = H + 4 + (#recs x 76)Ulong4H+44<br>(76 x<br>#rece                                                                                                    | 10    | lambdaN                                    |                                                                                 | Double | 8               | H+24                    |  |
| 13ArgPerigArgument of perige (PZ-90.02) (radians)Double8H+4814deltaTCorrection to the mean value of the Draconian period<br>(s/orbital period) <sup>2</sup> Double8H+5615deltaTDRate of change of orbital period (s/orbital period <sup>2</sup> )Double8H+6416tauClock offset (s)Double8H+7217Next message offset = H + 4 + (#recs x 76)Ulong4H+4418xxxx32-bit CRC (ASCII and Binary only)Ulong4H+44                                                                                                    | 11    | deltal                                     | Correction to nominal inclination (radians) <sup>1</sup>                        | Double | 8               | H+32                    |  |
| 14delta TCorrection to the mean value of the Draconian period<br>(s/orbital period)2Double8H+5615delta TDRate of change of orbital period (s/orbital period2)Double8H+6416tauClock offset (s)Double8H+7217Next message offset = H + 4 + (#recs x 76)Ulong4H+44<br>(76 x<br>#rece                                                                                                    | 12    | есс                                        | Eccentricity                                                                    | Double | 8               | H+40                    |  |
| 14     delta I     (s/orbital period) <sup>2</sup> Double     8     H+50       15     delta TD     Rate of change of orbital period (s/orbital period <sup>2</sup> )     Double     8     H+64       16     tau     Clock offset (s)     Double     8     H+72       17     Next message offset = H + 4 + (#recs x 76)     Double     8     H+72       18     xxxx     32-bit CRC (ASCII and Binary only)     Ulong     4     H+44                                                                                                    | 13    | ArgPerig                                   | Argument of perigee (PZ-90.02) (radians)                                        | Double | 8               | H+48                    |  |
| 16tauClock offset (s)Double8H+7217Next message offset = H + 4 + (#recs x 76)18 $xxxx$ $32$ -bit CRC (ASCII and Binary only)Ulong $4$ $H+4-1$<br>(76 x<br>#rece                                                                                                    | 14    | deltaT                                     |                                                                                 | Double | 8               | H+56                    |  |
| 17Next message offset = H + 4 + (#recs x 76)18xxxx32-bit CRC (ASCII and Binary only)Ulong4 $H+4-$<br>(76 x<br>#recs                                                                                                    | 15    | deltaTD                                    | Rate of change of orbital period (s/orbital period <sup>2</sup> )               | Double | 8               | H+64                    |  |
| 18     xxxx     32-bit CRC (ASCII and Binary only)     Ulong     4     H+4-<br>(76 x<br>#rect                                                                                                    | 16    | tau                                        | Clock offset (s)                                                                | Double | 8               | H+72                    |  |
| 18     xxxx     32-bit CRC (ASCII and Binary only)     Ulong     4     (76 x #rec                                                                                                    | 17    | Next message offset = H + 4 + (#recs x 76) |                                                                                 |        |                 |                         |  |
| 19     [CR][LF]     Sentence terminator (ASCII only)     -     -     -                                                                                                    | 18    | xxxx                                       | 32-bit CRC (ASCII and Binary only)                                              | Ulong  | 4               | H+4+<br>(76 x<br>#recs) |  |
|                                                                                                    | 19    | [CR][LF]                                   | Sentence terminator (ASCII only)                                                | -      | -               | -                       |  |

<sup>1</sup>The nominal inclination is 63 degrees.

 $^{2}$ The nominal mean value is 43200.

# 3.53 GLOCLOCK

## **GLONASS L1 C/A clock information**

# Platform: OEM719, OEM729, OEM7500, OEM7600, OEM7700, OEM7720, PwrPak7, CPT7, CPT7700, SMART7, SMART2

This log contains the time difference information between GPS and GLONASS time as well as status flags. The status flags are used to indicate the type of time processing used in the least squares adjustment. GPS and GLONASS time are both based on the Universal Time Coordinated (UTC) time scale with some adjustments. GPS reference time is continuous and does not include any of the leap second adjustments to UTC applied since 1980. The result is that GPS reference time currently leads UTC time by 15 seconds.

GLONASS time applies leap seconds but is also three hours ahead to represent Moscow time. The nominal offset between GPS and GLONASS time is therefore due to the three hour offset minus the leap second offset. As well as the nominal offset, there is a residual offset on the order of nanoseconds which must be estimated in the least squares adjustment. The GLONASS-M satellites broadcasts this difference in the navigation message.

This log also contains information from the GLONASS navigation data relating GLONASS time to UTC.

#### Message ID: 719

#### Log Type: Asynch

#### **Recommended Input:**

log gloclocka onchanged

#### **ASCII Example:**

#GLOCLOCKA,USB1,0,53.0,SATTIME,2209,504978.000,02000020,1d44,16809; 0,0.000000000,0.000000000,1,7,4.749745131e-08,864,4.656612873e-10, -0.095703125,-0.000656128,0\*668057a7

| Field | Field<br>type | Description                                                                                                    | Format | Binary<br>Bytes | Binary<br>Offset |
|-------|---------------|----------------------------------------------------------------------------------------------------|--------|-----------------|------------------|
|       | Log           | GLOCLOCK header                                                                                                    |        |                 |                  |
| 1     | header        | For information about log headers, see <i>ASCII</i> on page 34, <i>Abbreviated ASCII</i> on page 36 or <i>Binary</i> on page 38. |        | н               | 0                |
| 2     |               |                                                                                                    | Ulong  | 4               | Н                |
| 3     | Reserved      |                                                                                                    | Double | 8               | H+4              |
| 4     | 1             |                                                                                                    | Double | 8               | H+12             |
|       |               | Satellite type where                                                                                                    |        |                 |                  |
| 5     | 5 sat type    | 0 = GLO_SAT                                                                                                    | Uchar  | 1               | H+20             |
| 5     |               | 1 = GLO_SAT_M (M type)                                                                                                    | Uchar  | 1               | Π+20             |
|       |               | 2 = GLO_SAT_K (K type)                                                                                                    |        |                 |                  |

| Field | Field<br>type  | Description                                                                                                    | Format | Binary<br>Bytes | Binary<br>Offset |
|-------|----------------|----------------------------------------------------------------------------------------------------|--------|-----------------|------------------|
| 6     | N <sup>4</sup> | Four-year interval number starting from 1996                                                                                                    | Uchar  | 1 <sup>1</sup>  | H+21             |
| 7     | TGPS           | Correction to GPS time relative to GLONASS time                                                                                                    | Double | 8               | H+24             |
| 8     | N <sup>A</sup> | GLONASS calendar day number within a four year period beginning since the leap year, in days                                                              | Ushort | 2 <sup>1</sup>  | H+32             |
| 9     | т <sub>С</sub> | GLONASS time scale correction to UTC(SU) given at beginning of day N4 (s)                                                                                 | Double | 8               | H+36             |
| 10    | b1             | Beta parameter 1st order term                                                                                                    | Double | 8               | H+44             |
| 11    | b2             | Beta parameter 2nd order term                                                                                                    | Double | 8               | H+52             |
| 12    | Кр             | Kp provides notification of the next expected leap second.<br>For more information, see <i>Table 115: Kp UTC Leap Second</i><br><i>Descriptions</i> below | Uchar  | 1               | H+60             |
| 13    | xxxx           | 32-bit CRC (ASCII and Binary only)                                                                                                    | Ulong  | 4               | H+61             |
| 14    | [CR][LF]       | Sentence terminator (ASCII only)                                                                                                    | -      | -               | -                |

## Table 115: Kp UTC Leap Second Descriptions

| Кр | Information on UTC Leap Second <sup>2</sup>               |
|----|-----------------------------------------------------------|
| 00 | No UTC update for this quarter                            |
| 01 | UTC update of plus 1 second at the end of current quarter |
| 11 | UTC update of minus 1 second at end of current quarter    |

<sup>1</sup>In the binary log case, additional bytes of padding are added to maintain 4-byte alignment. 2Based on GLONASS ICD version 5.1, 2008.

## 3.54 GLOEPHEMERIS

### Decoded GLONASS L1 C/A ephemeris

# Platform: OEM719, OEM729, OEM7500, OEM7600, OEM7700, OEM7720, PwrPak7, CPT7, CPT7700, SMART7, SMART2

This log contains GLONASS L1 C/A ephemeris information. GLONASS ephemerides are referenced to the PZ90.02 geodetic datum. No adjustment between the GPS and GLONASS reference frames are made for positioning. Multiple messages are transmitted, one for each SVID with data.

#### Message ID: 723

#### Log Type: Asynch

#### **Recommended Input:**

log gloephemerisa onall

#### Example:

#GLOEPHEMERISA,USB1,11,54.0,SATTIME,2209,505128.000,02000020,8d29,16809; 51,0,1,1,2209,504918000,10782,864,0,0,93,0,-7.5577602539062500e+06, -2.3962225585937500e+07,-4.3375678710937500e+06,1.0131835937500000e+02, 6.0211277008056641e+02,-3.4957332611083984e+03,-3.72529029846191400e-06, -0.0000000000000000,1.86264514923095700e-06,-2.57240608334541320e-05, 5.587935448e-09,-0.000000000000000,83910,3,2,0,28\*50758dd7

#GLOEPHEMERISA,USB1,10,54.0,SATTIME,2209,498978.000,02000020,8d29,16809; 43,3,1,255,2209,499518000,10782,864,0,0,87,0,-7.5618266601562500e+06, 1.5146657226562500e+07,1.9069082519531250e+07,-2.2061262130737305e+03, 1.4006929397583008e+03,-1.9885673522949219e+03,1.86264514923095700e-06, -0.0000000000000000,-2.79396772384643550e-06,4.82378527522087090e-05, 2.793967724e-09,-1.81898940354585640e-12,77760,3,3,0,28\*a8ca7563

```
•••
```

#GLOEPHEMERISA,USB1,1,54.0,SATTIME,2209,502428.000,02000020,8d29,16809; 44,12,1,255,2209,503118000,10782,864,0,0,91,0,1.8421777343750000e+05, 1.3962225585937500e+07,2.1379985351562500e+07,-2.0501766204833984e+03, 2.0764226913452148e+03,-1.3450326919555664e+03,9.31322574615478510e-07, -0.000000000000000,-2.79396772384643550e-06,-3.50531190633773800e-05, 1.862645149e-09,9.09494701772928230e-13,81210,3,1,0,12\*30d2e4f1

#GLOEPHEMERISA,USB1,0,54.0,SATTIME,2209,505128.000,02000020,8d29,16809; 45,13,1,1,2209,504918000,10782,864,0,0,93,0,9.6398046875000000e+06, 5.4337807617187500e+06,2.3045452148437500e+07,-1.9557723999023438e+03, 2.4541549682617188e+03,2.3801517486572266e+02,9.31322574615478510e-07, 0.000000000000000,-2.79396772384643550e-06,6.50892034173011770e-05, -3.725290298e-09,0.000000000000000,83910,3,2,0,28\*9489ad94

| Field | Field<br>type       | Description                                                                                                    | Format | Binary<br>Bytes | Binary<br>Offset |
|-------|---------------------|----------------------------------------------------------------------------------------------------|--------|-----------------|------------------|
|       | Log                 | GLOEPHEMERIS header                                                                                                    |        |                 |                  |
| 1     | header              | For information about log headers, see <i>ASCII</i> on page 34, <i>Abbreviated ASCII</i> on page 36 or <i>Binary</i> on page 38. |        | Н               | 0                |
| 2     | sloto               | Slot information offset - PRN identification                                                                                     | Ushort | 2               | н                |
| 2     | SIOLO               | (Slot + 37). This is also called SLOTO in Connect                                                                                | USHOIL | 2               |                  |
| 3     | freqo               | Frequency channel offset for satellite in the range 0 to 20                                                                      | Ushort | 2               | H+2              |
|       |                     | Satellite type where                                                                                                    |        |                 |                  |
| 4     | sat type            | 0 = GLO_SAT                                                                                                    | Uchar  | 1               |                  |
| 4     | sat type            | 1 = GLO_SAT_M (M type)                                                                                                    | UCHAI  |                 | H+4              |
|       |                     | 2 = GLO_SAT_K (K type)                                                                                                    |        |                 |                  |
| 5     | Reserved            |                                                                                                    |        | 1               | H+5              |
| 6     | e week              | Reference week of ephemeris (GPS reference time)                                                                                 | Ushort | 2               | H+6              |
| 7     | e time              | Reference time of ephemeris (GPS reference time) (ms)                                                                            | Ulong  | 4               | H+8              |
| 8     | t offset            | Integer seconds between GPS and GLONASS time. A positive value implies GLONASS is ahead of GPS reference time.                   | Ulong  | 4               | H+12             |
| 9     | Nt                  | Calendar number of day within 4 year interval starting at Jan<br>1 of a leap year                                                | Ushort | 2               | H+16             |
| 10    |                     |                                                                                                    |        | 1               | H+18             |
| 11    | Reserved            |                                                                                                    |        | 1               | H+19             |
| 12    | issue               | 15 minute interval number corresponding to ephemeris reference time                                                              | Ulong  | 4               | H+20             |
|       |                     | Ephemeris health where                                                                                                    |        |                 |                  |
| 13    | health <sup>1</sup> | 0-3 = GOOD                                                                                                    | Ulong  | 4               | H+24             |
|       |                     | 4-15 = BAD                                                                                                    |        |                 |                  |
| 14    | pos x               | X coordinate for satellite at reference time (PZ-90.02) (m)                                                                      | Double | 8               | H+28             |
| 15    | pos y               | Y coordinate for satellite at reference time (PZ-90.02) (m)                                                                      | Double | 8               | H+36             |
| 16    | pos z               | Z coordinate for satellite at reference time (PZ-90.02) (m)                                                                      | Double | 8               | H+44             |
|       | 1                   |                                                                                                    |        | 1               |                  |

<sup>1</sup>The last four bits of this field are used to describe the health.

Bit 3: In

All other bits are reserved and set to 0.

Bit 0-2: Bn

| Field | Field<br>type   | Description                                                                                                    | Format | Binary<br>Bytes | Binary<br>Offset |
|-------|-----------------|----------------------------------------------------------------------------------------------------|--------|-----------------|------------------|
| 17    | vel x           | X coordinate for satellite velocity at reference time (PZ-<br>90.02) (m/s)                                                                       | Double | 8               | H+52             |
| 18    | vel y           | Y coordinate for satellite velocity at reference time (PZ-<br>90.02) (m/s)                                                                       | Double | 8               | H+60             |
| 19    | vel z           | Z coordinate for satellite velocity at reference time (PZ-<br>90.02), (m/s)                                                                      | Double | 8               | H+68             |
| 20    | LS acc x        | X coordinate for lunisolar acceleration at reference time (PZ-90.02), (m/s/s)                                                                    | Double | 8               | H+76             |
| 21    | LS acc y        | Y coordinate for lunisolar acceleration at reference time<br>(PZ-90.02) (m/s/s)                                                                  | Double | 8               | H+84             |
| 22    | LS acc z        | Z coordinate for lunisolar acceleration at reference time (PZ-90.02) (m/s/s)                                                                     | Double | 8               | H+92             |
| 23    | tau_n           | Correction to the nth satellite time t_n relative to GLONASS time t_c (s)                                                                        | Double | 8               | H+100            |
| 24    | delta_<br>tau_n | Time difference between navigation RF signal transmitted in L2 sub-band and navigation RF signal transmitted in L1 sub-band by nth satellite (s) | Double | 8               | H+108            |
| 25    | gamma           | Frequency correction (s/s)                                                                                                    | Double | 8               | H+116            |
| 26    | Tk              | Time of frame start (since start of GLONASS day) (s)                                                                                             | Ulong  | 4               | H+124            |
| 27    | Р               | Technological parameter                                                                                                    | Ulong  | 4               | H+128            |
| 28    | Ft              | User range                                                                                                    | Ulong  | 4               | H+132            |
| 29    | age             | Age of data (days)                                                                                                    | Ulong  | 4               | H+136            |
| 30    | Flags           | Information flags, see <i>Table 116: GLONASS Ephemeris Flags Coding</i> on the next page                                                         | Ulong  | 4               | H+140            |
| 31    | xxxx            | 32-bit CRC (ASCII and Binary only)                                                                                                    | Ulong  | 4               | H+144            |
| 32    | [CR][LF]        | Sentence terminator (ASCII only)                                                                                                    | -      | -               | -                |

| Nibble<br>Number | Bit    | Description                                                                                                    | Range Values                                | Hex Value |
|------------------|--------|----------------------------------------------------------------------------------------------------|---------------------------------------------|-----------|
|                  | 0      | P1 Flag - Time interval between adjacent values of (tb)                                                                                                    | See Table 117:                              | 00000001  |
|                  | 1      | parameter in minutes                                                                                                    | <i>P1 Flag Range</i><br><i>Values</i> below | 0000002   |
| NO               | 2      | P2 Flag - Flag of oddness or evenness of the value of (tb) (for                                                                                                    | 0 = even                                    | 00000004  |
|                  |        | intervals of 30 or 60 minutes)                                                                                                    | 1 = odd                                     |           |
|                  | 3      | P3 Flag - Number of satellites with almanac information within                                                                                                    | 0 = four                                    | 0000008   |
|                  |        | current subframe                                                                                                    | 1 = five                                    |           |
|                  |        | P4 Flag - Flag to show that ephemeris parameters are<br>present. "1" indicates that updated ephemeris or<br>frequency/time parameters have been uploaded by the<br>control | 0 = no updated<br>ephemeris                 |           |
| N1               | 4      |                                                                                                    | 1 = updated<br>ephemeris<br>present         | 00000010  |
|                  | 5<br>7 | Reserved                                                                                                    |                                             |           |
| N2<br>through    | 8      | Reserved                                                                                                    |                                             |           |
| through<br>N7    | <br>31 |                                                                                                    |                                             |           |

## Table 116: GLONASS Ephemeris Flags Coding

## Table 117: P1 Flag Range Values

| State | Description |
|-------|-------------|
| 00    | 0 minutes   |
| 01    | 30 minutes  |
| 10    | 45 minutes  |
| 11    | 60 minutes  |

## 3.55 GLORAWALM

### Raw GLONASS L1 C/A Almanac data

# Platform: OEM719, OEM729, OEM7500, OEM7600, OEM7700, OEM7720, PwrPak7, CPT7, CPT7700, SMART7, SMART2

This log contains the raw L1 C/A almanac subframes as received from the GLONASS satellite.

#### Message ID: 720

#### Log Type: Asynch

#### **Recommended Input:**

log glorawalma onchanged

#### Example:

```
#GLORAWALMA,USB1,0,54.0,SATTIME,2209,505128.000,02000020,77bb,16809;
2209,505128.066,54,
056c0000000238000663a,0,06a180986fd00f0681f413,0,0796d994d30697e847824f,0,
08a2a22d5590142f089043,0,09d8e60c8c1e98066938c3,0,0aa383f11f4612510868b3,0,
0bd5c32012ae9806890ad7,0,0ca48974b95c15de04e1c8,0,0dc31c3343369808e84c87,0,
0ea5863857b4160902e010,0,0fd6dc466da6980ba882b9,0,056c00000000238000663a,0,
06a6037cf6860ed60175e7,0,0770335cf7a6980368387b,0,08a7825fabfe1267074eb7,0,
09d48f7018169804280a92,0,0aa8045c29ca127c092c13,0,0bc79b828d269807678caf,0,
Oca983b14ea4083b86bfbd,0,0df118901a1697f655bca0,0,0eaa05896f441034067531,0,
0f077a03be1e980275f2a5,0,056c0000000238000663a,0,06ab82859406134281c7fe,0,
07d96017feb69802558034,0,08ac8141b53e10b683ec0b,0,09ae432ce4fe97f6757e56,0,
0aad01a1f294101b823be3,0,0b3cdc3f8b169804357c99,0,0cae81e5de860d74820b2c,0,
0ddc0854904697f75572fd,0,0eaf866988800fe682b6b0,0,0fc127681e0e97f7f58012,0,
056c0000000238000663a,0,0630002df3360b8e0c2628,0,070b067dcf9697ea95be30,0,
08b1a2859eb21d6a02b624,0,09fbc58921c697f6b0482d,0,0ab287c22442206085237d,0,
0b89a79bd46e97f9907a1c,0,0cb30c5d35b4232100f3ce,0,0d31290ee91698013206a7,0,
0eb40498ea662348843025,0,0f82552595de97f8f184e8,0,056c0000000238000663a,0,
06b513d46a121fb081da5d,0,076b283b9d3e97f030c88f,0,08b60c11134421d2895f81,0,
090cbb4da3a697fed0fac8,0,0ab702ccb99e21ab821f75,0,0b30bb64782e981ed0c62b,0,
0cb88609762615e1819ddc,0,0dcfaf75869e97fa50c4ac,0,0e8c51592b47c979637118,0
*21202c84
```

| Field | Field<br>type | Description                                                                                                    | Format | Binary<br>Bytes | Binary<br>Offset |
|-------|---------------|----------------------------------------------------------------------------------------------------|--------|-----------------|------------------|
| 1     | Log<br>header | GLORAWALM header<br>For information about log headers, see <i>ASCII</i> on<br>page 34, <i>Abbreviated ASCII</i> on page 36 or <i>Binary</i> on<br>page 38. |        | н               | 0                |
| 2     | week          | GPS reference week, in weeks                                                                                                    | Ulong  | 4               | Н                |
| 3     | time          | GPS reference time, in milliseconds (binary data) or seconds (ASCII data)                                                                                  | GPSec  | 4               | H+4              |

| Field | Field<br>type                         | Description                        | Format         | Binary<br>Bytes | Binary<br>Offset    |  |
|-------|---------------------------------------|------------------------------------|----------------|-----------------|---------------------|--|
| 4     | #recs                                 | Number of records to follow        | Ulong          | 4               | H+8                 |  |
| 5     | string                                | GLONASS data string                | String<br>[11] | 11              | H+12                |  |
| 6     | Reserved                              | Reserved                           |                | 1               | H+23                |  |
| 7     | Next record offset = H+8+(#recs x 12) |                                    |                |                 |                     |  |
| 8     | xxxx                                  | 32-bit CRC (ASCII and Binary only) | Ulong          | 4               | H+12+<br>(#recsx12) |  |
| 9     | [CR][LF]                              | Sentence terminator (ASCII only)   | -              | -               | -                   |  |

## 3.56 GLORAWEPHEM

### Raw GLONASS L1 C/A Ephemeris data

# Platform: OEM719, OEM729, OEM7500, OEM7600, OEM7700, OEM7720, PwrPak7, CPT7, CPT7700, SMART7, SMART2

This log contains the raw L1 C/A ephemeris frame data as received from the GLONASS satellite.

#### Message ID: 792

#### Log Type: Asynch

#### **Recommended Input:**

log glorawephema onall

#### Example:

#GLORAWEPHEMA,USB1,11,52.0,SATTIME,2209,505278.000,02000020,332d,16809; 51,0,273,2209,504918.000,4,010baa019f00a4ec2e1503,0,021ba009a24186ecd1cefe,0, 03c006b7ee8614878c8b27,0,0481af94c0000245b03989,0\*67abf4ec

#GLORAWEPHEMA,USB1,10,52.0,SATTIME,2209,498978.000,02000020,332d,16809; 43,3,282,2209,499518.000,4,010ac8a34c4b14ec4e9db9,0,021ae016693d81d9554278,0, 03c0269fd12c9a53e8a941,0,0403294c60000265b0195a,0\*3fa54da7

#GLORAWEPHEMA,USB1,9,52.0,SATTIME,2209,505278.000,02000020,332d,16809; 55,4,289,2209,504918.000,4,010baa17f2b8a697036183,0,021ba0072c4d9d092b7cc2,0, 03801632860c8160b6df21,0,0487a65cc0000245b049c7,0\*c970c8c9

• • •

#GLORAWEPHEMA,USB1,2,52.0,SATTIME,2209,505278.000,02000020,332d,16809; 54,11,32,2209,504918.000,4,010baa2f8f579ccd09da20,0,021ba00859ba8d5aca447f,0, 0380361254fb92b0184451,0,04a2751800000065b04531,0\*91a30fc5

#GLORAWEPHEMA,USB1,1,52.0,SATTIME,2209,502428.000,02000020,332d,16809; 44,12,297,2209,503118.000,4,010b43a0cd860805c1be0b,0,021b6021390781b451ced7,0, 0380169585419a9c1fe299,0,04824c1840000025b01dad,0\*79a48a72

#GLORAWEPHEMA,USB1,0,52.0,SATTIME,2209,505278.000,02000020,332d,16809; 45,13,40,2209,504918.000,4,010baa9f4ad8092d3e708f,0,021ba027443800a9ce3fea,0, 03800603cee99ad02b9e73,0,0404440680000245b021bb,0\*ba344f1d

| Field | Field<br>type | Description                                                                                                    | Format | Binary<br>Bytes | Binary<br>Offset |
|-------|---------------|----------------------------------------------------------------------------------------------------|--------|-----------------|------------------|
| 1     | Log<br>header | GLORAWEPHEM header<br>For information about log headers, see <i>ASCII</i> on<br>page 34, <i>Abbreviated ASCII</i> on page 36 or <i>Binary</i> on<br>page 38. |        | Н               | 0                |
| 2     | sloto         | Slot information offset - PRN identification (Slot + 37).<br>Ephemeris relates to this slot and is also called SLOTO<br>in NovAtel Connect                   | Ushort | 2               | н                |

| Field | Field<br>type                          | Description                                                               | Format         | Binary<br>Bytes | Binary<br>Offset    |  |
|-------|----------------------------------------|---------------------------------------------------------------------------|----------------|-----------------|---------------------|--|
| 3     | freqo                                  | Frequency channel offset in the range 0 to 20                             | Ushort         | 2               | H+2                 |  |
| 4     | sigchan                                | Signal channel number                                                     | Ulong          | 4               | H+4                 |  |
| 5     | week                                   | GPS reference week, in weeks                                              | Ulong          | 4               | H+8                 |  |
| 6     | time                                   | GPS reference time, in milliseconds (binary data) or seconds (ASCII data) | GPSec          | 4               | H+12                |  |
| 7     | #recs                                  | Number of records to follow                                               | Ulong          | 4               | H+16                |  |
| 8     | string                                 | GLONASS data string                                                       | String<br>[11] | 11              | H+20                |  |
| 9     | Reserved                               |                                                                           | Uchar          | 1               | H+31                |  |
| 10    | Next record offset = H+20+(#recs x 12) |                                                                           |                |                 |                     |  |
| 11    | хххх                                   | 32-bit CRC (ASCII and Binary only)                                        | Ulong          | 4               | H+20+<br>(#recsx12) |  |
| 12    | [CR][LF]                               | Sentence terminator (ASCII only)                                          | -              | -               | -                   |  |

# 3.57 GLORAWFRAME

## Raw GLONASS L1 C/A frame data

# Platform: OEM719, OEM729, OEM7500, OEM7600, OEM7700, OEM7720, PwrPak7, CPT7, CPT7700, SMART7, SMART2

This log contains the raw GLONASS L1 C/A frame data as received from the GLONASS satellite. Multiple messages are transmitted, one for each SVID with data.

#### Message ID: 721

#### Log Type: Asynch

#### **Recommended Input:**

log glorawframea onchanged

#### Example:

#GLORAWFRAMEA,USB1,0,54.0,SATTIME,2209,505308.000,02000020,8792,16809;4,38,8,22 09,505308.075,305,305,15,010bab96ab4e821602d6a7,0,021ba01b6b7e1530c4a7e3,0,0380 0628618591fb3adfd1,0,0480917120000045b0051b,0,056c00000000238000683e,0,0630002d f3360b8e0c2628,0,070b067dcf9697ea95be30,0,08b1a2459eb21d6a02b627,0,09fbc58921c6 97f6b0482d,0,0ab2878224422060852340,0,0b89a79bd46e97f9907a1c,0,0cb30c5d35b42321 00f3ce,0,0d31290ee91698013206a7,0,0eb40498ea662348843025,0,0f82552595de97f8f184 e8,0\*08409ad3

| Field | Field<br>type   | Description                                                                                                    | Format | Binary<br>Bytes | Binary<br>Offset |
|-------|-----------------|----------------------------------------------------------------------------------------------------|--------|-----------------|------------------|
|       |                 | GLORAWFRAME header                                                                                                    |        |                 |                  |
| 1     | Log<br>header   | For information about log headers, see <i>ASCII</i> on page 34, <i>Abbreviated ASCII</i> on page 36 or <i>Binary</i> on page 38.            |        | Н               | 0                |
| 2     | frame#          | Frame number                                                                                                    | Ulong  | 4               | Н                |
| 3     | sloto           | Slot information offset - PRN identification (Slot + 37).<br>Ephemeris relates to this slot and is also called SLOTO in<br>NovAtel Connect. | Ushort | 2               | H+4              |
| 4     | freqo           | Frequency channel offset in the range 0 to 20                                                                                               | Ushort | 2               | H+6              |
| 5     | week            | GPS Week, in weeks                                                                                                    | Ulong  | 4               | H+8              |
| 6     | time            | GPS Time, in milliseconds (binary data) or seconds (ASCII data)                                                                             | GPSec  | 4               | H+12             |
| 7     | frame<br>decode | Frame decoder number                                                                                                    | Ulong  | 4               | H+16             |
| 8     | sigchan         | Signal channel number                                                                                                    | Ulong  | 4               | H+20             |
| 9     | #recs           | Number of records to follow                                                                                                    | Ulong  | 4               | H+24             |

| Field | Field<br>type | Description                        | Format         | Binary<br>Bytes | Binary<br>Offset          |
|-------|---------------|------------------------------------|----------------|-----------------|---------------------------|
| 10    | string        | GLONASS data string                | String<br>[11] | 11              | H+28                      |
| 11    | Reserved      | Reserved                           |                | 1               | H+39                      |
| 12    | Next recor    | d offset = H+28+ (#recs x 12)      |                |                 |                           |
| 13    | xxxx          | 32-bit CRC (ASCII and Binary only) | Ulong          | 4               | H +28+<br>(#recs x<br>12) |
| 14    | [CR][LF]      | Sentence terminator (ASCII only)   | -              | -               | -                         |

## 3.58 GLORAWSTRING

## Raw GLONASS L1 C/A string

# Platform: OEM719, OEM729, OEM7500, OEM7600, OEM7700, OEM7720, PwrPak7, CPT7, CPT7700, SMART7, SMART2

This log contains the raw L1 C/A string data as received from the GLONASS satellite.

### Message ID: 722

### Log Type: Asynch

## **Recommended Input:**

log glorawstringa onchanged

## Example:

#GLORAWSTRINGA,USB1,0,54.0,SATTIME,2209,505410.000,02000020,50ac,16809; 1,1,0770335cf7a6980368387b,0\*520359be

| Field | Field<br>type | Description                                                                                                    | Format  | Binary<br>Bytes | Binary<br>Offset |
|-------|---------------|----------------------------------------------------------------------------------------------------|---------|-----------------|------------------|
| 1     | Log<br>header | GLORAWSTRING header<br>For information about log headers, see <i>ASCII</i> on page 34,<br><i>Abbreviated ASCII</i> on page 36 or <i>Binary</i> on page 38. |         | н               | 0                |
| 2     | slot          | Slot identification                                                                                                    | Uchar   | 1               | Н                |
| 3     | freq          | Frequency channel (frequency channels are in the range -7 to +13)                                                                                          | Char    | 1               | H+1              |
| 4     | string        | GLONASS data string                                                                                                    | Hex[11] | 11              | H+2              |
| 5     | Reserved      |                                                                                                    | Uchar   | 1               | H+13             |
| 6     | xxxx          | 32-bit CRC (ASCII and Binary only)                                                                                                    | Ulong   | 4               | H+14             |
| 7     | [CR][LF]      | Sentence terminator (ASCII only)                                                                                                    | -       | -               | -                |

# 3.59 GPALM

### Almanac data

# Platform: OEM719, OEM729, OEM7500, OEM7600, OEM7700, OEM7720, PwrPak7, CPT7, CPT7700, SMART7, SMART2

This log outputs raw almanac data for each GPS satellite PRN contained in the broadcast message. A separate record is logged for each PRN, up to a maximum of 32 records. GPALM outputs these messages without waiting for a valid almanac. Instead, it uses a UTC time, calculated with default parameters. In this case, the UTC time status (see the **TIME** log on page 959) is set to WARNING since it may not be one hundred percent accurate. When a valid almanac is available, the receiver uses the real parameters. UTC time is then set to VALID. It takes a minimum of 12.5 minutes to collect a complete almanac following receiver boot-up. In the case of a GLONASS capable receiver, the UTC offset can be determined once the GLONASS ephemeris is decoded, which takes about 50 seconds. If an almanac was stored in NVM, the stored values are reported in the GPALM log once time is set on the receiver.

To obtain copies of ICD-GPS-200, refer to https://www.gps.gov/technical/icwg/.

#### Message ID: 217

#### Log Type: Asynch

#### **Recommended Input:**

log gpalm onchanged

#### Example:

\$GPALM, 30, 01, 01, 2210, 00, 617b, 0f, 1da7, fd70, a10d0a, 24de91, 6fe696, 16263f, 17c, ffe\*7B \$GPALM, 30, 02, 02, 2210, 00, a752, 0f, 0f5f, fd56, a10cf7, c62dda, 6c306a, 1c751c, d53, 000\*7F \$GPALM, 30, 03, 03, 2210, 00, 21ef, 0f, 1464, fd63, a10c9d, 26d19c, 9a02d6, e8f3d8, eff, ffc\*20 \$GPALM, 30, 04, 04, 2210, 00, 0ed5, 0f, 0bfc, fd40, a10c67, 871978, c614e7, 5cff7f, f51, 001\*26 \$GPALM, 30, 05, 05, 2210, 00, 30d6, 0f, 0bf0, fd56, a10d59, 2996db, 98511a, 8266e6, faa, 000\*2B \$GPALM, 30, 06, 06, 2210, 00, 150b, 0f, 1d37, fd6d, a10d81, dd08a4, 6f9046, 1f9de5, 13f, 004\*79 \$GPALM, 30, 07, 07, 2210, 00, 83b7, 0f, 059e, fd5c, a10cf2, a38e0f, ef9113, faf04e, 152, 000\*70 \$GPALM, 30, 08, 08, 2210, 00, 3d03, 0f, 0da3, fd22, a10da6, 06d382, 43d119, 6f02ae, fb9, 000\*76 \$GPALM, 30, 09, 09, 2210, 00, 1113, 0f, 0770, fd39, a10bfc, 4c6129, c3e4b9, 844e81, e9f, 001\*7C \$GPALM, 30, 10, 10, 2210, 00, 3e48, 0f, 1443, fd65, a10d0e, 9a5e76, 99e60d, c36848, e4c, ffc\*2A ... \$GPALM, 30, 21, 22, 2210, 00, 6d60, 0f, 0c0f, fd41, a10cff, b484ba, c80d8d, 69e9f1, 110, 002\*75 \$GPALM, 30, 22, 23, 2210, 00, 118d, 0f, 1111, fd62, a10d46, 7a73b2, 98de21, f78a52, fe9, fff\*20 \$GPALM, 30, 23, 24, 2210, 00, 662b, 0f, fad0, fd4c, a10d14, 212fb6, ec22c7, 22a913, 0fc, ffe\*24 \$GPALM, 30, 24, 25, 2210, 00, 5625, 0f, 0983, fd44, a10d05, 28daa2, 19bb67, d5b628, 155, 001\*71

\$GPALM, 30, 25, 26, 2210, 00, 38d6, 0f, fd0b, fd36, a10d99, 0fd6f2, 17bfe3, ba7af2, 0d8, 001\*7E \$GPALM, 30, 26, 27, 2210, 00, 5671, 0f, 1355, fd2a, a10cd2, 1bbd7f, 44a393, 70647e, 0d5, 002\*75 \$GPALM, 30, 27, 29, 2210, 00, 119e, 0f, 18e8, fd35, a10d41, 5beea1, 47bfe9, 7518fe, de5, fff\*2A \$GPALM, 30, 28, 30, 2210, 00, 2fa3, 0f, fbf2, fd4d, a10dc1, 923e8f, f00c20, fa7e58, dd6, 000\*2E \$GPALM, 30, 29, 31, 2210, 00, 5578, 0f, 085d, fd5d, a10d86, 0fe442, f05163, e7e443, f46, 000\*2F \$GPALM, 30, 30, 32, 2210, 00, 30d7, 0f, 09ed, fd3d, a10c3f, a2d321, c45da6, 8b29e1, f7a, ffe\*70 See the The NMEA (National Marine Electronics Association) has defined standards that specify how electronic equipment for marine users communicate. GNSS receivers are part of this standard and the NMEA has defined the format for several GNSS data logs otherwise known as 'sentences'. on page 602 that applies to all NMEA logs.

| Field | Structure        | Description                                                                  | Symbol | Example  |
|-------|------------------|------------------------------------------------------------------------------|--------|----------|
| 1     | \$GPALM          | Log header                                                                   |        | \$GPALM  |
| 2     | # msg            | Total number of messages logged. Set to zero until almanac data is available | x.x    | 17       |
| 3     | msg #            | Current message number <sup>1</sup>                                          | x.x    | 17       |
| 4     | PRN              | Satellite PRN number:                                                        | xx     | 28       |
| 4     |                  | GPS = 1 to 32                                                                | ^^     | 20       |
| 5     | GPS wk           | GPS reference week number                                                    | x.x    | 653      |
| 6     | SV hlth          | SV health, bits 17-24 of each almanac page <sup>2</sup>                      | hh     | 00       |
| 7     | есс              | e, eccentricity <sup>3</sup>                                                 | hhhh   | 3EAF     |
| 8     | alm ref time     | to a almanac reference time <sup>3</sup>                                     | hh     | 87       |
| 9     | incl angle       | (sigma)i, inclination angle <sup>3</sup>                                     | hhhh   | OD68     |
| 10    | omegadot         | OMEGADOT, rate of right ascension <sup>3</sup>                               | hhhh   | FD30     |
| 11    | rt axis          | (A) <sup>1/2</sup> , root of semi-major axis <sup>3</sup>                    | hhhhhh | A10CAB   |
| 12    | omega            | omega, argument of perigee <sup>3</sup>                                      | hhhhhh | 6EE732   |
| 13    | long asc<br>node | (OMEGA)°, longitude of ascension node <sup>3</sup>                           | hhhhhh | 525880   |
| 14    | Мо               | Mo, mean anomaly <sup>3</sup>                                                | hhhhhh | 6DC5A8   |
| 15    | af0              | af0, clock parameter <sup>3</sup>                                            | hhh    | 009      |
| 16    | af1              | af1, clock parameter <sup>3</sup>                                            | hhh    | 005      |
| 17    | *xx              | Check sum                                                                    | *hh    | *37      |
| 18    | [CR][LF]         | Sentence terminator                                                          |        | [CR][LF] |

<sup>2</sup>Reference paragraph 20.3.3.5.1.3, Table 20-VII and Table 20-VIII, IS-GPS-200L.

 $^3 \mbox{Reference Table 20-VI, IS-GPS-200L}$  for scaling factors and units.

<sup>&</sup>lt;sup>1</sup>Variable length integer, 4-digits maximum from (2) most significant binary bits of Subframe 1, Word 3 reference Table 20-I, IS-GPS-200L, and (8) least significant bits from subframe 5, page 25, word 3 reference Table 20-I.

# 3.60 GPGGA

## GPS fix data and undulation

# Platform: OEM719, OEM729, OEM7500, OEM7600, OEM7700, OEM7720, PwrPak7, CPT7, CPT7700, SMART7, SMART2

This log contains time, position and fix related data of the GNSS receiver. See also *Table 120: Position Precision of NMEA Logs* on page 607.

The GPGGA log outputs these messages without waiting for a valid almanac. Instead, it uses a UTC time, calculated with default parameters. In this case, the UTC time status (see the **TIME** log on page 959) is set to WARNING since it may not be one hundred percent accurate. When a valid almanac is available, the receiver uses the real parameters. Then the UTC time status is set to VALID.

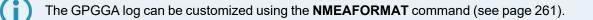

The position for the **GPGGA** log is reported in the user selected datum. See the **DATUM** command on page 127 for more details.

When the solution type is INS (SPAN models), the DOPs in the **GPGGA** log are calculated at a 1 Hz rate.

To determine if the receiver is providing an INS solution, check the **pos type** field in the **BESTPOS** log (see page 511).

#### Message ID: 218

Log Type: Synch

#### **Recommended Input:**

log gpgga ontime 1

#### Example:

\$GPGGA,202530.00,5109.0262,N,11401.8407,W,5,40,0.5,1097.36,M,-17.00,M,18,TSTR\*61

The NMEA (National Marine Electronics Association) has defined standards that specify how electronic equipment for marine users communicate. GNSS receivers are part of this standard and the NMEA has defined the format for several GNSS data logs otherwise known as 'sentences'.

Each NMEA sentence begins with a '\$' followed by a two-letter prefix identifying the type of sending device (for example 'GP', 'GL' or 'GN'), followed by a sequence of letters that define the type of information contained in the sentence. Data contained within the sentence is separated by commas and the sentence is terminated with a two digit checksum followed by a carriage return/line feed. Here is an example of a NMEA sentence describing time, position and fix related data:

\$GPGGA,134658.00,5106.9792,N,11402.3003,W,2,09,1.0,1048.47,M, -16.27,M,08,AAAA\*60

The GPGGA sentence shown above and other NMEA logs are output the same no matter what GNSS receiver is used, providing a standard way to communicate and process GNSS information. For more information about NMEA, see the **NMEATALKER** command on page 264.

| Field | Structure  | Description                                                                                       | Symbol    | Example                                            |
|-------|------------|---------------------------------------------------------------------------------------------------|-----------|----------------------------------------------------|
| 1     | \$GPGGA    | Log header                                                                                        |           | \$GPGGA                                            |
| 2     | utc        | UTC time status of position<br>(hours/minutes/seconds/ decimal seconds)                           | hhmmss.ss | 202134.00                                          |
| 3     | lat        | Latitude (DDmm.mm)                                                                                | 1111.11   | 5106.9847                                          |
| 4     | lat dir    | Latitude direction (N = North, S = South)                                                         | а         | Ν                                                  |
| 5     | lon        | Longitude (DDDmm.mm)                                                                              | ууууу.уу  | 11402.2986                                         |
| 6     | lon dir    | Longitude direction (E = East, W = West)                                                          | а         | W                                                  |
| 7     | quality    | refer to <i>Table 118: GPS Quality Indicators</i> on the next page                                | x         | 1                                                  |
| 8     | # sats     | Number of satellites in use. May be different to the number in view                               | xx        | 10                                                 |
| 9     | hdop       | Horizontal dilution of precision                                                                  | x.x       | 1.0                                                |
| 10    | alt        | Antenna altitude above/below mean sea level                                                       | x.x       | 1062.22                                            |
| 11    | a-units    | Units of antenna altitude (M = metres)                                                            | М         | М                                                  |
| 12    | undulation | Undulation - the relationship between the geoid and the WGS84 ellipsoid                           | x.x       | -16.271                                            |
| 13    | u-units    | Units of undulation (M = metres)                                                                  | М         | М                                                  |
| 14    | age        | Age of correction data (in seconds)<br>The maximum age reported here is limited to<br>99 seconds. | хх        | (empty when no<br>differential data is<br>present) |
| 15    | stn ID     | Differential base station ID                                                                      | хххх      | (empty when no<br>differential data is<br>present) |

| Field | Structure | Description         | Symbol | Example  |
|-------|-----------|---------------------|--------|----------|
| 16    | *хх       | Check sum           | *hh    | *48      |
| 17    | [CR][LF]  | Sentence terminator |        | [CR][LF] |

### Table 118: GPS Quality Indicators

| Indicator | Description                                                |
|-----------|------------------------------------------------------------|
| 0         | Fix not available or invalid                               |
| 1         | Single point                                               |
|           | Converging PPP (TerraStar-L)                               |
|           | Pseudorange differential                                   |
| 2         | Converged PPP (TerraStar-L)                                |
|           | Converging PPP (TerraStar-C, TerraStar-C PRO, TerraStar-X) |
| 4         | RTK fixed ambiguity solution                               |
| 5         | RTK floating ambiguity solution                            |
|           | Converged PPP (TerraStar-C, TerraStar-C PRO, TerraStar-X)  |
| 6         | Dead reckoning mode                                        |
| 7         | Manual input mode (fixed position)                         |
| 8         | Simulator mode                                             |
| 9         | WAAS (SBAS) <sup>1</sup>                                   |

ſ

Refer to the **BESTPOS** log (see page 511) and *Table 96: Supplemental Position Types and NMEA Equivalents* on page 518.

<sup>1</sup>An indicator of 9 has been temporarily set for SBAS (NMEA standard for SBAS not decided yet). This indicator can be customized using the GGAQUALITY command.

# 3.61 GPGGALONG

### Fix data, extra precision and undulation

# Platform: OEM719, OEM729, OEM7500, OEM7600, OEM7700, OEM7720, PwrPak7, CPT7, CPT7700, SMART7, SMART2

This log contains, time, position, undulation and fix related data of the GNSS receiver. This is output as a GPGGA log but the GPGGALONG log differs from the normal GPGGA log by its extra precision. See also *Table 120: Position Precision of NMEA Logs* on page 607.

The GPGGALONG log outputs these messages without waiting for a valid almanac. Instead, it uses a UTC time, calculated with default parameters. In this case, the UTC time status is set to WARNING since it may not be one hundred percent accurate. When a valid almanac is available, the receiver uses the real parameters. Then the UTC time status is set to VALID.

The GPGGALONG log can be customized using the NMEAFORMAT command (see page 261).

When the solution type is INS (SPAN models), the DOPs in the **GPGGALONG** log are calculated at a 1 Hz rate.

To determine if the receiver is providing an INS solution, check the **pos type** field in the **BESTPOS** log (see page 511).

#### Message ID: 521

Log Type: Synch

#### **Recommended Input:**

log gpggalong ontime 1

#### Example:

```
$GPGGA,202601.00,5109.0262339,N,11401.8407317,W,5,40,0.5,1097.350,M,-17.00,M,
09,TSTR*5F
```

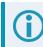

See the Note in the **GPGGA** log (see page 601) that applies to all NMEA logs.

| Field | Structure   | Description                                                                | Symbol    | Example      |
|-------|-------------|----------------------------------------------------------------------------|-----------|--------------|
| 1     | \$GPGGALONG | Log header                                                                 |           | \$GPGGA      |
| 2     | utc         | UTC time status of position<br>(hours/minutes/seconds/ decimal<br>seconds) | hhmmss.ss | 202126.00    |
| 3     | lat         | Latitude (DDmm.mm)                                                         | .         | 5106.9847029 |
| 4     | lat dir     | Latitude direction (N = North, S = South)                                  | а         | Ν            |

| Field | Structure  | Description                                                                                             | Symbol   | Example                                                    |
|-------|------------|----------------------------------------------------------------------------------------------------|----------|------------------------------------------------------------|
| 5     | lon        | Longitude (DDDmm.mm)                                                                                    | ууууу.уу | 11402.2986286                                              |
| 6     | lon dir    | Longitude direction (E = East, W = West)                                                                | а        | W                                                          |
| 7     | GPS qual   | Refer to <i>Table 118: GPS Quality</i><br>Indicators on page 603                                        | x        | 1                                                          |
| 8     | # sats     | Number of satellites in use (00-12). May be different to the number in view                             | xx       | 10                                                         |
| 9     | hdop       | Horizontal dilution of precision                                                                        | x.x      | 1.0                                                        |
| 10    | alt        | Antenna altitude above/below msl                                                                        | x.x      | 1062.376                                                   |
| 11    | units      | Units of antenna altitude (M = metres)                                                                  | М        | М                                                          |
| 12    | undulation | Undulation - the relationship between the geoid and the WGS84 ellipsoid                                 | x.x      | -16.271                                                    |
| 13    | u-units    | Units of undulation (M = metres)                                                                        | М        | М                                                          |
| 14    | age        | Age of Differential GPS data (in seconds)<br>The maximum age reported here is limited<br>to 99 seconds. | хх       | 10<br>(empty when no<br>differential data is<br>present)   |
| 15    | stn ID     | Differential base station ID, 0000-1023                                                                 | xxxx     | AAAA<br>(empty when no<br>differential data is<br>present) |
| 16    | *xx        | Check sum                                                                                               | *hh      | *48                                                        |
| 17    | [CR][LF]   | Sentence terminator                                                                                     |          | [CR][LF]                                                   |

## Table 119: Position Precision of NMEA Logs

| NMEA Log  | Latitude<br>(# of decimal places) | Longitude<br>(# of decimal places) | Altitude<br>(# of decimal places) |
|-----------|-----------------------------------|------------------------------------|-----------------------------------|
| GPGGA     | 4                                 | 4                                  | 2                                 |
| GPGGALONG | 7                                 | 7                                  | 3                                 |
| GPGLL     | 7                                 | 7                                  | N/A                               |
| GPRMC     | 7                                 | 7                                  | N/A                               |

 $(\mathbf{i})$ 

Refer to the **BESTPOS** log (see page 511) and *Table 96: Supplemental Position Types and NMEA Equivalents* on page 518.

# 3.62 GPGLL

### **Geographic position**

# Platform: OEM719, OEM729, OEM7500, OEM7600, OEM7700, OEM7720, PwrPak7, CPT7, CPT7700, SMART7, SMART2

This log contains latitude and longitude of present vessel position, time of position fix and status.

*Table 120: Position Precision of NMEA Logs* on the next page compares the position precision of selected NMEA logs.

The GPGLL log outputs these messages without waiting for a valid almanac. Instead, it uses a UTC time, calculated with default parameters. In this case, the UTC time status (see the **TIME** log on page 959) is set to WARNING since it may not be one hundred percent accurate. When a valid almanac is available, the receiver uses the real parameters. Then the UTC time status is set to VALID.

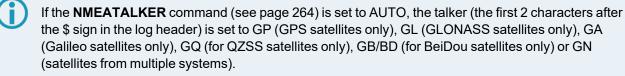

The position for the **GPGLL** log is reported in the user selected datum. See the **DATUM** command on page 127 for more details.

#### Message ID: 219

Log Type: Synch

#### **Recommended Input:**

log gpgll ontime 1

#### Example 1 (GPS only):

\$GPGLL,5109.0262317,N,11401.8407304,W,202725.00,A,D\*79

#### Example 2 (Multi-constellation):

\$GNGLL,5109.0262321,N,11401.8407167,W,174738.00,A,D\*6B

#### See the Note in the **GPGGA** log (see page 601) that applies to all NMEA logs.

| Field | Structure | Description                               | Example      |
|-------|-----------|-------------------------------------------|--------------|
| 1     | \$GPGLL   | Log header                                | \$GPGLL      |
| 2     | lat       | Latitude (DDmm.mm)                        | 5106.7198674 |
| 3     | lat dir   | Latitude direction (N = North, S = South) | Ν            |

| Field | Structure   | Description                                                                                                    | Example       |
|-------|-------------|----------------------------------------------------------------------------------------------------|---------------|
| 4     | lon         | Longitude (DDDmm.mm)                                                                                            | 11402.3587526 |
| 5     | lon dir     | Longitude direction (E = East, W = West)                                                                        | W             |
| 6     | utc         | UTC time status of position (hours/minutes/seconds/decimal seconds)                                             | 220152.50     |
| 7     | data status | Data status: A = Data valid, V = Data invalid                                                                   | A             |
| 8     | mode ind    | Positioning system mode indicator, see <i>Table 121: NMEA Positioning</i><br><i>System Mode Indicator</i> below | A             |
| 9     | *xx         | Check sum                                                                                                    | *1B           |
| 10    | [CR][LF]    | Sentence terminator                                                                                             | [CR][LF]      |

## Table 120: Position Precision of NMEA Logs

| NMEA Log  | Latitude<br>(# of decimal places) | Longitude<br>(# of decimal places) | Altitude<br>(# of decimal places) |
|-----------|-----------------------------------|------------------------------------|-----------------------------------|
| GPGGA     | 4                                 | 4                                  | 2                                 |
| GPGGALONG | 7                                 | 7                                  | 3                                 |
| GPGLL     | 7                                 | 7                                  | N/A                               |
| GPRMC     | 7                                 | 7                                  | N/A                               |

# Table 121: NMEA Positioning System Mode Indicator

| Mode | Indicator                       |  |  |
|------|---------------------------------|--|--|
| А    | Autonomous                      |  |  |
| D    | Differential                    |  |  |
| E    | Estimated (dead reckoning) mode |  |  |
| М    | Manual input                    |  |  |
| N    | Data not valid                  |  |  |

# 3.63 GPGRS

## GPS range residuals for each satellite

# Platform: OEM719, OEM729, OEM7500, OEM7600, OEM7700, OEM7720, PwrPak7, CPT7, CPT7700, SMART7, SMART2

Range residuals can be computed in two ways, and this log reports those residuals. Under mode 0, residuals output in this log are used to update the position solution output in the GPGGA message. Under mode 1, the residuals are recomputed after the position solution in the GPGGA message is computed. The receiver computes range residuals in mode 1. An integrity process using GPGRS would also require GPGGA (for position fix data), GPGSA (for DOP figures) and GPGSV (for PRN numbers) for comparative purposes.

The GPGRS log outputs these messages without waiting for a valid almanac. Instead, it uses a UTC time, calculated with default parameters. In this case, the UTC time status (see the **TIME** log on page 959) is set to WARNING since it may not be one hundred percent accurate. When a valid almanac is available, the receiver uses the real parameters. Then the UTC time status is set to VALID.

1. If the range residual exceeds ± 99.9, then the decimal part is dropped. Maximum value for this field is ± 999. The sign of the range residual is determined by the order of parameters used in the calculation as follows:

range residual = calculated range - measured range

 If the NMEATALKER command (see page 264) is set to AUTO, the talker (the first 2 characters after the \$ sign in the log header) is set to GP (GPS satellites only), GL (GLONASS satellites only), GA (Galileo satellites only), GB/BD (BDS satellites only), GQ (QZSS satellites only), GI (NavIC satellites only) or GN (combined system satellites).

The position for the **GPRMC** log is reported in the user selected datum. See the **DATUM** command on page 127 for more details.

#### Message ID: 220

#### Log Type: Synch

#### **Recommended Input:**

log gpgrs ontime 1

#### Example 1 (NMEATALKER set to GP; GPS only):

\$GPGRS,202812.00,1,0.5,0.1,-0.0,-0.0,-0.2,0.8,0.4,-0.3,-0.6,-0.0,,\*4A

#### Example 2 (NMEATALKER set to AUTO; Multi-constellation):

\$GNGRS,174837.00,1,-0.1,0.7,-0.2,0.1,0.3,0.5,-0.7,-0.5,-0.3,0.3,,\*72 \$GNGRS,174837.00,1,2.5,-1.3,-0.4,-0.5,2.8,-2.1,-3.3,,,,,\*50 \$GNGRS,174837.00,1,-0.3,-0.1,-0.3,-0.5,0.8,-0.3,0.4,0.5,,,,\*7D \$GNGRS,174837.00,1,0.2,-0.3,0.1,0.1,-1.3,0.1,0.0,0.3,,,,\*5F i

## See the Note in the **GPGGA** log (see page 601) that applies to all NMEA logs.

| Field  | Structure | Description                                                                                                    | Symbol    | Example                                                                |
|--------|-----------|----------------------------------------------------------------------------------------------------|-----------|------------------------------------------------------------------------|
| 1      | \$GPGRS   | Log header                                                                                                    |           | \$GPGRS                                                                |
| 2      | utc       | UTC time status of position<br>(hours/minutes/seconds/decimal seconds)                                                                                                    | hhmmss.ss | 192911.0                                                               |
| 3      | mode      | Mode 0= residuals were used to calculate the position<br>given in the matching GGA line (apriori) (not used by<br>OEM7 receivers)<br>Mode 1= residuals were recomputed after the GGA<br>position was computed (preferred mode) | x         | 1                                                                      |
| 4 - 15 | res       | Range residuals for satellites used in the navigation solution. Order matches order of PRN numbers in GPGSA                                                                                                    | x.x,x.x,  | -13.8,-<br>1.9,11.4,-<br>33.6,0.9,<br>6.9,-<br>12.6,0.3,0.6, -<br>22.3 |
| 16     | system ID | GNSS system ID. See <i>Table 122: System and Signal IDs</i> on the next page. This field is only output if the NMEAVERSION is 4.11 (see the <b>NMEAVERSION</b> command on page 266).                                           | h         | 1                                                                      |
| 17     | signal ID | ID of the ranging signal. See <i>Table 122: System and Signal IDs</i> on the next page                                                                                                    | h         | 1                                                                      |
| 18     | *xx       | Check sum                                                                                                    | *hh       | *65                                                                    |
| 19     | [CR][LF]  | Sentence terminator                                                                                                    |           | [CR][LF]                                                               |

| GNSS System | System ID | Signal ID | Signal Channel |  |  |
|-------------|-----------|-----------|----------------|--|--|
|             |           | 0         | All signals    |  |  |
|             |           | 1         | L1 C/A         |  |  |
|             |           | 2         | L1 P(Y)        |  |  |
|             |           | 3         | L1 M           |  |  |
| GPS         | 1 (GP)    | 4         | L2 P(Y)        |  |  |
|             |           | 5         | L2C-M          |  |  |
|             |           | 6         | L2C-L          |  |  |
|             |           | 7         | L5-I           |  |  |
|             |           | 8         | L5-Q           |  |  |
|             |           | 9 - F     | Reserved       |  |  |
|             |           | 0         | All signals    |  |  |
|             | 2 (GL)    | 1         | L1 C/A         |  |  |
| GLONASS     |           | 2         | L1 P           |  |  |
| GLONASS     |           | 3         | L2 C/A         |  |  |
|             |           | 4         | L2 P           |  |  |
|             |           | 5 -F      | Reserved       |  |  |
|             |           | 0         | All signals    |  |  |
|             |           | 1         | E5a            |  |  |
|             |           | 2         | E5b            |  |  |
|             |           | 3         | E5a+b          |  |  |
| Galileo     | 3 (GA)    | 4         | E6-A           |  |  |
|             |           | 5         | E6-BC          |  |  |
|             |           | 6         | L1-A           |  |  |
|             |           | 7         | L1-BC          |  |  |
|             |           | 8 - F     | Reserved       |  |  |

## Table 122: System and Signal IDs

| GNSS System         | System ID | Signal ID | Signal Channel |
|---------------------|-----------|-----------|----------------|
| BDS (BeiDou System) | 4 (GB/BD) | 0         | All signals    |
|                     |           | 1         | B1I            |
|                     |           | 2         | B1Q            |
|                     |           | 3         | B1C            |
|                     |           | 4         | B1A            |
|                     |           | 5         | B2-a           |
|                     |           | 6         | B2-b           |
|                     |           | 7         | B2 a+b         |
|                     |           | 8         | B3I            |
|                     |           | 9         | B3Q            |
|                     |           | А         | B3A            |
|                     |           | В         | B2I            |
|                     |           | С         | B2Q            |
|                     |           | D - F     | Reserved       |
| QZSS                | 5 (GQ)    | 0         | All signals    |
|                     |           | 1         | L1 C/A         |
|                     |           | 2         | L1C (D)        |
|                     |           | 3         | L1C (P)        |
|                     |           | 4         | LIS            |
|                     |           | 5         | L2C-M          |
|                     |           | 6         | L2C-L          |
|                     |           | 7         | L5-I           |
|                     |           | 8         | L5-Q           |
|                     |           | 9         | L6D            |
|                     |           | A         | L6E            |
|                     |           | B - F     | Reserved       |

| GNSS System | System ID | Signal ID | Signal Channel |
|-------------|-----------|-----------|----------------|
| NavIC       | 6 (GI)    | 0         | All signals    |
|             |           | 1         | L5-SPS         |
|             |           | 2         | S-SPS          |
|             |           | 3         | L5-RS          |
|             |           | 4         | S-RS           |
|             |           | 5         | L1-SPS         |
|             |           | 6 - F     | Reserved       |
| Reserved    | 7 - F     |           |                |

### 3.64 GPGSA

#### GPS DOP and active satellites

## Platform: OEM719, OEM729, OEM7500, OEM7600, OEM7700, OEM7720, PwrPak7, CPT7, CPT7700, SMART7, SMART2

This log contains GNSS receiver operating mode, satellites used for navigation and DOP values.

The GPGSA log outputs these messages without waiting for a valid almanac. Instead, it uses a UTC time, calculated with default parameters. In this case, the UTC time status (see the **TIME** log on page 959) is set to WARNING since it may not be one hundred percent accurate. When a valid almanac is available, the receiver uses the real parameters. Then the UTC time status is set to VALID.

If the **NMEATALKER** command (see page 264) is set to AUTO, the talker (the first 2 characters after the \$ sign in the log header) is set to GP (GPS satellites only), GL (GLONASS satellites only), or GN (satellites from multiple systems) or GA (Galileo satellites only).

When the solution type is INS (SPAN models), the DOPs in the **GPGGA** log are calculated at a 1 Hz rate.

To determine if the receiver is providing an INS solution, check the **pos type** field in the **BESTPOS** log (see page 511).

#### Message ID: 221

Log Type: Synch

#### **Recommended Input:**

log gpgsa ontime 1

#### Example 1 (GPS only):

\$GPGSA, M, 3, 05, 02, 31, 06, 19, 29, 20, 12, 24, 25, , , 0.9, 0.5, 0.7\*35

#### Example 2 (Multi-constellation):

\$GNGSA,M,3,03,14,17,06,12,19,02,01,24,32,,,0.8,0.5,0.6\*22 \$GNGSA,M,3,66,85,75,67,73,84,83,,,,,0.8,0.5,0.6\*26 \$GNGSA,M,3,12,11,33,31,03,24,25,08,,,,0.8,0.5,0.6\*20 \$GNGSA,M,3,28,46,36,27,39,23,43,37,,,,0.8,0.5,0.6\*2B

The DOPs provide a simple characterization of the user satellite geometry. DOP is related to the volume formed by the intersection points of the user satellite vectors, with the unit sphere centered on the user. Larger volumes give smaller DOPs. Lower DOP values generally represent better position accuracy. The role of DOP in GNSS positioning is often misunderstood. A lower DOP value does not automatically mean a low position error. The quality of a GNSS derived position estimate depends upon both the measurement geometry as represented by DOP values and range errors caused by signal strength, ionospheric effects, multipath and so on.

See the Note in the **GPGGA** log (see page 601) that applies to all NMEA logs.

| Field  | Structure | Description                                                                                                    | Symbol | Example                                 |
|--------|-----------|----------------------------------------------------------------------------------------------------|--------|-----------------------------------------|
| 1      | \$GPGSA   | Log header                                                                                                    |        | \$GPGSA                                 |
| 2      | mode MA   | A = Automatic 2D/3D<br>M = Manual, forced to operate in 2D or 3D                                                                                                    | М      | м                                       |
| 3      | mode 123  | Mode: 1 = Fix not available; 2 = 2D; 3 = 3D                                                                                                    | x      | 3                                       |
| 4 - 15 | prn       | PRN numbers of satellites used in solution (null for unused<br>fields), total of 12 fields<br>GPS = 1 to 32<br>SBAS = 33 to 64 (add 87 for PRN number)<br>GLO = 65 to 96 <sup>1</sup> | xx,xx, | 18,03,13,<br>25,16,<br>24,12,<br>20,,,, |
| 16     | pdop      | Position dilution of precision                                                                                                    | x.x    | 1.5                                     |
| 17     | hdop      | Horizontal dilution of precision                                                                                                    | x.x    | 0.9                                     |
| 18     | vdop      | Vertical dilution of precision                                                                                                    | x.x    | 1.2                                     |
| 19     | system ID | GNSS system ID. See <i>Table 122: System and Signal IDs</i> on page 610. This field is only output if the NMEAVERSION is 4.11 (see the <b>NMEAVERSION</b> command on page 266).       |        |                                         |
| 20     | *xx       | Check sum                                                                                                    | *hh    | *3F                                     |
| 21     | [CR][LF]  | Sentence terminator                                                                                                    |        | [CR][LF]                                |

<sup>1</sup>The NMEA GLONASS PRN numbers are 64 plus the GLONASS slot number. Current slot numbers are 1 to 24 which give the range 65 to 88. PRN numbers 89 to 96 are available if slot numbers above 24 are allocated to on-orbit spares.

### 3.65 GPGST

#### Estimated error in position solution

## Platform: OEM719, OEM729, OEM7500, OEM7600, OEM7700, OEM7720, PwrPak7, CPT7, CPT7700, SMART7, SMART2

This log contains pseudorange measurement noise statistics are translated in the position domain in order to give statistical measures of the quality of the position solution.

This log reflects the accuracy of the solution type used in the **BESTPOS** log (see page 511) and **GPGGA** log (see page 601), except for the RMS field. The RMS field, since it specifically relates to pseudorange inputs, does not represent carrier-phase based positions. Instead, it reflects the accuracy of the pseudorange position which is given in the **PSRPOS** log (see page 766).

The GPGST log outputs these messages without waiting for a valid almanac. Instead, it uses a UTC time, calculated with default parameters. In this case, the UTC time status (see the **TIME** log on page 959) is set to WARNING since it may not be one hundred percent accurate. When a valid almanac is available, the receiver uses the real parameters. Then the UTC time status is set to VALID.

If the **NMEATALKER** command (see page 264) is set to AUTO, the talker (the first 2 characters after the \$ sign in the log header) is set to GP (GPS satellites only), GL (GLONASS satellites only) or GN (satellites from multiple systems) or GA (Galileo satellites only).

#### Message ID: 222

#### Log Type: Synch

#### **Recommended Input:**

log gpgst ontime 1

#### Example 1 (GPS only):

\$GPGST,203017.00,1.25,0.02,0.01,-16.7566,0.02,0.01,0.03\*7D

#### Example 2 (Multi-constellation):

\$GNGST,205246.00,1.19,0.02,0.01,-2.4501,0.02,0.01,0.03\*5B

1. See the Note in the **GPGGA** log (see page 601) that applies to all NMEA logs.

2. Accuracy is based on statistics, reliability is measured in percent. When a receiver can measure height to one metre, this is an accuracy. Usually this is a one sigma value (one SD). A one sigma value for height has a reliability of 68%, that is, the error is less than one metre 68% of the time. For a more realistic accuracy, double the one sigma value (1 m) and the result is 95% reliability (error is less than 2 m 95% of the time). Generally, GNSS heights are 1.5 times poorer than horizontal positions.

As examples of statistics, the GPGST message and NovAtel performance specifications use Root Mean Square (RMS). Specifications may be quoted in CEP:

- RMS root mean square (a probability level of 68%)
- CEP circular error probable (the radius of a circle such that 50% of a set of events occur inside the boundary)

| Field | Structure | Description                                                                                                    | Symbol    | Example   |
|-------|-----------|----------------------------------------------------------------------------------------------------|-----------|-----------|
| 1     | \$GPGST   | Log header                                                                                                    |           | \$GPGST   |
| 2     | utc       | UTC time status of position<br>(hours/minutes/seconds/ decimal seconds)                                                                   | hhmmss.ss | 173653.00 |
| 3     | rms       | RMS value of the standard deviation of the range inputs to the navigation process. Range inputs include pseudoranges and DGPS corrections | x.x       | 2.73      |
| 4     | smjr std  | Standard deviation of semi-major axis of error ellipse (m)                                                                                | x.x       | 2.55      |
| 5     | smnr std  | Standard deviation of semi-minor axis of error ellipse (m)                                                                                | x.x       | 1.88      |
| 6     | orient    | Orientation of semi-major axis of error ellipse (degrees from true north)                                                                 | x.x       | 15.2525   |
| 7     | lat std   | Standard deviation of latitude error (m)                                                                                                  | X.X       | 2.51      |
| 8     | lon std   | Standard deviation of longitude error (m)                                                                                                 | x.x       | 1.94      |
| 9     | alt std   | Standard deviation of altitude error (m)                                                                                                  | x.x       | 4.30      |
| 10    | *xx       | Check sum                                                                                                    | *hh       | *6E       |
| 11    | [CR][LF]  | Sentence terminator                                                                                                    |           | [CR][LF]  |

### 3.66 GPGSV

#### GPS satellites in view

## Platform: OEM719, OEM729, OEM7500, OEM7600, OEM7700, OEM7720, PwrPak7, CPT7, CPT7700, SMART7, SMART2

This log contains the number of GPS SVs in view, PRN numbers, elevation, azimuth and SNR value. Each message includes up to four satellites. If there are more than four satellites in view, additional messages are transmitted. The total number of messages and the message number are included in each message.

The GPGSV log outputs these messages without waiting for a valid almanac. Instead, it uses a UTC time, calculated with default parameters. In this case, the UTC time status (see the **TIME** log on page 959) is set to WARNING since it may not be one hundred percent accurate. When a valid almanac is available, the receiver uses the real parameters. Then the UTC time status is set to VALID.

## **()**

 Satellite information may require the transmission of multiple messages. The first field specifies the total number of messages, minimum value 1. The second field identifies the order of this message (message number), minimum value 1.

- If the NMEATALKER command (see page 264) is set to AUTO, the talker (the first 2 characters after the \$ sign in the log header) is set to GP (GPS satellites only), GL (GLONASS satellites only), GA (Galileo satellites only), GQ (for QZSS satellites only), GB/BD (for BeiDou satellites only) or GN (satellites from multiple systems). Each system is output in a separate message.
- The ID setting in the NMEATALKER command (see page 264) controls the satellites reported in this log. If the NMEATALKER ID is set to GP, only GPS satellites are reported in this log. If the NMEATALKER ID is set to AUTO, all satellites in view are reported.
- 4. A variable number of 'PRN-Elevation-Azimuth-SNR' sets are allowed up to a maximum of four sets per message. Null fields are not required for unused sets when less than four sets are transmitted.

#### Message ID: 223

#### Log Type: Synch

#### **Recommended Input:**

log gpgsv ontime 1

#### Example (GPS only):

```
$GPGSV,4,1,16,02,82,150,53,11,78,139,,12,72,191,53,25,50,296,51*77
$GPGSV,4,2,16,06,43,056,49,20,33,149,45,29,20,275,44,19,16,087,46*73
$GPGSV,4,3,16,31,11,329,42,05,10,169,42,24,07,212,44,04,01,033,*7C
$GPGSV,4,4,16,44,32,184,47,51,31,171,48,48,31,194,47,46,30,199,47*7E
```

#### Example (Multi-constellation):

\$GLGSV, 3, 1, 10, 81, 63, 034, 51, 82, 53, 272, 51, 80, 52, 292,, 79, 38, 200, 49\*6A \$GLGSV, 3, 2, 10, 65, 24, 046, 42, 66, 16, 105, 47, 73, 15, 334, 46, 88, 14, 062, 46\*61 \$GLGSV, 3, 3, 10, 83, 11, 253, , 72, 07, 001, 44\*68 \$GPGSV, 4, 1, 16, 02, 80, 085, 53, 11, 76, 091, , 12, 61, 180, 51, 25, 58, 284, 52\*79 \$GPGSV, 4, 2, 16, 20, 42, 142, 50, 06, 33, 056, 47, 29, 28, 280, 47, 05, 19, 166, 47\*7F \$GPGSV, 4, 3, 16, 31, 15, 321, 46, 19, 08, 093, 46, 04, 04, 025, , 09, 03, 055, \*78 \$GPGSV, 4, 4, 16, 44, 32, 184, 48, 51, 31, 171, 48, 48, 31, 194, 47, 46, 30, 199, 48\*7E \$GAGSV, 3, 1, 09, 34, 72, 231, 53, 30, 65, 251, 53, 36, 51, 059, 51, 02, 36, 170, 49\*62 \$GAGSV, 3, 2, 09, 27, 25, 314, 47, 15, 19, 236, 47, 04, 08, 037, 46, 09, 04, 085, \*65 \$GAGSV, 3, 3, 09, 11, 03, 057, \*50 \$GQGSV, 1, 1, 01, 02, 08, 309, 37\*4D \$BDGSV, 5, 1, 18, 34, 85, 015, 53, 11, 67, 274, 51, 12, 55, 069, 49, 43, 39, 265, 50\*61 \$BDGSV, 5, 2, 18, 23, 37, 289, 50, 25, 36, 225, 48, 44, 31, 078, 49, 22, 25, 064, 46\*69 \$BDGSV, 5, 3, 18, 21, 20, 119, 45, 16, 11, 320, 42, 06, 10, 325, 40, 09, 10, 340, 38\*6D \$BDGSV, 5, 5, 18, 31, 03, 333, , 24, 02, 179, \*68 \$GIGSV, 1, 1, 00, ., , \*60

The GPGSV log can be used to determine which GPS satellites are currently available to the receiver. Comparing the information from this log to that in the GPGSA log shows if the receiver is tracking all available satellites.

See also the Note in the **GPGGA** log (see page 601) that applies to all NMEA logs.

| Field | Structure | Description                                                                                                    | Symbol | Example |
|-------|-----------|----------------------------------------------------------------------------------------------------|--------|---------|
| 1     | \$GPGSV   | Log header                                                                                                    |        | \$GPGSV |
| 2     | # msgs    | Total number of messages (1-9)                                                                                                    | x      | 3       |
| 3     | msg #     | Message number (1-9)                                                                                                    | x      | 1       |
| 4     | # sats    | Total number of satellites in view. May be different than the number of satellites in use (see also the <b>GPGGA</b> log on page 601) | хх     | 09      |

| Field    | Structure | Description                                                                                                    | Symbol | Example  |
|----------|-----------|----------------------------------------------------------------------------------------------------|--------|----------|
|          |           | Satellite PRN number                                                                                                    |        |          |
|          |           | GPS = 1 to 32                                                                                                    |        |          |
|          |           | Galileo = 1 to 36                                                                                                    |        |          |
| 5        | prn       | BeiDou = 1 to 63                                                                                                    | xx     | 03       |
| 5        | pin       | NavIC = 1 to 14                                                                                                    | ~~     | 03       |
|          |           | QZSS = 1 to 10                                                                                                    |        |          |
|          |           | SBAS = 33 to 64 (add 87 for PRN#s)                                                                                                    |        |          |
|          |           | GLONASS = 65 to 96 $^{1}$                                                                                                    |        |          |
| 6        | elev      | Elevation, degrees, 90 maximum                                                                                                    | xx     | 51       |
| 7        | azimuth   | Azimuth, degrees True, 000 to 359                                                                                                    | xxx    | 140      |
| 8        | SNR       | SNR (C/No) 00-99 dB, null when not tracking                                                                                                    | xx     | 42       |
|          |           | Next satellite PRN number, elev, azimuth, SNR,                                                                                                    |        |          |
|          |           |                                                                                                    |        |          |
|          |           | Last satellite PRN number, elev, azimuth, SNR,                                                                                                    |        |          |
| variable | system ID | GNSS system ID. See <i>Table 122: System and Signal IDs</i> on page 610. This field is only output if the NMEAVERSION is 4.11 (see the <b>NMEAVERSION</b> command on page 266). |        |          |
| variable | *xx       | Check sum                                                                                                    | *hh    | *72      |
| variable | [CR][LF]  | Sentence terminator                                                                                                    |        | [CR][LF] |

<sup>1</sup>The NMEA GLONASS PRN numbers are 64 plus the GLONASS slot number. Current slot numbers are 1 to 24 which give the range 65 to 88. PRN numbers 89 to 96 are available if slot numbers above 24 are allocated to on-orbit spares.

### 3.67 GPHDT

#### NMEA heading log

## Platform: OEM719, OEM729, OEM7500, OEM7600, OEM7700, OEM7720, PwrPak7, CPT7, CPT7700, SMART7

This log contains actual vessel heading in degrees True (from True North). See also a description of heading in the **HEADING2** log on page 637. You can also set a standard deviation threshold for this log, see the **HDTOUTTHRESHOLD** command on page 201.

You must have an ALIGN capable receiver to use this log.

The GPHDT log can only be logged using the ONCHANGED trigger. Other triggers, such as ONTIME are not accepted.

If the **NMEATALKER** command (see page 264) is set to AUTO, the talker (the first 2 characters after the \$ sign in the log header) is set to GP (GPS satellites only), GL (GLONASS satellites only), GA (Galileo satellites only), GQ (for QZSS satellites only), GB/BD (for BeiDou satellites only) or GN (satellites from multiple systems).

#### Message ID: 1045

#### Log Type: Asynch

#### **Recommended Input:**

log gphdt onchanged

#### Example 1 (GPS only):

\$GPHDT,75.5664,T\*36

#### Example 2 (Combined GPS and GLONASS):

\$GNHDT,75.5554,T\*45

| Field | Structure | Description         | Symbol | Example  |
|-------|-----------|---------------------|--------|----------|
| 1     | \$GPHDT   | Log header          |        | \$GPHDT  |
| 2     | heading   | Heading in degrees  | x.x    | 75.5554  |
| 3     | True      | Degrees True        | Т      | Т        |
| 4     | *xx       | Check sum           | *hh    | *36      |
| 5     | [CR][LF]  | Sentence terminator |        | [CR][LF] |

### 3.68 GPHDTDUALANTENNA

### Synchronous NMEA heading log

#### Platform: OEM7720, PwrPak7D, PwrPak7D-E1, PwrPak7D-E2, CPT7

This log contains actual vessel heading in degrees True (from True North). It provides the same information as the **GPHDT** log (see page 620), but with synchronous output.

You must have an ALIGN capable, dual antenna receiver to use this log.

**(** 

If the **NMEATALKER** command (see page 264) is set to AUTO, the talker (the first 2 characters after the \$ sign in the log header) is set to GP (GPS satellites only), GL (GLONASS satellites only), GA (Galileo satellites only), GQ (for QZSS satellites only), GB/BD (for BeiDou satellites only) or GN (satellites from multiple systems).

#### Message ID: 2045

#### Log Type: Synch

#### **Recommended Input:**

log gphdtdualantenna ontime 1

#### Example 1 (GPS only):

\$GPHDT,75.5664,T\*36

#### Example 2 (Combined GPS and GLONASS):

\$GNHDT,75.5554,T\*45

| Field | Structure | Description         | Symbol | Example  |
|-------|-----------|---------------------|--------|----------|
| 1     | \$GPHDT   | Log header          |        | \$GPHDT  |
| 2     | heading   | Heading in degrees  | x.x    | 75.5554  |
| 3     | True      | Degrees True        | Т      | Т        |
| 4     | *xx       | Check sum           | *hh    | *36      |
| 5     | [CR][LF]  | Sentence terminator |        | [CR][LF] |

### 3.69 GPRMB

#### Navigation information

## Platform: OEM719, OEM729, OEM7500, OEM7600, OEM7700, OEM7720, PwrPak7, CPT7, CPT7700, SMART7, SMART2

This log contains navigation data from present position to a destination waypoint. The destination is set active by the receiver **SETNAV** command (see page 386).

The GPRMB log outputs these messages without waiting for a valid almanac. Instead, it uses a UTC time, calculated with default parameters. In this case, the UTC time status (see the **TIME** log on page 959) is set to WARNING since it may not be one hundred percent accurate. When a valid almanac is available, the receiver uses the real parameters. Then the UTC time status is set to VALID.

#### Message ID: 224

#### Log Type: Synch

#### **Recommended Input:**

log gprmb ontime 1

#### Example 1 (GPS only):

\$GPRMB, A, 4.32, L, FROM, TO, 5109.7578000, N, 11409.0960000, W, 4.6, 279.2, 0.0, V, D\*4A

#### Example 2 (Multi-constellation):

\$GNRMB, A, 4.32, L, FROM, TO, 5109.7578000, N, 11409.0960000, W, 4.6, 279.2, 0.0, V, D\*54

If the **NMEATALKER** command (see page 264) is set to AUTO, the talker (the first 2 characters after the \$ sign in the log header) is set to GP (GPS satellites only), GL (GLONASS satellites only), GA (Galileo satellites only), GQ (for QZSS satellites only), GB/BD (for BeiDou satellites only) or GN (satellites from multiple systems).

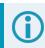

See the Note in the **GPGGA** log (see page 601) that applies to all NMEA logs.

| Field | Structure   | Field Description                                            | Symbol | Example |
|-------|-------------|--------------------------------------------------------------|--------|---------|
| 1     | \$GPRMB     | Log header                                                   |        | \$GPRMB |
| 2     | data status | Data status: A = data valid; V = navigation receiver warning | А      | А       |

| Field | Structure  | Field Description                                                                                                    | Symbol   | Example       |
|-------|------------|----------------------------------------------------------------------------------------------------|----------|---------------|
|       |            | Cross track error<br>Represents the track error from the intended course                                                                                                    |          |               |
| 3     | xtrack     | If the cross track error exceeds 9.99 NM, displays 9.99.                                                                                                    | x.x      | 5.14          |
|       |            | One nautical mile (NM) = 1,852 metres.                                                                                                    |          |               |
| 4     | dir        | Direction to steer to get back on track (L/R)<br>Direction to steer is based on the sign of the crosstrack<br>error, that is,<br>L = xtrack error (+)<br>R = xtrack error (-) | а        | L             |
| 5     | origin ID  | Origin waypoint ID                                                                                                    | сс       | FROM          |
| 6     | dest ID    | Destination waypoint ID                                                                                                    | сс       | то            |
| 7     | dest lat   | Destination waypoint latitude (DDmm.mm)                                                                                                    | 1111.11  | 5109.7578000  |
| 8     | lat dir    | Latitude direction (N = North, S = South)                                                                                                    | а        | N             |
| 9     | dest lon   | Destination waypoint longitude (DDDmm.mm)                                                                                                    | ууууу.уу | 11409.0960000 |
| 10    | lon dir    | Longitude direction (E = East, W = West)                                                                                                    | а        | W             |
| 11    | range      | Range to destination, nautical miles<br>If the range to destination exceeds 999.9 NM,<br>displays 999.9.                                                                      | x.x      | 5.1           |
| 12    | bearing    | Bearing to destination, degrees True                                                                                                    | x.x      | 303.0         |
| 13    | vel        | Destination closing velocity, knots                                                                                                    | x.x      | -0.0          |
| 14    | arr status | Arrival status:<br>A = perpendicular passed<br>V = destination not reached or passed                                                                                          | A        | V             |
| 15    | mode ind   | Positioning system mode indicator, see <i>Table 123: NMEA</i><br><i>Positioning System Mode Indicator</i> on the next page                                                    | а        | A             |
| 16    | *xx        | Check sum                                                                                                    | *hh      | *6F           |
| 17    | [CR][LF]   | Sentence terminator                                                                                                    |          | [CR][LF]      |

(

The fields *origin ID*, *dest ID*, *dest lat*, *lat dir*, *dest lon* and *lon dir* are tagged from the **SETNAV** command (see page 386).

# Table 123: NMEA Positioning SystemMode Indicator

| Mode | Indicator                       |  |
|------|---------------------------------|--|
| А    | Autonomous                      |  |
| D    | Differential                    |  |
| E    | Estimated (dead reckoning) mode |  |
| М    | Manual input                    |  |
| N    | Data not valid                  |  |

### 3.70 GPRMC

### GPS specific information

## Platform: OEM719, OEM729, OEM7500, OEM7600, OEM7700, OEM7720, PwrPak7, CPT7, CPT7700, SMART7, SMART2

This log contains time, date, position, track made good and speed data provided by the GPS navigation receiver. RMC and RMB are the recommended minimum navigation data to be provided by a GNSS receiver.

A comparison of the position precision between this log and other selected NMEA logs can be seen in *Table 120: Position Precision of NMEA Logs* on page 607.

The GPRMC log outputs these messages without waiting for a valid almanac. Instead, it uses a UTC time, calculated with default parameters. In this case, the UTC time status (see the **TIME** log on page 959) is set to WARNING since it may not be one hundred percent accurate. When a valid almanac is available, the receiver uses the real parameters. Then the UTC time status is set to VALID.

If the **NMEATALKER** command (see page 264) is set to AUTO, the talker (the first 2 characters after the \$ sign in the log header) is set to GP (GPS satellites only), GL (GLONASS satellites only), GA (Galileo satellites only), GQ (for QZSS satellites only), GB/BD (for BeiDou satellites only) or GN (satellites from multiple systems).

The position for the **GPRMC** log is reported in the user selected datum. See the **DATUM** command on page 127 for more details.

#### Message ID: 225

Log Type: Synch

#### **Recommended Input:**

log gprmc ontime 1

#### Example 1 (GPS):

\$GPRMC,203522.00,A,5109.0262308,N,11401.8407342,W,0.004,133.4,130522,0.0,E,D\*2B

#### Example 2 (Multi-constellation):

\$GNRMC,204520.00,A,5109.0262239,N,11401.8407338,W,0.004,102.3,130522,0.0,E,D\*3B

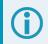

See the Note in the **GPGGA** log (see page 601) that applies to all NMEA logs.

| Field | Structure | Field Description | Symbol    | Example   |
|-------|-----------|-------------------|-----------|-----------|
| 1     | \$GPRMC   | Log header        |           | \$GPRMC   |
| 2     | utc       | UTC of position   | hhmmss.ss | 144326.00 |

| Field | Structure  | Field Description                                                                                                    | Symbol   | Example       |
|-------|------------|----------------------------------------------------------------------------------------------------|----------|---------------|
| 3     | pos status | Position status (A = data valid, V = data invalid)                                                                                                    | А        | A             |
| 4     | lat        | Latitude (DDmm.mm)                                                                                                    | 1111.11  | 5107.0017737  |
| 5     | lat dir    | Latitude direction: (N = North, S = South)                                                                                                    | а        | N             |
| 6     | lon        | Longitude (DDDmm.mm)                                                                                                    | ууууу.уу | 11402.3291611 |
| 7     | lon dir    | Longitude direction: (E = East, W = West)                                                                                                    | а        | W             |
| 8     | speed Kn   | Speed over ground, knots                                                                                                    | X.X      | 0.080         |
| 9     | track true | Track made good, degrees True                                                                                                    | X.X      | 323.3         |
| 10    | date       | Date: dd/mm/yy                                                                                                    | xxxxxx   | 210307        |
| 11    | mag var    | Magnetic variation, degrees<br>Note that this field is the actual magnetic variation and<br>will always be positive. The direction of the magnetic<br>variation is always positive. | x.x      | 0.0           |
| 12    | var dir    | Magnetic variation direction E/W<br>Easterly variation (E) subtracts from True course.<br>Westerly variation (W) adds to True course.                                               | a        | E             |
| 13    | mode ind   | Positioning system mode indicator, see <i>Table 124:</i><br>NMEA Positioning System Mode Indicator below                                                                            | а        | A             |
| 14    | *xx        | Check sum                                                                                                    | *hh      | *20           |
| 15    | [CR][LF]   | Sentence terminator                                                                                                    |          | [CR][LF]      |

## Table 124: NMEA Positioning System Mode Indicator

| Mode | Indicator                       |  |
|------|---------------------------------|--|
| A    | Autonomous                      |  |
| D    | Differential                    |  |
| E    | Estimated (dead reckoning) mode |  |
| М    | Manual input                    |  |
| N    | Data not valid                  |  |

### 3.71 GPSCNAVRAWMESSAGE

#### GPS CNAV Raw Message

## Platform: OEM719, OEM729, OEM7500, OEM7600, OEM7700, OEM7720, PwrPak7, CPT7, CPT7700, SMART7, SMART2

This log provides the raw CNAV message from signals which contain the CNAV message (L2C, L5). It also indicates whether the raw message is generated from an L2C signal or L5 signal.

The **GPSCNAVRAWMESSAGE** log is not output by default. To receive this log, data decoding for L2C or L5 must be enabled using the **DATADECODESIGNAL** command (see page 123) for the specific signal.

Message ID: 2262

Log Type: Asynch

#### **Recommended Input:**

log gpscnavrawmessagea onnew

#### **ASCII Example:**

#GPSCNAVRAWMESSAGEA,USB1,0,46.5,SATTIME,2209,506256.000,02000020,06c3,16809; 269,25,GPSL2C,10,8b64aa4cd1142707f75100a5187ffd0e6341b800a9731a4316f02b1af1c8a3 6c97f854792390\*7e700506

| Field | Field<br>Type     | Description                                                                                                    | Format  | Binary<br>Bytes | Binary<br>Offset |
|-------|-------------------|----------------------------------------------------------------------------------------------------|---------|-----------------|------------------|
|       | Log               | GPSCNAVRAWMESSAGE header                                                                                                    |         |                 |                  |
| 1     | header            | For information about log headers, see <i>ASCII</i> on page 34, <i>Abbreviated ASCII</i> on page 36 or <i>Binary</i> on page 38. |         | Н               | 0                |
| 2     | signal<br>channel | Signal channel providing the bits                                                                                                | Ulong   | 4               | н                |
| 3     | PRN               | Satellite PRN number                                                                                                    | Ulong   | 4               | H+4              |
| 4     | signal type       | Signal type (L2C or L5)                                                                                                    | Enum    | 4               | H+8              |
| т<br> | Signal type       | See Table 125: Signal Type on the next page                                                                                      | Linam   | -               | 11.0             |
| 5     | message<br>ID     | Message ID                                                                                                    | Ulong   | 4               | H+12             |
| 6     | data              | Raw message data                                                                                                    | Hex[38] | 38              | H+16             |
| 7     | хххх              | 32-bit CRC (ASCII and binary only)                                                                                               | Hex     | 4               | H+54             |
| 8     | [CR][LF]          | Sentence terminator (ASCII only)                                                                                                 | _       | _               | -                |

|                | Table 125:     |                                    |
|----------------|----------------|------------------------------------|
| Value (Binary) | Signal (ASCII) | Description                        |
| 33             | GPSL1CA        | GPS L1 C/A-code                    |
| 47             | GPSL1CP        | GPS L1C P-code                     |
| 68             | GPSL2Y         | GPS L2 P(Y)-code                   |
| 69             | GPSL2C         | GPS L2 C/A-code                    |
| 70             | GPSL2P         | GPS L2 P-code                      |
| 103            | GPSL5          | GPS L5                             |
| 2177           | GLOL1CA        | GLONASS L1 C/A-code                |
| 2211           | GLOL2CA        | GLONASS L2 C/A-code                |
| 2212           | GLOL2P         | GLONASS L2 P-code                  |
| 2662           | GLOL3          | GLONASS L3                         |
| 4129           | SBASL1         | SBAS L1                            |
| 4194           | SBASL5         | SBAS L5                            |
| 10433          | GALE1          | Galileo E1                         |
| 10466          | GALE5A         | Galileo E5A                        |
| 10499          | GALE5B         | Galileo E5B                        |
| 10532          | GALALTBOC      | Galileo ALT-BOC                    |
| 10565          | GALE6C         | Galileo E6C                        |
| 10572          | GALE6B         | Galileo E6B                        |
| 12673          | BDSB1D1        | BeiDou B1 with D1 navigation data  |
| 12674          | BDSB1D2        | BeiDou B1 with D2 navigation data  |
| 12803          | BDSB2D1        | BeiDou B2I with D1 navigation data |
| 12804          | BDSB2D2        | BeiDou B2I with D2 navigation data |
| 12877          | BDSB3D1        | BeiDou B3 with D1 navigation data  |
| 12880          | BDSB3D2        | BeiDou B3 with D2 navigation data  |
| 12979          | BDSB1C         | BeiDou B1C                         |
| 13012          | BDSB2A         | BeiDou B2a                         |
| 13077          | BDSB2BI        | BeiDou B2b (I)                     |
| 14753          | QZSSL1CA       | QZSS L1 C/A-code                   |
| 14760          | QZSSL1CP       | QZSS L1C P-code                    |

#### Table 125:Signal Type

| Value (Binary) | Signal (ASCII) | Description      |
|----------------|----------------|------------------|
| 14787          | QZSSL2C        | QZSS L2 C/A-code |
| 14820          | QZSSL5         | QZSS L5          |
| 14891          | QZSSL6P        | QZSS L6P         |
| 19073          | NAVICL5SPS     | NavIC L5 SPS     |

### 3.72 GPSEPHEM

#### Decoded GPS L1 C/A ephemerides

## Platform: OEM719, OEM729, OEM7500, OEM7600, OEM7700, OEM7720, PwrPak7, CPT7, CPT7700, SMART7, SMART2

This log contains a single set of GPS ephemeris parameters.

#### Message ID: 7

#### Log Type: Asynch

#### **Recommended Input:**

log gpsephema onall

#### **ASCII Example:**

#GPSEPHEMA,USB1,30,52.5,SATTIME,2209,496800.000,02000020,1214,16809; 1,496800.0,0,33,33,2209,2209,504000.0,2.656034748e+07,3.711940331e-09, 2.013999822e+00,1.1881368468e-02,9.0331062162e-01,-2.292916179e-06, 1.384504139e-05,1.2700000e+02,-4.17500000e+01,-2.440065145e-07, -1.601874828e-07,9.8797254649e-01,1.546492989e-10,2.868107379e+00, -7.51745599e-09,33,504000.0,5.122274160e-09,3.63708e-04,-8.29914e-12, 0.00000,TRUE,1.458576941e-04,4.00000000e+00\*b892b91a

#GPSEPHEMA,USB1,29,52.5,SATTIME,2209,506310.000,02000020,1214,16809; 2,506310.0,0,59,59,2209,2209,511200.0,2.656030527e+07,4.114457098e-09, -3.065876369e+00,2.0427562180e-02,-1.419168291e+00,-3.142282367e-06, 1.297891140e-05,1.24593750e+02,-6.54062500e+01,3.781169653e-07,1.844018698e-07, 9.6608612461e-01,9.000374902e-11,2.777002903e+00,-7.50781273e-09,59,511200.0, -1.769512892e-08,-6.53255e-04,1.13687e-13,0.00000,TRUE,1.458584443e-04, 4.00000000e+00\*613e9e7e

```
• • •
```

#GPSEPHEMA,USB1,1,52.5,SATTIME,2209,506310.000,02000020,1214,16809; 31,506310.0,0,73,73,2209,2209,511200.0,2.656107835e+07,4.222318734e-09, 1.928386048e+00,1.0431749630e-02,3.8970372621e-01,2.447515726e-06, 1.280941069e-05,1.34125000e+02,4.61250000e+01,-1.508742571e-07,2.980232239e-08, 9.5538846447e-01,-2.110802209e-10,-2.6326210009e-01,-7.85925594e-09, 73,511200.0,-1.350417733e-08,-1.77489e-04,-1.59162e-12,0.00000,TRUE, 1.458521844e-04,4.00000000e+00\*085ac00a

```
#GPSEPHEMA,USB1,0,52.5,SATTIME,2209,497010.000,02000020,1214,16809;
32,497010.0,0,49,49,2209,2209,504000.0,2.655950009e+07,4.804485840e-09,
-1.401126814e+00,5.9581462992e-03,-2.285950321e+00,-2.717599273e-06,
6.832182407e-06,2.48281250e+02,-5.08437500e+01,1.899898052e-07,1.490116119e-08,
9.5774991123e-01,-5.596661695e-10,-1.341873629e+00,-8.19927010e-09,49,504000.0,
4.656612873e-10,-1.26368e-04,-8.64020e-12,0.00000,TRUE,1.458657670e-04,
4.00000000e+00*82ba7dc8
```

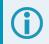

The GPSEPHEM log can be used to monitor changes in the orbits of GPS satellites.

i

To obtain copies of IS-GPS-200, refer to the GPS website (<u>https://www.gps.gov/technical/icwg/</u>).

| Field | Field<br>type  | Description                                                                                                    | Format | Binary<br>Bytes | Binary<br>Offset |
|-------|----------------|----------------------------------------------------------------------------------------------------|--------|-----------------|------------------|
|       | Log            | GPSEPHEM header                                                                                                    |        |                 |                  |
| 1     | header         | For information about log headers, see <i>ASCII</i> on page 34, <i>Abbreviated ASCII</i> on page 36 or <i>Binary</i> on page 38.                            |        | Н               | 0                |
| 2     | PRN            | Satellite PRN number                                                                                                    | Ulong  | 4               | н                |
| 3     | tow            | Time stamp of subframe 1 (s)                                                                                                    | Double | 8               | H+4              |
| 4     | health         | <ul> <li>Health status</li> <li>bits 0-5: 6-bit health code as defined in IS-GPS-200,</li> <li>bit 6: Alert flag</li> </ul>                                 | Ulong  | 4               | H+12             |
| 5     | IODE1          | Issue of ephemeris data 1                                                                                                    | Ulong  | 4               | H+16             |
| 6     | IODE2          | Issue of ephemeris data 2                                                                                                    | Ulong  | 4               | H+20             |
| 7     | week           | toe week number computed from Z count week (GPS reference week number)                                                                                      | Ulong  | 4               | H+24             |
| 8     | z week         | Z count week number. This is the week number from<br>subframe 1 of the ephemeris. The 'toe week' (field #7) is<br>derived from this to account for rollover | Ulong  | 4               | H+28             |
| 9     | toe            | Reference time for ephemeris (s)                                                                                                    | Double | 8               | H+32             |
| 10    | A              | Semi-major axis (m)                                                                                                    | Double | 8               | H+40             |
| 11    | ΔΝ             | Mean motion difference (radians/s)                                                                                                    | Double | 8               | H+48             |
| 12    | M <sub>0</sub> | Mean anomaly of reference time (radians)                                                                                                    | Double | 8               | H+56             |
| 13    | есс            | Eccentricity, dimensionless                                                                                                    | Double | 8               | H+64             |
| 14    | ω              | Argument of perigee (radians)                                                                                                    | Double | 8               | H+72             |
| 15    | cuc            | Amplitude of cosine harmonic correction term to the argument of latitude (radians)                                                                          | Double | 8               | H+80             |
| 16    | cus            | Amplitude of sine harmonic correction term to the argument of latitude (radians)                                                                            | Double | 8               | H+88             |
| 17    | crc            | Amplitude of cosine harmonic correction term to the orbit radius (m)                                                                                        | Double | 8               | H+96             |
| 18    | crs            | Amplitude of sine harmonic correction term to the orbit radius (m)                                                                                          | Double | 8               | H+104            |
| 19    | cic            | Amplitude of cosine harmonic correction term to the angle of inclination (radians)                                                                          | Double | 8               | H+112            |

| Field | Field<br>type   | Description                                                                                                    | Format | Binary<br>Bytes | Binary<br>Offset |
|-------|-----------------|----------------------------------------------------------------------------------------------------|--------|-----------------|------------------|
| 20    | cis             | Amplitude of sine harmonic correction term to the angle of inclination (radians)                                                                                                    | Double | 8               | H+120            |
| 21    | I <sub>0</sub>  | Inclination angle at reference time (radians)                                                                                                    | Double | 8               | H+128            |
| 22    | lo              | Rate of inclination angle (radians/s)                                                                                                    | Double | 8               | H+136            |
| 23    | Ω <sub>o</sub>  | Longitude of ascending node of orbit plane (radians)                                                                                                    | Double | 8               | H+144            |
| 24    | ώ               | Rate of right ascension (radians/s)                                                                                                    | Double | 8               | H+152            |
| 25    | iodc            | Issue of data clock                                                                                                    | Ulong  | 4               | H+160            |
| 26    | toc             | SV clock correction term (s)                                                                                                    | Double | 8               | H+164            |
| 27    | tgd             | Estimated group delay difference (s)                                                                                                    | Double | 8               | H+172            |
| 28    | a <sub>f0</sub> | Clock aging parameter (s)                                                                                                    | Double | 8               | H+180            |
| 29    | a <sub>f1</sub> | Clock aging parameter (s/s)                                                                                                    | Double | 8               | H+188            |
| 30    | a <sub>f2</sub> | Clock aging parameter (s/s/s)                                                                                                    | Double | 8               | H+196            |
| 31    | AS              | Anti-spoofing on:<br>0 = FALSE<br>1 = TRUE                                                                                                    | Bool   | 4               | H+204            |
| 32    | N               | Corrected mean motion (radians/s) This field is computed by the receiver.                                                                                                    | Double | 8               | H+208            |
| 33    | URA             | User Range Accuracy variance (m) <sup>2</sup><br>The ICD specifies that the URA index transmitted in the<br>ephemerides can be converted to a nominal standard<br>deviation value using an algorithm listed there. We publish<br>the square of the nominal value (variance). The<br>correspondence between the original URA index and the<br>value output is shown in <i>Table 126: URA Variance</i> below | Double | 8               | H+216            |
| 34    | хххх            | 32-bit CRC (ASCII and Binary only)                                                                                                    | Ulong  | 4               | H+224            |
| 35    | [CR][LF]        | Sentence terminator (ASCII only)                                                                                                    | -      | -               | -                |

#### Table 126: URA Variance

| Index Value (m) | A: Standard Deviations (m) | Variance: A <sup>2</sup> (m <sup>2</sup> ) |
|-----------------|----------------------------|--------------------------------------------|
| 0               | 2.0                        | 4                                          |
| 1               | 2.8                        | 7.84                                       |
| 2               | 4.0                        | 16                                         |

| Index Value (m) | A: Standard Deviations (m) | Variance: A <sup>2</sup> (m <sup>2</sup> ) |
|-----------------|----------------------------|--------------------------------------------|
| 3               | 5.7                        | 32.49                                      |
| 4               | 8                          | 64                                         |
| 5               | 11.3                       | 127.69                                     |
| 6               | 16.0                       | 256                                        |
| 7               | 32.0                       | 1024                                       |
| 8               | 64.0                       | 4096                                       |
| 9               | 128.0                      | 16384                                      |
| 10              | 256.0                      | 65536                                      |
| 11              | 512.0                      | 262144                                     |
| 12              | 1024.0                     | 1048576                                    |
| 13              | 2048.0                     | 4194304                                    |
| 14              | 4096.0                     | 16777216                                   |
| 15              | 8192.0                     | 67108864                                   |

### 3.73 **GPVTG**

#### Track made good and ground speed

## Platform: OEM719, OEM729, OEM7500, OEM7600, OEM7700, OEM7720, PwrPak7, CPT7, CPT7700, SMART7, SMART2

This log contains the track made good and speed relative to the ground.

The GPVTG log outputs these messages without waiting for a valid almanac. Instead, it uses a UTC time, calculated with default parameters. In this case, the UTC time status (see the **TIME** log on page 959) is set to WARNING since it may not be one hundred percent accurate. When a valid almanac is available, the receiver uses the real parameters. Then the UTC time status is set to VALID.

Message ID: 226

Log Type: Synch

#### **Recommended Input:**

log gpvtg ontime 1

#### Example 1 (GPS only):

\$GPVTG,224.592,T,224.592,M,0.003,N,0.005,K,D\*20

#### Example 2 (Multi-constellation):

\$GNVTG,139.969,T,139.969,M,0.007,N,0.013,K,D\*3D

If the **NMEATALKER** command (see page 264) is set to AUTO, the talker (the first 2 characters after the \$ sign in the log header) is set to GP (GPS satellites only), GL (GLONASS satellites only), GA (Galileo satellites only), GQ (for QZSS satellites only), GB/BD (for BeiDou satellites only) or GN (satellites from multiple systems).

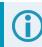

See the Note in the **GPGGA** log (see page 601) that applies to all NMEA logs.

| Field | Structure  | Description                                                                                                    | Symbol | Example   |
|-------|------------|----------------------------------------------------------------------------------------------------|--------|-----------|
| 1     | \$GPVTG    | Log header                                                                                                    |        | \$GPVTG   |
| 2     | track true | Track made good, degrees True                                                                                                   | x.x    | 24.168    |
| 3     | Т          | True track indicator                                                                                                    | Т      | Т         |
| 4     | track mag  | Track made good, degrees Magnetic;<br>Track mag = Track true + (MAGVAR correction)<br>See the <b>MAGVAR</b> command on page 248 | x.x    | 24.168    |
| 5     | М          | Magnetic track indicator                                                                                                    | м      | М         |
| 6     | speed Kn   | Speed over ground, knots                                                                                                    | x.x    | 0.4220347 |

| Field | Structure | Description                                                                                                    | Symbol | Example  |
|-------|-----------|----------------------------------------------------------------------------------------------------|--------|----------|
| 7     | N         | Nautical speed indicator (N = Knots)                                                                            | N      | Ν        |
| 8     | speed Km  | Speed, kilometres/hour                                                                                          | x.x    | 0.781608 |
| 9     | к         | Speed indicator (K = km/hr)                                                                                     | к      | К        |
| 10    | mode ind  | Positioning system mode indicator, see <i>Table 127: NMEA</i><br><i>Positioning System Mode Indicator</i> below | а      | А        |
| 11    | *xx       | Check sum                                                                                                    | *hh    | *7A      |
| 12    | [CR][LF]  | Sentence terminator                                                                                             |        | [CR][LF] |

## Table 127: NMEA Positioning System Mode Indicator

| Mode | Indicator                       |
|------|---------------------------------|
| А    | Autonomous                      |
| D    | Differential                    |
| E    | Estimated (dead reckoning) mode |
| М    | Manual input                    |
| N    | Data not valid                  |

### 3.74 GPZDA

#### UTC time and date

## Platform: OEM719, OEM729, OEM7500, OEM7600, OEM7700, OEM7720, PwrPak7, CPT7, CPT7700, SMART7, SMART2

The GPZDA log outputs the UTC date and time. If no valid almanac is stored in the receiver, a default UTC offset is used to generate the time until a new almanac is downloaded. If the offset is not up-to-date, this initial UTC time may be incorrect until the new almanac is present.

#### Message ID: 227

#### Log Type: Synch

#### **Recommended Input:**

log gpzda ontime 1

#### Example:

\$GPZDA,204007.00,13,05,2022,,\*62

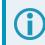

See the Note in the GPGGA log (see page 601) that applies to all NMEA logs.

| Field | Structure | Description                                                                                                    | Symbol    | Example                            |
|-------|-----------|----------------------------------------------------------------------------------------------------|-----------|------------------------------------|
| 1     | \$GPZDA   | Log header                                                                                                    |           | \$GPZDA                            |
| 2     | utc       | UTC time status                                                                                                    | hhmmss.ss | 220238.00                          |
| 3     | day       | Day, 01 to 31                                                                                                    | хх        | 15                                 |
| 4     | month     | Month, 01 to 12                                                                                                    | хх        | 07                                 |
| 5     | year      | Year                                                                                                    | xxxx      | 1992                               |
| 6     | null      | Local zone description—not available<br>Local time zones are not supported by<br>OEM7 family receivers.<br>Fields 6 and 7 are always null. | xx        | (empty when no data is<br>present) |
| 7     | null      | Local zone minutes description—not available                                                                                               | xx        | (empty when no data is present)    |
| 8     | *xx       | Check sum                                                                                                    | *hh       | *6F                                |
| 9     | [CR][LF]  | Sentence terminator                                                                                                    |           | [CR][LF]                           |

### 3.75 HEADING2

#### Heading information with multiple rovers

## Platform: OEM719, OEM729, OEM7500, OEM7600, OEM7700, OEM7720, PwrPak7, CPT7, CPT7700, SMART7

The heading is the angle from True North of the base to rover vector in a clockwise direction. This log can be output at both Base and Rover ends.

An ALIGN capable receiver is required to use this log.

Asynchronous logs, such as HEADING2, should only be logged ONCHANGED or ONNEW otherwise the most current data is not available or included in the output. An example of this occurrence is in the ONTIME trigger. If this trigger is used, it may cause inaccurate time tags.

The HEADING2 log is dictated by the output frequency of the base receiver sending out RTCAOBS2, RTCAOBS3 or NOVATELXOBS messages. HEADING2 supports 20 Hz output rate. Ensure sufficient radio bandwidth is available between the ALIGN Base and the ALIGN Rover.

#### Message ID: 1335

#### Log Type: Asynch

#### **Recommended Input:**

log heading2a onnew

#### **ASCII Example:**

#HEADING2A,COM1,0,39.5,FINESTEERING,1622,422892.200,02040000,f9bf,6521; SOL\_COMPUTED,NARROW\_INT,0.927607417,178.347869873,-1.3037414550,0,0.261901051, 0.391376048,"R222","AAAA",18,17,17,16,0,01,0,33\*8c48d77c

| Field | Field type | Description                                                                                                    | Binary<br>Format | Binary<br>Bytes | Binary<br>Offset |
|-------|------------|----------------------------------------------------------------------------------------------------|------------------|-----------------|------------------|
| 1     | Log header | HEADING2 header<br>For information about log headers, see <i>ASCII</i> on<br>page 34, <i>Abbreviated ASCII</i> on page 36 or <i>Binary</i> on<br>page 38. |                  | н               | 0                |
| 2     | sol stat   | Solution status, see <i>Table 91: Solution Status</i> on page 514                                                                                         | Enum             | 4               | н                |
| 3     | pos type   | Position type, see <i>Table 92: Position or Velocity Type</i> on page 515                                                                                 | Enum             | 4               | H+4              |

| Field | Field type                                                                                                    | Description                                                                                                    | Binary<br>Format | Binary<br>Bytes | Binary<br>Offset |
|-------|----------------------------------------------------------------------------------------------------|----------------------------------------------------------------------------------------------------|------------------|-----------------|------------------|
|       |                                                                                                    | Baseline length in metres                                                                                                    |                  |                 |                  |
|       |                                                                                                    | For ALIGN Heading models with position access, this field is -1.                                                                                       |                  |                 |                  |
|       |                                                                                                    | For ALIGN Heading models without position access, this field is only the decimal portion of the baseline in metres.                                    |                  |                 |                  |
| 4     | lengthFor ALIGN Relative Positioning models receiving<br>corrections from a base with a fixed position, this field is -<br>1.Float<br>Float | Float                                                                                                    | 4                | H+8             |                  |
|       |                                                                                                    | For ALIGN Relative Positioning models receiving corrections from a base in moving baseline mode, this field is the complete baseline length in metres. |                  |                 |                  |
| 5     | heading                                                                                                    | Heading in degrees (0° to 359.999°)                                                                                                    | Float            | 4               | H+12             |
| 6     | pitch                                                                                                    | Pitch (±90 degrees)                                                                                                    | Float            | 4               | H+16             |
| 7     | Reserved                                                                                                    |                                                                                                    | Float            | 4               | H+20             |
| 8     | hdg std dev                                                                                                    | Heading standard deviation in degrees                                                                                                    | Float            | 4               | H+24             |
| 9     | ptch std dev                                                                                                    | Pitch standard deviation in degrees                                                                                                    | Float            | 4               | H+28             |
|       |                                                                                                    | Rover Receiver ID                                                                                                    |                  |                 |                  |
| 10    | rover stn ID                                                                                                    | Set using the <b>SETROVERID</b> command (see page 388) on the Rover                                                                                    | Char[4]          | 4               | H+32             |
|       |                                                                                                    | e.g. setroverid RRRR                                                                                                    |                  |                 |                  |
|       |                                                                                                    | Base Receiver ID                                                                                                    |                  |                 |                  |
| 11    | base stn ID                                                                                                    | Set using the <b>DGPSTXID</b> command (see page 132) on the Base                                                                                       | Char[4]          | 4               | H+36             |
|       |                                                                                                    | Default: AAAA                                                                                                    |                  |                 |                  |
| 12    | #SVs                                                                                                    | Number of satellites tracked                                                                                                    | Uchar            | 1               | H+40             |
| 13    | #solnSVs                                                                                                    | Number of satellites used in solution                                                                                                    | Uchar            | 1               | H+41             |
| 14    | #obs                                                                                                    | Number of satellites above the elevation mask angle                                                                                                    | Uchar            | 1               | H+42             |
| 15    | #multi                                                                                                    | Number of satellites with multi-frequency signals above the mask angle                                                                                 | Uchar            | 1               | H+43             |
| 16    | sol source                                                                                                    | Solution source (see <i>Table 128: Solution Source</i> on the next page)                                                                               | Hex              | 1               | H+44             |
| 17    | ext sol stat                                                                                                    | Extended solution status (see <i>Table 95: Extended Solution Status</i> on page 518)                                                                   | Uchar            | 1               | H+45             |

| Field | Field type                        | Description                                                                                                    | Binary<br>Format | Binary<br>Bytes | Binary<br>Offset |
|-------|-----------------------------------|----------------------------------------------------------------------------------------------------|------------------|-----------------|------------------|
| 18    | Galileo and<br>BeiDou sig<br>mask | Galileo and BeiDou signals used mask (see <i>Table 94:</i><br><i>Galileo and BeiDou Signal-Used Mask</i> on page 517) | Hex              | 1               | H+46             |
| 19    | GPS and<br>GLONASS<br>sig mask    | GPS and GLONASS signals used mask (see <i>Table 93: GPS and GLONASS Signal-Used Mask</i> on page 517)                 | Hex              | 1               | H+47             |
| 20    | xxxx                              | 32-bit CRC (ASCII and Binary only)                                                                                    | Hex              | 4               | H+48             |
| 21    | [CR][LF]                          | Sentence terminator (ASCII only)                                                                                      | -                | -               | -                |

#### Table 128: Solution Source

| Bit | Mask | Description           |
|-----|------|-----------------------|
| 0-1 | 0x03 | Reserved              |
|     |      | Source antenna        |
| 2-3 | 0x0C | 0 = Primary antenna   |
|     |      | 1 = Secondary antenna |
| 4-7 | 0xF0 | Reserved              |

### 3.76 HEADINGEXT

### Extended heading log

## Platform: OEM719, OEM729, OEM7500, OEM7600, OEM7700, OEM7720, PwrPak7, CPT7, CPT7700, SMART7

HEADINGEXT is a proprietary message sent from the rover receiver to the base receiver in an ALIGN or Relative INS configuration. This message provides the position information from the rover receiver that the base receiver requires to produce an ALIGN or Relative INS solution.

Message ID: 1132

#### Log Type: Asynch

#### **Recommended Input:**

log com2 headingextb onnew

### 3.77 HEADINGEXT2

#### Extended heading log in variable array form

## Platform: OEM719, OEM729, OEM7500, OEM7600, OEM7700, OEM7720, PwrPak7, CPT7, CPT7700, SMART7

HEADINGEXT2 is a proprietary message sent from the rover receiver to the base receiver in an ALIGN or Relative INS configuration. This message provides the position information from the rover receiver that the base receiver requires to produce an ALIGN or Relative INS solution.

#### Message ID: 1661

#### Log Type: Asynch

#### **Recommended Input:**

log com2 headingext2b onnew

### 3.78 HEADINGRATE

#### Heading rate information

## Platform: OEM719, OEM729, OEM7500, OEM7600, OEM7700, OEM7720, PwrPak7, CPT7, CPT7700, SMART7

This log provides rate of change for the heading parameters. The heading is the angle from True North of the base to rover vector in a clockwise direction.

You must have an ALIGN capable receiver to use this log.

Message ID: 1698

Log Type: Asynch

#### **Recommended Input:**

log headingratea onchanged

#### **ASCII Example:**

#HEADINGRATEA,UNKNOWN,0,60.0,FINESTEERING,1873,411044.700,02040008,c53a,32768; SOL\_COMPUTED,NARROW\_INT,0.025000000,0.000000000,-0.308837891,0.575313330, 0.000000000,1.264251590,1.663657904,0.0,"748M","725U",00,0,0,0\*66f97b96

| Field | Field<br>type   | Description                                                                                                    | Format | Binary<br>Bytes | Binary<br>Offset |
|-------|-----------------|----------------------------------------------------------------------------------------------------|--------|-----------------|------------------|
|       | Log             | HEADINGRATE header                                                                                                    |        |                 |                  |
| 1     | Log<br>header   | For information about log headers, see <i>ASCII</i> on page 34, <i>Abbreviated ASCII</i> on page 36 or <i>Binary</i> on page 38.     |        | Н               | 0                |
| 2     | sol stat        | Solution status, see <i>Table 91: Solution Status</i> on page 514                                                                    | Enum   | 4               | Н                |
| 3     | pos type        | Position type, see <i>Table 92: Position or Velocity Type</i> on page 515                                                            | Enum   | 4               | H+4              |
| 4     | latency         | A measure of the latency in the velocity time tag in seconds. It should be subtracted from the time to give improved results.        | Float  | 4               | H+8              |
| 5     | length<br>rate  | Rate of change of the baseline length in m/s.<br>For Z ALIGN rovers, this field outputs the decimal portion<br>of the baseline rate. | Float  | 4               | H+12             |
| 6     | heading<br>rate | Rate of change of the heading in degrees/s                                                                                           | Float  | 4               | H+16             |
| 7     | pitch rate      | Rate of change of the pitch in degrees/s                                                                                             | Float  | 4               | H+20             |

| Field | Field<br>type              | Description                                                                                                    | Format | Binary<br>Bytes | Binary<br>Offset |
|-------|----------------------------|----------------------------------------------------------------------------------------------------|--------|-----------------|------------------|
| 8     | length<br>rate std<br>dev  | Baseline rate standard deviation in m/s                                                                                             | Float  | 4               | H+24             |
| 9     | heading<br>rate std<br>dev | Heading rate standard deviation in degrees/s                                                                                        | Float  | 4               | H+28             |
| 10    | pitch rate<br>std dev      | Pitch rate standard deviation in degrees/s                                                                                          | Float  | 4               | H+32             |
| 11    | Reserved                   |                                                                                                    | Float  | 4               | H+36             |
| 12    | rover stn<br>ID            | Rover Receiver ID<br>Set using the <b>SETROVERID</b> command (see page 388) on<br>the Rover receiver. For example, setroverid RRRR. | Uchar  | 4               | H+40             |
| 13    | base stn<br>ID             | Base Receiver ID<br>Set using the <b>DGPSTXID</b> command (see page 132) on the<br>Base receiver. Default: AAAA                     | Uchar  | 4               | H+44             |
| 14    | sol source                 | Solution source (see <i>Table 128: Solution Source</i> on page 639)                                                                 | Hex    | 1               | H+48             |
| 15    | Reserved                   |                                                                                                    | Uchar  | 1               | H+49             |
| 16    | Reserved                   |                                                                                                    | Uchar  | 1               | H+50             |
| 17    | Reserved                   |                                                                                                    | Uchar  | 1               | H+51             |
| 18    | xxxx                       | 32-bit CRC (ASCII and Binary only)                                                                                                  | Hex    | 4               | H+52             |
| 19    | [CR][LF]                   | Sentence terminator (ASCII only)                                                                                                    | -      | -               | -                |

### 3.79 HEADINGSATS

### Satellite used in heading solution

## Platform: OEM719, OEM729, OEM7500, OEM7600, OEM7700, OEM7720, PwrPak7, CPT7, CPT7700, SMART7

This log provides information on the satellites that are used in a heading solution.

The HEADINGSATS log can only be used from the ALIGN rover.

Message ID: 1316

#### Log Type: Asynch

#### **Recommended Input:**

log headingsatsa onnew

#### **ASCII Example:**

| <pre><headingsats 0="" 86.5="" com1="" fine<="" pre=""></headingsats></pre> | STEERING 2075 | 411685.000 | 02000020 | f5b0 | 32768 |
|-----------------------------------------------------------------------------|---------------|------------|----------|------|-------|
| < 17                                                                        | 0.2           |            |          |      |       |
| < GPS 10 GOOD 000000                                                        |               |            |          |      |       |
| <pre>&lt; GPS 24 GOOD 000000</pre>                                          | 03            |            |          |      |       |
| <pre>&lt; GPS 15 GOOD 000000</pre>                                          | 03            |            |          |      |       |
| < GPS 27 GOOD 000000                                                        | 03            |            |          |      |       |
| < GPS 20 GOOD 000000                                                        | 03            |            |          |      |       |
| <pre>&lt; GPS 8 GOOD 0000000</pre>                                          | 3             |            |          |      |       |
| < GPS 21 GOOD 000000                                                        | 03            |            |          |      |       |
| <pre>&lt; GPS 16 GOOD 000000</pre>                                          | 03            |            |          |      |       |
| <pre>&lt; GPS 13 GOOD 000000</pre>                                          | 03            |            |          |      |       |
| < GLONASS 14-7 NODIF                                                        | FCORR 0000000 | 0          |          |      |       |
| < GLONASS 6-4 GOOD 0                                                        | 0000001       |            |          |      |       |
| < GLONASS 22-3 GOOD                                                         | 0000003       |            |          |      |       |
| < GLONASS 15 GOOD 00                                                        | 000003        |            |          |      |       |
| < GLONASS 23+3 GOOD                                                         | 0000003       |            |          |      |       |
| < GLONASS 21+4 GOOD                                                         | 0000003       |            |          |      |       |
| < GLONASS 7+5 GOOD 0                                                        | 0000003       |            |          |      |       |
| < GLONASS 8+6 GOOD 0                                                        | 0000003       |            |          |      |       |
|                                                                             |               |            |          |      |       |

| Field | Field type    | Description F                                                                                                    |       | Binary<br>Bytes | Binary<br>Offset |
|-------|---------------|----------------------------------------------------------------------------------------------------|-------|-----------------|------------------|
| 1     | Log<br>header | HEADINGSATS header<br>For information about log headers, see <i>ASCII</i> on<br>page 34, <i>Abbreviated ASCII</i> on page 36 or <i>Binary</i> on<br>page 38. |       | н               | 0                |
| 2     | #entries      | Number of records to follow                                                                                                    | Ulong | 4               | Н                |
| 3     | System        | Refer to <i>Table 129: Satellite System</i> on the next page.                                                                                                | Enum  | 4               | H+4              |

| Field | Field type     | Description                                                                                                    | Format | Binary<br>Bytes | Binary<br>Offset  |
|-------|----------------|----------------------------------------------------------------------------------------------------|--------|-----------------|-------------------|
| 4     | Satellite ID   | In binary logs, the satellite ID field is 4 bytes. The 2<br>lowest-order bytes, interpreted as a USHORT, are the<br>system identifier: for instance, the PRN for GPS, or the<br>slot for GLONASS. The 2 highest-order bytes are the<br>frequency channel for GLONASS, interpreted as a<br>SHORT and zero for all other systems.<br>In ASCII and abbreviated ASCII logs, the satellite ID<br>field is the system identifier. If the system is GLONASS<br>and the frequency channel is not zero, then the signed<br>channel is appended to the system identifier. For<br>example, slot 13, frequency channel -2 is output as 13-<br>2 | Ulong  | 4               | H+8               |
| 5     | Status         | See Table 97: Observation Statuses on page 520                                                                                                    | Enum   | 4               | H+12              |
| 6     | Signal<br>Mask | See Table 98: GPS Signal Mask on page 521, Table<br>99: GLONASS Signal Mask on page 522, Table 100:<br>Galileo Signal Mask on page 522, Table 101: BeiDou<br>Signal Mask on page 522, QZSS Signal Mask on<br>page 522 and NavIC Signal Mask on page 522                                                                                                    | Hex    | 4               | H+16              |
| 7     | Next satellite | e offset = H + 4 + (#sat x 16)                                                                                                    | ;      | ;               |                   |
| 8     | xxxx           | 32-bit CRC (ASCII and Binary only)                                                                                                    | Hex    | 4               | H+4+<br>(#satx16) |
| 9     | [CR][LF]       | Sentence Terminator (ASCII only)                                                                                                    | -      | -               | -                 |

#### Table 129: Satellite System

| Binary Value | ASCII Mode Name |
|--------------|-----------------|
| 0            | GPS             |
| 1            | GLONASS         |
| 2            | SBAS            |
| 5            | Galileo         |
| 6            | BeiDou          |
| 7            | QZSS            |
| 9            | NavIC           |

### 3.80 HWMONITOR

#### Monitor hardware levels

## Platform: OEM719, OEM729, OEM7500, OEM7600, OEM7700, OEM7720, PwrPak7, CPT7, CPT7700, SMART7, SMART2

This log allows the user to monitor temperature, antenna current and voltages.

#### Message ID: 963

#### Log Type: Polled

#### **Recommended Input:**

log hwmonitora ontime 10

#### **ASCII Example:**

#HWMONITORA,USB1,0,51.5,FINESTEERING,2209,507561.000,02000020,52db,16809;10,
59.218563080,100,0.000122100,200,3.302808285,600,5.165323734,700,1.189255238,
800,3.301587343,f00,1.835775375,1100,5.161416531,1500,1.554945111,1700,
59.218563080,1600\*38415eae

| Field | Field Type         | Description                                                                                                    | Format            | Binary<br>Bytes | Binary Offset                  |
|-------|--------------------|----------------------------------------------------------------------------------------------------|-------------------|-----------------|--------------------------------|
|       |                    | HWMONITOR header                                                                                                    |                   |                 |                                |
| 1     | Log header         | For information about log headers, see <i>ASCII</i> on page 34, <i>Abbreviated ASCII</i> on page 36 or <i>Binary</i> on page 38.                                                                                                    |                   | н               | 0                              |
| 2     | # measurements     | Number of measurements to follow                                                                                                    | Ulong             | 4               | Н                              |
| 3     | reading<br>status  | <ul> <li>Temperature, antenna current or voltage reading</li> <li>Units: <ul> <li>Degree Celsius for Temperature</li> <li>Amps for Antenna Current</li> <li>Volts for Voltage</li> </ul> </li> <li>See Table 130: HWMONITOR Status Table on the next page</li> </ul> | Float<br>HexUlong | 4               | H+4<br>H+8                     |
| 5     | Next reading offse | $P_{\text{eff}} = H + 4 + (\# \text{ measurements x 8})$                                                                                                    |                   |                 |                                |
|       |                    |                                                                                                    | [                 | 1               |                                |
| 6     | хххх               | 32-bit CRC (ASCII and Binary only)                                                                                                    | Hex               | 4               | H+4+(#<br>measurements x<br>8) |
| 7     | [CR][LF]           | Sentence Terminator (ASCII only)                                                                                                    | -                 | -               | -                              |

#### Table 130: HWMONITOR Status Table

| Bits | Description                                                                                                    | Applicable<br>Platforms       |
|------|----------------------------------------------------------------------------------------------------|-------------------------------|
|      | Boundary Limit Status (Hex):                                                                                                    |                               |
|      | 0x00 = Value falls within acceptable bounds                                                                                                    |                               |
| 0-7  | 0x01 = Value is under the lower warning limit                                                                                                    |                               |
| 0-7  | 0x02 = Value is under the lower error limit                                                                                                    |                               |
|      | 0x03 = Value is over the upper warning limit                                                                                                    |                               |
|      | 0x04 = Value is over the upper error limit                                                                                                    |                               |
| 8-15 | Reading Type (Hex):                                                                                                    |                               |
|      | 0x00 = Reserved                                                                                                    |                               |
|      | 0x01 = Temperature                                                                                                    |                               |
|      | A temperature sensor is located on the receiver and provides the approximate temperature of the PCB surface near critical components (for example, CPU, TCXO) (degrees Celsius) | All                           |
|      | 0x02 = Antenna Current                                                                                                    | All except OEM7500,           |
|      | The amount of current being drawn by the active antenna (A)                                                                                                    | OEM7600, SMART2               |
|      | 0x06 = Digital Core 3V3 Voltage                                                                                                    |                               |
|      | Internal regulator output voltage supplying a key component on the receivers (Volts)                                                                                            | All except OEM7720            |
|      | 0x06 = 3.3V Supply Voltage (Volts)                                                                                                    | OEM7720                       |
|      | 0x07 = Antenna Voltage                                                                                                    | All except OEM7500,<br>SMART2 |
|      | 0x08 = Digital 1V2 Core Voltage                                                                                                    |                               |
|      | Internal regulator output voltage supplying a key component on the receiver (Volts)                                                                                             | All                           |
|      | 0x0F = Regulated Supply Voltage                                                                                                    |                               |
|      | Internal regulator output voltage supplying a key component on the receiver (Volts)                                                                                             | All except OEM7720            |
|      | 0x0F = Supply Voltage                                                                                                    | OEM7720                       |
|      | Voltage applied to Pins 1 and 2 of the main connector                                                                                                    | OEM7720                       |
|      | 0x11 = 1V8                                                                                                    | All                           |
|      | 0x15 = 5V Voltage (Volts)                                                                                                    | All except OEM7500,           |
|      | 5V voltage output supplying peripherals such as USB and Ethernet                                                                                                    | OEM7600, SMART2               |

| Bits | Description                                                                                                    | Applicable<br>Platforms                                 |
|------|----------------------------------------------------------------------------------------------------|---------------------------------------------------------|
|      | 0x16 = Secondary Temperature<br>A second temperature sensor is located on the receiver PCB (degrees<br>Celsius) | All except OEM7500,<br>SMART2                           |
|      | 0x17 = Peripheral Core Voltage                                                                                  | All except OEM719,<br>OEM7500, SMART2                   |
|      | 0x18 = Secondary Antenna Current                                                                                | OEM7720, PwrPak7D,<br>PwrPak7D-E1,<br>PwrPak7D-E2, CPT7 |
|      | 0x19 = Secondary Antenna Voltage                                                                                | OEM7720, PwrPak7D,<br>PwrPak7D-E1,<br>PwrPak7D-E2, CPT7 |

# 3.81 **IONUTC**

## lonospheric and UTC data

# Platform: OEM719, OEM729, OEM7500, OEM7600, OEM7700, OEM7720, PwrPak7, CPT7, CPT7700, SMART7, SMART2

This log contains the Ionospheric Model parameters (ION) and the Universal Time Coordinated parameters (UTC).

### Message ID: 8

#### Log Type: Asynch

#### **Recommended Input:**

log ionutca onchanged

### **ASCII Example:**

```
#IONUTCA,USB1,0,52.5,FINESTEERING,2209,507000.090,02000020,ec21,16809;
1.769512891769409e-08,2.235174179077148e-08,-1.192092895507813e-07,
-1.192092895507813e-07,1.1673600000000e+05,1.31072000000000e+05,
-1.31072000000000e+05,-2.62144000000000e+05,2210,61440,
-5.5879354476928711e-09,-1.243449788e-14,2185,7,18,18,0*5b90fa00
```

The Receiver-Independent Exchange (RINEX<sup>1</sup>) format is a broadly accepted, receiver independent format for storing GPS data. It features a non-proprietary ASCII file format that can be used to combine or process data generated by receivers made by different manufacturers.

Use the NovAtel's Convert utility to produce RINEX files from NovAtel receiver data files.

| Field           | Field<br>type                                                                                                    | Description                    | Format | Binary<br>Bytes | Binary<br>Offset |
|-----------------|----------------------------------------------------------------------------------------------------|--------------------------------|--------|-----------------|------------------|
|                 |                                                                                                    | IONUTC header                  |        |                 |                  |
| 1 Log<br>header | For information about log headers, see <i>ASCII</i> on page 34, <i>Abbreviated ASCII</i> on page 36 or <i>Binary</i> on page 38. |                                | Н      | 0               |                  |
| 2               | a0                                                                                                    | Alpha parameter constant term  | Double | 8               | Н                |
| 3               | a1                                                                                                    | Alpha parameter 1st order term | Double | 8               | H+8              |
| 4               | a2                                                                                                    | Alpha parameter 2nd order term | Double | 8               | H+16             |
| 5               | a3                                                                                                    | Alpha parameter 3rd order term | Double | 8               | H+24             |
| 6               | b0                                                                                                    | Beta parameter constant term   | Double | 8               | H+32             |
| 7               | b1                                                                                                    | Beta parameter 1st order term  | Double | 8               | H+40             |

<sup>1</sup>Refer to the U.S. National Geodetic Survey website at: www.ngs.noaa.gov/CORS/data.shtml.

| Field | Field<br>type | Description                                                           | Format | Binary<br>Bytes | Binary<br>Offset |
|-------|---------------|-----------------------------------------------------------------------|--------|-----------------|------------------|
| 8     | b2            | Beta parameter 2nd order term                                         | Double | 8               | H+48             |
| 9     | b3            | Beta parameter 3rd order term                                         | Double | 8               | H+56             |
| 10    | utc wn        | UTC reference week number                                             | Ulong  | 4               | H+64             |
| 11    | tot           | Reference time of UTC parameters (s)                                  | Ulong  | 4               | H+68             |
| 12    | A0            | UTC constant term of polynomial (s)                                   | Double | 8               | H+72             |
| 13    | A1            | UTC 1st order term of polynomial (s)                                  | Double | 8               | H+80             |
| 14    | wn Isf        | Future week number                                                    | Ulong  | 4               | H+88             |
| 15    | dn            | Day number (the range is 1 to 7 where Sunday = 1 and<br>Saturday = 7) | Ulong  | 4               | H+92             |
| 16    | deltat ls     | Delta time due to leap seconds                                        | Long   | 4               | H+96             |
| 17    | deltat lsf    | Future delta time due to leap seconds                                 | Long   | 4               | H+100            |
| 18    | Reserved      |                                                                       | 4      | H+104           |                  |
| 19    | хххх          | 32-bit CRC (ASCII and Binary only)                                    | Hex    | 4               | H+108            |
| 20    | [CR][LF]      | Sentence terminator (ASCII only)                                      | -      | -               | -                |

## 3.82 IPSTATS

## **IP** statistics

# Platform: OEM729, OEM7600, OEM7700, OEM7720, PwrPak7, CPT7, CPT7700, SMART7-I, SMART7-SI

This log contains the current IP interface statistics.

## Message ID: 1669

## Log Type: Polled

### **Recommended Input:**

log ipstatsa

## **ASCII Example:**

```
#IPSTATSA,USB1,0,52.5,FINESTEERING,2209,507647.000,02000020,0d94,16809;
4,ETHA,0,0,61,WIFI,0,0,0,WIFI_CLIENT,0,0,0,CELL,0,0,0*c139922f
```

| Field | Field Type                                  | Description                                                                                                    | Format | Binary<br>Bytes | Binary<br>Offset             |  |
|-------|---------------------------------------------|----------------------------------------------------------------------------------------------------|--------|-----------------|------------------------------|--|
|       |                                             | IPSTATS header                                                                                                    |        |                 |                              |  |
| 1     | Log header                                  | For information about log headers, see <i>ASCII</i> on page 34, <i>Abbreviated ASCII</i> on page 36 or <i>Binary</i> on page 38. |        | н               | 0                            |  |
| 2     | #Interface                                  | Number of records to follow.                                                                                                    | Ulong  | 4               | Н                            |  |
|       |                                             | IP Interface Type                                                                                                    |        |                 |                              |  |
| 3     | Physical<br>Interface                       | 1 = ALL                                                                                                    | Enum   | 4               | H+4                          |  |
|       |                                             | 2 = ETHA                                                                                                    |        |                 |                              |  |
| 4     | Reserved                                    |                                                                                                    | Ulong  | 4               | H+8                          |  |
| 5     | Receive<br>Bytes                            | Total number of bytes received                                                                                                   | Ulong  | 4               | H+12                         |  |
| 6     | Transmit<br>Bytes                           | Total number of bytes transmitted                                                                                                | Ulong  | 4               | H+16                         |  |
| 7     | Next reading offset = H+4+(#Interface * 16) |                                                                                                    |        |                 |                              |  |
| 8     | хххх                                        | 32-bit CRC (ASCII and Binary only)                                                                                               | Hex    | 4               | H+4+<br>(#Interface *<br>16) |  |
| 9     | [CR][LF]                                    | Sentence terminator (ASCII only)                                                                                                 | -      | -               | -                            |  |

# 3.83 IPSTATUS

## Current network configuration status

# Platform: OEM729, OEM7600, OEM7700, OEM7720, PwrPak7, CPT7, CPT7700, SMART7-I, SMART7-SI

This log provides the configuration of IP address, netmask, gateway and a list of DNS servers currently in use.

### Message ID: 1289

### Log Type: Polled

#### **Recommended Input:**

log ipstatusa once

### **ASCII Example:**

#IPSTATUSA,USB1,0,52.5,FINESTEERING,2209,507677.000,02000020,7fe2,16809;3,ETHA,
"","","0.0.0.0",WIFI,"192.168.19.1","255.255.255.0","",WIFI\_CLIENT,"","",1,
"0.0.0.0"\*661b638f

| Field | Field Type                              | Description                                                                                                    | Format         | Binary<br>Bytes       | Binary Offset        |  |  |
|-------|-----------------------------------------|----------------------------------------------------------------------------------------------------|----------------|-----------------------|----------------------|--|--|
|       |                                         | IPSTATUS header                                                                                                    |                |                       |                      |  |  |
| 1     | Log header                              | For information about log headers, see ASCII on page 34, <i>Abbreviated ASCII</i> on page 36 or <i>Binary</i> on page 38. | -              | н                     | 0                    |  |  |
| 2     | #IPrec                                  | Number of records to follow                                                                                               | Ulong          | 4                     | Н                    |  |  |
| 3     | interface                               | Name of the network interface<br>2 = ETHA                                                                                 | Enum           | 4                     | H+4                  |  |  |
| 4     | IP address                              | IP Address-decimal dot notation                                                                                           | String<br>[16] | variable <sup>1</sup> | H+8                  |  |  |
| 5     | netmask                                 | Netmask-decimal dot notation                                                                                              | String<br>[16] | variable <sup>1</sup> | H+24                 |  |  |
| 6     | gateway                                 | Gateway-decimal dot notation<br>This is the default gateway that is currently in<br>use by the receiver.                  | String<br>[16] | variable <sup>1</sup> | H+40                 |  |  |
| 7     | Next reading offset = H+4+(#IPrec * 52) |                                                                                                    |                |                       |                      |  |  |
| 8     | #dnsserver                              | Number of DNS Servers to follow                                                                                           | Ulong          | 4                     | H+4+(#IPrec x<br>52) |  |  |

<sup>&</sup>lt;sup>1</sup>In the binary case, each string field needs to be NULL terminated and additional bytes of padding added to maintain 4-byte alignment, up to the maximum defined by the string size. The next defined field starts immediately at the next 4-byte alignment following the NULL.

| Field | Field Type                                                  | Description                        | Format         | Binary<br>Bytes       | Binary Offset                                   |  |
|-------|-------------------------------------------------------------|------------------------------------|----------------|-----------------------|-------------------------------------------------|--|
| 9     | server IP<br>address                                        | IP address-decimal dot notation    | String<br>[16] | variable <sup>1</sup> | H+4+(#IPrec x<br>52)+4                          |  |
| 10    | Next reading offset = H+4+(#IPrec * 52)+4+(#dnsserver * 16) |                                    |                |                       |                                                 |  |
| 11    | xxxx                                                        | 32-bit CRC (ASCII and Binary only) | Hex            | 4                     | H+4+(#IPrec x<br>52)+4+<br>(#dnsserver x<br>16) |  |
| 12    | [CR][LF]                                                    | Sentence terminator (ASCII only)   | -              | -                     | -                                               |  |

## 3.84 ITBANDPASSBANK

## Allowable band pass filter configurations

# Platform: OEM719, OEM729, OEM7500, OEM7600, OEM7700, OEM7720, PwrPak7, CPT7, CPT7700, SMART7, SMART2

The ITBANDPASSBANK log provides information on the allowable configurations for each frequency when applying a bandpass filter. The current filters in use can be seen with the **ITFILTTABLE** log on page 659.

To view the allowable configurations for the secondary antenna of dual antenna receivers (OEM7720, PwrPak7D, PwrPak7D-E2 and CPT7), log **ITBANDPASSBANK\_1**.

#### Message ID: 2022

Log Type: Asynch

#### **Recommended Input:**

log itbandpassbanka once

#### Abbreviated ASCII Example:

| <itbandpassbank 0="" 02000020="" 16809<="" 2.392="" 54.0="" fb2e="" th="" unknown="" usb1=""></itbandpassbank> |
|----------------------------------------------------------------------------------------------------|
| < 9                                                                                                    |
| <pre>&lt; GPSL5 1164.3750 1173.1250 1178.1250 1186.8750 0.05</pre>                                             |
| <pre>&lt; GALILEOE5A 1164.3750 1173.1250 1178.1250 1186.8750 0.05</pre>                                        |
| <pre>&lt; GALILEOE5B 1195.6250 1204.3750 1209.3750 1218.1250 0.05</pre>                                        |
| <pre>&lt; BEIDOUB1 1549.6875 1558.4375 1563.4375 1572.1875 0.05</pre>                                          |
| <pre>&lt; BEIDOUB2 1195.6250 1204.3750 1209.3750 1218.1250 0.05</pre>                                          |
| <pre>&lt; QZSSL5 1164.3750 1173.1250 1178.1250 1186.8750 0.05</pre>                                            |
| <pre>&lt; NAVICL5 1164.3750 1173.1250 1178.1250 1186.8750 0.05</pre>                                           |
| <pre>&lt; BEIDOUB2A 1164.3750 1173.1250 1178.1250 1186.8750 0.05</pre>                                         |
| SEIDOUB2B 1195.6250 1204.3750 1209.3750 1218.1250 0.05                                                         |

| Field | Field Type                       | Description                                                                                                    | Format | Binary<br>Bytes | Binary<br>Offset |
|-------|----------------------------------|----------------------------------------------------------------------------------------------------|--------|-----------------|------------------|
|       |                                  | ITBANDPASSBANK header                                                                                                    |        |                 |                  |
| 1     | Log header                       | For information about log headers, see <i>ASCII</i> on page 34, <i>Abbreviated ASCII</i> on page 36 or <i>Binary</i> on page 38. | -      | н               | 0                |
| 2     | # of entries                     | Number of entries to follow                                                                                                    | Ulong  | 4               | Н                |
| 3     | frequency                        | See Table 56: Frequency Types on page 229                                                                                        | Enum   | 4               | H+4              |
| 4     | min lower<br>frequency<br>cutoff | The minimum frequency cutoff at the lower end (MHz)                                                                              | Float  | 4               | H+8              |

| Field | Field Type                                  | Description                                         | Format | Binary<br>Bytes | Binary<br>Offset           |  |
|-------|---------------------------------------------|-----------------------------------------------------|--------|-----------------|----------------------------|--|
| 5     | max lower<br>frequency<br>cutoff            | The maximum frequency cutoff at the lower end (MHz) | Float  | 4               | H+12                       |  |
| 6     | min upper<br>frequency<br>cutoff            | The minimum frequency cutoff at the upper end (MHz) | Float  | 4               | H+16                       |  |
| 7     | max upper<br>frequency<br>cutoff            | The maximum frequency cutoff at the upper end (MHz) | Float  | 4               | H+20                       |  |
| 8     | frequency<br>step                           | The minimum cut off frequency resolution (MHz)      | Float  | 4               | H+24                       |  |
| 9     | Next entry offset = H + 4 + (#entries * 24) |                                                     |        |                 |                            |  |
| 10    | xxxx                                        | 32-bit CRC (ASCII and Binary only)                  | Ulong  | 4               | H+4+<br>(#entries *<br>24) |  |
| 11    | [CR][LF]                                    | Sentence terminator (ASCII only)                    | -      | -               | -                          |  |

# 3.85 ITDETECTSTATUS

## Interference detection status

# Platform: OEM719, OEM729, OEM7500, OEM7600, OEM7700, OEM7720, PwrPak7, CPT7, CPT7700, SMART7, SMART2

This log lists all of the detected interferences from all active paths where interference detection is enabled.

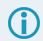

This log should be used with the **onchanged** trigger only.

To view the detected interferences from all active paths on the secondary antenna of dual antenna receivers (OEM7720, PwrPak7D, PwrPak7D-E1, PwrPak7D-E2 and CPT7), log **ITDETECTSTATUS\_1**.

### Message ID: 2065

## Log Type: Asynch

#### **Recommended Input:**

log itdetectstatusa onchanged

## **ASCII Example**

#ITDETECTSTATUSA,USB2,0,74.0,FINESTEERING,1982,430605.267,0200c000,7fdb,32768;
3,

| Field | Field Type   | Description                                                                                                    | Format | Binary<br>Bytes | Binary<br>Offset |
|-------|--------------|----------------------------------------------------------------------------------------------------|--------|-----------------|------------------|
| 1     | Log header   | ITDETECTSTATUS header                                                                                                    |        |                 |                  |
|       |              | For information about log headers, see <i>ASCII</i> on page 34, <i>Abbreviated ASCII</i> on page 36 or <i>Binary</i> on page 38. | -      | н               | 0                |
| 2     | # of entries | Number of interferences to follow                                                                                                | Ulong  | 4               | Н                |
|       |              | RF path for this entry.                                                                                                    |        |                 | H+4              |
| 3     | RF Path      | 2 = L1                                                                                                    | Enum 4 |                 |                  |
| 5     | RF Faul      | 3 = L2                                                                                                    |        | -               | 11.4             |
|       |              | 5 = L5                                                                                                    |        |                 |                  |

| Field | Field Type                                                | Description                                                                                                   | Format | Binary<br>Bytes | Binary<br>Offset           |  |
|-------|-----------------------------------------------------------|----------------------------------------------------------------------------------------------------|--------|-----------------|----------------------------|--|
|       | Interference                                              | Interference detection type for this entry.                                                                   |        |                 |                            |  |
| 4     | detection                                                 | 0 = SPECTRUMANALYSIS                                                                                          | Enum   | 4               | H+8                        |  |
|       | type                                                      | 1 = STATISTICALANALYSIS                                                                                       |        |                 |                            |  |
|       |                                                           | The first parameter of the interference.                                                                      |        |                 |                            |  |
| 5     | Parameter 1                                               | For SPECTRUMANALYSIS type, this is the center frequency in MHz.                                               | Float  | 4               | H+12                       |  |
|       |                                                           | For STATISTICALANALYSIS type, this is reserved.                                                               |        |                 |                            |  |
|       |                                                           | The second parameter of the interference.                                                                     |        |                 |                            |  |
| 6     | Parameter 2                                               | For SPECTRUMANALYSIS type, this is the<br>bandwidth in MHz.                                                   | Float  | 4               | H+16                       |  |
|       |                                                           | For STATISTICALANALYSIS type, this is reserved.                                                               |        |                 |                            |  |
|       | Parameter 3                                               | The third parameter of the interference.                                                                      |        |                 |                            |  |
| 7     |                                                           | For SPECTRUMANALYSIS type, this is the estimated power in dBm of the interference.                            | Float  | 4               | H+20                       |  |
|       |                                                           | For STATISTICALANALYSIS type, this is reserved.                                                               |        |                 |                            |  |
|       |                                                           | The fourth parameter of the interference.                                                                     |        |                 |                            |  |
| 8     | Parameter 4                                               | For SPECTRUMANALYSIS type, this is the highest estimated power spectrum density in dBmHz of the interference. | Float  | 4               | H+24                       |  |
|       |                                                           | For STATISTICALANALYSIS type this is reserved.                                                                |        |                 |                            |  |
| 9     | Reserved 1                                                | Reserved                                                                                                    | Ulong  | 4               | H+28                       |  |
| 10    | Reserved 2                                                | Reserved                                                                                                    | Ulong  | 4               | H+32                       |  |
| 11    | Reserved 3                                                | Reserved                                                                                                    | Ulong  | 4               | H+36                       |  |
| 12    | Next interference signal offset = H + 4 + (#entries * 36) |                                                                                                    |        |                 |                            |  |
| 13    | xxxx                                                      | 32-bit CRC (ASCII and Binary only)                                                                            | Ulong  | 4               | H=4+<br>(#entries *<br>36) |  |
| 14    | [CR][LF]                                                  | Sentence terminator (ASCII only)                                                                              | -      | -               | -                          |  |
|       | 1                                                         |                                                                                                    | 1      | 1               | 1                          |  |

| RF Path | OEM719, OEM729,<br>OEM7700, PwrPak7,<br>CPT7700, SMART7                        | OEM7720,<br>PwrPak7D, CPT7                                                              | OEM7500, OEM7600,<br>SMART2                                                             |
|---------|--------------------------------------------------------------------------------|-----------------------------------------------------------------------------------------|-----------------------------------------------------------------------------------------|
| L1      | GPS L1<br>GLONASS L1<br>Galileo E1<br>BDS B1<br>QZSS L1<br>SBAS L1             | GPS L1<br>GLONASS L1<br>Galileo E1<br>BDS B1<br>QZSS L1<br>SBAS L1                      | GPS L1<br>GLONASS L1<br>Galileo E1<br>BDS B1<br>QZSS L1<br>SBAS L1                      |
| L2      | GPS L2<br>GLONASS L2<br>Galileo E6<br>BDS B3<br>QZSS L2/L6                     | GPS L2/L5<br>GLONASS L2/L3<br>Galileo E5<br>BDS B2<br>QZSS L2/L5<br>NavIC L5<br>SBAS L5 | GPS L2/L5<br>GLONASS L2/L3<br>Galileo E5<br>BDS B2<br>QZSS L2/L5<br>NavIC L5<br>SBAS L5 |
| L5      | GPS L5<br>GLONASS L3<br>Galileo E5<br>BDS B2<br>QZSS L5<br>NavIC L5<br>SBAS L5 |                                                                                         |                                                                                         |

## Table 131: RF Paths for OEM7 Receivers

## 3.86 ITFILTTABLE

## Filter configuration for each frequency

# Platform: OEM719, OEM729, OEM7500, OEM7600, OEM7700, OEM7720, PwrPak7, CPT7, CPT7700, SMART7, SMART2

The ITFILTTABLE log contains the filter configuration summary for each frequency. It lists which bandpass or notch filters are enabled and how each is configured.

To view the filter configuration summary for the secondary antenna of dual antenna receivers (OEM7720, PwrPak7D, PwrPak7D-E1, PwrPak7D-E2 and CPT7), log **ITFILTTABLE\_1**.

#### Message ID: 1991

#### Log Type: Asynch

#### **Recommended Input:**

log itfilttablea once

#### **ASCII Example:**

```
#ITFILTTABLEA,USB1,0,52.5,FINESTEERING,2209,507953.506,12000020,35d0,16809;
23,
GPSL1,8,CIC3,00000000,DISABLE,0.0000,0.0000,1,ENABLE,PF0,NOTCHFILTER,1569.0000,
1581.0000,0.150,
GPSL2, 4, CIC3, 0000000, DISABLE, 0.0000, 0.0000, 0,
GLONASSL1,9,CIC3,0000000,DISABLE,0.0000,0.0000,0,
GLONASSL2, 5, CIC3, 0000000, DISABLE, 0.0000, 0.0000, 0,
GPSL5,0,CIC3,0000000,DISABLE,0.0000,0.0000,0,
LBAND, 11, CIC3, 0000000, DISABLE, 0.0000, 0.0000, 0,
GALILEOE1, 8, CIC3, 0000000, DISABLE, 0.0000, 0.0000, 1, ENABLE, PF0, NOTCHFILTER, 1569.0
000,1581.0000,0.150,
GALILEOE5A, 0, CIC3, 0000000, DISABLE, 0.0000, 0.0000, 0,
GALILEOE5B, 1, CIC3, 0000000, DISABLE, 0.0000, 0.0000, 0,
GALILEOALTBOC, 10, CIC3, 0000000, DISABLE, 0.0000, 0.0000, 0,
BEIDOUB1,2,CIC3,0000000,DISABLE,0.0000,0.0000,0,
BEIDOUB2,1,CIC3,0000000,DISABLE,0.0000,0.0000,0,
QZSSL1,8,CIC3,00000000,DISABLE,0.0000,0.0000,1,ENABLE,PF0,NOTCHFILTER,1569.0000
,1581.0000,0.150,
QZSSL2,4,CIC3,0000000,DISABLE,0.0000,0.0000,0,
QZSSL5,0,CIC3,0000000,DISABLE,0.0000,0.0000,0,
QZSSL6,6,CIC3,0000000,DISABLE,0.0000,0.0000,0,
GALILEOE6, 6, CIC3, 0000000, DISABLE, 0.0000, 0.0000, 0,
BEIDOUB3,7,CIC3,0000000,DISABLE,0.0000,0.0000,0,
GLONASSL3,10,CIC3,0000000,DISABLE,0.0000,0.0000,0,
NAVICL5,0,CIC3,0000000,DISABLE,0.0000,0.0000,0,
BEIDOUB1C, 8, CIC3, 0000000, DISABLE, 0.0000, 0.0000, 1, ENABLE, PF0, NOTCHFILTER, 1569.0
000,1581.0000,0.150,
BEIDOUB2A, 0, CIC3, 0000000, DISABLE, 0.0000, 0.0000, 0,
BEIDOUB2B,1,CIC3,0000000,DISABLE,0.0000,0.0000,0*cfb2b0d4
```

| Field | Field Type                    | Description                                                                                                    | Format | Binary<br>Bytes | Binary<br>Offset |
|-------|-------------------------------|----------------------------------------------------------------------------------------------------|--------|-----------------|------------------|
| 1     | Log header                    | ITFILTTABLE header<br>For information about log headers, see <i>ASCII</i> on<br>page 34, <i>Abbreviated ASCII</i> on page 36 or <i>Binary</i> on<br>page 38.                                    | -      | н               | 0                |
| 2     | # entries                     | Number of records with information to follow                                                                                                    | Ulong  | 4               | Н                |
| 3     | frequency                     | The frequency at which the filter is applied. See <i>Table</i> 56: Frequency Types on page 229                                                                                                  | Enum   | 4               | H+4              |
| 4     | Encoder ID                    | ID of the digital path used by this frequency                                                                                                    | Ulong  | 4               | H+8              |
| 5     | DDC filter<br>type            | The DDC filter type (see <i>Table 132: DDC Filter Type</i> on the next page)                                                                                                    | Enum   | 4               | H+12             |
| 6     | status word                   | Filter warning limit status. Raise a warning flag if the filter is placed too close to the center frequency of the GNSS signal (see <i>Table 133: ITFILTTable Status Word</i> on the next page) | Ulong  | 4               | H+16             |
| 7     | switch                        | Filter is enabled or disabled (see <i>Table 134: Filter Switches</i> on page 662)                                                                                                    | Enum   | 4               | H+20             |
| 8     | lower cut<br>off<br>frequency | Cut off frequency at the lower end (MHz)                                                                                                    | Float  | 4               | H+24             |
| 9     | upper cut<br>off<br>frequency | Cut off frequency at the upper end (MHz)                                                                                                    | Float  | 4               | H+28             |
| 10    | # prog<br>filters             | Number of programmable filters applied                                                                                                    | Ulong  | 4               | H+32             |
| 11    | switch                        | Filter is enabled or disabled (see <i>Table 134: Filter Switches</i> on page 662)                                                                                                    | Enum   | 4               | H+36             |
| 12    | prog filter<br>ID             | The programmable filter ID (see <i>Table 53:</i><br><i>Programmable Filter ID</i> on page 226)                                                                                                  | Enum   | 4               | H+40             |
| 13    | mode                          | Programmable filter mode (notch filter or bandpass)<br>(see <i>Table 54: Programmable Filter Mode</i> on page 226)                                                                              | Enum   | 4               | H+44             |
| 14    | lower cut<br>off<br>frequency | Cut off frequency at the lower end (MHz)                                                                                                    | Float  | 4               | H+48             |
| 15    | upper cut<br>off<br>frequency | Cut off frequency at the upper end (MHz)                                                                                                    | Float  | 4               | H+52             |
| 16    | notch width                   | Width of notch filter (MHz)                                                                                                    | Float  | 4               | H+56             |

| Field | Field Type                                        | Description                        | Format | Binary<br>Bytes | Binary<br>Offset |  |
|-------|---------------------------------------------------|------------------------------------|--------|-----------------|------------------|--|
| 17    | Next programmable filter – variable binary offset |                                    |        |                 |                  |  |
| 18    | Next frequency – variable binary offset           |                                    |        |                 |                  |  |
| 19    | xxxx                                              | 32-bit CRC (ASCII and Binary only) | Ulong  | 4               | Variable         |  |
| 20    | [CR][LF]                                          | Sentence terminator (ASCII only)   | -      | -               | -                |  |

## Table 132: DDC Filter Type

| Binary | ASCII       |
|--------|-------------|
| 0      | PASSTHROUGH |
| 1      | CIC1        |
| 2      | CIC2        |
| 3      | CIC3        |
| 4      | HALFBAND    |

## Table 133: ITFILTTable Status Word

| Nibble | Bit | Mask       | Description          | Range Value                 |
|--------|-----|------------|----------------------|-----------------------------|
|        | 0   | 0x00000001 |                      |                             |
| NO     | 1   | 0x0000002  |                      |                             |
| INU    | 2   | 0x00000004 |                      |                             |
|        | 3   | 0x0000008  | First enabled filter | 0 = Within acceptable limit |
|        | 4   | 0x00000010 |                      | 1 = Warning                 |
| N1     | 5   | 0x00000020 |                      |                             |
|        | 6   | 0x00000040 |                      |                             |
|        | 7   | 0x0000080  |                      |                             |

| Nibble | Bit | Mask       | Description           | Range Value                 |  |
|--------|-----|------------|-----------------------|-----------------------------|--|
|        | 8   | 0x00000100 |                       |                             |  |
| N2     | 9   | 0x00000200 |                       |                             |  |
| INZ    | 10  | 0x00000400 |                       |                             |  |
|        | 11  | 0x0000800  | Second enabled filter | 0 = Within acceptable limit |  |
|        | 12  | 0x00001000 | Second enabled litter | 1 = Warning                 |  |
| N3     | 13  | 0x00002000 |                       |                             |  |
| IND    | 14  | 0x00004000 |                       |                             |  |
|        | 15  | 0x00008000 |                       |                             |  |
|        | 16  | 0x00010000 |                       |                             |  |
| N4     | 17  | 0x00020000 |                       |                             |  |
| 114    | 18  | 0x00040000 |                       |                             |  |
|        | 19  | 0x00080000 | Third enabled filter  | 0 = Within acceptable limit |  |
|        | 20  | 0x00100000 |                       | 1 = Warning                 |  |
| N5     | 21  | 0x00200000 |                       |                             |  |
|        | 22  | 0x00400000 |                       |                             |  |
|        | 23  | 0x00800000 |                       |                             |  |
|        | 24  | 0x01000000 |                       |                             |  |
| N6     | 25  | 0x02000000 |                       |                             |  |
|        | 26  | 0x04000000 |                       |                             |  |
|        | 27  | 0x08000000 | Fourth enabled filter | 0 = Within acceptable limit |  |
|        | 28  | 0x10000000 |                       | 1 = Warning                 |  |
| N7     | 29  | 0x20000000 | 1                     | 00                          |  |
|        | 30  | 0x40000000 |                       |                             |  |
|        | 31  | 0x80000000 |                       |                             |  |

## Table 134: Filter Switches

| Binary Value | ASCII Value | Description     |
|--------------|-------------|-----------------|
| 0            | DISABLE     | Filter disabled |
| 1            | ENABLE      | Filter enabled  |

# 3.87 ITPROGFILTBANK

## Allowable filter configurations

# Platform: OEM719, OEM729, OEM7500, OEM7600, OEM7700, OEM7720, PwrPak7, CPT7, CPT7700, SMART7, SMART2

The ITPROGFILTBANK log provides information on the allowable configurations for the programmable filter for each frequency when applying either a notch filter or bandpass filter. The current filters in use can be seen with the **ITFILTTABLE** log on page 659.

To view the allowable configurations for the secondary antenna of dual antenna receivers (OEM7720, PwrPak7D, PwrPak7D-E1, PwrPak7D-E2 and CPT7), log **ITPROGFILTBANK\_1**.

Message ID: 2023

Log Type: Asynch

#### **Recommended Input:**

log itprogfiltbanka once

#### Abbreviated ASCII Example:

| <itprogfiltbank 0="" 12000020="" 16809<="" 2.392="" 3696="" 53.5="" th="" unknown="" usb1=""><th></th></itprogfiltbank> |    |
|----------------------------------------------------------------------------------------------------|----|
| < 21                                                                                                    |    |
| < GPSL1 5                                                                                                    |    |
| <pre>&lt; NOTCHFILTER 1563.0000 1574.0000 1576.0000 1587.0000 0.05 0.15</pre>                                           |    |
| <pre>&lt; NOTCHFILTER 1563.7500 1573.6000 1576.4000 1586.2500 0.05 0.50</pre>                                           |    |
| <pre>&lt; NOTCHFILTER 1564.0500 1573.3000 1576.7000 1585.9500 0.05 1.00</pre>                                           |    |
| <pre>&lt; NOTCHFILTER 1565.7500 1571.7000 1578.3000 1584.2500 0.05 2.50</pre>                                           |    |
| <pre>SandpassFilter 1563.7500 1572.5000 1577.5000 1586.2500 0.05 0.</pre>                                               | 00 |
| < GPSL2 5                                                                                                    |    |
| <pre>&lt; NOTCHFILTER 1215.5000 1226.5000 1228.5000 1239.5000 0.05 0.15</pre>                                           |    |
| <pre>&lt; NOTCHFILTER 1216.2500 1226.1000 1228.9000 1238.7500 0.05 0.50</pre>                                           |    |
| <pre>&lt; NOTCHFILTER 1216.5500 1225.8000 1229.2000 1238.4500 0.05 1.00</pre>                                           |    |
| <pre>&lt; NOTCHFILTER 1218.2500 1224.2000 1230.8000 1236.7500 0.05 2.50</pre>                                           |    |
| <pre>SandpassFilter 1216.2500 1225.0000 1230.0000 1238.7500 0.05 0.</pre>                                               | 00 |
|                                                                                                    |    |
| < BEIDOUB2A 5                                                                                                    |    |
| NOTCHFILTER 1163.6250 1174.6250 1176.6250 1187.6250 0.05 0.15                                                           |    |
| NOTCHFILTER 1164.3750 1174.2250 1177.0250 1186.8750 0.05 0.50                                                           |    |
| <pre>&lt; NOTCHFILTER 1164.6750 1173.9250 1177.3250 1186.5750 0.05 1.00</pre>                                           |    |
| NOTCHFILTER 1166.3750 1172.3250 1178.9250 1184.8750 0.05 2.50                                                           |    |
| <pre>SandpassFilter 1164.3750 1173.1250 1178.1250 1186.8750 0.05 0.</pre>                                               | 00 |
| < BEIDOUB2B 5                                                                                                    |    |
| NOTCHFILTER 1194.8750 1205.8750 1207.8750 1218.8750 0.05 0.15                                                           |    |
| NOTCHFILTER 1195.6250 1205.4750 1208.2750 1218.1250 0.05 0.50                                                           |    |
| <pre>&lt; NOTCHFILTER 1195.9250 1205.1750 1208.5750 1217.8250 0.05 1.00</pre>                                           |    |
| <pre>&lt; NOTCHFILTER 1197.6250 1203.5750 1210.1750 1216.1250 0.05 2.50</pre>                                           |    |
| <pre>SandpassFilter 1195.6250 1204.3750 1209.3750 1218.1250 0.05 0.</pre>                                               | 00 |
|                                                                                                    |    |

| Field | Field Type                                        | Description                                                                                                    | Format | Binary<br>Bytes | Binary<br>Offset |  |  |  |
|-------|---------------------------------------------------|----------------------------------------------------------------------------------------------------|--------|-----------------|------------------|--|--|--|
|       |                                                   | ITPROGFILTBANK header                                                                                                    |        |                 |                  |  |  |  |
| 1     | Log header                                        | For information about log headers, see <i>ASCII</i> on page 34, <i>Abbreviated ASCII</i> on page 36 or <i>Binary</i> on page 38. | -      | н               | 0                |  |  |  |
| 2     | # entries                                         | Number of entries to follow                                                                                                    | Ulong  | 4               | н                |  |  |  |
| 3     | frequency                                         | See Table 56: Frequency Types on page 229                                                                                        | Enum   | 4               | H+4              |  |  |  |
| 4     | # prog filters                                    | Number of programmable filters applied with information to follow                                                                | Ulong  | 4               | H+8              |  |  |  |
|       |                                                   | Programmable filter mode (notch filter or bandpass)                                                                              |        |                 |                  |  |  |  |
| 5     | mode                                              | (see <i>Table 54: Programmable Filter Mode</i> on page 226)                                                                      | Enum   | 4               | H+12             |  |  |  |
| 6     | min lower<br>frequency<br>cutoff                  | The minimum frequency cutoff at the lower end (MHz)                                                                              | Float  | 4               | H+16             |  |  |  |
| 7     | max lower<br>frequency<br>cutoff                  | The maximum frequency cutoff at the lower end (MHz)                                                                              | Float  | 4               | H+20             |  |  |  |
| 8     | min upper<br>frequency<br>cutoff                  | The minimum frequency cutoff at the upper end (MHz)                                                                              | Float  | 4               | H+24             |  |  |  |
| 9     | max upper<br>frequency<br>cutoff                  | The maximum frequency cutoff at the upper end (MHz)                                                                              | Float  | 4               | H+28             |  |  |  |
| 10    | frequency<br>step                                 | The minimum cut off frequency resolution (MHz)                                                                                   | Float  | 4               | H+32             |  |  |  |
| 11    | notch width                                       | Width of notch filter (MHz)                                                                                                    | Float  | 4               | H+36             |  |  |  |
| 12    | Next programmable filter – variable binary offset |                                                                                                    |        |                 |                  |  |  |  |
| 13    | Next frequency – variable binary offset           |                                                                                                    |        |                 |                  |  |  |  |
| 14    | xxxx                                              | 32-bit CRC (ASCII and Binary only) Ulon                                                                                          |        | 4               | variable         |  |  |  |
| 15    | [CR][LF]                                          | Sentence terminator (ASCII only)                                                                                                 |        |                 |                  |  |  |  |

## 3.88 ITPSDDETECT

## Power spectral density computed by the interference detection algorithm

# Platform: OEM719, OEM729, OEM7500, OEM7600, OEM7700, OEM7720, PwrPak7, CPT7, CPT7700, SMART7, SMART2

The **ITPSDDETECT** log contains the power spectral density samples for the interference detection algorithm for all available RF paths, excluding the L-Band path. The log will iterate through all available RF paths. Generally, the **ITPSDDETECT** log is output slightly slower than every 1 second. For dual antenna receivers, only the RF paths from the primary antenna are considered. Note that one log is output for every 1024 expected samples for a maximum of 32 logs and can be grouped together through the sequence number in the log header.

To view the power spectral density samples for the secondary antenna of dual antenna receivers (OEM7720, PwrPak7D, PwrPak7D-E1, PwrPak7D-E2 and CPT7), log **ITPSDDETECT\_1**.

## 3.88.1 PSD Samples

PSD samples are compressed into 2 byte samples to reduce log sizes. The range of values that can be displayed is -200 dBm to +56 dBm with a 1/256 resolution. The following steps should be performed on the PSD samples in this log to convert them back into dBm units for display purposes:

- 1. Divide the sample by 256.0
- 2. Subtract 200

Message ID: 2063

Log Type: Asynch

#### **Recommended Input:**

log itpsddetect onnew

### **ASCII Example**

```
#ITPSDDETECTA, USB1, 1, 52.5, FINESTEERING, 2209, 508190.633, 12000020, 32d1, 16809;
04021b22,1531.287,73242.188,1024,23036,20816,21178,20917,21252,21069,21186,
21501,20228,21326,20561,21254,21157,20442,21682,20875,20916,20918,21560,20287,
20694,21350,21409,20872,20725,20847,20715,21251,20716,21121,20794,21088,21757,
21782,21421,20433,19660,21395,21592,21157,20945,21297,20162,21313,20726,21544,
21468,20795,21080,21124,20490,20914,21649,20835,21548,21097,20551,20178,21341,
20793,21013,20290,21337,21242,21183,21769,21520,21416,20519,21761,21211,21026,
21408,21539,21257,20919,20828,20916,21124,20947,21278,20213,21124,21432,21284,
21336,20645,21817,21091,21413,21390,20698,21843,20842,20867,20598,21750,20852,
27699,28604,28277,28894,28715,28949,29529,28176,28121,28923,28753,29411,28256,
29559,27903,29107,29586,28285,29234,28915,28149,29504,28818,29505,28672,28325,
28951,27607,28919,28644,27515,28498,28440,29568,28695,28305,28256,27916,29967,
27756,28453,27556,28395,29259,28183,29241,29288,29205,28347,29147,29471,29428,
28958, 28990, 29356, 29099, 28455, 29793, 28800, 28017, 28291, 28704, 27458, 29274, 29320,
29374,28700,27100,28272,27938,29056,29151,28173,29381,29479,29597,29123,28960,
28689,28853,28614,28530,28571,28328*fd9113f5
```

| Field | Field Type           | Description                                                                                                    | Format | Binary<br>Bytes    | Binary<br>Offset            |
|-------|----------------------|----------------------------------------------------------------------------------------------------|--------|--------------------|-----------------------------|
|       |                      | ITPSDDETECT header                                                                                                    |        |                    |                             |
| 1     | Log header           | For information about log headers, see <i>ASCII</i> on page 34, <i>Abbreviated ASCII</i> on page 36 or <i>Binary</i> on page 38.      | -      | Н                  | 0                           |
| 2     | Status word          | Status word containing information about the detection configuration (see <i>Table 135: Interference Detection Status Word</i> below) | Ulong  | 4                  | н                           |
| 3     | Frequency start      | Frequency represented by first data sample in MHz                                                                                     | Float  | 4                  | H+4                         |
| 4     | Resolution bandwidth | The resolution bandwidth (RBW) in Hz                                                                                                  | Float  | 4                  | H+8                         |
| 5     | # of<br>samples      | Number of spectral density samples                                                                                                    | Ulong  | 4                  | H+12                        |
| 6     | Sample<br>array      | Array of power spectral density samples                                                                                               | Ushort | 2*NumOf<br>Samples | H+16                        |
| 7     | хххх                 | 32-bit CRC (ASCII and Binary only)                                                                                                    | Ulong  | 4                  | H+16+<br>2*NumOf<br>Samples |
| 8     | [CR][LF]             | Sentence terminator (ASCII only)                                                                                                    | _      | _                  | -                           |

## Table 135: Interference Detection Status Word

| Nibble | Bit | Mask       | Description | Range Value                                              |  |
|--------|-----|------------|-------------|----------------------------------------------------------|--|
|        | 0   | 0x00000001 |             |                                                          |  |
| NO     | 1   | 0x00000002 | Fraguanay   | See <i>Table 136: RF Frequency Path</i> on the next page |  |
|        | 2   | 0x00000004 | Frequency   | See Table 130. RF Frequency Fail on the next page        |  |
| 3      |     | 0x00000008 |             |                                                          |  |
|        | 4   | 0x00000010 |             |                                                          |  |
| N1     | 5   | 0x00000020 | Data Source | Predecimation                                            |  |
|        | 6   | 0x00000040 |             |                                                          |  |
|        | 7   | 0x0000080  |             |                                                          |  |
|        | 8   | 0x00000100 |             |                                                          |  |
| N2     | 9   | 0x00000200 |             |                                                          |  |
|        | 10  | 0x00000400 | Reserved    |                                                          |  |
|        | 11  | 0x00000800 |             |                                                          |  |

| Nibble | Bit | Mask       | Description | Range Value |  |  |
|--------|-----|------------|-------------|-------------|--|--|
|        | 12  | 0x00001000 |             |             |  |  |
| N3     | 13  | 0x00002000 | Reserved    |             |  |  |
| 113    | 14  | 0x00004000 | Reserved    |             |  |  |
|        | 15  | 0x00008000 |             |             |  |  |
|        | 16  | 0x00010000 |             |             |  |  |
| N4     | 17  | 0x00020000 | Deserved    |             |  |  |
| 184    | 18  | 0x00040000 | Reserved    |             |  |  |
|        | 19  | 0x00080000 |             |             |  |  |
|        | 20  | 0x00100000 |             |             |  |  |
| N5     | 21  | 0x00200000 | Deserved    |             |  |  |
|        | 22  | 0x00400000 | Reserved    |             |  |  |
|        | 23  | 0x00800000 |             |             |  |  |
|        | 24  | 0x01000000 |             |             |  |  |
| N6     | 25  | 0x02000000 | Reserved    |             |  |  |
|        | 26  | 0x04000000 | Reserved    |             |  |  |
|        | 27  | 0x08000000 |             |             |  |  |
|        | 28  | 0x10000000 |             |             |  |  |
| N7     | 29  | 0x20000000 | 1           |             |  |  |
|        | 30  | 0x40000000 | Reserved    |             |  |  |
|        | 31  | 0x80000000 |             |             |  |  |

## Table 136: RF Frequency Path

| Binary | ASCII Value | Description |
|--------|-------------|-------------|
| 2      | L1          | L1 RF Path  |
| 3      | L2          | L2 RF Path  |
| 5      | L5          | L5 RF Path  |

| RF Path | OEM719, OEM729,<br>OEM7700, PwrPak7,<br>CPT7700, SMART7                        | OEM7720,<br>PwrPak7D, CPT7                                                              | OEM7500, OEM7600,<br>SMART2                                                             |
|---------|--------------------------------------------------------------------------------|-----------------------------------------------------------------------------------------|-----------------------------------------------------------------------------------------|
| L1      | GPS L1<br>GLONASS L1<br>Galileo E1<br>BDS B1<br>QZSS L1<br>SBAS L1             | GPS L1<br>GLONASS L1<br>Galileo E1<br>BDS B1<br>QZSS L1<br>SBAS L1                      | GPS L1<br>GLONASS L1<br>Galileo E1<br>BDS B1<br>QZSS L1<br>SBAS L1                      |
| L2      | GPS L2<br>GLONASS L2<br>Galileo E6<br>BDS B3<br>QZSS L2/L6                     | GPS L2/L5<br>GLONASS L2/L3<br>Galileo E5<br>BDS B2<br>QZSS L2/L5<br>NavIC L5<br>SBAS L5 | GPS L2/L5<br>GLONASS L2/L3<br>Galileo E5<br>BDS B2<br>QZSS L2/L5<br>NavIC L5<br>SBAS L5 |
| L5      | GPS L5<br>GLONASS L3<br>Galileo E5<br>BDS B2<br>QZSS L5<br>NavIC L5<br>SBAS L5 |                                                                                         |                                                                                         |

## Table 137: RF Paths for OEM7 Receivers

# 3.89 ITPSDFINAL

## Processed power spectral density

# Platform: OEM719, OEM729, OEM7500, OEM7600, OEM7700, OEM7720, PwrPak7, CPT7, CPT7700, SMART7, SMART2

The ITPSDFINAL log contains the samples for the spectral analysis. The rate and size is set by the update period and the FFT size respectively when issuing the **ITSPECTRALANALYSIS** command (see page 227).

PSD samples are compressed into 2 byte samples to reduce log sizes. The range of values that can be displayed is -200 dBm to +56 dBm with a 1/256 resolution. The following steps should be performed on the PSD samples in this log to convert them back into dBm units for display purposes:

- 1. Divide the sample by 256.0
- 2. Subtract 200

The number of samples are calculated according to the following table. The maximum number of samples in one ITPSDFINAL log is 1024. That means if the number of samples is less than 1024, one log is enough to output them. However, if the number of samples is larger than 1024, more than one ITPSDFINAL log is needed. For example, in postdecimation mode with the FFT size of 8K and subcarrier integration of 5, there is one log with 1024 samples and another log with 614 samples. The output logs can be grouped together through the sequence number of the log header.

| Data Source    | Number of Samples                  |
|----------------|------------------------------------|
| PREDECIMATION  | FFTsize/(2*subcarrier_integration) |
| POSTDECIMATION | FFTsize/subcarrier_integration     |
| POSTFILTER     | FFTsize/subcarrier_integration     |

As the data rate for the ITPSDFINAL log is dictated by the updateperiod parameter in the **ITSPECTRALANALYSIS** command (see page 227), do not use ONTIME or ONCE to log this message. Instead use ONNEW to log ITPSDFINAL.

The pre-decimation spectrum shows the absolute power in dBm which is proportional to the resolution bandwidth (RBW). The post-decimation and post-filter spectrum shows the signal magnitude in relative power (dB).

To view the samples for the spectral analysis for the secondary antenna of dual antenna receivers (OEM7720, PwrPak7D, PwrPak7D-E1, PwrPak7D-E2 and CPT7), log **ITPSDFINAL\_1**.

### Message ID: 1968

### Log Type: Asynch

### **Recommended Input:**

log itpsdfinala onnew

## **ASCII Example**

#ITPSDFINALA,USB1,0,52.5,FINESTEERING,2209,507969.564,12000020,b79a,16809;26142 860,1562.561,122070.313,204,29796,29396,29720,29568,30272,29991,30321,29749,294 82,29315,29754,29329,29859,29839,29366,29818,30178,30317,29421,30146,29896,3014 4,30760,30315,29564,30139,30164,30667,30943,29849,30659,30339,30895,30267,30462 ,29965,30541,30240,30712,30883,30523,30596,30775,30638,30753,30839,29860,31314, 31508, 30487, 30353, 28644, 26580, 26452, 27765, 29511, 30887, 31557, 31096, 31549, 31135, 3 1567, 31193, 31756, 31568, 31470, 31732, 31118, 31946, 31416, 31526, 31193, 31882, 31454, 31 379, 31558, 31555, 31972, 32125, 31970, 31384, 31204, 32437, 31611, 31551, 32050, 31730, 319 69, 31871, 31232, 31584, 32252, 31373, 32220, 32198, 32189, 33447, 32370, 33055, 33660, 3318 2,33203,33523,33306,32746,33764,33909,33424,33019,33953,32423,33388,33055,32483 ,33109,32435,32411,32205,32338,32310,32051,32228,31851,32049,31698,31584,31816, 31821, 31399, 32122, 32096, 32253, 31889, 32050, 31787, 31575, 31775, 31363, 31556, 31593, 3 1216, 30940, 31538, 31570, 31529, 31265, 31295, 31518, 31361, 29133, 27947, 25797, 26746, 29 320, 30342, 30694, 31279, 31063, 31655, 30911, 30762, 30625, 30845, 30991, 30900, 30946, 308 47,30441,30702,31092,31097,30364,31093,30439,31202,30641,30051,29842,30629,3067 6,30082,30466,30499,30363,30245,30515,30441,30365,30217,30359,29207,30538,30327 ,30162,30518,29656,29978,30273,30084,30297,30136,30172,29755,29455\*40f7bd2d

| Field | Field Type              | Description                                                                                                    | Format | Binary<br>Bytes | Binary Offset         |
|-------|-------------------------|----------------------------------------------------------------------------------------------------|--------|-----------------|-----------------------|
|       |                         | ITPSDFINAL header                                                                                                    |        |                 |                       |
| 1     | Log header              | For information about log headers, see <i>ASCII</i> on page 34, <i>Abbreviated ASCII</i> on page 36 or <i>Binary</i> on page 38.                           | -      | н               | 0                     |
| 2     | status word             | Status word containing information about the configuration of the spectral analysis (see <i>Table 138: Spectral Analysis Status Word</i> on the next page) | Ulong  | 4               | н                     |
| 3     | frequency<br>start      | Frequency represented by first data sample (MHz)                                                                                                    | Float  | 4               | H+4                   |
| 4     | resolution<br>bandwidth | The resolution bandwidth (Hz)                                                                                                    | Float  | 4               | H+8                   |
| 5     | # samples               | Number of spectral density samples                                                                                                    | Ulong  | 4               | H+12                  |
| 6     | sample                  | Power spectral density sample                                                                                                    | Ushort | 2               | H+16                  |
| 7     | Next sample             | e = H+16+(2*#samples)                                                                                                    |        |                 |                       |
| 8     | хххх                    | 32-bit CRC (ASCII and Binary only)                                                                                                    | Ulong  | 4               | H+16+<br>(2*#samples) |
| 9     | [CR][LF]                | Sentence terminator (ASCII only)                                                                                                    | -      | -               | -                     |

| Nibble | Bit                                             | Mask       | Description                                         | Range Value                                         |  |
|--------|-------------------------------------------------|------------|-----------------------------------------------------|-----------------------------------------------------|--|
|        | 0                                               | 0x00000001 |                                                     |                                                     |  |
| NO     | 1                                               | 0x00000002 |                                                     |                                                     |  |
| N0 2   | 0x00000004                                      | Frequency  | 0 - 20<br>Soo Tabla 56: Fraguency Types on page 220 |                                                     |  |
|        | 3 0x0000008 See Table 56: Frequency Types on pa |            | See Table 30. Frequency Types on page 229           |                                                     |  |
|        | 4                                               | 0x00000010 | ]                                                   |                                                     |  |
| N1     | 5                                               | 0x00000020 |                                                     | 0-3                                                 |  |
|        | 6                                               | 0x00000040 | Data Source                                         | See Table 55: Data Sources for PSD Samples on       |  |
|        | 7                                               | 0x0000080  | ]                                                   | page 228                                            |  |
|        | 8                                               | 0x00000100 |                                                     |                                                     |  |
| N2     | 9                                               | 0x00000200 | FFT Size                                            | 0 – 6<br>See <i>Table 57: FFT Sizes</i> on page 230 |  |
| INZ    | 10                                              | 0x00000400 |                                                     | See Table ST. TT T Sizes on page 250                |  |
|        | 11                                              | 0x00000800 |                                                     |                                                     |  |
|        | 12                                              | 0x00001000 |                                                     | 1 – 1024 samples                                    |  |
| N3     |                                                 | 0x00002000 | Integration Window                                  |                                                     |  |
| IN 3   | 14                                              | 0x00004000 | Integration Window                                  |                                                     |  |
|        | 15                                              | 0x00008000 | ]                                                   |                                                     |  |
|        | 16                                              | 0x00010000 |                                                     |                                                     |  |
| N4     | 17                                              | 0x00020000 |                                                     |                                                     |  |
| 114    | 18                                              | 0x00040000 |                                                     |                                                     |  |
|        | 19                                              | 0x00080000 |                                                     |                                                     |  |
|        | 20                                              | 0x00100000 | Time Average                                        | 0 – 100 seconds                                     |  |
| N5     | 21                                              | 0x00200000 | Window                                              |                                                     |  |
|        | 22                                              | 0x00400000 | ]                                                   |                                                     |  |
|        | 23                                              | 0x00800000 | ]                                                   |                                                     |  |
|        | 24                                              | 0x01000000 |                                                     |                                                     |  |
| N6     | 25                                              | 0x02000000 |                                                     |                                                     |  |
|        | 26                                              | 0x04000000 | Reserved                                            |                                                     |  |
|        | 27                                              | 0x08000000 |                                                     |                                                     |  |

## Table 138: Spectral Analysis Status Word

| Nibble | Bit | Mask       | Description | Range Value |
|--------|-----|------------|-------------|-------------|
|        | 28  | 0x10000000 |             |             |
| N7     | 29  | 0x20000000 | Reserved    |             |
|        | 30  | 0x40000000 | Reserved    |             |
|        | 31  | 0x80000000 |             |             |

## 3.90 J1939STATUS

## Status of CAN J1939 Node

# Platform: OEM719, OEM729, OEM7500, OEM7600, OEM7700, OEM7720, PwrPak7, CPT7, CPT7700, SMART7, SMART2

This logs reports the status of J1939 node, specifically J1939 Address Claim function (initiated using the **J1939CONFIG** command (see page 232)).

This log displays the status only for nodes that have been set.

Message ID: 1907

Log Type: Asynch

### **Recommended Input:**

LOG J1939STATUSA ONCHANGED

## **ASCII Examples:**

#J1939STATUSA,USB1,1,53.0,UNKNOWN,0,0.204,12000020,e9ce,16809;NODE1,DISABLED,0, FE\*6980fd0f

#J1939STATUSA,USB1,0,53.0,UNKNOWN,0,0.204,12000020,e9ce,16809;NODE2,DISABLED,0, FE\*cee67706

| Field | Field<br>Type | Description                                                                                                    | Format | Binary<br>Bytes | Binary<br>Offset |
|-------|---------------|----------------------------------------------------------------------------------------------------|--------|-----------------|------------------|
| 1     | Log<br>header | J1939STATUS headerFor information about log headers, see ASCII on page 34,Abbreviated ASCII on page 36 or Binary on page 38.                                |        | Н               | 0                |
| 2     | node          | J1939 Node. The node can be either NODE1 or NODE2.                                                                                                    | Enum   | 4               | Н                |
| 3     | status        | Node status. See <i>Table 139: Node Status</i> on the next page                                                                                             | Enum   | 4               | H+4              |
| 4     | count         | Number of attempts that were made to claim address.<br>This will be 1 when the preferred address is used and may<br>be more if the alternate range is used. | Ulong  | 4               | H+8              |
| 5     | address       | Claimed CAN Address.<br>0xFE (NULL address) if the address could not be<br>negotiated.                                                                      | Uchar  | 1               | H+12             |
| 6     | xxxx          | 32-bit CRC (ASCII and Binary only)                                                                                                    | Hex    | 4               | H+13             |
| 7     | [CR][LF]      | Sentence Terminator (ASCII only)                                                                                                    | -      | -               | -                |

| Value | ASCII    | Description                                                                       |  |  |
|-------|----------|-----------------------------------------------------------------------------------|--|--|
| 1     | DISABLED | Address claim activity is not taking place. The node does not have J1939 enabled. |  |  |
| 2     | CLAIMING | Address claim procedure is in progress.                                           |  |  |
| 3     | CLAIMED  | Address claimed successfully. Ready for data transfer.                            |  |  |
| 4     | FAILED   | Address claim was not successful. No further activity is taking place.            |  |  |

## Table 139: Node Status

## 3.91 LBANDBEAMTABLE

## List of L-Band beams

# Platform: OEM719, OEM729, OEM7500, OEM7600, OEM7700, OEM7720, PwrPak7, CPT7, CPT7700, SMART7, SMART2

This log lists the TerraStar and Veripos L-Band beams known to the receiver.

#### Message ID: 1718

#### Log Type: Asynch

#### **Recommended Input:**

log lbandbeamtablea onchanged

### Abbreviated ASCII Example:

```
<LBANDBEAMTABLE USB1 0 52.5 FINESTEERING 2209 504117.070 12000020 19b8 16809</pre>
      8
<
           "AORE" "A" 1545855000 1200 -15.50 1
<
           "AORW" "B" 1545845000 1200 -54.00 1
<
           "IOR" "C" 1545865000 1200 64.50 1
<
<
           "POR" "D" 1545905000 1200 178.00 1
           "25E" "E" 1545825000 1200 25.00 1
<
           "143.5E" "F" 1545835000 1200 143.50 1
<
           "98W" "G" 1545865000 1200 -98.00 1
<
<
           "SP98W1" "SP98W1" 1545885000 1200 -98.00 1
```

| Field | Field type   | Description                                                                                                    | Format  | Binary<br>Bytes | Binary<br>Offset |
|-------|--------------|----------------------------------------------------------------------------------------------------|---------|-----------------|------------------|
|       |              | LBANDBEAMTABLE header                                                                                                    |         |                 |                  |
| 1     | Log header   | For information about log headers, see <i>ASCII</i> on page 34, <i>Abbreviated ASCII</i> on page 36 or <i>Binary</i> on page 38. |         | н               | 0                |
| 2     | #entries     | Number of records to follow                                                                                                    | Ulong   | 4               | Н                |
| 3     | Name         | Beam/transmitting satellite name                                                                                                 | Char[8] | 8               | H+4              |
| 4     | Reserved     | eserved                                                                                                    |         |                 | H+12             |
| 5     | Frequency    | Frequency (Hz)                                                                                                    | Ulong   | 4               | H+20             |
| 6     | Baud         | Baud rate (bps)                                                                                                    | Ulong   | 4               | H+24             |
| 7     | Longitude    | Transmitting satellite longitude (degrees)                                                                                       | Float   | 4               | H+28             |
|       |              | Beam service availability flag                                                                                                   |         |                 |                  |
| 8     | Access       | 0 = Denied                                                                                                    | Ulong   | 4               | H+32             |
|       |              | 1 = Granted                                                                                                    |         |                 |                  |
| 9     | Next beam of | fset = H + 4 + (#entries * 32)                                                                                                   |         |                 |                  |

| Field | Field type | Description                        | Format | Binary<br>Bytes | Binary<br>Offset           |
|-------|------------|------------------------------------|--------|-----------------|----------------------------|
| 10    | хххх       | 32-bit CRC (ASCII and Binary only) | Ulong  | 4               | H+4+<br>(#entries *<br>32) |
| 11    | [CR][LF]   | Sentence terminator (ASCII only)   | -      | -               | -                          |

## 3.92 LBANDTRACKSTAT

## L-Band Beams status

# Platform: OEM719, OEM729, OEM7500, OEM7600, OEM7700, OEM7720, PwrPak7, CPT7, CPT7700, SMART7, SMART2

This log reports the L-Band tracking and Viterbi decoding status for the tracked L-Band beams.

The maximum logging rate for LBANDTRACKSTAT is 2 Hz.

Message ID: 1201

Log Type: Synch

## **Recommended Input:**

log lbandtrackstata ontime 1

## **ASCII Example:**

#LBANDTRACKSTATA,USB1,0,52.5,FINESTEERING,2209,508418.000,12000020,29e3,16809; 5,

"98W",1545865000,1200,974c,00c2,0,-334.215,40.513,3.0445,4338.944,82624,36,35, 10575872,4081,0.0004,

"AORW",1545845000,1200,974c,00c2,0,48.172,44.840,3.8044,4346.541,82752,0,0, 10592256,0,0.0000,

| Field | Field type | Description                                                                                                    | Format  | Binary<br>Bytes | Binary<br>Offset |
|-------|------------|----------------------------------------------------------------------------------------------------|---------|-----------------|------------------|
| 1     | Log header | LBANDTRACKSTAT header<br>For information about log headers, see <i>ASCII</i> on<br>page 34, <i>Abbreviated ASCII</i> on page 36 or <i>Binary</i> on<br>page 38. |         | н               | 0                |
| 2     | #entries   | Number of records to follow                                                                                                    | Ulong   | 4               | Н                |
| 3     | Name       | Beam/transmitting satellite name                                                                                                    | Char[8] | 8               | H+4              |
| 4     | Frequency  | Frequency assigned to this L-Band beam (Hz)                                                                                                    | Ulong   | 4               | H+12             |
| 5     | Baud rate  | Baud rate of assigned beam                                                                                                    | Ushort  | 2               | H+16             |
| 6     | ID         | Service ID of the assigned beam                                                                                                    | Ushort  | 2               | H+18             |
| 7     | Status     | Tracking status word. See <i>Table 140: L-Band Signal Tracking Status</i> on the next page                                                                      | Ushort  | 2               | H+20             |
| 8     | Reserved   | Reserved                                                                                                    | Ushort  | 2               | H+22             |

| Field | Field type                                  | Description                                                                                                    | Format | Binary<br>Bytes | Binary<br>Offset           |  |  |
|-------|---------------------------------------------|----------------------------------------------------------------------------------------------------|--------|-----------------|----------------------------|--|--|
| 9     | Doppler                                     | Signal Doppler (Hz)                                                                                                  |        | 4               | H+24                       |  |  |
| 10    | C/No                                        | Carrier to noise density ratio (dB-Hz)                                                                               | Float  | 4               | H+28                       |  |  |
| 11    | Phase<br>stability<br>metric                | Tracking stability metric. A higher value is better.<br>A loss of lock may occur when this value drops below<br>1.2. | Float  | 4               | H+32                       |  |  |
| 12    | Lock time                                   | Lock time (s)                                                                                                    | Float  | 4               | H+36                       |  |  |
| 13    | Unique<br>word bits                         | Total unique word bits                                                                                               | Ulong  | 4               | H+40                       |  |  |
| 14    | Bad unique<br>word bits                     | Bad unique word bits                                                                                                 | Ulong  | 4               | H+44                       |  |  |
| 15    | Bad unique<br>words                         | Bad unique words                                                                                                    | Ulong  | 4               | H+48                       |  |  |
| 16    | Viterbi<br>symbols                          | Total Viterbi symbols                                                                                                | Ulong  | 4               | H+52                       |  |  |
| 17    | Corrected<br>Viterbi                        | Corrected Viterbi symbols                                                                                            | Ulong  | 4               | H+56                       |  |  |
| 18    | Bit error rate                              | Estimated pre-Viterbi Bit Error Rate (BER)                                                                           | Float  | 4               | H+60                       |  |  |
| 19    | Next entry offset = H + 4 + (#entries x 60) |                                                                                                    |        |                 |                            |  |  |
| 20    | xxxx                                        | 32-bit CRC (ASCII and Binary only)                                                                                   | Hex    | 4               | H+4+<br>(#entries x<br>60) |  |  |
| 21    | [CR][LF]                                    | Sentence terminator (ASCII only)                                                                                     | -      | -               | -                          |  |  |

## Table 140: L-Band Signal Tracking Status

| Nibble | Bit | Mask   | Description    | Range Value                    |  |
|--------|-----|--------|----------------|--------------------------------|--|
|        | 0   | 0x0001 | Tracking State | 0 = Searching,<br>1 = Pull-in, |  |
| N0     | 1   | 0x0002 |                | 2 = Tracking,<br>3 = Idle      |  |
|        | 2   | 0x0004 | Recorved       |                                |  |
|        | 3   | 0x0008 | Reserved       |                                |  |

| Nibble | Bit | Mask   | Description        | Range Value                   |  |
|--------|-----|--------|--------------------|-------------------------------|--|
|        | 4   | 0x0010 |                    |                               |  |
|        | 5   | 0x0020 |                    |                               |  |
| N1     | 6   | 0x0040 | Bit Timing Lock    | 0 = Not Locked,<br>1 = Locked |  |
|        | 7   | 0x0080 | Phase Locked       | 0 = Not Locked,<br>1 = Locked |  |
|        | 8   | 0x0100 | DC Offset Unlocked | 0 = Good,<br>1 = Warning      |  |
| N2     | 9   | 0x0200 | AGC Unlocked       | 0 = Good,<br>1 = Warning      |  |
|        | 10  | 0x0400 |                    |                               |  |
|        | 11  | 0x0800 |                    |                               |  |
|        | 12  | 0x1000 | Reserved           |                               |  |
|        | 13  | 0x2000 |                    |                               |  |
| N3     | 14  | 0x4000 |                    |                               |  |
|        | 15  | 0x8000 | Error              | 0 = Good,<br>1 = Error        |  |

## 3.93 LOGLIST

## List of system logs

# Platform: OEM719, OEM729, OEM7500, OEM7600, OEM7700, OEM7720, PwrPak7, CPT7, CPT7700, SMART7, SMART2

This log lists which messages are currently being logged to each port and when. The following tables show the binary and ASCII output. See also the **RXCONFIG** log on page 869 for a list of current command settings.

#### Message ID: 5

## Log Type: Polled

## **Recommended Input:**

log loglista once

## Abbreviated ASCII Example:

| <loglist 0="" 12000020="" 1680<="" 2209="" 508498.000="" 53.0="" c00c="" finesteering="" th="" usb1=""><th>9</th></loglist>                                                                                                    | 9 |
|----------------------------------------------------------------------------------------------------|---|
| < 32                                                                                                    |   |
| COM1 RXSTATUSEVENTA ONNEW 0.000000 0.000000 HOLD                                                                                                    |   |
| COM2 RXSTATUSEVENTA ONNEW 0.000000 0.000000 HOLD                                                                                                    |   |
| COM3 RXSTATUSEVENTA ONNEW 0.000000 0.000000 HOLD                                                                                                    |   |
| <pre>&lt; FILE RXSTATUSEVENTA ONNEW 0.000000 0.000000 HOLD</pre>                                                                                                    |   |
| SUBSE STATUSEVENTA ONNEW 0.000000 0.000000 HOLD                                                                                                    |   |
| Substructure Statusa ONCHANGED 0.000000 0.000000 NOHOLD                                                                                                    |   |
| Substantiation of the state of the state |   |
| <pre>&lt; USB1_30 SATVIS2B ONCHANGED 0.000000 0.000000 HOLD</pre>                                                                                                    |   |
| <pre>&lt; USB1_30 AVEPOSB ONCHANGED 0.000000 0.000000 HOLD</pre>                                                                                                    |   |
| <pre>&lt; USB1_30 RXSTATUSB ONTIME 1.000000 0.000000 HOLD</pre>                                                                                                    |   |
| <pre>&lt; USB1_30 INTERFACEMODEB ONCHANGED 0.000000 0.000000 HOLD</pre>                                                                                                    |   |
| <pre>&lt; USB1_30 ITDETECTSTATUSB ONTIME 1.000000 0.000000 HOLD</pre>                                                                                                    |   |
| <pre>&lt; USB1_30 FILESTATUSB ONTIME 1.000000 0.000000 HOLD</pre>                                                                                                    |   |
| <pre>&lt; USB1_30 PORTSTATSB ONTIME 1.000000 0.000000 HOLD</pre>                                                                                                    |   |
| <pre>&lt; USB1_30 INSPVAXB ONTIME 1.000000 0.000000 HOLD</pre>                                                                                                    |   |
| <pre>&lt; USB1_30 RXSTATUSEVENTB ONCHANGED 0.000000 0.000000 HOLD</pre>                                                                                                    |   |
| <pre>&lt; USB1_30 TIMEB ONTIME 1.000000 0.000000 HOLD</pre>                                                                                                    |   |
| <pre>&lt; USB1_30 BESTPOSB ONTIME 1.000000 0.000000 HOLD</pre>                                                                                                    |   |
| <pre>&lt; USB1_30 HWMONITORB ONTIME 1.000000 0.000000 HOLD</pre>                                                                                                    |   |
| <pre>&lt; USB1_30 TRACKSTATB ONTIME 1.000000 0.000000 HOLD</pre>                                                                                                    |   |
| <pre>&lt; USB1_30 LBANDTRACKSTATB ONTIME 1.000000 0.000000 HOLD</pre>                                                                                                    |   |
| < USB1_30 INSPOSXB ONTIME 1.000000 0.000000 HOLD                                                                                                    |   |
| <pre>&lt; USB1_30 MODELFEATURESB ONCHANGED 0.000000 0.000000 HOLD</pre>                                                                                                    |   |
| USB2 RXSTATUSEVENTA ONNEW 0.000000 0.000000 HOLD                                                                                                    |   |
| USB3 RXSTATUSEVENTA ONNEW 0.000000 0.000000 HOLD                                                                                                    |   |
| <pre>&lt; ICOM1 RXSTATUSEVENTA ONNEW 0.000000 0.000000 HOLD</pre>                                                                                                    |   |
| ICOM2 RXSTATUSEVENTA ONNEW 0.000000 0.000000 HOLD                                                                                                    |   |
| <pre>&lt; ICOM3 RXSTATUSEVENTA ONNEW 0.000000 0.000000 HOLD</pre>                                                                                                    |   |
| <pre>&lt; ICOM4 RXSTATUSEVENTA ONNEW 0.000000 0.000000 HOLD</pre>                                                                                                    |   |
| <pre>&lt; ICOM5 RXSTATUSEVENTA ONNEW 0.000000 0.000000 HOLD</pre>                                                                                                    |   |
| <pre>&lt; ICOM6 RXSTATUSEVENTA ONNEW 0.000000 0.000000 HOLD</pre>                                                                                                    |   |
| <pre>&lt; ICOM7 RXSTATUSEVENTA ONNEW 0.000000 0.000000 HOLD</pre>                                                                                                    |   |

## Do not use undocumented logs or commands. Doing so may produce errors and void your warranty.

## 3.93.1 Binary

| Field    | Field type                             | Description                                                                                                    | Format | Binary<br>Bytes | Binary<br>Offset        |
|----------|----------------------------------------|----------------------------------------------------------------------------------------------------|--------|-----------------|-------------------------|
| 1        | Log<br>header                          | LOGLIST (binary) header<br>For information about log headers, see <i>ASCII</i> on<br>page 34, <i>Abbreviated ASCII</i> on page 36 or <i>Binary</i> on<br>page 38.                                                                           |        | н               | 0                       |
| 2        | #logs                                  | Number of messages to follow, maximum = 80                                                                                                    | Ulong  | 4               | Н                       |
| 3        | port                                   | Output port, see <i>Table 5: Detailed Port Identifier</i> on page 41                                                                                                    | Enum   | 4               | H+4                     |
| 4        | message                                | Message ID of the log                                                                                                    | Ushort | 2               | H+8                     |
| 5        | message<br>type                        | Bits 0-4 = Reserved<br>Bits 5-6 = Format<br>00 = Binary<br>01 = ASCII<br>10 = Abbreviated ASCII, NMEA<br>11 = Reserved<br>Bit 7 = Response Bit (see <i>Message Responses</i> on<br>page 50)<br>0 = Original Message<br>1 = Response Message | Char   | 1               | H+10                    |
| 6        | Reserved                               |                                                                                                    | Char   | 1               | H+11                    |
| 7        | trigger                                | 0 = ONNEW<br>1 = ONCHANGED<br>2 = ONTIME<br>3 = ONNEXT<br>4 = ONCE<br>5 = ONMARK<br>6 = ONALL                                                                                                    | Enum   | 4               | H+12                    |
| 8        | period                                 | Log period for ONTIME                                                                                                    | Double | 8               | H+16                    |
| 9        | offset                                 | Offset for period (ONTIME trigger)                                                                                                    | Double | 8               | H+24                    |
| 10       | hold                                   | 0 = NOHOLD<br>1 = HOLD                                                                                                    | Enum   | 4               | H+32                    |
| 11       | Next log offset = H + 4 + (#logs x 32) |                                                                                                    |        |                 |                         |
| variable | xxxx                                   | 32-bit CRC                                                                                                    | Hex    | 4               | H+4+<br>(#logs x<br>32) |

## 3.93.2 ASCII

| Field    | Field type | ype Description                                                                                                    |        |
|----------|------------|----------------------------------------------------------------------------------------------------|--------|
| Log      |            | LOGLIST (ASCII) header                                                                                                    |        |
| 1        | header     | For information about log headers, see <i>ASCII</i> on page 34, <i>Abbreviated ASCII</i> on page 36 or <i>Binary</i> on page 38. |        |
| 2        | #logs      | Number of messages to follow, maximum = 80                                                                                       | Long   |
| 3        | port       | Output port, see Table 5: Detailed Port Identifier on page 41                                                                    | Enum   |
| 4        | message    | Message name of log with no suffix for abbreviated ASCII, an A suffix for ASCII and a B suffix for binary                        |        |
| 5        | trigger    | ONNEW<br>ONCHANGED<br>ONTIME<br>ONNEXT<br>ONCE<br>ONMARK<br>ONALL                                                                | Enum   |
| 6        | period     | Log period for ONTIME                                                                                                    | Double |
| 7        | offset     | Offset for period (ONTIME trigger)                                                                                               | Double |
| 8        | hold       | NOHOLD<br>HOLD                                                                                                    | Enum   |
| 9        | Next log   |                                                                                                    |        |
| variable | xxxx       | 32-bit CRC                                                                                                    | Hex    |
| variable | [CR][LF]   | Sentence terminator                                                                                                    | -      |

# 3.94 LUAFILELIST

## List available Lua scripts

# Platform: OEM719, OEM729, OEM7500, OEM7600, OEM7700, OEM7720, PwrPak7, CPT7, CPT7700, SMART7

This sequenced log informs the user of the available scripts, obtained from the ISO loaded onto the receiver. The size of the file, last change date in yyyymmdd format, last change time in hhmmss format, and path to the files are printed as well.

## Message ID: 2151

### Log Type: Polled

## **Recommended Input:**

LOG LUAFILELIST

## Abbreviated ASCII Example:

```
[COM1]<LUAFILELIST COM1 6 89.5 UNKNOWN 0 4.000 02444020 b447 14635
      0 20180202 151403 "/lua/uppercase.lua"
<
<LUAFILELIST COM1 5 90.5 UNKNOWN 0 4.000 02444020 b447 14635</pre>
      2706 20180129 152042 "/lua/debugloop.lua"
<
<LUAFILELIST COM1 4 90.5 UNKNOWN 0 4.000 02444020 b447 14635</pre>
<
      4692 20180202 110107 "/lua/parsetime.lua"
<LUAFILELIST COM1 3 90.5 UNKNOWN 0 4.000 02444020 b447 14635</pre>
      4764 20180205 105415 "/lua/scom rx.lua"
<
<LUAFILELIST COM1 2 90.5 UNKNOWN 0 4.000 02444020 b447 14635</pre>
      3728 20180202 104830 "/lua/scomtunnel.lua"
<
<LUAFILELIST COM1 1 90.5 UNKNOWN 0 4.000 02444020 b447 14635</pre>
      3044 20180201 144849 "/lua/scriptargs.lua"
<
<LUAFILELIST COM1 0 90.5 UNKNOWN 0 4.000 02444020 b447 14635</pre>
      2337 20180129 155140 "/lua/sendtocom2.lua"
<
```

| Field | Field<br>Type | Description                                                                                                    | Format | Binary<br>Bytes | Binary<br>Offset |
|-------|---------------|----------------------------------------------------------------------------------------------------|--------|-----------------|------------------|
| 1     | Log<br>header | LUAFILELIST header<br>For information about log headers, see <i>ASCII</i> on page 34,<br><i>Abbreviated ASCII</i> on page 36 or <i>Binary</i> on page 38. | -      | н               | 0                |
| 2     | Size          | File size (in Bytes)                                                                                                    | Ulong  | 4               | Н                |
| 3     | Date          | Last change date<br>When viewed as a string, the date is of the form<br>YYYYMMDD. So, numerically, the date is (Year * 10000) +<br>(Month * 100) + (Day). | Ulong  | 4               | H+4              |
| 4     | Time          | Last change time<br>When viewed as a string, the time is HHMMSS. So,<br>numerically, the time is (Hour * 10000) + (Minute * 100) +<br>(Second).           | Ulong  | 4               | H+8              |

| Field | Field<br>Type | Description                                                                   | Format | Binary<br>Bytes | Binary<br>Offset |
|-------|---------------|-------------------------------------------------------------------------------|--------|-----------------|------------------|
| 5     | Path          | The path to the Lua script<br>The maximum length of this string is 256 bytes. | String | Variable        | H+12             |

### 3.95 LUAFILESYSTEMSTATUS

### Query mount status of Lua scripts

# Platform: OEM719, OEM729, OEM7500, OEM7600, OEM7700, OEM7720, PwrPak7, CPT7, CPT7700, SMART7

Use this log to query the mount status of the ISO image that contains the Lua scripts loaded on to the receiver.

#### Message ID: 2150

#### Log Type: Asynch

#### **Recommended Input:**

LOG LUAFILESYSTEMSTATUS

#### Abbreviated ASCII Example:

```
<LUAFILESYSTEMSTATUS COM1 0 90.0 UNKNOWN 0 0.204 02444020 b8f8 14635
```

< MOUNTED ""

| Field | Field<br>Type | Description                                                                                                    | Format | Binary<br>Bytes | Binary<br>Offset |
|-------|---------------|----------------------------------------------------------------------------------------------------|--------|-----------------|------------------|
| 1     | Log<br>header | LUAFILESYSTEMSTATUS header<br>For information about log headers, see <i>ASCII</i> on page 34,<br><i>Abbreviated ASCII</i> on page 36 or <i>Binary</i> on page 38. |        | н               | 0                |
| 2     | Status        | The status of the file system. See <i>Table 141: File System Status</i> below.                                                                                    | Enum   | 4               | н                |
| 3     | Error         | String that indicates the error message if mounting fails<br>The maximum length of this string is 52 bytes.                                                       | String | Variable        | H+4              |

#### Table 141: File System Status

| Value | Description |
|-------|-------------|
| 1     | UNMOUNTED   |
| 2     | MOUNTED     |
| 3     | BUSY        |
| 4     | ERROR       |
| 5     | UNMOUNTING  |
| 6     | MOUNTING    |

## 3.96 LUAOUTPUT

#### Output stderr and stdout from the Lua interpreter

## Platform: OEM719, OEM729, OEM7500, OEM7600, OEM7700, OEM7720, PwrPak7, CPT7, CPT7700, SMART7

Use this log to output **stderr** and **stdout** messages from the Lua interpreter.

The **LUAOUTPUT** log uses a short header. See *Description of ASCII and Binary Logs with Short Headers* on page 49 for more information.

#### Message ID: 2240

#### Log Type: Asynch

#### **Recommended Input:**

LOG LUAOUTPUT ONNEW

#### Abbreviated ASCII Example:

```
<LUAOUTPUT 0 346044.929
< 1 0 STDOUT "Lua 5.3.4 Copyright (C) 1994-2017 Lua.org, PUC-Rio"
<LUAOUTPUT 0 346044.987
< 2 0 STDOUT "> "
```

| Field | Field Type         | Description                                                                                                    | Format | Binary<br>Bytes | Binary<br>Offset |
|-------|--------------------|----------------------------------------------------------------------------------------------------|--------|-----------------|------------------|
|       |                    | LUAOUTPUT header                                                                                                    |        |                 |                  |
| 1     | Log header         | For information about log headers, see <i>ASCII</i> on page 34, <i>Abbreviated ASCII</i> on page 36 or <i>Binary</i> on page 38.                        | -      | Н               | 0                |
| 2     | Sequence<br>Number | Running number of each LUAOUTPUT log produced by the system                                                                                             | Ulong  | 4               | н                |
| 3     | Executor<br>Number | Lua Executor Number that produced the data                                                                                                    | Ulong  | 4               | H+4              |
| 4     | Data<br>Source     | See Table 142: Lua Data Source on the next page                                                                                                    | Enum   | 4               | H+8              |
| 5     | Data               | NULL-terminated string containing a single line of data<br>from stderr or stdout. This string is not terminated with a<br>carriage return or line feed. | String | Variable        | H+12             |
|       |                    | This string contains only printable characters.                                                                                                    |        |                 |                  |
|       |                    | The maximum length of this string is 128 bytes.                                                                                                    |        |                 |                  |

| Binary | ASCII  | Description         |
|--------|--------|---------------------|
| 0      | STDOUT | Data is from stdout |
| 1      | STDERR | Data is from stderr |

## 3.97 LUASTATUS

### Display status of Lua scripts

# Platform: OEM719, OEM729, OEM7500, OEM7600, OEM7700, OEM7720, PwrPak7, CPT7, CPT7700, SMART7

Use this log to determine which scripts are running on the receiver and whether the scripts have exited or encountered errors.

#### Message ID: 2181

#### Log Type: Collection

#### **Recommended Input:**

LOG LUASTATUS

#### Abbreviated ASCII Example:

```
[COM1]<LUASTATUS COM1 1 84.5 FINESTEERING 1963 402110.866 02400000 2e18 32768
<    0 "icom_rx.lua 127.0.0.1 3001" EXECUTING
<LUASTATUS COM1 0 84.5 FINESTEERING 1963 402110.866 02400000 2e18 32768
<    1 "" NOT_STARTED</pre>
```

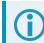

The example above is for the projected log output for two executors.

| Field | Field<br>Type | Description                                                                                                    | Format          | Binary<br>Bytes | Binary<br>Format |
|-------|---------------|----------------------------------------------------------------------------------------------------|-----------------|-----------------|------------------|
| 1     | Log<br>header | LUASTATUS header<br>For information about log headers, see <i>ASCII</i> on<br>page 34, <i>Abbreviated ASCII</i> on page 36 or <i>Binary</i> on<br>page 38. |                 | н               | 0                |
| 2     | Number        | Executor number                                                                                                    | Ulong           | 4               | Н                |
| 3     | Script        | Script and arguments                                                                                                    | String<br>[256] | Variable        | H+4              |
| 4     | Status        | Script status. See Table 143: Script Status below.                                                                                                    | Enum            | 4               | Variable         |

#### Table 143: Script Status

| Binary | ASCII          | Description                                                                 |
|--------|----------------|-----------------------------------------------------------------------------|
| 0      | NOT_STARTED    | There is no script running on the executor                                  |
| 1      | EXECUTING      | The script is running                                                       |
| 2      | COMPLETED      | The script completed successfully                                           |
| 3      | SCRIPT_ERROR   | The script exited with an error                                             |
| 4      | EXECUTOR_ERROR | The script executor encountered an error while attempting to run the script |

## 3.98 MARKPOS, MARK2POS, MARK3POS and MARK4POS

### Position at time of mark input event

## Platform: OEM719, OEM729, OEM7500, OEM7600, OEM7700, OEM7720, PwrPak7, CPT7, CPT7700, SMART2

This log contains the estimated position of the antenna when a pulse is detected at a mark input.

- MARKPOS is generated when a pulse occurs on the MK1I (EVENT\_IN1) input.
- MARK2POS is generated when a pulse occurs on the MK2I (EVENT\_IN2) input.
- MARK3POS is generated when a pulse occurs on the MK3I (EVENT\_IN3) input (OEM7600, OEM7700, OEM7720, PwrPak7, CPT7 and CPT7700 only).
- MARK4POS is generated when a pulse occurs on the MK4I (EVENT\_IN4) input (OEM7600, OEM7700 and OEM7720 only).

Refer to the *Technical Specifications* appendices in the <u>OEM7 Installation and Operation User Manual</u>, <u>PwrPak7 Installation and Operation User Manual</u>, <u>CPT7 Installation and Operation User Manual</u> or <u>SMART2</u> <u>Installation and Operation User Manual</u> for mark input pulse specifications and the location of the mark input pins.

The position at the mark input pulse is extrapolated using the last valid position and velocities. The latched time of mark impulse is in GPS reference weeks and seconds into the week. The resolution of the latched time is 10 ns. See also the notes on MARKPOS in the **MARK1TIME**, **MARK2TIME**, **MARK3TIME** and **MARK4TIME** log on page 692.

The position for the **MARKPOS**, **MARK2POS**, **MARK3POS** and **MARK4POS** logs are reported in the user selected datum. See the **DATUM** command on page 127 for more details.

| Message ID: | 181 (MARKPOS)   |
|-------------|-----------------|
|             | 615 (MARK2POS)  |
|             | 1738 (MARK3POS) |
|             | 1739 (MARK4POS) |

#### Log Type: Asynch

#### **Recommended Input:**

log markposa onnew

1. Use the ONNEW trigger with the MARKxTIME or MARKxPOS logs.

- ONMARK only applies to MK1I. Events on MK2I (if available) do not trigger logs when ONMARK is used. Use the ONNEW or ONALL trigger with the MARK1TIME, MARK2TIME, MARKPOS or MARK2POS logs.
- 3. Once the 1PPS signal has hit a rising edge, for both MARKxPOS and MARKxTIME logs, a resolution of both measurements is 10 ns. As for the ONMARK trigger for other logs that measure latency, for example RANGE and position logs such as BESTPOS, it takes typically 20-30 ms (50 ms maximum) for the logs to output information from the 1PPS signal. Latency is the time between the reception of the 1PPS pulse and the first byte of the associated log. See also the MARK1TIME, MARK2TIME, MARK3TIME and MARK4TIME log on page 692.

#### Abbreviated ASCII Example:

<MARKPOS COM1 0 89.0 FINESTEERING 1670 413138.000 02000020 c223 42770
SOL\_COMPUTED SINGLE 51.11289233689 -114.02932170726 1018.9653 1049.4915 BUKIT
1.9372 1.1981 4.0909 "" 0.000 0.000 19 18 18 18 0 06 0 33</pre>

Consider the case where you have a user point device such as video equipment. Connect the device to the receiver's I/O port using a cable that is compatible to both the receiver and the device. Refer to your device's documentation for information about connectors and cables. The arrow along the cable in the figure below indicates a MARKIN pulse, from the user device on the right to the receiver I/O port.

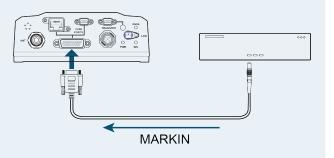

| Field | Field type | Description                                                                                                    | Format | Binary<br>Bytes | Binary<br>Offset |
|-------|------------|----------------------------------------------------------------------------------------------------|--------|-----------------|------------------|
|       |            | MARKPOS / MARK2POS / MARK3POS /<br>MARK4POS header                                                                                                    |        |                 |                  |
| 1     | Log header | For information about log headers, see <i>ASCII</i> on page 34, <i>Abbreviated ASCII</i> on page 36 or <i>Binary</i> on page 38.                                                                                               |        | н               | 0                |
| 2     | sol status | Solution status (see <i>Table 91: Solution Status</i> on page 514)                                                                                                    | Enum   | 4               | н                |
| 3     | pos type   | Position type (see <i>Table 92: Position or Velocity Type</i> on page 515)                                                                                                    | Enum   | 4               | H+4              |
| 4     | lat        | Latitude (degrees)                                                                                                    | Double | 8               | H+8              |
| 5     | lon        | Longitude (degrees)                                                                                                    | Double | 8               | H+16             |
| 6     | hgt        | Height above mean sea level (m)                                                                                                    | Double | 8               | H+24             |
| 7     | undulation | Undulation - the relationship between the geoid and the WGS84 ellipsoid (m)  When using a datum other than WGS84, the undulation value also includes the vertical shift due to differences between the datum in use and WGS84. | Float  | 4               | H+32             |

| Field | Field type                        | Description                                                                                                    | Format  | Binary<br>Bytes | Binary<br>Offset |
|-------|-----------------------------------|----------------------------------------------------------------------------------------------------|---------|-----------------|------------------|
| 8     | datum id#                         | Datum ID number<br>61 = WGS84                                                                                     | Enum    | 4               | H+36             |
|       |                                   | 63 = USER                                                                                                    |         |                 |                  |
| 9     | lat σ                             | Latitude standard deviation (m)                                                                                   | Float   | 4               | H+40             |
| 10    | lon σ                             | Longitude standard deviation (m)                                                                                  | Float   | 4               | H+44             |
| 11    | hgt σ                             | Height standard deviation (m)                                                                                     | Float   | 4               | H+48             |
| 12    | stn id                            | Base station ID                                                                                                   | Char[4] | 4               | H+52             |
| 13    | diff_age                          | Differential age in seconds                                                                                       | Float   | 4               | H+56             |
| 14    | sol_age                           | Solution age in seconds                                                                                           | Float   | 4               | H+60             |
| 15    | #SVs                              | Number of satellites tracked                                                                                      | Uchar   | 1               | H+64             |
| 16    | #solnSVs                          | Number of satellites used in solution                                                                             | Uchar   | 1               | H+65             |
| 17    | #ggL1                             | Number of satellites with L1/E1/B1 signals used in solution                                                       | Uchar   | 1               | H+66             |
| 18    | #solnMultiSVs                     | Number of satellites with multi-frequency signals used in solution                                                | Uchar   | 1               | H+67             |
| 19    | Reserved                          |                                                                                                    | Uchar   | 1               | H+68             |
| 20    | ext sol stat                      | Extended solution status (see <i>Table 95: Extended Solution Status</i> on page 518)                              | Hex     | 1               | H+69             |
| 21    | Galileo and<br>BeiDou sig<br>mask | Galileo and BeiDou signals used mask (see <i>Table</i><br>94: Galileo and BeiDou Signal-Used Mask on<br>page 517) | Hex     | 1               | H+70             |
| 22    | GPS and<br>GLONASS sig<br>mask    | GPS and GLONASS signals used mask (see <i>Table 93: GPS and GLONASS Signal-Used Mask</i> on page 517)             | Hex     | 1               | H+71             |
| 23    | хххх                              | 32-bit CRC (ASCII and Binary only)                                                                                | Hex     | 4               | H+72             |
| 24    | [CR][LF]                          | Sentence terminator (ASCII only)                                                                                  | -       | -               | -                |

### 3.99 MARK1TIME, MARK2TIME, MARK3TIME and MARK4TIME

#### Time of mark input event

## Platform: OEM719, OEM729, OEM7500, OEM7600, OEM7700, OEM7720, PwrPak7, CPT7, CPT7700, SMART2

This log contains the time of the leading edge of the detected mark input pulse.

- MARK1TIME is generated when a pulse occurs on a MK11 (EVENT\_IN1) input
- MARK2TIME is generated when a pulse occurs on a MK2I (EVENT\_IN2) input
- MARK3TIME is generated when a pulse occurs on a MK3I (EVENT\_IN3) input (OEM7600, OEM7700, OEM7720, PwrPak7, CPT7 and CPT7700 only)
- MARK4TIME is generated when a pulse occurs on a MK4I (EVENT\_IN4) input (OEM7600, OEM7700 and OEM7720 only)

The MARKTIME log (message ID 231) is deprecated. Use the MARK1TIME log as a replacement.

Refer to the *Technical Specifications* appendix in the <u>OEM7 Installation and Operation User Manual</u>, <u>PwrPak7</u> Installation and Operation User Manual <u>CPT7 Installation and Operation User Manual</u> or <u>SMART2 Installation</u> and <u>Operation User Manual</u> for mark input pulse specifications and the location of the mark input pins. The resolution of this measurement is 10 ns.

1. Use the ONNEW trigger with the MARKxTIME or the MARKxPOS logs.

- 2. Only the MARKxPOS logs, MARKxTIME logs and 'polled' log types are generated 'on the fly' at the exact time of the mark. Synchronous and asynchronous logs output the most recently available data.
- ONMARK only applies to MK1I. Events on MK2I (if available) do not trigger logs when ONMARK is used. Use the ONNEW or ONALL trigger with the MARK1TIME, MARK2TIME, MARKPOS or MARK2POS logs.
- 4. Once the 1PPS signal has hit a rising edge, for both MARKxPOS and MARKxTIME logs, a resolution of both measurements is 10 ns. As for the ONMARK trigger for other logs that measure latency, for example RANGE and POSITION logs such as BESTPOS, it takes typically 20-30 ms (50 ms maximum) for the logs to output information from the 1PPS signal. Latency is the time between the reception of the 1PPS pulse and the first byte of the associated log. See also the MARKPOS, MARK2POS, MARK3POS and MARK4POS log on page 689.

| Message ID: | 1130 (MARK1TIME) |
|-------------|------------------|
|             | 616 (MARK2TIME)  |
|             | 1075 (MARK3TIME) |
|             | 1076 (MARK4TIME) |

#### Log Type: Asynch

#### **Recommended Input:**

log mark1timea onnew

#### **ASCII Example:**

#MARK1TIMEA,COM1,0,77.5,FINESTEERING,1358,422621.000,02000000,292e,2214;1358,42 2621.000000500,-1.398163614e-08,7.812745577e-08,-14.000000002,VALID\*d8502226

These logs allow you to measure the time when events are occurring in other devices (such as a video recorder). See also the **MARKCONTROL** command on page 250.

GPS reference time is the receiver's estimate of the true GPS system time. GPS reference time can be found in the header of the log. The relationship between GPS reference time and true GPS system time is:

GPS system time = GPS reference time - offset

| Field | Field<br>type | Description                                                                                                    | Format | Binary<br>Bytes | Binary<br>Offset |
|-------|---------------|----------------------------------------------------------------------------------------------------|--------|-----------------|------------------|
| 1     | Log<br>header | MARK1TIME / MARK2TIME / MARK3TIME / MARK4TIME<br>header                                                                                                    |        | н               | 0                |
|       | Tieadei       | For information about log headers, see <i>ASCII</i> on page 34, <i>Abbreviated ASCII</i> on page 36 or <i>Binary</i> on page 38.                                                                               |        |                 |                  |
| 2     | week          | GPS reference week number                                                                                                    | Long   | 4               | Н                |
| 3     | seconds       | Seconds into the week as measured from the receiver clock, coincident with the time of electrical closure on the Mark Input port                                                                               | Double | 8               | H+4              |
|       |               | Receiver clock offset, in seconds. A positive offset implies<br>that the receiver clock is ahead of GPS system time. To<br>derive GPS system time, use the following formula:                                  |        |                 | H+12             |
| 4     | offset        | GPS system time = GPS reference time - (offset)                                                                                                    | Double | 8               |                  |
|       |               | Where GPS reference time can be obtained from the log header                                                                                                    |        |                 |                  |
| 5     | offset std    | Standard deviation of receiver clock offset (s)                                                                                                    | Double | 8               | H+20             |
|       |               | This field represents the offset of GPS system time from<br>UTC time (s), computed using almanac parameters. UTC<br>time is GPS reference time plus the current UTC offset<br>minus the receiver clock offset. |        |                 |                  |
| 6     | utc offset    | UTC time = GPS reference time - offset + UTC offset                                                                                                    | Double | 8               | H+28             |
|       |               | 0 indicates that UTC time is unknown<br>because there is no almanac available in<br>order to acquire the UTC offset.                                                                                           |        |                 |                  |
| 7     | status        | Clock model status, see <i>Table 106: Clock Model Status</i> on page 540                                                                                                    | Enum   | 4               | H+36             |

| Field | Field<br>type | Description                                | Format | Binary<br>Bytes | Binary<br>Offset |
|-------|---------------|--------------------------------------------|--------|-----------------|------------------|
| 8     | хххх          | 32-bit CRC (ASCII and Binary only) Ulong 4 |        | 4               | H+40             |
| 9     | [CR][LF]      | Sentence terminator (ASCII only)           |        | -               | -                |

## 3.100 MASTERPOS

#### **Base Position using ALIGN**

## Platform: OEM719, OEM729, OEM7500, OEM7600, OEM7700, OEM7720, PwrPak7, CPT7, CPT7700, SMART7

ALIGN generates distance and bearing information between a Base and Rover receiver. This log outputs the position information of the Base when using the ALIGN feature. This log can be output from both Y and Z ALIGN models and can be output at both Base and Rover ends.

You must have an ALIGN capable receiver to use this log.

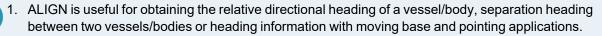

- 2. The log can be output at both Y and Z model Rover if it is receiving the RTCAREFEXT or NovAtelXRef message from the Base. The log can be output at any Base if the Base is receiving HEADINGEXTB or HEADINGEXT2B from the Rover.
- MASTERPOS logging is dictated by the output frequency of the RTCAREFEXT or NovAtelXRef output frequency.

#### Message ID: 1051

#### Log Type: Asynch

#### **Recommended Input:**

log masterposa onchanged

#### **ASCII Example:**

```
#MASTERPOSA,COM1,0,21.5,FINESTEERING,1544,340322.000,02000008,5009,4655;
SOL_COMPUTED,NARROW_INT,51.11604599076,-114.03855412002,1055.7756,16.9000,
WGS84,0.0090,0.0086,0.0143,"AAAA",0.0,0.0,13,13,13,12,0,0,0,0*a72e8d3f
```

Asynchronous logs, such as MASTERPOS, should only be logged ONCHANGED or ONNEW, otherwise the most current data is not output when it is available. This is especially true of the ONTIME trigger, which may cause inaccurate time tags to result.

| Field | Field Type | Description                                                                                                    | Format | Binary<br>Bytes | Binary<br>Offset |
|-------|------------|----------------------------------------------------------------------------------------------------|--------|-----------------|------------------|
| 1     | Log header | MASTERPOS header<br>For information about log headers, see ASCII on<br>page 34, Abbreviated ASCII on page 36 or Binary on<br>page 38. |        | Н               | 0                |

| Field | Field Type    | Description                                                                  | Format | Binary<br>Bytes | Binary<br>Offset |
|-------|---------------|------------------------------------------------------------------------------|--------|-----------------|------------------|
| 2     | sol stat      | Solution Status, see <i>Table 91: Solution Status</i> on page 514            | Enum   | 4               | н                |
| 3     | pos type      | Position Type see <i>Table 92: Position or Velocity Type</i> on page 515     | Enum   | 4               | H+4              |
| 4     | lat           | Base WGS84 Latitude in degrees                                               | Double | 8               | H+8              |
| 5     | long          | Base WGS84 Longitude in degrees                                              | Double | 8               | H+16             |
| 6     | hgt           | Base MSL Height in metres                                                    | Double | 8               | H+24             |
| 7     | undulation    | Undulation in metres                                                         | Float  | 4               | H+32             |
| 8     | datum id#     | # Datum ID number<br>61 = WGS84<br>63 = USER<br>(default = WGS84)            |        | 4               | H+36             |
| 9     | lat σ         | Latitude standard deviation in metres                                        | Float  | 4               | H+40             |
| 10    | long $\sigma$ | Longitude standard deviation in metres                                       | Float  | 4               | H+44             |
| 11    | hgt σ         | Height standard deviation in metres                                          | Float  | 4               | H+48             |
| 12    | stn id        | n id Receiver ID can be set using the <b>DGPSTXID</b> command (see page 132) |        | 4               | H+52             |
| 13    | December      |                                                                              | Float  | 4               | H+56             |
| 14    | Reserved      |                                                                              | Float  | 4               | H+60             |
| 15    | #SVs          | Number of satellites tracked                                                 | Uchar  | 1               | H+64             |
| 16    | #solnSVs      | Number of satellites used in solution                                        | Uchar  | 1               | H+65             |
| 17    | #obs          | Number of satellites with L1/E1/B1 signals used in solution                  | Uchar  | 1               | H+66             |
| 18    | #multi        | Number of satellites with multi-frequency signals used in solution           | Uchar  | 1               | H+67             |
| 19    | sol source    | Solution source (see <i>Table 128: Solution Source</i> on page 639)          | Hex    | 1               | H+68             |
| 20    |               | ,                                                                            | Uchar  | 1               | H+69             |
| 21    | Reserved      |                                                                              | Uchar  | 1               | H+70             |
| 22    | 1             |                                                                              | Uchar  | 1               | H+71             |
| 23    | хххх          | 32-bit CRC (ASCII and Binary only)                                           | HEX    | 1               | H+72             |
| 24    | [CR][LF]      | Sentence Terminator (ASCII only)                                             | -      | -               | -                |

## 3.101 MATCHEDPOS

#### Matched RTK position

## Platform: OEM719, OEM729, OEM7500, OEM7600, OEM7700, OEM7720, PwrPak7, CPT7, CPT7700, SMART7

This log represents positions that have been computed from time matched base and rover observations. There is no base extrapolation error on these positions because they are based on buffered measurements, that is, they lag real time by some amount depending on the latency of the data link. If the rover receiver has not been enabled to accept RTK differential data or is not actually receiving data leading to a valid solution, this is shown in fields #2 (*sol status*) and #3 (*pos type*).

This log provides the best accuracy in static operation. For lower latency in kinematic operation, see the **RTKPOS** log (see page 859) or **BESTPOS** log (see page 511). The data in the logs changes only when a base observation (RTCMv3) changes.

A good message trigger for this log is onchanged. Then, only positions related to unique base station messages are produced and the existence of this log indicates a successful link to the base.

Asynchronous logs, such as MATCHEDPOS, should only be logged ONCHANGED otherwise the most current data is not output when it is available. This is especially true of the ONTIME trigger, which may cause inaccurate time tags to result.

The RTK system in the receiver provides two kinds of position solutions. The Matched RTK position is computed with buffered observations, so there is no error due to the extrapolation of base station measurements. This provides the highest accuracy solution possible at the expense of some latency which is affected primarily by the speed of the differential data link. The **MATCHEDPOS** log contains the matched RTK solution and can be generated for each processed set of base station observations.

The Low-Latency RTK position is computed from the latest local observations and extrapolated base station observations. This supplies a valid RTK position with the lowest latency possible at the expense of some accuracy. The degradation in accuracy is reflected in the standard deviation and is summarized in *An Introduction to GNSS* available on our website at <u>novatel.com/an-introduction-to-gnss</u>. The amount of time that the base station observations are extrapolated is in the "differential age" field of the position log. The Low-Latency RTK system extrapolates for 60 seconds. The **RTKPOS** log (see page 859) contains the Low-Latency RTK position when valid, and an "invalid" status when a Low-Latency RTK solution could not be computed. The **BESTPOS** log (see page 511) contains either the low-latency RTK, PPP or pseudorange-based position, whichever has the smallest standard deviation.

#### Message ID: 96

#### Log Type: Asynch

#### **Recommended Input:**

log matchedposa onchanged

#### **ASCII Example:**

#MATCHEDPOSA,USB1,0,66.5,FINESTEERING,2211,232751.000,02000020,8b46,16809; SOL\_COMPUTED,NARROW\_INT,51.15043862995,-114.03067350591,1098.9166,-17.0000, WGS84,0.0070,0.0063,0.0114,"K250",0.000,0.000,37,16,16,15,00,01,00,33\*755bb833

Measurement precision is different from the position computation precision. Measurement precision is a value that shows how accurately the actual code or carrier phase is measured by the GNSS receiver. Position precision is a value that shows the accuracy of the position computation made from the code and/or carrier phase measurements. The P-code L2 measurement precision is not as good as the C/A measurement precision because the NovAtel GNSS receiver is a civilian grade GPS device and does not have direct access to the decrypted military L2 P(Y) code. This means that NovAtel's semi-codeless P-code L2 measurements are noisier than the civilian band C/A code measurements. Refer to the OEM7 Installation and Operation User Manual, PwrPak7 Installation and Operation User Manual or SMART7 Installation and Operation User Manual for the technical specification of the receiver.

| Field | Field type | Description                                                                                                    | Format | Binary<br>Bytes | Binary<br>Offset |
|-------|------------|----------------------------------------------------------------------------------------------------|--------|-----------------|------------------|
|       |            | MATCHEDPOS header                                                                                                    |        |                 |                  |
| 1     | Log header | For information about log headers, see <i>ASCII</i> on page 34, <i>Abbreviated ASCII</i> on page 36 or <i>Binary</i> on page 38.                              |        | н               | 0                |
| 2     | sol status | Solution status (see <i>Table 91: Solution Status</i> on page 514)                                                                                            | Enum   | 4               | н                |
| 3     | pos type   | Position type (see <i>Table 92: Position or Velocity Type</i> on page 515)                                                                                    | Enum   | 4               | H+4              |
| 4     | lat        | Latitude (degrees)                                                                                                    | Double | 8               | H+8              |
| 5     | lon        | Longitude (degrees)                                                                                                    | Double | 8               | H+16             |
| 6     | hgt        | Height above mean sea level (m)                                                                                                    | Double | 8               | H+24             |
|       |            | Undulation - the relationship between the geoid and the WGS84 ellipsoid (m)                                                                                   |        |                 |                  |
| 7     | undulation | When using a datum other than<br>WGS84, the undulation value also<br>includes the vertical shift due to<br>differences between the datum in use<br>and WGS84. | Float  | 4 H+32          | H+32             |
|       |            | Datum ID number                                                                                                    |        |                 |                  |
| 8     | datum id#  | 61 = WGS84<br>63 = USER                                                                                                    | Enum   | 4               | H+36             |
| 9     | lat σ      | Latitude standard deviation (m)                                                                                                    | Float  | 4               | H+40             |

| Field | Field type                        | Description                                                                                                 | Format  | Binary<br>Bytes | Binary<br>Offset |
|-------|-----------------------------------|----------------------------------------------------------------------------------------------------|---------|-----------------|------------------|
| 10    | lon σ                             | Longitude standard deviation (m)                                                                            | Float   | 4               | H+44             |
| 11    | hgt σ                             | Height standard deviation (m)                                                                               | Float   | 4               | H+48             |
| 12    | stn id                            | Base station ID                                                                                             | Char[4] | 4               | H+52             |
| 13    | During                            |                                                                                                    | Float   | 4               | H+56             |
| 14    | Reserved                          |                                                                                                    | Float   | 4               | H+60             |
| 15    | #SVs                              | Number of satellites tracked                                                                                | Uchar   | 1               | H+64             |
| 16    | #solnSVs                          | Number of satellites used in solution                                                                       | Uchar   | 1               | H+65             |
| 17    | #ggL1                             | Number of satellites with L1/E1/B1 signals used in solution                                                 | Uchar   | 1               | H+66             |
| 18    | #solnMultiSVs                     | Number of satellites with multi-frequency signals used in solution                                          | Uchar   | 1               | H+67             |
| 19    | Reserved                          |                                                                                                    | Hex     | 1               | H+68             |
| 20    | ext sol stat                      | Extended solution status (see <i>Table 95: Extended Solution Status</i> on page 518)                        | Hex     | 1               | H+69             |
| 21    | Galileo and<br>BeiDou sig<br>mask | Galileo and BeiDou signals used mask (see <i>Table 94: Galileo and BeiDou Signal-Used Mask</i> on page 517) | Hex     | 1               | H+70             |
| 22    | GPS and<br>GLONASS sig<br>mask    | GPS and GLONASS signals used mask (see <i>Table 93: GPS and GLONASS Signal-Used Mask</i> on page 517)       | Hex     | 1               | H+71             |
| 23    | хххх                              | 32-bit CRC (ASCII and Binary only)                                                                          | Hex     | 4               | H+72             |
| 24    | [CR][LF]                          | Sentence terminator (ASCII only)                                                                            | -       | -               | -                |

### 3.102 MATCHEDSATS

#### Satellites used in MATCHEDPOS solution

## Platform: OEM719, OEM729, OEM7500, OEM7600, OEM7700, OEM7720, PwrPak7, CPT7, CPT7700, SMART7

This log lists the used and unused satellites for the corresponding MATCHEDPOS solution. It also describes the signals of the used satellites and reasons for exclusions.

#### Message ID: 1176

#### Log Type: Asynch

#### **Recommended Input:**

log matchedsatsa onchanged

#### Abbreviated ASCII Example:

| <matchedsa< th=""><th>TS COM1 0 62.5 FINESTEERING 2220 503122.000 02000000 b555 16807</th></matchedsa<> | TS COM1 0 62.5 FINESTEERING 2220 503122.000 02000000 b555 16807 |
|----------------------------------------------------------------------------------------------------|-----------------------------------------------------------------|
| < 36                                                                                                    |                                                                 |
| <                                                                                                    | GPS 18 GOOD 0000007                                             |
| <                                                                                                    | GPS 16 GOOD 0000003                                             |
| <                                                                                                    | GPS 5 GOOD 0000003                                              |
| <                                                                                                    | GPS 27 GOOD 0000007                                             |
| <                                                                                                    | GPS 29 GOOD 0000003                                             |
| <                                                                                                    | GPS 10 GOOD 0000007                                             |
| <                                                                                                    | GPS 23 GOOD 00000007                                            |
| <                                                                                                    | GPS 13 GOOD 0000003                                             |
| <                                                                                                    | GPS 15 GOOD 0000003                                             |
| <                                                                                                    | GPS 26 GOOD 0000007                                             |
| <                                                                                                    | QZSS 194 GOOD 00000007                                          |
| <                                                                                                    | GLONASS 18-3 GOOD 0000003                                       |
| <                                                                                                    | GLONASS 2-4 GOOD 0000003                                        |
| <                                                                                                    | GLONASS 15 GOOD 0000003                                         |
| <                                                                                                    | GLONASS 1+1 GOOD 0000003                                        |
| <                                                                                                    | GLONASS 24+2 GOOD 0000003                                       |
| <                                                                                                    | GLONASS 23+3 GOOD 0000001                                       |
| <                                                                                                    | GLONASS 17+4 GOOD 0000003                                       |
| <                                                                                                    | GLONASS 8+6 GOOD 0000003                                        |
| < <                                                                                                    | GALILEO 15 GOOD 0000000f<br>GALILEO 27 GOOD 0000000f            |
| <                                                                                                    | GALILEO 2 GOOD 00000001<br>GALILEO 3 GOOD 00000001              |
| <                                                                                                    | GALILEO 36 GOOD 00000000                                        |
| <                                                                                                    | GALILEO 5 GOOD 0000000f                                         |
| <                                                                                                    | GALILEO 21 GOOD 0000000f                                        |
| <                                                                                                    | GALILEO 30 GOOD 0000000f                                        |
| <                                                                                                    | GALILEO 9 GOOD 0000000f                                         |
| <                                                                                                    | BEIDOU 28 GOOD 000001d                                          |
| <                                                                                                    | BEIDOU 33 GOOD 000001d                                          |
| <                                                                                                    | BEIDOU 42 GOOD 000001d                                          |
| <                                                                                                    | BEIDOU 27 GOOD 000001d                                          |
| <                                                                                                    | BEIDOU 43 GOOD 000001d                                          |
| <                                                                                                    | BEIDOU 41 GOOD 000001d                                          |
| <                                                                                                    | BEIDOU 40 GOOD 000001d                                          |
| <                                                                                                    | BEIDOU 11 GOOD 0000005                                          |
|                                                                                                    |                                                                 |

<

#### BEIDOU 14 GOOD 0000005

| Field | Field type                                  | Description                                                                                                    | Format | Binary<br>Bytes | Binary<br>Offset       |
|-------|---------------------------------------------|----------------------------------------------------------------------------------------------------|--------|-----------------|------------------------|
|       | Log                                         | MATCHEDSATS header                                                                                                    |        |                 |                        |
| 1     | header                                      | For information about log headers, see <i>ASCII</i> on page 34, <i>Abbreviated ASCII</i> on page 36 or <i>Binary</i> on page 38.                                                                                                    |        | Н               | 0                      |
| 2     | #entries                                    | Number of records to follow                                                                                                    | Ulong  | 4               | Н                      |
| 3     | system                                      | See Table 129: Satellite System on page 645                                                                                                    | Enum   | 4               | H+4                    |
| 4     | Satellite ID                                | Satellite identifier                                                                                                    | Ulong  | 4               | H+8                    |
| 5     | Status                                      | Satellite status ( <i>Table 97: Observation Statuses</i> on page 520)                                                                                                    | Enum   | 4               | H+12                   |
| 6     | Signal<br>mask                              | See Table 98: GPS Signal Mask on page 521, Table 99:<br>GLONASS Signal Mask on page 522, Table 100: Galileo<br>Signal Mask on page 522, Table 101: BeiDou Signal<br>Mask on page 522, Table 102: QZSS Signal Mask on<br>page 522 and Table 103: NavIC Signal Mask on<br>page 522 | Hex    | 4               | H+16                   |
| 7     | Next satellite offset = H + 4 + (#sat x 16) |                                                                                                    |        |                 |                        |
| 8     | xxxx                                        | 32-bit CRC (ASCII and Binary only)                                                                                                    | Hex    | 1               | H+4+<br>(#sat x<br>16) |
| 9     | [CR][LF]                                    | Sentence terminator (ASCII only)                                                                                                    | -      | -               | -                      |

## 3.103 MATCHEDXYZ

### Matched RTK Cartesian position

## Platform: OEM719, OEM729, OEM7500, OEM7600, OEM7700, OEM7720, PwrPak7, CPT7, CPT7700, SMART7

This log contains the receiver's matched position in ECEF coordinates. It represents positions that have been computed from time matched base and rover observations. There is no base station extrapolation error on these positions because they are based on buffered measurements, that is, they lag real time, by some amount, depending on the latency of the data link. If the rover receiver has not been enabled to accept RTK differential data or is not actually receiving data leading to a valid solution, this is reflected by the code shown in field #2 (solution status) and #3 (position type). See *Figure 12: The WGS84 ECEF Coordinate System* on page 531 for a definition of the ECEF coordinates.

This log provides the best accuracy in static operation. For lower latency in kinematic operation, see the **BESTXYZ** log (see page 529) or **RTKXYZ** log (see page 866). The data in the logs changes only when a base observation (RTCMv3) changes.

The time stamp in the header is the time of the matched observations that the computed position is based on and not the current time.

The position coordinates are provided in the datum configured by the **OUTPUTDATUM** command (see page 272).

#### Message ID: 242

#### Log Type: Asynch

#### **Recommended Input:**

log matchedxyza onchanged

Asynchronous logs, such as MATCHEDXYZ, should only be logged ONCHANGED otherwise the most current data is not output when it is available. This is especially true of the ONTIME trigger, which may cause inaccurate time tags to result.

#### **ASCII Example:**

#MATCHEDXYZA,USB1,0,66.5,FINESTEERING,2211,233514.000,02000020,1d7b,16809; SOL\_COMPUTED,NARROW\_INT,-1632848.2280,-3662159.5450,4944902.5909,0.0070, 0.0077,0.0104,"K250",36,16,16,15,0,01,00,33\*e2f7457b

| Field | Field type | Description                                                                                                    | Format | Binary<br>Bytes | Binary<br>Offset |
|-------|------------|----------------------------------------------------------------------------------------------------|--------|-----------------|------------------|
| 1     | Log header | MATCHEDXYZ header<br>For information about log headers, see <i>ASCII</i> on<br>page 34, <i>Abbreviated ASCII</i> on page 36 or <i>Binary</i> on<br>page 38. |        | Н               | 0                |

| Field | Field type                        | Description                                                                                                    | Format  | Binary<br>Bytes | Binary<br>Offset |
|-------|-----------------------------------|----------------------------------------------------------------------------------------------------|---------|-----------------|------------------|
| 2     | P-sol status                      | Solution status, see <i>Table 91: Solution Status</i> on page 514                                                 | Enum    | 4               | н                |
| 3     | pos type                          | Position type, see <i>Table 92: Position or Velocity</i><br><i>Type</i> on page 515                               | Enum    | 4               | H+4              |
| 4     | P-X                               | Position X-coordinate (m)                                                                                         | Double  | 8               | H+8              |
| 5     | P-Y                               | Position Y-coordinate (m)                                                                                         | Double  | 8               | H+16             |
| 6     | P-Z                               | Position Z-coordinate (m)                                                                                         | Double  | 8               | H+24             |
| 7     | Ρ-Χ σ                             | Standard deviation of P-X (m)                                                                                     | Float   | 4               | H+32             |
| 8     | Ρ-Υσ                              | Standard deviation of P-Y (m)                                                                                     | Float   | 4               | H+36             |
| 9     | P-Zσ                              | Standard deviation of P-Z (m)                                                                                     | Float   | 4               | H+40             |
| 10    | stn ID                            | Base station ID                                                                                                   | Char[4] | 4               | H+44             |
| 11    | #SVs                              | Number of satellites tracked                                                                                      | Uchar   | 1               | H+48             |
| 12    | #solnSVs                          | Number of satellites used in solution                                                                             | Uchar   | 1               | H+49             |
| 13    | #ggL1                             | Number of satellites with L1/E1/B1 signals used in solution                                                       | Uchar   | 1               | H+50             |
| 14    | #solnMultiSVs                     | Number of satellites with multi-frequency signals used in solution                                                | Uchar   | 1               | H+51             |
| 15    | Reserved                          |                                                                                                    | Char    | 1               | H+52             |
| 16    | ext sol stat                      | Extended solution status (see <i>Table 95: Extended Solution Status</i> on page 518)                              | Hex     | 1               | H+53             |
| 17    | Galileo and<br>BeiDou sig<br>mask | Galileo and BeiDou signals used mask (see <i>Table</i><br>94: Galileo and BeiDou Signal-Used Mask on<br>page 517) | Hex     | 1               | H+54             |
| 18    | GPS and<br>GLONASS sig<br>mask    | GPS and GLONASS signals used mask (see <i>Table 93: GPS and GLONASS Signal-Used Mask</i> on page 517)             | Hex     | 1               | H+55             |
| 19    | хххх                              | 32-bit CRC (ASCII and Binary only)                                                                                | Hex     | 4               | H+56             |
| 20    | [CR][LF]                          | Sentence terminator (ASCII only)                                                                                  | -       | -               | -                |

### 3.104 MODELFEATURES

#### States features available for current loaded model

## Platform: OEM719, OEM729, OEM7500, OEM7600, OEM7700, OEM7720, PwrPak7, CPT7, CPT7700, SMART7, SMART2

The MODELFEATURES log states the features available for the current loaded model.

To see which satellite systems are available for the current model, use the **CHANCONFIGLIST** log (see page 534).

Most features have a boolean state: authorized or unauthorized. However, some have more complex licensed states with varying degrees of capability.

This log is best viewed in Abbreviated ASCII.

Message ID: 1329

Log Type: Polled

#### **Recommended Input:**

log modelfeatures once

#### Abbreviated ASCII Example:

<MODELFEATURES USB1 0 53.5 FINESTEERING 2209 508953.938 12000020 141a 16809</pre> 26 < < 100HZ MAX MSR RATE < 100HZ MAX POS RATE SINGLE ANTENNA < COMMERCIAL MEMS IMU < STANDARD INS < AUTHORIZED MEAS OUTPUT < < AUTHORIZED DGPS TX < AUTHORIZED RTK TX < AUTHORIZED RTK FLOAT AUTHORIZED RTK FIXED < < AUTHORIZED PPP < AUTHORIZED LOW END POSITIONING AUTHORIZED RAIM < < AUTHORIZED INTERFERENCE MITIGATION < AUTHORIZED NTRIP AUTHORIZED INS PLUS PROFILES < AUTHORIZED HEAVE < < AUTHORIZED DEBUG UNAUTHORIZED ALIGN HEADING < < UNAUTHORIZED ALIGN RELATIVE POS < UNAUTHORIZED API < UNAUTHORIZED SPRINKLER < UNAUTHORIZED RTKASSIST UNAUTHORIZED SCINTILLATION < UNAUTHORIZED GENERIC IMU < < UNAUTHORIZED RELATIVE INS

| Field | Field type                         | Description                                                                                                    | Format | Binary<br>Bytes | Binary<br>Offset          |
|-------|------------------------------------|----------------------------------------------------------------------------------------------------|--------|-----------------|---------------------------|
| 1     | Log<br>header                      | MODELFEATURES header<br>For information about log headers, see <i>ASCII</i> on<br>page 34, <i>Abbreviated ASCII</i> on page 36 or <i>Binary</i> on<br>page 38. | -      | н               | 0                         |
| 2     | # Feature                          | Number of features in list                                                                                                    | Ulong  | 4               | Н                         |
| 3     | Feature<br>Status                  | Licensing status of feature<br>See <i>Table 144: Feature Status</i> below                                                                                      | Enum   | 4               | H+4                       |
| 4     | Feature<br>Type                    | Type of feature<br>See <i>Table 145: Feature Type</i> on the next page                                                                                         | Enum   | 4               | H+8                       |
| 5     | Next feature = H+4+(# Feature x 8) |                                                                                                    |        |                 |                           |
| 6     | xxxx                               | xxxx 32-bit CRC (ASCII and Binary only) Ulong 4                                                                                                    |        | 4               | H+4+(#<br>Feature x<br>8) |
| 7     | [CR][LF]                           | Sentence terminator (ASCII only)                                                                                                    | -      | -               | -                         |

#### Table 144: Feature Status

| Value | Name                | Description                                        |
|-------|---------------------|----------------------------------------------------|
| 0     | AUTHORIZED          | The feature is authorized                          |
| 1     | UNAUTHORIZED        | The feature is unauthorized                        |
| 2     | 0Hz                 | Disables output of POS logs                        |
| 6     | 20Hz                | Maximum logging rate for POS or MSR logs is 20 Hz  |
| 8     | 100Hz               | Maximum logging rate for POS or MSR logs is 100 Hz |
| 9     | RATE_INVALID        | Option bits don't correspond to a valid rate       |
| 15    | STANDARD            | SPAN Standard Model                                |
| 20    | COMMERCIAL_MEMS     | IMU Grade-Commercial MEMS                          |
| 21    | TACTICAL            | IMU Grade-Tactical                                 |
| 22    | HIGH_GRADE_TACTICAL | IMU Grade-High Grade Tactical                      |
| 23    | NAVIGATION          | IMU Grade-Navigation                               |
| 25    | SINGLE              | Single antenna                                     |
| 26    | DUAL                | Dual antenna                                       |
| 30    | LITE                | SPAN Lite Model                                    |
| 33    | CONSUMER_MEMS       | IMU Grade-Consumer MEMS                            |

| Value | Name     | Description            |
|-------|----------|------------------------|
| 37    | RADIO_TX | External Radio Control |
| 38    | GLIDE    | GLIDE                  |
| 39    | TILT     | Tilt                   |

### Table 145: Feature Type

| Value | Name                        | Description                                                                         |  |
|-------|-----------------------------|-------------------------------------------------------------------------------------|--|
| 0     | MAX_MSR_RATE                | Maximum measurement logging rate                                                    |  |
| 1     | MAX_POS_RATE                | Maximum position logging rate<br>Output of raw measurements (phase and pseudorange) |  |
| 3     | MEAS_OUTPUT                 | Output of raw measurements (phase and pseudorange)                                  |  |
| 4     | DGPS_TX                     | Transmission of DGPS (non RTK) corrections                                          |  |
| 5     | RTK_TX                      | Transmission of RTK corrections                                                     |  |
| 6     | RTK_FLOAT                   | RTK float positioning                                                               |  |
| 7     | RTK_FIXED                   | RTK fixed positioning                                                               |  |
| 8     | RAIM                        | Extended RAIM                                                                       |  |
| 9     | LOW_END_<br>POSITIONING     | GLIDE and TerraStar-L positioning                                                   |  |
| 10    | ALIGN_HEADING               | Heading                                                                             |  |
| 11    | ALIGN_RELATIVE_<br>POS      | Heading and Relative Positioning                                                    |  |
| 12    | API                         | Lua Scripted User Interface (formerly User Application API)                         |  |
| 15    | NTRIP                       | NTRIP Server/Client                                                                 |  |
| 19    | PPP                         | TerraStar-C, TerraStar-C PRO, or TerraStar-X positioning                            |  |
| 20    | SCINTILLATION               | Scintillation                                                                       |  |
| 22    | INS                         | Inertial (SPAN)                                                                     |  |
| 23    | IMU                         | IMU Grade                                                                           |  |
| 26    | INTERFERENCE_<br>MITIGATION | Interference Mitigation                                                             |  |
| 28    | ANTENNA                     | Number of antenna enabled on the receiver                                           |  |
| 29    | GENERIC_IMU                 | SPAN Generic IMU Interface                                                          |  |
| 30    | INS_PLUS_PROFILES           | SPAN Plus Profiles                                                                  |  |
| 31    | HEAVE                       | SPAN Heave Option                                                                   |  |

| Value                             | Name                | Description                                                                                      |
|-----------------------------------|---------------------|--------------------------------------------------------------------------------------------------|
| 32 RELATIVE_INS SPAN Relative INS |                     | SPAN Relative INS                                                                                |
| 33                                | PRODUCT_FEATURE     | Additional product feature has been authorized. See the <b>Feature Status</b> field for details. |
| 34                                | SPRINKLER Sprinkler |                                                                                                  |
| 999                               | MODEL_INVALID       | If a bad model is loaded, MODELFEATURES will contain one entry: MODEL_<br>INVALID STATUS_INVALID |

### 3.105 NAVICALMANAC

#### **Decoded NavIC Almanac**

## Platform: OEM719, OEM729, OEM7500, OEM7600, OEM7700, OEM7720, PwrPak7, CPT7, CPT7700, SMART7

This log contains the decoded NavIC almanac parameters from NavIC navigation messages. Multiple messages are transmitted, one for each satellite ID with data.

The OEM7 family of receivers automatically save almanacs in their Non-Volatile Memory (NVM), so creating an almanac boot file is not necessary.

#### Message ID: 2122

Log Type: Asynch

#### **Recommended Input:**

log navicalmanaca onchanged

#### **ASCII Example:**

#NAVICALMANACA,COM1,4,69.5,SATTIME,1943,158160.000,02000020,fb6e,32768;919, 0.001982212,86400,0.075264303,8.457495146e-10,6493.383789062,1.327344662, 2.996060720,2.542881375,-0.000580788,7.275957614e-12,6,0,0,5\*05cfbc62

#NAVICALMANACA,COM1,3,69.5,SATTIME,1943,156276.000,02000020,fb6e,32768;919, 0.001962662,0,0.509411950,2.742971399e-10,6493.538574219,1.844826864, 3.107479183,-3.001633760,-0.000161171,-5.093170330e-11,4,0,0,7\*8fbd9e3a

#NAVICALMANACA,COM1,2,69.5,SATTIME,1943,158148.000,02000020,fb6e,32768;919, 0.001979351,86400,0.499982612,2.400099974e-10,6493.359375000,-1.300198895, -3.061969089,0.047002130,0.000025749,-3.637978807e-12,5,0,0,5\*be12ffa2

#NAVICALMANACA,COM1,1,69.5,SATTIME,1943,157620.000,02000020,fb6e,32768;919, 0.001854897,86400,0.509561753,1.371485699e-10,6493.388671875,1.842267109, 3.032190537,2.385950946,0.000114441,-5.456968211e-11,2,0,0,5\*b64cf69c

#NAVICALMANACA,COM1,0,69.5,SATTIME,1943,156804.000,02000020,fb6e,32768;919, 0.000161171,86400,0.076541746,1.142904749e-09,6493.613281250,1.349937548, 0.783248119,0.142653098,0.000204086,-8.003553376e-11,7,0,0,7\*495808b9

The speed at which the receiver locates and locks onto new satellites is improved if the receiver has approximate time and position (**SETAPPROXTIME** and **SETAPPROXPOS**), as well as an almanac. This allows the receiver to compute the elevation of each satellite so it can tell which satellites are visible and their Doppler offsets, improving Time to First Fix (TTFF).

| Field | Field Type   | Description                                                                                                    | Format | Binary<br>Bytes | Binary<br>Offset |
|-------|--------------|----------------------------------------------------------------------------------------------------|--------|-----------------|------------------|
|       |              | NAVICALMANAC header                                                                                                |        |                 |                  |
| 1     | Log header   | header For information about log headers, see ASCII on page 34, Abbreviated ASCII on page 36 or Binary on page 38. |        | н               | 0                |
| 2     | WNa          | Week number for the almanac since the NavIC system time start epoch (August 22nd 1999)                             | Ulong  | 4               | н                |
| 3     | Ecc          | Eccentricity (dimensionless)                                                                                       | Double | 8               | H+4              |
| 4     | Тоа          | Time of Almanac (s)                                                                                                | Ulong  | 4               | H+12             |
| 5     | 10           | Inclination angle (radians)                                                                                        | Double | 8               | H+16             |
| 6     | OmegaDot     | Rate of RAAN (radians/s)                                                                                           | Double | 8               | H+24             |
| 7     | RootA        | Square root of semi-major axis (sqrt(m))                                                                           | Double | 8               | H+32             |
| 8     | Omega0       | Longitude of ascending node (radians)                                                                              | Double | 8               | H+40             |
| 9     | Omega        | Argument of perigee (radians)                                                                                      | Double | 8               | H+48             |
| 10    | M0           | Mean Anomaly (radians)                                                                                             | Double | 8               | H+56             |
| 11    | Af0          | Clock bias A0 (s)                                                                                                  | Double | 8               | H+64             |
| 12    | Af1          | Clock Drift A1 (s/s)                                                                                               | Double | 8               | H+72             |
| 13    | AlmSVID      | PRN ID for Almanac                                                                                                 | Ulong  | 4               | H+80             |
| 14    | InterSigCorr | rr Inter Signal Correction (s)                                                                                     |        | 4               | H+84             |
| 15    | Spare        |                                                                                                    | Ulong  | 4               | H+88             |
| 16    | PRN          | Transmitting Satellite Identifier                                                                                  | Ulong  | 4               | H+92             |
| 17    | хххх         | 32-bit CRC (ASCII and Binary only)                                                                                 | Hex    | 4               | H+96             |
| 18    | [CR][LF]     | Sentence terminator (ASCII only)                                                                                   | -      | -               | -                |

### 3.106 NAVICEPHEMERIS

#### **Decoded NavIC Ephemeris**

## Platform: OEM719, OEM729, OEM7500, OEM7600, OEM7700, OEM7720, PwrPak7, CPT7, CPT7700, SMART7

This log contains NavIC ephemeris parameters with the appropriate scaling applied. Multiple messages are transmitted, one for each SV ephemeris collected.

#### Message ID: 2123

#### Log Type: Asynch

#### **Recommended Input:**

log navicephemerisa onall

#### **ASCII Example:**

#NAVICEPHEMERISA, COM1, 5, 74.0, SATTIME, 1943, 255984.000, 02000020, 01fa, 32768; 2, 919, 1.05838757e-04, -5.63886715e-11, 0.00000000, 0, 252000, -1.86e-09, 3.2829938927e-09, 11,0,0,0,1.922249794e-06, 1.032650471e-05, 2.011656761e-07, 4.097819328e-08, -230.9375000, 66.1250000, -5.239503961e-10, 0, 1.900019163, 252000, 1.8492219970e-03, 6493.385761, 1.842761896e+00, 3.027013584, -2.94012247e-09, 5.0965660552e-01, 0,0,0\*d2f4c9a5

#NAVICEPHEMERISA, COM1, 4, 74.0, SATTIME, 1943, 255984.000, 02000020, 01fa, 32768; 6, 919, -5.79587650e-04, 1.02318154e-11, 0.00000000, 1, 252000, -1.86e-09, 8.5817860373e-09, 11,0,0,0,-1.282989979e-05, 2.417713404e-06, 1.974403858e-07, 2.644956112e-07, -83.3125000, -395.3125000, -5.535944880e-10, 0, 2.050709297, 252000, 1.9699299010e-03, 6493.408867, 1.328589850e+00, 2.996532035, -7.66746224e-09, 7.5298187077e-02, 0, 0, 0\*50cdb388

#### • • •

#NAVICEPHEMERISA, COM1, 0, 74.0, SATTIME, 1943, 255984.000, 02000020, 01fa, 32768; 7, 919, 1.90386083e-04, -8.28777047e-11, 0.00000000, 1, 255024, -1.40e-09, 6.3988379659e-09, 252, 0, 0, 0, -8.992850780e-06, -1.732259989e-06, -9.313225746e-08, -2.235174179e-08, 60.1250000, -266.1875000, -3.928735076e-10, 0, -0.445949980, 255024, 2.4348858278e-04, 6493.269802, 1.351327715e+00, 1.099632488, -5.54308803e-09, 7.6573741924e-02, 0, 0, 0\*01bf330e

| Field | Field Type | Description                                                                                                    | Format | Binary<br>Bytes | Binary<br>Offset |
|-------|------------|----------------------------------------------------------------------------------------------------|--------|-----------------|------------------|
| 1     | Log header | NAVICEPHEMERIS header<br>For information about log headers, see <i>ASCII</i> on<br>page 34, <i>Abbreviated ASCII</i> on page 36 or <i>Binary</i> on<br>page 38. | -      | н               | 0                |
| 2     | PRN        | Satellite Identifier                                                                                                    | Ulong  | 4               | Н                |
| 3     | WN         | Week number since the NavIC system time start epoch (August 22nd 1999)                                                                                          | Ulong  | 4               | H+4              |

| Field | Field Type | Description                                                                            | Format | Binary<br>Bytes | Binary<br>Offset |
|-------|------------|----------------------------------------------------------------------------------------|--------|-----------------|------------------|
| 4     | Af0        | Clock bias (s)                                                                         | Double | 8               | H+8              |
| 5     | Af1        | Clock drift (s/s)                                                                      | Double | 8               | H+16             |
| 6     | Af2        | Clock drift rate (s/s <sup>2</sup> )                                                   | Double | 8               | H+24             |
| 7     | URA        | SV Accuracy                                                                            | Ulong  | 4               | H+32             |
| 8     | toc        | Reference time for the satellite clock corrections (s)                                 | Ulong  | 4               | H+36             |
| 9     | TGD        | Total group delay (s)                                                                  | Double | 8               | H+40             |
| 10    | DeltaN     | Mean motion difference (radian/s)                                                      | Double | 8               | H+48             |
| 11    | IODEC      | Issue of data ephemeris and clock                                                      | Ulong  | 4               | H+56             |
| 12    | Reserved   |                                                                                        | Ulong  | 4               | H+60             |
| 13    | L5 Health  | Health status of navigation data on L5 SPS signal 0=OK; 1=bad                          | Ulong  | 4               | H+64             |
| 14    | S Health   | Health status of navigation data on S SPS signal<br>0=OK; 1=bad                        | Ulong  | 4               | H+68             |
| 15    | Cuc        | Amplitude of the cosine harmonic correction term to the argument of latitude (radians) | Double | 8               | H+72             |
| 16    | Cus        | Amplitude of the sine harmonic correction term to the argument of latitude (radians)   | Double | 8               | H+80             |
| 17    | Cic        | Amplitude of the cosine harmonic correction term to the angle of inclination (radians) | Double | 8               | H+88             |
| 18    | Cis        | Amplitude of the sine harmonic correction term to the angle of inclination (radians)   | Double | 8               | H+96             |
| 19    | Crc        | Amplitude of the cosine harmonic correction term to the orbit radius (m)               | Double | 8               | H+104            |
| 20    | Crs        | Amplitude of the sine harmonic correction term to the orbit radius (m)                 | Double | 8               | H+112            |
| 21    | IDOT       | Rate of inclination angle (radians/s)                                                  | Double | 8               | H+120            |
| 22    | Spare      |                                                                                        | Ulong  | 4               | H+128            |
| 23    | M0         | Mean anomaly (radians)                                                                 | Double | 8               | H+132            |
| 24    | toe        | Time of ephemeris (s)                                                                  | Ulong  | 4               | H+140            |
| 25    | Ecc        | Eccentricity (dimensionless)                                                           | Double | 8               | H+144            |
| 26    | RootA      | Square root of semi-major axis (sqrt(m))                                               | Double | 8               | H+152            |

| Field | Field Type      | Description                                                                                                    | Format | Binary<br>Bytes | Binary<br>Offset |
|-------|-----------------|----------------------------------------------------------------------------------------------------|--------|-----------------|------------------|
| 27    | Omega0          | Longitude of ascending node (radians)                                                                                                    | Double | 8               | H+160            |
| 28    | Omega           | Argument of perigee (radians)                                                                                                    | Double | 8               | H+168            |
| 29    | OmegaDot        | Rate of RAAN (radians/s)                                                                                                    | Double | 8               | H+176            |
| 30    | 10              | Inclination angle (radians)                                                                                                    | Double | 8               | H+184            |
| 31    | Spare           |                                                                                                    | Ulong  | 4               | H+192            |
| 32    | Alert flag      | The utilization of navigation data shall be at the users'<br>own risk.<br>1=Alert; 0=OK                                                                                          | Ulong  | 4               | H+196            |
| 33    | AutoNav<br>flag | When set to 1, satellite is in AutoNav mode.<br>Satellite broadcasts primary navigation parameters from<br>AutoNav data sets with no uplink from ground for<br>maximum of 7 days | Ulong  | 4               | H+200            |
| 34    | хххх            | 32-bit CRC (ASCII and Binary only)                                                                                                    | Hex    | 4               | H+204            |
| 35    | [CR][LF]        | Sentence terminator (ASCII only)                                                                                                    | -      | -               | -                |

## 3.107 NAVICIONO

#### NavIC ionospheric coefficients parameters

## Platform: OEM719, OEM729, OEM7500, OEM7600, OEM7700, OEM7720, PwrPak7, CPT7, CPT7700, SMART7

This log contains NavIC ionospheric coefficients parameters. Ionospheric error correction for single frequency (L5) users of the NavIC are provided through a set of eight coefficients. The correction coefficients are:

• 4 Alpha Coefficients (αn; n=0,1,2,3)

These are the coefficients of the cubic polynomial representing the amplitude of the positive cosine curve in the cosine model approximation of ionospheric delay.

• 4 Beta Coefficients (βn; n=0,1,2,3)

These are the coefficients of the cubic polynomial representing the period of the positive cosine curve in the cosine model approximation of ionospheric delay.

#### Message ID: 2124

#### Log Type: Asynch

#### **Recommended Input:**

log navicionoa onchanged

#### **ASCII Example:**

#NAVICIONOA,COM1,0,92.5,SATTIME,1944,166272.000,02000020,56c0,32768; 5,2.980232238769531e-08,3.874301910400390e-07,-2.562999725341796e-06, -7.510185241699216e-06,558.0,168.0,-2286.0,2286.0,0\*2b250bbd

| Field | Field<br>Type | Description                                                                                                    | Format | Binary<br>Bytes | Binary<br>Offset |
|-------|---------------|----------------------------------------------------------------------------------------------------|--------|-----------------|------------------|
|       | Log           | NAVICIONO header                                                                                                    |        |                 |                  |
| 1     | header        | For information about log headers, see <i>ASCII</i> on page 34, <i>Abbreviated ASCII</i> on page 36 or <i>Binary</i> on page 38. | -      | Н               | 0                |
| 2     | PRN           | Satellite Identifier of the transmitting NavIC SV                                                                                | Ulong  | 4               | Н                |
| 3     | Alpha 0       | Alpha parameter constant term                                                                                                    | Double | 8               | H+4              |
| 4     | Alpha 1       | Alpha parameter 1st order term                                                                                                   | Double | 8               | H+12             |
| 5     | Alpha 2       | Alpha parameter 2nd order term                                                                                                   | Double | 8               | H+20             |
| 6     | Alpha 3       | Alpha parameter 3rd order term                                                                                                   | Double | 8               | H+28             |
| 7     | Beta 0        | Beta parameter constant term                                                                                                    | Double | 8               | H+36             |
| 8     | Beta 1        | Beta parameter 1st order term                                                                                                    | Double | 8               | H+44             |
| 9     | Beta 2        | Beta parameter 2nd order term                                                                                                    | Double | 8               | H+52             |
| 10    | Beta 3        | Beta parameter 3rd order term                                                                                                    | Double | 8               | H+60             |

| Field | Field<br>Type | Description                        | Format | Binary<br>Bytes | Binary<br>Offset |
|-------|---------------|------------------------------------|--------|-----------------|------------------|
| 11    | Spare         |                                    | Ulong  | 4               | H+68             |
| 12    | xxxx          | 32-bit CRC (ASCII and Binary only) | Hex    | 4               | H+72             |
| 13    | [CR][LF]      | Sentence terminator (ASCII only)   | -      | -               | -                |

## 3.108 NAVICRAWSUBFRAME

#### Raw NavIC subframe data

## Platform: OEM719, OEM729, OEM7500, OEM7600, OEM7700, OEM7720, PwrPak7, CPT7, CPT7700, SMART7

This log contains the raw NavIC subframe data with parity bits removed. Only subframes that have passed the parity check are output.

#### Message ID: 2105

#### Log Type: Asynch

#### **Recommended Input:**

log navicrawsubframea onchanged

#### **ASCII Example:**

#NAVICRAWSUBFRAMEA,COM1,0,72.5,SATTIME,1943,159168.000,02000020,76af,32768;182, 7,1,8b19e883971a005bf4880009ab3f400eac0af84f7541befff78018e6d7e1dfacd1\*88c2ba19

#NAVICRAWSUBFRAMEA,COM1,0,72.5,SATTIME,1943,159168.000,02000020,76af,32768;177, 2,1,8b19e883970e8fc3f8500009ab3f00087f0af8415e4232800f7fd9eb8650b7b630\*c7e27e82

#NAVICRAWSUBFRAMEA,COM1,0,72.5,SATTIME,1943,159168.000,02000020,76af,32768;181, 6,1,8b19e88397b3e73401600009ab3f0012370af84f550327c032800ad1d9da339260\*0bb7b256

#NAVICRAWSUBFRAMEA,COM1,0,72.5,SATTIME,1943,159168.000,02000020,76af,32768;180, 5,1,8b19e88397036703ff1c0049ab3fc009b10af84fe7e3773ffd7fd6d8f5fddc4181\*f42f59ab

| Field | Field Type              | Description                                                                                                    | Format  | Binary<br>Bytes | Binary<br>Offset |
|-------|-------------------------|----------------------------------------------------------------------------------------------------|---------|-----------------|------------------|
| 1     | Log header              | NAVICRAWSUBFRAME headerFor information about log headers, see ASCII on page 34,Abbreviated ASCII on page 36 or Binary on page 38. |         | н               | 0                |
| 2     | Signal<br>channel       | Signal channel providing the data                                                                                                 | Ulong   | 4               | н                |
| 3     | PRN                     | Satellite Identifier of transmitting NavIC SV                                                                                     | Ulong   | 4               | H+4              |
| 4     | Subframe<br>Id          | Subframe ID                                                                                                    | Ulong   | 4               | H+8              |
| 5     | Raw<br>subframe<br>data | Raw subframe data (262 bits).<br>Does not include CRC or Tail bits                                                                | Hex[33] | 33              | H+12             |
| 6     | хххх                    | 32-bit CRC (ASCII and Binary only)                                                                                                | Hex     | 4               | H+45             |
| 7     | [CR][LF]                | Sentence terminator (ASCII only)                                                                                                  | -       | -               | -                |

## 3.109 NAVICSYSCLOCK

### NavIC clock parameters

# Platform: OEM719, OEM729, OEM7500, OEM7600, OEM7700, OEM7720, PwrPak7, CPT7, CPT7700, SMART7

This log provides the NavIC system time offset with respect to UTC, UTC (NPLI) and other GNSS times such as GPS, GALILEO, GLONASS.

#### Message ID: 2125

#### Log Type: Asynch

#### **Recommended Input:**

log navicsysclocka onchanged

#### ASCII Example:

#NAVICSYSCLOCKA, COM1,0,93.0, SATTIME,1944,166320.000,02000020,3dfd,32768;7, -7.625203579664230e-09,-1.598721155460225e-14,0.000000000000000e+00,18,32508, 920,905,7,18,2,2.149608917534351e-07,-5.151434834260726e-14, -1.998997755520149e-19,32508,920,0\*f6617e67

| Field | Field<br>Type      | Description                                                                                                    | Format | Binary<br>Bytes | Binary<br>Offset |
|-------|--------------------|----------------------------------------------------------------------------------------------------|--------|-----------------|------------------|
|       | Log                | NAVICSYSCLOCK header                                                                                                    |        |                 |                  |
| 1     | header             | For information about log headers, see <i>ASCII</i> on page 34, <i>Abbreviated ASCII</i> on page 36 or <i>Binary</i> on page 38. |        | Н               | 0                |
| 2     | PRN                | Satellite Identifier of the transmitting NavIC SV                                                                                | Ulong  | 4               | н                |
| 3     | A0 <sub>utc</sub>  | Bias coefficient of the NavIC time scale relative to the UTC time scale (s)                                                      | Double | 8               | H+4              |
| 4     | A1 <sub>utc</sub>  | Drift coefficient of the NavIC time scale relative to the UTC time scale (s/s)                                                   | Double | 8               | H+12             |
| 5     | A2 <sub>utc</sub>  | Drift rate coefficient of the NavIC time scale relative to the UTC time scale ( $s/s^2$ )                                        | Double | 8               | H+20             |
| 6     | Δt <sub>LS</sub>   | Current or past leap second count (s)                                                                                            | Long   | 4               | H+28             |
| 7     | T <sub>outc</sub>  | Time data reference time of week (s)                                                                                             | Ulong  | 4               | H+32             |
| 8     | WN <sub>outc</sub> | Time data reference week number (0-1023)                                                                                         | Ulong  | 4               | H+36             |
| 9     | WN <sub>LSF</sub>  | Leap second reference week number (0-1023)                                                                                       | Ulong  | 4               | H+40             |
| 10    | DN                 | Leap second reference day number                                                                                                 | Ulong  | 4               | H+44             |
| 11    | $\Delta t_{LSF}$   | Current or future leap second count (s)                                                                                          | Long   | 4               | H+48             |
| 12    | GNSSID             | Timescale for the time offsets with respect to NavIC ( <i>Table 146: GNSS Time Scales</i> on the next page)                      | Ulong  | 4               | H+52             |

| Field | Field<br>Type                                                                      | Description                                                                                                   |        | Binary<br>Bytes | Binary<br>Offset |
|-------|------------------------------------------------------------------------------------|----------------------------------------------------------------------------------------------------|--------|-----------------|------------------|
| 13    | A0                                                                                 | Bias coefficient of the NavIC time scale relative to the GNSS time scale (s)                                  |        | 8               | H+56             |
| 14    | A1 Drift coefficient of the NavIC time scale relative to the GNSS time scale (s/s) |                                                                                                    | Double | 8               | H+64             |
| 15    | A2                                                                                 | Drift rate correction coefficient of the NavIC time scale relative to the GNSS time scale (s/s <sup>2</sup> ) | Double | 8               | H+72             |
| 16    | Tot                                                                                | Time data reference time of week (s)                                                                          | Ulong  | 4               | H+80             |
| 17    | WN <sub>ot</sub>                                                                   | Time data reference week number (0-1023)                                                                      |        | 4               | H+84             |
| 18    | Spare                                                                              |                                                                                                    | Ulong  | 4               | H+88             |
| 19    | xxxx                                                                               | 32-bit CRC (ASCII and Binary only)                                                                            |        | 4               | H+92             |
| 20    | [CR][LF]                                                                           | Sentence terminator (ASCII only)                                                                              | -      | -               | -                |

#### Table 146: GNSS Time Scales

| GNSS ID | Time Scale |
|---------|------------|
| 0       | GPS        |
| 1       | GALILEO    |
| 2       | GLONASS    |
| 3-6     | Reserved   |
| 7       | UTC (NPLI) |

## 3.110 NAVIGATE

### User navigation data

#### Platform: OEM719, OEM729, OEM7500, OEM7600, OEM7700, OEM7720, PwrPak7, CPT7, CPT7700, SMART7, SMART2

This log reports the status of the waypoint navigation progress. It is used in conjunction with the SETNAV command (see page 386).

See the figure below for an illustration of navigation parameters.

The SETNAV command (see page 386) must be enabled before valid data will be reported from this log.

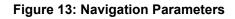

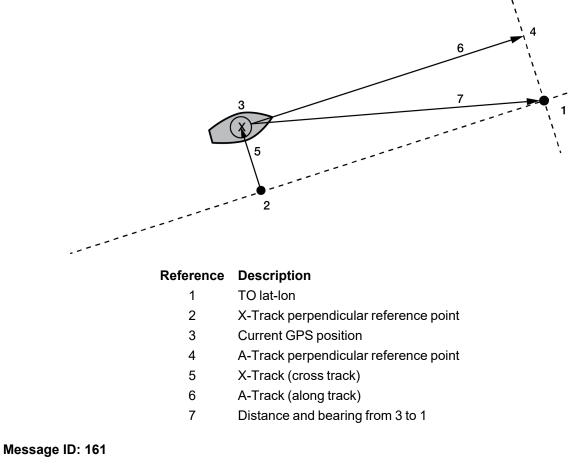

Log Type: Sync

#### **Recommended Input:**

log navigatea ontime 1

#### **ASCII Example:**

#NAVIGATEA,USB1,0,48.0,FINESTEERING,2209,509171.000,12000020,aece,16809; SOL\_COMPUTED,PPP,SOL\_COMPUTED,NOVELOCITY,8567.8503,279.156559,-3362.2613, 8005.7921,9999,0.000\*1c71003c

Use the **NAVIGATE** log in conjunction with the **SETNAV** command (see page 386) to tell you where you currently are with relation to known To and From points. You can find a specific latitude, longitude or height knowing from where you started. For example, a backpacker could use these two commands to program a user supplied graphical display, on a digital GPS compass, to show their progress as they follow a defined route.

| Field | Field<br>Type  | Description                                                                                                    | Format | Binary<br>Bytes | Binary<br>Offset |
|-------|----------------|----------------------------------------------------------------------------------------------------|--------|-----------------|------------------|
| 1     | Log<br>header  | NAVIGATE header<br>For information about log headers, see <i>ASCII</i> on page 34,                                                                                                    |        | н               | 0                |
|       |                | Abbreviated ASCII on page 36 or Binary on page 38.                                                                                                    |        |                 | Ĵ                |
| 2     | sol status     | Solution status, see <i>Table 91: Solution Status</i> on page 514                                                                                                    | Enum   | 4               | Н                |
| 3     | pos type       | Position type, see <i>Table 92: Position or Velocity Type</i> on page 515                                                                                                    | Enum   | 4               | H+4              |
| 4     | vel status     | Velocity status, see Table 91: Solution Status on page 514                                                                                                    | Enum   | 4               | H+8              |
| 5     | nav type       | Navigation data type (see <i>Table 147: Navigation Data Type</i> on the next page)                                                                                                    | Enum   | 4               | H+12             |
| 6     | distance       | Straight line horizontal distance from current position to the destination waypoint, in metres (see <i>Figure 13: Navigation Parameters</i> on the previous page). This value is positive when approaching the waypoint and becomes negative on passing the waypoint.                                                                                                    | Double | 8               | H+16             |
| 7     | bearing        | Direction from the current position to the destination waypoint, in degrees, with respect to True North (or magnetic if corrected for magnetic variation by the <b>MAGVAR</b> command on page 248).                                                                                                    | Double | 8               | H+24             |
| 8     | along<br>track | Year and the second second |        | 8               | H+32             |

| Field | Field<br>Type | Description                                                                                                    | Format | Binary<br>Bytes | Binary<br>Offset |
|-------|---------------|----------------------------------------------------------------------------------------------------|--------|-----------------|------------------|
| 9     | xtrack        | The horizontal distance (perpendicular track error), from<br>the vessel's present position to the closest point on the<br>great circle line, that joins the FROM and TO waypoints. If<br>a "track offset" has been entered in the <b>SETNAV</b> command<br>(see page 386), xtrack is the perpendicular error from the<br>"offset track". Xtrack is expressed in metres. Positive<br>values indicate the current position is right of the Track,<br>while negative offset values indicate left. | Double | 8               | H+40             |
| 10    | eta week      | Estimated GPS reference week number at time of arrival at<br>the "TO" waypoint, along track arrival perpendicular based<br>on current position and speed, in units of GPS reference<br>weeks. If the receiving antenna is moving at a speed of less<br>than 0.1 m/s, in the direction of the destination, the value in<br>this field is "9999".                                                                                                    | Ulong  | 4               | H+48             |
| 11    | eta secs      | Estimated GPS seconds into week at time of arrival at destination waypoint along track arrival perpendicular, based on current position and speed, in units of GPS seconds into the week. If the receiving antenna is moving at a speed of less than 0.1 m/s in the direction of the destination, the value in this field is "0.000".                                                                                                    | Double | 8               | H+52             |
| 12    | xxxx          | 32-bit CRC (ASCII and Binary only)                                                                                                    | Ulong  | 4               | H+60             |
| 13    | [CR][LF]      | Sentence terminator (ASCII only)                                                                                                    | -      | -               | -                |

### Table 147: Navigation Data Type

| Binary | ASCII            | Description                                         |
|--------|------------------|-----------------------------------------------------|
| 0      | GOOD             | Navigation is good                                  |
| 1      | NOVELOCITY       | Navigation has no velocity                          |
| 2      | BADNAV           | Navigation calculation failed for an unknown reason |
| 3      | FROM_TO_SAME     | "From" is too close to "To" for computation         |
| 4      | TOO_CLOSE_TO_TO  | Position is too close to "To" for computation       |
| 5      | ANTIPODAL_WAYPTS | Waypoints are antipodal on surface                  |

## 3.111 NMEA Standard Logs

Platform: OEM719, OEM729, OEM7500, OEM7600, OEM7700, OEM7720, PwrPak7, CPT7, CPT7700, SMART7, SMART2

This log contains NMEA logs.

| GLMLA     | GLONASS Almanac Data                           |
|-----------|------------------------------------------------|
| GPALM     | Almanac Data                                   |
| GPGGA     | Global Position System Fix Data and Undulation |
| GPGGALONG | GPS Fix Data, Extra Precision and Undulation   |
| GPGLL     | Geographic Position                            |
| GPGRS     | GPS Range Residuals for Each Satellite         |
| GPGSA     | GPS DOP on Active Satellites                   |
| GPGST     | Estimated Error in Position Solution           |
| GPGSV     | GPS Satellites in View                         |
| GPHDT     | NMEA Heading Log (ALIGN)                       |
| GPRMB     | Navigation Information                         |
| GPRMC     | GPS Specific Information                       |
| GPVTG     | Track Made Good and Ground Speed               |
| GPZDA     | UTC Time and Date                              |

The NMEA log structures follow format standards as adopted by the National Marine Electronics Association. The reference document used is "Standard For Interfacing Marine Electronic Devices NMEA 0183 Version 3.01". For further information, refer to <u>www.nmea.org</u>. The following table contains excerpts from Table 6 of the NMEA Standard which defines the variables for the NMEA logs. The actual format for each parameter is indicated after the description.

See the Note in the **GPGGA** log (see page 601) that applies to all NMEA logs.

1. Spaces may only be used in variable text fields.

- 2. A negative sign "-" (HEX 2D) is the first character in a Field if the value is negative. The sign is omitted if the value is positive.
- 3. All data fields are delimited by a comma (,).
- 4. Null fields are indicated by no data between two commas (,,). Null fields indicate invalid data or no data available.
- 5. The NMEA Standard requires that message length be limited to 82 characters.

| Field Type    | Symbol    | Definition |
|---------------|-----------|------------|
| Special Forma | at Fields |            |

| Field Type            | Symbol    | Definition                                                                                                    |
|-----------------------|-----------|----------------------------------------------------------------------------------------------------|
|                       |           | Single character field:                                                                                                    |
| Status                | А         | A = Yes, Data Valid, Warning Flag Clear                                                                                                    |
|                       |           | V = No, Data Invalid, Warning Flag Set                                                                                                    |
|                       |           | Fixed/Variable length field:                                                                                                    |
| Latitude              | 1111.11   | degrees minutes.decimal - 2 fixed digits of degrees, 2 fixed digits of mins and a <i>variable</i> number of digits for decimal-fraction of minutes. Leading zeros always included for degrees and minutes to maintain fixed length. The decimal point and associated decimal-fraction are optional if full resolution is not required                                                     |
|                       |           | Fixed/Variable length field:                                                                                                    |
| Longitude             | ууууу.уу  | degrees minutes.decimal - 3 fixed digits of degrees, 2 fixed digits of minutes and a <i>variable</i> number of digits for decimal-fraction of minutes. Leading zeros always included for degrees and minutes to maintain fixed length. The decimal point and associated decimal-fraction are optional if full resolution is not required                                                  |
|                       |           | Fixed/Variable length field:                                                                                                    |
| Time                  | hhmmss.ss | hours minutes seconds.decimal - 2 fixed digits of hours, 2 fixed digits of minutes,<br>2 fixed digits of seconds and <i>variable</i> number of digits for decimal-fraction of<br>seconds. Leading zeros always included for hours, minutes and seconds to<br>maintain fixed length. The decimal point and associated decimal-fraction are<br>optional if full resolution is not required. |
| Defined field         |           | Some fields are specified to contain predefined constants, most often alpha characters. Such a field is indicated in this standard by the presence of one or more valid characters. Excluded from the list of allowable characters are the following which are used to indicate field types within this standard:                                                                         |
|                       |           | "A", "a", "c", "hh", "hhmmss.ss", "IIII.II", "x", "yyyyy.yy"                                                                                                    |
| Numeric Value         | e Fields  |                                                                                                    |
| Variable<br>numbers   | x.x       | Variable length integer or floating numeric field. Optional leading and trailing zeros. The decimal point and associated decimal-fraction are optional if full resolution is not required (example: 73.10 = 73.1 = 073.1 = 73)                                                                                                    |
| Fixed HEX<br>field    | hh        | Fixed length HEX numbers only, MSB on the left                                                                                                    |
| Information Fi        | ields     |                                                                                                    |
| Variable text         | cc        | Variable length valid character field                                                                                                    |
| Fixed alpha<br>field  | aa        | Fixed length field of uppercase or lowercase alpha characters                                                                                                    |
| Fixed number<br>field | xx        | Fixed length field of numeric characters                                                                                                    |
| Fixed text<br>field   | cc        | Fixed length field of valid characters                                                                                                    |

# 3.112 NOVATELXOBS

## NovAtel proprietary RTK correction

# Platform: OEM719, OEM729, OEM7500, OEM7600, OEM7700, OEM7720, PwrPak7, CPT7, CPT7700, SMART7

NOVATELX is a combined observation and reference station message used to transmit RTK corrections. This is a proprietary message and supports sending data for all systems.

#### Message ID: 1618

#### Log Type: Synch

#### **Recommended Input:**

log com2 novatelxobs ontime 1

To calculate the size of the NOVATELXOBS messages, use the following formula.

Size = 168 + s \* (6 + p \* (54 + f\*33))

where:

s = number of systems (maximum 8)

p = number of PRN per system (maximum 64)

f = number of signals data per PRN – 1 (maximum 10 signals possible)

#### Example size calculations:

• For 2 systems (GPS and GLONASS), 12 PRN per system, and 2 signals per satellite (L1CA, L2PY)

Size = 168 + 2 \* (6 + 12 \* (54 + 33)) = 2268 bits per second = 284 bytes + NovAtelXHeader (8 bytes)

For 3 systems (GPS, BEIDOU and GLONASS), 12 PRN per system, and 2 signals per satellite (L1CA, L2PY)

Size = 168 + 3 \* (6 + 12 \* (54 + 33)) = 3318 bits per second = 415 bytes + NovAtelXHeader (8 bytes)

For 3 systems (GPS, BEIDOU and GLONASS), 12 PRN per system, and 3 signals per satellite (L1CA, L2PY, L2C)

Size = 168 + 3 \* (6 + 12 \* (54 + 2\*33))

- = 4506 bits per second
- = 564 bytes + NovAtelXHeader (8 bytes)

# 3.113 NOVATELXREF

### NovAtel proprietary reference station message for use in ALIGN

# Platform: OEM719, OEM729, OEM7500, OEM7600, OEM7700, OEM7720, PwrPak7, CPT7, CPT7700, SMART7

NOVATELXREF is a proprietary extended reference station message for use in ALIGN configurations only. This message enables the output of the **MASTERPOS** log (see page 695), **ROVERPOS** log (see page 844) and **ALIGNBSLNENU** log (see page 474) on the rover.

Message ID: 1620

Log Type: Synch

#### **Recommended Input:**

log com2 novatelxref ontime 1

## 3.114 OCEANIXINFO

## Oceanix subscription information

# Platform: OEM719, OEM729, OEM7500, OEM7600, OEM7700, OEM7720, PwrPak7, CPT7, CPT7700, SMART7

This log contains details on the Oceanix subscription.

#### Message ID: 2159

#### Log Type: Asynch

#### **Recommended Input:**

log oceanixinfoa onchanged

#### **ASCII Example:**

#OCEANIXINFOA,USB1,0,53.0,FINESTEERING,2209,504117.071,12000020,9ce8,16809; "QV579:5420:8616",BUBBLE,80001803,0,0,0,LOCAL AREA\*bb830405

| Field | Field Type                  | Description                                                                                                    | Format   | Binary<br>Bytes | Binary<br>Offset |
|-------|-----------------------------|----------------------------------------------------------------------------------------------------|----------|-----------------|------------------|
|       |                             | OCEANIXINFO header                                                                                                    |          |                 |                  |
| 1     | Log header                  | For information about log headers, see <i>ASCII</i> on page 34, <i>Abbreviated ASCII</i> on page 36 or <i>Binary</i> on page 38.                                                                                                    |          | н               | 0                |
| 2     | PAC                         | Product activation code                                                                                                    | Char[16] | 16              | Н                |
| 3     | Туре                        | Subscription type (see <i>Table 148: Oceanix Subscription Type</i> on the next page)                                                                                                    | Enum     | 4               | H+16             |
| 4     | Subscription<br>permissions | <ul> <li>Services permitted by the subscription (see <i>Table 149: Oceanix Subscription Details Mask</i> on the next page)</li> <li>Bits in the Reserved areas of this field may be set, but the Reserved bits should be ignored.</li> <li>On activation of an Oceanix Premium subscription, both Oceanix H and Oceanix Premium bits are set so the value of the non-reserved bits will be 0x0000006.</li> </ul> | Hex      | 4               | H+20             |

| Field | Field Type            | Description                                                                                                    | Format | Binary<br>Bytes | Binary<br>Offset |
|-------|-----------------------|----------------------------------------------------------------------------------------------------|--------|-----------------|------------------|
|       | Service End           | Last day of the year for which service is available.<br>Service expires at the end of this UTC day.                                              |        |                 |                  |
| 5     | Day                   | For example, if the Service End Year and Day are 2019<br>and 15, respectively, then the service will expire on<br>January 15, 2019 at 24:00 UTC. | Ulong  | 4               | H+24             |
| 6     | Service End<br>Year   | Year that the subscription ends.                                                                                                    | Ulong  | 4               | H+28             |
| 7     | Reserved              |                                                                                                    | Ulong  | 4               | H+32             |
| 8     | Region<br>restriction | For region restricted subscriptions, the type of region restriction (see <i>Table 150: Oceanix Region Restriction</i> on the next page)          | Enum   | 4               | H+36             |
| 9     | хххх                  | 32-bit CRC (ASCII and Binary only)                                                                                                    | Ulong  | 4               | H+40             |
| 10    | [CR][LF]              | Sentence terminator (ASCII only)                                                                                                    | -      | -               | -                |

## Table 148: Oceanix Subscription Type

| ASCII                         | Binary | Description                                                            |
|-------------------------------|--------|------------------------------------------------------------------------|
| UNASSIGNED                    | 0      | Decoder has not had an assigned operating mode                         |
| TERM                          | 1      | Term subscription                                                      |
| MODEL                         | 5      | Reserved                                                               |
| BUBBLE                        | 100    | Receiver is operating in an Oceanix-permitted subscription-free bubble |
| INCOMPATIBLE_<br>SUBSCRIPTION | 104    | Subscription is incompatible with this version of firmware             |

## Table 149: Oceanix Subscription Details Mask

| Bit  | Mask       | Description             |
|------|------------|-------------------------|
| 0    | 0x00000001 | Reserved                |
| 1    | 0x0000002  | Oceanix H service       |
| 2    | 0x00000004 | Oceanix Premium service |
| 3-31 | 0xFFFFFF8  | Reserved                |

| ASCII     | Binary | Description                                                                                                    |
|-----------|--------|----------------------------------------------------------------------------------------------------|
| NONE      | 0      | Oceanix operation has no region restrictions                                                                          |
| GEOGATED  | 1      | Oceanix operation is limited to land regions. GEOGATED is also the default value reported if there is no subscription |
| NEARSHORE | 3      | Oceanix operation is limited to land and near shore (coastal) regions                                                 |

### Table 150: Oceanix Region Restriction

## 3.115 OCEANIXSTATUS

## Oceanix decoder and subscription status

# Platform: OEM719, OEM729, OEM7500, OEM7600, OEM7700, OEM7720, PwrPak7, CPT7, CPT7700, SMART7

This log contains status information for the Oceanix decoder and subscription.

## Message ID: 2160

## Log Type: Asynch

### **Recommended Input:**

log oceanixstatusa onchanged

#### **ASCII Example:**

#OCEANIXSTATUSA,USB1,0,53.5,FINESTEERING,2209,509307.069,12000020,049a,16809; ENABLE,LOCKED,IN REGION\*10589346

| Field | Field Type                      | Description                                                                                                    |       | Binary<br>Bytes | Binary<br>Offset |
|-------|---------------------------------|----------------------------------------------------------------------------------------------------|-------|-----------------|------------------|
|       |                                 | OCEANIXSTATUS header                                                                                                    |       |                 |                  |
| 1     | Log header                      | For information about log headers, see <i>ASCII</i> on page 34, <i>Abbreviated ASCII</i> on page 36 or <i>Binary</i> on page 38. |       | н               | 0                |
|       |                                 | Access status.                                                                                                    |       |                 |                  |
| 2     | Access                          | ENABLE (1) if the subscription is valid.                                                                                         | Enum  | 4               | н                |
|       |                                 | DISABLE (0) otherwise                                                                                                    |       |                 |                  |
| 3     | Sync state                      | Decoder data synchronization state (see <i>Table 151: Decoder Data Synchronization State</i> below)                              | Enum  | 4               | H+4              |
| 4     | Region<br>restriction<br>status | Region restriction status (see <i>Table 152: Region Restriction Status</i> on the next page)                                     | Enum  | 4               | H+8              |
| 5     | хххх                            | 32-bit CRC (ASCII and Binary only)                                                                                               | Ulong | 4               | H+12             |
| 6     | [CR][LF]                        | Sentence terminator (ASCII only)                                                                                                 | -     | -               | -                |

#### Table 151: Decoder Data Synchronization State

| ASCII     | Binary | Description                                                            |
|-----------|--------|------------------------------------------------------------------------|
| NO_SIGNAL | 0      | None of the decoders have received data in the last 30 seconds         |
| SEARCH    | 1      | At least one decoder is receiving data and is searching for the format |
| LOCKED    | 2      | At lease one decoder has locked onto the format                        |

| ASCII         | Binary | Description                                    |
|---------------|--------|------------------------------------------------|
| UNKNOWN       | 0      | Region restriction status cannot be determined |
| IN_REGION     | 1      | Receiver is within the permitted region        |
| OUT_OF_REGION | 2      | Receiver is outside the permitted region       |

 Table 152:
 Region Restriction Status

# 3.116 PASSCOM, PASSAUX, PASSUSB, PASSICOM, PASSNCOM

### **Redirects data**

# Platform: OEM719, OEM729, OEM7500, OEM7600, OEM7700, OEM7720, PwrPak7, CPT7, CPT7700, SMART7, SMART2

The pass-through logging feature enables the receiver to redirect any ASCII or binary data, input at a specified port, to any specified receiver port. It allows the receiver to perform bi-directional communications with other devices such as a modem, terminal or another receiver. See also the **INTERFACEMODE** command on page 207.

There are many pass through logs: PASSCOM1, PASSCOM2, PASSCOM3, PASSCOM4, PASSCOM5, PASSCOM6, PASSAUX, PASSICOM1, PASSICOM2, PASSICOM3, PASSICOM4, PASSICOM5, PASSICOM6, PASSICOM7, PASSNCOM1, PASSNCOM2, PASSNCOM3 allow for redirection of data that is arriving at COM1, COM2, COM3, virtual COM1, virtual COM2 or AUX. PASSCOM4 and PASSCOM5 are only available on OEM7600, OEM7700 and OEM7720 receivers. The AUX port is available on some products. PASSUSB1, PASSUSB2, PASSUSB3 are used to redirect data from USB1, USB2 or USB3.

A pass through log is initiated the same as any other log, that is, log [to-port] [data-type] [trigger]. However, pass-through can be more clearly specified as: log [to-port] [from-port-AB] [onchanged]. Now, the [from-port-AB] field designates the port which accepts data (that is, COM1, COM2, COM3, COM4, COM5, COM6, AUX, USB1, USB2 or USB3) as well as the format in which the data is logged by the [to-port] (A for ASCII or B for Binary).

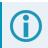

To pass through data arriving on all ports, use the **PASSTHROUGH** log (see page 734).

When the [from-port-AB] field is suffixed with an [A], all data received by that port is redirected to the [to-port] in ASCII format and logs according to standard NovAtel ASCII format. Therefore, all incoming ASCII data is redirected and output as ASCII data. However, any binary data received is converted to a form of ASCII hexadecimal before it is logged.

When the [from-port-AB] field is suffixed with a [B], all data received by that port is redirected to the [to-port] exactly as it is received. The log header and time tag adhere to standard NovAtel Binary format followed by the pass through data as it was received (ASCII or binary).

Pass through logs are best utilized by setting the [trigger] field as onchanged or onnew.

If the data being injected is ASCII, then the data is grouped together with the following rules:

- blocks of 80 characters
- any block of characters ending in a <CR>
- any block of characters ending in a <LF>
- any block remaining in the receiver code when a timeout occurs (100 ms)

If the data being injected is binary or the port INTERFACEMODE mode is set to GENERIC, then the data is grouped as follows:

- blocks of 80 bytes
- any block remaining in the receiver code when a timeout occurs (100 ms)

If a binary value is encountered in an ASCII output, then the byte is output as a hexadecimal byte preceded by a backslash and an x. For example 0A is output as \x0A. An actual '\' in the data is output as \\. The output counts as one pass through byte although it is four characters.

The first character of each pass-through record is time tagged in GPS reference weeks and seconds.

| PASSAUX   | Message ID: 690  |
|-----------|------------------|
| PASSCCOM1 | Message ID: 1893 |
| PASSCCOM2 | Message ID: 1894 |
| PASSCCOM3 | Message ID: 1895 |
| PASSCCOM4 | Message ID: 1930 |
| PASSCCOM5 | Message ID: 1937 |
| PASSCCOM6 | Message ID: 1938 |
| PASSCOM1  | Message ID: 233  |
| PASSCOM2  | Message ID: 234  |
| PASSCOM3  | Message ID: 235  |
| PASSCOM4  | Message ID: 1384 |
| PASSCOM5  | Message ID: 1576 |
| PASSCOM6  | Message ID: 1577 |
| PASSCOM7  | Message ID: 1701 |
| PASSCOM8  | Message ID: 1702 |
| PASSCOM9  | Message ID: 1703 |
| PASSCOM10 | Message ID: 1704 |
| PASSICOM1 | Message ID: 1250 |
| PASSICOM2 | Message ID: 1251 |
| PASSICOM3 | Message ID: 1252 |
| PASSICOM4 | Message ID: 1385 |
| PASSICOM5 | Message ID: 2119 |
| PASSICOM6 | Message ID: 2120 |
| PASSICOM7 | Message ID: 2121 |
| PASSNCOM1 | Message ID: 1253 |
| PASSNCOM2 | Message ID: 1254 |
| PASSNCOM3 | Message ID: 1255 |
| PASSUSB1  | Message ID: 607  |
| PASSUSB2  | Message ID: 608  |
| PASSUSB3  | Message ID: 609  |
|           |                  |

#### Log Type: Asynch

#### **Recommended Input:**

log passcom1a onchanged

Asynchronous logs should only be logged ONCHANGED or ONNEW, otherwise the most current data is not output when it is available. This is especially true of the ONTIME trigger, which may cause inaccurate time tags to result.

#### ASCII Example 1:

```
#PASSCOM2A,COM1,0,59.5,FINESTEERING,1337,400920.135,02000000,2b46,1984;80,
#BESTPOSA,COM3,0,80.0,FINESTEERING,1337,400920.000,02000000,4ca6,1899;
SOL COMPUT*f9dfab46
```

#PASSCOM2A,COM1,0,64.0,FINESTEERING,1337,400920.201,02000000,2b46,1984;80,ED, SINGLE,51.11636326036,-114.03824210485,1062.6015,-16.2713,WGS84,1.8963, 1.0674\*807fd3ca #PASSCOM2A,COM1,0,53.5,FINESTEERING,1337,400920.856,02000000,2b46,1984;49,, 2.2862,"",0.000,0.000,9,9,0,0,0,0,0,0\*20b24878\x0d\x0a\*3eef4220 #PASSCOM1A,COM1,0,53.5,FINESTEERING,1337,400922.463,02000000,13ff,1984;17, unlog passcom2a\x0d\x0a\*ef8d2508

#### **ASCII Example 2:**

For example, you could connect two OEM7 family receivers together via their COM1 ports such as in the *Figure 14: Pass Through Log Data* below (a rover station to base station scenario). If the rover station is logging BESTPOSA data to the base station, it is possible to use the pass through logs to pass through the received BESTPOSA data to a disk file (let's call it diskfile.log) at the base station host PC hard disk.

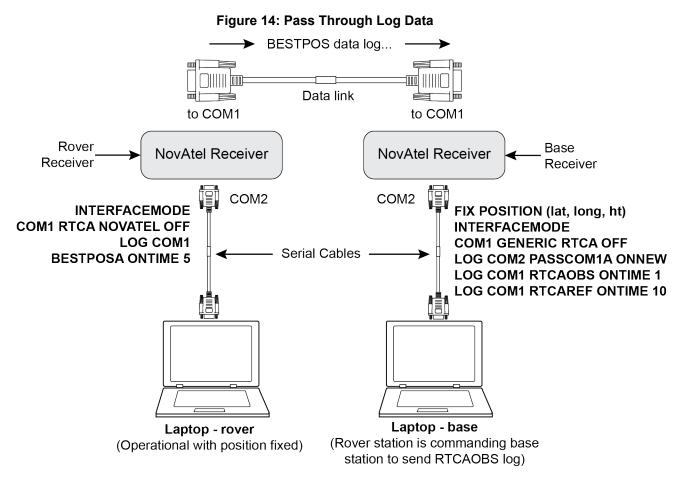

Under default conditions, the two receivers "chatter" back and forth with the Invalid Command Option message (due to the command interpreter in each receiver not recognizing the command prompts of the other receiver). The chattering in turn causes the accepting receiver to transmit new pass through logs with the

response data from the other receiver. To avoid the chattering problem, use the **INTERFACEMODE** command (see page 207) on the accepting port to disable error reporting from the receiving port command interpreter.

If the accepting port's error reporting is disabled by INTERFACEMODE, the BESTPOSA data record passes through and creates two records.

The reason that two records are logged from the accepting receiver is the first record was initiated by receipt of the BESTPOSA first terminator <CR>. The second record followed in response to the BESTPOSA second terminator <LF>.

Note the time interval between the first character received and the terminating <LF> can be calculated by differencing the two GPS reference time tags. This pass through feature is useful for time tagging the arrival of external messages. These messages can be any user related data. When using this feature for tagging external events, it is recommended that the rover receiver be disabled from interpreting commands so the receiver does not respond to the messages, using the **INTERFACEMODE** command (see page 207).

If the BESTPOSB binary log data is input to the accepting port (log com2 passcom1a onchanged), the BESTPOSB binary data at the accepting port is converted to a variation of ASCII hexadecimal before it is passed through to com2 port for logging.

| Field | Field<br>Type | Description                                                                                                    | Format    | Binary<br>Bytes | Binary<br>Offset |
|-------|---------------|----------------------------------------------------------------------------------------------------|-----------|-----------------|------------------|
|       |               | PASSCOM header                                                                                                    |           |                 |                  |
|       | Log<br>header | For information about log headers, see <i>ASCII</i> on page 34, <i>Abbreviated ASCII</i> on page 36 or <i>Binary</i> on page 38. | Н         | H               | 0                |
| 2     | #bytes        | Number of bytes to follow                                                                                                    | Ulong     | 4               | Н                |
| 3     | data          | Message data                                                                                                    | Char [80] | 80              | H+4              |
| 4     | хххх          | 32-bit CRC (ASCII and Binary only)                                                                                               | Ulong     | 4               | H+4+<br>(#bytes) |
| 5     | [CR][LF]      | Sentence terminator (ASCII only)                                                                                                 | -         | -               | -                |

# 3.117 PASSTHROUGH

## Redirected data from all ports

# Platform: OEM719, OEM729, OEM7500, OEM7600, OEM7700, OEM7720, PwrPak7, CPT7, CPT7700, SMART7, SMART2

This log outputs pass through data from all receiver ports. The behavior is the same as the port specific pass though logs described in *PASSCOM, PASSAUX, PASSUSB, PASSICOM, PASSNCOM* on page 730.

### Message ID: 1342

### Log Type: Asynch

### **Recommended Input:**

log passthrougha onchanged

### ASCII Example:

| Field | Field<br>type | Description                                                                                                    | Format   | Binary<br>Bytes | Binary<br>Offset |
|-------|---------------|----------------------------------------------------------------------------------------------------|----------|-----------------|------------------|
|       |               | PASSTHROUGH header                                                                                                    |          |                 |                  |
| 1     | Log<br>header | For information about log headers, see <i>ASCII</i> on page 34, <i>Abbreviated ASCII</i> on page 36 or <i>Binary</i> on page 38. |          | Н               | 0                |
| 2     | Port          | See Table 73: COM Port Identifiers on page 373                                                                                   | Enum     | 4               | Н                |
| 3     | #bytes        | Number of bytes to follow                                                                                                    | Ulong    | 4               | H+4              |
| 4     | data          | Message data                                                                                                    | Char[80] | 80              | H+8              |
| 5     | xxxx          | 32-bit CRC (ASCII and Binary only)                                                                                               | Ulong    | 4               | H+8+#bytes       |
| 6     | [CR][LF]      | Sentence terminator (ASCII only)                                                                                                 | -        | -               | -                |

# 3.118 PDPDATUMINFO

## Datum information for the PDP position

# Platform: OEM719, OEM729, OEM7500, OEM7600, OEM7700, OEM7720, PwrPak7, CPT7, CPT7700, SMART7, SMART2

This log reports the datum and co-ordinate epoch of the solution in the PDPPOS log (see page 740).

The datum message for TerraStar Correction Services is broadcast periodically. Therefore, it can take several hours, from the start of receiving TerraStar corrections, for the **PPPDATUMINFO** log to reflect the correct datum and co-ordinate epoch for the PPP position solution. Once the PPP datum is known, it will persist through a **RESET** or a power cycle. It will not persist through a **FRESET**.

#### Message ID: 2303

#### Log Type: Asynch

#### **Recommended Input:**

log pdpdatuminfoa onchanged

#### **ASCII Example:**

#PDPDATUMINFOA,USB1,0,44.0,FINESTEERING,2209,510156.500,12000020,f611,16809; "ECEF",0,2022.364,GOOD\*e30218ea

| Field | Field<br>Type | Description                                                                                                    | Format   | Binary<br>Bytes | Binary<br>Offset |
|-------|---------------|----------------------------------------------------------------------------------------------------|----------|-----------------|------------------|
| 1     | Log<br>header | PDPDATUMINFO header<br>For information about log headers, see <i>ASCII</i> on page 34, <i>Abbreviated ASCII</i> on page 36 or <i>Binary</i> on page 38. |          | н               | 0                |
| 2     | datum         | Datum of the position being output by the <b>PDPPOS</b> log.                                                                                            | Char[32] | variable        | Н                |
| 3     | epsg_<br>code | EPSG code of datum.                                                                                                    | Ulong    | 4               | variable         |
| 4     | epoch         | Co-ordinate epoch (decimal year)<br>Example:<br>2011.00 = Jan 1, 2011<br>2011.19 = Mar 11, 2011                                                         | Double   | 8               | variable         |
| 5     | status        | Transformation Status.<br>See <i>Table 90: Transformation Status</i> on page 509.                                                                       | Enum     | 4               | variable         |
| 6     | xxxx          | 32-bit CRC (ASCII and Binary only)                                                                                                    | Hex      | 4               | variable         |
| 7     | [CR][LF]      | Sentence terminator (ASCII only)                                                                                                    | _        | _               | _                |

# 3.119 PDPDOP

## DOP values for the satellites in the PDP solution

# Platform: OEM719, OEM729, OEM7500, OEM7600, OEM7700, OEM7720, PwrPak7, CPT7, CPT7700, SMART7, SMART2

The PDPDOP log contains the Dilution Of Precision (DOP) values for the satellites being used in the PDP solution. The PDP DOPs are updated every 60 seconds or whenever the satellites used in the PDP solution changes.

DOP values are a measure of the solution strength. Essentially, the DOPs reflect the geometry of the satellites used in the solution. Solutions with good counts of well-distributed satellites will have low DOPs and should be accurate and reliable. Solutions with fewer or poorly-distributed satellites will have high DOPs and be less accurate and reliable. As a rough guideline, PDOP values less than 4 imply a solution with reasonable geometry.

There can be many reasons for high DOP values. The most common reason is that there are obstructions limiting satellite visibility. Even if satellites are visible and being tracked they might still not be used in the solution if, for example, they are unhealthy or there are not corrections available for them. The **PDPSATS** log (see page 742) will inform which satellites are being tracked and explain why a tracked satellite is not used in the solution.

The DOPs do not consider that different satellites or signals will be weighted differently in the solution. Therefore, they do not completely reflect the solution quality. Ultimately, the standard deviations reported in the **PDPPOS** log (see page 740) are the best reflection of the solution accuracy.

Message ID: 1998

Log Type: Asynch

#### **Recommended Input:**

log pdpdopa onchanged

#### **ASCII Example:**

#PDPDOPA,USB1,0,52.5,FINESTEERING,2209,510180.000,12000020,3bf3,16809;1.1720, 0.7320,0.4070,0.6100,0.4550,5.0,38,5,2,31,9,18,6,29,20,12,25,56,39,46,40,55,52, 38,54,36,2,30,34,4,27,15,9,25,34,23,22,44,43,42,37,11,12,9,21\*1ccc85ba

| Field | Field<br>Type                                                                                           | Description                                                                                                    | Format | Binary<br>Bytes | Binary<br>Offset |
|-------|----------------------------------------------------------------------------------------------------|----------------------------------------------------------------------------------------------------|--------|-----------------|------------------|
|       |                                                                                                    | PDPDOP header                                                                                                    |        |                 |                  |
| 11 1  | Log<br>header                                                                                           | For information about log headers, see <i>ASCII</i> on page 34, <i>Abbreviated ASCII</i> on page 36 or <i>Binary</i> on page 38. | -      | н               | 0                |
| 2     | gdop                                                                                                    | Geometric dilution of precision - assumes 3D position and receiver clock offset (all 4 parameters) are unknown                   | Float  | 4               | н                |
| 3     | pdop Position dilution of precision - assumes 3D position is unknown and receiver clock offset is known |                                                                                                    | Float  | 4               | H+4              |
| 4     | hdop                                                                                                    | Horizontal dilution of precision                                                                                                 | Float  | 4               | H+8              |

| Field | Field<br>Type | Description                                                                                                    |       | Binary<br>Bytes | Binary<br>Offset       |
|-------|---------------|----------------------------------------------------------------------------------------------------|-------|-----------------|------------------------|
| 5     | htdop         | Horizontal position and time dilution of precision                                                              | Float | 4               | H+12                   |
| 6     | tdop          | GPS time dilution of precision – assumes 3D position is known and only the GPS receiver clock offset is unknown |       | 4               | H+16                   |
| 7     | cutoff        | GPS elevation cut-off angle                                                                                     |       | 4               | H+20                   |
| 8     | #PRN          | Number of satellites PRNs to follow                                                                             | Long  | 4               | H+24                   |
| 9     | PRN           | PRN of a satellite used in the position solution                                                                | Ulong | 4               | H+28                   |
| 10    | Next PRN      | l offset = H+28+(#prn x 4)                                                                                      |       |                 |                        |
| 11    | xxxx          | xxxx 32-bit CRC (ASCII and Binary only)                                                                         |       | 4               | H+28+<br>(#prn x<br>4) |
| 12    | [CR][LF]      | Sentence terminator (ASCII only)                                                                                | -     | -               | -                      |

# 3.120 PDPDOP2

## DOP values for the satellites used in the PDP solution

# Platform: OEM719, OEM729, OEM7500, OEM7600, OEM7700, OEM7720, PwrPak7, CPT7, CPT7700, SMART7, SMART2

The PDPDOP2 log contains the Dilution Of Precision (DOP) values for the satellites being used in the PDP solution. This log is similar to the **PDPDOP** log (see page 736) but contains the per-system TDOPs; see the **PDPDOP** log on page 736 for more information on the DOPs.

#### Message ID: 1995

#### Log Type: Asynch

#### **Recommended Input:**

log pdpdop2a onchanged

#### **ASCII Example:**

#PDPDOP2A,USB1,0,52.5,FINESTEERING,2209,510180.000,12000020,2488,16809;1.1720, 0.7320,0.4070,0.6080,4,GPS,0.4550,GLONASS,0.4650,GALILEO,0.4810,BEIDOU,0.4270 \*0a9746dd

| Field | Field type                                                                                                    | Description                                                                                                    |       | Binary<br>Bytes | Binary<br>Offset           |  |  |
|-------|----------------------------------------------------------------------------------------------------|----------------------------------------------------------------------------------------------------|-------|-----------------|----------------------------|--|--|
|       |                                                                                                    | PDPDOP2 header                                                                                                    |       |                 |                            |  |  |
| 1     | Log header For information about log headers, see ASCII on page 34, Abbreviated ASCII on page 36 or Binary on page 38. |                                                                                                    |       | н               | 0                          |  |  |
| 2     | GDOP                                                                                                    | Geometric dilution of precision - assumes 3D position<br>and receiver clock offset (all 4 parameters) are<br>unknown |       | 4               | н                          |  |  |
| 3     | PDOP                                                                                                    | DOP Position dilution of precision - assumes 3D position is unknown and receiver clock offset is known               |       | 4               | H+4                        |  |  |
| 4     | HDOP                                                                                                    | Horizontal dilution of precision                                                                                     | Float | 4               | H+8                        |  |  |
| 5     | VDOP                                                                                                    | Vertical dilution of precision                                                                                       | Float | 4               | H+12                       |  |  |
| 6     | #systems                                                                                                    | Number of systems                                                                                                    | Ulong | 4               | H+16                       |  |  |
| 7     | system                                                                                                    | See <i>Table 153: System Used for Timing</i> on the next page                                                        | Enum  | 4               | H+20                       |  |  |
| 8     | TDOP                                                                                                    | Time dilution of precision                                                                                           | Float | 4               | H+24                       |  |  |
| 9     | Next system offset = H+20+(#systems x 8)                                                                               |                                                                                                    |       |                 |                            |  |  |
| 10    | хххх                                                                                                    | 32-bit CRC (ASCII and Binary only)                                                                                   | Hex   | 4               | H+20+<br>(#systems x<br>8) |  |  |
| 11    | [CR][LF]                                                                                                    | Sentence terminator (ASCII only)                                                                                     | -     | -               | -                          |  |  |

| Binary | ASCII             |  |
|--------|-------------------|--|
| 0      | GPS <sup>1</sup>  |  |
| 1      | GLONASS           |  |
| 2      | GALILEO           |  |
| 3      | BEIDOU            |  |
| 4      | NAVIC             |  |
| 99     | AUTO <sup>2</sup> |  |

### Table 153: System Used for Timing

 $^1\mbox{GPS}$  setting includes QZSS satellites.

 $^2\mbox{AUTO}$  is used only as a backup system (not available for primary system field).

## 3.121 PDPPOS

## **PDP** filter position

# Platform: OEM719, OEM729, OEM7500, OEM7600, OEM7700, OEM7720, PwrPak7, CPT7, CPT7700, SMART7, SMART2

The PDPPOS log contains the receiver position computed by the receiver with the PDP filter enabled. See also the **PDPFILTER** command on page 274.

#### Message ID: 469

#### Log Type: Synch

#### **Recommended Input:**

log pdpposa ontime 1

#### **ASCII Example:**

#PDPPOSA,USB1,0,52.5,FINESTEERING,2209,510261.000,12000020,0649,16809; SOL\_COMPUTED,WAAS,51.15043435551,-114.03068191005,1097.5002,-17.0000,WGS84, 0.7923,0.6986,1.3420,"131",7.000,0.000,44,40,0,0,00,86,7f,37\*7dd56614

| Field | Field type | Description                                                                                                    | Format  | Binary<br>Bytes | Binary<br>Offset |
|-------|------------|----------------------------------------------------------------------------------------------------|---------|-----------------|------------------|
|       |            | PDPPOS header                                                                                                    |         |                 |                  |
| 1     | Log header | For information about log headers, see <i>ASCII</i> on page 34, <i>Abbreviated ASCII</i> on page 36 or <i>Binary</i> on page 38.                           |         | н               | 0                |
| 2     | sol status | Solution status (refer to <i>Table 91: Solution Status</i> on page 514)                                                                                    | Enum    | 4               | н                |
| 3     | pos type   | Position type (refer to <i>Table 92: Position or Velocity Type</i> on page 515)                                                                            | Enum    | 4               | H+4              |
| 4     | lat        | Latitude (degrees)                                                                                                    | Double  | 8               | H+8              |
| 5     | lon        | Longitude (degrees)                                                                                                    | Double  | 8               | H+16             |
| 6     | hgt        | Height above mean sea level (m)                                                                                                    | Double  | 8               | H+24             |
|       | undulation | Undulation - the relationship between the geoid and the WGS84 ellipsoid (m)                                                                                |         |                 |                  |
| 7     |            | When using a datum other than WGS84,<br>the undulation value also includes the<br>vertical shift due to differences between<br>the datum in use and WGS84. | Float 4 | 4               | H+32             |

| Field | Field type                        | Description                                                                                                    | Format  | Binary<br>Bytes | Binary<br>Offset |
|-------|-----------------------------------|----------------------------------------------------------------------------------------------------|---------|-----------------|------------------|
|       |                                   | Datum ID number                                                                                                    |         |                 |                  |
| 8     | datum id#                         | 61 = WGS84                                                                                                    | Enum    | 4               | H+36             |
|       |                                   | 63 = USER                                                                                                    |         |                 |                  |
| 9     | lat σ                             | Latitude standard deviation (m)                                                                                       | Float   | 4               | H+40             |
| 10    | lon σ                             | Longitude standard deviation (m)                                                                                      | Float   | 4               | H+44             |
| 11    | hgt σ                             | Height standard deviation (m)                                                                                         | Float   | 4               | H+48             |
| 12    | stn id                            | Base station ID                                                                                                    | Char[4] | 4               | H+52             |
| 13    | diff_age                          | Differential age in seconds                                                                                           | Float   | 4               | H+56             |
| 14    | sol_age                           | Solution age in seconds                                                                                               | Float   | 4               | H+60             |
| 15    | #sats                             | Number of satellites tracked                                                                                          | Uchar   | 1               | H+64             |
| 16    | #sats soln                        | Number of satellites in the solution                                                                                  | Uchar   | 1               | H+65             |
| 17    |                                   |                                                                                                    | Uchar   | 1               | H+66             |
| 18    | Reserved                          |                                                                                                    | Uchar   | 1               | H+67             |
| 19    |                                   |                                                                                                    | Hex     | 1               | H+68             |
| 20    | ext sol stat                      | Extended solution status (see <i>Table 95: Extended Solution Status</i> on page 518)                                  | Hex     | 1               | H+69             |
| 21    | Galileo and<br>BeiDou sig<br>mask | Galileo and BeiDou signals used mask (see <i>Table 94:</i><br><i>Galileo and BeiDou Signal-Used Mask</i> on page 517) | Hex     | 1               | H+70             |
| 22    | GPS and<br>GLONASS<br>sig mask    | GPS and GLONASS signals used mask (see <i>Table 93: GPS and GLONASS Signal-Used Mask</i> on page 517)                 | Hex     | 1               | H+71             |
| 23    | хххх                              | 32-bit CRC (ASCII and Binary only)                                                                                    | Hex     | 4               | H+72             |
| 24    | [CR][LF]                          | Sentence terminator (ASCII only)                                                                                      | -       | -               | -                |

## 3.122 PDPSATS

#### Satellites used in PDPPOS solution

# Platform: OEM719, OEM729, OEM7500, OEM7600, OEM7700, OEM7720, PwrPak7, CPT7, CPT7700, SMART7, SMART2

This log lists the used and unused satellites for the corresponding PDPPOS solution. It also describes the signals of the used satellites and reasons for exclusions.

#### Message ID: 1234

#### Log Type: Synch

#### **Recommended Input:**

log pdpsatsa ontime 1

#### Abbreviated ASCII Example:

```
<PDPSATS USB1 0 51.5 FINESTEERING 2209 510295.000 12000020 74d6 16809</pre>
<
     45
<
           GPS 5 GOOD 0000003
<
           GPS 2 GOOD 0000003
<
           GPS 31 GOOD 0000003
           GPS 9 GOOD 0000007
<
           GPS 18 GOOD 0000007
<
<
           GPS 6 GOOD 0000007
<
           GPS 29 GOOD 0000003
<
          GPS 20 GOOD 0000003
<
          GPS 12 GOOD 0000003
          GPS 25 GOOD 0000007
<
<
          QZSS 194 SUPPLEMENTARY 00000007
<
           SBAS 135 NOTUSED 0000000
<
           SBAS 138 NOTUSED 0000000
<
           SBAS 131 NOTUSED 0000000
           SBAS 133 NOTUSED 0000000
<
<
          GLONASS 19+3 GOOD 0000003
<
          GLONASS 2-4 GOOD 0000003
          GLONASS 9-2 GOOD 0000003
<
<
           GLONASS 3+5 GOOD 0000003
<
          GLONASS 18-3 GOOD 0000003
<
          GLONASS 15 GOOD 0000003
          GLONASS 1+1 GOOD 0000003
<
<
          GLONASS 17+4 GOOD 0000003
<
          GALILEO 36 GOOD 000000f
<
          GALILEO 2 GOOD 000000f
<
          GALILEO 30 GOOD 000000f
<
          GALILEO 34 GOOD 0000000f
<
          GALILEO 4 GOOD 000000f
           GALILEO 27 GOOD 000000f
<
<
           GALILEO 15 GOOD 000000f
           GALILEO 9 GOOD 000000f
<
           GALILEO 5 SUPPLEMENTARY 0000000f
<
          BEIDOU 25 GOOD 000001d
<
<
           BEIDOU 34 GOOD 000001d
           BEIDOU 23 GOOD 000001d
<
```

| < | BEIDOU 2 | 22  | GOOD  | 0000001d        |
|---|----------|-----|-------|-----------------|
| < | BEIDOU 4 | 44  | GOOD  | 0000001d        |
| < | BEIDOU 4 | 43  | GOOD  | 0000001d        |
| < | BEIDOU 4 | 42  | GOOD  | 0000001d        |
| < | BEIDOU 2 | 28  | NOEPH | IEMERIS 0000000 |
| < | BEIDOU 3 | 37  | GOOD  | 0000001d        |
| < | BEIDOU 1 | 11  | GOOD  | 0000007         |
| < | BEIDOU 1 | 12  | GOOD  | 0000007         |
| < | BEIDOU S | 9 G | OOD C | 0000007         |
| < | BEIDOU 2 | 21  | GOOD  | 0000001d        |
|   |          |     |       |                 |

| Field | Field type                              | Description                                                                                                    | Format | Binary<br>Bytes | Binary<br>Offset       |  |  |
|-------|-----------------------------------------|----------------------------------------------------------------------------------------------------|--------|-----------------|------------------------|--|--|
|       | Log                                     | PDPSATS header                                                                                                    |        |                 |                        |  |  |
| 1     | header                                  | For information about log headers, see <i>ASCII</i> on page 34, <i>Abbreviated ASCII</i> on page 36 or <i>Binary</i> on page 38.                                                                                                    |        | Н               | 0                      |  |  |
| 2     | #entries                                | Number of records to follow                                                                                                    | Ulong  | 4               | Н                      |  |  |
| 3     | system                                  | See Table 129: Satellite System on page 645                                                                                                    | Enum   | 4               | H+4                    |  |  |
| 4     | Satellite ID                            | Satellite identifier                                                                                                    | Ulong  | 4               | H+8                    |  |  |
| 5     | Status                                  | Satellite status (see <i>Table 97: Observation Statuses</i> on page 520)                                                                                                    | Enum   | 4               | H+12                   |  |  |
| 6     | Status<br>mask                          | See Table 98: GPS Signal Mask on page 521, Table 99:<br>GLONASS Signal Mask on page 522, Table 100: Galileo<br>Signal Mask on page 522, Table 101: BeiDou Signal<br>Mask on page 522, Table 102: QZSS Signal Mask on<br>page 522 and Table 103: NavIC Signal Mask on<br>page 522 | Hex    | 4               | H+16                   |  |  |
| 7     | Next satellite offset = H+4+(#sat x 16) |                                                                                                    |        |                 |                        |  |  |
| 8     | xxxx                                    | 32-bit CRC (ASCII and Binary only)                                                                                                    | Ulong  | 4               | H+4+<br>(#sat x<br>16) |  |  |
| 9     | [CR][LF]                                | Sentence terminator (ASCII only)                                                                                                    | -      | -               | -                      |  |  |

## 3.123 PDPVEL

## PDP filter velocity

# Platform: OEM719, OEM729, OEM7500, OEM7600, OEM7700, OEM7720, PwrPak7, CPT7, CPT7700, SMART7, SMART2

The PDPVEL log contains the pseudorange velocity computed by the receiver with the PDP filter enabled. See also the **PDPFILTER** command on page 274.

#### Message ID: 470

#### Log Type: Synch

#### **Recommended Input:**

log pdpvela ontime 1

#### **ASCII Example:**

#PDPVELA,USB1,0,51.5,FINESTEERING,2209,510354.000,12000020,3303,16809; SOL COMPUTED,WAAS,0.250,5.000,0.0036,356.812176,-0.0052,0\*6e811151

| Field | Field<br>type | Description                                                                                                    |        | Binary<br>Bytes | Binary<br>Offset |
|-------|---------------|----------------------------------------------------------------------------------------------------|--------|-----------------|------------------|
|       | Log           | PDPVEL header                                                                                                    |        |                 |                  |
| 1     | header        | For information about log headers, see <i>ASCII</i> on page 34, <i>Abbreviated ASCII</i> on page 36 or <i>Binary</i> on page 38.       |        | Н               | 0                |
| 2     | sol<br>status | Solution status (refer to <i>Table 91: Solution Status</i> on page 514)                                                                | Enum   | 4               | н                |
| 3     | vel type      | Velocity type (refer to <i>Table 92: Position or Velocity Type</i> on page 515)                                                        | Enum   | 4               | H+4              |
| 4     | latency       | A measure of the latency in the velocity time tag in seconds.<br>It should be subtracted from the time to give improved<br>results     |        | 4               | H+8              |
| 5     | age           | Differential age in seconds                                                                                                    | Float  | 4               | H+12             |
| 6     | hor spd       | Horizontal speed over ground, in metres per second                                                                                     | Double | 8               | H+16             |
| 7     | trk gnd       | Actual direction of motion over ground (track over ground) with respect to True North, in degrees                                      | Double | 8               | H+24             |
| 8     | height        | Height in metres where positive values indicate increasing<br>altitude (up) and negative values indicate decreasing<br>altitude (down) | Double | 8               | H+32             |
| 9     | Reserved      |                                                                                                    | Float  | 4               | H+40             |
| 10    | xxxx          | 32-bit CRC (ASCII and Binary only)                                                                                                    | Ulong  | 4               | H+44             |
| 11    | [CR][LF]      | Sentence terminator (ASCII only)                                                                                                    | -      | -               | -                |

# 3.124 PDPXYZ

### PDP filter Cartesian position and velocity

# Platform: OEM719, OEM729, OEM7500, OEM7600, OEM7700, OEM7720, PwrPak7, CPT7, CPT7700, SMART7, SMART2

The PDPXYZ log contains the Cartesian position in X, Y and Z coordinates as computed by the receiver with the PDP filter enabled. See also the **PDPFILTER** command on page 274.

The position coordinates are provided in the datum configured by the **OUTPUTDATUM** command (see page 272).

#### Message ID: 471

Log Type: Synch

#### **Recommended Input:**

log pdpxyza ontime 1

#### **ASCII Example:**

#PDPXYZA,USB1,0,51.5,FINESTEERING,2209,510374.000,12000020,5d37,16809; SOL\_COMPUTED,WAAS,-1632848.5654,-3662158.8160,4944901.1475,0.6048,0.7566, 1.0662,SOL\_COMPUTED,WAAS,0.0003,0.0024,0.0011,0.0048,0.0069,0.0085,"131", 0.250,6.000,0.000,45,41,41,41,0,86,7f,37\*eafd8f90

| Field | Field type   | Description                                                                                                    | Format | Binary<br>Bytes | Binary<br>Offset |
|-------|--------------|----------------------------------------------------------------------------------------------------|--------|-----------------|------------------|
| 1     | Log header   | PDPXYZ header<br>For information about log headers, see <i>ASCII</i> on<br>page 34, <i>Abbreviated ASCII</i> on page 36 or <i>Binary</i> on<br>page 38. |        | н               | 0                |
| 2     | P-sol status | Solution status (refer to <i>Table 91: Solution Status</i> on page 514)                                                                                 | Enum   | 4               | н                |
| 3     | pos type     | Position type (refer to <i>Table 92: Position or Velocity Type</i> on page 515)                                                                         | Enum   | 4               | H+4              |
| 4     | P-X          | Position X-coordinate (m)                                                                                                    | Double | 8               | H+8              |
| 5     | P-Y          | Position Y-coordinate (m)                                                                                                    | Double | 8               | H+16             |
| 6     | P-Z          | Position Z-coordinate (m)                                                                                                    | Double | 8               | H+24             |
| 7     | Ρ-Χ σ        | Standard deviation of P-X (m)                                                                                                    | Float  | 4               | H+32             |
| 8     | Ρ-Υ σ        | Standard deviation of P-Y (m)                                                                                                    | Float  | 4               | H+36             |
| 9     | Ρ-Ζσ         | Standard deviation of P-Z (m)                                                                                                    | Float  | 4               | H+40             |

| Field | Field type                        | Description                                                                                                    | Format  | Binary<br>Bytes | Binary<br>Offset |
|-------|-----------------------------------|----------------------------------------------------------------------------------------------------|---------|-----------------|------------------|
| 10    | V-sol status                      | Solution status (refer to <i>Table 91: Solution Status</i> on page 514)                                                      | Enum    | 4               | H+44             |
| 11    | vel type                          | Velocity type (refer to <i>Table 92: Position or Velocity Type</i> on page 515)                                              | Enum    | 4               | H+48             |
| 12    | V-X                               | Velocity vector along X-axis (m)                                                                                             | Double  | 8               | H+52             |
| 13    | V-Y                               | Velocity vector along Y-axis (m)                                                                                             | Double  | 8               | H+60             |
| 14    | V-Z                               | Velocity vector along Z-axis (m)                                                                                             | Double  | 8               | H+68             |
| 15    | V-X σ                             | Standard deviation of V-X (m)                                                                                                | Float   | 4               | H+76             |
| 16    | V-Y σ                             | Standard deviation of V-Y (m)                                                                                                | Float   | 4               | H+80             |
| 17    | V-Zσ                              | Standard deviation of V-Z (m)                                                                                                | Float   | 4               | H+84             |
| 18    | stn ID                            | Base station ID                                                                                                    | Char[4] | 4               | H+88             |
| 19    | V-latency                         | A measure of the latency in the velocity time tag in seconds. It should be subtracted from the time to give improved results |         | 4               | H+92             |
| 20    | diff_age                          | Differential age in seconds                                                                                                  | Float   | 4               | H+96             |
| 21    | sol_age                           | Solution age in seconds                                                                                                    | Float   | 4               | H+100            |
| 22    | #sats                             | Number of satellite vehicles tracked                                                                                         | Uchar   | 1               | H+104            |
| 23    | #sats soln                        | Number of satellite vehicles used in solution                                                                                | Uchar   | 1               | H+105            |
| 24    |                                   |                                                                                                    | Uchar   | 1               | H+106            |
| 25    | Reserved                          |                                                                                                    | Uchar   | 1               | H+107            |
| 26    |                                   |                                                                                                    | Uchar   | 1               | H+108            |
| 27    | ext sol stat                      | Extended solution status (see <i>Table 95: Extended Solution Status</i> on page 518)                                         | Hex     | 1               | H+109            |
| 28    | Galileo and<br>BeiDou sig<br>mask | Galileo and BeiDou signals used mask (see <i>Table 94:</i><br><i>Galileo and BeiDou Signal-Used Mask</i> on page 517)        |         | 1               | H+110            |
| 29    | GPS and<br>GLONASS<br>sig mask    | GPS and GLONASS signals used mask (see <i>Table 93:</i><br>GPS and GLONASS Signal-Used Mask on page 517)                     |         | 1               | H+111            |
| 30    | хххх                              | 32-bit CRC (ASCII and Binary only)                                                                                           | Hex     | 4               | H+112            |
| 31    | [CR][LF]                          | Sentence terminator (ASCII only)                                                                                             | -       | -               | -                |

# 3.125 PORTSTATS

#### **Port statistics**

# Platform: OEM719, OEM729, OEM7500, OEM7600, OEM7700, OEM7720, PwrPak7, CPT7, CPT7700, SMART7, SMART2

This log conveys various status parameters of the receiver's communication ports. The receiver maintains a running count of a variety of status indicators of the data link. This log outputs a report of those indicators.

#### Message ID: 72

#### Log Type: Polled

#### **Recommended Input:**

log portstatsa once

#### **ASCII example:**

Parity and framing errors occur for COM ports if poor transmission lines are encountered or if there is an incompatibility in the data protocol. If errors occur, you may need to confirm the bit rate, number of data bits, number of stop bits and parity of both the transmit and receiving ends. Characters may be dropped when the CPU is overloaded.

| Field | Field type    | Description                                                                                                    | Format | Binary<br>Bytes | Binary<br>Offset |
|-------|---------------|----------------------------------------------------------------------------------------------------|--------|-----------------|------------------|
|       |               | PORTSTATS header                                                                                                    |        |                 |                  |
| 1     | Log<br>header | For information about log headers, see <i>ASCII</i> on page 34, <i>Abbreviated ASCII</i> on page 36 or <i>Binary</i> on page 38. |        | Н               | 0                |
| 2     | #port         | Number of ports with information to follow                                                                                       | Long   | 4               | Н                |
| 3     | port          | Refer to <i>Table 34: Communications Port Identifiers</i> on page 146                                                            | Enum   | 4               | H+4              |
| 4     | rx chars      | Total number of characters received through this port                                                                            | Ulong  | 4               | H+8              |
| 5     | tx chars      | Total number of characters transmitted through this port                                                                         | Ulong  | 4               | H+12             |

| Field | Field type          | Description                                                    | Format | Binary<br>Bytes | Binary<br>Offset        |
|-------|---------------------|----------------------------------------------------------------|--------|-----------------|-------------------------|
| 6     | acc rx<br>chars     | Total number of accepted characters received through this port | Ulong  | 4               | H+16                    |
| 7     | dropped rx<br>chars | Number of software overruns in receive                         | Ulong  | 4               | H+20                    |
| 8     | interrupts          | Number of interrupts on this port                              | Ulong  | 4               | H+24                    |
| 9     | breaks              | Number of breaks (only for serial ports)                       | Ulong  | 4               | H+28                    |
| 10    | par err             | Number of parity errors (only for serial ports)                | Ulong  | 4               | H+32                    |
| 11    | frame err           | Number of framing errors (only for serial ports)               | Ulong  | 4               | H+36                    |
| 12    | rx overruns         | Number of hardware overruns in receive                         | Ulong  | 4               | H+40                    |
| 13    | Next port off       | set = H+4+(#port x 40)                                         | ,      |                 |                         |
| 14    | xxxx                | 32-bit CRC (ASCII and Binary only)                             |        | 4               | H+4+<br>(#port x<br>40) |
| 15    | [CR][LF]            | Sentence terminator (ASCII only)                               | -      | -               | -                       |

## 3.126 PPPDATUMINFO

## Datum information for the PPP position

# Platform: OEM719, OEM729, OEM7500, OEM7600, OEM7700, OEM7720, PwrPak7, CPT7, CPT7700, SMART7, SMART2

This log reports the datum and co-ordinate epoch of the solution in the **PPPPOS** log (see page 750).

The datum message for TerraStar Correction Services is broadcast periodically. Therefore, it can take several hours, from the start of receiving TerraStar corrections, for the **PPPDATUMINFO** log to reflect the correct datum and co-ordinate epoch for the PPP position solution. Once the PPP datum is known, it will persist through a **RESET** or a power cycle. It will not persist through a **FRESET**.

#### Message ID: 2293

#### Log Type: Asynch

#### **Recommended Input:**

log pppdatuminfoa onchanged

#### **ASCII Example:**

#PPPDATUMINFOA,USB1,0,51.5,FINESTEERING,2209,510600.000,12000020,ea8d,16809; "ITRF2014",1165,2022.364,GOOD\*62e40570

| Field | Field<br>Type | Description                                                                                                    | Format   | Binary<br>Bytes | Binary<br>Offset |
|-------|---------------|----------------------------------------------------------------------------------------------------|----------|-----------------|------------------|
| 1     | Log<br>header | PPPDATUMINFO header<br>For information about log headers, see ASCII on page 34,<br>Abbreviated ASCII on page 36 or Binary on page 38. | -        | н               | 0                |
| 2     | datum         | Datum of the position being output by the <b>PPPPOS</b> log.                                                                          | Char[32] | variable        | Н                |
| 3     | epsg_<br>code | EPSG code of datum.                                                                                                    | Ulong    | 4               | variable         |
| 4     | epoch         | Co-ordinate epoch (decimal year)<br>Example:<br>2011.00 = Jan 1, 2011<br>2011.19 = Mar 11, 2011                                       | Double   | 8               | variable         |
| 5     | status        | Transformation Status.<br>See <i>Table 90: Transformation Status</i> on page 509.                                                     |          | 4               | variable         |
| 6     | xxxx          | 32-bit CRC (ASCII and Binary only)                                                                                                    | Hex      | 4               | variable         |
| 7     | [CR][LF]      | Sentence terminator (ASCII only)                                                                                                    | -        | -               | -                |

## 3.127 **PPPPOS**

#### **PPP** filter position

# Platform: OEM719, OEM729, OEM7500, OEM7600, OEM7700, OEM7720, PwrPak7, CPT7, CPT7700, SMART7, SMART2

This log contains the position solution computed by the PPP filter.

#### Message ID: 1538

#### Log Type: Synch

#### **Recommended Input:**

log pppposa ontime 1

#### **ASCII Example:**

#PPPPOSA,USB1,0,52.0,FINESTEERING,2209,510777.000,12000020,9078,16809; SOL\_COMPUTED,PPP,51.15043722698,-114.03067878229,1097.3465,-17.0001,WGS84, 0.0167,0.0118,0.0293,"TSTR",17.000,0.000,45,41,41,41,00,00,7f,37\*e8b0f4f7

| Field | Field type | Description                                                                                                    | Format | Binary<br>Bytes | Binary<br>Offset |
|-------|------------|----------------------------------------------------------------------------------------------------|--------|-----------------|------------------|
|       |            | PPPPOS header                                                                                                    |        |                 |                  |
| 1     | Log header | For information about log headers, see <i>ASCII</i> on page 34, <i>Abbreviated ASCII</i> on page 36 or <i>Binary</i> on page 38. |        | н               | 0                |
| 2     | Status     | Solution status (see <i>Table 91: Solution Status</i> on page 514)                                                               | Enum   | 4               | Н                |
| 3     | Туре       | Position type (see <i>Table 154: Position Type</i> on the next page)                                                             | Enum   | 4               | H+4              |
| 4     | lat        | Latitude (degrees)                                                                                                    | Double | 8               | H+8              |
| 5     | lon        | Longitude (degrees)                                                                                                    | Double | 8               | H+16             |
| 6     | hgt        | Height above mean sea level (m)                                                                                                  | Double | 8               | H+24             |
| 7     | undulation | Undulation - the relationship between the geoid and the WGS84 ellipsoid (m) <sup>1</sup>                                         | Float  | 4               | H+32             |
|       |            | Datum ID number                                                                                                    |        |                 |                  |
| 8     | datum id#  | 61 = WGS84                                                                                                    | Enum   | 4               | H+36             |
|       |            | 63 = USER                                                                                                    |        |                 |                  |
| 9     | lat σ      | Latitude standard deviation (m)                                                                                                  | Float  | 4               | H+40             |

<sup>1</sup>When using a datum other than WGS84, the undulation value also includes the vertical shift due to differences between the datum in use and WGS84.

| Field | Field type Description         |                                                                                                    | Format  | Binary<br>Bytes | Binary<br>Offset |
|-------|--------------------------------|----------------------------------------------------------------------------------------------------|---------|-----------------|------------------|
| 10    | lon σ                          | Longitude standard deviation (m)                                                                                                    | Float   | 4               | H+44             |
| 11    | hgt σ                          | Height standard deviation (m)                                                                                                    | Float   | 4               | H+48             |
| 12    | stn id                         | Base station ID<br>TSTL = TerraStar L service<br>TSTR = TerraStar C or C-Pro service<br>TSX = TerraStar X Regional service<br>OCXH = Oceanix service | Char[4] | 4               | H+52             |
| 13    | diff_age                       | Differential age in seconds                                                                                                    | Float   | 4               | H+56             |
| 14    | sol_age                        | Solution age in seconds                                                                                                    | Float   | 4               | H+60             |
| 15    | #SVs                           | Number of satellites tracked                                                                                                    | Uchar   | 1               | H+64             |
| 16    | #solnSVs                       | Number of satellites used in solution                                                                                                    | Uchar   | 1               | H+65             |
| 17    | #ggL1                          | Number of satellites with L1/E1/B1 signals used in solution                                                                                          | Uchar   | 1               | H+66             |
| 18    | #solnMultiSVs                  | Number of satellites with multi-frequency signals used in solution                                                                                   | Uchar   | 1               | H+67             |
| 19    | Reserved                       |                                                                                                    | Hex     | 1               | H+68             |
| 20    | ext sol stat                   | Extended solution status (see <i>Table 95: Extended Solution Status</i> on page 518)                                                                 | Hex     | 1               | H+69             |
| 21    | Reserved                       |                                                                                                    | Hex     | 1               | H+70             |
| 22    | GPS and<br>GLONASS sig<br>mask | GLONASS sig 93: GPS and GLONASS Signal-Used Mask on                                                                                                  |         | 1               | H+71             |
| 23    | xxxx                           | 32-bit CRC (ASCII and Binary only)                                                                                                    | Ulong   | 4               | H+72             |
| 24    | [CR][LF]                       | Sentence terminator (ASCII only)                                                                                                    | -       | -               | -                |

## Table 154: Position Type

| ASCII                | Binary | Description                                                   |
|----------------------|--------|---------------------------------------------------------------|
| NONE                 | 0      | No solution                                                   |
| PPP_CONVERGING       | 68     | Converging TerraStar-C, TerraStar-C PRO, TerraStar-X solution |
| PPP                  | 69     | Converged TerraStar-C, TerraStar-C PRO, TerraStar-X solution  |
| PPP_BASIC_CONVERGING | 77     | Converging TerraStar-L solution                               |
| PPP_BASIC            | 78     | Converged TerraStar-L solution                                |

## 3.128 PPPSATS

#### Satellites used in the PPPPOS solution

# Platform: OEM719, OEM729, OEM7500, OEM7600, OEM7700, OEM7720, PwrPak7, CPT7, CPT7700, SMART7, SMART2

This log lists the used and unused satellites for the corresponding PPPPOS solution. It also describes the signals of the used satellites and reasons for exclusions.

#### Message ID: 1541

#### Log Type: Synch

#### **Recommended Input:**

log pppsatsa ontime 1

#### Abbreviated ASCII Example:

```
<PPPSATS COM1 0 62.0 FINESTEERING 2220 503464.000 02000000 ce3f 16807</pre>
<
     35
<
           GPS 18 GOOD 0000007
<
           GPS 16 GOOD 0000003
<
          GPS 5 GOOD 0000003
          GPS 27 GOOD 0000007
<
          GPS 29 GOOD 0000003
<
<
           GPS 10 GOOD 0000007
<
           GPS 23 GOOD 0000007
<
          GPS 13 GOOD 0000003
<
          GPS 15 GOOD 0000003
          GPS 26 GOOD 0000007
<
<
          QZSS 194 SUPPLEMENTARY 0000007
<
          GLONASS 18-3 SUPPLEMENTARY 0000003
          GLONASS 2-4 GOOD 0000003
<
<
          GLONASS 1+1 GOOD 0000003
          GLONASS 24+2 GOOD 0000003
<
<
          GLONASS 23+3 SUPPLEMENTARY 00000001
<
          GLONASS 17+4 GOOD 0000003
          GLONASS 8+6 GOOD 0000003
<
<
          GALILEO 15 GOOD 000000f
<
          GALILEO 27 GOOD 000000f
<
          GALILEO 3 GOOD 0000000f
          GALILEO 36 GOOD 000000f
<
<
          GALILEO 5 GOOD 0000000f
<
          GALILEO 21 GOOD 000000f
<
          GALILEO 13 SUPPLEMENTARY 0000000f
<
          GALILEO 9 GOOD 000000f
<
          BEIDOU 28 GOOD 000001d
<
          BEIDOU 33 GOOD 000001d
          BEIDOU 42 GOOD 000001d
<
<
           BEIDOU 27 GOOD 000001d
<
          BEIDOU 43 GOOD 000001d
          BEIDOU 41 GOOD 000001d
<
          BEIDOU 40 SUPPLEMENTARY 0000001d
<
<
           BEIDOU 11 SUPPLEMENTARY 0000007
           BEIDOU 14 SUPPLEMENTARY 00000007
<
```

| Field | Field type                                      | Description                                                                                                    | Format | Binary<br>Bytes | Binary<br>Offset           |  |  |
|-------|-------------------------------------------------|----------------------------------------------------------------------------------------------------|--------|-----------------|----------------------------|--|--|
|       |                                                 | PPPSATS header                                                                                                    |        |                 |                            |  |  |
| 1     | Log<br>header                                   | For information about log headers, see ASCII on page 34, <i>Abbreviated ASCII</i> on page 36 or <i>Binary</i> on page 38.                                                                                                    |        | н               | 0                          |  |  |
| 2     | #entries                                        | Number of records to follow                                                                                                    | Ulong  | 4               | Н                          |  |  |
| 3     | System                                          | Satellite system (see <i>Table 129: Satellite System</i> on page 645)                                                                                                    | Enum   | 4               | H+4                        |  |  |
| 4     | Satellite ID                                    | In binary logs, the satellite ID field is 4 bytes. The 2<br>lowest-order bytes, interpreted as a USHORT, are the<br>system identifier: for instance, the PRN for GPS, or the<br>slot for GLONASS. The 2 highest-order bytes are the<br>frequency channel for GLONASS, interpreted as a<br>SHORT and zero for all other systems.<br>In ASCII and abbreviated ASCII logs, the satellite ID<br>field is the system identifier. If the system is GLONASS<br>and the frequency channel is not zero, then the signed<br>channel is appended to the system identifier. For<br>example, slot 13, frequency channel -2 is output as 13-<br>2. | Ulong  | 4               | H+8                        |  |  |
| 5     | Status                                          | Satellite status (see <i>Table 97: Observation Statuses</i> on page 520)                                                                                                    | Enum   | 4               | H+12                       |  |  |
| 6     | Signal<br>Mask                                  | Signals used in the solution (see Table 98: GPS Signal<br>Mask on page 521, Table 99: GLONASS Signal Mask<br>on page 522, Table 100: Galileo Signal Mask on<br>page 522, Table 101: BeiDou Signal Mask on page 522,<br>Table 102: QZSS Signal Mask on page 522 and Table<br>103: NavIC Signal Mask on page 522)                                                                                                    |        | 4               | H+16                       |  |  |
| 7     | Next satellite offset = H + 4 + (#entries x 16) |                                                                                                    |        |                 |                            |  |  |
| 8     | xxxx                                            | 32-bit CRC (ASCII and Binary only)                                                                                                    | Ulong  | 4               | H+4+<br>(#entries x<br>16) |  |  |
| 9     | [CR][LF]                                        | Sentence terminator (ASCII only)                                                                                                    | -      | -               | -                          |  |  |

# 3.129 PPPSEEDAPPLICATIONSTATUS

## Progress or outcome of the latest PPP seeding attempt

# Platform: OEM719, OEM729, OEM7500, OEM7600, OEM7700, OEM7720, PwrPak7, CPT7, CPT7700, SMART7, SMART2

This log is used to report the progress or outcome of the latest attempt to apply a static PPP seed. For a static seed to shorten the PPP convergence time, the receiver must remain stationary until this log indicates motion is permitted. The receiver may move during **PENDING\_MOTION\_ALLOWED** and seeding and fast convergence will be successful, but the reported accuracy will be highest if the receiver remains stationary until **APPLIED** status, which normally takes about two minutes longer. Large movements between recording the seed and the end of **PENDING** status will result in the seed being discarded and a full convergence taking place; but movements during this time of less than 10 m may cause an incorrect seed to be applied and an incorrect PPP solution to be reported for a few minutes before this is discovered. This can be avoided by erasing the seed with **PPPSEED CLEAR**. A status of **APPLIED** means that a seed was successfully applied.

The **PPPSEED** command (see page 293) is used to control the application of seeds. Seeds can be manually applied by **PPPSEED SET** or **RESTORE**, or automatically by **PPPSEED AUTO**.

**PPPSEEDAPPLICATIONSTATUS** does not report the results of the **PPPDYNAMICSEED** command (see page 290).

#### Message ID 2250

#### Log type: Asynch

#### **Recommended Input**

log pppseedapplicationstatusa onchanged

#### **ASCII Example**

#PPPSEEDAPPLICATIONSTATUSA,USB1,0,50.5,UNKNOWN,0,0.0000,12000020,4bd6,16809; UNAVAILABLE,0.00000000000,0.0000000000,0.00000,0.00000,0.0000,0.0000\*d604a4a4

| Field | Field Type | Description                                                                                                    | Format | Binary<br>Bytes | Binary<br>Offset |
|-------|------------|----------------------------------------------------------------------------------------------------|--------|-----------------|------------------|
| 1     | Log header | PPPSEEDAPPLICATIONSTATUS header<br>For information about log headers, see <i>ASCII</i> on page 34,<br><i>Abbreviated ASCII</i> on page 36 or <i>Binary</i> on page 38. |        | Н               | 0                |
| 2     | Status     | See <i>Table 155: PPP Seed Application Status</i> on the next page.                                                                                                    | Enum   | 4               | н                |
| 3     | Latitude   | Latitude<br>Range: ±90 (degrees)                                                                                                    | Double | 8               | H+4              |
| 4     | Longitude  | Longitude<br>Range: ±180 (degrees)                                                                                                    |        | 8               | H+12             |
| 5     | Height     | Height Ellipsoidal height<br>Range: > -2000 (m)                                                                                                    |        | 8               | H+20             |

| Field | Field Type             | Description                               | Format | Binary<br>Bytes | Binary<br>Offset |
|-------|------------------------|-------------------------------------------|--------|-----------------|------------------|
| 6     | Latitude<br>std. dev.  | Latitude standard deviation (m)           | Float  | 4               | H+28             |
| 7     | Longitude<br>std. dev. | Longitude standard deviation (m           | Float  | 4               | H+32             |
| 8     | Height std.<br>dev.    | Ellipsoidal height standard deviation (m) | Float  | 4               | H+36             |
| 9     | хххх                   | 32-bit CRC (ASCII and Binary only)        | Hex    | 4               | H+40             |
| 10    | [CR][LF]               | Sentence terminator (ASCII only)          | _      | _               | -                |

## Table 155: PPP Seed Application Status

| Binary | ASCII                               | Description                                                                                                    |
|--------|-------------------------------------|----------------------------------------------------------------------------------------------------|
| 0      | UNAVAILABLE                         | No seed was stored in NVM before the time of seeding or has been set, so a full convergence solution will be provided. Move as desired.                                                                                                    |
|        |                                     | A seed is stored in NVM but seeding is not enabled, so a full convergence solution will be provided. Either enable seeding or move as desired.                                                                                                  |
| 2      | PENDING                             | A seed is stored in NVM or has been set and seeding is enabled and the system is waiting to be able to use the seed for rapid convergence. Remain stationary.                                                                                   |
| 3      | APPLIED                             | The system has used the seed to complete rapid convergence. Move as desired.                                                                                                    |
| 4      | PENDING_<br>MOTION_<br>ALLOWED      | The system is currently able to use the seed for rapid convergence. The receiver may move with minor loss of accuracy or remain stationary for a minute or two to improve convergence accuracy.                                                 |
| 10     | REJECTED_<br>MOTION_<br>DETECTED    | The seed was rejected because motion was detected or explicitly set via<br>PPPDYNAMICS DYNAMIC (see <b>PPPDYNAMICS</b> command on page 289)<br>before the seed could be used. A full convergence solution will be provided.<br>Move as desired. |
| 11     | REJECTED_BAD_                       | The seed and seeded solution were discarded because the seed position was found to be incorrect. A full convergence solution will be provided. Move as desired.                                                                                 |
|        | POSITION                            | Note the possibility that an incorrect position may have been reported as accurate before this point.                                                                                                    |
| 20     | DISCARDED_<br>RAPID_<br>CONVERGENCE | A seed was not required for fast convergence of the available solution so it was not used. Move as desired.                                                                                                    |

## 3.130 PPPSEEDSTORESTATUS

### Status of the NVM-stored PPP seed

# Platform: OEM719, OEM729, OEM7500, OEM7600, OEM7700, OEM7720, PwrPak7, CPT7, CPT7700, SMART7, SMART2

This log reports the availability of the PPP seed stored in NVM. When the status is **AVAILABLE**, a seed has been stored in NVM and is available for recall.

Seed storing and recall is controlled by the **PPPSEED** command (see page 293).

#### Message ID 2251

#### Log type: Asynch

#### **Recommended Input**

log pppseedstorestatusa onchanged

#### **ASCII Example**

#PPPSEEDSTORESTATUSA,USB1,0,48.5,UNKNOWN,0,0.195,12000020,edad,16809; UNAVAILABLE,0.000\*e3794bc7

| Field | Field Type           | Description                                                                                                    | Format | Binary<br>Bytes | Binary<br>Offset |
|-------|----------------------|----------------------------------------------------------------------------------------------------|--------|-----------------|------------------|
|       |                      | PPPSEEDSTORESTATUS header                                                                                                    |        |                 |                  |
| 1     | Log header           | For information about log headers, see <i>ASCII</i> on page 34, <i>Abbreviated ASCII</i> on page 36 or <i>Binary</i> on page 38. |        | н               | 0                |
| 2     | Status               | Status of the stored PPP seed:                                                                                                   | Enum   | 4               | н                |
|       |                      | 0 = UNAVAILABLE                                                                                                    |        |                 |                  |
|       |                      | 1 = AVAILABLE                                                                                                    |        |                 |                  |
| 3     | Horizontal std. dev. | Horizontal standard deviation (metres)                                                                                           | Float  | 4               | H+4              |
| 4     | хххх                 | 32-bit CRC (ASCII and Binary only)                                                                                               | Hex    | 4               | H+8              |
| 5     | [CR][LF]             | Sentence terminator (ASCII only)                                                                                                 | _      | -               | _                |

# 3.131 **PPPXYZ**

### PPP filter Cartesian position and velocity

#### OEM719, OEM729, OEM7500, OEM7600, OEM7700, OEM7720, PwrPak7, CPT7, Platform: CPT7700, SMART7, SMART2

The PPPXYZ log contains the Cartesian position in X, Y and Z coordinates as computed by the receiver with the PPP filter enabled.

The position coordinates are provided in the datum configured by the OUTPUTDATUM command on

page 272.

Message ID: 1543

Log Type: Synch

#### **Recommended Input:**

log pppxyza ontime 1

#### **ASCII Example:**

#PPPXYZA,USB1,0,50.5,FINESTEERING,2209,510993.000,12000020,951f,16809; SOL COMPUTED, PPP, -1632848.2151, -3662158.6164, 4944901.2646, 0.0137, 0.0208, 0.0239, SOL COMPUTED, PPP, -0.0002, 0.0021, -0.0039, 0.0052, 0.0071, 0.0092, "TSTR", 0.250, 13.000,0.000,47,43,43,42,0,00,7f,37\*429a6672

| Field | Field type   | Description                                                                                                    | Format | Binary<br>Bytes | Binary<br>Offset |
|-------|--------------|----------------------------------------------------------------------------------------------------|--------|-----------------|------------------|
| 1     | Log header   | PPPXYZ header<br>For information about log headers, see ASCII on<br>page 34, Abbreviated ASCII on page 36 or Binary on<br>page 38. | _      | н               | 0                |
| 2     | P-sol status | Position solution status (refer to <i>Table 91: Solution Status</i> on page 514)                                                   | Enum   | 4               | н                |
| 3     | pos type     | Position type (refer to <i>Table 92: Position or Velocity Type</i> on page 515)                                                    | Enum   | 4               | H+4              |
| 4     | P-X          | Position X-coordinate (m)                                                                                                    | Double | 8               | H+8              |
| 5     | P-Y          | Position Y-coordinate (m)                                                                                                    | Double | 8               | H+16             |
| 6     | P-Z          | Position Z-coordinate (m)                                                                                                    | Double | 8               | H+24             |
| 7     | Ρ-Χ σ        | Standard deviation of P-X (m)                                                                                                    | Float  | 4               | H+32             |
| 8     | Ρ-Υ σ        | Standard deviation of P-Y (m)                                                                                                    | Float  | 4               | H+36             |
| 9     | Ρ-Ζσ         | Standard deviation of P-Z (m)                                                                                                    | Float  | 4               | H+40             |

| Field | Field type                        | Description                                                                                                    | Format  | Binary<br>Bytes | Binary<br>Offset |
|-------|-----------------------------------|----------------------------------------------------------------------------------------------------|---------|-----------------|------------------|
| 10    | V-sol status                      | Velocity solution status (refer to <i>Table 91: Solution Status</i> on page 514)                                              | Enum    | 4               | H+44             |
| 11    | vel type                          | Velocity type (refer to <i>Table 92: Position or Velocity Type</i> on page 515)                                               | Enum    | 4               | H+48             |
| 12    | V-X                               | Velocity vector along X-axis (m)                                                                                              | Double  | 8               | H+52             |
| 13    | V-Y                               | Velocity vector along Y-axis (m)                                                                                              | Double  | 8               | H+60             |
| 14    | V-Z                               | Velocity vector along Z-axis (m)                                                                                              | Double  | 8               | H+68             |
| 15    | V-X σ                             | Standard deviation of V-X (m)                                                                                                 | Float   | 4               | H+76             |
| 16    | V-Y σ                             | Standard deviation of V-Y (m)                                                                                                 | Float   | 4               | H+80             |
| 17    | V-Zσ                              | Standard deviation of V-Z (m)                                                                                                 | Float   | 4               | H+84             |
| 18    | stn ID                            | Base station ID                                                                                                    | Char[4] | 4               | H+88             |
| 19    | V-latency                         | A measure of the latency in the velocity time tag in seconds. It should be subtracted from the time to give improved results. | Float   | 4               | H+92             |
| 20    | diff_age                          | Differential age in seconds                                                                                                   | Float   | 4               | H+96             |
| 21    | sol_age                           | Solution age in seconds                                                                                                    | Float   | 4               | H+100            |
| 22    | #sats                             | Number of satellite vehicles tracked                                                                                          | Uchar   | 1               | H+104            |
| 23    | #sats soln                        | Number of satellite vehicles used in solution                                                                                 | Uchar   | 1               | H+105            |
| 24    |                                   |                                                                                                    | Uchar   | 1               | H+106            |
| 25    | Reserved                          |                                                                                                    | Uchar   | 1               | H+107            |
| 26    |                                   |                                                                                                    | Uchar   | 1               | H+108            |
| 27    | ext sol stat                      | Extended solution status (see <i>Table 95: Extended Solution Status</i> on page 518)                                          | Hex     | 1               | H+109            |
| 28    | Galileo and<br>BeiDou sig<br>mask | Galileo and BeiDou signals used mask (see <i>Table 94:</i><br><i>Galileo and BeiDou Signal-Used Mask</i> on page 517)         | Hex     | 1               | H+110            |
| 29    | GPS and<br>GLONASS sig<br>mask    | GPS and GLONASS signals used mask (see <i>Table 93: GPS and GLONASS Signal-Used Mask</i> on page 517)                         | Hex     | 1               | H+111            |
| 30    | хххх                              | 32-bit CRC (ASCII and Binary only)                                                                                            | Hex     | 4               | H+112            |
| 31    | [CR][LF]                          | Sentence terminator (ASCII only)                                                                                              | -       | -               | -                |

## 3.132 PROFILEINFO

## Profile information in NVM

# Platform: OEM719, OEM729, OEM7500, OEM7600, OEM7700, OEM7720, PwrPak7, CPT7, CPT7700, SMART7, SMART2

This log outputs a list of Profiles in the system. Refer also to the **PROFILE** command on page 302.

**(i)** 

A list may consist of a maximum of 20 profiles.

### Message ID: 1412

Log Type: Polled

### **Recommended Input:**

log profileinfoa onchanged

### **ASCII Examples:**

#PROFILEINFOA,USB1,0,39.5,FINESTEERING,2209,511199.410,12000020,ae3a,16809; "BASE",0,0\*aefd0c3e

| Field | Field Type                     | Description                                                                                                    | Format                 | Binary<br>Bytes       | Binary<br>Offset |
|-------|--------------------------------|----------------------------------------------------------------------------------------------------|------------------------|-----------------------|------------------|
|       |                                | PROFILEINFO header                                                                                                    |                        |                       |                  |
| 1     | Log header                     | For information about log headers, see <i>ASCII</i> on page 34, <i>Abbreviated ASCII</i> on page 36 or <i>Binary</i> on page 38. | -                      | Н                     | 0                |
| 2     | Name                           | Profile Name                                                                                                    | String<br>[Max 20]     | variable <sup>1</sup> | н                |
| 3     | Status Word                    | Refer to Table 156: Status Word on the next page                                                                                 | Ulong                  | 4                     | variable         |
| 4     | # of<br>Commands               | Number of commands assigned to the Profile                                                                                       | Ulong                  | 4                     | variable         |
| 5     | Command                        | Profile command                                                                                                    | String<br>[Max<br>150] | variable <sup>1</sup> | variable         |
| 6     | Next command offset = variable |                                                                                                    |                        |                       |                  |
| 7     | хххх                           | 32-bit CRC (ASCII and Binary only)                                                                                               | Ulong                  | 4                     | variable         |
| 8     | [CR][LF]                       | Sentence terminator (ASCII only)                                                                                                 | -                      | -                     | -                |

<sup>&</sup>lt;sup>1</sup>In the binary case, each string field needs to be NULL terminated and additional bytes of padding added to maintain 4-byte alignment, up to the maximum defined by the string size. The next defined field starts immediately at the next 4-byte alignment following the NULL.

| Bit #   | Mask       | Description                                                     |  |
|---------|------------|-----------------------------------------------------------------|--|
| 0       | 0x00000001 | Activate Flag<br>(0 – Deactivate (default), 1 – Activate)       |  |
| 1-3     | 0x0000000E | Reserved                                                        |  |
| 4       | 0x00000010 | Command 1 validation Flag<br>(0 – Valid (default), 1 – Invalid) |  |
| 5       | 0x00000020 | Command 2 validation Flag                                       |  |
| 6       | 0x00000040 | Command 3 validation Flag                                       |  |
| 7       | 0x00000080 | Command 4 validation Flag                                       |  |
| 8       | 0x00000100 | Command 5 validation Flag                                       |  |
| 9       | 0x00000200 | Command 6 validation Flag                                       |  |
| 10      | 0x00000400 | Command 7 validation Flag                                       |  |
| 11      | 0x00000800 | Command 8 validation Flag                                       |  |
| 12      | 0x00001000 | Command 9 validation Flag                                       |  |
| 13      | 0x00002000 | Command 10 validation Flag                                      |  |
| 14      | 0x00004000 | Command 11 validation Flag                                      |  |
| 15      | 0x00008000 | Command 12 validation Flag                                      |  |
| 16      | 0x00010000 | Command 13 validation Flag                                      |  |
| 17      | 0x00020000 | Command 14 validation Flag                                      |  |
| 18      | 0x00040000 | Command 15 validation Flag                                      |  |
| 19      | 0x00080000 | Command 16 validation Flag                                      |  |
| 20      | 0x00100000 | Command 17 validation Flag                                      |  |
| 21      | 0x00200000 | Command 18 validation Flag                                      |  |
| 22      | 0x00400000 | Command 19 validation Flag                                      |  |
| 23      | 0x00800000 | Command 20 validation Flag                                      |  |
| 24 - 31 | 0xFF000000 | Reserved                                                        |  |

 Table 156:
 Status Word

## 3.133 PSRDATUMINFO

### Datum information for the pseudorange position

# Platform: OEM719, OEM729, OEM7500, OEM7600, OEM7700, OEM7720, PwrPak7, CPT7, CPT7700, SMART7, SMART2

This log reports the datum and co-ordinate epoch of the solution in the **PSRPOS** log (see page 766).

#### Message ID: 2300

#### Log Type: Asynch

#### **Recommended Input:**

log psrdatuminfoa onchanged

#### **ASCII Example:**

#PSRDATUMINFOA,USB1,0,51.5,COARSESTEERING,2209,511539.000,02000020,f85f,16809; "ECEF",0,2022.364,GOOD\*bbfbdb59

| Field | Field<br>Type | Description                                                                                                    | Format   | Binary<br>Bytes | Binary<br>Offset |
|-------|---------------|----------------------------------------------------------------------------------------------------|----------|-----------------|------------------|
| 1     | Log<br>header | PSRDATUMINFO header<br>For information about log headers, see <i>ASCII</i> on page 34,<br><i>Abbreviated ASCII</i> on page 36 or <i>Binary</i> on page 38. | _        | н               | 0                |
| 2     | datum         | Datum of the position being output by the <b>PSRPPOS</b> log.                                                                                              | Char[32] | variable        | Н                |
| 3     | epsg_<br>code | EPSG code of datum.                                                                                                    | Ulong    | 4               | variable         |
| 4     | epoch         | Co-ordinate epoch (decimal year)<br>Example:<br>2011.00 = Jan 1, 2011<br>2011.19 = Mar 11, 2011                                                            | Double   | 8               | variable         |
| 5     | status        | Transformation Status.<br>See <i>Table 90: Transformation Status</i> on page 509.                                                                          | Enum     | 4               | variable         |
| 6     | xxxx          | 32-bit CRC (ASCII and Binary only)                                                                                                    | Hex      | 4               | variable         |
| 7     | [CR][LF]      | Sentence terminator (ASCII only)                                                                                                    | -        | -               | -                |

# 3.134 PSRDOP

## DOP values for the satellites used in the PSR solution

# Platform: OEM719, OEM729, OEM7500, OEM7600, OEM7700, OEM7720, PwrPak7, CPT7, CPT7700, SMART7, SMART2

The PSRDOP log contains the Dilution Of Precision (DOP) values for the satellites being used in the PSR solution. The PSR DOPs are updated every 60 seconds or whenever the satellites used in the PSR solution changes.

DOP values are a measure of the solution strength. Essentially, the DOPs reflect the geometry of the satellites used in the solution. Solutions with good counts of well-distributed satellites will have low DOPs and should be accurate and reliable. Solutions with fewer or poorly-distributed satellites will have high DOPs and be less accurate and reliable. As a rough guideline, PDOP values less than 4 imply a solution with reasonable geometry.

There can be many reasons for high DOP values. The most common reason is that there are obstructions limiting satellite visibility. Even if satellites are visible and being tracked they might still not be used in the solution if, for example, they are unhealthy or there are not corrections available for them. The **PSRSATS** log (see page 768) will inform which satellites are being tracked and explain why a tracked satellite is not used in the solution.

The DOPs do not consider that different satellites or signals will be weighted differently in the solution. Therefore, they do not completely reflect the solution quality. Ultimately, the standard deviations reported in the **PSRPOS** log (see page 766) are the best reflection of the solution accuracy.

- 1. If a satellite is locked out using the **LOCKOUT** command (see page 235), it will still show in the prn list but it will be significantly deweighted in the dop calculation.
- 2. The vertical dilution of precision can be calculated by: vdop =  $\sqrt{pdop2} - hdop2$
- 3. If the DOP is not yet calculated, a default value of 9999.0 is displayed.

#### Message ID: 174

#### Log Type: Asynch

#### **Recommended Input:**

log psrdopa onchanged

#### **ASCII Example:**

#PSRDOPA,USB1,0,50.0,FINESTEERING,2209,511740.000,02000020,1779,16809; 1.8150,1.6190,0.8940,1.2150,0.8220,5.0,10,26,2,18,12,5,20,29,31,9,25\*982c4334

| Field | Field<br>type |                                                                                                    | Format | Binary<br>Bytes | Binary<br>Offset |
|-------|---------------|----------------------------------------------------------------------------------------------------|--------|-----------------|------------------|
| 1     | Log<br>header | PSRDOP header<br>For information about log headers, see <i>ASCII</i> on page 34,<br><i>Abbreviated ASCII</i> on page 36 or <i>Binary</i> on page 38. |        | Н               | 0                |

| Field | Field<br>type                     |                                                                                                    | Format | Binary<br>Bytes | Binary<br>Offset       |
|-------|-----------------------------------|----------------------------------------------------------------------------------------------------|--------|-----------------|------------------------|
| 2     | gdop                              | Geometric dilution of precision - assumes 3D position and receiver clock offset (all 4 parameters) are unknown  | Float  | 4               | н                      |
| 3     | pdop                              | Position dilution of precision - assumes 3D position is unknown and receiver clock offset is known              | Float  | 4               | H+4                    |
| 4     | hdop                              | Horizontal dilution of precision.                                                                               | Float  | 4               | H+8                    |
| 5     | htdop                             | Horizontal position and time dilution of precision.                                                             | Float  | 4               | H+12                   |
| 6     | tdop                              | GPS time dilution of precision – assumes 3D position is known and only the GPS receiver clock offset is unknown | Float  | 4               | H+16                   |
| 7     | cutoff                            | GPS elevation cut-off angle                                                                                     | Float  | 4               | H+20                   |
| 8     | #PRN                              | Number of satellites PRNs to follow                                                                             | Long   | 4               | H+24                   |
| 9     | PRN                               | PRN of SV PRN tracking, null field until position solution available                                            | Ulong  | 4               | H+28                   |
| 10    | Next PRN offset = H+28+(#prn x 4) |                                                                                                    |        |                 |                        |
| 11    | xxxx                              | 32-bit CRC (ASCII and Binary only)                                                                              | Ulong  | 4               | H+28+<br>(#prn x<br>4) |
| 12    | [CR][LF]                          | Sentence terminator (ASCII only)                                                                                | -      | -               | -                      |

## 3.135 **PSRDOP2**

### DOP values for the satellites used in the PSR solution

# Platform: OEM719, OEM729, OEM7500, OEM7600, OEM7700, OEM7720, PwrPak7, CPT7, CPT7700, SMART7, SMART2

The PSRDOP2 log contains the Dilution Of Precision (DOP) values for the satellites being used in the PSR solution. This log is similar to the **PSRDOP** log (see page 762) but contains the per-system TDOPs; see the **PSRDOP** log on page 762 for more information on the DOPs.

#### Message ID: 1163

#### Log Type: Asynch

#### **Recommended Input:**

log psrdop2a onchanged

#### **ASCII Example:**

#PSRDOP2A,USB1,0,18.5,FINESTEERING,2209,511740.000,02000020,0802,16809; 1.8150,1.6190,0.8940,1.3490,1,GPS,0.8220\*2a32bc78

| Field | Field type                                  | Description                                                                                                    | Format | Binary<br>Bytes | Binary<br>Offset           |
|-------|---------------------------------------------|----------------------------------------------------------------------------------------------------|--------|-----------------|----------------------------|
|       |                                             | PSRDOP2 header                                                                                                    |        |                 |                            |
| 1     | Log header                                  | For information about log headers, see <i>ASCII</i> on page 34, <i>Abbreviated ASCII</i> on page 36 or <i>Binary</i> on page 38. |        | н               | 0                          |
| 2     | GDOP                                        | Geometric dilution of precision - assumes 3D position<br>and receiver clock offset (all 4 parameters) are<br>unknown             | Float  | 4               | н                          |
| 3     | PDOP                                        | Position dilution of precision - assumes 3D position is unknown and receiver clock offset is known                               | Float  | 4               | H+4                        |
| 4     | HDOP                                        | Horizontal dilution of precision                                                                                                 | Float  | 4               | H+8                        |
| 5     | VDOP                                        | Vertical dilution of precision                                                                                                   | Float  | 4               | H+12                       |
| 6     | #systems                                    | Number of systems                                                                                                    | Ulong  | 4               | H+16                       |
| 7     | system                                      | See <i>Table 157: System Used for Timing</i> on the next page                                                                    | Enum   | 4               | H+20                       |
| 8     | TDOP                                        | Time dilution of precision                                                                                                    | Float  | 4               | H+24                       |
| 9     | Next satellite offset = H+20+(#systems x 8) |                                                                                                    |        |                 |                            |
| 10    | xxxx                                        | 32-bit CRC (ASCII and Binary only)                                                                                               | Hex    | 4               | H+20+<br>(#systems x<br>8) |
| 11    | [CR][LF]                                    | Sentence terminator (ASCII only)                                                                                                 | -      | -               | -                          |

| Binary | ASCII             |
|--------|-------------------|
| 0      | GPS <sup>1</sup>  |
| 1      | GLONASS           |
| 2      | GALILEO           |
| 3      | BEIDOU            |
| 4      | NAVIC             |
| 99     | AUTO <sup>2</sup> |

### Table 157: System Used for Timing

 $^1\mbox{GPS}$  setting includes QZSS satellites.

 $^2\mbox{AUTO}$  is used only as a backup system (not available for primary system field).

## 3.136 PSRPOS

### Pseudorange position

# Platform: OEM719, OEM729, OEM7500, OEM7600, OEM7700, OEM7720, PwrPak7, CPT7, CPT7700, SMART7, SMART2

This log contains the position computed by the receiver, along with three status flags. In addition, it reports other status indicators, including differential age, which is useful in predicting anomalous behavior brought about by outages in differential corrections.

#### Message ID: 47

#### Log Type: Synch

#### **Recommended Input:**

log psrposa ontime 1

#### **ASCII Example:**

#PSRPOSA,USB1,0,20.0,FINESTEERING,2209,511779.000,02000020,28ff,16809; SOL\_COMPUTED,WAAS,51.15043801969,-114.03066782703,1096.7864,-17.0000,WGS84, 0.9069,0.8826,1.8779,"133",4.000,0.000,45,10,0,0,00,06,00,03\*bc4f3b04

There are DGPS use cases in which the base receiver is not maintained or controlled by the positioning user. For example, the US Coast Guard operates a differential correction service which broadcasts GPS differential corrections over marine radio beacons. As a user, all you need is a marine beacon receiver and a GNSS receiver to achieve positioning accuracy of less than 1 metre. In this case, the Coast Guard owns and operates the base receiver at known coordinates. Other examples of users appearing to use only one GNSS receiver include FM radio station correction services, privately owned radio transmitters and corrections carried by communication satellites. Some of the radio receivers have built-in GNSS receivers and combined antennas, so they even appear to look as one self-contained unit.

The major factors degrading GPS signals which can be removed or reduced with differential methods are the atmosphere, ionosphere, satellite orbit errors, and satellite clock errors. Some errors which are not removed include receiver noise and multipath.

| Field | Field type | Description                                                                                                    | Format | Binary<br>Bytes | Binary<br>Offset |
|-------|------------|----------------------------------------------------------------------------------------------------|--------|-----------------|------------------|
| 1     | Log header | PSRPOS header<br>For information about log headers, see <i>ASCII</i> on<br>page 34, <i>Abbreviated ASCII</i> on page 36 or <i>Binary</i> on<br>page 38. |        | н               | 0                |
| 2     | sol status | Solution status (see <i>Table 91: Solution Status</i> on page 514)                                                                                      | Enum   | 4               | н                |
| 3     | pos type   | Position type (see <i>Table 92: Position or Velocity Type</i> on page 515)                                                                              | Enum   | 4               | H+4              |

| Field | Field type                        | Description                                                                                                    | Format  | Binary<br>Bytes | Binary<br>Offset |
|-------|-----------------------------------|----------------------------------------------------------------------------------------------------|---------|-----------------|------------------|
| 4     | lat                               | Latitude (degrees)                                                                                                    | Double  | 8               | H+8              |
| 5     | lon                               | Longitude (degrees)                                                                                                   | Double  | 8               | H+16             |
| 6     | hgt                               | Height above mean sea level (m)                                                                                       | Double  | 8               | H+24             |
| 7     | undulation                        | Undulation - the relationship between the geoid and the WGS84 ellipsoid (m) <sup>1</sup>                              | Float   | 4               | H+32             |
| 8     | datum id#                         | Datum ID number<br>61 = WGS84<br>63 = USER                                                                            | Enum    | 4               | H+36             |
| 9     | lat σ                             | Latitude standard deviation (m)                                                                                       | Float   | 4               | H+40             |
| 10    | lon σ                             | Longitude standard deviation (m)                                                                                      | Float   | 4               | H+44             |
| 11    | hgt σ                             | Height standard deviation (m)                                                                                         | Float   | 4               | H+48             |
| 12    | stn id                            | Base station ID                                                                                                    | Char[4] | 4               | H+52             |
| 13    | diff_age                          | Differential age in seconds                                                                                           | Float   | 4               | H+56             |
| 14    | sol_age                           | Solution age in seconds                                                                                               | Float   | 4               | H+60             |
| 15    | #SVs                              | Number of satellites tracked                                                                                          | Uchar   | 1               | H+64             |
| 16    | #solnSVs                          | Number of satellites used in solution                                                                                 | Uchar   | 1               | H+65             |
| 17    |                                   |                                                                                                    | Uchar   | 1               | H+66             |
| 18    | Reserved                          |                                                                                                    | Uchar   | 1               | H+67             |
| 19    |                                   |                                                                                                    | Hex     | 1               | H+68             |
| 20    | ext sol stat                      | Extended solution status (see <i>Table 95: Extended Solution Status</i> on page 518)                                  | Hex     | 1               | H+69             |
| 21    | Galileo and<br>BeiDou sig<br>mask | Galileo and BeiDou signals used mask (see <i>Table 94:</i><br><i>Galileo and BeiDou Signal-Used Mask</i> on page 517) | Hex     | 1               | H+70             |
| 22    | GPS and<br>GLONASS sig<br>mask    | GPS and GLONASS signals used mask (see <i>Table 93: GPS and GLONASS Signal-Used Mask</i> on page 517)                 | Hex     | 1               | H+71             |
| 23    | хххх                              | 32-bit CRC (ASCII and Binary only)                                                                                    | Hex     | 4               | H+72             |
| 24    | [CR][LF]                          | Sentence terminator (ASCII only)                                                                                      | -       | -               | -                |
|       |                                   |                                                                                                    |         |                 | •                |

<sup>&</sup>lt;sup>1</sup>When using a datum other than WGS84, the undulation value also includes the vertical shift due to differences between the datum in use and WGS84.

## 3.137 PSRSATS

## Satellites used in PSRPOS solution

# Platform: OEM719, OEM729, OEM7500, OEM7600, OEM7700, OEM7720, PwrPak7, CPT7, CPT7700, SMART7, SMART2

This log lists the used and unused satellites for the corresponding PSRPOS solution. It also describes the signals of the used satellites and reasons for exclusions.

#### Message ID: 1162

#### Log Type: Synch

#### **Recommended Input:**

log psrsatsa ontime 1

#### Abbreviated ASCII Example:

| <pre><psrsats c<="" pre=""></psrsats></pre> | OM1 0 76.5 FINESTEERING 2220 502666.000 02000008 fea4 16807 |
|---------------------------------------------|-------------------------------------------------------------|
| < 36                                        |                                                             |
| <                                           | GPS 13 GOOD 0000003                                         |
| <                                           | GPS 29 GOOD 0000003                                         |
| <                                           | GPS 10 GOOD 0000003                                         |
| <                                           | GPS 16 GOOD 0000003                                         |
| <                                           | GPS 18 GOOD 0000003                                         |
| <                                           | GPS 27 GOOD 0000003                                         |
| <                                           | GPS 5 GOOD 0000003                                          |
| <                                           | GPS 15 GOOD 0000003                                         |
| <                                           | GPS 23 GOOD 0000003                                         |
| <                                           | GPS 26 GOOD 0000003                                         |
| <                                           | QZSS 194 GOOD 0000003                                       |
| <                                           | GLONASS 23+3 NOIONOCORR 0000000                             |
| <                                           | GLONASS 24+2 GOOD 0000003                                   |
| <                                           | GLONASS 15 GOOD 0000003                                     |
| <                                           | GLONASS 17+4 GOOD 0000003                                   |
| <                                           | GLONASS 1+1 GOOD 0000003                                    |
| <                                           | GLONASS 2-4 GOOD 0000003                                    |
| <                                           | GLONASS 8+6 GOOD 0000003                                    |
| <                                           | GALILEO 36 GOOD 0000009                                     |
| <                                           | GALILEO 30 GOOD 0000009                                     |
| <                                           | GALILEO 15 GOOD 0000009                                     |
| <                                           | GALILEO 21 GOOD 0000009                                     |
| <                                           | GALILEO 3 GOOD 0000009                                      |
| <                                           | GALILEO 9 GOOD 0000009                                      |
| <                                           | GALILEO 27 GOOD 0000009<br>GALILEO 5 GOOD 0000009           |
| <                                           | BEIDOU 33 GOOD 00000011                                     |
| < <                                         | BEIDOU 40 GOOD 00000011<br>BEIDOU 40 GOOD 00000011          |
| <                                           | BEIDOU 28 GOOD 00000011<br>BEIDOU 28 GOOD 00000011          |
| <                                           | BEIDOU 14 NOIONOCORR 0000000                                |
| <                                           | BEIDOU 21 GOOD 0000011                                      |
| <                                           | BEIDOU 41 GOOD 00000011                                     |
| <                                           | BEIDOU 27 GOOD 00000011<br>BEIDOU 27 GOOD 00000011          |
| <                                           | BEIDOU 43 GOOD 00000011                                     |
| <                                           | BEIDOU 42 GOOD 00000011                                     |
| ·                                           |                                                             |

#### <

#### BEIDOU 11 NOIONOCORR 0000000

| Field | Field type                                | Description                                                                                                    | Format | Binary<br>Bytes | Binary<br>Offset       |  |  |
|-------|-------------------------------------------|----------------------------------------------------------------------------------------------------|--------|-----------------|------------------------|--|--|
|       | Log                                       | PSRSATS header                                                                                                    |        |                 |                        |  |  |
| 1     | header                                    | For information about log headers, see <i>ASCII</i> on page 34, <i>Abbreviated ASCII</i> on page 36 or <i>Binary</i> on page 38.                                                                                                    |        | Н               | 0                      |  |  |
| 2     | #entries                                  | Number of records to follow                                                                                                    | Ulong  | 4               | Н                      |  |  |
| 3     | system                                    | See Table 129: Satellite System on page 645                                                                                                    | Enum   | 4               | H+4                    |  |  |
| 4     | Satellite ID                              | Satellite identifier                                                                                                    | Ulong  | 4               | H+8                    |  |  |
| 5     | Status                                    | Satellite status (see <i>Table 97: Observation Statuses</i> on page 520)                                                                                                    | Enum   | 4               | H+12                   |  |  |
| 6     | Signal<br>mask                            | See Table 98: GPS Signal Mask on page 521, Table 99:<br>GLONASS Signal Mask on page 522, Table 100: Galileo<br>Signal Mask on page 522, Table 101: BeiDou Signal<br>Mask on page 522, Table 102: QZSS Signal Mask on<br>page 522 and Table 103: NavIC Signal Mask on<br>page 522 | Hex    | 4               | H+16                   |  |  |
| 7     | 7 Next satellite offset = H+4+(#sat x 16) |                                                                                                    |        |                 |                        |  |  |
| 8     | xxxx                                      | 32-bit CRC (ASCII and Binary only)                                                                                                    | Hex    | 4               | H+4+<br>(#sat x<br>16) |  |  |
| 9     | [CR][LF]                                  | Sentence terminator (ASCII only)                                                                                                    | -      | -               | -                      |  |  |

# 3.138 **PSRVEL**

### Pseudorange velocity

# Platform: OEM719, OEM729, OEM7500, OEM7600, OEM7700, OEM7720, PwrPak7, CPT7, CPT7700, SMART7, SMART2

In the PSRVEL log, the actual speed and direction of the receiver antenna over ground is provided. The velocity measurements sometimes have a latency associated with them. The time of validity is the time tag in the log minus the latency value.

In a PSRVEL log, the actual speed and direction of the receiver antenna over ground is provided. The receiver does not determine the direction a vessel, craft or vehicle is pointed (heading) but rather the direction of motion of the GNSS antenna relative to ground.

The velocity in the PSRVEL log is determined by the pseudorange filter. Velocities from the pseudorange filter are calculated from the Doppler.

The velocity status indicates varying degrees of velocity quality. To ensure healthy velocity, the velocity solstatus must also be checked. If the sol-status is non-zero, the velocity is likely invalid. It should be noted that the receiver does not determine the direction a vessel, craft, or vehicle is pointed (heading), but rather the direction of the motion of the GPS antenna relative to the ground.

The latency of the instantaneous Doppler velocity is always 0.15 seconds. The latency represents an estimate of the delay caused by the tracking loops under acceleration of approximately 1 G. For most users, the latency can be assumed to be zero (instantaneous velocity).

#### Message ID: 100

#### Log Type: Synch

#### **Recommended Input:**

log psrvela ontime 1

#### **ASCII Example:**

#PSRVELA,USB1,0,51.5,FINESTEERING,2209,511827.000,02000020,0dd6,16809; SOL\_COMPUTED,WAAS,0.000,4.000,0.0175,290.743174,0.0309,0\*3d24adcc

Consider the case where vehicles are leaving a control center. The control center's coordinates are known but the vehicles are on the move. Using the control center's position as a reference, the vehicles are able to report where they are with PSRPOS and their speed and direction with PSRVEL at any time.

| Field | Field<br>type | Description                                                                                                    | Format | Binary<br>Bytes | Binary<br>Offset |
|-------|---------------|----------------------------------------------------------------------------------------------------|--------|-----------------|------------------|
|       | Log           | PSRVEL header                                                                                                    |        |                 |                  |
| 1     | header        | For information about log headers, see <i>ASCII</i> on page 34, <i>Abbreviated ASCII</i> on page 36 or <i>Binary</i> on page 38.                            |        | Н               | 0                |
| 2     | sol<br>status | Solution status, see <i>Table 91: Solution Status</i> on page 514                                                                                           | Enum   | 4               | н                |
| 3     | vel type      | Velocity type, see <i>Table 92: Position or Velocity Type</i> on page 515                                                                                   | Enum   | 4               | H+4              |
| 4     | latency       | A measure of the latency in the velocity time tag in seconds.<br>It should be subtracted from the time to give improved<br>results                          |        | 4               | H+8              |
| 5     | age           | Differential age in seconds                                                                                                    | Float  | 4               | H+12             |
| 6     | hor spd       | Horizontal speed over ground, in metres per second                                                                                                    | Double | 8               | H+16             |
| 7     | trk gnd       | Actual direction of motion over ground (track over ground) with respect to True North, in degrees                                                           | Double | 8               | H+24             |
| 8     | vert spd      | Vertical speed, in metres per second, where positive values<br>indicate increasing altitude (up) and negative values indicate<br>decreasing altitude (down) | Double | 8               | H+32             |
| 9     | Reserved      |                                                                                                    | Float  | 4               | H+40             |
| 10    | xxxx          | 32-bit CRC (ASCII and Binary only)                                                                                                    | Ulong  | 4               | H+44             |
| 11    | [CR][LF]      | Sentence terminator (ASCII only)                                                                                                    | -      | -               | -                |

# 3.139 **PSRXYZ**

### Pseudorange Cartesian position and velocity

# Platform: OEM719, OEM729, OEM7500, OEM7600, OEM7700, OEM7720, PwrPak7, CPT7, CPT7700, SMART7, SMART2

This log contains the receiver's pseudorange position and velocity in ECEF coordinates. The position and velocity status field's indicate whether or not the corresponding data is valid. See *Figure 12: The WGS84 ECEF Coordinate System* on page 531 for a definition of the ECEF coordinates.

The velocity status indicates varying degrees of velocity quality. To ensure healthy velocity, the velocity solstatus must also be checked. If the sol-status is non-zero, the velocity is likely invalid. It should be noted that the receiver does not determine the direction a vessel, craft or vehicle is pointed (heading) but rather the direction of the motion of the GNSS antenna relative to the ground.

The latency of the instantaneous Doppler velocity is always 0.15 seconds. The latency represents an estimate of the delay caused by the tracking loops under acceleration of approximately 1 G. For most users, the latency can be assumed to be zero (instantaneous velocity).

The position coordinates are provided in the datum configured by the **OUTPUTDATUM** command (see page 272).

#### Message ID: 243

#### Log Type: Synch

#### **Recommended Input:**

log psrxyza ontime 1

#### **ASCII Example:**

```
#PSRXYZA,USB1,0,50.5,FINESTEERING,2209,511855.000,02000020,c94c,16809;
SOL_COMPUTED,WAAS,-1632847.3796,-3662158.7826,4944901.0871,1.0126,0.9519,
1.6561,SOL_COMPUTED,WAAS,0.0025,-0.0009,0.0025,0.1210,0.1138,0.1979,"131",
0.000,5.000,0.000,46,10,0,0,0,06,00,03*be512b3f
```

The instantaneous Doppler is the measured Doppler frequency which consists of the satellite's motion relative to the receiver (Satellite Doppler + User Doppler) and the clock (local oscillator) drift.

| Field | Field type   | Description                                                                                                    | Format | Binary<br>Bytes | Binary<br>Offset |
|-------|--------------|----------------------------------------------------------------------------------------------------|--------|-----------------|------------------|
|       |              | PSRXYZ header                                                                                                    |        |                 |                  |
| 1     | Log header   | For information about log headers, see ASCII on page 34, <i>Abbreviated ASCII</i> on page 36 or <i>Binary</i> on page 38. |        | H               | 0                |
| 2     | P-sol status | Solution status, see <i>Table 91: Solution Status</i> on page 514                                                         | Enum   | 4               | н                |

| Field | Field type   | Description                                                                                                    | Format  | Binary<br>Bytes | Binary<br>Offset |
|-------|--------------|----------------------------------------------------------------------------------------------------|---------|-----------------|------------------|
| 3     | pos type     | Position type, see <i>Table 92: Position or Velocity Type</i> on page 515                                                    | Enum    | 4               | H+4              |
| 4     | P-X          | Position X-coordinate (m)                                                                                                    | Double  | 8               | H+8              |
| 5     | P-Y          | Position Y-coordinate (m)                                                                                                    | Double  | 8               | H+16             |
| 6     | P-Z          | Position Z-coordinate (m)                                                                                                    | Double  | 8               | H+24             |
| 7     | Ρ-Χ σ        | Standard deviation of P-X (m)                                                                                                | Float   | 4               | H+32             |
| 8     | Ρ-Υ σ        | Standard deviation of P-Y (m)                                                                                                | Float   | 4               | H+36             |
| 9     | Ρ-Ζσ         | Standard deviation of P-Z (m)                                                                                                | Float   | 4               | H+40             |
| 10    | V-sol status | Solution status, see <i>Table 91: Solution Status</i> on page 514                                                            | Enum    | 4               | H+44             |
| 11    | vel type     | Velocity type, see <i>Table 92: Position or Velocity Type</i> on page 515                                                    | Enum    | 4               | H+48             |
| 12    | V-X          | Velocity vector along X-axis (m/s)                                                                                           | Double  | 8               | H+52             |
| 13    | V-Y          | Velocity vector along Y-axis (m/s)                                                                                           | Double  | 8               | H+60             |
| 14    | V-Z          | Velocity vector along Z-axis (m/s)                                                                                           | Double  | 8               | H+68             |
| 15    | V-X σ        | Standard deviation of V-X (m/s)                                                                                              | Float   | 4               | H+76             |
| 16    | V-Y σ        | Standard deviation of V-Y (m/s)                                                                                              | Float   | 4               | H+80             |
| 17    | V-Zσ         | Standard deviation of V-Z (m/s)                                                                                              | Float   | 4               | H+84             |
| 18    | stn ID       | Base station ID                                                                                                    | Char[4] | 4               | H+88             |
| 19    | V-latency    | A measure of the latency in the velocity time tag in seconds. It should be subtracted from the time to give improved results | Float   | 4               | H+92             |
| 20    | diff_age     | Differential age in seconds                                                                                                  | Float   | 4               | H+96             |
| 21    | sol_age      | Solution age in seconds                                                                                                    | Float   | 4               | H+100            |
| 22    | #SVs         | Number of satellites tracked                                                                                                 | Uchar   | 1               | H+104            |
| 23    | #solnSVs     | Number of satellites used in solution                                                                                        | Uchar   | 1               | H+105            |
| 24    |              | 1                                                                                                    | Char    | 1               | H+106            |
| 25    | Reserved     |                                                                                                    | Char    | 1               | H+107            |
| 26    | 1            |                                                                                                    | Char    | 1               | H+108            |
| 27    | ext sol stat | Extended solution status (see <i>Table 95: Extended Solution Status</i> on page 518)                                         | Hex     | 1               | H+109            |

| Field | Field type                        | Description                                                                                                    | Format | Binary<br>Bytes | Binary<br>Offset |
|-------|-----------------------------------|----------------------------------------------------------------------------------------------------|--------|-----------------|------------------|
| 28    | Galileo and<br>BeiDou sig<br>mask | Galileo and BeiDou signals used mask (see <i>Table 94:</i><br><i>Galileo and BeiDou Signal-Used Mask</i> on page 517) | Hex    | 1               | H+110            |
| 29    | GPS and<br>GLONASS<br>sig mask    | GPS and GLONASS signals used mask (see <i>Table 93:</i> GPS and GLONASS Signal-Used Mask on page 517)                 | Hex    | 1               | H+111            |
| 30    | хххх                              | 32-bit CRC (ASCII and Binary only)                                                                                    | Hex    | 4               | H+112            |
| 31    | [CR][LF]                          | Sentence terminator (ASCII only)                                                                                      | -      | -               | -                |

## 3.140 PTPDELTATIME

## Time Difference Between Local Clock and Reference Clock

# Platform: OEM729, OEM7600, OEM7700, OEM7720, PwrPak7, CPT7, CPT7700, SMART7-I, SMART7-SI

This log provides information regarding the time difference between the receiver's current GPS time as used in log headers and the time provided by the grandmaster clock currently recognized by the receiver.

#### Message ID: 2465

#### Log Type: Asynchronous

#### **Recommended Input:**

LOG PTPDELTATIMEA

#### **ASCII Example:**

#PTPDELTATIMEA,COM1,0,65.5,FINESTEERING,2197,243640.000,02000020,cdba,32768; PASSIVE,002166FFFE012868,128,128,248,FE,65536,B0D5CCFFFE417085,127,128,248,FE, 65535,TRUE,1538942729.217678,0.2345e-2,-0.2456077e-5,0.123456e-9\*fd50a30c

| Field | Field Type                                           | Description                                                                                                    |         | Binary<br>Bytes | Binary<br>Offset |
|-------|------------------------------------------------------|----------------------------------------------------------------------------------------------------|---------|-----------------|------------------|
|       |                                                      | PTPDELTATIME header                                                                                                    |         |                 |                  |
| 1     | Log header                                           | For information about log headers, see <i>ASCII</i> on page 34, <i>Abbreviated ASCII</i> on page 36 or <i>Binary</i> on page 38. | -       | н               | 0                |
| 2     | PTP State                                            | Current PTP state (see <i>Table 158: PTP States</i> on the next page)                                                            | Enum    | 4               | н                |
| 3     | Clock Identity Local clock identity                  |                                                                                                    | Hex[8]  | 8               | H+4              |
| 4     | Priority1                                            | Priority1 Local clock priority1                                                                                                  |         | 1               | H+12             |
| 5     | Priority2                                            | rity2 Local clock priority2                                                                                                    |         | 1               | H+13             |
| 6     | Clock Class                                          | Local clock class                                                                                                    | Uchar   | 1               | H+14             |
| 7     | Clock Accuracy                                       | Local clock accuracy                                                                                                    | HexByte | 1               | H+15             |
| 8     | Offset Scaled Log<br>Variance                        | Local clock offset scaled log variance                                                                                           | Ushort  | 2               | H+16             |
| 9     | Reference Clock<br>Identity Reference clock identity |                                                                                                    | Hex[8]  | 8               | H+18             |
| 10    | Reference Clock<br>Priority1                         | I Reference clock priority1                                                                                                    |         | 1               | H+26             |
| 11    | Reference Clock<br>Priority2                         | Reference clock priority2                                                                                                    | Uchar   | 1               | H+27             |

| Field | Field Type                                       | Description                                                                              | Format  | Binary<br>Bytes | Binary<br>Offset |
|-------|--------------------------------------------------|------------------------------------------------------------------------------------------|---------|-----------------|------------------|
| 12    | Reference Clock<br>Clock Class                   | Reference clock class                                                                    | Uchar   | 1               | H+28             |
| 13    | Reference Clock<br>Clock Accuracy                | Reference clock accuracy                                                                 | HexByte | 1               | H+29             |
| 14    | Reference Clock<br>Offset Scaled Log<br>Variance | Reference clock offset scaled log variance U                                             |         | 2               | H+30             |
| 15    | Time Offsets Valid                               | Indication that the offsets fields are valid                                             | Bool    | 4               | H+32             |
| 16    | Time Offset                                      | Filtered local PTP clock time – grandmaster time (seconds)                               | Double  | 8               | H+36             |
| 17    | Time Offset<br>Variance                          | Filtered time offset variance (seconds <sup>2)</sup>                                     | Double  | 8               | H+44             |
| 18    | Fractional<br>Frequency Offset                   | Filtered (Local clock frequency - reference clock frequency) / reference clock frequency | Double  | 8               | H+52             |
| 19    | Fractional<br>Frequency Offset<br>Variance       | Frequency Offset Filtered fractional frequency offset variance                           |         | 8               | H+60             |
| 20    | *                                                | Delimiter separating log info from CRC (ASCII only)                                      | _       | _               | -                |
| 21    | хххх                                             | 32-bit CRC (ASCII and Binary only)                                                       | Hex     | 4               | H+68             |
| 22    | [CR][LF]                                         | Sentence terminator (ASCII only)                                                         | -       | -               | -                |

### Table 158: PTP States

| Binary | ASCII                                                                           | Description                                                                      |
|--------|---------------------------------------------------------------------------------|----------------------------------------------------------------------------------|
| 1      | INITIALIZING                                                                    | Data sets, hardware and communication facilities are being initialized.          |
| 2      | FAULTY                                                                          | A fault has been detected and PTP activity is halted.                            |
| 3      | DISABLED                                                                        | The port is disabled.                                                            |
| 4      | LISTENING                                                                       | Listening for announce messages to determine if a better grand master is active. |
| 5      | PRE_MASTER                                                                      | About to enter MASTER state.                                                     |
| 6      | MASTER                                                                          | Acting as a PTP master.                                                          |
| 7      | PASSIVE                                                                         | Equivalent to SLAVE state when the clock class < 128.                            |
| 8      | UNCALIBRATED Preparing to enter SLAVE state.                                    |                                                                                  |
| 9      | SLAVE Reporting time difference between the receiver and the selected foreign r |                                                                                  |

# 3.141 QZSSALMANAC

## **Decoded QZSS Almanac parameters**

# Platform: OEM719, OEM729, OEM7500, OEM7600, OEM7700, OEM7720, PwrPak7, CPT7, CPT7700, SMART7, SMART2

This log contains the decoded L1 C/A almanac parameters as received from the satellite with the parity information removed and appropriate scaling applied.

The OEM7 family of receivers automatically save almanacs in their Non-Volatile Memory (NVM), so creating an almanac boot file is not necessary.

For more information about QZSS almanac data, refer to the Interface Specifications for QZSS at <a href="http://qzss.go.jp/en/technical/ps-is-qzss/ps-is-qzss.html">http://qzss.go.jp/en/technical/ps-is-qzss/ps-is-qzss.html</a>.

#### Message ID: 1346

Log Type: Asynch

#### **Recommended Input:**

log qzssalmanaca onchanged

#### **ASCII Example:**

#QZSSALMANACA,USB1,0,52.0,SATTIME,2209,435870.000,02000020,67d2,16809;4, 194,2210,86016.0,7.608324e-02,-2.30866759e-09,5.57636471e-01,-1.5856923e+00, -2.8557607e+00,0.00000000,0.00000000,7.29378066e-05,4.2157755e+07, 7.30630256e-01,0,0,195,2210,86016.0,7.458836e-02,-2.59439378e-09,2.2676078e+00, -1.5598701e+00,1.6893387e+00,-1.90734863e-06,0.00000000,7.29131785e-05, 4.2167248e+07,7.11593314e-01,0,0,196,2210,86016.0,7.522970e-02,-3.50871758e-09, -2.2752950e+00,-1.5559876e+00,-9.89514980e-02,1.02043152e-04,3.63797881e-12, 7.29238543e-05,4.2163133e+07,6.00026173e-01,0,0,199,2210,86016.0,2.670288e-04, 9.60039990e-10,-1.6991414e+00,-1.1489437e+00,-1.2297942e+00,0.00000000, 0.0000000,7.29167972e-05,4.2165853e+07,1.21040672e-03,0,0\*37178436

The speed at which the receiver locates and locks onto new satellites is improved if the receiver has approximate time and position (**SETAPPROXTIME** and **SETAPPROXPOS**), as well as an almanac. This allows the receiver to compute the elevation of each satellite so it can tell which satellites are visible and their Doppler offsets, improving Time to First Fix (TTFF).

| Field | Field Type | Description                                                                                                    | Format | Binary<br>Bytes | Binary<br>Offset |
|-------|------------|----------------------------------------------------------------------------------------------------|--------|-----------------|------------------|
| 1     | Log header | QZSSALMANAC header<br>For information about log headers, see <i>ASCII</i> on<br>page 34, <i>Abbreviated ASCII</i> on page 36 or<br><i>Binary</i> on page 38. |        | Н               | 0                |

| Field | Field Type           | Description                                                                                     | Format  | Binary<br>Bytes                | Binary<br>Offset |
|-------|----------------------|-------------------------------------------------------------------------------------------------|---------|--------------------------------|------------------|
| 2     | #messages            | Number of satellite PRN almanac messages to follow. Set to zero until almanac data is available | Ulong 4 |                                | н                |
| 3     | PRN                  | Satellite PRN number for current message (dimensionless)                                        | Ulong   | 4                              | H+4              |
| 4     | week                 | Almanac reference week (GPS reference week number)                                              | Ulong   | 4                              | H+8              |
| 5     | seconds              | Almanac reference time (s)                                                                      | Double  | 8                              | H+12             |
| 6     | ecc                  | Eccentricity (dimensionless)                                                                    | Double  | 8                              | H+20             |
| 7     | ώ                    | Rate of right ascension (radians/s)                                                             | Double  | 8                              | H+28             |
| 8     | ω <sub>0</sub>       | Right, ascension (radians)                                                                      | Double  | 8                              | H+36             |
| 9     | ω                    | Argument of perigee (radians)                                                                   | Double  | 8 H+44                         |                  |
| 10    | M <sub>0</sub>       | Mean anomaly of reference time (radians)                                                        | Double  | 8                              | H+52             |
| 11    | a <sub>f0</sub>      | Clock aging parameter (s)                                                                       | Double  | 8                              | H+60             |
| 12    | a <sub>f1</sub>      | Clock aging parameter (s/s)                                                                     | Double  | 8                              | H+68             |
| 13    | N                    | Corrected mean motion (radians/s)                                                               | Double  | 8                              | H+76             |
| 14    | A                    | Semi-major axis (m)                                                                             | Double  | 8                              | H+84             |
| 15    | inclination<br>angle | Angle of inclination                                                                            | Double  | 8                              | H+92             |
| 16    | health-prn           | SV health from Page 25 of subframe 4 or 5 (6 bits)                                              | Ulong   | 4                              | H+100            |
| 17    | health-alm           | SV health from almanac (8 bits)                                                                 | Ulong   | 4                              | H+104            |
| 18    | Next PRN offse       | .t = H+4+(#messages x 104)                                                                      | 3       | ;                              |                  |
| 19    | xxxx                 | 32-bit CRC (ASCII and Binary only)                                                              | Ulong   | 4 H+4+<br>(#messages<br>x 104) |                  |
| 20    | [CR][LF]             | Sentence terminator (ASCII only)                                                                | -       | -                              | -                |

# 3.142 QZSSCNAVRAWMESSAGE

### **QZSS CNAV Raw Message**

# Platform: OEM719, OEM729, OEM7500, OEM7600, OEM7700, OEM7720, PwrPak7, CPT7, CPT7700, SMART7, SMART2

This log provides the raw CNAV message from signals which contain the CNAV message (L2C, L5). It also indicates whether the raw message is generated from an L2C signal or L5 signal.

The **QZSSCNAVRAWMESSAGE** log is not output by default. To receive this log, data decoding for L2C or L5 must be enabled using the **DATADECODESIGNAL** command (see page 123)

DATADECODESIGNAL QZSSL2C ENABLE DATADECODESIGNAL QZSSL5 ENABLE

#### Message ID: 2261

#### Log Type: Asynch

#### **Recommended Input:**

log qzsscnavrawmessagea onnew

#### **ASCII Example:**

#QZSSCNAVRAWMESSAGEA,USB1,0,45.5,SATTIME,2209,512022.000,02000020,65aa,16809; 173,194,QZSSL5,11,8b08ba6ad35a0dd279c8877112f86741c12c200aa038609c8d40313bdfe35 d0478e809512d50\*a22c707e

| Field | Field<br>Type                           | Description                                                                                                    | Format  | Binary<br>Bytes | Binary<br>Offset |
|-------|-----------------------------------------|----------------------------------------------------------------------------------------------------|---------|-----------------|------------------|
|       |                                         | QZSSCNAVRAWMESSAGE header                                                                                                    |         |                 |                  |
| 1     | Log<br>header                           | For information about log headers, see <i>ASCII</i> on page 34, <i>Abbreviated ASCII</i> on page 36 or <i>Binary</i> on page 38. |         | Н               | 0                |
| 2     | signal channel providing the bits Ulong |                                                                                                    | Ulong   | 4               | н                |
| 3     | PRN                                     | Satellite PRN number                                                                                                    | Ulong   | 4               | H+4              |
| 4     | signal type                             | Signal type (L2C or L5)                                                                                                    | Enum    | 4               | H+8              |
| 4     | signal type                             | See Table 159: Signal Type on the next page                                                                                      | Enum    |                 |                  |
| 5     | message<br>ID                           | Message ID                                                                                                    | Ulong   | 4               | H+12             |
| 6     | data                                    | Raw message data                                                                                                    | Hex[38] | 38              | H+16             |
| 7     | хххх                                    | 32-bit CRC (ASCII and binary only)                                                                                               | Hex     | 4               | H+54             |
| 8     | [CR][LF]                                | Sentence terminator (ASCII only)                                                                                                 | -       | -               | -                |

|                | Table 159:     | olgilai i ype                      |
|----------------|----------------|------------------------------------|
| Value (Binary) | Signal (ASCII) | Description                        |
| 33             | GPSL1CA        | GPS L1 C/A-code                    |
| 47             | GPSL1CP        | GPS L1C P-code                     |
| 68             | GPSL2Y         | GPS L2 P(Y)-code                   |
| 69             | GPSL2C         | GPS L2 C/A-code                    |
| 70             | GPSL2P         | GPS L2 P-code                      |
| 103            | GPSL5          | GPS L5                             |
| 2177           | GLOL1CA        | GLONASS L1 C/A-code                |
| 2211           | GLOL2CA        | GLONASS L2 C/A-code                |
| 2212           | GLOL2P         | GLONASS L2 P-code                  |
| 2662           | GLOL3          | GLONASS L3                         |
| 4129           | SBASL1         | SBAS L1                            |
| 4194           | SBASL5         | SBAS L5                            |
| 10433          | GALE1          | Galileo E1                         |
| 10466          | GALE5A         | Galileo E5A                        |
| 10499          | GALE5B         | Galileo E5B                        |
| 10532          | GALALTBOC      | Galileo ALT-BOC                    |
| 10565          | GALE6C         | Galileo E6C                        |
| 10572          | GALE6B         | Galileo E6B                        |
| 12673          | BDSB1D1        | BeiDou B1 with D1 navigation data  |
| 12674          | BDSB1D2        | BeiDou B1 with D2 navigation data  |
| 12803          | BDSB2D1        | BeiDou B2I with D1 navigation data |
| 12804          | BDSB2D2        | BeiDou B2I with D2 navigation data |
| 12877          | BDSB3D1        | BeiDou B3 with D1 navigation data  |
| 12880          | BDSB3D2        | BeiDou B3 with D2 navigation data  |
| 12979          | BDSB1C         | BeiDou B1C                         |
| 13012          | BDSB2A         | BeiDou B2a                         |
| 13077          | BDSB2BI        | BeiDou B2b (I)                     |
| 14753          | QZSSL1CA       | QZSS L1 C/A-code                   |
| 14760          | QZSSL1CP       | QZSS L1C P-code                    |

#### Table 159: Signal Type

| Value (Binary) | Signal (ASCII) | Description      |
|----------------|----------------|------------------|
| 14787          | QZSSL2C        | QZSS L2 C/A-code |
| 14820          | QZSSL5         | QZSS L5          |
| 14891          | QZSSL6P        | QZSS L6P         |
| 19073          | NAVICL5SPS     | NavIC L5 SPS     |

## 3.143 QZSSEPHEMERIS

#### **Decoded QZSS parameters**

# Platform: OEM719, OEM729, OEM7500, OEM7600, OEM7700, OEM7720, PwrPak7, CPT7, CPT7700, SMART7, SMART2

This log contains a single set of QZSS L1 C/A ephemeris parameters.

#### Message ID: 1336

#### Log Type: Asynch

#### **Recommended Input:**

log qzssephemerisa onall

#### **ASCII Example:**

#QZSSEPHEMERISA,USB1,2,50.5,SATTIME,2209,512010.000,02000020,1e9d,16809; 194,512010.0,0,121,121,2209,2209,514800.0,4.215826861e+07,2.486532145e-09, -3.127432312e+00,7.6143292477e-02,-1.585891666e+00,3.105588257e-05, -7.426366210e-06,4.20750000e+02,1.02396875e+03,4.302710295e-07, -8.195638657e-08,7.3058678204e-01,3.739441477e-10,6.7849504293e-01, -2.86190492e-09,889,514800.0,9.313225746e-10,-1.13156e-07,-1.13687e-13,0.00000, FALSE,7.293896144e-05,7.84000000e+00,0,0,0\*42695181

#QZSSEPHEMERISA, USB1, 1, 50.5, SATTIME, 2209, 460800.000, 02000020, 1e9d, 16809; 195, 460800.0, 0, 65, 65, 2209, 2209, 464400.0, 4.216786739e+07, 1.912936824e-09, -2.252659029e+00, 7.4505718076e-02, -1.560284732e+00, -2.508051693e-05, 2.811849117e-05, -7.96906250e+02, -7.62375000e+02, 1.281499863e-06, 7.413327694e-07, 7.1167492174e-01, -6.507413917e-10, 2.388640708e+00, -2.51189034e-09, 833, 464400.0, 0.00000000, -2.11736e-06, -2.27374e-13, 0.00000, FALSE, 7.291348520e-05, 7.84000000e+00, 0, 0, 0, 0\*f8a88fc9

#QZSSEPHEMERISA,USB1,0,50.5,SATTIME,2209,482400.000,02000020,1e9d,16809; 196,482400.0,0,89,89,2209,2209,486000.0,4.216483448e+07,4.154101606e-09, -2.467916384e+00,7.5259242672e-02,-1.556757964e+00,8.281320333e-06, -1.931935549e-05,7.30312500e+02,2.36562500e+02,-1.218169928e-06, -1.806765795e-07,5.9983243978e-01,8.503925651e-10,-2.154062884e+00, -4.07552690e-09,857,486000.0,-3.725290298e-09,1.01195e-04,2.50111e-12,0.00000, FALSE,7.292359328e-05,7.84000000e+00,0,0,0\*fd6bdfea

| Field           | Field<br>Type | Description                                                                                                    | Format | Binary<br>Bytes | Binary<br>Offset |
|-----------------|---------------|----------------------------------------------------------------------------------------------------|--------|-----------------|------------------|
| 1 Log<br>header |               | QZSSEPHEMERIS header                                                                                                    |        |                 |                  |
|                 | u u           | For information about log headers, see <i>ASCII</i> on page 34, <i>Abbreviated ASCII</i> on page 36 or <i>Binary</i> on page 38. |        | н               | 0                |
| 2               | PRN           | Satellite PRN number                                                                                                    | Ulong  | 4               | Н                |
| 3               | tow           | Time stamp of subframe 0 (s)                                                                                                    | Double | 8               | H+4              |

| Field | Field<br>Type  | Description                                                                                                    | Format | Binary<br>Bytes | Binary<br>Offset |
|-------|----------------|----------------------------------------------------------------------------------------------------|--------|-----------------|------------------|
| 4     | health         | <ul> <li>Health status</li> <li>bits 0-5: 6-bit health code as defined in QZSS Interface<br/>Specification</li> <li>bit 6: Alert flag</li> </ul>            | Ulong  | 4               | H+12             |
| 5     | IODE1          | Issue of ephemeris data 1                                                                                                    | Ulong  | 4               | H+16             |
| 6     | IODE2          | Issue of ephemeris data 2                                                                                                    | Ulong  | 4               | H+20             |
| 7     | week           | GPS reference week number                                                                                                    | Ulong  | 4               | H+24             |
| 8     | z week         | Z count week number. This is the week number from<br>subframe 1 of the ephemeris. The 'toe week' (field #7) is<br>derived from this to account for rollover | Ulong  | 4               | H+28             |
| 9     | toe            | Reference time for ephemeris (s)                                                                                                    | Double | 8               | H+32             |
| 10    | А              | Semi-major axis (m)                                                                                                    | Double | 8               | H+40             |
| 11    | ΔΝ             | Mean motion difference (radians/s)                                                                                                    | Double | 8               | H+48             |
| 12    | M <sub>0</sub> | Mean anomaly of reference time (radius)                                                                                                    | Double | 8               | H+56             |
| 13    | есс            | Eccentricity (dimensionless)                                                                                                    | Double | 8               | H+64             |
| 14    | ω              | Argument of perigee (radians)                                                                                                    | Double | 8               | H+72             |
| 15    | cuc            | Amplitude of cosine harmonic correction term to the argument of latitude (radians)                                                                          | Double | 8               | H+80             |
| 16    | cus            | Amplitude of sine harmonic correction term to the argument of latitude (radians)                                                                            | Double | 8               | H+88             |
| 17    | crc            | Amplitude of cosine harmonic correction term to the orbit radius (m)                                                                                        | Double | 8               | H+96             |
| 18    | crs            | Amplitude of sine harmonic correction term to the orbit radius (m)                                                                                          | Double | 8               | H+104            |
| 19    | cic            | Amplitude of cosine harmonic correction term to the angle of inclination (radians)                                                                          | Double | 8               | H+112            |
| 20    | cis            | Amplitude of sine harmonic correction term to the angle of inclination (radians)                                                                            | Double | 8               | H+120            |
| 21    | I <sub>O</sub> | Inclination angle at reference time (radians)                                                                                                    | Double | 8               | H+128            |
| 22    | i              | Rate of inclination angle (radians/s)                                                                                                    | Double | 8               | H+136            |
| 23    | ω <sub>0</sub> | Right ascension (radians)                                                                                                    | Double | 8               | H+144            |
| 24    | ώ              | Rate of right ascension (radians/s)                                                                                                    | Double | 8               | H+152            |
| 25    | iodc           | Issue of data clock                                                                                                    | Ulong  | 4               | H+160            |

| Field | Field<br>Type   | Description                                                                                                    | Format | Binary<br>Bytes | Binary<br>Offset |
|-------|-----------------|----------------------------------------------------------------------------------------------------|--------|-----------------|------------------|
| 26    | toc             | SV clock correction term (s)                                                                                                    | Double | 8               | H+164            |
| 27    | tgd             | Estimated group delay difference (s)                                                                                                    | Double | 8               | H+172            |
| 28    | a <sub>fo</sub> | Clock aging parameter (s)                                                                                                    | Double | 8               | H+180            |
| 29    | a <sub>f1</sub> | Clock aging parameter (s/s)                                                                                                    | Double | 8               | H+188            |
| 30    | a <sub>f2</sub> | Clock aging parameter (s/s/s)                                                                                                    | Double | 8               | H+196            |
| 31    | AS              | Anti-spoofing on:<br>0= FALSE<br>1=TRUE                                                                                                    | Enum   | 4               | H+204            |
| 32    | N               | Corrected mean motion (radians/s)                                                                                                    | Double | 8               | H+208            |
| 33    | URA             | User Range Accuracy variance, m <sup>2</sup> .<br>The ICD specifies that the URA index transmitted in the<br>ephemerides can be converted to a nominal standard<br>deviation value using an algorithm listed there. We publish<br>the square of the nominal value (variance) | Double | 8               | H+216            |
| 34    | Fit<br>Interval | Curve fit interval:<br>0 = Ephemeris data are effective for 2 hours<br>1 = Ephemeris data are effective for more than 2 hours                                                                                                    | Uchar  | 1               | H+224            |
| 35    | Reserved        |                                                                                                    | Uchar  | 1               | H+225            |
| 36    | Reserved        |                                                                                                    | Uchar  | 1               | H+226            |
| 37    | Reserved        |                                                                                                    | Uchar  | 1               | H+227            |
| 38    | хххх            | 32-bit CRC (ASCII and Binary only)                                                                                                    | Ulong  | 4               | H+228            |
| 39    | [CR][LF]        | Sentence terminator (ASCII only)                                                                                                    | -      | -               | -                |

## 3.144 QZSSIONUTC

### **QZSS** ionospheric and time information

# Platform: OEM719, OEM729, OEM7500, OEM7600, OEM7700, OEM7720, PwrPak7, CPT7, CPT7700, SMART7, SMART2

This log contains the Ionospheric Model parameters (ION) and the Universal Time Coordinated parameters (UTC) for QZSS.

#### Message ID: 1347

#### Log Type: Asynch

#### **Recommended Input:**

log qzssionutca onchanged

#### **ASCII Example:**

#QZSSIONUTCA,USB1,0,51.5,FINESTEERING,2209,512070.265,02000020,158b,16809;

1.862645149230957e-08,7.450580596923828e-09,-3.576278686523438e-07, -5.364418029785156e-07,1.29024000000000e+05,1.96608000000000e+05,

-6.5536000000000e+04,-6.5536000000000e+05,2210,94208,

-2.7939677238464355e-09,0.000000000,2185,7,18,18,0\*d3e60828

| Field | Field<br>Type | Description                                                                                                    | Format | Binary<br>Bytes | Binary<br>Offset |
|-------|---------------|----------------------------------------------------------------------------------------------------|--------|-----------------|------------------|
|       | Log           | QZSSIONUTC header                                                                                                    |        |                 |                  |
| 1     | header        | For information about log headers, see <i>ASCII</i> on page 34, <i>Abbreviated ASCII</i> on page 36 or <i>Binary</i> on page 38. |        | Н               | 0                |
| 2     | a0            | Alpha parameter constant term                                                                                                    | Double | 8               | Н                |
| 3     | a1            | Alpha parameter 1st order term                                                                                                   | Double | 8               | H+8              |
| 4     | a2            | Alpha parameter 2nd order term                                                                                                   | Double | 8               | H+16             |
| 5     | a3            | Alpha parameter 3rd order term                                                                                                   | Double | 8               | H+24             |
| 6     | b0            | Beta parameter constant term                                                                                                    | Double | 8               | H+32             |
| 7     | b1            | Beta parameter 1st order term                                                                                                    | Double | 8               | H+40             |
| 8     | b2            | Beta parameter 2nd order term                                                                                                    | Double | 8               | H+48             |
| 9     | b3            | Beta parameter 3rd order term                                                                                                    | Double | 8               | H+56             |
| 10    | utc wn        | UTC reference week number (GPS reference week number)                                                                            | Ulong  | 4               | H+64             |
| 11    | tot           | Reference time of UTC parameters (s)                                                                                             | Ulong  | 4               | H+68             |
| 12    | A0            | UTC constant term of polynomial (s)                                                                                              | Double | 8               | H+72             |
| 13    | A1            | UTC 1st order term of polynomial (s/s)                                                                                           | Double | 8               | H+80             |
| 14    | wn Isf        | Future week number (GPS reference week number)                                                                                   | Ulong  | 4               | H+88             |

| Field | Field<br>Type | Description                                                       | Format | Binary<br>Bytes | Binary<br>Offset |
|-------|---------------|-------------------------------------------------------------------|--------|-----------------|------------------|
| 15    | dn            | Day number<br>(the range is 1 to 7 where Sunday=1 and Saturday=7) | Ulong  | 4               | H+92             |
| 16    | deltat ls     | Delta time due to leap seconds                                    | Long   | 4               | H+96             |
| 17    | deltat lsf    | Future delta time due to leap seconds                             | Long   | 4               | H+100            |
| 18    | Reserved      | Reserved                                                          |        | 4               | H+104            |
| 19    | xxxx          | 32-bit CRC (ASCII and Binary only)                                | Ulong  | 4               | H+108            |
| 20    | [CR][LF]      | Sentence terminator (ASCII only)                                  | -      | -               | -                |

## 3.145 QZSSRAWALMANAC

### Raw QZSS almanac data

# Platform: OEM719, OEM729, OEM7500, OEM7600, OEM7700, OEM7720, PwrPak7, CPT7, CPT7700, SMART7, SMART2

This log contains the undecoded L1 C/A almanac subframes as received from the QZSS satellite.

#### Message ID: 1345

#### Log Type: Asynch

#### **Recommended Input:**

log qzssrawalmanaca onchanged

#### **ASCII Example:**

```
#QZSSRAWALMANACA,USB1,0,52.0,SATTIME,2209,512070.000,02000020,64c4,16809;
4294967202,86016.000,14,
2,8b02aaa6a195c283c115dc4cff3600cae73416b85cbf64a18ba556000003,
3,8b02aaa6ab96c3778215cfe3ff1d00caed0d5c6402c071f744d471ff0018,
4,8b02aaa6b096c47cc3158728fecd00caea84a34bd0c09a76fbf7e60d002e,
7,8b02aaa6a694c702301500ca005400caec31bac550d13015cde4c8000003,
51,8b02aaa68310f315a2f80000fbe03efbe000000000000000000000000,
56,8b02aaa68591f81401faf73f0cfff6000000fffffffd17a2128907120000,
61,8b02aaa68615fd21e506002f4aac61000000fffffffd17a2128907120002*7fe16ef0
```

**()** 

The OEM7 family of receivers automatically saves almanacs in their Non-Volatile Memory (NVM), therefore creating an almanac boot file is not necessary.

| Field | Field Type | Description                                                                                                    | Format | Binary<br>Bytes | Binary Offset |
|-------|------------|----------------------------------------------------------------------------------------------------|--------|-----------------|---------------|
| 1     | Log header | QZSSRAWALMANAC header<br>For information about log headers, see <i>ASCII</i> on<br>page 34, <i>Abbreviated ASCII</i> on page 36 or<br><i>Binary</i> on page 38. |        | н               | 0             |
| 2     | ref week   | Almanac reference week number                                                                                                    | Ulong  | 4               | Н             |
| 3     | ref secs   | Almanac reference time, in milliseconds (binary data) or seconds (ASCII data)                                                                                   | GPSec  | 4               | H+4           |
| 4     | #subframes | Number of subframes to follow                                                                                                    | Ulong  | 4               | H+8           |

| Field | Field Type                                   | Description                                                                                                    | Format | Binary<br>Bytes | Binary Offset                 |  |  |
|-------|----------------------------------------------|----------------------------------------------------------------------------------------------------|--------|-----------------|-------------------------------|--|--|
| 5     | svid                                         | SV ID (satellite vehicle ID)<br>SV ID 1 to 10 corresponds to QZSS PRN 193 to<br>202. Any other values indicate the page ID.<br>Refer to QZSS Interface Specification for more<br>details. | Hex    | 2               | H+12                          |  |  |
| 6     | data                                         | Subframe page data                                                                                                    | Hex    | 30              | H+14                          |  |  |
| 7     | Next subframe offset = H+12+(#subframe x 32) |                                                                                                    |        |                 |                               |  |  |
| 8     | хххх                                         | 32-bit CRC (ASCII and Binary only)                                                                                                    | Hex    | 4               | H+12+<br>(#subframes x<br>32) |  |  |
| 9     | [CR][LF]                                     | Sentence terminator (ASCII only)                                                                                                    | -      | -               | -                             |  |  |

# 3.146 QZSSRAWCNAVMESSAGE

### Raw QZSS L2C and L5 CNAV message

# Platform: OEM719, OEM729, OEM7500, OEM7600, OEM7700, OEM7720, PwrPak7, CPT7, CPT7700, SMART7, SMART2

This log provides the raw QZSS L2C and L5 CNAV message.

The QZSSRAWCNAVMESSAGE log is not output by default. To receive this log, data decoding for QZSSL2C or QZSSL5 must be enabled using the **DATADECODESIGNAL** command (see page 123) for the specific signal.

#### Message ID: 1530

#### Log Type: Collection

#### **Recommended Input:**

log qzssrawcnavmessage onnew

#### **ASCII Example:**

#QZSSRAWCNAVMESSAGEA,USB1,0,53.0,SATTIME,2209,512148.000,02000020,20f7,16809; 173,194,30,8b09ea6b7b5a740d69fff865ffff080001a0007fbc07c0431401faf73f0cfff6a100 0e2e9710\*db33f7fd

| Field | Field type        | Description                                                                                  | Format  | Binary<br>Bytes | Binary<br>Offset |
|-------|-------------------|----------------------------------------------------------------------------------------------|---------|-----------------|------------------|
| 1     | Log<br>header     | QZSSRAWCNAVMESSAGE header<br>For information about log headers, see <i>ASCII</i> on page 34, | -       | н               | 0                |
|       | neader            | Abbreviated ASCII on page 36 or Binary on page 38.                                           |         |                 |                  |
| 2     | signal<br>channel | Signal channel providing the bits                                                            | Ulong   | 4               | н                |
| 3     | PRN               | QZSS satellite PRN number                                                                    | Ulong   | 4               | H+4              |
| 4     | message<br>ID     | CNAV message ID                                                                              | Ulong   | 4               | H+8              |
| 5     | data              | CNAV raw message data                                                                        | Hex[38] | 38              | H+12             |
| 6     | хххх              | 32-bit CRC (ASCII and Binary only)                                                           | Hex     | 4               | H+50             |
| 7     | [CR][LF]          | Sentence terminator (ASCII only)                                                             | -       | -               | -                |

## 3.147 QZSSRAWEPHEM

## **QZSS** Raw ephemeris information

# Platform: OEM719, OEM729, OEM7500, OEM7600, OEM7700, OEM7720, PwrPak7, CPT7, CPT7700, SMART7, SMART2

This log contains the raw binary information for subframes one, two and three from the satellite with the parity information removed. Each subframe is 240 bits long (10 words - 24 bits each) and the log contains a total 720 bits (90 bytes) of information (240 bits x 3 subframes). This information is preceded by the PRN number of the satellite from which it originated. This message is not generated unless all 10 words from all 3 frames have passed parity.

Message ID: 1331

Log Type: Asynch

#### **Recommended Input:**

log qzssrawephema onall

#### **ASCII Example:**

#QZSSRAWEPHEMA,USB1,2,53.5,SATTIME,2209,512160.000,02000020,2f9e,16809; 194,2209,514800,8b02aaa6b8842861038000000000000000000000002797daf00fffffffc35,8b 02aaa6b90a797fff1b328093b29e412126fc40eef06dcae784ed7daf7f,8b02aaa6b98c00e71ba4 f5c3ffd41dc44beb3498bf628cc6ffe0b379105d\*44abb439

#QZSSRAWEPHEMA,USB1,1,53.5,SATTIME,2209,460800.000,02000020,2f9e,16809; 195,2209,464400,8b02aa960084286103800000000000000000000000041716100fffeffb8f4,8b 02aa96010a41a0b414eca437e9fecb6726259d0d3af8caed6ea971617e,8b02aa96018c02b06152 6d24018e1cff09e89c63c06da3d1ffe48741e38b\*c0feac5d

#QZSSRAWEPHEMA,USB1,0,53.5,SATTIME,2209,482400.000,02000020,2f9e,16809; 196,2209,486000,8b02aa9d08862861038000000000000000000000000685976a70000160d438a,8b 02aa9d0908591d922d6f9b72b2c9115e26886124d77ccaeb906376a77f,8b02aa9d098efd72a83c 4f23ff9f18707ab35b4ac0926ce9ffd36d592537\*8f7c95d2

| Field | Field Type | Description                                                                                                    | Format | Binary<br>Bytes | Binary<br>Offset |
|-------|------------|----------------------------------------------------------------------------------------------------|--------|-----------------|------------------|
| 1     | Log header | QZSSRAWEPHEM header<br>For information about log headers, see ASCII on<br>page 34, Abbreviated ASCII on page 36 or Binary on<br>page 38. |        | н               | 0                |
| 2     | prn        | Satellite PRN number                                                                                                    | Ulong  | 4               | Н                |
| 3     | ref week   | Ephemeris reference week number                                                                                                    | Ulong  | 4               | H+4              |
| 4     | ref secs   | Ephemeris reference time (s)                                                                                                    | Ulong  | 4               | H+8              |
| 5     | subframe1  | Subframe 1 data                                                                                                    | Hex    | 30              | H+12             |
| 6     | subframe2  | Subframe 2 data                                                                                                    | Hex    | 30              | H+42             |

| Field | Field Type | Description                        | Format | Binary<br>Bytes | Binary<br>Offset |
|-------|------------|------------------------------------|--------|-----------------|------------------|
| 7     | subframe3  | Subframe 3 data                    | Hex    | 30              | H+72             |
| 8     | хххх       | 32-bit CRC (ASCII and Binary only) | Ulong  | 4               | H+102            |
| 9     | [CR][LF]   | Sentence terminator (ASCII only)   | -      | -               | -                |

## 3.148 QZSSRAWSUBFRAME

### Raw QZSS subframe data

# Platform: OEM719, OEM729, OEM7500, OEM7600, OEM7700, OEM7720, PwrPak7, CPT7, CPT7700, SMART7, SMART2

This log contains the raw QZSS L1 C/A subframe data.

A raw QZSS L1 C/A subframe is 300 bits in total, 10 words of 30 bits each. This includes the parity 6 bits at the end of each word, for a total of 60 parity bits. Note that in Field #4, the 'data' field below, the 60 parity bits are stripped out and only the raw subframe data remains, for a total of 240 bits. There are two bytes added onto the end of this 30 byte packed binary array to pad out the entire data structure to 32 bytes in order to maintain 4 byte alignment.

Message ID: 1330

Log Type: Asynch

#### **Recommended Input:**

log qzssrawsubframea onnew

#### **ASCII Example:**

#QZSSRAWSUBFRAMEA,USB1,0,50.5,SATTIME,2209,512202.000,02000020,e56b,16809; 194,3,8b02aaa6bc0f00e71ba4f5c3ffd41dc44beb3498bf628cc6ffe0b379105d,171\*f92b64e0

| Field | Field Type     | Description                                                                                                    | Format   | Binary<br>Bytes | Binary<br>Offset |
|-------|----------------|----------------------------------------------------------------------------------------------------|----------|-----------------|------------------|
| 1     | Log<br>header  | QZSSRAWSUBFRAME header<br>For information about log headers, see <i>ASCII</i> on page 34,<br><i>Abbreviated ASCII</i> on page 36 or <i>Binary</i> on page 38. |          | н               | 0                |
| 2     | PRN            | Satellite PRN number                                                                                                    | Ulong    | 4               | Н                |
| 3     | subframe<br>ID | Subframe ID                                                                                                    | Ulong    | 4               | H+4              |
| 4     | data           | Raw subframe data                                                                                                    | Hex [30] | 32 <sup>1</sup> | H+8              |
| 5     | chan           | Signal channel number that the frame was decoded on                                                                                                    | Ulong    | 4               | H+40             |
| 6     | xxxx           | 32-bit CRC (ASCII and Binary only)                                                                                                    | Ulong    | 4               | H+44             |
| 7     | [CR][LF]       | Sentence terminator                                                                                                    | -        | -               | -                |

<sup>1</sup>In the binary log case, an additional 2 bytes of padding are added to maintain 4-byte alignment.

# 3.149 RADARSTATUS

# Emulated Radar Signal Information

# Platform: OEM719, OEM729, OEM7500, OEM7600, OEM7700, OEM7720, PwrPak7, CPT7, CPT7700, SMART7, SMART2

This log provides information on the velocity and Emulated Radar (ER) signal.

# Message ID: 1877

## Log Type: Synch

## **Recommended Input:**

log radarstatusa ontime 1

# ASCII Example:

#RADARSTATUSA,USB1,0,54.0,FINESTEERING,2209,512323.000,02000020,3a93,16809; 00000000,SOL\_COMPUTED,PPP,0.0019,0.0000,0.000000\*638616c3

| Field | Field Type            | Description                                                                                                    | Format | Binary<br>Bytes | Binary<br>Offset |  |
|-------|-----------------------|----------------------------------------------------------------------------------------------------|--------|-----------------|------------------|--|
|       |                       | RADARSTATUS header                                                                                                    |        |                 |                  |  |
| 1     | Log header            | For information about log headers, see <i>ASCII</i> on page 34, <i>Abbreviated ASCII</i> on page 36 or <i>Binary</i> on page 38. | -      | н               | 0                |  |
| 2     | Emulated radar status | Bit field representing current state of radar emulation <i>Table 160: Emulated Radar Status</i> on the next page                 | Hex    | 4               | н                |  |
| 3     | Solution<br>status    | Solution status as reported in <b>BESTVEL</b> log on page 526                                                                    | Enum   | 4               | H+4              |  |
| 4     | Velocity<br>type      | Velocity type as reported in <b>BESTVEL</b> log on page 526                                                                      | Enum   | 4               | H+8              |  |
| 5     | Hor speed             | Horizontal speed over ground (m/s)                                                                                               | Double | 8               | H+12             |  |
| 6     | Smooth hor speed      | Smoother horizontal speed over ground (m/s)                                                                                      | Enum   | 4               | H+20             |  |
| 7     | Frequency             | Output frequency (Hz)                                                                                                    | Double | 8               | H+28             |  |

| Bit  | Mask       | Description                                                                                                    |
|------|------------|----------------------------------------------------------------------------------------------------|
| 0    | 0x01       | Feature enabled                                                                                                    |
| 1    | 0x02       | Velocity type good                                                                                                    |
| 2    | 0x04       | Velocity >1 kph                                                                                                    |
|      |            | Current response mode being applied will equal the <b>RADARCONFIG</b> command on page 313 response mode parameter unless it is 2. If response mode is set to 2 in the <b>RADARCONFIG</b> command , this will be either 500 or 1000, depending on speed. |
|      |            | Mapped as follows:                                                                                                    |
| 3-4  | 0x18       | - 00: Response mode 1 (no smoothing)                                                                                                    |
|      |            | - 01: Response mode 500 (500 ms smoothing)                                                                                                    |
|      |            | - 10: Response mode 1000 (1000 ms smoothing)                                                                                                    |
|      |            | - 11: Response mode 2000 (2000 ms smoothing)                                                                                                    |
| 5-31 | 0xFFFFE700 | Reserved                                                                                                    |

## Table 160: Emulated Radar Status

# 3.150 RAIMSTATUS

## **RAIM status**

# Platform: OEM719, OEM729, OEM7500, OEM7600, OEM7700, OEM7720, PwrPak7, CPT7, CPT7700, SMART7, SMART2

This log provides information on Receiver Autonomous Integrity Monitoring (RAIM) status (refer to the **RAIMMODE** command on page 315).

## Message ID: 1286

## Log Type: Synch

## **Recommended Input:**

log raimstatusa ontime 1

## **ASCII Example:**

#RAIMSTATUSA,USB1,0,54.0,FINESTEERING,2209,512358.000,02000020,bf2d,16809; DEFAULT,PASS,NOT AVAILABLE,0.000,NOT AVAILABLE,0.000,0\*3f408598

| Field | Field<br>Type       | Description                                                                                                    | Format | Binary<br>Bytes | Binary<br>Offset |
|-------|---------------------|----------------------------------------------------------------------------------------------------|--------|-----------------|------------------|
|       |                     | RAIMSTATUS header                                                                                                    |        |                 |                  |
| 1     | Log<br>header       | For information about log headers, see <i>ASCII</i> on page 34, <i>Abbreviated ASCII</i> on page 36 or <i>Binary</i> on page 38. | -      | Н               | 0                |
| 2     | RAIM<br>Mode        | RAIM mode (refer to <i>Table 161: RAIM Mode Types</i> on the next page)                                                          | Enum   | 4               | н                |
| 3     | Integrity<br>status | Integrity Status (see <i>Table 162: Integrity Status</i> on the next page)                                                       | Enum   | 4               | H+4              |
| 4     | HPL<br>status       | Horizontal protection level status (see <i>Table 163: Protection Level Status</i> on page 797)                                   | Enum   | 4               | H+8              |
| 5     | HPL                 | Horizontal protection level (m)                                                                                                  | Double | 8               | H+12             |
| 6     | VPL<br>status       | Vertical protection level status (see <i>Table 163: Protection Level Status</i> on page 797)                                     | Enum   | 4               | H+20             |
| 7     | VPL                 | Vertical protection level (m)                                                                                                    | Double | 8               | H+24             |
| 8     | #SVs                | Number of excluded satellites                                                                                                    | Ulong  | 4               | H+32             |
| 9     | System              | Satellite system (see <i>Table 129: Satellite System</i> on page 645)                                                            |        | 4               | H+36             |

| Field | Field<br>Type   | Description                                                                                                    | Format | Binary<br>Bytes | Binary<br>Offset        |
|-------|-----------------|----------------------------------------------------------------------------------------------------|--------|-----------------|-------------------------|
| 10    | Satellite<br>ID | In binary logs, the satellite ID field is 4 bytes. The 2 lowest<br>order bytes, interpreted as a USHORT, are the system<br>identifier. For instance, the PRN for GPS or the slot for<br>GLONASS. The 2 highest-order bytes are the frequency<br>channel for GLONASS, interpreted as a SHORT and zero<br>for all other systems.<br>In ASCII and abbreviated ASCII logs, the satellite ID field is<br>the system identifier. If the system is GLONASS and the<br>frequency channel is not zero, then the signed channel is<br>appended to the system identifier. For example, slot 13,<br>frequency channel -2 is output as 13-2. | Ulong  | 4               | H+40                    |
| 11    | Next offset     | t field = H+36+(#SVs * 8)                                                                                                    | *      | ×               |                         |
| 12    | xxxx            | 32-bit CRC (ASCII and Binary only)                                                                                                    | Ulong  | 4               | H+36 +<br>(#SVs *<br>8) |
| 13    | [CR][LF]        | Sentence terminator (ASCII only)                                                                                                    |        |                 |                         |

# Table 161: RAIM Mode Types

| Binary | ASCII    | Description                                                                                                    |
|--------|----------|----------------------------------------------------------------------------------------------------|
| 0      | DISABLE  | Do not do integrity monitoring of least squares solution                                                              |
| 1      | USER     | User will specify alert limits and probability of false alert                                                         |
| 2      | DEFAULT  | Use NovAtel RAIM (default)                                                                                            |
| 3      | APPROACH | Default numbers for non-precision approach navigation modes are used - HAL = 556 m (0.3 nm), VAL = 50 m for LNAV/VNAV |
| 4      | TERMINAL | Default numbers for terminal navigation mode are used - HAL = 1 nm, no VAL requirement                                |
| 5      | ENROUTE  | Default numbers for enroute navigation mode are used - HAL = 2 nm, no VAL requirement                                 |

## Table 162: Integrity Status

| Binary | ASCII             | Description                                                                                                    |
|--------|-------------------|----------------------------------------------------------------------------------------------------|
| 0      | NOT_<br>AVAILABLE | RAIM is unavailable because either there is no solution or because the solution is unique, that is, there is no redundancy |
| 1      | PASS              | RAIM succeeded. Either there were no bad observations or the bad observations were successfully removed from the solution  |
| 2      | FAIL              | RAIM detected a failure and was unable to isolate the bad observations                                                     |

| Binary | ASCII             | Description                                                                                                    |
|--------|-------------------|----------------------------------------------------------------------------------------------------|
| 0      | NOT_<br>AVAILABLE | When RAIM is not available. For example, immediately after issuing a <b>FRESET</b> command (see page 184) or when there are not enough satellites tracked to have the required redundant observations. |
| 1      | PASS              | Current protection levels are below alert limits, meaning positioning accuracy requirements are fulfilled.<br>HPL < HAL<br>VPL < VAL                                                                   |
| 2      | ALERT             | Current protection levels are above alert limits, meaning required positioning accuracy cannot be guaranteed by RAIM algorithm.<br>HPL ≥ HAL<br>VPL ≥ VAL                                              |

## Table 163: Protection Level Status

# 3.151 RANGE

## Satellite range information

# Platform: OEM719, OEM729, OEM7500, OEM7600, OEM7700, OEM7720, PwrPak7, CPT7, CPT7700, SMART7, SMART2

The RANGE log contains the channel measurements for the currently tracked satellites. When using this log, please keep in mind the constraints noted along with the description.

It is important to ensure that the receiver clock has been set. This can be monitored by the bits in the Receiver Status field of the log header. Large jumps in pseudorange as well as Accumulated Doppler Range (ADR) occur as the clock is being adjusted. If the ADR measurement is being used in precise phase processing, it is important not to use the ADR if the "parity known" flag, in the ch-tr-status field, is not set as there may exist a half (1/2) cycle ambiguity on the measurement. The tracking error estimate of the pseudorange and carrier phase (ADR) is the thermal noise of the receiver tracking loops only. It does not account for possible multipath errors or atmospheric delays.

If multiple signals are being tracked for a given PRN, an entry for each signal, with the same PRN, appears in the RANGE logs. As shown in *Table 164: Channel Tracking Status* on page 800, these entries can be differentiated by bits 21-25, which indicate the signal type of the observation.

For dual antenna receivers, a RANGE\_1 log can be requested to get RANGE data from the second antenna. As described in *Table 4: Binary Message Header Structure* on page 39, the message type indicates the log is from the second antenna. To request an ASCII log enter RANGEA\_1, and for a binary log enter RANGEB\_1.

### Message ID: 43

## Log Type: Synch

#### **Recommended Input:**

log rangea ontime 1

### **ASCII Example:**

#RANGEA,USB1,0,54.0,FINESTEERING,2209,512449.000,02000020,5103,16809;154, 26,0,24101771.233,0.199,-126655684.482618,0.012,2806.247,44.4,853.017,1810dc04, 26,0,24101778.285,0.063,-98692757.083922,0.012,2186.688,44.3,852.637,11305c0b, 26,0,24101777.807,0.210,-98692761.337851,0.013,2186.688,43.9,852.897,0230dc0b, 26,0,24101777.726,0.048,-94580569.886827,0.007,2095.792,45.5,890.436,01d0dc04, 2,0,22499844.130,0.095,-118237471.207489,0.006,-2253.363,50.8,948.960,0810dc24, 2,0,22499844.354,0.042,-92133093.288779,0.006,-1755.868,47.8,905.245,01305c2b, 18,0,23410900.110,0.140,-123025123.733624,0.009,3172.589,47.4,948.419,0810dc44, 18,0,23410904.748,0.058,-95863754.520894,0.009,2472.151,45.0,905.239,01305c4b, 18,0,23410905.377,0.134,-95863750.778546,0.009,2472.152,47.8,908.359,0230dc4b, . . . 11,0,21627872.790,0.045,-87086480.543534,0.004,-456.096,54.2,909.624,0034df64, 11,0,21627872.930,0.029,-91514607.194262,0.005,-479.336,49.8,908.797,0054df64, 14,0,25543595.901,0.066,-133012227.032812,0.013,3483.877,41.7,942.083,08149fc4, 14,0,25543601.865,0.118,-102853526.267150,0.008,2693.828,45.9,909.810,1034dfc4, 14,0,25543600.620,0.077,-108083356.036078,0.012,2830.744,41.4,909.024,0054dfc4, 23,0,24918187.158,0.026,-97784306.543904,0.005,-1719.866,50.8,904.036,0134dfe4, 23,0,24918183.473,0.056,-105436980.058879,0.008,-1854.495,44.1,908.614,0054dfe4

## \*b35a6012

| Field    | Field type                            | Description                                                                                                    | Format | Binary<br>Bytes | Binary<br>Offset       |  |  |  |
|----------|---------------------------------------|----------------------------------------------------------------------------------------------------|--------|-----------------|------------------------|--|--|--|
|          |                                       | RANGE header                                                                                                    |        |                 |                        |  |  |  |
| 1        | Log<br>header                         | For information about log headers, see <i>ASCII</i> on page 34, <i>Abbreviated ASCII</i> on page 36 or <i>Binary</i> on page 38.                                                    |        | н               | 0                      |  |  |  |
| 2        | # obs                                 | Number of observations with information to follow <sup>1</sup>                                                                                                    | Ulong  | 4               | н                      |  |  |  |
| 3        | PRN/slot                              | Satellite PRN number of range measurement<br>Refer to <i>PRN Numbers</i> on page 53                                                                                                 | Ushort | 2               | H+4                    |  |  |  |
| 4        | glofreq                               | (GLONASS Frequency + 7) (see GLONASS Slot and Frequency Numbers section of this manual)                                                                                             | Ushort | 2               | H+6                    |  |  |  |
| 5        | psr                                   | Pseudorange measurement (m)                                                                                                    | Double | 8               | H+8                    |  |  |  |
| 6        | psr σ                                 | Pseudorange measurement standard deviation (m)                                                                                                    | Float  | 4               | H+16                   |  |  |  |
| 7        | adr                                   | Carrier phase, in cycles (accumulated Doppler range)                                                                                                    | Double | 8               | H+20                   |  |  |  |
| 8        | adr σ                                 | Estimated carrier phase standard deviation (cycles)                                                                                                    | Float  | 4               | H+28                   |  |  |  |
| 9        | dopp                                  | Instantaneous carrier Doppler frequency (Hz)                                                                                                    | Float  | 4               | H+32                   |  |  |  |
| 10       | C/No                                  | Carrier to noise density ratio<br>C/No = 10[log10(S/N <sub>0</sub> )] (dB-Hz)                                                                                                    | Float  | 4               | H+36                   |  |  |  |
| 11       | locktime                              | Number of seconds of continuous tracking (no cycle slipping)                                                                                                    | Float  | 4               | H+40                   |  |  |  |
| 12       | ch-tr-<br>status                      | Tracking status (see <i>Table 164: Channel Tracking</i><br><i>Status</i> on the next page and the example in <i>Figure 15:</i><br><i>Channel Tracking Example</i> on the next page) | Ulong  | 4               | H+44                   |  |  |  |
| 13       | Next PRN offset = H + 4 + (#obs x 44) |                                                                                                    |        |                 |                        |  |  |  |
| variable | xxxx                                  | 32-bit CRC (ASCII and Binary only)                                                                                                    |        | 4               | H+4+<br>(#obs x<br>44) |  |  |  |
| variable | [CR][LF]                              | Sentence terminator (ASCII only)                                                                                                    | -      | -               | -                      |  |  |  |

<sup>1</sup>Satellite PRNs may have multiple lines of observations, one for each signal tracked.

|   |        |                    | N         | 7                           |                   |            | N        | 6  |    |             | N  | 15 |          |          | N  | 4                |    |    | N                  | 3  |                  |             | N               | 2 |   |                | N | 1 |   |   | N                  | 0 |   |
|---|--------|--------------------|-----------|-----------------------------|-------------------|------------|----------|----|----|-------------|----|----|----------|----------|----|------------------|----|----|--------------------|----|------------------|-------------|-----------------|---|---|----------------|---|---|---|---|--------------------|---|---|
|   | 0x     |                    | (         | )                           |                   |            | 8        | 3  |    |             |    | 1  |          |          | (  | )                |    | 9  |                    |    |                  |             | C               | 2 |   | 0              |   |   |   | 4 |                    |   |   |
|   | Bit    | 31                 | 30        | 29                          | 28                | 27         | 26       | 25 | 24 | 23          | 22 | 21 | 20       | 19       | 18 | 17               | 16 | 15 | 14                 | 13 | 12               | 11          | 10              | 9 | 8 | 7              | 6 | 5 | 4 | 3 | 2                  | 1 | 0 |
| В | linary | 0                  | 0         | 0                           | 0                 | 1          | 0        | 0  | 0  | 0           | 0  | 0  | 1        | 0        | 0  | 0                | 0  | 1  | 0                  | 0  | 1                | 1           | 1               | 0 | 0 | 0              | 0 | 0 | 0 | 0 | 1                  | 0 | 0 |
|   | Data   | Channel Assignment | Lock Flag | Digital filtering on signal | Phase Measurement | Primary L1 | Reserved |    |    | Signal Type |    |    | Grouping | Reserved |    | Satellite System |    |    | Correlator Spacing |    | Code Locked Flag | Parity Flag | Phase Lock Flag |   |   | Channel Number |   |   |   |   | Tracking State     |   |   |
|   | /alue  | Automatic          | Lock Out  | No Digital Filter           | Half Cycle        | Primary    | Re       |    |    | L1 C/A      |    |    | Grouped  | Re       |    | GPS              |    |    | PAC                |    | Locked           | Known       | Locked          |   |   | Channel 0      |   |   |   |   | L1 Phase Lock Loop |   |   |

# Figure 15: Channel Tracking Example

# Table 164: Channel Tracking Status

| Nibble | Bit | Mask       | Description       | Range Value                                               |  |  |  |  |  |
|--------|-----|------------|-------------------|-----------------------------------------------------------|--|--|--|--|--|
|        | 0   | 0x00000001 |                   |                                                           |  |  |  |  |  |
| NO     | 1   | 0x00000002 |                   |                                                           |  |  |  |  |  |
|        | 2   | 0x00000004 | Tracking state    | 0-23,<br>see <i>Table 165: Tracking State</i> on page 802 |  |  |  |  |  |
|        | 3   | 0x00000008 | -                 | see rable ros. Tracking State on page ouz                 |  |  |  |  |  |
|        | 4   | 0x00000010 |                   |                                                           |  |  |  |  |  |
| N1     | 5   | 0x00000020 |                   |                                                           |  |  |  |  |  |
|        | 6   | 0x00000040 |                   | $(-1)(0-5\pi + \pi - 1 - 4)$                              |  |  |  |  |  |
|        | 7   | 0x0000080  | SV channel number | (n-1) (0 = first, n = last)<br>n depends on the receiver  |  |  |  |  |  |
|        | 8   | 0x00000100 |                   |                                                           |  |  |  |  |  |
| N2     | 9   | 0x00000200 |                   |                                                           |  |  |  |  |  |
|        | 10  | 0x00000400 | Phase lock flag   | 0 = Not locked, 1 = Locked                                |  |  |  |  |  |
|        | 11  | 0x0000800  | Parity known flag | 0 = Not known, 1 = Known                                  |  |  |  |  |  |

| Nibble | Bit | Mask       | Description                                             | Range Value                                                                                                    |  |  |  |  |  |
|--------|-----|------------|---------------------------------------------------------|----------------------------------------------------------------------------------------------------|--|--|--|--|--|
|        | 12  | 0x00001000 | Code locked flag                                        | 0 = Not locked, 1 = Locked                                                                                                    |  |  |  |  |  |
| N3     | 13  | 0x00002000 |                                                         |                                                                                                    |  |  |  |  |  |
| IN S   | 14  | 0x00004000 | Correlator type                                         | 0-7, see <i>Table 166: Correlator Type</i> on the next page                                                                                                    |  |  |  |  |  |
|        | 15  | 0x00008000 |                                                         | see rable roo. Correlator rype on the next page                                                                                                    |  |  |  |  |  |
|        | 16  | 0x00010000 |                                                         | 0 = GPS 4 = BeiDou                                                                                                    |  |  |  |  |  |
| N14    | 17  | 0x00020000 | Satellite system                                        | 1 = GLONASS 5 = QZSS<br>2 = SBAS 6 = NavIC                                                                                                    |  |  |  |  |  |
| N4     | 18  | 0x00040000 |                                                         | 3 = Galileo 7 = Other                                                                                                    |  |  |  |  |  |
|        | 19  | 0x00080000 | Reserved                                                |                                                                                                    |  |  |  |  |  |
|        | 20  | 0x00100000 | Grouping                                                | 0 = Not grouped, 1 = Grouped                                                                                                    |  |  |  |  |  |
|        | 21  | 0x00200000 |                                                         | GPS: $Galileo:$ $0 = L1C/A$ $Galileo:$ $5 = L2P$ $2 = E1 (C)$ $9 = L2P (Y)$ , semi- $6 = E6B$ codeless $7 = E6C$                                                                                                    |  |  |  |  |  |
| N5     | 22  | 0x00400000 |                                                         | 14 = L5 (Q) $12 = E5a (Q)$ $16 = L1C (P)$ $17 = E5b (Q)$ $17 = L2C (M)$ $20 = E5AltBOC (Q)$ GLONASS:QZSS:                                                                                                    |  |  |  |  |  |
|        | 23  | 0x00800000 | Signal type<br>(Dependent on satellite<br>system above) | 0 = L1C/A $0 = L1C/A$ $1 = L2C/A$ $14 = L5 (Q)$ $5 = L2P$ $16 = L1C (P)$ $6 = L3 (Q)$ $17 = L2C (M)$ BeiDou: $27 = L6P$                                                                                                    |  |  |  |  |  |
|        | 24  | 0x01000000 |                                                         | $\begin{array}{ll} \underline{BelDdu}\\ 0 = B1 (I) \text{ with } D1 \text{ data} & \underline{SBAS}:\\ 1 = B2 (I) \text{ with } D1 \text{ data} & 0 = L1C/A\\ 2 = B3 (I) \text{ with } D1 \text{ data} & 6 = L5 (I)\\ 4 = B1 (I) \text{ with } D2 \text{ data} & \end{array}$ |  |  |  |  |  |
| N6     | 25  | 0x02000000 |                                                         | 5 = B2 (I) with D2 dataNavIC:<br>$0 = L5$ SPS $6 = B3$ (I) with D2 data $0 = L5$ SPS $7 = B1C$ (P)Other:<br>$19 = L$ -Band $11 = B2b$ (I) $19 = L$ -Band                                                                                                    |  |  |  |  |  |
|        | 26  | 0x04000000 | Reserved                                                |                                                                                                    |  |  |  |  |  |
|        | 27  | 0x08000000 | Primary L1 channel                                      | 0 = Not primary, 1 = Primary                                                                                                    |  |  |  |  |  |

| Nibble | Bit | Mask                                  | Description                               | Range Value                                      |  |  |  |  |  |  |  |
|--------|-----|---------------------------------------|-------------------------------------------|--------------------------------------------------|--|--|--|--|--|--|--|
|        | 28  | 0x10000000                            | Carrier phase<br>measurement <sup>1</sup> | 0 = Half Cycle Not Added<br>1 = Half Cycle Added |  |  |  |  |  |  |  |
| N7     | 29  | 0x20000000                            | Digital filtering on signal               | 0 = No digital filter<br>1 = Digital filter      |  |  |  |  |  |  |  |
|        | 30  | 0x40000000 PRN lock flag <sup>2</sup> |                                           | 0 = PRN Not Locked Out<br>1 = PRN Locked Out     |  |  |  |  |  |  |  |
|        | 31  | 0x80000000                            | Channel assignment                        | 0 = Automatic, 1 = Forced                        |  |  |  |  |  |  |  |

## Table 165: Tracking State

| State | Description                   |
|-------|-------------------------------|
| 0     | Idle                          |
| 1     | Sky search                    |
| 2     | Wide frequency band pull-in   |
| 3     | Narrow frequency band pull-in |
| 4     | Phase lock loop               |
| 6     | Channel steering              |
| 7     | Frequency lock loop           |
| 9     | Channel alignment             |
| 10    | Code search                   |
| 11    | Aided phase lock loop         |
| 23    | Side peak detection           |
| 24    | FFT sky search                |

## Table 166: Correlator Type

| State | Description                           |
|-------|---------------------------------------|
| 0     | N/A                                   |
| 1     | Standard correlator: spacing = 1 chip |

<sup>1</sup>This bit is zero until the parity is known and the parity known flag (bit 11) is set to 1.

<sup>2</sup>A PRN can be locked out using the **LOCKOUT** command.

After a loss of lock, there is a half cycle ambiguity on the ADR (carrier phase) until enough navigation data has been decoded to determine the correct phase of the carrier. At the point this is determined, the "parity known" and "half cycle added" flags will get set. If the half cycle flag is set to 1, it indicates that a half cycle was added to the ADR to correct an inverted phase.

| State | Description                               |
|-------|-------------------------------------------|
| 2     | Narrow correlator: spacing < 1 chip       |
| 3     | Reserved                                  |
| 4     | Pulse Aperture Correlator (PAC)           |
| 5     | Narrow PAC                                |
| 6     | Multipath Estimation and Correction (MEC) |

# Table 167: RINEX Mappings

|                |                   |                         |                 | Obse            | ervation C       | odes    |                    | RINEX          |
|----------------|-------------------|-------------------------|-----------------|-----------------|------------------|---------|--------------------|----------------|
| GNSS<br>System | Frequency<br>Band | <sup>Fy</sup> Frequency | Signal<br>Type  | Pseudo<br>Range | Carrier<br>Phase | Doppler | Signal<br>Strength | Phase<br>Shift |
|                | L1                | 1575.42                 | L1CA            | C1C             | L1C              | D1C     | S1C                | 0              |
|                |                   | 1373.42                 | L1C(P)          | C1L             | L1L              | D1L     | S1L                | 0.25           |
| GPS            |                   |                         | L2C(M)          | C2S             | L2S              | D2S     | S2S                | -0.25          |
| GFG            | L2                | 1227.6                  | L2P             | L2P             | C2P              | D2P     | S2P                | 0              |
|                |                   |                         | L2P(Y)          | C2W             | L2W              | D2W     | S2W                | 0              |
|                | L5                | 1176.45                 | L5(Q)           | C5Q             | L5Q              | D5Q     | S5Q                | -0.25          |
|                | G1                | 1598.0625-<br>1609.3125 | L1CA            | C1C             | L1C              | D1C     | S1C                | 0              |
| GLONASS        | G2                | 1242.9375-<br>1251.6875 | L2CA            | C2C             | L2C              | D2C     | S2C                | 0              |
|                |                   |                         | L2P             | C2P             | L2P              | D2P     | S2P                | 0.25           |
|                | G3                | 1202.025                | L3(Q)           | C3Q             | L3Q              | D3Q     | S3Q                | 0.25           |
|                | E1                | 1575.42                 | E1C             | C1C             | L1C              | D1C     | S1C                | 0.5            |
|                | E5a               | 1176.45                 | E5a(Q)          | C5Q             | L5Q              | D5Q     | S5Q                | -0.25          |
|                | E5b               | 1207.14                 | E5b(Q)          | C7Q             | L7Q              | D7Q     | S7Q                | -0.25          |
| Galileo        | E5<br>(E5a+E5b)   | 1191.795                | E5AltBOC<br>(Q) | C8Q             | L8Q              | D8Q     | S8Q                | -0.25          |
|                | E6                | 1079 75                 | E6B             | C6B             | L6B              | D6B     | S6B                | 0              |
|                |                   | 1278.75                 | E6C             | C6C             | L6C              | D6C     | S6C                | -0.5           |
| SBAS           | L1                | 1575.42                 | L1CA            | C1C             | L1C              | D1C     | S1C                |                |
| JDAJ           | L5                | 1176.45                 | L5(I)           | C5I             | L5I              | D5I     | S5I                |                |

| CNICO          | <b>F</b>          |           |                | Obse            | Observation Codes |         |                    |                |
|----------------|-------------------|-----------|----------------|-----------------|-------------------|---------|--------------------|----------------|
| GNSS<br>System | Frequency<br>Band | Frequency | Signal<br>Type | Pseudo<br>Range | Carrier<br>Phase  | Doppler | Signal<br>Strength | Phase<br>Shift |
|                | L1                | 1575.42   | L1CA           | C1C             | L1C               | D1C     | S1C                | 0              |
|                |                   | 1575.42   | L1C(P)         | C1L             | L1L               | D1L     | S1L                | 0.25           |
| QZSS           | L2                | 1227.6    | L2C(M)         | C2S             | L2S               | D2S     | S2S                | 0              |
|                | L5                | 1176.45   | L5(Q)          | C5Q             | L5Q               | D5Q     | S5Q                | -0.25          |
|                | L6                | 1278.75   | L6(P)          | C6L             | L6L               | D6L     | S6L                | 0              |
|                | B1                | 1561.098  | B1(I)          | C2I             | L2I               | D2I     | S2I                | 0              |
|                | B1C               | 1575.42   | B1C(P)         | C1P             | L1P               | D1P     | S1P                | 0.25           |
| BeiDou         | B2                | 1207.14   | B2(I)          | C7I             | L7I               | D7I     | S7I                | 0              |
| BeiDou         | B2a               | 1176.45   | B2a(P)         | C5P             | L5P               | D5P     | S5P                | 0.25           |
|                | B2b               | 1207.14   | B2b(I)         | C7D             | L7D               | D7D     | S7D                | 0              |
|                | B3                | 1268.52   | B3(I)          | C6I             | L6I               | D6I     | S6I                | 0              |
| NavIC          | L5                | 1176.45   | L5SPS          | C5A             | L5A               | D5A     | S5A                | 0              |

# 3.152 RANGECMP

## Compressed version of the RANGE log

# Platform: OEM719, OEM729, OEM7500, OEM7600, OEM7700, OEM7720, PwrPak7, CPT7, CPT7700, SMART7, SMART2

This log contains the RANGE data in a compressed format.

For dual antenna receivers, a RANGECMP\_1 log can be requested to get RANGECMP data from the second antenna. As described in *Table 4: Binary Message Header Structure* on page 39, the message type indicates the log is from the second antenna. To request an ASCII log enter RANGECMPA\_1, and for a binary log enter RANGECMPB\_1.

#### Message ID: 140

Log Type: Synch

#### **Recommended Input:**

log rangecmpa ontime 10

#### **ASCII Example:**

```
#RANGECMPA,USB1,0,54.5,FINESTEERING,2209,512487.000,02000020,9691,16809;154,
04dc1018c2e70a40d6a37b0b9fb702f5531a616f20030000,
0b5c3011667f08400ea47b0bf32b559f501a546f20030000,
Obdc3002667f08f00aa47b0bb027559f631a5d6fe0020000,
04dcd001dd2408400aa47b0bc1e906de301a0e7440030000,
24dc1008122cf77f198ebc0ab3e387f221025f7bc0030000,
2b5c3001041ff96f1a8ebc0a0e1324812002e87560030000,
44dc1008fa5d0c6073fa260b0a8d9fac32124d7b80030000,
4b5c300100a309f097fa260b0cc9aaca4012e87520030000,
4bdc300200a309309dfa260bcaccaaca32124b7680030000,
44dcd001303c09e0c3fa260b1b378e8710127976e0030000,
449c1042175e0c607efa260b4b7e9fac30127a7680030000,
64dc10180ea8f00f2091680bcb3e8a81420c3e7b40030000,
6b5c3011410bf43f4991680b5b9218a9400c187600030000,
6bdc3002420bf47f4b91680b189518a9430c557640030000,
24de15181dcb00b02e50bd1457da6be063c25179e0020000,
649f14086ea6fd7fdfa6500a20df2dc9200b2b7be0030000,
64df3400ca2efe2fe2a6500ad00de6ce100b7476e0030000,
64df54002e17fe9fe3a6500a0b35518b200b5976c0030000,
849f1408c398f57f19a0dc0b79e06fc7400cef7920030000,
84df3410a5f4f73f29a0dc0bac969887210c6e7680030000,
84df5400f18bf74f28a0dc0bcb6ce1b9300c547640030000,
c49f14081d9a0d101c032b0c6dfa6994500e837ae0020000,
c4df341087840a504a032b0c8a2e24e0420e7a7620030000,
c4df5400900d0bf040032b0c9d7c6b90510e6176c0020000,
e49f1408a208f76f49cfe30b1bbac2c22017117880030000,
e4dff400a9f3f6ff35cfe30ba97395b04217527660030000,
e4df34013c3ef92f51cfe30bf503eeaa1017c175e0030000,
e43f74011a11f91f49cfe30b8bebfa832017547680030000,
e4df5400e2b6f86f34cfe30bbeb814b63017547600030000*5bf4bd0a
```

| Field | Field<br>Type          | Description                                                                                                    |       | Binary<br>Bytes | Binary<br>Offset       |
|-------|------------------------|----------------------------------------------------------------------------------------------------|-------|-----------------|------------------------|
| 1     | Log<br>header          | RANGECMP header<br>For information about log headers, see <i>ASCII</i> on page 34,<br><i>Abbreviated ASCII</i> on page 36 or <i>Binary</i> on page 38. |       | Н               | 0                      |
| 2     | #obs                   | Number of satellite observations with information to follow                                                                                            | Ulong | 4               | Н                      |
| 3     | 1st<br>range<br>record | Compressed range log in format of <i>Table 168: Range</i><br><i>Record Format (RANGECMP only)</i> below                                                | Hex   | 24              | H+4                    |
| 4     | Next range             | ecmp offset = H+4 (#obs x 24)                                                                                                    |       |                 |                        |
| 5     | xxxx                   | 32-bit CRC (ASCII and Binary only)                                                                                                    | Ulong | 4               | H+4+<br>(#obs x<br>24) |
| 6     | [CR][LF]               | Sentence terminator (ASCII only)                                                                                                    | -     | -               | -                      |

## Table 168: Range Record Format (RANGECMP only)

| Data                          | Description                             | Bits first<br>to last | Length<br>(bits) | Scale<br>Factor                                                   | Units |
|-------------------------------|-----------------------------------------|-----------------------|------------------|-------------------------------------------------------------------|-------|
| Channel<br>Tracking<br>Status | Channel tracking status word            | 0-31                  | 32               | see Table<br>164:<br>Channel<br>Tracking<br>Status on<br>page 800 | -     |
| Doppler<br>Frequency          | Instantaneous carrier Doppler frequency | 32-59                 | 28               | 1/256                                                             | Hz    |
| Pseudorange<br>(PSR)          | Pseudorange measurement                 | 60-95                 | 36               | 1/128                                                             | m     |

| 1/256                                                            | cycles                                                                             |
|------------------------------------------------------------------|------------------------------------------------------------------------------------|
|                                                                  |                                                                                    |
| See Table<br>169:<br>StdDev-PSR<br>Values on<br>the next<br>page | m                                                                                  |
| (n+1)/512                                                        | cycles                                                                             |
| 1                                                                | -                                                                                  |
| 1/32                                                             | s                                                                                  |
| -                                                                | See Table<br>169:<br>StdDev-PSR<br>Values on<br>the next<br>page<br>(n+1)/512<br>1 |

| Data                           | Description                                                                                                    | Bits first<br>to last | Length<br>(bits) | Scale<br>Factor | Units |
|--------------------------------|----------------------------------------------------------------------------------------------------|-----------------------|------------------|-----------------|-------|
| C/No                           | Carrier to noise density ratio<br>The C/No is constrained to a value between 20-<br>51 dB-Hz. Thus, if it is reported that C/No = 20<br>dB-Hz, the actual value could be less.<br>Likewise, if it is reported that C/No = 51, the<br>true value could be greater. | 165-169               | 5                | (20+n)          | dB-Hz |
| GLONASS<br>Frequency<br>number | GLONASS Frequency number                                                                                                    | 170-175               | n+7              | 1               |       |
| Reserved                       |                                                                                                    | 176-191               | 16               |                 |       |

| Table 169: StdDev | -PSR Values |
|-------------------|-------------|
|-------------------|-------------|

| Code | StdDev-PSR (m) |  |  |  |  |
|------|----------------|--|--|--|--|
| 0    | 0.050          |  |  |  |  |
| 1    | 0.075          |  |  |  |  |
| 2    | 0.113          |  |  |  |  |
| 3    | 0.169          |  |  |  |  |
| 4    | 0.253          |  |  |  |  |
| 5    | 0.380          |  |  |  |  |
| 6    | 0.570          |  |  |  |  |
| 7    | 0.854          |  |  |  |  |
| 8    | 1.281          |  |  |  |  |
| 9    | 2.375          |  |  |  |  |
| 10   | 4.750          |  |  |  |  |
| 11   | 9.500          |  |  |  |  |
| 12   | 19.000         |  |  |  |  |
| 13   | 38.000         |  |  |  |  |
| 14   | 76.000         |  |  |  |  |
| 15   | 152.000        |  |  |  |  |

# 3.153 RANGECMP2

# Compressed version of the RANGE log

# Platform: OEM719, OEM729, OEM7500, OEM7600, OEM7700, OEM7720, PwrPak7, CPT7, CPT7700, SMART7, SMART2

This log contains the RANGE data in a compressed format. RANGECMP2 is more compressed than RANGECMP.

For dual antenna receivers, a RANGECMP2\_1 log can be requested to get RANGECMP2 data from the second antenna. As described in *Table 4: Binary Message Header Structure* on page 39, the message type indicates the log is from the second antenna. To request an ASCII log enter RANGECMP2A\_1, and for a binary log enter RANGECMP2B\_1.

Message ID: 1273

### Log Type: Synch

#### **Recommended Input:**

log rangecmp2a ontime 10

### Example:

#RANGECMP2A,USB1,0,55.0,FINESTEERING,2209,512524.000,02000020,1fe3,16809;2256,0
01a00a09fbc856c0540e1ffff6dd8c80c004201d1ffe4ffff4578e87c983d82d1ffe5ffff0dd8c8
75308082d1ffe7ffff0d5a667570f102faff01020010405f8592fb2fe1ffff2dbda41eb81980160
0e4ffff055ce61e0806001600021200542192852b0650e1ffff2dbc860f50e280ffffe4ffff0579
6655c83a820000e5ffff0dbc865f4800820000e7ffff0d3f62ad3033040900efffff097cc61e009
681fcff030c00ecf8b58551f83fe1ffff6dda06508021800d00e4ffff457948a400aa800c00e5ff

• • •

5cdfe3fe1ffff291f8417b01900d5ffe3ffff0d7f001b285f00d6ffedffff0d3e041ef86680deff 3c0c600078ef05cafa3fe1ffff29796829181500e5ffe3ffff4d9c6449685f80f5ffedffff0d79c 647307b80f6ff3e0e6018ff1306cc0630e1ffff2977e80f203a011100e3ffff4db80669d069830b 00edffff0d954856b8c88200003f176024e7f2057efb5fe1ffff293d0466980501dffff3ffff0db be63bf81b02d6fff4ffff0d3f226fd0e380e2fff5ffff031ca45db89d80e9ffedffff0d784636b8 3900eaff\*e438ba70

| Field | Field Type | Description                                                                                                    | Format | Binary<br>Bytes | Binary<br>Offset |
|-------|------------|----------------------------------------------------------------------------------------------------|--------|-----------------|------------------|
| 1     | Log header | RANGECMP2 header<br>For information about log headers, see <i>ASCII</i> on<br>page 34, <i>Abbreviated ASCII</i> on page 36 or <i>Binary</i> on<br>page 38. |        | Н               | 0                |
| 2     | # bytes    | Number of bytes in the compressed binary range data <sup>1</sup>                                                                                           | Uchar  | 4               | Н                |

<sup>1</sup>Maximum is 2880 bytes for 120 channels; maximum 5760 for 240 channels.

| Field | Field Type | Description                                                                                                    | Format | Binary<br>Bytes | Binary<br>Offset  |
|-------|------------|----------------------------------------------------------------------------------------------------|--------|-----------------|-------------------|
| 3     | RangeData  | Compressed binary range data in the format of <i>Table</i><br>170: Satellite Block of the Range Record Format<br>(RANGECMP2 only) below and <i>Table</i> 171: Signal<br>Block of the Range Record Format (RANGECMP2 only)<br>on the next page <sup>1</sup> | Uchar  | #bytes          | H+4               |
| 4     | хххх       | 32-bit CRC (ASCII and binary only)                                                                                                    | Hex    | 4               | H+4+<br>(# bytes) |
| 5     | [CR][LF]   | Sentence terminator (ASCII only)                                                                                                    | -      | -               | -                 |

## Table 170: Satellite Block of the Range Record Format (RANGECMP2 only)

| Data                               | Description                                                                                                    | Bits<br>first to<br>last | Length<br>(bits) | Scale<br>Factor | Units |
|------------------------------------|----------------------------------------------------------------------------------------------------|--------------------------|------------------|-----------------|-------|
| SV Channel<br>Number               | Receiver SV channel number                                                                                                    | 0-7                      | 8                | -               | -     |
| Satellite<br>Identifier            | Satellite identifier specific to the satellite system<br>Refer to <i>PRN Numbers</i> on page 53                                                                                                    | 8-15                     | 8                | -               | -     |
| GLONASS<br>Frequency<br>Identifier | GLONASS frequency channel offset by +7                                                                                                    | 16-19                    | 4                | (7+Ch#)         | -     |
| Satellite<br>System<br>Identifier  | Defined in <i>Table 129: Satellite System</i> on page 645                                                                                                    | 20-24                    | 5                | -               | Enum  |
| Reserved                           |                                                                                                    | 25                       | 1                | -               | -     |
| Pseudorange<br>Base                | Pseudorange base value to be combined with PSR<br>Diff and Phaserange Diff in each following Signal<br>Block                                                                                            | 26-54                    | 29               | 1               | m     |
| Doppler Base                       | Doppler base value to be combined with the Scaled<br>Doppler Diff value in each following Signal Block                                                                                                  | 55-75                    | 21               | 1               | Hz    |
| Number of<br>Signal Blocks         | The number of Signal Blocks to follow this Satellite<br>Block. See <i>Table 171: Signal Block of the Range</i><br><i>Record Format (RANGECMP2 only)</i> on the next<br>page for Signal Block definition | 76-79                    | 4                | -               | -     |

<sup>&</sup>lt;sup>1</sup>The compressed binary range data is organized into satellite blocks, one for each satellite. Each satellite block is followed by a variable number of signal blocks corresponding to the same satellite. For example, a Satellite Block for GPS PRN 17 may be followed by two Signal Blocks for the L1 C/A and L2C signals.

| Description                                                                                                   | Bits<br>first<br>to last                                                                                                    | Length<br>(bits)                                                                                                    | Scale<br>Factor                                                                                                    | Units                                                                                                    |  |
|----------------------------------------------------------------------------------------------------|----------------------------------------------------------------------------------------------------|----------------------------------------------------------------------------------------------------|----------------------------------------------------------------------------------------------------|----------------------------------------------------------------------------------------------------|--|
| Defined in <i>Table 175: Signal Type (only in RANGECMP2)</i> on page 814                                      | 0-4                                                                                                    | 5                                                                                                    | -                                                                                                    | Enum                                                                                                    |  |
| Phase Lock: 0 = Not locked, 1 = Locked                                                                        | 5                                                                                                    | 1                                                                                                    | -                                                                                                    | Bool                                                                                                    |  |
| Parity Known: 0 = Not known, 1 = Known                                                                        | 6                                                                                                    | 1                                                                                                    | -                                                                                                    | Bool                                                                                                    |  |
| Code Lock: 0 = Not locked, 1 = Locked                                                                         | 7                                                                                                    | 1                                                                                                    | -                                                                                                    | Bool                                                                                                    |  |
| Time of continuous tracking with no cycle<br>slips. The locktime value saturates at a<br>maximum of 131071 ms | 8-24                                                                                                    | 17                                                                                                    | 1                                                                                                    | ms                                                                                                    |  |
| Correlator type: (see <i>Table 166: Correlator Type</i> on page 802)                                          | 25-28                                                                                                    | 4                                                                                                    | -                                                                                                    | Enum                                                                                                    |  |
| Primary signal: 0 = Not primary,<br>1 = Primary                                                               | 29                                                                                                    | 1                                                                                                    | -                                                                                                    | Bool                                                                                                    |  |
| Carrier phase measurement:<br>0 = Half cycle not added, 1 = Half cycle<br>added                               | 30                                                                                                    | 1                                                                                                    | -                                                                                                    | Bool                                                                                                    |  |
|                                                                                                    | 31                                                                                                    | 1                                                                                                    | -                                                                                                    | -                                                                                                    |  |
| Carrier to Noise density ratio                                                                                | 32-36                                                                                                    | 5                                                                                                    | (20 + n)                                                                                                    | dB-Hz                                                                                                    |  |
| Pseudorange Standard Deviation (defined <i>Table 172: Std Dev PSR Scaling</i> on the next page)               | 37-40                                                                                                    | 4                                                                                                    | Bit Field in<br>Table 172:<br>Std Dev<br>PSR<br>Scaling on<br>the next<br>page                                                                                                    | -                                                                                                    |  |
| Carrier-Phase Standard Deviation (defined <i>Table 173: Std Dev ADR Scaling</i> on page 813)                  | 41-44                                                                                                    | 4                                                                                                    | Bit Field in<br>Table 173:<br>Std Dev<br>ADR<br>Scaling on<br>page 813                                                                                                    | -                                                                                                    |  |
| Pseudorange Diff to be combined with<br>Pseudorange base i.e.,<br>PSR = PSRBase + PSRDiff/128                 | 45-58                                                                                                    | 14                                                                                                    | 1/128                                                                                                    | m<br>(unsigned)                                                                                                    |  |
|                                                                                                    | Defined in Table 175: Signal Type (only in<br>RANGECMP2) on page 814Phase Lock: 0 = Not locked, 1 = LockedParity Known: 0 = Not known, 1 = KnownCode Lock: 0 = Not locked, 1 = LockedTime of continuous tracking with no cycle<br>slips. The locktime value saturates at a<br>maximum of 131071 msCorrelator type: (see Table 166: Correlator<br>Type on page 802)Primary signal: 0 = Not primary,<br>1 = PrimaryCarrier phase measurement:<br>0 = Half cycle not added, 1 = Half cycle<br>addedCarrier to Noise density ratioPseudorange Standard Deviation (defined<br>Table 172: Std Dev PSR Scaling on the next<br>page)Carrier-Phase Standard Deviation (defined<br>Table 173: Std Dev ADR Scaling on<br>page 813)Pseudorange Diff to be combined with<br>Pseudorange base i.e., | Descriptionfirst<br>to lastDefined in Table 175: Signal Type (only in<br>RANGECMP2) on page 8140-4Phase Lock: 0 = Not locked, 1 = Locked5Parity Known: 0 = Not known, 1 = Known6Code Lock: 0 = Not locked, 1 = Locked7Time of continuous tracking with no cycle<br>slips. The locktime value saturates at a<br>maximum of 131071 ms8-24Correlator type: (see Table 166: Correlator<br>Type on page 802)25-28Primary signal: 0 = Not primary,<br>1 = Primary30Carrier phase measurement:<br>0 = Half cycle not added, 1 = Half cycle<br>added31Carrier to Noise density ratio32-36Pseudorange Standard Deviation (defined<br>Table 172: Std Dev PSR Scaling on the next<br>page)37-40Carrier-Phase Standard Deviation (defined<br>Table 173: Std Dev ADR Scaling on<br>page 813)41-44Pseudorange Diff to be combined with<br>Pseudorange base i.e.,45-58 | Descriptionfirst<br>to lastLength<br>(bits)Defined in Table 175: Signal Type (only in<br>RANGECMP2) on page 8140-45Phase Lock: 0 = Not locked, 1 = Locked51Parity Known: 0 = Not known, 1 = Known61Code Lock: 0 = Not locked, 1 = Locked71Time of continuous tracking with no cycle<br>slips. The locktime value saturates at a<br>maximum of 131071 ms8-2417Correlator type: (see Table 166: Correlator<br>Type on page 802)25-284Primary signal: 0 = Not primary,<br>1 = Primary291Carrier phase measurement:<br>0 = Half cycle not added, 1 = Half cycle<br>added311Carrier to Noise density ratio32-365Pseudorange Standard Deviation (defined<br>Table 172: Std Dev PSR Scaling on the next<br>page 813)37-404Pseudorange Diff to be combined with<br>Pseudorange base i.e.,41-444 | Descriptionfirst<br>to lastLength<br>(bits)Scale<br>FactorDefined in Table 175: Signal Type (only in<br>RANGECMP2) on page 8140-45-Phase Lock: 0 = Not locked, 1 = Locked51-Parity Known: 0 = Not known, 1 = Known61-Code Lock: 0 = Not locked, 1 = Locked71-Time of continuous tracking with no cycle<br>slips. The locktime value saturates at a<br>maximum of 131071 ms8-24171Correlator type: (see Table 166: Correlator<br>Type on page 802)25-284-Primary signal: 0 = Not primary,<br>1 = Primary291-Carrier phase measurement:<br>0 = Half cycle not added, 1 = Half cycle<br>added301-Carrier to Noise density ratio32-365(20 + n)Pseudorange Standard Deviation (defined<br>Table 172: Std Dev PSR Scaling on the next<br>page37-40Bit Field in<br>Table 173:<br>Std Dev ADR Scaling on<br>page 813)Bit Field in<br>Table 173:<br>Std Dev ADR Scaling on<br>page 813)Bit Field in<br>Table 173:<br>Std Dev ADR Scaling on<br>page 813 |  |

# Table 171: Signal Block of the Range Record Format (RANGECMP2 only)

| Data                                | Description                                                                                                    | Bits<br>first<br>to last | Length<br>(bits) | Scale<br>Factor | Units           |
|-------------------------------------|----------------------------------------------------------------------------------------------------|--------------------------|------------------|-----------------|-----------------|
| Phaserange<br>Diff                  | Phaserange Diff to be combined with<br>Pseudorange Base i.e.,<br>ADR = PSRBase + PhaserangeDiff/2048                                                                                                    | 59-78                    | 20               | 1/2048          | m<br>(unsigned) |
| Scaled Doppler<br>Diff <sup>1</sup> | Doppler Diff to be combined with Doppler<br>Base. Note that all Doppler values are scaled<br>to the L1/E1 equivalent value. (refer to <i>Table</i><br><i>174: L1/E1/B1 Scaling</i> on the next page)<br>i.e.,<br>Doppler = (DopplerBase +<br>ScaledDopplerDiff/256)/L1ScaleFactor | 79-95                    | 17               | 1/256           | Hz (signed)     |

## Table 172: Std Dev PSR Scaling

| PSR Std Dev Bit Field Value | Represented Std Dev (m) |
|-----------------------------|-------------------------|
| 0                           | 0.02                    |
| 1                           | 0.03                    |
| 2                           | 0.045                   |
| 3                           | 0.066                   |
| 4                           | 0.099                   |
| 5                           | 0.148                   |
| 6                           | 0.22                    |
| 7                           | 0.329                   |
| 8                           | 0.491                   |
| 9                           | 0.732                   |
| 10                          | 1.092                   |
| 11                          | 1.629                   |
| 12                          | 2.43                    |
| 13                          | 3.625                   |
| 14                          | 5.409                   |
| 15                          | >5.409                  |

<sup>&</sup>lt;sup>1</sup>The Scaled Doppler Diff field is the only field in the RANGECMP2 that should be parsed as Two's Complement. The most significant byte (MSB) determines whether the number will be positive (< 0x7) or negative (> 0x7). Two's complement should be applied prior to AND, right bit shift computations.

| ADR Std Dev Bit Field Value | Represented Std Dev (cycles) |
|-----------------------------|------------------------------|
| 0                           | 0.00391                      |
| 1                           | 0.00521                      |
| 2                           | 0.00696                      |
| 3                           | 0.00929                      |
| 4                           | 0.01239                      |
| 5                           | 0.01654                      |
| 6                           | 0.02208                      |
| 7                           | 0.02947                      |
| 8                           | 0.03933                      |
| 9                           | 0.05249                      |
| 10                          | 0.07006                      |
| 11                          | 0.09350                      |
| 12                          | 0.12480                      |
| 13                          | 0.16656                      |
| 14                          | 0.22230                      |
| 15                          | >0.22230                     |

## Table 173: Std Dev ADR Scaling

# Table 174: L1/E1/B1 Scaling

| Satellite System | Signal Type | L1/E1/B1 Scale Factor |
|------------------|-------------|-----------------------|
|                  | L1CA        | 1.0                   |
| GPS              | L2Y         | 154/120               |
| GFS              | L2C         | 154/120               |
|                  | L5Q         | 154/115               |
|                  | L1CA        | 1.0                   |
| GLONASS          | L2CA        | 9/7                   |
|                  | L2P         | 9/7                   |
| SBAS             | L1CA        | 1.0                   |
|                  | L5I         | 154/115               |

| Satellite System | Signal Type | L1/E1/B1 Scale Factor |
|------------------|-------------|-----------------------|
|                  | E1          | 1.0                   |
|                  | E5A         | 154/115               |
| Galileo          | E5B         | 154/118               |
| Galleo           | AltBOC      | 154/116.5             |
|                  | E6C         | 154/125               |
|                  | E6B         | 154/125               |
|                  | L1CA        | 1.0                   |
| QZSS             | L2C         | 154/120               |
| Q200             | L5Q         | 154/115               |
|                  | L6P         | 154/125               |
| LBAND            | LBAND       | 1.0                   |
|                  | B1          | 1.0                   |
|                  | B1C         | 1526/1540             |
| BDS              | B2          | 1526/1180             |
|                  | B2a         | 1526/1150             |
|                  | B2b         | 1526/1180             |
|                  | B3          | 1526/1240             |
| NAVIC            | L5SPS       | 1.0                   |

# Table 175: Signal Type (only in RANGECMP2)

| Satellite System | Signal Type | Value |
|------------------|-------------|-------|
|                  | L1CA        | 1     |
|                  | L2Y         | 4     |
| GPS              | L2CM        | 5     |
|                  | L5Q         | 7     |
|                  | L1C         | 15    |
|                  | L1CA        | 1     |
| GLONASS          | L2CA        | 3     |
| GLONASS          | L2P         | 4     |
|                  | L3Q         | 6     |

| Satellite System | Signal Type | Value |
|------------------|-------------|-------|
| SBAS             | L1CA        | 1     |
| SDAG             | L5I         | 2     |
|                  | E1C         | 1     |
|                  | E5AQ        | 2     |
| Galileo          | E5BQ        | 3     |
|                  | AltBOCQ     | 4     |
|                  | E6C         | 5     |
|                  | E6B         | 12    |
|                  | L1CA        | 1     |
|                  | L2CM        | 3     |
| QZSS             | L5Q         | 4     |
|                  | L1C         | 8     |
|                  | L6P         | 11    |
| LBAND            | LBAND       | 1     |
|                  | B1D1I       | 1     |
|                  | B1D2I       | 2     |
|                  | B2D1I       | 3     |
|                  | B2D2I       | 4     |
| BDS              | B3D1I       | 13    |
|                  | B3D2I       | 16    |
|                  | B1CP        | 19    |
|                  | B2AP        | 20    |
|                  | B2B_I       | 21    |
| NAVIC            | L5SPS       | 1     |

# 3.154 RANGECMP4

# Highly compressed version of the RANGE log

# Platform: OEM719, OEM729, OEM7500, OEM7600, OEM7700, OEM7720, PwrPak7, CPT7, CPT7700, SMART7, SMART2

This log contains the RANGE data in a more heavily compressed format compared to the RANGECMP2 log.

For dual antenna receivers, a RANGECMP4\_1 log can be requested to get RANGECMP4 data from the second antenna. As described in *Table 4: Binary Message Header Structure* on page 39, the message type indicates the log is from the second antenna. To request an ASCII log enter RANGECMP4A\_1, and for a binary log enter RANGECMP4B\_1.

**()** 

- 1. Channels that have been manually assigned to a PRN with **ASSIGN** or **ASSIGNALL** are not reported in the **RANGECMP4** log.
- 2. L-Band channels are not reported in the RANGECMP4 log.
- The RANGECMP4 log should not be logged with an offset. The RANGECMP4 implementation is dependent on getting measurements at the even second. The allowable triggers are the same as other measurement logs such as RANGE, RANGECMP and RANGECMP2.
- 4. **RANGECMP4** is a complex log. For more information about decoding the **RANGECMP4** log, refer to *Example of Bit Parsing a RANGECMP4 Log* on page 1190.

### Message ID: 2050

Log Type: Synch

#### **Recommended Input:**

log rangecmp4a ontime 10

#### **Example:**

```
#RANGECMP4A,USB1,0,54.0,FINESTEERING,2209,512549.000,02000020,fb0e,16809;1843,e
70012090a530000000b280e3bcf3c77be740d2fb1aa652a93f153ffce7b40f22ddbdcc060018dc
fe090078834fb2f11b379bb20b008429d3dfbe17915a80ca1b80ff1ffd9ee45e02a02700fd3ffcb
6b712ef93b55da3b7fffc4a12eedb8f09a0c0ece1df0228716fe6370208717f0b20dfbd08d60abc
a5fe1b0298746f1317599ab27898fe574c724cb71f224d01f066bf0310e3de085605fc5cfd0f00c
4bbaf19ebf6fc563064803636d24bdccf6887808923c0fecf785f337202025080fbbf077ec41613
...
```

f0c0164bc97e1ded4165bc259007451d5d7dccb74b201d9006033e8745f345cffef00019fbf047e 84342030ef010e82b4f710577970a10a5809201a3ec40d2bea90aaedff6be9967ffb3e626603604 700b440107c9235f88f9c019c00edf00114436060ec9f03e4bf87b8d1805701c00a00d8ef43709f 8488d890052031027801000000000008d8087b9f657632597403427023097a17f38fbab2f165 09ffd030031ee67e67ce09cfe9f09f4b52782e4ff721bc0f90f\*4fb4c740

| Field | Field<br>Type | Description                                                                                                    | Format | Binary<br>Bytes | Binary<br>Offset |
|-------|---------------|----------------------------------------------------------------------------------------------------|--------|-----------------|------------------|
|       | Log           | RANGECMP4 header                                                                                                    |        |                 |                  |
| 1     | header        | For information about log headers, see <i>ASCII</i> on page 34, <i>Abbreviated ASCII</i> on page 36 or <i>Binary</i> on page 38.                                                                                                    | -      | Н               | 0                |
| 2     | # bytes       | Number of bytes in the compressed binary Range Data.                                                                                                    | Uchar  | 4               | Н                |
|       |               | The compressed binary range data is organized into satellite<br>system blocks which break down into measurement blocks<br>for each active signal within each system. Refer to the<br>following tables for more details about this format:                                                                                                    |        | # bytes         |                  |
|       |               | Table 176: Header on the next page (sent once)                                                                                                    |        |                 |                  |
|       |               | <i>Table 177: Satellite and Signal Block</i> on the next page (sent once per satellite system bit set to 1 in the GNSS Field found in <i>Table 176: Header</i> on the next page)                                                                                                    | Uchar  |                 |                  |
|       |               | Table 178: Measurement Block Header on page 819 (sentonce for each bit set to 1 in the Satellites Field found in Table177: Satellite and Signal Block on the next page)                                                                                                    |        |                 |                  |
| 3     | Range<br>Data | Table 179: Primary Reference Signal Measurement Block<br>on page 820 and Table 180: Secondary Reference Signals<br>Measurement Block on page 821, or Table 181: Primary<br>Differential Signal Measurement Block on page 822 and<br>Table 182: Secondary Differential Signals Measurement<br>Block on page 824, Measurement Block (sent for each bit<br>set to 1 in the Included Signals Field for a given satellite<br>found in Table 177: Satellite and Signal Block on the next<br>page) |        |                 | H+4              |
|       |               | The byte data is received MSB first so each group of bytes (as defined by the number of needed bits) must be swapped prior to processing.                                                                                                    |        |                 |                  |
| 4     | хххх          | 32-bit CRC (ASCII only)                                                                                                    | Hex    | 4               | H+4+(#<br>bytes) |
| 5     | [CR][LF]      | Sentence terminator (ASCII only)                                                                                                    | -      | -               | -                |

| Data<br>Name                        | Description                                                                                                    | Bits | Scale<br>Factor |  |
|-------------------------------------|----------------------------------------------------------------------------------------------------|------|-----------------|--|
|                                     | Indicates which satellite system data is encoded and in what order. When the bit is set the satellite data is included. Data for each system is encoded sequentially: |      |                 |  |
|                                     | Bit 0 = GPS                                                                                                    |      |                 |  |
|                                     | Bit 1 = GLONASS                                                                                                    |      |                 |  |
| GNSS                                | Bit 2 = SBAS                                                                                                    | 16   | 1               |  |
|                                     | Bit 5 = Galileo                                                                                                    |      |                 |  |
|                                     | Bit 6 = BeiDou                                                                                                    |      |                 |  |
|                                     | Bit 7 = QZSS                                                                                                    |      |                 |  |
|                                     | Bit 9 = NavIC                                                                                                    |      |                 |  |
| Bit Sum:                            |                                                                                                    |      |                 |  |
| This block is sent once per message |                                                                                                    |      |                 |  |

## Table 176: Header

# Table 177: Satellite and Signal Block

| Data<br>Name | Range            | Description                                                                                                    | Bits | Scale<br>Factor |
|--------------|------------------|----------------------------------------------------------------------------------------------------|------|-----------------|
|              |                  | Indicates which satellites are present for this system and their<br>order in the message. Each PRN is represented by a bit. (Bit 0 =<br>PRN 1, Bit 1 = PRN 2,)                                                                                                    |      |                 |
|              |                  | Notes:                                                                                                    |      |                 |
| Satellites   | 0<br>1.84467E+19 | <ul> <li>GLONASS Satellite: This value represents the Slot ID of<br/>the satellite (range of 1 to 24 where Bit 0 = Slot ID 1). In the<br/>event the Slot ID is between 43 and 63, the actual<br/>GLONASS Slot ID has not yet been determined and has<br/>been replaced with a temporary Slot ID calculated using<br/>the GLONASS Frequency Number. See the GLONASS<br/>Frequency Number field in <i>Table 178: Measurement Block<br/>Header</i> on the next page for more details.</li> </ul> | 64   | 1               |
|              |                  | <ul> <li>SBAS Satellite PRNs 120 to 158 are offset by 120. (Bit 0 = PRN 120, Bit 1 = 121,)</li> </ul>                                                                                                    |      |                 |
|              |                  | <ul> <li>SBAS Satellite PRNs 183 to 191 are offset by 130</li> </ul>                                                                                                    |      |                 |
|              |                  | <ul> <li>QZSS Satellite PRNs are offset by 193</li> </ul>                                                                                                    |      |                 |
| Signals      | 0 65535          | Indicates which signals are present for this system and their order in the message. Each signal is represented by a bit as defined in <i>Table 183: Signal Bit Mask</i> on page 825.                                                                                                    | 16   | 1               |

| Data<br>Name        | Range                                                                                                    | Description                                                                                                    | Bits   | Scale<br>Factor |  |  |
|---------------------|----------------------------------------------------------------------------------------------------|----------------------------------------------------------------------------------------------------|--------|-----------------|--|--|
|                     |                                                                                                    | A two dimensional field to tell the decoder which signals are present for each of the satellites.                                                      |        |                 |  |  |
| Included<br>Signals | 0 mxn in the Satellites field. (Maximum no<br>system)<br><b>n</b> = The number of columns equals                        | <b>m</b> = The number of rows equals the number of bits set to 1 found<br>in the Satellites field. (Maximum number of PRNs in the satellite<br>system) | mxn    |                 |  |  |
|                     |                                                                                                    | <b>n</b> = The number of columns equals the number of bits set to 1 found in the Signals field. (Maximum number of Signals in the satellite system)    |        |                 |  |  |
|                     |                                                                                                    | Bit Sum:                                                                                                    | 80 + m | xn              |  |  |
|                     | This block is sent once for each bit set to 1 in the GNSS field found in <i>Table 176: Header</i> on the previous page. |                                                                                                    |        |                 |  |  |

| Data Name            | Range | Description                                                                                                    | Bits | Scale<br>Factor |
|----------------------|-------|----------------------------------------------------------------------------------------------------|------|-----------------|
| Data Format<br>Flag  | 0 1   | Identifies what type of Measurement Block will be used:<br>0 = Reference<br>( <i>Table 179: Primary Reference Signal Measurement Block</i> on the<br>next page and <i>Table 180: Secondary Reference Signals</i><br><i>Measurement Block</i> on page 821)<br>1 = Differential<br>( <i>Table 181: Primary Differential Signal Measurement Block</i> on<br>page 822 and <i>Table 182: Secondary Differential Signals</i><br><i>Measurement Block</i> on page 824) | 1    | 1               |
| Ref Data<br>Block ID | 07    | This ID identifies to which reference data the Differential Data is linked. This value is incremented by 1 each time a new Reference Measurement Block is used.                                                                                                    | 3    | 1               |

# Table 178: Measurement Block Header

| Data Name                                                                                                    | Range                  | Description                                                                                                    | Bits             | Scale<br>Factor |  |  |
|----------------------------------------------------------------------------------------------------|------------------------|----------------------------------------------------------------------------------------------------|------------------|-----------------|--|--|
| GLONASS<br>Frequency<br>Number                                                                                                    | 0 20<br>(-7 to<br>+13) | These bits are only present for GLONASS satellites in the Reference<br>Data. This represents the GLONASS Frequency Number which<br>identifies the frequency offset of the carrier frequency. The value will<br>appear as a number between 0 and 20 which directly translates into<br>a frequency offset number between -7 to +13.<br>If the GLONASS Slot ID is unknown, a temporary Slot ID for this<br>satellite will be set between 43 and 63 based on the GLONASS<br>Frequency Number:<br>PRN = 63 – GLONASS Frequency Number | 5                | 1               |  |  |
|                                                                                                    |                        | calculation is the 0 to 20 value, not the adjusted -7 to +13 value.                                                                                                    |                  |                 |  |  |
|                                                                                                    |                        | Bit Sum:                                                                                                    | 4 (Non-<br>GLONA | SS)             |  |  |
|                                                                                                    |                        |                                                                                                    | 9 (GLOI          | NASS)           |  |  |
| This block is sent once for each bit set to 1 in the Satellites field found in <i>Table 177: Satellite and Signal Block</i> on page 818. |                        |                                                                                                    |                  |                 |  |  |

# Table 179: Primary Reference Signal Measurement Block

| Data Name              | Range   | Description                                                                                       | Bits | Scale<br>Factor |
|------------------------|---------|---------------------------------------------------------------------------------------------------|------|-----------------|
| Parity Flag            | 0 1     | 0 = Parity Unknown<br>1 = Parity Known                                                            | 1    | 1               |
| ½ Cycle Flag           | 0 1     | 0 = Half Cycle Not Added<br>1 = Half Cycle Added                                                  | 1    | 1               |
| C/No                   | 0 63.95 | C/No                                                                                              | 11   | 0.05 dBHz       |
| Lock Time              | 0 15    | The Lock Time – See <i>Table 184: Lock Time</i> on page 826                                       | 4    | 1               |
| Pseudorange Std<br>Dev | 0 15    | The Pseudorange Standard Deviation (m) – See<br><i>Table 186: Pseudorange Std Dev</i> on page 827 | 4    |                 |
| ADR Std Dev            | 0 15    | The ADR Standard Deviation (cycles) – See<br><i>Table 185: ADR Std Dev</i> on page 826            | 4    |                 |

| Data Name Range                                                                                                    |                  | Description                                                                                                    | Bits | Scale<br>Factor |  |  |  |
|----------------------------------------------------------------------------------------------------|------------------|----------------------------------------------------------------------------------------------------|------|-----------------|--|--|--|
| Primary<br>Pseudorange                                                                                                    | 0<br>68719476.74 | The Pseudo Range of the 1st signal (Signals field<br>in <i>Table 177: Satellite and Signal Block</i> on<br>page 818).<br>If this value equals $(2^{37}-1) = 137438953471$ , it<br>represents a signal that is not locked. | 37   | 0.0005 m        |  |  |  |
| PhaseRange –<br>Primary<br>Pseudorange                                                                                                    | ±419.4303        | (2's Complement)<br>If this value equals $-(2^{23}-1) = -4194304$ , it<br>represents the signal is not locked.                                                                                                    | 23   | 0.0001 m        |  |  |  |
| Primary Doppler                                                                                                    | ±3355.4431       | (2's Complement)<br>If this value equals –(2 <sup>26</sup> -1) = -33554432, it<br>represents an invalid Doppler.                                                                                                    | 26   | 0.0001 m/s      |  |  |  |
|                                                                                                    |                  | Bit Sum:                                                                                                    | 111  |                 |  |  |  |
| This block is sent once for the first bit set to 1 in the Included Signals field found in <i>Table 177:</i><br>Satellite and Signal Block on page 818.<br>For any bits set to 1 after the first bit set to 1, refer to <i>Table 180: Secondary Reference Signals</i><br>Measurement Block below. |                  |                                                                                                    |      |                 |  |  |  |
| This table is for Reference blocks only, as indicated by the Data Format Flag (see <i>Table 178: Measurement Block Header</i> on page 819).                                                                                                    |                  |                                                                                                    |      |                 |  |  |  |

| Table 180:         Secondary Reference Signals Measurement Block |
|------------------------------------------------------------------|
|------------------------------------------------------------------|

| Data Name              | Range   | Description                                                                                          | Bits | Scale<br>Factor |
|------------------------|---------|----------------------------------------------------------------------------------------------------|------|-----------------|
| Parity Flag            | 0 1     | 0 = Parity Unknown<br>1 = Parity Known                                                               | 1    | 1               |
| ½ Cycle Flag           | 0 1     | 0 = Half Cycle Not Added<br>1 = Half Cycle Added                                                     | 1    | 1               |
| C/No Indicator         | 0 63.95 | C/No                                                                                                 | 11   | 0.05 dBHz       |
| Lock Time              | 0 15    | The Lock Time – See <i>Table 184: Lock Time</i> on page 826                                          | 4    | 1               |
| Pseudorange Std<br>Dev | 0 15    | The Pseudorange Standard Deviation (m) –<br>See <i>Table 186: Pseudorange Std Dev</i> on<br>page 827 | 4    |                 |

| Data Name Range                                                                                                    |           | Description                                                                                                    | Bits | Scale<br>Factor |  |  |
|----------------------------------------------------------------------------------------------------|-----------|----------------------------------------------------------------------------------------------------|------|-----------------|--|--|
| ADR Std Dev                                                                                                    | 0 15      | The ADR Standard Deviation (cycles) – See<br><i>Table 185: ADR Std Dev</i> on page 826                               | 4    |                 |  |  |
| Pseudorange –<br>Primary Signal<br>Pseudorange                                                                                                    | ±262.1435 | (2's Complement)<br>If this value equals –(2 <sup>20</sup> -1) = -524288, it<br>indicates the signal is not locked.  | 20   | 0.0005 m        |  |  |
| Phaserange –<br>Pseudorange                                                                                                    | ±419.4303 | (2's Complement)<br>If this value equals –(2 <sup>23</sup> -1) = -4194304, it<br>indicates the signal is not locked. | 23   | 0.0001 m        |  |  |
| Doppler – Primary<br>Doppler                                                                                                    | ±0.8191   | (2's Complement)<br>If this value equals –(2 <sup>14</sup> -1) = -8192, it<br>indicates an invalid Doppler.          | 14   | 0.0001 m/s      |  |  |
|                                                                                                    | •         | Bit Sum:                                                                                                    | 82   |                 |  |  |
| This block is sent once for each bit set to 1 after the first bit set to 1 in the Included Signals field found in <i>Table 177: Satellite and Signal Block</i> on page 818. |           |                                                                                                    |      |                 |  |  |
| This table is for Reference blocks only, as indicated by the Data Format Flag (see <i>Table 178: Measurement Block Header</i> on page 819).                                 |           |                                                                                                    |      |                 |  |  |

| Table 181: | Primary | Differential | Signal | Measurement Block |  |
|------------|---------|--------------|--------|-------------------|--|
|            |         |              |        |                   |  |

| Data Name              | Range           | Description                                                                                              | Bits | Scale<br>Factor |
|------------------------|-----------------|----------------------------------------------------------------------------------------------------|------|-----------------|
| Parity Flag            | 0 1             | 0 = Parity Unknown<br>1 = Parity Known                                                                   | 1    | 1               |
| ½ Cycle Flag           | 0 1             | 0 = Half Cycle Not Added<br>1 = Half Cycle Added                                                         | 1    | 1               |
| C/No                   | No 0 63.95 C/No |                                                                                                    | 11   | 0.05<br>dBHz    |
| Lock Time              | 0 15            | The Lock Time – See <i>Table 184: Lock Time</i> on page 826                                              | 4    | 1               |
| Pseudorange<br>Std Dev | 0 15            | The Pseudorange Standard Deviation (m) – See <i>Table 186:</i><br><i>Pseudorange Std Dev</i> on page 827 | 4    |                 |
| ADR Std Dev            | 0 15            | The ADR Standard Deviation (cycles) – See <i>Table 185: ADR Std Dev</i> on page 826                      | 4    |                 |

| Data Name                               | Range                                                                                                    | Description                                                                                                    | Bits | Scale<br>Factor |  |  |  |
|-----------------------------------------|----------------------------------------------------------------------------------------------------|----------------------------------------------------------------------------------------------------|------|-----------------|--|--|--|
| Pseudorange –                           | ±131.0715                                                                                                    | (2's Complement)<br>If this value equals $-(2^{19}-1) = -262144$ , it indicates a signal that<br>is not locked.                                                                                                    |      |                 |  |  |  |
| Predicted<br>Pseudorange                |                                                                                                    | The Predicted Pseudorange = reference pseudorange plus<br>(the reference doppler x time difference between the reference<br>log and the differential log). The Reference log and Differential<br>logs used must contain matching Ref Data Block ID references<br>( <i>Table 178: Measurement Block Header</i> on page 819). | 19   | 0.0005<br>m     |  |  |  |
| Dhasaranga                              |                                                                                                    | (2's Complement)<br>If this value equals –(2 <sup>16</sup> -1) = -32768, it indicates the signal is<br>not locked.                                                                                                    |      |                 |  |  |  |
| Phaserange –<br>Predicted<br>Phaserange | ±3.2767                                                                                                    | The Predicted Phaserange = reference phaserange plus (the reference doppler x time difference between the reference log and the differential log). The Reference log and Differential logs used must contain matching Ref Data Block ID references ( <i>Table 178: Measurement Block Header</i> on page 819).               | 16   | 0.0001<br>m     |  |  |  |
| Densler                                 |                                                                                                    | (2's Complement)<br>If this value equals –(2 <sup>18</sup> -1) = -131072, it indicates an invalid<br>Doppler.                                                                                                    |      |                 |  |  |  |
| Doppler –<br>Reference<br>Doppler       | ±13.1071                                                                                                    | The Reference Doppler is the Doppler for that PRN and for that signal from the Reference log. The Reference log and Differential logs used must contain matching Ref Data Block ID references ( <i>Table 178: Measurement Block Header</i> on page 819).                                                                    | 18   | 0.0001<br>m/s   |  |  |  |
|                                         | Bit Sum: 78                                                                                                    |                                                                                                    |      |                 |  |  |  |
| found                                   | This block is sent once for each bit set to 1 after the first bit set to 1 in the Included Signals field found in <i>Table 177: Satellite and Signal Block</i> on page 818. |                                                                                                    |      |                 |  |  |  |

For any bits set to 1 after the first bit set to 1, refer to *Table 182: Secondary Differential Signals Measurement Block* on the next page.

This table is for Differential blocks only, as indicated by the Data Format Flag (see *Table 178: Measurement Block Header* on page 819).

| Data Name                                 | Range                                                                           | Description                                                                                                    | Bits | Scale<br>Factor |
|-------------------------------------------|---------------------------------------------------------------------------------|----------------------------------------------------------------------------------------------------|------|-----------------|
| Parity Flag                               | 0 1                                                                             | 0 = Parity Unknown<br>1 = Parity Known                                                                                                    |      | 1               |
| ½ Cycle Flag                              | 0 1                                                                             | 0 = Half Cycle Not Added<br>1 = Half Cycle Added                                                                                                    |      | 1               |
| C/No                                      | 0 63.95                                                                         | C/No                                                                                                    | 11   | 0.05<br>dBHz    |
| Lock Time                                 | 0 15                                                                            | The Lock Time – See <i>Table 184: Lock Time</i> on page 826                                                                                                    | 4    | 1               |
| Pseudorange<br>Std Dev                    | 0 15                                                                            | The Pseudorange Standard Deviation (m) – See <i>Table 186:</i><br><i>Pseudorange Std Dev</i> on page 827                                                                                                    | 4    | 1               |
| ADR Std Dev                               | 0 15                                                                            | The ADR Std Dev (cycles)– See <i>Table 185: ADR Std Dev</i> on page 826                                                                                                    | 4    | 1               |
| Pseudorange –<br>Predicted<br>Pseudorange | ±131.0715                                                                       | <ul> <li>(2's Complement)</li> <li>If this value equals –(2<sup>19</sup>-1) = -262144, it indicates the signal is not locked.</li> <li>The Predicted Pseudorange = reference pseudorange plus (the reference doppler x time difference between the reference log and the differential log). The Reference log and Differential logs used must contain matching Ref Data Block ID references (<i>Table 178: Measurement Block Header</i> on page 819).</li> </ul> | 19   | 0.0005<br>m     |
| Phaserange –<br>Predicted<br>Phaserange   | ±3.2767                                                                         | (2's Complement)<br>If this value equals $-(2^{16}-1) = -32768$ , it indicates the signal is<br>not locked.<br>The Predicted Phaserange = reference phaserange plus (the<br>reference doppler x time difference between the reference log<br>and the differential log). The Reference log and Differential<br>logs used must contain matching Ref Data Block ID references<br>( <i>Table 178: Measurement Block Header</i> on page 819).                         |      | 0.0001<br>m     |
| Doppler –<br>Reference<br>Doppler         | ference ±13.1071 The Reference Doppler is the Doppler for that PRN and for that |                                                                                                    | 14   | 0.0001<br>m/s   |

## Table 182: Secondary Differential Signals Measurement Block

| Data Nai                                                                                                    | ne Range | Description | Bits | Scale<br>Factor |
|----------------------------------------------------------------------------------------------------|----------|-------------|------|-----------------|
|                                                                                                    |          | Bit Sum:    | 74   |                 |
| This block is sent once for each bit set to 1 after the first bit set to 1 in the Included Signals field found in <i>Table 177: Satellite and Signal Block</i> on page 818. |          |             |      |                 |
| This table is for Differential blocks only, as indicated by the Data Format Flag (see <i>Table 178: Measurement Block Header</i> on page 819).                              |          |             |      |                 |

|        | GPS  | GLONASS | SBAS | Galileo | BeiDou | QZSS | NavIC |
|--------|------|---------|------|---------|--------|------|-------|
| Bit 1  | L1CA | L1CA    | L1CA | E1      | B1I    | L1CA | L5SPS |
| Bit 2  |      |         | L5I  | E5A     | B1GEO  |      |       |
| Bit 3  |      | L2CA    |      | E5B     | B2I    | L2C  |       |
| Bit 4  | L2Y  | L2P     |      | ALTBOC  | B2GEO  | L5Q  |       |
| Bit 5  | L2C  |         |      | E6C     | B3I    |      |       |
| Bit 6  | L2P  | L3      |      |         | B3GEO  |      |       |
| Bit 7  | L5Q  |         |      |         | B1CP   |      |       |
| Bit 8  |      |         |      |         |        | L1C  |       |
| Bit 9  |      |         |      |         | B2AP   |      |       |
| Bit 10 |      |         |      |         |        |      |       |
| Bit 11 |      |         |      |         | B2bl   | L6P  |       |
| Bit 12 |      |         |      | E6B     |        |      |       |
| Bit 13 |      |         |      |         |        |      |       |
| Bit 14 |      |         |      |         |        |      |       |
| Bit 15 | L1C  |         |      |         |        |      |       |

# Table 183: Signal Bit Mask

| Indicator<br>(i) | Minimum Lock Time<br>(ms) | Range of Indicated Lock Times<br>(t represents the Lock Time)<br>(ms) |
|------------------|---------------------------|-----------------------------------------------------------------------|
| 0                | 0                         | 0≤t<16                                                                |
| 1                | 16                        | 16≤t<32                                                               |
| 2                | 32                        | 32 ≤ t < 64                                                           |
| 3                | 64                        | 64 ≤ t < 128                                                          |
| 4                | 128                       | 128 ≤ t < 256                                                         |
| 5                | 256                       | 256 ≤ t < 512                                                         |
| 6                | 512                       | 512≤t<1024                                                            |
| 7                | 1024                      | 1024 ≤ t < 2048                                                       |
| 8                | 2048                      | 2048 ≤ t < 4096                                                       |
| 9                | 4096                      | 4096 ≤ t < 8192                                                       |
| 10               | 8192                      | 8192 ≤ t < 16384                                                      |
| 11               | 16384                     | 16384 ≤ t < 32768                                                     |
| 12               | 32768                     | 32768 ≤ t < 65536                                                     |
| 13               | 65536                     | 65536 ≤ t < 131072                                                    |
| 14               | 131072                    | 131072 ≤ t < 262144                                                   |
| 15               | 262144                    | 262144 ≤ t                                                            |

Table 184: Lock Time

## Table 185: ADR Std Dev

| ADR Std Dev (cycles) |          |  |
|----------------------|----------|--|
| 0                    | ≤ 0.0039 |  |
| 1                    | ≤ 0.0052 |  |
| 2                    | ≤ 0.0070 |  |
| 3                    | ≤ 0.0093 |  |
| 4                    | ≤ 0.0124 |  |
| 5                    | ≤ 0.0165 |  |
| 6                    | ≤ 0.0221 |  |
| 7                    | ≤ 0.0295 |  |
| 8                    | ≤ 0.0393 |  |

| ADR Std Dev (cycles) |          |  |
|----------------------|----------|--|
| 9                    | ≤ 0.0525 |  |
| 10                   | ≤ 0.0701 |  |
| 11                   | ≤ 0.0935 |  |
| 12                   | ≤ 0.1248 |  |
| 13                   | ≤ 0.1666 |  |
| 14                   | ≤ 0.2223 |  |
| 15                   | > 0.2223 |  |

# Table 186: Pseudorange Std Dev

| Pseudorange Std Dev (m) |         |  |
|-------------------------|---------|--|
| 0                       | ≤ 0.020 |  |
| 1                       | ≤ 0.030 |  |
| 2                       | ≤ 0.045 |  |
| 3                       | ≤ 0.066 |  |
| 4                       | ≤ 0.099 |  |
| 5                       | ≤0.148  |  |
| 6                       | ≤ 0.220 |  |
| 7                       | ≤ 0.329 |  |
| 8                       | ≤ 0.491 |  |
| 9                       | ≤0.732  |  |
| 10                      | ≤ 1.092 |  |
| 11                      | ≤ 1.629 |  |
| 12                      | ≤2.430  |  |
| 13                      | ≤ 3.625 |  |
| 14                      | ≤ 5.409 |  |
| 15                      | > 5.409 |  |

# 3.155 RANGEGPSL1

## L1 version of the RANGE log

# Platform: OEM719, OEM729, OEM7500, OEM7600, OEM7700, OEM7720, PwrPak7, CPT7, CPT7700, SMART7, SMART2

This log is identical to the **RANGE** log (see page 798) except that it only includes GPS L1 C/A observations.

#### Message ID: 631

#### Log Type: Synch

#### **Recommended Input:**

log rangegpsl1a ontime 30

### **ASCII Example:**

#RANGEGPSL1A,USB1,0,55.0,FINESTEERING,2209,512583.000,02000020,5862,16809; 10, 26,0,24030889.100,0.199,-126283196.274792,0.012,2752.781,44.3,987.017,1810dc04, 2,0,22557616.108,0.123,-118541064.672676,0.007,-2277.646,48.6,1082.960, 0810dc24, 18,0,23330317.018,0.126,-122601657.447823,0.009,3147.617,48.4,1082.419, 0810dc44, 12,0,23997160.481,0.151,-126105903.891743,0.009,-3940.361,46.8,1081.940, 1810dc64, 5,0,20822721.607,0.083,-109424141.788836,0.005,1522.260,52.0,1082.908,1810dc84, 20,0,20953423.978,0.087,-110110984.182224,0.007,-827.676,51.6,1082.829, 0810dca4, 29,0,20734204.928,0.077,-108958983.599878,0.006,1473.416,52.6,1082.708, 1810dcc4, 31,0,24809616.479,0.239,-130375401.308516,0.014,-2112.775,42.8,1082.271, 0810dd04, 9,0,25163112.825,0.207,-132233041.316998,0.013,-1279.863,44.0,1065.218, 1810dd24, 25,0,21543476.977,0.093,-113211728.999577,0.008,-2507.055,50.9,1082.449, 0810ddc4 \*51b3705b

**()** 

Since the RANGEGPSL1 log includes only GPS L1 C/A observations, it is smaller in size than the RANGE log which contains entries for multiple systems and signals. Use the RANGEGPSL1 log when data throughput is limited and you are only interested in GPS L1 C/A range data. For GPS L1 only models, RANGE and RANGEGPSL1 logs are identical.

| Field | Field<br>type    | Description                                                                                                    | Format | Binary<br>Bytes | Binary<br>Offset       |
|-------|------------------|----------------------------------------------------------------------------------------------------|--------|-----------------|------------------------|
|       | Log              | RANGEGPSL1 header                                                                                                    |        |                 |                        |
| 1     | header           | For information about log headers, see <i>ASCII</i> on page 34, <i>Abbreviated ASCII</i> on page 36 or <i>Binary</i> on page 38. |        | Н               | 0                      |
| 2     | #obs             | Number of L1 observations with information to follow                                                                             | Long   | 4               | н                      |
| 3     | PRN              | Satellite PRN number of range measurement (1-32)                                                                                 | Ushort | 2               | H+4                    |
| 4     | Reserved         | •                                                                                                    | Ushort | 2               | H+6                    |
| 5     | psr              | Pseudorange measurement (m)                                                                                                    | Double | 8               | H+8                    |
| 6     | psr std          | Pseudorange measurement standard deviation (m)                                                                                   | Float  | 4               | H+16                   |
| 7     | adr              | Carrier phase, in cycles (accumulated Doppler range)                                                                             | Double | 8               | H+20                   |
| 8     | adr std          | Estimated carrier phase standard deviation (cycles)                                                                              | Float  | 4               | H+28                   |
| 9     | dopp             | Instantaneous carrier Doppler frequency (Hz)                                                                                     | Float  | 4               | H+32                   |
| 10    | C/No             | Carrier to noise density ratio                                                                                                   | Float  | 4               | H+36                   |
|       |                  | $C/No = 10[log_{10}(S/N_0)] (dB-Hz)$                                                                                             |        | ·               |                        |
| 11    | locktime         | Number of seconds of continuous tracking (no cycle slipping)                                                                     | Float  | 4               | H+40                   |
| 12    | ch-tr-<br>status | Tracking status (see <i>Table 164: Channel Tracking Status</i> on page 800)                                                      | Ulong  | 4               | H+44                   |
| 13    | Next PRN         | •<br>offset = H + 4 + (#obs x 44)                                                                                                | ·      |                 |                        |
| 14    | xxxx             | 32-bit CRC (ASCII and Binary only)                                                                                               | Ulong  | 4               | H+4+<br>(#obs x<br>44) |
| 15    | [CR][LF]         | Sentence terminator (ASCII only)                                                                                                 | -      | -               | -                      |

## 3.156 RAWALM

## Raw GPS L1 C/A Almanac data

# Platform: OEM719, OEM729, OEM7500, OEM7600, OEM7700, OEM7720, PwrPak7, CPT7, CPT7700, SMART7, SMART2

This log contains the undecoded GPS almanac subframes as received from the satellite. For more information about Almanac data, refer to *An Introduction to GNSS* available on our website at <u>novatel.com/an-introduction-to-gnss</u>.

#### Message ID: 74

#### Log Type: Asynch

#### **Recommended Input:**

log rawalma onchanged

#### **ASCII Example:**

```
#RAWALMA,USB1,0,54.0,SATTIME,2209,512250.000,02000020,cc1b,16809;
2210,61440.000,36,
1,8b0284a683b741617b0f1da7fd7000a10d0a6fe69624de9116263f2fffd1,
2,8b0284a6863442a7520f0f5ffd5600a10cf76c306ac62dda1c751caa000e,
3,8b0284a688b74321ef0f1464fd6300a10c9d9a02d626d19ce8f3d8dfff9d,
4,8b0284a68b36440ed50f0bfcfd4000a10c67c614e78719785cff7fea0026,
5,8b0284a68db74530d60f0bf0fd5600a10d5998511a2996db8266e6f5000b,
6,8b0284a6903646150b0f1d37fd6d00a10d816f9046dd08a41f9de527009f,
7,8b0284a692b44783b70f059efd5c00a10cf2ef9113a38e0ffaf04e2a000a,
8,8b0284a69536483d030f0da3fd2200a10da643d11906d3826f02aef70006,
9,8b0284a697b44911130f0770fd3900a10bfcc3e4b94c6129844e81d3003e,
10,8b0284a69a354a3e480f1443fd6500a10d0e99e60d9a5e76c36848c9ff92,
11,8b0284a69cb44b02f50f0d78fd5bffa10c457199187328c76e423efc003b,
12,8b0284a69f354c46e70f11a3fd4900a10c0d1ce6f23456f0e271e5e3ffda,
13,8b0284a6a1b44d306c0f10d1fd4800a10ce3ca2eb72584145db6b328005d,
14,8b0284a6a4374e0f210f06d6fd3e00a10ce41b91cf7e35bbe16d55f10018,
15,8b0284a6a6b54f73050ff7bffd2100a10daebf79842c82e548176cf80022,
16,8b0284a6a93550685a0f1190fd4600a10cd81da8911daac8963f89beffee,
17,8b0284a6abb7516ea50f1790fd3400a10bff47360bc326976e454250002d,
18,8b0284a6ae345212f30f1319fd6000a10c85702a367b999023da9d16ffab,
19,8b0284a6b0b7534ba10f16cdfd3400a10d3049099c53ddb4cf43e7140037,
20,8b0284a6b3365427670f0074fd4b00a10c2a939b0180ea134062d6430011,
21,8b0284a6b5b755c6f10f0ba5fd5600a10db26c197fd946af759ce6150007,
22,8b0284a6b836566d600f0c0ffd4100a10cffc80d8db484ba69e9f1220040,
23,8b0284a6bab457118d0f1111fd6200a10d4698de217a73b2f78a52fdffe7,
24,8b0284a6bd3658662b0ffad0fd4c00a10d14ec22c7212fb622a9131fffd0,
25,8b0284a685b05956250f0983fd4400a10d0519bb6728daa2d5b6282a0034,
26,8b0284a688315a38d60ffd0bfd3600a10d9917bfe30fd6f2ba7af21b0023,
27,8b0284a68ab35b56710f1355fd2a00a10cd244a3931bbd7f70647e1a0055,
29,8b0284a692325d119e0f18e8fd3500a10d4147bfe95beea17518febcfff7,
30,8b0284a694b35e2fa30ffbf2fd4d00a10dc1f00c20923e8ffa7e58ba001a,
31,8b0284a697325f55780f085dfd5d00a10d86f051630fe442e7e443e80018,
32,8b0284a699b16030d70f09edfd3d00a10c3fc45da6a2d3218b29e1efffcb,
55,8b0284a6ab3177444d3039272f4c20394a2d4e503a2e4854384c4f504c03,
```

56,8b0284a6adb0781303fefe3908fefcfffff2fffffa0fa2128907120001, 63,8b0284a6bf327fb9bcababbbca9ca9ac9999cbbbb9abab00000fc0000000\*f7f7e59e

The OEM7 family of receivers automatically saves almanacs in their Non-Volatile Memory (NVM), therefore creating an almanac boot file is not necessary.

| Field | Field type       | Description                                                                                                    | Format | Binary<br>Bytes | Binary Offset                 |
|-------|------------------|----------------------------------------------------------------------------------------------------|--------|-----------------|-------------------------------|
| 1     | Log header       | RAWALM header<br>For information about log headers, see <i>ASCII</i> on                                                                                                    |        | н               | 0                             |
|       |                  | page 34, <i>Abbreviated ASCII</i> on page 36 or <i>Binary</i> on page 38.                                                                                                    |        |                 |                               |
| 2     | ref week         | Almanac reference week number                                                                                                    | Ulong  | 4               | н                             |
| 3     | ref secs         | Almanac reference time (ms)                                                                                                    | GPSec  | 4               | H+4                           |
| 4     | #subframes       | Number of subframes to follow                                                                                                    | Ulong  | 4               | H+8                           |
| 5     | svid             | SV ID (satellite vehicle ID)<br>A value between 1 and 32 for the SV ID indicates<br>the PRN of the satellite. Any other values<br>indicate the page ID.<br>See section 20.3.3.5.1.1, Data ID and<br>SV ID, of IS-GPS-200L for more<br>details. To obtain copies of IS-GPS-<br>200, refer to the GPS website<br>(http://www.gps.gov/technical/icwg/). | Ushort | 2               | H+12                          |
| 6     | data             | Subframe page data                                                                                                    | Hex    | 30              | H+14                          |
| 7     | Next subframe of | offset = H+12+(#subframe x 32)                                                                                                    |        |                 |                               |
| 8     | хххх             | 32-bit CRC (ASCII and Binary only)                                                                                                    | Hex    | 4               | H+12+<br>(#subframes x<br>32) |
| 9     | [CR][LF]         | Sentence terminator (ASCII only)                                                                                                    | -      | -               | -                             |

## 3.157 RAWCNAVFRAME

### Raw GPS CNAV frame data

# Platform: OEM719, OEM729, OEM7500, OEM7600, OEM7700, OEM7720, PwrPak7, CPT7, CPT7700, SMART7, SMART2

This log provides raw frame data from signals which contain the CNAV message (L2C, L5).

The RAWCNAVFRAME log is not output by default. To receive this log, data decoding for L2C or L5 must be enabled using the **DATADECODESIGNAL** command (see page 123) for the specific signal.

#### Message ID: 1066

#### Log Type: Asynch

#### **Recommended Input:**

log rawcnavframea onnew

#### **ASCII Example:**

#RAWCNAVFRAMEA,USB1,0,46.0,SATTIME,2209,512724.000,02000020,ee56,16809; 193,18,30,8b49ea6e7adde57d742cca59ffa72001ee0ffe82cffc7fe01303fefe3908fefca1000 628aca0\*40babc24

| Field | Field<br>type     | Description                                                                                                    | Format  | Binary<br>Bytes | Binary<br>Offset |
|-------|-------------------|----------------------------------------------------------------------------------------------------|---------|-----------------|------------------|
| 1     | Log<br>header     | RAWCNAVFRAME header<br>For information about log headers, see <i>ASCII</i> on page 34,<br><i>Abbreviated ASCII</i> on page 36 or <i>Binary</i> on page 38. |         | н               | 0                |
| 2     | signal<br>channel | Signal channel providing the bits                                                                                                    | Ulong   | 4               | н                |
| 3     | PRN               | Satellite PRN number                                                                                                    | Ulong   | 4               | H+4              |
| 4     | frame ID          | frame ID                                                                                                    | Ulong   | 4               | H+8              |
| 5     | data              | Raw frame data                                                                                                    | Hex[38] | 38              | H+12             |
| 6     | хххх              | 32-bit CRC (ASCII and Binary only)                                                                                                    | Hex     | 4               | H+50             |
| 7     | [CR][LF]          | Sentence terminator (ASCII only)                                                                                                    | -       | -               | -                |

# 3.158 RAWEPHEM

## Raw GPS L1 C/A ephemeris

# Platform: OEM719, OEM729, OEM7500, OEM7600, OEM7700, OEM7720, PwrPak7, CPT7, CPT7700, SMART7, SMART2

This log contains the raw binary information for subframes one, two and three from the GPS satellite L1 C/A signal with the parity information removed. Each subframe is 240 bits long (10 words - 24 bits each) and the log contains a total 720 bits (90 bytes) of information (240 bits x 3 subframes). This information is preceded by the PRN number of the satellite from which it originated. This message is not generated unless all 10 words from all 3 frames have passed parity.

Ephemeris data whose Time of Ephemeris (TOE) is older than six hours is not shown. Multiple logs are output, one for each GPS satellite with collected ephemeris information.

### Message ID: 41

Log Type: Asynch

### **Recommended Input:**

log rawephema onall

## ASCII Example:

#RAWEPHEMA,USB1,30,54.0,SATTIME,2209,496800.000,02000020,58ba,16809;1,2209,5040
00,8b0284a1b8a52850000724918b913e21a92dc6ee0b217b0c00ffb72fac04,8b0284a1b92b21f
ac82899520ec7b7fb31061550921d09a10d62b87b0c7c,8b0284a1b9adff7d74db71f3ffaa2840e
d6e0fe024cddf1effadc82106c4\*0ea3cca1

#RAWEPHEMA,USB1,29,54.0,SATTIME,2209,512730.000,02000020,58ba,16809;2,2209,5184
00,8b0284a6e82728500051d2718b913e21a92dc6eeda427e90000001aa606d,8b0284a6e8aa42f
8f82d56addef337fa840a758d8d1c42a10d56437e907e,8b0284a6e92f00777124a07100c7275ca
76f0e76c62e1e8bffad9c42067f\*5581fdb5

#RAWEPHEMA,USB1,28,54.0,SATTIME,2209,496800.000,02000020,58ba,16809;3,2209,5040
00,8b0284a1b8a52850000724918b913e21a92dc6ee04167b0c00ff88e02542,8b0284a1b92b160
57c326224c51f2604ed021ebf6a0db8a10cf92a7b0c7c,8b0284a1b9adffef9ef8203a001627ab6
c56208226d033b4ffa63a160f90\*73505674

•••

#RAWEPHEMA,USB1,2,54.0,SATTIME,2209,489600.000,02000020,58ba,16809;30,2209,4968
00,8b02849f60a52850000724918b913e21a92dc6ee0847794a00fff3bad3c7,8b02849f612b470
46033f40bb132b0041702f88bd31993a10e34eb794a7d,8b02849f61ad0032f5025ef6004b26264
dc7108e922777edffa6fe47025e\*9763ae6b

#RAWEPHEMA,USB1,1,54.0,SATTIME,2209,512730.000,02000020,58ba,16809;31,2209,5184
00,8b0284a6e82728500051d2718b913e21a92dc6eee34b7e9000fff2e8bc16,8b0284a6e6294b0
5352e16795ad6fd044f055757e01ac0a10df3d67e907e,8b0284a6e6afffe1f5457d19ffd026ed0
e00105f0fe105f5ffab7a4bf840\*7838d9ba

#RAWEPHEMA,USB1,0,54.0,SATTIME,2209,497010.000,02000020,58ba,16809;32,2209,5040
00,8b0284a1ca242850000724918b913e21a92dc6ee01317b0c00ffb4ef6fcd,8b0284a1c82b31f
9a5348cc6e9b79bfa4d030cf2370e54a10cba597b0c7f,8b0284a1c8ad0066c953c01700082705b
1a61f09a2dcac5bffa65331e786\*f299f05c

A way to use only one receiver and achieve better than 1 metre accuracy is to use precise orbit and clock files. Three types of GPS ephemeris, clock and earth orientation solutions are compiled by an elaborate network of GNSS receivers around the world all monitoring the satellite characteristics. IGS rapid orbit data is processed to produce files that correct the satellite clock and orbit parameters. Since there is extensive processing involved, these files are available on a delayed schedule from the US National Geodetic Survey at: www.ngs.noaa.gov/orbits

Precise ephemeris files are available today to correct GPS data which was collected a few days ago. All you need is one GNSS receiver and a computer to process on. Replace the ephemeris data with the precise ephemeris data and post-process to correct range values.

| Field | Field type | Description                                                                                                    | Format  | Binary<br>Bytes | Binary<br>Offset |
|-------|------------|----------------------------------------------------------------------------------------------------|---------|-----------------|------------------|
| 1     | Log header | RAWEPHEM header<br>For information about log headers, see <i>ASCII</i> on<br>page 34, <i>Abbreviated ASCII</i> on page 36 or <i>Binary</i> on<br>page 38. |         | н               | 0                |
| 2     | PRN        | Satellite PRN number                                                                                                    | Ulong   | 4               | Н                |
| 3     | ref week   | Ephemeris reference week number                                                                                                    | Ulong   | 4               | H+4              |
| 4     | ref secs   | Ephemeris reference time (s)                                                                                                    | Ulong   | 4               | H+8              |
| 5     | subframe1  | Subframe 1 data                                                                                                    | Hex[30] | 30              | H+12             |
| 6     | subframe2  | Subframe 2 data                                                                                                    | Hex[30] | 30              | H+42             |
| 7     | subframe3  | Subframe 3 data                                                                                                    | Hex[30] | 30              | H+72             |
| 8     | хххх       | 32-bit CRC (ASCII and Binary only)                                                                                                    | Hex     | 4               | H+102            |
| 9     | [CR][LF]   | Sentence terminator (ASCII only)                                                                                                    | -       | -               | -                |

# 3.159 RAWGPSSUBFRAME

## Raw GPS L1 C/A subframe data

# Platform: OEM719, OEM729, OEM7500, OEM7600, OEM7700, OEM7720, PwrPak7, CPT7, CPT7700, SMART7, SMART2

This log contains the raw GPS L1 C/A subframe data.

A raw GPS L1 C/A subframe is 300 bits in total. This includes the parity bits which are interspersed with the raw data ten times in six bit chunks, for a total of 60 parity bits. Note Field #5, below, has these 60 parity bits stripped out and only the raw subframe data remains, for a total of 240 bits.

Message ID: 25

Log Type: Asynch

## **Recommended Input:**

log rawgpssubframea onnew

## ASCII Example:

```
#RAWGPSSUBFRAMEA,USB1,0,47.0,SATTIME,2209,512808.000,02000020,0457,16809;2,2,4,
8b0284a6eeb37a4134a0f0469296b5ee80dc7da6ce1ada076697d4296ac6,2*3f833bb6
```

The RAWGPSSUBFRAME log can be used to receive the data bits with the parity bits stripped out. Alternately, you can use the **RAWGPSWORD** log (see page 836) to receive the parity bits in addition to the data bits.

| Field | Field type        | Description                                                                                                    | Format  | Binary<br>Bytes | Binary<br>Offset |
|-------|-------------------|----------------------------------------------------------------------------------------------------|---------|-----------------|------------------|
|       | Log               | RAWGPSSUBFRAME header                                                                                                    |         |                 |                  |
| 1     | header            | For information about log headers, see <i>ASCII</i> on page 34, <i>Abbreviated ASCII</i> on page 36 or <i>Binary</i> on page 38. |         | Н               | 0                |
| 2     | decode #          | Frame decoder number                                                                                                    | Long    | 4               | Н                |
| 3     | PRN               | Satellite PRN number                                                                                                    | r Ulong |                 | H+4              |
| 4     | subframe<br>id    | me Subframe ID Ulong 4                                                                                                    |         | 4               | H+8              |
| 5     | data              | Raw subframe data                                                                                                    | Hex[30] | 32 <sup>1</sup> | H+12             |
| 6     | signal<br>channel | Signal channel number that the frame was decoded on                                                                              | Ulong   | 4               | H+44             |
| 7     | хххх              | 32-bit CRC (ASCII and Binary only)                                                                                               | Ulong   | 4               | H+48             |
| 8     | [CR][LF]          | Sentence terminator (ASCII only)                                                                                                 | -       | -               | -                |

<sup>1</sup>In the binary log case, an additional 2 bytes of padding are added to maintain 4-byte alignment.

# 3.160 RAWGPSWORD

## Raw GPS L1 C/A navigation word

# Platform: OEM719, OEM729, OEM7500, OEM7600, OEM7700, OEM7720, PwrPak7, CPT7, CPT7700, SMART7, SMART2

This message contains the framed GPS L1 C/A raw navigation words. Each log contains a new 30 bit navigation word (in the least significant 30 bits), plus the last 2 bits of the previous word (in the most significant 2 bits). The 30 bit navigation word contains 24 bits of data plus 6 bits of parity. The GPS reference time stamp in the log header is the time the first bit of the 30 bit navigation word was received. Only navigation data that has passed parity checking appears in this log. One log appears for each PRN being tracked every 0.6 seconds if logged ONNEW, ONCHANGED or ONALL.

## Message ID: 407

## Log Type: Asynch

## **Recommended Input:**

log rawgpsworda onnew

## ASCII Example:

```
#RAWGPSWORDA,USB1,0,55.5,FINESTEERING,2209,512874.069,02000020,9b16,16809;
29,22c0a120*ed4326e9
```

The RAWGPSWORD log can be used to receive the parity bits in addition to the data bits. Alternately, you can use the RAWGPSSUBFRAME log which already has the parity bits stripped out

| Field        | Field<br>type | Description                                                                                                    | Format | Binary<br>Bytes | Binary<br>Offset |
|--------------|---------------|----------------------------------------------------------------------------------------------------|--------|-----------------|------------------|
|              |               | RAWGPSWORD header                                                                                                    |        |                 |                  |
| 1 Log<br>hea | Log<br>header | For information about log headers, see <i>ASCII</i> on page 34, <i>Abbreviated ASCII</i> on page 36 or <i>Binary</i> on page 38. |        | H               | 0                |
| 2            | PRN           | Satellite PRN number                                                                                                    | Ulong  | 4               | Н                |
| 3            | nav<br>word   | Raw navigation word                                                                                                    | Hex[4] | 4               | H+4              |
| 4            | xxxx          | 32-bit CRC (ASCII and Binary only)                                                                                               | Ulong  | 4               | H+8              |
| 5            | [CR][LF]      | Sentence terminator (ASCII only)                                                                                                 | -      | -               | -                |

# 3.161 RAWSBASFRAME

### Raw SBAS frame data

# Platform: OEM719, OEM729, OEM7500, OEM7600, OEM7700, OEM7720, PwrPak7, CPT7, CPT7700, SMART7, SMART2

This log contains the raw SBAS frame data of 226 bits (8-bit preamble, 6-bit message type and 212 bits of data but without a 24-bit CRC). Only frame data with a valid preamble and CRC are reported.

#### Message ID: 973

#### Log Type: Asynch

#### **Recommended Input:**

log rawsbasframea onnew

#### **ASCII Example:**

```
#RAWSBASFRAMEA,USB1,0,54.0,SATTIME,2209,512912.000,02000020,58e4,16809;166,131,
2,c6089ffc001ffc008000000011ffc001ffdfffffffff739bb95c0,166*2725a69f
```

The RAWSBASFRAME log output contains all the raw data required for an application to compute its own SBAS correction parameters.

| Field | Field<br>type        | Description                                                                                                    | Format      | Binary<br>Bytes | Binary<br>Offset |
|-------|----------------------|----------------------------------------------------------------------------------------------------|-------------|-----------------|------------------|
|       | Log                  | RAWSBASFRAME header                                                                                                    |             |                 |                  |
| 1     | header               | For information about log headers, see <i>ASCII</i> on page 34, <i>Abbreviated ASCII</i> on page 36 or <i>Binary</i> on page 38. |             | Н               | 0                |
| 2     | decode#              | Frame decoder number                                                                                                    | Ulong       | 4               | Н                |
| 3     | PRN                  | SBAS satellite PRN number                                                                                                    | Ulong       | 4               | H+4              |
| 4     | SBAS<br>frame ID     | SBAS frame ID Ulong 4                                                                                                    |             | 4               | H+8              |
| 5     | raw<br>frame<br>data | Raw SBAS frame data. There are 226 bits of data and 6 bits of padding.                                                           | Hexi29    3 |                 | H+12             |
| 6     | signal<br>channel    | Signal channel number that the frame was decoded on.                                                                             | Ulong       | 4               | H+44             |
| 7     | хххх                 | 32-bit CRC (ASCII and Binary only)                                                                                               | Ulong       | 4               | H+48             |
| 8     | [CR][LF]             | Sentence terminator (ASCII only)                                                                                                 | -           | -               | -                |

<sup>1</sup>In the binary log case, an additional 3 bytes of padding are added to maintain 4-byte alignment.

# 3.162 RAWSBASFRAME2

## Raw SBAS frame data 2

# Platform: OEM719, OEM729, OEM7500, OEM7600, OEM7700, OEM7720, PwrPak7, CPT7, CPT7700, SMART7, SMART2

This log contains the raw SBAS frame data of 226 bits (8-bit preamble, 6-bit message type and 212 bits of data but without a 24-bit CRC). It also contains the transmitted frequency. Only frame data with a valid preamble and CRC are reported.

#### Message ID: 2185

#### Log Type: Asynch

#### **Recommended Input:**

log rawsbasframe2a onnew

#### **ASCII Example:**

#RAWSBASFRAME2A,USB1,0,48.5,SATTIME,2209,512947.000,02000020,b39f,16809;135,160
,1,0,0,3,9a0c9ffc00ffe9ffc033ffc005ffdffc121ffc00403ba2b9b97bbb95c0\*4e57856f

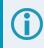

The **RAWSBASFRAME2** log output contains all the raw data required for an application to compute its own SBAS correction parameters.

| Field | Field Type        | Description                                                               | Format | Binary<br>Bytes | Binary<br>Offset |
|-------|-------------------|---------------------------------------------------------------------------|--------|-----------------|------------------|
| 1     | Log header        | RAWSBASFRAME2 header<br>For information about log headers, see ASCII on   |        | н               | 0                |
|       | 5                 | page 34, <i>Abbreviated ASCII</i> on page 36 or <i>Binary</i> on page 38. |        |                 |                  |
| 2     | PRN               | SBAS satellite PRN number                                                 | Ulong  | 4               | н                |
| 3     | signal<br>channel | Signal channel number that the frame was decoded on                       | Ulong  | 4               | H+4              |
|       | SBAS              | Identifies the source of the SBAS signal:                                 |        |                 |                  |
| 4     | Signal            | 1 – SBASL1CA                                                              | Uchar  | 1               | H+8              |
|       | Source            | 2 – SBASL5I                                                               |        |                 |                  |
|       | SBAS              | Identifies what preamble was used when tracking the SBAS signal:          |        |                 |                  |
| 5     | Preamble<br>Type  | 0 – 8-bit Preamble (3x8)                                                  | Uchar  | 1               | H+9              |
|       | 1,360             | 1 – 4-bit Preamble (6x4)                                                  |        |                 |                  |
| 6     | Reserved          |                                                                           | Ushort | 2               | H+10             |

| Field | Field Type       | Description                                                            | Format  | Binary<br>Bytes | Binary<br>Offset |
|-------|------------------|------------------------------------------------------------------------|---------|-----------------|------------------|
| 7     | SBAS<br>frame ID | SBAS frame ID                                                          | Ulong   | 4               | H+12             |
| 8     | data             | Raw SBAS frame data. There are 226 bits of data and 6 bits of padding. | Hex[29] | 32 <sup>1</sup> | H+16             |
| 9     | xxxx             | 32-bit CRC (ASCII and Binary only)                                     | Ulong   | 4               | H+48             |
| 10    | [CR][LF]         | Sentence terminator (ASCII only)                                       | -       | -               | -                |

<sup>1</sup>In the binary log case, an additional 3 bytes of padding are added to maintain 4-byte alignment.

# 3.163 REFSTATION

### Base station position and health

# Platform: OEM719, OEM729, OEM7500, OEM7600, OEM7700, OEM7720, PwrPak7, CPT7, CPT7700, SMART7

This log contains the ECEF Cartesian position of the base station as received through the RTCMV3 message. It also features a time tag, the health status of the base station and the station ID. This information is set at the base station using the **FIX** command (see page 174) and the **DGPSTXID** command (see page 132). See *Figure 12: The WGS84 ECEF Coordinate System* on page 531 for a definition of the ECEF coordinates.

The base station health, Field #6, may be one of 8 values (0 to 7). Values 0 through 5 indicate the scale factor that is multiplied with the satellite UDRE one-sigma differential error values. Below are values 0 to 5 and their corresponding UDRE scale factors:

0:1 (Health OK) 0.75 2:0.5 3:0.3 4:0.2 5:0.1

The base station health field only applies to RTCM base stations. A value of 6 means the base station transmission is not monitored and a value of 7 means that the base station is not working.

#### Message ID: 175

#### Log Type: Asynch

#### **Recommended Input:**

log refstationa onchanged

#### **ASCII Example:**

#REFSTATIONA,USB1,0,68.0,FINESTEERING,2211,233731.221,02000020,4e46,16809; 00000000,-1632851.222,-3662162.724,4944899.271,0,NOVATELX,"K250"\*380be9f1

| Field | Field<br>type | Description                                                                                                    | Format | Binary<br>Bytes | Binary<br>Offset |
|-------|---------------|----------------------------------------------------------------------------------------------------|--------|-----------------|------------------|
| 1     | Log<br>header | REFSTATION header<br>For information about log headers, see <i>ASCII</i> on page 34,<br><i>Abbreviated ASCII</i> on page 36 or <i>Binary</i> on page 38. |        | Н               | 0                |
| 2     | status        | Status of the base station information (see <i>Table 187: Base Station Status</i> on the next page)                                                      | Ulong  | 4               | н                |
| 3     | x             | ECEF X value (m)                                                                                                    | Double | 8               | H+4              |
| 4     | у             | ECEF Y value (m)                                                                                                    | Double | 8               | H+12             |
| 5     | z             | ECEF Z value (m)                                                                                                    | Double | 8               | H+20             |
| 6     | health        | Base station health, see the description at the start of this section                                                                                    | Ulong  | 4               | H+28             |
| 7     | stn type      | Station type (see <i>Table 188: Base Station Type</i> on the next page)                                                                                  | Enum   | 4               | H+32             |

| Field | Field<br>type | Description                        | Format    | Binary<br>Bytes     | Binary<br>Offset |
|-------|---------------|------------------------------------|-----------|---------------------|------------------|
| 8     | stn ID        | Base station ID                    | String[5] | 4 or 8 <sup>1</sup> | H+36             |
| 9     | хххх          | 32-bit CRC (ASCII and Binary only) | Ulong     | 4                   | H+40 or<br>H+44  |
| 10    | [CR][LF]      | Sentence terminator (ASCII only)   | -         | -                   | -                |

#### Table 187: Base Station Status

| Bit # | Mask       | Description                  | Bit = 0 | Bit = 1 |
|-------|------------|------------------------------|---------|---------|
| 0     | 0x00000001 | Validity of the base station | Valid   | Invalid |

### Table 188: Base Station Type

| Binary | ASCII    | Description              |
|--------|----------|--------------------------|
| 0      | NONE     | Base station is not used |
| 1 - 3  | Reserved |                          |
| 4      | RTCMV3   | Base station is RTCMV3   |

The REFSTATION log can be used for checking the operational status of a remotely located base station. You can verify that the base station is operating properly without traveling to it. This is especially useful for RTK work on long baselines.

<sup>1</sup>In the binary case, each string field needs to be NULL terminated and additional bytes of padding added to maintain 4-byte alignment. The next defined field starts immediately at the next 4-byte alignment following the NULL.

# 3.164 REFSTATIONINFO

## Base Station position information

# Platform: OEM719, OEM729, OEM7500, OEM7600, OEM7700, OEM7720, PwrPak7, CPT7, CPT7700, SMART7

This is an extended version of the REFSTATION log with latitude, longitude and ellipsoidal height of the base station in WGS84. In addition to the base station position, ARP height, antenna model name and antenna serial number are available if provided by the base station only through RTCMV3.

## Message ID: 1325

## Log Type: Asynch

## **Recommended Input:**

log refstationinfoa onchanged

## ASCII Example:

#REFSTATIONINFOA,USB1,0,65.0,FINESTEERING,2211,233851.222,02000020,d38f,16809; 51.150391053,-114.030694086,1081.916599573,WGS84,0.000,0,NOVATELX,"K250",""," \*bclbla21

| Field | Field type      | Description                                                                                                    | Format | Binary<br>Bytes | Binary<br>Offset |
|-------|-----------------|----------------------------------------------------------------------------------------------------|--------|-----------------|------------------|
|       |                 | REFSTATIONINFO header                                                                                                    |        |                 |                  |
| 1     | Log<br>header   | For information about log headers, see <i>ASCII</i> on page 34, <i>Abbreviated ASCII</i> on page 36 or <i>Binary</i> on page 38. | н      | 0               |                  |
| 2     | latitude        | Latitude (degrees)                                                                                                    | Double | 8               | Н                |
| 3     | longitude       | Longitude (degrees)                                                                                                    |        | 8               | H+8              |
| 4     | height          | Ellipsoidal Height (m)                                                                                                    | Double | 8               | H+16             |
|       |                 | Datum ID number                                                                                                    |        |                 |                  |
| 5     | datum           | 61 = WGS84                                                                                                    | Enum   | 4               | H+24             |
|       | uatum           | 63 = USER                                                                                                    |        | 4               | 11-24            |
|       |                 | (default = WGS84)                                                                                                    |        |                 |                  |
| 6     | ARP<br>height   | Base Antenna ARP (m)                                                                                                    | Float  | 4               | H+28             |
| 7     | health          | Base Station Health, see <i>Table 187: Base Station Status</i> on the previous page                                              | Ulong  | 4               | H+32             |
| 8     | Ref Stn<br>Type | Base Station Type, see ( <i>Table 188: Base Station Type</i> on the previous page)                                               | Enum   | 4               | H+36             |

| Field | Field type | Description                        | Format    | Binary<br>Bytes     | Binary<br>Offset     |
|-------|------------|------------------------------------|-----------|---------------------|----------------------|
| 9     | stn ID     | Base Station ID                    | String[5] | 4 or 8 <sup>1</sup> | H+40                 |
| 10    | Ant Model  | Base Antenna Model Name            | Char[32]  | 32                  | H+44 or<br>H+48      |
| 11    | Ant Serial | Base Antenna Serial Number         | Char[32]  | 32                  | H+76 or<br>H+80      |
| 12    | хххх       | 32-bit CRC (ASCII and Binary only) | Ulong     | 4                   | H+108<br>or<br>H+112 |
| 13    | [CR][LF]   | Sentence terminator (ASCII only)   | -         | -                   | -                    |

<sup>1</sup>In the binary case, each string field needs to be NULL terminated and additional bytes of padding added to maintain 4byte alignment. The next defined field starts immediately at the next 4-byte alignment following the NULL.

# 3.165 ROVERPOS

## **Position using ALIGN**

# Platform: OEM719, OEM729, OEM7500, OEM7600, OEM7700, OEM7720, PwrPak7, CPT7, CPT7700, SMART7

ALIGN generates distance and bearing information between a base and rover receiver. This log outputs the position information of the rover when using the ALIGN feature. This log can only be output from a Y ALIGN model and can be output at both Base and Rover ends.

You must have an ALIGN capable receiver to use this log.

- $\bigcirc$
- ALIGN is useful for obtaining the relative directional heading of a vessel/body, separation heading between two vessels/bodies, or heading information with moving base and pointing applications.
- The log can be output at the Y model Rover only if it is receiving the RTCAREFEXT message from the Base. The log can be output at any Base if the Base is receiving HEADINGEXTB from the Rover.
- ROVERPOS is dependent on the output frequency of the RTCAREFEXT message from the base to the rover.
- On dual antenna receivers, the **ROVERPOS** log outputs the position for the secondary antenna input.

#### Message ID: 1052

#### Log Type: Asynch

#### **Recommended Input:**

log roverposa onchanged

#### **ASCII Example:**

#ROVERPOSA,COM1,0,21.5,FINESTEERING,1544,340322.000,02000008,7453,4655; SOL\_COMPUTED,NARROW\_INT,51.11605565964,-114.03854655975,1055.8559,-16.9000, WGS84,0.0130,0.0122,0.0206,"RRRR",0.0,0.0,13,12,12,11,0,0,0,0\*635b3a1c

**()** 

Asynchronous logs, such as ROVERPOS, should only be logged ONCHANGED or ONNEW, otherwise the most current data is not output when it is available. This is especially true of the ONTIME trigger, which may cause inaccurate time tags to result.

| Field | Field Type    | Description                                                                                                    | Format  | Binary<br>Bytes | Binary<br>Offset |
|-------|---------------|----------------------------------------------------------------------------------------------------|---------|-----------------|------------------|
| 1     | Log header    | ROVERPOS header<br>For information about log headers, see <i>ASCII</i> on<br>page 34, <i>Abbreviated ASCII</i> on page 36 or <i>Binary</i> on<br>page 38. |         | н               | 0                |
| 2     | sol stat      | Solution Status, see <i>Table 91: Solution Status</i> on page 514                                                                                         | Enum    | 4               | н                |
| 3     | pos type      | Position Type see <i>Table 92: Position or Velocity Type</i> on page 515                                                                                  | Enum    | 4               | H+4              |
| 4     | lat           | Rover WGS84 latitude (degrees)                                                                                                    | Double  | 8               | H+8              |
| 5     | long          | Rover WGS84 longitude (degrees)                                                                                                    | Double  | 8               | H+16             |
| 6     | hgt           | Rover MSL Height (m)                                                                                                    | Double  | 8               | H+24             |
| 7     | undulation    | Undulation (m)                                                                                                    | Float   | 4               | H+32             |
| 8     | datum id#     | Datum ID number<br>61 = WGS84<br>63 = USER<br>(default = WGS84)                                                                                           | Enum    | 4               | H+36             |
| 9     | lat σ         | Latitude standard deviation (m)                                                                                                    | Float   | 4               | H+40             |
| 10    | long $\sigma$ | Longitude standard deviation (m)                                                                                                    | Float   | 4               | H+44             |
| 11    | hgt σ         | Height standard deviation (m)                                                                                                    | Float   | 4               | H+48             |
| 12    | stn id        | Rover ID (default = "RRRR")                                                                                                    | Char[4] | 4               | H+52             |
| 13    | Reserved      |                                                                                                    | Float   | 4               | H+56             |
| 14    | Reserved      |                                                                                                    | Float   | 4               | H+60             |
| 15    | #SVs          | Number of satellites tracked                                                                                                    | Uchar   | 1               | H+64             |
| 16    | #solnSVs      | Number of satellites used in solution                                                                                                    | Uchar   | 1               | H+65             |
| 17    | #obs          | Number of satellites above elevation mask angle                                                                                                    | Uchar   | 1               | H+66             |
| 18    | #multi        | Number of satellites with multi-frequency signals above elevation mask angle                                                                              | Uchar   | 1               | H+67             |
| 19    |               |                                                                                                    | Hex     | 1               | H+68             |
| 20    |               |                                                                                                    | Uchar   | 1               | H+69             |
| 21    | Reserved      |                                                                                                    | Uchar   | 1               | H+70             |
| 22    | 1             |                                                                                                    | Uchar   | 1               | H+71             |

| Field | Field Type | Description                        | Format | Binary<br>Bytes | Binary<br>Offset |
|-------|------------|------------------------------------|--------|-----------------|------------------|
| 23    | хххх       | 32-bit CRC (ASCII and Binary only) | Hex    | 1               | H+72             |
| 24    | [CR][LF]   | Sentence Terminator (ASCII only)   | -      | -               | -                |

## 3.166 RTCMV3 Standard Logs

# Platform: OEM719, OEM729, OEM7500, OEM7600, OEM7700, OEM7720, PwrPak7, CPT7, CPT7700, SMART7

NovAtel's RTCMv3 logs are implementations of the messages described by the RTCM SC-104 committee's "Differential GNSS (Global Navigation Satellite Systems) Services – Version 3" standard. These messages are primarily intended to support RTK operations. They are also an alternative raw data format to NovAtel's proprietary messages.

The RTCMv3 logs can be divided into several categories that are described below. An RTK base station must minimally transmit one or more observable message, together with one or more station and antenna message. The **GENERATERTKCORRECTIONS** command on page 192 illustrates an appropriate set of messages and is an easy way to configure logging.

#### **Example Input:**

```
interfacemode com2 none RTCMV3
fix position 51.1136 -114.0435 1059.4
thisantennatype NOV702
log com2 rtcm1006 ontime 10
log com2 rtcm1230 ontime 10
log com2 rtcm1033 ontime 10 2
log com2 rtcm1004 ontime 1
log com2 rtcm1012 ontime 1
```

#### Example Input using MSM4 messages:

```
interfacemode com1 none rtcmv3 off
thisantennatype nov850
fix position 51.1136 -114.0435 1059.4
log com1 rtcm1006 ontime 10
log com1 rtcm1230 ontime 10
log com1 rtcm1033 ontime 10 2
log com1 rtcm1074 ontime 1
log com1 rtcm1084 ontime 1
log com1 rtcm1094 ontime 1
log com1 rtcm1124 ontime 1
```

#### 3.166.1 Legacy Observable Messages

The legacy observable messages contain GPS and GLONASS code and phase observables. The *extended* messages additionally contain the C/N0.

| Log Name | Message ID | Description                               |
|----------|------------|-------------------------------------------|
| RTCM1001 | 772        | GPS L1-only observables, basic            |
| RTCM1002 | 774        | GPS L1-only observables, extended         |
| RTCM1003 | 776        | GPS L1/L2 basic observables, basic        |
| RTCM1004 | 770        | GPS L1/L2 basic observables, extended     |
| RTCM1009 | 885        | GLONASS L1-only observables, basic        |
| RTCM1010 | 887        | GLONASS L1-only observables, extended     |
| RTCM1011 | 889        | GLONASS L1/L2 basic observables, basic    |
| RTCM1012 | 891        | GLONASS L1/L2 basic observables, extended |

#### Table 189: Legacy Observable Messages

## 3.166.2 MSM Observable Messages

The Multiple Signal Messages (MSM) are observable messages for all current GNSS systems. They provide a standardized framework for message content and are designed to support future systems and signals.

Sending legacy (1001-1004 and 1009-1012) and MSM messages in the same stream can cause problems for remote RTK users and is not recommended.

Each GNSS system has a set of seven MSM types numbered from 1 to 7. The MSM type for each GNSS system provides the same generic information. Generally, as the MSM number increases, more information is available in the messages. For example, MSM1 for each GNSS system provides the code measurements for the system, while MSM3 provides both the code and phase.

The information encoded in each MSM variant is described in *Table 190: MSM Type Descriptions* below for the descriptions of each of the seven MSM types. For RTK operations, MSM3 is minimally recommended.

| Message | Description                                                                              |  |
|---------|------------------------------------------------------------------------------------------|--|
| MSM1    | Provides the code measurements.                                                          |  |
| MSM2    | Provides the phase measurements.                                                         |  |
| MSM3    | Provides the data from MSM1 (code) and MSM2 (phase) in a single message.                 |  |
| MSM4    | Provides all the data from MSM3 (code and phase) and adds the CNR measurements.          |  |
| MSM5    | Provides all the data from MSM4 (code, phase and CNR) and adds the doppler measurements. |  |
| MSM6    | Provides the same information as MSM4, but has extended resolution on the measurements.  |  |
| MSM7    | Provides the same information as MSM5, but has extended resolution on the measurements.  |  |

#### Table 190: MSM Type Descriptions

*Table 191: MSM Log Names* on the next page lists the MSM message name and *Table 192: MSM Message IDs* on the next page lists the message IDs.

| Message | GPS      | GLONASS  | Galileo  | QZSS     | BeiDou   |
|---------|----------|----------|----------|----------|----------|
| MSM1    | RTCM1071 | RTCM1081 | RTCM1091 | RTCM1111 | RTCM1121 |
| MSM2    | RTCM1072 | RTCM1082 | RTCM1092 | RTCM1112 | RTCM1122 |
| MSM3    | RTCM1073 | RTCM1083 | RTCM1093 | RTCM1113 | RTCM1123 |
| MSM4    | RTCM1074 | RTCM1084 | RTCM1094 | RTCM1114 | RTCM1124 |
| MSM5    | RTCM1075 | RTCM1085 | RTCM1095 | RTCM1115 | RTCM1125 |
| MSM6    | RTCM1076 | RTCM1086 | RTCM1096 | RTCM1116 | RTCM1126 |
| MSM7    | RTCM1077 | RTCM1087 | RTCM1097 | RTCM1117 | RTCM1127 |

#### Table 191: MSM Log Names

### Table 192: MSM Message IDs

| Message | GPS  | GLONASS | Galileo | QZSS | BeiDou |
|---------|------|---------|---------|------|--------|
| MSM1    | 1472 | 1479    | 1486    | 1648 | 1592   |
| MSM2    | 1473 | 1480    | 1487    | 1649 | 1593   |
| MSM3    | 1474 | 1481    | 1488    | 1650 | 1594   |
| MSM4    | 1475 | 1482    | 1489    | 1651 | 1595   |
| MSM5    | 1476 | 1483    | 1490    | 1652 | 1596   |
| MSM6    | 1477 | 1484    | 1491    | 1653 | 1597   |
| MSM7    | 1478 | 1485    | 1492    | 1654 | 1598   |

## 3.166.3 Station and Antenna Messages

The station and antenna messages listed in *Table 193: Station and Antenna Messages* on the next page provide the base station's coordinates and hardware. Remote RTK users require this information so that they can position themselves relative to a base station.

- Message Type 1005 provides the Earth-Centered, Earth-Fixed (ECEF) coordinates of the Antenna Reference Point (ARP). The ARP is an explicit physical point on the antenna, typically the center of its base. It is related to the antenna phase center from where the measurements are emitted via the Phase Center Offsets (PCOs). The PCOs can be set using the **THISANTENNAPCO** command (see page 413) or **THISANTENNATYPE** command (see page 415). If the PCOs are not set, then the coordinates transmitted by Message types 1005 and 1006 will be those that the receiver is fixed to by the **FIX** command (see page 174).
- Message Type 1006 is the same as 1005 but additionally provides the antenna height. This value is always set to zero by the receiver firmware.
- Message Type 1007 provides the base station antenna type. Conventionally, the antenna name from the International GNSS Service (IGS) is used. The antenna name can be set using the **THISANTENNATYPE** command (see page 415).
- Message Type 1008 is the same as 1007 but additionally provides the antenna serial number. The serial number is always set to null by the receiver firmware.

• Message Type 1033, like message types 1007 and 1008, also provides the antenna information. Message type 1033 additionally provides the receiver type and firmware version. The primary use of this information is to more-easily enable RTK rovers to fix their GLONASS ambiguities. This information is filled automatically and appropriately by the receiver firmware.

For a receiver operating as an RTK base station, the recommended messages to transmit are 1006 and 1033. With these messages remote RTK users have all the information describing the base station.

| Log Name | Message<br>ID | RTCM Message<br>Type | Description                                                      |
|----------|---------------|----------------------|------------------------------------------------------------------|
| RTCM1005 | 765           | 1005                 | Stationary RTK Base Station Antenna Reference Point (ARP)        |
| RTCM1006 | 768           | 1006                 | Stationary RTK Base Station ARP with Antenna Height              |
| RTCM1007 | 852           | 1007                 | Extended Antenna Descriptor and Setup Information                |
| RTCM1008 | 854           | 1008                 | Extended Antenna Reference Station Description and Serial Number |
| RTCM1033 | 1097          | 1033                 | Receiver and antenna descriptors                                 |

#### Table 193: Station and Antenna Messages

## 3.166.4 Ephemeris Messages

The ephemeris messages listed in *Table 194: Ephemeris Messages* below provide the satellite ephemerides. For RTK operations this information is optional, as RTK rovers will be downloading their own ephemerides directly from the satellites.

There are two messages for each ephemeris type. For the messages logged ONTIME (e.g. LOG RTCM1019 ONTIME 10) a single satellite's ephemeris is output at each ONTIME interval. The ephemerides will be cycled through in numerical order. For the messages logged ONCHANGED (e.g., LOG RTCM1019ASYNC ONCHANGED), new or changed ephemerides will be output as soon as they are available.

#### Table 194: Ephemeris Messages

| Log Name      | Message<br>ID | RTCM Message<br>Type | Description                              |
|---------------|---------------|----------------------|------------------------------------------|
| RTCM1019      | 893           | 1019                 | GPS Ephemerides, logged ONTIME           |
| RTCM1019ASYNC | 2088          | 1019                 | GPS Ephemerides, logged ONCHANGED        |
| RTCM1020      | 895           | 1020                 | GLONASS Ephemerides, logged ONTIME       |
| RTCM1020ASYNC | 2089          | 1020                 | GLONASS Ephemerides, logged ONCHANGED    |
| RTCM1042      | 2171          | 1042                 | BeiDou Ephemerides, logged ONTIME        |
| RTCM1042ASYNC | 2170          | 1042                 | BeiDou Ephemerides, logged ONCHANGED     |
| RTCM1044      | 2177          | 1044                 | QZSS Ephemerides, logged ONTIME          |
| RTCM1044ASYNC | 2176          | 1044                 | QZSS Ephemerides, logged ONCHANGED       |
| RTCM1045      | 2173          | 1045                 | Galileo F/NAV Ephemerides, logged ONTIME |

| Log Name      | Message<br>ID | RTCM Message<br>Type | Description                                    |
|---------------|---------------|----------------------|------------------------------------------------|
| RTCM1045ASYNC | 2172          | 1045                 | Galileo F/NAV Ephemerides, logged<br>ONCHANGED |
| RTCM1046      | 2175          | 1046                 | Galileo I/NAV Ephemerides, logged ONTIME       |
| RTCM1046ASYNC | 2174          | 1046                 | Galileo I/NAV Ephemerides, logged ONCHANGED    |

## 3.166.5 GLONASS Bias Information Message

Message 1230 communicates the GLONASS Code-Phase Bias (CPB) information. This information allows RTK rovers to compensate for differences in biases between themselves and the base station, enabling or improving the resolution of GLONASS ambiguities.

CPB values for all GLONASS FDMA signals available in the data stream of both MSM and Legacy (1081-1088 and 1009-1012) are mandatory for full GLONASS interoperability.

With some base stations, message 1033 is not sufficient for full GLONASS interoperability. The message 1033 was not originally designed to compensate for CPB and therefore message 1230 has been developed to improve GLONASS interoperability and should be used to assure full interoperability.

#### Table 195: GLONASS Bias Information Message

| Log Name | Message ID | RTCM Message Type | Description                         |
|----------|------------|-------------------|-------------------------------------|
| RTCM1230 | 1655       | 1230              | GLONASS L1 and L2 Code-Phase Biases |

# 3.167 RTKASSISTSTATUS

## **RTK ASSIST status**

# Platform: OEM719, OEM729, OEM7500, OEM7600, OEM7700, OEM7720, PwrPak7, CPT7, CPT7700, SMART7

This log provides information on the state of RTK ASSIST.

RTK ASSIST operates in two modes: coast and full assist. The RTKASSISTSTATUS log reports which mode is currently available. Coast mode is available as soon as the RTK ASSIST corrections are received from the L-Band satellite, while full assist mode requires a convergence period. In coast mode, position error growth during RTK correction outages is slightly worse than in full assist mode and RTK will not resume following a full signal outage until after RTK corrections are restored. Full assist gives the lowest position error growth during RTK correction outages, and makes it possible for RTK to resume even if there are complete GNSS signal outages during the RTK ASSIST period.

The RTK ASSIST ACTIVE state reported in the RTKASSISTSTATUS log is also reported in the RTKPOS and BESTPOS extended solution status field. See *Table 95: Extended Solution Status* on page 518.

The RTKASSISTSTATUS log reports the time remaining in the RTK ASSIST ACTIVE state. Once RTK ASSIST becomes active, the remaining time will count down from the time out set by the **RTKASSISTTIMEOUT** command (see page 325).

The corrections age reported in the RTKASSISTSTATUS log should typically be below 30 seconds. If the age exceeds this value, then L-Band tracking is likely degraded. The most likely cause of degraded L-Band tracking are obstructions between the antenna and the L-Band satellite.

#### Message ID: 2048

Log Type: Synch

#### **Recommended Input:**

log rtkassiststatusa ontime 5

#### **ASCII Example:**

#RTKASSISTSTATUSA,USB1,0,55.5,FINESTEERING,2209,513133.000,02000020,80fe,16809; INACTIVE,UNAVAILABLE,0.0,13.0\*4966edec

| Field | Field type | Description                                                                                                    | Format | Binary<br>Bytes | Binary<br>Offset |
|-------|------------|----------------------------------------------------------------------------------------------------|--------|-----------------|------------------|
| 1     | Log header | RTKASSISTSTATUS header<br>For information about log headers, see <i>ASCII</i> on<br>page 34, <i>Abbreviated ASCII</i> on page 36 or <i>Binary</i> on<br>page 38. |        | н               | 0                |
| 2     | State      | State:<br>INACTIVE (0)<br>ACTIVE (1)                                                                                                    | Enum   | 4               | н                |

| Field | Field type         | Description                                                                    | Format | Binary<br>Bytes | Binary<br>Offset |
|-------|--------------------|--------------------------------------------------------------------------------|--------|-----------------|------------------|
|       |                    | Mode:                                                                          |        |                 |                  |
| 3     | Mode               | UNAVAILABLE (0)                                                                | Enum   | 4               | H+4              |
| 5     | Mode               | COAST (1)                                                                      | Enum   | 4               |                  |
|       |                    | ASSIST (2)                                                                     |        |                 |                  |
| 4     | Remaining<br>time  | Time remaining in seconds                                                      | Float  | 4               | H+8              |
| 5     | Corrections<br>age | Age of the RTK ASSIST corrections in seconds.<br>Maximum value of 120 seconds. | Float  | 4               | H+12             |
| 6     | хххх               | 32-bit CRC (ASCII and Binary only)                                             | Hex    | 4               | H+16             |
| 7     | [CR][LF]           | Sentence terminator (ASCII only)                                               | -      | -               | -                |

# 3.168 RTKDATUMINFO

## Datum information for the RTK position

# Platform: OEM719, OEM729, OEM7500, OEM7600, OEM7700, OEM7720, PwrPak7, CPT7, CPT7700, SMART7, SMART2

This log reports the datum and co-ordinate epoch of the solution in the RTKPOS log (see page 859).

#### Message ID: 2304

#### Log Type: Asynch

#### **Recommended Input:**

log rtkdatuminfoa onchanged

#### **ASCII Example:**

#RTKDATUMINFOA,USB1,0,66.5,FINESTEERING,2211,234000.000,02000020,0b0c,16809; "UNKNOWN",0,0.000,SERVICE DETAILS UNKNOWN\*08717033

| Field | Field<br>Type | Description                                                                                                    | Format   | Binary<br>Bytes | Binary<br>Offset |
|-------|---------------|----------------------------------------------------------------------------------------------------|----------|-----------------|------------------|
| 1     | Log<br>header | RTKDATUMINFO header<br>For information about log headers, see <i>ASCII</i> on page 34,<br><i>Abbreviated ASCII</i> on page 36 or <i>Binary</i> on page 38. | _        | н               | 0                |
| 2     | datum         | Datum of the position being output by the <b>RTKPOS</b> log.                                                                                               | Char[32] | variable        | Н                |
| 3     | epsg_<br>code | EPSG code of datum.                                                                                                    | Ulong    | 4               | variable         |
| 4     | epoch         | Co-ordinate epoch (decimal year)<br>Example:<br>2011.00 = Jan 1, 2011<br>2011.19 = Mar 11, 2011                                                            | Double   | 8               | variable         |
| 5     | status        | Transformation Status.<br>See <i>Table 90: Transformation Status</i> on page 509.                                                                          | Enum     | 4               | variable         |
| 6     | xxxx          | 32-bit CRC (ASCII and Binary only)                                                                                                    | Hex      | 4               | variable         |
| 7     | [CR][LF]      | Sentence terminator (ASCII only)                                                                                                    | -        | -               | -                |

# 3.169 RTKDOP

## DOP values for the satellites used in the RTK solution

# Platform: OEM719, OEM729, OEM7500, OEM7600, OEM7700, OEM7720, PwrPak7, CPT7, CPT7700, SMART7

The RTKDOP log contains the Dilution Of Precision (DOP) values for the satellites being used in the RTK solution. Note that unlike the **PSRDOP** log (see page 762), the RTKDOP log is synchronous. DOP values will be calculated at the requested rate, up to a maximum rate of 1 Hz.

DOP values are a measure of the solution strength. Essentially, the DOPs reflect the geometry of the satellites used in the solution. Solutions with good counts of well-distributed satellites will have low DOPs and should be accurate and reliable. Solutions with fewer or poorly-distributed satellites will have high DOPs and be less accurate and reliable. As a rough guideline, PDOP values less than 4 imply a solution with reasonable geometry.

There can be many reasons for high DOP values. The most common reason is that there are obstructions limiting satellite visibility. Even if satellites are visible and being tracked they might still not be used in the solution if, for example, they are unhealthy or there aren't corrections available for them. The **RTKSATS** log (see page 862) will inform which satellites are being tracked and explain why a tracked satellite is not used in the solution.

The DOPs do not consider that different satellites or signals will be weighted differently in the solution. Therefore, they do not completely reflect the solution quality. Ultimately, the standard deviations reported in the **RTKPOS** log (see page 859) are the best reflection of the solution accuracy.

Message ID: 952

Log Type: Synch

#### **Recommended Input:**

log rtkdopa ontime 10

#### **ASCII Example:**

#RTKDOPA,USB1,0,66.5,FINESTEERING,2211,234163.000,02000020,b42b,16809; 1.3390,1.0580,0.6760,0.8610,0.5340,5.0,16,17,3,6,12,19,2,24,14,1,46,57,38,47, 45,55,56\*6757f996

| Field | Field<br>type | Description                                                                                                    | Format | Binary<br>Bytes | Binary<br>Offset |
|-------|---------------|----------------------------------------------------------------------------------------------------|--------|-----------------|------------------|
|       | Log           | RTKDOP header                                                                                                    |        |                 |                  |
| 1     | Log<br>header | For information about log headers, see <i>ASCII</i> on page 34, <i>Abbreviated ASCII</i> on page 36 or <i>Binary</i> on page 38. |        | Н               | 0                |
| 2     | GDOP          | Geometric DOP                                                                                                    | Float  | 4               | Н                |
| 3     | PDOP          | Position DOP                                                                                                    | Float  | 4               | H+4              |
| 4     | HDOP          | Horizontal DOP                                                                                                    | Float  | 4               | H+8              |
| 5     | HTDOP         | Horizontal and time DOP                                                                                                    | Float  | 4               | H+12             |

| Field | Field<br>type | Description                              | Format | Binary<br>Bytes | Binary<br>Offset        |
|-------|---------------|------------------------------------------|--------|-----------------|-------------------------|
| 6     | TDOP          | GPS Time DOP                             | Float  | 4               | H+16                    |
| 7     | elev<br>mask  | GPS elevation mask angle                 | Float  | 4               | H+20                    |
| 8     | #sats         | Number of satellites to follow           | Ulong  | 4               | H+24                    |
| 9     | sats          | Satellites in use at time of calculation | Ulong  | 4               | H+28                    |
| 10    | Next satell   | ite offset = H+28+(#sats * 4)            |        |                 |                         |
| 11    | xxxx          | 32-bit CRC (ASCII and Binary only)       | Ulong  | 4               | H+28+<br>(#sats *<br>4) |
| 12    | [CR][LF]      | Sentence terminator (ASCII only)         | -      | -               | -                       |

# 3.170 RTKDOP2

## DOP values for the satellites used in the RTK solution

# Platform: OEM719, OEM729, OEM7500, OEM7600, OEM7700, OEM7720, PwrPak7, CPT7, CPT7700, SMART7

The RTKDOP2 log contains the Dilution Of Precision (DOP) values for the satellites being used in the RTK solution. This log is similar to the **RTKDOP** log (see page 855) but contains the per-system TDOPs; see the **RTKDOP** log on page 855 for more information on the DOPs.

#### Message ID: 1172

#### Log Type: Synch

#### **Recommended Input:**

log rtkdop2a ontime 10

#### **ASCII Example:**

#RTKDOP2A,USB1,0,66.5,FINESTEERING,2211,234263.000,02000020,ab50,16809; 1.4290,1.1150,0.6970,0.8710,2,GPS,0.5660,GLONASS,0.6910\*eced00f5

| Field | Field type                                  | Description                                                                                                    | Format | Binary<br>Bytes | Binary<br>Offset           |
|-------|---------------------------------------------|----------------------------------------------------------------------------------------------------|--------|-----------------|----------------------------|
|       |                                             | RTKDOP2 header                                                                                                    |        |                 |                            |
| 1     | Log header                                  | For information about log headers, see <i>ASCII</i> on page 34, <i>Abbreviated ASCII</i> on page 36 or <i>Binary</i> on page 38. |        | н               | 0                          |
| 2     | GDOP                                        | Geometric DOP                                                                                                    | Float  | 4               | Н                          |
| 3     | PDOP                                        | Position DOP                                                                                                    | Float  | 4               | H+4                        |
| 4     | HDOP                                        | Horizontal DOP                                                                                                    | Float  | 4               | H+8                        |
| 5     | VDOP                                        | Vertical DOP                                                                                                    | Float  | 4               | H+12                       |
| 6     | #systems                                    | Number of entries to follow                                                                                                    | Ulong  | 4               | H+16                       |
| 7     | system                                      | See <i>Table 196: System Used for Timing</i> on the next page                                                                    | Enum   | 4               | H+20                       |
| 8     | TDOP                                        | Time DOP (Dilution of Precision)                                                                                                 | Float  | 4               | H+24                       |
| 9     | Next satellite offset = H+20+(#systems * 8) |                                                                                                    |        |                 |                            |
| 10    | xxxx                                        | 32-bit CRC (ASCII and Binary only)                                                                                               | Hex    | 4               | H+20+<br>(#systems *<br>8) |
| 11    | [CR][LF]                                    | Sentence terminator (ASCII only)                                                                                                 | -      | -               | -                          |

| Binary | ASCII             |
|--------|-------------------|
| 0      | GPS <sup>1</sup>  |
| 1      | GLONASS           |
| 2      | GALILEO           |
| 3      | BEIDOU            |
| 4      | NAVIC             |
| 99     | AUTO <sup>2</sup> |

## Table 196: System Used for Timing

 $^1\mbox{GPS}$  setting includes QZSS satellites.

 $^2\mbox{AUTO}$  is used only as a backup system (not available for primary system field).

# 3.171 RTKPOS

## RTK low latency position data

# Platform: OEM719, OEM729, OEM7500, OEM7600, OEM7700, OEM7720, PwrPak7, CPT7, CPT7700, SMART7

This log contains the low latency RTK position computed by the receiver, along with two status flags. In addition, it reports other status indicators, including differential age, which is useful in predicting anomalous behavior brought about by outages in differential corrections. This log is recommended for kinematic operation. Better accuracy can be obtained in static operation with the **MATCHEDPOS** log (see page 697).

With the system operating in an RTK mode, this log reflects if the solution is a good RTK low latency solution (from extrapolated base station measurements) or invalid. A valid RTK low latency solution is computed for up to 60 seconds after reception of the last base station observation. The degradation in accuracy, due to differential age, is reflected in the standard deviation fields. See also the **DGPSTXID** command (see page 132).

The RTK system in the receiver provides two kinds of position solutions. The Matched RTK position is computed with buffered observations, so there is no error due to the extrapolation of base station measurements. This provides the highest accuracy solution possible at the expense of some latency which is affected primarily by the speed of the differential data link. The **MATCHEDPOS** log (see page 697) contains the matched RTK solution and can be generated for each processed set of base station observations.

The Low-Latency RTK position is computed from the latest local observations and extrapolated base station observations. This supplies a valid RTK position with the lowest latency possible at the expense of some accuracy. The degradation in accuracy is reflected in the standard deviation. The amount of time that the base station observations are extrapolated is in the "differential age" field of the position log. The Low-Latency RTK system extrapolates for 60 seconds. The **RTKPOS** log contains the Low-Latency RTK position when valid, and an "invalid" status when a Low-Latency RTK solution could not be computed. The **BESTPOS** log (see page 511) contains either the low-latency RTK, PPP or pseudorange-based position, whichever has the smallest standard deviation.

#### Message ID: 141

#### Log Type: Synch

#### **Recommended Input:**

log rtkposa ontime 1

#### **ASCII Example:**

#RTKPOSA,USB1,0,66.5,FINESTEERING,2211,234400.000,02000020,69d3,16809; SOL\_COMPUTED,NARROW\_INT,51.15043865488,-114.03067348527,1098.9222,-17.0000, WGS84,0.0075,0.0067,0.0124,"K250",1.000,0.000,33,30,30,29,00,01,3f,37\*19a70ef3 Consider the case of a racing car, on a closed circuit, requiring RTK operation. In this situation, you would have to send live data to the pits using a radio link.

RTK operation enables live centimetre level position accuracy. When answers are required in the field, the base station must transmit information to the rover in real-time. For RTK operation, extra equipment such as radios are required to transmit and receive this information. The base station has a corresponding base radio and the rover station has a corresponding rover radio.

Post-processing can provide post-mission position and velocity data using raw GNSS data collected from the car. The logs necessary for post-processing include:

```
RANGECMPB ONTIME 1
RAWEPHEMB ONNEW
```

These are examples of data collection for post-processing, and real-time operation. OEM7-based output is compatible with post-processing software from the NovAtel's Waypoint Products Group or refer to our website at <u>novatel.com/products/waypoint-software</u> for more details.

| Field | Field type | Description                                                                                                    | Format | Binary<br>Bytes | Binary<br>Offset |
|-------|------------|----------------------------------------------------------------------------------------------------|--------|-----------------|------------------|
| 1     | Log header | RTKPOS header<br>For information about log headers, see <i>ASCII</i> on<br>page 34, <i>Abbreviated ASCII</i> on page 36 or <i>Binary</i> on<br>page 38.                                                                       |        | н               | 0                |
| 2     | sol status | Solution status (see <i>Table 91: Solution Status</i> on page 514)                                                                                                    | Enum   | 4               | н                |
| 3     | pos type   | Position type (see <i>Table 92: Position or Velocity Type</i> on page 515)                                                                                                    | Enum   | 4               | H+4              |
| 4     | lat        | Latitude (degrees)                                                                                                    | Double | 8               | H+8              |
| 5     | lon        | Longitude (degrees)                                                                                                    | Double | 8               | H+16             |
| 6     | hgt        | Height above mean sea level (m)                                                                                                    | Double | 8               | H+24             |
| 7     | undulation | Undulation - the relationship between the geoid and the WGS84 ellipsoid (m) When using a datum other than WGS84, the undulation value also includes the vertical shift due to differences between the datum in use and WGS84. | Float  | 4               | H+32             |
| 8     | datum id#  | Datum ID number<br>61 = WGS84<br>63 = USER                                                                                                    | Enum   | 4               | H+36             |

| Field | Field type                        | Description                                                                                                 | Format  | Binary<br>Bytes | Binary<br>Offset |
|-------|-----------------------------------|----------------------------------------------------------------------------------------------------|---------|-----------------|------------------|
| 9     | lat σ                             | Latitude standard deviation (m)                                                                             | Float   | 4               | H+40             |
| 10    | lon σ                             | Longitude standard deviation (m)                                                                            | Float   | 4               | H+44             |
| 11    | hgt σ                             | Height standard deviation (m)                                                                               | Float   | 4               | H+48             |
| 12    | stn id                            | Base station ID                                                                                             | Char[4] | 4               | H+52             |
| 13    | diff_age                          | Differential age in seconds                                                                                 | Float   | 4               | H+56             |
| 14    | sol_age                           | Solution age in seconds                                                                                     | Float   | 4               | H+60             |
| 15    | #SVs                              | Number of satellites tracked                                                                                | Uchar   | 1               | H+64             |
| 16    | #solnSVs                          | Number of satellites used in solution                                                                       | Uchar   | 1               | H+65             |
| 17    | #ggL1                             | Number of satellites with L1/E1/B1 signals used in solution                                                 | Uchar   | 1               | H+66             |
| 18    | #solnMultiSVs                     | Number of satellites with multi-frequency signals used in solution                                          | Uchar   | 1               | H+67             |
| 19    | Reserved                          |                                                                                                    | Hex     | 1               | H+68             |
| 20    | ext sol stat                      | Extended solution status (see <i>Table 95: Extended Solution Status</i> on page 518)                        | Hex     | 1               | H+69             |
| 21    | Galileo and<br>BeiDou sig<br>mask | Galileo and BeiDou signals used mask (see <i>Table 94: Galileo and BeiDou Signal-Used Mask</i> on page 517) | Hex     | 1               | H+70             |
| 22    | GPS and<br>GLONASS sig<br>mask    | GPS and GLONASS signals used mask (see <i>Table</i> 93: GPS and GLONASS Signal-Used Mask on page 517)       | Hex     | 1               | H+71             |
| 23    | хххх                              | 32-bit CRC (ASCII and Binary only)                                                                          | Hex     | 4               | H+72             |
| 24    | [CR][LF]                          | Sentence terminator (ASCII only)                                                                            | -       | -               | -                |

## **3.172 RTKSATS**

#### Satellites used in RTKPOS solution

# Platform: OEM719, OEM729, OEM7500, OEM7600, OEM7700, OEM7720, PwrPak7, CPT7, CPT7700, SMART7

This log lists the used and unused satellites for the corresponding RTKPOS solution. It also describes the signals of the used satellites and reasons for exclusions.

#### Message ID: 1174

#### Log Type: Synch

#### **Recommended Input:**

log rtksatsa ontime 1

#### Abbreviated ASCII Example:

```
<RTKSATS COM1 0 64.0 FINESTEERING 2220 503054.000 02000000 95e7 16807</pre>
<
     37
<
           GPS 18 GOOD 0000007
<
           GPS 16 GOOD 0000003
<
           GPS 5 GOOD 0000003
           GPS 27 GOOD 0000007
<
           GPS 29 GOOD 0000003
<
<
           GPS 10 GOOD 0000007
<
           GPS 23 GOOD 0000007
<
           GPS 13 GOOD 0000003
<
          GPS 15 GOOD 0000003
          GPS 26 GOOD 0000007
<
<
          QZSS 194 GOOD 0000007
<
          GLONASS 18-3 GOOD 0000003
<
          GLONASS 9-2 SUPPLEMENTARY 0000003
<
          GLONASS 2-4 GOOD 0000003
          GLONASS 15 GOOD 0000003
<
<
          GLONASS 1+1 GOOD 0000003
<
          GLONASS 24+2 GOOD 0000003
          GLONASS 23+3 GOOD 0000001
<
<
           GLONASS 17+4 GOOD 0000003
<
          GLONASS 8+6 GOOD 0000003
<
          GALILEO 15 GOOD 0000000f
          GALILEO 27 GOOD 000000f
<
<
          GALILEO 3 GOOD 0000000f
<
          GALILEO 36 GOOD 000000f
<
          GALILEO 5 GOOD 000000f
<
          GALILEO 21 GOOD 000000f
<
          GALILEO 30 GOOD 0000000f
<
           GALILEO 9 GOOD 000000f
          BEIDOU 28 GOOD 000001d
<
<
           BEIDOU 33 GOOD 000001d
<
          BEIDOU 42 GOOD 000001d
          BEIDOU 27 GOOD 000001d
<
          BEIDOU 43 GOOD 000001d
<
<
           BEIDOU 41 GOOD 000001d
           BEIDOU 40 GOOD 000001d
<
```

# < BEIDOU 11 GOOD 0000007 < BEIDOU 14 GOOD 00000007</pre>

| Field | Field type                              | Description                                                                                                    | Format | Binary<br>Bytes | Binary<br>Offset       |
|-------|-----------------------------------------|----------------------------------------------------------------------------------------------------|--------|-----------------|------------------------|
|       | Log                                     | RTKSATS header                                                                                                    |        |                 |                        |
| 1     | header                                  | For information about log headers, see <i>ASCII</i> on page 34, <i>Abbreviated ASCII</i> on page 36 or <i>Binary</i> on page 38.                                                                                                    |        | Н               | 0                      |
| 2     | #entries                                | Number of records to follow                                                                                                    | Ulong  | 4               | Н                      |
| 3     | system                                  | Satellite system (refer to <i>Table 129: Satellite System</i> on page 645)                                                                                                    | Enum   | 4               | H+4                    |
| 4     | Satellite ID                            | Satellite identifiers                                                                                                    | Ulong  | 4               | H+8                    |
| 5     | Status                                  | Satellite status. See <i>Table</i> 97: <i>Observation Statuses</i> on page 520                                                                                                    | Enum   | 4               | H+12                   |
| 6     | Signal<br>mask                          | See Table 98: GPS Signal Mask on page 521, Table 99:<br>GLONASS Signal Mask on page 522, Table 100: Galileo<br>Signal Mask on page 522, Table 101: BeiDou Signal<br>Mask on page 522, Table 102: QZSS Signal Mask on<br>page 522 and Table 103: NavIC Signal Mask on<br>page 522 | Hex    | 4               | H+16                   |
| 7     | Next satellite offset = H+4+(#sat x 16) |                                                                                                    |        |                 |                        |
| 8     | xxxx                                    | 32-bit CRC (ASCII and Binary only)                                                                                                    | Hex    | 4               | H+4+<br>(#sat x<br>16) |
| 9     | [CR][LF]                                | Sentence terminator (ASCII only)                                                                                                    | -      | -               | -                      |

# 3.173 RTKVEL

### RTK velocity

# Platform: OEM719, OEM729, OEM7500, OEM7600, OEM7700, OEM7720, PwrPak7, CPT7, CPT7700, SMART7

This log contains the RTK velocity information computed by the receiver. In addition, it reports a velocity status indicator that is useful in indicating whether or not the corresponding data is valid and differential age is useful in predicting anomalous behavior brought about by outages in differential corrections. The velocity measurements sometimes have a latency associated with them. The time of validity is the time tag in the log minus the latency value.

Velocities from the RTK filter are calculated from the delta-position. In RTKVEL, the velocity type is the same as the position type.

In an RTKVEL log, the actual speed and direction of the receiver antenna over ground is provided. The receiver does not determine the direction a vessel, craft or vehicle is pointed (heading) but rather the direction of motion of the GNSS antenna relative to ground.

With the system operating in an RTK mode, this log reflects if the solution is a good RTK low latency solution (from extrapolated base station measurements) or invalid. A valid RTK low latency solution is computed for up to 60 seconds after reception of the last base station observation.

The velocity is computed from consecutive RTK low latency updates. As such, it is an average velocity based on the time difference between successive position computations and not an instantaneous velocity at the RTKVEL time tag. The velocity latency to be subtracted from the time tag is normally half the time between filter updates. Under default operation, the RTK low latency filter is updated at a rate of 2 Hz. This translates into a velocity latency of 0.25 seconds. The latency can be reduced by increasing the update rate of the RTK low latency filter by requesting the BESTVEL, RTKVEL, BESTPOS or RTKPOS messages at a rate higher than 2 Hz. For example, a logging rate of 10 Hz would reduce the velocity latency to 0.05 seconds. For integration purposes, the velocity latency should be applied to the record time tag.

Message ID: 216

#### Log Type: Synch

#### **Recommended Input:**

log rtkvela ontime 1

#### **ASCII Example:**

#RTKVELA,USB1,0,66.0,FINESTEERING,2211,234952.000,02000020,2e4e,16809; SOL\_COMPUTED,NARROW\_INT,0.250,1.000,0.0019,51.860326,-0.0004,0\*4a6563f7 Ĩ

Consider the case of an unmanned aircraft. A base station must send differential correction data to the remote aircraft. In this type of application, the aircraft's radio may pass the differential solution, for example RTKVEL, to the positioning system so it can process it and generate precise position information for the flight controls.

| Field | Field<br>type | Description                                                                                                    |        | Binary<br>Bytes | Binary<br>Offset |
|-------|---------------|----------------------------------------------------------------------------------------------------|--------|-----------------|------------------|
| 1     | Log<br>header | RTKVEL header<br>For information about log headers, see <i>ASCII</i> on page 34,<br><i>Abbreviated ASCII</i> on page 36 or <i>Binary</i> on page 38.  |        | Н               | 0                |
| 2     | sol<br>status | Solution status, see <i>Table 91: Solution Status</i> on page 514                                                                                     | Enum   | 4               | н                |
| 3     | vel type      | Velocity type, see <i>Table 92: Position or Velocity Type</i> on page 515                                                                             | Enum   | 4               | H+4              |
| 4     | latency       | A measure of the latency in the velocity time tag in seconds.<br>It should be subtracted from the time to give improved<br>results                    | Float  | 4               | H+8              |
| 5     | age           | Differential age in seconds                                                                                                    | Float  | 4               | H+12             |
| 6     | hor spd       | Horizontal speed over ground, in metres per second                                                                                                    | Double | 8               | H+16             |
| 7     | trk gnd       | Actual direction of motion over ground (track over ground) with respect to True North, in degrees                                                     | Double | 8               | H+24             |
| 8     | vert spd      | Vertical speed, in metres per second, where positive values indicate increasing altitude (up) and negative values indicate decreasing altitude (down) | Double | 8               | H+32             |
| 9     | Reserved      |                                                                                                    | Float  | 4               | H+40             |
| 10    | хххх          | 32-bit CRC (ASCII and Binary only)                                                                                                    | Ulong  | 4               | H+44             |
| 11    | [CR][LF]      | Sentence terminator (ASCII only)                                                                                                    | -      | -               | -                |

# 3.174 RTKXYZ

## **RTK Cartesian position and velocity**

# Platform: OEM719, OEM729, OEM7500, OEM7600, OEM7700, OEM7720, PwrPak7, CPT7, CPT7700, SMART7

This log contains the receiver's low latency position and velocity in ECEF coordinates. The position and velocity status fields indicate whether or not the corresponding data is valid. See *Figure 12: The WGS84 ECEF Coordinate System* on page 531 for a definition of the ECEF coordinates.

The velocity measurements have a latency associated with them. The time of validity is the time tag in the log minus the latency value.

With the system operating in an RTK mode, this log reflects if the solution is a good RTK low latency solution (from extrapolated base station measurements) or invalid. A valid RTK low latency solution is computed for up to 60 seconds after reception of the last base station observation. The degradation in accuracy due to differential age is reflected in the standard deviation fields. See also the **DGPSTXID** command (see page 132).

The velocity is computed from consecutive RTK low latency updates. As such, it is an average velocity based on the time difference between successive position computations and not an instantaneous velocity at the RTKVEL time tag. The velocity latency to be subtracted from the time tag is normally half the time between filter updates. Under default operation, the RTK low latency filter is updated at a rate of 2 Hz. This translates into a velocity latency of 0.25 seconds. The latency can be reduced by increasing the update rate of the RTK low latency filter by requesting the **BESTXYZ** message at a rate higher than 2 Hz. For example, a logging rate of 10 Hz would reduce the velocity latency to 0.05 seconds. For integration purposes, the velocity latency should be applied to the record time tag.

See also the **BESTXYZ** log on page 529 and **MATCHEDXYZ** log on page 702.

The position coordinates are provided in the datum configured by the **OUTPUTDATUM** command (see page 272).

### Message ID: 244

### Log Type: Synch

### **Recommended Input:**

log rtkxyza ontime 1

### **ASCII Example:**

#RTKXYZA,USB1,0,64.5,FINESTEERING,2211,235074.000,02000020,40ee,16809; SOL\_COMPUTED,NARROW\_INT,-1632848.2305,-3662159.5450,4944902.5890,0.0074,0.0088, 0.0110,SOL\_COMPUTED,NARROW\_INT,-0.0010,0.0011,-0.0005,0.0063,0.0067,0.0102, "K250",0.250,1.000,0.000,37,31,31,30,0,01,3f,37\*969e6a51

| Field | Field type   | Description                                                                                                    | Format  | Binary<br>Bytes | Binary<br>Offset |
|-------|--------------|----------------------------------------------------------------------------------------------------|---------|-----------------|------------------|
|       |              | RTKXYZ header                                                                                                    |         |                 |                  |
| 1     | Log header   | For information about log headers, see <i>ASCII</i> on page 34, <i>Abbreviated ASCII</i> on page 36 or <i>Binary</i> on page 38.    |         | н               | 0                |
| 2     | P-sol status | Solution status, see <i>Table 91: Solution Status</i> on page 514                                                                   | Enum    | 4               | н                |
| 3     | pos type     | Position type, see <i>Table 92: Position or Velocity</i><br><i>Type</i> on page 515                                                 | Enum    | 4               | H+4              |
| 4     | P-X          | Position X-coordinate (m)                                                                                                    | Double  | 8               | H+8              |
| 5     | P-Y          | Position Y-coordinate (m)                                                                                                    | Double  | 8               | H+16             |
| 6     | P-Z          | Position Z-coordinate (m)                                                                                                    | Double  | 8               | H+24             |
| 7     | Ρ-Χσ         | Standard deviation of P-X (m)                                                                                                    | Float   | 4               | H+32             |
| 8     | Ρ-Υ σ        | Standard deviation of P-Y (m)                                                                                                    | Float   | 4               | H+36             |
| 9     | P-Zσ         | Standard deviation of P-Z (m)                                                                                                    | Float   | 4               | H+40             |
| 10    | V-sol status | Solution status, see <i>Table 91: Solution Status</i> on page 514                                                                   |         | 4               | H+44             |
| 11    | vel type     | Velocity type, see <i>Table 92: Position or Velocity</i><br><i>Type</i> on page 515                                                 | Enum    | 4               | H+48             |
| 12    | V-X          | Velocity vector along X-axis (m)                                                                                                    | Double  | 8               | H+52             |
| 13    | V-Y          | Velocity vector along Y-axis (m)                                                                                                    | Double  | 8               | H+60             |
| 14    | V-Z          | Velocity vector along Z-axis (m)                                                                                                    | Double  | 8               | H+68             |
| 15    | V-X σ        | Standard deviation of V-X (m)                                                                                                    | Float   | 4               | H+76             |
| 16    | V-Y σ        | Standard deviation of V-Y (m)                                                                                                    | Float   | 4               | H+80             |
| 17    | V-Z σ        | Standard deviation of V-Z (m)                                                                                                    | Float   | 4               | H+84             |
| 18    | stn ID       | Base station identification                                                                                                    | Char[4] | 4               | H+88             |
| 19    | V-latency    | A measure of the latency in the velocity time tag in<br>seconds. It should be subtracted from the time to<br>give improved results. |         | 4               | H+92             |
| 20    | diff_age     | Differential age in seconds                                                                                                    | Float   | 4               | H+96             |
| 21    | sol_age      | Solution age in seconds                                                                                                    | Float   | 4               | H+100            |
| 22    | #SVs         | Number of satellites tracked                                                                                                    | Uchar   | 1               | H+104            |
| 23    | #solnSVs     | Number of satellites used in solution                                                                                               | Uchar   | 1               | H+105            |

| Field | Field type                                                                                        | Description                                                                                           | Format | Binary<br>Bytes | Binary<br>Offset |
|-------|---------------------------------------------------------------------------------------------------|----------------------------------------------------------------------------------------------------|--------|-----------------|------------------|
| 24    | #ggL1                                                                                             | Number of satellites with L1/E1/B1 signals used in solution                                           | Uchar  | 1               | H+106            |
| 25    | #solnMultiSVs                                                                                     | Number of satellites with multi-frequency signals used in solution                                    | Uchar  | 1               | H+107            |
| 26    | Reserved                                                                                          |                                                                                                    | Char   | 1               | H+108            |
| 27    | ext sol stat Extended solution status (see <i>Table 95: Extended Solution Status</i> on page 518) |                                                                                                    | Hex    | 1               | H+109            |
| 28    | Galileo and<br>BeiDou sig<br>mask                                                                 | BeiDou sig 94: Galileo and BeiDou Signal-Used Mask on                                                 |        | 1               | H+110            |
| 29    | GPS and<br>GLONASS sig<br>mask                                                                    | GPS and GLONASS signals used mask (see <i>Table 93: GPS and GLONASS Signal-Used Mask</i> on page 517) | Hex    | 1               | H+111            |
| 30    | хххх                                                                                              | 32-bit CRC (ASCII and Binary only)                                                                    | Ulong  | 4               | H+112            |
| 31    | [CR][LF]                                                                                          | Sentence terminator (ASCII only)                                                                      | -      | -               | -                |

# 3.175 RXCONFIG

### **Receiver configuration**

# Platform: OEM719, OEM729, OEM7500, OEM7600, OEM7700, OEM7720, PwrPak7, CPT7, CPT7700, SMART7, SMART2

This log is used to output a list of all current command settings. When requested, an RXCONFIG log is output for each setting. See also the **LOGLIST** log on page 680 for a list of currently active logs. One log is output for each current command.

### Message ID: 128

#### Log Type: Collection

#### **Recommended Input:**

log rxconfiga once

### **ASCII Example:**

#RXCONFIGA,COM2,240,82.0,UNKNOWN,0,0.857,1a4c4020,f702,16942;#ADJUST1PPSA,COM2, 240,82.0,UNKNOWN,0,0.857,1a4c4020,f702,16942;OFF\*44ebb463\*c212d337

#RXCONFIGA,COM2,239,82.0,UNKNOWN,0,0.858,1a4c4020,f702,16942;#AGCMODEA,COM2,239
,82.0,UNKNOWN,0,0.858,1a4c4020,f702,16942;0,AUTO\*7cdceff7\*3548e623

#RXCONFIGA, COM2, 238, 82.0, UNKNOWN, 0, 0.858, 1a4c4020, f702, 16942; #AGCMODEA, COM2, 238
,82.0, UNKNOWN, 0, 0.858, 1a4c4020, f702, 16942; 1, AUTO\*38d81341\*51af2d69

#RXCONFIGA, COM2, 237, 82.0, UNKNOWN, 0, 0.860, 1a4c4020, f702, 16942; #AGCMODEA, COM2, 237
,82.0, UNKNOWN, 0, 0.860, 1a4c4020, f702, 16942; 2, AUTO\*ad664e8e\*24cbe593

#RXCONFIGA, COM2, 236, 82.0, UNKNOWN, 0, 0.860, 1a4c4020, f702, 16942; #AGCMODEA, COM2, 236
,82.0, UNKNOWN, 0, 0.860, 1a4c4020, f702, 16942; 3, AUTO\*e962b238\*a7f2317d

#RXCONFIGA, COM2, 235, 82.0, UNKNOWN, 0, 0.862, 1a4c4020, f702, 16942; #ANTENNAPOWERA, COM
2, 235, 82.0, UNKNOWN, 0, 0.862, 1a4c4020, f702, 16942; ON\*4e212f4a\*3c076320

• • •

#RXCONFIGA, COM2, 225, 82.0, UNKNOWN, 0, 0.877, 1a4c4020, f702, 16942; #CCOMCONFIGA, COM2, 225, 82.0, UNKNOWN, 0, 0.877, 1a4c4020, f702, 16942; CCOM5, NONE, NONE, 0, 0, 00\*57e233f3\*a4 e74dde

#RXCONFIGA, COM2, 224, 82.0, UNKNOWN, 0, 0.880, 1a4c4020, f702, 16942; #CCOMCONFIGA, COM2, 224, 82.0, UNKNOWN, 0, 0.880, 1a4c4020, f702, 16942; CCOM6, NONE, NONE, 0, 0, 00\*2bb09198\*bc 103ec9

#RXCONFIGA, COM2, 223, 82.0, UNKNOWN, 0, 0.880, 1a4c4020, f702, 16942; #CLOCKADJUSTA, COM2
,223, 82.0, UNKNOWN, 0, 0.880, 1a4c4020, f702, 16942; ENABLE\*45672fcf\*a6db790f

#RXCONFIGA,COM2,222,82.0,UNKNOWN,0,0.880,1a4c4020,f702,16942;#CLOCKOFFSETA,COM2
,222,82.0,UNKNOWN,0,0.880,1a4c4020,f702,16942;0\*efd0112a\*75ccf8c7

#RXCONFIGA, COM2, 221, 82.0, UNKNOWN, 0, 0.882, 1a4c4020, f702, 16942; #CLOCKSTEERINGBIAS TOLERANCEA, COM2, 221, 82.0, UNKNOWN, 0, 0.882, 1a4c4020, f702, 16942; 100.0\*92e89c27\*0c5 8c011

#RXCONFIGA,COM2,220,82.0,UNKNOWN,0,0.882,1a4c4020,f702,16942;#CLOCKSTEERINGSOUR CEA,COM2,220,82.0,UNKNOWN,0,0.882,1a4c4020,f702,16942;SINGLE\*1c34a54a\*9e3a5e6d The embedded CRCs are inverted to prevent RXCONFIG output being treated as input by mistake. To make the embedded messages recognizable to the receiver, invert the CRC. For example, consider the first embedded message above.

#RXCONFIGA, COM2, 240, 82.0, UNKNOWN, 0, 0.857, 1a4c4020, f702, 16942; #ADJUST1PPSA, COM2, 240, 82.0, UNKNOWN, 0, 0.857, 1a4c4020, f702, 16942; OFF\*44ebb463\*c212d337

The embedded CRC for the ADJUST1PPS command is 44ebb463

This can be inverted with the "Bitwise exclusive OR operator" (XOR) in the following algorithm:

b = 0x44ebb463 ^ 0xFFFFFFF

```
b = 0xbb144b9c
```

The command becomes:

```
#ADJUST1PPSA,COM2,240,82.0,UNKNOWN,0,0.857,1a4c4020,f702,16942;
OFF*bb144b9c
```

Do not use undocumented commands or logs! Doing so may produce errors and void your warranty.

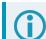

The RXCONFIG log can be used to ensure your receiver is correctly setup for your application.

| Field | Field<br>type | Description                                                                                                    | Format | Binary<br>Bytes | Binary<br>Offset |
|-------|---------------|----------------------------------------------------------------------------------------------------|--------|-----------------|------------------|
|       | Log           | RXCONFIG header                                                                                                    |        |                 |                  |
| 1     | Log<br>header | For information about log headers, see <i>ASCII</i> on page 34, <i>Abbreviated ASCII</i> on page 36 or <i>Binary</i> on page 38.                                                                                                    | -      | Н               | 0                |
| 2     | e header      | Embedded header                                                                                                    | -      | h               | Н                |
| 3     | e msg         | Embedded message                                                                                                    | Varied | а               | H+h              |
| 4     | e xxxx        | Embedded (inverted) 32-bit CRC (ASCII and Binary only).<br>The embedded CRC is inverted so that the receiver does<br>not recognize the embedded messages as messages to<br>be output but continues with the RXCONFIG message. If<br>you wish to use the messages output from the<br>RXCONFIG log, simply flip the embedded CRC around for<br>individual messages | Ulong  | 4               | H+h+a            |
| 5     | хххх          | 32-bit CRC (ASCII and Binary only)                                                                                                    | Hex    | 4               | H+h+a+4          |
| 6     | [CR][LF]      | Sentence terminator (ASCII only)                                                                                                    | -      | -               | -                |

# 3.176 RXCONFIGUSER

### **User Receiver Configuration**

# Platform: OEM719, OEM729, OEM7500, OEM7600, OEM7700, OEM7720, PwrPak7, CPT7, CPT7700

This log is used to output a list of the current command settings issued by the user and saved using the **SAVECONFIG** command (see page 354) or commands triggered internally by user issued commands. The factory default commands are not included.

When requested, an RXCONFIGUSER log is output for each setting.

See also the **LOGLIST** log on page 680 for a list of currently active logs.

#### Message ID: 2474

#### Log Type: Polled

#### **Recommended Input:**

log rxconfigusera once

#### **ASCII Example:**

#RXCONFIGUSERA,COM1,1,80.0,FINESTEERING,2247,336957.009,02440020,857d,32768; #SBASCONTROLA,COM1,1,80.0,FINESTEERING,2247,336957.009,02440020,675d,32768; ENABLE,AUTO,0,NONE\*428e4d2d\*11e8c050

#RXCONFIGUSERA,COM1,0,80.0,FINESTEERING,2247,336957.009,02440020,857d,32768; #SERIALCONFIGA,COM1,0,80.0,FINESTEERING,2247,336957.009,02440020,6be8,32768; COM3,115200,N,8,1,N,ON\*302f87ec\*76bb6e1d

The embedded CRCs are inverted to prevent RXCONFIGUSER output being treated as input by mistake. To make the embedded messages recognizable to the receiver, invert the CRC. For example, consider the first embedded message above.

```
#RXCONFIGUSERA,COM1,1,80.0,FINESTEERING,2247,336957.009,02440020,
857d,32768;#SBASCONTROLA,COM1,1,80.0,FINESTEERING,2247,336957.009,
02440020,675d,32768;ENABLE,AUTO,0,NONE*428e4d2d*11e8c050
```

The embedded CRC for the SBASCONTROL command is 0x428e4d2d.

This can be inverted with the "Bitwise exclusive OR operator" (XOR) in the following algorithm:

b = 0x428e4d2d ^ 0xFFFFFFF

b = 0xbd71b2d2

The command becomes:

#SBASCONTROLA,COM1,1,80.0,FINESTEERING,2247,336957.009,02440020, 675d,32768;ENABLE,AUTO,0,NONE\*bd71b2d2

Do not use undocumented commands or logs! Doing so may produce errors and void your warranty.

The **RXCONFIG** log can be used to ensure your receiver is correctly setup for your application. The **RXCONFIGUSER** log is a short list of the RXCONFIG log, mainly used to check customer configuration.

After upgrading firmware from a version without the RXCONFIGUSER log to a version with the RXCONFIGUSER log, a **FRESET** command (see page 184) needs to be issued to have a clean RXCONFIGUSER log.

### The **RXCONFIGUSER** log has the same format as the **RXCONFIG** log.

| Field | Field<br>Type | Description                                                                                                    | Format | Binary<br>Bytes | Binary<br>Offset |
|-------|---------------|----------------------------------------------------------------------------------------------------|--------|-----------------|------------------|
| 1     | Log<br>header | RXCONFIGUSER header<br>For information about log headers, see <i>ASCII</i> on<br>page 34, <i>Abbreviated ASCII</i> on page 36 or <i>Binary</i> on<br>page 38.                                                                                                    | _      | н               | 0                |
| 2     | e header      | Embedded header                                                                                                    | -      | h               | Н                |
| 3     | e msg         | Embedded message                                                                                                    | Varied | а               | H+h              |
| 4     | e xxxx        | Embedded (inverted) 32-bit CRC (ASCII and Binary<br>only). The embedded CRC is inverted so that the<br>receiver does not recognize the embedded messages<br>as messages to be output but continues with the<br>RXCONFIG message. If you wish to use the<br>messages output from the RXCONFIGUSER log,<br>simply invert the embedded CRC around for individual<br>messages. | Ulong  | 4               | H+h+a            |
| 5     | хххх          | 32-bit CRC (ASCII and Binary only)                                                                                                    | Hex    | 4               | H+h+a+4          |
| 6     | [CR][LF]      | Sentence terminator (ASCII only)                                                                                                    | _      | _               | _                |

# 3.177 RXSTATUS

### **Receiver status**

# Platform: OEM719, OEM729, OEM7500, OEM7600, OEM7700, OEM7720, PwrPak7, CPT7, CPT7700, SMART7, SMART2

This log conveys various status parameters of the GNSS receiver system. These include the Receiver Status and Error words which contain several flags specifying status and error conditions. If an error occurs (shown in the Receiver Error word), the receiver idles all channels, turns off the antenna and disables the RF hardware as these conditions are considered to be fatal errors. The log contains a variable number of status words to allow for maximum flexibility and future expansion. For information about resolving an error, refer to Examining the RXSTATUS Log in the <u>OEM7 Installation and Operation User Manual</u>, <u>PwrPak7 Installation and Operation User Manual</u>, <u>CPT7 Installation and Operation User Manual</u>, <u>SMART7 Installation and Operation User Manual</u>, <u>CPT7 Installation and Operation User Manual</u>, <u>SMART7 Installation and Operation User Manual</u>, <u>CPT7 Installation and Operation User Manual</u>, <u>SMART7 Installation and Operation User Manual</u>, <u>CPT7 Installation and Operation User Manual</u>, <u>SMART7 Installation and Operation User Manual</u>, <u>SMART7 Installation and Operation User Manual</u>, <u>CPT7 Installation and Operation User Manual</u>, <u>SMART7 Installation and Operation User Manual</u>, <u>CPT7 Installation and Operation User Manual</u>, <u>SMART7 Installation and</u> <u>Operation User Manual</u>, <u>SMART7 Installation and</u> <u>Operation User Manual</u>, <u>CPT7 Installation and Operation User Manual</u>, <u>SMART7 Installation and</u> <u>Operation User Manual</u>, <u>SMART7 Installation and</u> <u>Operation User Manual</u>, <u>SMART7 Installation and</u> <u>Operation User Manual</u>, <u>SMART7 Installation and</u> <u>Operation User Manual</u>, <u>SMART7 Installation and</u> <u>Operation User Manual</u>, <u>SMART7 Installation and</u> <u>Operation User Manual</u>, <u>SMART7 Installation and</u> <u>Operation User Manual</u>, <u>SMART7 Installation and</u> <u>Operation User Manual</u>, <u>SMART7 Installation and</u> <u>Operation User Manual</u>, <u>SMART7 Installation</u>, <u>SMART7 Installation</u>, <u>SMART7 Installation</u>, <u>SMART7 Installation</u>, <u>SMART7 Installation</u>, <u>SMART7 Installation</u>, <u>SMART7 Installation</u>, <u>SMART7 Installation</u>, <u>SMART</u>

The receiver gives the user the ability to determine the importance of the status bits. In the case of the Receiver Status, setting a bit in the priority mask causes the condition to trigger an error. This causes the receiver to idle all channels, turn off the antenna and disable the RF hardware, the same as if a bit in the Receiver Error word is set. Setting a bit in an Auxiliary Status priority mask causes that condition to set the bit in the Receiver Status word corresponding to that Auxiliary Status. See also the **STATUSCONFIG** command on page 403.

Field #4, the receiver status word as represented in *Table 198: Receiver Status* on page 877, is also in Field #8 of the header. See the ASCII Example below and *Table 198: Receiver Status* on page 877 for clarification.

Refer also to Built-In Status Tests in the OEM7 Installation and Operation User Manual, PwrPak7 Installation and Operation User Manual, CPT7 Installation and Operation User Manual, SMART7 Installation and Operation User Manual or SMART2 Installation and Operation User Manual.

### Message ID: 93

### Log Type: Asynch

### **Recommended Input:**

log rxstatusa onchanged

### Abbreviated ASCII Example:

```
<RXSTATUS USB1 0 66.5 FINESTEERING 2210 333374.033 02000020 2ae1 16809</pre>
<
      00000000 5
                                                    (Receiver Status)
<
           02000020 0000000 00030000 00020000
           00040000 00001008 0000000 0000000
                                                    (Aux1 Status)
<
           0000000 0000000 8000000 0000000
                                                    (Aux2 Status)
<
           82000000 0000000 0000000 00000000
                                                    (Aux3 Status)
<
           0030c000 0000000 fffffff 0000000
                                                    (Aux4 Status)
<
```

Receiver errors automatically generate event messages. These event messages are output in RXSTATUSEVENT logs. It is also possible to have status conditions trigger event messages to be generated by the receiver. This is done by setting/clearing the appropriate bits in the event set/clear masks. The set mask tells the receiver to generate an event message when the bit becomes set. Likewise, the clear mask causes messages to be generated when a bit is cleared. See the **STATUSCONFIG** command on page 403 for details.

If you wish to disable all these messages without changing the bits, simply UNLOG the **RXSTATUSEVENT** logs on the appropriate ports. See the **UNLOG** command on page 437.

| Field | Field<br>type     | Description                                                                                                    | Format | Binary<br>Bytes | Binary<br>Offset |
|-------|-------------------|----------------------------------------------------------------------------------------------------|--------|-----------------|------------------|
|       | Log               | RXSTATUS header                                                                                                    |        |                 |                  |
| 1     | header            | For information about log headers, see <i>ASCII</i> on page 34, <i>Abbreviated ASCII</i> on page 36 or <i>Binary</i> on page 38.                                                                               |        | Н               | 0                |
| 2     | error             | Receiver error (see <i>Table 197: Receiver Error</i> on the next page). A value of zero indicates no errors                                                                                                    | Ulong  | 4               | н                |
| 3     | # stats           | Number of status codes (including Receiver Status). Each<br>status code consists of 4 fields, the status, priority mask,<br>event set mask and event clear mask. Each set is repeated<br>for each status type. | Ulong  | 4               | H+4              |
|       |                   | Note that for clarity, the Receiver Status, Auxiliary 1 Status,<br>Auxiliary 2 Status, Auxiliary 3 Status and Auxiliary 4 status<br>are listed separately in this message                                      |        |                 |                  |
| 4     | rxstat            | Receiver status word (see <i>Table 198: Receiver Status</i> on page 877)                                                                                                    | Ulong  | 4               | H+8              |
| 5     | rxstat pri        | Receiver status priority mask, which can be set using the <b>STATUSCONFIG</b> command on page 403                                                                                                    | Ulong  | 4               | H+12             |
| 6     | rxstat set        | Receiver status event set mask, which can be set using the <b>STATUSCONFIG</b> command on page 403                                                                                                    | Ulong  | 4               | H+16             |
| 7     | rxstat<br>clear   | Receiver status event clear mask, which can be set using the <b>STATUSCONFIG</b> command on page 403                                                                                                    | Ulong  | 4               | H+20             |
| 8     | aux1stat          | Auxiliary 1 status word (see <i>Table 200: Auxiliary 1 Status</i> on page 879)                                                                                                    | Ulong  | 4               | H+24             |
| 9     | aux1stat<br>pri   | Auxiliary 1 status priority mask, which can be set using the <b>STATUSCONFIG</b> command on page 403                                                                                                    | Ulong  | 4               | H+28             |
| 10    | aux1stat<br>set   | Auxiliary 1 status event set mask, which can be set using the <b>STATUSCONFIG</b> command on page 403                                                                                                    | Ulong  | 4               | H+32             |
| 11    | aux1stat<br>clear | Auxiliary 1 status event clear mask, which can be set using the <b>STATUSCONFIG</b> command on page 403                                                                                                    | Ulong  | 4               | H+36             |

| Field | Field<br>type     | Description                                                                                             | Format | Binary<br>Bytes | Binary<br>Offset |
|-------|-------------------|----------------------------------------------------------------------------------------------------|--------|-----------------|------------------|
| 12    | aux2stat          | Auxiliary 2 status word (see <i>Table 202: Auxiliary 2 Status</i> on page 882)                          | Ulong  | 4               | H+40             |
| 13    | aux2stat<br>pri   | Auxiliary 2 status priority mask, which can be set using the <b>STATUSCONFIG</b> command on page 403    | Ulong  | 4               | H+44             |
| 14    | aux2stat<br>set   | Auxiliary 2 status event set mask, which can be set using the <b>STATUSCONFIG</b> command on page 403   | Ulong  | 4               | H+48             |
| 15    | aux2stat<br>clear | Auxiliary 2 status event clear mask, which can be set using the <b>STATUSCONFIG</b> command on page 403 | Ulong  | 4               | H+52             |
| 16    | aux3stat          | Auxiliary 3 status word (see <i>Table 203: Auxiliary 3 Status</i> on page 883)                          | Ulong  | 4               | H+56             |
| 17    | aux3stat<br>pri   | Auxiliary 3 status priority mask, which can be set using the <b>STATUSCONFIG</b> command on page 403    | Ulong  | 4               | H+60             |
| 18    | aux3stat<br>set   | Auxiliary 3 status event set mask, which can be set using the <b>STATUSCONFIG</b> command on page 403   | Ulong  | 4               | H+64             |
| 19    | aux3stat<br>clear | Auxiliary 3 status event clear mask, which can be set using the <b>STATUSCONFIG</b> command on page 403 | Ulong  | 4               | H+68             |
| 20    | aux4stat          | Auxiliary 4 status word (see <i>Table 205: Auxiliary 4 Status</i> on page 885)                          | Ulong  | 4               | H+72             |
| 21    | aux4stat<br>pri   | Auxiliary 4 status priority mask, which can be set using the <b>STATUSCONFIG</b> command on page 403    | Ulong  | 4               | H+76             |
| 22    | aux4stat<br>set   | Auxiliary 4 status event set mask, which can be set using the <b>STATUSCONFIG</b> command on page 403   | Ulong  | 4               | H+80             |
| 23    | aux4stat<br>clear | Auxiliary 4 status event clear mask, which can be set using the <b>STATUSCONFIG</b> command on page 403 | Ulong  | 4               | H+84             |
| 24    | хххх              | 32-bit CRC (ASCII and Binary only)                                                                      | Ulong  | 4               | H+88             |
| 25    | [CR][LF]          | Sentence terminator (ASCII only)                                                                        | -      | -               | -                |

## Table 197: Receiver Error

| Nibble               | Bit                                                                 | Mask       | Description                                                                                                    | Bit = 0 | Bit = 1 |
|----------------------|---------------------------------------------------------------------|------------|----------------------------------------------------------------------------------------------------|---------|---------|
|                      | 0 0x00000001 RAM failure on an OEM7 card may also flashing red LED. |            | Dynamic Random Access Memory (DRAM) status<br>RAM failure on an OEM7 card may also be indicated by a<br>flashing red LED. | ОК      | Error   |
| N0                   | 1                                                                   | 0x00000002 | Invalid firmware                                                                                                    | ОК      | Error   |
|                      | 2                                                                   | 0x00000004 | ROM status                                                                                                    | ОК      | Error   |
| 3 0x0000008 Reserved |                                                                     |            |                                                                                                    |         |         |

| Nibble  | Bit                  | Mask       | Description                                                                                                    | Bit = 0 | Bit = 1 |
|---------|----------------------|------------|----------------------------------------------------------------------------------------------------|---------|---------|
|         | 4                    | 0x00000010 | Electronic Serial Number (ESN) access status OK E                                                                                             |         | Error   |
| N1      | 5                    | 0x00000020 | thorization code status OK                                                                                                    |         | Error   |
|         | 6 0x0000040 Reserved |            | •                                                                                                    |         |         |
|         | 7                    | 0x0000080  | pply voltage status OK                                                                                                    |         | Error   |
|         | 8                    | 0x00000100 | Reserved                                                                                                    |         | -       |
|         | 9                    | 0x00000200 | Temperature status (as compared against acceptable limits)                                                                                    | ок      | Error   |
| N2      | 10                   | 0x00000400 | MINOS status                                                                                                    | ОК      | Error   |
|         | 11                   | 0x00000800 | PLL RF status. Error with an RF PLL. See AUX2 status<br>bits ( <i>Table 202: Auxiliary 2 Status</i> on page 882) for<br>individual PLL status | ок      | Error   |
|         | 12                   | 0x00001000 |                                                                                                    | •       |         |
| NO      | 13                   | 0x00002000 | Reserved                                                                                                    |         |         |
| N3 14 ( |                      | 0x00004000 |                                                                                                    |         |         |
|         | 15                   | 0x00008000 | NVM status                                                                                                    | ОК      | Error   |
|         | 16                   | 0x00010000 | Software resource limit exceeded                                                                                                    | ОК      | Error   |
| NIA     | 17                   | 0x00020000 | Model invalid for this receiver                                                                                                    | ОК      | Error   |
| N4      | 18                   | 0x00040000 | Reserved                                                                                                    | •       |         |
|         | 19                   | 0x00080000 | Reserveu                                                                                                    |         |         |
|         | 20                   | 0x00100000 | Remote loading has begun                                                                                                    | No      | Yes     |
| N5      | 21                   | 0x00200000 | Export restriction                                                                                                    | ОК      | Error   |
|         | 22                   | 0x00400000 | Safe Mode                                                                                                    | ОК      | Error   |
|         | 23                   | 0x00800000 |                                                                                                    |         |         |
|         | 24                   | 0x01000000 |                                                                                                    |         |         |
| N6      | 25                   | 0x02000000 |                                                                                                    |         |         |
|         | 26                   | 0x04000000 | Reserved                                                                                                    |         |         |
|         | 27 0x08000000        |            |                                                                                                    |         |         |
|         | 28                   | 0x10000000 |                                                                                                    |         |         |
| N7      | 29                   | 0x20000000 |                                                                                                    |         |         |
|         | 30                   | 0x40000000 |                                                                                                    |         |         |
|         | 31                   | 0x80000000 | Component hardware failure                                                                                                    | ОК      | Error   |

| Nibble                                                                     | Bit                                              | Mask       | Description                                                                                                    | Bit = 0                       | Bit = 1                |
|----------------------------------------------------------------------------|--------------------------------------------------|------------|----------------------------------------------------------------------------------------------------|-------------------------------|------------------------|
| 00x0000001Error flag, see Table 197: Receiver Error<br>on page 875No error |                                                  | No error   | Error                                                                                                    |                               |                        |
|                                                                            | 1                                                | 0x00000002 | Temperature status                                                                                                    | Within<br>specifications      | Warning                |
| N0                                                                         | 2                                                | 0x00000004 | Voltage supply status                                                                                                    | ОК                            | Warning                |
|                                                                            | 3                                                | 0x0000008  | Primary antenna power status<br>See the <b>ANTENNAPOWER</b> command on<br>page 70                                                                                                    | Powered                       | Not powered            |
|                                                                            | 4                                                | 0x00000010 | LNA Failure                                                                                                    | ОК                            | Failure                |
| N1                                                                         | 5 0x0000020 Primary antenna open circuit flag OK |            | ок                                                                                                    | Open, antenna<br>disconnected |                        |
|                                                                            | 6                                                | 0x00000040 | Primary antenna short circuit flag                                                                                                    | ок                            | Short circuit detected |
|                                                                            | 7                                                | 0x0000080  | CPU overload flag                                                                                                    | No overload                   | Overload               |
|                                                                            | 8                                                | 0x00000100 | COM port transmit buffer overrun.<br>See AUX2 status bits ( <i>Table 202: Auxiliary 2 Status</i> on page 882) for individual COM port status                                                                                                    | ок                            | COM buffer<br>overrun  |
|                                                                            | 9                                                | 0x00000200 | Spoofing Detection Status                                                                                                    | Not Detected                  | Detected               |
|                                                                            | 10                                               | 0x00000400 | Reserved                                                                                                    |                               |                        |
| N2                                                                         | 11                                               | 0x0000800  | Link overrun flag<br>This flag indicates if any of the USB, ICOM,<br>CCOM, NCOM or File ports are overrun.<br>See AUX1, AUX2 and AUX3 status bits<br>( <i>Table 200: Auxiliary 1 Status</i> on<br>page 879, <i>Table 202: Auxiliary 2 Status</i> on<br>page 882 or <i>Table 203: Auxiliary 3 Status</i><br>on page 883) for the specific port for which<br>the buffer is overrun. | No overrun                    | Overrun                |

### Table 198: Receiver Status

| Nibble | Bit | Mask                                                   | Description                                                                                                    | Bit = 0                                             | Bit = 1                 |
|--------|-----|--------------------------------------------------------|----------------------------------------------------------------------------------------------------|-----------------------------------------------------|-------------------------|
|        | 12  | 0x00001000                                             | Input overrun flag<br>This flag is set if any of the receiver ports<br>(COM, USB, ICOM or NCOM) experience<br>an input overrun.              | any of the receiver ports<br>DM or NCOM) experience |                         |
|        | 13  | 0x00002000 Aux transmit overrun flag No overrun Overru |                                                                                                    | Overrun                                             |                         |
| N3     | 14  | 0x00004000                                             | Antenna gain state<br>See the AUX3 status bits ( <i>Table 203:</i><br><i>Auxiliary 3 Status</i> on page 883) for the<br>antenna gain status. | ок                                                  | Out of range            |
|        | 15  | 0x00008000                                             | Jammer Detected<br>See the AUX1 status bits ( <i>Table 200:</i><br><i>Auxiliary 1 Status</i> on the next page) for<br>individual RF status   | ок                                                  | Jammer<br>Detected      |
|        | 16  | 0x00010000                                             | INS reset flag                                                                                                    | No INS reset                                        | INS reset               |
| N4     |     |                                                        | IMU communication failure                                                                                                    | No error                                            | No IMU<br>communication |
|        | 18  | 0x00040000                                             | GPS almanac flag/UTC known                                                                                                    | Valid                                               | Invalid                 |
|        | 19  | 0x00080000                                             | Position solution flag                                                                                                    | Valid                                               | Invalid                 |
|        | 20  | 0x00100000                                             | Position fixed flag, see the <b>FIX</b> command on page 174                                                                                  | Not fixed                                           | Fixed                   |
| N5     | 21  | 0x00200000                                             | Clock steering status                                                                                                    | Enabled                                             | Disabled                |
|        | 22  | 0x00400000                                             | Clock model flag                                                                                                    | Valid                                               | Invalid                 |
|        | 23  | 0x00800000                                             | External oscillator locked flag                                                                                                    | Unlocked                                            | Locked                  |
|        | 24  | 0x01000000                                             | Software resource                                                                                                    | ОК                                                  | Warning                 |
|        | 25  | 0x06000000                                             | Version bit 0                                                                                                    | See <i>Table 199:</i> the next page                 | <i>Version Bits</i> on  |
| N6     | 26  | 000000000                                              | Version bit 1                                                                                                    | See <i>Table 199:</i> the next page                 | Version Bits on         |
|        | 27  | 0x08000000                                             | Tracking mode                                                                                                    | Normal<br>tracking                                  | HDR tracking            |
|        | 28  | 0x10000000                                             | Digital Filtering Enabled                                                                                                    | Disabled                                            | Enabled                 |
| N7 -   | 29  | 0x20000000                                             | Auxiliary 3 status event flag                                                                                                    | No event                                            | Event                   |
|        | 30  | 0x40000000                                             | Auxiliary 2 status event flag                                                                                                    | No event                                            | Event                   |
|        | 31  | 0x80000000                                             | Auxiliary 1 status event flag                                                                                                    | No event                                            | Event                   |

| Table 199: | Version Bits |
|------------|--------------|
|------------|--------------|

| Bit 26 | Bit 25 | Description                                           |
|--------|--------|-------------------------------------------------------|
| 0      | 0      | Interpret Status/Error Bits as OEM6 or earlier format |
| 0      | 1      | Interpret Status/Error Bits as OEM7 format            |
| 1      | 0      | Reserved for a future version                         |
| 1      | 1      | Reserved for a future version                         |

# Table 200: Auxiliary 1 Status

| Nibble | Bit | Mask       | Description                  | Bit = 0    | Bit = 1            |
|--------|-----|------------|------------------------------|------------|--------------------|
|        | 0   | 0x00000001 | Jammer detected on RF1       | ок         | Jammer<br>detected |
| NO     | 1   | 0x00000002 | Jammer detected on RF2       | ок         | Jammer<br>detected |
|        | 2   | 0x00000004 | Jammer detected on RF3       | ок         | Jammer<br>detected |
|        | 3   | 0x0000008  | Position averaging           | Off        | On                 |
|        | 4   | 0x00000010 | Jammer detected on RF4       | ок         | Jammer<br>detected |
| N1     | 5   | 0x00000020 | Jammer detected on RF5       | ок         | Jammer<br>detected |
|        | 6   | 0x00000040 | Jammer detected on RF6       | ок         | Jammer<br>detected |
|        | 7   | 0x0000080  | USB connection status        | Connected  | Not<br>connected   |
|        | 8   | 0x00000100 | USB1 buffer overrun flag     | No overrun | Overrun            |
| N2     | 9   | 0x00000200 | USB2 buffer overrun flag     | No overrun | Overrun            |
| INZ    | 10  | 0x00000400 | USB3 buffer overrun flag     | No overrun | Overrun            |
|        | 11  | 0x00000800 | Reserved                     |            |                    |
|        | 12  | 0x00001000 | Profile Activation Bit       | ОК         | Error              |
| N3     | 13  | 0x00002000 | Throttled Ethernet Reception | ОК         | Throttled          |
|        | 14  | 0x00004000 | Reserved                     |            |                    |
|        | 15  | 0x00008000 | Reserved                     |            |                    |

| Nibble | Bit | Mask       | Description                                                                                                    | Bit = 0    | Bit = 1                  |  |
|--------|-----|------------|----------------------------------------------------------------------------------------------------|------------|--------------------------|--|
|        | 16  | 0x00010000 | Reserved                                                                                                    |            |                          |  |
|        | 17  | 0x00020000 | Reserved                                                                                                    |            |                          |  |
| N4     | 18  | 0x00040000 | Ethernet not connected                                                                                                    | Connected  | Not<br>connected         |  |
|        | 19  | 0x00080000 | ICOM1 buffer overrun flag                                                                                                    | No overrun | Overrun                  |  |
|        | 20  | 0x00100000 | ICOM2 buffer overrun flag                                                                                                    | No overrun | Overrun                  |  |
| N5     | 21  | 0x00200000 | ICOM3 buffer overrun flag                                                                                                    | No overrun | Overrun                  |  |
| IND I  | 22  | 0x00400000 | NCOM1 buffer overrun flag                                                                                                    | No overrun | Overrun                  |  |
|        | 23  | 0x00800000 | NCOM2 buffer overrun flag                                                                                                    | No overrun | Overrun                  |  |
|        | 24  | 0x01000000 | NCOM3 buffer overrun flag                                                                                                    | No overrun | Overrun                  |  |
| N6     | 25  | 0x02000000 | Reserved                                                                                                    |            |                          |  |
| INO    | 26  | 0x04000000 | Reserved                                                                                                    |            |                          |  |
|        | 27  | 0x08000000 | Reserved                                                                                                    |            |                          |  |
|        | 28  | 0x10000000 | Reserved                                                                                                    |            |                          |  |
|        | 29  | 0x20000000 | Reserved                                                                                                    |            |                          |  |
| N7     | 30  | 0x40000000 | Status error reported by the IMU. May be treated as a notice unless the issue persists.                                                                                         | ок         | Status Error<br>Reported |  |
|        | 31  | 0x80000000 | IMU measurement outlier detected. Indicates<br>when the SPAN system has detected an outlier in<br>the IMU performance. May be treated as a notice<br>unless the issue persists. | ок         | Outlier<br>detected      |  |

| RF Path | OEM719, OEM729,<br>OEM7700, PwrPak7,<br>CPT7700, SMART7                        | OEM7720, PwrPak7D,<br>CPT7                                                                             | OEM7500, OEM7600,<br>SMART2                                                             |  |  |  |
|---------|--------------------------------------------------------------------------------|----------------------------------------------------------------------------------------------------|-----------------------------------------------------------------------------------------|--|--|--|
| RF1     | GPS L1<br>GLONASS L1<br>Galileo E1<br>BDS B1<br>QZSS L1<br>SBAS L1             | 1st antenna<br>GPS L1<br>GLONASS L1<br>Galileo E1<br>BDS B1<br>QZSS L1<br>SBAS L1                      | GPS L1<br>GLONASS L1<br>Galileo E1<br>BDS B1<br>QZSS L1<br>SBAS L1                      |  |  |  |
| RF2     | Reserved                                                                       | Reserved                                                                                               | GPS L2/L5<br>GLONASS L2/L3<br>Galileo E5<br>BDS B2<br>QZSS L2/L5<br>NavIC L5<br>SBAS L5 |  |  |  |
| RF3     | GPS L2<br>GLONASS L2<br>Galileo E6<br>BDS B3<br>QZSS L2/L6                     | 1st antenna<br>GPS L2/L5<br>GLONASS L2/L3<br>Galileo E5<br>BDS B2<br>QZSS L2/L5<br>NavIC L5<br>SBAS L5 | Reserved                                                                                |  |  |  |
| RF4     | GPS L5<br>GLONASS L3<br>Galileo E5<br>BDS B2<br>QZSS L5<br>NavIC L5<br>SBAS L5 | 2nd antenna<br>GPS L1<br>GLONASS L1<br>Galileo E1<br>BDS B1<br>QZSS L1                                 | Reserved                                                                                |  |  |  |
| RF5     | Reserved                                                                       | 2nd antenna<br>GPS L2/L5<br>GLONASS L2/L3<br>Galileo E5<br>BDS B2<br>QZSS L2/L5<br>NavIC L5            | Reserved                                                                                |  |  |  |
| RF6     | Reserved                                                                       | Reserved                                                                                               | Reserved                                                                                |  |  |  |

### Table 201: RF Paths for OEM7 Receivers

| Nibble | Bit | Mask       | Description                            | Bit = 0       | Bit = 1        |  |  |
|--------|-----|------------|----------------------------------------|---------------|----------------|--|--|
|        | 0   | 0x00000001 | SPI Communication Failure              | ОК            | Error          |  |  |
|        | 1   | 0x00000002 | I <sup>2</sup> C Communication Failure | ОК            | Error          |  |  |
| N0     | 2   | 0x00000004 | COM4 buffer overrun flag               | No<br>overrun | Buffer Overrun |  |  |
|        | 3   | 0x0000008  | COM5 buffer overrun flag               | No<br>overrun | Buffer Overrun |  |  |
|        | 4   | 0x00000010 | Reserved                               | -             |                |  |  |
| N1     | 5   | 0x00000020 | Reserved                               |               |                |  |  |
| INI    | 6   | 0x00000040 | Reserved                               |               |                |  |  |
|        | 7   | 0x0000080  | Reserved                               |               |                |  |  |
|        | 8   | 0x00000100 | Reserved                               |               |                |  |  |
| NO     | 9   | 0x00000200 | COM1 buffer overrun flag               | ОК            | Buffer Overrun |  |  |
| N2     | 10  | 0x00000400 | COM2 buffer overrun flag               | ОК            | Buffer Overrun |  |  |
|        | 11  | 0x0000800  | COM3 buffer overrun flag               | ОК            | Buffer Overrun |  |  |
|        | 12  | 0x00001000 | PLL RF1 unlock flag                    | ОК            | PLL Unlock     |  |  |
| N3     | 13  | 0x00002000 | PLL RF2 unlock flag                    | ОК            | PLL Unlock     |  |  |
| INO    | 14  | 0x00004000 | PLL RF3 unlock flag                    | ОК            | PLL Unlock     |  |  |
|        | 15  | 0x00008000 | PLL RF4 unlock flag                    | ОК            | PLL Unlock     |  |  |
|        | 16  | 0x00010000 | PLL RF5 unlock flag                    | ОК            | PLL Unlock     |  |  |
| N4     | 17  | 0x00020000 | PLL RF6 unlock flag                    | ОК            | PLL Unlock     |  |  |
| IN4    | 18  | 0x00040000 | CCOM1 buffer overrun                   | ОК            | Buffer Overrun |  |  |
|        | 19  | 0x00080000 | CCOM2 buffer overrun                   | ОК            | Buffer Overrun |  |  |
|        | 20  | 0x00100000 | CCOM3 buffer overrun                   | ОК            | Buffer Overrun |  |  |
| NE     | 21  | 0x00200000 | CCOM4 buffer overrun                   | ОК            | Buffer Overrun |  |  |
| N5     | 22  | 0x00400000 | CCOM5 buffer overrun                   | ОК            | Buffer Overrun |  |  |
|        | 23  | 0x00800000 | CCOM6 buffer overrun                   | ОК            | Buffer Overrun |  |  |

# Table 202: Auxiliary 2 Status

| Nibble | Bit | Mask       | Description                                                                            | Bit = 0 | Bit = 1                       |
|--------|-----|------------|----------------------------------------------------------------------------------------|---------|-------------------------------|
|        | 24  | 0x01000000 | ICOM4 buffer overrun                                                                   | ОК      | Buffer Overrun                |
| N6     | 25  | 0x02000000 | ICOM5 buffer overrun                                                                   | ОК      | Buffer Overrun                |
| INO    | 26  | 0x04000000 | ICOM6 buffer overrun                                                                   | ОК      | Buffer Overrun                |
|        | 27  | 0x08000000 | ICOM7 buffer overrun                                                                   | ОК      | Buffer Overrun                |
| N7     | 28  | 0x10000000 | Secondary antenna power status<br>See the <b>ANTENNAPOWER</b> command<br>(see page 70) | Powered | Not Powered                   |
|        | 29  | 0x20000000 | Secondary antenna open circuit<br>This flag is only available on certain<br>products   | ок      | Open, antenna<br>disconnected |
|        | 30  | 0x40000000 | Secondary antenna short circuit<br>This flag is only available on certain<br>products  | ок      | Short circuit detected        |
|        | 31  | 0x80000000 | Reset loop detected                                                                    | ОК      | Reset Detected                |

# Table 203: Auxiliary 3 Status

| Nibble | Bit | Mask       | Description                                                                                                   | Bit = 0                       | Bit = 1        |
|--------|-----|------------|----------------------------------------------------------------------------------------------------|-------------------------------|----------------|
|        | 0   | 0x00000001 | SCOM buffer overrun flag.<br>This flag is set if any of the SCOM ports<br>(SCOM1 – SCOM4) experience overrun. | No overrun                    | Overrun        |
| N0     | 1   | 0x00000002 | WCOM1 buffer overrun flag                                                                                     | No overrun                    | Overrun        |
|        | 2   | 0x00000004 | FILE buffer overrun flag                                                                                      | No overrun                    | Overrun        |
|        | 3   | 0x0000008  | Reserved                                                                                                    |                               |                |
|        | 4   | 0x00000010 | Antenna 1 Gain State                                                                                          | Table 204: Antenna Gain State |                |
| N1     | 5   | 0x00000020 |                                                                                                    | on the next page              |                |
|        | 6   | 0x00000040 | Antenna 2 Gain State                                                                                          | Table 204: Antenna Gain State |                |
|        | 7   | 0x0000080  |                                                                                                    | on the next page              |                |
|        | 8   | 0x00000100 | GPS reference time is incorrect.<br>Reset the receiver to correct it.                                         | ок                            | Time incorrect |
| N2     | 9   | 0x00000200 |                                                                                                    |                               |                |
|        | 10  | 0x00000400 | Reserved                                                                                                    |                               |                |
|        | 11  | 0x00000800 |                                                                                                    |                               |                |

| Nibble | Bit | Mask       | Description                                 | Bit = 0          | Bit = 1                       |  |
|--------|-----|------------|---------------------------------------------|------------------|-------------------------------|--|
|        | 12  | 0x00001000 |                                             |                  |                               |  |
| N3     | 13  | 0x00002000 | Reserved                                    |                  |                               |  |
|        | 14  | 0x00004000 | Reserved                                    |                  |                               |  |
|        | 15  | 0x00008000 |                                             |                  |                               |  |
|        | 16  | 0x00010000 | DMI hardware failure detection flag         | ОК               | Error                         |  |
| N4     | 17  | 0x00020000 |                                             |                  |                               |  |
| 114    | 18  | 0x00040000 | Reserved                                    |                  |                               |  |
|        | 19  | 0x00080000 |                                             |                  |                               |  |
|        | 20  | 0x00100000 |                                             |                  |                               |  |
| N5     | 21  | 0x00200000 | - Reserved                                  |                  |                               |  |
| GNI    | 22  | 0x00400000 |                                             |                  |                               |  |
|        | 23  | 0x00800000 |                                             |                  |                               |  |
|        | 24  | 0x01000000 | Spoofing Calibration Status                 | Successful       | Failed                        |  |
| N6     | 25  | 0x02000000 | Spoofing Calibration Required               | Not required     | Required                      |  |
|        | 26  | 0x04000000 | Reserved                                    |                  |                               |  |
|        | 27  | 0x08000000 | Reserved                                    |                  |                               |  |
|        | 28  | 0x10000000 | Reserved                                    |                  |                               |  |
|        | 29  | 0x20000000 | Web content is corrupt or does not exist    | Content is<br>OK | Error with content            |  |
| N7     | 30  | 0x40000000 | RF Calibration Data is present and in error | Data is OK       | Data has an<br>error          |  |
|        | 31  | 0x80000000 | RF Calibration Data is present              | No data<br>found | Data exists and has no errors |  |

### Table 204: Antenna Gain State

| Bits 4-5<br>or<br>Bits 6-7 | Description                                                                                                    |
|----------------------------|----------------------------------------------------------------------------------------------------|
| 00                         | Antenna Gain in range                                                                                                    |
|                            | Antenna Gain Low                                                                                                    |
| 01                         | This state indicates that the input signal is very weak (under -160 dBm/Hz). It can indicate the antenna is not operating correctly, the antenna is not suitable for NovAtel receivers, or there is no antenna connected. |

| Bits 4-5<br>or<br>Bits 6-7 | Description                                                                                                    |
|----------------------------|----------------------------------------------------------------------------------------------------|
|                            | Antenna Gain High.                                                                                                    |
| 10                         | This state indicates that the input signal is very strong (above -120 dBm/Hz). This can be caused by a strong in-band interference or by too much signal gain or too many LNAs cascaded in the path.        |
|                            | Antenna Gain Anomaly.                                                                                                    |
| 11                         | This state indicates that an anomaly has been detected for the input signal. It can be caused by strong in-band or out-of-band interference, or by the antenna being disconnected/changed during operation. |

| Nibble | Bit                                   | Mask                                                | Description                                                                                 | Bit = 1                                             |  |  |
|--------|---------------------------------------|-----------------------------------------------------|---------------------------------------------------------------------------------------------|-----------------------------------------------------|--|--|
|        | 0                                     | 0x00000001                                          |                                                                                             | <60% of available<br>satellites are tracked<br>well |  |  |
| NO     | 1     0x0000002   GNSS Tracked Status | <15% of available<br>satellites are tracked<br>well |                                                                                             |                                                     |  |  |
|        | 2                                     | 0x00000004                                          | Reserved                                                                                    |                                                     |  |  |
|        | 3                                     | 0x0000008                                           | Neselveu                                                                                    |                                                     |  |  |
|        | 4                                     | 0x00000010                                          |                                                                                             |                                                     |  |  |
| N1     | 5                                     | 0x00000020                                          | Reserved                                                                                    |                                                     |  |  |
|        | 6                                     | 0x00000040                                          |                                                                                             |                                                     |  |  |
|        | 7                                     | 0x0000080                                           |                                                                                             |                                                     |  |  |
|        | 8                                     | 0x00000100                                          |                                                                                             |                                                     |  |  |
| N2     | 9                                     | 0x00000200                                          | Recented                                                                                    |                                                     |  |  |
| INZ    | 10                                    | 0x00000400                                          | Reserved                                                                                    |                                                     |  |  |
|        | 11                                    | 0x0000800                                           |                                                                                             |                                                     |  |  |
|        | 12                                    | 0x00001000                                          | Clock freewheeling due to bad position integrity                                            | Clock freewheeling                                  |  |  |
|        | 13                                    | 0x00002000                                          | Reserved                                                                                    |                                                     |  |  |
| N3     | 14                                    | 0x00004000                                          | Usable RTK Corrections                                                                      | <60% of expected corrections available              |  |  |
|        | 15                                    | 0x00008000                                          | Percentage of expected measurements which have timely RTK corrections (latency <20 seconds) | <15% of expected corrections available              |  |  |

# Table 205: Auxiliary 4 Status

| Nibble | Bit | Mask       | Description                                   | Bit = 1                     |
|--------|-----|------------|-----------------------------------------------|-----------------------------|
|        | 16  | 0x00010000 | Bad RTK Geometry                              | PDOP >5.0                   |
| N4     | 17  | 0x00020000 | Reserved                                      |                             |
|        | 18  | 0x00040000 | Reserveu                                      |                             |
|        | 19  | 0x00080000 | Long RTK Baseline                             | Baseline >50 km             |
|        | 20  | 0x00100000 | Poor RTK COM Link (poor correction quality)   | Corrections quality<br>≤60% |
| N5     | 21  | 0x00200000 | Poor ALIGN COM Link (poor correction quality) | Corrections quality<br>≤60% |
|        | 22  | 0x00400000 | GLIDE Not Active                              | GLIDE not active            |
|        | 23  | 0x00800000 | Bad PDP Geometry                              | PDOP >5.0                   |
|        | 24  | 0x01000000 | No TerraStar Subscription                     | No subscription             |
| N6     | 25  | 0x02000000 |                                               |                             |
|        | 26  | 0x04000000 | Reserved                                      |                             |
|        | 27  | 0x08000000 |                                               |                             |
|        | 28  | 0x10000000 | Bad PPP Geometry                              | PDOP >5.0                   |
| N7     | 29  | 0x20000000 | Reserved                                      |                             |
|        | 30  | 0x40000000 | No INS Alignment                              | No alignment                |
|        | 31  | 0x80000000 | INS not converged                             | Not converged               |

**()** 

Only GPS and GLONASS are considered in the Auxiliary 4 status word states.

For bits relating to RTK, ALIGN or INS, the bits will only be set if the receiver has that type of positioning is enabled via Auth Code.

# 3.178 RXSTATUSEVENT

## Status event indicator

# Platform: OEM719, OEM729, OEM7500, OEM7600, OEM7700, OEM7720, PwrPak7, CPT7, CPT7700, SMART7, SMART2

This log is used to output event messages as indicated in the **RXSTATUS** log (see page 873). An event message is automatically generated for all receiver errors, which are indicated in the receiver error word. In addition, event messages can be generated when other conditions, which are indicated in the receiver status and auxiliary status words, are met. Whether or not an event message is generated under these conditions is specified using the **STATUSCONFIG** command (see page 403).

On start-up, the receiver is set to log **RXSTATUSEVENTA ONNEW HOLD** on all ports. You can remove this message using the **UNLOG** command (see page 437). To remove this log using an **UNLOGALL** command (see page 439), you must use the **True** option. Logging **RXSTATUSEVENT** on all ports is a factory default setting. If it is unlogged, the **RXSTATUSEVENT** log will not be collected until the next start-up. After a start-up, logging **RXSTATUSEVENT** on all ports will start again.

See also Built-In Status Tests in the OEM7 Installation and Operation User Manual, PwrPak7 Installation and Operation User Manual, CPT7 Installation and Operation User Manual, SMART7 Installation and Operation User Manual or SMART2 Installation and Operation User Manual.

### Message ID: 94

### Log Type: Asynch

### **Recommended Input:**

log rxstatuseventa onchanged

### **ASCII Example 1:**

#RXSTATUSEVENTA,USB1,0,41.5,FINESTEERING,2209,513459.504,02080020,b967,16809; AUX4,28,SET,"High PPP PDOP"\*0b568a59

### **ASCII Example 2:**

#RXSTATUSEVENTA,USB1,0,50.5,FINESTEERING,2209,513460.010,02080020,b967,16809; AUX4,0,SET,"<60% available SVs tracked well"\*a6aeeadd</pre>

When a fatal event occurs (for example, in the event of a receiver hardware failure), a bit is set in the receiver error word, part of the **RXSTATUS** log (see page 873) to indicate the cause of the problem. Bit 0 is set in the receiver status word to show that an error occurred, the error strobe is driven high and the LED flashes red and yellow showing an error code. An RXSTATUSEVENT log is generated on all ports to show the cause of the error. Receiver tracking is disabled at this point but command and log processing continues to allow you to diagnose the error. Even if the source of the error is corrected at this point, the receiver must be reset to resume normal operation.

| Field | Field type   | Description                                                                                                    | Format   | Binary<br>Bytes | Binary<br>Offset |
|-------|--------------|----------------------------------------------------------------------------------------------------|----------|-----------------|------------------|
|       |              | RXSTATUSEVENT header                                                                                                    |          |                 |                  |
| 1     | Log header   | For information about log headers, see ASCII on page 34, <i>Abbreviated ASCII</i> on page 36 or <i>Binary</i> on page 38.                                                                                                    |          | н               | 0                |
| 2     | word         | The status word that generated the event message (see <i>Table 206: Status Word</i> below)                                                                                                    | Enum     | 4               | н                |
| 3     | bit position | Location of the bit in the status word (see <i>Table 198:</i><br><i>Receiver Status</i> on page 877, <i>Table 200: Auxiliary 1</i><br><i>Status</i> on page 879, <i>Table 202: Auxiliary 2 Status</i> on<br>page 882, <i>Table 203: Auxiliary 3 Status</i> on page 883 or<br><i>Table 205: Auxiliary 4 Status</i> on page 885 | Ulong    | 4               | H+4              |
| 4     | event        | Event type (see <i>Table 207: Event Type</i> below)                                                                                                    | Enum     | 4               | H+8              |
| 5     | description  | This is a text description of the event or error                                                                                                    | Char[32] | 32              | H+12             |
| 6     | хххх         | 32-bit CRC (ASCII and Binary only)                                                                                                    | Ulong    | 4               | H+44             |
| 7     | [CR][LF]     | Sentence terminator (ASCII only)                                                                                                    | -        | -               | -                |

## Table 206: Status Word

| Binary | ASCII  | Description                                      |
|--------|--------|--------------------------------------------------|
| 0      | ERROR  | Receiver Error word,                             |
| Ū      | Entron | see <i>Table 197: Receiver Error</i> on page 875 |
| 1      | STATUS | Receiver Status word,                            |
|        | SIAIUS | see Table 198: Receiver Status on page 877       |
| 2      | AUX1   | Auxiliary 1 Status word,                         |
| 2      | AUXI   | see Table 200: Auxiliary 1 Status on page 879    |
| 3      | AUX2   | Auxiliary 2 Status word                          |
|        | AUAZ   | see Table 202: Auxiliary 2 Status on page 882    |
| 4      | AUX3   | Auxiliary 3 Status word                          |
|        | AUAS   | see Table 203: Auxiliary 3 Status on page 883    |
| 5      | AUX4   | Auxiliary 4 Status word                          |
| 5      | AUA4   | see Table 205: Auxiliary 4 Status on page 885    |

# Table 207: Event Type

| Binary | ASCII | Description     |
|--------|-------|-----------------|
| 0      | CLEAR | Bit was cleared |
| 1      | SET   | Bit was set     |

# 3.179 SAFEMODESTATUS

### Safe Mode Status

# Platform: OEM719, OEM729, OEM7500, OEM7600, OEM7700, OEM7720, PwrPak7, CPT7, CPT7700, SMART7, SMART2

This log provides additional information about the state of the receiver in the event that the *Safe Mode* error bit and/or *Reset Loop Detected* status bit are set in the **RXSTATUS** log (see page 873).

The data within this log is set at receiver start up and will not change over time.

For information about *Safe Mode*, see Safe Mode in the <u>OEM7 Installation and Operation User Manual</u>, <u>PwrPak7 Installation and Operation User Manual</u>, <u>CPT7 Installation and Operation User Manual</u>, <u>SMART7</u> Installation and Operation User Manual or <u>SMART2 Installation and Operation User Manual</u>.

### Message ID: 2060

### Log Type: Asynch

### **Recommended Input:**

log SAFEMODESTATUSA once

### Abbreviated ASCII Example:

#SAFEMODESTATUSA,USB1,0,54.0,UNKNOWN,0,0.000,02000020,8e55,16809; SAFE MODE OK,0,"Normal Operation."\*484241d0

| Field | Field Type  | Description                                                                                                    | Binary<br>Format | Binary<br>Bytes | Binary<br>Offset |
|-------|-------------|----------------------------------------------------------------------------------------------------|------------------|-----------------|------------------|
|       |             | SAFEMODESTATUS header                                                                                                    |                  |                 |                  |
| 1     | Log header  | For information about log headers, see <i>ASCII</i> on page 34, <i>Abbreviated ASCII</i> on page 36 or <i>Binary</i> on page 38. | -                | Н               | 0                |
| 2     | Status      | Safe Mode State. See <i>Table 208: Safe Mode States</i> on the next page                                                         | Enum             | 4               | н                |
| 3     | Reset Count | Number of resets since power up or a successful boot                                                                             | Ulong            | 4               | H+4              |
| 4     | Description | String for additional information about the Safe Mode State                                                                      | String           | 80              | H+8              |
| 5     | хххх        | 32-bit CRC (ASCII and Binary only)                                                                                               | Ulong            | 4               | H+88             |
| 6     | [CR][LF]    | Sentence terminator (ASCII only)                                                                                                 | -                | -               | -                |

| Value | State                                                   | Safe<br>Mode<br>Error<br>Bit | Reset<br>Loop<br>Detected<br>Bit | Notes                                                                                                    | Recovery Steps                                                                                                    |
|-------|---------------------------------------------------------|------------------------------|----------------------------------|----------------------------------------------------------------------------------------------------|----------------------------------------------------------------------------------------------------|
| 0     | SAFE_MODE_OK                                            | 0                            | 0                                | Normal Operation. No reset loop detected.                                                                                                    | No action required                                                                                                    |
| 1     | SAFE_MODE_<br>WARNING                                   | 0                            | 1                                | An unexpected reset was detected. The receiver will operate as normal                                                                                                    | No action required                                                                                                    |
| 2     | SAFE_MODE_<br>DISABLE_<br>SATELLITE_DATA                | 0                            | 1                                | Satellite Navigation Data<br>previously saved to NVM is<br>ignored in this state. As the<br>receiver continues to track<br>GNSS satellites, new data will<br>be downloaded. There may be<br>some delay in initial satellite<br>acquisition as this will<br>effectively be a Cold Start, but<br>the receiver will otherwise<br>operate as normal. | No action required                                                                                                    |
| 3     | SAFE_MODE_<br>DISABLE_<br>NON_<br>COMMUNICATION_<br>NVM | 1                            | 1                                | All data previously saved to<br>NVM that is not related to<br>communication is ignored in<br>this state.<br>Communication ports (COM,<br>USB, ICOM, etc.) will remain in<br>the configuration previously<br>saved by SAVECONFIG<br>allowing the user to take<br>corrective action.                                                               | Depending on what<br>NVM data is causing<br>the problem, a<br><b>FRESET</b> may resolve<br>the issue.<br>If a standard <b>FRESET</b><br>does not resolve the<br>issue, see the<br><b>FRESET</b> command on<br>page 184 for other<br>NVM targets that may<br>be causing the issue<br>and could be removed. |
| 4     | SAFE_MODE_<br>DISABLE_<br>ALL_NVM                       | 1                            | 1                                | All data previously saved to NVM is ignored in this state.                                                                                                    | See recovery steps for<br>SAFE_MODE_<br>DISABLE_<br>NON_<br>COMMUNICATION_<br>NVM.                                                                                                    |

### Table 208: Safe Mode States

| Value | State                                         | Safe<br>Mode<br>Error<br>Bit | Reset<br>Loop<br>Detected<br>Bit | Notes                                                                                                    | Recovery Steps                                                                                                    |
|-------|-----------------------------------------------|------------------------------|----------------------------------|----------------------------------------------------------------------------------------------------|----------------------------------------------------------------------------------------------------|
| 5     | SAFE_MODE_<br>DISABLE_<br>AUTH                | 1                            | 1                                | All data previously saved to<br>NVM and all Auth Codes are<br>ignored in this state.                                                                                  | Use the <b>AUTH</b><br><b>REMOVE</b> command to<br>remove the offending<br>Auth Code. The<br><b>AUTHCODES</b> log<br>(see page 482) can be<br>used to determine<br>what Auth Codes are<br>currently loaded. |
| 6     | SAFE_MODE_<br>FAILED                          | 1                            | 1                                | All data previously saved to<br>NVM and all Auth Codes are<br>ignored in this state.                                                                                  | This state is<br>unexpected. The<br>recovery steps for<br>other states may<br>apply.                                                                                                    |
| 7     | SAFE_MODE_<br>UNEXPECTED_<br>MAIN_FIRMWARE    | 1                            | 0 or 1                           | An error related to main firmware loading occurred.                                                                                                    | Reload the main firmware.                                                                                                    |
| 8     | SAFE_MODE_<br>DISABLE_STARTUP_<br>EMMC_CHKDSK | 1                            | 1                                | All data previously saved to<br>NVM and all Auth Codes are<br>ignored in this state. The<br>startup eMMC check disk<br>operation is ignored (if eMMC<br>is equipped). | Issue a<br>MEDIAFORMAT<br>INTERNAL_FLASH<br>command to format<br>the eMMC (if<br>equipped) and then<br>issue a <b>RESET</b><br>command.                                                                     |
| 9     | SAFE_MODE_<br>INCOMPLETE_<br>CONFIG           | 1                            | 0                                | Incomplete system configuration.                                                                                                    | Contact NovAtel<br>Customer Support.                                                                                                    |
| 10    | SAFE_MODE_<br>DISABLE_<br>EMBEDDED_APP        | 1                            | 1                                | All data previously saved to<br>NVM and all Auth Codes are<br>ignored in this state, and<br>product specific functionality is<br>disabled.                            | See recovery steps for<br>SAFE_MODE_<br>DISABLE_<br>NON_<br>COMMUNICATION_<br>NVM.                                                                                                    |

# 3.180 SATEL4INFO

# Displays the Satel 400 MHz radio configuration settings

### Platform: SMART7 with RELAY7

Use this log to display the configuration settings of the Satel 400 MHz radio.

### Message ID: 2216

### Log Type: Asynch

### **Recommended Input:**

log SATEL400INFO

### **ASCII Example:**

#SATEL4INFOA,COM1,0,78.0,FINESTEERING,1997,507154.039,02004000,7499,32768; TRIMTALK450S\_T,438000000,438000000,12500,1000,TRUE\*bf15bfb0

| Field | Field<br>Type | Description                                                                                                    | Format | Binary<br>Bytes | Binary<br>Offset |
|-------|---------------|----------------------------------------------------------------------------------------------------|--------|-----------------|------------------|
|       | Log           | SATEL4INFO header                                                                                                    |        |                 | 0                |
|       | header        | For information about log headers, see <i>ASCII</i> on page 34, <i>Abbreviated ASCII</i> on page 36 or <i>Binary</i> on page 38. | -      | Н               | 0                |
| 2     | protocol      | Refer to Table 209: Compatibility Mode on the next page                                                                          | ENUM   | 4               | Н                |
| 3     | Freqtx        | Transmit frequency in Hz                                                                                                    | UINT   | 4               | H+4              |
| 4     | Freqrx        | Receive frequency in Hz                                                                                                    | UNIT   | 4               | H+8              |
| 5     | spacing       | Channel spacing in Hz                                                                                                    | UNIT   | 4               | H+12             |
| 6     | txpwr         | Maximum transmit power in mW                                                                                                    | UNIT   | 4               | H+16             |
|       |               | Forward correction error                                                                                                    |        |                 |                  |
| 7     | Fec           | 0 = FALSE                                                                                                    | ENUM   | 4               | H+20             |
|       |               | 1 = TRUE                                                                                                    |        |                 |                  |
| 8     | хххх          | 32-bit CRC (ASCII or Binary only)                                                                                                | Hex    | 4               | Variable         |
| 9     | [CR][LF]      | Sentence terminator (ASCII only)                                                                                                 | -      | -               | -                |

| Value | Enum           | Mode                                |
|-------|----------------|-------------------------------------|
| 0     | SATELLINE_3AS  | Satelline-3AS                       |
| 1     | PACCREST_4FSK  | PacCrest-4FSK                       |
| 2     | PACCREST_GMSK  | PacCrest-GMSK                       |
| 3     | TRIMTALK450S_P | TrimTalk450s (PacCrest transmitter) |
| 4     | TRIMTALK450S_T | TrimTalk450s (Trimble transmitter)  |
| 5     | PACCREST_FST   | PacCrest-FST                        |

## Table 209: Compatibility Mode

# 3.181 SATEL9INFO

# Displays the Satel UHF radio configuration settings

### Platform: SMART7 with RELAY7

Use this log to display the configuration settings of the Satel UHF radio.

### Message ID: 2220

### Log Type: Asynch

### **Recommended Input:**

log SATEL9INFO

### **ASCII Example:**

#SATEL9INFOA,COM1,0,78.5,FINESTEERING,1997,507405.578,02004000,9dd6,32768; P2MP\_RX\_SLAVE,4,-1,4,534,1,9,10,FF,FALSE,0,0,0,"111111111111111111"\*2d430ec2

| Field | Field Type   | Description                                                                                                    | Format | Binary<br>Bytes | Binary<br>Offset |
|-------|--------------|----------------------------------------------------------------------------------------------------|--------|-----------------|------------------|
|       |              | SATEL9INFO header                                                                                                    |        |                 |                  |
| 1     | Log header   | For information about log headers, see <i>ASCII</i> on page 34, <i>Abbreviated ASCII</i> on page 36 or <i>Binary</i> on page 38. | -      | н               | 0                |
| 2     | modemmode    | Radio role in network                                                                                                    | ENUM   | 4               | Н                |
| 3     | Leicachannel | Leica virtual channel <sup>1</sup>                                                                                               | INT    | 4               | H+4              |
| 4     | novchannel   | Novariant virtual channel <sup>2</sup>                                                                                           | INT    | 4               | H+8              |
| 5     | freqkey      | Frequency key                                                                                                    | UINT   | 4               | H+12             |
| 6     | nid          | Network ID                                                                                                    | UINT   | 4               | H+16             |
| 7     | minpktsize   | Minimum packet size                                                                                                    | UINT   | 4               | H+20             |
| 8     | maxpktsize   | Maximum packet size                                                                                                    | UINT   | 4               | H+24             |
| 9     | retrytimeout | Number of failed attempts to receive packets before the connection is dropped                                                    | UINT   | 4               | H+28             |
| 10    | subnet       | Multipoint subnet:<br>00=Roaming<br>FF=Disabled                                                                                  | UINT   | 4               | H+32             |
| 11    | repeaters    | Boolean to specify if repeaters are present in the network                                                                       | BOOL   | 4               | H+36             |

<sup>&</sup>lt;sup>1</sup>If the current configuration does not translate to a valid Leica virtual channel, the reported value will be -1.

<sup>&</sup>lt;sup>2</sup>If the current configuration does not translate to a valid Novariant virtual channel, the reported value will be -1.

| Field | Field Type         | Description                              | Format             | Binary<br>Bytes | Binary<br>Offset |
|-------|--------------------|------------------------------------------|--------------------|-----------------|------------------|
| 12    | masterpacketrepeat | How many time master will repeat packets | UINT               | 4               | H+40             |
| 13    | txpower            | The transmitter output power (mW)        | UINT               | 4               | H+44             |
| 14    | hoptablever        | Hop table version                        | UINT               | 4               | H+48             |
| 15    | freqzone           | Frequency zone                           | FixedUCha<br>Array | 16              | H+52             |
| 16    | хххх               | 32-bit CRC (ASCII or Binary only)        | Hex                | 4               | Variable         |
| 17    | [CR][LF]           | Sentence terminator (ASCII only)         | -                  | -               | -                |

| Table 210: ASCII and Binary Values |                        |          |                                                                                                    |  |  |
|------------------------------------|------------------------|----------|----------------------------------------------------------------------------------------------------|--|--|
| Туре                               | ASCII                  | Binary   | Description                                                                                                    |  |  |
| SATEL9INFO header                  | -                      | -        | For information about log headers, see <i>ASCII</i> on page 34, <i>Abbreviated ASCII</i> on page 36 or <i>Binary</i> on page 38. |  |  |
|                                    | P2MP_<br>MASTER        | 2        |                                                                                                    |  |  |
| modemmode                          | P2MP_<br>SLAVE         | 3        | Role in radio network                                                                                                    |  |  |
|                                    | P2MP_<br>RX_SLAVE      | 8        |                                                                                                    |  |  |
| leicachannel                       | 1-9, -1                |          | Leica virtual channel                                                                                                    |  |  |
| novchannel                         | 1-3824, -1             |          | Novariant virtual channel                                                                                                    |  |  |
| freqkey                            | 0-14                   |          | Frequency key                                                                                                    |  |  |
| nid                                | 0-4095                 |          | Network ID                                                                                                    |  |  |
| minpktsize                         | 0-9                    |          | Minimum packet size                                                                                                    |  |  |
| maxpktsize                         | 0-9                    |          | Maximum packet size                                                                                                    |  |  |
| retrytimeout                       | 8-255                  |          | Number of failed attempts to receive packets before connection drops off                                                         |  |  |
| subnet                             | 0x00, 0xFF             |          | Multipoint subnet:<br>00=Roaming<br>FF=Disabled                                                                                  |  |  |
| ropostors                          | FALSE                  | 0        | Boolean to specify if repeaters are present in the network                                                                       |  |  |
| repeaters                          | TRUE                   | 1        |                                                                                                    |  |  |
| masterpacketrepeat                 | masterpacketrepeat 0-9 |          | Number of times master will repeat packets                                                                                       |  |  |
| txpower 0-1000                     |                        |          | The transmitter output power (mW)                                                                                                |  |  |
| hoptablever                        | 0-6                    |          | Hop table version                                                                                                    |  |  |
| freqzone                           | "11111111111           | 1111111" | Frequency zone                                                                                                    |  |  |

Table 210: ASCII and Binary Values

# 3.182 SATELSTATUS

### Delivers status updates for any asynchronous radio operations

### Platform: SMART7 with RELAY7

Use this log to display the status of the last operation attempted on the RELAY7 radio. Settings are saved on the radio so it is not necessary to configure the radio for each session. The SATELSTATUS log reports UNDETECTED until the radio is used. If hardware power control is available, OFF may also be reported.

There is no state monitoring, so a radio can be detached after being configured and the status would not update until a radio command is issued.

#### Message ID: 2205

### Log Type: Asynch

### **Recommended Input:**

log SATELSTATUS onchanged

### **ASCII Example:**

#SATELSTATUSA,COM1,0,68.5,FINESTEERING,1883,338273.235,03040040,ea7e,32768; UNDETECTED,OK,""\*8b80bd71

#SATELSTATUSA,COM1,0,68.5,FINESTEERING,1883,338273.235,03040040,ea7e,32768; READY,OK,""\*8b80bd71

#SATELSTATUSA,COM1,0,68.5,FINESTEERING,1883,338273.235,03040040,ea7e,32768; ERROR,TIMEOUT,""\*8b80bd71

#SATELSTATUSA,COM1,0,68.5,FINESTEERING,1883,338273.235,03040040,ea7e,32768; ERROR,COMMAND FAILED,"SL&FR=900.0000"\*8b80bd71

| Field | Field<br>Type    | Description                                                                                                    | Format | Binary<br>Bytes | Binary<br>Offset |
|-------|------------------|----------------------------------------------------------------------------------------------------|--------|-----------------|------------------|
|       | Log              | SATELSTATUS header                                                                                                    |        |                 |                  |
| 1     | header           | For information about log headers, see <i>ASCII</i> on page 34, <i>Abbreviated ASCII</i> on page 36 or <i>Binary</i> on page 38. | -      | Н               | 0                |
| 2     | state            | State of the radio. See <i>Table 211: Radio State</i> on the next page.                                                          | Enum   | 4               | Н                |
| 3     | error            | Error type. See <i>Table 212: Error Types</i> on the next page.                                                                  | Uint   | 4               | H+4              |
| 4     | error_<br>source | Last SATEL radio command issued                                                                                                  | String | Variable        | H+8              |
| 5     | хххх             | 32-bit CRC (ASCII or Binary only)                                                                                                | Hex    | 4               | Variable         |
| 6     | [CR][LF]         | Sentence terminator (ASCII only)                                                                                                 | -      | -               | -                |

| ASCII      | Binary | Description                                                                                    |  |
|------------|--------|------------------------------------------------------------------------------------------------|--|
| OFF        | 0      | The radio power is configured OFF                                                              |  |
| DETECTING  | 1      | The radio is being queried for identity and current configuration                              |  |
| UNDETECTED | 2      | The radio may be operating but it must be detected before responding to configuration commands |  |
| READY      | 3      | The radio is operating and ready to respond to configuration commands                          |  |
| BUSY       | 4      | The radio is being configured. Data may be interrupted                                         |  |
| ERROR      | 5      | The radio is in an error state                                                                 |  |

### Table 211: Radio State

# Table 212: Error Types

| ASCII          | Binary | Description |  |
|----------------|--------|-------------|--|
| NONE           | 0      | Error type  |  |
| COMMAND_FAILED | 1      |             |  |
| TIMEOUT        | 2      |             |  |

# 3.183 SATVIS2

### Satellite visibility

# Platform: OEM719, OEM729, OEM7500, OEM7600, OEM7700, OEM7720, PwrPak7, CPT7, CPT7700, SMART7, SMART2

This log contains satellite visibility data for all available systems with additional satellite and satellite system information. One log is output for each available satellite system.

- The SATVIS2 log is meant to provide a brief overview. The satellite positions and velocities used in the computation of this log are based on Almanac orbital parameters, not the higher precision Ephemeris parameters. BeiDou is an exception, it uses ephemeris only.
- In the SATVIS2 log output, there may be double satellite number entries. These are GLONASS antipodal satellites in the same orbit plane separated by 180 degrees latitude. Refer to the GLONASS section of *An Introduction to GNSS* available on our website at <u>novatel.com/anintroduction-to-gnss</u>.
- 3. The SATVIS2 log is generated every 10 seconds. If the log is requested at a faster rate than ontime 10, it will be output at the requested rate, but will only be updated every 10 seconds.

### Message ID: 1043

### Log Type: Asynch

### **Recommended Input:**

log satvis2a onchanged

### Abbreviated ASCII Example:

```
<SATVIS2 USB1 6 54.0 FINESTEERING 2209 513610.000 02000020 a867 16809</pre>
  GPS TRUE TRUE 31
<
<
           29 0 73.9 298.1 1006.524 1006.471
<
           5 0 63.2 127.7 829.350 829.298
. . .
<
           21 0 -78.0 245.7 1008.686 1008.634
           1 0 -82.3 91.7 -329.712 -329.765
<
<SATVIS2 USB1 5 54.0 FINESTEERING 2209 513610.000 02000020 a867 16809</pre>
<
      GLONASS TRUE TRUE 24
          18-3 0 63.2 47.6 -1112.813 -1112.867
<
<
           19+3 0 52.6 301.3 1883.220 1883.167
. . .
<
           7+5 0 -57.3 300.1 -1966.130 -1966.184
           22-3 0 -74.8 221.7 612.703 612.650
<
<SATVIS2 USB1 4 54.0 FINESTEERING 2209 513610.000 02000020 a867 16809</pre>
     SBAS TRUE FALSE 4
<
           131 0 31.6 183.8 0.016 -0.036
<
<
           138 0 31.4 171.3 0.017 -0.035
           135 0 30.7 194.0 0.014 -0.038
<
           133 0 30.0 199.2 0.013 -0.039
<
<SATVIS2 USB1 3 54.0 FINESTEERING 2209 513610.000 02000020 a867 16809</pre>
```

```
<
      GALILEO TRUE TRUE 23
<
           34 0 69.1 59.8 -928.064 -928.116
           15 0 53.3 267.2 1517.165 1517.113
<
. . .
           12 0 -65.5 86.6 -1047.031 -1047.083
<
<
           33 0 -76.0 240.3 632.424 632.371
<SATVIS2 USB1 2 54.0 FINESTEERING 2209 513610.000 02000020 a867 16809</pre>
     QZSS TRUE TRUE 4
<
           194 0 13.5 310.7 203.666 203.614
<
<
           195 0 -16.0 274.7 -306.102 -306.154
<
           199 0 -25.6 293.3 2.197 2.145
<
           196 0 -47.1 271.8 449.579 449.527
<SATVIS2 USB1 1 54.0 FINESTEERING 2209 513610.000 02000020 a867 16809</pre>
     BEIDOU TRUE TRUE 59
<
<
           43 88 79.1 302.7 545.401 545.349
<
           11 0 69.0 83.5 -960.045 -960.097
. . .
           13 0 -81.1 244.3 116.464 116.413
<
<
           29 88 -81.6 120.6 -430.185 -430.237
```

| Field     | Field type          | Description                                                                                                    | Format | Binary<br>Bytes | Binary<br>Offset |
|-----------|---------------------|----------------------------------------------------------------------------------------------------|--------|-----------------|------------------|
| 11 1      | Log<br>header       | SATVIS2 header                                                                                                    |        |                 |                  |
|           |                     | For information about log headers, see <i>ASCII</i> on page 34, <i>Abbreviated ASCII</i> on page 36 or <i>Binary</i> on page 38. |        | Н               | 0                |
| 2         | Satellite<br>System | GNSS satellite system identifier. See <i>Table 129: Satellite System</i> on page 645                                             | Enum   | 4               | Н                |
| 3 sat vis | sat vis             | Is satellite visibility valid?                                                                                                   |        |                 |                  |
|           |                     | 0 = FALSE                                                                                                    | Enum   | 4               | H+4              |
|           |                     | 1 = TRUE                                                                                                    |        |                 |                  |
| 4         | almanac<br>flag     | Was complete almanac used?                                                                                                    |        |                 |                  |
|           |                     | 0 = FALSE                                                                                                    | Enum   | 4               | H+8              |
|           |                     | 1 = TRUE                                                                                                    |        |                 |                  |
| 5         | #sat                | Number of satellites with data to follow                                                                                         | Ulong  | 4               | H+12             |

| Field | Field type                                   | Description                                                                                                    | Format | Binary<br>Bytes | Binary<br>Offset        |  |
|-------|----------------------------------------------|----------------------------------------------------------------------------------------------------|--------|-----------------|-------------------------|--|
| 6     | Satellite<br>ID                              | In binary logs, the satellite ID field is 4 bytes. The 2 lowest<br>order bytes, interpreted as a USHORT, are the system<br>identifier: for instance, the PRN for GPS or the slot for<br>GLONASS. The 2 highest-order bytes are the frequency<br>channel for GLONASS, interpreted as a SHORT and zero<br>for all other systems. In ASCII and abbreviated ASCII logs,<br>the satellite ID field is the system identifier. If the system is<br>GLONASS and the frequency channel is not zero, then the<br>signed channel is appended to the system identifier. For<br>example, slot 13, frequency channel -2 is output as 13-2.<br>For more information, refer to <i>PRN Numbers</i> on page 53 | Ulong  | 4               | H+16                    |  |
| 7     | health                                       | Satellite health Satellite health values may be found in the applicable Interface Control Document for each system.                                                                                                    | Ulong  | 4               | H+20                    |  |
| 8     | elev                                         | Elevation (degrees)                                                                                                    | Double | 8               | H+24                    |  |
| 9     | az                                           | Azimuth (degrees)                                                                                                    | Double | 8               | H+32                    |  |
| 10    | true<br>Doppler                              | Theoretical Doppler of satellite - the expected Doppler<br>frequency based on a satellite's motion relative to the<br>receiver. It is computed using the satellite's coordinates<br>and velocity along with the receiver's coordinates and<br>velocity (Hz).                                                                                                    | Double | 8               | H+40                    |  |
| 11    | apparent<br>Doppler                          | Apparent Doppler for this receiver - the same as<br>Theoretical Doppler above but with clock drift correction<br>added (Hz).                                                                                                    | Double | 8               | H+48                    |  |
| 12    | Next satellite offset = H + 16 + (#sat x 40) |                                                                                                    |        |                 |                         |  |
| 13    | xxxx                                         | 32-bit CRC (ASCII and Binary only)                                                                                                    | Ulong  | 4               | H+16+<br>(#sat x<br>40) |  |
| 14    | [CR][LF]                                     | Sentence terminator (ASCII only)                                                                                                    | -      | -               | -                       |  |

# 3.184 SATXYZ2

### Satellite positions in ECEF Cartesian coordinates

# Platform: OEM719, OEM729, OEM7500, OEM7600, OEM7700, OEM7720, PwrPak7, CPT7, CPT7700, SMART7, SMART2

When combined with a RANGE log, this data set contains the decoded satellite information necessary to compute the solution: satellite coordinates (ECEF), satellite clock correction, ionospheric corrections and tropospheric corrections. See the calculation examples in the usage box below. Only those satellites used in the corresponding PSRPOS solution are reported here. See also *Figure 12: The WGS84 ECEF Coordinate System* on page 531.

The position coordinates are provided in the datum configured by the **OUTPUTDATUM** command (see page 272).

#### Message ID: 1451

Log Type: Synch

#### **Recommended Input:**

log satxyz2 ontime 1

#### Abbreviated ASCII Example:

```
<satxyz2 usb1 0 68.5 FINESTEERING 2210 335347.000 02000020 7513 16809</pre>
<
     33
           GPS 5 -5020461.7928 -25680412.1145 3895185.6848 -24674.365 7.451
<
3.734 0.0 0.0
           GPS 6 17719519.1461 -7620594.3470 18357851.0315 92492.352 8.923
<
6.449 0.0 0.0
           GPS 29 -17763264.5350 -2136772.7366 19599826.2346 -154398.173 5.339
<
3.151 0.0 0.0
           GPS 12 -9148026.7576 -24014583.7810 6678087.9193 -65209.710 6.008
<
3.091 0.0 0.0
          GPS 9 18287652.1028 730576.0171 19192008.9639 -100642.405 10.945
<
14.299 0.0 0.0
. . .
           OZSS 194 -24965113.5911 24703385.9532 28399888.3498 -74.060 9.319
<
11.140 0.0 0.0
           GLONASS 22-3 7699005.7624 -11043302.0832 21669033.1478 -55159.517
<
7.696 2.922 0.0 0.0
<
           GLONASS 12-1 -15776044.3967 -19935215.2933 -2172302.8981 5551.124
11.793 6.465 0.0 0.0
           GLONASS 14-7 -9924647.1145 5441857.5868 22869748.6581 7687.030
<
10.285 4.219 0.0 0.0
           GLONASS 13-2 -18443739.0480 -11030605.9522 13725659.4436 -6740.531
<
6.909 2.806 0.0 0.0
           GLONASS 24+2 -24194892.7729 158595.4159 8103819.1464 28295.396
<
10.608 7.975 0.0 0.0
. . .
<
           GALILEO 26 11908959.5845 -13702223.9079 23377702.1405 -347773.553
7.083 3.176 0.0 0.0
```

< GALILEO 7 22792674.3142 -12903431.3874 13791966.8186 -200807.963 11.538 9.629 0.0 0.0 GALILEO 24 -16791994.0871 2450155.5014 24241175.8702 -186539.254 6.992 3.469 0.0 0.0 < GALILEO 31 -18231691.1561 -17046216.1699 15920139.1514 -148949.282 6.140 2.485 0.0 0.0 GALILEO 33 -9401282.9993 -16271727.7340 22863722.0668 -136856.054 < 5.559 2.128 0.0 0.0 . . . BEIDOU 37 -18620975.4950 -20106704.6345 -5303071.3088 -273075.077 < 16.311 9.289 0.0 0.0 BEIDOU 46 -23602968.9441 -7543827.2273 12872870.3614 -99460.897 < 9.808 3.573 0.0 0.0 BEIDOU 27 -14195438.5868 -10662737.8554 21501016.4435 217428.319 < 8.585 2.310 0.0 0.0 BEIDOU 42 15931468.6323 639406.2465 22950291.6443 -291213.434 13.427 < 7.528 0.0 0.0 < BEIDOU 33 13384960.0662 -19323978.0538 15033146.5546 -289635.111 10.878 3.898 0.0 0.0

The OEM7 family defines ionospheric and tropospheric corrections positively which means that ionospheric and tropospheric corrections are added to the geometric ranges or subtracted from the measured pseudoranges. A positive clock offset indicates the clock is running ahead of the reference time. For example:

P = p + pd + c(dT - dt) + d(ion) + d(trop) + Ep

is equivalent to

P - c(dT - dt) - d(ion) - d(trop) = p + pd + Ep

where

P = measured pseudorange p = geometric range pd = orbit error dt = satellite clock offset dT = receiver clock offset d (ion) = ionospheric delay d (trop) = tropospheric delay c = speed of light Ep = noise and multipath

**()** 

Note that when dual frequency ionosphere corrections are used, the corrections include receiver biases. Consequently, the correction does not provide a measure of the ionosphere delay in an absolute sense.

| Field | Field<br>Type         | Description                                                                                                    | Format | Binary<br>Bytes | Binary<br>Offset       |
|-------|-----------------------|----------------------------------------------------------------------------------------------------|--------|-----------------|------------------------|
|       |                       | SATXYZ2 header                                                                                                    |        |                 |                        |
| 1     | Log<br>header         | For information about log headers, see <i>ASCII</i> on page 34, <i>Abbreviated ASCII</i> on page 36 or <i>Binary</i> on page 38. | -      | н               | 0                      |
| 2     | #sat                  | Number of satellites to follow                                                                                                   | Ulong  | 4               | н                      |
| 3     | System                | Satellite system (refer to <i>Table 129: Satellite System</i> on page 645)                                                       | Enum   | 4               | H+4                    |
| 4     | Satellite<br>ID       | Satellite ID                                                                                                    | Ulong  | 4               | H+8                    |
| 5     | х                     | Satellite X co-ordinates (ECEF,m)                                                                                                | Double | 8               | H+12                   |
| 6     | Y                     | Satellite Y co-ordinates (ECEF,m)                                                                                                | Double | 8               | H+20                   |
| 7     | Z                     | Satellite Z co-ordinates (ECEF,m)                                                                                                | Double | 8               | H+28                   |
| 8     | clk corr              | Satellite clock correction (m)                                                                                                   | Double | 8               | H+36                   |
| 9     | iono<br>delay         | lonosphere delay (m)                                                                                                    | Double | 8               | H+44                   |
| 10    | tropo<br>delay        | Troposphere delay (m)                                                                                                    | Double | 8               | H+52                   |
| 11    | Reserved <sup>1</sup> |                                                                                                    | Double | 8               | H+60                   |
| 12    | Reserved2             | 2                                                                                                    | Double | 8               | H+68                   |
| 13    | Next satell           | ite offset = H+4+(#sat x 72)                                                                                                    | 3      | 3               | •                      |
| 14    | xxxx                  | 32-bit CRC (ASCII and Binary only)                                                                                               | Ulong  | 4               | H+4+<br>(#sat x<br>72) |
| 15    | [CR][LF]              | Sentence terminator (ASCII only)                                                                                                 |        |                 |                        |

# 3.185 SAVEDSURVEYPOSITIONS

## Saved surveyed positions

#### Platform: OEM719, OEM729, OEM7500, OEM7600, OEM7700, OEM7720, PwrPak7, CPT7, CPT7700, SMART7

This log lists the surveyed positions saved on the receiver.

A surveyed position is saved using the AUTOSURVEY command (see page 85) or SURVEYPOSITION command (see page 408).

The maximum number of surveys that can be saved to memory is 32. If this number is exceeded, the new position entry will overwrite the last entry reported by the SAVEDSURVEYPOSITIONS log.

#### Message ID: 1951

#### Log Type: Polled

#### **Recommended Input:**

log savedsurveypositions once

#### Abbreviated ASCII Example:

<SAVEDSURVEYPOSITIONS USB1 0 52.5 FINESTEERING 2209 514133.104 02000020 ddf2</pre> 16809

```
<
        3
```

"MN01" 51.1160000000 -114.0380000000 1065.0000 < < "MN02" 55.1160000000 -114.0380000000 1065.0000 <

"MN03" 55.1160000000 -94.0380000000 65.0000

| Field | Field Type  | Description                                                                                                    | Format    | Binary<br>Bytes     | Binary<br>Offset |
|-------|-------------|----------------------------------------------------------------------------------------------------|-----------|---------------------|------------------|
| 1     | Log header  | SAVEDSURVEYPOSITIONS header<br>For information about log headers, see <i>ASCII</i> on<br>page 34, <i>Abbreviated ASCII</i> on page 36 or <i>Binary</i> on<br>page 38. |           | н                   | 0                |
| 2     | #Positions  | Number of records to follow.                                                                                                    | Ulong     | 4                   | Н                |
| 3     | Position ID | ID for the saved position.                                                                                                    | String[5] | 4 or 8 <sup>1</sup> | H+4              |
| 4     | Latitude    | Latitude of the position<br>(-90 to 90 degrees) where a '-' sign denotes south<br>and a '+' sign denotes north                                                        | Double    | 8                   | H+8 or<br>H+12   |

<sup>1</sup>In the binary case, each string field needs to be NULL terminated and additional bytes of padding added to maintain 4-byte alignment. The next defined field starts immediately at the next 4-byte alignment following the NULL.

| Field | Field Type   | Description                                                                                                    | Format | Binary<br>Bytes | Binary<br>Offset                                                |
|-------|--------------|----------------------------------------------------------------------------------------------------|--------|-----------------|-----------------------------------------------------------------|
| 5     | Longitude    | Longitude of the position<br>(-360 to 360 degrees) where a '-' sign denotes west<br>and a '+' sign denotes east | Double | 8               | H+16 or<br>H+20                                                 |
| 6     | Height       | Mean Sea Level height of the position in metres                                                                 | Double | 8               | H+24 or<br>H+28                                                 |
| 7     | Next reading | offset = H+4+(#Positions * 28) or H+4+(#Positions * 32                                                          | )      |                 |                                                                 |
| 8     | хххх         | 32-bit CRC (ASCII and Binary only)                                                                              | Hex    | 4               | H+4+<br>(#Positions *<br>28) or<br>H+4+<br>(#Positions *<br>32) |
| 9     | [CR][LF]     | Sentence terminator (ASCII only)                                                                                | -      | -               | -                                                               |

# 3.186 SBAS0

## Do not use for safety applications

# Platform: OEM719, OEM729, OEM7500, OEM7600, OEM7700, OEM7720, PwrPak7, CPT7, CPT7700, SMART7, SMART2

This message specifies the PRN if GEO transmitting SBAS corrections is operating in test mode, and should not be used for safety applications for a period of time outlined in the SBAS signal specification.

The GEO transmitting SBAS corrections is operating in test mode, and should not be used for safetyof-life applications.

See how the SBAS0 message relates to the SBAS testing modes in the **SBASCONTROL** command on page 357.

#### Message ID: 976

#### Log Type: Asynch

#### **Recommended Input:**

log SBAS0a onchanged

#### **ASCII Example:**

#SBAS0A,COM1,0,72.5,SATTIME,2073,327283.000,1a000000,5a84,15761;130\*8390deb3

Although the SBAS was designed for aviation users, it supports a wide variety of non-aviation uses including agriculture, surveying, recreation, and surface transportation.

| Field | Field<br>type | Description                                                                                                    | Format | Binary<br>Bytes | Binary<br>Offset |
|-------|---------------|----------------------------------------------------------------------------------------------------|--------|-----------------|------------------|
| 1     | Log<br>header | SBAS0 header<br>For information about log headers, see <i>ASCII</i> on page 34,<br><i>Abbreviated ASCII</i> on page 36 or <i>Binary</i> on page 38. |        | Н               | 0                |
| 2     | prn           | Source PRN message - also PRN not to use                                                                                                    | Ulong  | 4               | Н                |
| 3     | xxxx          | 32-bit CRC (ASCII and Binary only)                                                                                                    | Ulong  | 4               | H+4              |
| 4     | [CR][LF]      | Sentence terminator (ASCII only)                                                                                                    | -      | -               | -                |

# 3.187 SBAS1

### PRN mask assignments

# Platform: OEM719, OEM729, OEM7500, OEM7600, OEM7700, OEM7720, PwrPak7, CPT7, CPT7700, SMART7, SMART2

The PRN mask is given in SBAS1. The transition of the PRN mask to a new one (which will be infrequent) is controlled with the 2-bit IODP, which sequences to a number between 0 and 3. The same IODP appears in the applicable SBAS2, SBAS3, SBAS4, SBAS5, SBAS7, SBAS24 and SBAS25 messages (SBAS32, SBAS33, SBAS34, SBAS34, SBAS35 and SBAS45). This transition would probably only occur when a new satellite is launched or when a satellite fails and is taken out of service permanently. A degraded satellite may be flagged as a "do not use" satellite temporarily.

Message ID: 977

Log Type: Asynch

#### **Recommended Input:**

log SBAS1a onchanged

#### **ASCII Example:**

Each raw SBAS frame gives data for a specific frame decoder number. The SBAS1 message can be logged to view the data breakdown of SBAS frame 1 which contains information about the PRN mask assignment.

| Field           | Field<br>type | Description                                                                                                    | Format        | Binary<br>Bytes | Binary<br>Offset |
|-----------------|---------------|----------------------------------------------------------------------------------------------------|---------------|-----------------|------------------|
|                 | Log           | SBAS1 header                                                                                                    |               |                 |                  |
| 1 Log<br>header | header        | For information about log headers, see <i>ASCII</i> on page 34, <i>Abbreviated ASCII</i> on page 36 or <i>Binary</i> on page 38. |               | н               | 0                |
| 2               | prn           | Source PRN of message                                                                                                    | Ulong         | 4               | Н                |
| 3               | mask          | PRN bit mask                                                                                                    | Uchar<br>[27] | 28 <sup>1</sup> | H+4              |
| 4               | iodp          | Issue of PRN mask data                                                                                                    | Ulong         | 4               | H+32             |
| 5               | хххх          | 32-bit CRC (ASCII and Binary only)                                                                                               | Ulong         | 4               | H+36             |
| 6               | [CR][LF]      | Sentence terminator (ASCII only)                                                                                                 | -             | -               | -                |

<sup>1</sup>In the binary log case, an additional 1 byte of padding is added to maintain 4-byte alignment.

# 3.188 SBAS2

# Fast correction slots 0-12

# Platform: OEM719, OEM729, OEM7500, OEM7600, OEM7700, OEM7720, PwrPak7, CPT7, CPT7700, SMART7, SMART2

SBAS2 are fast corrections for slots 0-12 in the mask of SBAS1. This message may or may not come when SBAS is in testing mode (see the **SBASCONTROL** command on page 357 for details).

## Message ID: 982

## Log Type: Asynch

## **Recommended Input:**

log SBAS2a onchanged

## ASCII Example:

#SBAS2A,USB1,0,52.5,SATTIME,2209,514322.000,02000020,e194,16809;133,2,2,2047,0, 2047,2,-2,-1,-2,2047,0,2047,2047,0,1,14,5,14,9,5,6,11,14,7,14,14,5,6\*34dbdcec

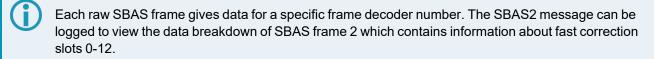

| Field | Field<br>type | Description                                                                                                    | Format | Binary<br>Bytes | Binary<br>Offset |
|-------|---------------|----------------------------------------------------------------------------------------------------|--------|-----------------|------------------|
| 1     | Log<br>header | SBAS2 header<br>For information about log headers, see <i>ASCII</i> on page 34,<br><i>Abbreviated ASCII</i> on page 36 or <i>Binary</i> on page 38. |        | н               | 0                |
| 2     | prn           | Source PRN of message                                                                                                    | Ulong  | 4               | Н                |
| 3     | iodf          | Issue of fast corrections data                                                                                                    | Ulong  | 4               | H+4              |
| 4     | iodp          | Issue of PRN mask data                                                                                                    | Ulong  | 4               | H+8              |

| Field | Field<br>type | Description                                                              | Format | Binary<br>Bytes | Binary<br>Offset |
|-------|---------------|--------------------------------------------------------------------------|--------|-----------------|------------------|
| 5     | prc0          | l                                                                        | Long   | 4               | H+12             |
| 6     | prc1          |                                                                          | Long   | 4               | H+16             |
| 7     | prc2          |                                                                          | Long   | 4               | H+20             |
| 8     | prc3          |                                                                          | Long   | 4               | H+24             |
| 9     | prc4          |                                                                          | Long   | 4               | H+28             |
| 10    | prc5          | prc(i):                                                                  | Long   | 4               | H+32             |
| 11    | prc6          | Fast corrections                                                         | Long   | 4               | H+36             |
| 12    | prc7          | (-2048  to  +2047)  for the PRN in slot i (i = 0-12)                     | Long   | 4               | H+40             |
| 13    | prc8          |                                                                          | Long   | 4               | H+44             |
| 14    | prc9          |                                                                          | Long   | 4               | H+48             |
| 15    | prc10         |                                                                          | Long   | 4               | H+52             |
| 16    | prc11         |                                                                          | Long   | 4               | H+56             |
| 17    | prc12         |                                                                          | Long   | 4               | H+60             |
| 18    | udre0         |                                                                          | Ulong  | 4               | H+64             |
| 19    | udre1         |                                                                          | Ulong  | 4               | H+68             |
| 20    | udre2         |                                                                          | Ulong  | 4               | H+72             |
| 21    | udre3         |                                                                          | Ulong  | 4               | H+76             |
| 22    | udre4         | udre(i):                                                                 | Ulong  | 4               | H+80             |
| 23    | udre5         |                                                                          | Ulong  | 4               | H+84             |
| 24    | udre6         | User differential range error indicator for the PRN in slot i (i = 0-12) | Ulong  | 4               | H+88             |
| 25    | udre7         | See Table 213: Evaluation of UDREI on the next page for                  | Ulong  | 4               | H+92             |
| 26    | udre8         | scaling information.                                                     | Ulong  | 4               | H+96             |
| 27    | udre9         |                                                                          | Ulong  | 4               | H+100            |
| 28    | udre10        |                                                                          | Ulong  | 4               | H+104            |
| 29    | udre11        |                                                                          | Ulong  | 4               | H+108            |
| 30    | udre12        |                                                                          | Ulong  | 4               | H+112            |
| 31    | xxxx          | 32-bit CRC (ASCII and Binary only)                                       | Ulong  | 4               | H+116            |
| 32    | [CR][LF]      | Sentence terminator (ASCII only)                                         | -      | -               | -                |

| UDREI <sup>1</sup> | UDRE metres   | $\sigma^2_{i.udre} metres^2$ |
|--------------------|---------------|------------------------------|
| 0                  | 0.75          | 0.0520                       |
| 1                  | 1.0           | 0.0924                       |
| 2                  | 1.25          | 0.1444                       |
| 3                  | 1.75          | 0.2830                       |
| 4                  | 2.25          | 0.4678                       |
| 5                  | 3.0           | 0.8315                       |
| 6                  | 3.75          | 1.2992                       |
| 7                  | 4.5           | 1.8709                       |
| 8                  | 5.25          | 2.5465                       |
| 9                  | 6.0           | 3.3260                       |
| 10                 | 7.5           | 5.1968                       |
| 11                 | 15.0          | 20.7870                      |
| 12                 | 50.0          | 230.9661                     |
| 13                 | 150.0         | 2078.695                     |
| 14                 | Not Monitored | Not Monitored                |
| 15                 | Do Not Use    | Do Not Use                   |

### Table 213: Evaluation of UDREI

1The s2UDRE broadcast in SBAS2, SBAS3, SBAS4, SBAS5, SBAS6 and SBAS24 applies at a time prior to or at the time of applicability of the associated corrections.

# 3.189 SBAS3

# Fast corrections slots 13-25

# Platform: OEM719, OEM729, OEM7500, OEM7600, OEM7700, OEM7720, PwrPak7, CPT7, CPT7700, SMART7, SMART2

SBAS3 are fast corrections for slots 13-25 in the mask of SBAS1.

### Message ID: 987

## Log Type: Asynch

## **Recommended Input:**

log sbas3a onchanged

## ASCII Example:

```
#SBAS3A,USB1,0,51.0,SATTIME,2209,514339.000,02000020,bff5,16809;131,1,2,2047,
-8,-12,2047,10,2047,2,2047,2047,10,2047,-2,7,14,7,8,14,6,14,5,14,14,10,14,5,6
*b79dcab9
```

Each raw SBAS frame gives data for a specific frame decoder number. The SBAS3 message can be logged to view the data breakdown of SBAS frame 3 which contains information about fast correction slots 13-25.

| Field | Field<br>type | Description                                                                                                    | Format | Binary<br>Bytes | Binary<br>Offset |
|-------|---------------|----------------------------------------------------------------------------------------------------|--------|-----------------|------------------|
| 1     | Log<br>header | SBAS3 header<br>For information about log headers, see <i>ASCII</i> on page 34,<br><i>Abbreviated ASCII</i> on page 36 or <i>Binary</i> on page 38. |        | Н               | 0                |
| 2     | prn           | Source PRN of message                                                                                                    | Ulong  | 4               | Н                |
| 3     | iodf          | Issue of fast corrections data                                                                                                    | Ulong  | 4               | H+4              |
| 4     | iodp          | Issue of PRN mask data                                                                                                    | Ulong  | 4               | H+8              |

| Field | Field<br>type | Description                                                               | Format | Binary<br>Bytes | Binary<br>Offset |
|-------|---------------|---------------------------------------------------------------------------|--------|-----------------|------------------|
| 5     | prc13         | I                                                                         | Long   | 4               | H+12             |
| 6     | prc14         |                                                                           | Long   | 4               | H+16             |
| 7     | prc15         |                                                                           | Long   | 4               | H+20             |
| 8     | prc16         |                                                                           | Long   | 4               | H+24             |
| 9     | prc17         |                                                                           | Long   | 4               | H+28             |
| 10    | prc18         | prc(i):                                                                   | Long   | 4               | H+32             |
| 11    | prc19         |                                                                           | Long   | 4               | H+36             |
| 12    | prc20         | Fast corrections (-2048 to +2047) for the PRN in slot i (i = 13-<br>25)   | Long   | 4               | H+40             |
| 13    | prc21         |                                                                           | Long   | 4               | H+44             |
| 14    | prc22         |                                                                           | Long   | 4               | H+48             |
| 15    | prc23         |                                                                           | Long   | 4               | H+52             |
| 16    | prc24         |                                                                           | Long   | 4               | H+56             |
| 17    | prc25         |                                                                           | Long   | 4               | H+60             |
| 18    | udre13        |                                                                           | Ulong  | 4               | H+64             |
| 19    | udre14        |                                                                           | Ulong  | 4               | H+68             |
| 20    | udre15        |                                                                           | Ulong  | 4               | H+72             |
| 21    | udre16        |                                                                           | Ulong  | 4               | H+76             |
| 22    | udre17        | udre(i):                                                                  | Ulong  | 4               | H+80             |
| 23    | udre18        |                                                                           | Ulong  | 4               | H+84             |
| 24    | udre19        | User differential range error indicator for the PRN in slot i (i = 13-25) | Ulong  | 4               | H+88             |
| 25    | udre20        | See Table 213: Evaluation of UDREI on page 911 for                        | Ulong  | 4               | H+92             |
| 26    | udre21        | scaling information.                                                      | Ulong  | 4               | H+96             |
| 27    | udre22        |                                                                           | Ulong  | 4               | H+100            |
| 28    | udre23        |                                                                           | Ulong  | 4               | H+104            |
| 29    | udre24        | -                                                                         | Ulong  | 4               | H+108            |
| 30    | udre25        |                                                                           | Ulong  | 4               | H+112            |
| 31    | хххх          | 32-bit CRC (ASCII and Binary only)                                        | Ulong  | 4               | H+116            |
| 32    | [CR][LF]      | Sentence terminator (ASCII only)                                          | -      | -               | -                |

# 3.190 SBAS4

## Fast correction slots 26-38

# Platform: OEM719, OEM729, OEM7500, OEM7600, OEM7700, OEM7720, PwrPak7, CPT7, CPT7700, SMART7, SMART2

SBAS4 are fast corrections for slots 26-38 in the mask of SBAS1.

#### Message ID: 992

#### Log Type: Asynch

#### **Recommended Input:**

log sbas4a onchanged

#### **ASCII Example:**

#SBAS4A,USB1,0,50.5,SATTIME,2209,514359.000,02000020,5b17,16809;131,0,2,2047, 2047,-2,-2,-2,2047,-12,-7,-10,-13,2047,2047,2047,14,14,5,14,6,14,10,10,10,10,10, 15,15,15\*21e3ed26

Each raw SBAS frame gives data for a specific frame decoder number. The SBAS4 message can be logged to view the data breakdown of SBAS frame 4 which contains information about fast correction slots 26-38.

| Field | Field<br>type | Description                                                                                                    | Format | Binary<br>Bytes | Binary<br>Offset |
|-------|---------------|----------------------------------------------------------------------------------------------------|--------|-----------------|------------------|
| 1     | Log<br>header | SBAS4 header<br>For information about log headers, see <i>ASCII</i> on page 34,<br><i>Abbreviated ASCII</i> on page 36 or <i>Binary</i> on page 38. |        | Н               | 0                |
| 2     | prn           | Source PRN of message                                                                                                    | Ulong  | 4               | Н                |
| 3     | iodf          | Issue of fast corrections data                                                                                                    | Ulong  | 4               | H+4              |
| 4     | iodp          | Issue of PRN mask data                                                                                                    | Ulong  | 4               | H+8              |

| Field | Field<br>type | Description                                                               | Format | Binary<br>Bytes | Binary<br>Offset |
|-------|---------------|---------------------------------------------------------------------------|--------|-----------------|------------------|
| 5     | prc26         |                                                                           | Long   | 4               | H+12             |
| 6     | prc27         |                                                                           | Long   | 4               | H+16             |
| 7     | prc28         | Ī                                                                         | Long   | 4               | H+20             |
| 8     | prc29         |                                                                           | Long   | 4               | H+24             |
| 9     | prc30         |                                                                           | Long   | 4               | H+28             |
| 10    | prc31         | prc(i):                                                                   | Long   | 4               | H+32             |
| 11    | prc32         |                                                                           | Long   | 4               | H+36             |
| 12    | prc33         | Fast corrections (-2048 to +2047) for the PRN in slot i (i = 26-<br>38)   | Long   | 4               | H+40             |
| 13    | prc34         |                                                                           | Long   | 4               | H+44             |
| 14    | prc35         |                                                                           | Long   | 4               | H+48             |
| 15    | prc36         |                                                                           | Long   | 4               | H+52             |
| 16    | prc37         |                                                                           | Long   | 4               | H+56             |
| 17    | prc38         |                                                                           | Long   | 4               | H+60             |
| 18    | udre26        |                                                                           | Ulong  | 4               | H+64             |
| 19    | udre27        |                                                                           | Ulong  | 4               | H+68             |
| 20    | udre28        |                                                                           | Ulong  | 4               | H+72             |
| 21    | udre29        |                                                                           | Ulong  | 4               | H+76             |
| 22    | udre30        | udre(i):                                                                  | Ulong  | 4               | H+80             |
| 23    | udre31        |                                                                           | Ulong  | 4               | H+84             |
| 24    | udre32        | User differential range error indicator for the PRN in slot i (i = 26-38) | Ulong  | 4               | H+88             |
| 25    | udre33        | See Table 213: Evaluation of UDREI on page 911 for                        | Ulong  | 4               | H+92             |
| 26    | udre34        | scaling information.                                                      | Ulong  | 4               | H+96             |
| 27    | udre35        |                                                                           | Ulong  | 4               | H+100            |
| 28    | udre36        |                                                                           | Ulong  | 4               | H+104            |
| 29    | udre37        |                                                                           | Ulong  | 4               | H+108            |
| 30    | udre38        |                                                                           | Ulong  | 4               | H+112            |
| 31    | хххх          | 32-bit CRC (ASCII and Binary only)                                        | Ulong  | 4               | H+116            |
| 32    | [CR][LF]      | Sentence terminator (ASCII only)                                          | -      | -               | -                |

# 3.191 SBAS5

## Fast correction slots 39-50

# Platform: OEM719, OEM729, OEM7500, OEM7600, OEM7700, OEM7720, PwrPak7, CPT7, CPT7700, SMART7, SMART2

SBAS5 are fast corrections for slots 39-50 in the mask of SBAS1.

### Message ID: 994

### Log Type: Asynch

### **Recommended Input:**

log sbas5a onchanged

## ASCII Example:

```
#SBAS5A,COM1,0,72.5,SATTIME,1093,161480.000,02040020,31d4,209;122,1,3,-7,2047,
2047,2047,-4,2047,2047,2047,9,2047,2047,-3,-2,11,14,14,14,14,14,14,14,5,14,14,4,
2*2bf0109b
```

Each raw SBAS frame gives data for a specific frame decoder number. The SBAS5 message can be logged to view the data breakdown of SBAS frame 5 which contains information about fast correction slots 39-50.

| Field | Field<br>type | Description                                                                                                    | Format | Binary<br>Bytes | Binary<br>Offset |
|-------|---------------|----------------------------------------------------------------------------------------------------|--------|-----------------|------------------|
| 1     | Log<br>header | SBAS5 header<br>For information about log headers, see <i>ASCII</i> on page 34,<br><i>Abbreviated ASCII</i> on page 36 or <i>Binary</i> on page 38. |        | Н               | 0                |
| 2     | prn           | Source PRN of message                                                                                                    | Ulong  | 4               | Н                |
| 3     | iodf          | Issue of fast corrections data                                                                                                    | Ulong  | 4               | H+4              |
| 4     | iodp          | Issue of PRN mask data                                                                                                    | Ulong  | 4               | H+8              |

| 6         prc40           7         prc41           8         prc42           9         prc43           9         prc44           10         prc44           11         prc45           12         prc46           50         Fast corrections (-2048 to +2047) for the PRN in slot i (i = 39-           12         prc47           13         prc47           14         prc50           15         prc49           16         prc50           17         prc51 (Invalid, do not use)           18         udre39           19         udre40           20         udre41           21         udre42           22         udre43           39-50)         see Table 213: Evaluation of UDREI on page 911 for           12         udre45           23         udre44           24         udre45           25         udre46           26         udre47           27         udre48           28         udre49           29         udre50           30         udre51 (Invalid, do not use)           30                                                                                                    | Field | Field<br>type | Description                                                        | Format | Binary<br>Bytes | Binary<br>Offset |
|----------------------------------------------------------------------------------------------------|-------|---------------|--------------------------------------------------------------------|--------|-----------------|------------------|
| 7         pro41           8         prc42           9         prc43           9         prc43           10         prc44           11         prc45           12         prc46           13         prc47           14         prc48           15         prc49           16         prc50           17         prc51 (Invalid, do not use)           18         udre39           19         udre40           20         udre41           21         udre44           22         udre41           23         udre44           24         udre44           25         udre44           26         udre47           27         udre48           28         udre49           29         udre50           30         udre41           27         udre48           28         udre49           29         udre50           30         udre51 (Invalid, do not use)           31         xxxx         32-bit CRC (ASCII and Binary only)                                                                                                    | 5     | prc39         |                                                                    | Long   | 4               | H+12             |
| 8         pro42           9         pro43           9         pro43           10         pro44           11         pro45           12         pro46           13         pro47           14         pro48           15         pro49           16         pro50           17         pro51(Invalid, do not use)           18         udre39           19         udre40           20         udre41           21         udre44           22         udre43           23         udre44           24         udre44           25         udre44           26         udre44           27         udre48           28         udre49           29         udre50           20         udre44           27         udre48           28         udre49           29         udre50           20         udre49           21         udre50                                                                                                    | 6     | prc40         |                                                                    | Long   | 4               | H+16             |
| 9prc43<br>prc44prc(i):Long4H10prc44Fast corrections (-2048 to +2047) for the PRN in slot i (i = 39)Long4H11prc45Fast corrections (-2048 to +2047) for the PRN in slot i (i = 39)Long4H12prc4650)Long4H13prc47Long4H14prc48Long4H15prc49Long4H16prc50Long4H17prc51(Invalid, do not use)Long4H18udre39Ulong4H20udre40udre(i):udre(i):Ulong4H21udre42udre(i):udre(i):Ulong4H23udre44User differential range error indicator for the PRN in slot i (i = 1Ulong4H24udre4539-50)Sea Table 213: Evaluation of UDREI on page 911 for<br>scaling information.Ulong4H24udre46Sea Table 213: Evaluation of UDREI on page 911 for<br>ulongUlong4H25udre46Ulong4HH26udre47Ulong4H27udre48Ulong4H28udre49Ulong4H29udre50Ulong4H30udre51Ulong4H31xxxx32-bit CRC (ASCII and Binary only)Ulon                                                                                                    | 7     | prc41         |                                                                    | Long   | 4               | H+20             |
| 10prc41prc43Long4F11prc45Fast corrections (-2048 to +2047) for the PRN in slot i (i = 39)Long4F12prc4650)Long4FLong4F13prc47Long4FLong4F14prc48Long4FLong4F15prc49Long4FLong4F16prc50Long4FLong4F17prc51 (Ivalid, do not use)Long4FF18udre39Udre40Long4F20udre41udre(i):udre(i):Ulong4F21udre43Sec Table 213: Evaluation of UDREI on page 911 for<br>saling information.Ulong4F25udre44Ulong4FUlong4F26udre47Sec Table 213: Evaluation of UDREI on page 911 for<br>saling information.Ulong4F27udre48Ulong4FUlong4F28udre49Ulong4FUlong4F29udre50Ulong4FUlong4F30udre51 (tvalid, do not use)Ulong4FH31xxxx32-bit CRC (ASCII and Binary only)Ulong4F                                                                                                    | 8     | prc42         |                                                                    | Long   | 4               | H+24             |
| 10prc4411prc4612prc4613prc4714prc4815prc4716prc5017prc51 (Invertid, do not use)18udre3919udre4120udre4121udre4422udre4423udre4424udre4425udre4426udre4427udre4528udre4429udre4020udre4421udre4422udre4423udre4424udre4525udre4626udre4727udre4828udre4029udre5030udre51(Invertid, do not use)30udre51(Invertid, do not use)31xxxx32-bit CRC (ASCII and Binary only)30Ulong4H3131313131313131313131313131313131313131313131313131313131313131313131 <t< td=""><td>9</td><td>prc43</td><td>prc(i):</td><td>Long</td><td>4</td><td>H+28</td></t<>                                                                                                    | 9     | prc43         | prc(i):                                                            | Long   | 4               | H+28             |
| $ \begin{array}{ c c c c c } \hline 12 & \mbox{prc46} \\ \hline 12 & \mbox{prc47} \\ \hline 14 & \mbox{prc47} \\ \hline 14 & \mbox{prc48} \\ \hline 15 & \mbox{prc49} \\ \hline 16 & \mbox{prc50} \\ \hline 17 & \mbox{prc51} (\mbox{lmmulti}, \mbox{d} \mbox{not} \mbox{use}) \\ \hline 16 & \mbox{prc51} \\ \hline 17 & \mbox{prc51} (\mbox{lmmulti}, \mbox{d} \mbox{not} \mbox{use}) \\ \hline 18 & \mbox{udre39} \\ \hline 19 & \mbox{udre40} \\ \hline 20 & \mbox{udre41} \\ \hline 21 & \mbox{udre42} \\ \hline 22 & \mbox{udre44} \\ \hline 23 & \mbox{udre44} \\ \hline 24 & \mbox{udre45} \\ \hline 25 & \mbox{udre46} \\ \hline 26 & \mbox{udre46} \\ \hline 26 & \mbox{udre47} \\ \hline 27 & \mbox{udre46} \\ \hline 28 & \mbox{udre47} \\ \hline 29 & \mbox{udre47} \\ \hline 29 & \mbox{udre40} \\ \hline 29 & \mbox{udre40} \\ \hline 29 & \mbox{udre47} \\ \hline 29 & \mbox{udre40} \\ \hline 29 & \mbox{udre40} \\ \hline 29 & \mbox{udre40} \\ \hline 29 & \mbox{udre46} \\ \hline 29 & \mbox{udre47} \\ \hline 29 & \mbox{udre47} \\ \hline 29 & \mbox{udre40} \\ \hline 29 & \mbox{udre47} \\ \hline 29 & \mbox{udre40} \\ \hline 29 & \mbox{udre40} \\ \hline 20 & \mbox{udre40} \\ \hline 20 & \mbox{udre40} \\ \hline 20 & $ | 10    | prc44         | P. 5(1).                                                           | Long   | 4               | H+32             |
| $ \begin{array}{ c c c c c } 12 & \ \ \ \ \ \ \ \ \ \ \ \ \ \ \ \ \ \ $                                                                                                    | 11    | prc45         | Fast corrections (-2048 to +2047) for the PRN in slot i (i = 39-   | Long   | 4               | H+36             |
| 14 $prc48$ $long$ $long$ <td>12</td> <td>prc46</td> <td>50)</td> <td>Long</td> <td>4</td> <td>H+40</td>                                                                                                    | 12    | prc46         | 50)                                                                | Long   | 4               | H+40             |
| 15 $prc49$ $loglog$                                                                                                    | 13    | prc47         |                                                                    | Long   | 4               | H+44             |
| 16 $\operatorname{prc50}$ $\operatorname{Long}$ 4H17 $\operatorname{prc51}$ (Invalid, do not use) $\operatorname{Long}$ 4H18 $\operatorname{udre39}$ $\operatorname{Ulong}$ 4H19 $\operatorname{udre40}$ $\operatorname{udre41}$ $\operatorname{Ulong}$ 4H20 $\operatorname{udre41}$ $\operatorname{udre42}$ $\operatorname{udre43}$ $\operatorname{udre43}$ $\operatorname{Ulong}$ 4H21 $\operatorname{udre43}$ $\operatorname{udre43}$ $\operatorname{udre44}$ $\operatorname{Ulong}$ 4H23 $\operatorname{udre44}$ $\operatorname{udre45}$ $\operatorname{39-50}$ $\operatorname{udre40}$ $\operatorname{Ulong}$ 4H26 $\operatorname{udre46}$ $\operatorname{39-50}$ $\operatorname{See}$ Table 213: Evaluation of UDREI on page 911 for<br>saling information.HHH26 $\operatorname{udre47}$ $\operatorname{Ulong}$ 4HH27 $\operatorname{udre48}$ $\operatorname{udre49}$ HHHH28 $\operatorname{udre49}$ $\operatorname{udre50}$ $\operatorname{4.00}$ HH30 $\operatorname{udre51}(\operatorname{udrea})$ $\operatorname{32-bit} \operatorname{CRC}(\operatorname{ASCII and Binary only)}$ $\operatorname{Ulong}$ 4H31 $\operatorname{xxxx}$ $\operatorname{32-bit} \operatorname{CRC}(\operatorname{ASCII and Binary only})$ $\operatorname{Ulong}$ 4H                                                                                                    | 14    | prc48         |                                                                    | Long   | 4               | H+48             |
| 17prc51 (IIV-III, do not use)Long4H18udre39Ulong4H19udre40Ulong4H20udre41udre41Ulong4H21udre42udre41Ulong4H22udre43User differential range error indicator for the PRN in slot i (IUlong4H23udre44User differential range error indicator for the PRN in slot i (IUlong4H24udre4539-50)See Table 213: Evaluation of UDREI on page 911 for<br>scaling information.Ulong4H26udre47Ulong4HH27udre48Ulong4H28udre49Ulong4H30udre51(IIV-III, do not use)Ulong4H31xxxx32-bit CRC (ASCII and Binary only)Ulong4H                                                                                                    | 15    | prc49         |                                                                    | Long   | 4               | H+52             |
| 18udre39Ulong4H19udre40Ulong4H20udre41udre41Ulong4H21udre42udre43Ulong4H22udre43Ulong4H23udre44User differential range error indicator for the PRN in slot i (i =Ulong4H24udre45See Table 213: Evaluation of UDREI on page 911 for<br>scaling information.Ulong4H26udre47Ulong4H27udre48Ulong4H28udre49Ulong4H29udre50Ulong4H30udre51 (Irvalid, do not use)Ulong4H31xxxx32-bit CRC (ASCII and Binary only)Ulong4H                                                                                                    | 16    | prc50         |                                                                    | Long   | 4               | H+56             |
| 19udre4020udre4121udre4222udre4323udre4424udre4525udre4626udre4727udre4828udre4929udre5030udre51(Irvalid, do not use)31xxxx32-bit CRC (ASCII and Binary only)191910101010101111111111111111111111111111111111111111111111111111111111111111111111111111111111111111111111111111111111111111111111111111111111111111<                                                                                                    | 17    | prc51 (Inv    | alid, do not use)                                                  | Long   | 4               | H+60             |
| 20udre4121udre4222udre4323udre4424udre4539-50)See Table 213: Evaluation of UDREI on page 911 for<br>scaling information.Ulong4H26udre4727udre4828udre4929udre50Ulong4H30udre51(I:                                                                                                    | 18    | udre39        |                                                                    | Ulong  | 4               | H+64             |
| 21udre4222udre4323udre4424udre4539-50)Ulong25udre4626udre4727udre4828udre4929udre5030udre51 (I-valid, do not use)31xxxx32-bit CRC (ASCII and Binary only)104101010410101010101010101010101010101010101010101010101010101010101010101010101010101010101010101010101010101010101010101010101010101010101010101010101010101010101010101010101010101010101010101010 <tr< td=""><td>19</td><td>udre40</td><td></td><td>Ulong</td><td>4</td><td>H+68</td></tr<>                                                                                                    | 19    | udre40        |                                                                    | Ulong  | 4               | H+68             |
| 22         udre43         udre(i):         Ulong         4         H           23         udre44         User differential range error indicator for the PRN in slot i (i = 39-50)         Ulong         4         H           24         udre45         39-50)         See Table 213: Evaluation of UDREI on page 911 for scaling information.         Ulong         4         H           26         udre47         See Table 213: Evaluation of UDREI on page 911 for scaling information.         Ulong         4         H           27         udre48         Ulong         4         H           28         udre49         Ulong         4         H           29         udre50         Ulong         4         H           30         udre51(Ivalid, do not use)         Ulong         4         H           31         xxxx         32-bit CRC (ASCII and Binary only)         Ulong         4         H                                                                                                    | 20    | udre41        |                                                                    | Ulong  | 4               | H+72             |
| 22       udre43         23       udre44         23       udre44         24       udre45         39-50)       See Table 213: Evaluation of UDREI on page 911 for scaling information.       Ulong       4       H         26       udre47       See Table 213: Evaluation of UDREI on page 911 for scaling information.       Ulong       4       H         27       udre48       Ulong       4       H         28       udre49       Ulong       4       H         29       udre50       Ulong       4       H         30       udre51 (Ivalid, do not use)       Ulong       4       H         31       xxxx       32-bit CRC (ASCII and Binary only)       Ulong       4       H                                                                                                    | 21    | udre42        |                                                                    | Ulong  | 4               | H+76             |
| 24udre4539-50)Ulong4H25udre46See Table 213: Evaluation of UDREI on page 911 for<br>scaling information.Ulong4H26udre47Ulong4H27udre48Ulong4H28udre49Ulong4H29udre50Ulong4H30udre51 (Irvalid, do not use)Ulong4H31xxxx32-bit CRC (ASCII and Binary only)Ulong4H                                                                                                    | 22    | udre43        | udre(i):                                                           | Ulong  | 4               | H+80             |
| 24udre4539-50)Ulong4H25udre46See Table 213: Evaluation of UDREI on page 911 for<br>scaling information.Ulong4H26udre47Ulong4H27udre48Ulong4H28udre49Ulong4H29udre50Ulong4H30udre51 (I-valid, do not use)Ulong4H31xxxx32-bit CRC (ASCII and Binary only)Ulong4H                                                                                                    | 23    | udre44        | User differential range error indicator for the PRN in slot i (i = | Ulong  | 4               | H+84             |
| 26udre40scaling information.Ulong4H26udre47Ulong4H27udre48Ulong4H28udre49Ulong4H29udre50Ulong4H30udre51 (Invalid, do not use)Ulong4H31xxxx32-bit CRC (ASCII and Binary only)Ulong4H                                                                                                    | 24    | udre45        | •                                                                  | Ulong  | 4               | H+88             |
| 26udre47Ulong4H27udre48Ulong4H28udre49Ulong4H29udre50Ulong4H30udre51 (Irvalid, do not use)Ulong4H31xxxx32-bit CRC (ASCII and Binary only)Ulong4H                                                                                                    | 25    | udre46        |                                                                    | Ulong  | 4               | H+92             |
| 28         udre49         Ulong         4         H           29         udre50         Ulong         4         H           30         udre51 (Invalid, do not use)         Ulong         4         H           31         xxxx         32-bit CRC (ASCII and Binary only)         Ulong         4         H                                                                                                    | 26    | udre47        | scaing mormation.                                                  | Ulong  | 4               | H+96             |
| 29udre50Ulong4H30udre51 (Invalid, do not use)Ulong4H31xxxx32-bit CRC (ASCII and Binary only)Ulong4H                                                                                                    | 27    | udre48        |                                                                    | Ulong  | 4               | H+100            |
| 30       udre51 (Invalid, do not use)       Ulong       4       H         31       xxxx       32-bit CRC (ASCII and Binary only)       Ulong       4       H                                                                                                    | 28    | udre49        |                                                                    | Ulong  | 4               | H+104            |
| 31     xxxx     32-bit CRC (ASCII and Binary only)     Ulong     4     H                                                                                                    | 29    | udre50        | L<br>L                                                             | Ulong  | 4               | H+108            |
|                                                                                                    | 30    | udre51 (In    | nvalid, do not use)                                                | Ulong  | 4               | H+112            |
| 32 ICRIII EL Sentence terminator (ASCII only)                                                                                                    | 31    | xxxx          | 32-bit CRC (ASCII and Binary only)                                 | Ulong  | 4               | H+116            |
|                                                                                                    | 32    | [CR][LF]      | Sentence terminator (ASCII only)                                   | -      | -               | -                |

# 3.192 SBAS6

### Integrity message

# Platform: OEM719, OEM729, OEM7500, OEM7600, OEM7700, OEM7720, PwrPak7, CPT7, CPT7700, SMART7, SMART2

SBAS6 is the integrity information message. Each message includes an IODF for each fast corrections message. The  $\sigma^2_{UDRE}$  information for each block of satellites applies to the fast corrections with the corresponding IODF.

#### Message ID: 995

#### Log Type: Asynch

#### **Recommended Input:**

log sbas6a onchanged

#### **ASCII Example:**

Each raw SBAS frame gives data for a specific frame decoder number. The SBAS6 message can be logged to view the data breakdown of SBAS frame 6 which contains information about the integrity message.

| Field | Field<br>type | Description                                                                                                    | Format | Binary<br>Bytes | Binary<br>Offset |
|-------|---------------|----------------------------------------------------------------------------------------------------|--------|-----------------|------------------|
| 1     | Log<br>header | SBAS6 header<br>For information about log headers, see <i>ASCII</i> on page 34,<br><i>Abbreviated ASCII</i> on page 36 or <i>Binary</i> on page 38.                          |        | Н               | 0                |
| 2     | prn           | Source PRN of message                                                                                                    | Ulong  | 4               | Н                |
| 3     | iodf2         | Issue of fast corrections data                                                                                                    | Ulong  | 4               | H+4              |
| 4     | iodf3         | Issue of fast corrections data                                                                                                    | Ulong  | 4               | H+8              |
| 5     | iodf4         | Issue of fast corrections data                                                                                                    | Ulong  | 4               | H+12             |
| 6     | iodf5         | Issue of fast corrections data                                                                                                    | Ulong  | 4               | H+16             |
| 7     | udre0         | udre(i):<br>User differential range error indicator for the PRN in slot i (i =<br>0-50)<br>See <i>Table 213: Evaluation of UDREI</i> on page 911 for<br>scaling information. | Ulong  | 4               | H+20             |
| 8     | udre1         |                                                                                                    | Ulong  | 4               | H+24             |

| Field | Field<br>type | Description | Format | Binary<br>Bytes | Binary<br>Offset |
|-------|---------------|-------------|--------|-----------------|------------------|
| 9     | udre2         |             | Ulong  | 4               | H+28             |
| 10    | udre3         |             | Ulong  | 4               | H+32             |
| 11    | udre4         |             | Ulong  | 4               | H+36             |
| 12    | udre5         |             | Ulong  | 4               | H+40             |
| 13    | udre6         |             | Ulong  | 4               | H+44             |
| 14    | udre7         |             | Ulong  | 4               | H+48             |
| 15    | udre8         |             | Ulong  | 4               | H+52             |
| 16    | udre9         |             | Ulong  | 4               | H+56             |
| 17    | udre10        |             | Ulong  | 4               | H+60             |
| 18    | udre11        |             | Ulong  | 4               | H+64             |
| 19    | udre12        |             | Ulong  | 4               | H+68             |
| 20    | udre13        |             | Ulong  | 4               | H+72             |
| 21    | udre14        |             | Ulong  | 4               | H+76             |
| 22    | udre15        |             | Ulong  | 4               | H+80             |
| 23    | udre16        |             | Ulong  | 4               | H+84             |
| 24    | udre17        |             | Ulong  | 4               | H+88             |
| 25    | udre18        |             | Ulong  | 4               | H+92             |
| 26    | udre19        |             | Ulong  | 4               | H+96             |
| 27    | udre20        |             | Ulong  | 4               | H+100            |
| 28    | udre21        |             | Ulong  | 4               | H+104            |
| 29    | udre22        |             | Ulong  | 4               | H+108            |
| 30    | udre23        |             | Ulong  | 4               | H+112            |
| 31    | udre24        |             | Ulong  | 4               | H+116            |
| 32    | udre25        |             | Ulong  | 4               | H+120            |
| 33    | udre26        |             | Ulong  | 4               | H+124            |
| 34    | udre27        |             | Ulong  | 4               | H+128            |
| 35    | udre28        |             | Ulong  | 4               | H+132            |
| 36    | udre29        |             | Ulong  | 4               | H+136            |
| 37    | udre30        |             | Ulong  | 4               | H+140            |

| Field | Field<br>type | Description                        | Format | Binary<br>Bytes | Binary<br>Offset |
|-------|---------------|------------------------------------|--------|-----------------|------------------|
| 38    | udre31        |                                    | Ulong  | 4               | H+144            |
| 39    | udre32        |                                    | Ulong  | 4               | H+148            |
| 40    | udre33        |                                    | Ulong  | 4               | H+152            |
| 41    | udre34        |                                    | Ulong  | 4               | H+156            |
| 42    | udre35        |                                    | Ulong  | 4               | H+160            |
| 43    | udre36        |                                    | Ulong  | 4               | H+164            |
| 44    | udre37        |                                    | Ulong  | 4               | H+168            |
| 45    | udre38        |                                    | Ulong  | 4               | H+172            |
| 46    | udre39        |                                    | Ulong  | 4               | H+176            |
| 47    | udre40        |                                    | Ulong  | 4               | H+180            |
| 48    | udre41        |                                    | Ulong  | 4               | H+184            |
| 49    | udre42        |                                    | Ulong  | 4               | H+188            |
| 50    | udre43        |                                    | Ulong  | 4               | H+192            |
| 51    | udre44        |                                    | Ulong  | 4               | H+196            |
| 52    | udre45        |                                    | Ulong  | 4               | H+200            |
| 53    | udre46        |                                    | Ulong  | 4               | H+204            |
| 54    | udre47        |                                    | Ulong  | 4               | H+208            |
| 55    | udre48        |                                    | Ulong  | 4               | H+212            |
| 56    | udre49        |                                    | Ulong  | 4               | H+216            |
| 57    | udre50        |                                    | Ulong  | 4               | H+220            |
| 58    | хххх          | 32-bit CRC (ASCII and Binary only) | Ulong  | 4               | H+224            |
| 59    | [CR][LF]      | Sentence terminator (ASCII only)   | -      | -               | -                |

# 3.193 SBAS7

# Fast correction degradation

# Platform: OEM719, OEM729, OEM7500, OEM7600, OEM7700, OEM7720, PwrPak7, CPT7, CPT7700, SMART7, SMART2

The SBAS7 message specifies the applicable IODP, system latency time and fast degradation factor indicator for computing the degradation of fast and long term corrections.

## Message ID: 996

## Log Type: Asynch

## **Recommended Input:**

log sbas7a onchanged

## ASCII Example:

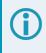

Each raw SBAS frame gives data for a specific frame decoder number. The SBAS7 message can be logged to view the data breakdown of SBAS frame 7 which contains information about fast correction degradation.

| Field | Field<br>type | Description                                                                                                    | Format | Binary<br>Bytes | Binary<br>Offset |
|-------|---------------|----------------------------------------------------------------------------------------------------|--------|-----------------|------------------|
| 1     | Log<br>header | SBAS7 header<br>For information about log headers, see <i>ASCII</i> on page 34,<br><i>Abbreviated ASCII</i> on page 36 or <i>Binary</i> on page 38. |        | Н               | 0                |
| 2     | prn           | Source PRN of message                                                                                                    | Ulong  | 4               | н                |
| 3     | latency       | System latency (s)                                                                                                    | Ulong  | 4               | H+4              |
| 4     | iodp          | Issue of PRN mask data                                                                                                    | Ulong  | 4               | H+8              |
| 5     | spare<br>bits | Unused spare bits                                                                                                    | Ulong  | 4               | H+12             |
| 6     | al(0)         | al(i):<br>Degradation factor indicator for the PRN in slot i (i = 0-50)                                                                             | Ulong  | 4               | H+16             |
| 7     | al(1)         |                                                                                                    | Ulong  | 4               | H+20             |
| 8     | al(2)         |                                                                                                    | Ulong  | 4               | H+24             |
| 9     | al(3)         |                                                                                                    | Ulong  | 4               | H+28             |
| 10    | al(4)         |                                                                                                    | Ulong  | 4               | H+32             |

| Field | Field<br>type | Description | Format | Binary<br>Bytes | Binary<br>Offset |
|-------|---------------|-------------|--------|-----------------|------------------|
| 11    | al(5)         |             | Ulong  | 4               | H+36             |
| 12    | al(6)         |             | Ulong  | 4               | H+40             |
| 13    | al(7)         |             | Ulong  | 4               | H+44             |
| 14    | al(8)         |             | Ulong  | 4               | H+48             |
| 15    | al(9)         |             | Ulong  | 4               | H+52             |
| 16    | al(10)        |             | Ulong  | 4               | H+56             |
| 17    | al(11)        |             | Ulong  | 4               | H+60             |
| 18    | al(12)        |             | Ulong  | 4               | H+64             |
| 19    | al(13)        |             | Ulong  | 4               | H+68             |
| 20    | al(14)        |             | Ulong  | 4               | H+72             |
| 21    | al(15)        |             | Ulong  | 4               | H+76             |
| 22    | al(16)        |             | Ulong  | 4               | H+80             |
| 23    | al(17)        |             | Ulong  | 4               | H+84             |
| 24    | al(18)        |             | Ulong  | 4               | H+88             |
| 25    | al(19)        |             | Ulong  | 4               | H+92             |
| 26    | al(20)        |             | Ulong  | 4               | H+96             |
| 27    | al(21)        |             | Ulong  | 4               | H+100            |
| 28    | al(22)        |             | Ulong  | 4               | H+104            |
| 29    | al(23)        |             | Ulong  | 4               | H+108            |
| 30    | al(24)        |             | Ulong  | 4               | H+112            |
| 31    | al(25)        |             | Ulong  | 4               | H+116            |
| 32    | al(26)        |             | Ulong  | 4               | H+120            |
| 33    | al(27)        |             | Ulong  | 4               | H+124            |
| 34    | al(28)        |             | Ulong  | 4               | H+128            |
| 35    | al(29)        |             | Ulong  | 4               | H+132            |
| 36    | al(30)        |             | Ulong  | 4               | H+136            |
| 37    | al(31)        |             | Ulong  | 4               | H+140            |
| 38    | al(32)        |             | Ulong  | 4               | H+144            |
| 39    | al(33)        |             | Ulong  | 4               | H+148            |

| Field | Field<br>type | Description                        | Format | Binary<br>Bytes | Binary<br>Offset |
|-------|---------------|------------------------------------|--------|-----------------|------------------|
| 40    | al(34)        |                                    | Ulong  | 4               | H+152            |
| 41    | al(35)        |                                    | Ulong  | 4               | H+156            |
| 42    | al(36)        |                                    | Ulong  | 4               | H+160            |
| 43    | al(37)        |                                    | Ulong  | 4               | H+164            |
| 44    | al(38)        |                                    | Ulong  | 4               | H+168            |
| 45    | al(39)        |                                    | Ulong  | 4               | H+172            |
| 46    | al(40)        |                                    | Ulong  | 4               | H+176            |
| 47    | al(41)        |                                    | Ulong  | 4               | H+180            |
| 48    | al(42)        |                                    | Ulong  | 4               | H+184            |
| 49    | al(43)        |                                    | Ulong  | 4               | H+188            |
| 50    | al(44)        |                                    | Ulong  | 4               | H+192            |
| 51    | al(45)        |                                    | Ulong  | 4               | H+196            |
| 52    | al(46)        |                                    | Ulong  | 4               | H+200            |
| 53    | al(47)        |                                    | Ulong  | 4               | H+204            |
| 54    | al(48)        |                                    | Ulong  | 4               | H+208            |
| 55    | al(49)        |                                    | Ulong  | 4               | H+212            |
| 56    | al(50)        |                                    | Ulong  | 4               | H+216            |
| 57    | хххх          | 32-bit CRC (ASCII and Binary only) | Ulong  | 4               | H+220            |
| 58    | [CR][LF]      | Sentence terminator (ASCII only)   | -      | -               | -                |

# 3.194 SBAS9

### GEO navigation message

# Platform: OEM719, OEM729, OEM7500, OEM7600, OEM7700, OEM7720, PwrPak7, CPT7, CPT7700, SMART7, SMART2

SBAS9 provides the GEO navigation message representing the position, velocity and acceleration of the geostationary satellite, in ECEF coordinates and its apparent clock time and frequency offsets.

Also included is the time of applicability, an Issue of Data (IOD) and an accuracy exponent (URA) representing the estimated accuracy of the message. The time offset and time drift are with respect to SBAS Network Time. Their combined effect is added to the estimate of the satellite's transmit time.

Message ID: 997

#### Log Type: Asynch

#### **Recommended Input:**

log sbas9a onchanged

#### **ASCII Example:**

#SBAS9A,USB1,3,52.0,SATTIME,2209,514470.000,02000020,b580,16809;131,237,82496, 0,-19136930.4000,-37573052.2400,-2757.2000,-0.221875000,-0.001875000, -0.2160000,-0.0000125,0.0000250,0.000000000,2.607703209e-08,-8.185452316e-12 \*e31c3f2e

#SBAS9A,USB1,2,52.0,SATTIME,2209,514470.000,02000020,b580,16809;135,172,82496, 0,-24165841.7600,-34542291.9200,1690.8000,0.700000000,-1.039375000,-1.3040000, -0.0000750,0.0000125,0.000000000,4.563480616e-08,-1.364242053e-11\*e3afca34

#SBAS9A,USB1,1,52.0,SATTIME,2209,514470.000,02000020,b580,16809;138,172,82496, 0,-12514381.3600,-40257277.6000,82561.6000,0.581250000,-1.101250000,23.3200000, -0.0001250,0.0000250,-0.000437500,2.328306437e-08,-1.091393642e-11\*53ac8a8b

#SBAS9A,USB1,0,52.0,SATTIME,2209,514473.000,02000020,b580,16809;133,237,82496, 0,-26616356.6400,-32700988.0000,15871.2000,-0.046250000,-0.230000000, -0.7200000,-0.0000250,0.0000250,-0.000062500,2.002343535e-08,-4.547473509e-12 \*2e70df43

Each raw SBAS frame gives data for a specific frame decoder number. The SBAS9 message can be logged to view the data breakdown of SBAS frame 9 which contains the GEO navigation message.

| Field | Field<br>type | Description                                                                                                    | Format | Binary<br>Bytes | Binary<br>Offset |
|-------|---------------|----------------------------------------------------------------------------------------------------|--------|-----------------|------------------|
| 1     | Log<br>header | SBAS9 header<br>For information about log headers, see <i>ASCII</i> on page 34,<br><i>Abbreviated ASCII</i> on page 36 or <i>Binary</i> on page 38. |        | Н               | 0                |
| 2     | prn           | Source PRN of message                                                                                                    | Ulong  | 4               | Н                |

| Field | Field<br>type   | Description                               | Format | Binary<br>Bytes | Binary<br>Offset |
|-------|-----------------|-------------------------------------------|--------|-----------------|------------------|
| 3     | iodn            | Issue of GEO navigation data              | Ulong  | 4               | H+4              |
| 4     | t <sub>0</sub>  | Time of applicability                     | Ulong  | 4               | H+8              |
| 5     | ura             | URA value                                 | Ulong  | 4               | H+12             |
| 6     | x               | ECEF x coordinate (m)                     | Double | 8               | H+16             |
| 7     | у               | ECEF y coordinate (m)                     | Double | 8               | H+24             |
| 8     | z               | ECEF z coordinate (m)                     | Double | 8               | H+32             |
| 9     | xvel            | X rate of change (m/s)                    | Double | 8               | H+40             |
| 10    | yvel            | Y rate of change (m/s)                    | Double | 8               | H+48             |
| 11    | zvel            | Z rate of change (m/s)                    | Double | 8               | H+56             |
| 12    | xaccel          | X rate of rate change (m/s <sup>2</sup> ) | Double | 8               | H+64             |
| 13    | yaccel          | Y rate of rate change (m/s <sup>2</sup> ) | Double | 8               | H+72             |
| 14    | zaccel          | Z rate of rate change (m/s <sup>2</sup> ) | Double | 8               | H+80             |
| 15    | a <sub>f0</sub> | Time offset (s)                           | Double | 8               | H+88             |
| 16    | a <sub>f1</sub> | Time drift (s)                            | Double | 8               | H+96             |
| 17    | xxxx            | 32-bit CRC (ASCII and Binary only)        | Ulong  | 4               | H+104            |
| 18    | [CR][LF]        | Sentence terminator (ASCII only)          | -      | -               | -                |

# 3.195 SBAS10

### **Degradation factor**

# Platform: OEM719, OEM729, OEM7500, OEM7600, OEM7700, OEM7720, PwrPak7, CPT7, CPT7700, SMART7, SMART2

The fast corrections, long term corrections and ionospheric corrections are all provided in the SBAS10 message.

#### Message ID: 978

#### Log Type: Asynch

#### **Recommended Input:**

log SBAS10a onchanged

#### **ASCII Example:**

Each raw SBAS frame gives data for a specific frame decoder number. The SBAS10 message can be logged to view the data breakdown of SBAS frame 10 which contains information about degradation factors.

| Field | Field<br>type        | Description                                                                                                    | Format | Binary<br>Bytes | Binary<br>Offset | Scaling |
|-------|----------------------|----------------------------------------------------------------------------------------------------|--------|-----------------|------------------|---------|
|       |                      | SBAS10 header                                                                                                    |        |                 |                  |         |
| 1     | Log<br>header        | For information about log headers, see ASCII<br>on page 34, <i>Abbreviated ASCII</i> on page 36 or<br><i>Binary</i> on page 38. |        | н               | 0                | -       |
| 2     | prn                  | Source PRN of message                                                                                                    | Ulong  | 4               | н                | -       |
| 3     | b <sub>rcc</sub>     | Estimated noise and round off error parameter                                                                                   | Ulong  | 4               | H+4              | 0.002   |
| 4     | C <sub>ltc_lsb</sub> | Maximum round off due to the least significant bit (Isb) of the orbital clock                                                   | Ulong  | 4               | H+8              | 0.002   |
| 5     | c <sub>ltc_vl</sub>  | Velocity error bound                                                                                                    | Ulong  | 4               | H+12             | 0.00005 |
| 6     | i <sub>ltc_vl</sub>  | Update interval for v=1 long term                                                                                               | Ulong  | 4               | H+16             | -       |
| 7     | c <sub>ltc_v0</sub>  | Bound on update delta                                                                                                    | Ulong  | 4               | H+20             | 0.002   |
| 8     | i <sub>ltc_v1</sub>  | Minimum update interval v = 0                                                                                                   | Ulong  | 4               | H+24             | -       |
| 9     | c <sub>geo_lsb</sub> | Maximum round off due to the lsb of the orbital clock                                                                           | Ulong  | 4               | H+28             | 0.0005  |
| 10    | c <sub>geo_v</sub>   | Velocity error bound                                                                                                    | Ulong  | 4               | H+32             | 0.00005 |

| Field | Field<br>type              | Description                                | Format  | Binary<br>Bytes | Binary<br>Offset | Scaling  |
|-------|----------------------------|--------------------------------------------|---------|-----------------|------------------|----------|
| 11    | i <sub>geo</sub>           | Update interval for GEO navigation message | Ulong   | 4               | H+36             | -        |
| 12    | c <sub>er</sub>            | Degradation parameter                      | Ulong   | 4               | H+40             | 0.5      |
| 13    | C <sub>iono_</sub><br>step | Bound on ionospheric grid delay difference | Ulong   | 4               | H+44             | 0.001    |
| 14    | i <sub>iono</sub>          | Minimum ionospheric update interval        | Ulong   | 4               | H+48             | -        |
| 15    | C <sub>iono_</sub><br>ramp | Rate of ionospheric corrections change     | Ulong   | 4               | H+52             | 0.000005 |
| 16    | rss <sub>udre</sub>        | User differential range error flag         | Ulong   | 4               | H+56             | -        |
| 17    | rss <sub>iono</sub>        | Root sum square flag                       | Ulong   | 4               | H+60             | -        |
| 18    | spare<br>bits              | Spare 88 bits, possibly GLONASS            | Hex[11] | 11              | H+64             | -        |
| 19    | xxxx                       | 32-bit CRC (ASCII and Binary only)         | Ulong   | 4               | H+75             | -        |
| 20    | [CR][LF]                   | Sentence terminator (ASCII only)           | -       | -               | -                | -        |

# 3.196 SBAS12

## SBAS network time and UTC

# Platform: OEM719, OEM729, OEM7500, OEM7600, OEM7700, OEM7720, PwrPak7, CPT7, CPT7700, SMART7, SMART2

SBAS12 contains information bits for the UTC parameters and UTC time standard from which an offset is determined. The UTC parameters correlate UTC time with the SBAS network time rather than with GPS reference time.

#### Message ID: 979

#### Log Type: Asynch

#### **Recommended Input:**

log SBAS12a onchanged

Each raw SBAS frame gives data for a specific frame decoder number. The SBAS12 message can be logged to view the data breakdown of SBAS frame 12 which contains information about time parameters.

| Field | Field type        | Description                                                                                                    | Format | Binary<br>Bytes | Binary<br>Offset |
|-------|-------------------|----------------------------------------------------------------------------------------------------|--------|-----------------|------------------|
|       | Log               | SBAS12 header                                                                                                    |        |                 |                  |
| 1     | header            | For information about log headers, see <i>ASCII</i> on page 34, <i>Abbreviated ASCII</i> on page 36 or <i>Binary</i> on page 38. |        | Н               | 0                |
| 2     | prn               | Source PRN of message                                                                                                    | Ulong  | 4               | Н                |
| 3     | A <sub>1</sub>    | Time drift (s/s)                                                                                                    | Double | 8               | H+4              |
| 4     | A <sub>0</sub>    | Time offset (s)                                                                                                    | Double | 8               | H+12             |
| 5     | seconds           | Seconds into the week (s)                                                                                                    | Ulong  | 4               | H+20             |
| 6     | week              | Week number                                                                                                    | Ushort | 2               | H+24             |
| 7     | dt <sub>ls</sub>  | Delta time due to leap seconds                                                                                                   | Short  | 2               | H+26             |
| 8     | wn <sub>lsf</sub> | Week number, leap second future                                                                                                  | Ushort | 2               | H+28             |
| 9     | dn                | Day of the week (the range is 1 to 7 where Sunday = 1 and<br>Saturday = 7)                                                       | Ushort | 2               | H+30             |
| 10    | dt <sub>lsf</sub> | Delta time, leap second future                                                                                                   | Ushort | 2               | H+32             |
| 11    | utc id            | UTC type identifier                                                                                                    | Ushort | 2               | H+34             |
| 12    | gpstow            | GPS reference time of the week                                                                                                   | Ulong  | 4               | H+36             |
| 13    | gpswn             | GPS de-modulo week number                                                                                                    | Ulong  | 4               | H+40             |

| Field | Field type       | Description                        | Format   | Binary<br>Bytes | Binary<br>Offset |
|-------|------------------|------------------------------------|----------|-----------------|------------------|
|       |                  | Is GLONASS information present?    |          |                 |                  |
| 14    | glo<br>indicator | 0 = FALSE                          | Enum     | 4               | H+44             |
|       | maleator         | 1 = TRUE                           |          |                 |                  |
| 15    | Reserved a       | rray of hexabytes for GLONASS      | Char[10] | 12              | H+48             |
| 16    | хххх             | 32-bit CRC (ASCII and Binary only) | Ulong    | 4               | H+60             |
| 17    | [CR][LF]         | Sentence terminator (ASCII only)   | -        | -               | -                |

# 3.197 SBAS17

### GEO Almanac message

# Platform: OEM719, OEM729, OEM7500, OEM7600, OEM7700, OEM7720, PwrPak7, CPT7, CPT7700, SMART7, SMART2

Almanacs for all GEOs are broadcast periodically to alert you of their existence, location, the general service provided, status and health.

Unused almanacs have a PRN number of 0 and should be ignored, see ASCII Example below.

Message ID: 980

Log Type: Asynch

#### **Recommended Input:**

log SBAS17a onchanged

#### **ASCII Example:**

```
#SBAS17A,USB1,0,52.0,SATTIME,2209,514511.000,02000020,896c,16809;133,3,0,131,
0,-19136000,-37572600,0,0,0,0,0,133,0,-26616200,-32700200,26000,0,0,0,0,135,0,
-24167000,-34541000,0,0,0,0,82496*a44a79e8
```

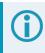

Each raw SBAS frame gives data for a specific frame decoder number. The SBAS17 message can be logged to view the data breakdown of SBAS frame 17 which contains GEO almanacs.

| Field | Field<br>type | Description                                                                                                    | Format | Binary<br>Bytes | Binary<br>Offset |
|-------|---------------|----------------------------------------------------------------------------------------------------|--------|-----------------|------------------|
| 1     | Log<br>header | SBAS17 header<br>For information about log headers, see <i>ASCII</i> on page 34,<br><i>Abbreviated ASCII</i> on page 36 or <i>Binary</i> on page 38. |        | н               | 0                |
| 2     | prn           | Source PRN of message                                                                                                    | Ulong  | 4               | Н                |
| 3     | #ents         | Number of almanac entries with information to follow                                                                                                 | Ulong  | 4               | H+4              |
| 4     | data id       | Data ID type                                                                                                    | Ushort | 2               | H+8              |
| 5     | entry prn     | PRN for this entry                                                                                                    | Ushort | 2               | H+10             |
| 6     | health        | Health bits                                                                                                    | Ushort | 4 <sup>1</sup>  | H+12             |
| 7     | x             | ECEF x coordinate (m)                                                                                                    | Long   | 4               | H+16             |
| 8     | у             | ECEF y coordinate (m)                                                                                                    | Long   | 4               | H+20             |

<sup>1</sup>In the binary log case, an additional 2 bytes of padding is added to maintain 4-byte alignment.

| Field | Field<br>type                 | Description                                         | Format | Binary<br>Bytes | Binary<br>Offset         |  |  |  |
|-------|-------------------------------|-----------------------------------------------------|--------|-----------------|--------------------------|--|--|--|
| 9     | z                             | ECEF z coordinate (m)                               | Long   | 4               | H+24                     |  |  |  |
| 10    | x vel                         | X rate of change (m/s)                              | Long   | 4               | H+28                     |  |  |  |
| 11    | y vel                         | Y rate of change (m/s)                              | Long   | 4               | H+32                     |  |  |  |
| 12    | z vel                         | Z rate of change (m/s)                              | Long   | 4               | H+36                     |  |  |  |
| 13    | Next entry = H+8+(#ents x 32) |                                                     |        |                 |                          |  |  |  |
| 14    | tO                            | Time of day in seconds (0 to 86336)<br>Scaling = 64 | Ulong  | 4               | H+8+<br>(#ents x<br>32)  |  |  |  |
| 15    | xxxx                          | 32-bit CRC (ASCII and Binary only)                  | Ulong  | 4               | H+12+<br>(#ents x<br>32) |  |  |  |
| 16    | [CR][LF]                      | Sentence terminator (ASCII only)                    | -      | -               | -                        |  |  |  |

# 3.198 SBAS18

### IGP mask

# Platform: OEM719, OEM729, OEM7500, OEM7600, OEM7700, OEM7720, PwrPak7, CPT7, CPT7700, SMART7, SMART2

The ionospheric delay corrections are broadcast as vertical delay estimates, at specified ionospheric grid points (IGPs), applicable to a signal on L1. The predefined IGPs are contained in 11 bands (numbered 0 to 10). Bands 0-8 are vertical bands on a Mercator projection map and bands 9-10 are horizontal bands on a Mercator projection map. Since it is impossible to broadcast IGP delays for all possible locations, a mask is broadcast to define the IGP locations providing the most efficient model of the ionosphere at the time.

Message ID: 981

Log Type: Asynch

#### **Recommended Input:**

log SBAS18a onchanged

#### **ASCII Example:**

#SBAS18A,USB1,0,52.5,SATTIME,2209,514594.000,02000020,f2c0,16809;133,5,9,3,ffff
fffe000000000fffff00007fffe00007f810000,0\*396a66e6

Each raw SBAS frame gives data for a specific frame decoder number. The SBAS18 message can be logged to view the data breakdown of SBAS frame 18 which contains information about ionospheric grid points.

| Field | Field<br>type | Description                                                                                                    | Format        | Binary<br>Bytes | Binary<br>Offset |
|-------|---------------|----------------------------------------------------------------------------------------------------|---------------|-----------------|------------------|
| 1     | Log<br>header | SBAS18 header<br>For information about log headers, see <i>ASCII</i> on page 34,<br><i>Abbreviated ASCII</i> on page 36 or <i>Binary</i> on page 38. |               | н               | 0                |
| 2     | prn           | Source PRN of message                                                                                                    | Ulong         | 4               | Н                |
| 3     | #bands        | Number of bands broadcast                                                                                                    | Ulong         | 4               | H+4              |
| 4     | band<br>num   | Specific band number that identifies which of the 11 IGP bands the data belongs to                                                                   | Ulong         | 4               | H+8              |
| 5     | iodi          | Issue of ionospheric data                                                                                                    | Ulong         | 4               | H+12             |
| 6     | igp mask      | IGP mask                                                                                                    | Uchar<br>[26] | 28 <sup>1</sup> | H+16             |
| 7     | spare bit     | One spare bit                                                                                                    | Ulong         | 4               | H+44             |

<sup>1</sup>In the binary log case, an additional 2 bytes of padding are added to maintain 4-byte alignment.

| Field | Field<br>type | Description                        | Format | Binary<br>Bytes | Binary<br>Offset |
|-------|---------------|------------------------------------|--------|-----------------|------------------|
| 8     | xxxx          | 32-bit CRC (ASCII and Binary only) | Ulong  | 4               | H+48             |
| 9     | [CR][LF]      | Sentence terminator (ASCII only)   | -      | -               | -                |

# 3.199 SBAS24

### Mixed fast/slow corrections

# Platform: OEM719, OEM729, OEM7500, OEM7600, OEM7700, OEM7720, PwrPak7, CPT7, CPT7700, SMART7, SMART2

If there are 6 or fewer satellites in a block, they may be placed in this mixed correction message. There is a fast data set for each satellite and a UDRE indicator. Each message also contains an IODP indicating the associated PRN mask.

The fast correction (PRC) has a valid range of -2048 to +2047. If the range is exceeded, a don't use indication is inserted into the user differential range error indicator (UDREI) field, see *Table 213: Evaluation of UDREI* on page 911. You should ignore extra data sets not represented in the PRN mask.

The time of applicability (T0) of the PRC is the start of the epoch of the WNT second that is coincident with the transmission at the GEO satellite of the first bit of the message block.

#### Message ID: 983

#### Log Type: Asynch

#### **Recommended Input:**

log SBAS24a onchanged

#### **ASCII Example:**

Each raw SBAS frame gives data for a specific frame decoder number. The SBAS24 message can be logged to view the data breakdown of SBAS frame 24 which contains mixed fast/slow corrections.

| Field | Field<br>type | Description                                                                                                    | Format | Binary<br>Bytes | Binary<br>Offset | Scaling |
|-------|---------------|----------------------------------------------------------------------------------------------------|--------|-----------------|------------------|---------|
| 1     | Log<br>header | SBAS24 header<br>For information about log headers, see<br><i>ASCII</i> on page 34, <i>Abbreviated ASCII</i> on<br>page 36 or <i>Binary</i> on page 38. |        | н               | 0                | -       |
| 2     | prn           | Source PRN of message                                                                                                    | Ulong  | 4               | Н                | -       |

| Field | Field<br>type    | Description                                                   | Format | Binary<br>Bytes | Binary<br>Offset | Scaling                         |
|-------|------------------|---------------------------------------------------------------|--------|-----------------|------------------|---------------------------------|
| 3     | prc0             |                                                               | Long   | 4               | H+4              | -                               |
| 4     | prc1             | prc(i):                                                       | Long   | 4               | H+8              | -                               |
| 5     | prc2             |                                                               | Long   | 4               | H+12             | -                               |
| 6     | prc3             | Fast corrections (-2048 to +2047) for the PRN in slot i       | Long   | 4               | H+16             | -                               |
| 7     | prc4             | (i = 0-5)                                                     | Long   | 4               | H+20             | -                               |
| 8     | prc5             |                                                               | Long   | 4               | H+24             | -                               |
| 9     | udre0            |                                                               | Ulong  | 4               | H+28             |                                 |
| 10    | udre1            | udre(i):                                                      | Ulong  | 4               | H+32             |                                 |
| 11    | udre2            |                                                               | Ulong  | 4               | H+36             | See Table 213:<br>Evaluation of |
| 12    | udre3            | User differential range error indicator for the PRN in slot i | Ulong  | 4               | H+40             | <i>UDREI</i> on page 911        |
| 13    | udre4            | (i = 0-5)                                                     | Ulong  | 4               | H+44             | page 911                        |
| 14    | udre5            |                                                               | Ulong  | 4               | H+48             |                                 |
| 15    | iodp             | Issue of PRN mask data                                        | Ulong  | 4               | H+52             | -                               |
| 16    | block id         | Associated message type                                       | Ulong  | 4               | H+56             |                                 |
| 17    | iodf             | Issue of fast corrections data                                | Ulong  | 4               | H+60             | -                               |
| 18    | spare            | Spare value                                                   | Ulong  | 4               | H+64             | -                               |
| 19    | vel              | Velocity code flag                                            | Ulong  | 4               | H+68             | -                               |
| 20    | mask1            | Index into PRN mask (Type 1)                                  | Ulong  | 4               | H+72             | -                               |
| 21    | iode1            | Issue of ephemeris data                                       | Ulong  | 4               | H+76             | -                               |
| 22    | dx1              | Delta x (ECEF)                                                | Long   | 4               | H+80             | 0.125                           |
| 23    | dy1              | Delta y (ECEF)                                                | Long   | 4               | H+84             | 0.125                           |
| 24    | dz1              | Delta z (ECEF)                                                | Long   | 4               | H+88             | 0.125                           |
| 25    | da <sub>f0</sub> | Delta a <sub>f0</sub> clock offset                            | Long   | 4               | H+92             | 2 <sup>-31</sup>                |
| 26    | mask2            | Second index into PRN mask (Type 1)                           | Ulong  | 4               | H+96             | -                               |
| 27    | iode2            | Second issue of ephemeris data                                | Ulong  | 4               | H+100            | -                               |
| 28    | ddx              | Delta delta x (ECEF)                                          | Long   | 4               | H+104            | 2 <sup>-11</sup>                |
| 29    | ddy              | Delta delta y (ECEF)                                          | Long   | 4               | H+108            | 2 <sup>-11</sup>                |
| 30    | ddz              | Delta delta z (ECEF)                                          | Long   | 4               | H+112            | 2 <sup>-11</sup>                |
| 31    | da <sub>f1</sub> | Delta a <sub>f1</sub> clock offset                            | Long   | 4               | H+116            | 2 <sup>-39</sup>                |

| Field | Field<br>type  | Description                                  | Format | Binary<br>Bytes | Binary<br>Offset | Scaling |
|-------|----------------|----------------------------------------------|--------|-----------------|------------------|---------|
| 32    | t <sub>0</sub> | Applicable time of day                       | Ulong  | 4               | H+120            | 16      |
| 33    | iodp           | Issue of PRN mask data                       | Ulong  | 4               | H+124            | -       |
| 34    | corr<br>spare  | Spare value when velocity code is equal to 0 | Ulong  | 4               | H+128            | -       |
| 35    | xxxx           | 32-bit CRC (ASCII and Binary only)           | Ulong  | 4               | H+132            | -       |
| 36    | [CR][LF]       | Sentence terminator (ASCII only)             | -      | -               | -                | -       |

# 3.200 SBAS25

## Long term slow satellite corrections

# Platform: OEM719, OEM729, OEM7500, OEM7600, OEM7700, OEM7720, PwrPak7, CPT7, CPT7700, SMART7, SMART2

SBAS25 provides error estimates for slow varying satellite ephemeris and clock errors with respect to WGS84 ECEF coordinates.

#### Message ID: 984

#### Log Type: Asynch

#### **Recommended Input:**

log SBAS25a onchanged

#### **ASCII Example:**

```
#SBAS25A,USB1,0,51.5,SATTIME,2209,514661.000,02000020,b8ff,16809;133,1,16,94,
23,-11,1,-3,0,0,-1,-1,1,-6,5157,2,0,1,31,75,0,12,1,12,0,0,-1,-1,1,0,5157,2,0
*3341fe84
```

Each raw SBAS frame gives data for a specific frame decoder number. The SBAS25 message can be logged to view the data breakdown of SBAS frame 25 which contains long term slow satellite corrections.

| Field | Field<br>type                                                                                                    | Description                  | Format | Binary<br>Bytes | Binary<br>Offset | Scaling |
|-------|----------------------------------------------------------------------------------------------------|------------------------------|--------|-----------------|------------------|---------|
| 1     | Log<br>headerSBAS25 headerH0Log<br>headerFor information about log headers, see ASCII<br>on page 34, Abbreviated ASCII on page 36 or<br>Binary on page 38.H0 |                              | 0      | -               |                  |         |
| 2     | prn                                                                                                    | Source PRN of message        | Ulong  | 4               | Н                | -       |
| 3     | 1st half<br>vel                                                                                                    | Velocity code flag (0 or 1)  | Ulong  | 4               | H+4              | -       |
| 4     | 1st half<br>mask1                                                                                                    | Index into PRN mask (Type 1) | Ulong  | 4               | H+8              | -       |
| 5     | 1st half<br>iode1                                                                                                    | Issue of ephemeris data      | Ulong  | 4               | H+12             | -       |
| 6     | 1st half<br>dx1                                                                                                    | Delta x (ECEF)               | Long   | 4               | H+16             | 0.125   |
| 7     | 1st half<br>dy1                                                                                                    | Delta y (ECEF)               | Long   | 4               | H+20             | 0.125   |

| Field | Field<br>type                  | Description                                                                                                    | Format | Binary<br>Bytes | Binary<br>Offset | Scaling          |
|-------|--------------------------------|----------------------------------------------------------------------------------------------------|--------|-----------------|------------------|------------------|
| 8     | 1st half<br>dz1                | Delta z (ECEF)                                                                                                    | Long   | 4               | H+24             | 0.125            |
| 9     | 1st half<br>a <sub>f0</sub>    | Delta a <sub>f0</sub> clock offset                                                                                     | Long   | 4               | H+28             | 2 <sup>-31</sup> |
| 10    | 1st half<br>mask2              | Second index into PRN mask (Type 1)<br>Dummy value when velocity code = 1                                              | Ulong  | 4               | H+32             | -                |
| 11    | 1st half<br>iode2              | Second issue of ephemeris data<br>Dummy value when velocity code = 1                                                   | Ulong  | 4               | H+36             | -                |
| 12    | 1st half<br>ddx                | Delta delta x (ECEF) when velocity code = 1<br>Delta x (dx) when velocity code = 0                                     | Long   | 4               | H+40             | 2 <sup>-11</sup> |
| 13    | 1st half<br>ddy                | Delta delta y (ECEF) when velocity code = 1<br>Delta y (dy) when velocity code = 0                                     | Long   | 4               | H+44             | 2 <sup>-11</sup> |
| 14    | 1st half<br>ddz                | Delta delta z (ECEF) when velocity code = 1<br>Delta z (dz) when velocity code = 0                                     | Long   | 4               | H+48             | 2 <sup>-11</sup> |
| 15    | 1st half<br>a <sub>f1</sub>    | Delta a <sub>f1</sub> clock offset when velocity code = 1<br>Delta a <sub>f0</sub> clock offset when velocity code = 0 | Long   | 4               | H+52             | 2 <sup>-39</sup> |
| 16    | 1st half t <sub>0</sub>        | Applicable time of day<br>Dummy value when velocity code = 0                                                           | Ulong  | 4               | H+56             | 16               |
| 17    | 1st half<br>iodp               | Issue of PRN mask data                                                                                                 | Ulong  | 4               | H+60             | -                |
| 18    | 1st half<br>corr<br>spare      | Spare value when velocity code = 0<br>Dummy value when velocity code = 1                                               | Ulong  | 4               | H+64             | -                |
| 19    | 2nd half<br>vel                | Velocity code flag (0 or 1)                                                                                            | Ulong  | 4               | H+68             | -                |
| 20    | 2nd half<br>mask1              | Index into PRN mask (Type 1)                                                                                           | Ulong  | 4               | H+72             | -                |
| 21    | 2nd half<br>iode1              | Issue of ephemeris data                                                                                                | Ulong  | 4               | H+76             | -                |
| 22    | 2nd half<br>dx1                | Delta x (ECEF)                                                                                                    | Long   | 4               | H+80             | 0.125            |
| 23    | 2nd half<br>dy1 Delta y (ECEF) |                                                                                                    | Long   | 4               | H+84             | 0.125            |
| 24    | 2nd half<br>dz1                | Delta z (ECEF)                                                                                                    | Long   | 4               | H+88             | 0.125            |

| Field | Field<br>type               | Description                                                                                                    | Format | Binary<br>Bytes | Binary<br>Offset | Scaling          |
|-------|-----------------------------|----------------------------------------------------------------------------------------------------|--------|-----------------|------------------|------------------|
| 25    | 2nd half<br>a <sub>f0</sub> | Delta a <sub>f0</sub> clock offset                                                                                     | Long   | 4               | H+92             | 2 <sup>-31</sup> |
| 26    | 2nd half<br>mask2           | Second index into PRN mask (Type 1)<br>Dummy value when velocity code = 1                                              | Ulong  | 4               | H+96             | -                |
| 27    | 2nd half<br>iode2           | Second issue of ephemeris data<br>Dummy value when velocity code = 1                                                   | Ulong  | 4               | H+100            | -                |
| 28    | 2nd half<br>ddx             | Delta delta x (ECEF) when velocity code = 1<br>Delta x (dx) when velocity code = 0                                     | Long   | 4               | H+104            | 2 <sup>-11</sup> |
| 29    | 2nd half<br>ddy             | Delta delta y (ECEF) when velocity code = 1<br>Delta y (dy) when velocity code = 0                                     | Long   | 4               | H+108            | 2 <sup>-11</sup> |
| 30    | 2nd half<br>ddz             | Delta delta z (ECEF) when velocity code = 1<br>Delta z (dz) when velocity code = 0                                     | Long   | 4               | H+112            | 2 <sup>-11</sup> |
| 31    | 2nd half<br>a <sub>f1</sub> | Delta a <sub>f1</sub> clock offset when velocity code = 1<br>Delta a <sub>f0</sub> clock offset when velocity code = 0 | Long   | 4               | H+116            | 2 <sup>-39</sup> |
| 32    | 2nd half<br>t <sub>0</sub>  | Applicable time of day<br>Dummy value when velocity code = 0                                                           | Ulong  | 4               | H+120            | 16               |
| 33    | 2nd half<br>iodp            | Issue of PRN mask data                                                                                                 | Ulong  | 4               | H+124            | -                |
| 34    | 2nd half<br>corr<br>spare   | Spare value when velocity code = 0<br>Dummy value when velocity code = 1                                               | Ulong  | 4               | H+128            | -                |
| 35    | xxxx                        | 32-bit CRC (ASCII and Binary only)                                                                                     | Ulong  | 4               | H+132            | -                |
| 36    | [CR][LF]                    | Sentence terminator (ASCII only)                                                                                       | -      | -               | -                | -                |

# 3.201 SBAS26

## Ionospheric delay corrections

# Platform: OEM719, OEM729, OEM7500, OEM7600, OEM7700, OEM7720, PwrPak7, CPT7, CPT7700, SMART7, SMART2

SBAS26 provides vertical delays (relative to an L1 signal) and their accuracy at geographically defined IGPs identified by the BAND NUMBER and IGP number. Each message contains a band number and a block ID, which indicates the location of the IGPs in the respective band mask.

#### Message ID: 985

#### Log Type: Asynch

#### **Recommended Input:**

log SBAS26a onchanged

#### **ASCII Example:**

#SBAS26A,USB1,0,50.5,SATTIME,2209,514696.000,02000020,ec70,16809;131,2,0,15,91, 12,73,11,60,9,52,9,44,9,39,9,35,9,34,10,31,11,85,12,70,11,58,10,50,9,43,9,39,9, 3,0\*d3271683

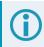

Each raw SBAS frame gives data for a specific frame decoder number. The SBAS26 message can be logged to view the data breakdown of SBAS frame 26 which contains ionospheric delay corrections

| Field | Field<br>type                         | Description                                                                                                    | Format | Binary<br>Bytes | Binary<br>Offset |  |
|-------|---------------------------------------|----------------------------------------------------------------------------------------------------|--------|-----------------|------------------|--|
| 1     | Log<br>header                         | SBAS26 header<br>For information about log headers, see <i>ASCII</i> on page 34,<br><i>Abbreviated ASCII</i> on page 36 or <i>Binary</i> on page 38. |        | н               | 0                |  |
| 2     | prn                                   | Source PRN of message                                                                                                    | Ulong  | 4               | Н                |  |
| 3     | band<br>num                           | Band number                                                                                                    | Ulong  | 4               | H+4              |  |
| 4     | block id                              | Block ID                                                                                                    | Ulong  | 4               | H+8              |  |
| 5     | #pts                                  | Number of grid points with information to follow                                                                                                    | Ulong  | 4               | H+12             |  |
| 6     | igp <sub>vde</sub>                    | IGP vertical delay estimates<br>Scaling = 0.125                                                                                                    | Ulong  | 4               | H+16             |  |
| 7     | givei                                 | Grid ionospheric vertical error indicator                                                                                                    | Ulong  | 4               | H+20             |  |
| 8     | Next #pts entry = H + 16 + (#pts x 8) |                                                                                                    |        |                 |                  |  |

| Field | Field<br>type | Description                        | Format | Binary<br>Bytes | Binary<br>Offset       |
|-------|---------------|------------------------------------|--------|-----------------|------------------------|
| 9     | iodi          | Issue of data - ionosphere         | Ulong  | 4               | H+16+<br>(#pts x<br>8) |
| 10    | spare         | 7 spare bits                       | Ulong  | 4 <sup>1</sup>  | H+20+<br>(#pts x<br>8) |
| 11    | xxxx          | 32-bit CRC (ASCII and Binary only) | Ulong  | 4               | H+24+<br>(#pts x<br>8) |
| 12    | [CR][LF]      | Sentence terminator (ASCII only)   | -      | -               | -                      |

<sup>1</sup>In the binary case, additional bytes of padding are added after this field to maintain 4-byte alignment for the fields that follow.

# 3.202 SBAS27

### SBAS service message

# Platform: OEM719, OEM729, OEM7500, OEM7600, OEM7700, OEM7720, PwrPak7, CPT7, CPT7700, SMART7, SMART2

SBAS27 messages apply only to the service provider transmitting the message. The number of service messages indicates the total number of unique SBAS27 messages for the current IODS. Each unique message for that IODS includes a sequential message number. The IODS is incremented in all messages, each time that any parameter in any SBAS27 message is changed.

#### Message ID: 986

#### Log Type: Asynch

#### **Recommended Input:**

log SBAS27a onchanged

Each raw SBAS frame gives data for a specific frame decoder number. The SBAS27 message can be logged to view the data breakdown of SBAS frame 27 which contains information about SBAS service messages.

| Field | Field type       | Description                                                                                                    | Format | Binary<br>Bytes | Binary<br>Offset |
|-------|------------------|----------------------------------------------------------------------------------------------------|--------|-----------------|------------------|
|       |                  | SBAS27 header                                                                                                    |        |                 |                  |
| 1     | Log header       | For information about log headers, see <i>ASCII</i> on page 34, <i>Abbreviated ASCII</i> on page 36 or <i>Binary</i> on page 38. |        | н               | 0                |
| 2     | prn              | Source PRN of message                                                                                                    | Ulong  | 4               | н                |
| 3     | iods             | Issue of slow corrections data                                                                                                   | Ulong  | 4               | H+4              |
| 4     | #messages        | Low-by-one count of messages                                                                                                    | Ulong  | 4               | H+8              |
| 5     | message<br>num   | Low-by-one message number                                                                                                    | Ulong  | 4               | H+12             |
| 6     | priority code    | Priority code                                                                                                    | Ulong  | 4               | H+16             |
| 7     | dudre inside     | Delta user differential range error – inside                                                                                     | Ulong  | 4               | H+20             |
| 8     | dudre<br>outside | Delta user differential range error – outside                                                                                    | Ulong  | 4               | H+24             |
| 9     | #reg             | Number of regions with information to follow                                                                                     | Ulong  | 4               | H+28             |
| 10    | lat1             | Coordinate 1 latitude                                                                                                    | Long   | 4               | H+32             |
| 11    | lon1             | Coordinate 1 longitude                                                                                                    | Long   | 4               | H+36             |

| Field | Field type                         | Description                           | Format | Binary<br>Bytes | Binary<br>Offset        |  |  |
|-------|------------------------------------|---------------------------------------|--------|-----------------|-------------------------|--|--|
| 12    | lat2                               | Coordinate 2 latitude                 | Long   | 4               | H+40                    |  |  |
| 13    | lon2                               | Coordinate 2 longitude                | Long   | 4               | H+44                    |  |  |
| 14    | shape                              | Shape where: 0 = triangle, 1 = square | Ulong  | 4               | H+48                    |  |  |
| 15    | Next #reg entry = H+32+(#reg x 20) |                                       |        |                 |                         |  |  |
| 16    | Reserved                           | Reserved                              |        | 4               | H+32+<br>(#reg x<br>20) |  |  |
| 17    | xxxx                               | 32-bit CRC (ASCII and Binary only)    | Ulong  | 4               | H+36+<br>(#reg x<br>20) |  |  |
| 18    | [CR][LF]                           | Sentence terminator (ASCII only)      | -      | -               | -                       |  |  |

# 3.203 SBASALMANAC

## SBAS Almanac collection

# Platform: OEM719, OEM729, OEM7500, OEM7600, OEM7700, OEM7720, PwrPak7, CPT7, CPT7700, SMART7, SMART2

This log contains a collection of all current SBAS almanacs that have been decoded by the receiver and may contain almanac data for multiple PRNs. The SBASALMANAC log is populated by the GEO Almanac Message Type 17 which is available in the **SBAS17** log (see page 930). These PRNs are broken out into individual SBAS almanac entries for this message and output individually. If multiple SBAS subsystems (e.g., WAAS, EGNOS, GAGAN, MSAS) are tracked, this message will include almanac data collected from each with the subsystem identified in each message entry. The almanac data contains all of the information required to compute the satellite position as well as health and status information.

The OEM7 family of receivers automatically save almanacs in their Non-Volatile Memory (NVM), so creating an almanac boot file is not necessary.

#### Message ID: 1425

#### Log Type: Asynch

#### **Recommended Input:**

Log SBASALMANACA onchanged

#### **ASCII Example:**

#SBASALMANACA,USB1,3,50.5,SATTIME,2209,514769.000,02000020,b46b,16809;131,WAAS, 82752,0,0,-19136000,-37572600,0,0,0,0\*a1514a7e

#SBASALMANACA,USB1,2,50.5,SATTIME,2209,514769.000,02000020,b46b,16809;133,WAAS, 82752,0,0,-26616200,-32700200,26000,0,0,0\*d4db7b3c

#SBASALMANACA,USB1,1,50.5,SATTIME,2209,514769.000,02000020,b46b,16809;135,WAAS, 82752,0,0,-24164400,-34543600,0,0,0,0\*f26489ca

#SBASALMANACA,USB1,0,50.5,SATTIME,2209,514720.000,02000020,b46b,16809;138,WAAS, 82496,0,0,-12513800,-40258400,78000,0,0\*7e01e7f5

| Field           | Field<br>Type   | Description                                                                                                    | Format | Binary<br>Bytes | Binary<br>Offset |
|-----------------|-----------------|----------------------------------------------------------------------------------------------------|--------|-----------------|------------------|
|                 |                 | SBASALMANAC header                                                                                                    |        |                 |                  |
| 1 Log<br>header |                 | For information about log headers, see <i>ASCII</i> on page 34, <i>Abbreviated ASCII</i> on page 36 or <i>Binary</i> on page 38. |        | Н               | 0                |
| 2               | Satellite<br>ID | Satellite ID                                                                                                    | Ulong  | 4               | н                |
| 3               | Variant         | System variant (refer to <i>Table 214: SBAS Subsystem Types</i> on the next page)                                                | Enum   | 4               | H + 4            |
| 4               | Time            | Time of day (s)                                                                                                    | Ulong  | 4               | H + 8            |
| 5               | Data ID         | Data identification                                                                                                    | Ushort | 2               | H + 12           |

| Field | Field<br>Type | Description                           | Format                      | Binary<br>Bytes | Binary<br>Offset |
|-------|---------------|---------------------------------------|-----------------------------|-----------------|------------------|
| 6     | Health        | Satellite health                      | Ushort                      | 2               | H + 14           |
| 7     | х             | ECEF X coordinate (m)                 | Long                        | 4               | H + 16           |
| 8     | Y             | ECEF Y coordinate (m)                 | Long                        | 4               | H + 20           |
| 9     | Z             | ECEF Z coordinate (m)                 | Long                        | 4               | H + 24           |
| 10    | X<br>Velocity | X rate of change (m/s)                | rate of change (m/s) Long 4 |                 | H + 28           |
| 11    | Y<br>Velocity | Y rate of change (m/s)                | Long                        | 4               | H + 32           |
| 12    | Z Velocity    | Z rate of change (m/s)                | Long                        | 4               | H + 36           |
| 13    | CRC           | bit CRC (ASCII and binary only) Ulong |                             | 4               | H + 40           |
| 14    | [CR][LF]      | Sentence terminator (ASCII only)      | -                           | -               | -                |

# Table 214: SBAS Subsystem Types

| ASCII   | Binary | Description    |
|---------|--------|----------------|
| NONE    | 0      | No system      |
| UNKNOWN | 1      | Unknown system |
| WAAS    | 2      | WAAS system    |
| EGNOS   | 3      | EGNOS system   |
| MSAS    | 4      | MSAS system    |
| GAGAN   | 5      | GAGAN system   |
| QZSS    | 7      | QZSS System    |

# 3.204 SOFTLOADSTATUS

# Describes the status of the SoftLoad process

# Platform: OEM719, OEM729, OEM7500, OEM7600, OEM7700, OEM7720, PwrPak7, CPT7, CPT7700, SMART7, SMART2

This log describes the status of the SoftLoad process.

Status values >= 16 (ERROR) indicate that an error has occurred during the loading process. Status < 16 (ERROR) are part of normal SoftLoad operation.

## Message ID: 1235

## Log Type: Asynch

## **Recommended Input:**

log softloadstatusa onchanged

## ASCII Example:

#SOFTLOADSTATUSA,USB1,0,50.5,UNKNOWN,0,0.000,02000020,2d64,16809; NOT\_STARTED\*248aced3

| Field           | Field<br>Type                                                                                                    | Description                                                                     | Format | Binary<br>Bytes | Binary<br>Offset |
|-----------------|----------------------------------------------------------------------------------------------------|---------------------------------------------------------------------------------|--------|-----------------|------------------|
|                 |                                                                                                    | SOFTLOADSTATUS header                                                           |        |                 |                  |
| 1 Log<br>header | For information about log headers, see <i>ASCII</i> on page 34, <i>Abbreviated ASCII</i> on page 36 or <i>Binary</i> on page 38. | -                                                                               | Н      | 0               |                  |
| 2               | status                                                                                                    | Status of the SoftLoad process see <i>Table 215: SoftLoad Status Type</i> below | Enum   | 4               | н                |
| 3               | xxxx                                                                                                    | 32-bit CRC (ASCII and Binary only)                                              | Ulong  | 4               | H+4              |
| 4               | [CR][LF]                                                                                                    | Sentence terminator (ASCII only)                                                | -      | -               | -                |

# Table 215: SoftLoad Status Type

| Value | Name                                                                                                    | Description                                                                                                    |  |  |
|-------|----------------------------------------------------------------------------------------------------|----------------------------------------------------------------------------------------------------|--|--|
| 1     | NOT_STARTED                                                                                                    | SoftLoad process has not begun.                                                                                                    |  |  |
| 2     | READY_FOR_<br>SETUP                                                                                                    | SoftLoad process is ready to receive setup information in the form of the <b>SOFTLOADSETUP</b> command or <b>SOFTLOADSREC</b> command with S0 records. Once sufficient setup data has been sent, the process is also ready for the <b>SOFTLOADDATA</b> command. |  |  |
| 3     | READY_FOR_       SoftLoad process is ready to receive data in the form of the SOFTLOADI command or SOFTLOADSREC command with S3 records. Once all data been sent, send the SOFTLOADCOMMIT command. |                                                                                                    |  |  |

| Value | Name                            | Description                                                                                                    |
|-------|---------------------------------|----------------------------------------------------------------------------------------------------|
| 4     | DATA_VERIFIED                   | SoftLoad data has passed CRC. This status occurs after a <b>SOFTLOADCOMMIT</b> command.                                                                                                    |
| 5     | WRITING_FLASH                   | SoftLoad data is being written to flash. This status occurs after a <b>SOFTLOADCOMMIT</b> command. During a firmware upload, the receiver may remain in this state for 300 seconds or longer.    |
| 6     | WROTE_FLASH                     | SoftLoad data has been written to flash.                                                                                                    |
| 7     | WROTE_<br>AUTHCODE              | The embedded AuthCode was successfully written.                                                                                                    |
| 8     | COMPLETE                        | SoftLoad process has completed. The next step is to send the <b>RESET</b> command to reset the receiver.                                                                                         |
| 9     | VERIFYING_DATA                  | SoftLoad is verifying the downloaded image.                                                                                                    |
| 10    | COPIED_<br>SIGNATURE_<br>AUTH   | Signature AuthCodes have been copied from the current firmware to the downloaded firmware.                                                                                                    |
| 11    | WROTE_<br>TRANSACTION_<br>TABLE | The downloaded firmware has been activated and will be executed if the receiver is reset. This status is effectively identical to COMPLETE.                                                      |
| 13    | PROCESSING_<br>FILE             | The <b>SOFTLOADFILE</b> command is processing the firmware file.                                                                                                    |
| 16    | ERROR                           | Indicates an internal error in the SoftLoad process. This error is not expected to occur. Contact NovAtel Customer Support for assistance.                                                       |
| 17    | RESET_ERROR                     | Error resetting SoftLoad. Reset the receiver and restart the SoftLoad process.                                                                                                    |
| 18    | BAD_SRECORD                     | A bad S Record was received. Ensure that S Records are enclosed in double quotes within the <b>SOFTLOADSREC</b> command.                                                                         |
| 19    | BAD_PLATFORM                    | This data cannot be loaded onto this platform. Ensure that the correct *.shex file for the platform is being used.                                                                               |
| 20    | BAD_MODULE                      | This module cannot be loaded with SoftLoad. This file must be loaded using WinLoad or a similar loader.                                                                                          |
| 21    | BAD_AUTHCODE                    | Bad AuthCode received for this PSN.                                                                                                    |
| 22    | NOT_READY_<br>FOR_SETUP         | A <b>SOFTLOADSETUP</b> command was entered before a <b>SOFTLOADRESET</b> command or after a <b>SOFTLOADDATA</b> command.                                                                         |
| 23    | NO_MODULE                       | No data type was entered before a <b>SOFTLOADDATA</b> command was received.<br>Set the data type using the <b>SOFTLOADSETUP</b> command or <b>SOFTLOADSREC</b> command with an "S0~T~" S Record. |
| 24    | NO_PLATFORM                     | No platform was entered before a <b>SOFTLOADDATA</b> command was received.<br>Set the platform using the <b>SOFTLOADSETUP</b> command or <b>SOFTLOADSREC</b> command with an "S0~P~" S Record.   |
|       |                                 |                                                                                                    |

| Value | Name                     | Description                                                                                                    |
|-------|--------------------------|----------------------------------------------------------------------------------------------------|
| 25    | NOT_READY_<br>FOR_DATA   | A SOFTLOADDATA command was received but the receiver was not ready for it.                                                                         |
| 26    | MODULE_<br>MISMATCH      | The SoftLoad data module was changed in the middle of loading. Restart the SoftLoad process using the <b>SOFTLOADRESET</b> command.                |
| 27    | OUT_OF_<br>MEMORY        | SoftLoad has run out of RAM to store the incoming data. Reset the receiver and restart the SoftLoad process.                                       |
| 28    | DATA_OVERLAP             | SoftLoad data has overlapped. Ensure that the correct address and length is set in the <b>SOFTLOADDATA</b> command or <b>SOFTLOADSREC</b> command. |
| 29    | BAD_IMAGE_CRC            | CRC of the downloaded image has failed. Ensure that all content from the *.shex file has been successfully downloaded.                             |
| 30    | IMAGE_<br>OVERSIZE       | The downloaded image is too big for the intended data module.                                                                                      |
| 31    | AUTHCODE_<br>WRITE_ERROR | An error occurred when writing the embedded AuthCode to flash.                                                                                     |
| 32    | BAD_FLASH_<br>ERASE      | Erasing of the flash failed. This could indicate a failure in the flash hardware.                                                                  |
| 33    | BAD_FLASH_<br>WRITE      | Writing to the flash failed. This could indicate a failure in the flash hardware.                                                                  |
| 34    | TIMEOUT                  | SoftLoad time out has occurred.                                                                                                    |
| 35    | INCOMPATIBLE_<br>FLASH   | Application image that does not support the onboard flash rejected.                                                                                |

# 3.205 SOURCETABLE

### NTRIP source table entries

#### Platform: OEM729, OEM7600, OEM7700, OEM7720, PwrPak7, CPT7, SMART7-W, SMART7-I

This log outputs the NTRIP source table entries from the NTRIP caster set by the **NTRIPSOURCETABLE** command (see page 269). The entry data field in the first entry is always the header of the retrieved SOURCETABLE. The entry data field in the last entry is the string "ENDSOURCETABLE" which indicates the end of the source table. Entries in between these fields are the real SOURCETABLE entries.

The maximum number of entries is set to 500. If a caster has more than 500 entries, the first 500 entries are output and the last entry does not have the string "ENDSOURCETABLE". This indicates that not all of the caster entries available are shown in the log.

Message ID: 1344

Log Type: Polled

#### **Recommended Input:**

log sourcetablea once

#### **ASCII Example:**

#SOURCETABLEA,COM1,17,84.0,COARSESTEERING,1933,497547.000,02400020,71dd,32768; "hera.novatel.com:2101",0,0,"HTTP/1.1 200 OK;Ntrip-Version: Ntrip/2.0;Ntrip-Flags: st\_filter,st\_auth,st\_match,st\_strict,rtsp,plain\_rtp;Server: NTRIP Caster/2.0.15;Date: Fri, 27 Jan 2017 18:12:01 GMT;Connection: close;Content-Type: gnss/sourcetable;Content-Length: 2057"\*87a7d39d

#SOURCETABLEA,COM1,16,84.0,COARSESTEERING,1933,497547.000,02400020,71dd,32768; "hera.novatel.com:2101",0,0,"CAS;hera.novatel.ca;80,2101;NovAtel;NovAtel;0;CAN; 51;-115;http://www.novatel.com"\*e3ec11a0

#SOURCETABLEA,COM1,15,84.0,COARSESTEERING,1933,497547.000,02400020,71dd,32768; "hera.novatel.com:2101",0,0,"NET;GREF;NovAtel;B;N;http://novatel.com;none;novat el.com;none"\*2a6b50eb

#SOURCETABLEA,COM1,14,84.0,COARSESTEERING,1933,497547.000,02400020,71dd,32768; "hera.novatel.com:2101",0,0,"STR;novatel\_rtcmv3;Office Roof DL1L2;RTCM 3.0;1033 (10),1005(10),1019(60),1020(60),1003(1),1011(1);2;GPS+GL0;NovAtel;CAN;51;-115; 0;0;NovAtel OEM628;none;B;N;9600;Test"\*8a7c760f

#SOURCETABLEA,COM1,13,84.0,COARSESTEERING,1933,497547.000,02400020,71dd,32768; "hera.novatel.com:2101",0,0,"STR;novatel\_rtcm;Office Roof DL1L2;RTCM 2.3;1(1),3 (10),31(1),32(10);0;GPS+GLO;NovAtel;CAN;51;-115;0;0;NovAtel OEM628;none;B;N; 9600;Test"\*08c57cb7

#SOURCETABLEA,COM1,12,84.0,COARSESTEERING,1933,497547.000,02400020,71dd,32768; "hera.novatel.com:2101",0,0,"STR;novatel\_rtca;Office Roof DL1L2;RTCA;RTCAREF (10),RTCA1(1),RTCAEPHEM(60);0;GPS;NovAtel;CAN;51;-115;0;0;NovAtel OEM628;none; B;N;9600;Test"\*006997bc

#SOURCETABLEA,COM1,11,84.0,COARSESTEERING,1933,497547.000,02400020,71dd,32768; "hera.novatel.com:2101",0,0,"STR;novatel cmr;Office Roof DL1L2;CMR;CMRREF(10), CMROBS(1), CMRGLOOBS(1);2;GPS+GLO;NovAtel;CAN;51;-115;0;0;NovAtel OEM628;none; B;N;9600;Test"\*0955ccb7

#SOURCETABLEA,COM1,10,84.0,COARSESTEERING,1933,497547.000,02400020,71dd,32768; "hera.novatel.com:2101",0,0,"STR;novatel\_rtcaobs2;Office Roof DL1L2;RTCA; rtcaref(10),rtcaobs2(1),rtcaephem(60);2;GPS+GLO;NovAtel;CAN;51;-115;0;0;NovAtel OEM628;none;B;N;9600;Test"\*426e39a5

#SOURCETABLEA,COM1,9,84.0,COARSESTEERING,1933,497547.000,02400020,71dd,32768; "hera.novatel.com:2101",0,0,"STR;novatel\_cmrplus;Office Roof DL1L2;CMR+;cmrplus (1),cmrobs(1),cmrgloobs(1);2;GPS+GLO;NovAtel;CAN;51;-115;0;0;NovAtel OEM628; none;B;N;9600;Test"\*2d5ba56e

#SOURCETABLEA,COM1,8,84.0,COARSESTEERING,1933,497547.000,02400020,71dd,32768;"h
era.novatel.com:2101",0,0,"STR;novatel\_rtcm2021;Office Roof DL1L2;RTCM 2.3;3
(10),2021(1);2;GPS+GLO;NovAtel;CAN;51;-115;0;0;NovAtel
OEM628;none;B;N;9600;Test"\*d82df5de

#SOURCETABLEA,COM1,7,84.0,COARSESTEERING,1933,497547.000,02400020,71dd,32768; "hera.novatel.com:2101",0,0,"STR;novatel\_1819;Office Roof DL1L2;RTCM 2.3;3(10), 22(10),23(60),24(60),1819(1);2;GPS+GLO;NovAtel;CAN;51;-115;0;0;NovAtel OEM628; none;B;N;9600;Test"\*7aead153

#SOURCETABLEA,COM1,6,84.0,COARSESTEERING,1933,497547.000,02400020,71dd,32768;"h
era.novatel.com:2101",0,0,"STR;novatel\_rtcaobs;Office Roof DL1L2;RTCA;rtcaref
(10),rtcaobs(1),rtcaephem(60);2;GPS+GL0;NovAtel;CAN;51;-115;0;0;NovAtel
OEM628;none;B;N;9600;Test"\*530a51c4

#SOURCETABLEA,COM1,5,84.0,COARSESTEERING,1933,497547.000,02400020,71dd,32768; "hera.novatel.com:2101",0,0,"STR;novatel\_novatelx;Office Roof;NovatelX; novatelobs;2;GPS+GLO;NovAel;CAN;51;-114;0;0;NovAtel OEM628;none;B;N;9600; Test"\*4438c2e2

#SOURCETABLEA,COM1,4,84.0,COARSESTEERING,1933,497547.000,02400020,71dd,32768; "hera.novatel.com:2101",0,0,"STR;Hyderabad1;hyderabad test1;unknown;unknown; 2;GPS+GLO;NovAtel;INDIA;17;78;0;0;NovAtel OEM628;none;B;N;9600;Test"\*de6c19f0

#SOURCETABLEA,COM1,3,84.0,COARSESTEERING,1933,497547.000,02400020,71dd,32768; "hera.novatel.com:2101",0,0,"STR;Hyderabad2;hyderabad test1;unknown;unknown;2;GPS+GLO;NovAtel;INDIA;17;78;0;0;NovAtel OEM628;none;B;N;9600;Test"\*27e9eee1

#SOURCETABLEA,COM1,2,84.0,COARSESTEERING,1933,497547.000,02400020,71dd,32768;"h
era.novatel.com:2101",0,0,"STR;Hyderabad3;hyderabad test1;unknown;unknown;
2;GPS+GL0;NovAtel;INDIA;17;78;0;0;NovAtel OEM628;none;B;N;9600;Test"\*3ed5941b

#SOURCETABLEA,COM1,1,84.0,COARSESTEERING,1933,497547.000,02400020,71dd,32768; "hera.novatel.com:2101",0,0,"STR;Hyderabad4;hyderabad test1;unknown;unknown; 2;GPS+GLO;NovAtel;INDIA;17;78;0;0;NovAtel OEM628;none;B;N;9600;Test"\*a3a188e2

#SOURCETABLEA,COM1,0,84.0,COARSESTEERING,1933,497547.000,02400020,71dd,32768; "hera.novatel.com:2101",0,0,"ENDSOURCETABLE"\*7758fba9

| Field | Field Type | Description                                                                                                    | Format                                          | Binary<br>Bytes | Binary<br>Offset |
|-------|------------|----------------------------------------------------------------------------------------------------|-------------------------------------------------|-----------------|------------------|
| 1     | Log header | SOURCETABLE header<br>For information about log headers, see <i>ASCII</i><br>on page 34, <i>Abbreviated ASCII</i> on page 36 or<br><i>Binary</i> on page 38. |                                                 | н               | 0                |
| 2     | endpoint   | NTRIPCASTER Endpoint                                                                                                    | String with<br>varied length up<br>to 80 bytes  | a <sup>1</sup>  | н                |
| 3     | Reserved1  | reserved                                                                                                    | Ulong                                           | 4               | H+a              |
| 4     | Reserved2  | reserved                                                                                                    | Ulong                                           | 4               | H+a+4            |
| 5     | Entry data | Source table entry data                                                                                                    | String with<br>varied length up<br>to 512 bytes | b <sup>1</sup>  | H+a+8            |
| 6     | хххх       | 32-bit CRC (ASCII and binary only)                                                                                                    | Ulong                                           | 4               | H+a+b+8          |
| 7     | [CR][LF]   | Sentence terminator (ASCII only)                                                                                                    | -                                               | -               | -                |

<sup>&</sup>lt;sup>1</sup>In the binary case, each string field needs to be NULL terminated and additional bytes of padding added to maintain 4-byte alignment, up to the maximum defined by the string size. The next defined field starts immediately at the next 4-byte alignment following the NULL.

# 3.206 TECTONICSCOMPENSATION

## **Tectonics Compensation status**

# Platform: OEM719, OEM729, OEM7500, OEM7600, OEM7700, OEM7720, PwrPak7, CPT7, CPT7700, SMART7, SMART2

This log shows the status of the tectonics compensation.

#### Message ID: 2291

#### Log Type: Asynch

#### **Recommended Input:**

log tectonicscompensationa onchanged

#### **ASCII Example:**

#TECTONICSCOMPENSATIONA,USB1,0,51.0,COARSESTEERING,2209,511539.016,02000020,3af
4,16809;AVAILABLE,"North America",-0.018,-0.000,-0.006\*6dac1168

| Field | Field<br>Type | Description                                                                                                    |          | Binary<br>Bytes | Binary<br>Offset |
|-------|---------------|----------------------------------------------------------------------------------------------------|----------|-----------------|------------------|
|       |               | TECTONICSCOMPENSATION header                                                                                                    | -        | Н               | 0                |
| 1     | Log<br>header | For information about log headers, see <i>ASCII</i> on page 34, <i>Abbreviated ASCII</i> on page 36 or <i>Binary</i> on page 38. |          |                 |                  |
| 2     | status        | Status of plate tectonics compensation.                                                                                          | Enum     | 4               | Н                |
| 2     | Status        | See Table 216: Tectonics Compensation Status below.                                                                              |          |                 |                  |
| 3     | name          | Name of the plate that is being used for determining station velocities.                                                         | Char(32) | Variable        | H+4              |
| 4     | xvel          |                                                                                                    | Float    | 4               | Variable         |
| 5     | yvel          | Station velocities for the location of the receiver (metres/year)                                                                | Float    | 4               | Variable         |
| 6     | zvel          |                                                                                                    | Float    | 4               | Variable         |
| 7     | xxxx          | 32-bit CRC (ASCII and Binary only)                                                                                               | Ulong    | 4               | Variable         |
| 8     | [CR][LF]      | Sentence terminator (ASCII only)                                                                                                 | -        | _               | _                |

#### Table 216: Tectonics Compensation Status

| Binary | ASCII                                                                                                    | Description                                                                                                    |
|--------|----------------------------------------------------------------------------------------------------|----------------------------------------------------------------------------------------------------|
| 0      | UNAVAILABLE                                                                                                    | Tectonics compensation is not available.                                                                                  |
| 1      | AVAILABLE                                                                                                    | Tectonics compensation is available.                                                                                      |
| 2      | WARNING                                                                                                    | The receiver is either close to a plate boundary or inside a region where the tectonics compensation is not well modeled. |
| 4      | OFF_PLATE         The receiver has moved from the plate that was initially selected. The receiver not change the plate to avoid discontinuities in the positions. |                                                                                                    |

# 3.207 TERRASTARINFO

# TerraStar subscription information

# Platform: OEM719, OEM729, OEM7500, OEM7600, OEM7700, OEM7720, PwrPak7, CPT7, CPT7700, SMART7, SMART2

This log contains details on the TerraStar subscription.

#### Message ID: 1719

#### Log Type: Asynch

#### **Recommended Input:**

log terrastarinfoa onchanged

#### **ASCII Example:**

#TERRASTARINFOA,USB1,0,46.0,FINESTEERING,2209,511557.037,02000020,91ea,16809; "QV579:5420:8616",BUBBLE,80007f00,0,0,0,LOCAL\_AREA,51.15028,-114.03056,2 \*5ac46d87

| Field | Field type                  | Description                                                                                                    | Format   | Binary<br>Bytes | Binary<br>Offset |
|-------|-----------------------------|----------------------------------------------------------------------------------------------------|----------|-----------------|------------------|
| 1     | Log header                  | TERRASTARINFO header<br>For information about log headers, see <i>ASCII</i> on<br>page 34, <i>Abbreviated ASCII</i> on page 36 or <i>Binary</i> on<br>page 38.                                                                                                    |          | Н               | 0                |
| 2     | PAC                         | Product activation code                                                                                                    | Char[16] | 16              | Н                |
| 3     | Туре                        | Subscription type (see <i>Table 217: TerraStar Subscription Type</i> on the next page)                                                                                                    | Enum     | 4               | H+16             |
| 4     | Subscription<br>permissions | <ul> <li>Services permitted by the subscription (see <i>Table 218: TerraStar Subscription Details Mask</i> on the next page)</li> <li>Bits in the Reserved areas of this field may be set, but the Reserved bits should be ignored. A receiver can have only one active subscription at a time but a subscription can enable multiple services or bits. For example, "00000700" indicates the receiver has a TerraStar-C subscription though TerraStar-L is also allowed.</li> </ul> | Hex      | 4               | H+20             |
| 5     | Service End<br>Day          | Last day of the year for which service is available.<br>Service expires at the end of this UTC day.<br>For example, if the Service End Year and Day are 2019<br>and 15, respectively, then the service will expire on<br>January 15, 2019 at 24:00 UTC.                                                                                                    | Ulong    | 4               | H+24             |

| Field | Field type                | Description                                                                                                    | Format | Binary<br>Bytes | Binary<br>Offset |
|-------|---------------------------|----------------------------------------------------------------------------------------------------|--------|-----------------|------------------|
| 6     | Service End<br>Year       | Year that subscription ends                                                                                                    | Ulong  | 4               | H+28             |
| 7     | Reserved                  |                                                                                                    | Ulong  | 4               | H+32             |
| 8     | Region<br>restriction     | For region restricted subscriptions, the type of region restriction (see <i>Table 219: TerraStar Region Restriction</i> on the next page) | Enum   | 4               | H+36             |
| 9     | Center point<br>latitude  | For local area subscriptions, the center point latitude (degrees)                                                                         | Float  | 4               | H+40             |
| 10    | Center point<br>longitude | For local area subscriptions, the center point longitude (degrees)                                                                        | Float  | 4               | H+44             |
| 11    | Radius                    | For local area subscriptions, the maximum permitted distance from center point (kilometres)                                               | Ulong  | 4               | H+48             |
| 12    | хххх                      | 32-bit CRC (ASCII and Binary only)                                                                                                    | Ulong  | 4               | H+52             |
| 13    | [CR][LF]                  | Sentence terminator (ASCII only)                                                                                                    | -      | -               | -                |

## Table 217: TerraStar Subscription Type

| ASCII                         | Binary                                                                                                    | Description                                                             |  |
|-------------------------------|----------------------------------------------------------------------------------------------------|-------------------------------------------------------------------------|--|
| UNASSIGNED                    | 0                                                                                                    | Decoder has not had an assigned operating mode                          |  |
| TERM                          | 1                                                                                                    | Term subscription                                                       |  |
| MODEL                         | 5 Receiver is operating with an RTK assist enabled model and there is no active TerraStar subscription installed |                                                                         |  |
| BUBBLE                        | 100                                                                                                    | Receiver is operating in a TerraStar-permitted subscription-free bubble |  |
| INCOMPATIBLE_<br>SUBSCRIPTION | 104                                                                                                    | Subscription is incompatible with this version of firmware              |  |

# Table 218: TerraStar Subscription Details Mask

| Bit | Mask       | Description             |  |
|-----|------------|-------------------------|--|
| 0-8 | 0x000001FF | Reserved                |  |
| 9   | 0x00000200 | TerraStar-C service     |  |
| 10  | 0x00000400 | TerraStar-L service     |  |
| 11  | 0x00000800 | RTK ASSIST service      |  |
| 12  | 0x00001000 | RTK ASSIST PRO service  |  |
| 13  | 0x00002000 | TerraStar-C PRO service |  |

| Bit   | Mask       | Description                  |  |
|-------|------------|------------------------------|--|
| 14    | 0x00004000 | TerraStar-X Regional service |  |
| 15-30 | 0x7FFF8000 | Reserved                     |  |
| 31    | 0x80000000 | Secure Internet Delivery     |  |

# Table 219: TerraStar Region Restriction

| ASCII        | Binary | Description                                                             |  |
|--------------|--------|-------------------------------------------------------------------------|--|
| NONE         | 0      | TerraStar operation has no region restrictions.                         |  |
| GEOGATED     | 1      | TerraStar operation limited to on-land                                  |  |
| GEOGATED     |        | GEOGATED is also the default value reported if there is no subscription |  |
| LOCAL_AREA 2 |        | TerraStar operation limited to radius from local area center point      |  |
| NEARSHORE    | 3      | TerraStar operation limited to on land and near shore (coastal) regions |  |

# 3.208 TERRASTARSTATUS

# TerraStar decoder and subscription status

# Platform: OEM719, OEM729, OEM7500, OEM7600, OEM7700, OEM7720, PwrPak7, CPT7, CPT7700, SMART7, SMART2

This log contains status information for the TerraStar decoder and subscription.

## Message ID: 1729

## Log Type: Asynch

## **Recommended Input:**

log terrastarstatusa onchanged

# ASCII Example:

#TERRASTARSTATUSA,USB1,0,50.0,FINESTEERING,2209,515067.036,02000020,32bc,16809; ENABLE,LOCKED,0,IN\_RANGE,DISABLED\*a17b5059

| Field | Field type           | Description                                                                                                    | Format | Binary<br>Bytes | Binary<br>Offset |
|-------|----------------------|----------------------------------------------------------------------------------------------------|--------|-----------------|------------------|
|       |                      | TERRASTARSTATUS header                                                                                                    |        |                 |                  |
| 1     | Log header           | For information about log headers, see <i>ASCII</i> on page 34, <i>Abbreviated ASCII</i> on page 36 or <i>Binary</i> on page 38.                          |        | н               | 0                |
| 2     | Access               | Access status. ENABLE (1) if the subscription is valid;<br>DISABLE (0) otherwise                                                                          | Enum   | 4               | н                |
| 3     | Sync state           | Decoder data synchronization state (see <i>Table 220: Decoder Data Synchronization State</i> below)                                                       | Enum   | 4               | H+4              |
| 4     | Reserved             |                                                                                                    | Ulong  | 4               | H+8              |
| 5     | Local area<br>status | For local-area subscriptions, indicates if the receiver is within the permitted area (see <i>Table 221: TerraStar Local Area Status</i> on the next page) | Enum   | 4               | H+12             |
| 6     | Geogating<br>status  | Geogating status (see <i>Table 222: TerraStar Geogating Status</i> on the next page)                                                                      | Enum   | 4               | H+16             |
| 7     | хххх                 | 32-bit CRC (ASCII and Binary only)                                                                                                    | Ulong  | 4               | H+20             |
| 8     | [CR][LF]             | Sentence terminator (ASCII only)                                                                                                    | -      | -               | -                |

# Table 220: Decoder Data Synchronization State

| ASCII                                                    | Binary                                                                | Description                                                    |  |
|----------------------------------------------------------|-----------------------------------------------------------------------|----------------------------------------------------------------|--|
| NO_SIGNAL                                                | 0                                                                     | None of the decoders have received data in the last 30 seconds |  |
| SEARCH                                                   | 1 At least one decoder is receiving data and is searching for the for |                                                                |  |
| LOCKED 2 At lease one decoder has locked onto the format |                                                                       | At lease one decoder has locked onto the format                |  |

| ASCII                | Binary | Description                                             |
|----------------------|--------|---------------------------------------------------------|
| DISABLED             | 0      | The subscription is not restricted to a local area.     |
|                      | -      | This is also the value when there is no subscription.   |
| WAITING_FOR_POSITION | 1      | Waiting for a position                                  |
| RANGE_CHECK          | 16     | Checking position against local area region restriction |
| IN_RANGE             | 129    | Receiver is within the permitted local area             |
| OUT_OF_RANGE         | 130    | Receiver is outside the permitted local area            |
| POSITION_TOO_OLD     | 255    | Position is too old                                     |

#### Table 221: TerraStar Local Area Status

# Table 222: TerraStar Geogating Status

| ASCII                    | Binary | Description                                                                                                    |  |
|--------------------------|--------|----------------------------------------------------------------------------------------------------|--|
| DISABLED                 | 0      | The subscription is restricted to a local area or there is no region restriction.<br>This is also the value when there is no subscription. |  |
| WAITING_FOR_<br>POSITION | 1      | Waiting for a position                                                                                                    |  |
| ONSHORE                  | 129    | Receiver is over land                                                                                                    |  |
| OFFSHORE                 | 130    | Receiver is over water                                                                                                    |  |
| POSITION_TOO_OLD         | 255    | Position is too old                                                                                                    |  |
| PROCESSING               | 1000   | Geogater is determining status                                                                                                    |  |

# **3.209 TILTDATA**

## Tilt filter accelerometer measurements and computed inclination

#### Platform: SMART7-I, SMART7-W, SMART2-TB

For SMART antenna products with Terrain Compensation, this log contains the instantaneous horizontal accelerometer measurements, as well as the filtered inclination values computed based on the movement of the vehicle.

### Message ID: 1220

### Log Type: Synch

### **Recommended Input:**

log tiltdataa ontime 1

### ASCII Example:

#TILTDATAA,COM1,0,73.0,FINESTEERING,2045,504349.000,02000000,16f3,32768; 00000000,0.002557007,0.000229843,0.000000000,0.064623833,-1.836378931, 0.000000000,0\*5ec9e0e3

| Field | Field Type        | Description                                                                                                    | Format | Binary<br>Bytes | Binary<br>Offset |
|-------|-------------------|----------------------------------------------------------------------------------------------------|--------|-----------------|------------------|
|       |                   | TILTDATA header                                                                                                    |        |                 |                  |
| 1     | Log header        | For information about log headers, see <i>ASCII</i> on page 34, <i>Abbreviated ASCII</i> on page 36 or <i>Binary</i> on page 38. | -      | н               | 0                |
|       |                   | Sensor reported status data.                                                                                                    |        |                 |                  |
| 2     | Sensor Status     | 0 = Bad<br>1 = Good                                                                                                    | Hex    | 4               | Н                |
| 3     | X<br>Acceleration | X-axis acceleration (m/ <sup>s2</sup> )                                                                                          | Double | 8               | H+4              |
| 4     | Y<br>Acceleration | Y-axis acceleration (m/s <sup>2</sup> )                                                                                          | Double | 8               | H+12             |
| 5     | Reserved          |                                                                                                    | N/A    | 8               | H+20             |
| 6     | X Inclination     | Pitch angle (degrees)                                                                                                    | Double | 8               | H+28             |
| 7     | Y Inclination     | Roll angle (degrees)                                                                                                    | Double | 8               | H+36             |
| 8     | Reserved          |                                                                                                    | N/A    | 8               | H+44             |
| 9     | Reserved          |                                                                                                    | N/A    | 4               | H+52             |
| 10    | хххх              | 32-bit CRC (ASCII and Binary only)                                                                                               | Hex    | 4               | H+56             |
| 11    | [CR][LF]          | Sentence terminator (ASCII only)                                                                                                 | _      | _               | -                |

# 3.210 TIME

## Time data

# Platform: OEM719, OEM729, OEM7500, OEM7600, OEM7700, OEM7720, PwrPak7, CPT7, CPT7700, SMART7, SMART2

This log provides several time related pieces of information including receiver clock offset and UTC time and offset. It can also be used to determine any offset in the PPS signal relative to GPS reference time.

To find any offset in the PPS signal, log the TIME log 'ontime' at the same rate as the PPS output. For example, if the PPS output is configured to output at a rate of 0.5 seconds (see the **PPSCONTROL** command on page 298) log the TIME log 'ontime 0.5' as follows:

log time ontime 0.5

The TIME log offset field can then be used to determine any offset in PPS output relative to GPS reference time.

GPS reference time is the receiver's estimate of the true GPS system time. GPS reference time can be found in the header of the TIME log. The relationship between GPS reference time and true GPS system time is:

GPS system time = GPS reference time - offset

Message ID: 101

Log Type: Synch

#### **Recommended Input:**

log timea ontime 1

#### **ASCII Example:**

#TIMEA,USB1,0,50.5,FINESTEERING,2209,515163.000,02000020,9924,16809;VALID, -2.501488425e-09,6.133312031e-10,-17.99999999630,2022,5,13,23,5,45000,VALID \*1100ad64

- 1. Consider the case where you used the **ADJUST1PPS** command (see page 61) to synchronize two receivers in a primary/secondary relationship to a common external clock. You can use the TIME log after the clock model status is valid to monitor the time difference between the Primary and Secondary receivers.
  - The header of the TIME log gives you the GPS reference time (the week number since January 5th, 1980) and the seconds into that week. The TIME log outputs the UTC offset (offset of GPS system time from UTC time) and the receiver clock offset from GPS system time.

If you want the UTC time in weeks and seconds, take the week number from the header. Then take the seconds into that week, also from the header, and add the correction to the seconds using the 2 offsets. Ensure not to go negative or rollover (go over the total number of seconds, 604800, in a week). In the case of a rollover, add a week and the left over seconds become the seconds into this new week. If negative, subtract a week and the remainder from the seconds of that week become the seconds into this new week.

For example:

```
TIME COM1 0 73.5 FINESTEERING 1432 235661.000 02000000 9924 2616 VALID
-0.000000351 0.000000214 -14.00000000106 2007 6 19 17 27 27000 VALID
```

From the time information above:

GPS reference time = 1432 (GPS reference week), 235661.000 (GPS seconds) from the header.

From the description in UTC offset row in the following table:

```
UTC time = GPS reference time - offset + UTC offset
UTC time
```

```
= week 1432, 235661.000 s – (- 0.000000351 (offset) ) - 14.00000000106 (UTC offset)
= week 1432, seconds 235647.00000034994
```

| Field | Field type      | Description                                                                                                    | Format | Binary<br>Bytes | Binary<br>Offset |
|-------|-----------------|----------------------------------------------------------------------------------------------------|--------|-----------------|------------------|
| 1     | Log header      | TIME header<br>For information about log headers, see <i>ASCII</i> on page 34,<br><i>Abbreviated ASCII</i> on page 36 or <i>Binary</i> on page 38.                                                                                                    |        | Н               | 0                |
| 2     | clock<br>status | Clock model status (not including current measurement data), see <i>Table 106: Clock Model Status</i> on page 540                                                                                                    | Enum   | 4               | н                |
| 3     | offset          | Receiver clock offset in seconds from GPS system time.<br>A positive offset implies that the receiver clock is ahead of<br>GPS system time. To derive GPS system time, use the<br>following formula:<br>GPS system time = GPS reference time - offset.<br>The GPS reference time can be obtained from the log<br>header. | Double | 8               | H+4              |
| 4     | offset std      | Receiver clock offset standard deviation (s)                                                                                                    | Double | 8               | H+12             |

| Field | Field type | Description                                                                                                    | Format | Binary<br>Bytes | Binary<br>Offset |
|-------|------------|----------------------------------------------------------------------------------------------------|--------|-----------------|------------------|
| 5     | utc offset | The offset of GPS system time from UTC time, computed<br>using almanac parameters. UTC time is GPS reference<br>time plus the current UTC offset minus the receiver clock<br>offset: | Double | 8               | H+20             |
|       |            | UTC time = GPS reference time - offset + UTC offset                                                                                                    |        |                 | 11.00            |
| 6     | utc year   | UTC year                                                                                                    | Ulong  | 4               | H+28             |
| 7     | utc month  | UTC month (0-12)<br>If UTC time is unknown, the value for month is 0.                                                                                                    | Uchar  | 1               | H+32             |
| 8     | utc day    | UTC day (0-31)<br>If UTC time is unknown, the value for day is 0.                                                                                                    | Uchar  | 1               | H+33             |
| 9     | utc hour   | UTC hour (0-23)                                                                                                    | Uchar  | 1               | H+34             |
| 10    | utc min    | UTC minute (0-59)                                                                                                    | Uchar  | 1               | H+35             |
| 11    | utc ms     | UTC millisecond (0-60999)<br>Maximum of 60999 when leap second is applied.                                                                                                    | Ulong  | 4               | H+36             |
| 12    | utc status | UTC status<br>0 = Invalid<br>1 = Valid<br>2 = Warning <sup>1</sup>                                                                                                    | Enum   | 4               | H+40             |
| 13    | хххх       | 32-bit CRC (ASCII and Binary only)                                                                                                    | Ulong  | 4               | H+44             |
| 14    | [CR][LF]   | Sentence terminator (ASCII only)                                                                                                    | -      | -               | -                |

 $^{1}\mbox{Indicates}$  that the leap second value is used as a default due to the lack of an almanac.

# 3.211 TIMESYNC

### Synchronize time between GNSS receivers

# Platform: OEM719, OEM729, OEM7500, OEM7600, OEM7700, OEM7720, PwrPak7, CPT7, CPT7700, SMART7, SMART2

The TIMESYNC log is used in conjunction with the **ADJUST1PPS** command (see page 61) to synchronize the time between GNSS receivers.

#### Message ID: 492

#### Log Type: Synch

#### **Recommended Input:**

log timesynca ontime 1

#### **ASCII Example:**

#TIMESYNCA,USB1,0,50.0,FINESTEERING,2209,515196.000,02000020,bd3f,16809; 2209,515196000,FINESTEERING\*bd19b2d0

The time data embedded in this log represents the time of the most recent 1PPS signal. Refer to *Figure 2: 1PPS Alignment* on page 61 to see the alignment between a Fine and a Cold Clock receiver. Also refer to Transferring Time Between Receivers in the <u>OEM7 Installation and Operation User</u> <u>Manual</u>, <u>PwrPak7 Installation and Operation User Manual</u> or <u>CPT7 Installation and Operation User</u> <u>Manual</u>.

| Field           | Field<br>type                                                                                                    | Description                                                                          |       | Binary<br>Bytes | Binary<br>Offset |
|-----------------|----------------------------------------------------------------------------------------------------|--------------------------------------------------------------------------------------|-------|-----------------|------------------|
|                 |                                                                                                    | TIMESYNC header                                                                      |       |                 |                  |
| 1 Log<br>header | For information about log headers, see <i>ASCII</i> on page 34, <i>Abbreviated ASCII</i> on page 36 or <i>Binary</i> on page 38. |                                                                                      | н     | 0               |                  |
| 2               | week                                                                                                    | GPS reference week number                                                            | Ulong | 4               | Н                |
| 3               | ms                                                                                                    | Number of milliseconds into the GPS reference week                                   | Ulong | 4               | H+4              |
| 4               | time<br>status                                                                                                    | GPS reference time Status, see <i>Table 13: GPS Reference Time Status</i> on page 54 | Enum  | 4               | H+8              |
| 5               | xxxx                                                                                                    | 32-bit CRC (ASCII and Binary only)                                                   | Ulong | 4               | H+12             |
| 6               | [CR][LF]                                                                                                    | Sentence terminator (ASCII only)                                                     | -     | -               | -                |

# 3.212 TRACKSTAT

### Tracking status

# Platform: OEM719, OEM729, OEM7500, OEM7600, OEM7700, OEM7720, PwrPak7, CPT7, CPT7700, SMART7, SMART2

The TRACKSTAT log contains an entry for each channel. If there are multiple signal channels for one satellite (for example L1, L2 P(Y), L2C, and L5 for GPS), then there will be multiple entries for that satellite.

As shown in *Table 164: Channel Tracking Status* on page 800 these entries can be differentiated by bit 20, which is set if there are multiple observables for a given satellite, and bits 21-25, which denote the signal type for the observation.

A zero in the PRN/slot of the TRACKSTAT log indicates the channel should be considered idle with the exception of those for GLONASS. A GLONASS channel should only be considered idle if the tracking state is 0 in the channel tracking status word.

For dual antenna receivers, a TRACKSTAT\_1 log can be requested to get TRACKSTAT data from the second antenna. As described in *Table 4: Binary Message Header Structure* on page 39, the message type indicates the log is from the second antenna. To request an ASCII log enter TRACKSTATA\_1 and for a binary log enter TRACKSTATB\_1.

#### Message ID: 83

#### Log Type: Synch

#### **Recommended Input:**

log trackstata ontime 1

#### Abbreviated ASCII Example:

```
<TRACKSTAT USB1 0 50.0 FINESTEERING 2209 515256.000 02000020 457c 16809
<
    SOL COMPUTED PPP 5.0 312
         26 0 1810dc04 22959963.689 1368.049 47.443 1767.330 -0.428 GOOD 0.591
<
         26 0 11305c0b 22959969.244 1066.013 45.559 1766.738 0.000 OBSL2 0.000
<
<
         26 0 0230dc0b 22959969.108 1066.013 47.623 1767.281 0.000 OBSL2 0.000
<
         26 0 01d0dc04 22959968.716 1021.637 48.652 1771.039 0.000 OBSL5 0.000
<
         0 0 02008000 0.000 0.000 0.000 0.000 0.000 NA 0.000
<
         2 0 0810dc24 23818626.401 -2643.823 44.784 1766.721 0.344 GOOD 0.836
         2 0 01305c2b 23818628.678 -2060.130 44.380 1766.721 0.000 OBSL2 0.000
<
         0 0 0220c020 0.000 0.000 0.000 0.000 0.000 NA 0.000
<
<
        18 0 0810dc44 21881022.854 2511.170 49.936 1766.761 0.558 GOOD 0.917
<
        18 0 01305c4b 21881025.040 1956.757 46.530 1766.761 0.000 OBSL2 0.000
<
        18 0 0230dc4b 21881025.958 1956.757 49.643 1765.443 0.000 OBSL2 0.000
         18 0 01d0dc44 21881030.540 1875.185 53.632 1771.842 0.000 OBSL5 0.000
<
        18 0 42109c44 21881024.407 2511.098 49.898 1767.313 0.000 OBSL1 0.000
<
<
        16 0 1810dc64 24867321.907 3173.445 44.028 334.935 0.030 GOOD 0.265
. . .
        12 0 080680c1 0.000 -500.000 0.000 0.000 0.000 NA 0.000
<
        8 0 080680e1 0.000 -4500.000 0.000 0.000 0.000 NA 0.000
<
        11 0 08068101 0.000 -500.000 0.000 0.000 0.000 NA 0.000
<
         6 0 0a670924 0.000 -391.971 40.146 1768.092 0.000 NA 0.000
<
<
         1 0 0a670944 0.000 -49.230 44.610 1737.318 0.000 NA 0.000
```

<

#### 3 0 0a670161 0.000 639.268 0.000 0.000 0.000 NA 0.000

| Field | Field<br>Type                        | Description                                                                                                    | Format | Binary<br>Bytes | Binary<br>Offset         |  |
|-------|--------------------------------------|----------------------------------------------------------------------------------------------------|--------|-----------------|--------------------------|--|
|       |                                      | TRACKSTAT header                                                                                                    |        |                 |                          |  |
| 1     | Log<br>header                        | For information about log headers, see <i>ASCII</i> on page 34, <i>Abbreviated ASCII</i> on page 36 or <i>Binary</i> on page 38.                                                                            |        | Н               | 0                        |  |
| 2     | sol status                           | Solution status (see <i>Table 91: Solution Status</i> on page 514)                                                                                                    | Enum   | 4               | н                        |  |
| 3     | pos type                             | Position type (see <i>Table 92: Position or Velocity Type</i> on page 515)                                                                                                    |        | 4               | H+4                      |  |
| 4     | cutoff                               | GPS tracking elevation cut-off angle                                                                                                    | Float  | 4               | H+8                      |  |
| 5     | # chans                              | Number of hardware channels with information to follow                                                                                                    | Ulong  | 4               | H+12                     |  |
| 6     | PRN/slot                             | Satellite PRN number of range measurement<br>Refer to <i>PRN Numbers</i> on page 53                                                                                                    | Short  | 2               | H+16                     |  |
| 7     | glofreq                              | (GLONASS Frequency + 7), see GLONASS Slot and<br>Frequency Numbers on page 52                                                                                                    | Short  | 2               | H+18                     |  |
| 8     | ch-tr-<br>status                     | Channel tracking status (see <i>Table 164: Channel Tracking Status</i> on page 800)                                                                                                    | Ulong  | 4               | H+20                     |  |
| 9     | psr                                  | Pseudorange (m) - if this field is zero but the channel<br>tracking status in the previous field indicates that the card<br>is phase locked and code locked, the pseudorange has<br>not been calculated yet | Double | 8               | H+24                     |  |
| 10    | Doppler                              | Doppler frequency (Hz)                                                                                                    | Float  | 4               | H+32                     |  |
| 11    | C/No                                 | Carrier to noise density ratio (dB-Hz)                                                                                                    | Float  | 4               | H+36                     |  |
| 12    | locktime                             | Number of seconds of continuous tracking (no cycle slips)                                                                                                    | Float  | 4               | H+40                     |  |
| 13    | psr res                              | Pseudorange residual from pseudorange position filter (m)                                                                                                    | Float  | 4               | H+44                     |  |
| 14    | reject                               | Range reject code from pseudorange position filter (see <i>Table 97: Observation Statuses</i> on page 520)                                                                                                  | Enum   | 4               | H+48                     |  |
| 15    | psr weight                           | Pseudorange filter weighting                                                                                                    | Float  | 4               | H+52                     |  |
| 16    | Next PRN offset = H+16+(#chans x 40) |                                                                                                    |        |                 |                          |  |
| 17    | xxxx                                 | 32-bit CRC (ASCII and Binary only)                                                                                                    | Ulong  | 4               | H+16<br>(#chans x<br>40) |  |
| 18    | [CR][LF]                             | Sentence terminator (ASCII only)                                                                                                    | -      | -               | -                        |  |

# 3.213 TRANSFERPORTSTATUS

# Display the state of the USB transfer port

#### Platform: PwrPak7

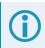

PwrPak7M variants do not support this log.

This log displays the current state of the USB transfer port.

#### Message ID: 2114

### Log Type: Asynch

#### **Recommended Input:**

log transferportstatusa onchanged

#### **ASCII Example:**

#TRANSFERPORTSTATUSA,USB1,0,50.0,FINESTEERING,2209,515351.867,02000020,4b3f,168
09;USBSTICK,HOST\*c9620422

| Field | Field Type               | Description                                                                                                    | Format | Binary<br>Bytes | Binary<br>Offset |
|-------|--------------------------|----------------------------------------------------------------------------------------------------|--------|-----------------|------------------|
|       |                          | TRANSFERPORTSTATUS header                                                                                                    |        |                 |                  |
| 1     | 1 Log header             | For information about log headers, see <i>ASCII</i> on page 34, <i>Abbreviated ASCII</i> on page 36 or <i>Binary</i> on page 38. | -      | Н               | 0                |
| 2     | USB<br>Detection<br>Type | Type of connection detected<br>See <i>Table 223: USB Detection Type</i> below                                                    | Enum   | 4               | н                |
| 3     | USB Mode                 | Current USB operation mode<br>See <i>Table 224: USB Mode</i> on the next page                                                    | Enum   | 4               | H+4              |
| 4     | xxxx                     | 32-bit CRC (ASCII and Binary only)                                                                                               | Hex    | 4               | H+8              |
| 5     | [CR][LF]                 | Sentence terminator (ASCII only)                                                                                                 | -      | -               | -                |

#### Table 223: USB Detection Type

| Binary | ASCII    | Description               |  |
|--------|----------|---------------------------|--|
| 0      | NONE     | Nothing is detected       |  |
| 1      | USBSTICK | A flash drive is detected |  |
| 2      | PC       | A computer is detected    |  |
| 3      | ERROR    | This is an error state    |  |

| Binary | ASCII      | Description                                  |  |
|--------|------------|----------------------------------------------|--|
| 0      | DEVICE     | The USB port is in device mode               |  |
| 1      | HOST       | The USB port is in host mode                 |  |
| 2      | OTG        | The USB port is in OTG mode                  |  |
| 3      | INVALID    | The USB port is in an invalid mode           |  |
| 4      | NONE       | The USB port is not in an operation mode     |  |
| 5      | TRANSITION | The USB port operation mode is transitioning |  |

#### Table 224: USB Mode

# **3.214 UPTIME**

# Report the running time of the receiver

# Platform: OEM719, OEM729, OEM7500, OEM7600, OEM7700, OEM7720, PwrPak7, CPT7, CPT7700, SMART7, SMART2

This log reports the number of seconds the receiver's firmware has been running, after the application of power or after the completion of a reset.

## Message ID: 1777

### Log Type: Polled

### **Recommended Input:**

log uptimea once

## **ASCII Example:**

```
#UPTIMEA,USB1,0,49.0,FINESTEERING,2209,515393.000,02000020,27d2,16809;3896*171a
bba2
```

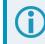

In this example, 151639 seconds since power-on = 42.1 hours.

| Field           | Field<br>Type                                                                                                    | Description                                                                    | Format | Binary<br>Bytes | Binary<br>Offset |
|-----------------|----------------------------------------------------------------------------------------------------|--------------------------------------------------------------------------------|--------|-----------------|------------------|
|                 | Log                                                                                                    | UPTIME header                                                                  |        |                 |                  |
| 1 Log<br>header | For information about log headers, see <i>ASCII</i> on page 34, <i>Abbreviated ASCII</i> on page 36 or <i>Binary</i> on page 38. | -                                                                              | - н    |                 |                  |
| 2               | Uptime                                                                                                    | The number of seconds the receiver has been running after a power up or reset. | Ulong  | 4               | н                |
| 3               | xxxx                                                                                                    | 32-bit CRC (ASCII and Binary only)                                             | Hex    | 4               | H+4              |
| 4               | [CR][LF]                                                                                                    | Sentence terminator (ASCII only)                                               | -      | -               | -                |

# 3.215 USERANTENNA

## Display user defined antennas

# Platform: OEM719, OEM729, OEM7500, OEM7600, OEM7700, OEM7720, PwrPak7, CPT7, CPT7700

This log lists the stored used defined antennas and their parameters.

#### Message ID: 2282

#### **Recommended input:**

log userantennaa onchanged

#### **ASCII Example:**

#USERANTENNAA,USB1,0,67.5,FINESTEERING,2211,235864.286,02000020,7fac,16809; USER\_ANTENNA\_1,"NOVCUSTOM",2,GPSL1,0.09,0.00,51.74,0.00,-0.03,-0.11,-0.20,0.23, -0.17,-0.04,0.14,0.26,0.25,0.07,-0.24,-0.54,-0.67,-0.49,-0.02,0.55,0.84,0.47, GPSL2,-1.54,1.66,52.00,0.00,0.00,0.00,-0.03,-0.13,-0.28,-0.48,-0.61,-0.56, -0.28,0.23,0.84,1.29,1.31,0.77,-0.16,-0.95,-0.81,0.97\*7fbbf0bf

| Field | Field Type            | Description                                                                                                    | Format    | Binary<br>Bytes | Binary<br>Offset |
|-------|-----------------------|----------------------------------------------------------------------------------------------------|-----------|-----------------|------------------|
|       |                       | USERANTENNA header                                                                                                    |           |                 |                  |
| 1     | Log header            | For information about log headers, see <i>ASCII</i> on page 34, <i>Abbreviated ASCII</i> on page 36 or <i>Binary</i> on page 38. |           | Н               | 0                |
|       |                       | User defined antenna type                                                                                                    |           |                 |                  |
| 2     | Antenna type          | See <i>Table 225: User-Defined Antenna Type</i> on the next page                                                                 | Enum      | 4               | Н                |
| 3     | Antenna<br>name       | Name of the user defined antenna                                                                                                 | Char[16]  | 16              | H+4              |
| 4     | Number of frequencies | Number of frequencies for which corrections are stored                                                                           | Ulong     | 8               | H+20             |
| 5     | Frequency             | The frequency for which the phase center corrections<br>are valid<br>See <i>Table 22: Frequency Type</i> on page 89              | Enum      | 4               | H+28             |
| 6     | NorthOffset           | North phase center offset in millimetres                                                                                         | Float     | 4               | H+32             |
| 7     | EastOffset            | East phase center offset in millimetres                                                                                          | Float     | 4               | H+36             |
| 8     | UpOffset              | Up phase center offset in millimetres                                                                                            | Float     | 4               | H+40             |
| 9     | PCVArray              | 19 element array of Phase Center Variations, in<br>millimetres, in 5-degree elevation increments from 90<br>to 0                 | Float[19] | 76              | H+44             |

| Field | Field Type                                             | Description                        | Format | Binary<br>Bytes | Binary<br>Offset |  |
|-------|--------------------------------------------------------|------------------------------------|--------|-----------------|------------------|--|
| 10    | Next Frequency = H + 28 + (Number of frequencies x 92) |                                    |        |                 |                  |  |
| 11    | xxxx                                                   | 32-bit CRC (ASCII and binary only) | Hex    | 4               | Variable         |  |
| 12    | [CR][LF]                                               | Sentence terminator (ASCII only)   | _      | _               | -                |  |

# Table 225: User-Defined Antenna Type

| Binary | ASCII          |
|--------|----------------|
| 1001   | USER_ANTENNA_1 |
| 1002   | USER_ANTENNA_2 |
| 1003   | USER_ANTENNA_3 |
| 1004   | USER_ANTENNA_4 |
| 1005   | USER_ANTENNA_5 |

# 3.216 USERCANDATA

## Basic frame data from a CAN port

Platform: OEM719, OEM729, OEM7700, OEM7720, PwrPak7, CPT7, CPT7700, SMART7

The **USERCANDATA** log reports the received CAN basic frame data. Depending on the number of frames in the RX FIFO buffer, there will be multiple **USERCANDATA** logs published. There is an index field indicating the order of the frames received.

**USERCANDATA** messages are asynchronously published based on Message ID matches set by the acceptance filters of the **USERCANOPEN** command (see page 442).

#### Message ID: 2316

#### **Recommended Input:**

log USERCANDATA onnew

#### Abbreviated ASCII Examples:

<USERCANDATA COM1 0 84.0 FINESTEERING 1994 257885.895 02000000 e3f6 32768
< CAN1 STD 178 8 AABBCCDDEEFF1122 123456 0</pre>

<USERCANDATA COM1 0 84.0 FINESTEERING 1994 257885.895 02000000 e3f6 32768
< CAN1 STD 178 5 3344556677 123456 1</pre>

| Field | Field Type   | Description                                                                                                    | Format   | Binary<br>Bytes | Binary Offset |
|-------|--------------|----------------------------------------------------------------------------------------------------|----------|-----------------|---------------|
|       |              | USERCANDATA header                                                                                                    |          |                 |               |
| 1     | Log header   | For information about log headers, see <i>ASCII</i> on page 34, <i>Abbreviated ASCII</i> on page 36 or <i>Binary</i> on page 38. | -        | н               | 0             |
| 2     | Port ID      | CAN port ID. See <i>Table 226: CAN Port ID</i> on the next page.                                                                 | Enum     | 4               | н             |
| 3     | Message Type | Message type. See <i>Table 227: CAN</i><br><i>Message Type</i> on the next page.                                                 | Enum     | 4               | H+4           |
| 4     | Message ID   | The Standard message ID has 11 bits.                                                                                             | HexUlong | 4               | H+8           |
| 4     |              | The Extended message ID has 29 bits.                                                                                             |          |                 |               |
| 5     | DataLength   | The length of data to be written in bytes.<br>Valid range is 0 to 8 inclusive.                                                   | Ulong    | 4               | H+12          |

| Field | Field Type    | Description                                 | Format           | Binary<br>Bytes | Binary Offset           |
|-------|---------------|---------------------------------------------|------------------|-----------------|-------------------------|
| 6     | Data          | The data of this frame.                     | HexByte<br>Array | N <sup>1</sup>  | H+16                    |
| 7     | TransactionID | The Transaction ID provided to the command. | Ulong            | 4               | H+16+4*INT<br>((N+3)/4) |
| 8     | Frame Index   | The frame order.                            | Ulong            | 4               | H+20+4*INT<br>((N+3)/4) |

# Table 226: CAN Port ID

| Binary | ASCII | Description |
|--------|-------|-------------|
| 1      | CAN1  | CAN port 1  |
| 2      | CAN2  | CAN port 2  |

### Table 227: CAN Message Type

| Binary | ASCII | Description      |
|--------|-------|------------------|
| 1      | STD   | Standard message |
| 2      | EXT   | Extended message |

<sup>&</sup>lt;sup>1</sup>In the binary command/log case, additional bytes of padding are added after this field to maintain 4-byte alignment for the fields that follow.

# 3.217 USERCANSTATUS

#### Status of commands sent to a CAN port

Platform: OEM719, OEM729, OEM7700, OEM7720, PwrPak7, CPT7, CPT7700, SMART7

The **USERCANSTATUS** log reports the status of a previously executed **USERCANOPEN**, **USERCANCLOSE** or **USERCANWRITE** command. There is one log output for each command that is executed.

For the **USERCANWRITE** command (see page 444), the *Number of Frames* field of the **USERCANSTATUS** log indicates the number of frames placed into the TX FIFO buffer, 0 or 1.

Message ID: 2315

#### **Recommended Input:**

log USERCANSTATUS onnew

#### Abbreviated ASCII Examples:

USERCANWRITE CAN1 STANDARD 0x234 8 ABCDEF0123456789 23 234578

<USERCANSTATUS COM1 0 84.0 FINESTEERING 1994 257885.895 02000000 e3f6 32768</pre>

CAN1 WRITE 234578 OK 1

| Field | Field Type          | Description                                                                                                    | Format   | Binary<br>Bytes | Binary<br>Offset |
|-------|---------------------|----------------------------------------------------------------------------------------------------|----------|-----------------|------------------|
|       |                     | USERCANSTATUS header                                                                                                    |          |                 |                  |
| 1     | Log header          | For information about log headers, see <i>ASCII</i> on page 34, <i>Abbreviated ASCII</i> on page 36 or <i>Binary</i> on page 38. | -        | н               | 0                |
| 2     | Port ID             | The CAN port Identifier. See <i>Table 228: CAN Port ID</i> on the next page.                                                     | Enum     | 4               | Н                |
| 3     | Operation           | Operation performed. See <i>Table 229: Operation Mode</i> on the next page.                                                      | Enum     | 4               | H+4              |
| 4     | TransactionID       | This is the copy of Transaction ID provided to the command.                                                                      | HexUlong | 4               | H+8              |
| 5     | Status              | Status message. See <i>Table 230: CAN Status Message</i> on the next page.                                                       | Enum     | 4               | H+12             |
| 6     | Number of<br>Frames | For a WRITE operation, this is the number of frames placed in the TX FIFO (0 - 1).                                               | Ulong    | 4               | H+16             |
|       |                     | For a READ operation, this is the number of frames available in RX FIFO (0 - 32).                                                |          |                 | 11.10            |

| Binary | ASCII | Description |
|--------|-------|-------------|
| 1      | CAN1  | CAN port 1  |
| 2      | CAN2  | CAN port 2  |

# Table 229: Operation Mode

| Binary | ASCII | Description     |
|--------|-------|-----------------|
| 0      | NONE  | No operation    |
| 1      | OPEN  | Open operation  |
| 2      | CLOSE | Close operation |
| 3      | READ  | Read operation  |
| 4      | WRITE | Write operation |

# Table 230: CAN Status Message

| Binary | ASCII                                                                                                    | Description                                 |
|--------|----------------------------------------------------------------------------------------------------|---------------------------------------------|
| 0      | OK CAN operation is successful.                                                                                                    |                                             |
| 1      | FAIL CAN operation failed.                                                                                                    |                                             |
| 2      | PortAlreadOpened Attempt to open a CAN port that is already open                                                                                                    |                                             |
| 3      | PortAlreadyClosed Attempt to close a CAN port that is already closed                                                                                                    |                                             |
| 4      | TX FIFO full Unable to write a frame to the TX FIFO as the buffer is the buffer is the |                                             |
| 5      | RX FIFO empty                                                                                                    | No frame available to read from the RX FIFO |

# 3.218 USERI2CRESPONSE

# Status of USERI2CREAD or USERI2CWRITE Command

### Platform: OEM7600, OEM7700, OEM7720

This log reports the status of a previously executed **USERI2CREAD** or **USERI2CWRITE** command. There is one log emitted for each command that is executed.

For the **USERI2CREAD** command (see page 453), this log outputs the data read from the device on the I2C bus and the status of the read operation.

For the **USERI2CWRITE** command (see page 455), the status of the write operation is reported and the data field will always be 0.

#### Message ID: 2234

#### **Recommended Input:**

log USERI2CRESPONSE onnew

#### Abbreviated ASCII Example 1:

USERI2CREAD 70 4 aabbccdd 12 6789

#### Abbreviated ASCII Example 2:

USERI2CWRITE 70 3 aabbcc 8 0001020304050607 12345

| Field | Field Type      | Description                                                                                                    | Format | Binary<br>Bytes | Binary<br>Offset |
|-------|-----------------|----------------------------------------------------------------------------------------------------|--------|-----------------|------------------|
| 1     | Log header      | USERI2CRESPONSE header<br>For information about log headers, see ASCII<br>on page 34, Abbreviated ASCII on page 36 or<br>Binary on page 38.                                                                                               | -      | н               | 0                |
| 2     | DeviceAddress   | The 7 bit address of the I2C device. Valid<br>values are 0 through 127.<br>For ASCII and Abbreviated commands, this<br>field is a hexadecimal string of two digits. There<br>is no 0x prefix and spaces are not allowed in<br>the string. | Uchar  | 1 <sup>1</sup>  | н                |
| 3     | RegisterAddress | The actual register address used for the operation. This is a ULONG value in hexadecimal format (without 0x prefix).                                                                                                    | Ulong  | 4               | H+4              |

<sup>1</sup>In the binary case, additional bytes of padding are added after this field to maintain 4-byte alignment for the fields that follow.

| Field | Field Type                                                                             | Description                                                                                                    | Format           | Binary<br>Bytes | Binary<br>Offset |
|-------|----------------------------------------------------------------------------------------|----------------------------------------------------------------------------------------------------|------------------|-----------------|------------------|
| 4     | ErrorCode                                                                              | Error Code for the operation. See <i>Table 231:</i><br><i>Error Code</i> below.                                                                                                    |                  | 4               | H+8              |
| 5     | OperationMode Operation mode code. See <i>Table 232:</i><br>Operation Mode Code below. |                                                                                                    | Enum             | 4               | H+12             |
| 6     | TransactionID                                                                          | This is the copy of Transaction ID provided to the command.                                                                                                    | Ulong            | 4               | H+16             |
| 7     | ReadDataLength                                                                         | For a Read operation, this is the actual number<br>of bytes read from the I2C device.<br>For a Write operation, this value is always zero.                                                                                                    | Ulong            | 4               | H+20             |
| 8     | ReadData                                                                               | For a Read operation, this is the data read from<br>the device. For ASCII logs this field is displayed<br>as a string of hexadecimal digits, with two digits<br>per byte. The first byte retrieved from the I2C<br>device is the first byte displayed and so on.<br>The maximum size of this field is 256 bytes.<br>When ReadDataLength is zero, this field will be<br>empty. | HEXBYTE<br>ARRAY | Y               | H+24             |

# Table 231: Error Code

| Binary | ASCII                                                          | Description                                |
|--------|----------------------------------------------------------------|--------------------------------------------|
| 0      | ОК                                                             | I2C transaction is successful              |
| 1      | IN_PROGRESS                                                    | I2C transaction is currently in progress   |
| 2      | DATA_TRUNCATION                                                | I2C transaction read data was truncated    |
| 3      | BUS_BUSY                                                       | I2C bus is busy                            |
| 4      | NO_DEVICE_REPLY No device replied to the I2C transaction reque |                                            |
| 5      | BUS_ERROR                                                      | I2C bus error or bus arbitration lost      |
| 6      | TIMEOUT                                                        | I2C transaction has timed out              |
| 7      | UNKNOWN_FAILURE                                                | I2C transaction has an unexplained failure |

# Table 232: Operation Mode Code

| Binary | ASCII    | Description         |
|--------|----------|---------------------|
| 0      | NONE     | No Operation        |
| 1      | READ     | Read Operation      |
| 2      | WRITE    | Write Operation     |
| 3      | SHUTDOWN | Shut down Operation |

# 3.219 VALIDMODELS

# Valid model information

# Platform: OEM719, OEM729, OEM7500, OEM7600, OEM7700, OEM7720, PwrPak7, CPT7, CPT7700, SMART7, SMART2

This log gives a list of valid authorized models available and expiry date information.

If a model has no expiry date, it reports the year, month and day fields as 0s.

#### Message ID: 206

#### Log Type: Asynch

#### **Recommended Input:**

log validmodelsa once

## **ASCII Example:**

```
#VALIDMODELSA,USB1,0,49.0,FINESTEERING,2209,515587.940,02000020,342f,16809;
1,"FFNRNNCBES1",0,0,0*0d1a3309
```

Use the VALIDMODELS log to output a list of available models for the receiver. Use the **AUTH** command (see page 82), to add a model and the **MODEL** command (see page 254) to change the currently active model. See the **VERSION** log on page 981 for the currently active model

| Field | Field type | Description                                                                                                    | Format            | Binary<br>Bytes       | Binary<br>Offset       |
|-------|------------|----------------------------------------------------------------------------------------------------|-------------------|-----------------------|------------------------|
| 1     | Log header | VALIDMODELS header<br>For information about log headers, see <i>ASCII</i> on<br>page 34, <i>Abbreviated ASCII</i> on page 36 or <i>Binary</i> on<br>page 38. |                   | н                     | 0                      |
| 2     | #mod       | Number of models with information to follow                                                                                                    | Ulong             | 4                     | Н                      |
| 3     | model      | Model name                                                                                                    | String<br>[Max16] | Variable <sup>1</sup> | H+4                    |
| 4     | expyear    | Expiry year                                                                                                    | Ulong             | 4                     | Variable<br>Max: H+20  |
| 5     | expmonth   | Expiry month                                                                                                    | Ulong             | 4                     | Variable<br>Max: H+24  |
| 6     | expday     | Expiry day                                                                                                    | Ulong             | 4                     | Variable:<br>Max: H+28 |

<sup>&</sup>lt;sup>1</sup>In the binary case, each string field needs to be NULL terminated and additional bytes of padding added to maintain 4-byte alignment, up to the maximum defined by the string size. The next defined field starts immediately at the next 4-byte alignment following the NULL.

| Field | Field type    | Description                                        | Format | Binary<br>Bytes | Binary<br>Offset                         |  |  |
|-------|---------------|----------------------------------------------------|--------|-----------------|------------------------------------------|--|--|
| 7     | Next model of | Next model offset = H+4+(#mod x variable [max:28]) |        |                 |                                          |  |  |
| 8     | xxxx          | 32-bit CRC (ASCII and Binary only)                 | Ulong  | 4               | H+4+<br>(#mod x<br>variable<br>[max:28]) |  |  |
| 9     | [CR][LF]      | Sentence terminator (ASCII only)                   | -      | -               | -                                        |  |  |

# 3.220 VERIPOSINFO

# Veripos subscription information

# Platform: OEM719, OEM729, OEM7500, OEM7600, OEM7700, OEM7720, PwrPak7, CPT7, CPT7700

This log contains details on the Veripos subscription.

## Message ID: 1728

#### Log Type: Asynch

#### **Recommended Input:**

log veriposinfoa onchanged

#### **ASCII Example:**

#VERIPOSINFOA,USB1,0,49.5,FINESTEERING,2209,511557.037,02000020,2bd7,16809; 557954,BUBBLE,80000733,"6"\*971fc40a

| Field | Field<br>type    | Description                                                                                                    |         | Binary<br>Bytes | Binary<br>Offset |
|-------|------------------|----------------------------------------------------------------------------------------------------|---------|-----------------|------------------|
|       | Log              | VERIPOSINFO header                                                                                                    |         |                 |                  |
| 1     | Log<br>header    | For information about log headers, see <i>ASCII</i> on page 34, <i>Abbreviated ASCII</i> on page 36 or <i>Binary</i> on page 38. |         | Н               | 0                |
| 2     | Serial<br>number | l Receiver serial number                                                                                                    |         | 4               | н                |
| 3     | Mode             | Operating mode (see <i>Table 233: Veripos Operating Mode</i> below)                                                              | Enum    | 4               | H+4              |
| 4     | Details          | Subscription details (refer to <i>Table 234: Veripos Subscription Details Mask</i> on the next page)                             | Hex     | 4               | H+8              |
| 5     | Service<br>code  | Veripos service code                                                                                                    | Char[4] | 4               | H+12             |
| 6     | xxxx             | 32-bit CRC (ASCII and Binary only)                                                                                               | Ulong   | 4               | H+16             |
| 7     | [CR][LF]         | Sentence terminator (ASCII only)                                                                                                 |         | -               | -                |

#### Table 233: Veripos Operating Mode

| ASCII              | Binary | Description                                                                   |
|--------------------|--------|-------------------------------------------------------------------------------|
| UNASSIGNED         | 0      | Decoder has not had an assigned operating mode                                |
| NCC_<br>CONTROLLED | 7      | Decoder operation disabled by a command from the Network Control Center (NCC) |
| NO_DISABLE         | 8      | Decoder operation not disabled                                                |

| ASCII                                                                                           | Binary | Description                                                          |  |
|-------------------------------------------------------------------------------------------------|--------|----------------------------------------------------------------------|--|
| BUBBLE         100         Decoder is operating in a Veripos permitted subscription-free bubble |        | Decoder is operating in a Veripos permitted subscription-free bubble |  |
| MODEL_DENIED                                                                                    | 101    | Decoder operation is not permitted on the current firmware model     |  |

# Table 234: Veripos Subscription Details Mask

| Bit   | Mask       | Description                                                      |  |
|-------|------------|------------------------------------------------------------------|--|
| 0     | 0x00000001 | Subscription permits differential positioning (Standard Service) |  |
| 1-3   | 0x0000000E | Reserved                                                         |  |
| 4     | 0x00000010 | Subscription permits Ultra PPP positioning                       |  |
| 5     | 0x00000020 | Subscription permits Ultra2 PPP positioning                      |  |
| 6-7   | 0x000000C0 | Reserved                                                         |  |
| 8     | 0x00000100 | Subscription permits Apex PPP positioning                        |  |
| 9     | 0x00000200 | Subscription permits Apex2 PPP positioning                       |  |
| 10    | 0x00000400 | Subscription permits Apex5 PPP positioning                       |  |
| 11    | 0x00000800 | Subscription permits Apex-AR PPP positioning                     |  |
| 12-31 | 0xFFFFF000 | Reserved                                                         |  |

# 3.221 VERIPOSSTATUS

# Veripos decoder and subscription status

# Platform: OEM719, OEM729, OEM7500, OEM7600, OEM7700, OEM7720, PwrPak7, CPT7, CPT7700

This log contains status information for the Veripos decoder and subscription.

## Message ID: 1730

### Log Type: Asynch

### **Recommended Input:**

log veriposstatusa onchanged

## **ASCII Example:**

#VERIPOSSTATUSA,USB1,0,49.0,FINESTEERING,2209,515667.036,02000020,0719,16809; ENABLE,LOCKED\*2c005d7e

| Field | Field<br>type | Description                                                                                                    | Format | Binary<br>Bytes | Binary<br>Offset |
|-------|---------------|----------------------------------------------------------------------------------------------------|--------|-----------------|------------------|
|       |               | VERIPOSSTATUS header                                                                                                    |        |                 |                  |
| 1     | Log<br>header | For information about log headers, see <i>ASCII</i> on page 34, <i>Abbreviated ASCII</i> on page 36 or <i>Binary</i> on page 38. |        | н               | 0                |
| 2     | Access        | Access status. ENABLE (1) if the subscription is valid;<br>DISABLE (0) otherwise                                                 | Enum   | 4               | н                |
| 3     | Sync<br>state | Decoder data synchronization state (see <i>Table 235: Decoder Data Synchronization State</i> below)                              | Enum   | 4               | H+4              |
| 4     | xxxx          | 32-bit CRC (ASCII and Binary only)                                                                                               | Ulong  | 4               | H+8              |
| 5     | [CR][LF]      | Sentence terminator (ASCII only)                                                                                                 | -      | -               | -                |

#### Table 235: Decoder Data Synchronization State

| ASCII     | Binary | Description                                                            |  |
|-----------|--------|------------------------------------------------------------------------|--|
| NO_SIGNAL | 0      | None of the decoders have received data in the last 30 seconds         |  |
| SEARCH    | 1      | At least one decoder is receiving data and is searching for the format |  |
| LOCKED    | 2      | At lease one decoder has locked onto the format                        |  |

# 3.222 VERSION

## Version information

# Platform: OEM719, OEM729, OEM7500, OEM7600, OEM7700, OEM7720, PwrPak7, CPT7, CPT7700, SMART7, SMART2

This log contains the version information for all components of a system. A component may be hardware (for example, a receiver or data collector) or firmware in the form of applications or data (for example, data blocks for height models or user applications). See *Table 237: Firmware and Boot Version Field Formats* on page 984 for details on the format of key fields.

See also the VALIDMODELS log on page 976.

#### Message ID: 37

#### Log Type: Polled

#### **Recommended Input:**

log versiona once

#### Abbreviated ASCII Example:

```
<VERSION USB1 0 49.0 FINESTEERING 2209 515707.883 02000020 3681 16809</pre>
<
    11
        GPSCARD "FFNRNNCBES1" "BMHR17090005E" "OEM7700-1.00" "OM7CR0810RN0000"
<
"OM7BR0001RBG000" "2021/Dec/06" "11:16:48"
        OEM7FPGA "" "" "OMV070001RN0000" "" "" ""
<
        APPLICATION "" "" "EP7AR0810RN0000" "" "2021/Dec/06" "11:16:59"
<
        DEFAULT CONFIG "" "" "EP7CR0810RN0000" "" "2021/Dec/06" "11:17:11"
<
        PACKAGE "" "" "EP7PR0810RN0000" "" "2021/Dec/06" "11:17:05"
<
        DB WWWISO "WWWISO" "0" "" "1.8.0" "" "2022/Apr/11" "15:44:16"
<
        ENCLOSURE "PWRPAK7-E1" "NMNE17200009B" "" "" "" "" ""
<
        WIFI "RS9113" "" "1.7.12" "" "2021/Dec/06" "11:17:22"
<
        REGULATORY "US" "" "" "" "" ""
<
        IMUCARD "Epson G320N 125" "00000354" "G320PDGN" "2510" "" "" ""
<
        WHEELSENSOR "" "" "SWS000201RN0000" "" "" ""
<
```

The VERSION log is a useful log as a first communication with your receiver. Once connected, using NovAtel Connect or a terminal emulator program, log VERSION and check that the output makes sense. Also, ensure that you have the receiver components you expected.

| Field | Field<br>type | Description                                                                                                    | Format | Binary<br>Bytes | Binary<br>Offset |
|-------|---------------|----------------------------------------------------------------------------------------------------|--------|-----------------|------------------|
| 1     | Log<br>header | VERSION header<br>For information about log headers, see <i>ASCII</i> on page 34,<br><i>Abbreviated ASCII</i> on page 36 or <i>Binary</i> on page 38. |        | Н               | 0                |
| 2     | # comp        | Number of components (cards, and so on)                                                                                                    | Long   | 4               | Н                |

| Field | Field<br>type   | Description                                                                                                    | Format   | Binary<br>Bytes | Binary<br>Offset                             |
|-------|-----------------|----------------------------------------------------------------------------------------------------|----------|-----------------|----------------------------------------------|
| 3     | type            | Component type (see <i>Table 236: Component Types</i> on the next page)                                                                                                    | Enum     | 4               | H+4                                          |
| 4     | model           | OEM7 firmware model number<br>e.g., CFNPNNTVN indicates the receiver's current model<br>functionality<br>When the component type is ENCLOSURE, the model<br>specifies the enclosure type. | Char[16] | 16              | H+8                                          |
| 5     | psn             | Product serial number                                                                                                    | Char[16] | 16              | H+24                                         |
| 6     | hw<br>version   | Hardware version in the format:<br>P-R<br>Where<br>P = hardware platform<br>R = hardware revision<br>Example: OEM7700-1.00                                                                | Char[16] | 16              | H+40                                         |
| 7     | sw<br>version   | Firmware version, see <i>Table 237: Firmware and Boot Version Field Formats</i> on page 984                                                                                               | Char[16] | 16              | H+56                                         |
| 8     | boot<br>version | Boot code version, see <i>Table 237: Firmware and Boot</i><br><i>Version Field Formats</i> on page 984                                                                                    | Char[16] | 16              | H+72                                         |
| 9     | comp<br>date    | Firmware compile date in the format:<br>YYYY/Mmm/DD<br>Where<br>YYYY = year<br>Mmm = month<br>DD = day (1-31)<br>Example: 2018/Jul/10                                                     | Char[12] | 12              | H+88                                         |
| 10    | comp<br>time    | Firmware compile time in the format:<br>HH:MM:SS<br>Where:<br>HH = hours<br>MM = minutes<br>SS = seconds<br>Example: 14:37:01                                                             | Char[12] | 12              | H+100                                        |
| 11    | Next com        | ponent offset = H + 4 + (#comp x 108)                                                                                                    | <u>ļ</u> | <u>ļ</u>        | <u>.                                    </u> |

| Field | Field<br>type | Description                        | Format | Binary<br>Bytes | Binary<br>Offset         |
|-------|---------------|------------------------------------|--------|-----------------|--------------------------|
| 12    | хххх          | 32-bit CRC (ASCII and Binary only) | Ulong  | 4               | H+4+<br>(#comp x<br>108) |
| 13    | [CR][LF]      | Sentence terminator (ASCII only)   | -      | -               | -                        |

# Table 236: Component Types

|                        | able 236: Componen |                                                                     |
|------------------------|--------------------|---------------------------------------------------------------------|
| Binary                 | ASCII              | Description                                                         |
| 0                      | UNKNOWN            | Unknown component                                                   |
|                        |                    | OEM7 family receiver                                                |
| 1                      | GPSCARD            | In an enclosure product this is the receiver card in the enclosure. |
| 2                      | CONTROLLER         | Reserved                                                            |
| 3                      | ENCLOSURE          | OEM card enclosure                                                  |
| 4-6                    | Reserved           |                                                                     |
| 7                      | IMUCARD            | IMU integrated in the enclosure                                     |
| 8                      | USERINFO           | Application specific information                                    |
| 12-14                  | Reserved           |                                                                     |
| 15                     | WIFI               | Wi-Fi radio firmware                                                |
| 16-17                  | Reserved           |                                                                     |
| 18                     | RADIO              | UHF radio component                                                 |
| 19                     | WWW_CONTENT        | Web Server content                                                  |
| 20                     | Regulatory         | Regulatory configuration                                            |
| 21                     | OEM7FPGA           | OEM7 FPGA version                                                   |
| 22                     | APPLICATION        | Embedded application                                                |
| 23                     | Package            | Package                                                             |
| 24                     | Reserved           |                                                                     |
| 25                     | DEFAULT_CONFIG     | Default configuration data                                          |
| 26                     | WHEELSENSOR        | Wheel sensor in the enclosure                                       |
| 27                     | EMBEDDED_AUTH      | Embedded Auth Code data                                             |
| 981073920 (0x3A7A0000) | DB_HEIGHTMODEL     | Height/track model data                                             |
| 981073928 (0x3A7A0008) | DB_WWWISO          | Web UI ISO Image                                                    |
| 981073930 (0x3A7A000A) | DB_LUA_SCRIPTS     | Lua Script ISO Image                                                |

| Field Format (ASCII) | Description                                                                                                    | Example                                                                  |                                                                                                    |
|----------------------|----------------------------------------------------------------------------------------------------|--------------------------------------------------------------------------|----------------------------------------------------------------------------------------------------|
| NWXYZFFMMRN0000      | N = Family Name<br>The Family Name can be:<br>O = OEM                                                                                                    | Software Version:<br>OM7CR0500RN0000<br>Boot Version:<br>OM7BR0001RB0000 | In both examples, the Family<br>Name is <b>O</b> .                                                                                                    |
|                      | WX = Product<br>The Product can be:<br>M7: OEM7 product<br>A7: Agriculture optimized<br>OEM7 product                                                            |                                                                          | In both examples, the<br>Product is <b>M7</b> .                                                                                                    |
|                      | Y = Image Type<br>The Image Type can be:<br>B: boot code<br>M: main firmware<br>application<br>C: combined main<br>firmware application and<br>user application |                                                                          | In the Software Version<br>example, the Image Type is<br><b>C</b> .<br>In the Boot Version example,<br>the Image Type is <b>B</b> .                                      |
|                      | Z = Signature<br>The Signature can be:<br>R: Officially signed<br>H: High Speed signed                                                                          |                                                                          | In both examples the<br>Signature is <b>R</b> .                                                                                                    |
|                      | FF = Feature Release<br>Number                                                                                                    |                                                                          | In the Software Version<br>example, the Feature<br>Release Number is <b>05</b> .<br>In the Boot Version example,<br>the Feature Release Number<br>is <b>00</b> .         |
|                      | MM = Maintenance<br>Release Number                                                                                                    |                                                                          | In the Software Version<br>example, the Maintenance<br>Release Number is <b>00</b> .<br>In the Boot Version example,<br>the Maintenance Release<br>Number is <b>01</b> . |

## Table 237: Firmware and Boot Version Field Formats

Í

| Field Format (ASCII) | Description                                       | Example |                                                                |
|----------------------|---------------------------------------------------|---------|----------------------------------------------------------------|
|                      | R = Release Type                                  |         |                                                                |
|                      | The Release Type can be:                          |         |                                                                |
|                      | A: Alpha                                          |         |                                                                |
|                      | B: Beta                                           |         | In both examples the                                           |
|                      | R: Release                                        |         | In both examples, the Release Type is <b>R</b> .               |
|                      | S: Special                                        |         |                                                                |
|                      | E: Engineering Special                            |         |                                                                |
|                      | C: Customer Approved<br>Special                   |         |                                                                |
|                      | N = Distribution Permit                           |         |                                                                |
|                      | The Distribution Permit can be:                   |         | In the Software Version example, the Distribution              |
|                      | N: No restrictions                                |         | Permit is <b>N</b> .                                           |
|                      | B: Boot Code                                      |         | In the Boot Version example,                                   |
|                      | H: High Speed Build<br>(Requires a permit to use) |         | the Distribution Permit is <b>B</b> .                          |
|                      | 0000 = Minor Release<br>Indicator                 |         | In both examples, the Minor Release Indicator is <b>0000</b> . |

The firmware version of a receiver is also presented in a short version (e.g. 7.05.04). The short version is the product number, feature release number and maintenance release number separated by dots. For example, the firmware version OM7MR0504RN0000 has a short version of 7.05.04.

# 3.223 WIFIAPSETTINGS

# Display the Wi-Fi access point configuration

# Platform: PwrPak7, SMART7-I, SMART7-SI, SMART7-W

PwrPak7M and PwrPak7Q variants do not support this command.

Use this log to display the Wi-Fi access point configuration. If the access point is not currently operational, the log reports the access point configuration to be applied the next time the **WIFIMODE AP** or **WIFIMODE CONCURRENT** command is received.

**(i)** 

The term passkey and password are the same.

Message ID: 2093

Log Type: Polled

#### **Recommended Input:**

LOG WIFIAPSETTINGS

#### **ASCII Example:**

#WIFIAPSETTINGSA,USB1,0,49.5,FINESTEERING,2209,515774.000,02000020,fc0e,16809; "PwrPak7-NMNE17200009B","P3YSXG8D",2P4GHZ,WPA2,CCMP,US,11,"00:23:a7:b6:de:9c" \*aa09a912

| Field | Field Type           | Description                                                                                                    | Format             | Binary<br>Bytes | Binary<br>Offset |
|-------|----------------------|----------------------------------------------------------------------------------------------------|--------------------|-----------------|------------------|
| 1     | Log header           | WIFIAPSETTINGS header<br>For information about log headers, see <i>ASCII</i> on<br>page 34, <i>Abbreviated ASCII</i> on page 36 or <i>Binary</i> on<br>page 38. | -                  | н               | 0                |
| 2     | SSID                 | SSID of the AP                                                                                                    | String<br>[Max 33] | Variable        | н                |
| 3     | passkey              | Passkey of the AP                                                                                                    | String<br>[Max 65] | Variable        | Variable         |
| 4     | band                 | Wi-Fi operating band. See <i>Table 238: Wi-Fi Band</i> on the next page.                                                                                        | Enum               | 4               | Variable         |
| 5     | security<br>protocol | Wireless security protocol. See <i>Table 239: Wi-Fi Security Protocol</i> on the next page.                                                                     | Enum               | 4               | Variable         |
| 6     | encryption           | Wireless encryption type. See <i>Table 240: Wi-Fi Encryption Type</i> on the next page.                                                                         | Enum               | 4               | Variable         |

| Field | Field Type | Description                                                                  | Format             | Binary<br>Bytes | Binary<br>Offset |
|-------|------------|------------------------------------------------------------------------------|--------------------|-----------------|------------------|
| 7     | region     | Regulatory region. See <i>Table 241: Regulatory Region</i> on the next page. | Enum               | 4               | Variable         |
| 8     | channel    | Wireless channel used by access point to communicate with connected clients. | Int                | 4               | Variable         |
| 9     | BSSID      | BSSID of the AP (MAC of the Wi-Fi interface)                                 | String<br>[Max 18] | Variable        | Variable         |
| 10    | хххх       | 32-bit CRC (ASCII or Binary only)                                            | Hex                | 4               | Variable         |
| 11    | [CR][LF]   | Sentence terminator (ASCII only)                                             | -                  | -               | -                |

## Table 238: Wi-Fi Band

| Binary | ASCII  | Description |
|--------|--------|-------------|
| 1      | 2P4GHZ | 2.4 GHz     |

### Table 239: Wi-Fi Security Protocol

| Binary | ASCII | Description                      |
|--------|-------|----------------------------------|
| 1      | OPEN  | Open network (No security)       |
| 2      | WPA   | Wi-Fi Protected Access           |
| 3      | WPA2  | Wi-Fi Protected Access version 2 |

NovAtel Wi-Fi access points only support the WPA2 security protocol. As a result, the **WIFIAPSETTINGS** log will only report **WPA2**.

NovAtel Wi-Fi Clients support OPEN, WPA, and WPA2 security protocols.

# Table 240: Wi-Fi Encryption Type

| Binary | ASCII | Description                                                            |  |
|--------|-------|------------------------------------------------------------------------|--|
| 1      | OPEN  | Open (no encryption)                                                   |  |
| 2      | TKIP  | emporal Key Integrity Protocol (used with WPA)                         |  |
| 3      | CCMP  | AES-based CCMP (Cipher Chaining Message Authentication) used with WPA2 |  |

NovAtel Wi-Fi access points only support the WPA2 security protocol. As a result, the **WIFIAPSETTINGS** log will only report **CCMP**.

| Binary | ASCII | Description                                                                                                    |
|--------|-------|----------------------------------------------------------------------------------------------------|
| 0      | None  | Receiver has not been configured to comply with any regional regulatory requirements.<br>Wireless components (e.g. Wi-Fi) will not operate. Contact NovAtel Customer Support. |
| 1      | US    | United States                                                                                                    |
| 2      | EU    | Europe                                                                                                    |
| 3      | AU    | Australia                                                                                                    |
| 4      | JP    | Japan                                                                                                    |
| 5      | NZ    | New Zealand                                                                                                    |
| 6      | BR    | Brazil                                                                                                    |

# Table 241: Regulatory Region

# 3.224 WIFINETLIST

# Display a list of Wi-Fi networks in range of client

# Platform: PwrPak7, SMART7-I, SMART7-SI, SMART7-W

PwrPak7M and PwrPak7Q variants do not support this command.

Use this log to display information about Wi-Fi access points detected by the receiver when configured in either Client or Concurrent mode.

# Message ID: 2210

## Log Type: Asynch

# **Recommended input:**

log wifinetlist onchanged

# ASCII Example:

<WIFINETLIST USB1 0 65.5 FINESTEERING 2210 340950.380 02000020 0c90 16809</pre>

| < | 7 |                                                         |
|---|---|---------------------------------------------------------|
| < |   | "PwrPak7-NMNE17200016X" -37 11 "00:23:a7:b6:df:7c" WPA2 |
| < |   | "Hexagon" -47 6 "38:17:c3:81:7b:e5" OPEN                |
| < |   | "Geosytems" -47 6 "38:17:c3:81:7b:e6" WPA2              |
| < |   | "PwrPak7-NMPM18040011A" -47 11 "88:da:1a:04:cc:d4" WPA2 |
| < |   | "SM7-NMPX18500007B" -47 11 "88:da:1a:43:73:20" WPA2     |
| < |   | "PwrPak7-NMND21220024J" -51 11 "80:c9:55:0b:da:60" WPA2 |
| < |   | "PwrPak7-NMND18280030D" -54 11 "88:da:1a:07:97:70" WPA2 |

| Field | Field<br>Type    | Description                                                                                                    | Format             | Binary<br>Bytes | Binary<br>Offset |
|-------|------------------|----------------------------------------------------------------------------------------------------|--------------------|-----------------|------------------|
|       |                  | WIFINETLIST header                                                                                                    |                    |                 |                  |
| 1     | Log<br>header    | For information about log headers, see <i>ASCII</i> on page 34, <i>Abbreviated ASCII</i> on page 36 or <i>Binary</i> on page 38. | -                  | н               | 0                |
| 2     | num_<br>networks | Number of network records to follow                                                                                              | Ulong              | 4               | н                |
| 3     | SSID             | SSID of scanned access point.                                                                                                    | String<br>[Max 33] | variable        | H+4              |
| 4     | RSSI             | Absolute value of RSSI (dBm)                                                                                                    | Int                | 4               | variable         |
| 5     | channel          | RF channel to use                                                                                                    | Ulong              | 4               | variable         |
| 6     | BSSID            | MAC address of the access point.                                                                                                 | String<br>[Max 18] | variable        | variable         |
| 7     | security         | Security mode of access point. <i>Table 242: Wi-Fi</i><br><i>Security Type</i> on the next page                                  | Enum               | 4               | variable         |

| Binary | ASCII | Description                |
|--------|-------|----------------------------|
| 1      | OPEN  | Open network (no security) |
| 2      | WPA   | Wi-Fi protected access     |
| 3      | WPA2  | Wi-Fi protected access II  |

Table 242: Wi-Fi Security Type

# 3.225 WIFISTATUS

# Display status information of receiver Wi-Fi

## Platform: PwrPak7, SMART7-I, SMART7-SI, SMART7-W

PwrPak7M and PwrPak7Q variants do not support this command.

Use this log to display the current status of a Wi-Fi Client and or Access Point in addition to information about any connected Access Point and or Clients.

#### Message ID: 2207

Log Type: Asynch

### **Recommended input:**

log wifistatus onchanged

### **ASCII Example:**

#WIFISTATUSA,USB1,0,50.0,UNKNOWN,0,8.029,02000020,8a58,16809; ACCESSPOINT\_OPERATIONAL,"",0,0,"",OPEN,0\*dfc10e04

| Field | Field Type  | Description                                                                                                    | Format             | Binary<br>Bytes | Binary<br>Offset |
|-------|-------------|----------------------------------------------------------------------------------------------------|--------------------|-----------------|------------------|
|       |             | WIFISTATUS header                                                                                                    |                    |                 |                  |
| 1     | Log header  | For information about log headers, see <i>ASCII</i> on page 34, <i>Abbreviated ASCII</i> on page 36 or <i>Binary</i> on page 38.                                                                                                    | -                  | Н               | 0                |
| 2     | status      | Wi-Fi operational status. Refer to <i>Table 243: Wi-Fi Status</i> on the next page.                                                                                                    | String<br>[Max 33] | Variable        | н                |
| 3     | AP SSID     | SSID of connected access point. This field is blank if the client is not connected to an access point.                                                                                                    | String<br>[Max 33] | Variable        |                  |
| 4     | AP RSSI     | Value of RSSI (dBm) of connection to access point. This field is zero if the client is not connected to an access point.                                                                                                    | Ulong              | 4               |                  |
| 5     | AP channel  | Channel use to connect to access point. This field is zero if the client is not connected to an access point.                                                                                                    |                    | 4               |                  |
| 6     | AP BSSID    | MAC address of connected access point. This field is blank if the client is not connected to an access point.                                                                                                    |                    | 4               |                  |
| 7     | AP security | Security mode of connected access point. See <i>Table</i> 242: <i>Wi-Fi Security Type</i> on the previous page in the <b>WIFINETLIST</b> command (see page 989). The value of this field is only valid if the AP SSID field is not blank. | Enum               | 4               |                  |

| Field | Field Type  | Description                                               | Format             | Binary<br>Bytes | Binary<br>Offset |
|-------|-------------|-----------------------------------------------------------|--------------------|-----------------|------------------|
| 8     | #clients    | Number of clients connected to an access point to follow. | Ulong              | 4               |                  |
| 9     | BSSID       | MAC address of connected client.                          | String<br>[Max 18] | Variable        |                  |
| 10    | Next Client |                                                           |                    |                 |                  |

# Table 243: Wi-Fi Status

| Binary | ASCII                       | Description                                                                              |
|--------|-----------------------------|------------------------------------------------------------------------------------------|
| 0      | STARTUP                     |                                                                                          |
| 1      | OFF                         | Wi-Fi hardware is powered off                                                            |
| 2      | ON                          | Wi-Fi hardware is powered on but not configured                                          |
| 3      | CONFIGURING_<br>ACCESSPOINT | Wi-Fi hardware is being configured as an access point                                    |
| 4      | ACCESSPOINT_<br>OPERATIONAL | Wi-Fi hardware is operating as an access point and is ready to accept client connections |
| 5      | CONFIGURING_CLIENT          | Wi-Fi hardware is being configured as a client station                                   |
| 6      | CLIENT_OPERATIONAL          | Wi-Fi hardware is operating as a client but is not connected to an access point          |
| 7      | BOOTING_UP                  | Wi-Fi hardware is booting up                                                             |
| 8      | BOOTUP_COMPLETE             | Wi-Fi hardware has booted up                                                             |
| 9      | UPGRADE_REQUIRED            | Wi-Fi firmware version does not match required version                                   |
| 10     | UPGRADING_FIRMWARE          | Wi-Fi firmware is being upgraded                                                         |
| 11     | UPGRADING_<br>FIRMWARE_10   | Wi-Fi firmware update is 10% complete                                                    |
| 12     | UPGRADING_<br>FIRMWARE_20   | Wi-Fi firmware update is 20% complete                                                    |
| 13     | UPGRADING_<br>FIRMWARE_30   | Wi-Fi firmware update is 30% complete                                                    |
| 14     | UPGRADING_<br>FIRMWARE_40   | Wi-Fi firmware update is 40% complete                                                    |
| 15     | UPGRADING_<br>FIRMWARE_50   | Wi-Fi firmware update is 50% complete                                                    |
| 16     | UPGRADING_<br>FIRMWARE_60   | Wi-Fi firmware update is 60% complete                                                    |

| Binary | ASCII                                         | Description                                                                                                    |
|--------|-----------------------------------------------|----------------------------------------------------------------------------------------------------|
| 17     | UPGRADING_<br>FIRMWARE_70                     | Wi-Fi firmware update is 70% complete                                                                                                    |
| 18     | UPGRADING_<br>FIRMWARE_80                     | Wi-Fi firmware update is 80% complete                                                                                                    |
| 19     | UPGRADING_<br>FIRMWARE_90                     | Wi-Fi firmware update is 90% complete                                                                                                    |
| 20     | UPGRADING_<br>FIRMWARE_COMPLETE               | Wi-Fi firmware update is 100% complete                                                                                                    |
| 21     | ERROR                                         | An error has occurred                                                                                                    |
| 22     | CONFIGURING_<br>CONCURRENT                    | Wi-Fi hardware is being configured to operate as both an access point and client concurrently                                                                                                    |
| 23     | CONCURRENT_<br>OPERATIONAL                    | Wi-Fi hardware is operating as both an access point and client. The client is not connected to an access point.                                                                                                    |
| 24     | CONNECTING_TO_AP                              | Wi-Fi hardware is attempting to connect to an access point                                                                                                    |
| 25     | CONNECTED_TO_AP                               | Wi-Fi hardware has successfully connected to an access point                                                                                                    |
| 26     | CONNECTION_FAILURE                            | Wi-Fi client failed to connect to an access point. Possible causes include invalid password provided in the <b>WIFINETCONFIG</b> command (see page 469)                                                                                               |
| 27     | CONFIGURING_<br>NETWORK_<br>PARAMETERS        | Wi-Fi client is configuring its network parameters based on active connection to an access point                                                                                                    |
| 28     | CONNECTION_REFUSED                            | Wi-Fi client failed on initial attempt to connect to an access point due to<br>the connection being actively refused by the access point<br>Possible causes include invalid configuration settings in the<br><b>WIFINETCONFIG</b> command on page 469 |
| 29     | PREFERRED_<br>NETWORK_<br>MISCONFIGURED       | Wi-Fi client cannot connect to preferred access point due to a misconfiguration of network parameters in the <b>WIFINETCONFIG</b> command on page 469                                                                                                 |
| 30     | CONCURRENT_<br>CONNECTING_TO_AP               | Wi-Fi concurrent client is configuring its network parameters based on active connection to an access point                                                                                                    |
| 31     | CONCURRENT_<br>CONFIGURING_<br>NETWORK_PARAMS | Wi-Fi concurrent client is configuring its network parameters based on active connection to an access point                                                                                                    |
| 32     | CONCURRENT_<br>CONNECTED_TO_AP                | Wi-Fi concurrent client has successfully connected to an access point                                                                                                    |
| 33     | DISCONNECTING_<br>FROM_AP                     | Wi-Fi client is disconnecting from an access point                                                                                                    |

| Binary | ASCII                                    | Description                                            |
|--------|------------------------------------------|--------------------------------------------------------|
| 34     | CONCURRENT_<br>DISCONNECTING_<br>FROM_AP | Wi-Fi concurrent is disconnecting from an access point |
| 35     | BOOTUP_CONNECTING_<br>TO_WIFI_MODULE     |                                                        |
| 36     | BOOTUP_ERROR                             |                                                        |

# Chapter 4 SPAN Commands

The commands used to configure GNSS+INS functions are described in the following sections.

For information about other available commands, refer to Commands on page 59.

# 4.1 ALIGNMENTMODE

# Set the Alignment Mode

# Platform: OEM719, OEM729, OEM7500, OEM7600, OEM7700, OEM7720, PwrPak7, CPT7, CPT7700, SMART7-S

Use this command to set the alignment method priority used to initialize the SPAN system.

In default mode (AUTOMATIC), the first available alignment type is used to complete an alignment of the SPAN system.

For additional details on the available alignment mode options see System Start-Up and Alignment Techniques in the <u>OEM7 SPAN Installation and Operation User Manual</u>.

NVM Seeded and Manual (**SETINITAZIMUTH** command (see page 1033)) alignments are valid for all alignment modes and will supersede all other options if valid and available.

#### Message ID: 1214

### Abbreviated ASCII Syntax:

ALIGNMENTMODE mode

### Abbreviated ASCII Example:

ALIGNMENTMODE AIDED\_TRANSFER

| Field | Field Type        | ASCII Value | Binary<br>Value | Description                                                                                                    | Binary<br>Format | Binary<br>Bytes | Binary<br>Offset |
|-------|-------------------|-------------|-----------------|----------------------------------------------------------------------------------------------------|------------------|-----------------|------------------|
| 1     | Command<br>header | -           | -               | ALIGNMENTMODE header<br>This field contains the<br>command name for<br>abbreviated ASCII or the<br>message header for <i>ASCII</i><br>(see page 34) or <i>Binary</i> (see<br>page 38). | -                | н               | 0                |

| Field | Field Type | ASCII Value        | Binary<br>Value | Description                                                                                                    | Binary<br>Format | Binary<br>Bytes | Binary<br>Offset |
|-------|------------|--------------------|-----------------|----------------------------------------------------------------------------------------------------|------------------|-----------------|------------------|
|       |            | UNAIDED            | 0               | Static coarse alignment or<br>kinematic alignment<br>methods are available.                                                                                             | Enum             |                 |                  |
|       |            | AIDED_<br>TRANSFER | 2               | Seed the initial azimuth<br>estimate from the ALIGN<br>solution.                                                                                                    |                  | 4               |                  |
| 2     | mode       | AUTOMATIC          | 3               | Seed the full attitude from<br>the ALIGN solution, perform<br>a regular static coarse<br>alignment or perform a<br>kinematic alignment,<br>whichever is possible first. |                  |                 | н                |
|       |            | STATIC             | 4               | Static coarse alignment method only.                                                                                                    |                  |                 |                  |
|       |            | KINEMATIC          | 5               | Kinematic alignment method only.                                                                                                    |                  |                 |                  |

# 4.2 CONNECTIMU

# Connects an IMU to a Port

## Platform: OEM719, OEM729, OEM7500, OEM7600, OEM7700, OEM7720, PwrPak7

Use this command to specify the type of IMU connected to the receiver and the receiver port used by the IMU.

#### Message ID: 1428

### Abbreviated ASCII Syntax:

CONNECTIMU IMUPort IMUType

### Abbreviated ASCII Example:

CONNECTIMU COM2 LN200

| Field | Field Type        | ASCII<br>Value                    | Binary<br>Value | Description                                                                                                    | Binary<br>Format | Binary<br>Bytes | Binary<br>Offset |
|-------|-------------------|-----------------------------------|-----------------|----------------------------------------------------------------------------------------------------|------------------|-----------------|------------------|
|       |                   |                                   |                 | CONNECTIMU header                                                                                                    |                  |                 |                  |
| 1     | Command<br>header | -                                 | -               | This field contains the command<br>name for abbreviated ASCII or the<br>message header for <i>ASCII</i> (see<br>page 34) or <i>Binary</i> (see page 38). | -                | н               | 0                |
|       |                   | COM1                              | 1               | IMU Port is COM port 1                                                                                                    | - Enum           | 4               | н                |
|       |                   | COM2                              | 2               | IMU Port is COM port 2                                                                                                    |                  |                 |                  |
| 2     | IMUPort           | COM3                              | 3               | IMU Port is COM port 3                                                                                                    |                  |                 |                  |
| 2     | INOPOR            | SPI                               | 7               | IMU Port is the SPI port                                                                                                    |                  |                 |                  |
|       |                   | COM4                              | 19              | IMU Port is COM port 4                                                                                                    |                  |                 |                  |
|       |                   | COM5                              | 31              | IMU Port is COM port 5                                                                                                    |                  |                 |                  |
| 3     | IMUType           | See Tabl<br>IMU Type<br>next page | e on the        | ІМՍ Туре                                                                                                    | Enum             | 4               | H+4              |

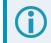

SPI is available only on the OEM7500, OEM7600, OEM7700, and OEM7720.

COM4 and COM5 are available only on the OEM7600, OEM7700 and OEM7720.

For the **CONNECTIMU** command, COM2 is available only on the OEM719 with hardware revisions 1.04 and earlier. For the OEM719, it is recommended to use COM1 to connect to an IMU.

The IMU-ISA-100C, IMU-FSAS, IMU-HG1900, IMU-LN200, IMU-LN200C, IMU-µIMU-IC, IMU-CPT, IMU-P1750, IMU-KVH1750 and OEM-IMU-µIMU-IC-UART use RS-422 protocol and must be connected to a receiver port that is configured to use RS-422. Refer to the <u>OEM7 Installation and</u> <u>Operation User Manual</u> or <u>PwrPak7 Installation and Operation User Manual</u> for information about which receiver ports support RS-422 and instructions for enabling RS-422.

| Binary | ASCII          | IMU Name                              | Description                         |
|--------|----------------|---------------------------------------|-------------------------------------|
| 0      | UNKNOWN        |                                       | Unknown IMU type (default)          |
| 1      | HG1700_AG11    |                                       | Honeywell HG1700 AG11               |
| 4      | HG1700_AG17    |                                       | Honeywell HG1700 AG17               |
| 5      | HG1900_CA29    |                                       | Honeywell HG1900 CA29               |
| 8      | LN200          | IMU-LN200<br>IMU-LN200C<br>UIMU-LN200 | Northrop Grumman LN200/LN200C       |
| 11     | HG1700_AG58    | UIMU-HG1700-AG58                      | Honeywell HG1700 AG58               |
| 12     | HG1700_AG62    | UIMU-HG1700-AG62                      | Honeywell HG1700 AG62               |
| 13     | IMAR_FSAS      | IMU-FSAS                              | iMAR iIMU-FSAS                      |
| 16     | KVH_COTS       | IMU-CPT                               | KVH CPT IMU                         |
| 20     | HG1930_AA99    | OEM-HG1930                            | Honeywell HG1930 AA99               |
| 26     | ISA100C        | IMU-ISA-100C<br>OEM-IMU-ISA-100C      | Northrop Grumman Litef ISA-100C     |
| 27     | HG1900_CA50    | IMU-HG1900<br>OEM-HG1900              | Honeywell HG1900 CA50               |
| 28     | HG1930_CA50    | OEM-HG1930                            | Honeywell HG1930 CA50               |
| 31     | ADIS16488      | IMU-IGM-A1<br>OEM-IMU-ADIS-16488      | Analog Devices ADIS16488            |
| 32     | STIM300        | IMU-IGM-S1<br>OEM-IMU-STIM300         | Sensonor STIM300                    |
| 33     | KVH_1750       | IMU-KVH1750<br>IMU-P1750              | KVH 1750 IMU<br>KVH P-1750 IMU      |
| 41     | EPSON_G320     | OEM-IMU-EG320N                        | Epson G320N                         |
| 52     | LITEF_MICROIMU | IMU-µIMU-IC<br>OEM-IMU-µIMU-IC        | Northrop Grumman Litef µIMU-IC      |
| 56     | STIM300D       | OEM-IMU-STIM300D                      | Sensonor STIM300, Direct Connection |

## Table 244: IMU Type

| Binary | ASCII                                                         | IMU Name                   | Description                                     |  |
|--------|---------------------------------------------------------------|----------------------------|-------------------------------------------------|--|
| 58     | HG4930_AN01                                                   | OEM-IMU-HG4930             | Honeywell HG4930 AN01                           |  |
| 61     | EPSON_G370                                                    | OEM-IMU-EG370N             | Epson G370N                                     |  |
| 62     | EPSON_G320_200HZ     OEM-IMU-EG320N (200<br>Hz)     Epson G32 |                            | Epson G320N – 200 Hz                            |  |
| 68     | HG4930_AN04                                                   | OEM-IMU-HG4930             | Honeywell HG4930 AN04 – 100 Hz                  |  |
| 69     | HG4930_AN04_400HZ                                             | OEM-IMU-HG4930 (400<br>Hz) | Honeywell HG4930 AN04 – 400 Hz                  |  |
| 71     | LITEF_MICROIMUD_<br>400HZ                                     | OEM-IMU-µIMU-IC-UART       | Northrop Grumman Litef µIMU-IC-UART –<br>400 Hz |  |

# 4.3 DMICONFIG

# Configure a DMI Input

# Platform: OEM719, OEM729, OEM7500, OEM7600, OEM7700, OEM7720, PwrPak7, CPT7, CPT7700

Use this command to configure a Distance Measurement Instrument (DMI) input.

For more information about using a DMI, see Distance Measurement Instrument in the <u>OEM7 SPAN</u> Installation and Operation User Manual or <u>CPT7</u> Installation and Operation User Manual.

### Message ID: 2270

### Abbreviated ASCII Syntax:

DMICONFIG dmi\_ID switch [source]

## Abbreviated ASCII Examples:

DMICONFIG DMI1 ENABLE IMU DMICONFIG DMI1 DISABLE

| Field | Field Type        | ASCII Value      | Binary<br>Value                                   | Description                                                                                                    | Binary<br>Format | Binary<br>Bytes | Binary<br>Offset |
|-------|-------------------|------------------|---------------------------------------------------|----------------------------------------------------------------------------------------------------|------------------|-----------------|------------------|
| 1     | Command<br>header | _                | -                                                 | DMICONFIG header<br>This field contains the<br>command name for<br>abbreviated ASCII or the<br>message header for ASCII<br>(see page 34) or <i>Binary</i><br>(see page 38). | _                | н               | 0                |
| 2     | DMI_ID            | DMI1             | 0                                                 | ID of the DMI sensor                                                                                                    | Enum             | 4               | н                |
|       |                   | DISABLE 0        |                                                   | Disable the DMI sensor                                                                                                    |                  |                 |                  |
| 3     | Switch            | ENABLE 1         | 1                                                 | Enable the DMI sensor for use                                                                                                    | Enum             | 4               | H+4              |
|       |                   | EXT_COUNT        | 0                                                 | Select how the value of the<br>RAWDMI input will be<br>interpreted.<br>Use <b>IMU</b> for the MIC, UIC,                                                                     |                  |                 |                  |
| 4     | Source            | EXT_<br>VELOCITY | 1                                                 |                                                                                                    | Enum             | 4               |                  |
| -     | Source            | IMU 2 Use E      | or enclosed IMUs.<br>Use <b>ENCLOSURE</b> for the | Lium                                                                                                    | -                | H+8             |                  |
|       |                   | ENCLOSURE        | 3                                                 | PwrPak7 or CPT7.<br>Default = EXT_COUNT                                                                                                    |                  |                 |                  |
| 5     | Reserved          | Default = OFF    | Default<br>= 1                                    | Reserved Field (Optional)<br>If entering, use default<br>values.                                                                                                    | Enum             | 4               | H+12             |

# 4.4 EXTERNALPVAS

# Enter PVA Update

Platform: OEM719, OEM729, OEM7500, OEM7600, OEM7700, OEM7720, PwrPak7, CPT7, CPT7700, SMART7-S

This command should only be used by advanced users of GNSS+INS.

The standard deviations entered using this command must be representative of actual input error.

Relative updates should only be used when they are input at consistent rates.

The EXTERNALPVAS command uses a short header if the command is entered in ASCII or Binary.

This command allows the user to provide their own update for INS in full position, velocity, attitude and other updates, and in any combination. The user can also provide height or attitude only updates, along with Zero Velocity Updates (ZUPTs). The position and velocity updates can be entered in local level or ECEF.

The **EXTERNALPVAS** command is designed to provide a method for additional sensor information to be input into the SPAN filter, specifically during GNSS denied environments. This will provide a method to constrain the error growth that is typical in an Inertial Kalman Filter when GNSS observations are unavailable (environments such as: urban canyon, tunnels, jamming etc.). It is important to ensure that the external update and its corresponding standard deviations are accurate and input with minimal latency to provide optimal effectiveness. Entering an external update or its standard deviation inappropriately may have an adverse effect on the SPAN solution.

The default input frame is ECEF. Updates are entered in ECEF unless Local Level is specified using the OptionsMask parameter.

# Message ID: 1463

# Abbreviated ASCII Syntax:

EXTERNALPVAS Position1 Position2 Position3 Velocity1 Velocity2 Velocity3 Attitude1 Attitude2 Attitude3 PosStdDev1 PosStdDev2 PosStdDev3 VelStdDev1 VelStdDev2 VelStdDev3 AttStdDev1 AttStdDev2 AttStdDev3 UpdateMask OptionsMask

# Abbreviated ASCII Example: (Local Level Velocity Update)

## Full ASCII Example: (Local Level Velocity Update)

| Field | Field Type                                                                                                    | ASCII<br>Value | Binary<br>Value | Description                                                                                                    | Binary<br>Format    | Binary<br>Bytes | Binary<br>Offset |
|-------|----------------------------------------------------------------------------------------------------|----------------|-----------------|----------------------------------------------------------------------------------------------------|---------------------|-----------------|------------------|
| 1     | Command<br>header                                                                                                    | -              | -               | EXTERNALPVAS header<br>This field contains the command<br>name for abbreviated ASCII or<br>the message header for ASCII<br>(see page 34) or <i>Binary</i> (see<br>page 38). | -                   | н               | 0                |
|       | Position1                                                                                                    |                |                 | Latitude (degrees), ECEF X-<br>coordinate (m) or X relative<br>coordinate (m)                                                                                               |                     |                 |                  |
| 2     | Position2                                                                                                    |                |                 | Longitude (degrees), ECEF Y-<br>coordinate (m) or Y relative<br>coordinate (m)                                                                                              | Double<br>Array [3] | 24              | н                |
|       | Position3                                                                                                    |                |                 | Height (ellipsoidal m), ECEF Z-<br>coordinate (m) or Z relative<br>coordinate (m)                                                                                           | -                   |                 |                  |
|       | Velocity1                                                                                                    |                |                 | North velocity or velocity along the X-axis (m/s)                                                                                                    |                     |                 |                  |
| 3     | Velocity2                                                                                                    |                |                 | East velocity or velocity along the Y-axis (m/s)                                                                                                    | Float<br>Array [3]  | 12              | H+24             |
|       | Velocity3                                                                                                    |                |                 | Up velocity or velocity along the Z-axis (m/s)                                                                                                    |                     |                 |                  |
|       | Attitude1                                                                                                    |                |                 | Pitch – Local Level to SPAN User<br>Output Frame or relative delta<br>from SPAN User Output Frame<br>(degrees)                                                              |                     |                 |                  |
| 4     | Attitude2       Roll – Local Level to SPAN User<br>Output Frame or relative delta<br>from SPAN User Output Frame<br>(degrees)       Float<br>Array [3         Attitude3       Azimuth – Local Level to SPAN<br>User Output Frame or relative<br>delta from SPAN User Output<br>Frame (degrees)       Float<br>Array [3 |                |                 | Output Frame or relative delta<br>from SPAN User Output Frame                                                                                                    | Float<br>Array [3]  | 12              | H+36             |
|       |                                                                                                    |                |                 |                                                                                                    |                     |                 |                  |

| Field | Field Type                                                                                                    | ASCII<br>Value                                                                                                    | Binary<br>Value                                                                                                    | Description                           | Binary<br>Format   | Binary<br>Bytes | Binary<br>Offset |
|-------|----------------------------------------------------------------------------------------------------|----------------------------------------------------------------------------------------------------|----------------------------------------------------------------------------------------------------|---------------------------------------|--------------------|-----------------|------------------|
|       | PosStdDev1                                                                                                    |                                                                                                    |                                                                                                    | Position1 standard deviation (m)      |                    |                 |                  |
| 5     | PosStdDev2                                                                                                    |                                                                                                    |                                                                                                    | Position2 standard deviation (m)      | Float<br>Array [3] | 12              | H+48             |
|       | PosStdDev3                                                                                                    |                                                                                                    |                                                                                                    | Position3 standard deviation (m)      |                    |                 |                  |
|       | VelStdDev1                                                                                                    |                                                                                                    |                                                                                                    | Velocity1 standard deviation<br>(m/s) |                    |                 |                  |
| 6     | VelStdDev2                                                                                                    |                                                                                                    |                                                                                                    | Velocity2 standard deviation<br>(m/s) | Float<br>Array [3] | 12              | H+60             |
|       | VelStdDev3 Velocity3 standard deviation<br>(m/s)                                                                                                    |                                                                                                    | -                                                                                                    | 1                                     |                    |                 |                  |
|       | AttStdDev1       Attitude1 standard deviation (degrees)         AttStdDev2       Attitude2 standard deviation (degrees)         AttStdDev3       Attitude3 standard deviation (degrees) |                                                                                                    |                                                                                                    |                                       |                    | 12              | H+72             |
| 7     |                                                                                                    |                                                                                                    |                                                                                                    |                                       | Float<br>Array [3] |                 |                  |
|       |                                                                                                    |                                                                                                    |                                                                                                    |                                       |                    |                 |                  |
| 8     | UpdateMask                                                                                                    | This mask selects which updates<br>are applied. Setting a bit applies<br>the update. More than one<br>update can be applied at one |                                                                                                    |                                       | 4                  | H+84            |                  |
| 9     | OptionsMask                                                                                                    |                                                                                                    | This mask selects the update<br>options for various updates, such<br>as using an ECEF or Local Level<br>system for the position updates.<br>See Table 246:<br>EXTERNALPVAS Options Mask<br>on the next page for details. | HEX<br>Ulong                          | 4                  | H+88            |                  |

# Table 245: EXTERNALPVAS Updates Mask

| Bit | Mask    | Description                                                                      |
|-----|---------|----------------------------------------------------------------------------------|
| 0   | 0x00001 | Reserved                                                                         |
| 1   | 0x00002 | Reserved                                                                         |
| 2   | 0x00004 | ZUPT Update. No fields are required in the EXTERNALPVAS command for this update. |

| Bit | Mask    | Description                                                                                                    |
|-----|---------|----------------------------------------------------------------------------------------------------|
| 3   | 0x00008 | Reserved                                                                                                    |
| 4   | 0x00010 | Reserved                                                                                                    |
| 5   | 0x00020 | External Position Update.<br>This update is entered using Position1 to Position3 in the <b>EXTERNALPVAS</b> command. |
| 6   | 0x00040 | Reserved                                                                                                    |
| 7   | 0x00080 | Reserved                                                                                                    |
| 8   | 0x00100 | Reserved                                                                                                    |
| 9   | 0x00200 | Reserved                                                                                                    |
| 10  | 0x00400 | Reserved                                                                                                    |
| 11  | 0x00800 | Reserved                                                                                                    |
| 12  | 0x01000 | Reserved                                                                                                    |
| 13  | 0x02000 | Reserved                                                                                                    |
| 14  | 0x04000 | External Velocity Update.<br>This update is entered using Velocity1 to Velocity3 in the <b>EXTERNALPVAS</b> command. |
| 15  | 0x08000 | External Attitude Update.<br>This update is entered using Attitude1 to Attitude3 in the <b>EXTERNALPVAS</b> command. |
| 16  | 0x10000 | External Heading Update.<br>This update is entered using Attitude3 in the <b>EXTERNALPVAS</b> command.               |
| 17  | 0x20000 | External Height Update.<br>This update is entered using Position3 in the <b>EXTERNALPVAS</b> command.                |

If both the External Position Update and External Height Update bits are set, only the External Position Update will be applied.

If both the External Attitude Update and External Heading Update bits are set, only the External Attitude Update will be applied.

## Table 246: EXTERNALPVAS Options Mask

| Bit | Mask      | Description | Range Value |  |  |  |  |
|-----|-----------|-------------|-------------|--|--|--|--|
| 0   | 0x0000001 | Reserved    | Reserved    |  |  |  |  |
| 1   | 0x0000002 | Reserved    |             |  |  |  |  |

| Bit      | Mask       | Description          | Range Value                               |
|----------|------------|----------------------|-------------------------------------------|
|          |            |                      | 00-ECEF                                   |
| 2–3      | 0x000000C  | Position Input Frame | 01 – LLH                                  |
|          |            |                      | 10 - Vehicle Frame (Relative update only) |
|          |            |                      | 00-ECEF                                   |
| 4–5      | 0x0000030  | Velocity Input Frame | 01 – LLH                                  |
|          |            |                      | 10 - Vehicle Frame (Absolute update only) |
| 6        | 0x00000040 | Position Update Type | 0 – Absolute                              |
| 0        | 0x0000040  |                      | 1 – Relative                              |
| 7        | 0x0000080  | Attitude Update Type | 0 – Absolute                              |
| <u> </u> | 0,00000000 |                      | 1 – Relative                              |

# 4.5 INPUTGIMBALANGLE

# Input Gimbal Angles into the Receiver

# Platform: OEM719, OEM729, OEM7500, OEM7600, OEM7700, OEM7720, PwrPak7, CPT7, CPT7700, SMART7-S

Use this command to input information about the current mount gimbal angles. Gimbal angles are the angle from the locked mount frame to the current gimbal location. They are input in the mount body frame. See Variable Lever Arm in the <u>OEM7 SPAN Installation and Operation User Manual</u> or <u>CPT7 Installation and</u> <u>Operation User Manual</u> for details on frame definitions.

It is very important to follow the order of rotations (Z, X, Y) when determining the rotations from the locked mount frame to the current gimbal location.

### Message ID: 1317

### Abbreviated ASCII Syntax:

```
INPUTGIMBALANGLE XAngle YAngle ZAngle [XUncertainty] [YUncertainty]
[ZUncertainty]
```

#### Abbreviated ASCII Examples:

INPUTGIMBALANGLE 0.003 -0.1234 12.837

INPUTGIMBALANGLE 0.003 -0.1234 12.837 0.001 0.001 0.005

| Field | Field Type        | ASCII<br>Value | Binary<br>Value | Description                                                                                                    | Binary<br>Format    | Binary<br>Bytes | Binary<br>Offset |
|-------|-------------------|----------------|-----------------|----------------------------------------------------------------------------------------------------|---------------------|-----------------|------------------|
| 1     | Command<br>header | -              | -               | INPUTGIMBALANGLE header<br>This field contains the command<br>name for abbreviated ASCII or the<br>message header for <i>ASCII</i> (see<br>page 34) or <i>Binary</i> (see page 38). | -                   | н               | 0                |
| 2     | X Angle           | ±180           |                 | Right hand rotation from the locked<br>mount frame X axis to the current<br>gimbal location in degrees.                                                                             | Double<br>Array [3] | 24              | н                |
|       | Y Angle           | ±180           |                 | Right hand rotation from the locked<br>mount frame Y axis to the current<br>gimbal location in degrees.                                                                             |                     |                 |                  |
|       | Z Angle           | ±180           |                 | Right hand rotation from the locked<br>mount frame Z axis to the current<br>gimbal location to in degrees.                                                                          |                     |                 |                  |

| Field | Field Type       | ASCII<br>Value | Binary<br>Value | Description                                              | Binary<br>Format    | Binary<br>Bytes | Binary<br>Offset |
|-------|------------------|----------------|-----------------|----------------------------------------------------------|---------------------|-----------------|------------------|
| 3     | X<br>Uncertainty | 0 – 180        |                 | Uncertainty of X rotation in<br>degrees.<br>Default is 0 |                     |                 |                  |
|       | Y<br>Uncertainty | 0 – 180        |                 | Uncertainty of Y rotation in<br>degrees.<br>Default is 0 | Double<br>Array [3] | 24              | H+24<br>H+40     |
|       | Z<br>Uncertainty | 0 – 180        |                 | Uncertainty of Z rotation in<br>degrees.<br>Default is 0 |                     |                 |                  |

# 4.6 INSALIGNCONFIG

## **Configure ALIGN Parameters for SPAN Receiver**

# Platform: OEM719, OEM729, OEM7500, OEM7600, OEM7700, OEM7720, PwrPak7, CPT7, CPT7700, SMART7-S

Use the **INSALIGNCONFIG** command to configure ALIGN for a SPAN base receiver to a secondary rover receiver. The command will configure the port on the base and rover and setup corrections at the desired rate. It also attempts to re-establish these corrections should they stop.

#### Important

- This command must be used to define the ALIGN communication between the receivers that SPAN is to configure.
- When using ICOM ports, the Ethernet settings on the SPAN base and rover receiver must be manually configured.
- The base and rover ports must be the same interface type (i.e. Serial to Serial or Ethernet to Ethernet).
- The **INSALIGNCONFIG** command can be used to set the output rate for dual antenna receivers (e.g. OEM7720). In these cases, the port configuration fields are ignored.

### Message ID: 2163

### Abbreviated ASCII Syntax:

INSALIGNCONFIG baseport [roverport] [baudrate] [outputrate]

#### Abbreviated ASCII Example:

INSALIGNCONFIG COM1 COM2 230400 5

| Field | Field Type        | ASCII<br>Value | Binary<br>Value | Description                                                                                                    | Format | Binary<br>Bytes | Binary<br>Offset |
|-------|-------------------|----------------|-----------------|----------------------------------------------------------------------------------------------------|--------|-----------------|------------------|
| 1     | Command<br>header | -              | -               | INSALIGNCONFIG header<br>This field contains the command<br>name for abbreviated ASCII or<br>the message header for <i>ASCII</i><br>(see page 34) or <i>Binary</i> (see<br>page 38). | -      | н               | 0                |

| Field | Field Type | ASCII<br>Value              | Binary<br>Value | Description                                                                | Format | Binary<br>Bytes | Binary<br>Offset |
|-------|------------|-----------------------------|-----------------|----------------------------------------------------------------------------|--------|-----------------|------------------|
|       |            | NOPORT                      | 0               |                                                                            |        |                 |                  |
|       |            | COM1                        | 1               |                                                                            |        |                 |                  |
|       |            | COM2                        | 2               |                                                                            |        |                 |                  |
|       |            | СОМЗ                        | 3               |                                                                            |        |                 |                  |
|       |            | COM4                        | 19              | Specify which COM port on the                                              |        |                 |                  |
|       |            | COM5                        | 31              | base receiver to use to communicate with an external                       |        |                 |                  |
| 2     | baseport   | ICOM1                       | 23              | ALIGN capable receiver.                                                    | Enum   | 4               | н                |
|       |            | ICOM2                       | 24              | Selecting NOPORT disables automatic dual antenna                           |        |                 |                  |
|       |            | ICOM3                       | 25              | configuration.                                                             |        |                 |                  |
|       |            | ICOM4                       | 29              |                                                                            |        |                 |                  |
|       |            | ICOM5                       | 46              |                                                                            |        |                 |                  |
|       |            | ICOM6                       | 47              |                                                                            |        |                 |                  |
|       |            | ICOM7                       | 48              |                                                                            |        |                 |                  |
|       |            | COM1                        | 1               |                                                                            |        |                 |                  |
|       |            | COM2                        | 2               |                                                                            |        |                 |                  |
|       |            | СОМЗ                        | 3               |                                                                            |        |                 |                  |
|       |            | COM4                        | 19              |                                                                            |        |                 |                  |
|       |            | COM5                        | 31              |                                                                            | Enum   |                 |                  |
| 3     | roverport  | ICOM1                       | 23              | Specify which rover COM port is connected to the base receiver             |        | 4               | H+4              |
| 5     | Toverport  | ICOM2                       | 24              | (Default = COM2)                                                           |        | 4               | 1174             |
|       |            | ICOM3                       | 25              |                                                                            |        |                 |                  |
|       |            | ICOM4                       | 29              |                                                                            |        |                 |                  |
|       |            | ICOM5                       | 46              |                                                                            |        |                 |                  |
|       |            | ICOM6                       | 47              |                                                                            |        |                 |                  |
|       |            | ICOM7                       | 48              |                                                                            |        |                 |                  |
| 4     | baudrate   | 57600, 1152<br>230400, or 4 |                 | Baud rate for communication<br>(Default = 230400)                          | Ulong  | 4               | H+8              |
| 5     | outputrate | 1, 2, 4, 5, 10              |                 | The data rate, in Hz, in which<br>ALIGN will be output<br>(Default = 1 Hz) | Ulong  | 4               | H+12             |

ſ

| Field | Field Type | ASCII<br>Value            | Binary<br>Value | Description            | Format | Binary<br>Bytes | Binary<br>Offset |
|-------|------------|---------------------------|-----------------|------------------------|--------|-----------------|------------------|
| 6     | Reserved   | Reserved<br>(Default = 0) |                 |                        | Ulong  | H+16            |                  |
|       |            | (i) If                    | entering, u     | ise the default value. | e.eg   | 4               |                  |

The SPAN filter only requires ALIGN updates at 1 Hz. Increasing the output rate (using the *outputrate* field) does not increase performance, it only provides ALIGN logs at higher rates.

# 4.7 INSCALIBRATE

## Initiate calibration of the INS offsets

# Platform: OEM719, OEM729, OEM7500, OEM7600, OEM7700, OEM7720, PwrPak7, CPT7, CPT7700, SMART7-S

Use this command to initiate the calibration of INS offsets.

The RBV calibration requires a valid RBV estimate to be entered prior to initializing the calibration. See the **SETINSROTATION** command on page 1036 for details on entering a RBV estimate.

For optimal performance of Dual Antenna with SPAN, an accurate ALIGN angular offset is required for each unique installation. This value can be calibrated should the entered value or the value derived from the input lever arms be less accurate than 5 degrees.

## Message ID: 1882

### Abbreviated ASCII Syntax:

INSCALIBRATE Offset [Trigger] [SDThreshold]

### Abbreviated ASCII Example:

INSCALIBRATE RBV NEW 1.0

| Field | Field Type        | ASCII<br>Value | Binary<br>Value | Description                                                                                                    | Binary<br>Format | Binary<br>Bytes | Binary<br>Offset |
|-------|-------------------|----------------|-----------------|----------------------------------------------------------------------------------------------------|------------------|-----------------|------------------|
| 1     | Command<br>header | -              | -               | INSCALIBRATE header<br>This field contains the<br>command name for abbreviated<br>ASCII or the message header<br>for <i>ASCII</i> (see page 34) or<br><i>Binary</i> (see page 38). | -                | н               | 0                |

| Field | Field Type | ASCII<br>Value | Binary<br>Value | Description                                                                                                    | Binary<br>Format | Binary<br>Bytes | Binary<br>Offset |
|-------|------------|----------------|-----------------|----------------------------------------------------------------------------------------------------|------------------|-----------------|------------------|
|       |            |                |                 | Use this option to set the INS calibration offset from the IMU to the primary GNSS antenna                                                                                |                  | 4               |                  |
| 2     | Offset     | ANT1           | 1               | The ANT1 option is<br>available only on<br>IMU Grade 2 or<br>higher IMUs. See<br>Models and Features<br>in the OEM7 SPAN<br>Installation and<br>Operation User<br>Manual. | Enum             |                 | Н                |
|       |            | ALIGN          | 8               | Use this option to set the INS calibration offset from the IMU Body frame to ALIGN frame rotation.                                                                        |                  |                 |                  |
|       |            | RBV            | 11              | Use this option to set the INS<br>calibration offset from the IMU<br>Body frame to Vehicle frame<br>rotation.                                                             |                  |                 |                  |

| Field | Field Type  | ASCII<br>Value | Binary<br>Value | Description                                                                                                    | Binary<br>Format | Binary<br>Bytes | Binary<br>Offset |
|-------|-------------|----------------|-----------------|----------------------------------------------------------------------------------------------------|------------------|-----------------|------------------|
|       |             | STOP           | 0               | Ends the INS calibration and applies the resulting estimate to the system.                                                                                     |                  |                 |                  |
|       |             | NEW            | 1               | Begins a new calibration, overwriting any previous input.                                                                                                    |                  | 4               |                  |
|       | 3 Trigger   |                | D 2             | Begins a new calibration, the<br>results of which will be<br>cumulatively averaged with<br>previously calibrated offsets.                                      |                  |                 |                  |
| 3     |             | ADD 2          |                 | If no previous<br>calibration is<br>present, this trigger<br>behaves as the NEW<br>trigger.                                                                    | Enum 4           |                 | H+4              |
|       |             | RESET          | 3               | Resets the current calibration<br>process and removes it from the<br>cumulative average<br>computation. The previous<br>inputs of calibrated values<br>remain. |                  |                 |                  |
| 4     | SDThreshold |                |                 | Standard Deviation Threshold<br>(default for lever arm calibration<br>= 0.10 m)<br>(default for RBV and ALIGN<br>calibration = 0.5 degrees)                    | Float            | 4               | H+8              |

## 4.8 INSCOMMAND

## **INS Control Command**

# Platform: OEM719, OEM729, OEM7500, OEM7600, OEM7700, OEM7720, PwrPak7, CPT7, CPT7700, SMART7-S

Use this command to enable or disable INS. When INS is disabled, no INS position, velocity or attitude is output (however IMU data is still available). Also, INS aiding of tracking reacquisition is disabled. If the command is used to disable INS and then re-enable it, the INS system has to go through its alignment procedure (equivalent to issuing a **RESET** command). See System Start-Up and Alignment Techniques in the OEM7 SPAN Installation and Operation User Manual, CPT7 Installation and Operation User Manual or SMART7 Installation and Operation User Manual for information about the SPAN alignment procedures.

### Message ID: 379

### Abbreviated ASCII Syntax:

INSCOMMAND action

## Abbreviated ASCII Example:

INSCOMMAND ENABLE

| Field | Field Type        | ASCII<br>Value | Binary<br>Value | Description                                                                                                    | Binary<br>Format | Binary<br>Bytes | Binary<br>Offset |
|-------|-------------------|----------------|-----------------|----------------------------------------------------------------------------------------------------|------------------|-----------------|------------------|
| 1     | Command<br>header | -              | -               | INSCOMMAND header<br>This field contains the<br>command name for<br>abbreviated ASCII or the<br>message header for <i>ASCII</i> (see<br>page 34) or <i>Binary</i> (see page<br>38). | -                | Н               | 0                |

| Field | Field Type | ASCII<br>Value      | Binary<br>Value | Description                                                                                                    | Binary<br>Format | Binary<br>Bytes | Binary<br>Offset |
|-------|------------|---------------------|-----------------|----------------------------------------------------------------------------------------------------|------------------|-----------------|------------------|
|       |            | RESET               | 0               | Resets the GNSS/INS<br>alignment without clearing the<br>INS biases.                                                                              |                  |                 |                  |
|       |            | DISABLE             | 1               | Disables INS navigation.                                                                                                    |                  |                 |                  |
|       |            | ENABLE              | 2               | Enables INS navigation where<br>alignment initialization starts<br>again if the Action parameter<br>was previously set to DISABLE.                |                  | 4               |                  |
| 2     | Action     | START_<br>NO_TIME   | 3               | Raw IMU data will begin to flow<br>upon system startup. IMU data<br>collection can begin before the<br>receiver has a GNSS solution.<br>(default) | Enum             |                 | Н                |
|       |            | START_<br>FINE_TIME | 4               | RAWIMU data will only be<br>output after the system reaches<br>FINESTEERING.                                                                      |                  |                 |                  |
|       |            | RESTART             | 5               | Resets the GNSS/INS<br>alignment and clears the INS<br>biases.                                                                                    |                  |                 |                  |

# 4.9 INSSEED

## **INS Seed Configuration**

# Platform: OEM719, OEM729, OEM7500, OEM7600, OEM7700, OEM7720, PwrPak7, CPT7, CPT7700, SMART7-S

This command enables or disables the saving and restoration of the last known SPAN solution from NVM.

## Message ID: 1906

### Abbreviated ASCII Syntax:

INSSEED Command [Validation]

### Abbreviated ASCII Example:

INSSEED ENABLE

| Field | Field Type        | ASCII Value | Binary<br>Value | Description                                                                                                    | Binary<br>Format | Binary<br>Bytes | Binary<br>Offset |
|-------|-------------------|-------------|-----------------|----------------------------------------------------------------------------------------------------|------------------|-----------------|------------------|
| 1     | Command<br>header | -           | -               | INSSEED header<br>This field contains the<br>command name for<br>abbreviated ASCII or the<br>message header for <i>ASCII</i><br>(see page 34) or <i>Binary</i> (see<br>page 38). | -                | н               | 0                |
|       |                   | DISABLE     | 0               | Disable the INS seed<br>functionality                                                                                                    |                  |                 |                  |
| 2     | Command           | ENABLE      | 1               | Enable the INS seed<br>functionality                                                                                                    | Enum             | 4               | н                |
|       |                   | CLEAR       | 2               | Clear the currently saved seed value so it will not be used until re-saved                                                                                                    |                  |                 |                  |

| Field | Field Type                | ASCII Value      | Binary<br>Value   | Description                                                                                                    | Binary<br>Format | Binary<br>Bytes | Binary<br>Offset |
|-------|---------------------------|------------------|-------------------|----------------------------------------------------------------------------------------------------|------------------|-----------------|------------------|
|       |                           | VALIDATE         | 0                 | Validate INS Seed data using GNSS solution (default)                                                                                                    |                  |                 |                  |
|       |                           |                  |                   | Force an NVM seed value (if<br>available) to be used, without<br>any validation.                                                                              |                  | 4               |                  |
| 3     | Validation                | INJECT           | 1                 | Using this option to<br>force the seed to be<br>used can result in an<br>unstable INS<br>solution if the<br>vehicle has moved.<br>For advanced users<br>only. | Enum             |                 | H+4              |
|       | Reserved<br>(Default = 0) |                  |                   |                                                                                                    |                  |                 |                  |
| 4     | (i) If                    | entering, use th | alue.             | Ulong                                                                                                    | 4                | H+8             |                  |
|       | Reserved<br>(Default = 0) |                  |                   |                                                                                                    |                  |                 |                  |
| 5     |                           | entering, use th | ne default value. |                                                                                                    | Ulong            | 4               | H+12             |

# 4.10 INSTHRESHOLDS

## Change the INS\_HIGH\_VARIANCE Threshold

# Platform: OEM719, OEM729, OEM7500, OEM7600, OEM7700, OEM7720, PwrPak7, CPT7, CPT7700, SMART7-S

This command should only be used by advanced users of GNSS+INS.

The **INSTHRESHOLDS** command allows you to customize the criteria by which the system reports the inertial solution status. This criteria is used to determine whether the solution status is reported as INS\_SOLUTION\_GOOD or INS\_HIGH\_VARIANCE.

This command is useful in situations where system dynamics are known to be challenging.

#### Message ID: 1448

### Abbreviated ASCII Syntax:

INSTHRESHOLDS Threshold Configuration

### Abbreviated ASCII Example:

INSTHRESHOLDS DEFAULT

| Field | Field Type                  | ASCII<br>Value | Binary<br>Value | Description                                                                                                    | Binary<br>Format | Binary<br>Bytes | Binary<br>Offset |
|-------|-----------------------------|----------------|-----------------|----------------------------------------------------------------------------------------------------|------------------|-----------------|------------------|
| 1     | Command<br>header           | -              | -               | INSTHRESHOLDS header<br>This field contains the<br>command name for<br>abbreviated ASCII or the<br>message header for <i>ASCII</i><br>(see page 34) or <i>Binary</i> (see<br>page 38). | -                | н               | 0                |
|       | Throphold                   | DEFAULT        | 0               | Standard INS status threshold settings                                                                                                    |                  |                 |                  |
| 2     | Threshold_<br>Configuration | LOW            | 1               | Low INS status threshold<br>settings (only checks the<br>Attitude standard deviation)                                                                                                  | Enum             | 4               | Н                |
| 3     | Reserved<br>(Default = 0)   | ering, use the | Double          | 8                                                                                                    | H+4              |                 |                  |

| Field | Field Type                | ASCII<br>Value | Binary<br>Value | Description | Binary<br>Format | Binary<br>Bytes | Binary<br>Offset |
|-------|---------------------------|----------------|-----------------|-------------|------------------|-----------------|------------------|
| 4     | Reserved<br>(Default = 0) | ering, use the | le.             | Double      | 8                | H+12            |                  |
| 5     | Reserved<br>(Default = 0) | ering, use the | Double          | 8           | H+20             |                 |                  |

# 4.11 INSZUPT

## Request Zero Velocity Update

# Platform: OEM719, OEM729, OEM7500, OEM7600, OEM7700, OEM7720, PwrPak7, CPT7, CPT7700

Use this command to manually perform a Zero Velocity Update (ZUPT).

NovAtel's SPAN Technology System does ZUPTs automatically. It is not necessary to use this command under normal circumstances.

This command should only be used by advanced users of GNSS/INS and only when the system is truly stationary.

Applying a ZUPT while moving will result in severe instability of the solution.

#### Message ID: 382

### Abbreviated ASCII Syntax:

INSZUPT

| Field | Field Type                                                                                    | ASCII<br>Value | Binary<br>Value | Description                                                                                                    | Binary<br>Format | Binary<br>Bytes | Binary<br>Offset |
|-------|-----------------------------------------------------------------------------------------------|----------------|-----------------|----------------------------------------------------------------------------------------------------|------------------|-----------------|------------------|
| 1     | Command<br>header                                                                             | -              | -               | INSZUPT header<br>This field contains the command<br>name for abbreviated ASCII or the<br>message header for <i>ASCII</i> (see<br>page 34) or <i>Binary</i> (see page 38). |                  | н               | 0                |
| 2     | Reserved<br>Default = TRUE<br>This parameter is optional when using abbreviated ASCII syntax. |                |                 |                                                                                                    | BOOL             | 4               | н                |

# 4.12 RELINSAUTOMATION

## Enables Relative INS on the Rover

# Platform: OEM719, OEM729, OEM7500, OEM7600, OEM7700, OEM7720, PwrPak7, CPT7, CPT7700, SMART7-S

Use this command to configure the Relative INS plug and play feature on the rover receiver. RELINSAUTOMATION enables/disables the plug and play feature, sets the rover COM port to which the base receiver is connected, sets the baud rate for communication, sets the correction transfer rate and enables/disables sending the HEADINGEXTB/HEADINGEXT2B log back to the base receiver.

On issuing this command at the rover receiver, the rover will automatically sync with the base receiver and configure it to send corrections at the specified baud rate and specified data rate.

**D** The recommended method for configuring Relative INS is to use the **RELINSCONFIG** command (see page 1024).

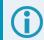

This command should only be issued at the rover receiver.

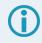

if the rover receiver is not connected to the base receiver using a serial COM port, use the **RELINSCONFIG** command (see page 1024).

To use the **RELINSAUTOMATION** command, the receiver requires a Relative INS capable model.

#### Message ID: 1763

#### Abbreviated ASCII Syntax:

RELINSAUTOMATION option [comport] [baudrate] [datarate] [headingextb\_option]

#### Abbreviated ASCII Example:

RELINSAUTOMATION enable com2 230400 10 on

| Field | Field Type        | ASCII<br>Value | Binary<br>Value | Description                                                                                                    | Binary<br>Format | Binary<br>Bytes | Binary<br>Offset |
|-------|-------------------|----------------|-----------------|----------------------------------------------------------------------------------------------------|------------------|-----------------|------------------|
| 1     | Command<br>header | -              | -               | RELINSAUTOMATION<br>header<br>This field contains the<br>command name for<br>abbreviated ASCII or the<br>message header for ASCII<br>(see page 34) or <i>Binary</i> (see<br>page 38). | -                | Н               | 0                |

| Field | Field Type             | ASCII<br>Value                            | Binary<br>Value | Description                                                                                                    | Binary<br>Format | Binary<br>Bytes | Binary<br>Offset |
|-------|------------------------|-------------------------------------------|-----------------|----------------------------------------------------------------------------------------------------|------------------|-----------------|------------------|
| 2     | option                 | ENABLE                                    | 0               | Enables or disables the plug                                                                                        | Enum             | 4               | Н                |
| 2     | option                 | DISABLE                                   | 1               | and play feature.                                                                                                   |                  | 7               |                  |
|       |                        | COM1                                      | 1               | The COM port on the rover                                                                                           |                  |                 |                  |
| 3     | comport                | COM2                                      | 2               | receiver to which the base receiver is connected.                                                                   | Enum             | 4               | H+4              |
|       |                        | СОМЗ                                      | 3               | (default = COM2)                                                                                                    |                  |                 |                  |
| 4     | baudrate               | 9600, 19200<br>57600, 1152<br>230400, 460 | 200,            | The baud rate used for<br>communication between the<br>base and rover receivers.                                    | Ulong            | 4               | H+8              |
| 5     | datarate               | 1, 2, 4, 5, 10<br>20 Hz                   | or              | The rate at which corrections<br>are transferred between the<br>receivers.<br>(default =10 Hz)                      | Ulong            | 4               | H+12             |
| 6     | headingextb_<br>option | ON<br>OFF                                 |                 | Enables or disables sending<br>the HEADINGEXTB/<br>HEADINGEXT2B log back to<br>the base receiver.<br>(default = ON) | Enum             | 4               | H+16             |

# 4.13 RELINSCONFIG

## Configure Relative INS

# Platform: OEM719, OEM729, OEM7500, OEM7600, OEM7700, OEM7720, PwrPak7, CPT7, CPT7700, SMART7-S

Use this command to configure Relative INS on this receiver.

To use the **RELINSCONFIG** command, the receiver requires a Relative INS capable model.

### Message ID: 1797

#### Abbreviated ASCII Syntax:

RELINSCONFIG enable rxtype [port] [baud] [rateinhz]

### Abbreviated ASCII Example:

RELINSCONFIG ENABLE ROVER COM2 230400 10

| Field               | Field Type | ASCII<br>Value                                          | Binary<br>Value                                                                                                    | Description                                                                                            | Binary<br>Format | Binary<br>Bytes | Binary<br>Offset |
|---------------------|------------|---------------------------------------------------------|----------------------------------------------------------------------------------------------------|----------------------------------------------------------------------------------------------------|------------------|-----------------|------------------|
|                     |            |                                                         |                                                                                                    | RELINSCONFIG header<br>This field contains the command                                                 |                  |                 |                  |
| 1 Command<br>header |            |                                                         | name for abbreviated ASCII or<br>the message header for <i>ASCII</i><br>(see page 34) or <i>Binary</i> (see<br>page 38). | -                                                                                                    | Н                | 0               |                  |
| 2                   | enable     | DISABLE                                                 | 0                                                                                                    | Enables or disables the Relative                                                                       | Enum             | 4               | Н                |
| 2                   | ENABLE     |                                                         | 1                                                                                                    | INS functionality.                                                                                     | Lindin           | ļ               |                  |
| 3                   |            | ROVER                                                   | 1                                                                                                    | Defines the receiver as the rover in a Relative INS configuration.                                     | Enum             | 4               | H+4              |
| 5                   | rxtype     | MASTER                                                  | 2                                                                                                    | Defines the receiver as the base in a Relative INS configuration.                                      | Lium             |                 |                  |
| 4                   | port       | See <i>Table 2</i><br><i>Ports</i> on the page          |                                                                                                    | Communication port used to<br>communicate with the other<br>receiver. (default = COM2)                 | Enum             | 4               | H+8              |
| 5                   | baud       | 9600, 19200, 38400,<br>57600, 115200,<br>230400, 460800 |                                                                                                    | The baud rate used for<br>communication between the<br>base and rover receivers.<br>(default = 230400) | Ulong            | 4               | H+12             |
| 6                   | rateinhz   | 1, 2, 4, 5, 10                                          | or 20 Hz                                                                                                    | The rate at which corrections are<br>transferred between the<br>receivers. (default =10 Hz)            | Ulong            | 4               | H+16             |

| Decimal | ASCII | Description                     |
|---------|-------|---------------------------------|
| 1       | COM1  | COM port 1                      |
| 2       | COM2  | COM port 2                      |
| 3       | COM3  | COM port 3                      |
| 13      | USB1  | USB port 1                      |
| 14      | USB2  | USB port 2                      |
| 15      | USB3  | USB port 3                      |
| 19      | COM4  | COM port 4                      |
| 23      | ICOM1 | IP virtual COM port 1           |
| 24      | ICOM2 | IP virtual COM port 2           |
| 25      | ICOM3 | IP virtual COM port 3           |
| 29      | ICOM4 | IP virtual COM port 4           |
| 31      | COM5  | COM port 5                      |
| 46      | ICOM5 | IP virtual COM port 5           |
| 47      | ICOM6 | IP virtual COM port 6           |
| 48      | ICOM7 | IP virtual COM port 7           |
| 49      | SCOM1 | Scripted application COM port 1 |
| 50      | SCOM2 | Scripted application COM port 2 |
| 51      | SCOM3 | Scripted application COM port 3 |
| 52      | SCOM4 | Scripted application COM port 4 |

#### Table 247: COM Ports

# 4.14 SETALIGNMENTORIENTATION

## Enable or disable orientation verification

# Platform: OEM719, OEM729, OEM7500, OEM7600, OEM7700, OEM7720, PwrPak7, CPT7, CPT7700, SMART7-S

This command enables or disables the orientation verification condition for INS alignment. If the detected enclosure frame roll or pitch exceeds the defined thresholds, INS alignment will not occur.

This command is specifically designed for use on smart antenna products where the GNSS antenna is rotating with the IMU and the customer wants to ensure the enclosure is in the proper orientation (right side up) prior to SPAN completing alignment.

### Message ID: 2164

### Abbreviated ASCII Syntax:

SETALIGNMENTORIENTATION switch [Roll/Pitch Threshold]

#### Abbreviated ASCII Example:

SETALIGNMENTORIENTATION ENABLE 60.0

| Field                 | Field Type              | ASCII<br>Value | Binary<br>Value                                                                                                    | LIASCRIPTION                                                                             |        | Binary<br>Bytes | Binary<br>Offset |
|-----------------------|-------------------------|----------------|----------------------------------------------------------------------------------------------------|------------------------------------------------------------------------------------------|--------|-----------------|------------------|
|                       |                         |                |                                                                                                    | SETALIGNMENT<br>ORIENTATION header                                                       |        |                 |                  |
| 1 Command<br>header - | _                       | _              | This field contains the command<br>name for abbreviated ASCII or the<br>message header for <i>ASCII</i> (see<br>page 34) or <i>Binary</i> (see page 38). | _                                                                                        | н      | 0               |                  |
| 2                     | Switch                  | Disable        | 0                                                                                                    | Disable orientation check on INS alignment.                                              | Enum   | 4               | н                |
| 2                     |                         | Enable         | 1                                                                                                    | Enable orientation check on INS alignment.                                               |        |                 |                  |
| 3                     | Roll/Pitch<br>Threshold | 0.0 - 90.0     |                                                                                                    | Roll and pitch lower limit for<br>preventing INS alignment<br>(degrees, default = 60.0). | Double | 8               | H+4              |

## 4.15 SETALIGNMENTVEL

## Set the Minimum Kinematic Alignment Velocity

# Platform: OEM719, OEM729, OEM7500, OEM7600, OEM7700, OEM7720, PwrPak7, CPT7, CPT7700, SMART7-S

Use the SETALIGNMENTVEL command to adjust the minimum required velocity for a kinematic alignment.

Useful in cases, such as helicopters, where alignment velocity should be increased to prevent a poor alignment before the vehicle/aircraft is able to flight straight and level.

### Message ID: 1397

### Abbreviated ASCII Syntax:

SETALIGNMENTVEL velocity

## Abbreviated ASCII Example

SETALIGNMENTVEL 5.0

| Field | Field Type        | ASCII<br>Value                               | Binary<br>Value | Description                                                                                                    | Binary<br>Format | Binary<br>Bytes | Binary<br>Offset |
|-------|-------------------|----------------------------------------------|-----------------|----------------------------------------------------------------------------------------------------|------------------|-----------------|------------------|
| 1     | Command<br>header | -                                            | -               | SETALIGNMENTVEL header<br>This field contains the command<br>name for abbreviated ASCII or<br>the message header for <i>ASCII</i><br>(see page 34) or <i>Binary</i> (see<br>page 38). | -                | н               | 0                |
| 2     | Velocity          | Minimum:<br>0.2 m/s<br>(Default is<br>5 m/s) |                 | The minimum velocity, in m/s, required to kinematically align.                                                                                                    | Double           | 8               | н                |

## 4.16 SETHEAVEWINDOW

## Set Heave Filter Length

# Platform: OEM719, OEM729, OEM7500, OEM7600, OEM7700, OEM7720, PwrPak7, CPT7, CPT7700

Use this command to control the length of the heave filter. This filter determines the heave (vertical displacement) of the IMU, relative to a long term level surface. This command does not control the DELAYEDHEAVE filter window.

### Message ID: 1383

#### Abbreviated ASCII Syntax:

SETHEAVEWINDOW filterlength

### Abbreviated ASCII Example:

SETHEAVEWINDOW 35

| Field | Туре              | ASCII<br>Value                                   | Binary<br>Value | Description                                                                                                    | Binary<br>Format | Binary<br>Bytes | Binary<br>Offset |
|-------|-------------------|--------------------------------------------------|-----------------|----------------------------------------------------------------------------------------------------|------------------|-----------------|------------------|
| 1     | Command<br>header | -                                                | -               | SETHEAVEWINDOW header<br>This field contains the command<br>name for abbreviated ASCII or<br>the message header for <i>ASCII</i><br>(see page 34) or <i>Binary</i> (see<br>page 38). | -                | н               | 0                |
| 2     | FilterLength      | Integer<br>(1 – 300<br>s)<br>(default =<br>20 s) |                 | This filter length will be used in<br>the heave filter. Typically, set the<br>filter length to 5 x wave period                                                                       | Long             | 4               | н                |

## 4.17 SETIMUEVENT

## IMU Event Selection Command

## Platform: OEM719, OEM729, OEM7500, OEM7600, OEM7700, OEM7720, PwrPak7

This command is used to select the event used for timing the IMU data. IMUs that use a Time of Validity (ToV) signal send a pulse (using an Event IN) to the receiver. IMUs that synchronize the IMU clock with the receiver clock require a signal from the receiver (using an Event OUT).

## Message ID: 1965

## Abbreviated ASCII Syntax:

SETIMUEVENT Direction Event

## Abbreviated ASCII Example:

SETIMUEVENT OUT EVENT3

| Field | Field Type        | ASCII<br>Value | Binary<br>Value       | Description                                                                                                    | Format | Binary<br>Bytes | Binary<br>Offset |
|-------|-------------------|----------------|-----------------------|----------------------------------------------------------------------------------------------------|--------|-----------------|------------------|
|       |                   |                |                       | SETIMUEVENT header                                                                                                    |        |                 |                  |
| 1     | Command<br>header | _              | -                     | This field contains the<br>command name for abbreviated<br>ASCII or the message header<br>for <i>ASCII</i> (see page 34) or<br><i>Binary</i> (see page 38). | _      | н               | 0                |
|       | IN                | 1              | Direction of event    |                                                                                                    |        |                 |                  |
|       |                   |                | IN2 is only available |                                                                                                    |        |                 |                  |
| 2     | Direction         | OUT            | 2                     | on the OEM7500<br>and is intended for<br>IMUs with multiple<br>ToVs.                                                                                        | Enum   | 4               | н                |
|       |                   | IN2            | 3                     |                                                                                                    |        |                 |                  |
|       |                   | OFF            | 1                     |                                                                                                    |        |                 |                  |
|       |                   | DEFAULT        | 2                     | The event to assign to the                                                                                                    |        |                 |                  |
|       | Front             | EVENT1         | 3                     | direction.                                                                                                    | -      |                 | 11.4             |
| 3     | Event             | EVENT2         | 4                     | The DEFAULT event is EVENT2 for the IN direction and                                                                                                    | Enum   | 4               | H+4              |
|       |                   | EVENT3         | 5                     | EVENT1 for the OUT direction.                                                                                                    |        |                 |                  |
|       |                   | EVENT4         | 6                     |                                                                                                    |        |                 |                  |

# 4.18 SETIMUPORTPROTOCOL

## Sets the Protocol Used for the IMU Serial Port

## Platform: OEM719, OEM729, OEM7500, OEM7600, OEM7700, OEM7720, PwrPak7

Use the **SETIMUPORTPROTOCOL** command to change the IMU serial port to use either RS-232 or RS-422 protocol. This overrides the default configured internally when the **CONNECTIMU** command is sent.

Before changing the IMU serial port protocol:

- 1. Make sure the receiver port connected to the IMU is capable of RS-422 protocol. Refer to the OEM7 Installation and Operation User Manual for information about the receiver serial ports.
- 2. The IMU data message is input into the receiver at that particular protocol.

## Message ID: 1767

Ĩ

## Abbreviated ASCII Syntax:

SETIMUPORTPROTOCOL SerialProtocol

## Abbreviated ASCII Example:

SETIMUPORTPROTOCOL RS422

| Field | Field Type        | ASCII<br>Value | Binary<br>Value | Description                                                                                                    | Binary<br>Format | Binary<br>Bytes | Binary<br>Offset |
|-------|-------------------|----------------|-----------------|----------------------------------------------------------------------------------------------------|------------------|-----------------|------------------|
| 1     | Command<br>header | -              | -               | SETIMUPORTPROTOCOL<br>header<br>This field contains the command<br>name for abbreviated ASCII or<br>the message header for ASCII<br>(see page 34) or <i>Binary</i> (see<br>page 38). | -                | т               | 0                |
| 2     | SerialProtocol    | RS232<br>RS422 |                 | The protocol for the IMU serial port.                                                                                                    | Enum             | 4               | Н                |

# 4.19 SETIMUSPECS

## Specify Error Specifications and Data Rate

## Platform: OEM719, OEM729, OEM7500, OEM7600, OEM7700, OEM7720, PwrPak7

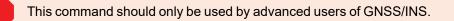

Use the **SETIMUSPECS** command to specify the error specifications and data rate for the desired IMU. If the default specs for the supported models are different than the unit used then this command can be used to override the default values.

This command is only available for the following IMUs:

- Honeywell HG1930 (default specifications are for the AA99/CA50 model)
- Honeywell HG1900 (default specifications are for the CA29/CA50 model)

#### Message ID: 1295

#### Abbreviated ASCII Syntax:

SETIMUSPECS DataRate AccelBias AccelVRW GyroBias GyroARW AccelSFError GyroSFError [DataLatency]

### Abbreviated ASCII Example: (iMAR-FSAS Specs)

SETIMUSPECS 200 1 .0198 0.75 0.0028 300 300 2.5

| Field | Field Type        | ASCII<br>Value | Binary<br>Value | Description                                                                                                    | Binary<br>Format | Binary<br>Bytes | Binary<br>Offset |
|-------|-------------------|----------------|-----------------|----------------------------------------------------------------------------------------------------|------------------|-----------------|------------------|
| 1     | Command<br>header | -              | -               | SETIMUSPECS header<br>This field contains the<br>command name for<br>abbreviated ASCII or the<br>message header for <i>ASCII</i><br>(see page 34) or <i>Binary</i> (see<br>page 38). | -                | н               | 0                |
| 2     | DataRate          | 100 Hz to 400  | ) Hz            | Data rate of the IMU                                                                                                    | Ushort           | 2               | Н                |
| 3     | AccelBias         | -              |                 | Total accelerometer bias in milli-g                                                                                                    | Double           | 8               | H+2              |
| 4     | AccelVRW          | -              |                 | Accelerometer velocity<br>random walk in m/s/rt-hr                                                                                                    | Double           | 8               | H+10             |
| 5     | GyroBias          | -              |                 | Total gyroscope bias in deg/hr                                                                                                    | Double           | 8               | H+18             |
| 6     | GyroARW           | -              |                 | Gyroscope angular random<br>walk in deg/rt-hr                                                                                                    | Double           | 8               | H+26             |

| Field | Field Type   | ASCII<br>Value    | Binary<br>Value | Description                                                                                                    | Binary<br>Format | Binary<br>Bytes | Binary<br>Offset |
|-------|--------------|-------------------|-----------------|----------------------------------------------------------------------------------------------------|------------------|-----------------|------------------|
| 7     | AccelSFError | > 0               |                 | Accelerometer scale factor<br>error in parts per million.<br>Optional.<br>Default = 1000 ppm.                                                                                                    | Ulong            | 4               | H+34             |
| 8     | GyroSFError  | > 0               |                 | Gyroscopic scale factor error<br>in parts per million. Optional.<br>Default = 1000 ppm.                                                                                                    | Ulong            | 4               | H+38             |
| 9     | DataLatency  | > 0               |                 | Time delay in milliseconds<br>from the time of validity of<br>the IMU data to the time the<br>input pulse is received by the<br>SPAN enabled receiver. This<br>may include filtering delays,<br>processing delays and<br>transmission times<br>depending on the timing<br>method (TOV, ASYNC,<br>SYNC) and the internal IMU<br>handling. Optional.<br>Default = 0.0. | Double           | 8               | H+42             |
| 10    | Reserved     | SCALE_<br>DEFAULT | 0               | Reserved.<br>If using ASCII format, enter<br>SCALE_DEFAULT.<br>If using binary format, enter<br>0.                                                                                                    | Enum             | 4               | H+50             |
| 11    | CRC          | -                 | <u> </u>        | 32-bit CRC                                                                                                    | Hex              | 4               | H+54             |

# 4.20 SETINITAZIMUTH

## Set Initial Azimuth and Standard Deviation

# Platform: OEM719, OEM729, OEM7500, OEM7600, OEM7700, OEM7720, PwrPak7, CPT7, CPT7700, SMART7-S

Use this command to start SPAN operation with a previously known azimuth. Azimuth is the weakest component of a coarse alignment and is also the easiest to know from an external source (i.e., like the azimuth of roadway). When using this command, SPAN operation through alignment will appear the same as with a usual coarse alignment. Roll and pitch is determined using averaged gyro and accelerometer measurements. The input azimuth is used rather than what is computed by the normal coarse alignment routine.

- Input azimuth values must be accurate for good system performance.
- Sending **SETINITAZIMUTH** resets the SPAN filter. Following realignment, vehicle dynamics are required for the filter to re-converge. Bridging performance is poor before filter convergence.
- The entered azimuth angle is with respect to the configured output frame. This is generally the vehicle frame unless a User Frame offset has been configured using the **SETINSROTATION** command (see page 1036). All offsets should be entered before entering the **SETINITAZIMUTH** command.
- This command is not save configurable and must be re-entered after each start-up. The command can be entered at any time and will be used automatically when the system is ready to begin alignment.

Azimuth is positive in a clockwise direction when looking towards the z-axis origin.

## Message ID: 863

## Abbreviated ASCII Syntax:

SETINITAZIMUTH azimuth azSTD

## Abbreviated ASCII Example:

SETINITAZIMUTH 90 5

| Field | Field Type        | ASCII<br>Value | Binary<br>Value | Description                                                                                                    | Binary<br>Format | Binary<br>Bytes | Binary<br>Offset |
|-------|-------------------|----------------|-----------------|----------------------------------------------------------------------------------------------------|------------------|-----------------|------------------|
| 1     | Command<br>header | -              | -               | SETINITAZIMUTH header<br>This field contains the command<br>name for abbreviated ASCII or the<br>message header for <i>ASCII</i> (see<br>page 34) or <i>Binary</i> (see page 38). | -                | н               | 0                |
| 2     | azimuth           | 0 to 360       |                 | Input azimuth angle (degrees)                                                                                                    | Double           | 8               | н                |
| 3     | azSTD             | 1 to 25        |                 | Input azimuth standard deviation angle (degrees)                                                                                                    | Float            | 4               | H+8              |

# 4.21 SETINSPROFILE

## Sets filter behavior depending on system environment

# Platform: OEM719, OEM729, OEM7500, OEM7600, OEM7700, OEM7720, PwrPak7, CPT7, CPT7700, SMART7-S

This command sets specific filter behavior depending on the environment the system is installed in. The DEFAULT profile is the legacy setting from earlier SPAN products. The other profiles make changes specific to that environment.

See INS Profiles in the <u>OEM7 SPAN Installation and Operation User Manual</u> or <u>CPT7 Installation and</u> Operation User Manual for a detailed description of each profile's effect.

### Message ID: 1944

### Abbreviated ASCII Syntax:

SETINSPROFILE profile

#### Abbreviated ASCII Example:

SETINSPROFILE LAND

| Field | Field Type        | ASCII Value | Binary<br>Value | Description                                                                                                    | Binary<br>Format | Binary<br>Bytes | Binary<br>Offset |
|-------|-------------------|-------------|-----------------|----------------------------------------------------------------------------------------------------|------------------|-----------------|------------------|
|       |                   |             |                 | SETINSPROFILE header                                                                                                    |                  |                 |                  |
| 1     | Command<br>header | -           | -               | This field contains the<br>command name for<br>abbreviated ASCII or the<br>message header for<br><i>ASCII</i> (see page 34) or<br><i>Binary</i> (see page 38). | -                | н               | 0                |

| Field | Field Type | ASCII Value | Binary<br>Value | Description                                                                              | Binary<br>Format | Binary<br>Bytes | Binary<br>Offset |
|-------|------------|-------------|-----------------|------------------------------------------------------------------------------------------|------------------|-----------------|------------------|
|       |            | Default     | 0               | Default INS profile with standard SPAN behavior.                                         |                  |                 |                  |
|       |            | LAND        | 1               | INS profile for land vehicles                                                            |                  |                 |                  |
|       |            | MARINE      | 2               | INS profile for marine vehicles                                                          |                  |                 |                  |
|       |            | FIXEDWING   | 3               | INS profile for fixed wing aircraft                                                      |                  |                 |                  |
| 2     | Profile    | FOOT        | 4               | INS profiles for<br>walking/backpack<br>applications                                     | Enum             | 4               | Н                |
|       |            | VTOL        | 5               | INS profile for vertical<br>takeoff and landing<br>vehicles (UAVs,<br>helicopters, etc.) |                  |                 |                  |
|       |            | RAIL        | 6               | INS profile for trains                                                                   |                  |                 |                  |
|       |            | AGRICULTURE | 7               | INS profile for agriculture applications                                                 |                  |                 |                  |

# 4.22 SETINSROTATION

## Specifies rotational offsets between the IMU frame and other reference frames

# Platform: OEM719, OEM729, OEM7500, OEM7600, OEM7700, OEM7720, PwrPak7, CPT7, CPT7700, SMART7-S

Use the **SETINSROTATION** command to specify rotational offsets between the IMU frame and other reference frames, such as the vehicle frame or an ALIGN baseline. Offsets must be entered as the rotation from the IMU body frame, to the frame of interest. The order of rotations is Z, X, Y. All rotations are right handed.

It is very important to follow the order of rotations (Z, X, Y) when determining the rotations from IMU body frame to frame of interest.

It is strongly recommended to enter meaningful standard deviations when entering an ALIGN or RBV rotation.

**()** 

To specify translational offsets between frames, see the **SETINSTRANSLATION** command on page 1039.

### Message ID: 1921

#### Abbreviated ASCII Syntax:

SETINSROTATION INSRotation XRotation YRotation ZRotation [XRotationSD] [YRotationSD] [ZRotationSD]

#### Abbreviated ASCII Example:

SETINSROTATION RBV 0 0 90 3.0 3.0 3.0

| Field | Field Type        | ASCII<br>Value                               | Binary<br>Value       | Description                                                                                                    | Binary<br>Format | Binary<br>Bytes | Binary<br>Offset |
|-------|-------------------|----------------------------------------------|-----------------------|----------------------------------------------------------------------------------------------------|------------------|-----------------|------------------|
| 1     | Command<br>header | -                                            | -                     | SETINSROTATION header<br>This field contains the command<br>name for abbreviated ASCII or<br>the message header for <i>ASCII</i><br>(see page 34) or <i>Binary</i> (see<br>page 38). | -                | н               | 0                |
| 2     | INSRotation       | Table 24<br>Rotation<br>Types or<br>page 103 | <i>al Offset</i><br>า | Rotational offset to be set.                                                                                                    | Enum             | 4               | н                |

| Field | Field Type                          | ASCII<br>Value | Binary<br>Value | Description                                              | Binary<br>Format   | Binary<br>Bytes | Binary<br>Offset |
|-------|-------------------------------------|----------------|-----------------|----------------------------------------------------------|--------------------|-----------------|------------------|
|       | XRotation                           | ±180           |                 | X rotation offset from IMU origin (degrees)              |                    |                 | H+4              |
| 3     | YRotation                           | ±180           |                 | Y rotation offset from IMU origin (degrees)              | Float<br>Array [3] | 12              |                  |
|       | ZRotation                           | ±180           |                 | Z rotation offset from IMU origin (degrees)              |                    |                 |                  |
|       |                                     |                |                 | Optional X rotation offset standard deviation (degrees). |                    |                 |                  |
|       | XRotationSD                         | 0.25 to 4      | 5               | Applicable for RBV and ALIGN rotations.                  |                    |                 |                  |
|       |                                     |                |                 | (Default = 3.0)                                          |                    |                 |                  |
|       |                                     |                |                 | Optional Y rotation offset standard deviation (degrees). |                    | 12              | H+16             |
| 4     | YRotationSD                         | 0.25 to 4      | 5               | Applicable for RBV and ALIGN rotations.                  | Float<br>Array [3] |                 |                  |
|       |                                     |                |                 | (Default = 3.0)                                          |                    |                 |                  |
|       |                                     |                |                 | Optional Z rotation offset standard deviation (degrees). | 1                  |                 |                  |
|       | ZRotationSD                         | 0.25 to 4      | 5               | Applicable for RBV and ALIGN rotations.                  |                    |                 |                  |
|       |                                     |                |                 | (Default = 3.0)                                          |                    |                 |                  |
|       | Reserved                            | Reserved       |                 |                                                          |                    |                 |                  |
|       | (Default = 0)                       |                |                 |                                                          | Long               |                 |                  |
| 5     | If entering, use the default value. |                |                 |                                                          |                    | 4               | H+28             |

| ASCII<br>Value | Binary<br>Value | Description                                                                                                    |
|----------------|-----------------|----------------------------------------------------------------------------------------------------|
|                |                 | Rotation from the IMU body frame to the user output frame.                                                                                                    |
| USER           | 4               | This offset shifts the attitude information in the INSPVA, INSATT, INSATTQS,<br>INSPVACMP, IMURATEPVA, GIMBALLEDPVA, PASHR and TSS1 logs, along with their<br>short header and extended versions. As well it changes the output frame for the<br>CORRIMUS, IMURATECORRIMUS, INSVELUSER, RELINSPVA and SYNCRELINSPVA<br>logs.        |
| MARK1 5        |                 | Rotation from the IMU body frame to the desired output for MARK1.                                                                                                    |
| MARK1 5        | 5               | This offset rotates the attitude information in the MARK1PVA log.                                                                                                    |
| MARK2 6        | 6               | Rotation from the IMU body frame to the desired output for MARK2.                                                                                                    |
| WANNZ          | 0               | This offset rotates the attitude information in the MARK2PVA log.                                                                                                    |
| ALIGN          | 8               | Rotation from the IMU body frame to an ALIGN dual antenna solution.<br>When using a dual antenna ALIGN solution with SPAN, this offset will be<br>calculated automatically if translational offsets to both the primary and<br>secondary GNSS antennas are provided using the <b>SETINSTRANSLATION</b><br>command on the next page. |
| MARK3          | 9               | Rotation from the IMU body frame to the desired output for MARK3.                                                                                                    |
| MARRS          | 9               | This offset rotates the attitude information in the MARK3PVA log.                                                                                                    |
| MARK4          | 10              | Rotation from the IMU body frame to the desired output for MARK4.                                                                                                    |
|                |                 | This offset rotates the attitude information in the MARK4PVA log.                                                                                                    |
| RBV            | 11              | Rotation from the IMU body frame to the vehicle frame.                                                                                                    |
| RBM            | 12              | Rotation from the IMU body frame to the gimbal mount body frame.                                                                                                    |

## Table 248: Rotational Offset Types

# 4.23 SETINSTRANSLATION

## Specifies translational offsets between the IMU frame and other reference frames

# Platform: OEM719, OEM729, OEM7500, OEM7600, OEM7700, OEM7720, PwrPak7, CPT7, CPT7700, SMART7-S

Use the **SETINSTRANSLATION** command to specify translational offsets between the IMU frame and other reference frames, including GNSS antennas or the desired output frame. Offsets must be entered as the vector from the IMU, to the frame or position of interest. Offsets can be entered either in the IMU body frame, or the vehicle frame; offsets in the vehicle frame will be automatically rotated into the IMU body frame using the best available IMU Body to Vehicle Rotation (RBV).

For details on entering the RBV rotation or other angular offsets, see the **SETINSROTATION** command on page 1036.

### Message ID: 1920

### Abbreviated ASCII Syntax:

```
SETINSTRANSLATION INSTranslation XTranslation YTranslation ZTranslation [XTranslationSD] [YTranslationSD] [InputFrame]
```

### Abbreviated ASCII Example:

SETINSTRANSLATION USER 1.0 2.0 3.0 0.05 0.05 0.05 VEHICLE

| Field | Field Type        | ASCII<br>Value                                                | Binary<br>Value | Description                                                                                                    | Binary<br>Format   | Binary<br>Bytes | Binary<br>Offset |
|-------|-------------------|---------------------------------------------------------------|-----------------|----------------------------------------------------------------------------------------------------|--------------------|-----------------|------------------|
|       |                   |                                                               |                 | SETINSTRANSLATION header                                                                                                    |                    |                 |                  |
| 1     | Command<br>header | -                                                             | -               | This field contains the<br>command name for<br>abbreviated ASCII or the<br>message header for <i>ASCII</i><br>(see page 34) or <i>Binary</i> (see<br>page 38). | -                  | н               | 0                |
| 2     | InsTranslation    | See Table 249:<br>Translation Offset<br>Types on<br>page 1041 |                 | Translation offset to be set                                                                                                    | Enum               | 4               | н                |
|       | XTranslation      | ±100                                                          |                 | X translation offset from IMU origin (m)                                                                                                    |                    | 12              | H+4              |
| 3     | YTranslation      | ±100                                                          |                 | Y translation offset from IMU<br>origin (m)                                                                                                    | Float<br>Array [3] |                 |                  |
|       | ZTranslation      | ±100                                                          |                 | Z translation offset from IMU<br>origin (m)                                                                                                    |                    |                 |                  |

| Field | Field Type     | ASCII<br>Value | Binary<br>Value | Description                                          | Binary<br>Format   | Binary<br>Bytes | Binary<br>Offset |
|-------|----------------|----------------|-----------------|------------------------------------------------------|--------------------|-----------------|------------------|
|       | XTranslationSD | 0 to 10        |                 | Optional X translation offset standard deviation (m) |                    | 12              | H+16             |
| 4     | YTranslationSD | 0 to 10        |                 | Optional Y translation offset standard deviation (m) | Float<br>Array [3] |                 |                  |
|       | ZTranslationSD | 0 to 10        |                 | Optional Z translation offset standard deviation (m) |                    |                 |                  |
| 5     | InputFrame     |                |                 | Optional input frame for translation offset values   | Enum               | 4               | H+28             |

For the ANT1, ANT2, EXTERNAL and GIMBAL translations, the standard deviation defaults are set to 10% of the translation value (up to a max of 10 metres).

For USER translations, standard deviation values are assumed to be zero unless specified by the user. When a USER offset is configured in the system, the INS solution standard deviations calculated at the IMU center of navigation will be propagated taking into account the INS attitude errors, USER offset values, and the USER offset standard deviations. This will result in larger scale INS position and velocity standard deviations compared to those calculated without a USER offset configured, but will be more representative of the estimated variance at the location of interest.

It is important to keep in mind that as the USER offset is moved further from the IMU center of navigation, the PVA solution will become noisier due to the projection of angular changes over a longer distance.

For MARK1, MARK2, MARK3 and MARK4 translations, standard deviations values are not used in the solution.

Large translation standard deviations can lead to an inaccurate INS position and velocity solution. Therefore, it is highly recommended to measure translation offsets as accurately as possible and to manually enter translation offset standard deviations that reflect that accuracy.

| ASCII<br>Value | Binary<br>Value | Description                                                                                                    |
|----------------|-----------------|----------------------------------------------------------------------------------------------------|
|                |                 | Offset from the IMU center of navigation to the phase center of the primary GNSS antenna.                                                                                                    |
| ANT1           | 1               | Do not use the ANT1 option (SETINSTRANSLATION ANT1) on a SMART7-S. The correct lever arm value has been set at the factory.                                                                                                    |
| ANT2           | 2               | Offset from the IMU center of navigation to the phase center of the secondary GNSS antenna.                                                                                                    |
| EXTERNAL       | 3               | Offset from the IMU center of navigation to the external position source location.                                                                                                    |
|                | 3               | This offset type is for use with the <b>EXTERNALPVAS</b> command (see page 1002).                                                                                                    |
|                | 4               | Translation from the IMU center of navigation to the user output location.                                                                                                    |
| USER           |                 | This offset shifts the position and velocity information in the INSPVA, INSPOS,<br>INSVEL, INSVELUSER, INSATT, INSSPD, IMURATEPVA, INSPVACMP and<br>GIMBALLEDPVA logs along with their short header and extended versions. As well it<br>changes the relative offset point of the HEAVE, SYNCHEAVE, DELAYEDHEAVE,<br>RELINSPVA and SYNCRELINSPVA logs. |
| MARK1          | 5               | Translation from the IMU center of navigation to the MARK1 output location.                                                                                                    |
|                | 5               | This offset shifts the position and velocity information in the MARK1PVA log.                                                                                                    |
| MARK2          | 6               | Translation from the IMU center of navigation to the MARK2 output location.                                                                                                    |
|                | 0               | This offset shifts the position and velocity information in the MARK2PVA log.                                                                                                    |
| GIMBAL         | 7               | Translation from the IMU center of navigation to the gimbal mount center of rotation.                                                                                                    |
|                | 9               | Translation from the IMU center of navigation to the MARK3 output location.                                                                                                    |
| MARK3          | 9               | This offset shifts the position and velocity information in the MARK3PVA log.                                                                                                    |
|                | 10              | Translation from the IMU center of navigation to the MARK4 output location.                                                                                                    |
| MARK4          | 10              | This offset shifts the position and velocity information in the MARK4PVA log.                                                                                                    |

## Table 249: Translation Offset Types

| ASCII<br>Value | Binary<br>Value | Description                                                                                                    |
|----------------|-----------------|----------------------------------------------------------------------------------------------------|
| IMUBODY        | 0               | Offset is provided in the IMU enclosure frame.<br>Default: IMUBODY                                                                                                    |
| VEHICLE        | 1               | Offset is provided in the vehicle frame.<br>Offsets entered in the vehicle frame will be automatically rotated into the IMU frame<br>using the best available RBV (rotation from IMU Body to Vehicle) information when<br>required. |
|                |                 | Vehicle frame offsets should only be used if the RBV is known accurately, either though user measurement or calibration.<br>The order of entry for vehicle frame offsets and the RBV rotation does not matter.                      |

## Table 250: Translation Input Frame

# 4.24 SETINSUPDATE

## Enable/Disable INS Filter Updates

# Platform: OEM719, OEM729, OEM7500, OEM7600, OEM7700, OEM7720, PwrPak7, CPT7, CPT7700, SMART7-S

This command should only be used by advanced users of GNSS+INS.

Use this command to enable or disable the available INS filter updates.

## Message ID: 1821

## Abbreviated ASCII Syntax:

SETINSUPDATE INSUpdate Trigger

## Abbreviated ASCII Example:

SETINSUPDATE ZUPT DISABLE

| Field | Field Type        | ASCII<br>Value | Binary<br>Value | Description                                                                                                    | Binary<br>Format | Binary<br>Bytes | Binary<br>Offset |
|-------|-------------------|----------------|-----------------|----------------------------------------------------------------------------------------------------|------------------|-----------------|------------------|
| 1     | Command<br>header | -              | -               | SETINSUPDATE header<br>This field contains the<br>command name for<br>abbreviated ASCII or the<br>message header for <i>ASCII</i><br>(see page 34) or <i>Binary</i> (see<br>page 38). | -                | н               | 0                |
|       |                   | POS            | 0               | Position updates                                                                                                    |                  |                 |                  |
|       |                   | ZUPT           | 1               | Zero velocity updates                                                                                                    |                  |                 |                  |
|       |                   | PSR            | 2               | Pseudorange updates                                                                                                    |                  | 4 Н             |                  |
|       |                   | ADR            | 3               | Carrier phase updates                                                                                                    |                  |                 |                  |
| 2     | INSUpdate         | DOPPLER        | 4               | Doppler updates                                                                                                    | Enum             |                 | н                |
|       |                   | ALIGN          | 5               | Heading updates                                                                                                    |                  |                 |                  |
|       |                   | DMI            | 6               | Distance measuring<br>instrument (wheel sensor)<br>updates                                                                                                    |                  |                 |                  |
| 3     | Trigger           | DISABLE        | 0               | Disable the INS update specified in the INSUpdate field.                                                                                                    | Enum             | 4               | H+4              |
| 3     | 1119961           | ENABLE         | 1               | Enable the INS update specified in the INSUpdate field.                                                                                                    |                  |                 |                  |

# 4.25 SETMAXALIGNMENTTIME

## Set a Time Limit for Static Course Alignment

# Platform: OEM719, OEM729, OEM7500, OEM7600, OEM7700, OEM7720, PwrPak7, CPT7, CPT7700

Use this command to set a maximum time limit allowed for static coarse alignments. Coarse alignments typically take under 60 seconds, but in heavy vibration conditions they can take much longer trying to compensate for the vibration induced noise. This command is used to cap the time to a specific length.

This command is for advanced users only. Alignment accuracy cannot be guaranteed if the alignment time is capped using this command.

## Message ID: 1800

## Abbreviated ASCII Syntax:

SETMAXALIGNMENTTIME switch [duration]

## Abbreviated ASCII Example:

SETMAXALIGNMENTTIME ENABLE 90

| Field | Field Type        | ASCII<br>Value | Binary<br>Value | Description                                                                                                    | Binary<br>Format | Binary<br>Bytes | Binary<br>Offset |
|-------|-------------------|----------------|-----------------|----------------------------------------------------------------------------------------------------|------------------|-----------------|------------------|
| 1     | Command<br>header |                |                 | SETMAXALIGNMENTTIME<br>header<br>This field contains the command                                                         |                  | н               | 0                |
|       |                   | -              | -               | name for abbreviated ASCII or<br>the message header for <i>ASCII</i><br>(see page 34) or <i>Binary</i> (see<br>page 38). | -                |                 |                  |
| 2     | switch            | DISABLE        | 0               | Disables the static alignment time limit.                                                                                | Enum             | 4               | н                |
| 2     | SWITCH            | ENABLE         | 1               | Enables the static alignment time limit.                                                                                 |                  |                 |                  |
| 3     | duration          | 30 - 300       |                 | Maximum static alignment time in seconds. Default is 180.                                                                | Ulong            | 4               | H+4              |

# 4.26 SETRELINSOUTPUTFRAME

### Sets the Relative INS Output Frame

# Platform: OEM719, OEM729, OEM7500, OEM7600, OEM7700, OEM7720, PwrPak7, CPT7, CPT7700, SMART7-S

Use this command to change the frame of the output solution provided in all Relative INS logs (for example, **RELINSPVA**).

See in the <u>OEM7 SPAN Installation and Operation User Manual</u> or <u>CPT7 Installation and Operation User</u> Manual for information about the Relative INS functionality.

#### Message ID: 1775

#### Abbreviated ASCII Syntax:

SETRELINSOUTPUTFRAME OutputFrame [DiffCriteria]

#### Abbreviated ASCII Example:

SETRELINSOUTPUTFRAME ECEF TRUE

| Field | Field Type        | ASCII Value | Binary<br>Value | Description                                                                                                    | Binary<br>Format | Binary<br>Bytes | Binary<br>Offset |
|-------|-------------------|-------------|-----------------|----------------------------------------------------------------------------------------------------|------------------|-----------------|------------------|
|       | Command<br>header | -           |                 | SETRELINSOUTPUT<br>FRAME header                                                                                                    |                  |                 |                  |
| 11 1  |                   |             |                 | This field contains the<br>command name for<br>abbreviated ASCII or the<br>message header for<br><i>ASCII</i> (see page 34) or<br><i>Binary</i> (see page 38). | -                | н               | 0                |
|       |                   | ROVER 1     | 1               | Frame of the output solution.                                                                                                    |                  |                 |                  |
|       |                   |             |                 | ROVER – the output<br>frame of the Rover                                                                                                    |                  |                 |                  |
|       |                   |             |                 | receiver INS solution                                                                                                    |                  |                 |                  |
| 2     | OutputFrame       | MASTER      | 2               | MASTER – the output<br>frame of the Base                                                                                                    | Enum             | 4               | н                |
|       |                   | ECEF        | 3               | receiver INS solution<br>ECEF – Earth Centered                                                                                                    | Lindini          | 4               |                  |
|       |                   |             | 3               | Earth Fixed                                                                                                    |                  |                 |                  |
|       |                   |             |                 | LOCALLEVEL – Local<br>level                                                                                                    |                  |                 |                  |
|       |                   | LOCALLEVEL  | 4               | The default is the ROVER.                                                                                                    |                  |                 |                  |

#### Chapter 4 SPAN Commands

| Field | Field Type     | ASCII Value | Binary<br>Value | Description                                                         | Binary<br>Format | Binary<br>Bytes | Binary<br>Offset |
|-------|----------------|-------------|-----------------|---------------------------------------------------------------------|------------------|-----------------|------------------|
| 3     | 3 DiffCriteria | FALSE       | 0               | The delta solution is<br>computed as Rover<br>minus Base. (default) | Bool             | 4               | H+4              |
| 5     |                | TRUE        | 1               | The delta solution is<br>computed as Base<br>minus Rover.           | Bool             |                 |                  |

# 4.27 SETUPSENSOR

### Add a new sensor object

# Platform: OEM719, OEM729, OEM7500, OEM7600, OEM7700, OEM7720, PwrPak7, CPT7, CPT7700

Use this command to add a new sensor object to the system. A sensor object consists of an ID, an Event\_Out line and an Event\_In line. This is intended as a simplified way to set up triggering to and from a sensor rather than configuring all connections independently. It also allows for event pulses to be sent to a sensor at specific GPS times (see the **TIMEDEVENTPULSE** command on page 1050).

#### Message ID: 1333

#### Abbreviated ASCII Syntax:

SETUPSENSOR SensorID EventOut OPP OAP EventIn EIC IPP ITB ITG

#### Abbreviated ASCII Example:

SETUPSENSOR SENSOR3 MARK1 POSITIVE 2 MARK4 EVENT POSITIVE 0 2

| Field | Field Type        | ASCII Value | Binary<br>Value | Description                                                                                                    | Binary<br>Format | Binary<br>Bytes | Binary<br>Offset |
|-------|-------------------|-------------|-----------------|----------------------------------------------------------------------------------------------------|------------------|-----------------|------------------|
|       |                   |             |                 | SETUPSENSOR header                                                                                                    |                  |                 |                  |
| 1     | Command<br>header | -           | -               | This field contains the<br>command name for<br>abbreviated ASCII or the<br>message header for <i>ASCII</i><br>(see page 34) or <i>Binary</i> (see<br>page 38). | -                | н               | 0                |
|       |                   | SENSOR1     | 0               | The sensor to configure.                                                                                                    |                  | 4               | н                |
| 2     | Sensor ID         | SENSOR2     | 1               |                                                                                                    | Enum             |                 |                  |
|       |                   | SENSOR3     | 2               |                                                                                                    |                  |                 |                  |
|       |                   | MARK1       | 0               | Associate a specific MARK                                                                                                    | Enum             | 4               | H+4              |
| 3     | EventOut          | MARK2       | 1               |                                                                                                    |                  |                 |                  |
| 3     | Evenioui          | MARK3       | 2               | Event_Out line to this sensor configuration.                                                                                                    |                  |                 |                  |
|       |                   | MARK4       | 3               |                                                                                                    |                  |                 |                  |
| 4     | OPP               | NEGATIVE    | 0               | Mark output pulse polarity                                                                                                    | Enum             | 4               |                  |
| 4     |                   | POSITIVE    | 1               | Mark output pulse polarity                                                                                                    | Enum             | 4               | H+8              |
| 5     | OAP               | 2 - 500     |                 | Mark output active period in<br>milliseconds.<br>Value must be divisible by 2.                                                                                 | Ulong            | 4               | H+12             |

| Field        | Field Type | ASCII Value            | Binary<br>Value                                                             | Description                           | Binary<br>Format | Binary<br>Bytes | Binary<br>Offset |
|--------------|------------|------------------------|-----------------------------------------------------------------------------|---------------------------------------|------------------|-----------------|------------------|
|              |            | MARK1                  | 0                                                                           |                                       |                  |                 |                  |
| 6 Eventin    | MARK2      | 1                      | Associate a specific MARK<br>Event_In line to this sensor<br>configuration. | Enum                                  | 4                | H+16            |                  |
|              | MARK3      | 2                      |                                                                             | Enum                                  | 4                | П+ IO           |                  |
|              |            | MARK4                  | 3                                                                           |                                       |                  |                 |                  |
| 7            | EIC        | DISABLE                | 0                                                                           | Event in control                      | Enum             | 4               | H+20             |
| <sup>′</sup> |            | EVENT                  | 1                                                                           |                                       |                  |                 |                  |
| 8            | IPP        | NEGATIVE               | 0                                                                           | Mark input pulse polority             | <b>F</b>         | 4               | H+24             |
| 0            |            | POSITIVE               | 1                                                                           | Mark input pulse polarity             | Enum             |                 |                  |
| 9            | ITB        | -999999999 to 99999999 |                                                                             | Mark input time bias in milliseconds  | Long             | 4               | H+28             |
| 10           | ITG        | 2 to 3599999           |                                                                             | Mark input time guard in milliseconds | Ulong            | 4               | H+32             |

The Event\_In and Event\_Out options available are dependent on the receiver used in the SPAN system. For information about the Event lines supported, see the Strobe Specifications for the receiver in the <u>OEM7 Installation and Operation User Manual</u>, <u>PwrPak7 Installation and Operation</u> <u>User Manual</u>, or <u>CPT7 Installation and Operation User Manual</u>.

MARK4 is available only on SPAN systems with an OEM7600, OEM7700 or OEM7720 receiver.

## 4.28 TAGNEXTMARK

### Tags the Next Incoming Mark Event

# Platform: OEM719, OEM729, OEM7500, OEM7600, OEM7700, OEM7720, PwrPak7, CPT7, CPT7700

Use this command to tag the next incoming mark event on the selected mark with a 32-bit number. This is available in the **TAGGEDMARK1PVA**, **TAGGEDMARK2PVA**, **TAGGEDMARK3PVA** and **TAGGEDMARK4PVA** log (see page 1177) to easily associate the PVA log with a supplied event.

#### Message ID: 1257

#### Abbreviated ASCII Syntax:

TAGNEXTMARK Mark Tag

#### Abbreviated ASCII Example:

TAGNEXTMARK MARK1 1234

| Field | Field Type        | ASCII<br>Value | Binary<br>Value | Description                                                                                                    | Binary<br>Format | Binary<br>Bytes | Binary<br>Offset |
|-------|-------------------|----------------|-----------------|----------------------------------------------------------------------------------------------------|------------------|-----------------|------------------|
| 1     | Command<br>header | -              | -               | TAGNEXTMARK header<br>This field contains the command<br>name for abbreviated ASCII or the<br>message header for <i>ASCII</i> (see<br>page 34) or <i>Binary</i> (see page 38). | -                | н               | 0                |
|       |                   | MARK1          | 0               |                                                                                                    |                  | 4               | н                |
| 2     | Mark              | MARK2          | 1               | Event line                                                                                                    | Enum             |                 |                  |
| 2     | IVIAI K           | MARK3          | 2               | Event line                                                                                                    |                  |                 |                  |
|       |                   | MARK4          | 3               |                                                                                                    |                  |                 |                  |
| 3     | Tag               | -              | -               | Tag for next mark event                                                                                                    | Ulong            | 4               | H+4              |

The Mark options available are dependent on the receiver used in the SPAN system. For information about the Event lines supported, see the Strobe Specifications for the receiver in the <u>OEM7</u> Installation and Operation User Manual, <u>PwrPak7 Installation and Operation User Manual</u> or <u>CPT7</u> Installation and Operation User Manual.

## 4.29 TIMEDEVENTPULSE

### Add a new camera event

# Platform: OEM719, OEM729, OEM7500, OEM7600, OEM7700, OEM7720, PwrPak7, CPT7, CPT7700

Use this command to add a new camera event to the system. **TIMEDEVENTPULSE** sends a pulse on the sensor MARK output at the selected GPS time and sets the trigger on the sensor MARK input to be tagged with an event ID (see the **TAGGEDMARK1PVA**, **TAGGEDMARK2PVA**, **TAGGEDMARK3PVA** and **TAGGEDMARK4PVA** log on page 1177). The lines connected to each sensor are configured using the **SETUPSENSOR** command (see page 1047).

A maximum of 10 unprocessed events can be buffered into the system. A **TIMEDEVENTPULSE** command must be entered at least 1 second prior to the requested event time.

The receiver will accept the **TIMEDEVENTPULSE** command only if the receiver time status is FINESTEERING.

#### Message ID: 1337

#### Abbreviated ASCII Syntax:

TIMEDEVENTPULSE SensorID GPSWeek GPSSeconds [Event ID]

#### Abbreviated ASCII Example:

TIMEDEVENTPULSE -1 1617 418838 100

| Field | Field Type        | ASCII<br>Value | Binary<br>Value | Description                                                                                                    | Binary<br>Format | Binary<br>Bytes | Binary<br>Offset |
|-------|-------------------|----------------|-----------------|----------------------------------------------------------------------------------------------------|------------------|-----------------|------------------|
| 1     | Command<br>header | -              | -               | TIMEDEVENTPULSE<br>header<br>This field contains the<br>command name for<br>abbreviated ASCII or the<br>message header for<br><i>ASCII</i> (see page 34) or<br><i>Binary</i> (see page 38). | -                | н               | 0                |

| Field | Field Type | ASCII<br>Value | Binary<br>Value    | Description                                                                                                    | Binary<br>Format | Binary<br>Bytes | Binary<br>Offset |
|-------|------------|----------------|--------------------|----------------------------------------------------------------------------------------------------|------------------|-----------------|------------------|
| 2     | SensorID   | ALL            | -1<br>(0xffffffff) | The sensor(s) affected by the trigger command.                                                                                        | Long             | 4               | н                |
|       |            | SENSOR1        | 0x01               | The decimal<br>representation of the<br>combination of bits 0-2                                                                       |                  |                 |                  |
|       |            | SENSOR2        | 0x02               | combination of bits 0-2<br>can be used to select a<br>combination of active<br>sensors (e.g. 5 [101] will<br>select sensors 1 and 3). |                  |                 |                  |
|       |            | SENSOR3        | 0x04               |                                                                                                    |                  |                 |                  |
| 3     | GPSWeek    | 0 - MAX Ulon   | g                  | The GPS week that triggers the event.                                                                                                 | Ulong            | 4               | H+4              |
| 4     | GPSSeconds | 0 - 604800     |                    | The GPS week seconds that triggers the event.                                                                                         | Double           | 8               | H+8              |
| 5     | Event ID   | 0- MAX Ulong   |                    | The event's identifier,<br>used to tag the<br>TAGGEDMARKxPVA<br>logs if a sensor input is<br>enabled.<br>Optional                     | Ulong            | 4               | H+16             |
|       |            |                |                    | Default = 0                                                                                                    |                  |                 |                  |

# Chapter 5 SPAN Logs

The SPAN specific logs follow the same general logging scheme as normal OEM7 Family logs. They are available in ASCII or binary formats and are defined as being either synchronous or asynchronous. All the logs in this chapter are used only with the SPAN system.

For information on other available logs and output logging, refer to Logs on page 472.

One difference from the standard OEM7 Family logs is there are two possible headers for the ASCII and binary versions of the logs. Which header is used for a given log is described in the log definitions in this chapter. The reason for the alternate short headers is that the normal OEM7 binary header is quite long at 28 bytes. This is nearly as long as the data portion of many of the INS logs and creates excess storage and baud rate requirements. Note that the INS related logs contain a time tag within the data block in addition to the time tag in the header. The time tag in the data block should be considered the exact time of applicability of the data. All INS Position, Velocity and Attitude logs can be obtained at a rate of up to 200 Hz. The standard deviation and update logs are available once per second.

Each ASCII log ends with a hexadecimal number preceded by an asterisk and followed by a line termination using the carriage return and line feed characters, for example, **\*1234ABCD[CR][LF]**. This value is a 32-bit CRC of all bytes in the log, excluding the '#' or '%' identifier and the asterisk preceding the four checksum digits. See also *Description of ASCII and Binary Logs with Short Headers* on page 49.

*Table 251: Inertial Solution Status* on page 1075 shows the status values included in the INS position, velocity and attitude output logs. If the IMU is connected properly and a good status value is not being received, check the hardware setup to ensure it is properly connected. This situation can be recognized in the RAWIMU data by observing accelerometer and gyro values which are not changing with time.

#### Logging Restriction Important Notice

Logging excessive amounts of high rate data can overload the system. When configuring the output for SPAN, NovAtel recommends that only one high rate (>50Hz) message be configured for output at a time. It is possible to log more than one message at high rates, but doing so could have negative impacts on the system. Also, if logging 100/125/200/400Hz data, always use the binary format and, if possible, the short header binary format (available on most INS logs).

For optimal performance, log only one high rate output at a time. These logs could be:

- Raw data for post processing RAWIMUXSB ONNEW
  - RAWIMU logs are not valid with the ONTIME trigger. The raw IMU observations contained in these logs are sequential changes in velocity and rotation. As such, you can only use them for navigation if they are logged at their full rate.
- Real time INS solution
   IMURATEPVA ONNEW or IMURATEPVAS ONNEW

Other possible INS solution logs available at high rates are: INSPVASB, INSPOSSB, INSVELSB, INSATTSB

The periods available when using the ONTIME trigger are 0.005 (200 Hz), 0.01 (100 Hz), 0.02 (50 Hz), 0.05, 0.1, 0.2, 0.25, 0.5, 1, and any integer number of seconds.

## 5.1 Logs with INS or GNSS Data

There are several logs in the system designed to output the best available solution as well as many logs that output only a specific solution type (PSR, RTK, INS, etc). The table below lists the logs that can provide either a GNSS solution or an INS solution. Most of these derive from the solution the system picks as the best solution. SPAN systems also have a secondary best solution that derives from the GNSS solution only (**BESTGNSSPOS** log (see page 1054) and **BESTGNSSVEL** log (see page 1056)). The position output from these logs is at the phase center of the antenna.

| Log     | Log Format | GNSS/INS |  |
|---------|------------|----------|--|
| BESTPOS | NovAtel    | YES      |  |
| BESTVEL | NovAtel    | YES      |  |
| BESTUTM | NovAtel    | YES      |  |
| BESTXYZ | NovAtel    | YES      |  |
| GPGGA   | NMEA       | YES      |  |
| GPGLL   | NMEA       | YES      |  |
| GPRMC   | NMEA       | YES      |  |
| GPVTG   | NMEA       | YES      |  |

# 5.2 **BESTGNSSPOS**

### **Best GNSS Position**

# Platform: OEM719, OEM729, OEM7500, OEM7600, OEM7700, OEM7720, PwrPak7, CPT7, CPT7700, SMART7-S

This log contains the best available GNSS position (without INS) computed by the receiver. In addition, it reports several status indicators, including differential age, which is useful in predicting anomalous behavior brought about by outages in differential corrections. A differential age of 0 indicates that no differential correction was used.

With the system operating in an RTK mode, this log reflects the latest low latency solution for up to 60 seconds after reception of the last base station observations. After this 60 second period, the position reverts to the best solution available and the degradation in accuracy is reflected in the standard deviation fields. If the system is not operating in an RTK mode, pseudorange differential solutions continue for the time specified in the **PSRDIFFTIMEOUT** command (see page 307).

BESTGNSSPOS always outputs positions at the antenna phase center.

#### Message ID: 1429

#### Log Type: Synch

#### **Recommended Input:**

log bestgnssposa ontime 1

#### **ASCII Example:**

#BESTGNSSPOSA,USB1,0,65.0,FINESTEERING,2209,487877.000,02000020,c292,16809; SOL\_COMPUTED,PPP,51.15043712234,-114.03067870773,1097.3556,-17.0001,WGS84, 0.0176,0.0123,0.0317,"TSTR",17.000,0.000,42,38,38,37,00,00,3f,37\*5fea7d4b

| Field | Field type | Data Description                                                                                                    | Format | Binary<br>Bytes | Binary<br>Offset |
|-------|------------|----------------------------------------------------------------------------------------------------|--------|-----------------|------------------|
|       |            | BESTGNSSPOS header                                                                                                    |        |                 |                  |
| 1     | Log header | For information about log headers, see <i>ASCII</i> on page 34, <i>Abbreviated ASCII</i> on page 36 or <i>Binary</i> on page 38. | -      | н               | 0                |
| 2     | Sol Status | Solution status, see <i>Table 91: Solution Status</i> on page 514                                                                | Enum   | 4               | н                |
| 3     | Pos Type   | Position type, see <i>Table 92: Position or Velocity Type</i> on page 515                                                        | Enum   | 4               | H+4              |
| 4     | Lat        | Latitude (degrees)                                                                                                    | Double | 8               | H+8              |
| 5     | Lon        | Longitude (degrees)                                                                                                    | Double | 8               | H+16             |
| 6     | Hgt        | Height above mean sea level (metres)                                                                                             | Double | 8               | H+24             |

| Field | Field type                        | Data Description                                                                                                    | Format  | Binary<br>Bytes | Binary<br>Offset |
|-------|-----------------------------------|----------------------------------------------------------------------------------------------------|---------|-----------------|------------------|
| 7     | Undulation                        | Undulation - the relationship between the geoid and the ellipsoid (m) of the chosen datum<br>When using a datum other than WGS84, the undulation value also includes the vertical shift due to differences between the datum in use and WGS84. | Float   | 4               | H+32             |
| 8     | Datum ID                          | Datum ID<br>61 = WGS84<br>63 = USER                                                                                                    | Enum    | 4               | H+36             |
| 9     | Lat σ                             | Latitude standard deviation (metres)                                                                                                    | Float   | 4               | H+40             |
| 10    | Lon $\sigma$                      | Longitude standard deviation (metres)                                                                                                    | Float   | 4               | H+44             |
| 11    | Hgt σ                             | Height standard deviation (metres)                                                                                                    | Float   | 4               | H+48             |
| 12    | Stn ID                            | Base station ID                                                                                                    | Char[4] | 4               | H+52             |
| 13    | Diff_age                          | Differential age in seconds                                                                                                    | Float   | 4               | H+56             |
| 14    | Sol_age                           | Solution age in seconds                                                                                                    | Float   | 4               | H+60             |
| 15    | #SVs                              | Number of satellites tracked                                                                                                    | Uchar   | 1               | H+64             |
| 16    | #solnSVs                          | Number of satellite solutions used in solution                                                                                                    | Uchar   | 1               | H+65             |
| 17    | #solnL1SVs                        | Number of satellites with L1/E1/B1 signals used in solution                                                                                                    | Uchar   | 1               | H+66             |
| 18    | #solnMultiSVs                     | Number of satellites with multi-frequency signals used in solution                                                                                                    | Uchar   | 1               | H+67             |
| 19    | Reserved                          |                                                                                                    | Uchar   | 1               | H+68             |
| 20    | ext sol stat                      | Extended solution status (see <i>Table 95: Extended Solution Status</i> on page 518)                                                                                                    | Hex     | 1               | H+69             |
| 21    | Galileo and<br>BeiDou sig<br>mask | Galileo and BeiDou signals used mask (see <i>Table</i><br>94: Galileo and BeiDou Signal-Used Mask on<br>page 517)                                                                                                    | Hex     | 1               | H+70             |
| 22    | GPS and<br>GLONASS sig<br>mask    | GPS and GLONASS signals used mask (see <i>Table 93: GPS and GLONASS Signal-Used Mask</i> on page 517)                                                                                                    | Hex     | 1               | H+71             |
| 23    | xxxx                              | 32-bit CRC (ASCII and Binary only)                                                                                                    | Hex     | 4               | H+72             |
| 24    | [CR][LF]                          | Sentence terminator (ASCII only)                                                                                                    | -       | -               | -                |

# 5.3 BESTGNSSVEL

## Best Available GNSS Velocity Data

# Platform: OEM719, OEM729, OEM7500, OEM7600, OEM7700, OEM7720, PwrPak7, CPT7, CPT7700, SMART7-S

This log contains the best available GNSS velocity information (without INS) computed by the receiver. In addition, it reports a velocity status indicator, which is useful to indicate whether or not the corresponding data is valid. The velocity measurements sometimes have a latency associated with them. The time of validity is the time tag in the log minus the latency value.

The velocity is typically computed from the average change in pseudorange over the time interval or the RTK Low Latency filter. As such, it is an average velocity based on the time difference between successive position computations and not an instantaneous velocity at the BESTGNSSVEL time tag. The velocity latency to be subtracted from the time tag is normally half the time between filter updates. Under default operation, the positioning filters are updated at a rate of 2 Hz. This translates into a velocity latency of 0.25 seconds. The latency is reduced by increasing the update rate of the positioning filter used by requesting the BESTGNSSVEL or BESTGNSSPOS messages at a rate higher than 2 Hz. For example, a logging rate of 10 Hz reduces the velocity latency to 0.005 seconds. For integration purposes, the velocity latency should be applied to the record time tag.

A valid solution with a latency of 0.0 indicates the instantaneous Doppler measurement was used to calculate velocity.

#### Message ID: 1430

#### Log Type: Synch

#### **Recommended Input:**

log bestgnssvela ontime 1

#### **ASCII Example:**

#BESTGNSSVELA,USB1,0,64.0,FINESTEERING,2209,488172.000,02000020,00b0,16809; SOL COMPUTED,PPP,0.250,12.000,0.0025,23.890175,0.0021,0.0\*f40aab04

| Field | Field<br>type | Data Description                                                                                                    | Format | Binary<br>Bytes | Binary<br>Offset |
|-------|---------------|----------------------------------------------------------------------------------------------------|--------|-----------------|------------------|
|       | Log           | BESTGNSSVEL header                                                                                                    |        |                 |                  |
| 1     | 1 header      | For information about log headers, see <i>ASCII</i> on page 34, <i>Abbreviated ASCII</i> on page 36 or <i>Binary</i> on page 38.    | -      | H               | 0                |
| 2     | Sol<br>Status | Solution status, see <i>Table 91: Solution Status</i> on page 514                                                                   | Enum   | 4               | н                |
| 3     | Vel Type      | Velocity type, see <i>Table 92: Position or Velocity Type</i> on page 515                                                           | Enum   | 4               | H+4              |
| 4     | Latency       | A measure of the latency in the velocity time tag in seconds.<br>It should be subtracted from the time to give improved<br>results. | Float  | 4               | H+8              |

| Field | Field<br>type | Data Description                                                                                                    | Format | Binary<br>Bytes | Binary<br>Offset |
|-------|---------------|----------------------------------------------------------------------------------------------------|--------|-----------------|------------------|
| 5     | Age           | Differential age                                                                                                    | Float  | 4               | H+12             |
| 6     | Hor Spd       | Horizontal speed over ground, in metres per second                                                                                                    | Double | 8               | H+16             |
| 7     | Trk Gnd       | Actual direction of motion over ground (track over ground) with respect to True North, in degrees                                                           | Double | 8               | H+24             |
| 8     | Vert Spd      | Vertical speed, in metres per second, where positive values<br>indicate increasing altitude (up) and negative values<br>indicate decreasing altitude (down) | Double | 8               | H+32             |
| 9     | Reserved      |                                                                                                    | Float  | 4               | H+40             |
| 10    | xxxx          | 32-bit CRC (ASCII and Binary only)                                                                                                    | Hex    | 4               | H+44             |
| 11    | [CR][LF]      | Sentence terminator (ASCII only)                                                                                                    | -      | -               | -                |

## 5.4 CORRIMUDATA

### **Corrected IMU Measurements**

Platform: OEM719, OEM729, OEM7500, OEM7600, OEM7700, OEM7720, PwrPak7, CPT7, CPT7700, SMART7-S

The **CORRIMUS** log on page 1062 was introduced in firmware version OEM 7.07.0x and is designed to replace the **CORRIMUDATA** and **CORRIMUDATAS** logs. It is recommended to upgrade to **CORRIMUS** log on page 1062 when collecting corrected IMU measurements synchronously. The **CORRIMUDATA** and **CORRIMUDATAS** logs are still available, but will eventually be phased out.

The CORRIMUDATA log contains the raw IMU data corrected for gravity, the earth's rotation and estimated sensor errors. The values in this log are incremental values, accumulated over the logging interval of CORRIMUDATA, in units of radians for the attitude rate and m/s for the accelerations. Data output is not in the IMU Body frame, but is automatically rotated into the user configured output frame (configured with the **SETINSROTATION** command (see page 1036), default Vehicle frame).

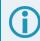

The short header format, CORRIMUDATAS, is recommended, as it is for all high data rate logs.

CORRIMUDATA can be logged with the ONTIME trigger, up to a rate of 200 Hz.

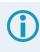

Since the CORRIMUDATA log is synchronous, if you log at a rate less than the full data rate of the IMU, the corrected IMU data is accumulated to match the requested time interval. For asynchronous full rate data, see the **IMURATECORRIMUS** log on page 1068.

To obtain the instantaneous rates of acceleration (in m/s/s) or rotation (in rad/s) from the output values of measurements per sample rate (m/s/sample and rad/sample), multiply the output values by the CORRIMUDATA logging rate in Hz.

#### Message ID: 812

Log Type: Synch

#### **Recommended Input:**

log corrimudatab ontime 0.01

#### Example log:

#CORRIMUDATAA,USB1,0,65.0,FINESTEERING,2209,488261.000,02000020,e5fc,16809;2209
,488261.000000000,-0.0000097404099474,0.0000046348926633,0.0000137198213235,
-0.0000719383196058,0.0003131269933030,0.0005105002543702\*0c6740ba

| Field | Field Type      | Description                                                               | Format | Binary<br>Bytes | Binary<br>Offset |
|-------|-----------------|---------------------------------------------------------------------------|--------|-----------------|------------------|
| 1     | L og bogdor     | CORRIMUDATA header<br>For information about log headers, see ASCII on     |        | н               | 0                |
| 1     | Log header      | page 34, <i>Abbreviated ASCII</i> on page 36 or <i>Binary</i> on page 38. | -      |                 |                  |
| 2     | Week            | GNSS week                                                                 | Ulong  | 4               | H+               |
| 3     | Seconds         | GNSS seconds from week start                                              | Double | 8               | H+4              |
| 4     | PitchRate       | About x axis rotation (right-handed) (rad/sample)                         | Double | 8               | H+12             |
| 5     | RollRate        | About y axis rotation (right-handed) (rad/sample)                         | Double | 8               | H+20             |
| 6     | YawRate         | About z axis rotation (right-handed) (rad/sample)                         | Double | 8               | H+28             |
| 7     | LateralAcc      | INS Lateral Acceleration (along x axis)<br>(m/s/sample)                   | Double | 8               | H+36             |
| 8     | LongitudinalAcc | INS Longitudinal Acceleration (along y axis)<br>(m/s/sample)              | Double | 8               | H+44             |
| 9     | VerticalAcc     | INS Vertical Acceleration (along z axis)<br>(m/s/sample)                  | Double | 8               | H+52             |
| 10    | xxxx            | 32-bit CRC                                                                | Hex    | 4               | H+56             |
| 11    | [CR][LF]        | Sentence Terminator (ASCII only)                                          | -      | -               | -                |

## 5.5 CORRIMUDATAS

## Short Corrected IMU Measurements

Platform: OEM719, OEM729, OEM7500, OEM7600, OEM7700, OEM7720, PwrPak7, CPT7, CPT7700, SMART7-S

The **CORRIMUS** log on page 1062 was introduced in firmware version OEM 7.07.0x and is designed to replace the **CORRIMUDATA** and **CORRIMUDATAS** logs. It is recommended to upgrade to **CORRIMUS** log on page 1062 when collecting corrected IMU measurements synchronously. The **CORRIMUDATA** and **CORRIMUDATAS** logs are still available, but will eventually be phased out.

This log is the short header version of the CORRIMUDATA log (see page 1058).

To obtain the instantaneous rates of acceleration (in m/s/s) or rotation (in rad/s) from the output values of measurements per sample rate (m/s/sample and rad/sample), multiply the output values by the CORRIMUDATAS logging rate in Hz.

#### Message ID: 813

#### Log Type: Synch

#### **Recommended Input:**

log corrimudatasb ontime 0.01

#### Example log:

%CORRIMUDATASA,2209,488331.000;2209,488331.000000000,-0.0000016434879909, 0.0000053888857361,-0.0000077180775912,-0.0001338946509402, -0.0013131748634920,-0.0002721905080061\*bd5ba919

| Field | Field Type | Description                                                                                                    | Format | Binary<br>Bytes | Binary<br>Offset |
|-------|------------|----------------------------------------------------------------------------------------------------|--------|-----------------|------------------|
| 1     | Log header | CORRIMUDATAS header<br>For information about short log headers, see<br><i>Description of ASCII and Binary Logs with Short</i><br><i>Headers</i> on page 49. | -      | н               | 0                |
| 2     | Week       | GNSS week                                                                                                    | Ulong  | 4               | H+               |
| 3     | Seconds    | GNSS seconds from week start                                                                                                    | Double | 8               | H+4              |
| 4     | PitchRate  | About x-axis rotation (right-handed) (rad/sample)                                                                                                    | Double | 8               | H+12             |
| 5     | RollRate   | About y-axis rotation (right-handed) (rad/sample)                                                                                                    | Double | 8               | H+20             |
| 6     | YawRate    | About z-axis rotation (right-handed) (rad/sample)                                                                                                    | Double | 8               | H+28             |

| Field | Field Type      | Description                                                  | Format | Binary<br>Bytes | Binary<br>Offset |
|-------|-----------------|--------------------------------------------------------------|--------|-----------------|------------------|
| 7     | LateralAcc      | INS Lateral Acceleration (along x-axis)<br>(m/s/sample)      | Double | 8               | H+36             |
| 8     | LongitudinalAcc | INS Longitudinal Acceleration (along y-axis)<br>(m/s/sample) | Double | 8               | H+44             |
| 9     | VerticalAcc     | INS Vertical Acceleration (along z-axis)<br>(m/s/sample)     | Double | 8               | H+52             |
| 10    | хххх            | 32-bit CRC                                                   | Hex    | 4               | H+56             |
| 11    | [CR][LF]        | Sentence Terminator (ASCII only)                             | -      | -               | -                |

## 5.6 CORRIMUS

## **Corrected IMU Measurements**

Platform: OEM719, OEM729, OEM7500, OEM7600, OEM7700, OEM7720, PwrPak7, CPT7, CPT7700, SMART7-S

The CORRIMUS log replaces the CORRIMUDATA and CORRIMUDATAS logs.

The **CORRIMUS** log contains the raw IMU data corrected for gravity, the earth's rotation and estimated sensor errors. The values in this log are incremental values, accumulated over the logging interval of **CORRIMUS**, in units of radians for the attitude rate and m/s for the accelerations. Data output is not in the IMU Body frame, but is automatically rotated into the user configured output frame (configured with the **SETINSROTATION** command (see page 1036), default is Vehicle frame).

The **CORRIMUS** log uses the short header format and can be used for high data rate logs. **CORRIMUS** can be logged with the ONTIME trigger, up to a rate of 200 Hz.

Since the **CORRIMUS** log is synchronous, if you log at a rate less than the full data rate of the IMU, the corrected IMU data is accumulated to match the requested time interval. For asynchronous full rate data, see the **IMURATECORRIMUS** log on page 1068.

To obtain the instantaneous rates of acceleration (in m/s/s) or rotation (in rad/s) from the output values of measurements per sample rate (m/s/sample and rad/sample); multiply the output values by: **IMUDataRate (Hz) / IMUDataCount**.

Due to IMU data being handled asynchronously and being accumulated into a synchronous log there are numerous use cases that cause and inconsistent number of samples being used in the accumulated output.

#### Message ID: 2264

Log Type: Synch

#### **Recommended Input:**

```
log corrimusb ontime 0.01
```

#### Example log:

```
%CORRIMUSA,2209,488407.000;112,-0.0000242405098038,0.0000287475625144,
-0.0000016866224967,0.0015291995267506,-0.0013533739686903,-0.0018536657202395
,8.168,0*2135fe3d
```

| Field | Field Type      | Description                                                                                                    | Format | Binary<br>Bytes | Binary<br>Offset |
|-------|-----------------|----------------------------------------------------------------------------------------------------|--------|-----------------|------------------|
|       |                 | CORRIMUS header                                                                                                    |        |                 |                  |
| 1     | Log header      | For information about short log headers, see<br>Description of ASCII and Binary Logs with Short<br>Headers on page 49. | _      | н               | 0                |
| 2     | IMUDataCount    | Count of the number of IMU Samples used in each log output accumulation.                                               | Ulong  | 4               | н                |
| 3     | PitchRate       | About x-axis rotation (right-handed) (rad/sample)                                                                      | Double | 8               | H+4              |
| 4     | RollRate        | About y-axis rotation (right-handed) (rad/sample)                                                                      | Double | 8               | H+12             |
| 5     | YawRate         | About z-axis rotation (right-handed) (rad/sample)                                                                      | Double | 8               | H+20             |
| 6     | LateralAcc      | INS Lateral Acceleration (along x-axis)<br>(m/s/sample)                                                                | Double | 8               | H+28             |
| 7     | LongitudinalAcc | INS Longitudinal Acceleration (along y-axis)<br>(m/s/sample)                                                           | Double | 8               | H+36             |
| 8     | VerticalAcc     | INS Vertical Acceleration (along z-axis)<br>(m/s/sample)                                                               | Double | 8               | H+44             |
| 9     | Reserved        |                                                                                                    | Float  | 4               | H+52             |
| 10    | Reserved        | Reserved                                                                                                    |        | 4               | H+56             |
| 11    | хххх            | 32-bit CRC (ASCII and Binary only)                                                                                     | Hex    | 4               | H+60             |
| 12    | [CR][LF]        | Sentence Terminator (ASCII only)                                                                                       | _      | -               | -                |

# 5.7 DELAYEDHEAVE

### **Delayed Heave Filter**

# Platform: OEM719, OEM729, OEM7500, OEM7600, OEM7700, OEM7720, PwrPak7, CPT7, CPT7700

This log contains the value of the delayed heave filter. The delayed heave value differs from the heave value in that delayed heave uses forward and backward smoothing, while heave uses backward smoothing only. This heave solution is calculated at the location entered in the **SETINSTRANSLATION USER** command.

The **DELAYEDHEAVE** log will not contain valid data until the delayed heave window conditions have been met. You must have an inertial solution to use this log.

#### Message ID: 1709

#### Log Type: Synch

#### **Recommended Input:**

log delayedheaveb ontime 0.1

#### **ASCII example:**

#DELAYEDHEAVEA,USB1,0,59.5,FINESTEERING,2209,494152.000,02000020,27a3,16809; 0.000000000,1.000000000\*01dbc61c

| Field         | Field<br>Type    | Description                                                                                                    | Format | Binary<br>Bytes | Binary<br>Offset |
|---------------|------------------|----------------------------------------------------------------------------------------------------|--------|-----------------|------------------|
|               | Log              | DELAYEDHEAVE header                                                                                                    |        |                 |                  |
| 1 Log<br>head | header           | For information about log headers, see <i>ASCII</i> on page 34, <i>Abbreviated ASCII</i> on page 36 or <i>Binary</i> on page 38. | -      | H               | 0                |
| 2             | Delayed<br>Heave | Delayed heave value                                                                                                    | Double | 8               | н                |
| 3             | Std. Dev.        | Standard deviation of the delayed heave value                                                                                    | Double | 8               | H+8              |
| 4             | хххх             | 32-bit CRC (ASCII and Binary only)                                                                                               | Hex    | 4               | H+16             |
| 5             | [CR][LF]         | Sentence Terminator (ASCII only)                                                                                                 | -      | -               | -                |

## 5.8 GIMBALLEDPVA

## **Display Gimballed Position**

# Platform: OEM719, OEM729, OEM7500, OEM7600, OEM7700, OEM7720, PwrPak7, CPT7, CPT7700, SMART7-S

Use the GIMBALLEDPVA log to view the re-calculated position, velocity and attitude of the gimbal null position whenever a new **INPUTGIMBALANGLE** command (see page 1007) is received.

This log should only be requested with the ONCHANGED or ONNEW trigger.

This log provides the position information in the user datum. To determine the datum being used, log the **INSDATUMINFO** log (see page 1089).

#### Message ID: 1321

#### Log Type: Asynch

#### **Recommended Input:**

log gimballedpvaa onnew

#### **ASCII Example:**

#GIMBALLEDPVAA,USB1,0,58.0,FINESTEERING,2209,492397.728,02000020,65c2,16809; 2209,492397.728000000,51.15043715731,-114.03067884053,1080.3608,-0.0013,0.0007, 0.0012,-0.317910813,0.298591270,157.994258109,INS SOLUTION GOOD\*a8ca2418

| Field | Field Type        | Description                                                                                                    | Format | Binary<br>Bytes | Binary<br>Offset |
|-------|-------------------|----------------------------------------------------------------------------------------------------|--------|-----------------|------------------|
| 1     | Log header        | GIMBALLEDPVA header<br>For information about log headers, see <i>ASCII</i> on page 34,<br><i>Abbreviated ASCII</i> on page 36 or <i>Binary</i> on page 38. | -      | Н               | 0                |
| 2     | Week              | GPS week                                                                                                    | Ulong  | 4               | Н                |
| 3     | Seconds           | Seconds from week start                                                                                                    | Double | 8               | H+4              |
| 4     | Latitude          | Latitude [degrees]                                                                                                    | Double | 8               | H+12             |
| 5     | Longitude         | Longitude [degrees]                                                                                                    | Double | 8               | H+20             |
| 6     | Height            | Ellipsoidal height [m]                                                                                                    | Double | 8               | H+28             |
| 7     | North<br>Velocity | Velocity in a northerly direction                                                                                                    | Double | 8               | H+36             |
| 8     | East<br>Velocity  | Velocity in an easterly direction                                                                                                    | Double | 8               | H+44             |

| Field | Field Type  | Description                                                             | Format | Binary<br>Bytes | Binary<br>Offset |
|-------|-------------|-------------------------------------------------------------------------|--------|-----------------|------------------|
| 9     | Up Velocity | Velocity in an upward direction                                         | Double | 8               | H+52             |
| 10    | Roll        | Right-handed rotation from local level around the y-axis in degrees     | Double | 8               | H+60             |
| 11    | Pitch       | Right-handed rotation from local level around the x-axis in degrees     | Double | 8               | H+68             |
| 12    | Azimuth     | Right-handed rotation from local level around the z-axis in degrees     | Double | 8               | H+76             |
| 13    | Status      | INS status, see <i>Table 251: Inertial Solution Status</i> on page 1075 | Enum   | 4               | H+84             |
| 14    | xxxx        | 32-bit CRC                                                              | Hex    | 4               | H+88             |
| 15    | [CR][LF]    | Sentence Terminator (ASCII only)                                        | -      | -               | -                |

# 5.9 HEAVE

### Heave Filter Log

# Platform: OEM719, OEM729, OEM7500, OEM7600, OEM7700, OEM7720, PwrPak7, CPT7, CPT7700

This log provides vessel heave computed by the integrated heave filter. Refer also to information in the **SETHEAVEWINDOW** command on page 1028. This log is asynchronous, but is available at approximately 10 Hz. This heave solution is calculated at the location entered in the **SETINSTRANSLATION USER** command.

You must have an inertial solution to use this log.

#### Message ID: 1382

#### Log Type: Asynch

#### **Recommended Input:**

log heaveb onnew

#### Example:

#HEAVEA,USB1,0,65.0,FINESTEERING,2209,488914.441,02000020,0fc8,16809; 2209,488914.440742000,0.016366779\*511a7948

| Field | Field<br>Type        | Description                                                                                                    | Format | Binary<br>Bytes | Binary<br>Offset |
|-------|----------------------|----------------------------------------------------------------------------------------------------|--------|-----------------|------------------|
|       |                      | HEAVE header                                                                                                    |        |                 |                  |
| 1     | Log<br>header        | For information about log headers, see <i>ASCII</i> on page 34, <i>Abbreviated ASCII</i> on page 36 or <i>Binary</i> on page 38. | -      | н               | 0                |
| 2     | Week                 | GNSS Week                                                                                                    | Ulong  | 4               | Н                |
| 3     | Seconds<br>into Week | Seconds from week start                                                                                                    | Double | 8               | H+4              |
| 4     | Heave                | Instantaneous heave in metres                                                                                                    | Double | 8               | H+12             |
| 5     | хххх                 | 32-bit CRC (ASCII, Binary and Short Binary only)                                                                                 | Hex    | 4               | H+20             |
| 6     | [CR][LF]             | Sentence Terminator (ASCII Only)                                                                                                 | -      | -               | -                |

## 5.10 IMURATECORRIMUS

### Asynchronous Corrected IMU Data

# Platform: OEM719, OEM729, OEM7500, OEM7600, OEM7700, OEM7720, PwrPak7, CPT7, CPT7700, SMART7-S

This log provides the same information as the **CORRIMUS** log (see page 1062), but is available asynchronously at the full rate of the IMU.

Using this log consumes significant system resources and should only be used by experienced users.

However, using this log consumes less resources than logging the synchronous CORRIMUDATAS log at the same rate.

**(i)** 

To obtain the instantaneous rates of acceleration (in m/s/s) or rotation (in rad/s) from the output values of measurements per sample rate (m/s/sample and rad/sample), multiply the output values by the IMU data rate in Hz.

This log should only be requested with the ONNEW trigger.

#### Message ID: 1362

Log Type: Asynch

#### **Recommended Input:**

log imuratecorrimusb onnew

#### Example log:

%IMURATECORRIMUSA,2209,489768.026;2209,489768.026275000,-0.000000298, -0.000000690,-0.000001034,-0.000043357,0.000009959,-0.000012101\*36ef5bdd

| Field | Field Type | Description                                                                                                    | Format | Binary<br>Bytes | Binary<br>Offset |
|-------|------------|----------------------------------------------------------------------------------------------------|--------|-----------------|------------------|
| 1     | Log header | IMURATECORRIMUS header<br>For information about short log headers, see<br>Description of ASCII and Binary Logs with Short<br>Headers on page 49. | -      | н               | 0                |
| 2     | Week       | GNSS week                                                                                                    | Ulong  | 4               | H+               |
| 3     | Seconds    | GNSS seconds from week start                                                                                                    | Double | 8               | H+4              |
| 4     | PitchRate  | About x axis rotation (rad/sample)                                                                                                    | Double | 8               | H+12             |
| 5     | RollRate   | About y axis rotation (rad/sample)                                                                                                    | Double | 8               | H+20             |

| Field | Field Type      | Description                                                  | Format | Binary<br>Bytes | Binary<br>Offset |
|-------|-----------------|--------------------------------------------------------------|--------|-----------------|------------------|
| 6     | YawRate         | About z axis rotation (right-handed) (rad/sample)            | Double | 8               | H+28             |
| 7     | LateralAcc      | INS Lateral Acceleration (along x-axis)<br>(m/s/sample)      | Double | 8               | H+36             |
| 8     | LongitudinalAcc | INS Longitudinal Acceleration (along y-axis)<br>(m/s/sample) | Double | 8               | H+44             |
| 9     | VerticalAcc     | INS Vertical Acceleration (along z-axis)<br>(m/s/sample)     | Double | 8               | H+52             |
| 10    | хххх            | 32-bit CRC                                                   | Hex    | 4               | H+60             |
| 11    | [CR][LF]        | Sentence Terminator (ASCII only)                             | -      | -               | -                |

## 5.11 IMURATEPVA

## Asynchronous INS Position, Velocity and Attitude

# Platform: OEM719, OEM729, OEM7500, OEM7600, OEM7700, OEM7720, PwrPak7, CPT7, CPT7700, SMART7-S

This log provides the same information as the **INSPVA** log (see page 1094), but is available asynchronously at the full rate of the IMU.

Using this log consumes significant system resources and should only be used by experienced users.

However, using this log consumes less resources than logging the synchronous INSPVA log at the same rate.

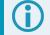

This log should only be requested with the ONNEW trigger.

This log provides the position information in the user datum. To determine the datum being used, log the **INSDATUMINFO** log (see page 1089).

#### Message ID: 1778

#### Log Type: Asynch

#### **Recommended Input:**

log imuratepvaa onnew

#### **ASCII Example:**

#IMURATEPVAA,USB1,0,62.5,FINESTEERING,2209,489768.026,02000020,81ba,16809; 2209,489768.026275000,51.15043706787,-114.03067862997,1080.3569,-0.0021,0.0003, -0.0009,-0.314843800,0.320501757,158.167631576,INS SOLUTION GOOD\*d377f22f

| Field | Field Type | Description                                                                                                    | Format | Binary<br>Bytes | Binary<br>Offset |
|-------|------------|----------------------------------------------------------------------------------------------------|--------|-----------------|------------------|
|       |            | IMURATEPVA header                                                                                                    |        |                 |                  |
| 1     | Log header | For information about log headers, see <i>ASCII</i> on page 34, <i>Abbreviated ASCII</i> on page 36 or <i>Binary</i> on page 38. | -      | н               | 0                |
| 2     | Week       | GNSS Week                                                                                                    | Ulong  | 4               | Н                |
| 3     | Seconds    | Seconds from week start                                                                                                    | Double | 8               | H+4              |
| 4     | Latitude   | Latitude [degrees]                                                                                                    | Double | 8               | H+12             |
| 5     | Longitude  | Longitude [degrees]                                                                                                    | Double | 8               | H+20             |

| Field | Field Type        | Description                                                                                                    | Format | Binary<br>Bytes | Binary<br>Offset |
|-------|-------------------|----------------------------------------------------------------------------------------------------|--------|-----------------|------------------|
| 6     | Height            | Ellipsoidal Height [m]                                                                                                    | Double | 8               | H+28             |
| 7     | North<br>Velocity | Velocity in a northerly direction (a negative value implies a southerly direction) [m/s]                                                                     | Double | 8               | H+36             |
| 8     | East<br>Velocity  | Velocity in an easterly direction (a negative value implies a westerly direction) [m/s]                                                                      | Double | 8               | H+44             |
| 9     | Up Velocity       | Velocity in an up direction [m/s]                                                                                                    | Double | 8               | H+52             |
| 10    | Roll              | Right-handed rotation from local level around y-axis in degrees                                                                                              | Double | 8               | H+60             |
| 11    | Pitch             | Right-handed rotation from local level around x-axis in degrees                                                                                              | Double | 8               | H+68             |
| 12    | Azimuth           | Left-handed rotation around z-axis in degrees<br>clockwise from North<br>This is the inertial azimuth calculated from the IMU<br>gyros and the SPAN filters. | Double | 8               | H+76             |
| 13    | Status            | INS Status, see <i>Table 251: Inertial Solution Status</i> on page 1075                                                                                      | Enum   | 4               | H+84             |
| 14    | xxxx              | 32-bit CRC                                                                                                    | Hex    | 4               | H+88             |
| 15    | [CR][LF]          | Sentence Terminator (ASCII only)                                                                                                    | -      | -               | -                |

## 5.12 IMURATEPVAS

### Asynchronous INS Position, Velocity and Attitude

#### OEM719, OEM729, OEM7500, OEM7600, OEM7700, OEM7720, PwrPak7, CPT7, Platform: CPT7700, SMART7-S

This log provides the same information as the INSPVAS log (see page 1098), but is available asynchronously at the full rate of the IMU.

Using this log consumes significant system resources and should only be used by experienced users.

However, using this log consumes less resources than logging the synchronous INSPVAS log at the same rate.

This log should only be requested with the ONNEW trigger.

This log provides the position information in the user datum. To determine the datum being used, log the INSDATUMINFO log (see page 1089).

#### Message ID: 1305

#### Log Type: Asynch

#### **Recommended Input:**

log imuratepvasa onnew

#### **ASCII Example:**

%IMURATEPVASA,2209,489768.026;2209,489768.026275000,51.15043706787, -114.03067862997,1080.3569,-0.0021,0.0003,-0.0009,-0.314843800 ,0.320501757,158.167631576,INS SOLUTION GOOD\*bf2d3f18

| Field        | Field Type | Description                                                                                                    | Format | Binary<br>Bytes | Binary<br>Offset |
|--------------|------------|----------------------------------------------------------------------------------------------------|--------|-----------------|------------------|
|              |            | IMURATEPVAS header                                                                                                    |        |                 |                  |
| 1 Log header |            | For information about short log headers, see <i>Description</i> of ASCII and Binary Logs with Short Headers on page 49. | -      | H               | 0                |
| 2            | Week       | GNSS Week                                                                                                    | Ulong  | 4               | Н                |
| 3            | Seconds    | Seconds from week start                                                                                                 | Double | 8               | H+4              |
| 4            | Latitude   | e Latitude [degrees]                                                                                                    |        | 8               | H+12             |
| 5            | Longitude  | Longitude [degrees]                                                                                                    | Double | 8               | H+20             |
| 6            | Height     | Ellipsoidal Height [m]                                                                                                  | Double | 8               | H+28             |

| Field | Field Type        | Description F                                                                            |        | Binary<br>Bytes | Binary<br>Offset |
|-------|-------------------|------------------------------------------------------------------------------------------|--------|-----------------|------------------|
| 7     | North<br>Velocity | Velocity in a northerly direction (a negative value implies a southerly direction) [m/s] | Double | 8               | H+36             |
| 8     | East<br>Velocity  | Velocity in an easterly direction (a negative value implies a westerly direction) [m/s]  | Double | 8               | H+44             |
| 9     | Up Velocity       | Velocity in an up direction [m/s]                                                        |        | 8               | H+52             |
| 10    | Roll              | Right-handed rotation from local level around y-axis in degrees                          |        | 8               | H+60             |
| 11    | Pitch             | Right-handed rotation from local level around x-axis in degrees                          |        | 8               | H+68             |
| 12    | Azimuth           | Left-handed rotation around z-axis in degrees clockwise from North                       |        | 8               | H+76             |
| 13    | Status            | us INS Status, see <i>Table 251: Inertial Solution Status</i> on Enum                    |        | 4               | H+84             |
| 14    | хххх              | 32-bit CRC                                                                               |        | 4               | H+88             |
| 15    | [CR][LF]          | Sentence Terminator (ASCII only)                                                         | -      | -               | -                |

## 5.13 INSATT

### **INS Attitude**

# Platform: OEM719, OEM729, OEM7500, OEM7600, OEM7700, OEM7720, PwrPak7, CPT7, CPT7700, SMART7-S

This log contains the most recent attitude measurements computed by the SPAN filter. This attitude definition may not correspond to other definitions of the terms pitch, roll and azimuth. By default, the output attitude is with respect to the vehicle frame. If the attitude output is desired with respect to another frame of reference, use the **SETINSROTATION USER** command (see the **SETINSROTATION** command on page 1036) to configure the user output frame offset rotation.

Message ID: 263

Log Type: Synch

#### **Recommended Input:**

log insatta ontime 1

#### **ASCII Example:**

#INSATTA,USB1,0,65.5,FINESTEERING,2209,489963.000,02000020,c6a7,16809;2209,4899
63.000000000,-0.325157913,0.303361140,158.066428095,INS\_SOLUTION\_GOOD\*13a0c733

| Field | Field<br>Type        | Description Fo                                                                                                    |        | Binary<br>Bytes | Binary<br>Offset |
|-------|----------------------|----------------------------------------------------------------------------------------------------|--------|-----------------|------------------|
|       | Log                  | INSATT header                                                                                                    |        |                 |                  |
| 1     | header               | For information about log headers, see <i>ASCII</i> on page 34, <i>Abbreviated ASCII</i> on page 36 or <i>Binary</i> on page 38. | -      | Н               | 0                |
| 2     | Week                 | GNSS Week                                                                                                    | Ulong  | 4               | Н                |
| 3     | Seconds<br>into Week | Seconds from week start                                                                                                    |        | 8               | H+4              |
| 4     | Roll                 | Right-handed rotation from local level around y-axis in degrees.                                                                 |        | 8               | H+12             |
| 5     | Pitch                | Right-handed rotation from local level around x-axis in degrees.                                                                 |        | 8               | H+20             |
| 6     | Azimuth              | Left-handed rotation around z-axis in degrees clockwise from North.                                                              | Double | 8               | H+28             |
| 0     | Azimuti              | This is the inertial azimuth calculated from the IMU gyros and the SPAN filters.                                                 | Double | 0               | 11-20            |
| 7     | Status               | INS status, see <i>Table 251: Inertial Solution Status</i> on the next page.                                                     |        |                 | H+36             |
| 8     | хххх                 | 32-bit CRC (ASCII, Binary and Short Binary only)                                                                                 | Hex    |                 | H+40             |
| 9     | [CR][LF]             | Sentence terminator (ASCII only)                                                                                                 | -      | -               | -                |

| Binary ASCII Description                                                                                                    |                                                                                                    |  |  |  |
|----------------------------------------------------------------------------------------------------|----------------------------------------------------------------------------------------------------|--|--|--|
| ASCII                                                                                                    | Description                                                                                                    |  |  |  |
| NS_INACTIVE                                                                                                    | IMU logs are present, but the alignment routine has not started; INS is inactive.                                                                                                    |  |  |  |
| NS_ALIGNING                                                                                                    | INS is in alignment mode.                                                                                                    |  |  |  |
| NS_HIGH_VARIANCE                                                                                                    | The INS solution uncertainty contains outliers and the solution may be outside specifications. <sup>1</sup> The solution is still valid but you should monitor the solution uncertainty in the <b>INSSTDEV</b> log. It may be encountered during times when GNSS is absent or poor.                                                                     |  |  |  |
| NS_SOLUTION_GOOD                                                                                                    | The INS filter is in navigation mode and the INS solution is good.                                                                                                    |  |  |  |
| INS_SOLUTION_FREE The INS Filter is in navigation mode and the GNSS solution is suspected to be in error. The inertial filter will report this statu there are no available updates (GNSS or other) being accept used. |                                                                                                    |  |  |  |
| NS_ALIGNMENT_<br>COMPLETE                                                                                                    | The INS filter is in navigation mode, but not enough vehicle dynamics have been experienced for the system to be within specifications.                                                                                                    |  |  |  |
| DETERMINING_<br>ORIENTATION INS is determining the IMU axis aligned with gravity.                                                                                                    |                                                                                                    |  |  |  |
| VAITING_INITIALPOS                                                                                                    | The INS filter has determined the IMU orientation and is awaiting an initial position estimate to begin the alignment process.                                                                                                    |  |  |  |
| VAITING_AZIMUTH                                                                                                    | The INS filer has orientation, initial biases, initial position and valid roll/pitch estimated. Will not proceed until initial azimuth is entered.                                                                                                    |  |  |  |
| NITIALIZING_BIASES                                                                                                    | The INS filter is estimating initial biases during the first 10 seconds of stationary data.                                                                                                    |  |  |  |
| IOTION_DETECT                                                                                                    | The INS filter has not completely aligned, but has detected motion.                                                                                                    |  |  |  |
| VAITING_<br>ALIGNMENTORIENTATION                                                                                                    | The INS filter is waiting to start alignment until the current Vehicle<br>Frame roll and pitch estimates are within the configured threshold of<br>the expected orientation (set by the <b>SETALIGNMENTORIENTATION</b><br>command).<br><b>Note</b> : This requires an accurate RBV rotation to be configured, see<br>the <b>SETINSROTATION</b> command. |  |  |  |
| _                                                                                                    | RIENTATION                                                                                                    |  |  |  |

#### Table 251: Inertial Solution Status

<sup>1</sup>The solution uncertainty threshold levels can be adjusted using the **INSTHRESHOLDS** command.

## 5.14 INSATTQS

### Short INS Quaternion Attitude

# Platform: OEM719, OEM729, OEM7500, OEM7600, OEM7700, OEM7720, PwrPak7, CPT7, CPT7700, SMART7-S

This log contains the attitude from the INSATT log, but the rotation from local level is given as a Quaternion rather than Euler Angles. The quaternion takes the form:

$$oldsymbol{q}_l^b = egin{bmatrix} w & x & y & z \end{bmatrix}^T$$

The element w is the rotational component, defining the magnitude of the rotation to be performed. The elements x, y, and z are the vector portion of the rotation, which define the axis about which the rotation is to be performed.

If  $\theta$  is the rotational angle, and the axis of rotation is defined by the vector  $\boldsymbol{v} = [v_x \ v_y \ v_z]^T$ , then the elements of the quaternion can be written as:

$$egin{aligned} w &= & \cosrac{ heta}{2} \ x &= & v_x \sinrac{ heta}{2} \ y &= & v_y \sinrac{ heta}{2} \ z &= & v_z \sinrac{ heta}{2} \end{aligned}$$

Message ID: 2118

#### Log Type: Synch

#### **Recommended Input:**

```
log insattqsa ontime 1
```

#### **ASCII Example:**

%INSATTQSA,2209,490002.000;2209,490002.00000000,0.190321570,-0.002193610, -0.003030327,-0.981714676,INS\_SOLUTION\_GOOD\*a67493fa

| Field | Field Type           | Description                                                                                                    | Format | Binary<br>Bytes | Binary<br>Offset |
|-------|----------------------|----------------------------------------------------------------------------------------------------|--------|-----------------|------------------|
| 1     | Log header           | INSATTQS header<br>For information about short log headers, see<br>Description of ASCII and Binary Logs with Short<br>Headers on page 49. |        | н               | 0                |
| 2     | Week                 | GNSS Week                                                                                                    |        | 4               | Н                |
| 3     | Seconds into<br>Week | Seconds from week start                                                                                                    | Double | 8               | H+4              |
| 4     | Quaternion w         | Quaternion rotation from local level, w component                                                                                         | Double | 8               | H+12             |

| Field | Field Type Description                                                 |                                                                                | Format | Binary<br>Bytes | Binary<br>Offset |
|-------|------------------------------------------------------------------------|--------------------------------------------------------------------------------|--------|-----------------|------------------|
| 5     | Quaternion x         Quaternion rotation from local level, x component |                                                                                |        | 8               | H+20             |
| 6     | Quaternion y         Quaternion rotation from local level, y component |                                                                                |        | 8               | H+28             |
| 7     | Quaternion z Quaternion rotation from local level, z component         |                                                                                | Double | 8               | H+36             |
| 8     | Status                                                                 | Status INS status, see <i>Table 251: Inertial Solution Status</i> on page 1075 |        | 4               | H+44             |
| 9     | xxxx 32-bit CRC (ASCII, Binary and Short Binary only)                  |                                                                                | Hex    | 4               | H+48             |
| 10    | [CR][LF]                                                               | -                                                                              | -      | -               |                  |

## 5.15 INSATTS

## Short INS Attitude

# Platform: OEM719, OEM729, OEM7500, OEM7600, OEM7700, OEM7720, PwrPak7, CPT7, CPT7700, SMART7-S

This log is the short header version of the **INSATT** log (see page 1074).

#### Message ID: 319

#### Log Type: Synch

#### **Recommended Input:**

log insattsa ontime 1

#### **ASCII Example:**

%INSATTSA,2209,490065.000;2209,490065.000000000,-0.316596979,0.329117050, 158.038475648,INS\_SOLUTION\_GOOD\*85ec8455

| Field | Field<br>Type                                                                                                    | Description                                                                      | Format   | Binary<br>Bytes | Binary<br>Offset |
|-------|----------------------------------------------------------------------------------------------------|----------------------------------------------------------------------------------|----------|-----------------|------------------|
|       | Log                                                                                                    | INSATTS header                                                                   |          |                 |                  |
| 1     | header For information about short log headers, see <i>Description of</i><br><i>ASCII and Binary Logs with Short Headers</i> on page 49. |                                                                                  | -        | Н               | 0                |
| 2     | Week                                                                                                    | GNSS Week                                                                        | Ulong    | 4               | Н                |
| 3     | Seconds<br>into Week                                                                                                    | I Seconds from week start                                                        |          | 8               | H+4              |
| 4     | Roll                                                                                                    | Right-handed rotation from local level around y-axis in degrees                  | Double   | 8               | H+12             |
| 5     | Pitch                                                                                                    | Right-handed rotation from local level around x-axis in degrees                  |          | 8               | H+20             |
|       |                                                                                                    | Left-handed rotation around z-axis in degrees clockwise from North               | <b>-</b> |                 |                  |
| 6     | Azimuth                                                                                                    | This is the inertial azimuth calculated from the IMU gyros and the SPAN filters. | Double   | 8               | H+28             |
| 7     | Status                                                                                                    | INS status, see <i>Table 251: Inertial Solution Status</i> on page 1075          |          | 4               | H+36             |
| 8     | хххх                                                                                                    | 32-bit CRC (ASCII, Binary and Short Binary only)                                 | Hex      | 4               | H+40             |
| 9     | [CR][LF]                                                                                                    | Sentence terminator (ASCII only)                                                 | -        | -               | -                |

## 5.16 INSATTX

### Inertial Attitude – Extended

# Platform: OEM719, OEM729, OEM7500, OEM7600, OEM7700, OEM7720, PwrPak7, CPT7, CPT7700, SMART7-S

This log includes the information from the **INSATT** log (see page 1074), as well as information about the attitude standard deviation. The position type and solution status fields indicate whether or not the corresponding data is valid.

The INSATTX log is a large log and is not recommend for high rate logging.

If you want to use high rate logging, log the **INSATTS** log at a high rate and the **INSSTDEVS** log ontime 1.

#### Message ID: 1457

#### Log Type: Synch

#### **Recommended Input:**

log insattxa ontime 1

#### **ASCII Example:**

#INSATTXA,USB1,0,66.0,FINESTEERING,2209,490101.000,02000020,5d25,16809; INS\_SOLUTION\_GOOD,INS\_PPP,-0.312617220,0.320251425,158.010043982,0.0297, 0.0297,0.0580,13001041,0\*6557406d

| Field | Field<br>Type | Description                                                                                                    | Format | Binary<br>Bytes | Binary<br>Offset |
|-------|---------------|----------------------------------------------------------------------------------------------------|--------|-----------------|------------------|
|       |               | INSATTX header                                                                                                    |        |                 |                  |
| 1     | Log<br>header | For information about log headers, see <i>ASCII</i> on page 34, <i>Abbreviated ASCII</i> on page 36 or <i>Binary</i> on page 38. |        | Н               | 0                |
| 2     | INS<br>Status | Solution status<br>See <i>Table 251: Inertial Solution Status</i> on page 1075                                                   |        | 4               | н                |
| 3     | Pos Type      | Position type<br>See <i>Table 92: Position or Velocity Type</i> on page 515                                                      | Enum   | 4               | H+4              |
| 4     | Roll          | Roll in Local Level (degrees)                                                                                                    | Double | 8               | H+8              |
| 5     | Pitch         | Pitch in Local Level (degrees)                                                                                                   | Double | 8               | H+16             |
|       |               | Azimuth in Local Level (degrees)                                                                                                 |        |                 |                  |
| 6     | Azimuth       | This is the inertial azimuth calculated from the IMU gyros and the SPAN filters.                                                 | Double | 8               | H+24             |
| 7     | Roll σ        | Roll standard deviation (degrees)                                                                                                | Float  | 4               | H+32             |

| Field | Field<br>Type           | Description                                                                      | Format | Binary<br>Bytes | Binary<br>Offset |
|-------|-------------------------|----------------------------------------------------------------------------------|--------|-----------------|------------------|
| 8     | Pitch σ                 | Pitch standard deviation (degrees)                                               | Float  | 4               | H+36             |
| 9     | Azimuth $\sigma$        | Azimuth standard deviation (degrees)                                             | Float  | 4               | H+40             |
| 10    | Ext sol<br>stat         | Extended solution status<br>See <i>Table 252: Extended Solution Status</i> below |        | 4               | H+44             |
| 11    | Time<br>Since<br>Update | Elapsed time since the last ZUPT or position update (seconds)                    |        | 2               | H+48             |
| 12    | xxxx                    | 32-bit CRC (ASCII and Binary only)                                               | Hex    | 4               | H+50             |
| 13    | [CR][LF]                | Sentence terminator (ASCII only)                                                 | -      | -               | -                |

## Table 252: Extended Solution Status

| Nibble | Bit | Mask       | Description                         | Range Value                        |
|--------|-----|------------|-------------------------------------|------------------------------------|
|        | 0   | 0x00000001 | Position<br>update                  | 0 = Unused<br>1 = Used             |
|        | 1   | 0x00000002 | Phase update                        | 0 = Unused<br>1 = Used             |
|        | 2   | 0x00000004 | Zero velocity<br>update             | 0 = Unused<br>1 = Used             |
|        | 3   | 0x0000008  | Wheel sensor<br>update              | 0 = Unused<br>1 = Used             |
|        | 4   | 0x00000010 | ALIGN<br>(heading)<br>update        | 0 = Unused<br>1 = Used             |
| N1     | 5   | 0x00000020 | External position update            | 0 = Unused<br>1 = Used             |
|        | 6   | 0x00000040 | INS solution<br>convergence<br>flag | 0 = Not converged<br>1 = Converged |
|        | 7   | 0x0000080  | Doppler<br>update                   | 0 = Unused<br>1 = Used             |

| Nibble | Bit | Mask       | Description                   | Range Value            |
|--------|-----|------------|-------------------------------|------------------------|
|        | 8   | 0x00000100 | Pseudorange<br>update         | 0 = Unused<br>1 = Used |
| NO     | 9   | 0x00000200 | Velocity<br>update            | 0 = Unused<br>1 = Used |
| N2     | 10  | 0x00000400 | Reserved                      |                        |
|        | 11  | 0x00000800 | Dead<br>reckoning<br>update   | 0 = Unused<br>1 = Used |
|        | 12  | 0x00001000 | Phase wind up update          | 0 = Unused<br>1 = Used |
| N3     | 13  | 0x00002000 | Course over ground update     | 0 = Unused<br>1 = Used |
| IND    | 14  | 0x00004000 | External velocity update      | 0 = Unused<br>1 = Used |
|        | 15  | 0x00008000 | External attitude update      | 0 = Unused<br>1 = Used |
|        | 16  | 0x00010000 | External<br>heading<br>update | 0 = Unused<br>1 = Used |
| N4     | 17  | 0x00020000 | External height<br>update     | 0 = Unused<br>1 = Used |
|        | 18  | 0x00040000 | Reserved                      |                        |
|        | 19  | 0x00080000 | Reserved                      |                        |
|        | 20  | 0x00100000 | Reserved                      |                        |
|        | 21  | 0x00200000 | Reserved                      |                        |
| N5     | 22  | 0x00400000 | Secondary INS solution        | 0 = Unused<br>1 = Used |
|        | 23  | 0x00800000 | Reserved                      |                        |

| Nibble | Bit | Mask       | Description                        | Range Value                                                                                                    |
|--------|-----|------------|------------------------------------|----------------------------------------------------------------------------------------------------|
|        | 24  | 0x01000000 | Turn on biases estimated           | 0 = Static turn-on biases not estimated (starting from zero)<br>1 = Static turn-on biases estimated                                                          |
|        |     |            |                                    | 0 = Not verified / Not applicable<br>1 = Verified                                                                                                    |
| N6     | 25  | 0x02000000 | Alignment<br>direction<br>verified | Alignment direction verification only occurs for<br>RAIL, AGRICULTURE and LAND INS Profiles<br>performing either a NVM Seed and Kinematic<br>Alignment Type. |
|        | 26  | 0x04000000 | Alignment<br>Indication 1          | 0 = Not set, 1 = Set<br>Refer to <i>Table 253: Alignment Indication</i> below                                                                                |
|        | 27  | 0x08000000 | Alignment<br>Indication 2          | 0 = Not set, 1 = Set<br>Refer to <i>Table 253: Alignment Indication</i> below                                                                                |
|        | 28  | 0x10000000 | Alignment<br>Indication 3          | 0 = Not set, 1 = Set<br>Refer to <i>Table 253: Alignment Indication</i> below                                                                                |
| N7     | 29  | 0x20000000 | NVM Seed<br>Indication 1           | 0 = Not set, 1 = Set<br>Refer to <i>Table 254: NVM Seed Indication</i> on the next page                                                                      |
|        | 30  | 0x40000000 | NVM Seed<br>Indication 2           | 0 = Not set, 1 = Set<br>Refer to <i>Table 254: NVM Seed Indication</i> on the next page                                                                      |
|        | 31  | 0x80000000 | NVM Seed<br>Indication 3           | 0 = Not set, 1 = Set<br>Refer to <i>Table 254: NVM Seed Indication</i> on the next page                                                                      |

Table 253: Alignment Indication

| Bits 28-26 Values <sup>1</sup> | Hex Value | Completed Alignment Type |
|--------------------------------|-----------|--------------------------|
| 000                            | 0x00      | Incomplete Alignment     |
| 001                            | 0x01      | Static                   |
| 010                            | 0x02      | Kinematic                |
| 011                            | 0x03      | Dual Antenna             |
| 100                            | 0x04      | User Command             |
| 101                            | 0x05      | NVM Seed                 |

1The values from left to right are Bit 28, Bit 27 and Bit 26.

| Bit 31-<br>29<br>Values | Hex<br>Value | NVM Seed Type                                                                                              |
|-------------------------|--------------|----------------------------------------------------------------------------------------------------|
| 000                     | 0x00         | INS Seed has not been injected into the solution                                                           |
| 001                     | 0x01         | Valid INS Seed was not found in non-volatile memory                                                        |
| 010                     | 0x02         | INS Seed has failed validation and has been discarded                                                      |
| 011                     | 0x03         | INS Seed is awaiting validation                                                                            |
| 100                     | 0x04         | INS Seed alignment data has successfully been injected (including error model data)                        |
| 101                     | 0x05         | INS Seed exists, but has been ignored due to a user commanded filter reset/restart or configuration change |
| 110                     | 0x06         | INS Seed error model data has successfully been injected                                                   |

#### Table 254: NVM Seed Indication

<sup>1</sup>The values from left to right are Bit 31, Bit 30 and Bit 29.

## 5.17 INSCALSTATUS

### Offset calibration status

# Platform: OEM719, OEM729, OEM7500, OEM7600, OEM7700, OEM7720, PwrPak7, CPT7, CPT7700, SMART7-S

This log reports the status and estimated values of the currently running offset calibration.

#### Message ID: 1961

#### Log Type: Asynch

#### Abbreviated ASCII Syntax:

log inscalstatus onchanged

#### **ASCII Example:**

#INSCALSTATUSA,USB1,0,51.5,FINESTEERING,2209,494041.015,02010020,c0db,16809; RBV,0.0000,0.0000,-0.0000,45.0000,45.0000,45.0000,INSUFFICIENT SPEED,0\*62a2839c

| Field | Field Type                         | Description                                                                                                    | Binary<br>Format | Binary<br>Bytes | Binary<br>Offset |
|-------|------------------------------------|----------------------------------------------------------------------------------------------------|------------------|-----------------|------------------|
|       |                                    | INSCALSTATUS header                                                                                                    |                  |                 |                  |
| 1     | Log header                         | For information about log headers, see <i>ASCII</i> on page 34, <i>Abbreviated ASCII</i> on page 36 or <i>Binary</i> on page 38. | -                | н               | 0                |
| 2     | Offset Type                        | Type of offset (see <i>Table 255: Offset Type</i> on the next page).                                                             | Enum             | 4               | н                |
| 3     | X axis offset                      | IMU body frame X-axis offset (metres or degrees)                                                                                 | Float            | 4               | H+4              |
| 4     | Y axis offset                      | IMU body frame Y-axis offset (metres or degrees)                                                                                 | Float            | 4               | H+8              |
| 5     | Z axis offset                      | IMU body frame Z-axis offset (metres or degrees)                                                                                 | Float            | 4               | H+12             |
| 6     | X uncertainty                      | IMU body frame X-axis offset uncertainty (metres or degrees)                                                                     | Float            | 4               | H+16             |
| 7     | Y uncertainty                      | IMU body frame Y-axis offset uncertainty (metres or degrees)                                                                     | Float            | 4               | H+20             |
| 8     | Z uncertainty                      | IMU body frame Z-axis offset uncertainty (metres or degrees)                                                                     | Float            | 4               | H+24             |
| 9     | Source<br>Status                   | Source from which offset values originate (see <i>Table 256: Source Status</i> on the next page).                                | Enum             | 4               | H+28             |
| 10    | Multi-line<br>Calibration<br>Count | Counter for number of completed calibrations cumulatively averaged.                                                              | Ulong            | 4               | H+32             |
| 11    | хххх                               | 32-bit CRC (ASCII and Binary only).                                                                                              | Hex              | 4               | H+36             |
| 12    | [CR][LF]                           | Sentence terminator (ASCII only).                                                                                                | -                | -               | -                |

Units for the axis offset and uncertainty values (fields 3-8) are in metres for translational offset components and degrees for rotational offset components.

| Binary | ASCII                          | Description                      |
|--------|--------------------------------|----------------------------------|
| 1      | ANT1                           | Primary IMU to antenna lever arm |
| 8      | ALIGN                          | Align offset                     |
| 11     | RBV IMU body to vehicle offset |                                  |

#### Table 255: Offset Type

#### Table 256: Source Status

| Binary | ASCII                                                        | Description                                                                                                    |  |  |  |
|--------|--------------------------------------------------------------|----------------------------------------------------------------------------------------------------|--|--|--|
| 1      | FROM_NVM                                                     | Offset values originate from saved parameters in NVM                                                                            |  |  |  |
| 2      | CALIBRATING                                                  | RATING Offset values originate from a currently running calibration process                                                     |  |  |  |
| 3      | CALIBRATED                                                   | Offset values originate from a completed calibration process                                                                    |  |  |  |
| 4      | FROM_<br>COMMAND Offset values originate from a user command |                                                                                                    |  |  |  |
| 5      | Reserved                                                     |                                                                                                    |  |  |  |
| 6      | FROM_DUAL_<br>ANT                                            | Offset values originate from a dual antenna Align solution                                                                      |  |  |  |
| 7      | INS_<br>CONVERGING                                           | Offset values originate from initial input values. Calibration process on hold until INS solution is converged.                 |  |  |  |
| 8      | INSUFFICIENT_<br>SPEED                                       | Offset values originate from a currently running calibration process. Further estimation on hold due to insufficient speed.     |  |  |  |
| 9      | HIGH_ROTATION                                                | Offset values originate from a currently running calibration process. Further estimation on hold due to high vehicle rotations. |  |  |  |

# 5.18 INSCONFIG

### Determine required settings for post-processing or system analysis

# Platform: OEM719, OEM729, OEM7500, OEM7600, OEM7700, OEM7720, PwrPak7, CPT7, CPT7700, SMART7-S

This log is the single message required to determine all required settings for post-processing or system analysis. This log is asynchronous and published for any change to the included fields. It is intended to be recorded occasionally though it could be updated frequently at system startup. The **INSCONFIG** log may also be logged synchronously with the ONTIME trigger, but this log should **NOT** be requested at a high rate (limited to 1 Hz).

#### Message ID: 1945

#### Log Type: Asynch

#### **Recommended Input:**

log insconfig onchanged

#### **ASCII Example:**

#INSCONFIGA,USB1,0,66.5,FINESTEERING,2209,338183.000,02000020,bba4,16809; EPSON\_G320,5,50,20,DEFAULT,7fd1bf,AUTOMATIC,ROVER,FALSE,0,0,0,17,0,0,0,0,0,0,0,0, 1,RBV,IMUBODY,0.0000,0.0000,0.0000,3.0000,3.0000,3.0000,FROM COMMAND\*996d7655

| Field | Field Type                       | Description                                                                                                    | Binary<br>Format | Binary<br>Bytes | Binary<br>Offset |
|-------|----------------------------------|----------------------------------------------------------------------------------------------------|------------------|-----------------|------------------|
| 1     | Log header                       | INSCONFIG header<br>For information about log headers, see <i>ASCII</i> on<br>page 34, <i>Abbreviated ASCII</i> on page 36 or <i>Binary</i><br>on page 38.             | -                | н               | 0                |
| 2     | IMU Type                         | IMU type. See <i>Table 244: IMU Type</i> on page 999.                                                                                                    | Enum             | 4               | Н                |
| 3     | Mapping                          | Mapping / Orientation                                                                                                    | Uchar            | 1               | H+4              |
| 4     | Initial<br>Alignment<br>Velocity | Minimum Alignment Velocity entered by the user<br>(see the <b>SETALIGNMENTVEL</b> command on<br>page 1027).<br>Velocity (m/s) is scaled by 10 for 10<br>cm/s precision | Uchar            | 1               | H+5              |
| 5     | Heave Window                     | Length of the heave window in seconds (if set using the <b>SETHEAVEWINDOW</b> command on page 1028)                                                                    | Ushort           | 2               | H+6              |
| 6     | Profile                          | Profile setting (see the <b>SETINSPROFILE</b> command on page 1034)                                                                                                    | Enum             | 4               | H+8              |

| Field | Field Type                          | Description                                                                                                    | Binary<br>Format | Binary<br>Bytes | Binary<br>Offset |
|-------|-------------------------------------|----------------------------------------------------------------------------------------------------|------------------|-----------------|------------------|
| 7     | INS Enabled<br>Updates              | Enabled INS updates (see <i>Table 261: INS Update Values</i> on page 1114)                                                                                  | Hex              | 4               | H+12             |
| 8     | Alignment<br>Mode                   | Alignment mode configured on the system (see the <b>ALIGNMENTMODE</b> command on page 996)                                                                  | Enum             | 4               | H+16             |
| 9     | Relative INS<br>Output Frame        | The user specified output frame of the Relative<br>INS Vector (see <b>SETRELINSOUTPUTFRAME</b><br>command on page 1045)                                     | Enum             | 4               | H+20             |
|       |                                     | If not specified, the default value appears.                                                                                                    |                  |                 |                  |
| 10    | Relative INS<br>Output<br>Direction | The User specified Output direction of the Relative<br>INS Vector (From or To Base-Rover) (see the<br><b>SETRELINSOUTPUTFRAME</b> command on<br>page 1045). | Bool             | 4               | H+24             |
|       | Direction                           | If not specified, the default value appears. TRUE if<br>From Base, FALSE (Default) if From Rover                                                            |                  |                 |                  |
|       |                                     | Lower byte- INS Reset. Corresponds numerically<br>to the INS Reset as described by the<br>INSResetEnum                                                      |                  |                 |                  |
| 11    | INS Receiver<br>Status              | Second byte-<br>= 0x01 if an IMU Communication Error (Receiver<br>status bit 17).<br>= 0x00 otherwise.<br>Other values are reserved for future use.         | Hex              | 4               | H+28             |
|       |                                     | Upper 2 bytes - reserved.                                                                                                    |                  |                 |                  |
| 12    | INS Seed<br>Enabled                 | INS Seed Enable setting<br>(see the <b>INSSEED</b> command on page 1017)<br>Enabled = 1, Disabled = 0                                                       | Uchar            | 1               | H+32             |
| 13    | INS Seed<br>Validation              | INS Seed Validation setting (see the <b>INSSEED</b> command on page 1017)                                                                                   | Uchar            | 1               | H+33             |
| 14    | Reserved 1                          |                                                                                                    | N/A              | 2               | H+34             |
| 15    | Reserved 2                          |                                                                                                    | N/A              | 4               | H+36             |
| 16    | Reserved 3                          |                                                                                                    | N/A              | 4               | H+40             |
| 17    | Reserved 4                          |                                                                                                    | N/A              | 4               | H+44             |
| 18    | Reserved 5                          |                                                                                                    | N/A              | 4               | H+48             |
| 19    | Reserved 6                          |                                                                                                    | N/A              | 4               | H+52             |
| 20    | Reserved 7                          |                                                                                                    | N/A              | 4               | H+56             |

| Field    | Field Type                 | Description                                                                     | Binary<br>Format | Binary<br>Bytes | Binary<br>Offset |
|----------|----------------------------|---------------------------------------------------------------------------------|------------------|-----------------|------------------|
| 21       | Number of<br>Translations  | Number of translation entries to follow                                         | Ulong            | 4               | H+60             |
| 22       | Offset Types on page 1041) |                                                                                 | Enum             | 4               | variable         |
| 23       |                            |                                                                                 | Enum             | 4               | variable         |
| 24       | X Offset                   | X Offset                                                                        |                  | 4               | variable         |
| 25       | Y Offset                   | Y Offset                                                                        | Float            | 4               | variable         |
| 26       | Z Offset                   | Z Offset                                                                        | Float            | 4               | variable         |
| 27       | X Uncertainty              | X Uncertainty                                                                   | Float            | 4               | variable         |
| 28       | Y Uncertainty              | Y Uncertainty                                                                   | Float            | 4               | variable         |
| 29       | Z Uncertainty              | Z Uncertainty                                                                   | Float            | 4               | variable         |
| 30       | Translation<br>Source      | Source of translation (see <i>Table 256: Source Status</i> on page 1085)        | Enum             | 4               | variable         |
|          | Next Translatior           | י <u>י</u> ו                                                                    | •                |                 |                  |
| variable | Number of<br>Rotations     | Number of rotation entries to follow                                            | Ulong            | 4               | variable         |
| variable | Rotation                   | Rotation to follow (see <i>Table 248: Rotational Offset Types</i> on page 1038) | Enum             | 4               | variable         |
| variable | Frame                      | Frame of rotation (IMUBODY or VEHICLE)                                          | Enum             | 4               | variable         |
| variable | X Rotation                 | X Rotation                                                                      | Float            | 4               | variable         |
| variable | Y Rotation                 | Y Rotation                                                                      | Float            | 4               | variable         |
| variable | Z Rotation                 | Z Rotation                                                                      | Float            | 4               | variable         |
| variable | X Rotation Std<br>Dev      | X Rotation offset standard deviation (degrees)                                  | Float            | 4               | variable         |
| variable | Y Rotation<br>STD Dev      | Y Rotation offset standard deviation (degrees)                                  | Float            | 4               | variable         |
| variable | Z Rotation<br>STD Dev      | Z Rotation offset standard deviation (degrees)                                  | Float            | 4               | variable         |
| variable | Rotation<br>Source         | Source of rotation (see <i>Table 256: Source Status</i> on page 1085)           | Enum             | 4               | variable         |
|          | Next Rotation              |                                                                                 |                  |                 |                  |
| variable | xxxx                       | 32-bit CRC (ASCII and Binary only)                                              | Hex              | 4               | variable         |
|          | [CR][LF]                   | Sentence terminator (ASCII only)                                                | -                | -               | -                |

## 5.19 INSDATUMINFO

### Datum information for INS position

# Platform: OEM719, OEM729, OEM7500, OEM7600, OEM7700, OEM7720, PwrPak7, CPT7, CPT7700, SMART7, SMART2

This log reports the datum and co-ordinate epoch of the solution for all INS logs with position output (**INSPVA**, **INSPVAX**, **INSPVACMP**, **INSPOS**, **INSPOSX**, **MARKxPVA** and **TAGGEDMARKxPVA**).

#### Message ID: 2384

#### Log Type: Asynch

#### **Recommended Input:**

log insdatuminfoa onchanged

#### **ASCII Example:**

#INSDATUMINFOA,USB1,0,66.0,FINESTEERING,2209,490200.000,02000020,f6f5,16809; "ITRF2014",1165,2022.363,GOOD,0.000000000,0\*21d0a220

| Field | Field<br>Type | Description                                                                                                    | Format   | Binary<br>Bytes | Binary<br>Offset |
|-------|---------------|----------------------------------------------------------------------------------------------------|----------|-----------------|------------------|
|       |               | INSDATUMINFO header                                                                                                    |          |                 |                  |
| 1     | Log<br>header | For information about log headers, see <i>ASCII</i> on page 34, <i>Abbreviated ASCII</i> on page 36 or <i>Binary</i> on page 38. | _        | н               | 0                |
| 2     | datum         | Datum of the position being output by the INS position logs.                                                                     | Char[32] | variable        | н                |
| 3     | epsg_<br>code | EPSG code of the datum.                                                                                                    | Ulong    | 4               | variable         |
|       | epoch         | Co-ordinate epoch (decimal year).                                                                                                |          | 8               | variable         |
| 4     |               | Example:                                                                                                    | Double   |                 |                  |
|       |               | 2011.00 = Jan 1, 2011                                                                                                    |          |                 |                  |
|       |               | 2011.19 = Mar 11, 2011                                                                                                    |          |                 |                  |
| E     | atatua        | Transformation status.                                                                                                    | Гана     | 4               | veriable         |
| 5     | status        | See Table 90: Transformation Status on page 509.                                                                                 | Enum     | 4               | variable         |
| 6     | reserved      | Reserved for future use                                                                                                    | Float    | 4               | variable         |
| 7     | reserved      | Reserved for future use                                                                                                    | Ulong    | 4               | variable         |
| 8     | хххх          | 32-bit CRC (ASCII and Binary only)                                                                                               | Hex      | 4               | variable         |
| 9     | [CR][LF]      | Sentence terminator (ASCII only)                                                                                                 | -        | -               | -                |

# 5.20 INSPOS

### **INS Position**

# Platform: OEM719, OEM729, OEM7500, OEM7600, OEM7700, OEM7720, PwrPak7, CPT7, CPT7700, SMART7-S

This log contains the most recent position measurements in WGS84 coordinates and includes an INS status indicator. The log reports the position at the IMU center, unless the **SETINSTRANSLATION USER** command was issued. See the **SETINSTRANSLATION** command on page 1039.

This log provides the position information in the user datum. To determine the datum being used, log the **INSDATUMINFO** log (see page 1089).

#### Message ID: 265

Log Type: Synch

#### **Recommended Input:**

log insposa ontime 1

#### **ASCII Example:**

#INSPOSA,USB1,0,66.5,FINESTEERING,2209,490404.000,02000020,5b52,16809;2209, 490404.000000000,51.15043709813,-114.03067863568,1080.3587,INS\_SOLUTION\_GOOD \*18ee6937

| Field | Field Type           | Description                                                                                                    | Format | Binary<br>Bytes | Binary<br>Offset |
|-------|----------------------|----------------------------------------------------------------------------------------------------|--------|-----------------|------------------|
|       |                      | INSPOS header                                                                                                    |        |                 |                  |
| 1     | Log header           | For information about log headers, see <i>ASCII</i> on page 34, <i>Abbreviated ASCII</i> on page 36 or <i>Binary</i> on page 38. | -      | Н               | 0                |
| 2     | Week                 | GNSS Week                                                                                                    | Ulong  | 4               | Н                |
| 3     | Seconds<br>into Week | Seconds from week start                                                                                                    | Double | 8               | H+4              |
| 4     | Latitude             | Latitude [degrees]                                                                                                    | Double | 8               | H+12             |
| 5     | Longitude            | Longitude[degrees]                                                                                                    | Double | 8               | H+20             |
| 6     | Height               | Ellipsoidal Height [m]                                                                                                    | Double | 8               | H+28             |
| 7     | Status               | INS status, see <i>Table 251: Inertial Solution Status</i> on page 1075                                                          | Enum   | 4               | H+36             |
| 8     | хххх                 | 32-bit CRC (ASCII, Binary and Short Binary only)                                                                                 | Hex    | 4               | H+40             |
| 9     | [CR][LF]             | Sentence terminator (ASCII only)                                                                                                 | -      | -               | -                |

## 5.21 INSPOSS

### **Short INS Position**

# Platform: OEM719, OEM729, OEM7500, OEM7600, OEM7700, OEM7720, PwrPak7, CPT7, CPT7700, SMART7-S

This log is the short header version of the INSPOS log (see page 1090).

This log provides the position information in the user datum. To determine the datum being used, log the **INSDATUMINFO** log (see page 1089).

#### Message ID: 321

#### Log Type: Synch

#### **Recommended Input:**

log inspossa ontime 1

#### **ASCII Example:**

%INSPOSSA,2209,490447.000;2209,490447.000000000,51.15043708257, -114.03067868674,1080.3587,INS\_SOLUTION\_GOOD\*94c38497

| Field | Field Type           | Description                                                                                                    | Format | Binary<br>Bytes | Binary<br>Offset |
|-------|----------------------|----------------------------------------------------------------------------------------------------|--------|-----------------|------------------|
| 1     | Log header           | INSPOSS header<br>For information about short log headers, see <i>Description</i><br>of ASCII and Binary Logs with Short Headers on page 49. | -      | н               | 0                |
| 2     | Week                 | GNSS Week                                                                                                    | Ulong  | 4               | н                |
| 3     | Seconds<br>into Week | Seconds from week start                                                                                                    | Double | 8               | H+4              |
| 4     | Latitude             | Latitude [degrees]                                                                                                    | Double | 8               | H+12             |
| 5     | Longitude            | Longitude [degrees]                                                                                                    | Double | 8               | H+20             |
| 6     | Height               | Ellipsoidal Height [m]                                                                                                    | Double | 8               | H+28             |
| 7     | Status               | INS status, see <i>Table 251: Inertial Solution Status</i> on page 1075                                                                      | Enum   | 4               | H+36             |
| 8     | хххх                 | 32-bit CRC (ASCII, Binary and Short Binary only)                                                                                             | Hex    | 4               | H+40             |
| 9     | [CR][LF]             | Sentence terminator (ASCII only)                                                                                                    | -      | -               | -                |

# 5.22 INSPOSX

## Inertial Position – Extended

# Platform: OEM719, OEM729, OEM7500, OEM7600, OEM7700, OEM7720, PwrPak7, CPT7, CPT7700, SMART7-S

This log includes the information from the INSPOS log, as well as information about the position standard deviation. The position type and solution status fields indicate whether or not the corresponding data is valid.

The INSPOSX log is a large log and is not recommend for high rate logging.

If you want to use high rate logging, log the **INSPOSS** log at a high rate and the **INSSTDEVS** log ontime 1.

This log provides the position information in the user datum.

To determine the datum being used, log the INSDATUMINFO log (see page 1089).

### Message ID: 1459

#### Log Type: Synch

#### **Recommended Input:**

log insposxa ontime 1

#### **ASCII example:**

#INSPOSXA,USB1,0,67.5,FINESTEERING,2209,490485.000,02000020,7e79,16809; INS\_SOLUTION\_GOOD,INS\_PPP,51.15043706246,-114.03067867866,1097.3569, -17.0001,0.1819,0.1819,0.1812,13000045,0\*2b90352c

| Field | Field Type | Description                                                                                                    | Format | Binary<br>Bytes | Binary<br>Offset |
|-------|------------|----------------------------------------------------------------------------------------------------|--------|-----------------|------------------|
| 1     | Log header | INSPOSX header<br>For information about log headers, see <i>ASCII</i> on<br>page 34, <i>Abbreviated ASCII</i> on page 36 or <i>Binary</i> on<br>page 38. |        | н               | 0                |
| 2     | INS Status | Solution status<br>See <i>Table 251: Inertial Solution Status</i> on page 1075                                                                           | Enum   | 4               | н                |
| 3     | Pos Type   | Position type<br>See <i>Table</i> 92: <i>Position or Velocity Type</i> on page 515                                                                       | Enum   | 4               | H+4              |
| 4     | Lat        | Latitude                                                                                                    | Double | 8               | H+8              |
| 5     | Long       | Longitude                                                                                                    | Double | 8               | H+16             |
| 6     | Height     | Height above sea level (m)                                                                                                    | Double | 8               | H+24             |

Ĭ

| Field | Field Type           | Description                                                                             | Format | Binary<br>Bytes | Binary<br>Offset |
|-------|----------------------|-----------------------------------------------------------------------------------------|--------|-----------------|------------------|
| 7     | Undulation           | Undulation (m)                                                                          | Float  | 4               | H+32             |
| 8     | Lat σ                | Latitude standard deviation                                                             | Float  | 4               | H+36             |
| 9     | Long $\sigma$        | Longitude standard deviation                                                            | Float  | 4               | H+34             |
| 10    | Height σ             | Height standard deviation                                                               | Float  | 4               | H+44             |
| 11    | Ext sol stat         | Extended solution status<br>See <i>Table 252: Extended Solution Status</i> on page 1080 | Hex    | 4               | H+48             |
| 12    | Time Since<br>Update | Elapsed time since the last ZUPT or position update (seconds)                           | Ushort | 2               | H+52             |
| 13    | хххх                 | 32-bit CRC (ASCII and Binary only)                                                      | Hex    | 4               | H+54             |
| 14    | [CR][LF]             | Sentence terminator (ASCII only)                                                        | -      | -               | -                |

The INS standard deviation values reported by the SPAN filter are an estimate of the Inertial filter solution quality. In lower accuracy GNSS position modes, such as SINGLE or WAAS (see *Table 92: Position or Velocity Type* on page 515), the position standard deviation values can appear to become optimistic compared with the absolute GNSS accuracy. This is due to the INS filter's ability to smooth short term noise in the GNSS solution, although the overall position error envelope still reflects the GNSS accuracy. Therefore, if the desired application requires absolute GNSS position accuracy, it is recommended to also monitor GNSS position messages such as BESTGNSSPOS (see **BESTGNSSPOS** log on page 1054).

# 5.23 INSPVA

### INS Position, Velocity and Attitude

# Platform: OEM719, OEM729, OEM7500, OEM7600, OEM7700, OEM7720, PwrPak7, CPT7, CPT7700, SMART7-S

This log allows INS position, velocity and attitude, with respect to the SPAN frame, to be collected in one log, instead of using three separate logs. Refer to the **INSATT** log (see page 1074) for an explanation of how the SPAN frame may differ from the IMU enclosure frame.

This log provides the position information in the user datum. To determine the datum being used, log the **INSDATUMINFO** log (see page 1089).

Message ID: 507

Log Type: Synch

#### **Recommended Input:**

log inspvaa ontime 1

#### **ASCII Example:**

#INSPVAA,USB1,0,67.5,FINESTEERING,2209,490558.000,02000020,18bc,16809;2209, 490558.00000000,51.15043714042,-114.03067871718,1080.3548,0.0051,-0.0014, -0.0012,-0.296402993,0.311887972,157.992156267,INS SOLUTION GOOD\*cc698020

| Field | Field Type        | Description                                                                                                    | Format | Binary<br>Bytes | Binary<br>Offset |
|-------|-------------------|----------------------------------------------------------------------------------------------------|--------|-----------------|------------------|
|       |                   | INSPVA header                                                                                                    |        |                 |                  |
| 1     | Log header        | For information about log headers, see <i>ASCII</i> on page 34, <i>Abbreviated ASCII</i> on page 36 or <i>Binary</i> on page 38. | -      | Н               | 0                |
| 2     | Week              | GNSS Week                                                                                                    | Ulong  | 4               | Н                |
| 3     | Seconds           | Seconds from week start                                                                                                    | Double | 8               | H+4              |
| 4     | Latitude          | Latitude [degrees]                                                                                                    | Double | 8               | H+12             |
| 5     | Longitude         | Longitude [degrees]                                                                                                    | Double | 8               | H+20             |
| 6     | Height            | Ellipsoidal Height [m]                                                                                                    | Double | 8               | H+28             |
| 7     | North<br>Velocity | Velocity in a northerly direction (a negative value implies a southerly direction) [m/s]                                         | Double | 8               | H+36             |
| 8     | East<br>Velocity  | Velocity in an easterly direction (a negative value implies a westerly direction) [m/s]                                          | Double | 8               | H+44             |
| 9     | Up Velocity       | Velocity in an up direction [m/s]                                                                                                | Double | 8               | H+52             |

| Field | Field Type | Description                                                                                                    | Format | Binary<br>Bytes | Binary<br>Offset |
|-------|------------|----------------------------------------------------------------------------------------------------|--------|-----------------|------------------|
| 10    | Roll       | Right-handed rotation from local level around y-axis in degrees                                                                                              | Double | 8               | H+60             |
| 11    | Pitch      | Right-handed rotation from local level around x-axis in degrees                                                                                              | Double | 8               | H+68             |
| 12    | Azimuth    | Left-handed rotation around z-axis in degrees clockwise<br>from North<br>This is the inertial azimuth calculated from the IMU gyros<br>and the SPAN filters. | Double | 8               | H+76             |
| 13    | Status     | INS Status, see <i>Table 251: Inertial Solution Status</i> on page 1075                                                                                      | Enum   | 4               | H+84             |
| 14    | хххх       | 32-bit CRC                                                                                                    | Hex    | 4               | H+88             |
| 15    | [CR][LF]   | Sentence Terminator (ASCII only)                                                                                                    | -      | -               | -                |

## 5.24 INSPVACMP

### Compressed version of the INSPVA log for CAN

# Platform: OEM719, OEM729, OEM7500, OEM7600, OEM7700, OEM7720, PwrPak7, CPT7, CPT7700, SMART7-S

This log contains the **INSPVA** log (see page 1094) information compressed as a NMEA 2000 fast packet message for CAN output. The PGN of this message is configured using the **PGNCONFIG** command on page 278. The information in the table below is the data portion of the INSPVACMP NMEA 2000 message. Refer to the *NATIONAL MARINE ELECTRONICS ASSOCIATION (NMEA) NMEA2000(r) rev 2.0 - January/2013* document for full details on this message output and the NMEA 2000 fast packet protocol.

#### Message ID: 1889

#### Log Type: Synch

#### Abbreviated ASCII Syntax:

LOG CCOM1 INSPVACMP ONTIME 1

| Field | Field Type               | Description                                                                        | Format         | Binary<br>Bytes | Units   | Scale<br>Factor     |
|-------|--------------------------|------------------------------------------------------------------------------------|----------------|-----------------|---------|---------------------|
| 1     | Message<br>Time          | Seconds from week start                                                            | Ulong          | 4               | seconds | 0.001               |
| 2     | INS Status               | INS solution status (see <i>Table 251: Inertial Solution Status</i> on page 1075)  | UChar          | 1               | N/A     | N/A                 |
| 3     | GNSS<br>Position<br>Type | GNSS position type (see <i>Table 92: Position or Velocity Type</i> on page 515)    | UChar          | 1               | N/A     | N/A                 |
| 4     | Latitude                 | Latitude (WGS84)                                                                   | 5 byte<br>Long | 5               | degrees | 180/2 <sup>39</sup> |
| 5     | Longitude                | Longitude (WGS84)                                                                  | 5 byte<br>Long | 5               | degrees | 180/2 <sup>39</sup> |
| 6     | Height                   | Ellipsoidal Height (WGS84)                                                         | Long           | 4               | metres  | 0.0001              |
| 7     | North<br>Velocity        | Velocity in a northerly direction (a negative value implies a southerly direction) | Short          | 2               | m/s     | 0.002               |
| 8     | East<br>Velocity         | Velocity in an easterly direction (a negative value implies a westerly direction)  | Short          | 2               | m/s     | 0.002               |
| 9     | Up Velocity              | Velocity in an up direction                                                        | Short          | 2               | m/s     | 0.002               |
| 10    | Roll                     | Right-handed rotation from local level around y axis                               | Short          | 2               | degrees | 0.01                |
| 11    | Pitch                    | Right-handed rotation from local level around x axis                               | Short          | 2               | degrees | 0.01                |

#### Chapter 5 SPAN Logs

| Field | Field Type      | Description                                                                                                    | Format | Binary<br>Bytes | Units     | Scale<br>Factor |
|-------|-----------------|----------------------------------------------------------------------------------------------------|--------|-----------------|-----------|-----------------|
| 12    | Azimuth         | Left-handed rotation around z-axis<br>clockwise from North<br>This is the inertial azimuth calculated from<br>the IMU gyros and the SPAN filters. | Ushort | 2               | degrees   | 0.01            |
| 13    | Azimuth<br>Rate | Rate of change of the Azimuth                                                                                                    | Short  | 2               | degrees/s | 0.01            |

## 5.25 INSPVAS

### Short INS Position, Velocity and Attitude

# Platform: OEM719, OEM729, OEM7500, OEM7600, OEM7700, OEM7720, PwrPak7, CPT7, CPT7700, SMART7-S

This log is the short header version of the INSPVA log (see page 1094).

This log provides the position information in the user datum. To determine the datum being used, log the **INSDATUMINFO** log (see page 1089).

#### Message ID: 508

#### Log Type: Synch

#### **Recommended Input:**

log inspvasa ontime 1

#### **ASCII Example:**

```
%INSPVASA,2209,490712.000;2209,490712.000000000,51.15043713712,
-114.03067872932,1080.3580,0.0014,-0.0007,0.0015,-0.293782412,
0.302470613,157.989827209,INS SOLUTION GOOD*a87ab88b
```

| Field | Field Type        | Description                                                                                                    | Format | Binary<br>Bytes | Binary<br>Offset |
|-------|-------------------|----------------------------------------------------------------------------------------------------|--------|-----------------|------------------|
|       |                   | INSPVAS header                                                                                                    |        |                 |                  |
| 1     | Log header        | For information about short log headers, see <i>Description</i> of ASCII and Binary Logs with Short Headers on page 49. | -      | Н               | 0                |
| 2     | Week              | GNSS Week                                                                                                    | Ulong  | 4               | Н                |
| 3     | Seconds           | Seconds from week start                                                                                                 | Double | 8               | H+4              |
| 4     | Latitude          | Latitude [degrees]                                                                                                    | Double | 8               | H+12             |
| 5     | Longitude         | Longitude [degrees]                                                                                                    | Double | 8               | H+20             |
| 6     | Height            | Ellipsoidal Height [m]                                                                                                  | Double | 8               | H+28             |
| 7     | North<br>Velocity | Velocity in a northerly direction (a negative value implies a southerly direction) [m/s]                                | Double | 8               | H+36             |
| 8     | East<br>Velocity  | Velocity in an easterly direction (a negative value implies a westerly direction) [m/s]                                 | Double | 8               | H+44             |
| 9     | Up Velocity       | Velocity in an up direction [m/s]                                                                                       | Double | 8               | H+52             |
| 10    | Roll              | Right-handed rotation from local level around y-axis in degrees                                                         | Double | 8               | H+60             |

| Field | Field Type | Description                                                                                                    | Format | Binary<br>Bytes | Binary<br>Offset |
|-------|------------|----------------------------------------------------------------------------------------------------|--------|-----------------|------------------|
| 11    | Pitch      | Right-handed rotation from local level around x-axis in degrees                                                                                              | Double | 8               | H+68             |
| 12    | Azimuth    | Left-handed rotation around z-axis in degrees clockwise<br>from north<br>This is the inertial azimuth calculated from the IMU gyros<br>and the SPAN filters. | Double | 8               | H+76             |
| 13    | Status     | INS Status, see <i>Table 251: Inertial Solution Status</i> on page 1075                                                                                      | Enum   | 4               | H+84             |
| 14    | хххх       | 32-bit CRC                                                                                                    | Hex    | 4               | H+88             |
| 15    | [CR][LF]   | Sentence Terminator (ASCII only)                                                                                                    | -      | -               | -                |

## 5.26 INSPVASDCMP

### Standard deviation information for the INSPVACMP CAN message

# Platform: OEM719, OEM729, OEM7500, OEM7600, OEM7700, OEM7720, PwrPak7, CPT7, CPT7700, SMART7-S

This log contains the standard deviation information for the **INSPVACMP** log (see page 1096) information compressed in a NMEA 2000 fast packet message for CAN output. The PGN of this message is configured using the **PGNCONFIG** command on page 278. The information in the table below is the data portion of the INSPVASDCMP NMEA 2000 message. Refer to the *NATIONAL MARINE ELECTRONICS ASSOCIATION* (*NMEA*) *NMEA2000(r) rev 2.0 - January/2013* document for full details on this message output and the NMEA 2000 fast packet protocol.

#### Message ID: 1890

#### LogType: Synch

#### Abbreviated ASCII Syntax:

LOG CCOM1 INSPVASDCMP ONTIME 1

| Field | Field Type              | Description                                         | Format | Binary<br>Bytes | Units   | Scale<br>Format |
|-------|-------------------------|-----------------------------------------------------|--------|-----------------|---------|-----------------|
| 1     | Week                    | GNSS Week                                           | Ushort | 2               | weeks   | 1               |
| 2     | Message<br>Time         | Seconds from week start                             | Ulong  | 4               | seconds | 0.001           |
| 3     | Sigma<br>Latitude       | Latitude Standard Deviation                         | Ushort | 2               | metres  | 0.001           |
| 4     | Sigma<br>Longitude      | Longitude Standard Deviation                        | Ushort | 2               | metres  | 0.001           |
| 5     | Sigma Height            | Height Standard Deviation                           | Ushort | 2               | metres  | 0.001           |
| 6     | Sigma North<br>Velocity | North Velocity Standard Deviation                   | Ushort | 2               | m/s     | 0.001           |
| 7     | Sigma East<br>Velocity  | East Velocity Standard Deviation                    | Ushort | 2               | m/s     | 0.001           |
| 8     | Sigma Up<br>Velocity    | Up Velocity Standard Deviation                      | Ushort | 2               | m/s     | 0.001           |
| 9     | Sigma Roll              | Roll Standard Deviation                             | Ushort | 2               | degrees | 0.01            |
| 10    | Sigma Pitch             | Pitch Standard Deviation                            | Ushort | 2               | degrees | 0.01            |
| 11    | Sigma<br>Azimuth        | Azimuth Standard Deviation                          | Ushort | 2               | degrees | 0.01            |
| 12    | Update<br>Counter       | Elapsed time since the last ZUPT or position update | Uchar  | 1               | seconds | 1               |

| Field | Field Type                     | Description                                                                            | Format | Binary<br>Bytes | Units   | Scale<br>Format |
|-------|--------------------------------|----------------------------------------------------------------------------------------|--------|-----------------|---------|-----------------|
| 13    | INS Position<br>Type           | INS position type (see <i>Table 92: Position</i> or <i>Velocity Type</i> on page 515)  | Uchar  | 1               | N/A     | N/A             |
| 14    | Extended<br>Solution<br>Status | Extended Solution Status (see <i>Table 252: Extended Solution Status</i> on page 1080) | Hex    | 4               | N/A     | N/A             |
| 15    | ALIGN Age                      | Elapsed time since a valid ROVERPOS solution was available                             | Uchar  | 1               | seconds | 1               |

## 5.27 INSPVAX

## Inertial PVA – Extended

# Platform: OEM719, OEM729, OEM7500, OEM7600, OEM7700, OEM7720, PwrPak7, CPT7, CPT7700, SMART7-S

This log includes the information from the INSPVA log, as well as information about the position standard deviation. The position type and solution status fields indicate whether or not the corresponding data is valid.

The INSPVAX log is a large log and is not recommend for high rate logging.

If you want to use high rate logging, log the **INSPVAS** log (see page 1098) at a high rate and the **INSSTDEV** log on page 1108 ontime 1.

This log provides the position information in the user datum.

To determine the datum being used, log the INSDATUMINFO log (see page 1089).

### Message ID: 1465

#### Log Type: Synch

#### **Recommended Input:**

log inspvaxa ontime 1

#### **ASCII example:**

#INSPVAXA,USB1,0,65.5,FINESTEERING,2209,490782.000,02000020,46eb,16809; INS\_SOLUTION\_GOOD,INS\_PPP,51.15043710672,-114.03067871892,1097.3598,-17.0001, -0.0016,0.0002,0.0029,-0.308665944,0.297893298,157.960833016,0.1816,0.1816, 0.1808,0.0018,0.0018,0.0016,0.0292,0.0292,0.0582,13000045,0\*a74644a2

| Field | Field Type | Data Description                                                                                                    | Format | Binary<br>Bytes | Binary<br>Offset |
|-------|------------|----------------------------------------------------------------------------------------------------|--------|-----------------|------------------|
|       |            | INSPVAX header                                                                                                    |        |                 |                  |
| 1     | Log header | For information about log headers, see <i>ASCII</i> on page 34, <i>Abbreviated ASCII</i> on page 36 or <i>Binary</i> on page 38. |        | H               | 0                |
| 2     | INS Status | Solution status<br>See <i>Table 251: Inertial Solution Status</i> on page 1075                                                   | Enum   | 4               | н                |
| 3     | Pos Type   | Position type<br>See <i>Table</i> 92: <i>Position or Velocity Type</i> on page 515                                               | Enum   | 4               | H+4              |
| 4     | Lat        | Latitude (degrees)                                                                                                    | Double | 8               | H+8              |
| 5     | Long       | Longitude (degrees)                                                                                                    | Double | 8               | H+16             |

| Field | Field Type           | Data Description                                                                                                    | Format | Binary<br>Bytes | Binary<br>Offset |
|-------|----------------------|----------------------------------------------------------------------------------------------------|--------|-----------------|------------------|
| 6     | Height               | Height above mean sea level (m)                                                                                         | Double | 8               | H+24             |
| 7     | Undulation           | Undulation (m)                                                                                                    | Float  | 4               | H+32             |
| 8     | North Vel            | North velocity (m/s)                                                                                                    | Double | 8               | H+36             |
| 9     | East Vel             | East velocity (m/s)                                                                                                    | Double | 8               | H+44             |
| 10    | Up Vel               | Up velocity (m/s)                                                                                                    | Double | 8               | H+52             |
| 11    | Roll                 | Roll in Local Level (degrees)                                                                                           | Double | 8               | H+60             |
| 12    | Pitch                | Pitch in Local Level (degrees)                                                                                          | Double | 8               | H+68             |
| 13    | Azimuth              | Azimuth in Local Level (degrees)<br>This is the inertial azimuth calculated from the IMU gyros<br>and the SPAN filters. | Double | 8               | H+76             |
| 14    | Lat σ                | Latitude standard deviation (m)                                                                                         | Float  | 4               | H+84             |
| 15    | Long $\sigma$        | Longitude standard deviation (m)                                                                                        | Float  | 4               | H+88             |
| 16    | Height σ             | Height standard deviation (m)                                                                                           | Float  | 4               | H+92             |
| 17    | North Vel $\sigma$   | North velocity standard deviation (m/s)                                                                                 | Float  | 4               | H+96             |
| 18    | East Vel $\sigma$    | East velocity standard deviation (m/s)                                                                                  | Float  | 4               | H+100            |
| 19    | Up Vel $\sigma$      | Up velocity standard deviation (m/s)                                                                                    | Float  | 4               | H+104            |
| 20    | Roll σ               | Roll standard deviation (degrees)                                                                                       | Float  | 4               | H+108            |
| 21    | Pitch σ              | Pitch standard deviation (degrees)                                                                                      | Float  | 4               | H+112            |
| 22    | Azimuth $\sigma$     | Azimuth standard deviation (degrees)                                                                                    | Float  | 4               | H+116            |
| 23    | Ext sol stat         | Extended solution status<br>See <i>Table 252: Extended Solution Status</i> on page 1080                                 | Hex    | 4               | H+120            |
| 24    | Time Since<br>Update | Elapsed time since the last ZUPT or position update (seconds)                                                           | Ushort | 2               | H+124            |
| 25    | хххх                 | 32-bit CRC (ASCII and Binary only)                                                                                      | Hex    | 4               | H+126            |
| 26    | [CR][LF]             | Sentence terminator (ASCII only)                                                                                        | -      | -               | -                |

The INS standard deviation values reported by the SPAN filter are an estimate of the Inertial filter solution quality. In lower accuracy GNSS position modes, such as SINGLE or WAAS (see *Table 92: Position or Velocity Type* on page 515), the position standard deviation values can appear to become optimistic compared with the absolute GNSS accuracy. This is due to the INS filter's ability to smooth short term noise in the GNSS solution, although the overall position error envelope still reflects the GNSS accuracy. Therefore, if the desired application requires absolute GNSS position accuracy, it is recommended to also monitor GNSS position messages such as BESTGNSSPOS (see **BESTGNSSPOS** log on page 1054).

# 5.28 INSSEEDSTATUS

### Status of INS Seed

# Platform: OEM719, OEM729, OEM7500, OEM7600, OEM7700, OEM7720, PwrPak7, CPT7, CPT7700, SMART7-S

This log reports the current status of the INS Seed. See INS Seed / Fast INS Initialization in the <u>OEM7 SPAN</u> Installation and Operation User Manual, <u>CPT7 Installation and Operation User Manual</u> or <u>SMART7 Installation</u> and Operation User Manual for more information about an INS Seed.

The INS Seed functionality is supported on all INS profiles, however the INS Seed validation criteria varies depending on the INS profile. If the receiver uses the LAND, AGRICULTURE or RAIL profile, the position and azimuth are validated before the INS Seed is injected and a kinematic validation is performed. If the receiver does not use one of these profiles, only the position is validated. Hence, non-Agriculture type profile users should be aware that the INS Seed will be injected as long as the position is within the threshold when the validation option is enabled. See INS Profiles in the <u>OEM7</u> <u>SPAN Installation and Operation User Manual</u>, <u>CPT7 Installation and Operation User Manual</u> or <u>SMART7 Installation and Operation User Manual</u> for more information about INS Profiles.

#### Message ID: 2129

#### Log Type: Asynch

#### Abbreviated ASCII Syntax:

log insseedstatusa onnew

#### Example:

#INSSEEDSTATUSA,USB1,0,65.5,FINESTEERING,2209,493827.000,02000020,0d1f,16809; IGNORED,ALLVALID,0.3286,0.0293,352.9208,-1632848.2546,-3662158.6358, 4944901.2915,-17.0001,0,0,0,0\*db3c246f

| Field | Field Type          | Description                                                                                                    | Format | Binary<br>Bytes | Binary<br>Offset |
|-------|---------------------|----------------------------------------------------------------------------------------------------|--------|-----------------|------------------|
| 1     | Log header          | INSSEEDSTATUS header<br>For information about log headers, see <i>ASCII</i> on<br>page 34, <i>Abbreviated ASCII</i> on page 36 or <i>Binary</i> on<br>page 38. | -      | н               | 0                |
| 2     | Injection<br>Status | Status of the INS Seed being injected into the solution.<br>See <i>Table 257: Injection Status</i> on the next page                                            | Enum   | 4               | н                |
| 3     | Validity<br>Status  | Flag to indicate if current seed data in NVM is valid. See <i>Table 258: Validity Status</i> on the next page                                                  | Bool   | 4               | H+4              |
| 4     | Pitch               | IMU frame pitch angle (degrees)                                                                                                    | Float  | 4               | H+8              |
| 5     | Roll                | IMU frame roll angle (degrees)                                                                                                    | Float  | 4               | H+12             |
| 6     | Azimuth             | IMU frame azimuth angle (degrees)                                                                                                    | Float  | 4               | H+16             |

| Field | Field Type | Description                        | Format | Binary<br>Bytes | Binary<br>Offset |
|-------|------------|------------------------------------|--------|-----------------|------------------|
| 7     | PositionX  | ECEF-based x-coordinate            | Double | 8               | H+20             |
| 8     | PositionY  | ECEF-based y-coordinate            | Double | 8               | H+28             |
| 9     | PositionZ  | ECEF-based z-coordinate            | Double | 8               | H+36             |
| 10    | Undulation | Geoid undulation                   | Float  | 4               | H+44             |
| 11    | Reserved   |                                    | Ulong  | 4               | H+48             |
| 12    | Reserved   |                                    | Ulong  | 4               | H+52             |
| 13    | Reserved   |                                    | Ulong  | 4               | H+56             |
| 14    | Reserved   |                                    | Ulong  | 4               | H+60             |
| 15    | хххх       | 32-bit CRC (ASCII and Binary only) | Hex    | 4               | H+64             |
| 16    | [CR][LF]   | Sentence Terminator (ASCII only)   | -      | -               | -                |

### Table 257: Injection Status

| Binary | ASCII              | Description                                                                                                |
|--------|--------------------|----------------------------------------------------------------------------------------------------|
| 0      | NOT_INITIALIZED    | INS Seed has not been injected into the solution                                                           |
| 1      | INVALID            | Valid INS Seed was not found in non-volatile memory                                                        |
| 2      | FAILED             | INS Seed has failed validation and has been discarded                                                      |
| 3      | PENDING            | INS Seed is awaiting validation                                                                            |
| 4      | INJECTED           | INS Seed alignment data has successfully been injected (including error model data)                        |
| 5      | IGNORED            | INS Seed exists, but has been ignored due to a user commanded filter reset/restart or configuration change |
| 6      | ERRORMODELINJECTED | INS Seed error model data has successfully been injected                                                   |

## Table 258: Validity Status

| Binary | ASCII           | Description                                                        |
|--------|-----------------|--------------------------------------------------------------------|
| 0      | INVALID         | INS Seed in NVM is not valid                                       |
| 1      | ALLVALID        | INS Seed in NVM is valid                                           |
| 2      | ERRORMODELVALID | INS Seed error model in NVM is valid (alignment data is not valid) |

## 5.29 INSSPD

### **INS Speed**

# Platform: OEM719, OEM729, OEM7500, OEM7600, OEM7700, OEM7720, PwrPak7, CPT7, CPT7700, SMART7-S

This log contains the most recent speed measurements in the horizontal and vertical directions and includes an INS status indicator.

#### Message ID: 266

#### Log Type: Synch

#### **Recommended Input:**

log insspda ontime 1

#### **ASCII Example:**

#INSSPDA,USB1,0,65.5,FINESTEERING,2209,490925.000,02000020,0a39,16809;2209, 490925.000000000,247.102818,0.0021,-0.0007,INS SOLUTION GOOD\*714af7ba

| Field | Field Type           | Description                                                                                                    | Format | Binary<br>Bytes | Binary<br>Offset |
|-------|----------------------|----------------------------------------------------------------------------------------------------|--------|-----------------|------------------|
| 1     | Log header           | INSSPD header<br>For information about log headers, see <i>ASCII</i> on<br>page 34, <i>Abbreviated ASCII</i> on page 36 or <i>Binary</i> on<br>page 38.                                                                                                    | -      | Н               | 0                |
| 2     | Week                 | GNSS Week                                                                                                    | Ulong  | 4               | н                |
| 3     | Seconds<br>into Week | Seconds from week start                                                                                                    | Double | 8               | H+4              |
| 4     | Trk gnd              | Actual direction of motion over ground (track over<br>ground) with respect to True North, in degrees<br>Track over ground is best used when the vehicle is<br>moving. When the vehicle is stationary, position error can<br>make the direction of motion appear to change randomly. | Double | 8               | H+12             |
| 5     | Horizontal<br>Speed  | Magnitude of horizontal speed in m/s.                                                                                                    | Double | 8               | H+20             |
| 6     | Vertical<br>Speed    | Magnitude of vertical speed in m/s where a positive value indicates speed upward and a negative value indicates speed downward.                                                                                                    | Double | 8               | H+28             |
| 7     | Status               | INS status, see <i>Table 251: Inertial Solution Status</i> on page 1075                                                                                                    | Enum   | 4               | H+36             |
| 8     | хххх                 | 32-bit CRC (ASCII, Binary and Short Binary only)                                                                                                    | Hex    | 4               | H+40             |
| 9     | [CR][LF]             | Sentence terminator (ASCII only)                                                                                                    | -      | -               | -                |

## 5.30 INSSPDS

### Short INS Speed

# Platform: OEM719, OEM729, OEM7500, OEM7600, OEM7700, OEM7720, PwrPak7, CPT7, CPT7700, SMART7-S

This log is the short header version of the **INSSPD** log (see page 1106).

#### Message ID: 323

#### Log Type: Synch

#### **Recommended Input:**

log insspdsa ontime 1

#### **ASCII Example:**

%INSSPDSA,2209,490957.000;2209,490957.000000000,354.197009,0.0045,0.0028, INS SOLUTION GOOD\*253f4d87

| Field | Field Type           | Description                                                                                                    | Format | Binary<br>Bytes | Binary<br>Offset |
|-------|----------------------|----------------------------------------------------------------------------------------------------|--------|-----------------|------------------|
| 1     | Log header           | INSSPDS header<br>For information about short log headers, see <i>Description</i><br>of ASCII and Binary Logs with Short Headers on page 49.                                                                                                    | -      | н               | 0                |
| 2     | Week                 | GNSS Week                                                                                                    | Ulong  | 4               | н                |
| 3     | Seconds<br>into Week | Seconds from week start                                                                                                    | Double | 8               | H+4              |
| 4     | Trk gnd              | Actual direction of motion over ground (track over<br>ground) with respect to True North, in degrees.<br>Track over ground is best used when the vehicle is<br>moving. When the vehicle is stationary, position error can<br>make the direction of motion appear to change randomly. | Double | 8               | H+12             |
| 5     | Horizontal<br>Speed  | Magnitude of horizontal speed in m/s.                                                                                                    | Double | 8               | H+20             |
| 6     | Vertical<br>Speed    | Magnitude of vertical speed in m/s where a positive value indicates speed upward and a negative value indicates speed downward.                                                                                                    | Double | 8               | H+28             |
| 7     | Status               | INS status, see <i>Table 251: Inertial Solution Status</i> on page 1075                                                                                                    | Enum   | 4               | H+36             |
| 8     | хххх                 | 32-bit CRC (ASCII, Binary and Short Binary only)                                                                                                    | Hex    | 4               | H+40             |
| 9     | [CR][LF]             | Sentence terminator (ASCII only)                                                                                                    | -      | -               | -                |

## 5.31 INSSTDEV

### **INS PVA standard deviations**

# Platform: OEM719, OEM729, OEM7500, OEM7600, OEM7700, OEM7720, PwrPak7, CPT7, CPT7700, SMART7-S

This log displays the INS PVA standard deviations.

#### Message ID: 2051

#### Log Type: Synch

#### Abbreviated ASCII Syntax:

log insstdev ontime 1

#### **ASCII Example:**

#INSSTDEVA,USB1,0,66.0,FINESTEERING,2209,491004.000,02000020,2396,16809;0.1813, 0.1813,0.1806,0.0018,0.0018,0.0017,0.0292,0.0291,0.0577,13000045,0,0,7fdlbf,0 \*b490ddee

| Field | Field Type          | Description                                                                                                    | Binary<br>Format | Binary<br>Bytes | Binary<br>Offset |
|-------|---------------------|----------------------------------------------------------------------------------------------------|------------------|-----------------|------------------|
|       |                     | INSSTDEV header                                                                                                    |                  |                 |                  |
| 1     | Log header          | For information about log headers, see <i>ASCII</i> on page 34, <i>Abbreviated ASCII</i> on page 36 or <i>Binary</i> on page 38. | -                | н               | 0                |
| 2     | Latitude $\sigma$   | Latitude standard deviation (m)                                                                                                  | Float            | 4               | Н                |
| 3     | Longitude<br>σ      | Longitude standard deviation (m)                                                                                                 | Float            | 4               | H+4              |
| 4     | Height σ            | Height standard deviation (m)                                                                                                    | Float            | 4               | H+8              |
| 5     | North<br>Velocity σ | North velocity standard deviation (m/s)                                                                                          | Float            | 4               | H+12             |
| 6     | East<br>Velocity σ  | East velocity standard deviation (m/s)                                                                                           | Float            | 4               | H+16             |
| 7     | Up Velocity<br>σ    | Up velocity standard deviation (m/s)                                                                                             | Float            | 4               | H+20             |
| 8     | Roll σ              | Roll standard deviation (degrees)                                                                                                | Float            | 4               | H+24             |
| 9     | Pitch σ             | Pitch standard deviation (degrees)                                                                                               | Float            | 4               | H+28             |
| 10    | Azimuth $\sigma$    | Azimuth standard deviation (degrees)                                                                                             | Float            | 4               | H+32             |
| 11    | Ext sol stat        | Extended solution status<br>See <i>Table 252: Extended Solution Status</i> on<br>page 1080                                       | Ulong            | 4               | H+36             |

| Field | Field Type           | Description                                                   | Binary<br>Format | Binary<br>Bytes | Binary<br>Offset |
|-------|----------------------|---------------------------------------------------------------|------------------|-----------------|------------------|
| 12    | Time Since<br>Update | Elapsed time since the last ZUPT or position update (seconds) | Ushort           | 2               | H+40             |
| 13    | Reserved             |                                                               | Ushort           | 2               | H+42             |
| 14    | Reserved             |                                                               | Ulong            | 4               | H+44             |
| 15    | Reserved             |                                                               | Ulong            | 4               | H+48             |
| 16    | хххх                 | 32-bit CRC (ASCII and Binary only).                           | Hex              | 4               | H+52             |
| 17    | [CR][LF]             | Sentence terminator (ASCII only).                             | -                | -               | -                |

The INS standard deviation values reported by the SPAN filter are an estimate of the Inertial filter solution quality. In lower accuracy GNSS position modes, such as SINGLE or WAAS (see *Table 92: Position or Velocity Type* on page 515), the position standard deviation values can appear to become optimistic compared with the absolute GNSS accuracy. This is due to the INS filter's ability to smooth short term noise in the GNSS solution, although the overall position error envelope still reflects the GNSS accuracy. Therefore, if the desired application requires absolute GNSS position accuracy, it is recommended to also monitor GNSS position messages such as BESTGNSSPOS (see **BESTGNSSPOS** log on page 1054).

## 5.32 INSSTDEVS

### Short INS PVA standard deviations

# Platform: OEM719, OEM729, OEM7500, OEM7600, OEM7700, OEM7720, PwrPak7, CPT7, CPT7700, SMART7-S

This log is the short header version of the **INSSTDEV** log (see page 1108).

#### Message ID: 2052

#### Log Type: Synch

#### Abbreviated ASCII Syntax:

log insstdevs ontime 1

#### **ASCII Example:**

%INSSTDEVSA,2209,491032.000;0.1812,0.1812,0.1805,0.0018,0.0018,0.0017,0.0291, 0.0291,0.0575,13000045,0,0,7fd1bf,0\*b6d40807

| Field | Field Type          | Description                                                                                                    | Binary<br>Format | Binary<br>Bytes | Binary<br>Offset |
|-------|---------------------|----------------------------------------------------------------------------------------------------|------------------|-----------------|------------------|
|       |                     | INSSTDEVS header                                                                                                    |                  |                 |                  |
| 1     | Log header          | For information about short log headers, see<br><i>Description of ASCII and Binary Logs with Short</i><br><i>Headers</i> on page 49. | -                | н               | 0                |
| 2     | Latitude $\sigma$   | Latitude standard deviation (m)                                                                                                    | Float            | 4               | Н                |
| 3     | Longitude<br>σ      | Longitude standard deviation (m)                                                                                                    | Float            | 4               | H+4              |
| 4     | Height σ            | Height standard deviation (m)                                                                                                    | Float            | 4               | H+8              |
| 5     | North<br>Velocity σ | North velocity standard deviation (m/s)                                                                                              | Float            | 4               | H+12             |
| 6     | East<br>Velocity σ  | East velocity standard deviation (m/s)                                                                                               | Float            | 4               | H+16             |
| 7     | Up Velocity<br>σ    | Up velocity standard deviation (m/s)                                                                                                 | Float            | 4               | H+20             |
| 8     | Roll σ              | Roll standard deviation (degrees)                                                                                                    | Float            | 4               | H+24             |
| 9     | Pitch σ             | Pitch standard deviation (degrees)                                                                                                   | Float            | 4               | H+28             |
| 10    | Azimuth $\sigma$    | Azimuth standard deviation (degrees)                                                                                                 | Float            | 4               | H+32             |
| 11    | Ext sol stat        | Extended solution status<br>See <i>Table 252: Extended Solution Status</i> on<br>page 1080                                           | Ulong            | 4               | H+36             |

| Field | Field Type           | Description                                                   | Binary<br>Format | Binary<br>Bytes | Binary<br>Offset |
|-------|----------------------|---------------------------------------------------------------|------------------|-----------------|------------------|
| 12    | Time Since<br>Update | Elapsed time since the last ZUPT or position update (seconds) | Ushort           | 2               | H+40             |
| 13    | Reserved             |                                                               | Ushort           | 2               | H+42             |
| 14    | Reserved             |                                                               | Ulong            | 4               | H+44             |
| 15    | Reserved             |                                                               | Ulong            | 4               | H+48             |
| 16    | хххх                 | 32-bit CRC (ASCII and Binary only).                           | Hex              | 4               | H+52             |
| 17    | [CR][LF]             | Sentence terminator (ASCII only).                             | -                | -               | -                |

The INS standard deviation values reported by the SPAN filter are an estimate of the Inertial filter solution quality. In lower accuracy GNSS position modes, such as SINGLE or WAAS (see *Table 92: Position or Velocity Type* on page 515), the position standard deviation values can appear to become optimistic compared with the absolute GNSS accuracy. This is due to the INS filter's ability to smooth short term noise in the GNSS solution, although the overall position error envelope still reflects the GNSS accuracy. Therefore, if the desired application requires absolute GNSS position accuracy, it is recommended to also monitor GNSS position messages such as BESTGNSSPOS (see **BESTGNSSPOS** log on page 1054).

# 5.33 INSUPDATESTATUS

### **INS Update Status**

# Platform: OEM719, OEM729, OEM7500, OEM7600, OEM7700, OEM7720, PwrPak7, CPT7, CPT7700, SMART7-S

This log provides the most recent INS update information used by the system. It provides information about what updates were performed in the INS filter at the specified time.

Multiple **INSUPDATESTATUS** logs may be published each epoch. For example, any DMI or external updates will trigger an independent, asynchronous log. These asynchronous logs may show that other updates are not being used because they are the only valid update applied at the specified time.

In the ASCII example below, the first INSUPDATESTATUS log shows 22 phase and 24 doppler updates were applied at 416218.000 and the second INSUPDATESTATUS log shows the DMI update was USED at 416218.002.

#### Message ID: 1825

#### Log Type: Asynch

#### **Recommended Input:**

log insupdatestatus onchanged

#### **ASCII Example:**

#INSUPDATESTATUSA,COM3,0,49.0,FINESTEERING,2117,416218.000,02004020,78f1,32768; INS PSRSP,0,22,24,INACTIVE,USED,0b0020c3,007ff3bf,0,0\*c1d6e8bc

#INSUPDATESTATUSA,COM3,0,49.0,FINESTEERING,2117,416218.002,02004020,78f1,32768; INS PSRSP,0,0,0,USED,INACTIVE,0b0020c3,007ff3bf,0,0\*0aa584c7

| Field | Field Type           | Description                                                                                                    | Format  | Binary<br>Bytes | Binary<br>Offset |
|-------|----------------------|----------------------------------------------------------------------------------------------------|---------|-----------------|------------------|
|       |                      | INSUPDATESTATUS header                                                                                                    |         |                 |                  |
| 1     | Log header           | For information about log headers, see <i>ASCII</i> on page 34, <i>Abbreviated ASCII</i> on page 36 or <i>Binary</i> on page 38. | -       | н               | 0                |
| 2     | PosType              | Type of GNSS solution used for the last INS filter update.<br>See <i>Table 92: Position or Velocity Type</i> on page 515         | Enum    | 4               | н                |
| 3     | NumPSR               | Number of raw pseudorange observations used in the last INS filter update.                                                       | Integer | 4               | H+4              |
| 4     | NumADR               | Number of raw phase observations used in the last INS filter update.                                                             | Integer | 4               | H+8              |
| 5     | NumDOP               | Number of raw doppler observations used in the last INS filter update.                                                           | Integer | 4               | H+12             |
| 6     | DMI Update<br>Status | Distance measurement instrument (wheel sensor) status.<br>See <i>Table 259: DMI Update Status</i> on the next page.              | Enum    | 4               | H+16             |

| Field | Field Type                | Description                                                                                                    | Format | Binary<br>Bytes | Binary<br>Offset |
|-------|---------------------------|----------------------------------------------------------------------------------------------------|--------|-----------------|------------------|
| 7     | ALIGN<br>Update<br>Status | Status of the ALIGN update during the last INS filter<br>update.<br>See <i>Table 260: ALIGN Update Values</i> below | Enum   | 4               | H+20             |
| 8     | Ext sol stat              | Extended solution status<br>See <i>Table 252: Extended Solution Status</i> on page 1080                             | Hex    | 4               | H+24             |
| 9     | INS<br>Enabled<br>Updates | Enabled INS updates.<br>See <i>Table 261: INS Update Values</i> on the next page                                    | Hex    | 4               | H+28             |
| 10    | Reserved                  |                                                                                                    | Ulong  | 4               | H+32             |
| 11    | Reserved                  |                                                                                                    | Ulong  | 4               | H+36             |
| 12    | хххх                      | 32-bit CRC (ASCII, Binary and Short Binary only)                                                                    | Hex    | 4               | H+40             |
| 13    | [CR][LF]                  | Sentence terminator (ASCII only)                                                                                    | -      | -               | -                |

## Table 259: DMI Update Status

| Binary | ASCII             | Description                                                                                    |  |  |
|--------|-------------------|------------------------------------------------------------------------------------------------|--|--|
| 0      | INACTIVE          | The DMI sensor is not connected.                                                               |  |  |
| 1      | ACTIVE            | he DMI sensor is connected but not used.                                                       |  |  |
| 2      | USED              | he DMI sensor is connected and used in the INS solution.                                       |  |  |
| 3      | RESERVED          | Reserved                                                                                       |  |  |
| 4      | BAD_MISC          | The measurement of the DMI sensor resulted in bad misclosure and was rejected.                 |  |  |
| 5      | HIGH_<br>ROTATION | The measurement of the DMI sensor was not used because the system is undergoing high rotation. |  |  |

### Table 260: ALIGN Update Values

| Binary | ASCII    | Description                                                                                                    |  |  |
|--------|----------|----------------------------------------------------------------------------------------------------|--|--|
| 0      | INACTIVE | An ALIGN update was not available.                                                                                                    |  |  |
| 1      | ACTIVE   | ALIGN updates are running, but the epoch is not used as an update. When all other rejection criteria pass, an ALIGN update will still only be applied once every 5 seconds (20 seconds when stationary). |  |  |
| 2      | USED     | The update for that epoch was taken.                                                                                                    |  |  |
| 5      | BAD_MISC | ALIGN updates are running, but was not performed this epoch due to a large disagreement with filter estimates.                                                                                           |  |  |

| N000x0000001Position update0 = Disabled<br>1 = Enabled10x0000002Phase update0 = Disabled<br>1 = Enabled20x0000004Zero velocity update0 = Disabled<br>1 = Enabled30x0000008Wheel sensor update0 = Disabled<br>1 = Enabled30x0000000ALIGN update0 = Disabled<br>1 = Enabled40x0000000External position update0 = Disabled<br>1 = Enabled50x0000000Reserved0 = Disabled<br>1 = Enabled60x0000000Reserved0 = Disabled<br>1 = Enabled70x0000000Pseudorange update0 = Disabled<br>1 = Enabled80x00000100Pseudorange update0 = Disabled<br>1 = Enabled90x00000200Velocity update0 = Disabled<br>1 = Enabled100x0000000Reserved0 = Disabled<br>1 = Enabled110x0000000Phase wind up update0 = Disabled<br>1 = Enabled130x0000200Course over ground update0 = Disabled<br>1 = Enabled140x0000400External velocity update0 = Disabled<br>1 = Enabled150x00008000External attitude update0 = Disabled<br>1 = Enabled160x0001000External heading update0 = Disabled<br>1 = Enabled170x0002000External heading update0 = Disabled<br>1 = Enabled160x0001000External heading update0 = Disabled<br>1 = Enabled170x00020000External heading update0 = Disabled<br>1 = Enabled </th <th colspan="7">Table 261: INS Update Values</th>                     | Table 261: INS Update Values |     |            |                           |             |  |  |
|----------------------------------------------------------------------------------------------------|------------------------------|-----|------------|---------------------------|-------------|--|--|
| N000x00000001Position update1 = Enabled10x0000002Phase update0 = Disabled<br>1 = Enabled20x0000004Zero velocity update0 = Disabled<br>1 = Enabled30x0000008Wheel sensor update0 = Disabled<br>1 = Enabled30x0000000ALIGN update0 = Disabled<br>1 = Enabled40x0000000External position update0 = Disabled<br>1 = Enabled50x0000020External position update0 = Disabled<br>1 = Enabled60x0000040Reserved0 = Disabled<br>1 = Enabled70x0000080Doppler update0 = Disabled<br>1 = Enabled80x0000100Pseudorange update0 = Disabled<br>1 = Enabled90x0000200Velocity update0 = Disabled<br>1 = Enabled100x00000400Reserved1110x00000800Dead reckoning update0 = Disabled<br>1 = Enabled130x00002000Course over ground update0 = Disabled<br>1 = Enabled140x00004000External velocity update0 = Disabled<br>1 = Enabled150x00008000External attitude update0 = Disabled<br>1 = Enabled160x00010000External heading update0 = Disabled<br>1 = Enabled170x00020000External heading update0 = Disabled<br>1 = Enabled140x00004000External heading update0 = Disabled<br>1 = Enabled150x00010000External heading update0 = Disabled<br>1 = Enabled16 <t< th=""><th>Nibble</th><th>Bit</th><th>Mask</th><th>Description</th><th>Range Value</th></t<> | Nibble                       | Bit | Mask       | Description               | Range Value |  |  |
| N010x0000002Phase update1 = Enabled20x0000004Zero velocity update0 = Disabled30x0000008Wheel sensor update0 = Disabled30x00000000ALIGN update0 = Disabled40x0000000External position update0 = Disabled50x0000000External position update0 = Disabled60x0000000Reserved0 = Disabled70x0000000Pseudorange update0 = Disabled80x00000100Pseudorange update0 = Disabled90x00000200Velocity update0 = Disabled100x0000000Reserved1 = Enabled110x0000000Reserved1 = Enabled120x0000100Phase wind up update0 = Disabled130x00002000Course over ground update0 = Disabled140x00004000External velocity update0 = Disabled150x00008000External velocity update0 = Disabled150x00010000External velocity update0 = Disabled160x00010000External heading update0 = Disabled170x00002000Course over ground update0 = Disabled180x00002000Course over ground update0 = Disabled190x00002000External velocity update0 = Disabled110x00002000External velocity update0 = Disabled120x00002000External velocity update0 = Disabled13                                                                                                    |                              | 0   | 0x00000001 | Position update           |             |  |  |
| 20x0000004Zero velocity update0 = Disabled<br>1 = Enabled30x0000008Wheel sensor update0 = Disabled<br>1 = Enabled30x0000010ALIGN update0 = Disabled<br>1 = Enabled40x0000020External position update0 = Disabled<br>1 = Enabled50x0000040Reserved0 = Disabled<br>1 = Enabled60x0000040Reserved0 = Disabled<br>1 = Enabled70x0000080Dopler update0 = Disabled<br>1 = Enabled80x0000100Pseudorange update0 = Disabled<br>1 = Enabled90x00000200Velocity update0 = Disabled<br>1 = Enabled100x00000400Reserved0 = Disabled<br>1 = Enabled110x00000400Reserved0 = Disabled<br>1 = Enabled120x00001000Phase wind up update0 = Disabled<br>1 = Enabled130x00002000Course over ground update0 = Disabled<br>1 = Enabled140x00004000External velocity update0 = Disabled<br>1 = Enabled150x00008000External velocity update0 = Disabled<br>1 = Enabled160x00010000External heading update0 = Disabled<br>1 = Enabled170x00020000External heading update0 = Disabled<br>1 = Enabled                                                                                                    | NO                           | 1   | 0x00000002 | Phase update              |             |  |  |
| 30x00000008Wheel sensor update1 = Enabled40x00000010ALIGN update0 = Disabled<br>1 = Enabled50x00000020External position update0 = Disabled<br>1 = Enabled60x00000040Reserved0 = Disabled<br>1 = Enabled70x00000080Doppler update0 = Disabled<br>1 = Enabled80x00000100Pseudorange update0 = Disabled<br>1 = Enabled90x00000200Velocity update0 = Disabled<br>1 = Enabled100x00000200Velocity update0 = Disabled<br>1 = Enabled110x00000000Reserved0 = Disabled<br>1 = Enabled120x00001000Phase wind up update0 = Disabled<br>1 = Enabled130x00002000Course over ground update0 = Disabled<br>1 = Enabled140x00004000External velocity update0 = Disabled<br>1 = Enabled150x00008000External attitude update0 = Disabled<br>1 = Enabled140x00010000External heading update0 = Disabled<br>1 = Enabled150x00010000External heading update0 = Disabled<br>1 = Enabled160x00010000External heading update0 = Disabled<br>1 = Enabled170x00020000External heading update0 = Disabled<br>1 = Enabled                                                                                                    | NO                           | 2   | 0x00000004 | Zero velocity update      |             |  |  |
| 140x00000010ALIGN update1 = Enabled50x00000020External position update0 = Disabled<br>1 = Enabled60x00000040Reserved0 = Disabled<br>1 = Enabled70x00000080Doppler update0 = Disabled<br>1 = Enabled80x00000100Pseudorange update0 = Disabled<br>1 = Enabled90x00000200Velocity update0 = Disabled<br>1 = Enabled100x00000400Reserved0 = Disabled<br>1 = Enabled110x00000800Dead reckoning update0 = Disabled<br>1 = Enabled120x00001000Phase wind up update0 = Disabled<br>1 = Enabled130x00002000Course over ground update0 = Disabled<br>1 = Enabled140x00004000External velocity update0 = Disabled<br>1 = Enabled150x00008000External attitude update0 = Disabled<br>1 = Enabled160x00010000External heading update0 = Disabled<br>1 = Enabled170x00020000External heading update0 = Disabled<br>1 = Enabled                                                                                                    |                              | 3   | 0x0000008  | Wheel sensor update       |             |  |  |
| N150x00000020External position update1 = Enabled60x00000040Reserved0 = Disabled<br>1 = Enabled70x0000080Doppler update0 = Disabled<br>1 = Enabled80x00000100Pseudorange update0 = Disabled<br>1 = Enabled90x00000200Velocity update0 = Disabled<br>1 = Enabled100x00000400Reserved0 = Disabled<br>1 = Enabled110x00000800Dead reckoning update0 = Disabled<br>1 = Enabled120x00001000Phase wind up update0 = Disabled<br>1 = Enabled130x00002000Course over ground update0 = Disabled<br>1 = Enabled140x00004000External velocity update0 = Disabled<br>1 = Enabled150x0001000External attitude update0 = Disabled<br>1 = Enabled160x0001000External heading update0 = Disabled<br>1 = Enabled170x0002000External heading update0 = Disabled<br>1 = Enabled160x0001000External heading update0 = Disabled<br>1 = Enabled170x0002000External heading update0 = Disabled<br>1 = Enabled170x0002000External heading update0 = Disabled<br>1 = Enabled                                                                                                    |                              | 4   | 0x00000010 | ALIGN update              |             |  |  |
| 70x0000080Doppler update0 = Disabled<br>1 = Enabled80x00000100Pseudorange update0 = Disabled<br>1 = Enabled90x00000200Velocity update0 = Disabled<br>1 = Enabled100x00000400Reserved0 = Disabled<br>1 = Enabled110x00000800Dead reckoning update0 = Disabled<br>1 = Enabled120x00001000Phase wind up update0 = Disabled<br>1 = Enabled130x00002000Course over ground update0 = Disabled<br>1 = Enabled140x00004000External velocity update0 = Disabled<br>1 = Enabled150x0001000External attitude update0 = Disabled<br>1 = Enabled140x0001000External heading update0 = Disabled<br>1 = Enabled150x0001000External heading update0 = Disabled<br>1 = Enabled160x0001000External heading update0 = Disabled<br>1 = Enabled170x0002000External height update0 = Disabled<br>1 = Enabled                                                                                                    | N1                           | 5   | 0x00000020 | External position update  |             |  |  |
| 10x00000080Doppler update1 = Enabled80x00000100Pseudorange update0 = Disabled<br>1 = Enabled90x00000200Velocity update0 = Disabled<br>1 = Enabled100x00000400Reserved0 = Disabled<br>1 = Enabled110x00000800Dead reckoning update0 = Disabled<br>1 = Enabled120x00001000Phase wind up update0 = Disabled<br>1 = Enabled130x00002000Course over ground update0 = Disabled<br>1 = Enabled140x00004000External velocity update0 = Disabled<br>1 = Enabled150x0001000External attitude update0 = Disabled<br>1 = Enabled160x00010000External heading update0 = Disabled<br>1 = Enabled170x00020000External height update0 = Disabled<br>1 = Enabled                                                                                                    |                              | 6   | 0x00000040 | Reserved                  |             |  |  |
| 80x00000100Pseudorange update1 = Enabled90x00000200Velocity update0 = Disabled<br>1 = Enabled100x00000400Reserved0 = Disabled<br>1 = Enabled110x00000800Dead reckoning update0 = Disabled<br>1 = Enabled120x00001000Phase wind up update0 = Disabled<br>1 = Enabled130x00002000Course over ground update0 = Disabled<br>1 = Enabled140x00004000External velocity update0 = Disabled<br>1 = Enabled150x00010000External attitude update0 = Disabled<br>1 = Enabled160x00010000External heading update0 = Disabled<br>1 = Enabled170x00020000External height update0 = Disabled<br>1 = Enabled                                                                                                    |                              | 7   | 0x0000080  | Doppler update            |             |  |  |
| N290x00000200Velocity update1 = Enabled100x00000400Reserved0 = Disabled<br>1 = Enabled110x00000800Dead reckoning update0 = Disabled<br>1 = Enabled120x00001000Phase wind up update0 = Disabled<br>1 = Enabled130x00002000Course over ground update0 = Disabled<br>1 = Enabled140x00004000External velocity update0 = Disabled<br>1 = Enabled150x00008000External attitude update0 = Disabled<br>1 = Enabled160x00010000External heading update0 = Disabled<br>1 = Enabled170x00020000External height update0 = Disabled<br>1 = Enabled                                                                                                    |                              | 8   | 0x00000100 | Pseudorange update        |             |  |  |
| 110x0000800Dead reckoning update0 = Disabled<br>1 = Enabled110x00001000Phase wind up update0 = Disabled<br>1 = Enabled120x00001000Phase wind up update0 = Disabled<br>1 = Enabled130x00002000Course over ground update0 = Disabled<br>1 = Enabled140x00004000External velocity update0 = Disabled<br>1 = Enabled150x00008000External attitude update0 = Disabled<br>1 = Enabled160x00010000External heading update0 = Disabled<br>1 = EnabledN4170x00020000External height update0 = Disabled<br>1 = Enabled                                                                                                    | N2                           | 9   | 0x00000200 | Velocity update           |             |  |  |
| 110x00000800Dead reckoning update1 = Enabled120x00001000Phase wind up update0 = Disabled<br>1 = Enabled130x00002000Course over ground update0 = Disabled<br>1 = Enabled140x00004000External velocity update0 = Disabled<br>1 = Enabled150x00008000External attitude update0 = Disabled<br>1 = Enabled160x00010000External heading update0 = Disabled<br>1 = EnabledN4170x00020000External height update0 = Disabled<br>1 = Enabled                                                                                                    |                              | 10  | 0x00000400 | Reserved                  |             |  |  |
| N3120x00001000Phase wind up update1 = Enabled130x00002000Course over ground update0 = Disabled<br>1 = Enabled140x00004000External velocity update0 = Disabled<br>1 = Enabled150x00008000External attitude update0 = Disabled<br>1 = Enabled160x00010000External heading update0 = Disabled<br>1 = EnabledN4170x00020000External height update0 = Disabled<br>1 = Enabled                                                                                                    |                              | 11  | 0x00000800 | Dead reckoning update     |             |  |  |
| N3       13       0x00002000       Course over ground update       1 = Enabled         14       0x00004000       External velocity update       0 = Disabled         15       0x00008000       External attitude update       0 = Disabled         15       0x00010000       External attitude update       0 = Disabled         16       0x00010000       External heading update       0 = Disabled         17       0x00020000       External height update       0 = Disabled                                                                                                    |                              | 12  | 0x00001000 | Phase wind up update      |             |  |  |
| 140x00004000External velocity update0 = Disabled<br>1 = Enabled150x00008000External attitude update0 = Disabled<br>1 = Enabled160x00010000External heading update0 = Disabled<br>1 = EnabledN4170x00020000External height update0 = Disabled<br>1 = Enabled                                                                                                    | NO                           | 13  | 0x00002000 | Course over ground update |             |  |  |
| 15     0x00008000     External attitude update     1 = Enabled       16     0x00010000     External heading update     0 = Disabled       17     0x00020000     External height update     0 = Disabled                                                                                                    | N3                           | 14  | 0x00004000 | External velocity update  |             |  |  |
| 16     0x00010000     External heading update     1 = Enabled       N4     17     0x00020000     External height update     0 = Disabled       1 = Enabled     1 = Enabled                                                                                                    |                              | 15  | 0x00008000 | External attitude update  |             |  |  |
| N4 17 0x00020000 External height update 1 = Enabled                                                                                                    |                              | 16  | 0x00010000 | External heading update   | -           |  |  |
|                                                                                                    | N4                           | 17  | 0x00020000 | External height update    |             |  |  |
| 18 0x00040000 Reserved                                                                                                    |                              | 18  | 0x00040000 | Reserved                  |             |  |  |
| 19 0x00080000 Reserved                                                                                                    |                              | 19  | 0x00080000 | Reserved                  |             |  |  |

#### Table 261: INS Update Values

## 5.34 INSVEL

## **INS Velocity**

# Platform: OEM719, OEM729, OEM7500, OEM7600, OEM7700, OEM7720, PwrPak7, CPT7, CPT7700, SMART7-S

This log contains the most recent North, East and Up velocity vector values, with respect to the local level frame and also includes an INS status indicator.

#### Message ID: 267

#### Log Type: Synch

#### **Recommended Input:**

log insvela ontime 1

#### **ASCII Example:**

#INSVELA,USB1,0,67.0,FINESTEERING,2209,491133.000,02000020,29aa,16809;2209, 491133.000000000,-0.0035,0.0010,0.0004,INS SOLUTION GOOD\*73237b3a

| Field | Field<br>Type        | Description                                                                                                    | Format | Binary<br>Bytes | Binary<br>Offset |
|-------|----------------------|----------------------------------------------------------------------------------------------------|--------|-----------------|------------------|
| 1     | Log<br>header        | INSVEL header                                                                                                    |        |                 |                  |
|       |                      | For information about log headers, see <i>ASCII</i> on page 34, <i>Abbreviated ASCII</i> on page 36 or <i>Binary</i> on page 38. | -      | Н               | 0                |
| 2     | Week                 | GNSS Week                                                                                                    | Ulong  | 4               | н                |
| 3     | Seconds<br>into Week | Seconds from week start                                                                                                    | Double | 8               | H+4              |
| 4     | North<br>Velocity    | Velocity North in m/s                                                                                                    | Double | 8               | H+12             |
| 5     | East<br>Velocity     | Velocity East in m/s                                                                                                    | Double | 8               | H+20             |
| 6     | Up<br>Velocity       | Velocity Up in m/s                                                                                                    | Double | 8               | H+28             |
| 7     | Status               | INS status, see <i>Table 251: Inertial Solution Status</i> on page 1075                                                          | Enum   | 4               | H+36             |
| 8     | хххх                 | 32-bit CRC (ASCII, Binary and Short Binary only)                                                                                 | Hex    | 4               | H+40             |
| 9     | [CR][LF]             | Sentence terminator (ASCII only)                                                                                                 | -      | -               | -                |

## 5.35 INSVELS

## Short INS Velocity

# Platform: OEM719, OEM729, OEM7500, OEM7600, OEM7700, OEM7720, PwrPak7, CPT7, CPT7700, SMART7-S

This log is the short header version of the **INSVEL** log (see page 1115).

#### Message ID: 324

#### Log Type: Synch

#### **Recommended Input:**

log insvelsa ontime 1

#### **ASCII Example:**

%INSVELSA,2209,491166.000;2209,491166.000000000,-0.0033,-0.0004,-0.0003, INS SOLUTION GOOD\*24448c97

| Field | Field<br>Type        | Description                                                                                                    | Format | Binary<br>Bytes | Binary<br>Offset |
|-------|----------------------|----------------------------------------------------------------------------------------------------|--------|-----------------|------------------|
| 1     | Log<br>header        | INSVELS header                                                                                                    |        |                 |                  |
|       |                      | For information about short log headers, see <i>Description of ASCII and Binary Logs with Short Headers</i> on page 49. | -      | Н               | 0                |
| 2     | Week                 | GNSS Week                                                                                                    | Ulong  | 4               | Н                |
| 3     | Seconds<br>into Week | Seconds from week start                                                                                                 | Double | 8               | H+4              |
| 4     | North<br>Velocity    | Velocity North m/s                                                                                                    | Double | 8               | H+12             |
| 5     | East<br>Velocity     | Velocity East m/s                                                                                                    | Double | 8               | H+20             |
| 6     | Up<br>Velocity       | Velocity Up m/s                                                                                                    | Double | 8               | H+28             |
| 7     | Status               | INS status, see <i>Table 251: Inertial Solution Status</i> on page 1075                                                 | Enum   | 4               | H+36             |
| 8     | хххх                 | 32-bit CRC (ASCII, Binary and Short Binary only)                                                                        | Hex    | 4               | H+40             |
| 9     | [CR][LF]             | Sentence terminator (ASCII only)                                                                                        | -      | -               | -                |

# 5.36 INSVELUSER

# INS velocity in user output frame

# Platform: OEM719, OEM729, OEM7500, OEM7600, OEM7700, OEM7720, PwrPak7, CPT7, CPT7700, SMART7-S

This log outputs INS Velocity information in the user defined output frame as per the **SETINSROTATION USER** command. The default, when no USER rotation is defined, is the vehicle frame assuming a valid RBV rotation has been entered.

The velocity information will be translated to the reference point defined by the **SETINSTRANSLATION USER** command.

The *Slip Angle Validity* flag provides an indication of the confidence in the slip angle calculation based on the solution quality. Included in the quality indicators for a valid slip angle is a check for minimum vehicle speed. The user should consider the velocity standard deviations when using both the velocity and slip angle values.

The range of the Slip Angle is -180 to 180 degrees. When the Slip Angle is positive, the vehicle is slipping to the driver's right (starboard) assuming the user frame Y axis coincides with the vehicle forward direction of travel. When the Slip Angle is negative, the vehicle is slipping to the driver's left (port). This corresponds to the sign of the velocity in the user frame X axis.

#### Message ID: 2318

#### Log Type: Synch

#### **Recommended Input:**

LOG INSVELUSER ONTIME 1

#### Abbreviated ASCII Example:

#INSVELUSERA,USB1,0,66.5,FINESTEERING,2209,491218.000,02000020,9ac8,16809; INS\_SOLUTION\_GOOD,-0.0015,-0.0008,-0.0007,0.0018,0.0018,0.0016,-119.785,0,0, 00000000\*89b473ba

| Field | Field Type | Description                                                                                                    | Format | Binary<br>Bytes | Binary<br>Offset |
|-------|------------|----------------------------------------------------------------------------------------------------|--------|-----------------|------------------|
| 1     | Log header | INSVELUSER header<br>For information about log headers, see <i>ASCII</i> on<br>page 34, <i>Abbreviated ASCII</i> on page 36 or <i>Binary</i> on<br>page 38. | _      | н               | 0                |

| Field | Field Type                     | Description                                                                                                    | Format       | Binary<br>Bytes | Binary<br>Offset |
|-------|--------------------------------|----------------------------------------------------------------------------------------------------|--------------|-----------------|------------------|
| 2     | INS Status                     | Solution status<br>See <i>Table 251: Inertial Solution Status</i> on page 1075                                                                                 | Enum         | 4               | н                |
| 3     | X-Axis<br>Velocity             | Velocity in the Output Frame X-Axis (Across Track for Vehicle)                                                                                                 | Double       | 8               | H+4              |
| 4     | Y-Axis<br>Velocity             | Velocity in the Output Frame Y-Axis (Along Track for Vehicle)                                                                                                  | Double       | 8               | H+12             |
| 5     | Z-Axis<br>Velocity             | Velocity in the Output Frame Z-Axis (Vertical for Vehicle)                                                                                                    | Double       | 8               | H+20             |
| 6     | X-Axis<br>Velocity<br>StDev    | Velocity Standard Deviation in the Output Frame X-Axis<br>(Across Track for Vehicle)                                                                           | Float        | 4               | H+28             |
| 7     | Y-Axis<br>Velocity<br>StDev    | Velocity Standard Deviation in the Output Frame Y-Axis<br>(Along Track for Vehicle)                                                                            | Float        | 4               | H+32             |
| 8     | Z-Axis<br>Velocity<br>StDev    | Velocity Standard Deviation in the Output Frame Z-Axis<br>(Vertical for Vehicle)                                                                               | Float        | 4               | H+36             |
| 9     | Slip Angle                     | Heading angle offset from actual motion over ground<br>(Track over Ground) to Output Frame<br>(Heading <sub>GroundTrack</sub> - Heading <sub>UserFrame</sub> ) | Float        | 4               | H+40             |
| 10    | Reserved                       | Reserved                                                                                                    | Ulong        | 4               | H+44             |
| 11    | Reserved                       | Reserved                                                                                                    | Ulong        | 4               | H+48             |
| 12    | Extended<br>Velocity<br>Status | Extended Velocity Status, see <i>Table 262: Extended Velocity Status</i> on the next page.                                                                     | Hex<br>Ulong | 4               | H+52             |
| 13    | XXXX                           | 32-bit CRC (ASCII and Binary only)                                                                                                    | Hex          | 4               | H+56             |
| 14    | [CR][LF]                       | Sentence Terminator (ASCII only)                                                                                                    | -            | -               | -                |

| Nibble | Bit | Mask       | Description         | Range<br>Value           |
|--------|-----|------------|---------------------|--------------------------|
|        | 0   | 0x00000001 | Slip Angle Validity | 0 = Invalid<br>1 = Valid |
| N0     | 1   | 0x00000002 | Reserved            |                          |
|        | 2   | 0x00000004 | Reserved            |                          |
|        | 3   | 0x0000008  | Reserved            |                          |
|        | 4   | 0x00000010 | Reserved            |                          |
| N1     | 5   | 0x00000020 | Reserved            |                          |
|        | 6   | 0x00000040 | Reserved            |                          |
|        | 7   | 0x0000080  | Reserved            |                          |
|        | 8   | 0x00000100 | Reserved            |                          |
| N2     | 9   | 0x00000200 | Reserved            |                          |
| INZ    | 10  | 0x00000400 | Reserved            |                          |
|        | 11  | 0x00000800 | Reserved            |                          |
|        | 12  | 0x00001000 | Reserved            |                          |
| N3     | 13  | 0x00002000 | 0 Reserved          |                          |
|        | 14  | 0x00004000 | Reserved            |                          |
|        | 15  | 0x00008000 | Reserved            |                          |

# Table 262: Extended Velocity Status

# 5.37 INSVELX

# Inertial Velocity – Extended

# Platform: OEM719, OEM729, OEM7500, OEM7600, OEM7700, OEM7720, PwrPak7, CPT7, CPT7700, SMART7-S

This log includes the information from the INSVEL log, as well as information about the velocity standard deviation. The position type and solution status fields indicate whether or not the corresponding data is valid.

The INSVELX log is a large log and is not recommend for high rate logging.

If you want to use high rate logging, log the **INSVELS** log at a high rate and the **INSSTDEVS** log ontime 1.

Message ID: 1458

#### Log Type: Synch

#### **Recommended Input:**

log insvelxa ontime 1

## **ASCII example:**

#INSVELXA, USB1, 0, 66.5, FINESTEERING, 2209, 491263.000, 02000020, 1a1f, 16809; INS\_SOLUTION\_GOOD, INS\_PPP, -0.0007, -0.0009, 0.0017, 0.0018, 0.0018, 0.0017, 13000045, 0\*b2e79695

| Field | Field<br>Type  | Description                                                                                                    | Format | Binary<br>Bytes | Binary<br>Offset |
|-------|----------------|----------------------------------------------------------------------------------------------------|--------|-----------------|------------------|
| 1     | Log<br>header  | INSVELX header<br>For information about log headers, see <i>ASCII</i> on page 34,<br><i>Abbreviated ASCII</i> on page 36 or <i>Binary</i> on page 38. |        | Н               | 0                |
| 2     | INS<br>Status  | Solution status<br>See <i>Table 251: Inertial Solution Status</i> on page 1075                                                                        | Enum   | 4               | Н                |
| 3     | Pos Type       | Position type<br>See <i>Table 92: Position or Velocity Type</i> on page 515                                                                           | Enum   | 4               | H+4              |
| 4     | North Vel      | North velocity (m/s)                                                                                                    | Double | 8               | H+8              |
| 5     | East Vel       | East velocity (m/s)                                                                                                    | Double | 8               | H+16             |
| 6     | Up Vel         | Up velocity (m/s)                                                                                                    | Double | 8               | H+24             |
| 7     | North Vel<br>σ | North velocity standard deviation (m/s)                                                                                                    | Float  | 4               | H+32             |
| 8     | East Vel<br>σ  | East velocity standard deviation (m/s)                                                                                                    | Float  | 4               | H+36             |

| Field | Field<br>Type           | Description                                                                             | Format | Binary<br>Bytes | Binary<br>Offset |
|-------|-------------------------|-----------------------------------------------------------------------------------------|--------|-----------------|------------------|
| 9     | Up Vel $\sigma$         | Up velocity standard deviation (m/s)                                                    | Float  | 4               | H+40             |
| 10    | Ext sol<br>stat         | Extended solution status<br>See <i>Table 252: Extended Solution Status</i> on page 1080 | Hex    | 4               | H+44             |
| 11    | Time<br>Since<br>Update | Elapsed time since the last ZUPT or position update (seconds)                           | Ushort | 2               | H+48             |
| 11    | хххх                    | 32-bit CRC (ASCII and Binary only)                                                      | Hex    | 4               | H+50             |
| 12    | [CR][LF]                | Sentence terminator (ASCII only)                                                        | -      | -               | -                |

# 5.38 MARK1PVA, MARK2PVA, MARK3PVA and MARK4PVA

# Position, Velocity and Attitude at Mark Input Event

# Platform: OEM719, OEM729, OEM7500, OEM7600, OEM7700, OEM7720, PwrPak7, CPT7, CPT7700

These logs output position, velocity and attitude information, with respect to the IMU Body frame, when an event is received on the Mark input. If the **SETINSTRANSLATION** command (see page 1039) and **SETINSROTATION** command (see page 1036) have been entered with a MARKx parameter, the MARKxPVA log will contain the solution translated, and then rotated, by the values provided in the commands (e.g. **SETINSTRANSLATION MARK1** and **SETINSROTATION MARK1** commands for the MARK1PVA log). See the **SETINSTRANSLATION** command on page 1039 and **SETINSROTATION** command on page 1039.

The MARKxPVA logs available are dependent on the receiver used in the SPAN system. For information about the Event lines supported, see the Strobe Specifications for the receiver in the <u>OEM7 Installation and Operation User Manual</u>, <u>PwrPak7 Installation and Operation User Manual</u> or CPT7 Installation and Operation User Manual.

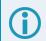

These logs should only be requested with the ONCHANGED or ONNEW trigger.

These logs provide the position information in the user datum. To determine the datum being used, log the **INSDATUMINFO** log (see page 1089).

| 1067 (MARK1PVA) |
|-----------------|
| 1068 (MARK2PVA) |
| 1118 (MARK3PVA) |
| 1119 (MARK4PVA) |
|                 |

#### Log Type: Asynch

#### **Recommended Input:**

- log mark1pva onnew log mark2pva onnew
- log mark3pva onnew
- log mark4pva onnew

#### Abbreviated ASCII Example:

#MARK1PVAA,COM1,0,74.5,FINESTEERING,1732,247231.455,02040020,5790,12002;1732, 247231.454623850,51.11693182283,-114.03885213810,1047.4525,0.0004,0.0004, -0.0006,0.847121689,1.124640813,278.577037489,INS SOLUTION GOOD\*5a6b060e

#MARK2PVAA,COM1,0,74.5,FINESTEERING,1732,247232.271,02040020,2425,12002;1732, 247232.271459820,51.11693179023,-114.03885206704,1047.4529,0.0004,-0.0011, -0.0007,0.837101074,1.134127754,278.346498557,INS SOLUTION GOOD\*08209ec0 #MARK3PVAA,COM1,0,74.5,FINESTEERING,1732,247232.271,02040020,2425,12002;1732, 247232.271459820,51.11693179023,-114.03885206704,1047.4529,0.0004,-0.0011, -0.0007,0.837101074,1.134127754,278.346498557,INS SOLUTION GOOD\*08209ec0

#MARK4PVAA,COM1,0,74.5,FINESTEERING,1732,247232.271,02040020,2425,12002;1732, 247232.271459820,51.11693179023,-114.03885206704,1047.4529,0.0004,-0.0011, -0.0007,0.837101074,1.134127754,278.346498557,INS\_SOLUTION\_GOOD\*08209ec0

| Field | Field Type        | Description                                                                                                    | Format | Binary<br>Bytes | Binary<br>Offset |
|-------|-------------------|----------------------------------------------------------------------------------------------------|--------|-----------------|------------------|
| 1     | Log header        | MARK1PVA / MARK2PVA / MARK3PVA / MARK4PVA<br>header<br>For information about log headers, see <i>ASCII</i> on page 34,<br><i>Abbreviated ASCII</i> on page 36 or <i>Binary</i> on page 38. | -      | н               | 0                |
| 2     | Week              | GNSS Week at Mark input                                                                                                    | Ulong  | 4               | н                |
| 3     | Seconds           | Seconds from week at Mark input                                                                                                    | Double | 8               | H+4              |
| 4     | Latitude          | Latitude at Mark input (degrees)                                                                                                    | Double | 8               | H+12             |
| 5     | Longitude         | Longitude at Mark input (degrees)                                                                                                    | Double | 8               | H+20             |
| 6     | Height            | Ellipsoidal height at Mark input (metres)                                                                                                    | Double | 8               | H+28             |
| 7     | North<br>Velocity | Velocity in a northerly direction (a negative value implies a southerly direction) at Mark input (metres/second)                                                                           | Double | 8               | H+36             |
| 8     | East<br>Velocity  | Velocity in an easterly direction (a negative value implies a westerly direction) at Mark input (metres/second)                                                                            | Double | 8               | H+44             |
| 9     | Up Velocity       | Velocity in an up direction at Mark input (metres/second)                                                                                                    | Double | 8               | H+52             |
| 10    | Roll              | Right-handed rotation from local level around y-axis in degrees at Mark input (degrees)                                                                                                    | Double | 8               | H+60             |
| 11    | Pitch             | Right-handed rotation from local level around x-axis in degrees at Mark input (degrees)                                                                                                    | Double | 8               | H+68             |
| 12    | Azimuth           | Left-handed rotation around z-axis in degrees clockwise from North at Mark input (degrees)                                                                                                 | Double | 8               | H+76             |
| 13    | Status            | INS Status, see <i>Table 251: Inertial Solution Status</i> on page 1075 at Mark input                                                                                                    | Enum   | 4               | H+84             |
| 14    | хххх              | 32-bit CRC                                                                                                    | Hex    | 4               | H+88             |
| 15    | [CR][LF]          | Sentence Terminator (ASCII only)                                                                                                    | -      | -               | -                |

# 5.39 PASHR

# NMEA, Inertial Attitude Data

# Platform: OEM719, OEM729, OEM7500, OEM7600, OEM7700, OEM7720, PwrPak7, CPT7, CPT7700, SMART7-S

The PASHR log uses a UTC time, calculated with default parameters, to output NMEA messages without waiting for a valid almanac. The UTC time status is set to WARNING since it may not be 100% accurate. When a valid almanac is available, the receiver uses the real parameters and sets the UTC time to VALID. For more information about NMEA, refer to *NMEA Standard Logs* on page 721. The PASHR log contains only INS derived attitude information and is only filled when an inertial solution is available.

As of firmware version 7.03.00, an INS status flag (field 12) has been added to the PASHR log. This change was made to match the industry accepted form of the message. Previous firmware versions on OEM7 and OEM6 do not output this field.

## Message ID: 1177

## Log Type: Synch

## **Recommended Input:**

log pashr ontime 1

## Example:

\$PASHR,163029.000,158.09,T,-0.30,+0.31,+0.01,0.029,0.029,0.059,1,1\*3B

| Field | Structure        | Description                                                                                                    | Symbol     | Example   |
|-------|------------------|----------------------------------------------------------------------------------------------------|------------|-----------|
| 1     | \$PASHR          | Log header                                                                                                    |            | \$PASHR   |
| 2     | Time             | UTC Time                                                                                                    | hhmmss.sss | 195124.00 |
| 3     | Heading          | Heading value in decimal degrees<br>The heading is the inertial azimuth calculated from the<br>IMU gyros and the SPAN filters. | ННН.НН     | 305.30    |
| 4     | True<br>Heading  | T displayed if heading is relative to true north.                                                                              | т          | т         |
| 5     | Roll             | Roll in decimal degrees.<br>The ± sign will always be displayed.                                                               | RRR.RR     | +0.05     |
| 6     | Pitch            | Pitch in decimal degrees.<br>The ± sign will always be displayed.                                                              | PPP.PP     | -0.13     |
| 7     | Heave            | Instantaneous heave in metres. The ± will always be displayed                                                                  | Heave      | +0.01     |
| 8     | Roll<br>Accuracy | Roll standard deviation in decimal degrees.                                                                                    | rr.rrr     | 0.180     |

| Field | Structure                  | Description                                                                                                    | Symbol | Example  |
|-------|----------------------------|----------------------------------------------------------------------------------------------------|--------|----------|
| 9     | Pitch<br>Accuracy          | Pitch standard deviation in decimal degrees.                                                                                                    | pp.ppp | 0.185    |
| 10    | Heading<br>Accuracy        | Heading standard deviation in decimal degrees.                                                                                                    | hh.hhh | 4.986    |
| 11    | GPS Update<br>Quality Flag | 0 = No position<br>1 = All non-RTK fixed integer positions<br>2 = RTK fixed integer position                                                                                            | 1      | 1        |
| 12    | INS Status<br>Flag         | 0 = All SPAN Pre-Alignment INS Status<br>1 = All SPAN Post-Alignment INS Status - These include:<br>INS_ALIGNMENT_COMPLETE, INS_SOLUTION_<br>GOOD, INS_HIGH_VARIANCE, INS_SOLUTION_FREE | 1      | 1        |
| 13    | Checksum                   | Checksum                                                                                                    | *XX    | *2B      |
| 14    | [CR][LF]                   | Sentence terminator                                                                                                    |        | [CR][LF] |

# 5.40 RAWDMI

# Raw Distance Measurement Instrument (DMI) Measurements

# Platform: OEM719, OEM729, OEM7500, OEM7600, OEM7700, OEM7720, PwrPak7, CPT7, CPT7700

This log contains the raw measurements from the Distance Measurement Instruments (DMI) connected to the receiver and enabled by the **DMICONFIG** command (see page 1001).

RAWDMI can also be used as a command. If DMI inputs are not supported on the OEM7 receiver or IMU, the DMI wheel ticks can be collected by a separate device and sent to the receiver using RAWDMI as a command.

The RAWDMI command does not need to be sent if the SPAN system has a PwrPak7 receiver or one of the following NovAtel enclosure IMUs: IMU-ISA-100C, IMU-LN200, IMU-LN200C, IMU-HG1900, IMU-µIMU-IC, IMU-IGM-A1, IMU-IGM-S1, IMU-FSAS or IMU-CPT. For these devices, connect the DMI to the DMI inputs on the PwrPak7 or IMU and SPAN system will collect the wheel tick.

#### Message ID: 2269

## Log Type: Synch

#### **Recommended Input:**

log rawdmia onnew

#### Example log:

```
#RAWDMIA,COM1,0,24.0,FINESTEERING,2048,427043.137,02004048,b411,32768;2297,0,0,
0,00000001*40c6ec74
```

#### **Command Abbreviate ASCII Syntax:**

RAWDMI DMI1 DMI2 DMI3 DMI4 Mask

#### **Command Example:**

```
RAWDMI 1000 0 0 0 1 (indicates 1000 wheel ticks from DMI1)
RAWDMI 0 0 0 2000 8 (indicates 2000 wheel ticks from DMI4)
```

| Field | Field<br>Type | Description                                                                                                    | Format | Binary<br>Bytes | Binary<br>Offset |
|-------|---------------|----------------------------------------------------------------------------------------------------|--------|-----------------|------------------|
| 1     | Log<br>header | RAWDMI header<br>For information about log headers, see <i>ASCII</i> on page 34,<br><i>Abbreviated ASCII</i> on page 36 or <i>Binary</i> on page 38. | _      | Н               | 0                |

| Field | Field<br>Type | Description                                                                                                    | Format            | Binary<br>Bytes | Binary<br>Offset |
|-------|---------------|----------------------------------------------------------------------------------------------------|-------------------|-----------------|------------------|
|       | DMI1          | DMI Input Value for DMI1                                                                                                    |                   |                 |                  |
|       | DMI2          | DMI Input Value for DMI2 (Inactive - support coming in a future release)                                                    | Long              | 16              |                  |
| 2     | DMI3          | DMI Input Value for DMI3 (Inactive - support coming in a future release)                                                    | Long<br>Array [4] |                 | н                |
|       | DMI4          | DMI Input Value for DMI4 (Inactive - support coming in a future release)                                                    |                   |                 |                  |
| 3     | Mask          | Mask to indicate which DMI inputs are used in the solution.<br>Bit 0 = DMI1<br>Bit 1 = DMI2<br>Bit 2 = DMI3<br>Bit 3 = DMI4 | Long              | 4               | H+16             |
| 4     | хххх          | 32-bit CRC (ASCII and Binary only)                                                                                          | Hex               | 4               | H+20             |
| 5     | [CR][LF]      | Sentence Terminator (ASCII only)                                                                                            | _                 | -               | -                |

**()** 

The DMI Input Values are interpreted based on the configuration of that input in the **DMICONFIG** command (see page 1001).

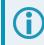

Only DMI1 is currently supported.

# 5.41 RAWIMU

# Raw IMU Data

# Platform: OEM719, OEM729, OEM7500, OEM7600, OEM7700, OEM7720, PwrPak7, CPT7, CPT7700, SMART7-S

This log contains an IMU status indicator and the measurements from the accelerometers and gyros with respect to the IMU enclosure frame. If logging this data, consider the **RAWIMUS** log (see page 1132) to reduce the amount of data.

The change in velocity (acceleration) and angle (rotation rate) scale factors for each IMU type can be found in *Table 277: Raw IMU Scale Factors* on page 1160. Multiply the appropriate scale factor by the count value for the velocity (field 5-7) and angle (field 8-10) increments.

To obtain acceleration in m/s/s or rotation rate in rad/s, multiply the velocity/rotation increments by the output rate of the IMU:

- 100 Hz for UIMU-HG1700-AG58, UIMU-HG1700-AG62, IMU-HG1900, OEM-HG1900, OEM-HG1930, OEM-IMU-HG4930, CPT7 and CPT7700
- 125 Hz for IMU-IGM-S1, OEM-IMU-STIM300, OEM-IMU-EG320N, PwrPak7-E1, PwrPak7D-E1 and SMART7-S
- 200 Hz for IMU-ISA-100C, IMU-FSAS, IMU-LN200, IMU-LN200C, IMU-µIMU-IC, OEM-IMU-µIMU-IC, IMU-KVH1750, IMU-P1750, IMU-IGM-A1, OEM-IMU-ADIS-16488, OEM-IMU-EG370N, OEM-IMU-EG320N\_200Hz, PwrPak7-E2 and PwrPak7D-E2
- 400 Hz for OEM-IMU-HG4930\_400Hz, CPT7\_400Hz, CPT7700\_400Hz and OEM-IMU-µIMU-IC-UART

The units of acceleration and rotation rate will depend on the IMU Scale Factors.

This log is output in the IMU Body frame.

# Logging Restriction Important Notice

Logging excessive amounts of high rate data can overload the system. When configuring the output for SPAN, NovAtel recommends that only one high rate (>50Hz) message be configured for output at a time. It is possible to log more than one message at high rates, but doing so could have negative impacts on the system. Also, if logging 100/125/200/400Hz data, always use the binary format and, if possible, the short header binary format (available on most INS logs).

For optimal performance, log only one high rate output at a time. These logs could be:

- Raw data for post processing RAWIMUXSB ONNEW
  - RAWIMU logs are not valid with the ONTIME trigger. The raw IMU observations contained in these logs are sequential changes in velocity and rotation. As such, you can only use them for navigation if they are logged at their full rate.
- Real time INS solution
   IMURATEPVA ONNEW or IMURATEPVAS ONNEW

Other possible INS solution logs available at high rates are: INSPVASB, INSPOSSB, INSVELSB, INSATTSB

## Message ID: 268

## Log Type: Asynch

## **Recommended Input:**

log rawimua onnew

## **ASCII Example:**

#RAWIMUA,USB1,0,65.5,FINESTEERING,2209,491571.654,02000020,8358,16809;2209,4915
71.653515,ea59fe00,329181823,-2557458,4291497,234324,232588,-1010826\*4b79604d

| Field | Field<br>Type        | Description                                                                                                    | Format | Binary<br>Bytes | Binary<br>Offset |
|-------|----------------------|----------------------------------------------------------------------------------------------------|--------|-----------------|------------------|
| 1     | Log<br>header        | RAWIMU header<br>For information about log headers, see <i>ASCII</i> on page 34,<br><i>Abbreviated ASCII</i> on page 36 or <i>Binary</i> on page 38. | -      | Н               | 0                |
| 2     | Week                 | GNSS Week                                                                                                    | Ulong  | 4               | Н                |
| 3     | Seconds<br>into Week | Seconds from week start                                                                                                    | Double | 8               | H+4              |

| Field | Field<br>Type         | Description                                                                                                    | Format       | Binary<br>Bytes | Binary<br>Offset |
|-------|-----------------------|----------------------------------------------------------------------------------------------------|--------------|-----------------|------------------|
| 4     | IMU<br>Status         | <ul> <li>The status of the IMU. This field is given in a fixed length<br/>(n) array of bytes in binary but in ASCII or Abbreviated<br/>ASCII is converted into 2 character hexadecimal pairs.</li> <li>For the raw IMU status, see one of the following tables: <ul> <li>Table 263: IMU-FSAS IMU Status on page 1139</li> <li>Table 264: HG1700 IMU Status on page 1140</li> <li>Table 265: IMU-LN200 IMU Status on page 1142</li> <li>Table 266: IMU-ISA-100C IMU Status on page 1143</li> <li>Table 266: IMU-CPT IMU Status on page 1144</li> <li>Table 268: IMU-KVH1750 and IMU-P1750 IMU<br/>Status on page 1146</li> <li>Table 269: HG1900 and HG1930 IMU Status on<br/>page 1147</li> <li>Table 270: OEM-IMU-HG4930 AN01 IMU Status on<br/>page 1149</li> <li>Table 271: OEM-IMU-HG4930 AN04 IMU Status on<br/>page 1150</li> <li>Table 273: OEM-IMU-ADIS-16488 IMU Status on<br/>page 1152</li> <li>Table 274: IMU-µIMU-IC IMU Status on page 1155</li> <li>Table 275: OEM-IMU-EG320N IMU Status on<br/>page 1157</li> </ul> </li> </ul> | Hex<br>Ulong | 4               | H+12             |
| 5     | Z Accel<br>Output     | Change in velocity count along z axis                                                                                                    | Long         | 4               | H+16             |
| 6     | - (Y Accel<br>Output) | - (Change in velocity count along y axis)<br>A negative value implies the output is along the positive y-<br>axis marked on the IMU. A positive value implies the<br>change is in the direction opposite to that of the y-axis<br>marked on the IMU.                                                                                                    | Long         | 4               | H+20             |
| 7     | X Accel<br>Output     | Change in velocity count along x axis                                                                                                    | Long         | 4               | H+24             |
| 8     | Z Gyro<br>Output      | Change in angle count around z axis<br>Right-handed                                                                                                    | Long         | 4               | H+28             |

| Field | Field<br>Type        | Description                                                                                                    | Format | Binary<br>Bytes | Binary<br>Offset |
|-------|----------------------|----------------------------------------------------------------------------------------------------|--------|-----------------|------------------|
| 9     | - (Y Gyro<br>Output) | <ul> <li>- (Change in angle count around y axis).</li> <li>Right-handed</li> <li>A negative value implies a positive right-handed rotation about the y-axis marked on the IMU. A positive value implies a negative right-handed rotation about the y-axis marked on the IMU.</li> </ul> | Long   | 4               | H+32             |
| 10    | X Gyro<br>Output     | Change in angle count around x axis<br>Right-handed                                                                                                    | Long   | 4               | H+36             |
| 11    | xxxx                 | 32-bit CRC (ASCII, Binary and Short Binary only)                                                                                                    | Hex    | 4               | H+40             |
| 12    | [CR][LF]             | Sentence terminator (ASCII only)                                                                                                    | -      | -               | -                |

# 5.42 RAWIMUS

# Short Raw IMU Data

# Platform: OEM719, OEM729, OEM7500, OEM7600, OEM7700, OEM7720, PwrPak7, CPT7, CPT7700, SMART7-S

This log is the short header version of the **RAWIMU** log (see page 1128).

The change in velocity (acceleration) and angle (rotation rate) scale factors for each IMU type can be found in *Table 277: Raw IMU Scale Factors* on page 1160. Multiply the appropriate scale factor by the count value for the velocity (field 5-7) and angle (field 8-10) increments.

To obtain acceleration in m/s/s or rotation rate in rad/s, multiply the velocity/rotation increments by the output rate of the IMU:

- 100 Hz for UIMU-HG1700-AG58, UIMU-HG1700-AG62, IMU-HG1900, OEM-HG1900, OEM-HG1930, OEM-IMU-HG4930, CPT7 and CPT7700
- 125 Hz for IMU-IGM-S1, OEM-IMU-STIM300, OEM-IMU-EG320N, PwrPak7-E1, PwrPak7D-E1 and SMART7-S
- 200 Hz for IMU-ISA-100C, IMU-FSAS, IMU-LN200, IMU-LN200C, IMU-µIMU-IC, OEM-IMU-µIMU-IC, IMU-KVH1750, IMU-P1750, IMU-IGM-A1, OEM-IMU-ADIS-16488, OEM-IMU-EG370N, OEM-IMU-EG320N\_200Hz, PwrPak7-E2 and PwrPak7D-E2
- 400 Hz for OEM-IMU-HG4930\_400Hz, CPT7\_400Hz, CPT7700\_400Hz and OEM-IMU-µIMU-IC-UART

The units of acceleration and rotation rate will depend on the IMU Scale Factors.

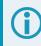

This log is output in the IMU Body frame.

# Logging Restriction Important Notice

Logging excessive amounts of high rate data can overload the system. When configuring the output for SPAN, NovAtel recommends that only one high rate (>50Hz) message be configured for output at a time. It is possible to log more than one message at high rates, but doing so could have negative impacts on the system. Also, if logging 100/125/200/400Hz data, always use the binary format and, if possible, the short header binary format (available on most INS logs).

For optimal performance, log only one high rate output at a time. These logs could be:

- Raw data for post processing RAWIMUXSB ONNEW
  - RAWIMU logs are not valid with the ONTIME trigger. The raw IMU observations contained in these logs are sequential changes in velocity and rotation. As such, you can only use them for navigation if they are logged at their full rate.
- Real time INS solution
   IMURATEPVA ONNEW or IMURATEPVAS ONNEW

Other possible INS solution logs available at high rates are: INSPVASB, INSPOSSB, INSVELSB, INSATTSB

## Message ID: 325

## Log Type: Asynch

## **Recommended Input:**

log rawimusa onnew

## **ASCII Example:**

%RAWIMUSA,2209,491612.254;2209,491612.253588,ea5afe00,329303960,-2512321, 4410363,309705,607017,-1009773\*1fb76c28

| Field | Field<br>Type        | Description                                                                                                    | Format | Binary<br>Bytes | Binary<br>Offset |
|-------|----------------------|----------------------------------------------------------------------------------------------------|--------|-----------------|------------------|
| 1     | Log<br>header        | RAWIMUS header<br>For information about short log headers, see <i>Description of</i><br><i>ASCII and Binary Logs with Short Headers</i> on page 49. | -      | Н               | 0                |
| 2     | Week                 | GNSS Week                                                                                                    | Ulong  | 4               | Н                |
| 3     | Seconds<br>into Week | Seconds from week start                                                                                                    | Double | 8               | H+4              |

| Field | Field<br>Type         | Description                                                                                                    | Format       | Binary<br>Bytes | Binary<br>Offset |
|-------|-----------------------|----------------------------------------------------------------------------------------------------|--------------|-----------------|------------------|
| 4     | IMU<br>Status         | <ul> <li>The status of the IMU. This field is given in a fixed length<br/>(n) array of bytes in binary but in ASCII or Abbreviated<br/>ASCII is converted into 2 character hexadecimal pairs.</li> <li>For the raw IMU status, see one of the following tables: <ul> <li><i>Table 263: IMU-FSAS IMU Status</i> on page 1139</li> <li><i>Table 264: HG1700 IMU Status</i> on page 1140</li> <li><i>Table 265: IMU-LN200 IMU Status</i> on page 1142</li> <li><i>Table 266: IMU-LN200 IMU Status</i> on page 1143</li> <li><i>Table 266: IMU-ISA-100C IMU Status</i> on page 1144</li> <li><i>Table 267: IMU-CPT IMU Status</i> on page 1144</li> <li><i>Table 268: IMU-KVH1750 and IMU-P1750 IMU Status</i> on page 1146</li> <li><i>Table 269: HG1900 and HG1930 IMU Status</i> on page 1147</li> <li><i>Table 270: OEM-IMU-HG4930 AN01 IMU Status</i> on page 1149</li> <li><i>Table 271: OEM-IMU-HG4930 AN04 IMU Status</i> on page 1150</li> <li><i>Table 272: OEM-IMU-ADIS-16488 IMU Status</i> on page 1152</li> <li><i>Table 274: IMU-µIMU-IC IMU Status</i> on page 1155</li> <li><i>Table 275: OEM-IMU-EG320N IMU Status</i> on page 1157</li> <li><i>Table 276: OEM-IMU-EG370N IMU Status</i> on page 1158</li> </ul> </li> </ul> | Hex<br>Ulong | 4               | H+12             |
| 5     | Z Accel<br>Output     | Change in velocity count along z axis                                                                                                    | Long         | 4               | H+16             |
| 6     | - (Y Accel<br>Output) | - (Change in velocity count along y axis)<br>A negative value implies the output is along the positive y-<br>axis marked on the IMU. A positive value implies the<br>change is in the direction opposite to that of the y-axis<br>marked on the IMU.                                                                                                    | Long         | 4               | H+20             |
| 7     | X Accel<br>Output     | Change in velocity count along x axis                                                                                                    | Long         | 4               | H+24             |
| 8     | Z Gyro<br>Output      | Change in angle count around z axis<br>Right-handed                                                                                                    | Long         | 4               | H+28             |

| Field | Field<br>Type        | Description                                                                                                    | Format | Binary<br>Bytes | Binary<br>Offset |
|-------|----------------------|----------------------------------------------------------------------------------------------------|--------|-----------------|------------------|
| 9     | - (Y Gyro<br>Output) | <ul> <li>- (Change in angle count around y axis)</li> <li>Right-handed</li> <li>A negative value implies a positive right-handed rotation<br/>about the y-axis marked on the IMU. A positive value<br/>implies a negative right-handed rotation about the y-axis<br/>marked on the IMU.</li> </ul> | Long   | 4               | H+32             |
| 10    | X Gyro<br>Output     | Change in angle count around x axis<br>Right-handed                                                                                                    | Long   | 4               | H+36             |
| 11    | xxxx                 | 32-bit CRC (ASCII, Binary and Short Binary only)                                                                                                    | Hex    | 4               | H+40             |
| 12    | [CR][LF]             | Sentence terminator (ASCII only)                                                                                                    | -      | -               | -                |

# 5.43 RAWIMUSX

# IMU Data Extended

# Platform: OEM719, OEM729, OEM7500, OEM7600, OEM7700, OEM7720, PwrPak7, CPT7, CPT7700, SMART7-S

This is the short header version of the extended RAWIMUX log intended for use with post-processing. The extended version includes IMU information that is used by the NovAtel Inertial Explorer post-processing software.

The change in velocity (acceleration) and angle (rotation rate) scale factors for each IMU type can be found in *Table 277: Raw IMU Scale Factors* on page 1160. Multiply the appropriate scale factor by the count value for the velocity (field 7-9) and angle (field 10-12) increments.

To obtain acceleration in m/s/s or rotation rate in rad/s, multiply the velocity/rotation increments by the output rate of the IMU:

- 100 Hz for UIMU-HG1700-AG58, UIMU-HG1700-AG62, IMU-HG1900, OEM-HG1900, OEM-HG1930, OEM-IMU-HG4930, CPT7 and CPT7700
- 125 Hz for IMU-IGM-S1, OEM-IMU-STIM300, OEM-IMU-EG320N, PwrPak7-E1, PwrPak7D-E1 and SMART7-S
- 200 Hz for IMU-ISA-100C, IMU-FSAS, IMU-LN200, IMU-LN200C, IMU-µIMU-IC, OEM-IMU-µIMU-IC, IMU-KVH1750, IMU-P1750, IMU-IGM-A1, OEM-IMU-ADIS-16488, OEM-IMU-EG370N, OEM-IMU-EG320N\_200Hz, PwrPak7-E2 and PwrPak7D-E2
- 400 Hz for OEM-IMU-HG4930\_400Hz, CPT7\_400Hz, CPT7700\_400Hz and OEM-IMU-µIMU-IC-UART

The units of acceleration and rotation rate will depend on the IMU Scale Factors.

This log is output in the IMU Body frame.

# Logging Restriction Important Notice

Logging excessive amounts of high rate data can overload the system. When configuring the output for SPAN, NovAtel recommends that only one high rate (>50Hz) message be configured for output at a time. It is possible to log more than one message at high rates, but doing so could have negative impacts on the system. Also, if logging 100/125/200/400Hz data, always use the binary format and, if possible, the short header binary format (available on most INS logs).

For optimal performance, log only one high rate output at a time. These logs could be:

- Raw data for post processing RAWIMUXSB ONNEW
  - RAWIMU logs are not valid with the ONTIME trigger. The raw IMU observations contained in these logs are sequential changes in velocity and rotation. As such, you can only use them for navigation if they are logged at their full rate.
- Real time INS solution
   IMURATEPVA ONNEW or IMURATEPVAS ONNEW

Other possible INS solution logs available at high rates are: INSPVASB, INSPOSSB, INSVELSB, INSATTSB

## Message ID: 1462

## Log Type: Asynch

## **Recommended Input:**

log rawimusxb onnew

#### **ASCII example:**

%RAWIMUSXA,2209,491674.014;04,41,2209,491674.013699,ea59fe00,329308016 ,-2706935,4508389,196192,417138,-1000837\*038422a7

| Field | Field<br>Type | Description                                                                                                    | Format       | Binary<br>Bytes | Binary<br>Offset |
|-------|---------------|----------------------------------------------------------------------------------------------------|--------------|-----------------|------------------|
| 1     | Log<br>header | RAWIMUSX header<br>For information about short log headers, see <i>Description of</i><br><i>ASCII and Binary Logs with Short Headers</i> on page 49.                                                  | -            | Н               | 0                |
| 2     | IMU Info      | IMU Info Bits<br>Bit 0: If set, an IMU error was detected. Check the IMU<br>Status field for details.<br>Bit 1: If set, the IMU data is encrypted and should not be<br>used.<br>Bits 2 to 7: Reserved | Hex<br>Uchar | 1               | н                |
| 3     | IMU Type      | IMU Type identifier.<br>See <i>Table 244: IMU Type</i> on page 999.                                                                                                    | Uchar        | 1               | H+1              |

| Field | Field<br>Type           | Description                                                                                                    | Format       | Binary<br>Bytes | Binary<br>Offset |
|-------|-------------------------|----------------------------------------------------------------------------------------------------|--------------|-----------------|------------------|
| 4     | GNSS<br>Week            | GNSS Week                                                                                                    | Ushort       | 2               | H+2              |
| 5     | GNSS<br>Week<br>Seconds | Seconds from week start                                                                                                    | Double       | 8               | H+4              |
| 6     | IMU<br>Status           | <ul> <li>The status of the IMU. This field is given in a fixed length<br/>(n) array of bytes in binary but in ASCII or Abbreviated<br/>ASCII is converted into 2 character hexadecimal pairs.</li> <li>For the raw IMU status, see one of the following tables: <ul> <li><i>Table 263: IMU-FSAS IMU Status</i> on the next page</li> <li><i>Table 264: HG1700 IMU Status</i> on page 1140</li> <li><i>Table 265: IMU-LN200 IMU Status</i> on page 1142</li> <li><i>Table 266: IMU-LN200 IMU Status</i> on page 1143</li> <li><i>Table 266: IMU-ISA-100C IMU Status</i> on page 1143</li> <li><i>Table 266: IMU-CPT IMU Status</i> on page 1144</li> <li><i>Table 268: IMU-KVH1750 and IMU-P1750 IMU Status</i> on page 1146</li> <li><i>Table 269: HG1900 and HG1930 IMU Status</i> on page 1147</li> <li><i>Table 270: OEM-IMU-HG4930 AN01 IMU Status</i> on page 1149</li> <li><i>Table 271: OEM-IMU-HG4930 AN04 IMU Status</i> on page 1150</li> <li><i>Table 272: OEM-IMU-ADIS-16488 IMU Status</i> on page 1152</li> <li><i>Table 273: OEM-IMU-STIM300 IMU Status</i> on page 1154</li> <li><i>Table 275: OEM-IMU-EG320N IMU Status</i> on page 1157</li> <li><i>Table 275: OEM-IMU-EG370N IMU Status</i> on page 1157</li> </ul> </li> </ul> | Hex<br>Ulong | 4               | H+12             |
| 7     | Z Accel                 | Change in velocity count along Z-axis.                                                                                                    | Long         | 4               | H+16             |
| 8     | -(Y Accel)              | - (Change in velocity count along y-axis.)<br>A negative value implies the output is along the positive y-<br>axis marked on the IMU. A positive value implies the<br>change is in the direction opposite to that of the y-axis<br>marked on the IMU.                                                                                                    | Long         | 4               | H+20             |

| Field | Field<br>Type | Description                                                                                                    | Format | Binary<br>Bytes | Binary<br>Offset |
|-------|---------------|----------------------------------------------------------------------------------------------------|--------|-----------------|------------------|
| 9     | X Accel       | Change in velocity count along x axis.                                                                                                    | Long   | 4               | H+24             |
| 10    | Z Gyro        | Change in angle count around z axis.<br>Right-handed                                                                                                    | Long   | 4               | H+28             |
| 11    | -(Y Gyro)     | <ul> <li>- (Change in angle count around y axis.)<br/>Right-handed</li> <li>A negative value implies a positive right-handed rotation<br/>about the y-axis marked on the IMU. A positive value<br/>implies a negative right-handed rotation about the y-axis<br/>marked on the IMU.</li> </ul> | Long   | 4               | H+32             |
| 12    | X Gyro        | Change in angle count around x axis.<br>Right-handed                                                                                                    | Long   | 4               | H+36             |
| 13    | XXXX          | 32-bit CRC (ASCII, Binary, and Short Binary only)                                                                                                    | Hex    | 4               | H+40             |
| 14    | [CR][LF]      | Sentence terminator (ASCII only)                                                                                                    | -      | -               | -                |

# Table 263: IMU-FSAS IMU Status

| Nibble                     | Bit | Mask       | Description                     | Range Value            |
|----------------------------|-----|------------|---------------------------------|------------------------|
|                            | 0   | 0x0000001  |                                 |                        |
| 1 0x0000002<br>N0 Reserved |     | Reserved   |                                 |                        |
| NU                         | 2   | 0x0000004  | Reserved                        |                        |
|                            | 3   | 0x0000008  |                                 |                        |
|                            | 4   | 0x0000010  | Gyro warm-up                    | 0 = Passed, 1 = Failed |
| N1                         | 5   | 0x0000020  | Gyro self-test active           | 0 = Passed, 1 = Failed |
|                            | 6   | 0x00000040 | Gyro status bit set             | 0 = Passed, 1 = Failed |
|                            | 7   | 0x0000080  | Gyro time-out command interface | 0 = Passed, 1 = Failed |
|                            | 8   | 0x00000100 | Power-up built-in test (PBIT)   | 0 = Passed, 1 = Failed |
| N2                         | 9   | 0x0000200  | Reserved                        |                        |
| INZ                        | 10  | 0x00000400 | Interrupt                       | 0 = Passed, 1 = Failed |
|                            | 11  | 0x0000800  | Reserved                        |                        |
|                            | 12  | 0x00001000 | Warm-up                         | 0 = Passed, 1 = Failed |
| N3                         | 13  | 0x00002000 |                                 |                        |
| INO                        | 14  | 0x00004000 | Reserved                        |                        |
|                            | 15  | 0x00008000 | Initiated built-in test (IBIT)  | 0 = Passed, 1 = Failed |

| Nibble | Bit | Mask       | Description            | Range Value            |
|--------|-----|------------|------------------------|------------------------|
|        | 16  | 0x00010000 | Reserved               |                        |
| N4     | 17  | 0x00020000 | Reserved               |                        |
| 114    | 18  | 0x00040000 | Accelerometer          | 0 = Passed, 1 = Failed |
|        | 19  | 0x00080000 | Accelerometer time-out | 0 = Passed, 1 = Failed |
|        | 20  | 0x00100000 | Reserved               |                        |
|        | 21  | 0x00200000 | Gyro initiated BIT     | 0 = Passed, 1 = Failed |
| N5     | 22  | 0x00400000 | Gyro self-test         | 0 = Passed, 1 = Failed |
|        | 23  | 0x00800000 | Gyro time-out          | 0 = Passed, 1 = Failed |
|        | 24  | 0x01000000 | Analog-to-Digital (AD) | 0 = Passed, 1 = Failed |
| NG     | 25  | 0x02000000 | Test mode              | 0 = Passed, 1 = Failed |
| N6     | 26  | 0x04000000 | Software               | 0 = Passed, 1 = Failed |
|        | 27  | 0x08000000 | RAM/ROM                | 0 = Passed, 1 = Failed |
|        | 28  | 0x1000000  | Reserved               |                        |
| N7     | 29  | 0x20000000 | Operational            | 0 = Passed, 1 = Failed |
| IN /   | 30  | 0x4000000  | Interface              | 0 = Passed, 1 = Failed |
|        | 31  | 0x8000000  | Interface time-out     | 0 = Passed, 1 = Failed |

# Table 264: HG1700 IMU Status

| Nibble               | Bit | Mask      | Description                       | Range Value            |
|----------------------|-----|-----------|-----------------------------------|------------------------|
|                      | 0   | 0x0000001 | Reserved                          |                        |
| 1 0x0000002 Reserved |     | Reserved  |                                   |                        |
| NO                   | 2   | 0x0000004 | Reserved                          |                        |
|                      | 3   | 0x0000008 | Reserved                          |                        |
|                      | 4   | 0x0000010 | IMU Status                        | 0 = Passed, 1 = Failed |
| N14                  | 5   | 0x0000020 | IMU Status                        | 0 = Passed, 1 = Failed |
| N1                   | 6   | 0x0000040 | IMU Status 0 = Passed, 1 = Failed |                        |
|                      | 7   | 0x0000080 | IMU Status                        | 0 = Passed, 1 = Failed |

| Nibble | Bit | Mask       | Description | Range Value            |
|--------|-----|------------|-------------|------------------------|
|        | 8   | 0x00000100 | Reserved    |                        |
| N2     | 9   | 0x00000200 | Reserved    |                        |
| INZ    | 10  | 0x00000400 | Reserved    |                        |
|        | 11  | 0x00000800 | Reserved    |                        |
|        | 12  | 0x00001000 | Reserved    |                        |
| NO     | 13  | 0x00002000 | Reserved    |                        |
| N3     | 14  | 0x00004000 | Reserved    |                        |
|        | 15  | 0x00008000 | Reserved    |                        |
|        | 16  | 0x00010000 | Reserved    |                        |
| N14    | 17  | 0x00020000 | Reserved    |                        |
| N4     | 18  | 0x00040000 | Reserved    |                        |
|        | 19  | 0x00080000 | Reserved    |                        |
|        | 20  | 0x00100000 | Reserved    |                        |
| N5     | 21  | 0x00200000 | Reserved    |                        |
| GNI    | 22  | 0x00400000 | Reserved    |                        |
|        | 23  | 0x00800000 | Reserved    |                        |
|        | 24  | 0x01000000 | Reserved    |                        |
| N6     | 25  | 0x02000000 | Reserved    |                        |
| INO    | 26  | 0x04000000 | Reserved    |                        |
|        | 27  | 0x08000000 | IMU Status  | 0 = Passed, 1= Failed  |
|        | 28  | 0x1000000  | IMU Status  | 0 = Passed, 1 = Failed |
| N7     | 29  | 0x20000000 | IMU Status  | 0 = Passed, 1 = Failed |
| IN /   | 30  | 0x4000000  | IMU Status  | 0 = Passed, 1 = Failed |
|        | 31  | 0x8000000  | IMU Status  | 0 = Passed, 1 = Failed |

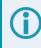

The values in *Table 264: HG1700 IMU Status* on the previous page also apply to the UIMU-HG1700-AG58 and UIMU-HG1700-AG62.

| Nibble | Bit | Mask       | Description | Range Value            |
|--------|-----|------------|-------------|------------------------|
|        | 0   | 0x0000001  | IMU Status  | 0 = Passed, 1 = Failed |
| NO     | 1   | 0x0000002  | IMU Status  | 0 = Passed, 1 = Failed |
|        | 2   | 0x00000004 | IMU Status  | 0 = Passed, 1 = Failed |
|        | 3   | 0x0000008  | IMU Status  | 0 = Passed, 1 = Failed |
|        | 4   | 0x00000010 | IMU Status  | 0 = Passed, 1 = Failed |
| N14    | 5   | 0x0000020  | IMU Status  | 0 = Passed, 1 = Failed |
| N1     | 6   | 0x00000040 | IMU Status  | 0 = Passed, 1 = Failed |
|        | 7   | 0x0000080  | IMU Status  | 0 = Passed, 1 = Failed |
|        | 8   | 0x00000100 | IMU Status  | 0 = Passed, 1 = Failed |
| NO     | 9   | 0x00000200 | IMU Status  | 0 = Passed, 1 = Failed |
| N2     | 10  | 0x00000400 | IMU Status  | 0 = Passed, 1 = Failed |
|        | 11  | 0x00000800 | IMU Status  | 0 = Passed, 1 = Failed |
|        | 12  | 0x00001000 | IMU Status  | 0 = Passed, 1 = Failed |
| NO     | 13  | 0x00002000 | IMU Status  | 0 = Passed, 1 = Failed |
| N3     | 14  | 0x00004000 | IMU Status  | 0 = Passed, 1 = Failed |
|        | 15  | 0x00008000 | Reserved    |                        |
|        | 16  | 0x00010000 | Reserved    |                        |
| N14    | 17  | 0x00020000 | Reserved    |                        |
| N4     | 18  | 0x00040000 | Reserved    |                        |
|        | 19  | 0x00080000 | Reserved    |                        |
|        | 20  | 0x00100000 | Reserved    |                        |
|        | 21  | 0x00200000 | Reserved    |                        |
| N5     | 22  | 0x00400000 | Reserved    |                        |
|        | 23  | 0x00800000 | Reserved    |                        |
|        | 24  | 0x01000000 | IMU Status  | 0 = Passed, 1 = Failed |
| NG     | 25  | 0x02000000 | IMU Status  | 0 = Passed, 1 = Failed |
| N6     | 26  | 0x04000000 | IMU Status  | 0 = Passed, 1 = Failed |
|        | 27  | 0x08000000 | IMU Status  | 0 = Passed, 1 = Failed |

# Table 265: IMU-LN200 IMU Status

| Nibble | Bit | Mask       | Description | Range Value            |
|--------|-----|------------|-------------|------------------------|
|        | 28  | 0x1000000  | IMU Status  | 0 = Passed, 1 = Failed |
| N7     | 29  | 0x20000000 | Reserved    |                        |
|        | 30  | 0x40000000 | IMU Status  | 0 = Passed, 1 = Failed |
|        | 31  | 0x8000000  | Reserved    |                        |

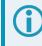

The values in *Table 265: IMU-LN200 IMU Status* on the previous page also apply to the IMU-LN200C and UIMU-LN200.

| Nibble | Bit | Mask       | Description             | Range Value                                           |
|--------|-----|------------|-------------------------|-------------------------------------------------------|
|        | 0   | 0x00000001 | Maintenance Indication  | 0 = Normal,<br>1 = System Maintenance Indicator       |
| N0     | 1   | 0x0000002  | Accelerometers Invalid  | 0 = Normal, 1 = Invalid                               |
|        | 2   | 0x00000004 | Accelerometer X Warning | 0 = Normal, 1 = Warning                               |
| F      | 3   | 0x0000008  | Accelerometer Y Warning | 0 = Normal, 1 = Warning                               |
|        | 4   | 0x00000010 | Accelerometer Z Warning | 0 = Normal, 1 = Warning                               |
| N1     | 5   | 0x00000020 | Accelerometer X NOGO    | 0 = Normal, 1 = NOGO                                  |
| IN I   | 6   | 0x00000040 | Accelerometer Y NOGO    | 0 = Normal, 1 = NOGO                                  |
|        | 7   | 0x0000080  | Accelerometer Z NOGO    | 0 = Normal, 1 = NOGO                                  |
|        | 8   | 0x00000100 | Reset Occurred          | 0 = Normal,<br>1 = First Message after ISA-100C Reset |
| N2     | 9   | 0x00000200 | Gyroscopes Invalid      | 0 = Normal, 1 = Invalid                               |
|        | 10  | 0x00000400 | Gyroscope X Warning     | 0 = Normal, 1 = Warning                               |
|        | 11  | 0x0000800  | Gyroscope Y Warning     | 0 = Normal, 1 = Warning                               |
|        | 12  | 0x00001000 | Gyroscope Z Warning     | 0 = Normal, 1 = Warning                               |
| N3     | 13  | 0x00002000 | Gyroscope X NOGO        | 0 = Normal, 1 = NOGO                                  |
| ы      | 14  | 0x00004000 | Gyroscope Y NOGO        | 0 = Normal, 1 = NOGO                                  |
|        | 15  | 0x00008000 | Gyroscope Z NOGO        | 0 = Normal, 1 = NOGO                                  |

# Table 266: IMU-ISA-100C IMU Status

| Nibble | Bit | Mask       | Description                            | Range Value |
|--------|-----|------------|----------------------------------------|-------------|
|        | 16  | 0x00010000 |                                        |             |
| N4     | 17  | 0x00020000 |                                        |             |
| 194    | 18  | 0x00040000 |                                        |             |
|        | 19  | 0x00080000 |                                        |             |
|        | 20  | 0x00100000 |                                        |             |
| NE     | 21  | 0x00200000 |                                        |             |
| N5     | 22  | 0x00400000 | IMU temperature reading as foll        | ows:        |
|        | 23  | 0x00800000 | Signed 2-byte value (SHORT)            |             |
|        | 24  | 0x01000000 | 1 LSB = 3.90625e <sup>-3</sup> Celsius |             |
| NG     | 25  | 0x02000000 | Temperature Range +/- 128 Cel          | sius        |
| N6     | 26  | 0x04000000 |                                        |             |
|        | 27  | 0x08000000 |                                        |             |
|        | 28  | 0x10000000 |                                        |             |
| NZ     | 29  | 0x20000000 |                                        |             |
| N7     | 30  | 0x40000000 |                                        |             |
|        | 31  | 0x80000000 |                                        |             |

# Table 267: IMU-CPT IMU Status

| Nibble | Bit | Mask       | Description            | Range Value            |
|--------|-----|------------|------------------------|------------------------|
|        | 0   | 0x0000001  | Gyro X Status          | 1 = Valid, 0 = Invalid |
| NO     | 1   | 0x0000002  | Gyro Y Status          | 1 = Valid, 0 = Invalid |
|        | 2   | 0x00000004 | Gyro Z Status          | 1 = Valid, 0 = Invalid |
|        | 3   | 0x0000008  | Unused                 | Set to 0               |
|        | 4   | 0x00000010 | Accelerometer X Status | 1 = Valid, 0 = Invalid |
| NI     | 5   | 0x0000020  | Accelerometer Y Status | 1 = Valid, 0 = Invalid |
| N1     | 6   | 0x00000040 | Accelerometer Z Status | 1 = Valid, 0 = Invalid |
|        | 7   | 0x0000080  | Unused                 | Set to 0               |

| Nibble | Bit                                                                       | Mask       | Description                                            | Range Value |  |  |  |
|--------|---------------------------------------------------------------------------|------------|--------------------------------------------------------|-------------|--|--|--|
|        | 8                                                                         | 0x00000100 |                                                        |             |  |  |  |
| NO     | 9                                                                         | 0x00000200 |                                                        |             |  |  |  |
| N2     | 10                                                                        | 0x00000400 | IMU Data Sequence Counter read in a Ushort.            |             |  |  |  |
|        | 11         0x00000800         IMU Data Sequence Counter read in a Ushort. |            | n a Ushort.                                            |             |  |  |  |
|        | 12                                                                        | 0x00001000 | Increments for each message and resets to 0 after 127. |             |  |  |  |
| NO     | 13                                                                        | 0x00002000 |                                                        |             |  |  |  |
| N3     | 14                                                                        | 0x00004000 |                                                        |             |  |  |  |
|        | 15                                                                        | 0x00008000 |                                                        |             |  |  |  |
|        | 16                                                                        | 0x00010000 |                                                        |             |  |  |  |
|        | 17                                                                        | 0x00020000 |                                                        |             |  |  |  |
| N4     | 18                                                                        | 0x00040000 |                                                        |             |  |  |  |
|        | 19                                                                        | 0x00080000 |                                                        |             |  |  |  |
|        | 20                                                                        | 0x00100000 |                                                        |             |  |  |  |
| NE     | 21                                                                        | 0x00200000 |                                                        |             |  |  |  |
| N5     | 22                                                                        | 0x00400000 |                                                        |             |  |  |  |
|        | 23                                                                        | 0x00800000 |                                                        |             |  |  |  |
|        | 24                                                                        | 0x01000000 | Unused                                                 |             |  |  |  |
|        | 25                                                                        | 0x02000000 |                                                        |             |  |  |  |
| N6     | 26                                                                        | 0x04000000 |                                                        |             |  |  |  |
|        | 27                                                                        | 0x08000000 |                                                        |             |  |  |  |
|        | 28                                                                        | 0x1000000  |                                                        |             |  |  |  |
|        | 29                                                                        | 0x20000000 |                                                        |             |  |  |  |
| N7     | 30                                                                        | 0x40000000 |                                                        |             |  |  |  |
|        | 31                                                                        | 0x80000000 |                                                        |             |  |  |  |

| Nibble | Bit | Mask       | Description                           | Range Value                |
|--------|-----|------------|---------------------------------------|----------------------------|
|        | 0   | 0x00000001 | Gyro X Status                         | 1 = Valid, 0 = Invalid     |
| N0     | 1   | 0x00000002 | Gyro Y Status                         | 1 = Valid, 0 = Invalid     |
| NU     | 2   | 0x00000004 | Gyro Z Status                         | 1 = Valid, 0 = Invalid     |
|        | 3   | 0x0000008  | Unused                                | Set to 0                   |
|        | 4   | 0x00000010 | Accelerometer X Status                | 1 = Valid, 0 = Invalid     |
| N1     | 5   | 0x00000020 | Accelerometer Y Status                | 1 = Valid, 0 = Invalid     |
| IN I   | 6   | 0x00000040 | Accelerometer Z Status                | 1 = Valid, 0 = Invalid     |
|        | 7   | 0x0000080  | Unused                                | Set to 0                   |
|        | 8   | 0x00000100 |                                       |                            |
| NO     | 9   | 0x00000200 |                                       |                            |
| N2     | 10  | 0x00000400 |                                       |                            |
|        | 11  | 0x00000800 | IMU Data Sequence Counter read in a L | Jshort.                    |
|        | 12  | 0x00001000 | Increments for each message           | and resets to 0 after 127. |
| NO     | 13  | 0x00002000 |                                       |                            |
| N3     | 14  | 0x00004000 |                                       |                            |
|        | 15  | 0x00008000 |                                       |                            |

## Table 268: IMU-KVH1750 and IMU-P1750 IMU Status

| Nibble | Bit | Mask       | Description                                               | Range Value                      |  |  |
|--------|-----|------------|-----------------------------------------------------------|----------------------------------|--|--|
|        | 16  | 0x00010000 |                                                           |                                  |  |  |
|        | 17  | 0x00020000 |                                                           |                                  |  |  |
| N4     | 18  | 0x00040000 |                                                           |                                  |  |  |
|        | 19  | 0x00080000 | IMU temperature reading as follows:                       |                                  |  |  |
|        | 20  | 0x00100000 | Signed 2-byte value (SHORT)                               |                                  |  |  |
|        | 21  | 0x00200000 | Rounded to the nearest degree                             |                                  |  |  |
| N5     | 22  | 0x00400000 | Example:                                                  |                                  |  |  |
|        | 23  | 0x00800000 |                                                           |                                  |  |  |
|        | 24  | 0x01000000 | 45836 1813 514207.000000000 <b>002600</b>                 | <b>77</b> 32164 -47 -305 1 -10 0 |  |  |
|        | 25  | 0x02000000 |                                                           |                                  |  |  |
| N6     | 26  | 0x04000000 | IMU status = 00260077                                     |                                  |  |  |
|        | 27  | 0x08000000 | Temperatures bytes = 0026<br>Decimal value = 38 degrees C |                                  |  |  |
|        | 28  | 0x10000000 |                                                           |                                  |  |  |
| N17    | 29  | 0x20000000 |                                                           |                                  |  |  |
| N7     | 30  | 0x40000000 |                                                           |                                  |  |  |
|        | 31  | 0x80000000 |                                                           |                                  |  |  |

# Table 269: HG1900 and HG1930 IMU Status

| Nibble | Bit | Mask       | Description | Range Value            |  |
|--------|-----|------------|-------------|------------------------|--|
|        | 0   | 0x0000001  |             |                        |  |
| NO     | 1   | 0x0000002  | Reserved    |                        |  |
|        | 2   | 0x0000004  | Reserved    |                        |  |
|        | 3   | 0x0000008  |             |                        |  |
|        | 4   | 0x0000010  | IMU Status  | 0 = Passed, 1 = Failed |  |
| N1     | 5   | 0x0000020  | IMU Status  | 0 = Passed, 1 = Failed |  |
|        | 6   | 0x00000040 | IMU Status  | 0 = Passed, 1 = Failed |  |
|        | 7   | 0x0000080  | IMU Status  | 0 = Passed, 1 = Failed |  |

| Nibble | Bit | Mask       | Description   | Range Value            |  |
|--------|-----|------------|---------------|------------------------|--|
|        | 8   | 0x00000100 |               |                        |  |
| N2     | 9   | 0x00000200 | Reserved      |                        |  |
| INZ    | 10  | 0x00000400 | - Reserved    |                        |  |
|        | 11  | 0x00000800 | _             |                        |  |
|        | 12  | 0x00001000 |               |                        |  |
| NO     | 13  | 0x00002000 | Decentred     |                        |  |
| N3     | 14  | 0x00004000 | - Reserved    |                        |  |
|        | 15  | 0x00008000 | _             |                        |  |
|        | 16  | 0x00010000 |               |                        |  |
|        | 17  | 0x00020000 | -<br>Decembed |                        |  |
| N4     | 18  | 0x00040000 | Reserved      |                        |  |
|        | 19  | 0x00080000 | _             |                        |  |
|        | 20  | 0x00100000 |               |                        |  |
| N5     | 21  | 0x00200000 | Reserved      |                        |  |
| IND .  | 22  | 0x00400000 | - Reserved    |                        |  |
|        | 23  | 0x00800000 | _             |                        |  |
|        | 24  | 0x0100000  | IMU Status    | 0 = Passed, 1 = Failed |  |
| N6     | 25  | 0x02000000 | Reserved      | ·                      |  |
| INO    | 26  | 0x04000000 | IMU Status    | 0 = Passed, 1 = Failed |  |
|        | 27  | 0x0800000  | IMU Status    | 0 = Passed, 1 = Failed |  |
|        | 28  | 0x1000000  | IMU Status    | 0 = Passed, 1 = Failed |  |
| N7     | 29  | 0x2000000  | IMU Status    | 0 = Passed, 1 = Failed |  |
|        | 30  | 0x4000000  | IMU Status    | 0 = Passed, 1 = Failed |  |
|        | 31  | 0x8000000  | Reserved      |                        |  |

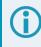

The values in *Table 269: HG1900 and HG1930 IMU Status* on the previous page also apply to the IMU-HG1900, OEM-HG1900 and OEM-HG1930.

| Nibble | Bit | Mask       | Description                                                                           | Range Value                   |  |  |
|--------|-----|------------|---------------------------------------------------------------------------------------|-------------------------------|--|--|
|        | 0   | 0x0000001  | IMU Status                                                                            | 0 = Passed, 1 = Failed        |  |  |
| NO     | 1   | 0x0000002  | Reserved                                                                              |                               |  |  |
| N0     | 2   | 0x0000004  | Reserved                                                                              |                               |  |  |
|        | 3   | 0x0000008  | Gyro Status                                                                           | 0 = Passed, 1 = Failed        |  |  |
|        | 4   | 0x0000010  | Accelerometer Status                                                                  | 0 = Passed, 1 = Failed        |  |  |
| N1     | 5   | 0x0000020  | Reserved                                                                              |                               |  |  |
|        | 6   | 0x0000040  | IMU Status                                                                            | 0 = Passed, 1 = Failed        |  |  |
|        | 7   | 0x0000080  | Reserved                                                                              |                               |  |  |
|        | 8   | 0x00000100 |                                                                                       |                               |  |  |
| N2     | 9   | 0x00000200 |                                                                                       |                               |  |  |
| INZ    | 10  | 0x00000400 |                                                                                       |                               |  |  |
|        | 11  | 0x00000800 |                                                                                       |                               |  |  |
|        | 12  | 0x00001000 |                                                                                       |                               |  |  |
| N3     | 13  | 0x00002000 | MU temperature reading as follows:<br>Signed 2-byte integer (SHORT, two's complement) |                               |  |  |
| IND    | 14  | 0x00004000 |                                                                                       |                               |  |  |
|        | 15  | 0x00008000 | 0°C = 0x0000                                                                          |                               |  |  |
|        | 16  | 0x00010000 | 1LSB = 0.01 °C                                                                        |                               |  |  |
| N4     | 17  | 0x00020000 | Available only on firmwa                                                              | re versions 7.08.02 and later |  |  |
| 194    | 18  | 0x00040000 |                                                                                       |                               |  |  |
|        | 19  | 0x00080000 |                                                                                       |                               |  |  |
|        | 20  | 0x00100000 |                                                                                       |                               |  |  |
| N5     | 21  | 0x00200000 | ]                                                                                     |                               |  |  |
| GNI    | 22  | 0x00400000 |                                                                                       |                               |  |  |
|        | 23  | 0x00800000 |                                                                                       |                               |  |  |
|        | 24  | 0x01000000 |                                                                                       |                               |  |  |
| N6     | 25  | 0x02000000 | Reserved                                                                              |                               |  |  |
|        | 26  | 0x0400000  |                                                                                       |                               |  |  |
|        | 27  | 0x0800000  |                                                                                       |                               |  |  |

# Table 270: OEM-IMU-HG4930 AN01 IMU Status

| Nibble | Bit | Mask       | Description | Range Value |
|--------|-----|------------|-------------|-------------|
|        | 28  | 0x1000000  |             |             |
| N7     | 29  | 0x20000000 | Reserved    |             |
|        | 30  | 0x4000000  | Reserved    |             |
|        | 31  | 0x8000000  |             |             |

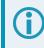

The values in *Table 270: OEM-IMU-HG4930 AN01 IMU Status* on the previous page also apply to the legacy CPT7.

| Nibble | Bit | Mask       | Description          | Range Value            |
|--------|-----|------------|----------------------|------------------------|
| NO     | 0   | 0x0000001  | IMU Status           | 0 = Passed, 1 = Failed |
|        | 1   | 0x0000002  | Reserved             |                        |
|        | 2   | 0x00000004 | Reserved             |                        |
|        | 3   | 0x0000008  | Gyro Status          | 0 = Passed, 1 = Failed |
| N1     | 4   | 0x00000010 | Accelerometer Status | 0 = Passed, 1 = Failed |
|        | 5   | 0x00000020 | Reserved             |                        |
|        | 6   | 0x00000040 | IMU Status           | 0 = Passed, 1 = Failed |
|        | 7   | 0x0000080  | Reserved             |                        |

| Nibble | Bit | Mask       | Description                                                                                                    | Range Value |  |  |
|--------|-----|------------|----------------------------------------------------------------------------------------------------|-------------|--|--|
| N2     | 8   | 0x00000100 |                                                                                                    |             |  |  |
|        | 9   | 0x00000200 |                                                                                                    |             |  |  |
|        | 10  | 0x00000400 |                                                                                                    |             |  |  |
|        | 11  | 0x00000800 |                                                                                                    |             |  |  |
| N3     | 12  | 0x00001000 |                                                                                                    |             |  |  |
|        | 13  | 0x00002000 | MU temperature reading as follows:<br>Signed 2-byte integer (SHORT, two's complement)<br>$0^{\circ}C = 0x0000$<br>$1LSB = 0.01 ^{\circ}C$<br>Available only on firmware versions 7.08.02 and later |             |  |  |
|        | 14  | 0x00004000 |                                                                                                    |             |  |  |
|        | 15  | 0x00008000 |                                                                                                    |             |  |  |
| N4     | 16  | 0x00010000 |                                                                                                    |             |  |  |
|        | 17  | 0x00020000 |                                                                                                    |             |  |  |
|        | 18  | 0x00040000 |                                                                                                    |             |  |  |
|        | 19  | 0x00080000 |                                                                                                    |             |  |  |
| N5     | 20  | 0x00100000 |                                                                                                    |             |  |  |
|        | 21  | 0x00200000 |                                                                                                    |             |  |  |
|        | 22  | 0x00400000 |                                                                                                    |             |  |  |
|        | 23  | 0x00800000 |                                                                                                    |             |  |  |
|        | 24  | 0x01000000 |                                                                                                    |             |  |  |
| N6     | 25  | 0x02000000 | Reserved                                                                                                    |             |  |  |
|        | 26  | 0x04000000 |                                                                                                    |             |  |  |
|        | 27  | 0x0800000  |                                                                                                    |             |  |  |
| N7     | 28  | 0x1000000  |                                                                                                    |             |  |  |
|        | 29  | 0x20000000 | Reserved                                                                                                    |             |  |  |
|        | 30  | 0x4000000  |                                                                                                    |             |  |  |
|        | 31  | 0x80000000 |                                                                                                    |             |  |  |

**()** 

The values in *Table 271: OEM-IMU-HG4930 AN04 IMU Status* on the previous page also apply to the CPT7 and CPT7700.

| Nibble | Bit | Mask       | Description                              | Range Value                                        |  |
|--------|-----|------------|------------------------------------------|----------------------------------------------------|--|
| NO     | 0   | 0x00000001 | Alarm Status Flag                        |                                                    |  |
|        | 1   | 0x00000002 | Reserved                                 |                                                    |  |
|        | 2   | 0x00000004 |                                          |                                                    |  |
|        | 3   | 0x0000008  | SPI Communication Error                  | 0 = Passed, 1 = Failed                             |  |
| N1     | 4   | 0x00000010 | Sensor Over-Range                        | 0 = Passed,<br>1 = One of more sensors over-ranged |  |
|        | 5   | 0x00000020 | Initial Self Test Failure                | 0 = Passed, 1= Failed                              |  |
|        | 6   | 0x00000040 | Flash Memory Failure                     | 0 = Passed, 1 = Failed                             |  |
|        | 7   | 0x0000080  | Processing Overrun                       | 0 = Passed, 1 = Failed                             |  |
| N2     | 8   | 0x00000100 | Self Test Failure – X-axis gyro          | 0 = Passed, 1 = Failed                             |  |
|        | 9   | 0x00000200 | Self Test Failure – Y-axis gyro          | 0 = Passed, 1 = Failed                             |  |
|        | 10  | 0x00000400 | Self Test Failure – Z-axis gyro          | 0 = Passed, 1 = Failed                             |  |
|        | 11  | 0x0000800  | Self Test Failure – X-axis accelerometer | 0 = Passed, 1 = Failed                             |  |
| N3     | 12  | 0x00001000 | Self Test Failure – Y-axis accelerometer | 0 = Passed, 1 = Failed                             |  |
|        | 13  | 0x00002000 | Self Test Failure – Z-axis               | 0 = Passed, 1 = Failed                             |  |
|        | 14  | 0x00004000 | Reserved                                 |                                                    |  |
|        | 15  | 0x00008000 |                                          |                                                    |  |

## Table 272: OEM-IMU-ADIS-16488 IMU Status

| Nibble | Bit          | Mask       | Description                        | Range Value |
|--------|--------------|------------|------------------------------------|-------------|
|        | 16           | 0x00010000 |                                    |             |
| N4     | 17           | 0x00020000 |                                    |             |
| IN4    | 18           | 0x00040000 |                                    |             |
|        | 19           | 0x00080000 |                                    |             |
|        | 20           | 0x00100000 |                                    |             |
| NE     | 21           | 0x00200000 |                                    |             |
| N5     | 22           | 0x00400000 | Signed 2-byte value (SHORT)        |             |
|        | 23           | 0x00800000 |                                    |             |
|        | 24           | 0x01000000 | 25°C = 0x0000<br>1 LSB = 0.00565°C |             |
| NO     | 25           | 0x02000000 |                                    |             |
| N6     | 26           | 0x04000000 |                                    |             |
|        | 27           | 0x08000000 |                                    |             |
|        | 28           | 0x10000000 |                                    |             |
|        | 29 0x2000000 |            |                                    |             |
| N7     | 30           | 0x40000000 |                                    |             |
|        | 31           | 0x80000000 |                                    |             |

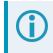

The values in *Table 272: OEM-IMU-ADIS-16488 IMU Status* on the previous page also apply to the IMU-IGM-A1.

| Nibble | Bit | Mask       | Description               | Range Value                                                                    |
|--------|-----|------------|---------------------------|--------------------------------------------------------------------------------|
|        | 0   | 0x00000001 |                           | 0 = OK, 1 = X-channel                                                          |
|        | 1   | 0x0000002  |                           | 0 = OK, 1 = Y-channel                                                          |
| N0     | 2   | 0x00000004 |                           | 0 = OK, 1 = Z-channel                                                          |
|        | 3   | 0x0000008  |                           | 0 = OK, 1 = Error in measurement channel<br>(Bits 0-2 flag the error channels) |
|        | 4   | 0x00000010 | Gyro status               | 0 = OK, 1 = Overload<br>(Bits 0-2 flag the error channels)                     |
| N1     | 5   | 0x0000020  |                           | 0 = OK, 1 = Outside operating conditions                                       |
|        | 6   | 0x0000040  |                           | 0 = OK, 1 = Startup                                                            |
|        | 7   | 0x0000080  |                           | 0 = OK, 1 = System integrity error                                             |
|        | 8   | 0x00000100 | -<br>Accelerometer Status | 0 = OK, 1 = X-channel                                                          |
|        | 9   | 0x0000200  |                           | 0 = OK, 1 = Y-channel                                                          |
| N2     | 10  | 0x00000400 |                           | 0 = OK, 1 = Z-channel                                                          |
|        | 11  | 0x0000800  |                           | 0 = OK, 1 = Error in measurement channel<br>(Bits 0-2 flag the error channels) |
|        | 12  | 0x00001000 |                           | 0 = OK, 1 = Overload<br>(Bits 0-2 flag the error channels)                     |
| N3     | 13  | 0x00002000 |                           | 0 = OK, 1 = Outside operating conditions                                       |
|        | 14  | 0x00004000 | ]                         | 0 = OK, 1 = Startup                                                            |
|        | 15  | 0x00008000 | ]                         | 0 = OK, 1 = System integrity error                                             |

#### Table 273: OEM-IMU-STIM300 IMU Status

| Nibble | Bit | Mask       | Description                               | Range Value |  |  |
|--------|-----|------------|-------------------------------------------|-------------|--|--|
|        | 16  | 0x00010000 |                                           |             |  |  |
| N4     | 17  | 0x00020000 |                                           |             |  |  |
| 114    | 18  | 0x00040000 |                                           |             |  |  |
|        | 19  | 0x00080000 |                                           |             |  |  |
|        | 20  | 0x00100000 |                                           |             |  |  |
| N5     | 21  | 0x00200000 |                                           |             |  |  |
| GN     | 22  | 0x00400000 |                                           |             |  |  |
|        | 23  | 0x00800000 | Temperature of the X gyrc<br>0°C = 0x0000 | sensor      |  |  |
|        | 24  | 0x01000000 | $1 \text{ LSB} = 2^{-8} \text{ °C}$       |             |  |  |
| NG     | 25  | 0x02000000 |                                           |             |  |  |
| N6     | 26  | 0x04000000 |                                           |             |  |  |
|        | 27  | 0x08000000 |                                           |             |  |  |
|        | 28  | 0x10000000 |                                           |             |  |  |
| N7     | 29  | 0x20000000 |                                           |             |  |  |
| IN7    | 30  | 0x40000000 |                                           |             |  |  |
|        | 31  | 0x80000000 |                                           |             |  |  |

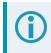

The values in *Table 273: OEM-IMU-STIM300 IMU Status* on the previous page also apply to the IMU-IGM-S1.

#### Table 274: IMU-µIMU-IC IMU Status

| Nibble | Bit | Mask       | Description           | Range Value                     |
|--------|-----|------------|-----------------------|---------------------------------|
|        | 0   | 0x00000001 | Reset Acknowledged    | 0 = Normal, 1 = Reset           |
| NO     | 1   | 0x0000002  | Gyros Not Initialized | 0 = Normal, 1 = Not Initialized |
| INU    | 2   | 0x00000004 | Gyro X Warning        | 0 = Normal, 1 = Warning         |
|        | 3   | 0x0000008  | Gyro Y Warning        | 0 = Normal, 1 = Warning         |
|        | 4   | 0x00000010 | Gyro Z Warning        | 0 = Normal, 1 = Warning         |
| N1     | 5   | 0x00000020 | Gyro X NOGO           | 0 = Normal, 1 = NOGO            |
| N1     | 6   | 0x00000040 | Gyro Y NOGO           | 0 = Normal, 1 = NOGO            |
|        | 7   | 0x0000080  | Gyro Z NOGO           | 0 = Normal, 1 = NOGO            |

| Nibble | Bit | Mask       | Description                  | Range Value                     |  |  |  |
|--------|-----|------------|------------------------------|---------------------------------|--|--|--|
|        | 8   | 0x00000100 | Reserved                     |                                 |  |  |  |
| N2     | 9   | 0x00000200 | Accels Not Initialized       | 0 = Normal, 1 = Not Initialized |  |  |  |
|        | 10  | 0x00000400 | Accel X Warning              | 0 = Normal, 1 = Warning         |  |  |  |
|        | 11  | 0x00000800 | Accel Y Warning              | 0 = Normal, 1 = Warning         |  |  |  |
|        | 12  | 0x00001000 | Accel Z Warning              | 0 = Normal, 1 = Warning         |  |  |  |
| N3     | 13  | 0x00002000 | Accel X NOGO                 | 0 = Normal, 1 = NOGO            |  |  |  |
|        | 14  | 0x00004000 | Accel Y NOGO                 | 0 = Normal, 1 = NOGO            |  |  |  |
|        | 15  | 0x00008000 | Accel Z NOGO                 | 0 = Normal, 1 = NOGO            |  |  |  |
|        | 16  | 0x00010000 |                              |                                 |  |  |  |
| N4     | 17  | 0x00020000 |                              |                                 |  |  |  |
| 114    | 18  | 0x00040000 |                              |                                 |  |  |  |
|        | 19  | 0x00080000 |                              |                                 |  |  |  |
|        | 20  | 0x00100000 |                              |                                 |  |  |  |
| N5     | 21  | 0x00200000 |                              |                                 |  |  |  |
|        | 22  | 0x00400000 | IMU temperature reading as f | ollows:                         |  |  |  |
|        | 23  | 0x00800000 | Signed 2-byte value (SHORT)  |                                 |  |  |  |
|        | 24  | 0x0100000  | 1 LSB = 3.90625e^-3 °C       |                                 |  |  |  |
| NG     | 25  | 0x02000000 | Temperature Range +/- 128 °  | C                               |  |  |  |
| N6     | 26  | 0x04000000 |                              |                                 |  |  |  |
|        | 27  | 0x0800000  |                              |                                 |  |  |  |
|        | 28  | 0x1000000  |                              |                                 |  |  |  |
| N7     | 29  | 0x2000000  |                              |                                 |  |  |  |
|        | 30  | 0x4000000  |                              |                                 |  |  |  |
|        | 31  | 0x8000000  |                              |                                 |  |  |  |

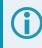

The values in *Table 274: IMU-\muIMU-IC IMU Status* on the previous page also apply to the OEM-IMU- $\mu$ IMU-IC and OEM-IMU- $\mu$ IMU-IC-UART.

| Nibble         | Bit | Mask       | Description Range Value |                                |  |
|----------------|-----|------------|-------------------------|--------------------------------|--|
|                | 0   | 0x0000001  | Error All               | 0 = Normal, 1 = Sensor Failure |  |
| NO             | 1   | 0x0000002  |                         |                                |  |
| N0 2 0x0000004 |     |            |                         |                                |  |
|                | 3   | 0x0000008  |                         |                                |  |
|                | 4   | 0x00000010 | Reserved                |                                |  |
| N14            | 5   | 0x0000020  | Reserved                |                                |  |
| N1             | 6   | 0x0000040  |                         |                                |  |
|                | 7   | 0x0000080  |                         |                                |  |
|                | 8   | 0x00000100 |                         |                                |  |
| N2             | 9   | 0x0000200  | Accel Z - New Data      | New Data = 1, No Data = 0      |  |
|                | 10  | 0x00000400 | Accel Y - New Data      | New Data = 1, No Data = 0      |  |
|                | 11  | 0x0000800  | Accel X - New Data      | New Data = 1, No Data = 0      |  |
|                | 12  | 0x00001000 | Gyro Z - New Data       | New Data = 1, No Data = 0      |  |
| N3             | 13  | 0x00002000 | Gyro Y - New Data       | New Data = 1, No Data = 0      |  |
| CNI            | 14  | 0x00004000 | Gyro X - New Data       | New Data = 1, No Data = 0      |  |
|                | 15  | 0x00008000 | Temperature - New Data  | New Data = 1, No Data = 0      |  |

#### Table 275: OEM-IMU-EG320N IMU Status

| Nibble | Bit | Mask       | Description                                        | Range Value              |  |
|--------|-----|------------|----------------------------------------------------|--------------------------|--|
|        | 16  | 0x00010000 |                                                    |                          |  |
| N4     | 17  | 0x00020000 |                                                    |                          |  |
| 114    | 18  | 0x00040000 |                                                    |                          |  |
|        | 19  | 0x00080000 |                                                    |                          |  |
|        | 20  | 0x00100000 | IMU temperature reading as follow                  | N.S.                     |  |
| NE     | 21  | 0x00200000 | Signed 2-byte integer (SHORT, tv                   |                          |  |
| N5     | 22  | 0x00400000 | 34.9876012 °C = 0x0000                             | · ,                      |  |
|        | 23  | 0x00800000 | 1 LSB = -0.0037918 °C                              |                          |  |
|        | 24  | 0x01000000 | Conversion:                                        |                          |  |
| NG     | 25  | 0x02000000 | Temperature [°C] = -0.00379                        | 18 * (VALUE - 2634) + 25 |  |
| N6     | 26  | 0x04000000 |                                                    |                          |  |
|        | 27  | 0x08000000 | Temperature [°C] = -0.0037918 * VALUE + 34.9876012 |                          |  |
|        | 28  | 0x1000000  |                                                    |                          |  |
| N7     | 29  | 0x2000000  |                                                    |                          |  |
| IN /   | 30  | 0x4000000  |                                                    |                          |  |
|        | 31  | 0x80000000 |                                                    |                          |  |

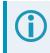

The values in *Table 275: OEM-IMU-EG320N IMU Status* on the previous page also apply to the PwrPak7-E1, PwrPak7D-E1 and SMART7-S.

#### Table 276: OEM-IMU-EG370N IMU Status

| Nibble | Bit | Mask       | Description             | Range Value                                                                                |
|--------|-----|------------|-------------------------|--------------------------------------------------------------------------------------------|
|        | 0   | 0x00000001 | Error All               | 0 = Normal, 1 = Sensor Failure                                                             |
| NO     | 1   | 0x00000002 | Run Time<br>Diagnostics | 0 = Normal,<br>1 = At least one abnormality detected in run time self-<br>diagnosis result |

| Nibble | Bit | Mask       | Description               | Range Value                                                   |
|--------|-----|------------|---------------------------|---------------------------------------------------------------|
|        | 2   | 0x00000004 |                           |                                                               |
|        | 3   | 0x0000008  |                           |                                                               |
|        | 4   | 0x00000010 | Reserved                  |                                                               |
| N1     | 5   | 0x00000020 | Reserved                  |                                                               |
|        | 6   | 0x00000040 |                           |                                                               |
|        | 7   | 0x0000080  |                           |                                                               |
|        | 8   | 0x00000100 | Range Over                | 0 = Normal,<br>1 = At least one over range condition detected |
| N2     | 9   | 0x00000200 | Accel Z - New Data        | New Data = 1, No Data = 0                                     |
|        | 10  | 0x00000400 | Accel Y - New Data        | New Data = 1, No Data = 0                                     |
|        | 11  | 0x0000800  | Accel X - New Data        | New Data = 1, No Data = 0                                     |
|        | 12  | 0x00001000 | Gyro Z - New Data         | New Data = 1, No Data = 0                                     |
|        | 13  | 0x00002000 | Gyro Y - New Data         | New Data = 1, No Data = 0                                     |
| N3     | 14  | 0x00004000 | Gyro X - New Data         | New Data = 1, No Data = 0                                     |
|        | 15  | 0x00008000 | Temperature - New<br>Data | New Data = 1, No Data = 0                                     |

| Nibble | Bit | Mask       | Description          | Range Value                        |
|--------|-----|------------|----------------------|------------------------------------|
|        | 16  | 0x00010000 |                      |                                    |
| N4     | 17  | 0x00020000 |                      |                                    |
| IN4    | 18  | 0x00040000 |                      |                                    |
|        | 19  | 0x00080000 |                      |                                    |
|        | 20  | 0x00100000 | IMU temperature read | ing as follows:                    |
| NE     | 21  | 0x00200000 |                      | (SHORT, two's complement)          |
| N5     | 22  | 0x00400000 | 34.9876012 °C = 0    | · ,                                |
|        | 23  | 0x00800000 | 1 LSB = -0.003791    | З°С                                |
|        | 24  | 0x01000000 | Conversion:          |                                    |
| NO     | 25  | 0x02000000 |                      | = -0.0037918 * (VALUE - 2634) + 25 |
| N6     | 26  | 0x04000000 | OR                   |                                    |
|        | 27  | 0x08000000 | I emperature [°C]    | = -0.0037918 * VALUE + 34.9876012  |
|        | 28  | 0x10000000 | 1                    |                                    |
| N7     | 29  | 0x20000000 | 1                    |                                    |
| IN /   | 30  | 0x40000000 |                      |                                    |
|        | 31  | 0x80000000 |                      |                                    |

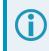

The values in *Table 276: OEM-IMU-EG370N IMU Status* on page 1158 also apply to the PwrPak7-E2 and PwrPak7D-E2.

#### Table 277: Raw IMU Scale Factors

|                                                     | Gyroscope Scale Factor       | Acceleration Scale Factor    |
|-----------------------------------------------------|------------------------------|------------------------------|
| HG1700-AG58<br>HG1900-CA29/CA50<br>HG1930-AA99/CA50 | 2.0 <sup>-33</sup> rad/LSB   | 2.0 <sup>-27</sup> ft/s/LSB  |
| HG1700-AG62                                         | 2.0 <sup>-33</sup> rad/LSB   | 2.0 <sup>-26</sup> ft/s/LSB  |
| HG4930-AN01<br>HG4930-AN04<br>CPT7<br>CPT7700       | 2.0 <sup>-33</sup> rad/LSB   | 2.0 <sup>-29</sup> m/s/LSB   |
| IMU-CPT<br>IMU-KVH1750<br>IMU-P1750                 | 0.1 / (3600.0x256.0) rad/LSB | 0.05/2 <sup>15</sup> m/s/LSB |

|                                                         | Gyroscope Scale Factor              | Acceleration Scale Factor                        |
|---------------------------------------------------------|-------------------------------------|--------------------------------------------------|
| IMU-FSAS                                                | 0.1x 2 <sup>-8</sup> arcsec/LSB     | 0.05 x 2 <sup>-15</sup> m/s/LSB                  |
| LN-200                                                  | 2 <sup>-19</sup> rad/LSB            | 2 <sup>-14</sup> m/s/LSB                         |
| IMU-ISA-100C<br>IMU-µIMU-IC                             | 1.0E-9 rad/LSB                      | 2.0E-8 m/s/LSB                                   |
| OEM-IMU-ADIS-16488<br>IMU-IGM-A1                        | 720/2 <sup>31</sup> deg/LSB         | 200/2 <sup>31</sup> m/s/LSB                      |
| OEM-IMU-STIM300<br>IMU-IGM-S1                           | 2 <sup>-21</sup> deg/LSB            | 2 <sup>-22</sup> m/s/LSB                         |
| OEM-IMU-EG320N<br>PwrPak7-E1<br>PwrPak7D-E1<br>SMART7-S | (0.008/65536)/(DataRate)<br>deg/LSB | (0.200/65536)*(ONE_G/1000)/(DataRate)<br>m/s/LSB |
| OEM-IMU-EG370N<br>PwrPak7-E2<br>PwrPak7D-E2             | (0.0151515/65536)/200 deg/LSB       | (0.400/65536)*(ONE_G/1000)/200 m/s/LSB           |

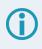

LSB = Least Significant Bit

DataRate = 125 or 200 depending on configuration ONE\_G = 9.80665 m/s/s

## 5.44 RAWIMUX

#### IMU Data Extended

# Platform: OEM719, OEM729, OEM7500, OEM7600, OEM7700, OEM7720, PwrPak7, CPT7, CPT7700, SMART7-S

This log is an extended version of the RAWIMU log intended for use with post-processing. The extended version includes IMU information that is used by the NovAtel Inertial Explorer post-processing software.

The change in velocity (acceleration) and angle (rotation rate) scale factors for each IMU type can be found in *Table 277: Raw IMU Scale Factors* on page 1160. Multiply the appropriate scale factor by the count value for the velocity (field 7-9) and angle (field 10-12) increments.

**()** 

To obtain acceleration in m/s/s or rotation rate in rad/s, multiply the velocity/rotation increments by the output rate of the IMU:

- 100 Hz for UIMU-HG1700-AG58, UIMU-HG1700-AG62, IMU-HG1900, OEM-HG1900, OEM-HG1930, OEM-IMU-HG4930, CPT7 and CPT7700
- 125 Hz for IMU-IGM-S1, OEM-IMU-STIM300, OEM-IMU-EG320N, PwrPak7-E1, PwrPak7D-E1 and SMART7-S
- 200 Hz for IMU-ISA-100C, IMU-FSAS, IMU-LN200, IMU-LN200C, IMU-µIMU-IC, OEM-IMU-µIMU-IC, IMU-KVH1750, IMU-P1750, IMU-IGM-A1, OEM-IMU-ADIS-16488, OEM-IMU-EG370N, OEM-IMU-EG320N\_200Hz, PwrPak7-E2 and PwrPak7D-E2
- 400 Hz for OEM-IMU-HG4930\_400Hz, CPT7\_400Hz, CPT7700\_400Hz and OEM-IMU-µIMU-IC-UART

The units of acceleration and rotation rate will depend on the IMU Scale Factors.

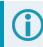

This log is output in the IMU Body frame.

#### Logging Restriction Important Notice

Logging excessive amounts of high rate data can overload the system. When configuring the output for SPAN, NovAtel recommends that only one high rate (>50Hz) message be configured for output at a time. It is possible to log more than one message at high rates, but doing so could have negative impacts on the system. Also, if logging 100/125/200/400Hz data, always use the binary format and, if possible, the short header binary format (available on most INS logs).

For optimal performance, log only one high rate output at a time. These logs could be:

- Raw data for post processing RAWIMUXSB ONNEW
  - RAWIMU logs are not valid with the ONTIME trigger. The raw IMU observations contained in these logs are sequential changes in velocity and rotation. As such, you can only use them for navigation if they are logged at their full rate.
- Real time INS solution
   IMURATEPVA ONNEW or IMURATEPVAS ONNEW

Other possible INS solution logs available at high rates are: INSPVASB, INSPOSSB, INSVELSB, INSATTSB

#### Message ID: 1461

#### Log Type: Asynch

#### **Recommended Input:**

log rawimuxb onnew

#### ASCII example:

#RAWIMUXA,USB1,0,64.5,FINESTEERING,2209,491740.110,02000020,0dc5,16809;04,41, 2209,491740.109817,ea57fe00,329394068,-2396829,4481425,321199,257329,-936077 \*cf9c035d

| Field | Field<br>Type | Description                                                                                                    | Format       | Binary<br>Bytes | Binary<br>Offset |
|-------|---------------|----------------------------------------------------------------------------------------------------|--------------|-----------------|------------------|
| 1     | Log<br>header | RAWIMUX header<br>For information about log headers, see <i>ASCII</i> on page 34,<br><i>Abbreviated ASCII</i> on page 36 or <i>Binary</i> on page 38.                                                 | -            | н               | 0                |
| 2     | IMU Info      | IMU Info Bits<br>Bit 0: If set, an IMU error was detected. Check the IMU<br>Status field for details.<br>Bit 1: If set, the IMU data is encrypted and should not be<br>used.<br>Bits 2 to 7: Reserved | Hex<br>Uchar | 1               | Н                |
| 3     | IMU Type      | IMU Type identifier.<br>See <i>Table 244: IMU Type</i> on page 999.                                                                                                    | Uchar        | 1               | H+1              |

| Field | Field<br>Type           | Description                                                                                                    | Format       | Binary<br>Bytes | Binary<br>Offset |
|-------|-------------------------|----------------------------------------------------------------------------------------------------|--------------|-----------------|------------------|
| 4     | GNSS<br>Week            | GNSS Week                                                                                                    | Ushort       | 2               | H+2              |
| 5     | GNSS<br>Week<br>Seconds | Seconds from week start                                                                                                    | Double       | 8               | H+4              |
| 6     | IMU<br>Status           | <ul> <li>The status of the IMU. This field is given in a fixed length<br/>(n) array of bytes in binary but in ASCII or Abbreviated<br/>ASCII is converted into 2 character hexadecimal pairs.</li> <li>For the raw IMU status, see one of the following tables: <ul> <li><i>Table 263: IMU-FSAS IMU Status</i> on page 1139</li> <li><i>Table 264: HG1700 IMU Status</i> on page 1140</li> <li><i>Table 265: IMU-LN200 IMU Status</i> on page 1142</li> <li><i>Table 266: IMU-LN200 IMU Status</i> on page 1143</li> <li><i>Table 267: IMU-CPT IMU Status</i> on page 1144</li> <li><i>Table 268: IMU-KVH1750 and IMU-P1750 IMU Status</i> on page 1146</li> <li><i>Table 269: HG1900 and HG1930 IMU Status</i> on page 1147</li> <li><i>Table 270: OEM-IMU-HG4930 AN01 IMU Status</i> on page 1149</li> <li><i>Table 271: OEM-IMU-HG4930 AN04 IMU Status</i> on page 1150</li> <li><i>Table 272: OEM-IMU-ADIS-16488 IMU Status</i> on page 1152</li> <li><i>Table 273: OEM-IMU-STIM300 IMU Status</i> on page 1154</li> <li><i>Table 275: OEM-IMU-EG320N IMU Status</i> on page 1157</li> <li><i>Table 276: OEM-IMU-EG370N IMU Status</i> on page 1158</li> </ul> </li> </ul> | Hex<br>Ulong | 4               | H+12             |
| 7     | Z Accel                 | Change in velocity count along Z-axis.                                                                                                    | Long         | 4               | H+16             |
| 8     | -(Y Accel)              | - (Change in velocity count along y-axis.)<br>A negative value implies the output is along the positive y-<br>axis marked on the IMU. A positive value implies the<br>change is in the direction opposite to that of the y-axis<br>marked on the IMU.                                                                                                    | Long         | 4               | H+20             |

| Field | Field<br>Type | Description                                                                                                    | Format | Binary<br>Bytes | Binary<br>Offset |
|-------|---------------|----------------------------------------------------------------------------------------------------|--------|-----------------|------------------|
| 9     | X Accel       | Change in velocity count along x axis.                                                                                                    | Long   | 4               | H+24             |
| 10    | Z Gyro        | hange in angle count around z axis.<br>Ight-handed                                                                                                    |        | 4               | H+28             |
| 11    | -(Y Gyro)     | <ul> <li>- (Change in angle count around y axis.)</li> <li>Right-handed</li> <li>A negative value implies a positive right-handed rotation<br/>about the y-axis marked on the IMU. A positive value<br/>implies a negative right-handed rotation about the y-axis<br/>marked on the IMU.</li> </ul> | Long   | 4               | H+32             |
| 12    | X Gyro        | Change in angle count around x axis.<br>Right-handed                                                                                                    | Long   | 4               | H+36             |
| 13    | XXXX          | 32-bit CRC (ASCII, Binary, and Short Binary only)                                                                                                    | Hex    | 4               | H+40             |
| 14    | [CR][LF]      | Sentence terminator (ASCII only)                                                                                                    | -      | -               | -                |

## 5.45 RELINSPVA

#### **Relative INSPVA log**

# Platform: OEM719, OEM729, OEM7500, OEM7600, OEM7700, OEM7720, PwrPak7, CPT7, CPT7700, SMART7-S

This log provides the relative offset between the Base and Rover Inertial Solutions. The output solution provides the offset of where the local station is with respect to the other station.

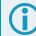

This log should only be requested with the ONNEW trigger.

To use the **RELINSPVA** log, the receiver requires a Relative INS capable model.

#### Message ID: 1446

#### Log Type: Asynch

#### **Recommended Input:**

LOG RELINSPVAA ONNEW

#### **ASCII example:**

#RELINSPVAA,COM1,0,61.0,FINESTEERING,1805,245074.000,02000000,2338,45757;BODY, 9.285958662,-0.755483058,0.079229338,0.001739020,-0.000126304,0.001525848, 0.321033045,0.669367786,4.466250181,0.000000000,"b81v",INS\_ALIGNMENT\_COMPLETE, "B20C",INS\_ALIGNMENT\_COMPLETE,NARROW\_INT,00000000\*al14ce3c

| Field | Field Type                                                                                                    | Description                                                                                                    | Format | Binary<br>Bytes | Binary<br>Offset |
|-------|----------------------------------------------------------------------------------------------------|----------------------------------------------------------------------------------------------------|--------|-----------------|------------------|
| 1     | Log header                                                                                                    | RELINSPVA header<br>For information about log headers, see <i>ASCII</i> on<br>page 34, <i>Abbreviated ASCII</i> on page 36 or <i>Binary</i> on<br>page 38.              | -      | н               | 0                |
| 2     | Output Frame                                                                                                    | The current output frame (IMU body, ECEF or local<br>level frame).<br>The output frame is specified using the<br><b>SETRELINSOUTPUTFRAME</b> command (see page<br>1045) | Enum   | 4               | н                |
| 3     | DeltaPosX DeltaPosX DeltaPosX DeltaPosX DeltaPosX DeltaPosX Difference in the position between the two receivers (m). The position difference is relative to the output frame: BODY = along the X-axis ECEF = along the X-axis Local level = Northing |                                                                                                    | Double | 8               | H+4              |

| Field | Field Type   | Description                                                                                                    | Format                                                                                                    | Binary<br>Bytes | Binary<br>Offset |  |
|-------|--------------|----------------------------------------------------------------------------------------------------|----------------------------------------------------------------------------------------------------|-----------------|------------------|--|
| 4     | DeltaPosY    | Difference in the position between the two receivers<br>(m).<br>The position difference is relative to the output frame:<br>BODY = along the Y-axis<br>ECEF = along the Y-axis<br>Local level = Easting | (m).<br>The position difference is relative to the output frame:<br>BODY = along the Y-axis<br>ECEF = along the Y-axis |                 |                  |  |
| 5     | DeltaPosZ    | fference in the position between the two receivers<br>n).<br>The position difference is relative to the output frame:<br>DDY = along the Z-axis<br>DEF = along the Z-axis<br>Decal level = Up           |                                                                                                    | 8               | H+20             |  |
| 6     | DeltaVelX    | Difference in velocity between the two receivers<br>(m/s).<br>The position difference is relative to the output frame:<br>BODY = along the X-axis<br>ECEF = along the X-axis<br>Local level = Northing  | Double                                                                                                    | 8               | H+28             |  |
| 7     | DeltaVelY    | Difference in velocity between two receivers (m/s).<br>The position difference is relative to the output frame:<br>BODY = along the Y-axis<br>ECEF = along the Y-axis<br>Local level = Easting          | Double                                                                                                    | 8               | H+36             |  |
| 8     | DeltaVelZ    | Difference in velocity between the two receivers<br>(m/s).<br>The position difference is relative to the output frame:<br>BODY = along the Z-axis<br>ECEF = along the Z-axis<br>Local level = Up        | Double                                                                                                    | 8               | H+44             |  |
| 9     | DeltaRoll    | Difference in roll between the two receivers (degrees).                                                                                                    | Double                                                                                                    | 8               | H+52             |  |
| 10    | DeltaPitch   | Difference in pitch between the two receivers (degrees).                                                                                                    | Double                                                                                                    | 8               | H+60             |  |
| 11    | DeltaHeading | Difference in heading between the two receivers (degrees).                                                                                                    |                                                                                                    | 8               | H+68             |  |
| 12    | Diff Age     | Differential age in seconds.                                                                                                    | Float                                                                                                    | 4               | H+76             |  |
| 13    | Rover ID     | Rover receiver ID string.                                                                                                    | Char[4]                                                                                                    | 4               | H+80             |  |

| Field | Field Type         | Description                                                                                                    | Format  | Binary<br>Bytes | Binary<br>Offset |
|-------|--------------------|----------------------------------------------------------------------------------------------------|---------|-----------------|------------------|
| 14    | Rover<br>INSStatus | INS status of the rover receiver.<br>See <i>Table 251: Inertial Solution Status</i> on page 1075                       |         | 4               | H+84             |
| 15    | Base ID            | Base receiver ID string.                                                                                               | Char[4] | 4               | H+88             |
| 16    | Base<br>INSStatus  | INS status of the base receiver.<br>See <i>Table 251: Inertial Solution Status</i> on page 1075                        | Enum    | 4               | H+92             |
| 17    | RTK Status         | Status of the current RTK vector between base and rover.<br>See <i>Table 92: Position or Velocity Type</i> on page 515 | Enum    | 4               | H+96             |
| 18    | ExtStatus          | Extended solution status. See <i>Table 278: Relative</i><br><i>INS Extended Solution Status</i> below                  |         | 4               | H+100            |
| 20    | хххх               | 32-bit CRC (ASCII and Binary only) Hex                                                                                 |         | 4               | H+104            |
| 21    | [CR][LF]           | Sentence terminator (ASCII only)                                                                                       | -       | -               | -                |

#### Table 278: Relative INS Extended Solution Status

| Nibble  | Bit    | Mask       | Description   | Range                                                                                                   |
|---------|--------|------------|---------------|----------------------------------------------------------------------------------------------------|
|         | 0      | 0x00000001 | Diff Criteria | 0 = Delta solution is computed as Rover minus Base<br>1= Delta solution is computed as Base minus Rover |
| NO      | 1      | 0x0000002  | Reserved      |                                                                                                    |
|         | 2      | 0x00000004 | Reserved      |                                                                                                    |
|         | 3      | 0x0000008  | Reserved      |                                                                                                    |
| N1 - N7 | 4 - 31 | 0xFFFFFF60 | Reserved      |                                                                                                    |

## 5.46 SYNCHEAVE

#### Synchronous Log Containing the Instantaneous Heave Value

## Platform: OEM719, OEM729, OEM7500, OEM7600, OEM7700, OEM7720, PwrPak7, CPT7, CPT7700

Synchronous heave is available up to the rate of the IMU. It can also be logged 'on time' at lower rates.

This log also includes information about the estimated accuracy of the heave value through the standard deviation of the heave. This heave solution is calculated at the location entered in the **SETINSTRANSLATION USER** command.

You must have an inertial solution to use this log.

Refer also to information in the SETHEAVEWINDOW command on page 1028.

#### Message ID: 1708

#### Log Type: Synch

#### **Recommended Input:**

log syncheaveb ontime 0.05

#### **ASCII example:**

#SYNCHEAVEA,USB1,0,66.5,FINESTEERING,2209,491905.000,02000020,552e,16809; 0.012799581,0.031871900\*01d2be8c

| Field | Field<br>Type | Description                                                                                                    | Format | Binary<br>Bytes | Binary<br>Offset |
|-------|---------------|----------------------------------------------------------------------------------------------------|--------|-----------------|------------------|
|       | Log           | SYNCHEAVE header                                                                                                    |        |                 |                  |
| 1     | Log<br>header | For information about log headers, see <i>ASCII</i> on page 34, <i>Abbreviated ASCII</i> on page 36 or <i>Binary</i> on page 38. | -      | H               | 0                |
| 2     | Heave         | Instantaneous heave value (metres)                                                                                               | Double | 8               | Н                |
| 3     | Std.<br>Dev.  | Standard deviation of the heave value (metres)                                                                                   | Double | 8               | H+8              |
| 4     | xxxx          | 32-bit CRC (ASCII and Binary only)                                                                                               | Hex    | 4               | H+16             |
| 5     | [CR][LF]      | Sentence Terminator (ASCII only)                                                                                                 | -      | -               | -                |

## 5.47 SYNCRELINSPVA

#### Synchronous Relative INSPVA log

# Platform: OEM719, OEM729, OEM7500, OEM7600, OEM7700, OEM7720, PwrPak7, CPT7, CPT7700, SMART7-S

This log provides the relative offset between the base and rover inertial solutions. The output solution provides the offset of where the local station is with respect to the other station.

To use the SYNCRELINSPVA log, the receiver requires a Relative INS capable model.

This log is designed to provide synchronous, relative Position, Velocity and Attitude information, propagating the information between matched corrections between the base and remote solutions. It is highly recommended that the highest rate of corrections be used at all times for the most precise and robust performance.

#### Message ID: 1743

#### Log Type: Synch

#### **Recommended Input:**

LOG SYNCRELINSPVAA ONTIME 1

#### **ASCII example:**

#SYNCRELINSPVAA, COM1,0,72.5, FINESTEERING,1805,247243.000,02000000,e9c7,13005; BODY,8.141080733,-2.779177478,2.045421773,-0.001464009,-0.001038329, 0.002323548,0.409467974,0.715633909,-6.204731538,0.000000000,"B81V",INS\_ ALIGNMENT\_COMPLETE,"B20C",INS\_ALIGNMENT\_COMPLETE,INS\_PSRSP,00000000\*e270f5c8

| Field | Field Type   | Description                                                                                                    | Format | Binary<br>Bytes | Binary<br>Offset |
|-------|--------------|----------------------------------------------------------------------------------------------------|--------|-----------------|------------------|
|       |              | SYNCRELINSPVA header                                                                                                    |        |                 |                  |
| 1     | Log header   | For information about log headers, see <i>ASCII</i> on page 34, <i>Abbreviated ASCII</i> on page 36 or <i>Binary</i> on page 38. | -      | н               | 0                |
|       | Output Frame | The current output frame (IMU body, ECEF or local level frame).                                                                  |        |                 |                  |
| 2     |              | The output frame is specified using the <b>SETRELINSOUTPUTFRAME</b> command (see page 1045)                                      | Enum   | 4               | Н                |

| Field | Field Type | Description                                                                                                    | Format | Binary<br>Bytes | Binary<br>Offset |
|-------|------------|----------------------------------------------------------------------------------------------------|--------|-----------------|------------------|
| 3     | DeltaPosX  | Difference in the position between the two receivers<br>(m).<br>The position difference is relative to the output frame:<br>BODY = along the X-axis<br>ECEF = along the X-axis<br>Local level = Northing | Double | 8               | H+4              |
| 4     | DeltaPosY  | Difference in the position between the two receivers<br>(m).<br>The position difference is relative to the output frame:<br>BODY = along the Y-axis<br>ECEF = along the Y-axis<br>Local level = Easting  | Double | 8               | H+12             |
| 5     | DeltaPosZ  | Difference in the position between the two receivers<br>(m).<br>The position difference is relative to the output frame:<br>BODY = along the Z-axis<br>ECEF = along the Z-axis<br>Local level = Up       | Double | 8               | H+20             |
| 6     | DeltaVelX  | Difference in velocity between the two receivers<br>(m/s).<br>The position difference is relative to the output frame:<br>BODY = along the X-axis<br>ECEF = along the X-axis<br>Local level = Northing   | Double | 8               | H+28             |
| 7     | DeltaVelY  | Difference in velocity between two receivers (m/s).<br>The position difference is relative to the output frame:<br>BODY = along the Y-axis<br>ECEF = along the Y-axis<br>Local level = Easting           | Double | 8               | H+36             |
| 8     | DeltaVelZ  | Difference in velocity between the two receivers<br>(m/s).<br>The position difference is relative to the output frame:<br>BODY = along the Z-axis<br>ECEF = along the Z-axis<br>Local level = Up         | Double | 8               | H+44             |
| 9     | DeltaRoll  | Difference in roll between the two receivers (degrees).                                                                                                    | Double | 8               | H+52             |
| 10    | DeltaPitch | Difference in pitch between the two receivers (degrees).                                                                                                    | Double | 8               | H+60             |

| Field | Field Type         | Description                                                                                                    | Format                                  | Binary<br>Bytes | Binary<br>Offset |
|-------|--------------------|----------------------------------------------------------------------------------------------------|-----------------------------------------|-----------------|------------------|
| 11    | DeltaHeading       | Difference in heading between the two receivers (degrees).                                                             | Double                                  | 8               | H+68             |
| 12    | Diff Age           | Differential age in seconds.                                                                                           | Float                                   | 4               | H+76             |
| 13    | Rover ID           | Rover receiver ID string.                                                                                              | Char[4]                                 | 4               | H+80             |
| 14    | Rover<br>INSStatus | INS status of the rover receiver.<br>See <i>Table 251: Inertial Solution Status</i> on page 1075                       | Enum                                    | 4               | H+84             |
| 15    | Base ID            | Base receiver ID string.                                                                                               | Char[4]                                 | 4               | H+88             |
| 16    | Base<br>INSStatus  | INS status of the base receiver.<br>See <i>Table 251: Inertial Solution Status</i> on page 1075                        | Enum                                    | 4               | H+92             |
| 17    | RTK Status         | Status of the current RTK vector between base and rover.<br>See <i>Table 92: Position or Velocity Type</i> on page 515 | Enum                                    | 4               | H+96             |
| 18    | ExtStatus          | Extended solution status.<br>See <i>Table 278: Relative INS Extended Solution</i><br><i>Status</i> on page 1168        | 278: Relative INS Extended Solution Hex |                 | H+100            |
| 19    | хххх               | 32-bit CRC (ASCII and Binary only)                                                                                     |                                         | 4               | H+104            |
| 20    | [CR][LF]           | Sentence terminator (ASCII only)                                                                                       | -                                       | -               | -                |

## 5.48 SYNCRELINSPVACMP

#### Compressed Synchronous Relative INSPVA log

# Platform: OEM719, OEM729, OEM7500, OEM7600, OEM7700, OEM7720, PwrPak7, CPT7, CPT7700, SMART7-S

This log contains the **SYNCRELINSPVA** log (see page 1170) information compressed into a NMEA 2000 fast packet message for CAN output. The information in the following table is the data portion of the **SYNCRELINSPVACMP** NMEA 2000 message. Refer to the *National Marine Electronics Association (NMEA) NMEA2000(r) Standard rev 2.0 - January/2013* document for full details on this message output and the NMEA 2000 fast packet protocol.

The PGN of this message is configured using the **PGNCONFIG** command (see page 278).

The computed Position, Velocity and Attitude (PVA) delta information is valid once the rover and base SPAN solutions have both reached Alignment Complete (rover INSStatus and base INSStatus are both INS\_ALIGNMENT\_COMPLETE, INS\_SOLUTION\_GOOD, INS\_SOLUTION\_FREE or INS\_HIGH\_VARIANCE). The relative PVA quality depends on the absolute INS solution quality of both the base and rover, the GNSS relative position (ALIGN) quality, latency of corrections messages from base to rover (differential age) and rate of dynamics change of each unit but not on the absolute position solution accuracy of either base or rover.

To use the SYNCRELINSPVACMP log, the receiver requires a Relative INS capable model.

#### Message ID: 2538

Log Type: Synch

#### Rate Restriction: SYNC[200Hz]

#### **Recommended Input:**

```
LOG CCOM1 SYNCRELINSPVACMP ONTIME 1
```

| Field | Field Type      | Description                                                                                                    | Quantization | Range                        | Binary<br>Format | ASCII<br>Convert<br>String | Scale<br>Factor |
|-------|-----------------|----------------------------------------------------------------------------------------------------|--------------|------------------------------|------------------|----------------------------|-----------------|
| 1     | Message<br>Time | Time from the beginning of the GPS week (s)                                                                                                    | 1 ms         | 0 –<br>604799.999<br>seconds | Ulong            | -                          | 0.001           |
| 2     | DeltaPosX       | Difference in the position<br>between the two receivers<br>(m).<br>The position difference is<br>relative to the output frame:<br>BODY = along the X-axis<br>ECEF = along the X-axis<br>Local level = Northing | 0.1 mm       | ±214 km                      | Long             | %1d                        | 0.0001          |

| Field | Field Type | Description                                                                                                    | Quantization | Range    | Binary<br>Format            | ASCII<br>Convert<br>String | Scale<br>Factor |
|-------|------------|----------------------------------------------------------------------------------------------------|--------------|----------|-----------------------------|----------------------------|-----------------|
| 3     | DeltaPosY  | Difference in the position<br>between the two receivers<br>(m).<br>The position difference is<br>relative to the output frame:<br>BODY = along the Y-axis<br>ECEF = along the Y-axis<br>Local level = Easting | 0.1 mm       | ±214 km  | Long                        | %1d                        | 0.0001          |
| 4     | DeltaPosZ  | Difference in the position<br>between the two receivers<br>(m).<br>The position difference is<br>relative to the output frame:<br>BODY = along the Z-axis<br>ECEF = along the Z-axis<br>Local level = Up      | 0.1 mm       | ±214 km  | Long                        | %1d                        | 0.0001          |
| 5     | DeltaVelX  | Difference in velocity<br>between the two receivers<br>(m/s).<br>The position difference is<br>relative to the output frame:<br>BODY = along the X-axis<br>ECEF = along the X-axis<br>Local level = Northing  | 0.002 m/s    | ±262 m/s | 18 bit<br>signed<br>integer | %ld                        | 0.002           |
| 6     | DeltaVelY  | Difference in velocity<br>between the two receivers<br>(m/s).<br>The position difference is<br>relative to the output frame:<br>BODY = along the Y-axis<br>ECEF = along the Y-axis<br>Local level = Easting   | 0.002 m/s    | ±262 m/s | 18 bit<br>signed<br>integer | %ld                        | 0.002           |

| Field | Field Type         | Description                                                                                                    | Quantization                     | Range               | Binary<br>Format            | ASCII<br>Convert<br>String | Scale<br>Factor |
|-------|--------------------|----------------------------------------------------------------------------------------------------|----------------------------------|---------------------|-----------------------------|----------------------------|-----------------|
| 7     | DeltaVelZ          | Difference in velocity<br>between the two receivers<br>(m/s).<br>The position difference is<br>relative to the output frame:<br>BODY = along the Z-axis<br>ECEF = along the Z-axis<br>Local level = Up | 0.002 m/s                        | ±262 m/s            | 18 bit<br>signed<br>integer | %ld                        | 0.002           |
| 8     | DeltaRoll          | Difference in roll between<br>the two receivers (degrees).<br>Right-handed rotation<br>around Y axis.                                                                                                  | 0.01 degrees                     | ±180 degrees        | Short                       | %hd                        | 0.01            |
| 9     | DeltaPitch         | Difference in pitch between<br>the two receivers (degrees).<br>Right-handed rotation<br>around X axis.                                                                                                 | 0.01 degrees                     | ±180 degrees        | Short                       | %hd                        | 0.01            |
| 10    | DeltaHeadin<br>g   | Difference in heading<br>(azimuth) between the two<br>receivers (degrees).<br>Left-handed rotation around<br>Z axis.                                                                                   | 0.01 degrees                     | ±180 degrees        | Short                       | %hd                        | 0.01            |
| 11    | Diff Age           | Differential age in seconds.<br>(256 is 25.6 sconds or<br>greater)                                                                                                    | 0.1 seconds                      | 0 – 25.6<br>seconds | Uchar                       | %hhd                       | 0.1             |
| 12    | Rover ID           | Rover receiver ID string, up<br>to 4 ASCII characters in<br>character order, pad with<br>zeroes.                                                                                                    | -                                | _                   | Char[4]                     |                            |                 |
| 13    | Rover<br>INSStatus | INS status of the rover receiver.                                                                                                    | See Table 251<br>Solution Status |                     | 5 bit<br>Enum               | _                          | -               |
| 14    | Base ID            | Base receiver ID string.                                                                                                    | _                                | -                   | Char[4]                     |                            |                 |
| 15    | Base<br>INSStatus  | INS status of the base receiver.                                                                                                    | See Table 251<br>Solution Status |                     | 5 bit<br>Enum               | -                          |                 |
| 16    | RTK Status         | Status of the current RTK vector between the base and rover.                                                                                                    | See Table 92:<br>Velocity Type o |                     | 8 bit<br>Enum               | _                          | _               |

| Field | Field Type      | Description                                                                            | Quantization                                              | Range | Binary<br>Format | ASCII<br>Convert<br>String | Scale<br>Factor |
|-------|-----------------|----------------------------------------------------------------------------------------|-----------------------------------------------------------|-------|------------------|----------------------------|-----------------|
| 17    | ExtStatus       | Extended solution status.                                                              | See <i>Table 278</i><br><i>Extended Solu</i><br>page 1168 |       | 12 bit<br>Hex    | %03hx                      | -               |
| 18    | Output<br>Frame | The current output frame as<br>specified using the<br>SETRELINSOUTPUTFRA<br>ME command |                                                           |       | 4 bit<br>Enum    | _                          | -               |

# 5.49 TAGGEDMARK1PVA, TAGGEDMARK2PVA, TAGGEDMARK3PVA and TAGGEDMARK4PVA

Position, Velocity and Attitude at a Tagged Mark Request

Platform: OEM719, OEM729, OEM7500, OEM7600, OEM7700, OEM7720, PwrPak7, CPT7, CPT7700

TAGGEDMARKxPVA contains the same information as MARKxPVA with the addition of a unique identifying number (tag).

The TAGGEDMARKxPVA logs available are dependent on the receiver used in the SPAN system. For information about the Event lines supported, see the Strobe Specifications for the receiver in the <u>OEM7 Installation and Operation User Manual</u>, <u>PwrPak7 Installation and Operation User Manual</u> or CPT7 Installation and Operation User Manual.

The user specifies a TAG for the upcoming TAGGEDMARKxPVA via the **TAGNEXTMARK** command (see page 1049). That tag shows up at the end of this message, which is otherwise identical to the MARKXPVA message.

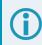

These logs should only be requested with the ONNEW trigger.

These logs provide the position information in the user datum. To determine the datum being used, log the **INSDATUMINFO** log (see page 1089).

```
Message ID: 1258 (TAGGEDMARK1PVA)
1259 (TAGGEDMARK2PVA)
1327 (TAGGEDMARK3PVA)
1328 (TAGGEDMARK4PVA)
```

Log Type: Synch

#### **Recommended Input:**

log taggedmark1pva onnew
log taggedmark2pva onnew
log taggedmark3pva onnew

#### Abbreviated ASCII Example:

#TAGGEDMARK1PVAA,COM1,0,63.0,FINESTEERING,1732,247787.965,024c0020,ae1e,12002; 1732,247787.964913500,51.11693231436,-114.03884974751,1046.9481,0.0001,0.0007, 0.0004,1.090392628,0.766828598,244.413950146,INS SOLUTION GOOD,1234\*34fda4f4 #TAGGEDMARK2PVAA,COM1,0,73.0,FINESTEERING,1732,248347.693,020500a0,2ab3,12002; 1732,248347.692695400,51.11693017508,-114.03884746120,1046.3929,0.0009,0.0014, 0.0015,0.559580646,1.121028629,255.541153133,INS SOLUTION GOOD,1234\*1e97dd88

#TAGGEDMARK3PVAA, COM1, 0, 73.0, FINESTEERING, 1732, 248347.693, 020500a0, 2ab3, 12002; 1732, 248347.692695400, 51.11693017508, -114.03884746120, 1046.3929, 0.0009, 0.0014, 0.0015, 0.559580646, 1.121028629, 255.541153133, INS SOLUTION GOOD, 1234\*1e97dd88

#TAGGEDMARK4PVAA, COM1, 0, 73.0, FINESTEERING, 1732, 248347.693, 020500a0, 2ab3, 12002; 1732, 248347.692695400, 51.11693017508, -114.03884746120, 1046.3929, 0.0009, 0.0014, 0.0015, 0.559580646, 1.121028629, 255.541153133, INS SOLUTION GOOD, 1234\*1e97dd88

| Field | Field Type           | Description                                                                                                    | Format | Binary<br>Bytes | Binary<br>Offset |
|-------|----------------------|----------------------------------------------------------------------------------------------------|--------|-----------------|------------------|
| 1     | Log header           | TAGGEDMARK1PVA / TAGGEDMARK2PVA /<br>TAGGEDMARK3PVA / TAGGEDMARK4PVA header                                                      | -      | н               | 0                |
|       |                      | For information about log headers, see <i>ASCII</i> on page 34, <i>Abbreviated ASCII</i> on page 36 or <i>Binary</i> on page 38. |        |                 |                  |
| 2     | Week                 | GNSS Week at Mark input                                                                                                    | Ulong  | 4               | Н                |
| 3     | Seconds<br>into Week | GNSS Seconds at Mark input                                                                                                    | Double | 8               | H+4              |
| 4     | Latitude             | Latitude at Mark input (degrees)                                                                                                 | Double | 8               | H+12             |
| 5     | Longitude            | Longitude at Mark input (degrees)                                                                                                | Double | 8               | H+20             |
| 6     | Height               | Height at Mark input (metres)                                                                                                    | Double | 8               | H+28             |
| 7     | North<br>Velocity    | North Velocity at Mark input (metres/second)                                                                                     | Double | 8               | H+36             |
| 8     | East<br>Velocity     | East Velocity at Mark input (metres/second)                                                                                      | Double | 8               | H+44             |
| 9     | Up Velocity          | Up Velocity at Mark input (metres/second)                                                                                        | Double | 8               | H+52             |
| 10    | Roll                 | Roll at Mark input (degrees)                                                                                                    | Double | 8               | H+60             |
| 11    | Pitch                | Pitch at Mark input (degrees)                                                                                                    | Double | 8               | H+68             |
| 12    | Azimuth              | Azimuth at Mark input (degrees)                                                                                                  | Double | 8               | H+76             |
| 13    | Status               | INS Status at Mark input. See <i>Table 251: Inertial Solution Status</i> on page 1075                                            | Enum   | 4               | H+84             |
| 14    | Tag                  | Tag ID from the <b>TAGNEXTMARK</b> command (see page 1049), if any (default = 0)                                                 | Ulong  | 4               | H+88             |
| 15    | хххх                 | 32-bit CRC (ASCII, Binary and Short Binary only)                                                                                 | Hex    | 4               | H+92             |
| 16    | [CR][LF]             | Sentence Terminator (ASCII only)                                                                                                 | -      | -               | -                |

## 5.50 TSS1

#### TSS1 Protocol for Heave, Roll and Pitch

# Platform: OEM719, OEM729, OEM7500, OEM7600, OEM7700, OEM7720, PwrPak7, CPT7, CPT7700, SMART7-S

This log provides heave, roll and pitch information in TSS1 protocol.

This message is in a different format than any other log output by the SPAN system.

#### Message ID: 1456

#### Log Type: Synch

#### **Recommended Input:**

log tssla ontime 1

#### **Message Format:**

:XXAAAASMHHHHQMRRRRSMPPPP<CR><LF>

#### **ASCII Example:**

:00FFCA -0003F-0325 0319

| Field | Field Type                 | Description                                                                                                    | Symbol | Example |
|-------|----------------------------|----------------------------------------------------------------------------------------------------|--------|---------|
| 1     | Log header                 | TSS1 header                                                                                                    | :      | :       |
| 2     | Horizontal<br>Acceleration | Horizontal acceleration from 0 to 9.81 m/s <sup>2</sup> .<br>Shown as a one byte unsigned hex number where the least significant bit = $3.83$ cm/s <sup>2</sup> . | хх     | 00      |
| 3     | Vertical<br>Acceleration   | Vertical acceleration from -20.48 to +20.48 m/s <sup>2</sup> .<br>Shown as a two byte hex number where the least significant bit = $0.0625$ cm/s <sup>2</sup> .   | ΑΑΑΑ   | FFCA    |
| 4     | Space<br>Character         | A space delimiter.                                                                                                    | S      |         |
| 5     | Heave Polarity             | Heave Polarity Space if positive.<br>Minus sign (-) if negative.                                                                                                  |        | -       |
| 6     | Heave                      | Heave value from -99.99 to +99.99 m.<br>Shown as a four digit integer where the least significant bit<br>= 0.01 m.                                                | нннн   | 0003    |
| 7     | Status Flag                | Flag F if INS Active.<br>H if INS has not completed an alignment.                                                                                                 |        | F       |

| Field    | Field Type         | Description                                                                   | Symbol             | Example |
|----------|--------------------|-------------------------------------------------------------------------------|--------------------|---------|
| 8        | Roll Polarity      | Space if positive.                                                            | М                  |         |
| 0        | Roll Folanty       | Minus sign (-) if negative.                                                   |                    | -       |
|          |                    | Roll value from -99.99 to +99.99 degrees.                                     |                    |         |
| 9        | Roll               | Shown as a four digit integer where the least significant bit = 0.01 degrees. | RRRR               | 0325    |
| 10       | Space<br>Character | A space delimiter.                                                            | S                  |         |
| 11       | Pitch Polarity     | Space if positive.                                                            |                    |         |
|          | Filen Folanty      | Minus sign (-) if negative.                                                   | M                  |         |
|          |                    | Pitch value from -99.99 to +99.99 degrees.                                    |                    |         |
| 12 Pitch |                    | Shown as a four digit integer where the least significant bit = 0.01 degrees. | PPPP               | 0319    |
| 13       | [CR][LF]           | Sentence terminator                                                           | <cr><lf></lf></cr> |         |

## 5.51 VARIABLELEVERARM

#### **Display Variable Lever Arm Details**

# Platform: OEM719, OEM729, OEM7500, OEM7600, OEM7700, OEM7720, PwrPak7, CPT7, CPT7700

Use this log to redisplay the re-calculated variable lever arm whenever a new **INPUTGIMBALANGLE** command is received. This message is output in the IMU body frame.

The **VARIABLELEVERARM** log will not be published or used internally unless a **SETINSROTATION RBM** command is sent. See the **SETINSROTATION** command on page 1036.

This log should only be requested with the ONCHANGED or ONNEW trigger.

#### Message ID: 1320

#### Log Type: Asynch

#### **Recommended Input:**

log variableleverarma onnew

#### **ASCII Example:**

#VARIABLELEVERARMA,USB1,0,63.5,FINESTEERING,2209,494406.137,02000020,4efe,16809
;0.000,0.000,0.000,0.000,0.000\*25915585

| Field | Field<br>Type | Description                                                                                                    | Format | Binary<br>Bytes | Binary<br>Offset |
|-------|---------------|----------------------------------------------------------------------------------------------------|--------|-----------------|------------------|
| 1     | Log<br>header | VARIABLELEVERARM header<br>For information about log headers, see <i>ASCII</i> on page 34,<br><i>Abbreviated ASCII</i> on page 36 or <i>Binary</i> on page 38. | -      | Н               | 0                |
| 2     | XOffset       | IMU body frame x-axis offset                                                                                                    | Double | 8               | н                |
| 3     | YOffset       | IMU body frame y-axis offset                                                                                                    | Double | 8               | H+8              |
| 4     | ZOffset       | IMU body frame z-axis offset                                                                                                    | Double | 8               | H+16             |
| 5     | XUncert       | X-axis uncertainty in metres                                                                                                    | Double | 8               | H+24             |
| 6     | YUncert       | Y-axis uncertainty in metres                                                                                                    | Double | 8               | H+32             |
| 7     | ZUncert       | Z-axis uncertainty in metres                                                                                                    | Double | 8               | H+40             |
| 8     | хххх          | 32-bit CRC (ASCII, Binary and Short Binary only)                                                                                                    | Hex    | 4               | H+48             |
| 9     | [CR][LF]      | Sentence terminator (ASCII only)                                                                                                    | -      | -               | -                |

The receiver is capable of outputting several responses for various conditions. Most responses are error messages to indicate when something is not correct.

The output format of the messages is dependent on the format of the input command. If the command is input as abbreviated ASCII, the output will be abbreviated ASCII. The same rule applies for both ASCII and binary formats.

| ASCII Message                            | Binary<br>Message<br>ID | Meaning                                                                                             |
|------------------------------------------|-------------------------|----------------------------------------------------------------------------------------------------|
| OK                                       | 1                       | Command was received correctly                                                                      |
| Requested log does not<br>exist          | 2                       | The log requested does not exist                                                                    |
| Not enough resources in<br>system        | 3                       | The request has exceeded a limit (for example, the maximum number of logs are being generated)      |
| Data packet doesn't<br>verify            | 4                       | Data packet is not verified                                                                         |
| Command failed on receiver               | 5                       | Command did not succeed in accomplishing requested task                                             |
| Invalid Message ID                       | 6                       | The input message ID is not valid                                                                   |
| Invalid Message. Field =<br>x            | 7                       | Field <i>x</i> of the input message is not correct                                                  |
| Invalid Checksum                         | 8                       | The checksum of the input message is not correct. Only applies to ASCII and binary format messages. |
| Message missing field                    | 9                       | A field is missing from the input message                                                           |
| Array size for field x<br>exceeds max    | 10                      | Field x contains more array elements than allowed                                                   |
| parameter x is out of range              | 11                      | Field <i>x</i> of the input message is outside the acceptable limits                                |
| Message Id already exists<br>in system   | 12                      | Message Id already exists in system                                                                 |
| Debug token unknown                      | 13                      | Debug token unknown                                                                                 |
| Trigger x not valid for<br>this log      | 14                      | Trigger type <i>x</i> is not valid for this type of log                                             |
| Authcode table full -<br>Reload Software | 15                      | Too many authcodes are stored in the receiver. The receiver firmware must be reloaded               |

#### Table 279: Response Messages

| ASCII Message                         | Binary<br>Message<br>ID | Meaning                                                                                                   |
|---------------------------------------|-------------------------|----------------------------------------------------------------------------------------------------|
| Invalid date format                   | 16                      | This error is related to the inputting of authcodes. Indicates the date attached to the code is not valid |
| Invalid Authcode entered              | 17                      | The authcode entered is not valid                                                                         |
| No matching model to remove           | 18                      | The model requested for removal does not exist                                                            |
| Not valid Auth code for<br>that Model | 19                      | The model attached to the authcode is not valid                                                           |
| Channel is invalid                    | 20                      | The selected channel is invalid                                                                           |
| Requested rate is invalid             | 21                      | The requested rate is invalid                                                                             |
| Word has no mask for this type        | 22                      | The word has no mask for this type of log                                                                 |
| Channels locked due to<br>error       | 23                      | Channels are locked due to error (the receiver must be reset or power cycled to track satellites again)   |
| Injected time invalid                 | 24                      | Injected time is invalid                                                                                  |
| Com port not supported                | 25                      | The COM or USB port is not supported                                                                      |
| Message is incorrect                  | 26                      | The message is invalid                                                                                    |
| Invalid PRN                           | 27                      | The PRN is invalid                                                                                        |
| PRN not locked out                    | 28                      | The PRN is not locked out                                                                                 |
| PRN lockout list is full              | 29                      | PRN lockout list is full                                                                                  |
| PRN already locked out                | 30                      | The PRN is already locked out                                                                             |
| Message timed out                     | 31                      | Message timed out                                                                                         |
| Unknown COM port<br>requested         | 33                      | Unknown COM or USB port requested                                                                         |
| Hex string not formatted correctly    | 34                      | Hex string not formatted correctly                                                                        |
| Invalid baud rate                     | 35                      | The baud rate is invalid                                                                                  |
| Message is invalid for<br>this model  | 36                      | Message is invalid for this model of receiver                                                             |
| Could Not Save<br>Configuration       | 38                      | Could Not Save Configuration                                                                              |
| Too Many Configuration<br>Items       | 39                      | Too Many Configuration Items                                                                              |

| ASCII Message                              | Binary<br>Message<br>ID | Meaning                                          |
|--------------------------------------------|-------------------------|--------------------------------------------------|
| Command only valid if in<br>NVM Fail mode  | 40                      | Command is only valid if NVM is in fail mode     |
| Invalid offset                             | 41                      | The offset is invalid                            |
| File conflict                              | 43                      | File conflict                                    |
| File not found                             | 44                      | File not found                                   |
| File open                                  | 45                      | File open                                        |
| File not open                              | 46                      | File not open                                    |
| Invalid DOS FileName                       | 47                      | Invalid DOS File name                            |
| File channel in use                        | 48                      | File channel in use                              |
| File close fail                            | 50                      | File close fail                                  |
| Disk not present                           | 51                      | Disk not present                                 |
| Disk error                                 | 52                      | Disk error                                       |
| Disk full                                  | 53                      | Disk full                                        |
| NVM Write Fail                             | 74                      | NVM Write Fail                                   |
| NVM Read Fail                              | 75                      | NVM Read Fail                                    |
| Not allowed for input                      | 77                      | Not allowed for input                            |
| Maximum number of user<br>messages reached | 78                      | Maximum number of user messages has been reached |
| User message decryption<br>failed          | 79                      | User message decryption failed                   |
| GPS precise time is<br>already known       | 84                      | GPS precise time is already known                |
| The message could not be created           | 87                      | The message could not be created                 |
| Not enough memory to start application     | 113                     | Not enough memory to start application           |
| No data available                          | 114                     | No data available                                |
| Invalid handshaking                        | 117                     | Invalid handshaking                              |
| Message name already<br>exists             | 118                     | Message name already exists                      |
| Invalid message name                       | 119                     | Invalid message name                             |

| ASCII Message                               | Binary<br>Message<br>ID | Meaning                                                                                                    |
|---------------------------------------------|-------------------------|----------------------------------------------------------------------------------------------------|
| The datatype is invalid                     | 120                     | The data type is invalid                                                                                                    |
| Message ID is reserved                      | 121                     | Message ID is reserved                                                                                                    |
| Message size too large                      | 122                     | Message size too large                                                                                                    |
| Invalid Security Key                        | 126                     | Invalid security key                                                                                                    |
| Hardware not available                      | 127                     | Hardware not available                                                                                                    |
| Requested pulse width is invalid            | 131                     | Requested pulse width is invalid                                                                                                    |
| Coarse time is not<br>achieved yet          | 133                     | Coarse time is not achieved yet                                                                                                    |
| Invalid Config Code                         | 134                     | Invalid Config Code                                                                                                    |
| ConfigCode table full -<br>Reload Software  | 135                     | Config Code table is full. Reload the software.                                                                                                    |
| Unknown Object Type                         | 136                     | Unknown object type                                                                                                    |
| This operation is not valid at this time    | 137                     | This operation is not valid at this time                                                                                                    |
| User VARF in use                            | 140                     | User VARF in use                                                                                                    |
| Must enable CLOCKADJUST                     | 141                     | Must enable CLOCKADJUST. See the <b>CLOCKADJUST</b> command on page 111 for information about enabling.                                                                      |
| Disk busy                                   | 142                     | Disk busy                                                                                                    |
| Invalid Word Input<br>Argument              | 143                     | Invalid Word Input Argument                                                                                                    |
| Parameter %d is not valid<br>for this model | 148                     | The parameter specified is not valid for this model                                                                                                    |
| IMU SPECS LOCKED FOR THIS<br>IMU TYPE       | 150                     | SPAN allows the default specifications for a select few IMUs to<br>be modified to support different variants. However, most IMU<br>specifications are not allowed to change. |
| Invalid interface mode.<br>Parameter %d     | 151                     | The specified Interface mode parameter is not valid.                                                                                                    |
| COMMAND INVALID FOR THIS<br>IMU             | 154                     | The entered command cannot be used with the configured IMU.<br>For example, the <b>INSCALIBRATE ANT1</b> command is not valid for lower quality IMUs.                        |

| ASCII Message                                                            | Binary<br>Message<br>ID | Meaning                                                                                                    |
|--------------------------------------------------------------------------|-------------------------|----------------------------------------------------------------------------------------------------|
| IMU protocol is locked<br>for this IMU type                              | 155                     | IMU protocol is locked for this IMU type                                                                                                    |
| IMU TYPE IS NOT SUPPORTED<br>WITH CURRENT MODEL                          | 157                     | A firmware model upgrade is required to use the requested IMU ( <b>CONNECTIMU</b> command on page 998).                                          |
| Trigger start time is invalid                                            | 159                     | Trigger start time is invalid                                                                                                    |
| Sensor is not initialized                                                | 160                     | Sensor is not initialized                                                                                                    |
| TRIGGER BUFFER IS FULL                                                   | 161                     | The <b>TIMEDEVENTPULSE</b> command (see page 1050) limit of 10 events has been reached, and a new event cannot be set until an event is cleared. |
| Board has not achieved<br>finesteering                                   | 162                     | The receiver has not achieved finesteering                                                                                                    |
| SETUPSENSOR COMMAND IS<br>LOCKED                                         | 163                     | The <b>SETUPSENSOR</b> command (see page 1047) cannot be modified because there are remaining trigger events queued.                             |
| Invalid Profile Name                                                     | 165                     | Invalid Profile Name                                                                                                    |
| Maximum Number Profiles<br>Exceeded                                      | 166                     | The maximum number of profiles is exceeded                                                                                                    |
| Failed To Delete Profile                                                 | 167                     | Failed to delete the profile                                                                                                    |
| Profile Name Already<br>Exists                                           | 168                     | Profile name already exists                                                                                                    |
| Total Profile Commands<br>Size Over Limit                                | 169                     | Total Profile commands size over limit                                                                                                    |
| Cannot Change Profile<br>When Activated                                  | 170                     | Cannot change a Profile when it is activated                                                                                                    |
| Signature Authcode Copy<br>Fail                                          | 171                     | Signature Authcode copy fail                                                                                                    |
| Maximum Number of Profile<br>Commands Exceeded                           | 172                     | The maximum number of <b>PROFILE</b> commands exceeded                                                                                           |
| Profile Active, Could Not<br>Save Configuration                          | 173                     | Profile active, could not save configuration                                                                                                    |
| Current PPP position has<br>bad status and cannot be<br>used for seeding | 178                     | Current PPP position has bad status and cannot be used for seeding                                                                               |
| PPP seed position failed<br>integrity check                              | 179                     | PPP seed position failed integrity check                                                                                                    |

| ASCII Message                                                 | Binary<br>Message<br>ID | Meaning                                                                                                    |
|---------------------------------------------------------------|-------------------------|----------------------------------------------------------------------------------------------------|
| Invalid password                                              | 180                     | Invalid password                                                                                                    |
| Too many files                                                | 181                     | Too many files                                                                                                    |
| Encryption key output is not allowed                          | 186                     | Encryption key output is not allowed                                                                                                    |
| Secure port requires<br>login                                 | 187                     | Secure port requires login                                                                                                    |
| NMEA2000/J1939 stack is<br>already running on the<br>CAN port | 188                     | NMEA2000/J1939 stack is already running on the CAN port                                                                                                    |
| No saved PPP seed<br>position                                 | 191                     | No saved PPP seed position                                                                                                    |
| System type is invalid<br>for this model                      | 192                     | System type is invalid for this model                                                                                                    |
| Command is not supported for this model                       | 193                     | Command is not supported for this model                                                                                                    |
| Position Averaging Not<br>Started                             | 194                     | Position averaging not started                                                                                                    |
| Not in GLIDE mode                                             | 200                     | Not in GLIDE mode                                                                                                    |
| PPP seeding invalid in forced dynamics mode                   | 201                     | PPP seeding invalid in forced dynamics mode                                                                                                    |
| Wrong combination of parameters                               | 202                     | Wrong combination of parameters                                                                                                    |
| Invalid Calibration<br>Request                                | 203                     | Invalid calibration request                                                                                                    |
| Active Gimbal Detected                                        | 204                     | Active gimbal detected                                                                                                    |
| Authcode table full - Use<br>auth erase_table                 | 205                     | Authcode table full. An authcode must be removed before<br>another authcode can be added.<br>Refer to the <b>AUTH</b> command (see page 82) for instructions on |
| Profile Not Running -<br>Profile should be<br>activated       | 206                     | removing authcodes and cleaning up the authcode table.<br>Profile not running - Profile should be activated                                                     |
| ID provided is already in use                                 | 208                     | ID provided is already in use                                                                                                    |

| ASCII Message                                                | Binary<br>Message<br>ID | Meaning                                                 |
|--------------------------------------------------------------|-------------------------|---------------------------------------------------------|
| ID provided does not<br>exist                                | 209                     | ID provided does not exist                              |
| Calibration already in progress                              | 210                     | Calibration already in progress                         |
| Filter cannot be enabled<br>due to channel speed<br>settings | 211                     | Filter cannot be enabled due to channel speed settings  |
| Notch Filter and<br>Frequency are mismatching                | 212                     | Notch filter and frequency are mismatching              |
| Filter can not cascade                                       | 213                     | Filter can not cascade                                  |
| There is no RF filter<br>applied                             | 214                     | There is no RF filter applied                           |
| ID provided should be 4<br>character long                    | 215                     | ID provided should be 4 characters long                 |
| Invalid subscription code                                    | 216                     | Invalid subscription code                               |
| Subscription table full                                      | 217                     | Subscription table full                                 |
| Network id does not match<br>subscription code               | 218                     | Network ID does not match the subscription code         |
| Subscription not found                                       | 219                     | Subscription not found                                  |
| Subscription not active                                      | 220                     | Subscription not active                                 |
| Cannot activate expired subscription                         | 221                     | Cannot activate expired subscription                    |
| Maximum number of logs<br>exceeded. No new log<br>added.     | 222                     | Maximum number of logs exceeded. No new log added.      |
| Seed is too far in the past                                  | 223                     | Seed is too far in the past                             |
| Final log request must<br>use the ONCE trigger               | 224                     | Final log request must use the ONCE trigger             |
| Channel invalid for region x                                 | 225                     | Channel invalid for region x                            |
| Region not set                                               | 226                     | Region not set                                          |
| Estimated RBV must be<br>entered first                       | 227                     | Initial RBV estimate is required before RBV calibration |

| ASCII Message                                                  | Binary<br>Message<br>ID | Meaning                                                                                                    |
|----------------------------------------------------------------|-------------------------|----------------------------------------------------------------------------------------------------|
| Command failed because<br>WIFIALIGNAUTOMATION is<br>enabled    | 240                     | Command failed because WIFIALIGNAUTOMATION is enabled. See the <b>WIFIALIGNAUTOMATION</b> command on page 460. |
| Specified network not<br>enabled with<br>WIFINETCONFIG command | 241                     | Specified network not enabled with WIFINETCONFIG command. See the <b>WIFINETCONFIG</b> command on page 469.    |

# APPENDIX A Example of Bit Parsing a RANGECMP4 Log

The following takes a sample RANGECMP4 log and breaks it down into its raw components.

Data was captured in both RANGE and in RANGECMP4 logs which are shown here for reference. These logs were captured at a rate of 4 Hz such that the Reference and Differential parts of the RANGECMP4 could be explained.

Some of the RANGECMP4 values will have some very slight differences (at the millicycle level) compared to the equivalent RANGE log data due to truncating the double values into integers.

#### Here are two RANGE logs to reference against once the RANGECMP4 logs have been determined:

RANGE COM1 0 88.5 FINESTEERING 1919 507977.000 02000020 5103 32768 22 27 0 21761200.335 0.036 -114355879.993103 0.006 1121.758 50.0 876.785 18109c04 27 0 21761202.795 0.128 -89108485.029683 0.007 874.097 44.2 862.386 11303c0b 27 0 21761200.306 0.007 -85395622.838987 0.004 837.685 51.7 865.845 01d03c04 21 0 21214757.684 0.027 -111484302.588995 0.005 -1107.624 52.6 888.968 08109c24 21 0 21214757.049 0.122 -86870882.607297 0.006 -863.084 44.6 874.389 01303c2b 10 0 21540290.811 0.027 -113194996.162910 0.005 2288.688 52.6 889.905 08109c44 10 0 21540293.632 0.110 -88203904.731314 0.006 1783.394 45.6 868.725 01303c4b 10 0 21540289.869 0.006 -84528728.138216 0.004 1709.022 53.0 872.386 01d03c44 15 0 21776375.653 0.032 -114435625.391762 0.007 -1814.485 50.9 879.586 18109c64 15 0 21776376.038 0.129 -89170616.457446 0.007 -1413.886 44.1 862.706 11303c6b 18 0 20493192.703 0.031 -107692454.149639 0.007 212.747 51.1 891.550 08109c84 18 0 20493191.933 0.105 -83916195.494946 0.007 165.777 45.9 874.710 01303c8b 61 9 20375330.794 0.104 -108956045.737322 0.006 -3039.481 46.8 891.931 08119ca4 61 9 20375332.806 0.083 -84743599.055547 0.007 -2364.042 34.0 876.813 00b13cab 55 4 22748433.080 0.146 -121432681.638722 0.009 4061.119 43.9 416.032 18119cc4 55 4 22748438.602 0.021 -94447660.068923 0.009 3158.651 46.0 415.562 00b13ccb 38 8 19781617.845 0.058 -105744080.698106 0.004 -2024.611 51.8 893.563 18119ce4 38 8 19781623.453 0.032 -82245418.313339 0.005 -1574.698 42.2 878.833 00b13ceb 39 3 19968976.955 0.055 -106558290.405759 0.004 2248.713 52.3 875.210 08119d04 39 3 19968980.676 0.019 -82878686.553631 0.005 1749.000 46.9 870.890 00b13d0b 54 11 19507573.213 0.059 -104388964.028915 0.005 1289.410 51.8 894.613 08119d24 54 11 19507576.477 0.017 -81191427.275619 0.004 1002.874 48.0 878.832 10b13d2b

RANGE COM1 0 88.5 FINESTEERING 1919 507977.250 02000020 5103 32768 22 27 0 21761146.982 0.036 -114355599.642256 0.006 1121.140 49.9 877.035 18109c04 27 0 21761149.447 0.122 -89108266.573995 0.007 873.616 44.6 862.636 11303c0b 27 0 21761146.957 0.007 -85395413.484293 0.004 837.294 51.8 866.095 01d03c04 21 0 21214810.390 0.027 -111484579.560955 0.005 -1108.100 52.6 889.218 08109c24 21 0 21214809.754 0.120 -86871098.429369 0.005 -863.454 44.8 874.639 01303c2b 10 0 21540181.949 0.027 -113194424.080322 0.005 2288.176 52.6 890.155 08109c44 10 0 21540184.767 0.111 -88203458.952394 0.006 1782.995 45.4 868.975 01303c4b 10 0 21540181.003 0.006 -84528300.928648 0.004 1708.751 53.0 872.636 01d03c44 15 0 21776461.990 0.032 -114436079.084785 0.006 -1814.956 50.9 879.836 18109c64 15 0 21776462.375 0.129 -89170969.984233 0.007 -1414.253 44.1 862.956 11303c6b 18 0 20493182.598 0.031 -107692401.054068 0.007 212.183 51.2 891.800 08109c84 18 0 20493181.833 0.110 -83916154.122137 0.007 165.338 45.6 874.960 01303c8b 61 9 20375472.914 0.104 -108956805.696703 0.006 -3040.142 46.9 892.181 08119ca4 61 9 20375474.924 0.084 -84744190.134355 0.007 -2364.555 33.9 877.063 00b13cab 55 4 22748242.897 0.150 -121431666.427728 0.009 4060.804 43.7 416.282 18119cc4 55 4 22748248.421 0.021 -94446870.460803 0.009 3158.405 46.0 415.812 00b13ccb 38 8 19781712.549 0.059 -105744586.938646 0.004 -2025.149 51.8 893.813 18119ce4 38 8 19781718.158 0.032 -82245812.055601 0.005 -1575.117 42.3 879.083 00b13ceb 39 3 19968871.615 0.055 -106557728.318448 0.004 2248.162 52.3 875.460 08119d04 39 3 19968875.343 0.019 -82878249.374953 0.005 1748.571 46.8 871.140 00b13d0b 54 11 19507512.994 0.059 -104388641.780659 0.005 1288.778 51.7 894.863 08119d24 54 11 19507516.256 0.016 -81191176.637999 0.005 1002.383 48.1 879.082 10b13d2b

#### Here are the equivalent RANGECMP4 logs which will be broken down into their individual components:

#RANGECMP4A,COM1,0,88.5,FINESTEERING,1919,507977.000,02000020,fb0e,32768;295, 03000042120400000009200df7688831f611fd87ca0b03a00638bbdf7b82f49b080fd0ec0ff1f0 91f8214ff4d4d00a1009cbf1751f6911f5141f87fd9571a96dbd7040c8090f87f0080fcf722fe9b fa8a49a8ff4f299d7f96fb9afefc771800fcffd0063f02cde01f3c7dd3ffb75240886f5fa2b0ff9 1f57f00003edf8b78868c882878014065dbf7d3ed6b722680d5fc0f00a4c08730fe7fecf8bffa3f 00300800000002001f03fa019f8136a11273649b8fcefab9c434c7b89e71560dbfe070030b2e04 fd841f33125320b80b0ecefa5ee21243ac0bb03e0ffc36a813fb13bbe5791a0f5ff9e3bdbffbb87 f0cb8064f03f0000e4b67dd15bc5f4a50a3a006ca72fdee53ec86405b2c0fffa3fa450f725d5bfe d7c49b1fb0fb16b45a87a9adb0740cbfe0700\*7DD8F893

```
#RANGECMP4A,COM1,0,88.5,FINESTEERING,1919,507977.250,02000020,fb0e,32768;239,
03000042120400000009200dff688831f6102005500e70162dc977c004015c07988840f6101803
a805921cedf8b80002011207080e5f6351f003804081c2200be0808005c01620808725f93028057
801822dae0476000a00f207180fef6251700e803401c62f3bdc8060052013009986f5f220200540
04ca2053ec408005401ca87018041000000000980ff6306fec408004801de07c8692f51028051
80f721b2e04f600040152081804ef7102500600540202205fe040a0086013a0938780f610200618
```

```
04e224edbdb68002010c0498030f7411d0018047812a2d47d090a004c01a609c8544f6202805200
6a02*48E189A2
```

# A.1 Reference Log Decoding

The RANGECMP4 log at time 507977.0 will be decoded first:

```
#RANGECMP4A, COM1,0,88.5, FINESTEERING,1919,507977.000,02000020,fb0e,32768;295,
03000042120400000009200df7688831f611fd87ca0b03a00638bbdf7b82f49b080fd0ec0ff1f0
91f8214ff4d4d00a1009cbf1751f6911f5141f87fd9571a96dbd7040c8090f87f0080fcf722fe9b
fa8a49a8ff4f299d7f96fb9afefc771800fcffd0063f02cde01f3c7dd3ffb75240886f5fa2b0ff9
1f57f00003edf8b78868c882878014065dbf7d3ed6b722680d5fc0f00a4c08730fe7fecf8bffa3f
00300800000002001f03fa019f8136a11273649b8fcefab9c434c7b89e71560dbfe070030b2e04
fd841f33125320b80b0ecefa5ee21243ac0bb03e0ffc36a813fb13bbe5791a0f5ff9e3bdbffbb87
f0cb8064f03f0000e4b67dd15bc5f4a50a3a006ca72fdee53ec86405b2c0fffa3fa450f725d5bfe
d7c49b1fb0fb16b45a87a9adb0740cbfe0700*7DD8F893
```

Since this log falls on a whole second (507977.000), it is a Reference log.

At the start of the RANGECMP4 log is the identifier for how many bytes are in the log. In this case, there are 295 bytes. The rest of the message is compressed binary data and is transmitted as LSB first so the bytes must be swapped before processing.

#### A.1.1 Reference Header

The Reference Header is sent once per message. See *Table 176: Header* on page 818 in the RANGECMP4 log section.

Decoding the bits starting with the first bytes:

GNSS Field (16 bits)

- Grab the first 2 bytes (16 bits) = 0x0300
- Swap the bytes = 0x0003
- 0x0003 in binary form = 0000 0000 0000 0011

0000 0000 0000 0011

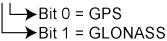

In this example the receiver was configured to track only GPS and GLONASS systems. If other systems had been in the configuration and tracked, they would have shown here.

### A.1.2 Reference Satellite and Signal Block: GPS

This block is sent once for each bit set to 1 in the GNSS field (See *Table 176: Header* on page 818). As identified by the above GNSS field, the first system (right to left) is the GPS System. Use *Table 177: Satellite and Signal Block* on page 818 to determine what satellites and signals data are contained in this GPS system:

GPS Satellites field (64 bits)

- Grab the next 8 bytes (64 bits) = 0x004212040000000
- Swap the bytes = 0x000000004124200
- 0x000000004124200 in binary form =

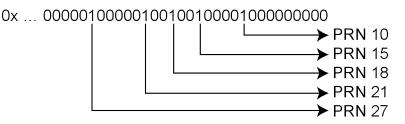

• The 1's above identify that there are 5 tracking GPS PRNs.

GPS Signals field (16 bits)

- Grab the next 2 bytes (16 bits) = 0x9200
- Swap the bytes = 0x0092
- 0x0092 in binary form =

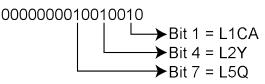

• The 1's above identify that there are 3 tracking GPS signals: L1CA, L2Y, and L5Q.

GPS Included Signals field (5 PRNs x 3 Signals = 15 bits – Therefore need 2 bytes)

- Up to the point of processing the Included Signals field, the bytes are aligned such that the bits start and end within each batch of bytes. After processing this step, it is quite common for the Included Signals Field (mxn matrix) to not be divisible by 8 so bytes not processed will need to be carried over to the next section depending on the size of the matrix.
- Grab the next 2 bytes (16 bits) = 0xdf76
- Swap the bytes = 0x76df
- 0x76df in binary form = 0111011011011111
- Only need 15 of the 16 bits = X111011011011111
- This bit string breaks down into 5 rows (PRNs) and 3 columns (signals) as specified by the mxn (PRN x signals) parameters. Take the bit string and break it up into sets of 3 starting at the MSB. This will result with the lowest PRN being at the bottom row of the stack and the first signal (L1CA) being the far right column.
  - 111 011 011 011 111
- This stack can be further broken apart to identify the PRNs vs. their Signals:

| PRN | L5Q | L2Y | L1CA |
|-----|-----|-----|------|
| 27  | 1   | 1   | 1    |
| 21  | 0   | 1   | 1    |
| 18  | 0   | 1   | 1    |
| 15  | 0   | 1   | 1    |
| 10  | 1   | 1   | 1    |

# A.1.3 Reference Measurement Block Header: GPS

This block is sent once for each bit set to 1 in the Satellites field found in *Table 177: Satellite and Signal Block* on page 818. Now that the PRN's signals have been determined, the next step is to determine the specifics of the first PRN (10) and its list of signals (L1CA, L2Y, L5Q). Working from bottom right to upper left of the PRN/Signal chart above, each 1 represents a signal for a PRN. Use *Table 178: Measurement Block Header* on page 819 to determine the contents of each field:

GPS PRN 10 (first PRN found in the Satellites field)

We will grab enough bytes to process the whole Measurement Block Header. If this was a GLONASS System, a total of 9 bits would be required for this step (1 bit for the Data Format Flag, 3 bits for the Ref Data Block ID, plus 5 bits for the GLONASS Frequency Number). Since this is a GPS system, only 4 bits in total are required (1 bit for the Data Format Flag and 3 bits for the Ref Data Block ID).

There was 1 bit not processed in the last byte so that byte will be carried forward. Only 4 bits need to be looked at for this step so grab the next byte as well:

- Use the last byte (0x76) plus the next byte (0x88)= 0x7688
- Swap the bytes = 0x8876
- 0x8876 in binary form = 1000100001110110
- Ignore the 7 processed bits from the last step = 100010000XXXXXXX
- Ignore the 5 MSB bits leaving 4 bits for processing =

#### XXXXX0000XXXXXXX

| 0   | = Data Format Flag (1 bit) |
|-----|----------------------------|
| 000 | = Ref Data Block (3 bits)  |

The Data Format Flag identifies that this batch of data is Reference (0) data. The Ref Data Block ID is 0x000.

The 5 MSBs have not been processed so this byte will be carried forward.

The Data Format Flag identifies if the upcoming data is Reference or Differential data. By default every log that was published on a whole second will always be Reference logs. Logs between seconds will be Differential logs but could be Reference logs depending on the compression calculations. If a discontinuity occurred that made it impossible for a Differential calculation to fit within the Differential Constraints, it will revert to a Reference log.

### A.1.4 Reference Measurement Block: GPS

This block is sent once for each bit set to 1 in the Included Signals Field found in *Table 177: Satellite and Signal Block* on page 818. Use *Table 179: Primary Reference Signal Measurement Block* on page 820 and *Table 180: Secondary Reference Signals Measurement Block* on page 821 to determine the contents of each field:

A Measurement Block for a single PRN will look like the following:

Primary Parity Flag Primary ½ Cycle Slip Flag Primary C/No Primary Lock Time Primary Pseudorange Std Deviation Primary Phaserange Std Deviation Primary Pseudorange Primary Phaserange - Primary Pseudorange (determines the Phaserange for the 1<sup>st</sup> Signal) Primary Doppler

- 2<sup>nd</sup> Parity Flag
- 2<sup>nd</sup> ½ Cycle Slip Flag
- 2<sup>nd</sup> C/No
- 2<sup>nd</sup> Lock Time
- 2<sup>nd</sup> Pseudorange Std Deviation
- 2<sup>nd</sup> Phaserange Std Deviation
- 2<sup>nd</sup> Pseudorange Primary Pseudorange (determines the Pseudorange for the 2<sup>nd</sup> Signal
- 2<sup>nd</sup> Phaserange 2<sup>nd</sup> Pseudorange (determines the Phaserange for the 2<sup>nd</sup> Signal)
- 2<sup>nd</sup> Doppler Primary Doppler (determines the Doppler for the 2<sup>nd</sup> Signal)
- 3<sup>rd</sup> Parity Flag
- 3<sup>rd</sup> ½ Cycle Slip Flag
- 3<sup>rd</sup> C/No
- 3<sup>rd</sup> Lock Time
- 3<sup>rd</sup> Pseudorange Std Deviation
- 3<sup>rd</sup> Phaserange Std Deviation
- 3<sup>rd</sup> Pseudorange Primary Pseudorange (determines the Pseudorange for the 3<sup>rd</sup> Signal
- 3<sup>rd</sup> Phaserange 3<sup>rd</sup> Pseudorange (determines the Phaserange for the 3<sup>rd</sup> Signal)
- 3<sup>rd</sup> Doppler Primary Doppler (determines the Doppler for the 3<sup>rd</sup> Signal)

...

# A.1.5 Reference Primary Signal Measurement Block: GPS PRN 10 – L1CA

The next bytes collected will be for the GPS PRN 10 - L1CA signal data. This is the primary signal of the PRN since it is the first signal. As a result, its Measurement Block consists of 111 bits as listed in *Table 179: Primary Reference Signal Measurement Block* on page 820. Since 111 bits takes up a lot of space, these bits will be split into two groups from *Table 179: Primary Reference Signal Measurement Block* on page 820. Since 111 bits takes up a lot of space, these bits will be split into two groups from *Table 179: Primary Reference Signal Measurement Block* on page 820: the top 25 bits for signal info followed by the bottom 86 bits for signal data.

The signal info section (top 25 bits) is processed as follows:

• With 5 bits left unprocessed from the previous byte, we calculate 25 – 5 = 20 bits which rounds up to 3 bytes. Therefore the previous last byte (0x88) plus the next 3 bytes will be needed.

- Use the last byte (0x88) plus grab 3 bytes (x831f61) = 0x88831f61
- Swap the bytes = 0x611f8388
- 0x611f8388 in binary form = 01100001000111111000001110001000
- The previous step used the 3 LSBs = 01100001000111111000001110001XXX
- 25 bits are needed so ignore the 4 MSBs =

```
XXXX0001000111111000001110001XXX
```

```
1= Parity Flag0= ½ Cycle Slip Flag10000011100= C/No1111= Lock Time0001= Pseudorange Std Deviation0001= Phaserange Std Deviation
```

- Parity flag is a 1 (Parity Known)
- <sup>1</sup>/<sub>2</sub> Cycle Slip flag is a 0 (Cycle Slip Not Present)
- C/No is: 0x10000011100b = 1052 x Scaling Factor of 0.05 = 52.60 dBHz
- The Lock Time value is: 0x1111b = 15 which means that this signal has been locked for 262144 ms or more.
- The Pseudorange Std Deviation value is: 0x0001b = 1 which means: 0.020 m < PSR Std Dev <= 0.030 m using Table 186: Pseudorange Std Dev on page 827.
- The ADR Std Deviation value is: 0x0001b = 1 which means: 0.0039 < ADR Std Dev <= 0.0052 cycles using Table 185: ADR Std Dev on page 826.

The signal data section (bottom 86 bits) is processed as follows:

- With 4 bits unprocessed from the previous byte, we calculate 86 4 = 82 bits = 11 bytes (2 bits will not be processed in the last byte).
  - Use the last byte (0x61) plus grab 11 bytes (0x1fd87ca0b03a00638bbdf7)
     = 0x611fd87ca0b03a00638bbdf7
  - Swap the bytes = 0xf7bd8b63003ab0a07cd81f61
  - 0xf7bd8b63003ab0a07cd81f61 in binary form =
     111 0111 1011 1000 1011 0110 0011 0000 0000 0011 1010 1011 0000 1010 0000 0111 1100
     1101 1000 0001 1111 0110 0001
- Use *Table 179: Primary Reference Signal Measurement Block* on page 820 to identify if a 2's Complement Conversion is needed as well as what Scale Factor should be used before these binary numbers are used in the following calculations.
- The 1st (Primary) Pseudorange is processed by:

1st Pseudorange = 0x0101000000111110011011000000111110110b x Scaling Factor 1st Pseudorange = 43080581622 x 0.0005 L1CA Pseudorange for PRN 10= 21540290.811 m

• The 1st (Primary) Phaserange is a 2's Complement number (as identified by the Range column in *Table 179: Primary Reference Signal Measurement Block* on page 820) so it is processed in the following manner:

1st Phaserange – 1st Pseudorange = 2's Complement(0x00000000011101010101000b) \* Scaling Factor 1st Phaserange – 21540290.811 m = 7512 \* 0.0001 L1CA Phaserange = 21540291.5622 m

• Convert this to ADR to check against the original RANGE log:

```
ADR = 1st Phaserange * Frequency * (-1)/Speed Of Light
ADR = 21540291.5622 m * 1575420000 Hz * (-1)/299792458 m/s
L1CA ADR for PRN 10 = -113194996.1627158 cycles
```

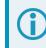

In the range logs, PSR and ADR have opposite signs.

• The 1st (Primary) Doppler is a 2's Complement number (as identified by the Range column in *Table 179: Primary Reference Signal Measurement Block* on page 820) so it is processed in the following manner:

```
1st Doppler(m/s) = 2's Complement(0x1110111000101101100011b) x Scaling Factor
1st Doppler(m/s) = -4,355,229 x 0.0001
L1CA Doppler(m/s) = -435.5229 m/s
```

Convert the Doppler to Hz:

1st Doppler(Hz) = 1st Doppler(m/s) x Frequency \* (-1)/Speed Of Light L1CA Doppler(Hz) for PRN 10 = 2288.6883 Hz 1st Doppler(Hz) = -435.5229 m/s x 1575420000 Hz \* (-1)/299792458 m/s

### A.1.6 Reference Secondary Signals Measurement Block: GPS PRN 10 – L2Y

Signal L1CA was the 1st signal (Primary Signal) of the three PRN 10 signals found in this RANGECMP4 log data. L1CA's data is now used to determine the L2Y's signals data. Since this is the second signal block of this PRN, its data will be processed by using *Table 180: Secondary Reference Signals Measurement Block* on page 821.

With 6 bits left unprocessed from the previous byte, we will require 82 - 6 = 76 bits which rounds up to 10 bytes.

- Use the last byte (0xf7) plus grab the next 10 bytes (0xb82f49b080fd0ec0ff1f)
   = 0xf7b82f49b080fd0ec0ff1f
- Swap the bytes = 0x1fffc00efd80b0492fb8f7
- 0x1fffc00efd80b0492fb8f7 in binary form =
   0001 1111 1111 1111 1100 0000 0000 1110 1111 1001 0000 1011 0000 0100 1001 0010 1111 1011 1000 1111 0111
- Only need 78 bits. The 2 LSBs are ignored as they were already processed above and the 4 MSBs are

#### ignored so there is a total of 82 bits to process

```
XXXX 1111 1111 1111 1100 0000 0000 1110 1111 1101 1000 0000 1011 0000 0100 1001 0010 1111 1011 1000 1111 01XX
                                                                                                                         = Parity Flag
                                                                                                                    0
                                                                                                                        = 1/2 Cycle Slip Flag
                                                                                                                         = C/No
                                                                                                    011 1000 1111
                                                                                   010 1
                                                                                              111 1
                                                                                                                         = Lock Time
                                                                                                                         = Pseudorange Std Deviation
                                                                                                                         = Phaserange Std Deviation
                                                        000 0000 1011 0000 0100 1
                                                                                                                         = Pseudo - 1st Pseudo
                        00 0000 0000 1110 1111 1101 1
                                                                                                                         = Phase - Pseudo
     1111 1111 1111 11
                                                                                                                         = Doppler - 1st Doppler
```

Use *Table 180:* Secondary Reference Signals Measurement Block on page 821 to identify if a 2's Complement Conversion is needed as well as what Scale Factor should be used before these binary numbers are used in the following calculations.

- Parity flag is a 1 (Parity Known)
- <sup>1</sup>/<sub>2</sub> Cycle Slip flag is a 0 (Cycle Slip Not Present)
- C/No is: 0x01110001111b = 911 x Scaling factor of 0.05 = 45.55 dBHz
- The Lock Time value is: 0x1111b = 15 which means that this signal has been locked for 262144 ms or more.
- The Pseudorange Std Deviation value is: 0x0101b = 5 which means: 0.099 m < PSR Std Dev <= 0.148 m using Table 186: Pseudorange Std Dev on page 827.
- The ADR Std Deviation value is: 0x0010b = 2 which means: 0.0052 < ADR Std Dev <= 0.0070 cycles using *Table 185: ADR Std Dev* on page 826.
- The L2Y Pseudorange is a 2's Complement number (as identified by the Range column in *Table 180:* Secondary Reference Signals Measurement Block on page 821) so it is processed in the following manner:

Pseudorange – 1st Pseudorange = 2's Complement(0x00000001011000001001b) x Scaling Factor Pseudorange – 21540290.811 m = 5641 x 0.0005 L2Y Pseudorange = 21540293.6315 m

• The L2Y Phaserange is a 2's Complement number (as identified by the Range column in *Table 180:* Secondary Reference Signals Measurement Block on page 821) so it is calculated in the following manner:

Phaserange – Pseudorange = 2's Complement(0x000000000111011111011b) \* Scaling Factor Phaserange – 21540293.6315 m = 7675 \* 0.0001 L2Y Phaserange = 21540294.399 m

• Convert this to ADR to check against the original RANGE log:

ADR = Phaserange \* Frequency \* (-1)/Speed Of Light ADR = 21540294.399 m \* 1227600000 Hz \* (-1)/299792458 m/s L2Y ADR for PRN 10 = -88203904.73002626 cycles

In the range logs, PSR and ADR have opposite signs.

• The L2Y Doppler is a 2's Complement number (as identified by the Range Column in *Table 180:* Secondary Reference Signals Measurement Block on page 821) so it is calculated in the following manner:

 $\label{eq:complex} \begin{array}{l} \mbox{Doppler}(m/s) - 1\mbox{st Doppler}(m/s) = 2\mbox{'s Complement}(0\mbox{x11111111111111})\mbox{ x Scaling Factor} \\ \mbox{Doppler}(m/s) - (-435.5229\mbox{ m/s}) = (-1)\mbox{ x 0.0001} \\ \mbox{L2Y Doppler}(m/s) = -435.5228\mbox{ m/s} \end{array}$ 

Convert the Doppler to Hz:

Doppler(Hz) = Doppler(m/s) x Frequency \* (-1)/Speed Of Light Doppler(Hz) = -435.5228 m/s x 1227600000 Hz \* (-1)/299792458 m/s L2Y Doppler(Hz) for PRN 10 = 1783.3938 Hz

# A.1.7 Reference Third Signals Measurement Block: GPS PRN 10 – L5Q

Signal L1CA was the 1st signal (Primary Signal) of the three PRN 10 signals found in this RANGECMP4 log data. L1CA's data is now used to determine the L5Q's signals data. Since this is the third signal block of this PRN, its data will be processed using *Table 180: Secondary Reference Signals Measurement Block* on page 821.

With 4 bits left unprocessed from the previous byte, we will require 82 - 4 = 78 bits which rounds up to 10 bytes.

- Use the last byte (0x1f) plus grab the next 10 bytes (0x091f8214ff4d4d00a100)
   = 0x1f091f8214ff4d4d00a100
- Swap the bytes = 0x00a1004d4dff14821f091f
- 0x00a1004d4dff14821f091f in binary form =
   0000 0000 1010 0001 0000 0100 1101 0100 1101 1111 1111 0001 0100 1000 0010 0001 1111 0000 1001 0001 1111
- Only need 78 bits. The 4 LSBs are ignored as they were already processed above and the 2 MSBs are ignored so there is a total of 82 bits to process

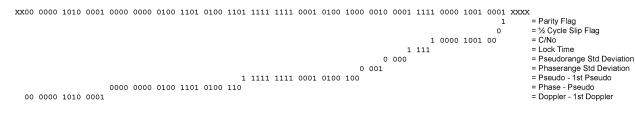

Use *Table 180:* Secondary Reference Signals Measurement Block on page 821 to identify if a 2's Complement Conversion is needed as well as what Scale Factor should be used before these binary numbers are used in the following calculations.

- Parity flag is a 1 (Parity Known)
- 1/2 Cycle Slip flag is a 0 (Cycle Slip Not Present)
- C/No is: 0x10000100100b = 1060 x Scaling Factor of 0.05
- = 53.00 dBHz
- The Lock Time value is: 0x1111b = 15 which means that this signal has been locked for 262144 ms or more.
- The Pseudorange Std Deviation value is: 0x0000b = 0 which means: PSR Std Dev <= 0.020 m using Table 186: Pseudorange Std Dev on page 827.</li>
- The ADR Std Deviation value is: 0x0001b = 1 which means: 0.0039 < ADR Std Dev <= 0.0052 cycles using *Table 185: ADR Std Dev* on page 826.

• The L5Q Pseudorange is a 2's Complement number (as identified by Range column in *Table 180: Secondary Reference Signals Measurement Block* on page 821) so it is processed in the following manner:

```
Pseudorange – 1st Pseudorange = 2's Complement(0x1111111100010100b) x Scaling Factor
Pseudorange – 21540290.811 m = (-1884) x 0.0005
L5Q Pseudorange = 21540289.869 m
```

• The L5Q Phaserange is a 2's Complement number (as identified by the Range column in *Table 180:* Secondary Reference Signals Measurement Block on page 821) so it is calculated in the following manner:

```
Phaserange – Pseudorange = 2's Complement(0x0000000001001101000110b) * Scaling Factor
Phaserange – 21540289.869 m = 9894 * 0.0001
L5Q Phaserange = 21540290.8584 m
```

• Convert this to ADR to check against the original RANGE log:

```
ADR = Phaserange * Frequency * (-1)/Speed Of Light
ADR = 21540290.8584 m * 1176450000 Hz * (-1)/299792458 m/s
L5Q ADR for PRN 10 = -84528728.13886692 cycles
```

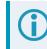

In the range logs, PSR and ADR have opposite signs.

• The L5Q Doppler is a 2's Complement number (as identified by the Range column *Table 180: Secondary Reference Signals Measurement Block* on page 821) so it is calculated in the following manner:

```
\label{eq:constraint} \begin{array}{l} \mbox{Doppler}(m/s) - 1\mbox{st Doppler}(m/s) = 2\mbox{'s Complement}(0\mbox{00000010100001b})\ \mbox{x Scaling Factor} \\ \mbox{Doppler}(m/s) - (-435.5229\ \mbox{m/s}) = 80\ \mbox{x 0.0001} \\ \mbox{L5Q Doppler}(m/s) = -435.5149\ \mbox{m/s} \end{array}
```

Convert the Doppler to Hz:

Doppler(Hz) = Doppler(m/s) x Frequency \* (-1)/Speed Of Light Doppler(Hz) = -435.5149 m/s x 1176450000 Hz \* (-1)/299792458 m/s L5Q Doppler(Hz) for PRN 10 = 1709.054 Hz

This concludes the processing of the signals present for PRN 10.

The next PRN as identified in the GPS Included Signals Field is PRN 15 with 2 signals. Processing of this data would be handled as described above, starting with the 4 bit Measurement Block followed by the individual signals. This would be followed by PRN 18, 21, and 27. Processing these remaining PRNs and their signals would use up the next 870 bits as shown below:

Bits required for remaining GPS PRNs and Signals:

**PRN 15** 

- 4 bits Measurement Block header
- 111 bits 1st Signal
- 82 bits 2nd Signal

#### **PRN 18**

- 4 bits Measurement Block header
- 111 bits 1st Signal
- 82 bits 2nd Signal

#### **PRN 21**

- 4 bits Measurement Block header
- 111 bits 1st Signal
- 82 bits 2nd Signal

**PRN 27** 

- 4 bits Measurement Block header
- 111 bits 1st Signal
- 82 bits 2nd Signal
- 82 bits 3rd Signal

Total = 870 bits

There are 2 bits left unprocessed from the last byte of PRN 10's processing so 868 more bits (109 bytes) are required. After processing the remaining GPS data, there will be 4 bits left from the last byte to start off the next system (GLONASS as identified by the GNSS field in the Header).

After the last GPS bit, the GLONASS system will then be processed since it was identified as the next system by the GNSS field in the Header.

### A.1.8 Reference Satellite and Signal Block: GLONASS

This block is sent once for each bit set to 1 in the GNSS field found in *Table 176: Header* on page 818. As identified by the above GNSS field, the second system (right to left) is the GLONASS System. Use *Table 177: Satellite and Signal Block* on page 818 to determine what satellites slots and signals data are contained in this GLONASS System:

GLONASS Satellites field (64 bits)

- Grab the next 8 bytes (64 bits) = 0x3f00300800000020
- Swap the bytes = 0x200000000830003f

- Determine the required 64 bits =

| Slot 1    |
|-----------|
| Slot 2    |
| ► Slot 17 |
| → Slot 18 |
| → Slot 24 |

- The 1's above identify that there are 5 tracking GLONASS Slots.
- The present GLONASS satellite PRNs/Slot ID's (when between 1 to 24) are therefore (37 + Slot ID):

Slot 1 = PRN 38 Slot 2 = PRN 39 Slot 17 = PRN 54 Slot 18 = PRN 55 Slot 24 = PRN 61

If the GLONASS Slot ID was between 43 and 64, this would represent a GLONASS satellite that has an unknown Slot ID and is instead assigned a temporary one based upon 64 minus the unadjusted GLONASS Frequency Number (0 to 20). This Slot ID will be updated once the actual PRN/Slot ID has been determined.

#### GLONASS Signals field (16 bits)

- Append the next 2 bytes (0x01f0) to the last byte (0x20) = 0x2001f0
- Swap the bytes = 0x0f0120
- 0x0f0120 in binary form = 11110000000100100000
- Ignore the processed bits = 1111000000010010XXXX
- Determine the required 16 bits =

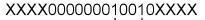

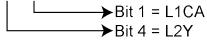

• The 1's above identify that there are 2 tracking GLONASS signals: L1CA and L2P.

GLONASS Included Signals field (5 Slot ID's x 2 Signals = 10 bits)

- Append the next byte (0x3f) to the last byte (0xf0) = 0xf03f
- Swap the bytes = 0x3ff0
- 0x3ff0 in binary form = 0011111111110000
- Ignore the processed bits = 00111111111XXXX
- Determine the required 10 bits = XX111111111XXXX
- This bit string breaks down into 5 rows (Slots) and 2 columns (signals) as specified by the mxn (Slot IDs x signals) parameters. Take the bit string and break it up into sets of 2 starting at the MSB. This will result with the lowest Slot ID being at the bottom row of the stack and the first signal (L1CA) being the far right column.
  - 11 11 11 11 11
- This stack can be further broken apart to identify the Slot ID's vs. their Signals:

| SLOT | L2P | L1CA |
|------|-----|------|
| 24   | 1   | 1    |
| 18   | 1   | 1    |
| 17   | 1   | 1    |
| 2    | 1   | 1    |
| 1    | 1   | 1    |

# A.1.9 Reference Measurement Block Header: GLONASS PRN 38

(Slot 1 which was the first Slot found in the Satellites Field)

We will grab enough bytes to process the whole Measurement Block Header. Since this is a GLONASS System, a total of 9 bits will be required for this step (1 bit for the Data Format Flag, 3 bits for the Ref Data Block ID, plus 5 bits for the GLONASS Frequency Number).

With 2 bits left unprocessed from the previous byte, we will require 9 - 2 = 7 bits which rounds up to 1 byte:

- Use the last byte (0x3f) plus the next byte (0xa0)= 0x3fa0
- Swap the bytes = 0xa03f
- 0xa03f in binary form = 101000000111111
- Ignore the 6 processed bits from the last step = 101000000XXXXXX
- Ignore the 1 MSB bits leaving 9 bits for processing =

x01000000xxxxxx 0 = Data Format Flag (1 bit) 000 = Ref Data Block (3 bits) 01000 = GLONASS Freq Number (5 bits)

The Data Format Flag identifies that this batch of data is Reference (0) data.

The Ref Data Block ID is 0x000.

The GLONASS Frequency Number is 8 (adjusted to 1). When calculating the GLONASS Carrier frequency, this value (0 to 20) will be adjusted to its -7 to +13 value and then multiplied by that frequencies delta. Note that this field only appears in the Reference data and will not be found in the Differential data.

**Special Case**: When the Slot ID is between 43 and 63, the Slot ID of the GLONASS satellite is unknown. In order to keep track of which satellite it is for these calculations, the Frequency Number is used to assign this GLONASS Satellite a temporary Slot ID based on the GLONASS Frequency Numbers binary value of 0 to 20.

# A.1.10 Reference Primary Signal Measurement Block: GLONASS PRN 38 – L1CA

The next bytes collected will be for the GLONASS PRN 38 - L1CA signal data. This is the primary signal of the satellite since it is the first signal. As a result, its Measurement Block consists of 111 bits as listed in *Table 179: Primary Reference Signal Measurement Block* on page 820. Since 111 bits takes up a lot of space, these bits will be split into two groups from *Table 179: Primary Reference Signal Measurement Block* on page 820. Since 111 bits takes up a lot of space, these bits will be split into two groups from *Table 179: Primary Reference Signal Measurement Block* on page 820: the top 25 bits for signal info followed by the bottom 86 bits for signal data.

The signal info section (top 25 bits) is processed as follows:

- With 1 bit left unprocessed from the previous byte, we calculate 25 1 = 24 bits which equals 3 bytes. Therefore the previous last byte (0xa0) plus the next 3 bytes will be needed.
  - Use the last byte (0xa0) plus grab 3 bytes (x19f813) = 0xa019f813
  - Swap the bytes = 0x13f819a0
  - 0x13f819a0 in binary form = 00010011111110000001100110100000
  - The previous step used the 7 LSBs = 0001001111111000000110011XXXXXXX

• Need 25 bits which is exactly what is left over:

- Parity flag is a 1 (Parity Known)
- 1/2 Cycle Slip flag is a 1 (Cycle Slip Present)
- C/No is: 0x1000001100b = 1036 x Scaling factor of 0.05 = 51.80 dBHz
- The Lock Time value is: 0x1111b = 15 which means that this signal has been locked for 262144 ms or more.
- The Pseudorange Std Deviation value is: 0x0011b = 3 which means: 0.045 m < PSR Std Dev <= 0.066 m using Table 186: Pseudorange Std Dev on page 827.
- The ADR Std Deviation value is: 0x0001b = 1 which means: 0.0039 < ADR Std Dev <= 0.0052 cycles using Table 185: ADR Std Dev on page 826.

The signal data section (bottom 86 bits) is processed as follows:

- With no unprocessed bits from the previous byte, we need 86 bits which rounds up to 11 bytes.
  - Grab 11 bytes = 0x6a11273649b8fcefab9c43
  - Swap the bytes = 0x439cabeffcb8493627116a
  - 0x439cabeffcb8493627116a in binary form =

0100 0011 1001 1100 1010 1011 1110 1111 1111 1100 1011 1000 0100 1001 0011 0110 0010 0111 0001 0011 0110 0010 0111

Only need 86 bits. Ignore first 2 MSBs =

- Use *Table 179: Primary Reference Signal Measurement Block* on page 820 to identify if a 2's Complement Conversion is needed as well as what Scale Factor should be used before these binary numbers are used in the following calculations.
- The 1st (Primary) Pseudorange is processed by:

• The 1st (Primary) Phaserange is a 2's Complement number (as identified by the Range column in *Table 179: Primary Reference Signal Measurement Block* on page 820) so it is processed in the following

manner:

```
1st Phaserange – 1st Pseudorange = 2's Complement(0x1111111110010111000010b) * Scaling Factor
1st Phaserange – 19781617.845 m = -6718 * 0.0001
L1CA Phaserange = 19781617.1732 m
```

• Convert this to ADR to check against the original RANGE log:

```
ADR = 1st Phaserange * (Carrier Frequency + Frequency Number * 562500 Hz) * (-1)/Speed Of Light
ADR = 19781617.1732 m * (1602000000 Hz + 1 * 562500 Hz) * (-1)/299792458 m/s
ADR = 19781617.1732 m * 1602562500 Hz * (-1)/299792458 m/s
L1CA ADR for PRN 38 = -105744080.6970745 cycles
```

In the range logs, PSR and ADR have opposite signs.

• The 1st (Primary) Doppler is a 2's Complement number (as identified by the Range column in *Table 179: Primary Reference Signal Measurement Block* on page 820) so it is processed in the following manner:

```
1st Doppler(m/s) = 2's Complement(0x00001110011100101010111110b) x Scaling Factor
1st Doppler(m/s) = 3787454 m/s x 0.0001
L1CA Doppler(m/s) = 378.7454 m/s
```

Convert the Doppler to Hz:

```
1st Doppler(Hz) = 1st Doppler(m/s) x (Carrier Frequency + Frequency Number * 562500 Hz) * (-1)/Speed
Of Light
1st Doppler(Hz) = 378.7454 m/s x (1602000000 Hz + 1 * 562500 Hz) * (-1)/299792458 m/s
1st Doppler(Hz) = 378.7454 m/s x 1602562500 Hz * (-1)/299792458 m/s
L1CA Doppler(Hz) for PRN 38 = -2024.6112 Hz
```

The rest of the GLONASS Reference Signals are handled in a similar manner as described in the above GPS section.

# A.2 Differential Log Decoding

Logs not falling on a whole second are most likely Differential logs which are processed differently than the Reference logs. It is possible for a sub-second RANGECMP4 log to be a Reference log if the data contained within it did not fit the tight Differential Compression requirements.

Differential logs use the reference data of the same signal unlike reference logs which uses the first signal to define the other signals.

#### The next RANGECMP4 log is at time 507977.250:

```
#RANGECMP4A, COM1,0,88.5, FINESTEERING,1919,507977.250,02000020,fb0e,32768;239,
03000042120400000009200dff688831f6102005500e70162dc977c004015c07988840f6101803
a805921cedf8b80002011207080e5f6351f003804081c2200be0808005c01620808725f93028057
801822dae0476000a00f207180fef6251700e803401c62f3bdc8060052013009986f5f220200540
04ca2053ec408005401ca87018041000000000980ff6306fec408004801de07c8692f51028051
80f721b2e04f600040152081804ef7102500600540202205fe040a0086013a0938780f610200618
04e224edbdb68002010c0498030f7411d0018047812a2d47d090a004c01a609c8544f6202805200
6a02*48E189A2
```

At the start of the RANGECMP4 log is the identifier for how many bytes are in the log. In this case, there are 239 bytes (just under 20% less than a Reference Log). The rest of the message is compressed binary data and is transmitted as LSB first so the bytes must be swapped before processing.

### A.2.1 Differential Header

The Differential Header is sent once per message (See Table 176: Header on page 818).

Decoding the bits starting with the first bytes:

GNSS field (16 bits)

- Grab the first 2 bytes (16 bits) = 0x0300
- Swap the bytes = 0x0003
- 0x0003 in binary form =

0000 0000 0000 0011

Bit 0 = GPS →Bit 1 = GLONASS

In this example the receiver was configured to track only GPS and GLONASS systems. If other systems had been in the configuration and tracked, they would have shown here.

# A.2.2 Differential Satellite and Signal Block

This block is sent once for each bit set to 1 in the GNSS field found in *Table 176: Header* on page 818. As identified by the above GNSS field, the first system (right to left) is the GPS System. Use *Table 177: Satellite and Signal Block* on page 818 to determine what satellites and signals data are contained in this GPS System:

GPS Satellites field (64 bits)

- Grab the next 8 bytes (64 bits) = 0x004212040000000
- Swap the bytes = 0x...000000004124200
- 0x000000004124200 in binary form =

0x ... 0000010000010010010000100000000

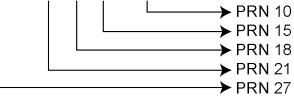

• The 1's above identify that there are 5 tracking GPS PRNs.

GPS Signals field (16 bits)

- Grab the next 2 bytes (16 bits) = 0x9200
- Swap the bytes = 0x0092
- 0x0092 in binary form =

000000010010010

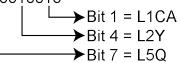

• The 1's above identify that there are 3 tracking GPS signals: L1CA, L2Y, and L5Q.

GPS Included Signals field (5 PRNs x 3 Signals = 15 bits - therefore need 2 bytes)

Up to the point of processing the Included Signals field, the bytes are aligned such that the bits start and end within each batch of bytes. After processing this step, it is quite common for the Included Signals field (mxn matrix) to not be divisible by 8 so bytes not processed will need to be carried over to the next section depending on the size of the matrix.

- Grab the next 2 bytes (16 bits) = 0xdff6
- Swap the bytes = 0xf6df
- 0xf6df in binary form = 1111011011011111
- Only need 15 of the 16 bits = X111011011011111
- This bit string breaks down into 5 rows (PRNs) and 3 columns (signals) as specified by the mxn (PRN x signals) parameters. Take the bit string and break it up into sets of 3 starting at the MSB. This will result with the lowest PRN being at the bottom row of the stack and the first signal (L1CA) being the far right column.
  - 111 011 011 011 111
- This stack can be further broken apart to identify the PRNs vs. their Signals:

| PRN | L5Q | L2Y | L1CA |
|-----|-----|-----|------|
| 27  | 1   | 1   | 1    |
| 21  | 0   | 1   | 1    |
| 18  | 0   | 1   | 1    |
| 15  | 0   | 1   | 1    |
| 10  | 1   | 1   | 1    |

### A.2.3 Differential Measurement Block Header

This block is sent once for each bit set to 1 in the Satellites field found in *Table 177: Satellite and Signal Block* on page 818. Now that the PRN's signals have been determined, the next step is to determine the specifics of the first PRN (10) and its list of signals (L1CA, L2Y, L5Q). Working from bottom right to upper left of the PRN/Signal chart above, each 1 represents a signal for a PRN. Use *Table 178: Measurement Block Header* on page 819 to determine the contents of each field:

GPS PRN 10 (first PRN found in the Satellites field)

We will grab enough bytes to process the whole Measurement Block Header. If this was a GLONASS system, a total of 9 bits would be required at this step (1 bit for the Data Format Flag, 3 bits for the Ref Data Block ID, plus 5 bits for the GLONASS Frequency Number). Since this is a GPS system, only 4 bits in total are required (1 bit for the Data Format Flag and 3 bits for the Ref Data Block ID).

There was 1 bit not processed in the last byte so that byte will be carried forward. Only 4 bits need to be looked at for this step so grab the next byte as well:

- Use the last byte (0xf6) plus the next byte (0x88)= 0xf688
- Swap the bytes = 0x88f6
- 0x88f6 in binary form = 1000 1000 1111 0110
- Ignore the processed bits from the last step = 1000 1000 1XXX XXXX

• Ignore the 5 MSB bits leaving 4 bits for processing =

```
xxxx x000 1xxx xxxx

1 = Data Format Flag (1 bit)

000 = Ref Data Block (3 bits)
```

The Data Format Flag identifies that this batch of data is Differential (1) data.

The Ref Data Block ID is 0x000. The Ref Data Block ID here identifies that this differential data will be calculated from the Reference data that had a Ref Data Block ID equaling 000 (which was determined in the RANGECMP4 log at time 507977.00 seconds).

The 5 MSBs have not been processed so this byte will be carried forward.

Logs between seconds will be Differential logs but could be Reference logs depending on the compression calculations. If a discontinuity occurred that made it impossible for a Differential calculation to fit within the Differential Constraints, it will revert to a Reference log.

#### A.2.4 Differential Measurement Block

This block is sent once for each bit set to 1 in the Included Signals field found in *Table 177: Satellite and Signal Block* on page 818. Use *Table 181: Primary Differential Signal Measurement Block* on page 822 and *Table 182: Secondary Differential Signals Measurement Block* on page 824 to determine the contents of each field:

A Measurement Block for a single PRN will look like the following:

Primary Parity Flag Primary ½ Cycle Slip Flag Primary C/No Primary Lock Time Primary Pseudorange Std Deviation Primary Phaserange Std Deviation Primary Phaserange Std Deviation Primary Phaserange - Primary Pseudorange (determines the Phaserange for the 1<sup>st</sup> Signal) Primary Doppler 2<sup>nd</sup> Parity Flag 2<sup>nd</sup> ½ Cycle Slip Flag 2<sup>nd</sup> C/No 2<sup>nd</sup> Lock Time

2<sup>nd</sup> Pseudorange Std Deviation

2<sup>nd</sup> Phaserange Std Deviation

2<sup>nd</sup> Pseudorange - Primary Pseudorange (determines the Pseudorange for the 2<sup>nd</sup> Signal

2<sup>nd</sup> Phaserange – 2<sup>nd</sup> Pseudorange (determines the Phaserange for the 2<sup>nd</sup> Signal)

2<sup>nd</sup> Doppler – Primary Doppler (determines the Doppler for the 2<sup>nd</sup> Signal)

3<sup>rd</sup> Parity Flag 3<sup>rd</sup> ½ Cycle Slip Flag

3<sup>rd</sup> C/No

3<sup>rd</sup> Lock Time

3<sup>rd</sup> Pseudorange Std Deviation

3<sup>rd</sup> Phaserange Std Deviation

3<sup>rd</sup> Pseudorange - Primary Pseudorange (determines the Pseudorange for the 3<sup>rd</sup> Signal

3<sup>rd</sup> Phaserange – 3<sup>rd</sup> Pseudorange (determines the Phaserange for the 3<sup>rd</sup> Signal)

3<sup>rd</sup> Doppler – Primary Doppler (determines the Doppler for the 3<sup>rd</sup> Signal)

...

### A.2.5 Differential Primary Signal Measurement Block GPS PRN 10 – L1CA

The next bytes collected will be for the GPS PRN 10 - L1CA signal data. Since this is the primary signal of the PRN, its Measurement Block consists of 78 bits as listed in *Table 181: Primary Differential Signal Measurement Block* on page 822.

The signal info section (top 25 bits) is processed as follows:

- With 5 bits left from the previous byte, we calculate 25 5 = 20 bits which rounds up to 3 bytes. Therefore the previous last byte (0x88) plus the next 3 bytes will be needed.
  - Use the last byte (0x88) plus grab 3 bytes (x831f61) = 0x88831f61
  - Swap the bytes = 0x611f8388
  - 0x611f8388 in binary form

= 0110 0001 0001 1111 1000 0011 1000 1000

• Only need 25 bits. The last byte uses the 5 MSBs and the first byte ignores the 4 MSBs

XXXX 0001 0001 1111 1000 0011 1000 1XXX

```
1 = Parity Flag

0 = ½ Cycle Slip Flag

1000 0011 100 = C/No

1111 = Pseudorange Std Deviation

0001 = Phaserange Std Deviation
```

- Parity flag is a 1 (Parity Known)
- <sup>1</sup>/<sub>2</sub> Cycle Slip flag is a 0 (Cycle Slip Not Present)
- C/No is: 0x10000011100b = 1052 x Scaling factor of 0.05 = 52.60 dBHz
- The Lock Time value is: 0x1111b = 15 which means that this signal has been locked for 262144 ms or more.

- The Pseudorange Std Deviation value is: 0x0001b = 1 which means: 0.020 m < PSR Std Dev <= 0.030 m using Table 186: Pseudorange Std Dev on page 827.
- The ADR Std Deviation value is: 0x0001b = 1 which means: 0.0039 < ADR Std Dev <= 0.0052 cycles using Table 185: ADR Std Dev on page 826Table 10.
- For the following calculations, the time difference between the Differential Log and the Reference log is 0.25 seconds as shown below: Time Difference = Current Log Time – Reference log Time = 507977.250 - 507977.000
  - = 0.250 seconds

The signal data section (bottom 53 bits) is processed as follows:

- With 4 bits unprocessed from the previous byte, we calculate 53 4 = 49 bits = 7 bytes (7 bits will not be
  processed in the last byte).
  - Use the last byte (0x61) plus grab 7 bytes (0x02005500e70162)
     = 0x6102005500e70162
  - Swap the bytes = 0x6201e70055000261
  - 0x6201e70055000261 in binary form =

 $0110\ 0010\ 0000\ 0001\ 1110\ 0111\ 0000\ 0000\ 0101\ 0101\ 0000\ 0000\ 0000\ 0010\ 0110\ 0001$ 

• Only need 53 bits. Ignore last 4 LSBs and first 7 MSBs =

```
      xxxx
      xxxx
      000
      0001
      1110
      0111
      0000
      0101
      0100
      0000
      0000
      0101
      0110
      xxxx

      000
      0000
      0000
      0010
      0110
      0110
      0110
      xxxx

      000
      0000
      0101
      0101
      0
      = 1st Pseudo - Predicted Pseudo

      000
      0000
      0101
      0101
      0
      = 1st Pseudo - Predicted Pseudo

      000
      0000
      0101
      0101
      0
      = 1st Pseudo - Predicted Pseudo
```

- Use *Table 181: Primary Differential Signal Measurement Block* on page 822 to identify if a 2's Complement Conversion is needed as well as what Scale Factor should be used before these binary numbers are used in the following calculations.
- The 1st (Primary) Differential Pseudorange is processed by:

```
Predicted Pseudorange = Reference 1st Pseudorange + (1st Doppler x TimeDifference)
= 21540181.930275 m
```

```
= 21540290.811 m + ((-435.5229 m/s) x 0.250 s)
```

1st DiffPseudorange – Predicted Pseudorange =  $0x0000000000000100110b \times Scaling Factor$ 1st DiffPseudorange – 21540181.930275 m =  $38 \times 0.0005$ L1CA Pseudorange for PRN 10 = 21540181.949275 m

• The 1st (Primary) Differential Phaserange is a 2's Complement number (as identified by the Range column in *Table 181: Primary Differential Signal Measurement Block* on page 822) so it is processed in the following manner:

```
Predicted Phaserange = Reference 1st DiffPhaserange + (1st Doppler x TimeDifference)
= 21540291.5622 m + ((-435.5229 m/s) x 0.250 s)
= 21540182.681475 m
```

```
1st DiffPhaserange – Predicted Phaserange = 2's Complement(0x000000010101010b) * Scaling Factor
1st DiffPhaserange – 21540182.681475 m = 170 * 0.0001
L1CA Phaserange = 21540182.698475 m
```

• Convert this to ADR to check against the original RANGE log:

ADR = 1st DifPhaserange \* Frequency \* (-1)/Speed Of Light ADR = 21540182.698475 m \* 1575420000 Hz \* (-1)/299792458 m/s L1CA ADR for PRN 10 = -113194424.0799796 cycles

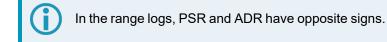

• The 1st (Primary) Differential Doppler is a 2's Complement number (as identified by the Range column in *Table 181: Primary Differential Signal Measurement Block* on page 822) so it is processed in the following manner:

1st DiffDoppler(m/s)- Reference 1st Doppler = 2's Complement(0x00000001111001110b) x Scaling Factor

1st DiffDoppler(m/s) - (-435.5229 m/s) = 974 x 0.0001 L1CA Doppler(m/s) = -435.4255 m/s

Convert the Doppler to Hz:

1st DiffDoppler(Hz) = 1st DiffDoppler(m/s) x Frequency \* (-1)/Speed Of Light 1st DiffDoppler(Hz) = -435.4255 m/s x 1575420000 Hz \* (-1)/299792458 m/s L1CA Doppler(Hz) for PRN 10 = 2288.1764464 Hz

### A.2.6 Differential Secondary Signals Measurement Block GPS PRN 10 – L2Y

Unlike Reference logs which always reflect back to the initial signal for their computations, Differential logs uses the last Reference log data of the same signal for its calculations.

- With 7 bits unprocessed from the previous byte, we will require 74 7 = 67 bits which rounds up to 9 bytes.
  - Use the last byte (0x62) plus grab the next 9 bytes (0xdc977c004015c07988)
     = 0x62dc977c004015c07988
  - Swap the bytes = 0x8879c01540007c97dc62
  - 0x8879c01540007c97dc62 in binary form =
     1000 1000 0111 1001 1100 0000 0001 0101 0100 0000 0000 0000 0111 1100 1001 0111 1101 1100 0110 0110 0110
  - Only need 74 bits. The 1 LSB is ignored as it was already processed above and the 5 MSBs are ignored so there is a total of 74 bits to process

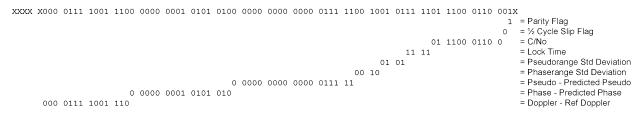

- Parity flag is a 1 (Parity Known)
- <sup>1</sup>/<sub>2</sub> Cycle Slip flag is a 0 (Cycle Slip Not Present)
- C/No is: 0x01110001100b = 908 x Scaling Factor of 0.05 = 45.4 dBHz
- The Lock Time value is: 0x1111b = 15 which means that this signal has been locked for 262144 ms or more.

- The Pseudorange Std Deviation value is: 0x0101b = 5 which means: 0.099 m < PSR Std Dev <= 0.148 m using Table 186: Pseudorange Std Dev on page 827.
- The ADR Std Deviation value is: 0x0010b = 2 which means: 0.0052 < ADR Std Dev <= 0.0070 cycles using *Table 185: ADR Std Dev* on page 826.
- The L2Y Pseudorange is a 2's Complement number (as identified by the Range column in *Table 182: Secondary Differential Signals Measurement Block* on page 824) so it is processed in the following manner:

```
Predicted Pseudorange = Reference 2nd Pseudorange + (2nd Doppler x TimeDifference)
= 21540293.6315 m + ((-435.523 m/s) x 0.250 s)
= 21540184.75075 m
```

```
DiffPseudorange – Predicted Pseudorange = 2's Complement(0x0000000000000011111b) x Scaling
Factor
```

DiffPseudorange – 21540184.75075 m = 31 x 0.0005 L2Y Pseudorange = 21540184.76625 m

• The L2Y Phaserange is a 2's Complement number (as identified by the Range column in *Table 182: Secondary Differential Signals Measurement Block* on page 824) so it is calculated in the following manner:

```
Predicted Phaserange = Reference 2nd DiffPhaserange + (2nd Doppler x TimeDifference)
= 21540294.399 m + ((-435.523 m/s) x 0.250 s)
= 21540185.51825 m
```

DiffPhaserange – Predicted Phaserange = 2's Complement(0x000000010101010b) \* Scaling Factor DiffPhaserange – 21540185.51825 m = 170 \* 0.0001 L2Y Phaserange = 21540185.53525 m

• Convert this to ADR to check against the original RANGE log:

```
ADR = Phaserange * Frequency * (-1)/Speed Of Light
ADR = 21540185.53525 m * 1227600000 Hz * (-1)/299792458 m/s
L2Y ADR for PRN 10 = -88203458.95116848 cycles
```

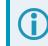

In the range logs, PSR and ADR have opposite signs.

• The L2Y Doppler is a 2's Complement number (as identified by the Range column in *Table 182: Secondary Differential Signals Measurement Block* on page 824) so it is calculated in the following manner:

DiffDoppler(m/s) – Ref 2nd Doppler(m/s) = 2's Complement(0x00001111001110b) x Scaling Factor DiffDoppler(m/s) – (-435.5229 m/s) = (974) x 0.0001 L2Y Doppler(m/s) = -435.4255 m/s

Convert the Doppler to Hz:

Doppler(Hz) = Doppler(m/s) x Frequency \* (-1)/Speed Of Light Doppler(Hz) = -435.4255 m/s x 1227600000 Hz \* (-1)/299792458 m/s L2Y Doppler(Hz) for PRN 10 = 1782.994633 Hz

# A.2.7 Differential Third Signals Measurement Block GPS PRN 10 – L5Q

Unlike Reference logs which always reflect back to the initial signal for their computations, Differential logs uses the last Reference log data of the same signal for its calculations.

- With 3 bits unprocessed from the previous byte, we will require 74 3 = 71 bits which rounds up to 9 bytes.
  - Use the last byte (0x88) plus grab the next 9 bytes (0x 840f6101803a805921)
     = 0x88840f6101803a805921
  - Swap the bytes = 0x2159803a8001610f8488
  - 0x2159803a8001610f8488 in binary form =
     0010 0001 0101 1001 1000 0000 0011 1010 1000 0000 0000 0001 0110 0001 0000 1111 1000 0100 1000 1000 1000
  - Only need 74 bits. The 3 LSBs are ignored as they were already processed and the 3 MSBs are ignored so there is a total of 74 bits to process.

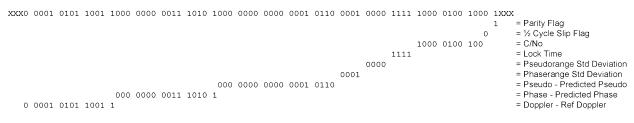

- Parity flag is a 1 (Parity Known)
- 1/2 Cycle Slip flag is a 0 (Cycle Slip Not Present)
- C/No is: 0x10000100100b = 1060 x Scaling factor of 0.05 = 53.0 dBHz
- The Lock Time value is: 0x1111b = 15 which means that this signal has been locked for 262144 ms or more.
- The Pseudorange Std Deviation value is: 0x0000b = 0 which means: PSR Std Dev <= 0.020 m using *Table 186: Pseudorange Std Dev* on page 827.
- The ADR Std Deviation value is: 0x0001b = 1 which means: 0.0039 < ADR Std Dev <= 0.0052 cycles using *Table 185: ADR Std Dev* on page 826.
- The L5Q Pseudorange is a 2's Complement number (as identified by the Range column in *Table 182: Secondary Differential Signals Measurement Block* on page 824) so it is processed in the following manner:

Predicted Pseudorange = Reference 3rd Pseudorange + (3rd Doppler x TimeDifference) = 21540289.869 m + ((-435.5149 m/s) x 0.250 s) = 21540180.990275 m

DiffPseudorange – Predicted Pseudorange = 2's Complement(0x000 0000 0000 0001 0110b) x Scaling Factor DiffPseudorange – 21540180.990275 m = 22 x 0.0005

L5Q Pseudorange = 21540181.001275 m

• The L5Q Phaserange is a 2's Complement number (as identified by the Range column in *Table 182:* Secondary Differential Signals Measurement Block on page 824) so it is calculated in the following manner:

```
Predicted Phaserange = Reference 3rd DiffPhaserange + (3rd Doppler x TimeDifference)
= 21540290.8584 m + ((-435.5149 m/s) x 0.250 s)
= 21540181.979675 m
```

```
DiffPhaserange – Predicted Phaserange = 2's Complement(0x000000001110101b) * Scaling Factor
DiffPhaserange – 21540181.979675 m = 117 * 0.0001
L5Q Phaserange = 21540181.991375 m
```

• Convert this to ADR to check against the original RANGE log:

```
ADR = Phaserange * Frequency * (-1)/Speed Of Light
ADR = 21540181.991375 m * 1176450000 Hz * (-1)/299792458 m/s
L5Q ADR for PRN 10 = -84528300.92127641 cycles
```

In the range logs, PSR and ADR have opposite signs.

• The L5Q Doppler is a 2's Complement number (as identified by the Range column in *Table 182: Secondary Differential Signals Measurement Block* on page 824) so it is calculated in the following manner:

```
\label{eq:DiffDoppler(m/s) - Ref 3rd Doppler(m/s) = 2's Complement(0x00001010110011b) x Scaling Factor DiffDoppler(m/s) - (-435.5149 m/s) = 691 x 0.0001 L5Q Doppler(m/s) = -435.4458 m/s
```

Convert this to Hz:

```
Doppler(Hz) = Doppler(m/s) x Frequency * (-1)/Speed Of Light
Doppler(Hz) = -435.4458 m/s x 1176450000 Hz * (-1)/299792458 m/s
L5Q Doppler(Hz) for PRN 10 = 1708.78285 Hz
```

This concludes the decoding of the Differential Log for PRN 10 (signals L1CA, L2Y, and L5Q). The rest of the decoding for the other PRNs and systems are handled in the same manner.

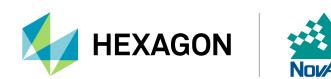